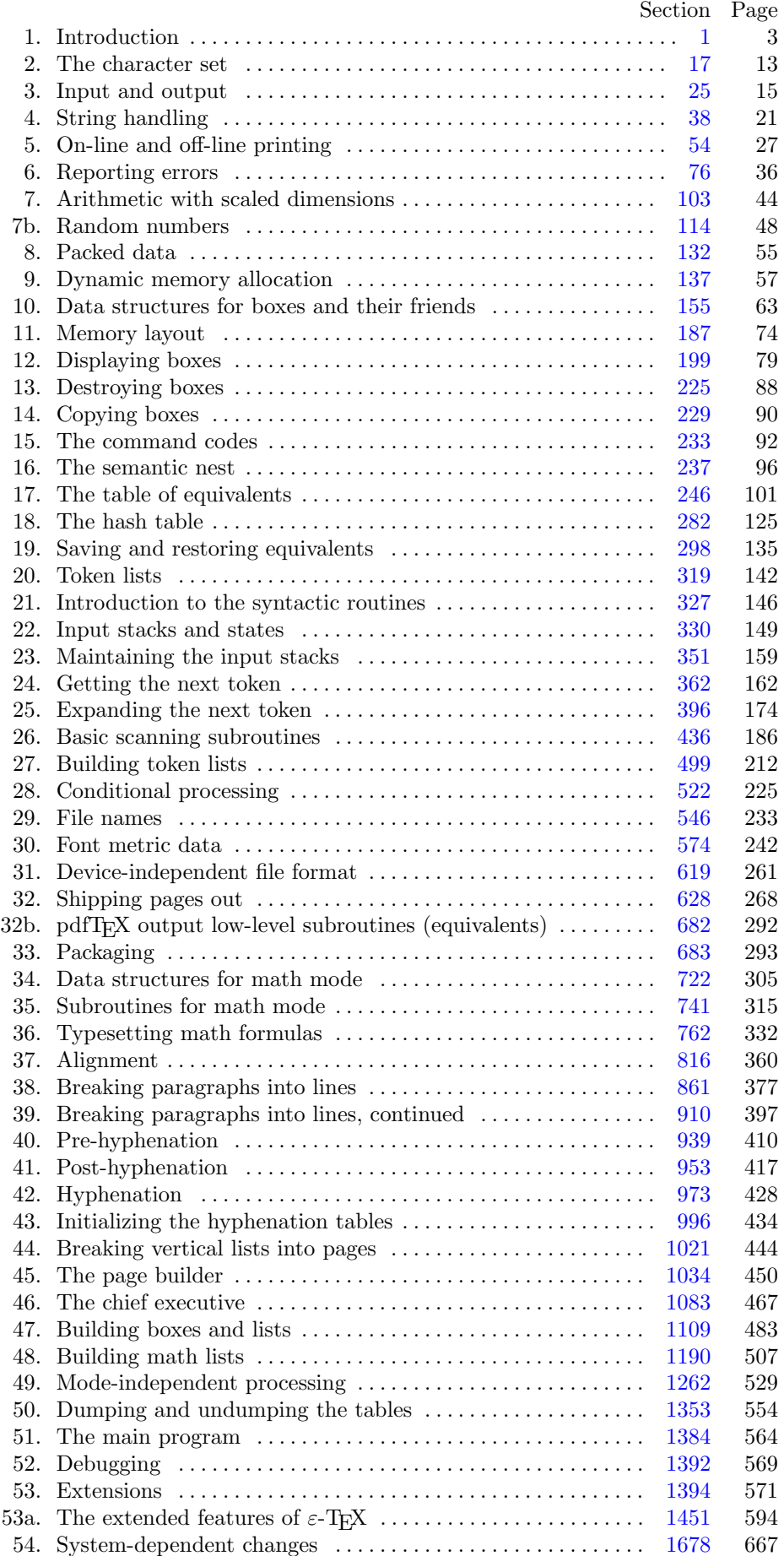

March 14, 2024 at 18:52

**1. Introduction.** This is X<sub>T</sub>T<sub>E</sub>X, a program derived from and extending the capabilities of T<sub>E</sub>X, a document compiler intended to produce typesetting of high quality. The Pascal program that follows is the definition of T<sub>E</sub>X82, a standard version of T<sub>E</sub>X that is designed to be highly portable so that identical output will be obtainable on a great variety of computers.

The main purpose of the following program is to explain the algorithms of T<sub>E</sub>X as clearly as possible. As a result, the program will not necessarily be very efficient when a particular Pascal compiler has translated it into a particular machine language. However, the program has been written so that it can be tuned to run efficiently in a wide variety of operating environments by making comparatively few changes. Such flexibility is possible because the documentation that follows is written in the WEB language, which is at a higher level than Pascal; the preprocessing step that converts WEB to Pascal is able to introduce most of the necessary refinements. Semi-automatic translation to other languages is also feasible, because the program below does not make extensive use of features that are peculiar to Pascal.

A large piece of software like TEX has inherent complexity that cannot be reduced below a certain level of difficulty, although each individual part is fairly simple by itself. The WEB language is intended to make the algorithms as readable as possible, by reflecting the way the individual program pieces fit together and by providing the cross-references that connect different parts. Detailed comments about what is going on, and about why things were done in certain ways, have been liberally sprinkled throughout the program. These comments explain features of the implementation, but they rarely attempt to explain the T<sub>E</sub>X language itself, since the reader is supposed to be familiar with *The TEXbook*.

**2.** The present implementation has a long ancestry, beginning in the summer of 1977, when Michael F. Plass and Frank M. Liang designed and coded a prototype based on some specifications that the author had made in May of that year. This original protoT<sub>EX</sub> included macro definitions and elementary manipulations on boxes and glue, but it did not have line-breaking, page-breaking, mathematical formulas, alignment routines, error recovery, or the present semantic nest; furthermore, it used character lists instead of token lists, so that a control sequence like \halign was represented by a list of seven characters. A complete version of TEX was designed and coded by the author in late 1977 and early 1978; that program, like its prototype, was written in the SAIL language, for which an excellent debugging system was available. Preliminary plans to convert the SAIL code into a form somewhat like the present "web" were developed by Luis Trabb Pardo and the author at the beginning of 1979, and a complete implementation was created by Ignacio A. Zabala in 1979 and 1980. The T<sub>E</sub>X82 program, which was written by the author during the latter part of 1981 and the early part of 1982, also incorporates ideas from the 1979 implementation of T<sub>E</sub>X in MESA that was written by Leonidas Guibas, Robert Sedgewick, and Douglas Wyatt at the Xerox Palo Alto Research Center. Several hundred refinements were introduced into TEX82 based on the experiences gained with the original implementations, so that essentially every part of the system has been substantially improved. After the appearance of "Version 0" in September 1982, this program benefited greatly from the comments of many other people, notably David R. Fuchs and Howard W. Trickey. A final revision in September 1989 extended the input character set to eight-bit codes and introduced the ability to hyphenate words from different languages, based on some ideas of Michael J. Ferguson.

No doubt there still is plenty of room for improvement, but the author is firmly committed to keeping TEX82 "frozen" from now on; stability and reliability are to be its main virtues.

On the other hand, the WEB description can be extended without changing the core of TEX82 itself, and the program has been designed so that such extensions are not extremely difficult to make. The *banner* string defined here should be changed whenever TEX undergoes any modifications, so that it will be clear which version of T<sub>E</sub>X might be the guilty party when a problem arises.

This program contains code for various features extending T<sub>E</sub>X, therefore this program is called 'X<sub>T</sub>T<sub>E</sub>X' and not 'T<sub>E</sub>X'; the official name 'T<sub>E</sub>X' by itself is reserved for software systems that are fully compatible with each other. A special test suite called the "TRIP test" is available for helping to determine whether a particular implementation deserves to be known as 'TEX' [cf. Stanford Computer Science report CS1027, November 1984].

A similar test suite called the "e−TRIP test" is available for helping to determine whether a particular implementation deserves to be known as  $\epsilon$ -T<sub>E</sub>X'.

```
define e TeX-version = 2 \{ \text{V-version } }define e TeX_{revision} \equiv ".6" { \eTeXrevision }define eTeX version string ≡ ´−2.6´ { current ε-TEX version }
define \; XeTeX\_version = 0 \; {\; \XeTeX}\text{define } XeTeX\_revision \equiv ".999996" \{ \XeTeXrevision \}define XeTeX_version_string \equiv \sim −0.999996\sim { current X<sub>I</sub>T<sub>E</sub>X version }
define XeTeX banner ≡ ´This␣is␣XeTeX,␣Version␣3.141592653´, eTeX version string ,
           XeTeX_version_string { printed when X \nsubseteq \mathbb{F}X starts }
define banner ≡ ´This␣is␣TeX,␣Version␣3.141592653´ { printed when TEX starts }
define TEX \equiv XETEX { change program name into XETEX}
define TeXXeT\_{code} = 0 {the T<sub>EX</sub>-X<sub>E</sub>T feature is optional }
define XeTeX\_dash\_break\_code = 1 { non-zero to enable breaks after en- and em-dashes }
define XeTeX_nywards_code = 2 {non-zero if the main vertical list is being built upwards }
define XeTeX\_use\_glyph\_metrics\_code = 3 { non-zero to use exact glyph height/depth }
define XeTeX inter char tokens code = 4 { non-zero to enable \XeTeXinterchartokens insertion }
define XeTeX input normalization code = 5 { normalization mode:, 1 for NFC, 2 for NFD, else none }
define XeTeX \_\_\_ default_input_mode_code = 6 { input mode for newly opened files }
define XeFeX_input_mode_auto = 0
```
**define**  $Xe$   $TeX$  *input*  $mode$   $utf8 = 1$ 

**define**  $Xe$   $TeX$  *input*  $mode$   $utf16be = 2$ 

**define**  $XeTeX$  *input\_mode\_utf16le* = 3

**define**  $XeTeX$  *input\_mode\_raw* = 4

**define**  $Xe$ *FeX\_input\_mode\_icu\_mapping* = 5

**define**  $XeTeX\_\text{def}$  *default\_input\_encoding\_code* = 7 {  $str\_number$  of encoding name if  $mode = \text{ICU}$ }

**define**  $XeTeX\_tracing\_fonts\_code = 8$  {non-zero to log native fonts used}

**define**  $XeTeX\text{-}interword\text{-}space\text{-}shaping\text{-}code = 9$  { controls shaping of space chars in context when using native fonts; set to 1 for contextual adjustment of space width only, and 2 for full cross-space shaping (e.g. multi-word ligatures) *}*

**define**  $XeTeX\text{-}generate\text{-}actual\text{-}text\{-}code = 10$  { controls output of /ActualText for native-word nodes } **define**  $XeTeX_hyphenatable.length-code = 11$  { sets maximum hyphenatable word length } **define**  $e \text{ }\ncong T e X \text{ } states = 12$  { number of  $\varepsilon$ -TEX state variables in *eqtb* }

**3.** Different Pascals have slightly different conventions, and the present program expresses T<sub>E</sub>X in terms of the Pascal that was available to the author in 1982. Constructions that apply to this particular compiler, which we shall call Pascal-H, should help the reader see how to make an appropriate interface for other systems if necessary. (Pascal-H is Charles Hedrick's modification of a compiler for the DECsystem-10 that was originally developed at the University of Hamburg; cf. *Software—Practice and Experience* **6** (1976), 29– 42. The TEX program below is intended to be adaptable, without extensive changes, to most other versions of Pascal, so it does not fully use the admirable features of Pascal-H. Indeed, a conscious effort has been made here to avoid using several idiosyncratic features of standard Pascal itself, so that most of the code can be translated mechanically into other high-level languages. For example, the '**with**' and '*new*' features are not used, nor are pointer types, set types, or enumerated scalar types; there are no '**var**' parameters, except in the case of files —  $\varepsilon$ -T<sub>E</sub>X, however, does use '**var**' parameters for the *reverse* function; there are no tag fields on variant records; there are no assignments *real ← integer* ; no procedures are declared local to other procedures.)

The portions of this program that involve system-dependent code, where changes might be necessary because of differences between Pascal compilers and/or differences between operating systems, can be identified by looking at the sections whose numbers are listed under 'system dependencies' in the index. Furthermore, the index entries for 'dirty Pascal' list all places where the restrictions of Pascal have not been followed perfectly, for one reason or another.

Incidentally, Pascal's standard *round* function can be problematical, because it disagrees with the IEEE floating-point standard. Many implementors have therefore chosen to substitute their own home-grown rounding procedure.

## <span id="page-4-0"></span>**6** PART 1: INTRODUCTION  $X \in \S 4$

**4.** The program begins with a normal Pascal program heading, whose components will be filled in later, using the conventions of WEB. For example, the portion of the program called '*⟨* Global variables 13 *⟩*' below will be replaced by a sequence of variable declarations that starts in *§*13 of this documentation. In this way, we are able to define each individual global variable when we are prepared to understand what it means; we do not have to define all of the globals at once. Cross references in *§*13, where it says "See also sections 20, 26, *. . .* ," also make it possible to look at the set of all global variables, if desired. Similar remarks apply to the other portions of the program heading.

Actually the headi[ng](#page-5-0) shown here is not quite normal: The **program** line does not mention any *output* file, because Pascal-H would ask the T<sub>E</sub>X user to specify a file name if *output* were specified here.

**define**  $mtype \equiv t@ky@kpe@;$  { this i[s a](#page-7-0) WEB coding trick: } **format**  $mtype \equiv type \{ 'mtype' \}$  [w](#page-11-0)ill be equivalent to '**type**'  $}$ **format**  $type \equiv true$  [{](#page-8-0)but '*type*' will not be treated as a reserved word } *⟨* Compiler directives 9 *⟩* **program** *TEX* ; *{* all file names are defin[ed](#page-11-0) dynamically *}* **label** *⟨* Labels in the outer block 6 *⟩* **const** *⟨* Constants in the outer block 11 *⟩* **mtype** *⟨* Types in the oute[r b](#page-26-0)lock 18 *⟩* **var** *⟨* Global variables 13 *⟩* **procedure** *initialize* ; *{* th[is p](#page-35-0)rocedure gets things started properly *}* **var** *⟨* Local variables for initialization 19 *⟩* **begin**  $\langle$ Initialize whatever T<sub>E</sub>X might access 8 $\rangle$ **end**; *⟨* Basic printing procedures 57 *⟩ ⟨*Error handling procedures 82 *⟩*

**5.** The overall T<sub>E</sub>X program begins with the heading just shown, after which comes a bunch of procedure declarations and function declarations. Finally we will get to the main program, which begins with the comment '*start here* '. If you want to skip down to the main program now, you can look up '*start here* ' in the index. But the author suggests that the best way to understand this program is to follow pretty much the order of TEX's components as they appear in the WEB description you are now reading, since the present ordering is intended to combine the advantages of the "bottom up" and "top down" approaches to the problem of understanding a somewhat complicated system.

**6.** Three labels must be declared in the main program, so we give them symbolic names.

**define** *start\_of\_TEX* = 1 { go here when T<sub>E</sub>X's variables are initialized } **define**  $end\_of\_TEX = 9998$  {go here to close files and terminate gracefully } **define** *final end* = 9999 *{* this label marks the ending of the program *}*

*⟨* Labels in the outer block 6 *⟩ ≡*

*start of TEX, end of TEX, final end* ; *{* key control points *}* This code is used in section 4.

<span id="page-5-0"></span>**7.** Some of the code below is intended to be used only when diagnosing the strange behavior that sometimes occurs when TEX is being installed or when system wizards are fooling around with TEX without quite knowing what they are doing. Such code will not normally be compiled; it is delimited by the codewords '**debug** *. . .* **gubed**', with apologies to people who wish to preserve the purity of English.

Similarly, there is some conditional code delimited by '**stat** *. . .* **tats**' that is intended for use when statistics are to be kept about TEX's memory usage. The **stat** *. . .* **tats** code also implements diagnostic information for \tracingparagraphs, \tracingpages, and \tracingrestores.

```
define debug \equiv \mathcal{Q} \{ \} {change this to 'debug \equiv' when debugging }
define qubed \equiv \mathbf{Q} {change this to 'qubed \equiv' when debugging }
format debug \equiv beginformat \textit{gubed} \equiv \textit{end}define stat \equiv \mathcal{A} {change this to 'stat \equiv ' when gathering usage statistics }
define \text{tats} \equiv \text{Q} { change this to '\text{tats} \equiv ' when gathering usage statistics }
format stat \equiv beginformat \text{tats} \equiv \text{end}
```
**8.** This program has two important variations: (1) There is a long and slow version called INITEX, which does the extra calculations needed to initialize T<sub>EX</sub>'s internal tables; and (2) there is a shorter and faster production version, which cuts the initialization to a bare minimum. Parts of the program that are needed in (1) but not in (2) are delimited by [th](#page-12-0)e codewords '**init** *. . .* **tini**'.

**define**  $init \equiv \{\text{change this to 'init} \equiv \mathbf{Q}\}\$ in the p[rod](#page-73-0)uction version  $\}$ **define**  $tini \equiv \{ change this to 'tini \equiv \mathbf{Q} \}'$  $tini \equiv \{ change this to 'tini \equiv \mathbf{Q} \}'$  $tini \equiv \{ change this to 'tini \equiv \mathbf{Q} \}'$  in the production version  $\}$ **format**  $init \equiv begin$ **format**  $\text{tini} \equiv \text{end}$ *⟨*Initialize whatever TEX might access <sup>8</sup> *⟩ ≡*

*⟨* Set initial values of key variables 23 *⟩*

```
init ⟨Initialize table entries (done by INITEX only) 189 ⟩ tini
```
This code is used in section 4.

**9.** If the first character of a Pascal comment is a dollar sign, Pascal-H treats the comment as a list of "compiler directives" that will affect the translation of this program into machine language. The directives shown be[l](#page-4-0)ow specify full checking and inclusion of the Pascal debugger when T<sub>E</sub>X is being debugged, but they cause range checking and other redundant code to be eliminated when the production system is being generated. Arithmetic overflow will be detected in all cases.

*⟨* Compiler directives 9 *⟩ ≡*

@{@&\$*C−, A*+*, D−*@} *{* no range check, catch arithmetic overflow, no debug overhead *}* **debug** @{@&\$*C*+*, D*+@} **gubed** *{* but turn everything on when debugging *}*

This code is used in section 4.

**10.** This TEX implementation conforms to the rules of the *Pascal User Manual* published by Jensen and Wirth in 1975, except where system-dependent code is necessary to make a useful system program, and except in another respect where such conformity would unnecessarily obscure the meaning and clutter up the code: We assume that **case** statements may include a default case that applies if no matching label is found. Thus, we shall use constructions like

```
case x of
1: \langle \text{code for } x = 1 \rangle;
3: \langle \text{code for } x = 3 \rangle;
othercases \langle \text{code for } x \neq 1 \text{ and } x \neq 3 \rangleendcases
```
since most Pascal compilers have plugged this hole in the language by incorporating some sort of default mechanism. For example, the Pascal-H compiler allows '*others* :' as a default label, and other Pascals allow syntaxes like '**else**' or '**otherwise**' or '*otherwise* :', etc. The definitions of **othercases** and **endcases** should be changed to agree with local conventions. Note that no semicolon appears before **endcases** in this program, so the definition of **endcases** should include a semicolon if the compiler wants one. (Of course, if no default mechanism is available, the **case** statements of TEX will have to be laboriously extended by listing all remaining cases. People who are stuck with such Pascals have, in fact, done this, successfully but not happily!)

**define** *othercases*  $\equiv$  *others*: { default for cases not listed explicitly } **define** *endcases ≡* **end** *{* follows the default case in an extended **case** statement *}* **format** *othercases ≡ else* **format**  $\text{ }endcases$ *cases*  $\equiv$  *end* 

<span id="page-7-0"></span>**11.** The following parameters can be changed at compile time to extend or reduce T<sub>E</sub>X's capacity. They may have different values in INITEX and in production versions of TEX.

*⟨* Constants in the outer block 11 *⟩ ≡*

 $mem\_max = 30000;$ 

*{* greatest index in TEX's internal *mem* array; must be strictly less than *max halfword* ; must be equal to *mem\_top* in INITEX, otherwise  $\geq$  *mem\_top* }

 $mem\_min = 0$ ; {smallest index in T<sub>EX</sub>'s internal *mem* array; must be *min\_halfword* or more; must be equal to *mem\_bot* in INITEX, otherwise  $\leq$  *mem\_bot*  $\}$ 

*buf size* = 500; *{* maximum number of characters simultaneously present in current lines of open files and in control sequences between **\csname** and **\endcsname**; must not exceed  $max\_halfword$  }  $error\$ *line* = 72; { width of context lines on terminal error messages }

*half error line* = 42; *{* width of first lines of contexts in terminal error messages; should be between 30 and *error line −* 15 *}*

 $max\_{print\_{line} = 79$ ; { width of longest text lines output; should be at least 60 }

 $stack_size = 200; \{ maximum number of simultaneous input sources \}$ 

 $max_in\_open = 6;$ 

*{* maximum number of input files and error insertions that can be going on simultaneously *}*

*font max* = 75; *{* maximum internal font number; must not exceed *max quarterword* and must be at  $\text{most } \text{font\_base} + 256$ 

*font\_mem\_size* = 20000; { number of words of *font\_info* for all fonts }

*param\_size* = 60; { maximum number of simultaneous macro parameters }

 $nest_size = 40;$  {maximum number of semantic levels simultaneously active }

 $max\_strings = 3000;$  { maximum number of strings; must not exceed  $max\_halfword$ }

*string vacancies* = 8000; *{* the minimum number of characters that should be available for the user's control sequences and font names, after TEX's own error messages are stored *}*

*pool size* = 32000; *{* maximum number of characters in strings, including all error messages and help texts, and the names of all fonts and control sequences; must exceed *string vacancies* by the total length of T<sub>E</sub>X's own strings, which is currently about 23000 *}* 

 $save\_size = 600;$  {space for saving values outside of current group; must be at most  $max\_halfword$ }  $trie\_size = 8000;$  {space for hyphenation patterns; should be larger for INITEX than it is in production versions of TEX *}*

 $trie\_op\_size = 500;$  {space for "opcodes" in the hyphenation patterns }

 $dvi_buf_size = 800;$  { size of the output buffer; must be a multiple of 8 }

*file\_name\_size* = 40; { file names shouldn't be longer than this }

 $pool_name = 'Textformats:TEX.P00L$ 

*{* string of length *file name size* ; tells where the string pool appears *}*

This code is used in section 4.

<span id="page-8-0"></span>**12.** Like the preceding parameters, the following quantities can be changed at compile time to extend or reduce T<sub>E</sub>X's capacity. But if they are changed, it is necessary to rerun the initialization program INITEX to generate new tables for the production TEX program. One can't simply make helter-skelter changes to the following constants, since certain rather complex initialization numbers are computed from them. They are defined here using WEB macros, instead of being put into Pascal's **const** list, in order to emphasize this distinction.

```
\text{define } mem\_bot = 0{ smallest index in the mem array dumped by INITEX; must not be less than mem min }
define mem\_top \equiv 30000 {largest index in the mem array dumped by INITEX; must be substantially
           larger than mem bot and not greater than mem max }
define font\_base = 0 {smallest internal font number; must not be less than min\_quarterword}
define hash\_size = 2100 { maximum number of control sequences; it should be at most about
           (mem\_max - mem\_min)/10}
define hash_prime = 1777 { a prime number equal to about 85% of hash_size }
define hyph_size = 307 { another prime; the number of \hyphenation exceptions }
define biggest_char = 65535 { the largest allowed character number; must be \leq max quarterword, this
           refers to UTF16 codepoints that we store in strings, etc; actual character codes can exceed
           this range, up to biggest\_usdefine \text{too\_big\_char} = 65536 \quad \{\text{big}}{gest\_char} + 1\}define biggest usv = ˝10FFFF { the largest Unicode Scalar Value }
define too_{\text{}} too _{\text{}} luggest_usv + 1 }
\text{define } number\_users = "110000 \ \{ biggest\_usv + 1\}define special\_char = "110001 \{ biggest\_usv + 2\}define biggest_reg = 255 { the largest allowed register number; must be \leq max_quarterword }
define number\_regs = 256 \quad \{ biggest\_reg + 1\}define font\_biggest = 255 {the real biggest font }
define \ number\_fonts = font\_biggest - font\_base + 2define number\_math_families = 256define number math fonts = number math families + number math families + number math families
\text{define } math\_font\_biggest = number\_math \text{,} \text{font\_f} = 1define text.size = 0 { size code for the largest size in a family }
define script\_size = number\_math_families { size code for the medium size in a family }
define script script size = number math families + number math families
           { size code for the smallest size in a family }
define biggest_lang = 255 { the largest hyphenation language }
define \{ \text{too\_big} \} lang = 256 \{ \text{big} \} lang + 1 \}define hyphenatable length limit = 4095
           { hard limit for hyphenatable length; runtime value is max hyphenatable length }
```
**13.** [In](#page-118-0) [cas](#page-122-0)[e someb](#page-123-0)[ody](#page-134-0)[has](#page-139-0) [inad](#page-144-0)[ver](#page-147-0)[t](#page-77-0)[ent](#page-149-0)[l](#page-34-0)[y m](#page-150-0)[ade](#page-152-0) [bad](#page-152-0) [sett](#page-152-0)[i](#page-96-0)[ngs](#page-160-0) [of t](#page-169-0)[he "](#page-172-0)[con](#page-177-0)[s](#page-55-0)[tan](#page-178-0)t[s,"](#page-178-0) T<sub>E</sub>X [che](#page-200-0)[cks](#page-202-0) t[hem](#page-220-0) [us](#page-224-0)i[ng a](#page-225-0) glob[al variab](#page-231-0)[le c](#page-233-0)[alle](#page-236-0)d *[ba](#page-237-0)d* [.](#page-240-0)

T[his](#page-378-0) [i](#page-548-0)[s th](#page-379-0)[e](#page-552-0) [fir](#page-380-0)[s](#page-553-0)[t o](#page-384-0)[f](#page-562-0) [ma](#page-386-0)[ny s](#page-388-0)[e](#page-570-0)[ctio](#page-400-0)[ns o](#page-409-0)[f T](#page-415-0)[E](#page-591-0)[X w](#page-418-0)[here](#page-419-0) [glo](#page-426-0)[b](#page-601-0)[al](#page-427-0) [v](#page-615-0)[ari](#page-432-0)[a](#page-628-0)[bles](#page-434-0) [a](#page-633-0)[re d](#page-435-0)[e](#page-646-0)[fine](#page-443-0)[d](#page-647-0)[.](#page-448-0)

*⟨* Global variables 13 *⟩ ≡*

*bad* : *integer* ; *{* is some ["](#page-4-0)constant" wrong? *}*

See also sections 20, 26, 30, 32, 39, 50, 54, 61, 77, 80, 83, 100, 108, 114, 121, 137, 138, 139, 140, 146, 181, 190, 199, 207, 239, 272, 279, 282, 283, 301, 316, 327, 331, 334, 335, 338, 339, 340, 363, 391, 397, 416, 421, 422, 444, 472, 481, 515, 524, 528, 547, 548, 555, 562, 567, 574, 584, 585, 590, 628, 631, 641, 652, 682, 685, 686, 695, 703, 726, 762, 767, 812, 818, 862, 869, 871, 873, 876, 881, 887, 895, 920, 940, 953, 959, 961, 975, 980, 997, 1001, 1004, 1025, 1034, 1036, 1043, 1086, 1128, 1320, 1335, 1353, 1359, 1385, 1396, 1400, 1429, 1449, 1462, 1470, 1515, 1561, 1584, 1625, 1627, 1646, 1653, 1669, and 1670.

This code is used in section 4.

**14.** Later on we will say 'if  $mem.max \geq max.halfword$  then  $bad \leftarrow 14'$ , or something similar. (We can't do that until *max halfword* has been defined.)

*⟨* Check the "constant" values for consistency 14 *⟩ ≡*

 $bad \leftarrow 0;$ 

**if**  $(half_error-line < 30) \vee (half_error-line > error-line - 15)$  **then**  $bad \leftarrow 1$ ;

**if**  $max\_print\_line < 60$  $max\_print\_line < 60$  $max\_print\_line < 60$  $max\_print\_line < 60$  $max\_print\_line < 60$  $max\_print\_line < 60$  **then**  $bad \leftarrow 2$  $bad \leftarrow 2$ ;

**if**  $dvi\_buf\_size \mod 8 \neq 0$  **then**  $bad \leftarrow 3$ ;

**if**  $mem\_bot + 1100 > mem\_top$  **then**  $bad \leftarrow 4$ ;

**if**  $hash\_prime > hash\_size$  **then**  $bad \leftarrow 5;$ 

**if**  $max_in\_open \geq 128$  **then**  $bad \leftarrow 6;$ 

**if**  $mem\_top < 256 + 11$  **then**  $bad \leftarrow 7$ ; {we will want  $null\_list > 255$ }

See also sections 133, 320, 557, and 1303.

This code is used in section 1386.

**15.** Labels are given symbolic names by the following definitions, so that occasional **goto** statements will be meaningful. We insert the label '*exit*' just before the '**end**' of a procedure in which we have used the '**return**' statement defined below; the label '*restart*' is occasionally used at the very beginning of a procedure; and the label '*reswitch* ' is occasionally used just prior to a **case** statement in which some cases change the conditions and we wish to branch to the newly applicable case. Loops that are set up with the **loop** construction defined below are commonly exited by going to '*done* ' or to '*found* ' or to '*not found* ', and they are sometimes repeated by going to '*continue* '. If two or more parts of a subroutine start differently but end up the same, the shared code may be gathered together at '*common ending* '.

Incidentally, this program never declares a label that isn't actually used, because some fussy Pascal compilers will complain about redundant labels.

**define**  $exit = 10$  {go here to leave a procedure } **define** *restart* = 20 *{* go here to start a procedure again *}* **define**  $\text{result} = 21$  { go here to start a case statement again } **define** *continue* = 22 { go here to resume a loop } **define**  $done = 30 \{ \text{go here to exit a loop } \}$ **define**  $done1 = 31$  {like  $done$ , when there is more than one loop } **define**  $\text{done2} = 32$  { for exiting the second loop in a long block } **define**  $done3 = 33$  {for exiting the third loop in a very long block } **define** *done4* = 34 *{* for exiting the fourth loop in an extremely long block *}* **define**  $done5 = 35$  { for exiting the fifth loop in an immense block } **define**  $\text{done6} = 36$  { for exiting the sixth loop in a block } **define**  $found = 40$  { go here when you've found it } **define**  $found1 = 41$  {like  $found$ , when there's more than one per routine} **define**  $found2 = 42$  {like  $found$ , when there's more than two per routine} **define**  $not\_found = 45$  {go here when you've found nothing } **define**  $not\_found1 = 46$  {like  $not\_found$ , when there's more than one } **define**  $not\_found2 = 47$  {like  $not\_found$ , when there's more than two } **define**  $not\text{-}found3 = 48$  {like  $not\text{-}found$ , when there's more than three } **define**  $not\_found_4 = 49$  {like  $not\_found$ , when there's more than four } **define** *common\_ending* = 50 { go here when you want to merge with another branch } **16.** Here are some macros for common programming idioms.

**define**  $incr(\textbf{\#}) \equiv \textbf{\#} \leftarrow \textbf{\#} + 1$  {increase a variable by unity } **define**  $\text{decr}(\textbf{\#}) \equiv \textbf{\#} \leftarrow \textbf{\#} - 1$  { decrease a variable by unity } **define**  $\nneg$ *negate*( $\#$ ) ≡  $\#$   $\leftarrow$  −# {change the sign of a variable} **define** *loop ≡* **while** *true* **do** *{* repeat over and over until a **goto** happens *}* **format**  $loop \equiv x clause$  {WEB's **xclause** acts like '**while** *true* **do**' } **define**  $do\_nothing$   $\equiv$  {empty statement } **define**  $return \equiv$  **goto**  $exit \{ terminate \ a \ procedure \ call \}$ **format**  $return \equiv nil$ **define** *empty* = 0 *{* symbolic name for a null constant *}*

<span id="page-11-0"></span>**17. The character set.** In order to make T<sub>E</sub>X readily portable to a wide variety of computers, all of its input text is converted to an internal eight-bit code that includes standard ASCII, the "American Standard Code for Information Interchange." This conversion is done immediately when each character is read in. Conversely, characters are converted from ASCII to the user's external representation just before they are output to a text file.

Such an internal code is relevant to users of TEX primarily because it governs the positions of characters in the fonts. For example, the character 'A' has ASCII code  $65 = '101$ , and when T<sub>E</sub>X typesets this letter it specifies character number 65 in the current font. If that font actually has 'A' in a different position, T<sub>EX</sub> doesn't know what the real position is; the program that does the actual printing from T<sub>E</sub>X's deviceindependent files is responsible for converting from ASCII to a particular font encoding.

TEX's internal code also defines the value of constants that begin with a reverse apostrophe; and it provides an index to the \catcode, \mathcode, \uccode, \lccode, and \delcode tables.

**18.** Characters of text that have been converted to TEX's internal form are said to be of type *ASCII code* , which is a subrange of the integers. For xetex, we rename *ASCII code* as *UTF16 code* . But we also have a new type  $UTF8 \text{-} code$ , used when we construct filenames to pass to the system libraries.

 $\text{define } ASCII\_code \equiv UTF16\_code$  $\text{define } ASCII\_code \equiv UTF16\_code$  $\text{define } ASCII\_code \equiv UTF16\_code$  $\text{define } ASCII\_code \equiv UTF16\_code$  $\text{define } ASCII\_code \equiv UTF16\_code$  $\text{define } ASCII\_code \equiv UTF16\_code$  $\text{define } ASCII\_code \equiv UTF16\_code$  $\text{define } ASCII\_code \equiv UTF16\_code$  $\text{define } ASCII\_code \equiv UTF16\_code$  $\text{define } packed\_ASCII\_code \equiv packed\_UTF16\_code$  $\text{define } packed\_ASCII\_code \equiv packed\_UTF16\_code$  $\text{define } packed\_ASCII\_code \equiv packed\_UTF16\_code$  $\text{define } packed\_ASCII\_code \equiv packed\_UTF16\_code$  $\text{define } packed\_ASCII\_code \equiv packed\_UTF16\_code$  $\text{define } packed\_ASCII\_code \equiv packed\_UTF16\_code$  $\text{define } packed\_ASCII\_code \equiv packed\_UTF16\_code$  $\text{define } packed\_ASCII\_code \equiv packed\_UTF16\_code$  $\text{define } packed\_ASCII\_code \equiv packed\_UTF16\_code$ 

*⟨* Types in the outer block 18 *⟩ ≡*

 $ASCII\_code = 0$ .. *biggest\_char*; {16-bit numbers}

*UTF8 code* = 0 *. .* 255; *{* 8-bit numbers *}*

 $UnicodeScalar = 0$ ..  $biggest\_us$ ; { Unicode scalars } See also sections 25, 38, 105, 113, 135, 174, 238, 299, 330, 583, 630, 974, 979, and 1488. This code is used in section 4.

**19.** The original Pascal compiler was designed in the late 60s, when six-bit character sets were common, so it did not make provision for lowercase letters. Nowadays, of course, we need to deal with both capital and small letters in a convenient way, especially in a program for typesetting; so the present specification of T<sub>E</sub>X has been written under the assumption that the Pascal compiler and run-time system permit the use of text files with more than 64 distinguishable characters. More precisely, we assume that the character set contains at least the letters and symbols associated with ASCII codes ´*40* through ´*176* ; all of these characters are now available on most computer terminals.

Since we are dealing with more characters than were present in the first Pascal compilers, we have to decide what to call the associated data type. Some Pascals use the original name *char* for the characters in text files, even though there now are more than 64 such characters, while other Pascals consider *char* to be a 64-element subrange of a larger data type that has some other name.

In order to accommodate this difference, we shall use the name *text* char to stand for the data type of the characters that are converted to and from *ASCII code* when they are input and output. We shall also assume that *text char* consists of the elements *chr* (*first text char* ) through *chr* (*last text char* ), inclusive. The following [defi](#page-72-0)niti[ons](#page-427-0) should be adjusted if necessary.

**define**  $text\_text\_char \equiv char$  $text\_text\_char \equiv char$  $text\_text\_char \equiv char$  { the data type of characters in text files } **define**  $first\_text\_char = 0$  {ordinal number of the smallest element of  $text\_char }$ } **define**  $\textit{last.text}\_\textit{char} = \textit{bigest}\_\textit{char}$  {ordinal number of the largest element of  $\textit{text}\_\textit{char}$ }

*⟨* Local variables for initialization 19 *⟩ ≡*

See also sections 188 and 981.

This code is used in section 4.

*i*: *integer* ;

## <span id="page-12-0"></span>14 PART 2: THE CHARACTER SET **X**<sub>E</sub>TEX §20

20. The T<sub>EX</sub> processor converts between ASCII code and the user's external character set by means of arrays *xord* and *xchr* that are analogous to Pascal's *ord* and *chr* functions.

*⟨* Global variables 13 *⟩* +*≡*

*xchr* : **array** [*ASCII code* ] **of** *text char* ; *{* specifies conversion of output characters *}*

**21.** Since we are assuming that our Pascal system is able to read and write the visible characters of standard ASCII (although not necessarily using the ASCII codes to represent them), the following assignment statements initialize the standard part of the *xchr* array properly, without needing any system-dependent changes. On the other hand, it is possible to implement T<sub>E</sub>X with less complete character sets, and in such cases it will be necessary to change something here.

**22.** Some of the ASCII codes without visible characters have been given symbolic names in this program because they are used with a special meaning.

**define**  $null\_code = '0$  {ASCII code that might disappear} **define** *carriage\_return* =  $'15$  {ASCII code used at end of line } **define** *invalid code* = ´*177 {* ASCII code that many systems prohibit in text files *}*

**23.** The ASCII code is "standard" only to a certain extent, since many computer installations have found it advantageous to have ready access to more than 94 printing characters. Appendix C of *The TEXbook* gives a complete specification of the intended correspondence between characters and TEX's internal representation.

If TEX is being used on a garden-variety Pascal for which only standard ASCII codes will appear in the input and output files, it doesn't really matter what codes are specified in *xchr* [0 *. .* ´*37* ], but the safest policy is to blank everything out by using the code shown below.

However, other settings of *xchr* will make T<sub>E</sub>X more friendly on computers that have an extended character set, so that users can type things like '≠' instead of '\ne'. People with extended character sets can assign codes arbitrarily, giving an *xchr* equivalent to whatever characters the users of T<sub>E</sub>X are allowed to have in their input files. It is best to make the codes correspond to the intended interpretations as shown in Appendix C whe[nev](#page-29-0)[er](#page-34-0) [po](#page-35-0)s[sib](#page-36-0)[le; b](#page-41-0)[ut](#page-49-0) t[his](#page-73-0) [is n](#page-96-0)[ot n](#page-122-0)[eces](#page-123-0)[sary](#page-134-0). [Fo](#page-139-0)[r ex](#page-172-0)[amp](#page-177-0)[le,](#page-200-0) i[n co](#page-220-0)[unt](#page-224-0)[ries](#page-233-0) [with](#page-246-0) [an](#page-247-0) [alp](#page-266-0)[habe](#page-267-0)[t of](#page-270-0) mor[e th](#page-292-0)[an 2](#page-296-0)[6 le](#page-298-0)[tter](#page-306-0)s[, it](#page-360-0) [is u](#page-409-0)[sual](#page-428-0)l[y be](#page-452-0)s[t to](#page-467-0) [map](#page-546-0) [the a](#page-548-0)[ddit](#page-552-0)i[onal](#page-570-0) [letter](#page-574-0)[s int](#page-615-0)[o cod](#page-628-0)[es le](#page-647-0)s[s th](#page-656-0)an ´*40* [. T](#page-663-0)o get the most "permissive" char[ac](#page-5-0)ter set, change  $\sim$   $\sim$  on the right of these assignment statements to *chr*(*i*).

*⟨* Set initial values of key variables 23 *⟩ ≡*

**for**  $i \leftarrow 0$  **to** '37 **do**  $xchr[i] \leftarrow \lceil \cdot \rceil$ ;

**for**  $i \leftarrow 777$  **to**  $377$  **do**  $xchr[i] \leftarrow \Xi$ ;

See also sections 24, 62, 78, 81, 84, 101, 122, 191, 241, 280, 284, 302, 317, 398, 417, 473, 516, 525, 556, 586, 591, 629, 632, 642, 687, 696, 704, 727, 819, 941, 982, 1044, 1087, 1321, 1336, 1354, 1397, 1412, 1516, 1562, 1628, 1647, and 1671.

This code is used in section 8.

**24.** The following system-independent code makes the *xord* array contain a suitable inverse to the information in *xchr*. Note that if  $xchr[i] = xchr[j]$  where  $i < j < 177$ , the value of  $xord[xchr[i]]$  will turn out to be *j* or more; hence, standard ASCII code numbers will be used instead of codes below ´*40* in case there is a coincidence.

*⟨* Set initial values of key variables 23 *⟩* +*≡*

**for**  $i \leftarrow 0$  **to** ´176 **do**  $\text{word}[\text{xchr}[i]] \leftarrow i;$ 

<span id="page-13-0"></span>**25. Input and output.** The bane of portability is the fact that different operating systems treat input and output quite differently, perhaps because computer scientists have not given sufficient attention to this problem. People have felt somehow that input and output are not part of "real" programming. Well, it is true that some kinds of programming are more fun than others. With existing input/output conventions being so diverse and so messy, the only sources of joy in such parts of the code are the rare occasions when one can find a way to make the program a little less bad than it might have been. We have two choices, either to attack I/O now and get it over with, or to postpone I/O until near the end. Neither prospect is very attractive, so let's get it over with.

The basic operations we need to do are (1) inputting and outputting of text, to or from a file or the user's terminal; (2) inputting and outputting of eight-bit bytes, to or from a file; (3) instructing the operating system to initiate ("open") or to terminate ("close") input or output from a specified file; (4) testing whether the end of an input file has been reached.

TEX needs to deal with two kinds of files. We shall use the term *alpha file* for a file that contains textual data, and the term *byte file* for a file that contains eight-bit binary information. These two types turn out to be the same on many c[om](#page-11-0)puters, but sometimes there is a significant distinction, so we shall be careful to distinguish between them. Standard protocols for transferring such files from computer to computer, via high-speed networks, are now becoming available to more and more communities of users.

The program actually makes use also of a third kind of file, called a *word file* , when dumping and reloading base information for its own initialization. We shall define a word file later; but it will be possible for us to specify simple operations on word files before they are defined.

*⟨* Types in the outer block 18 *⟩* +*≡*

 $eight\_bits = 0$ . 255; {unsigned one-byte quantity}  $alpha$ -file = **packed file of**  $text$ , {files that contain textual data } *byte\_file* = **packed file of** *eight\_bits*; {files that contain binary data }

**26.** Most of wh[at](#page-8-0) we need to do with respect to input and output can be handled by the I/O facilities that are standard in Pascal, i.e., the routines called *get*, *put*, *eof* , and so on. But standard Pascal does not allow file variables to be associated with file names that are determined at run time, so it cannot be used to implement TEX; some sort of extension to Pascal's ordinary *reset* and *rewrite* is crucial for our purposes. We shall assume that *name\_of\_file* is a variable of an appropriate type such that the Pascal run-time system being used to implement TEX can open a file whose external name is specified by *name of file* .

*⟨* Global variables 13 *⟩* +*≡*

*name of file* : **packed array** [1 *. . file name size* ] **of** *char* ;

*{* on some systems this may be a **record** variable *}*

*name of file16* : **array** [1 *. . file name size* ] **of** *UTF16 code* ; *{* but sometimes we need a UTF16 version of the name *}*

*name length* : 0 *. . file name size* ;

*{* this many characters are actually relevant in *name of file* (the rest are blank) *}*  $name\_length16: 0... file_name_size;$ 

**27.** The Pascal-H compiler with which the present version of T<sub>E</sub>X was prepared has extended the rules of Pascal in a very convenient way. To open file *f*, we can write

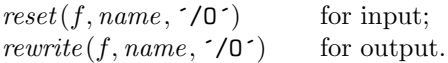

The 'name' parameter, which is of type '**packed array**  $|\langle any \rangle|$  of *char*', stands for the name of the external file that is being opened for input or output. Blank spaces that might appear in *name* are ignored.

The '/O' parameter tells the operating system not to issue its own error messages if something goes wrong. If a file of the specified name cannot be found, or if such a file cannot be opened for some other reason (e.g., someone may already be trying to write the same file), we will have  $erstat(f) \neq 0$  after an unsuccessful *reset* or *rewrite* . This allows TEX to undertake appropriate corrective action.

TEX's file-opening procedures return *false* if no file identified by *name of file* could be opened.

 $\text{define } reset\_OK(\texttt{#}) \equiv erst_{at}(\texttt{#}) = 0$ **define**  $\textit{rewrite\_OK}(#) \equiv \textit{erstat}(#) = 0$ 

**function** *a\_open\_in*( $var f : alpha$ *, file*): *boolean*; { open a text file for input } **begin**  $reset(f, name_of_file, \textit{'}/\textit{O}^{\textit{'}}); a\_open_in \leftarrow reset \textit{OK}(f);$ **end**;

**function** *a\_open\_out*( $var f : alpha$ *, file*): *boolean*; { open a text file for output } **begin**  $\textit{rewrite}(f, \textit{name}.\textit{of}\textit{-file}, \textit{'}/\text{O}^{\prime}); a\_open\_out \leftarrow \textit{rewrite}.\textit{OK}(f);$ **end**;

- **function**  $b\_{open}in(\mathbf{var } f: byte\_{file})$ :  $boolean; \{ open a binary file for input }\}$ **begin**  $reset(f, name_of_file, 7/0^{\circ}); b\_{open}in \leftarrow reset\_{OK}(f);$ **end**;
- **function** *b*-*open*-*out*(**var**  $f : byte_{\textit{file}} : boolean: \{open \text{ a binary file for output } \}$ **begin**  $\textit{rewrite}(f, \textit{name} \textit{of}\textit{-file}, \textit{'}/\text{O}^{\text{c}}); b\textit{-open}\textit{out} \leftarrow \textit{rewrite}\textit{-OK}(f);$ **end**;

**function**  $w\text{-}open\text{-}in(\text{var }f:word\text{-}file): boolean; \{open\text{-}inword file for input}\}$ **begin**  $reset(f, name_of_file, '0')$ ;  $w\_\text{open_in} \leftarrow reset\_\text{OK}(f)$ ; **end**;

**function**  $w\_open\_out(\textbf{var } f: word\_file): boolean; \{open \ a \ word \ file \ for \ output \}$ **begin**  $\textit{rewrite}(f, \textit{name_of_file}, \textit{'}/\text{O}^{\bullet}); \textit{w.open.out} \leftarrow \textit{rewrite\_OK}(f);$ **end**;

**28.** Files can be closed with the Pascal-H routine '*close* (*f*)', which should be used when all input or output with respect to *f* has been completed. This makes *f* available to be opened again, if desired; and if *f* was used for output, the *close* operation makes the corresponding external file appear on the user's area, ready to be read.

These procedures should not generate error messages if a file is being closed before it has been successfully opened.

```
procedure a\_close (var f : alpha file); { close a text file }
  begin close (f);
  end;
procedure b\_close (var f : byte\_file); {close a binary file }
  begin close (f);
  end;
procedure w\_close (var f : word file); {close a word file }
  begin close (f);
  end;
```
<span id="page-15-0"></span>**29.** Binary input and output are done with Pascal's ordinary *get* and *put* procedures, so we don't have to make any other special arrangements for binary I/O. Text output is also easy to do with standard Pascal routines. The treatment of text input is more difficult, however, because of the necessary translation to *ASCII code* values. TEX's conventions should be efficient, and they should blend nicely with the user's operating environ[me](#page-8-0)nt.

**30.** Input from text files is read one line at a time, using a routine called *input ln*. This function is defined in terms of global variables called *buffer* , *first*, and *last* that will be described in detail later; for now, it suffices for us to know that *buffer* is an array of *ASCII code* values, and that *first* and *last* are indices into this array representing the beginning and ending of a line of text.

*⟨* Global variables 13 *⟩* +*≡*

 $buffer:$  **array**  $[0 \tcdot \text{.} \text{ but} \text{.} \text{ size}]$  of  $ASCII \text{.} \text{ code}$ ; { lines of characters being read }

*first*:  $0 \ldots \text{buf\_size}$ ; {the first unused position in *buffer* }

*last*:  $0 \ldots \text{buf\_size}$ ; {end of the line just input to *buffer* }

 $max_b{u}f\_stack: 0 \dots \text{ but } j\_size;$  {largest index used in *buffer* }

## <span id="page-16-0"></span>18 PART 3: INPUT AND OUTPUT **18 PART 3:** INPUT AND OUTPUT

**31.** The *input* ln function brings the next line of input from the specified file into available positions of the buffer array and returns the value *true* , unless the file has already been entirely read, in which case it returns *false* and sets *last*  $\leftarrow$  *first*. In general, the *ASCII code* numbers that represent the next line of the file are input into *buffer* [*first*], *buffer* [*first* + 1], *. . .* , *buffer* [*last −* 1]; and the global variable *last* is set equal to *first* plus the length of the line. Trailing blanks are removed from the line; thus, either *last* = *first* (in which case the line was entirely blank) or  $bufferu = 1 \neq "□".$ 

An overflow error is given, however, if the normal actions of *input ln* would make *last*  $\geq$  *buf-size*; this is done so that other parts of TEX can safely look at the contents of *buffer* [*last* + 1] without overstepping the bounds of the *buffer* array. Upon entry to *input ln*, the condition *first < buf size* will always hold, so that there is always room for an "empty" line.

The variable *max buf stack* , which is used to keep track of how large the *buf size* parameter must be to accommodate the present job, is also kept up to date by *input ln*.

If the *bypass eoln* parameter is *true* , *input ln* will do a *get* before looking at the first character of the line; this skips over an *eoln* that was in *f↑*. The procedure does not do a *get* when it reaches the end of the line; therefore it can be used to acquire input from the user's terminal as well as from ordinary text files.

Standard Pascal says that a file should have *eoln* immediately before *eof*, but T<sub>E</sub>X needs only a weaker restriction: If *eof* occurs in the middle of a line, the system function *eoln* should return a *true* result (even though *f↑* will be undefined).

Since the inner loop of *input ln* is part of T<sub>E</sub>X's "inner loop"—each character of input comes in at this place—it is wise to reduce system overhead by making use of special routines that read in an entire array of characters at once, if such routines are available. The following code uses standard Pascal to illustrate what needs to be done, but finer tuning is often possible at well-developed Pascal sites.

**function** *input ln*(**var** *f* : *alpha file* ; *bypass eoln* : *boolean*): *boolean*;

```
{ inputs the next line or returns false }
```

```
var last nonblank : 0 . . buf size ; { last with trailing blanks removed }
begin if bypass eoln then
  if \neg eof(f) then get(f); {input the first character of the line into f \uparrow}
last \leftarrow first; { cf. Matthew 19:30 }
if e^{of(f)} then input\_ln \leftarrow falseelse begin last\_nonblank \leftarrow first;
  while \negeoln(f) do
     begin if last \geq max_bbuf_stack <b>then
        \text{begin } max\_buf\_stack \leftarrow last + 1;if max_buf\_stack = by\_size then \langle Report overflow of the input buffer, and abort 35\rangle;
        end;
     buffer[last] \leftarrow xord[f\uparrow]; qet(f); incr(last);if buffer[last - 1] ≠ "□" then last\_nonblank \leftarrow last;end;
  last \leftarrow last\_nonblank; input\_ln \leftarrow true;end;
end;
```
**32.** The user's terminal acts essentially like other files of text, except that it is used both for input and for output. When the terminal is considered an input file, the file variable is called *term\_in*, and when it is considered an output file the file variable is *term out*.

*⟨* Global variables 13 *⟩* +*≡*  $term_in: alpha_file;$  {the terminal as an input file } *term\_out: alpha\_file*; {the terminal as an output file }

**33.** Here is how to open the terminal files in Pascal-H. The '/I' switch suppresses the first *get*.

**define**  $t\text{-}open\text{-}in \equiv reset(term\text{-}in, \text{`TTY:}\text{`,'}/0/\text{I}^{\text{-}})$  {open the terminal for text input } **define**  $t\_open\_out \equiv rewrite(term\_out, \text{TTY}: ', '0")$  {open the terminal for text output }

**34.** Sometimes it is necessary to synchronize the input/output mixture that happens on the user's terminal, and three system-dependent procedures are used for this purpose. The first of these, *update terminal* , is called when we want to make sure that everything we have output to the terminal so far has actually left the computer's internal buffers and been sent. The second, *clear terminal* , is called when we wish to cancel any input that the user may have typed ahead (since we are about to issue an unexpected error message). The third, *wake up terminal* , is supposed to revive the terminal if the user has disabled it by some instruction to the operating system. The following macros show how these operations can be specified in Pascal-H:

**define**  $update\_terminal \equiv break(term.out)$  {empty the terminal output buffer } **define**  $clear\text{-}terminal \equiv break\text{-}in(term\text{-}in, true)$  {clear the terminal input buffer } **define**  $\textit{wake\_up\_terminal} \equiv \textit{do\_nothing}$  { cancel the user's cancellation of output }

**35.** We need a special routine to read the first line of T<sub>E</sub>X input from the user's terminal. This line is different because it is read before we have opened the transcript file; there is sort of a "chicken and egg" problem here. If the user types '\input paper' on the first line, or if some macro invoked by that line does such an \input, the transcript file will be named 'paper.log'; but if no \input commands are performed during the first line of terminal input, the transcript file will acquire its default name 'texput.log'. (The transcript file will not contain error messages generated by the first line before the first \input command.)

The first line is even more special if we are lucky enough to have an operating system that treats T<sub>E</sub>X differently from a run-of-the-mill Pascal object program. It's nice to let the user start running a T<sub>E</sub>X job by typing a command line like 'tex paper'; in such a case, TEX will operate as if the first line of input were 'paper', i.e., the first line will consist of the remainder of the command line, after the part that invoked TEX.

The first line is special also because it may be read before T<sub>E</sub>X has input a format file. In such cases, normal error messages cannot yet be given. The following code uses concepts that will be explained later. (If the Pascal compiler does not support non-local **goto**, the statement '**goto** *final end* ' should be replaced by something that quietly terminates the program.)

*⟨* Report overflow of the input buffer, and abort 35 *⟩ ≡*

```
if format\_ident = 0 hen
  begin write ln(term out, ´Buffer␣size␣exceeded!´); goto final end ;
  end
else begin cur\_input.loc_field \leftarrow first; cur\_input.limit_field \leftarrow last −1;
  overflow("buffer␣size", buf size );
  end
```
This code is used in sections 31 and 1567.

**36.** Different systems have different ways to get started. But regardless of what conventions are adopted, the routine that initializes the terminal should satisfy the following specifications:

- 1) It should open file *term in* for input from the terminal. (The file *term out* will already be open for output to the terminal.)
- 2) If the user has given a command line, this line should be considered the first line of terminal input. Otherwise the user should be prompted with '\*\*', and the first line of input should be whatever is typed in response.
- 3) The first line of input, which might or might not be a command line, should appear in locations *first* to *last −* 1 of the *buffer* array.
- 4) The global variable *loc* should be set so that the character to be read next by TEX is in *buffer* [*loc*]. This character should not be blank, and we should have *loc < last*.

(It may be necessary to prompt the user several times before a non-blank line comes in. The prompt is '\*\*' instead of the later '\*' because the meaning is slightly different: '\input' need not be typed immediately after  $'**$ .)

**define**  $loc \equiv cur\text{-}input \cdot loc\text{-}field$  { location of first unread character in *buffer* }

**37.** The following program does the required initialization without retrieving a possible command line. It should be clear how to modify this routine to deal with command lines, if the system permits them.

**function** *init terminal* : *boolean*; *{* gets the terminal input started *}*

**label** *exit*; **begin** *t open in*; **loop begin** *wake up terminal* ; *write* (*term out,* ´\*\*´); *update terminal* ; **if**  $\neg input\_ln(term\_in, true)$  **then** { this shouldn't happen } **begin** *write ln*(*term out*); *write* (*term out,* ´!␣End␣of␣file␣on␣the␣terminal...␣why?´);  $init\_terminal \leftarrow false;$  **return**; **end**;  $loc \leftarrow \text{first}$ ; **while** (*loc* < *last*) ∧ (*buffer* [*loc*] = " $\Box$ ") **do** *incr* (*loc*); **if** *loc < last* **then begin**  $init\text{-}terminal \leftarrow true$ ; **return**; { return unless the line was all blank } **end**; *write ln*(*term out,* ´Please␣type␣the␣name␣of␣your␣input␣file.´); **end**; *exit*: **end**;

<span id="page-19-0"></span>**38. String handling.** Control sequence names and diagnostic messages are variable-length strings of eight-bit characters. Since Pascal does not have a well-developed string mechanism, T<sub>E</sub>X does all of its string processing by homegrown methods.

Elaborate facilities for dynamic strings are not needed, so all of the necessary operations can be handled with a simple data structure. The array *str pool* contains all of the (eight-bit) ASCII codes in all of the strings, and the array *str\_start* contains indices of the starting points of each string. Strings are referred to by integer numbers, so that string number *s* comprises the characters  $str\_pool[j]$  for  $str\_start\_macro[s]$  $j < str\_start\_macro[s + 1]$ . Additional integer variables *pool.ptr* and *str.ptr* indicate the number of entries used so far in *str pool* and *str start*, respectively; locations *str pool* [*pool ptr* ] and *str start macro*[*str ptr* ] are ready for the next string to be allocated.

String numbers 0 to 255 are reserved for strings that correspond to single ASCII characters. This is in accordance with the conventions of WEB, which converts single-character strings into the ASCII code number of the single character involved, while it converts other strings into integers and builds a string pool file. Thus, when the string constant "." appears in the program below, WEB converts it into the integer 46, which is the ASCII code for a period, while WEB will convert a string like "hello" into some integer greater than 255. String number 46 will presumably be the single character '.'; but some ASCII codes have no standard visible representation, and T<sub>E</sub>X sometimes needs to be able to print an arbitrary ASCII character, so the first 256 strings are used to specify exactly what should be printed for each of the 256 possibilities.

Elements of the *str pool* array must be ASCII codes that can actually be printed; i.e., they must have an *xchr* equivalent in the local character set. (This restriction applies only to preloaded strings, not to those generated dynamically by the user.)

Some Pascal compilers w[on](#page-11-0)'t pack integers into a single byte unless the integers lie in the range *−*128 *. .* 127. To accommodate such systems we access the string pool only via macros that can easily be redefined.

**define**  $si(\textbf{\#}) \equiv \textbf{\#}$  {convert from *ASCII\_code* to *packed\_ASCII\_code* } **define**  $so(\texttt{\#}) \equiv \texttt{\#}$  {convert from *packed\_ASCII\_code* to *ASCII\_code* }  $\text{define } str\_start\_macro(\textbf{\#}) \equiv str\_start[(\textbf{\#}) - too\_big\_char]$  $\text{define } str\_start\_macro(\textbf{\#}) \equiv str\_start[(\textbf{\#}) - too\_big\_char]$  $\text{define } str\_start\_macro(\textbf{\#}) \equiv str\_start[(\textbf{\#}) - too\_big\_char]$ 

*⟨* Types in the outer block 18 *⟩* +*≡*

 $pool\_pointer = 0$ ... $pool\_size$ ; { for variables that point into  $str\_pool$  }  $str_number = 0$ ... *max\_strings*; { for variables that point into *str\_start* }  $packet\_ASCII\_code = 0$ ...  $biggest\_char$ ; {elements of  $str\_pool$  array }

**39.**  $\langle$  Global variables 13  $\rangle$  + $\equiv$ 

*str pool* : **packed array** [*pool pointer* ] **of** *packed ASCII code* ; *{* the characters *} str start*: **array** [*str number* ] **of** *pool pointer* ; *{* the starting pointers *} pool ptr* : *pool pointer* ; *{* first unused position in *str pool } str ptr* : *str number* ; *{* number of the current string being created *}*  $init\_pool\_ptr: pool\_pointer$ ; {the starting value of *pool\_ptr* }  $init\_str\_ptr: str\_number;$  { the starting value of  $str\_ptr$ }

**40.** Several of the elementary string operations are performed using WEB macros instead of Pascal procedures, because many of the operations are done quite frequently and we want to avoid the overhead of procedure calls. For example, here is a simple macro that computes the length of a string.

```
function length(s: str_number): integer; {the number of characters in string number s}
  begin if (s \geq 70000) then length \leftarrow str\_start\_macro(s + 1) - str\_start\_macro(s)else if (s \geq "20) ∧ (s < "7F) then length \leftarrow 1
     else if (s \leq "7F) then length \leftarrow 3else if (s < 700) then length \leftarrow 4
          else length \leftarrow 8
  end;
```
**41.** The length of the current string is called *cur length* :

 $\text{define } cur\_length \equiv (pool\_ptr - str\_start\_macro(str\_ptr))$ 

**42.** Strings are created by appending character codes to *str pool* . The *append char* macro, defined here, does not check to see if the value of *pool\_ptr* has gotten too high; this test is supposed to be made before *append char* is used. There is also a *flush char* macro, which erases the last character appended.

To test if there is room to append *l* more characters to *str pool* , we shall write *str room*(*l*), which aborts TEX and gives an apologetic error message if there isn't enough room.

**define**  $append\_char(\textbf{\#}) \equiv \{ \text{put } ASCII\_code \text{ } \textbf{\#} \text{ at the end of } str\_pool \}$ **begin if**  $(si(\texttt{\#}) >$   $\texttt{''FFF}$  then **begin**  $str\_pool[pool\_ptr] \leftarrow si((\textbf{\#} - \text{``10000}) \text{ div } \text{``400 + \text{``D800}}); incr(pool\_ptr);$  $str\_pool[pool\_ptr] \leftarrow si((\texttt{\#}) \textbf{mod}$  "400 + "DC00);  $incr(pool\_ptr)$ ; **end**  $\mathbf{else}$  **begin**  $str\_pool[pool\_ptr] \leftarrow si(\texttt{\#});$   $incr(pool\_ptr);$ **end**; **end define**  $\text{fush}\_\text{char} \equiv \text{decr}(\text{pool}\_\text{ptr})$  { forget the last character in the pool } **define**  $str\_room(\textbf{\#}) \equiv \{$  make sure that the pool hasn't overflowed  $\}$ 

**begin if**  $pool\_ptr$  +  $#$  >  $pool\_size$  **then**  $overflow("pool\_size", pool\_size - init\_pool\_ptr);$ **end**

**43.** Once a sequence of characters has been appended to *str pool* , it officially becomes a string when the function *make string* is called. This function returns the identification number of the new string as its value.

**function**  $make\_string: str_number;$  { current string enters the pool }  $\phi$  **begin if**  $str\_ptr = max\_strings$  **then**  $overflow("number \textcircled{f}\textcircled{f}\textcircled{f}$  *xtrings*"*, max\_strings*  $- init\_str\_ptr$ );  $\text{incr}(str\text{-}ptr); \text{ str\_start\_macro}(str\text{-}ptr) \leftarrow pool\text{-}ptr; \text{ } makes\text{-}string \leftarrow str\text{-}ptr-1;$ **end**;

**44.** To destroy the most recently made string, we say *flush string* .

**define** *flush string ≡* **begin**  $decr(str\_ptr)$ ;  $pool\_ptr \leftarrow str\_start\_macro(str\_ptr)$ ; **end**

**procedure** *append\_str*( $s : str_number$ ); { append an existing string to the current string } **var** *i*: *integer* ; *j*: *pool pointer* ;

**begin**  $i \leftarrow length(s); str\_room(i); j \leftarrow str\_start\_macro(s);$ **while**  $(i > 0)$  **do begin**  $append\_char(str\_pool[j])$ ;  $incr(j)$ ;  $decr(i)$ ; **end**; **end**;

**45.** The following subroutine compares string *s* with another string of the same length that appears in *buffer* starting at position *k*; the result is *true* if and only if the strings are equal. Empirical tests indicate that *str eq buf* is used in such a way that it tends to return *true* about 80 percent of the time.

```
function str\_eq\_buf (s: str\_number; k: integer): boolean; { test equality of strings }
  label not found ; { loop exit }
  var j: pool pointer ; { running index }
    result: boolean; { result of comparison }
  begin j \leftarrow str\_start\_macro(s);while j < str\_start\_macro(s + 1) do
    begin if buffer[k] \geq "10000 then
       if so(str\_pool[j]) \neq "D800 + (buffer[k] − "10000) div "400 then
         begin result \leftarrow false; goto not\_found;
         end
       else if so(str\_pool[j + 1]) ≠ "DC00 + (buffer [k] − "10000) mod "400 then
            begin result \leftarrow false; goto not\_found;
            end
         else incr (j)
    else if so(str\_pool[j]) \neq buffer[k] then
         begin result \leftarrow false; goto not\_found;
         end;
    incr(j); incr(k);
    end;
  result \leftarrow true;
not\_found: str\_eq\_buf \leftarrow result;end;
```
<span id="page-22-0"></span>**46.** Here is a similar routine, but it compares two strings in the string pool, and it does not assume that they have the same length.

```
function str\_eq\_str(s, t: str\_number): boolean; { test equality of strings }
  label not found ; { loop exit }
  var j, k: pool\_pointer; {running indices}
    result: boolean; { result of comparison }
  begin result \leftarrow false;
  if length(s) \neq length(t) then goto not\_found;if (length(s) = 1) then
    begin if s < 65536 then
       begin if t < 65536 then
         begin if s \neq t then goto not found;
         end
       else begin if s \neq str\_pool[str\_start\_macro(t)] then goto not\_found;
         end;
       end
    else begin if t < 65536 then
         \text{begin if } str\_pool[str\_start\_macro(s)] \neq t \text{ then } \text{goto } not\_found;end
       else begin if str\_pool[str\_start\_macro(s)] \neq str\_pool[str\_start\_macro(t)] then goto not\_found;end;
       end;
    end
  else begin j ← str start macro(s); k ← str start macro(t);
    while j < str\_start\_macro(s + 1) do
       begin if str\_pool[j] \neq str\_pool[k] then goto not\_found;incr(j); incr(k);
       end;
    end;
  result ← true ;
not\_found: str\_eq\_str \leftarrow result;end;
```
**47.** The initial values of *str pool* , *str start*, *pool ptr* , and *str ptr* are computed by the INITEX program, based in part on the information that WEB has output while processing T<sub>E</sub>X.

**init function** *get strings started* : *boolean*; *{* initializes the string pool, but returns *false* if something goes wrong *}* **label** *done , exit*; **var**  $m, n$ :  $text\_text\_char$  $text\_text\_char$ ; { characters input from  $pool$ -file } *g*: *str number* ; *{* garbage *} a*: *integer* ; *{* accumulator for check sum *} c*: *boolean*; *{* check sum has been checked *}* **begin**  $pool\_ptr \leftarrow 0$ ;  $str\_ptr \leftarrow 0$ ;  $str\_start[0] \leftarrow 0$ ;  $\langle \text{Make the first 256 strings 48} \rangle$ ; *⟨* Read the other strings from the TEX.POOL file and return *true* , or give an error message and return *false* 51 *⟩*; *exit*: **end**; **tini**

<span id="page-23-0"></span>**48.** The first 65536 st[rin](#page-22-0)gs will consist of a single character only. But we don't actually make them; they're simulated on the fly.

*⟨* Make the first 256 strings 48 *⟩ ≡*

**begin**  $str\_ptr \leftarrow too\_big\_char$ ;  $str\_start\_macro(str\_ptr) \leftarrow pool\_ptr$ ;

**end**

This code is used in section 47.

**49.** The first 128 strings will contain 95 standard ASCII characters, and the other 33 characters will be printed in three-symbol form like '^^A' unless a system-dependent change is made here. Installations that have an extended character set, where for example  $xchr['32] = \div$ , would like string '32 to be the single character ´*32* instead of the three characters ´*136* , ´*136* , ´*132* (^^Z). On the other hand, even people with an extended character set will want to represent string '15 by  $\hat{}$ "M, since '15 is *carriage\_return*; the idea is to produce visible strings instead of tabs or line-feeds or carriage-returns or bell-rings or characters that are treated anomalously in text files.

Unprintable characters of codes  $128-255$  are, similarly, rendered  $\sim 80-\sim f$ ff.

The boolean expression defined here should be *true* unless TEX internal code number *k* corresponds to a non-troublesome visible symbol in the local character set. An appropriate formula for the extended character set recommended in The TEXbook would, for example, be  $'k \in [0, 10, 12, 14, 15, 33, 177, \ldots, 377]$ . If character *k* cannot be printed, and  $k < 200$ , then character  $k + 100$  or  $k - 100$  must be printable; moreover, ASCII codes  $\lceil 41 \rceil$  .  $\lceil 46 \rceil$  60 .  $\lceil 71 \rceil$  136, 141 .  $\lceil 146 \rceil$  160 . 171 must be printable. Thus, at least 80 printable [ch](#page-8-0)aracters are needed.

**50.** When the WEB system program called TANGLE processes the TEX.WEB description that you are now reading, it outputs the Pascal program TEX.PAS and also a string pool file called TEX.POOL. The INITEX program reads the latter file, where each string appears as a two-digit decimal length followed by the string itself, and the information is recorded in T<sub>E</sub>X's string memory.

```
⟨ Global variables 13 ⟩ +≡
 init pool_file: alpha_file; { the string-pool file output by TANGLE }
 tini
```
**51. define**  $bad\_pool(\texttt{\#}) \equiv$ 

**begin** wake\_up\_terminal; write\_ln(term\_out, #); a\_close(pool\_file); get\_strings\_started  $\leftarrow$  false; **return**;

```
end
```
*⟨* Read the other str[ing](#page-24-0)s from the TEX.POOL file and return *true* , or give an error message and return  $false \, 51) \equiv$ 

 $name_of_file \leftarrow pool_name; \{ we needn't set name_length \}$ 

**if** *a open in*(*pool file* ) **then**

**begin**  $c \leftarrow false$ ;

**repeat** *⟨* Read one [st](#page-22-0)ring, but return *false* if the string memory space is getting too tight for comfort  $52$ ;

**until** *c*;

 $a \text{-} close(pool$  *file* );  $get\_strings\_started \leftarrow true;$ 

**end**

**else** *bad pool*(´!␣I␣can´´t␣read␣TEX.POOL.´)

This code is used in section 47.

## <span id="page-24-0"></span>26 PART 4: STRING HANDLING X<sub>T</sub>T<sub>E</sub>X  $\S52$

**52.**  $\langle$  Read one string, but return *false* if the string memory space is getting too tight for comfort 52  $\rangle ≡$ **begin if** *eof* (*pool file* ) **then** *bad pool*(´!␣TEX.POOL␣has␣no␣check␣sum.´); *read* (*pool\_file*, *m*, *n*); { read two digits of string length } **if**  $m =$  <sup>\*</sup> **\* then**  $\langle$  Check the pool check sum 53 $\rangle$ **else begin if** (*xord* [*m*] *<* "0") *∨* (*xord* [*m*] *>* "9") *∨* (*xord* [*n*] *<* "0") *∨* (*xord* [*n*] *>* "9") **then** *bad pool*(´!␣TEX.POOL␣line␣doesn´´t␣begin␣with␣two␣digits.´); *l ← xord* [*m*] *∗* 10 + *xord* [*n*] *−* "0" *∗* 11; *{* compute the length *}* **if**  $pool\_ptr + l + string\_vacancies > pool.size$  **then**  $bad\_pool('! \sqcup You \sqcup have \sqcup to \sqcup increase \sqcup POOLSIZE.)$ ; **for**  $k \leftarrow 1$  **to**  $l$  **do begin if**  $\text{e}_0 \text{e}_1 \text{e}_1 \text{e}_2 \text{e}_2 \text{e}_1$  **hen**  $m \leftarrow \text{e}_1 \text{e}_2$  **else**  $\text{e}_1 \text{e}_2 \text{e}_2 \text{e}_1 \text{e}_2 \text{e}_2 \text{e}_2 \text{e}_2 \text{e}_2 \text{e}_2 \text{e}_2 \text{e}_2 \text{e}_2 \text{e}_2 \text{e}_2 \text{e}_2 \text{e}_2 \text{e}_2 \text{e}_2 \text{e}_2 \text{e}_2 \text{e}_2 \text{e}_2$ *append char* (*xord* [*m*]); **end**;  $read\_ln(pool\_file);$   $q \leftarrow make\_string;$ **end**; **end**

This code is used in section 51.

**53.** The WEB operation @\$ denotes the value that should be at the end of this TEX.POOL file; any other value means that the wrong pool file has been loaded.

```
⟨ Check the pool check sum 53 ⟩ ≡
  begin a \leftarrow 0; k \leftarrow 1;
  loop begin if (xord[n] < "0") \vee (xord[n] > "9") then
       bad pool(´!␣TEX.POOL␣check␣sum␣doesn´´t␣have␣nine␣digits.´);
    a \leftarrow 10 * a + xord[n] - "0";if k = 9 then goto done;
    incr(k); \text{ } read(pool file , n);
    end;
done : if a ̸= @$ then bad pool(´!␣TEX.POOL␣doesn´´t␣match;␣TANGLE␣me␣again.´);
  c \leftarrow true;end
This code is used in section 52.
```
<span id="page-25-0"></span>**54. On-line and off-line printing.** Messages that are sent to a user's terminal and to the transcriptlog file are produced by several '*print*' procedures. These procedures will direct their output to a variety of places, based on the setting of the global variable *selector* , which has the following possible values:

*term\_and\_log*, the normal setting, prints on the terminal and on the transcript file.

*log\_only*, prints only on the transcript file.

*term only* , prints only on the terminal.

*no print*, doesn't print at all. This is used only in rare cases before the transcript file is open.

*pseudo*, puts output into a cyclic buffer that is used by the *show context* routine; when we get to that routine we shall discuss the reasoning behind this curious mode.

*new string*, appends the output to the current string in the string pool.

0 to 15, prints on one of the sixteen files for \write output.

The symbolic names 'term<sub>-</sub>and<sub>-log</sub>', etc., have been assigned numeric codes that satisfy the convenient relations  $no\text{-}print + 1 = term\text{-}only, no\text{-}print + 2 = log\text{-}only, term\text{-}only + 2 = log\text{-}only + 1 = term\text{-}and\text{-}log.$ 

Three additional global variables, *tally* and *term offset* and *file offset*, record the number of characters that have been printed since they were most recently cleared to zero. We use *tally* to record the length of (possibly very long) stretches of printing; *term offset* and *file offset*, on the other hand, keep track of how many characters have appeared so far on the current line that has been output to the terminal or to the transcript file, respectively.

**define** *no\_print* = 16 { *selector* setting that makes data disappear } **define**  $term\_only = 17$  $term\_only = 17$  $term\_only = 17$  {printing is destined for the terminal only } **define**  $log\_only = 18$  {printing is destined for the transcript file only } **define**  $term\_and\_log = 19$  { normal *selector* setting } **define**  $pseudo = 20$  {special *selector* setting for *show\_context* } **define**  $new\_string = 21$  {printing is deflected to the string pool} **define**  $max\_selector = 21$  { highest selector setting } *⟨* Global variables 13 *⟩* +*≡ log file* : *alpha file* ; *{* transcript of TEX session *} selector* : 0 *. . max selector* ; *{* where to print a message *}*  $dig$ : **array**  $[0..22]$  of  $[0..15; \{ digits in a number being output \}$ *tally* : *integer* ; *{* the number of characters recently printed *} term offset*: 0 *. . max print line* ; *{* the number of characters on the current terminal line *} file offset*: 0 *. . max print line* ; *{* the number of characters on the current file line *} trick buf* : **arr[ay](#page-30-0)** [\[0](#page-236-0) *. . err[or](#page-237-0) line* ] **of** *ASCII code* ; *{* circular buffer for pseudoprinting *} trick count*: *integer* ; *{* [thre](#page-563-0)shold for pseudoprinting, explained later *} first count*: *integer* ; *{* another variable for pseudoprinting *}*

**55.**  $\langle$  Initialize the output routines  $55 \rangle \equiv$  $selector \leftarrow term\_only$ ;  $tally \leftarrow 0$ ;  $term\_offset \leftarrow 0$ ;  $file\_offset \leftarrow 0$ ; See also sections 65, 563, and 568.

This code is used in section 1386.

**56.** Macro abbreviations for output to the terminal and to the log file are defined here for convenience. Some systems need special conventions for terminal output, and it is possible to adhere to those conventions by changing *wterm*, *wterm ln*, and *wterm cr* in this section.

 $\text{define} \text{ wterm}(\texttt{\#}) \equiv \text{write}(\text{term\_out}, \texttt{\#})$  $\text{define} \text{ wterm\_ln}(\textbf{\#}) \equiv \text{write\_ln}(\text{term\_out}, \textbf{\#})$  $\text{define} \text{ wterm\_cr} \equiv \text{write\_ln}(\text{term\_out})$  $\text{define} \; w \text{log}(\texttt{\#}) \equiv \text{write} (\text{log\_file}, \texttt{\#})$  $\text{define } w \log \ln(\text{#}) \equiv write \ln(\log \text{#})$  $\text{define } w \log_c cr \equiv write\_ln(log_{\text{f}} \hat{f} \text{d}e)$ 

# <span id="page-26-0"></span>28 PART 5: ON-LINE AND OFF-LINE PRINTING X<sub>H</sub>T<sub>E</sub>X  $\S57$

**57.** To end a line of text output, we call *print ln*. *⟨* Basic printing procedures 57 *⟩ ≡* **procedure** *print ln*; *{* prints an end-of-line *}* **begin case** *selector* **of** *term\_and\_log*: **begin** *wterm\_cr*; *wlog\_cr*; *term\_offset*  $\leftarrow$  0; *file\_offset*  $\leftarrow$  0; **end**;  $log\_only$ : **begin**  $wlog\_cr$ ;  $file\_offset \leftarrow 0$ ; **end**; *t[erm](#page-31-0)\_only*: **[be](#page-27-0)[gin](#page-28-0)**  $wterm\_cr$  $wterm\_cr$  $wterm\_cr$ [;](#page-31-0)  $term\_offset \leftarrow 0$  $term\_offset \leftarrow 0$  $term\_offset \leftarrow 0$ ; **end**; *no print, pseudo, new [s](#page-4-0)tring* : *do nothing* ; **othercases** *write ln*(*write file* [*selector* ]) **endcases**; **end**; *{ tally* is not affected *}* See also sections 58, 59, 63, 66, 67, 68, 69, 292, 293, 553, 741, 1415, and 1633. This code is used in section 4.

<span id="page-27-0"></span>

**58.** The *print raw char* procedure sends one character to the desired destination, using the *xchr* array to map it into an external character compatible with *input ln*. All printing comes through *print ln*, *print char* or *print visible char* . When printing a multi-byte character, the boolean parameter *incr offset* is set *false* except for the very last byte, to avoid calling *print. ln* in the middle of such character.

```
⟨ Basic printing procedures 57 ⟩ +≡
procedure print\_raw\_char(s : ASCII\_code; inc\_offset : boolean); { prints a single character }
  label exit; { label is not used but nonetheless kept (for other changes?) }
  begin case selector of
  term_and_log: begin wterm(xchr[s]); wlog(xchr[s]);
    if incr offset then
       begin incr (term offset); incr (file offset);
       end;
    if term\_offset = max\_print\_line then
       begin \text{wterm\_cr}; \text{term\_offset} \leftarrow 0;
       end;
    if file\_offset = max\_print\_line then
       begin wlog\_cr; file\_offset \leftarrow 0;
       end;
    end;
  log\_only: begin wlog(xchr[s]);
    if incr offset then incr (file offset);
    if file\_offset = max\_print\_line then print\_ln;
    end;
  term\_only: begin wterm(xchr[s]);
    if incr offset then incr (term offset);
    if term\_offset = max\_print\_line then print\_ln;
    end;
  no print: do nothing ;
  pseudo: if tally \leq trick\_count then trick\_buf [tally \mod error\_line] \leftarrow s;
  new_string: begin if pool\_ptr < pool\_size then append\_char(s);
    end; { we drop characters if the string space is full }
  othercases write (write file [selector ], xchr [s])
  endcases;
  incr (tally );
exit: end;
```
<span id="page-28-0"></span>**59.** The *print char* procedure sends one character to the desired destination. Control sequence names, file names and string constructed with **\string** might contain *ASCII* code values that can't be printed using *print\_raw\_char*. These characters will be printed in three- or four-symbol form like '<sup>^</sup>A' or '<sup>^</sup>e4', unless the -8bit option is enabled. [O](#page-26-0)utput that goes to the terminal and/or log file is treated differently when it comes to determining whether a character is printable.

```
\text{define } print\_visible\_char(\texttt{\#}) \equiv print\_raw\_char(\texttt{\#}, true)define print\_lc\_hex (#) \equiv l \leftarrow #;
         if l < 10 then print\_visible\_char(l + "0") else print\_visible\_char(l - 10 + "a")⟨ Basic printing procedures 57 ⟩ +≡
procedure print char (s : integer ); { prints a single character }
  label exit;
  var l: small number ;
  begin if (self \geq pseudo) \land (\neg doing \leq pecial) then
         { "printing" to a new string, encode as UTF-16 rather than UTF-8 }
    begin if s \geq 7 10000 then
       begin ) \text{ div } "400);print visible char (˝DC00 + (s − ˝10000) mod ˝400);
       end
    else print visible char (s);
    return;
    end;
  if \langle Character s is the current new-line character 270 then
    if selector < pseudo then
       begin print ln; return;
       end;
  if (s < 32) \land (eight\_bit\_p = 0) \land (¬doing\_special) then {control char: ^^X }
     begin print\_visible\_char("^"; print\_visible\_char("^"; print\_visible\_char(s + 64);
    end
  else if s < 127 then { printable ASCII }
       print\_visible\_char(s)else if (s = 127) then { DEL }
         begin if (eight\_bit\_p = 0) \wedge (\neg doing\_special) then
            begin print visible char ("^"); print visible char ("^"); print visible char ("?")
            end
         else print visible char (s)
         end
       else if (s < "A0) \land (eight_bit_p = 0) \land (\negdoing_special) then { C1 controls: ^^xx}
            begin print\_visible\_char(""); print\_visible\_char(""); print\_lc\_hex((s \mod 7100) \text{ div } '10);
            print lc hex (s mod ˝10);
            end
         else if selector = pseudo then print\_visible\_char(s){ Don't UTF8-encode text in trick buf , we'll handle that when printing error context. }
            else begin { char ≥ 128: encode as UTF8 }
              if s < ˝800 then
                 begin print_{raw\_char} (^{\prime\prime}C0 + s div ^{\prime\prime} 40, false); print_{raw\_char} (^{\prime\prime}80 + s mod ^{\prime\prime} 40, true);
                 end
               else if s < ˝10000 then
                   begin print\_raw\_char ("E0 + (s \textbf{div} "1000), false);print raw char (˝80 + (s mod ˝1000) div ˝40, false );
                   print_{raw\_char("80 + (s \mod"40), true);
                    end
                 else begin print\_raw\_char("FO + (s \textbf{div} "40000), false);
```

```
print raw char (˝80 + (s mod ˝40000) div ˝1000, false );
    print raw char (˝80 + (s mod ˝1000) div ˝40, false );
    print_{raw\_char("80 + (s \mod "40), true);end
end;
```

```
exit: end;
```

```
60. define \textit{native\_room}(\text{\#}) \equivwhile \textit{native}\_\textit{text-size} \leq \textit{native}\_\textit{len} + \# \textbf{do}begin \textit{native}\_\textit{text_size} \leftarrow \textit{native}\_\textit{text_size} + 128;naitive\_text \leftrightarrow xrealloc(native\_text, native\_text\_size * sizeof(UTF16\_code));end
    \text{define } append\_native(\texttt{\#}) \equivbegin \textit{native}\_\textit{text}[{\textit{native}\_\textit{len}}] \leftarrow \texttt{\#}; \textit{incr}(\textit{native}\_\textit{len});end
```

```
61. \langle Global variables 13 \rangle +≡
doing special : boolean;
native text: ↑UTF16 code ; { buffer for collecting native-font strings }
native text size : integer ; { size of buffer }
native len: integer ;
save native len: integer ;
```
**62.**  $\langle$  Set initial values of key variables  $23 \rangle + \equiv$  $\text{doning\_special} \leftarrow \text{false}; \text{ native\_text\_size} \leftarrow 128;$  $naitive\_text \leftrightarrow xmalloc(native\_text\_size * sizeof(UTF16\_code));$  <span id="page-30-0"></span>**63.** An entire string is output by calling *print*. Note that if we are outputting the single standard ASCII character c, we could call *print*("c"), since "c" = 99 is the number of a single-character string, as explained above. But *print char* ("c") is quicker, so TEX goes directly to the *print char* routine when it knows that this is safe. (The present implementation assumes that it is always safe to print a visible ASCII character.) *⟨* Basic printing procedures 57 *⟩* +*≡* **procedure**  $print(s : integer);$  {prints string *s*} **label** *exit*; **var** *j*: *pool pointer* ; *{* current character code position *} nl* : *integer* ; *{* new-line character to restore *}* **begin if**  $s \geq str\_ptr$  **th[en](#page-118-0)**  $s \leftarrow$  "???" {this can't happen} **else if** *s < biggest char* **then if**  $s < 0$  **then**  $s \leftarrow$  "???" {can't happen} **else begin if** *selector > pseudo* **then**

**begin**  $print\_char(s)$ ; **return**; {internal strings are not expanded }

**end**;

**if** ( $\langle$  Character *s* is the current new-line character  $270$ ) **then** 

**if** *selector < pseudo* **then**

**begin** *print ln*; **return**;

**end**;

 $nl \leftarrow new\_line\_char$ ;  $new\_line\_char \leftarrow -1$ ;  $print\_char(s)$ ;  $new\_line\_char \leftarrow nl$ ;  $return;$ 

**end**;

 $j \leftarrow str\_start\_macro(s);$ 

```
while j < str\_start\_macro(s + 1) do
```
**begin if**  $(so(str\_pool[j]) \geq$  "D800)  $\land$   $(so(str\_pool[j]) \leq$  "DBFF)  $\land$   $(j + 1 <$ 

*str start macro*(*s* + 1)) *∧* (*so*(*str pool* [*j* + 1]) *≥* ˝DC00) *∧* (*so*(*str pool* [*j* + 1]) *≤* ˝DFFF) **then**

**begin** *print char* (˝10000 + (*so*(*str pool* [*j*]) *−* ˝D800) *∗* ˝400 + *so*(*str pool* [*j* + 1]) *−* ˝DC00); *j ← j* + 2; **end else begin**  $print\_char(so(str\_pool[j]))$ ;  $incr(j)$ ;

**end**;

```
end;
```
*exit*: **end**;

**64.** Old versions of TEX needed a procedure called *slow print* whose function is now subsumed by *print* and the new functionality of *print char* and *print visible char* . We retain the old name *slow print* here as a possible aid to future software [arc](#page-25-0)hæologists.

**define**  $slow\text{-}print \equiv print$ 

**65.** Here is the very first thing that T<sub>E</sub>X prints: a headline that identifies the version number and format package. The *term offset* variable is temporarily incorrect, but the discrepancy is not serious since we assume that this part of the program is system dependent.

*⟨*Initialize the output routines 55 *⟩* +*≡ wterm*(*banner* ); **if**  $format\_ident = 0$  **then**  $wterm\_ln($   $\cap$   $\cup$   $(no<sub>□</sub>format<sub>□</sub>predoaded)$   $\cap$ **else begin** *slow print*(*format ident*); *print ln*; **end**; *update terminal* ;

<span id="page-31-0"></span>

**66.** The procedure *print nl* is like *print*, but it makes sure that the string appears at the beginning of a new line.

*⟨* Basic printing procedures 57 *⟩* +*≡*

**procedure**  $print\_nl(s : str\_number)$ ; { prints string *s* at beginning of line }

**begin if**  $((term\_offset > 0) \wedge (odd(selfector))) \vee ((file\_offset > 0) \wedge (selector \ge log\_only))$  $((term\_offset > 0) \wedge (odd(selfector))) \vee ((file\_offset > 0) \wedge (selector \ge log\_only))$  $((term\_offset > 0) \wedge (odd(selfector))) \vee ((file\_offset > 0) \wedge (selector \ge log\_only))$  then print\_ln; *print*(*s*);

**end**;

**67.** The procedure *print esc* prints a string that is prece[ded](#page-117-0) by the user's escape character (which is usually a backslash).

```
⟨ Basic printing procedures 57 ⟩ +≡
procedure print\_esc(s: str_number); { prints escape character, then s }
  var c: integer ; { the escape character code }
  begin \langle Set variable c to the current escape character 269\rangle;
  if c ≥ 0 then
     if c \leq bi \textit{q} \textit{q} \textit{e} \textit{s} \textit{t} n \textit{print\_char}(c);
  slow\text{-}print(s);end;
```
**68.** An array of digits in the range 0 *. .* 15 is printed by *print the digs* .

```
⟨ Basic printing procedures 57 ⟩ +≡
procedure print\_the\_digs(k: eight\_bits); {prints dig[k-1] \ldots dig[0]}
  begin while k > 0 do
    begin decr(k);
    if dig[k] < 10 then print\_char("0" + dig[k])else print\_char("A" - 10 + dig[k]);end;
  end;
```
**69.** The following procedure, which prints out the decimal representation of a given integer *n*, has been written carefully so that it works properly if *n* = 0 or if (*−n*) would cause overflow. It does not apply **mod** or **div** to negative arguments, since such operations are not implemented consistently by all Pascal compilers. *⟨* Basic printing procedures 57 *⟩* +*≡*

```
procedure print(int(n : integer); { prints an integer in decimal form }
  var k: 0 . . 23; {index to current digit; we assume that |n| < 10^{23}}
     m: integer ; { used to negate n in possibly dangerous cases }
  begin k \leftarrow 0;
  if n < 0 then
     begin print char ("−");
     if n > -100000000 then \nneg negate(n)
     else begin m \leftarrow -1 - n; n \leftarrow m div 10; m \leftarrow (m \mod 10) + 1; k \leftarrow 1;
       if m < 10 then dig[0] \leftarrow melse begin dig[0] \leftarrow 0; incr(n);
          end;
       end;
     end;
  repeat dig[k] \leftarrow n \mod 10; \; n \leftarrow n \text{ div } 10; \; incr(k);until n = 0;
  print\_the\_digs(k);end;
```
**70.** Here is a trivial procedure to print two digits; it is usually called with a parameter in the range  $0 \leq n \leq 99$ .

**procedure**  $print\_two(n : integer);$  { prints two least significant digits } **begin**  $n \leftarrow abs(n) \mod 100; \; print\_char("0" + (n \textbf{ div } 10)); \; print\_char("0" + (n \mod 10));$ **end**;

**71.** Hexadecimal printing of nonnegative integers is accomplished by *print hex* .

```
procedure print hex (n : integer ); { prints a positive integer in hexadecimal form }
  var k: 0 . . 22; {index to current digit; we assume that 0 \le n < 16^{22}}
  begin k \leftarrow 0; print\_char("""");
  repeat dig[k] \leftarrow n \mod 16; \ n \leftarrow n \text{ div } 16; \ incr(k);until n = 0;
  print\_the\_digs(k);end;
```
**72.** Old versions of TEX needed a procedure called *print ASCII* whose function is now subsumed by *print*. We retain the old name here as a possible aid to future software archæologists.

**define**  $print\_ASCII \equiv print$ 

**73.** Roman numerals are produced by the *print roman int* routine. Readers who like puzzles might enjoy trying to figure out how this tricky code works; therefore no explanation will be given. Notice that 1990 yields mcmxc, not mxm.

```
procedure print roman int(n : integer );
  label exit;
  var j, k: pool\_pointer; { mysterious indices into str\_pool}
     u, v: nonnegative integer ; { mysterious numbers }
  begin j \leftarrow str\_start\_macro("m2d5c215x2v5i"); v \leftarrow 1000;loop begin while n \geq v do
       begin print\_char(so(str\_pool[j])); n \leftarrow n - v;
       end;
     if n \leq 0 then return; { nonpositive input produces no output }
     k \leftarrow j + 2; u \leftarrow v div (so(str\_pool[k-1]) - "0");if str\_pool[k-1] = si("2") then
       begin k \leftarrow k+2; u \leftarrow u div (so(str\_pool[k-1]) - "0";
       end;
     if n + u \geq v then
       begin print\_char(so(str\_pool[k])); n \leftarrow n + u;
       end
     else begin j \leftarrow j + 2; v \leftarrow v div (so(str\_pool[j-1]) - "0");
       end;
     end;
exit: end;
```
**74.** The *print* subroutine will not print a string that is still being created. The following procedure will.

```
procedure print current string ; { prints a yet-unmade string }
  var j: pool pointer ; { points to current character code }
  \mathbf{begin} i \leftarrow str\_start\_macro(str\_ptr);while j < pool_ptr do
    begin print\_char(so(str\_pool[j])); incr(j);
    end;
  end;
```
**75.** Here is a procedure that asks the user to type a line of input, assuming that the *selector* setting is either *term only* or *term and log* . The input is placed into locations *first* through *last −* 1 of the *buffer* array, and echoed on the transcript file if appropriate.

This procedure is never called when *interaction < scroll mode* .

 $\text{define } prompt\_input(\texttt{\#}) \equiv$ **begin** *wake up terminal* ; *print*(#); *term input*; **end** *{* prints a string and gets a line of input *}*

**procedure** *term input*; *{* gets a line from the terminal *}*

**var**  $k: 0$ .. *buf\_size*; {index into *buffer* }

**begin** *update terminal* ; *{* now the user sees the prompt for sure *}*

**if** *¬input ln*(*term in, true* ) **then** *fatal error* ("End␣of␣file␣on␣the␣terminal!");

- $term\_offset \leftarrow 0$ ; {the user's line ended with  $\langle$ return $\rangle$  }
- *decr* (*selector* ); *{* prepare to echo the input *}*

**if**  $last \neq first$  **then** 

**for**  $k \leftarrow \text{first}$  **to**  $\text{last} - 1$  **do**  $\text{print}(\text{buffer}[k]);$ 

 $print\_ln$ ;  $incr (selector)$ ; {restore previous status}

**end**;

<span id="page-34-0"></span>**76. Reporting errors.** When something anomalous is detected, T<sub>E</sub>X typically does something like this:

*print err* ("Something␣anomalous␣has␣been␣detected"); *help3* ("This␣is␣the␣first␣line␣of␣my␣offer␣to␣help.") ("This␣is␣the␣second␣line.␣I´m␣trying␣to")  $("explain<sub>||</sub>the<sub>||</sub>best<sub>||</sub>way<sub>||</sub>for<sub>||</sub>you<sub>||</sub>to<sub>||</sub>proceed.")$ ; *error* ;

A two-line help message would be given using *help2* , etc.; these informal helps should use simple vocabulary that complements the words used in the official error message that was printed. (Outside the U.S.A., the help messages should preferably be translated into the local vernacular. Each line of help is at most 60 characters long, in the present implementation, so that *max print line* will not be exceeded.)

The *print\_err* procedure supplies a '!' before the official message, and makes sure that the terminal is awake if a stop is going to occur. The *error* procedure supplies a '.' after the official message, then it shows the location of the error; and if *interaction* = *error stop mode* , it also enters into a dialog with the user, during which time the help message may be printed.

**77.** The global variable *interaction* has four settings, representing increasing amounts of user interaction:

**define** *batch\_mode* = 0 { omits all stops and omits terminal output } **define**  $nonstop-mode = 1$  { omits all stops } **define**  $\text{scri} = 2$  { omits error stops } **define**  $error\_stop\_mode = 3$  {stops at every opportunity to interact }  $\text{define } print\_err(\texttt{\#}) \equiv$ **begin if**  $interaction = error\_stop\_mode$  $interaction = error\_stop\_mode$  $interaction = error\_stop\_mode$  **then**  $wake\_up\_terminal$ ;  $print\_nl$ <sup>("!</sup>");  $print$  (#); **end** *⟨* Global variables 13 *⟩* +*≡*

*interaction*: *batch mode . . error stop mode* ; *{* current level of interaction *}*

**78.**  $\langle$  Set initial values of key variables  $23 \rangle + \equiv$  $interaction \leftarrow error\_stop\_mode;$ 

**79.** TEX is careful not to call *error* when the print *selector* setting might be unusual. The only possible values of *selector* at the time of error messages are

 $no\_print$  (when  $interaction = batch$  $interaction = batch$  $interaction = batch$  $interaction = batch$  *mode* and *log\_file* not yet open); *term\_only* (when *interaction*  $> \text{batch}\_\$  and *log\_file* not yet open);  $log\_only$  (when *interaction* = *batch\_mode* and  $log_file$  is open); *term\_and\_log* (when *interaction*  $> \text{batch}\_{\text{model}}$  and *log\_file* is open).

*⟨*Initialize the print *selector* based on *interaction* 79 *⟩ ≡*

**if**  $\text{interaction} = \text{batch-mode} \text{ then } \text{ selector} \leftarrow \text{no-print} \text{ else } \text{ selector} \leftarrow \text{term-only}$ This code is used in sections 1319 and 1391.

<span id="page-35-0"></span>**80.** A global variable *deletions allowed* is set *false* if the *get next* routine is active when *error* is called; this ensures that *get next* and related routines like *get token* will never be called recursively. A similar interlock is provided by *set box allowed* .

The global variable *history* records the worst level of error that has been detected. It has four possible values: *spotless* , *warning issued* , *error message issued* , and *fatal error stop*.

Another global variable, *error count*, is increased by one when an *error* occurs without an interactive dialog, and it is reset to zero at the end of every paragraph. If *error\_count* reaches 100, T<sub>E</sub>X decides that there is no point i[n c](#page-8-0)ontinuing further.

**define**  $spotless = 0$  {  $history$  value when nothing has been amiss yet } **define** *warning\_issued* = 1 { *history* value when *begin\_diagnostic* has been called } **define**  $error\_message\_issued = 2$  {  $history$  value when  $error$  has been called } **define**  $\text{fatal\_error\_stop} = 3 \quad \{\text{history value when termination was premature}\}$ 

*⟨* Global variables 13 *⟩* +*≡*

*deletions allowed* : *boolean*; *{* is it safe for *error* to call *get token*? *}*

*set box allowed* : *boolean*; *{* is it s[afe](#page-12-0) to do a \setbox assignment? *}*

*history* : *spotless . . fatal error stop*; *{* has the source input been clean so far? *}*

*error count*: *−*1 *. .* 100; *{* the number of scrolled errors since the last paragraph ended *}*

**81.** The value of *history* is initially *fatal error stop*, but it will be changed to *spotless* if TEX survives the initialization process.

*⟨* Set initial values of key variables 23 *⟩* +*≡*

 $\textit{deletions\_allowed} \leftarrow \textit{true}; \textit{set\_box\_allowed} \leftarrow \textit{true}; \textit{error\_count} \leftarrow 0; \{ \textit{history} \text{ is initialized elsewhere} \}$ 

82. Since errors can be detected almost anywhere in T<sub>E</sub>X, we want to declare the error procedures near the beginning of the program. But the error procedures in turn use some other procedures, which need to be declared *forward* before we get to *error* itself.

It is possible for *error* to be called recursively if some error arises when *get token* is being used to delete a token, and/or if some fatal error occurs while T<sub>E</sub>X is trying to fix a non-fatal one. But such recursion is never more than two levels deep.

*⟨*Error handling procedures 82 *⟩ ≡* **procedure** *normalize selector* ; *forward* ; **procedure** *get token*; *forward* ; **procedure** *term input*; *forward* ; **procedure** *show context*; *forward* ; **procedure** *be[gin](#page-36-0) [fil](#page-36-0)e [r](#page-40-0)e[ad](#page-40-0)i[ng](#page-40-0)* ; *fo[rward](#page-597-0)* ; **procedure** *open log file* [;](#page-4-0) *forward* ; **procedure** *close files and terminate* ; *forward* ; **procedure** *clear for error prompt*; *forward* ; **procedure** *give err help*; *forward* ; **debug procedure** *debug help*; *forward* ; **gubed** See also sections 85, 86, 97, 98, 99, and 1455.

This code is used in section 4.
<span id="page-36-0"></span>**83.** Individual lines of help are recorded in the array *help line* , which contains entries in positions 0 *. .* (*help ptr −* 1). They should be printed in reverse order, i.e., with *help line* [0] appearing last.

```
define hlp1 (#) ≡ help line [0] ← #; end
   \text{define } hlp2(\texttt{\#}) \equiv help\_line[1] \leftarrow \texttt{\#}; hlp1define hlp3 (#) ≡ help line [2] ← #; hlp2
   define hlp4 (#) ≡ help line [3] ← #; hlp3
   \text{define } hlp5 \text{ } (\text{\#}) \equiv help\_line[4] \leftarrow \text{\#}; \; hlp4define hlp6 (#) ≡ help line [5] ← #; hlp5
   define help0 \equiv help\_ptr \leftarrow 0 {sometimes there might be no help }
   define begin} help1 + help1 + he1; hlp1 + \text{use this with one help line}define help2 \equiv \text{begin} help2 + ptr \leftarrow 2; hlp2 + \text{lines} { use this with two help lines }
   define help3 \equiv \textbf{begin} \quad help\text{def} \quad help\text{def} \quad \text{def} \quad \define help4 \equiv \text{begin} help \text{int} = \text{begin} help\_ptr \leftarrow 4; \text{hlp4} \text{ [use this with four help lines.} \text{]}define help5 \equiv \text{begin} help2pt \dot{x} + bdp \cdot p \leftrightarrow 5; hlp5 \quad \text{{use this with five help lines}}define help6 \equiv \text{begin} help6 = \text{begin} help2pt \rightarrow \text{begin} help2pt \rightarrow \text{begin} help1b\end{array} { use this with six help lines }
⟨ Global variables 13 ⟩ +≡
help line : array [0 . . 5] of str number ; { helps for the next error }
help\_ptr: 0...6; \{ the number of help lines present \}use err help: boolean; { should the err help list be shown? }
```
**84.** *⟨* Set initial values of key variables 23 *⟩* +*≡*  $help\_ptr \leftarrow 0$ ;  $use\_err\_help \leftarrow false$ ;

**85.** The *jump out* proced[ure](#page-35-0) just cuts across all active procedure levels and goes to *end of TEX* . This is the only nontrivial **goto** statement in the whole program. It is used when there is no recovery from a particular error.

Some Pascal compilers do not implement non-local **goto** statements. In such cases the body of *jump out* should simply be '*close files and terminate* ; ' followed by a call on some system procedure that quietly terminates the program.

*⟨*Error handling procedures [82](#page-35-0) *⟩* +*≡* **procedure** *jump out*; **begin goto** *end of TEX* ; **end**;

**86.** Here now is the general *error* routine.

```
⟨Error handling procedures 82 ⟩ +≡
procedure error ; { completes the job of error reporting }
  label continue , exit;
  var c: UnicodeScalar ; { what the user types }
    s1, s2, s3, s4: integer; { used to save global variables when deleting tokens}
  begin if history \lt error_message_issued then history \leftarrow error_message_issued;
  print char ("."); show context;
  if interaction = error-stop-mode then \langleGet user's advice and return 87 \rangle;
  incr (error count);
  if error\_count = 100 then
    begin print nl("(That␣makes␣100␣errors;␣please␣try␣again.)"); history ← fatal error stop;
    jump out;
    end;
  ⟨Put help message on the transcript file 94 ⟩;
exit: end;
```
**87.**  $\langle$  Get user's advice and **return** 87 $\rangle \equiv$ **loop begin** *continue*: **if** *interaction*  $\neq$  *error\_stop\_mode* **then return**;  $clear\_for\_error\_prompt;$  $clear\_for\_error\_prompt;$  $clear\_for\_error\_prompt;$   $prompt\_input("? \sqcup")$ ; **if** *last* = *first* **then return**;  $c \leftarrow \text{buffer}$  [*first*]; **if**  $c \geq$  "a" **then**  $c \leftarrow c + "A" - "a";$  {convert to uppercase} *⟨*Interpret code *c* and **return** if done 88 *⟩*; **end**

This code is used in section 86.

**88.** It is desirable to provide an 'E' option here that gives the user an easy way to return from TEX to the system editor, with the offending line ready to be edited. But such an extension requires some system wizardry, so the present implementation simply ty[pes](#page-38-0) out the name of the file that should be edited and the relevant line number.

There is a secret 'D' option available when the debugging routines haven't been commented out.

*⟨*Interpret code *c* and **return** if done 88 *⟩ ≡* **case** *c* **of** "0"*,* "1"*,* "2"*,* "3"*,* "4"*,* "5"*,* "6"*,* "7"*,* "8"*,* "9": **if** *deletions allowed* **then** *⟨* Delete *c −* "0" tokens and **goto** *continue* 92 *⟩*; **debug** "D": **begin** *debug help*; **goto** *continue* ; **end**; **[gub](#page-39-0)ed** "E": if  $base\_ptr > 0$  then **if**  $input\_stack[base\_ptr]$ *.hame\_field*  $\geq 256$  **then begin**  $print\_nl$ <sup>("You
<sub>I</sub>want
<sub>L</sub>to
<sub>L</sub>edit<sub>L</sub><sub>i</sub>file<sub>L</sub>");  $slow\_print$ ( $input\_stack$ [*base\_ptr*]*.name\_field*);</sup>  $print("\_at\_line",$ ");  $print(line);$   $interaction \leftarrow scroll-mode;$   $jump.out;$ **end**; "H": *⟨*Print the help information and **goto** *continue* 93 *⟩*; "I": *⟨*Introduce new material from the terminal and **return** 91 *⟩*; "Q"*,* "R"*,* "S": *⟨* Change the interaction level and **return** 90 *⟩*; "X": **begin**  $interaction \leftarrow scroll_model; jump.out;$ **end**; **othercases** *do nothing* **endcases**; *⟨*Print the menu of available options 89 *⟩* This code is used in section 87. **89.**  $\langle$  Print the menu of available options  $89 \geq$ **begin** *print*("Type␣<return>␣to␣proceed,␣S␣to␣scroll␣future␣error␣messages,"); *print nl*("R␣to␣run␣without␣stopping,␣Q␣to␣run␣quietly,"); *print nl*("I␣to␣insert␣something,␣"); **if**  $base\_ptr > 0$  **then if**  $input\_stack[\text{base\_ptr}]\text{.}name\_field\geq256$  **then**  $print("E_{\sqcup}\text{to}_{\sqcup}\text{edit}_{\sqcup}\text{your}_{\sqcup}\text{file},");$ **if** *deletions allowed* **then** *print nl*("1␣or␣...␣or␣9␣to␣ignore␣the␣next␣1␣to␣9␣tokens␣of␣input,"); *print nl*("H␣for␣help,␣X␣to␣quit.");

**end**

This code is used in section 88.

<span id="page-37-0"></span>

# <span id="page-38-0"></span>40 PART 6: REPORTING ERRORS **X**<sub>E</sub>TEX</sub>  $§90$

**90.** Here the author of TEX apologizes for making use of the numerical relation between "Q", "R", "S", and the desired interaction settings *batch mode* , *nonstop mode* , *scroll mode* .

*⟨* Change the interaction level and **return** 90 *⟩ ≡* **begin**  $error\_count \leftarrow 0$ ;  $interaction \leftarrow batch-mode + c - "Q";$   $print("OK, \text{__entering__}");$ **case** *c* **of** "Q": **begin** *print esc*("batchmode"); *decr* (*selector* ); **end**; "R":  $print\_esc$ ("nonstopmode"); "S": *print esc*("scrollmode"); **end**; *{* there are no other cases *} print*("..."); *print ln*; *update terminal* ; **return**; **end** This code is used in section 88.

**91.** When the following code is executed, *buffer* [(*first* + 1)  $\ldots$  (*last* − 1)] may contain the material inserted by the user; otherwise another prompt will be given. In order to understand this part of the program fully, you need to be familiar with T<sub>E</sub>X's input stacks.

*⟨*Introduce new material from the terminal and **return** 91 *⟩ ≡*

**begin** *begin\_file\_reading*; { enter a new syntactic level for terminal input }  $\{ \text{now state} = \textit{mid\_line}, \text{so an initial blank space will count as a blank } \}$ **if**  $last > first + 1$  **then begin**  $loc \leftarrow first + 1$ ;  $buffer[first] \leftarrow "\sqcup"$ ; **end**  $\textbf{else}$  **begin**  $\textit{prompt}\_ \textit{input}(\text{``insert}>\text{''}); \text{ } loc \leftarrow \textit{first};$  $\textit{prompt}\_ \textit{input}(\text{``insert}>\text{''}); \text{ } loc \leftarrow \textit{first};$  $\textit{prompt}\_ \textit{input}(\text{``insert}>\text{''}); \text{ } loc \leftarrow \textit{first};$ **end**; *first*  $\leftarrow$  *last*; *cur\_input.limit\_field*  $\leftarrow$  *last*  $-1$ ; { no *end\_line\_char* ends this line} **return**; **end** This code is used in section 88.

**92.** We allow deletion of up to 99 tokens at a time.

*⟨* Delete *c −* "0" tokens and **goto** *continue* 92 *⟩ ≡* **begin**  $s1 \leftarrow cur\_tok$ ;  $s2 \leftarrow cur\_cmd$ ;  $s3 \leftarrow cur\_chr$ ;  $s4 \leftarrow align\_state$ ; align\_state  $\leftarrow 1000000$ ;  $OK\_to\_interrupt \leftarrow false;$ **if** (*last > first* + 1) *∧* (*buffer* [*first* + 1] *≥* "0") *∧* (*buffer* [*first* + 1] *≤* "9") **then** *c ← c ∗* 10 + *buffer* [*first* + 1] *−* "0" *∗* 11 **else**  $c \leftarrow c - "0";$ **while** *c >* 0 **do begin** *get token*; *{* one-level recursive call of *error* is possible *}*  $decr(c);$ **end**;  $cur\_tok \leftarrow s1$ ;  $cur\_cmd \leftarrow s2$ ;  $cur\_chr \leftarrow s3$ ;  $align\_state \leftarrow s4$ ;  $OK\_to\_interrupt \leftarrow true$ ;  $help2("I<sub>□</sub>have<sub>□</sub>just<sub>□</sub>deleted<sub>□</sub>some<sub>□</sub>text, <sub>□</sub>as<sub>□</sub>you<sub>□</sub>asked.")$ ("You␣can␣now␣delete␣more,␣or␣insert,␣or␣whatever."); *show context*; **goto** *continue* ; **end**

This code is used in section 88.

<span id="page-39-0"></span>

```
93. \langle Print the help information and goto continue \langle 93 \rangle \equivbegin if use err help then
     begin give\_err\_help; use\_err\_help \leftarrow false;
     end
  else begin if help ptr = 0 then help2 ("Sorry,␣I␣don´t␣know␣how␣to␣help␣in␣this␣situation.")
       ("Maybe␣you␣should␣try␣asking␣a␣human?");
     repeat \text{decr}(\text{help\_ptr}); \text{ print}(\text{help\_line}[\text{help\_ptr}]); \text{ print\_ln};until help\_ptr = 0;end;
  help4 ("Sorry,␣I␣already␣gave␣what␣help␣I␣could...")
  ("Maybe␣you␣should␣try␣asking␣a␣human?")
  ("An␣error␣might␣have␣occurred␣before␣I␣noticed␣any␣problems.")
  ("``If␣all␣else␣fails,␣read␣the␣instructions.´´");
  goto continue ;
  end
This code is used in section 88.
94. \langle Put help message on the transcript file 94 \rangle \equivif \text{interaction} > \text{batch-mode} \text{ then } \text{decr}(\text{selector}); \{ \text{avoid terminal output} \}if use err help then
     begin print ln; give err help;
     end
  else while > 0 do
       begin decr (help ptr ); print nl(help line [help ptr ]);
       end;
  print ln;
  if \text{interaction} > \text{batch-mode} \text{ then } \text{incr}(\text{selector}); \{ \text{re-enable terminal output} \}print ln
This code is used in section 86.
```
**95.** A dozen or so error messages end with a parenthesized integer, so we save a teeny bit of program space by declaring the following procedure:

```
procedure int error (n : integer );
  begin print(" \cup ("); print(int(n); print\_char(")"); error;end;
```
**96.** In anomalous cases, the print selector might be in an unknown state; the following subroutine is called to fix things just enough to keep running a bit longer.

**procedure** *normalize selector* ; **begin if**  $log\_opened$  **then**  $selector \leftarrow term\_and\_log$  $\textbf{else} \; selector \leftarrow term\_only;$ **if**  $job_name = 0$  **then**  $open\_log_file$ ; **if**  $\text{interaction} = \text{batch-mode} \text{ then } \text{decr}(\text{selector})$ ; **end**;

# 42 PART 6: REPORTING ERRORS **X**<sub>E</sub>TEX §97

**97.** The following procedure prints T<sub>E</sub>X's last words before dying.

```
define succumb ≡
          begin if interaction = error-stop-mode then interaction \leftarrow scroll-mode;
                  { no more interaction }
          if log opened then error ;
          debug if interaction > batch mode then debug help;
          gubed
          history \leftarrow \text{fat} \text{d} \text{error\_stop}; \text{jump\_out}; \{ \text{irrecoverable error} \}end
```

```
⟨Error handling procedures 82 ⟩ +≡
```

```
procedure tr} \text{L} \text{number}); { prints s, and that's it }
  begin normalize selector ;
  print err ("Emergency␣stop"); help1 (s); succumb ;
```
**end**;

**98.** Here is the most dreaded error message.

*⟨*Error handling procedures 82 *⟩* +*≡*

```
procedure overflow(s : str number ; n : integer ); { stop due to finiteness }
  begin normalize selector ; print err ("TeX␣capacity␣exceeded,␣sorry␣["); print(s); print char ("=");
  print int(n); print char ("]"); help2 ("If␣you␣really␣absolutely␣need␣more␣capacity,")
  ("you␣can␣ask␣a␣wizard␣to␣enlarge␣me."); succumb ;
  end;
```
**99.** The program might sometime run completely amok, at which point there is no choice but to stop. If no previous error has been detected, that's bad news; a message is printed that is really intended for the TEX maintenance person instead of the user (unless the user has been particularly diabolical). The index entries for 'this can't happen' may help to pinpoint the problem.

```
⟨Error handling procedures 82 ⟩ +≡
procedure confusion(s : str number ); { consistency check violated; s tells where }
  begin normalize selector ;
  if history < error message issued then
    begin print err ("This␣can´t␣happen␣("); print(s); print char (")");
    help1 ("I´m␣broken.␣Please␣show␣this␣to␣someone␣who␣can␣fix␣can␣fix");
    end
  else begin print err ("I␣can´t␣go␣on␣meeting␣you␣like␣this");
    help2 ("One␣of␣your␣faux␣pas␣seems␣to␣have␣wounded␣me␣deeply...")
    ("in␣fact,␣I´m␣barely␣conscious.␣Please␣fix␣it␣and␣try␣again.");
    end;
  succumb ;
  end;
```
**100.** Users occasionally want to interrupt T<sub>E</sub>X while it's running. If the Pascal runtime system allows this, one can impl[em](#page-8-0)ent a routine that sets the global variable *interrupt* to some nonzero value when such an interrupt is signalled. Otherwise there is probably at least a way to make *interrupt* nonzero using the Pascal debugger.

```
define check interrupt ≡
            begin if \text{interrupt} \neq 0 then \text{parse\_for\_instructions};
            end
⟨ Global variables 13 ⟩ +≡
```

```
interrupt: integer; { should T<sub>EX</sub> pause for instructions?}
OK to interrupt: boolean; { should interrupts be observed? }
```
**101.**  $\langle$  Set initial values of key variables  $23 \rangle + \equiv$  $interrupt \leftarrow 0; OK_to.interrupt \leftarrow true;$ 

**102.** When an interrupt has been detected, the program goes into its highest interaction level and lets the user have nearly the full flexibility of the *error* routine. TEX checks for interrupts only at times when it is safe to do this.

```
procedure pause for instructions ;
  begin if OK to interrupt then
     \mathbf{begin} \text{ } interaction \leftarrow \text{ } error\_stop\_mode;if (selectron = log-only) \vee (selector = no-print) then incr(selectron);print err ("Interruption"); help3 ("You␣rang?")
     (Try\cup to \text{insert} \cup an \cup \text{instruction} \cup for \cup me \cup (e.g., \cup \text{I\backslash} shows),")
     ("unless␣you␣just␣want␣to␣quit␣by␣typing␣`X´."); deletions allowed ← false ; error ;
     deletions\_allowed \leftarrow true; interrupt \leftarrow 0;end;
  end;
```
**103.** Arithmetic with scaled dimensions. The principal computations performed by T<sub>E</sub>X are done entirely in terms of integers less than  $2^{31}$  in magnitude; and divisions are done only when both dividend and divisor are nonnegative. Thus, the arithmetic specified in this program can be carried out in exactly the same way on a wide variety of computers, including some small ones. Why? Because the arithmetic calculations need to be spelled out precisely in order to guarantee that TEX will produce identical output on different machines. If some quantities were rounded differently in different implementations, we would find that line breaks and even page breaks might occur in different places. Hence the arithmetic of T<sub>E</sub>X has been designed with care, and systems that claim to be implementations of T<sub>E</sub>X82 should follow precisely the calculations as they appear in the present program.

(Actually there are three places where TEX uses **div** with a possibly negative numerator. These are harmless; see **div** in the index. Also if the user sets the **\time** or the **\vear** to a negative value, some diagnostic information will involve negative-numerator division. The same remarks apply for **mod** as well as for **div**.)

**104.** Here is a routine that calculates half of an integer, using an unambiguous convention with respect to signed odd numbers.

```
function half (x : integer ): integer ;
  begin if odd(x) then half \leftarrow (x+1) div 2
  else half \leftarrow x div 2;
  end;
```
**105.** Fixed-point arithmetic is done on *scaled integers* that are multiples of 2*−*16. In other words, a binary point is assumed to be sixteen bit positions from the right end of a binary computer word.

**define**  $unity \equiv \{200000 \, \{2^{16}, \text{represents } 1.00000\}$ **define**  $two \equiv \langle 400000 \rangle \{2^{17}, \text{ represents } 2.00000 \}$ 

```
⟨ Types in the outer block 18 ⟩ +≡
  scaled = integer ; { this type is used for scaled integers }
  nonnegative_integer = 0.. \langle 177777777777; \{ 0 \le x < 2^{31} \}small_number = 0... hyphenatable_length_limit; {this type is self-explanatory}
```
**106.** The following function is used to create a scaled integer from a given decimal fraction  $(d_0d_1 \ldots d_{k-1})$ , where  $0 \leq k \leq 17$ . The digit  $d_i$  is given in  $dig[i]$ , and the calculation produces a correctly rounded result.

**function**  $round-decimals(k: small_number): scaled;$  { converts a decimal fraction }

```
var a: integer ; { the accumulator }
begin a \leftarrow 0;
while k > 0 do
  begin \text{dec}(k); a \leftarrow (a + \text{dig}[k] * \text{two}) div 10;
  end;
round_decimals \leftarrow (a+1) div 2;
end;
```
**107.** Conversely, here is a procedure analogous to *print<sub>int</sub>*. If the output of this procedure is subsequently read by TEX and converted by the *round decimals* routine above, it turns out that the original value will be reproduced exactly; the "simplest" such decimal number is output, but there is always at least one digit following the decimal point.

The invariant relation in the **repeat** loop is that a sequence of decimal digits yet to be printed will yield the original number if and only if they form a fraction *f* in the range  $s - \delta \leq 10 \cdot 2^{16} f < s$ . We can stop if and only if  $f = 0$  satisfies this condition; the loop will terminate before  $s$  can possibly become zero.

**procedure** *print\_scaled* (*s* : *scaled*); { prints scaled real, rounded to five digits } **var** *delta* : *scaled* ; *{* amount of allowable inaccuracy *}* **begin if** *s <* 0 **then begin**  $print\_char(" -")$ ;  $negative(s)$ ; {print the sign, if negative } **end**;  $print\_int(s \textbf{ div } unity);$  { print the integer part } *print\_char* (".");  $s \leftarrow 10 * (s \mod unity) + 5$ ; *delta*  $\leftarrow 10$ ; **repeat if**  $delta > unity$  **then**  $s \leftarrow s + '100000 - 50000$ ; {round the last digit} *print\_char* ("0" + (*s* **div** *unity*));  $s \leftarrow 10 * (s \mod unity)$ ; *delta*  $\leftarrow$  *delta*  $* 10$ ; **until**  $s \leq delta$ ; **end**;

**108.** Physical sizes that a TEX user specifies for portions of documents are represented internally as scaled points. Thus, if we define an 'sp' (scaled point) as a unit equal to 2*−*<sup>16</sup> printer's points, every dimension inside of T<sub>E</sub>X is an integer number of sp. There are exactly 4,736,286.72 sp per inch. Users are not allowed to specify dimensions larger than 2<sup>30</sup> *−* 1 sp, which is a distance of about 18.892 feet (5.7583 meters); two such quantities can be added without overflow on a 32-bit computer.

The present implementation of T<sub>EX</sub> does not check for overflow when dimensions are added or subtracted. This could be done by inserting a few dozen tests of the form '**if**  $x \geq \textit{'10000000000}$  **then** report\_overflow', but the chance of [ov](#page-8-0)erflow is so remote that such tests do not seem worthwhile.

TEX needs to do only a few arithmetic operations on scaled quantities, other than addition and subtraction, and the following subroutines do most of the work. A single computation might use several subroutine calls, and it is desirable to avoid producing multiple error messages in case of arithmetic overflow; so the routines set the global variable *arith error* to *true* instead of reporting errors directly to the user. Another global variable, *remainder* , holds the remainder after a division.

*⟨* Global variables 13 *⟩* +*≡*

*arith error* : *boolean*; *{* has arithmetic overflow occurred recently? *} remainder: scaled*; { amount subtracted to get an exact division }

**109.** The first arithmetical subroutine we need computes  $nx + y$ , where x and y are scaled and n is an integer. We will also use it to multiply integers.

 $\text{define } nx\_plus_y(\textbf{\#}) \equiv mult\_and\_add(\textbf{\#}, '777777777777)$  $\text{define} \; \textit{mult\_integers} (\#) \equiv \textit{mult\_and\_add} (\#, 0, \; \textit{177777777777})$ 

**function**  $mult\_and\_add(n:integer; x, y, max\_answer: scaled): scaled;$ 

```
begin if n < 0 then
```
**begin**  $\nneg$ *negate*(*x*);  $\nneg$ *negate*(*n*);

**end**;

**if**  $n = 0$  **then**  $mult\_and\_add \leftarrow y$ 

else if  $((x \leq (max_{an}swer - y) \textbf{div } n) \wedge (-x \leq (max_{an}swer + y) \textbf{div } n))$  then  $mult_{and\_add} \leftarrow n * x + y$ **else begin**  $arith\_error \leftarrow true$ ;  $mult\_and\_add \leftarrow 0$ ; **end**;

**end**;

**110.** We also need to divide scaled dimensions by integers.

```
function x\_over_n(x : scaled; n : integer) : scaled;var negative : boolean; { should remainder be negated? }
  begin negative \leftarrow false;if n = 0 then
     begin arith\_error \leftarrow true; x\_over\_n \leftarrow 0; remainder \leftarrow x;
     end
  else begin if n < 0 then
       begin \nnegnegate(x); \nnegnegate(n); \nnegnegative \leftarrow true;
       end;
     if x > 0 then
       begin x\text{-}over\text{-}n \leftarrow x div n; remainder \leftarrow x \mod n;
       end
     else begin x\_over_n ← −((−x) div n); remainder ← −((−x) mod n);
       end;
     end;
  if negative then negate (remainder );
  end;
```
**111.** Then comes the multiplication of a scaled number by a fraction *n/d*, where *n* and *d* are nonnegative integers *≤* 2 <sup>16</sup> and *d* is positive. It would be too dangerous to multiply by *n* and then divide by *d*, in separate operations, since overflow might well occur; and it would be too inaccurate to divide by *d* and then multiply by *n*. Hence this subroutine simulates 1.5-precision arithmetic.

```
function xn\_over_d(x: scaled; n, d: integer): scaled;var positive: boolean; { was x \geq 0?}
     t, u, v: nonnegative integer ; { intermediate quantities }
  begin if x \geq 0 then positive \leftarrow trueelse begin negate (x); positive ← false ;
     end;
  t \leftarrow (x \mod 700000) * n; u \leftarrow (x \text{ div } 700000) * n + (t \text{ div } 700000);v ← (u mod d) ∗ ´100000 + (t mod ´100000 );
  if u \, \textbf{div} \, d > 1000000 then \text{arith\_error} \leftarrow \text{true}else u \leftarrow \textit{'100000} * (u \text{ div } d) + (v \text{ div } d);if positive then
     begin xn\_over_d \leftarrow u; remainder \leftarrow v \mod d;
     end
  else begin xn\_over_d ← −u; remainder ← −(v mod d);
     end;
  end;
```
**112.** The next subroutine is used to compute the "badness" of glue, when a total *t* is supposed to be made from amounts that sum to *s*. According to *The TEXbook*, the badness of this situation is  $100(t/s)^3$ ; however, badness is simply a heuristic, so we need not squeeze out the last drop of accuracy when computing it. All we really want is an approximation that has similar properties.

The actual method used to compute the badness is easier to read from the program than to describe in words. It produces an integer value that is a reasonably close approximation to  $100(t/s)^3$ , and all implementations of T<sub>EX</sub> should use precisely this method. Any badness of  $2^{13}$  or more is treated as infinitely bad, and represented by 10000.

It is not difficult to prove that

 $bades(t+1,s)$  *>*  $badness(t,s)$  *>*  $badness(t,s+1)$ *.* 

The badness function defined here is capable of computing at most 1095 distinct values, but that is plenty.

**define**  $\inf_{h}$  *inf*  $h$  = 10000 {infinitely bad value } **function** *badness*( $t, s : scaled$ ): *halfword*; {compute badness, given  $t \geq 0$ } **var** *r*: *integer*; {approximation to  $\alpha t/s$ , where  $\alpha^3 \approx 100 \cdot 2^{18}$ } **begin if**  $t = 0$  **then**  $b$ *adness*  $\leftarrow 0$ **else if**  $s \leq 0$  **then**  $b$ *adness*  $\leftarrow$  *inf bad* **else begin if**  $t \le 7230584$  **then**  $r \leftarrow (t * 297)$  **div**  $s \{297^3 = 99.94 \times 2^{18}\}$ **else if**  $s > 1663497$  **then**  $r \leftarrow t$  **div** (*s* **div** 297) **else**  $r \leftarrow t$ ; **if**  $r > 1290$  **then**  $badness$  ←  $inf\_bad$  { $1290^3$  <  $2^{31}$  <  $1291^3$  }  $else$   $badness \leftarrow (r * r * r + '400000)$  div '1000000; end; {that was  $r^3/2^{18}$ , rounded to the nearest integer} **end**;

**113.** When T<sub>E</sub>X "packages" a list into a box, it needs to calculate the proportionality ratio by which the glue inside the box should stretch or shrink. This calculation does not affect TEX's decision making, so the precise details of rounding, etc., in the glue calculation are not of critical importance for the consistency of results on different computers.

We shall use the type *glue-ratio* for such proportionality ratios. A glue ratio should take the same amount of memory as an *integer* (usually 32 bits) if it is to blend smoothly with TEX's other data structures. Thus *glue ratio* should be equivalent to *short real* in some implementations of Pascal. Alternatively, it is possible to deal with glue ratios using nothing but fixed-point arithmetic; see *TUGboat* **3**,1 (March 1982), 10–27. (But the routines cited th[ere](#page-11-0) must be modified to allow negative glue ratios.)

**define**  $set\_glue\_ratio\_zero(\textbf{\#}) \equiv \textbf{\#} \leftarrow 0.0$  {store the representation of zero ratio } **define**  $set\_glue\_ratio\_one(\textbf{\#}) \equiv \textbf{\#} \leftarrow 1.0$  { store the representation of unit ratio } **define**  $float(\textbf{\#}) \equiv \textbf{\#}$  { convert from *glue\_ratio* to type *real* } **define**  $unfloat(\textbf{#}) \equiv \textbf{#}$  { convert from *real* to type *glue\_ratio* } **define**  $float\_constant$  ( $\#$ )  $\equiv$   $\#.0$  {convert *integer* constant to *real*}

*⟨* Types in the outer block 18 *⟩* +*≡*

 $glue\_ratio = real; \{ one-word representation of a glue expansion factor \}$ 

### 48 PART 7B: RANDOM NUMBERS **X**<sub>E</sub>TEX **§114**

### **114. Random numbers.**

This section is (almost) straight from MetaPost. I had to change the types (use *integer* instead of *fraction*), but that should not have any influence on the actual calculations (the original comments refer to quantities like *fraction four* (230), and that is the same as the numeric representation of *maxdimen*).

I've copied the low-level variables and routines that are needed, but only those (e.g. *m log* ), not the accompanying ones like *m\_exp*. Most of the following low-level numeric routines are only needed within the calculation of *norm rand* . I've been forced to rename *make fraction* to *make frac* because TeX already has a routine by that name with a wholly different function (it creates a *fraction noad* for math typesetting) – Taco

And now let's complete our collection of numeric utility routines by considering random number generation. METAPOST gener[ate](#page-8-0)s pseudo-random numbers with the additive scheme recommended in Section 3.6 of *The Art of Computer Programming*; however, the results are random fractions between 0 and *fraction one −* 1, inclusive.

There's an auxiliary array *randoms* that contains 55 pseudo-random fractions. Using the recurrence  $x_n = (x_{n-55} - x_{n-31})$  mod 2<sup>28</sup>, we generate batches of 55 new  $x_n$ 's at a time by calling *new randoms*. The global variable *j random* tells which element has most recently been consumed.

*⟨* Global variables 13 *⟩* +*≡*

*randoms* : **array** [0 *. .* 54] **of** *integer* ; *{* the last 55 random values generated *} j random*: 0 *. .* 54; *{* the number of unused *randoms } random seed* : *scaled* ; *{* the default random seed *}*

**115.** A small bit of metafont is needed.

**define**  $fraction\_half \equiv '1000000000 \{2^{27}, \text{ represents } 0.50000000\}$  $\text{define}$  *fraction\_one*  $\equiv$  '2000000000 { 2<sup>28</sup>, represents 1.00000000 } **define**  $fraction\_four \equiv '10000000000 \{2^{30}, \text{ represents } 4.00000000\}$ **define**  $el\text{-}gordo \equiv \text{'}177777777777 \quad \{2^{31} - 1\}$ , the largest value that METAPOST likes } **define**  $halfp(\#) \equiv (\#) \textbf{div} 2$ **define**  $double(\textbf{\#}) \equiv \textbf{\#} \leftarrow \textbf{\#} + \textbf{\#}$  {multiply a variable by two }

<span id="page-47-0"></span>

**end**;

**116.** The *make-frac* routine produces the *fraction* equivalent of  $p/q$ , given integers p and q; it computes the integer  $f = \lfloor 2^{28}p/q + \frac{1}{2} \rfloor$ , when *p* and *q* are positive. If *p* and *q* are both of the same scaled type *t*, the "type relation"  $make\text{-}frac(\tilde{t},t) = fraction$  is valid; and it's also possible to use the subroutine "backwards," using the relation  $make\_frac(t, fraction) = t$  between scaled types.

If the result would have magnitude  $2^{31}$  or more, *make\_frac* sets *arith\_error*  $\leftarrow$  *true*. Most of METAPOST's internal computations have been designed to avoid this sort of error.

If this subroutine were programmed in assembly language on a typical machine, we could simply compute (2<sup>28</sup> *∗ p*) **div** *q*, since a double-precision product can often be input to a fixed-point division instruction. But when we are restricted to Pascal arithmetic it is necessary either to resort to multiple-precision maneuvering or to use a simple but slow iteration. The multiple-precision technique would be about three times faster than the code adopted here, but it would be comparatively long and tricky, involving about sixteen additional multiplications and divisions.

This operation is part of METAPOST's "inner loop"; indeed, it will consume nearly 10% of the running time (exclusive of input and output) if the code below is left unchanged. A machine-dependent recoding will therefore make METAPOST run faster. The present implementation is highly portable, but slow; it avoids multiplication and division except in the initial stage. System wizards should be careful to replace it with a routine that is guaranteed to produce identical results in all cases.

As noted below, a few more routines should also be replaced by machine-dependent code, for efficiency. But when a procedure is not part of the "inner loop," such changes aren't advisable; simplicity and robustness are preferable to trickery, unless the cost is too high.

**function** *make frac*(*p, q* : *integer* ): *integer* ;

```
var f: integer ; { the fraction bits, with a leading 1 bit }
  n: integer; { the integer part of |p/q| }
  negative : boolean; { should the result be negated? }
   be careful : integer ; { disables certain compiler optimizations }
begin if p \geq 0 then negative \leftarrow falseelse begin negate (p); negative ← true ;
  end;
if q \leq 0 then
  begin debug if q = 0 then \text{confusion}("'); gubed
  negative(q); negative \leftarrow \neg negative;end;
n \leftarrow p div q; p \leftarrow p mod q;
if n \geq 8 then
  begin arith\_error \leftarrow true;
  if negative then make\_frac \leftarrow -el\_qordo else make\_frac \leftarrow el\_qordo;
  end
else begin n \leftarrow (n-1) * fraction\_one; \langle Compute f = \lfloor 2^{28}(1 + p/q) + \frac{1}{2} \rfloor 117\rangle;
  if negative then make\text{-}frac \leftarrow -(f + n) else make\text{-}frac \leftarrow f + n;
  end;
```
<span id="page-48-0"></span>**117.** The **repeat** loop here preserves the following invariant relations between  $f$ ,  $p$ , and  $q$ : (i)  $0 \leq p < q$ ; (ii)  $fq + p = 2^k(q + p_0)$ , where *k* is an integer and  $p_0$  is the original value of *p*.

Notice that the computation specifies  $(p-q)+p$  instead of  $(p+p)-q$ , because the latter could overflow. Let us hope that optimizing compilers do not miss this point; a special variable *be careful* is used to emphasize the necessary order of computation. Optimizing compilers should keep *be careful* in a register, not store it in memory.

 $\langle$  Compute  $f = \lfloor 2^{28}(1 + p/q) + \frac{1}{2} \rfloor$  117 $\rangle$  ≡  $f \leftarrow 1$ ; **repeat**  $be\_careful \leftarrow p - q$ ;  $p \leftarrow be\_careful + p$ ; **i[f](#page-47-0)**  $p \ge 0$  **then**  $f \leftarrow f + f + 1$ **else begin**  $double(f); p \leftarrow p + q;$ **end**; **until**  $f >$  *fraction\_one*; *be\_careful*  $\leftarrow$  *p*  $-$  *q*; **if**  $be\_careful + p \geq 0$  **then**  $incr(f)$ This code is used in section 116.

### **118.**

**function**  $\mathit{take\_frac}(q : \mathit{integer}; f : \mathit{integer}) : \mathit{integer};$ **var** *p*: *integer* ; *{* the fraction so far *} negative* : *boolean*; *{* should the result be negated? *} n*: *integer* ; *{* additional multiple of *q } be careful* : *integer* ; *{* disables certain compiler optimizations *}* **begin**  $\langle$  Reduce to the case that  $f \geq 0$  and  $q > 0$  119 $\rangle$ ; **if**  $f <$  *fraction\_one* **then**  $n \leftarrow 0$ **else begin**  $n \leftarrow f$  **div** *fraction\_one*;  $f \leftarrow f$  **mod** *fraction\_one*; **if**  $q \leq el\text{-}q \text{ or } d$  **div**  $n \text{ then } n \leftarrow n * q$ **else begin**  $arith\_error \leftarrow true; n \leftarrow el\_gordo;$ **end**; **end**; *f* ← *f* + *fraction\_one*;  $\langle$  Compute  $p = \lfloor qf/2^{28} + \frac{1}{2} \rfloor - q$  120);  $be\_careful \leftarrow n - el\_gordo;$ **if**  $be\_careful + p > 0$  **then begin**  $arith\_error \leftarrow true; n \leftarrow el\_gordo - p;$ **end**; **if** *negative* **then**  $take\_frac \leftarrow -(n+p)$ **else** *take\_frac*  $\leftarrow$  *n* + *p*; **end**; **119.**  $\langle$  Reduce to the case that  $f \geq 0$  and  $q > 0$  119 $\rangle \equiv$ **if**  $f \geq 0$  **then**  $negative \leftarrow false$ **else begin** *negate* (*f*); *negative ← true* ; **end**;

**if**  $q < 0$  **then begin**  $\nneg$ *negate* (*q*);  $\nneg$ *negative*  $\leftarrow \neg$ *negative*; **end**;

This code is used in section 118.

<span id="page-49-0"></span>

**120.** The invariant relations in this case are (i)  $\lfloor (qf + p)/2^k \rfloor = \lfloor qf_0/2^{28} + \frac{1}{2} \rfloor$ , where *k* is an integer and *f*<sub>0</sub> is the original value of *f*; (ii)  $2^k \le f < 2^{k+1}$ .

 $\langle$  Compute  $p = \lfloor qf/2^{28} + \frac{1}{2} \rfloor - q$  120  $\rangle$  ≡  $p \leftarrow$  *fraction\_half*; {that's  $2^{27}$ ; the invariants hold now with  $k = 28$ } **if** *q < fraction four* **then repeat if**  $odd(f)$  **[then](#page-48-0)**  $p \leftarrow halfp(p+q)$  **else**  $p \leftarrow halfp(p);$  $f \leftarrow \text{halfp}(f);$ **until**  $f = 1$ **else repeat if**  $odd(f)$  **then**  $p \leftarrow p + \text{halfp}(q - p)$  **else**  $p \leftarrow \text{halfp}(p)$ ;  $f \leftarrow \text{halfp}(f);$ **until**  $f = 1$ 

This code is used in s[ect](#page-8-0)ion 118.

**121.** The subroutines for logarithm and exponential involve two tables. The first is simple: *two to the* [*k*] equals 2*<sup>k</sup>* . The second involves a bit mo[re](#page-12-0) calculation, which the author claims to have done correctly:  $spec\log[k]$  is  $2^{27}$  times  $\ln(1/(1-2^{-k})) = 2^{-k} + \frac{1}{2}2^{-2k} + \frac{1}{3}2^{-3k} + \cdots$ , rounded to the nearest integer. *⟨* Global variables 13 *⟩* +*≡*  $two\_to\_the$ :  $array$   $[0..30]$  of  $integer$ ; {powers of two} spec<sub>-log</sub>:  $\arctan \left[1 \ldots 28\right]$  of *integer*; { special logarithms }

```
122. \langle Set initial values of key variables 23 \rangle + \equiv
```
 $two\_to\_the[0] \leftarrow 1;$ **for**  $k \leftarrow 1$  **to** 30 **do**  $two\_to\_the[k] \leftarrow 2 * two\_to\_the[k-1];$ *spec log* [1] *←* 93032640; *spec log* [2] *←* 38612034; *spec log* [3] *←* 17922280; *spec log* [4] *←* 8662214; *spec log* [5] *←* 4261238; *spec log* [6] *←* 2113709; *spec log* [7] *←* 1052693; *spec log* [8] *←* 525315; *spec log* [9] *←* 262400; *spec log* [10] *←* 131136; *spec log* [11] *←* 65552; *spec log* [12] *←* 32772;  $spec\_{log}[13] \leftarrow 16385;$ **for**  $k \leftarrow 14$  **to** 27 **do**  $spec\log|k| \leftarrow two\text{-}to\text{-}the[27-k];$  $spec\_log[28] \leftarrow 1;$ 

## **123.**

```
function m\text{-}log(x:integer): integer;
  var y, z: integer ; { auxiliary registers }
     k: integer ; { iteration counter }
  begin if x \leq 0 then \langle Handle non-positive logarithm 125\rangleelse begin y \leftarrow 1302456956 + 4 - 100; \{14 \times 2^{27} \ln 2 \approx 1302456956.421063\}z ← 27595 + 6553600; { and 216 × .421063 ≈ 27595 }
     while x < fraction four do
       begin double(x); y \leftarrow y - 93032639; z \leftarrow z - 48782;end; {2^{27} ln 2 ≈ 93032639.74436163 and 2^{16} × .74436163 ≈ 48782 }
     y \leftarrow y + (z \textbf{div} \textbf{unit} y); k \leftarrow 2;while x > fraction_four + 4 do
        ⟨Increase k until x can be multiplied by a factor of 2−k
, and adjust y accordingly 124 ⟩;
     m\_{log} \leftarrow y div 8;
     end;
  end;
```

```
124. \langle Increase k until x can be multiplied by a factor of 2^{-k}, and adjust y accordingly 124\rangle ≡
  begin iv } two\_to\_the[k]) + 1; \quad \{z = \lceil x/2^k \rceil \}while x < fraction_four + z do
    begin z \leftarrow \text{halfp}(z+1); k \leftarrow k+1;end;
  y \leftarrow y + spec\log[k]; x \leftarrow x - z;end
```
This code is used in section 123.

```
125. \langle Handle non-positive logarithm 125 \rangle \equivbegin print err ("Logarithm␣of␣"); print scaled (x); print("␣has␣been␣replaced␣by␣0");
 help2 ("Since␣I␣don´t␣take␣logs␣of␣non−positive␣numbers,")
 ("I´m␣zeroing␣this␣one.␣Proceed,␣with␣fingers␣crossed."); error ; m log ← 0;
 end
```
This code is used in section 123.

**126.** The following somewhat different subroutine tests rigorously if *ab* is greater than, equal to, or less than *cd*, given integers (*a, b, c, d*). In most cases a quick decision is reached. The result is +1, 0, or *−*1 in the three respective cases.

```
\text{define} return\_sign(#) \equivbegin ab\_vs\_cd \leftarrow #; return;
             end
function ab\_vs\_cd(a, b, c, d: integer): integer;label exit;
  var q, r: integer ; { temporary registers }
  begin \langle Reduce to the case that a, c \geq 0, b, d \geq 0 127\rangle;
  loop begin q \leftarrow a div d; r \leftarrow c div b;
     if q \neq r then
        if q > r then return\_sign(1) else return\_sign(-1);
     q \leftarrow a \mod d; r \leftarrow c \mod b;
     if r = 0 then
        if q = 0 then return\_sign(0) else return\_sign(1);
     if q = 0 then return\_sign(-1);
     a \leftarrow b; \ b \leftarrow q; \ c \leftarrow d; \ d \leftarrow r;end; {now a > d > 0 and c > b > 0}
exit: end;
```

```
127. \langle Reduce to the case that a, c \geq 0, b, d > 0 127\rangle \equivif a < 0 then
    begin \nnegnegate(a); \nnegnegate(b);
    end;
  if c < 0 then
    begin \nnegnegate(c); \nnegnegate(d);
    end;
  if d \leq 0 then
    begin if b \geq 0 then
       if ((a = 0) ∨ (b = 0)) ∧ ((c = 0) ∨ (d = 0)) then return_sign(0)
       else return\_sign(1);if d = 0 then
       if a = 0 then return\_sign(0) else return\_sign(-1);
    q ← a; a ← c; c ← q; q ← −b; b ← −d; d ← q;
    end
  else if b < 0 then
       begin if b < 0 then
         if a > 0 then return\_sign(-1);
       if c = 0 then return\_sign(0)else return\_sign(-1);end
This code is used in section 126.
```
**128.** To consume a random integer, the program below will say '*next\_random*' and then it will fetch *randoms* [*j random*].

```
define next random ≡
             if j-random = 0 then new-randoms
             else decr (j random)
procedure new randoms ;
  var k: 0 . . 54; { index into randoms }
     x: integer ; { accumulator }
  begin for k \leftarrow 0 to 23 do
     begin x \leftarrow randoms [k] – randoms [k + 31];
     if x < 0 then x \leftarrow x + \text{fraction\_one};
     randoms[k] \leftarrow x;end;
  for k \leftarrow 24 to 54 do
     begin x \leftarrow randoms [k] − randoms [k − 24];
     if x < 0 then x \leftarrow x + \text{fraction\_one};
     randoms[k] \leftarrow x;end;
  i random \leftarrow 54;
  end;
```
**129.** To initialize the *randoms* table, we call the following routine.

```
procedure init randoms (seed : integer );
  var j, jj, k: integer; { more or less random integers }
     i: 0 . . 54; { index into randoms }
  begin j \leftarrow abs (seed);while j \geq fraction_one do j \leftarrow \text{halfp}(j);k \leftarrow 1;
  for i \leftarrow 0 to 54 do
     begin jj \leftarrow k; k \leftarrow j - k; j \leftarrow jj;
     if k < 0 then k \leftarrow k + \text{fraction\_one};
     randoms[(i * 21) mod 55] \leftarrow j;end;
  new randoms ; new randoms ; new randoms ; { "warm up" the array }
  end;
```
**130.** To produce a uniform random number in the range  $0 \le u \le x$  or  $0 \ge u \ge x$  or  $0 = u = x$ , given a *scaled* value *x*, we proceed as shown here.

Note that the call of *take frac* will produce the values 0 and *x* with about half the probability that it will produce any other particular values between 0 and *x*, because it rounds its answers.

**function**  $unif\_rand(x : integer): integer;$ **var** *y*: *integer* ; *{* trial value *}* **begin**  $next\_random; y \leftarrow take\_frac(abs(x), random[j\_random]);$ **if**  $y = abs(x)$  **then**  $unif\_rand \leftarrow 0$ **else if**  $x > 0$  **then**  $unif\_rand \leftarrow y$ **else** *unif\_rand*  $\leftarrow -y$ ; **end**;

**131.** Finally, a normal deviate with mean zero and unit standard deviation can readily be obtained with the ratio method (Algorithm 3.4.1R in *The Art of Computer Programming*).

```
function norm rand : integer ;
  var x, u, l: integer; { what the book would call 2^{16}X, 2^{28}U, and -2^{24} \ln U}
  begin repeat repeat next.random; x \leftarrow take\_frac{1}{229}, randoms[j.random] - fraction\_half);{ 2
16√
8/e ≈ 112428.82793 }
       next\_random; u \leftarrow randoms[j\_random];until abs(x) < u;
     x ← make frac(x, u); l ← 139548960 − m log (u); { 2
24
· 12 ln 2 ≈ 139548959.6165 }
  until ab_{\text{N}} s_{\text{N}} c d (1024, l, x, x) \geq 0;norm\_rand \leftarrow x;end;
```
**132. Packed data.** In order to make efficient use of storage space, T<sub>E</sub>X bases its major data structures on a *memory word* , which contains either a (signed) integer, possibly scaled, or a (signed) *glue ratio*, or a small number of fields that are one half or one quarter of the size used for storing integers.

If *x* is a variable of type *memory word* , it contains up to four fields that can be referred to as follows:

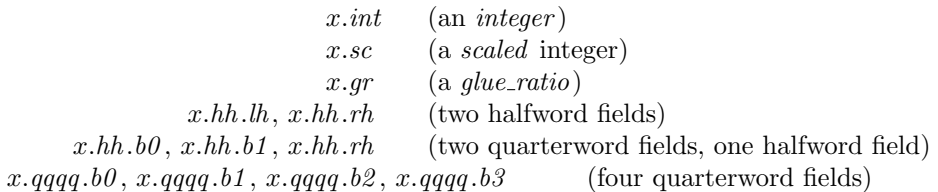

This is somewhat cumbersome to write, and not very readable either, but macros will be used to make the notation shorter and more transparent. The Pascal code below gives a formal definition of *memory word* and its subsidiary types, using packed variant records. TEX makes no assumptions about the relative positions of the fields within a word.

Since we are assuming 32-bit integers, a halfword must contain at least 16 bits, and a quarterword must contain at least 8 bits. But it doesn't hurt to have more bits; for example, with enough 36-bit words you might be able to have  $mem\_max$  as large as 262142, which is eight times as much memory as anybody had during the first four years of T<sub>E</sub>X's existence.

N.B.: Valuable memory space will be dreadfully wasted unless TEX is compiled by a Pascal that packs all of the *memory word* variants into the space of a single integer. This means, for example, that *glue ratio* words should be *short real* instead of *real* on some computers. Some Pascal compilers will pack an integer whose subrange is '0 . . 255' into an eight-bit field, but others insist on allocating space for an additional sign bit; on such systems you can get 256 values into a quarterword only if the subrange is '*−*128 *. .* 127'.

The present implementation tries to accommodate as many variations as possible, so it makes few assumptions. If integers having the subrange '*min quarterword . . max quarterword* ' can be packed into a quarterword, and if integers having the subrange '*min halfword . . max halfword* ' can be packed into a halfword, everything should work satisfactorily.

It is usually most efficient to have  $min\_quarterword = min\_halfword = 0$ , so one should try to achieve this unless it causes a severe problem. The values defined here are recommended for most 32-bit computers.

**define**  $min\_quarterword = 0$  {smallest allowable value in a *quarterword* } **define**  $max\_quarterword = "FFF$  { larges[t a](#page-9-0)llowable value in a *quarterword* } **define**  $min\_halfword \equiv \text{^{\prime}}$ **FFFFFFF**  $\{ \text{smallest allowable value in a halfword } \}$ **define**  $max\_halfword \equiv$  "3FFFFFFF { largest allowable value in a *halfword* }

**133.** Here are the inequalities that the quarterword and halfword values must satisfy (or rather, the inequalities that they mustn't satisfy):

*⟨* Check the "constant" values for consistency 14 *⟩* +*≡*

**init if**  $(mem\_min \neq mem\_bot) \lor (mem\_max \neq mem\_top)$  **then** *bad* ← 10; **tini**

**if**  $(mem\_min > mem\_bot) \vee (mem\_max < mem\_top)$  **then**  $bad \leftarrow 10$ ;

- **if**  $(min\_quarterword > 0) \vee (max\_quarterword < "7FFF)$  **then**  $bad \leftarrow 11$ ;
- **if**  $(min\_halfword > 0) \vee (max\_halfword < "3FFFFFF)$  **then**  $bad \leftarrow 12$ ;
- **if**  $(min\_quarterword < min\_halfword) \vee (max\_quarterword > max\_halfword)$  **then**  $bad \leftarrow 13$ ;
- **if**  $(mem\_min < min\_halfword) \vee (mem\_max \geq max\_halfword) \vee$

 $(mem\_bot - mem\_min > max\_halfword + 1)$  **then**  $bad \leftarrow 14$ ;

- **if**  $(font\_base < min\_quarterword) \vee (font\_max > max\_quarterword)$  **then**  $bad \leftarrow 15$ ;
- **if**  $font\_max > font\_base + 256$  **then**  $bad \leftarrow 16$ ;

**if**  $(save\_size > max\_halfword) \vee (max\_strings > max\_halfword)$  **then**  $bad \leftarrow 17$ ;

- **if**  $buf\_size > max\_halfword$  **then**  $bad \leftarrow 18$ ;
- **if**  $max\_quarterword min\_quarterword < "FFF$ **f then**  $bad \leftarrow 19;$

56 PART 8: PACKED DATA  $X \text{A}$ TEX  $\S 134$ 

**134.** The operation of adding or subtracting  $min\_quarterword$  occurs quite frequently in T<sub>E</sub>X, so it is convenient to abbreviate this operation by using the macros *qi* and *qo* for input and output to and from quarterword format.

The inner loop of T<sub>E</sub>X will run faster with respect to compilers that don't optimize expressions like ' $x + 0$ ' and ' $x$  − 0', if these macros are simplified in the obvious way when  $min\_quarterword = 0$ .

**define**  $qi(\textbf{\#}) \equiv \textbf{\#} + min\_quarterword$  { to put an *eight\_bits* item into a quarterword } **define**  $qo(\textbf{#}) \equiv \textbf{#} - min\_quarterword$  { to take an *eight\_bits* item out of a quarterword } **define**  $hi(\textbf{\#}) \equiv \textbf{\#} + min\_halfword$  $hi(\textbf{\#}) \equiv \textbf{\#} + min\_halfword$  $hi(\textbf{\#}) \equiv \textbf{\#} + min\_halfword$  { to put a sixteen-bit item into a halfword } **define** *ho*(#) *≡* # *− min halfword {* to take a sixteen-bit item from a halfword *}*

**135.** The reader should study the following definitions closely:

```
define \mathit{sc} \equiv \mathit{int} { \mathit{scaled} data is equivalent to \mathit{integer} }
```

```
⟨ Types in the outer block 18 ⟩ +≡
  quarter word = min\_quarterword...max\_quarterword; {1/4 of a word}
 halfword = min\_halfword \dots max\_halfword; \{1/2 \text{ of a word }\}two\_choices = 1 \ldots 2; { used when there are two variants in a record }
 four_choices = 1..4; { used when there are four variants in a record }
  two\_halves = packed record rh: halfword;
    case two choices of
    1: (lh : halfword );
    2: (b0 : quarterword ; b1 : quarterword );
    end;
 four\_\mathit{quarters} = \text{ packed record } b0 : quarterword;
    b1 : quarterword ;
    b2 : quarterword ;
    b3 : quarterword ;
    end;
  memory\_word = recordcase four choices of
    1: (int : integer );
    2: (qr : glue\_ratio);3: (hh : two halves );
    4: (qqqq : four quarters );
    end;
  word-file = qzFile;
```
**136.** When debugging, we may want to print a *memory word* without knowing what type it is; so we print it in all modes.

**debug procedure**  $print\_word(w : memory\_word)$ ; {prints *w* in all ways} **begin**  $print\_int(w.int); print\_char("<sub>□</sub>")$ ;  $print\_scaled(w.sc); print\_char("<sub>□</sub>")$ ;  $print\_scaled$  ( $round$  ( $unity * float(w.gr))$ );  $print\_ln$ ;  $print\_int(w.hh.lh);~~print\_char("="");~~print\_int(w.hh.b0);~~print\_char(":");~~print\_int(w.hh.b1);$  $print\_char(";"): print\_int(w.hh.rh); print\_char("__");$  $print\_int(w. qqq, b0);$   $print\_char(":");$   $print\_int(w. qqq, b1);$   $print\_char(":");$   $print\_int(w. qqq, b2);$  $print\_char(":")$ ;  $print\_int(w.qqqq, b3)$ ; **end**; **gubed**

**137. Dynamic memory allocation.** The T<sub>E</sub>X system does nearly all of its own memory allocation, so that it can readily be transported into environments that do not have automatic facilities for strings, garbage collection, etc., and so that it can be in control of what error messages the user receives. The dynamic storage requirements of TEX are handled by providing a large array *mem* in which consecutive blocks of words are used as nodes by the TEX routines.

Pointer variables are indices into this array, or into another array called *eqtb* that will be explained later. A pointer variable [m](#page-8-0)ight also be a special flag that lies outside the bounds of *mem*, so we allow pointers to assume any *halfword* value. The minimum halfword value represents a null pointer. T<sub>EX</sub> does not assume that *mem*[*null*] exists.

**define**  $pointer \equiv \text{halfword}$  { a flag or a location in *mem* or *eqtb* } **define**  $null \equiv min\_halfword$  { the null pointer } *⟨* Global variables 13 *⟩* +*≡*

*temp ptr* : *pointer* ; *{* a pointer variable for occasional emergency use *}*

**138.** The *mem* array is divided into two regions that are allocated separately, but the dividing line between these two regions is not fixed; they grow together until finding their "natural" size in a particular job. Locations less than or equal to *lo\_mem\_max* are used for storing variable-length records consisting of two or more words each. This region is maintained using an algorithm similar to the one described in exercise 2.5–19 of *The Art of Computer Programming*. However, no size field appears in the allocated nodes; the program is responsible for knowing the relevant size when a node is freed. Locations greater than or equal to *hi mem min* are used for storing one-word records; a conventional AVAIL stack is used for allocation in this region.

Locations of *mem* between *mem bot* and *mem top* may be dumped as part of preloaded format files, by the INITEX preprocessor. Production versions of T<sub>E</sub>X may extend the memory at both ends in order to provide more space; locations between *mem min* and *mem bot* are always used for variable-size nodes, and locations between *mem top* and *mem max* are always used for single-word nodes.

The key pointer[s t](#page-8-0)hat govern *mem* allocation have a prescribed order:

 $null \leq mem\_min \leq mem\_bot < lo\_mem\_max < hi\_mem\_min < mem\_top \leq mem\_end \leq mem\_max.$ 

Empirical tests show that the present implementation of TEX tends to spend about 9% of its running time allocating nodes, and about 6% deallocating them after their use.

*⟨* Global variables 13 *⟩* +*≡*

*mem*: **array**  $[mem\_min \dots mem\_max]$  of  $memory\_word$ ; {the big dynamic storage area } *lo mem max* : *pointer* ; *{* the largest location of variable-size memory in use *} hi mem min*: *poin[ter](#page-8-0)* ; *{* the smallest location of one-word memory in use *}*

**139.** In order to study the memory requirements of particular applications, it is possible to prepare a version of TEX that keeps track of current and maximum memory usage. When code between the delimiters **stat** *. . .* **tats** is not "commented out," TEX will run a bit slower but it will report these statistics when *tracing stats* is sufficiently large.

*⟨* Global variables 13 *⟩* +*≡ var used , dyn used* : *integer* ; *{* how much memory is in use *}*

**140.** Let's consider the one-word memory region first, since it's the simplest. The pointer variable *mem\_end* holds the highest-numbered location of *mem* that has ever been used. The free locations of *mem* that occur between  $hi$ -mem-min and mem-end, inclusive, are of type *two*-halves, and we write  $info(p)$  and  $link(p)$  for the *lh* and *rh* fields of *mem*[*p*] when it is of this type. The single-word free locations form a linked list

*avail , link* (*avail*)*, link* (*link* (*avail*))*, . . .*

terminated by *null* .

**define**  $link(\textbf{\#}) \equiv mem[\textbf{\#}]$ *.hh.rh* { the *link* field of a memory word } **define**  $info(\textbf{\#}) \equiv mem[\textbf{\#}]$ *.hh.lh* { the *info* field of a memory word } *⟨* Global variables 13 *⟩* +*≡ avail* : *pointer* ; *{* head of the list of avail[able](#page-150-0) on[e-w](#page-142-0)ord nodes *} mem end* : *pointer* ; *{* the last one-word node used in *mem }*

**141.** If memory is exhausted, it might mean that the user has forgotten a right brace. We will define some procedures later that try to help pinpoint the trouble.

*⟨* Declare the procedure called *show token list* 322 *⟩*

*⟨* Declare the procedure called *runaway* 336 *⟩*

**142.** The function *get avail* returns a pointer to a new one-word node whose *link* field is null. However, TEX will halt if there is no more room left.

If the available-space list is empty, i.e., if *avail* = *null* , we try first to increase *mem end* . If that cannot be done, i.e., if  $mem\_end = mem\_max$ , we try to decrease  $hi\_mem\_min$ . If that cannot be done, i.e., if  $hi\_mem\_min = lo\_mem\_max + 1$ , we have to quit.

**function** *get avail* : *pointer* ; *{* single-word node allocation *}* **var** *p*: *pointer* ; *{* the new node being got *}* **begin**  $p \leftarrow \text{avail};$  { get top location in the *avail* stack } **if**  $p \neq null$  **then**  $avail \leftarrow link(avail)$  {and pop it off} **else if**  $mem\_end < mem\_max$  **then** { or go into virgin territory } **begin**  $\text{incr}(\text{mem-end}); p \leftarrow \text{mem-end};$ **end else begin**  $decr(hi_mem_min); p \leftarrow hi_mem_min;$ **if**  $hi\_mem\_min \leq lo\_mem\_max$  **then begin** *runaway* ; *{* if memory is exhausted, display possible runaway text *} overflow*("main␣memory␣size"*, mem max* + 1 *− mem min*); *{* quit; all one-word nodes are busy *}* **end**; **end**;  $link(p) \leftarrow null$ ; {provide an oft-desired initialization of the new node } stat  $\text{incr}(dyn\_used)$ ; tats { maintain statistics }  $get\_avail \leftarrow p;$ 

**end**;

**143.** Conversely, a one-word node is recycled by calling *free\_avail*. This routine is part of T<sub>E</sub>X's "inner loop," so we want it to be fast.

```
define \text{free}\_\text{avail}(\textbf{\#}) \equiv \{\text{single-word node liberation}\}\\mathbf{begin} \{bmatrix} \mathbf{begin} \mathbf{in} \mathbf{k} \end{bmatrix} \leftarrow \mathbf{a}\mathbf{v} avail \leftarrow \mathbf{H};
              stat decr (dyn used ); tats
              end
```
**144.** There's also a *fast get avail* routine, which saves the procedure-call overhead at the expense of extra programming. This routine is used in the places that would otherwise account for the most calls of *get avail* .

```
\text{define} fast_get_avail(#) \equivbegin \sharp \leftarrow \text{avail}; \{ \text{avoid get\_avail} \text{ if possible, to save time} \}if # = null then # \leftarrow get\_availelse begin avail \leftarrow link(\textbf{\#}); link(\textbf{\#}) \leftarrow null;stat incr (dyn used ); tats
             end;
          end
```
**145.** The procedure *flush list*(*p*) frees an entire linked list of one-word nodes that starts at position *p*.

```
procedure flush list(p : pointer ); { makes list of single-word nodes available }
```

```
var q, r: pointer; { list traversers }
begin if p \neq null then
  begin r \leftarrow p;
  repeat q \leftarrow r; r \leftarrow link(r);
     stat decr (dyn used ); tats
  until r = null; {now q is the last node on the list}
  link(q) \leftarrow avail; \; avail \leftarrow p;end;
end;
```
**146.** The available-space list that keeps track of the variable-size portion of *mem* is a nonempty, doublylinked circular list of empty nodes, pointed to by the roving pointer *rover* .

Each empty node has size 2 or more; the first word contains the special value *max halfword* in its *link* field and the size in its *info* field; the second word contains the two pointers for double linking.

Each nonempty node also has size 2 or more. Its first word is of type *two halves*, and its *link* field is never equal to *max halfword* . Otherwise there is complete flexibility with respect to the contents of its other fields and its other words.

(We require *mem max < max halfword* because terrible things can happen when *max halfword* appears in the *link* field of [a](#page-8-0) nonempty node.)

**define**  $empty\_flag \equiv max\_halfword$  { the *link* of an empty variable-size node } **define**  $is\_empty(\#) \equiv (link(\#)) = empty\_flag)$  { tests for empty node } **define**  $node\_size \equiv info$  { the size field in empty variable-size nodes } **define**  $\text{link}(\#) \equiv \inf o(\# + 1)$  { left link in doubly-linked list of empty nodes } **define**  $\text{rlink}(\textbf{#}) \equiv \text{link}(\textbf{#} + 1)$  { right link in doubly-linked list of empty nodes }

*⟨* Global variables 13 *⟩* +*≡*

*rover*: *pointer*; { points to some node in the list of empties }

# 60 PART 9: DYNAMIC MEMORY ALLOCATION X<sub>H</sub>T<sub>E</sub>X</sub> §147

**147.** A call to *get node* with argument *s* returns a pointer to a new node of size *s*, which must be 2 or more. The *link* field of the first word of this new node is set to null. An overflow stop occurs if no suitable space exists.

If get node is called with  $s = 2^{30}$ , it simply merges adjacent free areas and returns the value max halfword. **function**  $get\_node(s: integer): pointer;$  {variable-size node allocation }

**label** *found , exit, restart*;

**var** *p*: *pointer* ; *[{](#page-59-0)* the node currently under inspection *}*

*q*: *pointer* ; *{* the node physically after node *p }*

- *r*: *integer* ; *{* the newly allocated node, or a candidate for this honor *}*
- *t*: *integer* ; *{* temporary register *}*
- **begin** *restart*:  $p \leftarrow \text{rover}$ ; { start at some free node in the ring }

**repeat** *⟨* Try to allocate within node *p* and its physical successors, and **goto** *found* if allocation was possible  $149$ ;

 $p \leftarrow$  *rlink* $(p)$ ; { move to the next node in the ring }

**until**  $p = rover$ ; {repeat until the whole list has been traversed }

**if** *s* = ´*10000000000* **then**

 $\mathbf{begin} \n\mathbf{begin} \n\mathbf{f} \neq \mathbf{f} \n\end{bmatrix}$ 

**end**;

**if**  $lo$ *-mem<sub>-</sub>max* + 2 <  $hi$ *-mem<sub>-</sub>min* **then** 

**if**  $lo$ *-mem<sub>-</sub>max* + 2  $\leq$  *mem<sub>-</sub>bot* + *max<sub>-</sub>halfword* **then** *⟨* Grow more variable-size memory and **goto** *restart* 148 *⟩*;

```
overflow("main␣memory␣size", mem max + 1 − mem min); { sorry, nothing satisfactory is left }
```
*found*:  $link(r) \leftarrow null$ ; {this node is now nonempty}

stat  $var\_used \leftarrow var\_used + s$ ; { maintain usage statistics }

```
tats
  get\_node \leftarrow r;exit: end;
```
**148.** The lower part of *mem* grows by 1000 words at a time, unless we are very close to going under. When it grows, we simply link a new node into the available-space list. This method of controlled growth helps to keep the *mem* usage consecutive when TEX is implemented on "virtual memory" systems.

```
⟨ Grow more variable-size memory and goto restart 148 ⟩ ≡
```
**begin if**  $hi\_mem\_min - lo\_mem\_max \ge 1998$  **then**  $t \leftarrow lo\_mem\_max + 1000$ 

else  $t \leftarrow lo\text{-}mem\text{-}max + 1 + (hi\text{-}mem\text{-}min - lo\text{-}mem\text{-}max)$  div 2; {  $lo\text{-}mem\text{-}max + 2 \leq t < hi\text{-}mem\text{-}min$  }  $p \leftarrow \text{link}(\text{rover}); q \leftarrow \text{lo\_mem\_max}; \text{rlink}(p) \leftarrow q; \text{link}(\text{rover}) \leftarrow q;$ 

**if**  $t > mem\_bot + max\_halfword$  **then**  $t \leftarrow mem\_bot + max\_halfword$ ;

 $rlink(q) \leftarrow rover; \; link(q) \leftarrow p; \; link(q) \leftarrow empty\_flag; \; node_size(q) \leftarrow t - lo\_mem\_max;$ 

 $lo\text{-}mem\text{-}max \leftarrow t$ ;  $link(lo\text{-}mem\text{-}max) \leftarrow null$ ;  $info(lo\text{-}mem\text{-}max) \leftarrow null$ ; rover  $\leftarrow q$ ; goto restart; **end**

This code is used in section 147.

<span id="page-59-0"></span>

**149.** Empirical tests show that the routine in this section performs a node-merging operation about 0.75 times per allocation, on the average, after which it finds that  $r > p + 1$  about 95% of the time.

*⟨* Try to allocate within node *p* and its physical successors, and **goto** *found* if allocation was possible 149 *⟩ ≡*  $q \leftarrow p + node\_size(p);$  {find the physical successor}

**while** *is\_empty*(*q*) **do** { merge node *p* with node *q* } **begin**  $t \leftarrow$   $\text{rlink}(q)$ ; **if**  $q = rover$  **then**  $rover \leftarrow t$ ;  $\text{link}(t) \leftarrow \text{link}(q); \text{ *rlink}(\text{link}(q)) \leftarrow t;*$  $q \leftarrow q + node\_size(q);$ **end**;  $r \leftarrow q - s$ ; **if**  $r > p + 1$  **then**  $\langle$  Allocate from the top of node p and **goto** *found* 150 $\rangle$ ; **if**  $r = p$  **then if**  $\text{rlink}(p) \neq p$  **then**  $\langle$  Allocate entire node *p* and **goto** *found* 151 $\rangle$ ;  $node\_size(p) \leftarrow q - p$  { reset the size in case it grew } This code is used in section 147.

**150.**  $\langle$  Allocate from the top of node *p* and **goto** *found*  $150 \rangle \equiv$ **begin**  $node\_size(p) \leftarrow r - p$ ; { store the remaining size } *rover*  $\leftarrow$  *p*; { start searching here next time } **goto** *found* ; **end**

This code is used in section 149.

**151.** Here we delete node *p* from the ring, and let *rover* rove around.

*⟨* Allocate entire node *p* and **goto** *found* 151 *⟩ ≡* **begin** rover  $\leftarrow$  rlink(p);  $t \leftarrow$  llink(p); llink(rover)  $\leftarrow$  t; rlink(t)  $\leftarrow$  rover; goto found; **end**

This code is used in section 149.

**152.** Conversely, when some variable-size node *p* of size *s* is no longer needed, the operation *free node* (*p, s*) will make its words available, by inserting *p* as a new empty node just before where *rover* now points.

**procedure** *free node* (*p* : *pointer* ; *s* : *halfword* ); *{* variable-size node liberation *}* **var** *q*: *pointer*; {  $\{ \text{link}(rover) \}$ } **begin** node\_size(p)  $\leftarrow$  s;  $link(p) \leftarrow empty\_flag$ ;  $q \leftarrow link(rower)$ ;  $link(p) \leftarrow q$ ;  $rink(p) \leftarrow rower$ ; *{* set both links *}*  $\text{link}(rover) \leftarrow p$ ;  $\text{rlink}(q) \leftarrow p$ ; {insert *p* into the ring } stat *var\_used* ← *var\_used* – *s*; tats { maintain statistics } **end**;

# 62 PART 9: DYNAMIC MEMORY ALLOCATION X<sub>H</sub>T<sub>E</sub>X</sub> §153

**153.** Just before INITEX writes out the memory, it sorts the doubly linked available space list. The list is probably very short at such times, so a simple insertion sort is used. The smallest available location will be pointed to by *rover* , the next-smallest by *rlink* (*rover* ), etc.

init procedure *sort\_avail*; { sorts the available variable-size nodes by location } **var**  $p, q, r$ :  $pointer$ ; {indices into *mem* } *old rover* : *pointer* ; *{* initial *rover* setting *}* **begin**  $p \leftarrow get\_node('10000000000)$ ; {merge adjacent free areas }  $p \leftarrow$  *rlink* (*rover*);  $\text{rlink}(\text{rover}) \leftarrow \text{max\_halfword}$ ;  $\text{old\_rover} \leftarrow \text{rover}$ ; **while**  $p \neq old{old-rover}$  **do**  $\langle$  Sort  $p$  into the list starting at *rover* and advance  $p$  to *rlink* ( $p$ ) 154  $\rangle$ ;  $p \leftarrow rover;$ **while**  $\text{rlink}(p) \neq \text{max\_halfword}$  **do begin**  $\text{link}(\text{rlink}(p)) \leftarrow p; p \leftarrow \text{rlink}(p);$ **end**;  $rlink(p) \leftarrow rover$ ;  $\text{link}(rover) \leftarrow p$ ; **end**; **tini**

**154.** The following **while** loop is guaranteed to terminate, since the list that starts at *rover* ends with *max halfword* during the sorting procedure.

 $\langle$  Sort *p* into the list starting at *rover* and advance *p* to *rlink* $(p)$  154 $\rangle \equiv$ **if** *p < rover* **then begin**  $q \leftarrow p$ ;  $p \leftarrow$  *rlink*(*q*); *rlink*(*q*)  $\leftarrow$  *rover*; *rover*  $\leftarrow$  *q*; **end else begin**  $q \leftarrow \text{rover}$ ; **while**  $\text{rlink}(q) < p$  **do**  $q \leftarrow \text{rlink}(q)$ ;  $r \leftarrow$  *rlink* $(p)$ ;  $rlink(p) \leftarrow$  *rlink* $(q)$ ;  $rlink(q) \leftarrow p$ ;  $p \leftarrow r$ ; **end**

This code is used in section 153.

**155.** Data structures for boxes and their friends. From the computer's standpoint, T<sub>E</sub>X's chief mission is to create horizontal and vertical lists. We shall now investigate how the elements of these lists are represented internally as nodes in the dynamic memory.

A horizontal or vertical list is linked together by *link* fields in the first word of each node. Individual nodes represent boxes, glue, penalties, or special things like discretionary hyphens; because of this variety, some nodes are longer than others, and we must distinguish different kinds of nodes. We do this by putting a '*type* ' field in the first word, together with the link and an optional '*subtype* '.

**define**  $type(\textbf{\#}) \equiv mem[\textbf{\#}]$ *.hh.b0* {identifies what kind of node this is } **define**  $subtype(\textbf{\#}) \equiv mem|\textbf{\#}|.hh.b1$  { secondary identification in some cases }

**156.** A *char node* , which represents a single character, is the most important kind of node because it accounts for the vast majority of all boxes. Special precautions are therefore taken to ensure that a *char node* does not take up much memory space. Every such node is one word long, and in fact it is identifiable by this property, since other kinds of nodes have at least two words, and they appear in *mem* locations less than *hi mem min*. This makes it possible to omit the *type* field in a *char node* , leaving us room for two bytes that identify a *font* and a *character* within that font.

Note that the format of a *char node* allows for up to 256 different fonts and up to 256 characters per font; but most implementations will probably limit the total number of fonts to fewer than 75 per job, and most fonts will stick to characters whose codes are less than 128 (since higher codes are more difficult to access on most keyboards).

Extensions of T<sub>E</sub>X intended for oriental languages will need even more than 256  $\times$  256 possible characters, when we consider different sizes and styles of type. It is suggested that Chinese and Japanese fonts be handled by representing such characters in two consecutive *char node* entries: The first of these has *font* = *font base* , and its *link* points to the second; the second identifies the font and the character dimensions. The saving feature about oriental characters is that most of them have the same box dimensions. The *character* field of the first *char node* is a "*charext* " that distinguishes between graphic symbols whose dimensions are identical for typesetting purposes. (See the METAFONT manual.) Such an extension of T<sub>E</sub>X would not be difficult; further details are left to the reader.

In order to make sure that the *character* code fits in a quarterword, T<sub>E</sub>X adds the quantity *min<sub>-</sub>quarterword* to the actual code.

Character nodes appear only in horizontal lists, never in vertical lists.

**define**  $is\_char\_node(\#) \equiv (\# \geq hi\_mem\_min)$  {does the argument point to a *char\_node*?} **define**  $font \equiv type \{ the font code in a char-node \}$ **define**  $character \equiv subtype \{ the character code in a char-node \}$ 

**157.** An *hlist node* stands for a box that was made from a horizontal list. Each *hlist node* is seven words long, and contains the following fields (in addition to the mandatory *type* and *link* , which we shall not mention explicitly when discussing the other node types): The *height* and *width* and *depth* are scaled integers denoting the dimensions of the box. There is also a *shift amount* field, a scaled integer indicating how much this box should be lowered (if it appears in a horizontal list), or how much it should be moved to the right (if it appears in a vertical list). There is a *list ptr* field, which points to the beginning of the list from which this box was fabricated; if *list ptr* is *null* , the box is empty. Finally, there are three fields that represent the setting of the glue:  $glue.set(p)$  is a word of type  $glue\_ratio$  that represents the proportionality constant for glue setting; *glue sign*(*p*) is *stretching* or *shrinking* or *normal* depending on whether or not the glue should stretch or shrink or remain rigid; and *glue order* (*p*) specifies the order of infinity to which glue setting applies (*normal* , *fil* , *fill* , or *filll*). The *subtype* field is not used in TEX. In *ε*-TEX the *subtype* field records the box direction mode *box lr* .

**define**  $hlist-node = 0 \{ type of hlist nodes \}$ **define**  $boxnode_size = 7$  {number of words to allocate for a box node} **define**  $width\_offset = 1$  { position of *width* field in a box node } **define** *depth offset* = 2 *{* position of *depth* field in a box node *}* **define**  $height\_offset = 3$  {position of *height* field in a box node} **define**  $width(*) \equiv mem[\textbf{#} + width\_offset].sc \{width of the box, in sp\}$ **define**  $depth(\mathbf{#}) \equiv mem[\mathbf{#} + depth\_offset].sc \{ depth of the box, in sp \}$ **define**  $height(\#) \equiv mem[\# + height\_offset].sc \{height of the box, in sp\}$ **define**  $shift\_amount(\textbf{\#}) \equiv mem[\textbf{\#}+4].sc$  {repositioning distance, in sp} **define**  $list\_offset = 5$  { position of  $list\_ptr$  field in a box node } **define**  $list\_ptr(\textbf{\#}) \equiv link(\textbf{\#} + list\_offset)$  { beginning of the list inside the box } **define**  $glue\_{order}(\textbf{\#}) \equiv subtype(\textbf{\#} + list\_{offset})$  {applicable order of infinity } **define**  $glue\_sign(\textbf{\#}) \equiv type(\textbf{\#} + list\_offset)$  {stretching or shrinking } **define** *normal* = 0 *{* the most common case when several cases are named *}* **define** *stretching* = 1 *{* glue setting applies to the stretch components *}* **define** *shrinking*  $= 2$  { glue setting applies to the shrink components } **define**  $glue\_offset = 6$  {position of  $glue\_set$  in a box node } **define**  $glue_set(\textbf{\#}) \equiv mem[\textbf{\#} + glue-offset].gr$  { a word of type  $glue\_ratio$  for glue setting }

**158.** The *new null box* function returns a pointer to an *hlist node* in which all subfields have the values corresponding to '\hbox{}'. (The *subtype* field is set to *min quarterword* , for historic reasons that are no longer relevant.)

**function**  $new\_null\_box: pointer;$  {creates a new box node }

**var** *p*: *pointer*; {the new node }

**begin**  $p \leftarrow get\_node(box\_node\_size)$ ;  $type(p) \leftarrow \text{hlist\_node}$ ;  $subtype(p) \leftarrow \text{min\_quarterword}$ ;  $width(p) \leftarrow 0; \text{ depth}(p) \leftarrow 0; \text{ height}(p) \leftarrow 0; \text{ shift\_amount}(p) \leftarrow 0; \text{ list\_ptr}(p) \leftarrow null;$  $glue\_sign(p) \leftarrow normal; glue\_order(p) \leftarrow normal; set\_glue\_ratio\_zero(glue\_set(p)); new\_null-box \leftarrow p;$ **end**;

**159.** A *vlist node* is like an *hlist node* in all respects except that it contains a vertical list. **define**  $vlist\_node = 1 \quad \{ type \text{ of } vlist \text{ nodes }\}$ 

**160.** A *rule node* stands for a solid black rectangle; it has *width* , *depth* , and *height* fields just as in an *hlist\_node*. However, if any of these dimensions is  $-2^{30}$ , the actual value will be determined by running the rule up to the boundary of the innermost enclosing box. This is called a "running dimension." The *width* is never running in an hlist; the *height* and *depth* are never running in a vlist.

**define**  $rule\_node = 2$  {  $type$  of rule nodes } **define**  $rule\_node\_size = 4$  {number of words to allocate for a rule node } **define**  $null\_flag \equiv -100000000000 \quad \{-2^{30}, \text{ signifies a missing item}\}$ **define**  $is\_running(\textbf{\#}) \equiv (\textbf{\#} = null\_flag)$  { tests for a running dimension }

**161.** A new rule node is delivered by the *new rule* function. It makes all the dimensions "running," so you have to change the ones that are not allowed to run.

**function** *new rule* : *pointer* ;

**var** *p*: *pointer* ; *{* the new node *}* **begin**  $p \leftarrow get-node(\text{rule-node}; \text{type}(p) \leftarrow rule-node; \text{subtype}(p) \leftarrow 0; \{ \text{the subtype is not used} \}$  $width(p) \leftarrow null\_flag$ ;  $depth(p) \leftarrow null\_flag$ ;  $height(p) \leftarrow null\_flag$ ;  $new\_rule \leftarrow p$ ; **end**;

**162.** Insertions are represented by *ins node* records, where the *subtype* indicates the corresponding box number. For example, '\insert 250' leads to an *ins node* whose *subtype* is 250 + *min quarterword* . The *height* field of an *ins node* is slightly misnamed; it actually holds the natural height plus depth of the vertical list being inserted. The *depth* field holds the *split max depth* to be used in case this insertion is split, and the *split top ptr* points to the corresponding *split top skip*. The *float cost* field holds the *floating penalty* that will be used if this insertion floats to a subsequent page after a split insertion of the same class. There is one more field, the *ins ptr* , which points to the beginning of the vlist for the insertion.

**define**  $ins\_node = 3$  {  $type$  of insertion nodes } **define**  $ins\_node\_size = 5$  {number of words to allocate for an insertion } **define**  $float\_cost(\textbf{\#}) \equiv mem[\textbf{\#}+1].int$  {the *floating\_penalty* to be used } **define**  $ins\_ptr(\textbf{\#}) \equiv info(\textbf{\#} + 4)$  {the vertical list to be inserted } **define**  $split\_top\_ptr(\textbf{\#}) \equiv link(\textbf{\#} + 4)$  {the *split\_top\_skip* to be used}

**163.** A *mark node* has a *mark ptr* field that points to the reference count of a token list that contains the user's \mark text. In addition there is a *mark class* field that contains the mark class.

**define**  $mark\_node = 4 \{ type of a mark node \}$ **define**  $small\_node\_size = 2$  {number of words to allocate for most node types } **define**  $mark\_ptr(\#) \equiv link(\# + 1)$  { head of the token list for a mark } **define**  $mark\_class(\textbf{\#}) \equiv info(\textbf{\#} + 1)$  {the mark class}

**164.** An *adjust node* , which occurs only in horizontal lists, specifies material that will be moved out into the surrounding vertical list; i.e., it is used to implement TEX's '\vadjust' operation. The *adjust ptr* field points to the vlist containing this material.

**define**  $\text{adjust}\text{-}\text{node} = 5 \quad \{\text{type of an adjust node}\}\$ **define**  $\text{adjust\_pre} \equiv \text{subtract}_p \quad \{ \text{ if } \text{subject} \neq 0 \text{ it is pre-adjusment} \}$ *{ append list* is used to append a list to *tail }*  $\text{define } append\_list(\texttt{\#}) \equiv$  $\mathbf{begin}[t]$   $\mathbf{begin}[t]$   $\mathbf{begin}[t] \mathbf{begin}[t] \mathbf{begin}[t] \mathbf{begin}[t] \mathbf{begin}[t] \mathbf{begin[t] \mathbf{begin[$ **define** *append\_list\_end* (#)  $\equiv$  *tail*  $\leftarrow$  #; **end define**  $adjust\_ptr(\textbf{\#}) \equiv mem[\textbf{\#}+1].int$  {vertical list to be moved out of horizontal list } **165.** A *ligature node* , which occurs only in horizontal lists, specifies a character that was fabricated from the interaction of two or more actual characters. The second word of the node, which is called the *lig char* word, contains *font* and *character* fields just as in a *char node* . The characters that generated the ligature have not been forgotten, since they are needed for diagnostic messages and for hyphenation; the *lig-ptr* field points to a linked list of character nodes for all original characters that have been deleted. (This list might be empty if the characters that generated the ligature were retained in other nodes.)

The *subtype* field is 0, plus 2 and/or 1 if the original source of the ligature included implicit left and/or right boundaries.

**define** *ligature\_node* = 6 { *type* of a ligature node } **define**  $lig\_char(\textbf{\#}) \equiv \textbf{\#} + 1$  {the word where the ligature is to be found } **define**  $lig\_ptr(\textbf{\#}) \equiv link(lig\_char(\textbf{\#}))$  {the list of characters }

**166.** The *new ligature* function creates a ligature node having given contents of the *font*, *character* , and *lig ptr* fields. We also have a *new lig item* function, which returns a two-word node having a given *character* field. Such nodes are used for temporary processing as ligatures are being created.

**function**  $new\_ligature(f, c: quarterword; q: pointer); pointer;$ 

**var**  $p$ :  $pointer$ ; {the new node} **begin**  $p \leftarrow get\_node(small\_node\_size);$   $type(p) \leftarrow ligature\_node;$   $font(lig\_char(p)) \leftarrow f;$  $character(lig\_char(p)) \leftarrow c$ ;  $lig\_ptr(p) \leftarrow q$ ;  $subtype(p) \leftarrow 0$ ;  $new\_ligature \leftarrow p$ ; **end**;

**function**  $new\_lig\_item(c: quarterword): pointer;$ 

**var** *p*: *pointer*; { the new node } **begin**  $p \leftarrow get\_node(small\_node\_size);$  character(p)  $\leftarrow c;$  lig\_ptr(p)  $\leftarrow null;$  new\_lig\_item  $\leftarrow p;$ **end**;

**167.** A *disc node* , which occurs only in horizontal lists, specifies a "discretionary" line break. If such a break occurs at node *p*, the text that starts at *pre break* (*p*) will precede the break, the text that starts at  $post\_break(p)$  will follow the break, and text that appears in the next  $replace_count(p)$  nodes will be ignored. For example, an ordinary discretionary hyphen, indicated by '\−', yields a *disc node* with *pre break* pointing to a *char node* containing a hyphen, *post break* = *null* , and *replace count* = 0. All three of the discretionary texts must be lists that consist entirely of character, kern, box, rule, and ligature nodes.

If  $pre\_break(p) = null$ , the  $ex\_hyper\_length$  will be charged for this break. Otherwise the *hyphen\_penalty* will be charged. The texts will actually be substituted into the list by the line-breaking algorithm if it decides to make the break, and the discretionary node will disappear at that time; thus, the output routine sees only discretionaries that were not chosen.

**define**  $disc\_node = 7 \{ type of a discrepancy node \}$ **define**  $replace\_count \equiv subtype$  { how many subsequent nodes to replace } **define**  $pre\_break \equiv llink$  { text that precedes a discretionary break } **define**  $post\_break \equiv rlink$  { text that follows a discretionary break } **function**  $new\_disc$ :  $pointer$ ; {creates an empty  $disc\_node$ } **var** *p*: *pointer* ; *{* the new node *}* **begin**  $p \leftarrow get\_node(small\_node\_size); type(p) \leftarrow disc\_node; replace\_count(p) \leftarrow 0; pre\_break(p) \leftarrow null;$  $post\_break(p) \leftarrow null; new\_disc \leftarrow p;$ **end**;

**168.** A *whatsit node* is a wild card reserved for extensions to TEX. The *subtype* field in its first word says what '*whatsit*' it is, and implicitly determines the node size (which must be 2 or more) and the format of the remaining words. When a *whatsit node* is encountered in a list, special actions are invoked; knowledgeable people who are careful not to mess up the rest of TEX are able to make TEX do new things by adding code at the end of the program. For example, there might be a 'TEXnicolor' extension to specify different colors of ink, and the whatsit node might contain the desired parameters.

The present implementation of T<sub>E</sub>X treats the features associated with '\write' and '\special' as if they were extensions, in order to illustrate how such routines might be coded. We shall defer further discussion of extensions until the end of this program.

**define**  $whatsit\_node = 8 \quad \{ type \text{ of special extension nodes } \}$ 

**169.** To support "native" fonts, we build *native word node* s, which are variable size whatsits. These have the same *width* , *depth* , and *height* fields as a *box node* , at offsets 1-3, and then a word containing a size field for the node, a font number, a length, and a glyph count. Then there is a field containing a C pointer to a glyph info array; this and the glyph count are set by *set native metrics* . Copying and freeing of these nodes needs to take account of this! This is followed by 2 *∗ length* bytes, for the actual characters of the string (in UTF-16).

So *native\_node\_size*, which does not include any space for the actual text, is 6.

0-3 whatsits subtypes are used for open, write, close, special; 4 is language; pdfTEX uses up through 30-something, so we use subtypes starting from 40.

There are also *glyph node* s; these are like *native word node* s in having *width* , *depth* , and *height* fields, but then they contain a glyph ID rather than size and length fields, and there's no subsidiary C pointer.

**define** *native\_word\_node* = 40 { *subtype* of whatsits that hold *native\_font* words } **define** *native\_word\_node\_AT* = 41 { a *native\_word\_node* that should output ActualText} **define** is\_native\_word\_subtype(#)  $\equiv$  ((subtype(#)  $\geq$  *native\_word\_node*)  $\land$  (subtype(#)  $\leq$ *native word node AT* )) **define**  $qlyph\_node = 42$  {  $subtype$  in whatsits that hold glyph numbers } **define**  $\textit{native} \textit{node} \textit{size} = 6$  {size of a *native\_word* node (plus the actual chars) – see also xetex.h } **define**  $q$ *lyph\_node\_size* = 5 **define**  $\textit{native\_size}(\textbf{\#}) \equiv \textit{mem}[\textbf{\#} + 4].\textit{qqqq}.b0$ **define**  $\textit{native\_font}(\#) \equiv \textit{mem}[\# + 4].\textit{qqqq}.b1$ **define**  $\textit{native\_length}(\textbf{\#}) \equiv \textit{mem}[\textbf{\#} + 4].q\textit{qqqq}.b2$ **define**  $\textit{native\_glyph\_count}(\textbf{\#}) \equiv \textit{mem}[\textbf{\#} + 4].\textit{qqqq}.b3$ **define**  $\textit{native\_glyph\_info\_ptr}(\textbf{\#}) \equiv \textit{mem}[\textbf{\#} + 5].\textit{ptr}$ **define**  $\textit{native\_glyph\_info\_size} = 10$ *{* number of bytes of info per glyph: 16-bit glyph ID, 32-bit x and y coords *}* **define**  $\textit{native\_glyph} \equiv \textit{native\_length}$  {in  $\textit{glyph} \equiv \textit{nodes}$ , we store the glyph number here }  $\text{define } free\_native\_glyph\_info(\texttt{\#}) \equiv$ **begin if**  $\textit{native\_qlyph\_info\_ptr}(\texttt{\#}) \neq \textit{null\_ptr}$  **then begin**  $\text{libc-free}(\text{native\_glyph\_info\_ptr(\#))}; \text{ native\_glyph\_info\_ptr(\#)} \leftarrow \text{null\_ptr};$  $\textit{native\_qlyph\_count}(\#) \leftarrow 0;$ **end end procedure** *copy native glyph info*(*src* : *pointer* ; *dest* : *pointer* ); **var** *glyph count*: *integer* ; **begin if**  $\textit{native\_glyph\_info\_ptr}(\textit{src}) \neq \textit{null\_ptr}$  **then begin**  $glyph\_count \leftarrow native\_glyph\_count(\textit{src});$  $naitive_glyph\_info\_ptr$  ( $dest$ )  $\leftarrow$   $xmalloc\_array$  ( $char, glyph\_count * native_glyph\_info\_size$ );  $memory(native\_glyph\_info\_ptr(dest), native\_glyph\_info\_ptr(src), glyph\_count * native\_glyph\_info\_size);$  $naitive\_qlyph\_count(dest) \leftarrow qlyph\_count;$ **end end**;

**170.** Picture files are handled with nodes that include fields for the transform associated with the picture, and a pathname for the picture file itself. They also have the *width* , *depth* , and *height* fields of a *box node* at offsets 1-3. (*depth* will always be zero, as it happens.)

So *pic\_node\_size*, which does not include any space for the picture file pathname, is 7.

A *pdf node* is just like *pic node* , but generate a different XDV file code.

**define**  $pic\_node = 43$  {  $subtype$  in whatsits that hold picture file references } **define**  $pdf\_node = 44$  {  $subtype$  in whatsits that hold PDF page references } **define**  $pic\_node\_size = 9$  {must sync with xetex.h }  $\text{define } pic\_path\_length(\texttt{\#}) \equiv mem[\texttt{\#} + 4].hh.b0$  $\text{define } pic\_page(\texttt{\#}) \equiv mem[\texttt{\#} + 4].hh.b1$ **define**  $pic\_transform1$  (#)  $\equiv mem[# + 5]$ *.hh.lh* **define**  $pic\_transform2(\textbf{\#}) \equiv mem[\textbf{\#} + 5].hh.rh$ **define**  $pic\_transform3(\textbf{\#}) \equiv mem[\textbf{\#} + 6].hh.h$ **define**  $pic\_transform_4$  (#)  $\equiv mem[# + 6].hh.rh$  $\text{define } pic\_transform5(\textbf{#}) \equiv mem[\textbf{#} + 7].hh.lh$ **define**  $pic\_transform6$  (#)  $\equiv mem[# + 7]$ *.hh.rh*  $\text{define } pic\_pdf\_box(\texttt{\#}) \equiv mem[\texttt{\#} + 8].hh.b0$ 

**171.** A *math node* , which occurs only in horizontal lists, appears before and after mathematical formulas. The *subtype* field is *before* before the formula and *after* after it. There is a *width* field, which represents the amount of surrounding space inserted by \mathsurround.

In addition a *math node* with *subtype > after* and *width* = 0 will be (ab)used to record a regular *math node* reinserted after being discarded at a line break or one of the text direction primitives ( \beginL, \endL, \beginR, and \endR ).

**define**  $\text{math\_node} = 9 \quad \{ \text{type of a math node} \}$ **define** *before* = 0 *{ subtype* for math node that introduces a formula *}* **define** *after* = 1 *{ subtype* for math node that winds up a formula *}* **define**  $M\_code = 2$ **define**  $begin M\_code = M\_code + before \{ subtype for \begin{bmatrix} \text{begin} N.1 \end{bmatrix} \}$ **define**  $end_Mcode = Mcode + after \{ subtype$  for  $\end{math}$   $\ldots$  } **define**  $L\_code = 4$ **define**  $begin L\text{-}code = L\text{-}code + begin_M\text{-}code \{subtype for \begin{cases} \text{begin} n \end{cases} \}$ **define**  $end\_L\_code = L\_code + end\_M\_code$  {  $subtype$  for \endL node } **define**  $R\_code = L\_code + L\_code$ **define**  $begin R\text{-}code = R\text{-}code + begin_M\text{-}code \{subtype for \begin{cases} \text{begin} R\end{cases} \}$ **define**  $end_R\cdot code = R\cdot code + end_M\cdot code \{ subtype for \end{R} node\}$ **define**  $end\_LR$ **(#)**  $\equiv$   $odd(subtype$ **(#)**) **define**  $end\_LR\_type$  (#)  $\equiv$  (*L code*  $*$  (*subtype* (#) **div**  $L\_code$ ) +  $end\_M\_code$  $\text{define } \text{begin}\_L R\_type \text{ } (\#) \equiv (\# - \text{ after } + \text{ before })$ **function** *new math* (*w* : *scaled* ; *s* : *small number* ): *pointer* ; **var** *p*: *pointer*; {the new node } **begin**  $p \leftarrow get\_node(small\_node\_size);$   $type(p) \leftarrow math\_node;$   $subtype(p) \leftarrow s;$   $width(p) \leftarrow w;$  $new\_math \leftarrow p$ ; **end**;

**172.** TEX makes use of the fact that *hlist node* , *vlist node* , *rule node* , *ins node* , *mark node* , *adjust node* , *ligature node* , *disc node* , *whatsit node* , and *math node* are at the low end of the type codes, by permitting a break at glue in a list if and only if the *type* of the previous node is less than *math node* . Furthermore, a node is discarded after a break if its type is *math node* or more.

**define**  $\text{precedes\_break}(\textbf{\#}) \equiv (\text{type}(\textbf{\#}) < \text{math\_node})$ **define**  $\textit{non-discardable}(\textbf{\#}) \equiv (\textit{type}(\textbf{\#}) < \textit{math\_node})$ 

**173.** A *glue* node represents glue in a list. However, it is really only a pointer to a separate glue specification, since T<sub>E</sub>X makes use of the fact that many essentially identical nodes of glue are usually present. If *p* points to a *glue node* , *glue ptr* (*p*) points to another packet of words that specify the stretch and shrink components, etc.

Glue nodes also serve to represent leaders; the *subtype* is used to distinguish between ordinary glue (which is called *normal*) and the three kinds of leaders (which are called *a leaders* , *c leaders* , and *x leaders* ). The *leader ptr* field points to a rule node or to a box node containing the leaders; it is set to *null* in ordinary glue nodes.

Many kinds of glue are computed from T<sub>EX</sub>'s "skip" parameters, and it is helpful to know which parameter has led to a particular glue node. Therefore the *subtype* is set to indicate the source of glue, whenever it originated as a parameter. We will be defining symbolic names for the parameter numbers later (e.g.,  $line\_skip\_code = 0$ ,  $baseline\_skip\_code = 1$ , etc.); it suffices for now to say that the *subtype* of parametric glue will be the same as the parameter number, plus one.

In math formulas there are two more possibilities for the *subtype* in a glue node: *mu glue* denotes an \mskip (where the units are scaled mu instead of scaled pt); and *cond math glue* denotes the '\nonscript' feature that cancels the glue node immediately following if it appears in a subscript.

**define**  $glue\_node = 10 \{ type of node that points to a glue specification \}$ **define**  $\text{cond\_math\_glue} = 98$  {special *subtype* to suppress glue in the next node } **define**  $mu\_glue = 99$  {  $subtype$  for math glue } **define** *a leaders* = 100 *{ subtype* for aligned leaders *}* **define**  $c\text{-}leaders = 101 \quad \{ subtype \text{ for centered leaders } \}$ **define**  $x\text{-}leads = 102$  {  $subtype$  for expanded leaders } **define**  $glue\_ptr \equiv$  *llink* { pointer to a glue specification } **define**  $\text{leader\_ptr} \equiv \text{rlink}$  { pointer to box or rule node for leaders }

**174.** A glue specification has a halfword reference count in its first word, representing *null* plus the number of glue nodes that point to it (less one). Note that the reference count appears in the same position as the *link* field in list nodes; this is the field that is initialized to *null* when a node is allocated, and it is also the field that is flagged by *empty flag* in empty nodes.

Glue specifications also contain three *scaled* fields, for the *width* , *stretch* , and *shrink* dimensions. Finally, there are two one-byte fields called *stretch order* and *shrink order* ; these contain the orders of infinity (*normal* , *fil* , *fill* , or *filll*) corresponding to the stretch and shrink values.

**define**  $glue\_spec\_size = 4$  { number of words to allocate for a glue specification } **define**  $glue\_ref\_count(\#) \equiv link(\#)$  { reference count of a glue specification } **define**  $stretch(\textbf{\#}) \equiv mem|\textbf{\#}+2|$ *.sc* {the stretchability of this glob of glue } **define**  $shrink(\textbf{\#}) \equiv mem[\textbf{\#} + 3]$  $shrink(\textbf{\#}) \equiv mem[\textbf{\#} + 3]$  $shrink(\textbf{\#}) \equiv mem[\textbf{\#} + 3]$ *.sc* { the shrinkability of this glob of glue} **define**  $stretch\_order \equiv type \{ order of infinity for stretching\}$ **define**  $\text{shrink\_order} \equiv \text{subtype}$  { order of infinity for shrinking } **define**  $\hat{H} = 1$  { first-order infinity } **define**  $\hat{H}ll = 2$  { second-order infinity } **define** *filll* = 3 *{* third-order infinity *} ⟨* Types in the outer block 18 *⟩* +*≡*

 $glue\_{ord} = normal \dots full; \{ infinity to the 0, 1, 2, or 3 power \}$ 

**175.** Here is a function that returns a pointer to a copy of a glue spec. The reference count in the copy is *null*, because there is assumed to be exactly one reference to the new specification.

**function**  $new\text{-}spec(p: pointer)$ :  $pointer$ ; {duplicates a glue specification } **var** *q*: *pointer*; { the new spec } **begin**  $q \leftarrow get\_node(glue\_spec\_size);$  $mem[q] \leftarrow mem[p]$ ;  $glue\_ref\_count(q) \leftarrow null$ ;  $width(q) \leftarrow width(p);$   $stretch(q) \leftarrow stretch(q);$   $shrink(q) \leftarrow shrink(p);$   $new\_spec \leftarrow q;$ **end**;

**176.** And here's a function that creates a glue node for a gi[ven](#page-101-0) parameter identified by its code number; for example, *new param glue* (*line skip code* ) returns a pointer to a glue node for the current \lineskip.

**function** *new param glue* (*n* : *small number* ): *pointer* ;

**var** *p*: *pointer* ; *{* the new node *} q*: *pointer* ; *{* the glue specification *}* **begin**  $p \leftarrow get\_node(small\_node\_size);$  type $(p) \leftarrow glue\_node;$  subtype $(p) \leftarrow n+1;$  leader\_ptr $(p) \leftarrow null;$  $q \leftarrow \langle$  Current *mem* equivalent of glue parameter number *n* 250 $\rangle$ ;  $glue\_ptr(p) \leftarrow q$ ;  $incr(glue\_ref\_count(q));$   $new\_param\_glue \leftarrow p;$ 

**end**;

**177.** Glue nodes that are more or less anonymous are created by *new glue* , whose argument points to a glue specification.

**function**  $new\_glue(q:pointer)$ :  $pointer$ ; **var** *p*: *pointer*; {the new node } **begin**  $p \leftarrow get\_node(small\_node\_size)$ ;  $type(p) \leftarrow glue\_node(ssubtype(p) \leftarrow normal;$  $\mathcal{L}$  *leader\_ptr*  $(p) \leftarrow null$ ;  $glue\_ptr(p) \leftarrow q$ ;  $\mathcal{L}$  *incr* ( $glue\_ref\_count(q)$ );  $new\_glue \leftarrow p$ ; **end**;

**178.** Still another subroutine is needed: This one is sort of a combination of *new param [gl](#page-101-0)ue* and *new glue* . It creates a glue node for one of the current glue parameters, but it makes a fresh copy of the glue specification, since that specification will probably be subject to change, while the parameter will stay put. The global variable *temp\_ptr* is set to the address of the new spec.

**function** *new skip param*(*n* : *small number* ): *pointer* ;

**var** *p*: *pointer* ; *{* the new node *}*

**begin**  $temp\_ptr \leftarrow new\_spec(\text{'Current }mem \text{ equivalent of glue parameter number } n \text{ 250});$  $p \leftarrow new\_glue(temp\_ptr);$  glue\_ref\_count(temp\_ptr)  $\leftarrow null;$  subtype(p)  $\leftarrow n+1;$  new\_skip\_param  $\leftarrow p;$ **end**;

**179.** A *kern node* has a *width* field to specify a (normally negative) amount of spacing. This spacing correction appears in horizontal lists between letters like A and V when the font designer said that it looks better to move them closer together or further apart. A kern node can also appear in a vertical list, when its '*width* ' denotes additional spacing in the vertical direction. The *subtype* is either *normal* (for kerns inserted from font information or math mode calculations) or *explicit* (for kerns inserted from \kern and \/ commands) or *acc kern* (for kerns inserted from non-math accents) or *mu glue* (for kerns inserted from \mkern specifications in math formulas).

**define**  $\text{kern}\text{-}\text{node} = 11 \quad \{\text{type of a kern node}\}\$ **define**  $explicit = 1 \{ subtype \text{ of } \text{ kern nodes from } \ker \text{ and } \vee \}$ **define**  $acc\_{\text{term}} = 2$  {  $subtype$  of kern nodes from accents } **define** *space adjustment* = 3 *{ subtype* of kern nodes from \XeTeXinterwordspaceshaping adjustment *} {* memory structure for marginal kerns *}* **define**  $margin\_\textit{kern}\_\textit{node} = 40$  $define$   $margin\_kern\_node\_size = 3$ **define**  $margin\_char(\#) \equiv info(\# + 2)$  {unused for now; relevant for font expansion } *{ subtype* of marginal kerns *}* **define**  $left\_side \equiv 0$ **define**  $right\_side \equiv 1$  $\{ \text{base for lp/rp codes starts from 2: 0 for *hyper\_char*, 1 for *skew\_char* \}$ **define**  $lp\_code\_base \equiv 2$ **define**  $rp\_code\_base \equiv 3$ **define**  $max\_hlist\_stack = 512$  {maximum fill level for *hlist\_stack* } *{* maybe good if larger than 2 *∗ max quarterword* , so that box nesting level would overflow first *}*

**180.** The *new kern* function creates a kern node having a given width.

**function** *new kern*(*w* : *s[cal](#page-8-0)ed* ): *pointer* ; **var** *p*: *pointer* ; *{* the new node *}* **begin**  $p \leftarrow \text{get-node}(\text{small-node}:\text{size}); \text{type}(p) \leftarrow \text{ker1 node}; \text{subtype}(p) \leftarrow \text{normal}; \text{width}(p) \leftarrow w;$  $new\_\textit{term} \leftarrow p$ ; **end**;

**181.**  $\langle$  Global variables 13  $\rangle$  += *last leftmost char* : *pointer* ; *last rightmost char* : *pointer* ; *hlist stack* : **array** [0 *. . max hlist stack* ] **of** *pointer* ;  $\{$  stack for  $\hat{f} \in \hat{f} \in \hat{f}$  *find\_protchar\_right* $()$ } *hlist stack level* : 0 *. . max hlist stack* ; *{* fill level for *hlist stack } first\_p*: *pointer*; { to access the first node of the paragraph } *global prev p*: *pointer* ;

*{* to access *prev p* in *line break* ; should be kept in sync with *prev p* by *update prev p }*

**182.** A *penalty node* specifies the penalty associated with line or page breaking, in its *penalty* field. This field is a fullword integer, but the full range of integer values is not used: Any penalty *≥* 10000 is treated as infinity, and no break will be allowed for such high values. Similarly, any penalty *≤ −*10000 is treated as negative infinity, and a break will be forced.

**define**  $penalty\_node = 12 \{ type of a penalty node \}$ **define**  $\inf_{x}$  *inf\_penalty* =  $\inf_{x}$  *bad* { "infinite" penalty value } **define**  $\text{eject}$   $\text{penalty} = -\text{inf}$   $\text{penalty}$  { "negatively infinite" penalty value } **define**  $penalty(\textbf{\#}) \equiv mem[\textbf{\#} + 1].int$  {the added cost of breaking a list here } **183.** Anyone who has been reading the last few sections of the program will be able to guess what comes next.

**function** *new penalty* (*m* : *integer* ): *pointer* ; **var** *p*: *pointer* ; *{* the new node *}* **begin**  $p \leftarrow get\_node(small\_node\_size);$   $type(p) \leftarrow penalty\_node;$   $subtype(p) \leftarrow 0;$ *{* the *subtype* is not used *}*  $penalty(p) \leftarrow m; new\_penalty \leftarrow p;$ **end**;

**184.** You might think that we have introduced enough node types by now. Well, almost, but there is one more: An *unset node* has nearly the same format as an *hlist node* or *vlist node* ; it is used for entries in \halign or \valign that are not yet in their final form, since the box dimensions are their "natural" sizes before any glue adjustment has been made. The *glue set* word is not present; instead, we have a *glue stretch* field, which contains the total stretch of order *glue order* that is present in the hlist or vlist being boxed. Similarly, the *shift amount* field is replaced by a *glue shrink* field, containing the total shrink of order *glue sign* that is present. The *subtype* field is called *span count*; an unset box typically contains the data for  $qo(span_count) + 1$  columns. Unset nodes will be changed to box nodes when alignment is completed.

**define** *unset node* = 13 *{ type* for an unset node *}* **define**  $glue\text{-}stretch(\#) \equiv mem[\# + glue\text{-}offset].sc \{total stretch in an unset node\}$ **define**  $glue\_{shrink} \equiv shift\_{amount} \{ total\ shrink\ in\ an\ unset\ node\}$ **define**  $span\_count \equiv subtype$  {indicates the number of spanned columns}

**185.** In fact, there are still more types coming. When we get to math formula processing we will see that a *style node* has *type* = 14; and a number of larger type codes will also be defined, for use in math mode only.

**186.** Warning: If any changes are made to these data structure layouts, such as changing any of the node sizes or even reordering the words of nodes, the *copy node list* procedure and the memory initialization code below may have to be changed. Such potentially dangerous parts of the program are listed in the index under 'data structure assumptions'. However, other references to the nodes are made symbolically in terms of the WEB macro definitions above, so that format changes will leave TEX's other algorithms intact.
#### 74 PART 11: MEMORY LAYOUT **X**<sub>E</sub>TEX §187

**187. Memory layout.** Some areas of *mem* are dedicated to fixed usage, since static allocation is more efficient than dynamic allocation when we can get away with it. For example, locations *mem bot* to *mem bot* + 3 are always used to store the specification for glue that is '0pt plus 0pt minus 0pt'. The following macro definitions accomplish the static allocation by giving symbolic names to the fixed positions. Static variable-size nodes appear in locations *mem bot* through *lo mem stat max* , and static single-word nodes appear in locations *hi mem stat min* through *mem top*, inclusive. It is harmless to let *lig trick* and *garbage* share the same location of *mem*.

```
define zero\_glue \equiv mem\_bot { specification for 0pt plus 0pt minus 0pt }
\text{define } \text{fil}\_ \text{glue} \equiv \text{zero}\_ \text{glue} + \text{glue}\_ \text{spec}\_ \text{size} { 0pt plus 1fil minus 0pt }
\text{define } fill\_glue \equiv fil\_glue + glue\_spec\_size \quad \{\text{Opt plus 1fill minus 0pt }\}\text{define } ss\_glue \equiv fill\_glue + glue\_spec\_size \quad \{\text{Opt plus 1fil minus 1fil}\}define \hat{p}l \cdot neg\_glue \equiv ss\_glue + glue\_spec\_size { 0pt plus −1fil minus 0pt }
define lo mem_stat_max \equiv \hat{fl} \Deltaneg_glue + glue \Deltaspec_size -1{ largest statically allocated word in the variable-size mem }
define page\_ins\_head \equiv mem\_top { list of insertion data for current page }
define contrib\_head \equiv mem\_top - 1 { vlist of items not yet on current page }
define page\_head \equiv mem\_top - 2 {vlist for current page}
define temp\_head \equiv mem\_top - 3 { head of a temporary list of some kind }
define hold_head \equiv mem_top − 4 { head of a temporary list of another kind }
define adjust\_head \equiv mem\_top - 5 { head of adjustment list returned by hpack }
define active \equiv mem\_top - 7 { head of active list in line_break, needs two words }
define align\_head \equiv mem\_top - 8 { head of preamble list for alignments }
define end\_span \equiv mem\_top - 9 {tail of spanned-width lists }
\text{define } omit\_template \equiv mem\_top - 10 \quad \{ \text{a constant token list } \}define null\_list \equiv mem\_top - 11 {permanently empty list}
define lig\_trick \equiv mem\_top - 12 { a ligature masquerading as a char_node }
define garbage \equiv mem\_top - 12 { used for scrap information }
define \text{backup}\text{-}\text{head} \equiv \text{mem\_top} - 13 { head of token list built by scan_keyword }
define pre\_adjusthead \equiv mem\_top - 14 { head of pre-adjustment list returned by hpack }
define hi\_mem\_stat\_min \equiv mem\_top - 14 {smallest statically allocated word in the one-word mem}
define hi\_mem\_stat\_usage = 15 {the number of one-word nodes always present }
```
**188.** The following code gets *mem* off to a good start, when T<sub>E</sub>X is initializing itself the slow way.

*⟨* Local variables for initialization 19 *⟩* +*≡*

*k*: *integer* ; *{* index into *mem*, *eqtb*, etc. *}*

<span id="page-73-0"></span>

**189.**  $\langle$  Initialize table entries (done by INITEX only) 189 $\rangle \equiv$ **for**  $k \leftarrow mem\_bot + 1$  **to** *lo\_mem\_stat\_max* **do**  $mem[k].sc \leftarrow 0$ ; { all glue dimensions are zeroed } *k* ← *mem bot*; **while**  $k ≤ l_o$  *mem stat max* **do** { set first words of glue specifications } **begin**  $glue\_ref\_count(k) \leftarrow null + 1$ ;  $stretch\_order(k) \leftarrow normal$ ;  $shrink\_order(k) \leftarrow normal$ ;  $k \leftarrow k +$  *glue\_spec\_size*; **end**;  $stretch(fil\_glue) \leftarrow unity; stretch\_order(fil\_glue) \leftarrow fil;$  $stretch(fill\_glue) \leftarrow unity; stretch\_order(fill\_glue) \leftarrow fill;$  $stretch(s_{\textit{s}}_{\textit{glue}}) \leftarrow unity; stretch_{\textit{order}}(ss_{\textit{glue}}) \leftarrow fil;$  $shrink(ss\_glue) \leftarrow unity; shrink\_order(ss\_glue) \leftarrow fil;$  $stretch (fill\_neq\_glue) \leftarrow -unity; stretch\_order (fill\_neq\_glue) \leftarrow fil;$  $stretch (fill\_neq\_glue) \leftarrow -unity; stretch\_order (fill\_neq\_glue) \leftarrow fil;$  $stretch (fill\_neq\_glue) \leftarrow -unity; stretch\_order (fill\_neq\_glue) \leftarrow fil;$  $rover \leftarrow lo\_mem\_stat\_max + 1$ ;  $link(rover) \leftarrow empty\_flag$ ; {now initialize the dynamic memory }  $node\_size(rower) \leftarrow 1000;$  {which is a 1000-word available node }  $\ell$ *llink* (*rover*)  $\leftarrow$  *rover*;  $\ell$ *rlink* (*rover*)  $\leftarrow$  *rover*;  $lo_{\text{mem-max}} \leftarrow rover + 1000; link (lo_{\text{mem-max}}) \leftarrow null; info (lo_{\text{mem-max}}) \leftarrow null;$  $lo_{\text{mem-max}} \leftarrow rover + 1000; link (lo_{\text{mem-max}}) \leftarrow null; info (lo_{\text{mem-max}}) \leftarrow null;$  $lo_{\text{mem-max}} \leftarrow rover + 1000; link (lo_{\text{mem-max}}) \leftarrow null; info (lo_{\text{mem-max}}) \leftarrow null;$  $lo_{\text{mem-max}} \leftarrow rover + 1000; link (lo_{\text{mem-max}}) \leftarrow null; info (lo_{\text{mem-max}}) \leftarrow null;$  $lo_{\text{mem-max}} \leftarrow rover + 1000; link (lo_{\text{mem-max}}) \leftarrow null; info (lo_{\text{mem-max}}) \leftarrow null;$  $lo_{\text{mem-max}} \leftarrow rover + 1000; link (lo_{\text{mem-max}}) \leftarrow null; info (lo_{\text{mem-max}}) \leftarrow null;$  $lo_{\text{mem-max}} \leftarrow rover + 1000; link (lo_{\text{mem-max}}) \leftarrow null; info (lo_{\text{mem-max}}) \leftarrow null;$  $lo_{\text{mem-max}} \leftarrow rover + 1000; link (lo_{\text{mem-max}}) \leftarrow null; info (lo_{\text{mem-max}}) \leftarrow null;$  $lo_{\text{mem-max}} \leftarrow rover + 1000; link (lo_{\text{mem-max}}) \leftarrow null; info (lo_{\text{mem-max}}) \leftarrow null;$  $lo_{\text{mem-max}} \leftarrow rover + 1000; link (lo_{\text{mem-max}}) \leftarrow null; info (lo_{\text{mem-max}}) \leftarrow null;$  $lo_{\text{mem-max}} \leftarrow rover + 1000; link (lo_{\text{mem-max}}) \leftarrow null; info (lo_{\text{mem-max}}) \leftarrow null;$  $lo_{\text{mem-max}} \leftarrow rover + 1000; link (lo_{\text{mem-max}}) \leftarrow null; info (lo_{\text{mem-max}}) \leftarrow null;$  $lo_{\text{mem-max}} \leftarrow rover + 1000; link (lo_{\text{mem-max}}) \leftarrow null; info (lo_{\text{mem-max}}) \leftarrow null;$  $lo_{\text{mem-max}} \leftarrow rover + 1000; link (lo_{\text{mem-max}}) \leftarrow null; info (lo_{\text{mem-max}}) \leftarrow null;$  $lo_{\text{mem-max}} \leftarrow rover + 1000; link (lo_{\text{mem-max}}) \leftarrow null; info (lo_{\text{mem-max}}) \leftarrow null;$  $lo_{\text{mem-max}} \leftarrow rover + 1000; link (lo_{\text{mem-max}}) \leftarrow null; info (lo_{\text{mem-max}}) \leftarrow null;$  $lo_{\text{mem-max}} \leftarrow rover + 1000; link (lo_{\text{mem-max}}) \leftarrow null; info (lo_{\text{mem-max}}) \leftarrow null;$  $lo_{\text{mem-max}} \leftarrow rover + 1000; link (lo_{\text{mem-max}}) \leftarrow null; info (lo_{\text{mem-max}}) \leftarrow null;$  $lo_{\text{mem-max}} \leftarrow rover + 1000; link (lo_{\text{mem-max}}) \leftarrow null; info (lo_{\text{mem-max}}) \leftarrow null;$  $lo_{\text{mem-max}} \leftarrow rover + 1000; link (lo_{\text{mem-max}}) \leftarrow null; info (lo_{\text{mem-max}}) \leftarrow null;$  $lo_{\text{mem-max}} \leftarrow rover + 1000; link (lo_{\text{mem-max}}) \leftarrow null; info (lo_{\text{mem-max}}) \leftarrow null;$  $lo_{\text{mem-max}} \leftarrow rover + 1000; link (lo_{\text{mem-max}}) \leftarrow null; info (lo_{\text{mem-max}}) \leftarrow null;$  $lo_{\text{mem-max}} \leftarrow rover + 1000; link (lo_{\text{mem-max}}) \leftarrow null; info (lo_{\text{mem-max}}) \leftarrow null;$  $lo_{\text{mem-max}} \leftarrow rover + 1000; link (lo_{\text{mem-max}}) \leftarrow null; info (lo_{\text{mem-max}}) \leftarrow null;$  $lo_{\text{mem-max}} \leftarrow rover + 1000; link (lo_{\text{mem-max}}) \leftarrow null; info (lo_{\text{mem-max}}) \leftarrow null;$ for  $k \leftarrow hi\_mem\_stat\_min$  $k \leftarrow hi\_mem\_stat\_min$  $k \leftarrow hi\_mem\_stat\_min$  to mem\_top do mem[k]  $\leftarrow mem[lo\_mem\_max]$ ; {clear list heads} *⟨*Initialize the special list heads and constant nodes 838 *⟩*;  $a\nu\text{a}il \leftarrow null; \text{ mem\_end} \leftarrow \text{mem\_top}; \text{ hi\_mem\_min} \leftarrow \text{hi\_mem\_stat\_min};$ *{* initialize the one-word memory *}* var\_used  $\leftarrow$  lo\_mem\_stat\_max + 1 – mem\_bot; dyn\_used  $\leftarrow$  hi\_mem\_stat\_usage; {initialize statistics} See also sections 248, 254, 258, 266, 276, 285, 587, 1000, 1005, 1270, 1355, 1432, 1463, 1629, and 1665.

This code is used in section 8.

**190.** If TEX is e[xt](#page-8-0)ended improperly, the *mem* array might get screwed up. For example, some pointers might be wrong, or some "dead" nodes might not have been freed when the last reference to them disappeared. Procedures *check mem* and *search mem* are available to help diagnose such problems. These procedures make use of two arrays called *free* and *was free* that are present only if T<sub>E</sub>X's debugging routines have been included. (You may want to decrease the size of *mem* while you are debugging.)

```
⟨ Global variables 13 ⟩ +≡
 debug free : packed array [mem min . . mem max ] of boolean; { free cells }
 was free : packed array [mem min . . mem max ] of boolean; { previously free cells }
 was_mem_end, was_lo_max, was_hi_min: pointer; { previous mem_end, lo_mem_max, and hi_mem_min }
 panicking: boolean; { do we want to check memory constantly? }
 gubed
```
**191.**  $\langle$  Set initial values of key variables 23  $\rangle$  +=

**debug**  $was\_mem\_end \leftarrow mem\_min$ ; {indicate that everything was previously free }  $was\text{-}box \leftrightarrow mem\text{-}min; was\text{-}hi\text{-}min \leftarrow mem\text{-}max; panicking \leftarrow false;$ **gubed**

<span id="page-74-0"></span>76 PART 11: MEMORY LAYOUT X<sub>H</sub>TEX **§192** 

**192.** Procedure *check mem* makes sure that the available space lists of *mem* are well formed, and it optionally prints out all locations that are reserved now but were free the last time this procedure was called.

**debug procedure** *check mem*(*print locs* : *boolean*); **label** *done1 , done2* ; *{* loop exits *}* **var**  $p, q$ :  $pointer$ ; { current locat[ions](#page-75-0) of interest in  $mem$ } *clobbered* : *boolean*; *{* is something amiss? *}* **begin for**  $p \leftarrow mem\_min$  **to** *lo mem max* **do**  $free[p] \leftarrow false$ ; {you can probably do this faster } **for**  $p \leftarrow hi\_mem\_min$  **to**  $mem\_end$  **do**  $free[p] \leftarrow false$ ; {ditto} *⟨* Check single-word *avail* list 193 *⟩*; *⟨* Check variable-size *avail* list 194 *⟩*; *⟨* Check flags of unavailable nodes 195 *⟩*; **if**  $print\_locs$  **then**  $\langle$  Print newly busy locations 196 $\rangle$ ; **for**  $p \leftarrow mem\_min$  **to** *lo\_mem\_max* **do**  $was\_free[p] \leftarrow free[p];$ for  $p \leftarrow hi\_mem\_min$  to mem\_end do was\_free[p]  $\leftarrow$  free[p]; { was\_free  $\leftarrow$  free might be faster }  $was$   $m$ *em*  $\leq$   $m$ *em*  $\leq$  *end*;  $was$  *lo*  $\leq$  *max*  $\leq$  *lo*  $\leq$  *mem*  $\leq$  *max*;  $was$  *hi*  $\leq$  *min* $\leq$  *hi*  $\leq$  *mem*  $\leq$  *min*; **end**; **gubed 193.**  $\langle$  Check single-word *avail* list 193 $\rangle \equiv$  $p \leftarrow avail; q \leftarrow null; clobbered \leftarrow false;$ **while**  $p \neq null$  **do begin if**  $(p > mem\_end) \vee (p < hi\_mem\_min)$  **then**  $\text{clobbered} \leftarrow \text{true}$ **else if**  $free[p]$  **then**  $clobbered \leftarrow true$ ; **if** *clobbered* **then begin** *print nl*("AVAIL␣list␣clobbered␣at␣"); *print int*(*q*); **goto** *done1* ; **end**;  $free[p] \leftarrow true; q \leftarrow p; p \leftarrow link(q);$ **end**; *done1* : This code is used in section 192. **194.**  $\langle$  Check variable-size *avail* list  $194 \rangle \equiv$  $p \leftarrow rover$ ;  $q \leftarrow null$ ; *clobbered*  $\leftarrow false$ ; **repeat if**  $(p \geq l_0 \leq m e m \leq m x) \vee (p \leq m e m \leq m \leq n)$  **then**  $\text{c} \text{l} \text{o} \text{d} \text{b} \text{d} \text{d} \text{d} \leftarrow \text{true}$ **else if**  $(rlink(p) \geq lo\_mem.max) \vee (rlink(p) \leq mem.min)$  **then**  $clobbered \leftarrow true$ **else if**  $\neg (is\_empty(p)) \vee (node\_size(p) < 2) \vee (p + node\_size(p) > lo\_mem\_max) \vee$  $(llink(rlink(p)) \neq p)$  **then**  $clobbered \leftarrow true;$ **if** *clobbered* **then begin** *print nl*("Double−AVAIL␣list␣clobbered␣at␣"); *print int*(*q*); **goto** *done2* ; **end**; **for**  $q \leftarrow p$  **to**  $p + node.size(p) - 1$  **do** { mark all locations free } **begin if** *free* [*q*] **then**  $\mathbf{begin} \mathbf{p}$  *print\_nl*(" $\mathbf{Doublely\_free\_location\_at\_r}$ ");  $\mathit{print\_int}(q)$ ;  $\mathbf{goto} \; \mathit{done2}$ ; **end**;  $free[q] \leftarrow true;$ **end**;  $q \leftarrow p$ ;  $p \leftarrow \text{rlink}(p)$ ; **until**  $p = rover;$ *done2* : This code is used in section 192.

<span id="page-75-0"></span>

```
195. \langle Check flags of unavailable nodes 195 \rangle \equivp \leftarrow mem\_min;
  while p \leq \text{lo\_mem\_max} do { node p should not be empty }
     begin if pty(p) then
        begin print nl("Bad␣flag␣at␣"); print int(p);
        end;
     while (p \leq \text{lo\_mem\_max}) \land \neg \text{free}[p] do \text{incr}(p);
     while (p \leq \text{lo\_mem\_max}) \land \text{free}[p] do \text{incr}(p);
     end
This code is used in section 192.
  begin print_nl("New<sub>□</sub>busy<sub>□</sub>locs:");
  for p \leftarrow \text{mem-min} to lo_mem_max do
     if ¬free [p] ∧ ((p > was lo max ) ∨ was free [p]) then
        begin print\_char("<sub>u</sub>"); print\_int(p);
        end;
```

```
196. \langle Print newly busy locations 196 \rangle \equivfor p \leftarrow hi-mem-min to mem-end do
     if \neg free[p] \wedge ((p < was\_hi\_mi) \vee (p > was\_mem\_end) \vee was\_free[p]) then
        begin print\_char("<sub>□</sub>"); print\_int(p);
        end;
  end
```
This code is used in section 192.

**197.** The *search mem* procedure attempts to answer the question "Who points to node *p*?" In doing so, it fetches *link* and *info* fields of *mem* that might not be of type *two halves* . Strictly speaking, this is undefined in Pascal, and it can lead to "false drops" (words that seem to point to *p* purely by coincidence). But for debugging purposes, we want to rule out the places that do *not* point to *p*, so a few false drops are tolerable.

```
debug procedure search_mem(p : pointer); {look for pointers to p}
var q: integer ; { current position being searched }
begin for q \leftarrow \text{mem-min} to \text{lo\_mem\_max} do
  begin if link(q) = p then
    begin print\_nl("LINK("); print\_int(q); print\_char(")");end;
  if info(q) = p then
    begin print\_nl("INFO(")); print\_int(q); print\_char(")");end;
  end;
for q \leftarrow hi\_mem\_min to mem\_end do
  begin if link(q) = p then
    begin print\_nl("LINK("); q); print\_char(")");
    end;
  if info(q) = p then
    begin print\_nl("INFO("); print\_int(q); print\_char(")");
    end;
  end;
 ⟨ Search eqtb for equivalents equal to p 281 ⟩;
⟨ Search save stack for equivalents that point to p 315 ⟩;
⟨ Search hyph list for pointers to p 987 ⟩;
end;
gubed
```
78 PART 11: MEMORY LAYOUT X<sub>H</sub>TEX **§198** 

**198.** Some stuff for character protrusion. **procedure**  $pdf\_error(t, p: str\_number);$ **begin** *normalize selector* ; *print err* ("Error"); **if**  $t \neq 0$  **then begin**  $print(" \cup (")$ ;  $print(t); print(")$ "); **end**;  $print(":\iota"$ );  $print(p); succumb;$ **end**;  $function \, prev\_rightmost(s, e: pointer): \, pointer;$ *{* finds the node preceding the rightmost node *e*; *s* is some node before *e }* **var** *p*: *pointer* ; **begin**  $prev\_rightmost \leftarrow null; p \leftarrow s;$ **if**  $p = null$  **then return**; **while**  $link(p) \neq e$  **do begin**  $p \leftarrow link(p)$ ; **if**  $p = null$  **then return**; **end**;  $prev\_rightmost \leftarrow p$ ; **end**; **function**  $round\_xn\_over_d(x : scaled; n, d : integer) : scaled;$ **var** *positive*: *boolean*;  $\{$  was  $x \geq 0$ ? } *t, u, v*: *nonnegative integer* ; *{* intermediate quantities *}* **begin if**  $x \geq 0$  **then**  $positive \leftarrow true$ **else begin** *negate* (*x*); *positive ← false* ; **end**;  $t \leftarrow (x \mod '100000) * n; u \leftarrow (x \dim '100000) * n + (t \dim '100000);$ *v ←* (*u* **mod** *d*) *∗* ´*100000* + (*t* **mod** ´*100000* ); **if**  $u \, \textbf{div} \, d \geq 100000 \, \text{then} \, \text{arith\_error} \leftarrow \text{true}$ **else**  $u$  ← ´100000  $*(u \textbf{ div } d) + (v \textbf{ div } d);$  $v \leftarrow v \mod d$ ; **if**  $2 * v \geq d$  **then** *incr*(*u*); **if** *positive* **then**  $round\_xn\_over_d \leftarrow u$ **else** *round\_xn\_over\_d*  $\leftarrow -u$ ; end;  $\langle$  Declare procedures that need to be declared forward for pdfT<sub>E</sub>X 1411  $\rangle$ 

<span id="page-77-0"></span>

**199. Displaying boxes.** We can reinforce our knowledge of the data structures just introduced by considering two procedures that display a list in symbolic form. The first of these, called *short display* , is used in "overfull box" messages to give the top-level description of a list. The other one, called *show node list*, prints a detailed d[es](#page-8-0)cription of exactly what is in the data structure.

The philosophy of *short display* is to ignore the fine points about exactly what is inside boxes, except that ligatures and discretionary breaks are expanded. As a result, *short display* is a recursive procedure, but the recursion is never more than one level deep.

A global variable *font\_in\_short\_display* keeps track of the font code that is assumed to be present when *short display* begins; deviations from this font will be printed.

*⟨* Global variables 13 *⟩* +*≡ font in short display* : *integer* ; *{* an internal font number *}*

**200.** Boxes, rules, inserts, whatsits, marks, and things in general that are sort of "complicated" are indicated only by printing '[]'.

```
procedure short_display(p : integer); { prints highlights of list p}
  var n: integer ; { for replacement counts }
  begin while p > mem\_min do
     begin if is\_char\_node(p) then
        begin if p \leq mem_end then
          \mathbf{begin} \mathbf{if} \text{font}(p) \neq \text{font} \text{ in } \text{short\_display } \mathbf{then}begin if (font(p) < font\_base) \vee (font(p) > font\_max) then print\_char("*)else \langle Print the font identifier for font(p) 297\rangle;
             print\_char("<sub>u</sub>"); font\_in\_short\_display \leftarrow font(p);end;
          print\_ASCII (qo(character(p)));
          end;
        end
     else ⟨Print a short indication of the contents of node p 201 ⟩;
     p \leftarrow link(p);end;
  end;
```
# 80 PART 12: DISPLAYING BOXES **X**<sub>E</sub>TEX</sub>  $§201$

```
201. \langle Print a short indication of the contents of node p 201\rangle \equivcase type (p) of
  hlist node , vlist node , ins node , mark node , adjust node , unset node : print("[]");
  whatsit_node: case subtype(p) of
    native_word_node, native_word_node_AT: begin if native\_font(p) \neq font\_in\_short\_displaythen
         begin print\_esc(font\_id\_text(native\_font(p)); print\_char("\_");
         font\_in\_short\_display \leftarrow native\_font(p);end;
       print\_native\_word(p);end;
    othercases print("[]")
    endcases;
  rulenode: print\_char("|");
  glue-node: if glue_ptr(p) \neq zero-glue then print(char("□");math_node: if subtype(p) \geq L\_code then print("[]")else print\_char("$");
  ligature-node: short-display(lig_ptr(p));disc\_node: begin short\_display(pr\_break(p)); short\_display(post\_break(p));
    n \leftarrow replace\_count(p);while n > 0 do
       begin if link(p) \neq null then p \leftarrow link(p);
       decr(n);end;
    end;
  othercases do nothing
  endcases
This code is used in section 200.
```
**202.** The *show node list* routine requires so[me](#page-132-0) auxiliary subroutines: one to print a font-and-character combination, one to print a token list without its reference count, and one to print a rule dimension.

```
procedure print font and char (p : integer ); { prints char node data }
  begin if p > mem\_end then print\_esc("CLOBBERED."else begin if (font(p) < font\_base) \vee (font(p) > font\_max) then print\_char("*)else \langle Print the font identifier for font(p) 297\rangle;
    print\_char("[]"); print\_ASCII(qo(character(p)));
    end;
  end;
procedure print\_mark(p:integer); { prints token list data in braces }
  begin print char ("{");
  if (p < hi\_mem\_min) \vee (p > mem\_end) then print\_esc("CLOBBERED."else \textit{show\_token\_list}(\textit{link}(p), \textit{null}, \textit{max\_print\_line} - 10);print\_char("]");
  end;
procedure print\_rule\_dimen(d: scaled); { prints dimension in rule node }
  begin if is running(d) then print\_char("*)else print scaled (d);
  end;
```
<span id="page-79-0"></span>

**203.** Then there is a subroutine that prints glue stretch and shrink, possibly followed by the name of finite units:

```
procedure print\_glue(d: scaled; order: integer; s: str_number); {prints a glue component }
  begin print scaled (d);
  if (\text{order} < \text{normal}) \lor (\text{order} > \text{fill}) then \text{print}(" \text{foul}")else if order > normal then
       begin print("fil");
       while order > fil do
          begin print char ("l"); decr (order );
          end;
       end
    else if s \neq 0 then print(s);
  end;
```
**204.** The next subroutine prints a whole glue specification.

```
procedure print\_spec(p:integer; s: str_number); { prints a glue specification }
    begin if (p < mem\_min) \vee (p \geq lo\_mem\_max) then print\_char("*)else begin print scaled (width (p));
         if s \neq 0 then print(s);
         if stretch(p) \neq 0 then
              begin print("\\sub>u</sub>plus<sub>u</sub>"); print_glue(\textit{stretch}(p), \textit{stretch\_order}(p), s);end;
         if shrink(p) \neq 0 then
              p), \mathbf{shrink\_order}(p), s); \mathbf{print}(\text{``}\text{$\square$}\text{}{\text{$\square$}}\text{}{\text{$\square$}}\text{}{end;
         end;
    end;
```
**205.** We also need to declare some procedures that appear later in this documentation.

*⟨* Declare procedures needed for displaying the elements of mlists 733 *⟩ ⟨* Declare the procedure called *print skip param* 251 *⟩*

**206.** Since boxes can be inside of boxes, *show node list* is inherently recursive, up to a given maximum number of levels. The history of nesting is indicated by the current string, which will be printed at the beginning of each line; the length of this string, namely *cur length* , is the depth of nesting.

Recursive calls on *show\_node\_list* therefore use the following pattern:

```
\text{define} \ node\_list\_display(\#) \equivbegin append\_char(" . "); show\_node\_list(\#); flush\_char;end { str room need not be checked; see show box below }
```
**207.** A global v[ari](#page-8-0)able called *depth threshold* is used to record the maximum depth of nesting for which  $show\_node\_list$  will show information. If we have  $depth\_threshold = 0$ , for example, only the top level information will be given and no sublists will be traversed. Another global variable, called *breadth max* , tells the maximum number of items to show at each level; *breadth max* had better be positive, or you won't see anything.

*⟨* Global variables 13 *⟩* +*≡ depth threshold* : *integer* ; *{* maximum nesting depth in box displays *} breadth max* : *integer* ; *{* maximum number of items shown at the same list level *}*

# <span id="page-80-0"></span>82 PART 12: DISPLAYING BOXES **X**<sub>E</sub>TEX</sub> §208

**208.** Now we are ready for *show node list* itself. This procedure has been written to be "extra robust" in the sense that it should not crash or get into a loop even if the data structures have been messed up by bugs in the rest of the program. You can safely call its parent routine  $show\_box(p)$  for arbitrary values of p when you are debugging TEX. However, in the presence of bad data, the procedure may fetch a *memory word* whose variant is different from the way it was stored; for example, it might try to read *mem*[*p*]*.hh* when *mem*[ $p$ ] contains a scaled integer, if  $p$  is a pointer that has been clobbered or chosen at random.

```
procedure show\_node\_list(p: integer); {prints a node list symbolically }
  label exit;
  var n: integer; {the number of items already printed at this level }
    i: integer ; { temp index for printing chars of picfile paths }
    g: real ; { a glue ratio, as a floating point number }
  begin if cur length > depth threshold then
    begin if p > null then print(" \textbf{u}[] \textbf{v}); {indicate that there's been some truncation }
    return;
    end;
  n ← 0;
  while p > mem\_min do
    begin print ln; print current string ; { display the nesting history }
    if p > mem\_end then { pointer out of range}
      begin print("Bad␣link,␣display␣aborted."); return;
      end;
    incr(n);if n > breadth\_max then { time to stop }
      begin print("etc."); return;
      end;
    ⟨ Display node p 209 ⟩;
    p \leftarrow link(p);end;
exit: end;
```
<span id="page-81-0"></span>

```
209. \langle Display node p \, 209 \rangle \equivif is\_char\_node(p) then font\_and\_char(p)else case type (p) of
     hlist_node, vlist_node, unset_node: \langle Display box p 210\rangle;
     rule_node: \langle Display rule p 213\rangle;
     ins_node: \langle Display insertion p 214\rangle;
     whatsit_node: \langle Display the whatsit node p 1416\rangle;
     glue_node: \langle Display glue p 215\rangle;
     kern node : ⟨ Display kern p 217 ⟩;
     margin kern node : begin print esc("kern"); print scaled (width (p));
       if subtype(p) = left\_side then int(" \cup (left\_margin)")else print("␣(right␣margin)");
        end;
     math_node: \langle Display math node p 218\rangle;
     ligature_node: \langle Display ligature p 219\rangle;
     penalty_node: \langle Display penalty p \ 220 \rangle;
     disc\_node: \langley discretionary p 221\rangle;
     mark node : ⟨ Display mark p 222 ⟩;
     adjust-node: \langle Display adjustment p \ 223 \rangle;⟨ Cases of show node list that arise in mlists only 732 ⟩
     othercases print("Unknown␣node␣type!")
     endcases
This code is used in section 208.
210. \langle Display box p 210\rangle \equiv
```
**begin if**  $type(p) = \textit{hlist-node}$  **then**  $\textit{print\_esc("h")}$  $\textit{print\_esc("h")}$  $\textit{print\_esc("h")}$ **else if**  $type(p) = vlist-node$  **then**  $print\_esc("v")$ **else** *print esc*("unset");  $print("box("); print\_scaled(height(p)); print\_char("++"); print\_scaled(depth(p)); print(")$ *print scaled* (*width* (*p*)); **if**  $type(p) = unset-node$  **then**  $\langle$  Display special fields of the unset node  $p$  211 $\rangle$ **else begin**  $\langle$  Display the value of *glue\_set* $(p)$  212 $\rangle$ ; **if**  $shift\_amount(p) \neq 0$  **then**  $\text{begin}$  *print*(",  $\text{Jshifted}_{\text{L}}$ ");  $\text{print\_scaled}(\text{shift\_amount}(p));$ **end**; **if**  $eTeX\_ex$  **then**  $\langle$  Display if this box is never to be reversed 1514 $\rangle$ ; **end**;  $node\_list\_display(list\_ptr(p))$ ; { recursive call } **end**

This code is used in section 209.

```
211. \langle Display special fields of the unset node p \, 211 \rangle \equivbegin if span_count(p) \neq min_quanterword then
```

```
begin print(" \cup ("); print( qo(span_count(p)) + 1); print(" \cup columns)");
    end;
if glue\_stretch(p) \neq 0 then
    \mathbf{begin}(p), \phi \mathbf{p} \mathbf{p} \mathbf{p} \mathbf{p} \mathbf{p} \mathbf{p} \mathbf{p} \mathbf{p} \mathbf{p} \mathbf{p} \mathbf{p} \mathbf{p} \mathbf{p} \mathbf{p} \mathbf{p} \mathbf{p} \mathbf{p} \mathbf{p} \mathbf{p} \mathbf{p} \mathbf{p} \mathbf{p} \mathbf{pend;
if glue\_shrink(p) \neq 0 then
    \mathbf{begin}(p),\mathbf{glue}\_\mathbf{sign}(p),0); \mathbf{print}\_\mathbf{glue}(glue\_\mathbf{shrink}(p),\mathbf{glue}\_\mathbf{sign}(p),0);end;
end
```
This code is used in section 210.

**212.** The code will have to change in this place if *glue ratio* is a structured type instead of an ordinary *real* . Note that this routine should avoid arithmetic errors even if the *glue set* field holds an arbitrary random value. The following code assumes that a properly formed nonzero *real* number has absolute value 2<sup>20</sup> or more when it is regarded as an integer; this precaution was adequate to prevent floating point underflow on the author's computer.

 $\langle$  Display the value of *glue\_set*(*p*) 212  $\rangle$  ≡  $g \leftarrow float(glue\_set(p));$ **if**  $(g ≠ float\_constant(0)) \land (glue\_sign(p) ≠ normal)$  **then begin** *print*(",␣glue␣set␣"); **if**  $glue\_sign(p) = shrinking$  **then**  $print("¬<sub>□</sub>")$ ; **if**  $abs(mem[p + glue{\_}offset].int) < 7000000$  then  $print("?.^n")$ **else if**  $abs(q) > float\_constant(20000)$  **then begin if**  $g >$  *[float](#page-81-0)\_constant*(0) **then**  $print\_char(">")$ **else**  $print("<sub>−</sub>−")$ ;  $print\_glue(20000 * unity, glue-order(p), 0);$ **end else**  $print\_glue$  ( $round$  ( $unity * g$ ),  $glue\_order(p), 0)$ ; **end** This code is used in section [210.](#page-81-0) **213.**  $\langle$  Display rule  $p \, 213 \rangle \equiv$ **begin**  $print\_esc("rule", print\_rule\_dimen(headipft(p));$   $print\_char("++");$   $print\_rule\_dimen(depth(p));$  $print("x"); print\_rule\_dimen(width(p));$ **end** This code is used in section 209. **214.**  $\langle$  Display inserti[on](#page-81-0)  $p$  214 $\rangle \equiv$ **begin** *print esc*("insert"); *print int*(*qo*(*subtype* (*p*))); *print*(",␣natural␣size␣");  $print\_scaled(height(p)); \ print$ <sup></sup>;  $print$ </sup>,  $print$ <sup>(</sup>",  $\_split$ );  $print$ ,  $print\_c$   $print(p), 0)$ ;  $print\_char$ <sup>(",")</sup>;

```
print\_scaled (depth(p)); print");\Boxfloat \_\circ cost \_\circ"); print(fboat\_cost(p)); node\_list\_display(ins\_ptr(p));
     { recursive call }
```
**end**

This code is used in section 209.

<span id="page-83-0"></span>

```
215. \langle Display glue p 215\rangle \equivif subtype(p) \geq a\_leads then \langle Display leaders p \neq 216else begin print esc("glue");
    if subtype(p) \neq normal then
       begin print\_char("("");
       if subtype(p) < cond\_math\_graph glue then print\_skip\_param(subtype(p) - 1)else if subtype(p) = cond\_math_glue then print\_esc("nonscript")else print esc("mskip");
       print\_char(")");
       end;
    if d\_math\_{glue} then
       begin print\_char("<sub>□</sub>");
       if subtype(p) < cond\_math\_{} glue\_other print\_spec(glue\_ptr(p), 0)else print\_spec(glue\_ptr(p), "mu");end;
    end
This code is used in section 209.
```

```
216. \langle Display leaders p \neq 216 \rangle \equivbegin print\_esc("");
  if subtype(p) = c\_leads then print\_char("c")else if subtype(p) = x \_leaders then print\_char("x");print("leads:1"'); print\_spec(glue\_ptr(p), 0); node\_list\_display(leader\_ptr(p)); { \ } recursive call }end
```
This code is used in section 215.

**217.** An "explicit" kern value is indicated implicitly by an explicit space.

```
⟨ Display kern p 217 ⟩ ≡
  if subtype(p) \neq mu\_glue then
    begin print esc("kern");
    if subtype(p) \neq normal then print\_char("\_");
    print scaled (width (p));
    if subtype(p) = acc\_kern then print(" \cup (for \text{\texttt{u}accent})")else if subtype(p) = space\_adjustment then print(" \cup (space \cup \text{adjustment})");end
  else begin print esc("mkern"); print scaled (width (p)); print("mu");
    end
```
This code is used in section 209.

```
218. \langle Display math node p 218\rangle \equivif subtype(p) > after then
    begin if end\_LR(p) then print\_esc("end")else print esc("begin");
    if subtype(p) > R\_code then print\_char("R")else if subtype(p) > L\_code then print\_char("L")else print char ("M");
    end
  else begin print esc("math");
    if ore then print("on")else print("off");
    if width(p) \neq 0 then
      begin print(",␣surrounded␣"); print scaled (width (p));
      end;
    end
```
This code is used in section 209.

```
219. \langle Display ligature p 219\rangle \equiv\text{begin } char(\text{lig\_char}(p)); \text{print}(" \sqcup (\text{ligature} \sqcup");if subtype(p) > 1 then print\_char("|");
  font\_in\_short\_display \leftarrow font(iq\_char(p)); short\_display(iq\_ptr(p));if odd(subtype(p)) then print\_char("|");
  print\_char(")");
  end
```
This code is used in section 209.

```
220. \langle Display penalty p \, 220 \rangle \equivbegin print\_esc("penalty<sub>□</sub>"); print\_int(penalty(p));
  end
```
This code is used in section 209.

**221.** The *post break* list of a discretionary node is indicated by a prefixed '|' instead of the '.' before the *pre break* list.

```
⟨ Display discretionary p 221 ⟩ ≡
  begin print esc("discretionary");
  if 0 then
    begin print("␣replacing␣"); print int(replace count(p));
    end;
  node\_list\_display(pre\_break(p)); {recursive call }
  append\_char("|"); show\_node\_list(post\_break(p)); fush\_char; \{recursive\ call\}end
This code is used in section 209.
222. \langle Display mark p 222\rangle \equivbegin print esc("mark");
```

```
if mark\_class(p) \neq 0 then
    begin print\_char("s"); print\_int(mark\_class(p));
    end;
  print\_mark (mark\_ptr(p));
  end
This code is used in section 209.
```

```
223. \langlement p 223\rangle \equivbegin print esc("vadjust");
  if \text{adjust\_pre}(p) \neq 0 then \text{print}("\text{upre}_u");node\_list\_display(adjust\_ptr(p)); {recursive call }
  end
```
This code is used in section 209.

**224.** The recursive machinery is started by calling *show box* .

**procedure** *show box* (*p* : *pointer* ); **begin**  $\langle$  Assign the values *depth\_threshold*  $\leftarrow$  *show\_box\_depth* and *breadth\_max*  $\leftarrow$  *show\_box\_breadth* 262 $\rangle$ ; **if**  $\text{breakth\_max} \leq 0$  **then**  $\text{breakth\_max} \leftarrow 5$ ; **if**  $pool\_ptr + depth\_threshold ≥ pool\_size$  **then**  $depth\_threshold ← pool_size - pool\_ptr - 1;$ *{* now there's enough room for prefix string *}* show\_node\_list(p); { the show starts at  $p$ } *print ln*; **end**; **procedure** *short\_display\_n(p, m : integer);* { prints highlights of list  $p$ } **begin**  $\text{breadth} \_\text{max} \leftarrow m$ ;  $\text{depth} \_\text{threshold} \leftarrow \text{pool}\_\text{size} - \text{pool}\_\text{ptr} - 1$ ;  $\text{show}\_\text{node}\_\text{list}(p)$ ; *{* the show starts at *p }* **end**;

**225. Destroying boxes.** When we are done with a node list, we are obliged to return it to free storage, including all of its sublists. The recursive procedure *flush node list* does this for us.

**226.** First, however, we shall consider two non-recursive procedures that do simpler tasks. The first of these, *delete token ref* , is called when a pointer to a token list's reference count is being removed. This means that the token list should disappear if the reference count was *null* , otherwise the count should be decreased by one.

**define**  $token\_ref\_count(\textbf{\#}) \equiv info(\textbf{\#})$  { reference count preceding a token list }

**procedure** *delete token ref* (*p* : *pointer* );

*{ p* points to the reference count of a token list that is losing one reference *}* **begin if**  $token\_ref\_count(p) = null$  **then**  $flush\_list(p)$ **else**  $decr(token\_ref\_count(p));$ **end**;

**227.** Similarly, *delete glue ref* is called when a pointer to a glue specification is being withdrawn.

```
\text{define} fast_delete_glue_ref (#) \equivbegin if glue\_ref\_count(\textbf{\#}) = null then free\_node(\textbf{\#}, glue\_spec\_size)else decr(glue\_ref\_count(\#));end
procedure delete\_glue\_ref(p: pointer); { p points to a glue specification }
```
 $fast$ *-delete<sub>-</sub>glue<sub>-</sub>ref*  $(p)$ ;

**228.** Now we are ready to delete any node list, recursively. In practice, the nodes deleted are usually charnodes (about 2/3 of the time), and they are glue nodes in about half of the remaining cases.

**procedure**  $\text{f}lush\_node\_list(p: pointer);$  {erase list of nodes starting at  $p$ } **label** *done* ; *{* go here when node *p* has been freed *}* **var** *q*: *pointer*; { successor to node  $p$  } **begin while**  $p \neq null$  **do begin**  $q \leftarrow link(p)$ ; **if** is\_char\_node(p) **then**  $free\_avail(p)$ **else begin case** *type* (*p*) **of** hlist\_node, vlist\_node, unset\_node: begin  $flush\_node\_list(list\_ptr(p));$   $free\_node(p, box\_node\_size);$ **goto** *done* ; **end**;  $rulenode:$  **begin**  $free-node(p, rule-node_size)$ ; **goto**  $done$ ; **end**;  $ins\_node$ : **begin**  $fllush\_node\_list(ins\_ptr(p))$ ;  $delete\_glue\_ref(split\_top\_ptr(p))$ ; *free node* (*p, ins node size* ); **goto** *done* ; **end**; *whatsit\_node*:  $\langle$ Wipe out the whatsit node *p* and **goto** *done* 1418 $\rangle$ ;  $glue\_node$ : **begin**  $fast\_delete\_glue\_ref(glue\_ptr(p));$ **if**  $\text{leader\_ptr}(p) \neq \text{null}$  **then**  $\text{flush\_node\_list}(\text{leader\_ptr}(p));$ **end**; *kern node , math node , penalty node* : *do nothing* ; *margin kern node* : **begin** *free node* (*p, margin kern node size* ); **goto** *done* ; **end**;  $ligature-node: flush-node_list(lig_ptr(p));$  $mark-node: delete\_token\_ref(maxk\_ptr(p));$ *disc node* : **begin** *flush node list*(*pre break* (*p*)); *flush node list*(*post break* (*p*)); **end**;  $adiust-node: flush-nodeList(adjust\_ptr(p));$ *⟨* Cases of *flush node list* that arise in mlists only 740 *⟩* **othercases** *confusion*("flushing") **endcases**; *free node* (*p, small node size* ); *done* : **end**;  $p \leftarrow q$ ; **end**; **end**;

<span id="page-88-0"></span>90 PART 14: COPYING BOXES **X**<sub>E</sub>TEX</sub> §229

**229. Copying boxes.** Another recursive operation that acts on boxes is sometimes needed: The procedure *copy node list* returns a pointer to another node list that has the same structure and meaning as the original. Note that since glue specifications and token lists have reference counts, we need not make copies of them. Reference counts can never get too large to fit in a halfword, since each pointer to a node is in a different memory address, and the total number of memory addresses fits in a halfword.

(Well, there actually are also references from outside *mem*; if the *save stack* is made arbitrarily large, it would theoretically be possible to break TEX by overflowing a reference count. But who would want to do that?)

```
define add\_token\_ref(\textbf{\#}) \equiv incr(token\_ref\_count(\textbf{\#})) {new reference to a token list }
define add\_glue\_ref(\textbf{\#}) \equiv incr(glue\_ref\_count(\textbf{\#})) {new reference to a glue spec}
```
**230.** The copying procedure copies words en masse without bothering to look at their individual fields. If the node format changes—for example, if the size is altered, or if some link field is moved to another relative position—then this code may need to be changed too.

 $function \text{ } copy\_node\_list(p: pointer): \text{ } pointer;$ 

*{* makes a duplicate of the node list that starts at *p* and returns a pointer to the new list *}*

```
var h: pointer ; { temporary head of copied list }
  q: pointer ; { previous position in new list }
  r: pointer ; { current node being fabricated for new list }
   words : 0 . . 5; { number of words remaining to be copied }
begin h \leftarrow get\_avail; q \leftarrow h;while p \neq null do
  begin \langle Make a copy of node p in node r 231\rangle;
  link(q) \leftarrow r; q \leftarrow r; p \leftarrow link(p);end;
link(q) \leftarrow null; q \leftarrow link(h); free\_avail(h); copy\_node\_list \leftarrow q;end;
```
**231.**  $\langle$  Make a copy of node *p* in node  $r$  231 $\rangle \equiv$ 

 $words \leftarrow 1$ ; {this setting occurs in more branches than any other *}* 

**if**  $is\_char\_node(p)$  **then**  $r \leftarrow get\_avail$ 

**else** *⟨* Case statement to copy different types and set *words* to the number of initial words not yet copied 232 *⟩*;

```
while words > 0 do
  begin decr(words); \, mem[r+words] \leftarrow mem[p+words];
```
**end**

This code is used in section 230.

copied 232 *⟩ ≡* **case** *type* (*p*) **of** hlist\_node, vlist\_node, unset\_node: **begin**  $r \leftarrow get\_node(box\_node\_size)$ ;  $mem[r+6] \leftarrow mem[p+6]$ ;  $mem[r+5] \leftarrow mem[p+5]$ ; {copy the last two words }  $list_{\textit{p}} \neq \textit{copy-node_list}(\textit{list}_{\textit{p}} \neq \textit{tr}(p));$  {this affects  $\textit{mem}[r+5]$ }  $words \leftarrow 5$ ; **end**;  $rulenode:$  **begin**  $r \leftarrow get-node(\text{rule-node} \leq size);$  *words*  $\leftarrow rule-node_size;$ **end**; ins\_node: **begin**  $r \leftarrow get\_node(\text{ins}\_node\_size); \text{mem}[r+4] \leftarrow mem[p+4]; \text{add\_glue\_ref}(\text{split\_top\_ptr}(p));$  $ins\_ptr(r) \leftarrow copy\_node\_list(is\_ptr(p));$  {this affects  $mem[r+4]$ }  $words \leftarrow ins\_node\_size - 1;$ **end**; *whatsit node* : *⟨* Make a partial copy of the whatsit node *p* and make *r* point to it; set *words* to the number of initial words not yet copied  $1417$ ; glue\_node: **begin**  $r \leftarrow get\_node(small\_node\_size)$ ;  $add\_glue\_ref(glue\_ptr(p))$ ;  $glue\_ptr(r) \leftarrow glue\_ptr(p)$ ;  $\text{leader\_ptr}(r) \leftarrow \text{copy\_node\_list}(\text{leader\_ptr}(p));$ 

**232.** *⟨* Case statement to copy different types and set *words* to the number of initial words not yet

```
end;
```
- kern\_node, math\_node, penalty\_node: **begin**  $r \leftarrow get\_node(small\_node\_size);$  words  $\leftarrow small\_node\_size;$ **end**;
- $margin\text{-}kern\text{-}node:$  **begin**  $r \leftarrow get\text{-}node(margin\text{-}kern\text{-}node\text{-}size);$  *words*  $\leftarrow margin\text{-}kern\text{-}node\text{-}size;$ **end**;
- ligature\_node: **begin**  $r \leftarrow get\_node(small\_node\_size);$  mem $[lig\_char(r)] \leftarrow mem[lig\_char(p)];$ *{* copy *font* and *character }*

 $lig\_ptr(r) \leftarrow copy\_node\_list(lig\_ptr(p));$ 

**end**;

```
disc_node: begin r \leftarrow get\_node(small\_node\_size); pre\_break(r) \leftarrow copy\_node\_list(pre\_break(p));post\_break(r) \leftarrow copy\_node\_list(post\_break(p));
```
**end**;

```
mark node: \textbf{begin} r \leftarrow get\_node(small, node_size); \textbf{add\_token\_ref}(\textbf{mark\_ptr}(p));size;end;
```

```
adjust-node: \textbf{begin } r \leftarrow get-node(smallnode.size); \textbf{adjust}\_ptr(r) \leftarrow copy-node_list(adjust\_ptr(p));end; \{ words = 1 = small_node_size -1 }
othercases confusion("copying")
```
**endcases**

This code is used in section 231.

**233. The command codes.** Before we can go any further, we need to define symbolic names for the internal code numbers that represent the various commands obeyed by T<sub>E</sub>X. These codes are somewhat arbitrary, but not completely so. For example, the command codes for character types are fixed by the language, since a user says, e.g., '\catcode `\\$ = 3' to make \$ a math delimiter, and the command code *math shift* is equal to 3. Some other codes have been made adjacent so that **case** statements in the program need not consider cases that are widely spaced, or so that **case** statements can be replaced by **if** statements.

At any rate, here is the list, for future reference. First come the "catcode" commands, several of which share their numeric codes with ordinary commands when the catcode cannot emerge from T<sub>E</sub>X's scanning routine.

**define**  $\text{escape} = 0 \quad \{\text{escape} \text{ delimiter} \text{ (called } \ \ in \ \ The \ \text{TeX}book)\}\$ **define**  $relax = 0$  { do nothing ( \relax ) } **define** *left\_brace* = 1 { beginning of a group  $( \n\{ ) \}$ **define**  $\text{right\_brace} = 2 \{ \text{ending of a group } (\}) \}$ **define**  $math_math\_shift = 3$  {mathematics shift character ( $\$$ )} **define**  $tab\_mark = 4$  { alignment delimiter ( $\&$ , \span ) } **define**  $car\_ret = 5$  {end of line (  $carriage\_return, \csc \text{ or }$  )} **define**  $out\_param = 5$  { output a macro parameter } **define**  $mac\_param = 6$  {macro parameter symbol ( $#$ )} **define**  $sup\_mark = 7$  {superscript ( ^ ) } **define**  $sub\_mark = 8$  {subscript  $( ) )$ } **define** *ignore* = 9 { characters to ignore (  $\hat{\ }$  ) } **define**  $endv = 9$  {end of  $\langle v_i \rangle$  list in alignment template} **define**  $space = 10 \{ characters equivalent to blank space ( ) )\}$ **define**  $letter = 11$  { characters regarded as letters ( $A..Z, a..z$ )} **define** *other\_char* = 12 { none of the special character types } **define**  $active\_char = 13$  {characters that invoke macros ( $\tilde{\ }$ )} **define**  $par\_end = 13$  {end of paragraph (\par )} **define**  $match = 13$  {match a macro parameter} **define** *comment* = 14 { characters that introduce comments  $(\%)$ } **define**  $end\_match = 14$  {end of parameters to macro } **define**  $stop = 14$  {end of job (\end, \dump ) } **define** *invalid\_char* = 15 { characters that shouldn't appear (  $\hat{ }$  ^? ) } **define**  $\text{delim\_num} = 15 \quad \{\text{specificity}\}\$ **define**  $max\_char\_code = 15$  {largest catcode for individual characters }

**234.** Next are the ordinary run-of-the-mill command codes. Codes that are *min internal* or more represent internal quantities that might be expanded by '\the'.

```
define char_{num} = 16 {character specified numerically (\char ) }
define math\_math\_name = 17 { explicit math code ( \mathchar ) }
define mark = 18 {mark definition ( \mark ) }
define xray = 19 {peek inside of T<sub>E</sub>X ( \show, \showbox, etc. ) }
define make\_box = 20 {make a box ( \box, \copy, \hbox, etc. ) }
define hmove = 21 {horizontal motion ( \moveleft, \moveright ) }
define \ vmove = 22 { vertical motion ( \raise, \lower ) }
define un\_hbox = 23 {unglue a box (\unhbox,\unhcopy)}
define un\_vbox = 24 {unglue a box (\unvbox, \unvcopy ) }
         { ( or \pagediscards, \splitdiscards ) }
define remove\_\text{item} = 25 { nullify last item ( \unpenalty, \unkern, \unskip ) }
define hskip = 26 {horizontal glue (\hskip,\hfil, etc.)}
define vskip = 27 {vertical glue ( \vskip, \vfil, etc. ) }
define mskip = 28 {math glue (\mskip ) }
define \text{ker} n = 29 {fixed space (\\tern ) }
define mkern = 30 \{math, kem(\text{mkern})\}define \text{leader} \text{-} \text{shape} = 31 \quad \text{use a box ( \text{hipout}, \text{leaders}, \text{etc.} ) }define halign = 32 {horizontal table alignment (\\nalign ) }
define valign = 33 {vertical table alignment ( \valign ) }
         { or text direction directives ( \beginL, etc. ) }
define no\_align = 34 {temporary escape from alignment (\noalign)}
define \nu rule = 35 {vertical rule ( \vrule ) }
define hrule = 36 {horizontal rule (\hrule ) }
define insert = 37 {vlist inserted in box (\insert ) }
define \text{vadjust} = 38 { vlist inserted in enclosing paragraph ( \vadjust ) }
define \{ \text{space} = 39 \} \{ \text{gobble } \text{space} \} (\{ \text{parameters} \})
define after\_assignment = 40 {save till assignment is done (\afterassignment)}
define after\_group = 41 { save till group is done ( \aftergroup ) }
define break_penalty = 42 { additional badness (\penalty)}
define start par = 43 { begin paragraph ( \indent, \noindent ) }
define ital_corr = 44 { italic correction (\ \vee \ )}
define \text{accept} = 45 \quad \{\text{attach } \text{acent} \in \{ \text{hacert } \} \}define math\_accent = 46 { attach accent in math ( \mathaccent ) }
define discretionary = 47 {discretionary texts ( \-, \discretionary ) }
define eq.no = 48 {equation number (\eqno,\leqno)}
define left\_right = 49 {variable delimiter (\left,\right)}
         { ( or \middle ) }
define math\_comp = 50 {component of formula (\mathcal{b}, etc. ) }
define limit switch = 51 { diddle limit conventions ( \displaylimits, etc. ) }
define above = 52 {generalized fraction (\above,\atop, etc.)}
define math style = 53 { style specification ( \displaystyle, etc. ) }
\textbf{define } math\_choice = 54 \ \{ choice specification \ (\ \mathsf{mathnoise} ) \}define non \text{sort} = 55 {conditional math glue (\nonscript ) }
define \nu center = 56 {vertically center a vbox ( \vcenter ) }
define case\_shift = 57 {force specific case (\lowercase, \uppercase)}
define message = 58 { send to user ( \message, \errmessage ) }
define extension = 59 {extensions to T<sub>E</sub>X ( \write, \special, etc. ) }
define in stream = 60 { files for reading ( \openin, \closein ) }
define begin(qin_group = 61 { begin local grouping ( \begingroup ) }
define end\_group = 62 {end local grouping (\endgroup)}
```
**define**  $omit = 63$  {omit alignment template (\\comit ) } **define**  $ex\_space = 64$  {explicit space ( $\setminus \square$ )} **define**  $no\_boundary = 65$  {suppress boundary ligatures (\noboundary ) *}* **define**  $radical = 66$  { square root and similar signs ( \radical ) } **define**  $end_c s.name = 67$  {end control sequence (\endcsname)} **define**  $min\_internal = 68$  {the smallest code that can follow \the } **define**  $char\_given = 68$  { character code defined by \chardef } **define**  $math\_given = 69$  {math code defined by \mathchardef } **define**  $XeTeX_{mathight} = 70$  {extended math code defined by  $\Upsilon$  **lumathchardef** } **define** *last item* = 71 *{* most recent item ( \lastpenalty, \lastkern, \lastskip ) *}* **define**  $max\_non\_prefixed\_command = 71$  {largest command code that can't be \global }

**235.** The next codes are special; they all relate to mode-independent assignment of values to T<sub>F</sub>X's internal registers or tables. Codes that are *max internal* or less represent internal quantities that might be expanded by '\the'.

**define**  $toks\_register = 72$  { token list register ( \toks ) } **define**  $assign\_toks = 73$  {special token list ( \output, \everypar, etc. ) } **define**  $assign\_int = 74$  {user-defined integer (\tolerance, \day, etc. ) } **define**  $assign\_dimen = 75$  {user-defined length (\\nsize, etc. ) } **define**  $assign\_glue = 76$  { user-defined glue ( \baselineskip, etc. ) } **define**  $assign_mu_glue = 77$  {user-defined muglue (\thinmuskip, etc.)} **define**  $assign\_font\_dimen = 78$  { user-defined font dimension ( $\cdot$  \fontdimen)} **define** *assign font int* = 79 *{* user-defined font integer ( \hyphenchar, \skewchar ) *}* **define** *set aux* = 80 *{* specify state info ( \spacefactor, \prevdepth ) *}* **define**  $set\_prev\_graf = 81$  {specify state info (\prevgraf)} **define**  $set\_page\_dimen = 82$  { specify state info ( \pagegoal, etc. ) } **define** *set page int* = 83 *{* specify state info ( \deadcycles, \insertpenalties ) *} {* ( or \interactionmode ) *}* **define**  $set\_box\_dimen = 84$  {change dimension of box ( \wd, \ht, \dp ) } **define**  $set\_shape = 85$  {specify fancy paragraph shape (\parshape)} *{* (or \interlinepenalties, etc. ) *}* **define**  $def\_code = 86$  {define a character code (\catcode, etc.)}  $\text{define } XeTeX \text{.}code = 87 \ \{ \Unathcode, \Udelta\}$ **define**  $def\_family = 88$  {declare math fonts (\textfont, etc.)} **define**  $set_{font} = 89$  { set current font ( font identifiers ) } **define**  $def\_font = 90 \{ define a font file (\forall font) \}$ **define**  $register = 91$  {internal register ( $\count, \dimen, etc.$ )} **define**  $max\_internal = 91$  {the largest code that can follow \the } **define**  $advance = 92$  { advance a register or parameter ( $\{\text{advance}\}\$ **define**  $multiply = 93$  {multiply a register or parameter (\multiply ) } **define**  $divide = 94$  {divide a register or parameter (\divide ) } **define**  $prefix = 95$  {qualify a definition ( \global, \long, \outer ) } *{* ( or \protected ) *}* **define**  $let = 96$  { assign a command code (\let, \futurelet ) } **define** shorthand\_def = 97 { code definition ( \chardef, \countdef, etc. ) } **define**  $read\_to\_cs = 98$  {read into a control sequence (\read ) } *{* ( or \readline ) *}* **define**  $def = 99$  { macro definition ( \def, \gdef, \xdef, \edef ) } **define**  $set\_box = 100$  {set a box (\setbox)} **define**  $h y ph\_data = 101$  { hyphenation data ( \hyphenation, \patterns ) } **define**  $set\_interaction = 102$  { define level of interaction ( \batchmode, etc. ) } **define**  $max_{x}$  *command* = 102 { the largest command code seen at *big.switch* }

**236.** The remaining command codes are extra special, since they cannot get through T<sub>E</sub>X's scanner to the main control routine. They have been given values higher than *max command* so that their special nature is easily discernible. The "expandable" commands come first.

```
define undefined_c s = max_{\text{command}} + 1 {initial state of most eq_type fields }
define expand_{after} = max_{command + 2 \{special expansion (\exp(x) )\}define no\text{-}expand = max\text{-}command + 3 {special nonexpansion (\noexpand)}
define input = max_{command + 4} {input a source file ( \input, \endinput ) }
         { ( or \scantokens ) }
define if\_test = max\_command + 5 {conditional text (\if,\ifcase, etc.)}
define \hat{p} or_else = max_{\text{command}} + 6 {delimiters for conditionals (\else, etc. ) }
define cs_name = max_{command} + 7 {make a control sequence from tokens (\csname)}
define convert = max_{command} + 8 {convert to text ( \number, \string, etc. ) }
define the = max_{command} + 9 {expand an internal quantity (\the)}
         { ( or \unexpanded, \detokenize ) }
define top\_bot\_mark = max\_command + 10 {inserted mark ( \topmark, etc. )}
define call = max_{common} + 11 { non-long, non-outer control sequence }
define \text{long-call} = \text{max\_command} + 12 { long, non-outer control sequence }
define outer\_{call} = max\_{command} + 13 {non-long, outer control sequence}
define long\_outer\_call = max\_command + 14 {long, outer control sequence}
define endtemplate = max_{1}command+15 {end of an alignment template}
define \text{dom} \text{.expand} = \text{max} \text{.command} + 16 {the following token was marked by \noexpand}
define glue\_ref = max_{command} + 17 {the equivalent points to a glue specification }
define shape_ref = max_{\text{command}} + 18 {the equivalent points to a parshape specification }
define box\_ref = max\_command + 19 {the equivalent points to a box node, or is null }
define data = max_{common}d + 20 {the equivalent is simply a halfword number }
```
**237.** The semantic nest. T<sub>EX</sub> is typically in the midst of building many lists at once. For example, when a math formula is being processed, T<sub>E</sub>X is in math mode and working on an mlist; this formula has temporarily interrupted TEX from being in horizontal mode and building the hlist of a paragraph; and this paragraph has temporarily interrupted TEX from being in vertical mode and building the vlist for the next page of a document. Similarly, when a \vbox occurs inside of an \hbox, TEX is temporarily interrupted from working in restricted horizontal mode, and it enters internal vertical mode. The "semantic nest" is a stack that keeps track of what lists and modes are currently suspended.

At each level of processing we are in one of six modes:

*vmode* stands for vertical mode (the page builder);

*hmode* stands for horizontal mode (the paragraph builder);

*mmode* stands for displayed formula mode;

*−vmode* stands for internal vertical mode (e.g., in a \vbox);

*−hmode* stands for restricted horizontal mode (e.g., in an \hbox);

*−mmode* stands for math formula mode (not displayed).

The mode is temporarily set to zero while processing \write texts.

Numeric values are assigned to *vmode* , *hmode* , and *mmode* so that TEX's "big semantic switch" can select the appropriate thing to do by computing the value  $abs(model) + curcmd$ , where mode is the current mode and *cur\_cmd* is the current command code.

**define**  $vmode = 1$  { vertical mode } **define**  $h$ *mode* =  $vmode + max_{\text{command}} + 1$  { horizontal mode } **define**  $mmode = hmode + max_{\text{}} + max_{\text{}} + 1 \quad \{ \text{math mode} \}$ 

**procedure**  $print-mode(m:integer);$  {prints the mode represented by  $m$  }

```
begin if m > 0 then
```

```
case m div (max_command + 1) of
  0: print("vertical");
  1: print("horizontal");
  2: print("display␣math");
  end
else if m = 0 then print("no")else case (-m) div (max\_command + 1) of
    0: print("internal␣vertical");
    1: print("restricted␣horizontal");
    2: print("math");
    end;
print("mode");
end;
```
**238.** The state of affairs at any semantic level can be represented by five values:

*mode* is the number representing the semantic mode, as just explained.

*head* is a *pointer* to a list head for the list being built; *link* (*head* ) therefore points to the first element of the list, or to *null* if the list is empty.

*tail* is a *pointer* to the final node of the list being built; thus, *tail* = *head* if and only if the list is empty.

*prev graf* is the number of lines of the current paragraph that have already been put into the present vertical list.

*aux* is an auxiliary *memory word* that gives further information that is needed to characterize the situation.

In vertical mode, *aux* is also known as *prev depth* ; it is the scaled value representing the depth of the previous box, for use in baseline calculations, or it is *≤ −*1000pt if the next box on the vertical list is to be exempt from baseline calculations. In horizontal mode, *aux* is also known as *space factor* and *clang* ; it holds the current space factor used in spacing calculations, and the current language used for hyphenation. (The value of *clang* is undefined in restricted horizontal mode.) In math mode, *aux* is also known as *incompleat noad* ; if not *null*, it points to a record that represents the numerator of a generalized fraction for which the denominator is currently being formed in the current list.

There is also a sixth quantity, *mode\_line*, which correlates the semantic nest with the user's input; *mode\_line* contains the source line number at which the current level of nesting was entered. The negative of this line number is the *mode line* at the level of the user's output routine.

A seventh quantity,  $eTeX_aux$ , is used by the extended features  $\varepsilon$ -T<sub>E</sub>X. In vertical modes it is known as *LR save* and holds the LR stack when a paragraph is interrupted by a displayed formula. In display math mode it is known as *LR box* and holds a pointer to a prototype box for the display. In math mode it is known as *delim ptr* and points to the most recent *left noad* or *middle noad* of a *math left group*.

In horizontal mode, the *prev graf* field is used for initial language data.

The semantic nest is an [arr](#page-11-0)ay called *nest* that holds the *mode* , *head* , *tail* , *prev graf* , *aux* , and *mode line* values for all semantic levels below the currently active one. Information about the currently active level is kept in the global quantities *mode* , *head* , *tail* , *prev graf* , *aux* , and *mode line* , which live in a Pascal record that is ready to be pushed onto *nest* if necessary.

**define**  $\text{ignore\_depth} \equiv -65536000$  {  $\text{prev\_depth}$  value that is ignored }

*⟨* Types in the outer block 18 *⟩* +*≡*

*list state record* = **record** *mode field* : *−mmode . . mmode* ; *head field , tail field* : *pointer* ; *eTeX aux field* : *pointer* ; *pg field , ml field* : *integer* ; *aux field* : *memory word* ; **end**;

# 98 PART 16: THE SEMANTIC NEST **X**<sub>E</sub>TEX</sub> §239

**239. define**  $\textit{mode} \equiv \textit{cur\_list} \cdot \textit{mode}\cdot\textit{field}$  { current mode } **define**  $head \equiv cur\_list.head\_field$  { header node of current list } **define**  $tail \equiv cur\_list.tail\_field$  {final node on current list} **define** *eTeX aux ≡ cur list.eTeX aux field {* auxiliary data for *ε*-TEX *}* **define**  $LR\_save \equiv eTeX_aux$  { LR stack when a paragraph is interrupted } **define**  $LR\_box \equiv e \, TeX_aux$  { prototype box for display } **define**  $delim_ptr \equiv eTeX_aux$  {most recent left or right noad of a math left group } **define**  $prev\_graf \equiv cur\_list\_pg\_field$  {number of paragraph lines accumulated } **define**  $aux \equiv cur\_list.aux\_field$  $aux \equiv cur\_list.aux\_field$  $aux \equiv cur\_list.aux\_field$  { auxiliary data about the current list } **define**  $prev\text{-}depth \equiv aux\text{-}sc$  {the name of *aux* in vertical mode} **define**  $space\_factor \equiv aux.hh.h$  {part of *aux* in horizontal mode} **define**  $clang \equiv aux.hh.rh$  {the other part of *aux* in horizontal mode} **define**  $incomplete1$ ,  $node \equiv aux.int$  {the name of *aux* in math mode} **define**  $\textit{mode-line} \equiv \textit{cur-list.ml}\text{.}$  fource file line number at beginning of list *} ⟨* Global variables 13 *⟩* +*≡ nest*:  $\text{array}$  [0 *. . nest\_size*]  $\text{of}$  *list\_state\_record*; *nest ptr* : 0 *. . nest size* ; *{* first unused location of *nest }*  $max\_nest\_stack: 0 \ldots nest\_size; \{ maximum of nest\_ptr when pushing } \}$ *cur list*: *list state record* ; *{* the "top" semantic state *} shown mode* : *−mmode . . mmode* ; *{* most recent mode shown by \tracingcommands *}*

**240.** Here is a common way to make the current list grow:

 $\textbf{define } tail\_append(\textbf{\#}) \equiv$ **begin**  $link(tail) \leftarrow #$ ;  $tail \leftarrow link(tail)$ ; **end**

**241.** We will see later that the ve[rti](#page-12-0)cal list at the bottom semantic level is split into two parts; the "current page" runs from *page head* to *page tail* , and the "contribution list" runs from *contrib head* to *tail* of semantic level zero. The idea is that co[ntrib](#page-452-0)utions are first formed in vertical mode, then "contributed" to the current page (during which time the page-breaking decisions are made). For now, we don't need to know any more details about the page-building process.

*⟨* Set initial values of key variables 23 *⟩* +*≡*

 $nest{\text -}ptr \leftarrow 0$ ;  $max{\text -}nest{\text -}stack\leftarrow 0$ ;  $mode \leftarrow vmode$ ;  $head \leftarrow contrib{\text -}head$ ;  $tail \leftarrow contrib{\text -}head$ ;  $eTeX_aux \leftarrow null$ ;  $prev\_depth \leftarrow ignore\_depth$ ;  $mode\_line \leftarrow 0$ ;  $prev\_graf \leftarrow 0$ ;  $show1_model \leftarrow 0$ ; *⟨* Start a new current page 1045 *⟩*;

**242.** When TEX's work on one level is interrupted, the state is saved by calling *push nest*. This routine changes *head* and *tail* so that a new (empty) list is begun; it does not change *mode* or *aux* .

**procedure** *push nest*; *{* enter a new semantic level, save the old *}*

**begin if**  $nest\_ptr > max\_nest\_stack$  **then begin**  $max\_nest\_stack \leftarrow nest\_ptr;$ **if**  $nest\_ptr = nest\_size$  **then**  $overflow("semantic\_next\_size", nest\_size);$ **end**;  $nest[nest\_ptr] \leftarrow cur\_list; \{ stack the record\}$  $inc(\text{nest\_ptr}); \text{ head} \leftarrow \text{get\_avail}; \text{ tail} \leftarrow \text{head}; \text{ prev\_graf} \leftarrow 0; \text{ mode\_line} \leftarrow line; \text{ eTeX\_aux} \leftarrow null;$ **end**;

<span id="page-97-0"></span>

**243.** Conversely, when TEX is finished on the current level, the former state is restored by calling *pop nest*. This routine will never be called at the lowest semantic level, nor will it be called unless *head* is a node that should be returned to free memory.

procedure  $pop\_nest$ ; { leave a semantic level, re-enter the old } **begin**  $\text{free}\text{-}avail(\text{head}); \text{dec}(\text{nest}\text{-}ptr); \text{curlist} \leftarrow \text{nest}[\text{nest}\text{-}ptr];$ **end**;

**244.** Here is a procedure that displays what T<sub>E</sub>X is working on, at all levels.

```
procedure print totals ; forward ;
procedure show activities ;
  var p: 0... nest\_size; {index into nest}
    m: −mmode . . mmode ; { mode }
    a: memory word ; { auxiliary }
    q, r: pointer; \{ for showing the current page \}t: integer ; { ditto }
  begin nest[nest\_ptr] \leftarrow cur\_list; { put the top level into the array }
  print\_nl(""); print\_ln;
  for p \leftarrow nest\_ptr downto 0 do
    begin m \leftarrow nest[p].mode\_field; a \leftarrow nest[p].aux\_field; print\_nl("###\cup"); print_mode(m);
    print("<del>_</del>ientered_at_line_"); print(abs(nest[p].ml_field));if m = hmode then
       if nest[p].pg\_field \neq '40600000 then
         begin print("␣(language"); print int(nest[p].pg field mod ´200000 ); print(":hyphenmin");
         print int(nest[p].pg field div ´20000000 ); print char (",");
         print int((nest[p].pg field div ´200000 ) mod ´100 ); print char (")");
         end;
    if nest[p].ml\_field < 0 then print(" \cup (\text{output\_routine})");if p = 0 then
       begin ⟨ Show the status of the current page 1040 ⟩;
       if link(contrib\_head) \neq null then print\_nl("\# \# \# \_ \text{recent}\_\text{contributions:");end;
    show\_box(link(nest[p].head_field)); (Show the auxiliary field, <i>a 245);
    end;
  end;
```

```
245. \langle Show the auxiliary field, a \, 245 \rangle \equivcase abs(m) div (max\_command + 1) of
  0: begin print nl("prevdepth␣");
    if a.sc ≤ ignore depth then print("ignored")
    else print scaled (a.sc);
    if nest[p].pg\_field \neq 0 then
       begin print(",␣prevgraf␣"); print int(nest[p].pg field ); print("␣line");
       if nest[p].pg\_field \neq 1 then print\_char("s");end;
    end;
  1: begin print\_nl ("spacefactor<sub>L</sub>"); print\_int(a.hh.lh);
    if m > 0 then if hh \cdot rh > 0 then
         begin print(",␣current␣language␣"); print int(a.hh .rh ); end;
    end;
  2: if a.int \neq null then
       begin print("this␣will␣begin␣denominator␣of:"); show box (a.int); end;
  end { there are no other cases }
This code is used in section 244.
```
**246.** The table of equivalents. Now that we have studied the data structures for T<sub>E</sub>X's semantic routines, we ought to consider the data structures used by its syntactic routines. In other words, our next concern will be the tables that T<sub>EX</sub> looks at when it is scanning what the user has written.

The biggest and most important such table is called *eqtb*. It holds the current "equivalents" of things; i.e., it explains what things mean or what their current values are, for all quantities that are subject to the nesting structure provided by TEX's grouping mechanism. There are six parts to *eqtb*:

- 1) *eqtb*[*active base . .* (*hash base −* 1)] holds the current equivalents of single-character control sequences.
- 2) *eqtb*[*hash base . .* (*glue base −* 1)] holds the current equivalents of multiletter control sequences.
- 3) *eqtb*[*glue base . .* (*local base −* 1)] holds the current equivalents of glue parameters like the current baselineskip.
- 4) *eqtb*[*local base . .* (*int base −* 1)] holds the current equivalents of local halfword quantities like the current box registers, the current "catcodes," the current font, and a pointer to the current paragraph shape.
- 5) *eqtb*[*int base . .* (*dimen base −* 1)] holds the current equivalents of fullword integer parameters like the current hyphenation penalty.
- 6) *eqtb*[*dimen base . . eqtb size* ] holds the current equivalents of fullword dimension parameters like the current hsize or amount of hanging indentation.

Note that, for example, the current amount of baselineskip glue is determined by the setting of a particular location in region 3 of *eqtb*, while the current meaning of the control sequence '\baselineskip' (which might have been changed by  $\det$  or  $\let$  appears in region 2.

**247.** Each entry in *eqtb* is a *memory word* . Most of these words are of type *two halves* , and subdivided into three fields:

- 1) The *eq level* (a quarterword) is the level of grouping at which this equivalent was defined. If the level is *level zero*, the equivalent has never been defined; *level one* refers to the outer level (outside of all groups), and this level is also used for global definitions that never go away. Higher levels are for equivalents that will disappear at the end of their group.
- 2) The *eq type* (another quarterword) specifies what kind of entry this is. There are many types, since each TEX primitive like \hbox, \def, etc., has its own special code. The list of command codes above includes all possible settings of the *eq type* field.
- 3) The *equiv* (a halfword) is the current equivalent value. This may be a font number, a pointer into *mem*, or a variety of other things.

**define**  $eq\_level\_field$  (#)  $\equiv$  #.*hh.b1*  $\text{define } eq\_type\_field(\textbf{\#}) \equiv \textbf{\#}.hh.b0$ **define** *equiv field* (#) *≡* #*.hh .rh* **define**  $eq\_level(\textbf{\#}) \equiv eq\_level\_field(eqtb[\textbf{\#}])$  { level of definition } **define**  $eq\_type(\textbf{\#}) \equiv eq\_type\_field(eqtb|\textbf{\#})$  {command code for equivalent } **define**  $equiv(\ast) \equiv \text{equiv}\text{free}(eqt\cdot\text{m})$  { equivalent value } **define** *level zero* = *min quarterword {* level for undefined quantities *}* **define**  $level\_one = level\_zero + 1$  { outermost level for defined quantities }

# <span id="page-100-0"></span>102 PART 17: THE TABLE OF EQUIVALENTS **X**<sub>E</sub>TEX</sub> §248

**248.** Many locations in *eqtb* have symbolic names. The purpose of the next paragraphs is to define these names, and to set up the initial values of the equivalents.

In the first region we have *number usvs* equivalents for "active characters" that act as control sequences, followed by *number usvs* equivalents for single-character control sequences.

Then comes region 2, which corresponds to the hash table that we will define later. The maximum address in this region is used for a dummy control sequence that is perpetually undefined. There also are several locations for control sequences that are perpetually defined (since they are used in error recovery).

**define**  $active\_base = 1$  { beginning of region 1, for active character equivalents } **define**  $single\_base = active\_base + number\_usvs$  {equivalents of one-character control sequences } **define**  $null.cs = single\_base + number\_usvs$  {equivalent of \csname\endcsname } **define**  $hash\_base = null\_cs + 1$  { beginning of region 2, for the hash table } **define**  $frozen_{\text{}control_{\text{}}}$  *sequence* =  $hash_{\text{}base} + hash_{\text{}size}$  { for error recovery } **define** *frozen protection* = *frozen control sequence {* inaccessible but definable *}* **define**  $frozen\_cr = frozen\_control\_sequence + 1 \{ permanent '\cr\}$ **define**  $frozen\_end\_group = frozen\_control\_sequence + 2$  {permanent '\endgroup' } **define**  $frozen\_right = frozen\_control\_sequence + 3$  {permanent '\right' } **define**  $frozen\_fi = frozen\_control\_sequence + 4$  {permanent '\fi' } **define**  $frozen\_end\_template = frozen\_control\_sequence + 5$  {permanent '\endtemplate' } **define**  $frozen\_endv = frozen\_control\_sequence + 6$  {second permanent '\endtemplate' } **define**  $frozen\_relax = frozen\_control\_sequence + 7$  { permanent '\relax' } **define**  $end\_write = frozen\_control\_sequence + 8$  {permanent '\endwrite'} **define**  $frozen\_dont\_expand = frozen\_control\_sequence + 9$  {permanent '\notexpanded:' } **define**  $\text{prime} = 2100 \quad \{\text{maximum number of primitives }\}$ **define**  $frozen-nullfont = frozen_countol-sequence + 10 \quad \{permann t'\null1font \}$  $frozen-nullfont = frozen_countol-sequence + 10 \quad \{permann t'\null1font \}$  $frozen-nullfont = frozen_countol-sequence + 10 \quad \{permann t'\null1font \}$ **define**  $frozen\_primitive = frozen\_control\_sequence + 11$  { $permanuel `\\$  $pdfprimitive'$ } **define**  $\text{prime\_eqtb}\_base = \text{frozen\_primitive} + 1$ **define** *font id base* = *frozen null font − font base {* begins table of 257 permanent font identifiers *}* **define**  $undefined_{\text{control\_sequence}} = frozen_{\text{null\_font}} + 257$  {dummy location } **define**  $glue\_base = undefined\_control\_sequence + 1$  { beginning of region 3} *⟨*Initialize table entries (done by INITEX only) 189 *⟩* +*≡*

 $eq\_type(undefined\_control\_sequence) \leftarrow undefined_{cs};$   $equiv(undefined\_control\_sequence) \leftarrow null;$  $eq\_level(undefined\_control\_sequence) \leftarrow level\_zero;$ for  $k \leftarrow active\_base$  to undefined\_control\_sequence - 1 do eqtb  $[k] \leftarrow$  eqtb [undefined\_control\_sequence];

**249.** Here is a routine that displays the current meaning of an *eqtb* entry in region 1 or 2. (Similar routines for the other regions will appear below.)

 $\langle$  Show equivalent *n*, in [regi](#page-122-0)on 1 or 2 249  $\rangle \equiv$ **begin**  $sprint_c(s(n));$   $print\_char("="")$ ;  $print\_cmd\_chr(eq\_type(n),$   $equiv(n));$ **if**  $eq\_type(n) \geq call$  **then begin**  $print\_char(";"); show\_token\_list(line(equiv(n)), null, 32);$ **end**; **end**

This code is used in section 278.

**250.** Region 3 of *eqtb* contains the *number-regs* \skip registers, as well as the glue parameters defined here. It is important that the "muskip" parameters have larger numbers than the others.

**define**  $line\_skip\_code = 0$  {interline glue if  $baseline\_skip$  is infeasible } **define** *baseline\_skip\_code* = 1 { desired glue between baselines } **define**  $par\_skip\_code = 2$  { extra glue just above a paragraph } **define**  $above\_display\_skip\_color = 3$  {extra glue just above displayed math } **define** *below\_display\_skip\_code* = 4 { extra glue just below displayed math } **define** above\_display\_short\_skip\_code = 5 { glue above displayed math following short lines } **define** *below\_display\_short\_skip\_code* = 6 { glue below displayed math following short lines } **define**  $left\_skip\_color = 7$  { glue at left of justified lines } **define**  $right\_skip\_code = 8$  { glue at right of justified lines } **define**  $top\_skip\_code = 9$  { glue at top of main pages } **define**  $split\_top\_skip\_code = 10$  { glue at top of split pages } **define**  $tab\_skip\_code = 11$  { glue between aligned entries } **define**  $space\_skip\_code = 12$  {glue between words (if not  $zero\_glue$ )} **define**  $xspace\_skip\_code = 13$  { glue after sentences (if not  $zero\_glue$ ) } **define**  $par\_fill\_skip\_code = 14$  { glue on last line of paragraph } **define**  $Xe$  *ReX linebreak skip*  $code = 15$  { glue introduced at potential linebreak location } **define** *thin\_mu\_skip\_code* = 16 { thin space in math formula } **define**  $med\_mu\_skip\_code = 17$  { medium space in math formula } **define** *thick\_mu\_skip\_code* = 18 { thick space in math formula } **define**  $glue\_pars = 19$  { total number of glue parameters } **define**  $skip$   $skip$   $skip$   $skip$   $p$   $base = glue \, base + glue \, parse$   ${$ *i* table of  $number \, regs$  " $skip$  " registers  ${ }$ **define**  $mu\_skip\_base = skip\_base + number\_regs$  { table of  $number\_regs$  "muskip" registers } **define**  $local\_base = mu\_skip\_base + number\_regs$  {beginning of region 4} **define**  $skip(\#) \equiv \text{equiv}(skip\_base + \#)$  {  $mem$  location of glue specification } **define**  $mu\_skip(\#) \equiv \text{equiv}(mu\_skip\_base + \#)$  {  $mem$  location of math glue spec} **define**  $glue\_par(\textbf{\#}) \equiv equiv(glue\_base + \textbf{\#})$  {  $mem location of glue specification$ }  $\text{define } line\_skip \equiv glue\_par(line\_skip\_code)$  $\text{define}$  *baseline\_skip*  $\equiv$  *glue\_par* (*baseline\_skip\_code*)  $\text{define } par\_skip \equiv glue\_par(\text{par\_skip\_code})$  $\text{define } above\_display\_skip = glue\_par(\text{above\_display\_skip\_code})$  $\text{define} \; \text{below}\text{--} \text{display} \; \text{with} \; \equiv \text{glue}\text{-}\text{par}(\text{below}\text{--} \text{display} \text{display} \; \text{with} \; \text{code})$ **define**  $above\_display\_short\_skip \equiv glue\_par(above\_display\_short\_skip\_code)$  $\text{define}$   $\text{below}\_\text{display}$  *short\_skip*  $\equiv$   $\text{glue}\_\text{par}(\text{below}\_\text{display}$ *short\_skip\_code*)  $\text{define } left\_skip \equiv glue\_par(left\_skip\_code)$  $\text{define } right\_skip \equiv glue\_par(right\_skip\_code)$  $\text{define } top\_skip \equiv queue\_par(top\_skip\_code)$  $\text{define } split\_top\_skip \equiv queue\_par(split\_top\_skip\_code)$  $\text{define } tab\_skip \equiv glue\_par(tab\_skip\_code)$  $\text{define } space\_skip \equiv glue\_par(space\_skip\_code)$  $\text{define } xspace\_skip \equiv glue\_par(xspace\_skip\_code)$ **define** *par fill skip ≡ glue par* (*par fill skip code* )  $\text{define } Xe$ <sup>*TeX\_linebre[ak](#page-69-0)\_skip*  $\equiv$  *glue\_par* (*XeTeX\_linebreak\_skip\_code*)</sup>  $\text{define } \text{thin\_mu\_skip} \equiv \text{glue\_par}(\text{thin\_mu\_skip\_code})$  $\text{define} \; \textit{med\_mu\_skip} \equiv \textit{glue\_par} \; (\textit{med\_mu\_skip\_code})$  $\text{define } thick\_mu\_skip \equiv glue\_par(this\_mu\_skip\_code)$ *⟨* Current *mem* equivalent of glue parameter number *n* 250 *⟩ ≡*

 $glue\_par(n)$ 

This code is used in sections 176 and 178.

#### 104 PART 17: THE TABLE OF EQUIVALENTS **X**<sub>E</sub>TEX</sub> §251

**251.** Sometimes we need to convert TEX's internal code numbers into symbolic form. The *print skip param* routine gives the symbolic name of a glue parameter.

```
\langle Declare the procedure called print_skip_param 251 \equivprocedure print skip param(n : integer );
  begin case n of
  line skip code : print esc("lineskip");
  baseline skip code : print esc("baselineskip");
  par skip code : print esc("parskip");
  above display skip code : print esc("abovedisplayskip");
  below display skip code : print esc("belowdisplayskip");
  above display short skip code : print esc("abovedisplayshortskip");
  below display short skip code : print esc("belowdisplayshortskip");
  left skip code : print esc("leftskip");
  right skip code : print esc("rightskip");
  top skip code : print esc("topskip");
  split top skip code : print esc("splittopskip");
  tab skip code : print esc("tabskip");
  space skip code : print esc("spaceskip");
  xspace skip code : print esc("xspaceskip");
  par fill skip code : print esc("parfillskip");
  XeTeX linebreak skip code : print esc("XeTeXlinebreakskip");
  thin mu skip code : print esc("thinmuskip");
  med mu skip code : print esc("medmuskip");
  thick mu skip code : print esc("thickmuskip");
  othercases print("[unknown␣glue␣parameter!]")
  endcases;
  end;
```
This code is used in section 205.

<span id="page-103-0"></span>

**252.** The symbolic names for glue parameters are put into TEX's hash table by using the routine called *primitive*, defined below. Let us enter them now, so that we don't have to list all those parameter names anywhere else.

Put each of T<sub>E</sub>X's primitives into the hash table  $252$   $\equiv$ 

*primitive* ("lineskip"*, assign glue , glue base* + *line skip code* ); *primitive* ("baselineskip"*, assign glue , glue base* + *baseline skip code* );  $primitive$  ("parskip",  $assign\_glue$ ,  $glue\_base + par\_skip\_code$ ); *primitive* ("abovedisplayskip"*, assign glue , glue base* + *above display skip code* ); *primitive* ("belowdisplayskip"*, assign glue , glue base* + *below display skip code* ); *primitive* ("abovedisplayshortskip"*, assign glue , glue base* + *above display short skip code* ); *primitive* ("belowdisplayshortskip"*, assign glue , glue base* + *below display short skip code* ); *primitive* ("leftskip"*, assign glue , glue base* + *left skip code* );  $primitive("right\_skip", assign\_glue, glue\_base + right\_skip\_code);$  $primitive$  ("topskip",  $assign\_glue$ ,  $glue\_base + top\_skip\_code$ ); *primitive* ("splittopskip"*, assign glue , glue base* + *split top skip code* ); *primitive* ("tabskip"*, assign glue , glue base* + *tab skip code* ); *primitive* ("spaceskip"*, assign glue , glue base* + *space skip code* );  $primitive$  ("[xspa](#page-105-0)[ces](#page-116-0)[kip"](#page-121-0),  $assign\_glue$  $assign\_glue$  $assign\_glue$  $assign\_glue$  $assign\_glue$ ,  $glue\_base + xspace\_skip\_code$  $glue\_base + xspace\_skip\_code$  $glue\_base + xspace\_skip\_code$  $glue\_base + xspace\_skip\_code$  $glue\_base + xspace\_skip\_code$  $glue\_base + xspace\_skip\_code$  $glue\_base + xspace\_skip\_code$  $glue\_base + xspace\_skip\_code$  $glue\_base + xspace\_skip\_code$  $glue\_base + xspace\_skip\_code$  $glue\_base + xspace\_skip\_code$  $glue\_base + xspace\_skip\_code$ [\);](#page-362-0) *pr[imiti](#page-506-0)[ve](#page-512-0)* ("[parfi](#page-516-0)[llsk](#page-518-0)[ip"](#page-520-0)*, [assig](#page-527-0)n [glue](#page-530-0) , [glue](#page-531-0) [base](#page-536-0)* [+](#page-542-0) *par [fill](#page-543-0) [skip](#page-545-0) [code](#page-547-0)* [\);](#page-547-0) *primitive* ("XeTeXlin[ebre](#page-565-0)akskip"*, assign glue , glue base* + *XeTeX linebreak skip code* ); *primitive* ("thinmuskip"*, assign mu glue , glue base* + *thin mu skip code* ); *primitive* ("medmuskip"*, assign mu glue , glue base* + *med mu skip code* ); *primitive* ("thickmuskip"*, assign mu glue , glue base* + *thick mu skip code* );

See also sections 256, 264, 274, 295, 364, 410, 418, 445, 450, 503, 522, 526, 588, 828, 1037, 1106, 1112, 1125, 1142, 1161, 1168, 1195, 1210, 1223, 1232, 1242, 1262, 1273, 1276, 1284, 1304, 1308, 1316, 1326, 1331, 1340, 1345, and 1398.

This code is used in section 1390.

**253.**  $\langle$  Cases of *print\_cmd\_chr* for symbolic printing of primitives  $253$   $\equiv$ 

 $\textit{assign\_glue}\xspace$  $\textit{assign\_glue}\xspace$  $\textit{assign\_glue}\xspace$  $\textit{assign\_glue}\xspace$  $\textit{assign\_glue}\xspace$  $\textit{assign\_glue}\xspace$  $\textit{assign\_glue}\xspace$ ,  $\textit{assign\_mu\_glue}\xspace$  $\textit{assign\_mu\_glue}\xspace$  $\textit{assign\_mu\_glue}\xspace$  $\textit{assign\_mu\_glue}\xspace$  $\textit{assign\_mu\_glue}\xspace$ ; [if](#page-131-0)  $\textit{chr\_code} < \textit{skip\_base}$  $\textit{chr\_code} < \textit{skip\_base}$  $\textit{chr\_code} < \textit{skip\_base}$  $\textit{chr\_code} < \textit{skip\_base}$  $\textit{chr\_code} < \textit{skip\_base}$  $\textit{chr\_code} < \textit{skip\_base}$  $\textit{chr\_code} < \textit{skip\_base}$  $\textit{chr\_code} < \textit{skip\_base}$  $\textit{chr\_code} < \textit{skip\_base}$  $\textit{chr\_code} < \textit{skip\_base}$  $\textit{chr\_code} < \textit{skip\_base}$  [th](#page-213-0)[en](#page-224-0)  $\textit{print\_skip\_param}(\textit{chr\_code} - \textit{glue\_base})$  $\textit{print\_skip\_param}(\textit{chr\_code} - \textit{glue\_base})$  $\textit{print\_skip\_param}(\textit{chr\_code} - \textit{glue\_base})$  $\textit{print\_skip\_param}(\textit{chr\_code} - \textit{glue\_base})$  $\textit{print\_skip\_param}(\textit{chr\_code} - \textit{glue\_base})$  $\textit{print\_skip\_param}(\textit{chr\_code} - \textit{glue\_base})$  $\textit{print\_skip\_param}(\textit{chr\_code} - \textit{glue\_base})$  $\textit{print\_skip\_param}(\textit{chr\_code} - \textit{glue\_base})$  $\textit{print\_skip\_param}(\textit{chr\_code} - \textit{glue\_base})$  $\textit{print\_skip\_param}(\textit{chr\_code} - \textit{glue\_base})$  $\textit{print\_skip\_param}(\textit{chr\_code} - \textit{glue\_base})$  $\textit{print\_skip\_param}(\textit{chr\_code} - \textit{glue\_base})$  $\textit{print\_skip\_param}(\textit{chr\_code} - \textit{glue\_base})$  $\textit{print\_skip\_param}(\textit{chr\_code} - \textit{glue\_base})$ 

**el[se if](#page-512-0)**  $chr\_code < mu\_skip_b$  $chr\_code < mu\_skip_b$  $chr\_code < mu\_skip_b$  $chr\_code < mu\_skip_b$  $chr\_code < mu\_skip_b$  $chr\_code < mu\_skip_b$  $chr\_code < mu\_skip_b$  $chr\_code < mu\_skip_b$  *chr\_code*  $\leq$  *mu\_skip\_[base](#page-530-0)* **[the](#page-532-0)[n](#page-536-0)** 

**begin** *print esc*(["sk](#page-145-0)ip"); *print int*(*chr code − skip base* ); **end**

**else begin** *print esc*("muskip"); *print int*(*chr code − mu skip base* ); **end**;

See also sections 257, 265, 275, 296, 365, 411, 419, 446, 451, 504, 523, 527, 829, 1038, 1107, 1113, 1126, 1143, 1162, 1169, 1197, 1211, 1224, 1233, 1243, 1263, 1274, 1277, 1285, 1305, 1309, 1315, 1317, 1327, 1332, 1341, 1346, 1349, and 1401.

This code is used in section 328.

**254.** All glue parameters and registers are initially '0pt plus0pt minus0pt'.

*⟨*Initialize table entries (done by INITEX only) 189 *⟩* +*≡*  $equiv(glue\_base) \leftarrow zero\_glue; eq\_level(glue\_base) \leftarrow level\_one; eq\_type(glue\_base) \leftarrow glue\_ref;$ **for**  $k \leftarrow glue\_base + 1$  **to**  $local\_base - 1$  **do**  $eqtb[k] \leftarrow eqtb[glue\_base]$ ;  $glue\_ref\_count(zero\_glue) \leftarrow glue\_ref\_count(zero\_glue) + local\_base - glue\_base;$ 

# 106 PART 17: THE TABLE OF EQUIVALENTS **X**<sub>I</sub>TEX</sub> §255

```
255. \langle Show equivalent n, in region 3 255\rangle \equivif n < skip base then
    begin print\_skip\_param(n - glue\_base); print\_char("="");
    if n < glue-base + thin_mu_skip_code then print\_spec (equiv (n), "pt")
    else print\_spec (equiv(n), "mu");
    end
  else if n < mu skip base then
       begin print\_esc("skip"); print\_int(n - skip\_base); print\_char("=""); print\_spec(\text{equiv}(n), "pt");
       end
    else begin print esc("muskip"); print int(n − mu skip base ); print char ("=");
       print\_spec (equiv (n), "mu");
       end
```
This code is used in section 278.

<span id="page-105-0"></span>**256.** Region 4 of *eqtb* contains the local quantities defined here. The bulk of this region is taken up by five tables that are indexed by eight-bit characters; these tables are important to both the syntactic and semantic portions of T<sub>E</sub>X. There are also a bunch of special things like font and token parameters, as well as the tables of \toks and \box registers.

**define**  $par\_shape\_loc = local\_base$  { specifies paragraph shape } **define** *output\_routine\_loc* = *local\_base* + 1 { points to token list for \output } **define**  $every\_par\_loc = local\_base + 2$  { points to token list for \everypar} **define**  $every\_math\_loc = local\_base + 3$  {points to token list for \everymath} **define** *every display*  $loc = local$  *local*  $base + 4$  { points to token list for \everydisplay } **define**  $every\_hbox\_loc = local\_base + 5$  {points to token list for \everyhbox } **define**  $every\_vbox\_loc = local\_base + 6$  {points to token list for \everyvbox} **define**  $every\_job\_loc = local\_base + 7$  { points to token list for \everyjob } **define**  $every\_cr\_loc = local\_base + 8$  {points to token list for \everycr} **define**  $err\_help\_loc = local\_base + 9$  {points to token list for \errhelp } **define**  $text\_tex\_t\text{-}$  *tex\_toks* = *local\_base* + 10 { end of T<sub>E</sub>X's token list parameters } **define**  $\text{etcx\_toks\_base} = \text{tcx\_toks}$  { base for  $\varepsilon$ -TEX's token list parameters } **define**  $every\_cof loc = \text{etcx\_toks\_base}$  { points to token list for \everyeof } **define**  $XeTeX\text{-}inter\text{-}char\text{-}loc = every\text{-}cof\text{-}loc + 1$  { not really used, but serves as a flag } **define**  $\text{etcx\_toks} = \text{XeTeX}.\text{inter\_char\_loc} + 1$  {end of  $\varepsilon$ -TEX's token list parameters } **define**  $toks\_{base} = \text{etcx}\_{obs}$  { table of *number\_regs* token list registers } **define**  $etex\_pen\_base = toks\_base + number\_regs$  {start of table of  $\varepsilon$ -TEX's penalties } **define** *inter\_line\_penalties\_loc =*  $etex\_pen\_base$  { additional penalties between lines } **define**  $\textit{club\_penalties\_loc} = \textit{etcx\_pen\_base} + 1$  { penalties for creating club lines } **define** *widow\_penalties\_loc =*  $etex\_pen\_base + 2$  *{penalties for creating widow lines}* **define** *display\_widow\_penalties\_loc =*  $etex\_pen\_base + 3$  *{ditto, just before a display}* **define**  $\text{etcx\_pens} = \text{etcx\_pen\_base} + 4$  { end of table of  $\varepsilon$ -TEX's penalties } **define**  $box\_base = \text{etex\_pens$  { table of *number\_regs* box registers } **define**  $cur\_font\_loc = box\_base + number\_regs$  {internal font number outside math mode } **define**  $math_{path\_font\_base} = cur\_font\_loc + 1$  {table of  $number\_math\_font\_forts$  math font numbers}  $\text{define } cat\_code\_base = math\_font\_base + number\_math \text{for } ts$ *{* table of *number usvs* command codes (the "catcodes") *}* **define**  $lc \ncode \nbrace$   $base = cat \ncode \nbrace$   $base + number \nbrace$   ${table \ of \ number \nbrace$   ${uwhere \nbrace$  lowercase mappings  $}$ **define**  $uc\_{code}$  *uc\_code\_base* =  $lc\_{code}$  *base* +  $number\_{us}$  { table of  $number\_{us}$  *usvs* uppercase mappings } **define**  $sf{c}$   ${code\_base} = uc \cdot code \cdot base + number \cdot usvs$  { table of  $number \cdot usvs$  spacefactor mappings } **define**  $mathcal{L}ode\_base = sf\_code\_base + number\_usvs$  { table of  $number\_usvs$  math mode mappings } **define**  $int\_base = math\_code\_base + number\_users$  { beginning of region 5 } **define**  $par\_shape\_ptr \equiv equiv(par\_shape\_loc)$  $\text{define } output\_routine \equiv \text{equiv}(\text{output\_routine\_loc})$ **define**  $every\_par \equiv equiv(every\_par\_loc)$ **define**  $every\_math \equiv \text{equiv}(every\_math\_color)$  $\text{define every-display} \equiv \text{equiv}( \text{every-display} \text{--} \text{long} \text{--} \text{long} \text{--} \text{long} \text{--}$ **define**  $every\_hbox \equiv equity(every\_hbox\_loc)$  $\text{define } every\_vbox \equiv equity(every\_vbox\_loc)$  $\text{define } every\_job \equiv equity(every\_job\_loc)$ **define**  $every\_cr \equiv equiv(every\_cr\_loc)$  $\text{define } err\_help \equiv \text{equiv}(err\_help\_loc)$  $\text{define } \text{toks}(\texttt{\#}) \equiv \text{equiv} \text{ (toks}\text{_base} + \texttt{\#})$  $\text{define } box(\textbf{\#}) \equiv \text{equiv}(box\_base + \textbf{\#})$ **define**  $cur\_font \equiv equiv(cur\_font\_loc)$  $\text{define } \textit{fam\_fnt}(\texttt{\#}) \equiv \textit{equiv} \textit{(math\_font\_base + \#})$  $\text{define } cat\_code(\texttt{\#}) \equiv \text{equiv}(cat\_code\_base + \texttt{\#})$ 

<span id="page-106-0"></span> $\text{define } lc\_code(\texttt{\#}) \equiv \text{equiv}(lc\_code\_base + \texttt{\#})$  $\text{define } uc\_code(\#) \equiv \text{equiv}(uc\_code\_base + \#)$  $\text{define } sf\_code(\texttt{\#}) \equiv equiv(sf\_code\_base + \texttt{\#})$  $\text{define } math\_code(\texttt{\#}) \equiv \text{equiv} (math\_code\_base + \texttt{\#})$  $\{Note: \mathit{math-code}(c) \text{ is the true math code plus \min\mathit{min}\mathit{allow} \}$ *⟨*Put each of TEX's primitives into the hash table <sup>252</sup> *⟩* +*≡ primitive* ("output"*, assign toks , output routine loc*); *primitive* ("everypar"*, assign toks , every par loc*); *primitive* ("everymath"*, assign toks , every math loc*); *primitive* ("everydisplay"*, assign toks , every display loc*); *primitive* ("everyhbox"*, assign toks , every hbox loc*); *primitive* ("everyvbox"*, assign toks , every vbox loc*); *primitive* ("everyjob"*, assign toks , every job loc*); *primitive* ("everycr"*, assign toks , every cr loc*); *primitive* ("errhelp"*, assign toks , err help loc*); **257.**  $\langle$  Cases of *print\_cmd\_chr* for symbolic printing of primitives 253  $\rangle$  +=  $assign\_toks$ : **if**  $chr\_code \geq tokens\_base$  **then begin** *print esc*("toks"); *print int*(*chr code − toks base* ); **end else case** *chr code* **of** *output routine loc*: *print esc*("output"); *every par loc*: *print esc*("everypar"); *every math loc*: *print esc*("everymath"); *every display loc*: *print esc*("everydisplay"); *every hbox loc*: *print esc*("everyhbox");

*every vbox loc*: *print esc*("everyvbox");

*every job loc*: *print esc*("everyjob");

*every cr loc*: *print esc*("everycr");

```
⟨ Cases of assign toks for print cmd chr 1468 ⟩
```

```
othercases print esc("errhelp")
endcases;
```
<span id="page-107-0"></span>**258.** We initialize most things to null or undefined values. An undefined font is represented by the internal code *font base* .

However, the character code tables are given initial values based on the conventional interpretation of ASCII code. These initial values should not be changed when T<sub>E</sub>X is adapted for use with non-English languages; all changes to the initialization conventions should be made in format packages, not in TFX itself, so that global interchange of formats is possibl[e.](#page-73-0)

**define**  $null\_font \equiv font\_base$ **define**  $var_fam\_class = 7$ **define** *active math char* = ˝1FFFFF  $\text{define } is\_active\_math\_char(\texttt{\#}) \equiv math\_char\_field(\texttt{\#}) = active\_math\_char$  $\text{define}$   $is\_var_family(\texttt{\#}) \equiv math_class_field(\texttt{\#}) = 7$ *⟨*Initialize table entries (done by INITEX only) 189 *⟩* +*≡*  $par\_shape\_ptr \leftarrow null; eq\_type(par\_shape\_loc) \leftarrow shape\_ref; eq\_level(par\_shape\_loc) \leftarrow level\_one;$ **for**  $k \leftarrow \text{etcx\_pen\_base}$  **to**  $\text{etcx\_pens} - 1$  **do**  $\text{eqtb}[k] \leftarrow \text{eqtb}[\text{par\_shape\_loc}];$ for  $k \leftarrow output\_routine\_loc$  to toks\_base + number\_regs - 1 do eqtb  $[k] \leftarrow$  eqtb [undefined\_control\_sequence];  $\phi(x) \leftarrow null;$   $eq\_type(box\_base) \leftarrow box\_ref;$   $eq\_level(box\_base) \leftarrow level\_one;$ **for** *k ← box base* + 1 **to** *box base* + *number regs −* 1 **do** *eqtb*[*k*] *← eqtb*[*box base* ];  $cur\_font \leftarrow null\_font; eq\_type(cur\_font\_loc) \leftarrow data; eq\_level(cur\_font\_loc) \leftarrow level_{one};$ for  $k \leftarrow math_{\text{font\_back}}$  to math\_font\_base + number\_math\_fonts - 1 do eqtb  $[k] \leftarrow \text{getb}[\text{cur\_font\_loc}];$  $equiv(cat\_code\_base) \leftarrow 0; eq\_type(cat\_code\_base) \leftarrow data; eq\_level(cat\_code\_base) \leftarrow level\_one;$ **for**  $k \leftarrow cat\_code\_base + 1$  **to**  $int\_base - 1$  **do**  $eqtb[k] \leftarrow eqtb[cat\_code\_base];$ **for**  $k \leftarrow 0$  **to**  $number\_usvs - 1$  **do begin**  $cat\_code(k) \leftarrow other\_char$ ;  $math\_code(k) \leftarrow hi(k)$ ;  $sf\_code(k) \leftarrow 1000$ ; **end**;  $\text{cat\_code}( \text{carriage\_return}) \leftarrow \text{car\_ret}; \text{ cat\_code}(\text{``$\sqcup$''}) \leftarrow \text{space}; \text{cat\_code}(\text{``\textbackslash$''}) \leftarrow \text{escape};$  $\langle \text{cat\_code}(\text{""}\rangle \leftarrow \text{comment}; \text{ cat\_code}(\text{invalid\_code}) \leftarrow \text{invalid\_char}; \text{ cat\_code}(\text{null\_code}) \leftarrow \text{ignore};$ **for**  $k \leftarrow$  "0" **to** "9" **do**  $math{math\_code}(k) \leftarrow \mathit{hi}(k + \mathit{set\_class\_field}(\mathit{var\_fam\_class}))$ ; **for** *k ←* "A" **to** "Z" **do begin**  $cat\_code(k)$  ←  $letter$ ;  $cat\_code(k + "a" - "A")$  ←  $letter$ ;  $mathcode{c}$  *math\_code* (*k*)  $\leftarrow$  *hi*(*k* + *set family field* (1) + *set class field* (*var fam class*));  $mathcode{c}$  *math\_code* ( $k + "a" - "A") \leftarrow \text{hi}(k + "a" - "A" + \text{set-family-field}(1) + \text{set_c} \text{class-field}(var-fam{\_} \text{class}))$ ;  $lc\_code(k)$  ←  $k$  + "a" *-* "A";  $lc\_code(k$  + "a" *-* "A") ←  $k$  + "a" *-* "A";  $uc\_code(k) \leftarrow k$ ;  $uc\_code(k + "a" - "A") \leftarrow k$ ;  $sf\_code(k) \leftarrow 999;$ **end**;
# <span id="page-108-0"></span>110 PART 17: THE TABLE OF EQUIVALENTS **X**<sub>E</sub>TEX</sub> §259

```
259. \langle Show equivalent n, in region 4 259\rangle \equivif (n = par\_shape\_loc) \vee ((n \geq \text{etex\_pen\_base}) \wedge (n < \text{etex\_pens})) then
    begin print\_cmd\_chr(set\_shape, n); print\_char("="");
    if equiv(n) = null then print\_char("0")else if n > par\_shape\_loc then
          begin print\_int(penalty(equiv(n))); print\_char(" \_i"); print\_int(penalty(equiv(n) + 1));
          if penalty(equiv(n)) > 1 then print\_esc("ETC.");
          end
       else print\_int(int(\\{par\_shape\_ptr}));end
  else if n < toks base then
       begin print\_cmd\_chr(assign\_toks, n); print\_char("="");
       if equiv(n) \neq null then show\_token\_list(line(\text{equiv}(n)), null, 32);end
    else if n < box base then
          begin print\_esc("toks"); print\_int(n - toks\_base); print\_char("="");
          if equiv(n) \neq null then show\_token\_list(line(\text{equiv}(n)), null, 32);end
       else if n < cur font loc then
            begin ox"); print\_int(n - box\_base); print\_char("="");
            if null then print("void")else begin depth\_threshold \leftarrow 0; breadth\_max \leftarrow 1; show\_node\_list(equiv(n));end;
            end
          else if n < cat \text{code} cat code base then \langle Show the font identifier in eqtb[n] 260\rangleelse \langle Show the halfword code in eqtb[n] 261 \rangleThis code is used in section 278.
260. \langle Show the font identifier in eqtb[n] 260 \rangle \equivbegin if n = cur_font\_loc then print("current<sub>U</sub>font")else if n < math\_font\_base + script\_size then
       begin print esc("textfont"); print int(n − math font base );
       end
    else if n < math_{font\_base} + script_{script\_size} then
          \text{begin} print_esc("scriptfont"); \text{print\_int}(n - \text{math\_font\_base} - \text{script\_size});end
       else begin print esc("scriptscriptfont"); print int(n − math font base − script script size );
          end;
  print\_char("="");
  print\_esc(hash[font\_id\_base + equiv(n)].rh); {that's font\_id\_text(equiv(n))}
  end
```
This code is used in section 259.

```
261. \langle Show the halfword code in eqtb[n] 261) \equivif n < math code base then
     begin if n < lc code base then
       begin print esc("catcode"); print int(n − cat code base );
       end
     else if n < uc code base then
          begin print esc("lccode"); print int(n − lc code base );
          end
       else if n < sf_code_base then
            \text{begin} print_esc("uccode"); \text{print\_int}(n - uc\_code\_base);end
          else begin{bmatrix} p \text{ } print\_esc("stcode"); p \text{ } print\_int(n - sf\_code\_base); \\end;
     print\_char("=""); print\_int(equiv(n));end
  else begin print esc("mathcode"); print int(n − math code base ); print char ("=");
     print\_int(ho\left(equiv(n)\right));end
This code is used in section 259.
```
**262.** Region 5 of *eqtb* contains the integer parameters and registers defined here, as well as the *del code* table. The latter table differs from the *cat code . . math code* tables that precede it, since delimiter codes are fullword integers while the other kinds of codes occupy at most a halfword. This is what makes region 5 different from region 4. We will store the *eq level* information in an auxiliary array of quarterwords that will be defined later.

**define**  $pretolerance\_code = 0$  { badness tolerance before hyphenation } **define**  $\text{tolerance\_code} = 1$  { badness tolerance after hyphenation } **define** *line\_penalty\_code* = 2 { added to the badness of every line } **define** *hyphen\_penalty\_code* = 3 { penalty for break after discretionary hyphen } **define**  $ex\_{hyphen\_{penalty}code = 4$  { penalty for break after explicit hyphen } **define**  $\textit{club\_penalty\_code} = 5$  { penalty for creating a club line } **define**  $widow\_penalty\_code = 6$  {penalty for creating a widow line} **define**  $display\_window\_penalty\_code = 7$  { ditto, just before a display } **define** *broken\_penalty\_code* = 8 { penalty for breaking a page at a broken line } **define**  $\text{bin\_op\_penalty\_code} = 9$  { penalty for breaking after a binary operation } **define**  $rel\_penalty\_code = 10$  { penalty for breaking after a relation } **define** *pre display penalty code* = 11 *{* penalty for breaking just before a displayed formula *}* **define** *post\_display\_penalty\_code* = 12 { penalty for breaking just after a displayed formula } **define**  $inter\_line\_penalty\_code = 13$  { additional penalty between lines } **define**  $double\text{-}hyperi\text{-}demerits\text{-}code = 14$  {demerits for double hyphen break } **define**  $\{$ inal\_hyphen\_demerits\_code = 15 { demerits for final hyphen break } **define**  $adj\_demerits\_code = 16$  {demerits for adjacent incompatible lines } **define**  $mag\_code = 17$  { magnification ratio } **define** *delimiter\_factor\_code* = 18 { ratio for variable-size delimiters } **define** *looseness code* = 19 *{* change in number of lines for a paragraph *}* **define**  $time\_code = 20$  { current time of day } **define**  $day\_code = 21$  { current day of the month } **define**  $month\_code = 22$  { current month of the year } **define**  $year\_code = 23$  { current year of our Lord } **define** *show\_box\_breadth\_code* = 24 { nodes per level in *show\_box* } **define**  $show\_box\_depth\_code = 25$  {maximum level in  $show\_box$ } **define** *hbadness code* = 26 *{* hboxes exceeding this badness will be shown by *hpack }* **define** *vbadness code* = 27 *{* vboxes exceeding this badness will be shown by *vpack }* **define**  $\text{pusing\_code} = 28$  { pause after each line is read from a file } **define** *tracing\_online\_code* = 29 { show diagnostic output on terminal } **define** *tracing\_macros\_code* = 30 { show macros as they are being expanded } **define** *tracing\_stats\_code* = 31 { show memory usage if T<sub>E</sub>X knows it } **define** *tracing paragraphs code* = 32 *{* show line-break calculations *}* **define**  $\text{tracing\_pages\_code} = 33 \quad \{\text{show page-break calculations}\}$ **define**  $\text{tracing\_output\_code} = 34 \quad \{\text{show boxes when they are shipped out}\}$ **define**  $\text{tracing\_lost\_chars\_code} = 35 \quad \text{{\{ show characters that aren't in the font }\}}$ **define**  $\text{tracing\_commands\_code} = 36$  {show command codes at *big\_switch* } **define**  $\text{tracing\_restores\_code} = 37 \quad \text{{\{show equivalents when they are restored\}}$ **define**  $uc\text{-}hyph\text{-}code = 38$  {hyphenate words beginning with a capital letter } **define** *output\_penalty\_code* = 39 { penalty found at current page break } **define** *max dead cycles code* = 40 *{* bound on consecutive dead cycles of output *}* **define** *hang*-*after*-code = 41 { hanging indentation changes after this many lines } **define** *floating\_penalty\_code* = 42 { penalty for insertions held over after a split } **define**  $global\_defs\_code = 43$  { override \global specifications } **define**  $cur_fam\_code = 44$  { current family } **define**  $\text{escape\_char\_code} = 45 \quad \{\text{escape character for token output}\}\$ **define**  $default\_hyper\_char\_code = 46$  {value of \hyphenchar when a font is loaded }

**define**  $\text{default}\_\text{skew}\_\text{char}\_\text{code} = 47$  { value of \skewchar when a font is loaded } **define**  $end\_line\_char\_code = 48$  {character placed at the right end of the buffer } **define**  $new\text{-}line\text{-}char\text{-}code = 49$  {character that prints as  $print\text{-}ln$ } **define** *language\_code* = 50 { current hyphenation table } **define** *left\_hyphen\_min\_code* = 51 { minimum left hyphenation fragment size } **define**  $right\_hyphen\_min\_code = 52$  {minimum right hyphenation fragment size} **define** *holding\_inserts\_code* = 53 { do not remove insertion nodes from  $\boxtimes$  255 } **define** *error context lines code* = 54 *{* maximum intermediate line pairs shown *}* **define**  $tex\{textrm{ }tex\{ }in}$   $\tan t\_{\text{ }pars = 55$  { total number of T<sub>E</sub>X's integer parameters } **define**  $\text{etc.}$  *int\_base* =  $\text{tc.}$  *int\_pars* { base for  $\varepsilon$ -T<sub>E</sub>X's integer parameters } **define** *tracing\_assigns\_code =*  $etex\_int\_base$  {show assignments } **define**  $\text{tracing-groups\_code} = \text{etex\_int\_base} + 1$  {show save/restore groups} **define**  $\text{tracing\_ifs\_code} = \text{etex\_int\_base} + 2$  {show conditionals } **define**  $\text{tracing\_scan\_token\_code} = \text{etex\_int\_base} + 3$  {show pseudo file open and close} **define** *tracing\_nesting\_code =*  $etex\_int\_base + 4$  *{show incomplete groups and ifs within files }* **define**  $pre\_display\_direction\_code = etcx\_int\_base + 5$  { text direction preceding a display } **define**  $\textit{lastLine\_fit\_code} = \textit{etex\_int\_base} + 6$  {adjustment for last line of paragraph } **define** *saving\_vdiscards\_code* =  $etex\_int\_base + 7$  { save items discarded from vlists } **define** *saving\_hyph\_codes\_code =*  $etex.int\_base + 8$  *{* save hyphenation codes for languages } **define** suppress-fontnotfound-error-code =  $etex\_int\_base + 9$  {suppress errors for missing fonts }  $\text{define } Xe$  *TeX\_linebreak\_locale\_code* =  $\text{etc.}$  *etex\_int\_base* + 10 *{* string number of locale to use for linebreak locations *}* **define**  $XeTeX$ -linebreak-penalty-code =  $etex\_int\_base + 11$ *{* penalty to use at locale-dependent linebreak locations *}* **define**  $XeTeX_$ *protrude\_chars\_code* =  $etex\_int\_base + 12$ *{* protrude chars at left/right edge of paragraphs *}* **define**  $e$ *TeX\_state\_code* =  $e$ *tex\_int\_base* + 13 { $\varepsilon$ -T<sub>E</sub>X state variables} **define**  $etex\_int\_pars = eTeX\_state\_code + eTeX\_states$  { total number of  $\varepsilon$ -TEX's integer parameters } **define**  $int\_parse = etc.\nint\_parse$  { total number of integer parameters } **define**  $count\_base = int\_base + int\_pars$  {  $number\_regs$  user \count registers } **define** *del code base* = *count base* + *number regs { number usvs* delimiter code mappings *}* **define**  $dimen\_base = del\_code\_base + number\_usvs$  {beginning of region 6 }  $\text{define } del\_code(\texttt{\#}) \equiv \text{eqtb}[del\_code\_base + \texttt{\#}].\text{int}$  $\text{define } count(\textbf{\#}) \equiv \text{eqtb}[count\_base + \textbf{\#}].\text{int}$ **define**  $int_{\mathbb{R}} part(\mathbf{H}) \equiv \frac{eq\mathbf{b}}{int_{\mathbb{R}}\mathbf{b}(\mathbf{a})} = \frac{1}{2} \int \mathbf{a}(\mathbf{a}) \cdot d\mathbf{b}(\mathbf{a})$  { an integer parameter }  $\text{define }$   $pretolerance \equiv int\_par(\text{pretolerance\_code})$  $\text{define}$  *tolerance*  $\equiv$  *int\_par* (*tolerance\_code*)  $\text{define line\_penalty} \equiv \text{int\_par} \left( \text{line\_penalty\_code} \right)$ **define**  $hyphen\_penalty \equiv int\_par(hyphen\_penalty\_code)$ **define**  $ex\_hyper$  *ex*  $p$ *enalty*  $\equiv int\_par(ex\_hyper$  *ex*  $p$ *enalty\_code*)  $\text{define } club\_penalty \equiv int\_par(club\_penalty\_code)$ **define**  $window\_penalty \equiv int\_par(widow\_penalty\_code)$ **define**  $display\_window\_penalty \equiv int\_par(display\_window\_penalty\_code)$  $\text{define } broken\_penalty \equiv int\_par(broken\_penalty\_code)$  $\text{define } bin\_op\_penalty \equiv int\_par(bin\_op\_penalty\_code)$ **define**  $rel\_penalty \equiv int\_par (rel\_penalty\_code)$ **define**  $pre\_display\_penalty \equiv int\_par (pre\_display\_penalty\_code)$  $\text{define } post\_display\_penalty \equiv int\_par (post\_display\_penalty\_code)$  $\text{define } inter\_line\_penalty \equiv int\_par(inter\_line\_penalty\_code)$ **define**  $double\_hyperdetermining$   $\equiv int\_par(double\_hyperdetermining$   $code)$  $\text{define } \text{final\_hyperdetermins} \equiv \text{int\_par} \text{ (final\_hyperdetermins\_code)}$  $\text{define } adj\text{-}demerits \equiv int\text{-}par(\text{adj}\text{-}demerits\text{-}code)$ 

# 114 PART 17: THE TABLE OF EQUIVALENTS **X**<sub>E</sub>TEX</sub> §262

**define**  $mag \equiv int\_par(mag\_code)$  $\text{define } delimir-factor \equiv int\_par (delimeter\_factor\_code)$  $\text{define}$  *looseness*  $\equiv$  *int\_par* (*looseness\_code*)  $\text{define time} \equiv \text{int\_par}(\text{time\_code})$ **define**  $day \equiv int\_par/day\_code)$  $\text{define } month \equiv int\_par(month\_code)$ **define**  $year \equiv int\_par(year\_code)$  $\text{define } show\_box\_breadth \equiv int\_par(\textit{show\_box\_breadth\_code})$  $\text{define } show\_box\_depth \equiv int\_par(\textit{show\_box\_depth\_code})$  $\text{define } \text{h} \text{b} \text{a} \text{d} \text{n} \text{e} \text{s} \equiv \text{int} \text{p} \text{a} \text{r} \text{ (h} \text{b} \text{a} \text{d} \text{n} \text{e} \text{s} \text{)} \text{c} \text{o} \text{d} \text{e}$  $\text{define } v badness \equiv int\_par(vbadness\_code)$ **define**  $p$ *ausing*  $\equiv$  *int\_par*( $p$ *ausing\_code*)  $\text{define } tracing\_online \equiv int\_par(trainq\_online\_code)$  $\text{define } tracing\_macros \equiv int\_par(traing\_macros\_code)$  $\text{define } \text{tracing\_stats} \equiv \text{int\_par}(\text{tracing\_stats\_code})$  $\text{define}$  *tracing\_paragraphs*  $\equiv$  *int\_par* $(\text{tracing\_params\_code})$  $\text{define } \text{tracing\_pages} \equiv \text{int\_par}(\text{tracing\_pages\_code})$  $\text{define } tracing\_output \equiv int\_par(traing\_output\_code)$  $\text{define } tracing\_lost\_chars \equiv int\_par(traing\_lost\_chars\_code)$  $\text{define } tracing\_commands \equiv int\_par(traing\_commands\_code)$  $\text{define}$  *tracing\_restores*  $\equiv$  *int\_par* (*tracing\_restores\_code*)  $\text{define } uc\_\mathit{hyph} \equiv \text{int\_par} (uc\_\mathit{hyph\_code})$ **define**  $output\_penalty \equiv int\_par(output\_penalty\_code)$  $\text{define } max\_dead\_cycles \equiv int\_par(max\_dead\_cycles\_code)$  $\text{define } hang\_after \equiv int\_par(hang\_after\_code)$ **define**  $floating\_penalty \equiv int\_par(floating\_penalty\_code)$ **define**  $global\_defs \equiv int\_par(global\_defs\_code)$ **define**  $cur_fam \equiv int_par(cur_fam\_code)$  $\text{define } \text{escape\_char} \equiv \text{int\_par}(\text{escape\_char\_code})$ **define**  $default\_hyper\_char \equiv int\_par$  ( $default\_hyper\_char\_code$ )  $\text{define } default\_skew\_char \equiv int\_par(\text{default\_skew\_char\_code})$  $\text{define} end\_line\_char \equiv int\_par(end\_line\_char\_code)$  $\text{define } new\_line\_char \equiv int\_par(new\_line\_char\_code)$  $\text{define } language \equiv int\_par (language\_code)$  $\text{define } left\_hypermin \equiv int\_par(left\_hypermin\_code)$  $\text{define } right\_hyper\_min \equiv int\_par(right\_hyper\_min\_code)$  $\text{define } holding_insets \equiv int\_par(holding_insets\_code)$  $\text{define } error\_context\_lines \equiv int\_par(error\_context\_lines\_code)$  $\text{define}$  *tracing\_assigns*  $\equiv$  *int\_par* (*tracing\_assigns\_code*)  $\text{define}$  *tracing\_groups*  $\equiv$  *int\_par* (*tracing\_groups\_code*)  $\text{define } \text{tracing\_ifs} \equiv \text{int\_par}(\text{tracing\_ifs\_code})$  $\text{define}$  *tracing\_scan\_tokens*  $\equiv$  *int\_par* $(\text{tracing\_scan\_tokens\_code})$ **define**  $tracing\_nesting \equiv int\_par(tracing\_nesting\_code)$ **define**  $pre\_display\_divection \equiv int\_par (pre\_display\_direction\_code)$  $\text{define } last\_line\_fit \equiv int\_par(last\_line\_fit\_code)$  $\text{define } saving\_vdiscards \equiv int\_par(saving\_vdiscards\_code)$  $\text{define } saving\_hyph\_codes \equiv int\_par(saving\_hyph\_codes\_code)$ **define**  $suppress_fontnot found_error \equiv int_par(suppress_fontnot found_error_code)$ **define**  $Xe$ <sup>*TeX\_linebreak\_locale*  $\equiv$   $int_{\mathcal{P}}$ *par* ( $Xe$ *TeX\_linebreak\_locale\_code*)</sup> **define**  $XeTeX$  *linebreak*  $penalty \equiv int$   $par(XeTeX$  *linebreak*  $penalty \subset code$ **define**  $Xe$ <sup>*TeX\_protrude\_chars*  $\equiv$   $int$ *par*( $Xe$ *TeX\_protrude\_chars\_code*)</sup>

*⟨* Assign the values *depth threshold ← show box depth* and *breadth max ← show box breadth* 262 *⟩ ≡*

 $\label{eq:depth} \textit{depth\_threshold} \leftarrow \textit{show\_box\_depth} ; \ \textit{breadth\_max} \leftarrow \textit{show\_box\_breadth}$ This code is used in section 224.

### **procedure** *print param* ( *n* : *integer* );

```
begin case
n of
pretolerance code
: print esc
("pretolerance");
tolerance code
: print esc
("tolerance");
line penalty code
: print esc
("linepenalty");
hyphen penalty code
: print esc
("hyphenpenalty");
ex hyphen penalty code
: print esc
("exhyphenpenalty");
club penalty code
: print esc
("clubpenalty");
widow penalty code
: print esc
("widowpenalty");
display widow penalty code
: print esc
("displaywidowpenalty");
broken penalty code
: print esc
("brokenpenalty");
bin op penalty code
: print esc
("binoppenalty");
rel penalty code
: print esc
("relpenalty");
pre display penalty code
: print esc
("predisplaypenalty");
post display penalty code
: print esc
("postdisplaypenalty");
inter line penalty code
: print esc
("interlinepenalty");
double hyphen demerits code
: print esc
("doublehyphendemerits");
final hyphen demerits code
: print esc
("finalhyphendemerits");
adj demerits code
: print esc
("adjdemerits");
mag code
: print esc
("mag");
delimiter factor code
: print esc
("delimiterfactor");
looseness code
: print esc
("looseness");
time code
: print esc
("time");
day code
: print esc
("day");
month code
: print esc
("month");
year code
: print esc
("year");
show box breadth code
: print esc
("showboxbreadth");
show box depth code
: print esc
("showboxdepth");
hbadness code
: print esc
("hbadness");
vbadness code
: print esc
("vbadness");
pausing code
: print esc
("pausing");
tracing online code
: print esc
("tracingonline");
tracing macros code
: print esc
("tracingmacros");
tracing stats code
: print esc
("tracingstats");
tracing paragraphs code
: print esc
("tracingparagraphs");
tracing pages code
: print esc
("tracingpages");
tracing output code
: print esc
("tracingoutput");
tracing lost chars code
: print esc
("tracinglostchars");
tracing commands code
: print esc
("tracingcommands");
tracing restores code
: print esc
("tracingrestores");
uc hyph code
: print esc
("uchyph");
output penalty code
: print esc
("outputpenalty");
max dead cycles code
: print esc
("maxdeadcycles");
hang after code
: print esc
("hangafter");
floating penalty code
: print esc
("floatingpenalty");
global defs code
: print esc
("globaldefs");
cur fam code
: print esc
("fam");
escape char code
: print esc
("escapechar");
default hyphen char code
: print esc
("defaulthyphenchar");
default skew char code
: print esc
("defaultskewchar");
end line char code
: print esc
("endlinechar");
```
**§263** X<sub>I</sub>IEX **X** X<sub>I</sub>IEX **PART 17:** THE TABLE OF EQUIVALENTS 117

*new line char code* : *print esc*("newlinechar"); *language code* : *print esc*("language"); *left hyphen min code* : *print [esc](#page-601-0)*("lefthyphenmin"); *right hyphen min code* : *print esc*("righthyphenmin"); *holding inserts code* : *print esc*("holdinginserts"); *error context lines code* : *print esc*("errorcontextlines"); *XeTeX linebreak penalty code* : *print esc*("XeTeXlinebreakpenalty"); *XeTeX protrude chars code* : *print esc*("XeTeXprotrudechars"); *⟨* Cases for *print param* 1469 *⟩* **othercases** *print*("[unknown␣integer␣parameter!]") **endcases**; **end**;

### 118 PART 17: THE TABLE OF EQUIVALENTS **118** S264

**264.** The integer parameter names must be entered into the hash table.

*⟨*Put each of TEX's primitives into the hash table <sup>252</sup> *⟩* +*≡ primitive* ("pretolerance"*, assign int, int base* + *pretolerance code* ); *primitive* ("tolerance"*, assign int, int base* + *tolerance code* ); *primitive* ("linepenalty"*, assign int, int base* + *line penalty code* ); *primitive* ("hyphenpenalty"*, assign int, int base* + *hyphen penalty code* ); *primitive* ("exhyphenpenalty"*, assign int, int base* + *ex hyphen penalty code* ); *primitive* ("clubpenalty"*, assign int, int base* + *club penalty code* ); *primitive* ("widowpenalty"*, assign int, int base* + *widow penalty code* ); *primitive* ("displaywidowpenalty"*, assign int, int base* + *display widow penalty code* ); *primitive* ("brokenpenalty"*, assign int, int base* + *broken penalty code* ); *primitive* ("binoppenalty"*, assign int, int base* + *bin op penalty code* ); *primitive* ("relpenalty"*, assign int, int base* + *rel penalty code* ); *primitive* ("predisplaypenalty"*, assign int, int base* + *pre display penalty code* ); *primitive* ("postdisplaypenalty"*, assign int, int base* + *post display penalty code* ); *primitive* ("interlinepenalty"*, assign int, int base* + *inter line penalty code* ); *primitive* ("doublehyphendemerits"*, assign int, int base* + *double hyphen demerits code* ); *primitive* ("finalhyphendemerits"*, assign int, int base* + *final hyphen demerits code* ); *primitive* ("adjdemerits"*, assign int, int base* + *adj demerits code* );  $primitive("mag", assign\_int, int\_base + mag\_code);$ *primitive* ("delimiterfactor"*, assign int, int base* + *delimiter factor code* ); *primitive* ("looseness"*, assign int, int base* + *looseness code* );  $primitive$  ("time",  $assign\_int$ ,  $int\_base + time\_code$ );  $primitive$  ("day",  $assign\_int, int\_base + day\_code$ );  $primitive$  ("month",  $assign\_int$ ,  $int\_base + month\_code$ );  $primitive$  ("year",  $assign\_int$ ,  $int\_base + year\_code$ ); *primitive* ("showboxbreadth"*, assign int, int base* + *show box breadth code* ); *primitive* ("showboxdepth"*, assign int, int base* + *show box depth code* ); *primitive* ("hbadness"*, assign int, int base* + *hbadness code* ); *primitive* ("vbadness"*, assign int, int base* + *vbadness code* ); *primitive* ("pausing"*, assign int, int base* + *pausing code* ); *primitive* ("tracingonline"*, assign int, int base* + *tracing online code* ); *primitive* ("tracingmacros"*, assign int, int base* + *tracing macros code* ); *primitive* ("tracingstats"*, assign int, int base* + *tracing stats code* ); *primitive* ("tracingparagraphs"*, assign int, int base* + *tracing paragraphs code* ); *primitive* ("tracingpages"*, assign int, int base* + *tracing pages code* ); *primitive* ("tracingoutput"*, assign int, int base* + *tracing output code* ); *primitive* ("tracinglostchars"*, assign int, int base* + *tracing lost chars code* ); *primitive* ("tracingcommands"*, assign int, int base* + *tracing commands code* ); *primitive* ("tracingrestores"*, assign int, int base* + *tracing restores code* );  $primitive("uchyph", assign\_int, int\_base + uc\_hyph\_code);$ *primitive* ("outputpenalty"*, assign int, int base* + *output penalty code* ); *primitive* ("maxdeadcycles"*, assign int, int base* + *max dead cycles code* ); *primitive* ("hangafter"*, assign int, int base* + *hang after code* ); *primitive* ("floatingpenalty"*, assign int, int base* + *floating penalty code* ); *primitive* ("globaldefs"*, assign int, int base* + *global defs code* );  $primitive$  (" $fam$ "*,*  $assign\_int$ *,*  $int\_base + cur\_fam\_code$ *); primitive* ("escapechar"*, assign int, int base* + *escape char code* ); *primitive* ("defaulthyphenchar"*, assign int, int base* + *default hyphen char code* ); *primitive* ("defaultskewchar"*, assign int, int base* + *default skew char code* ); *primitive* ("endlinechar"*, assign int, int base* + *end line char code* ); *primitive* ("newlinechar"*, assign int, int base* + *new line char code* );

```
primitive ("language", assign int, int base + language code );
primitive ("lefthyphenmin", assign int, int base + left hyphen min code );
primitive ("righthyphenmin", assign int, int base + right hyphen min code );
primitive ("holdinginserts", assign int, int base + holding inserts code );
primitive ("errorcontextlines", assign int, int base + error context lines code );
primitive ("XeTeXlinebreakpenalty", assign int, int base + XeTeX linebreak penalty code );
primitive ("XeTeXprotrudechars", assign int, int base + XeTeX protrude chars code );
```

```
265. \langle Cases of print_cmd_chr for symbolic printing of primitives 253 \rangle +=
ant: if chr_{\text{c}} code < count_{\text{c}} then print_{\text{c}} print_param(chr_{\text{c}} code - int_{\text{c}}base)
  else begin print\_esc("count"); print\_int(int\_code - count\_base);end;
```
**266.** The integer parameters should really be initialized by a macro package; the following initialization does the minimum to keep T<sub>E</sub>X from complete failure.

*⟨*Initialize table entries (done by INITEX only) 189 *⟩* +*≡* **for**  $k \leftarrow int\_base$  **to**  $del\_code\_base - 1$  **do**  $eqtb[k].int \leftarrow 0;$  $mag \leftarrow 1000$ ;  $tolerance \leftarrow 10000$ ;  $hang_{\text{-}} after \leftarrow 1$ ;  $max_{\text{-}} dead_{\text{-}} cycles \leftarrow 25$ ;  $escape_{\text{-}} char \leftarrow "\right"$ ;  $end_{line \cdot char} \leftarrow \text{carriage\_return}$ ; **for**  $k \leftarrow 0$  **to**  $number\_usvs - 1$  **do**  $del\_code(k) \leftarrow -1$ ;  $del\_code$  (".")  $\leftarrow$  0; {this null delimiter is used in error recovery }

**267.** The following procedure, which is called just before TFX initializes its input and output, establishes the initial values of the date and time. Since standard Pascal cannot provide such information, something special is needed. The program here simply assumes that suitable values appear in the global variables *sys time* , *sys day* , *sys month* , and *sys year* (which are initialized to noon on 4 July 1776, in case the implementor is careless).

```
procedure fix date and time ;
  begin sys_time \leftarrow 12 * 60; sys-day \leftarrow 4; sys-month \leftarrow 7; sys-year \leftarrow 1776; {self-evident truths}
  time \leftarrow sys_time; \{ minutes since midnight}day \leftarrow sys\_day; {day of the month }
  month \leftarrow sys\_month; {month of the year}
  year \leftarrow sys\_year; {Anno Domini}
  end;
268. \langle Show equivalent n, in region 5 268 \rangle \equiv
```

```
begin if n < count base then print\_param(n - int\_base)else if n < del code base then
    begin "count"); print\_int(n - count\_base);end
  else begin print esc("delcode"); print int(n − del code base );
    end;
t\_char("=""); print\_int(eqtb[n].int);end
```
This code is used in section 278.

```
269. \langle Set variable c to the current escape character 269 \rangle \equivc ← escape char
```
This code is used in section 67.

```
270. \langle Character s is the current new-line character 270 \equivs = new line char
```
This code is used in sections 59 and 63.

**271.** T<sub>E</sub>X is occasionally supposed to print diagnostic information that goes only into the transcript file, unless *tracing online* is positive. Here are two routines that adjust the destination of print commands:

**procedure** *begin diagnostic*; *{* prepare to do some tracing *}* **begin**  $old\_setting \leftarrow selector$ ; **if**  $(\text{tracing\_online} \leq 0) \land (\text{selector} = \text{term\_and\_log})$  **then begin** *decr* (*selector* ); **if** *history* = *spotless* **then** *history*  $\leftarrow$  *warning\_issued*; **end**; **end**; **procedure** *end diagnostic*(*blank line* : *boolean*); *{* restore proper conditions after tracing *}* **begin**  $print\_nl("")$ ; **if** *blank line* **th[en](#page-8-0)** *print ln*;  $selector \leftarrow old_settings$ ; **end**;

**272.** Of course we had better declare a few more global variables, if the previous routines are going to work.

*⟨* Global variables 13 *⟩* +*≡ old setting* : 0 *. . max selector* ; *sys time , sys day , sys month , sys year* : *integer* ; *{* date and time supplied by external system *}*

**273.** The final region of *eqtb* contains the dimension parameters defined here, and the *number regs* \dimen registers.

**define**  $par\_indent\_code = 0$  {indentation of paragraphs} **define**  $math_{sath\_surround\_code = 1 \quad \{space \text{ space around math in text} \}$ **define**  $line\_skip\_skip\_limit\_code = 2$  {threshold for *line\_skip* instead of *baseline\_skip* } **define**  $hsize\_code = 3$  {line width in horizontal mode } **define**  $\text{visize\_code} = 4$  { page height in vertical mode } **define**  $max\_depth\_code = 5$  {maximum depth of boxes on main pages} **define**  $split\_max\_depth\_code = 6$  {maximum depth of boxes on split pages} **define**  $\text{box\_max\_depth\_code} = 7$  { maximum depth of explicit vboxes} **define**  $h \text{fuzz-code} = 8$  { tolerance for overfull hbox messages } **define**  $v \frac{f}{z} = 9$  { tolerance for overfull vbox messages } **define** *delimiter shortfall code* = 10 *{* maximum amount uncovered by variable delimiters *}* **define** *null\_delimiter\_space\_code* = 11 { blank space in null delimiters } **define**  $script\_sqrt{code} = 12$  { extra space after subscript or superscript } **define**  $pre\_display\_size\_code = 13$  {length of text preceding a display } **define**  $display\_width\_code = 14$  {length of line for displayed equation } **define**  $display\_indent\_code = 15$  {indentation of line for displayed equation } **define** *overfull\_rule\_code* = 16 { width of rule that identifies overfull hboxes } **define** *hang\_indent\_code* = 17 { amount of hanging indentation } **define** *h offset code* = 18 *{* amount of horizontal offset when shipping pages out *}* **define**  $v\text{-}offset\text{-}code = 19$  {amount of vertical offset when shipping pages out } **define** *emergency\_stretch\_code* = 20 { reduces badnesses on final pass of line-breaking } **define**  $pdf\_page\_width\_code = 21$  {page width of the PDF output } **define**  $pdf\_page\_height\_code = 22$  {page height of the PDF output } **define** *dimen pars* = 23 *{* total number of dimension parameters *}* **define** *scaled\_base* =  $dimen\_base + dimen\_pars$  { table of  $number\_regs$  user-defined \dimen registers } **define**  $\text{eq}$ *tb\_size* = *scaled\_base* + *biggest\_reg* { largest subscript of  $\text{eq}$ *tb* }  $\text{define } \dim en(\textbf{\#}) \equiv \text{eqtb}[scaled\_base + \textbf{\#}].sc$ **define**  $dimen\_par$  (#)  $\equiv eqtb$  [dimen\_base + #].sc { a scaled quantity }  $\text{define } par\_indent \equiv dimen\_par (par\_indent\_code)$  $\text{define } math\_surround \equiv dimen\_par(math\_surround\_code)$  $\text{define line\_skip\_limit} \equiv \text{dimen\_par}(\text{line\_skip\_limit\_code})$  $\text{define } hsize \equiv dimen\_par(hsize\_code)$  $\text{define } \textit{vsize} \equiv \textit{dimen\_par}(\textit{vsize\_code})$  $\text{define } max\text{.depth} \equiv dimen\text{.par}(\text{max}\text{.depth}\text{.code})$  $\text{define } split\_max\_depth \equiv dimen\_par(split\_max\_depth\_code)$  $\text{define } box\_max\_depth \equiv dimen\_par(box\_max\_depth\_code)$  $\text{define } \text{h}$ fuzz  $\equiv \text{dimen\_par} (\text{h}$ fuzz\_code)  $\text{define } v \text{fuzz} \equiv \text{dimen\_par}(v \text{fuzz\_code})$  $\text{define } delimiter\_shortfall \equiv dimen\_par (delimiter\_shortfall\_code)$  $\text{define } null\_delimiter\_space \equiv dimen\_par(null\_delimiter\_space\_code)$  $\text{define } script\_space \equiv dimension(script\_space\_code)$  $\text{define } pre\_display\_size \equiv dimen\_par (pre\_display\_size\_code)$ **define**  $display\_width \equiv dimen\_par(display\_width\_code)$  $\text{define} \; \text{display} \; \text{and} \; \text{right} \; \equiv \; \text{dimen\_par} \; \text{display} \; \text{and} \; \text{end} \; \text{model}$  $\text{define } overfull\_rule \equiv dimension (overfull\_rulecode)$  $\text{define } hang\_indent \equiv dimen\_par(hang\_indent \text{code})$  $\text{define } h_{\textit{-}} \text{offset} \equiv \text{dimen}_{\textit{-}} \text{par} \text{th}_{\textit{-}} \text{offset}_{\textit{-}} \text{code}$ **define** *v offset ≡ dimen par* (*v offset code* )  $\text{define}$  *emergency\_stretch*  $\equiv$  *dimen\_par* (*emergency\_stretch\_code*)  $\text{define } pdf\_page\_width \equiv dimension(pdf\_page\_width\_code)$ 

```
\text{define } pdf\_page\_height \equiv dimen\_par(pdf\_page\_height\_code)procedure print length param
(
n
: integer );
  begin case
n of
  par indent code
: print esc
("parindent");
  math surround code
: print esc
("mathsurround");
  line skip limit code
: print esc
("lineskiplimit");
  hsize code
: print esc
("hsize");
  vsize code
: print esc
("vsize");
  max depth code
: print esc
("maxdepth");
  split max depth code
: print esc
("splitmaxdepth");
  box max depth code
: print esc
("boxmaxdepth");
  hfuzz code
: print esc
("hfuzz");
  vfuzz code
: print esc
("vfuzz");
  delimiter shortfall code
: print esc
("delimitershortfall");
  null delimiter space code
: print esc
("nulldelimiterspace");
  script space code
: print esc
("scriptspace");
  pre display size code
: print esc
("predisplaysize");
  display width code
: print esc
("displaywidth");
  display indent code
: print esc
("displayindent");
  overfull rule code
: print esc
("overfullrule");
  hang indent code
: print esc
("hangindent");
  h offset code
: print esc
("hoffset");
  v offset code
: print esc
("voffset");
  emergency stretch code
: print esc
("emergencystretch");
  pdf page width code
: print esc
("pdfpagewidth");
  pdf page height code
: print esc
("pdfpageheight");
  \textbf{otherwise} \ print( " [\texttt{unknown\_dimen\_parameter} \texttt{!}] ")endcases
;
  end
;
```

```
274. \langle Put each of T<sub>E</sub>X's primitives into the hash table 252 \rangle +=
  primitive ("parindent", assign dimen, dimen base + par indent code );
  primitive ("mathsurround", assign dimen, dimen base + math surround code );
  primitive ("lineskiplimit", assign dimen, dimen base + line skip limit code );
  primitive ("hsize", assign dimen, dimen base + hsize code );
  primitive ("vsize", assign dimen, dimen base + vsize code );
  primitive ("maxdepth", assign dimen, dimen base + max depth code );
  primitive ("splitmaxdepth", assign dimen, dimen base + split max depth code );
  primitive ("boxmaxdepth", assign dimen, dimen base + box max depth code );
  primitive ("hfuzz", assign dimen, dimen base + hfuzz code );
  primitive ("vfuzz", assign\_dimen, dimen\_base + vfuzz\_code);primitive ("delimitershortfall", assign dimen, dimen base + delimiter shortfall code );
  primitive ("nulldelimiterspace", assign dimen, dimen base + null delimiter space code );
  primitive ("scriptspace", assign dimen, dimen base + script space code );
  primitive ("predisplaysize", assign dimen, dimen base + pre display size code );
  primitive ("displaywidth", assign dimen, dimen base + display width code );
  primitive ("displayindent", assign dimen, dimen base + display indent code );
  primitive ("overfullrule", assign dimen, dimen base + overfull rule code );
  primitive ("hangindent", assign dimen, dimen base + hang indent code );
  primitive ("hoffset", assign dimen, dimen base + h offset code );
  primitive ("voffset", assign dimen, dimen base + v offset code );
  primitive ("emergencystretch", assign dimen, dimen base + emergency stretch code );
  primitive ("pdfpagewidth", assign dimen, dimen base + pdf page width code );
  primitive ("pdfpageheight", assign dimen, dimen base + pdf page height code );
```
**275.**  $\langle$  Cases of *print\_cmd\_chr* for symbolic printing of primitives 253  $\rangle$  += *assign dimen*: **if** *chr code < scaled base* **then** *print length param*(*chr code − dimen base* ) **else begin** *print esc*("dimen"); *print int*(*chr code − scaled base* ); **end**;

**276.**  $\langle$  Initialize table entries (done by INITEX only) 189  $\rangle$  += **for**  $k \leftarrow$  *dimen\_base* **to** *eqtb\_size* **do**  $\epsilon$ *eqtb*[ $k$ ]*.sc*  $\leftarrow$  0;

**277.**  $\langle$  $\langle$  $\langle$  Show equivalent *n*, in region 6 277 $\rangle \equiv$ **begin if**  $n <$  *scaled\_base* **then**  $print\_length\_param(n - dimen\_base)$  $e$ **lse begin**  $print\_esc("dimen");$   $print\_int(n - scaled\_base);$ **end**;  $print\_char("="")$ ;  $print\_scaled(eqtb[n].sc)$ ;  $print("pt")$ ; **end**

This code is used in section 278.

<span id="page-122-0"></span>**278.** Here is a procedure that displays the contents of *eqtb*[*n*] s[y](#page-104-0)[mbo](#page-108-0)lically.

*⟨* Declare the procedure called *print cmd chr* 328 *⟩* stat procedure  $show\_eqtb(n:pointer);$ **begin if**  $n <$  *active\_base* **then**  $print\_char("?")$  {this can't happen} **else if**  $n <$  *glue*-*base* **then**  $\langle$  Show equivalent *n*, in region 1 or 2 249  $\rangle$ **else if**  $n < local\ base$  **then**  $\langle$  Show equivalent *n*, in region 3 255 *\mu* **else if**  $n < int\_base$  **then**  $\langle$  Show equivalent *n*, in region 4 259  $\rangle$ **else if**  $n <$  *dimen\_base* **then**  $\langle$  Show equivalent *n*, in region 5 268  $\rangle$ **else if**  $n \leq \text{eqtb\_size}$  **then**  $\langle$  Show equivalent *n*, in region 6 277  $\rangle$ **else**  $print\_char("?")$ ; {this can't happen either } **end**; **tats**

**279.** The last two regions of *eqtb* have fullword values instead of the three fields *eq level* , *eq type* , and *equiv* . An *eq type* is unnecessary, but TE[X](#page-12-0) needs to store the *eq level* information in another array called *xeq level* .

*⟨* Global variables 13 *⟩* +*≡ eqtb*: **array** [*active base . . eqtb size* ] **of** *memory word* ; *xeq level* : **array** [*int base . . eqtb size* ] **of** *quarterword* ;

**280.**  $\langle$  Set initial values of key variables  $23 \rangle + \equiv$ **for**  $k \leftarrow int\_base$  **to**  $eqtb\_size$  **do**  $xeq\_level[k] \leftarrow level\_one;$ 

**281.** When the debugging routine *search mem* is looking for pointers having a given value, it is interested only in regions 1 to 3 of *eqtb*, and in the first part of region 4.

```
  Search eqtbents equal to p 281 \rangle ≡
 for q \leftarrow active\_base to box\_base + bigger\_reg do
    begin if equiv(q) = p then
      begin print\_nl ("EQUIV("); print\_int(q); print\_char(")");
      end;
    end
```
This code is used in section 197.

**282. The hash table.** Control sequences are stored and retrieved by means of a fairly standard hash table algorithm called the method of "coalescing lists" (cf. Algorithm 6.4C in *The Art of Computer Programming*). Once a control sequence enters the table, it is never removed, because there are complicated situations involving \gdef where the removal of a control sequence at the end of a group would be a mistake preventable only by the introduction of a complicated reference-count mechanism.

The actual sequence of letters forming a control sequence identifier is stored in the *str pool* array together with all the other strings. An auxiliary array *hash* consists of items with two halfword fields per word. The first of these, called  $next(p)$ , points to the next identifier belonging to the same coalesced list as the identifier corresponding to *p*; and the other, called  $text(p)$ , points to the *str\_start* entry for *p*'s identifier. If position *p* of the hash table is empty, we have  $text(p) = 0$ ; if position p is either empty or the end of a coalesced hash list, we have  $next(p) = 0$ . An auxiliary pointer variable called *hash\_used* is maintained in such a way that all locations  $p \geq hash\_used$  are nonempty. The global variable *cs\_count* tells how many multiletter control sequences have been defined, if statistics are being kept.

A global boolea[n](#page-8-0) variable called *no new control sequence* is set to *true* during the time that new hash table entries are forbidden.

**define**  $next(\textbf{\#}) \equiv hash[\textbf{\#}] .lh \{ link for coalesced lists \}$ **define**  $text(\#) \equiv hash[\#].rh$  {string number for control sequence name } **define**  $hash_is\_full \equiv (hash\_used = hash\_base)$  { test if all positions are occupied } **define**  $font\_id\_text{#}$   $#$   $[$   $[$   $[$  $]$   $[$  $]$   $[$  $]$   $[$  $]$   $[$  $]$   $[$  $]$   $[$  $]$   $[$  $]$   $[$  $]$   $[$  $]$   $[$  $]$   $[$  $]$   $[$  $]$   $[$  $]$   $[$  $]$   $[$  $]$   $[$  $]$   $[$  $]$   $[$  $]$   $[$  $]$   $[$  $]$   $[$  $]$   $[$  $]$   $[$  $]$   $[$  $]$   $[$  $]$   $[$  $]$ *⟨* Global variables 13 *⟩* +*≡ hash*: **array** [*hash\_base*  $\ldots$  *undefined\_control\_sequence*  $-1$ ] **of** *two\_halves*; { the hash table } *hash used* : *pointer* ; *{* allocation pointer for *hash } no new control sequence* : *boolean*; *{* are new identifiers legal? *} cs count*: *integer* ; *{* total number of known identifiers *}*

### **283.** Primitive support needs a few extra variables and definitions

**define**  $\text{prime} = 1777$  { about 85% of  $\text{primitive\_size}$  } **define**  $\text{prime}\$   $\text{prime}\$   $\text{base} = 1$ **define**  $prim\_next(\#) \equiv prim[\#].lh$  { link for coalesced lists } **define**  $prim\_text{#}$   $#$   $= prim[*]$ *.*<sup>*rh*</sup>  $\{string\ number\ for\ control\ sequence\ name\ name\ de\ the\ number\ of\ the\ number\ of\ the\$ **define**  $prim\_is\_full \equiv (prim\_used = prim\_base)$  { test if all positions are occupied } **define**  $prime\_equal\_level\_field$  (#)  $\equiv$  #.*hh.b1*  $\text{define } prime\_eq\_type\_field(\texttt{\#}) \equiv \texttt{\#}.hh.b0$  $\text{define } prime\_eq\_type\_field(\texttt{\#}) \equiv \texttt{\#}.hh.b0$  $\text{define } prime\_eq\_type\_field(\texttt{\#}) \equiv \texttt{\#}.hh.b0$ **define**  $\text{prime\_equiv\_field}(\textbf{#}) \equiv \textbf{#}. \textit{hh} \cdot \textit{rh}$ **define**  $prim\_eq\_level(\#) \equiv prim\_eq\_level\_field(\neq{ptb}[prim\_eqtb\_base + #])$  { level of definition } **define**  $\text{prime} \neq \text{prime}(#) \equiv \text{prime} \neq \text{time} \neq \text{time} \neq \text$ **define**  $prim\_equiv$   $#$   $#$   $\equiv$   $prim\_equiv$   $field$   $(eqtb[prim\_eqtb\_base + #])$  $(eqtb[prim\_eqtb\_base + #])$   $\{$  equivalent value  $\}$ **define** *undefined\_primitive*  $= 0$ *⟨* Global variables 13 *⟩* +*≡ prim*: **array**  $[0 \tildot p$  *nim\_size*  $]$  **of**  $two\_halves$ ; {the primitives table } *prim used* : *pointer* ; *{* allocation pointer for *prim }* **284.**  $\langle$  Set initial values of key variables  $23 \rangle + \equiv$  $no_new-control\_sequence \leftarrow true;$  { new identifiers are usually forbidden }  $prim\_next(0) \leftarrow 0; \; prim\_text(0) \leftarrow 0;$ **for**  $k \leftarrow 1$  **to** *prim\_size* **do**  $\text{prim}[k] \leftarrow \text{prim}[0];$  $next(hash\_base) \leftarrow 0; text(hash\_base) \leftarrow 0;$ **for** *k ← hash base* + 1 **to** *undefined control sequence −* 1 **do** *hash* [*k*] *← hash* [*hash base* ];

<span id="page-124-0"></span>**285.**  $\langle$  Initialize table entries (done by INITEX only) 189  $\rangle$  +=  $prim\_used \leftarrow prim\_size; \{nothing$  *(mothing is used }*  $hash\_used \leftarrow frozen\_control\_sequence; \{nothing\}$  $cs_{\text{1}}\leftarrow 0$ ;  $eq_{\text{1}}\left( \text{frozen\_dont\_expand} \right) \leftarrow \text{dont\_expand}$ ;  $text(frozen\_dont\_expand) \leftarrow$  "notexpanded:";  $eq\_type(frozen\_primitive) \leftarrow{} ignore\_spaces;$  $equiv$  (*frozen\_primitive*)  $\leftarrow$  1; *eq\_level*(*frozen\_primitive*)  $\leftarrow$  *level\_one*;  $text(frozen\_primitive) \leftarrow "primitive";$ 

**286.** Here is the subroutine that searches the hash table for an identifier that matches a given string of length  $l > 0$  appearing in *buffer* [*j* . .  $(j + l - 1)$ ]. If the identifier is found, the corresponding hash table address is returned. Otherwise, if the global variable *no new control sequence* is *true* , the dummy address *undefined control sequence* is returned. Otherwise the identifier is inserted into the hash table and its location is returned.

**function**  $id\_lookup(j, l : integer): pointer;$  { search the hash table } **label** *found* ; *{* go here if you fou[nd i](#page-125-0)t *}* **var** *h*: *integer* ; *{* hash code *} d*: *integer* ; *{* number of characters in incomplete current string *} p*: *pointer* ; *{* index in *hash* array *} k*: *pointer* ; *{* index in *buffer* array *} ll* : *integer* ; *{* length in UTF16 code units *}* **begin**  $\langle$  Compute the hash code *h* 288 $\rangle$ ;  $p \leftarrow h + \text{hash\_base}$ ; {we start searching here; note that  $0 \leq h < \text{hash\_prime}$  }  $ll \leftarrow l$ ; **for** *d ←* 0 **to** *l −* 1 **do if**  $buffer[j + d] \geq$  "10000 **then**  $incr(ll);$ loop begin if  $text(p) > 0$  then **if**  $length(text(p)) = ll$  **then if**  $str\_eq\_buf(text(p), j)$  **then goto** *found*; **if**  $next(p) = 0$  **then begin if** no\_new\_control\_sequence **then**  $p \leftarrow \text{undefined\_control\_sequence}$ **else**  $\langle$  Insert a new control sequence after *p*, then make *p* point to it 287 $\rangle$ ; **goto** *found* ; **end**;  $p \leftarrow next(p);$ **end**; *found*:  $id\_lookup \leftarrow p$ ; **end**;

<span id="page-125-0"></span>**287.**  $\langle$  Insert a new control sequence after *p*, then make *p* point to it 287 $\rangle \equiv$ **begin if**  $text(p) > 0$  **then begin repeat if** *hash is full* **then** *overflow*("hash␣size"*, hash size* ); *decr* (*hash used* ); **until**  $text(hash-used) = 0$ ; {search for an empty location in *hash* }  $next(p) \leftarrow hash\_used; p \leftarrow hash\_used;$ **end**;  $str\_room (ll); d \leftarrow cur\_length;$ while  $pool\_ptr > str\_start\_macro(str\_ptr)$  do **begin**  $decr(pool\_ptr)$ ;  $str\_pool[pool\_ptr + l] \leftarrow str\_pool[pool\_ptr]$ ; **end**; *{* move current string up to make room for another *}* **for** *k ← j* **to** *j* + *l −* 1 **do begin if**  $buffer[k] < "10000$  **then**  $append\_char(buffer[k])$ **else begin** *append char* (˝D800 + (*buffer* [*k*] *−* ˝10000) **div** ˝400); *append char* (˝DC[00](#page-124-0) + (*buffer* [*k*] *−* ˝10000) **mod** ˝400); **end end**;  $text{if } p \leftarrow make\_string; \text{ pool\_ptr} \leftarrow pool\_ptr + d;$ **stat** *incr* (*cs count*); **tats end** This code is used in section 286.

**288.** The value of *hash prime* should be roughly 85% of *hash size* , and it should be a prime number. The theory of hashing tells us to expect fewer than two table probes, on the average, when the search is successful. [See J. S. Vitter, *Journal of the ACM* **30** (1983), 231–258.]

```
⟨ Compute the hash code h 288 ⟩ ≡
  h \leftarrow 0;
  for k ← j to j + l − 1 do
     begin h \leftarrow h + h + \text{buffer}[k];while h \geq hash\_prime do h \leftarrow h - hash\_prime;
     end
```
This code is used in section 286.

```
289. Here is the subroutine that searches the primitive table for an identifier
function prim\_lookup(s: str_number): pointer; {search the primitives table }
  label found ; { go here if you found it }
  var h: integer ; { hash code }
     p: pointer ; { index in hash array }
     k: pointer ; { index in string pool }
     j, l: integer ;
  begin if s \leq  bigger \cdot char then
     begin if s < 0 then
       begin p \leftarrow \text{undefined} primitive; goto found;
       end
     else p \leftarrow (s \mod prime\_prime) + prime\_base; {we start searching here }
     end
  else begin j \leftarrow str\_start\_macro(s);if s = str\_ptr then l \leftarrow cur\_length\textbf{else } l \leftarrow \textit{length}(s);⟨ Compute the primitive code h 291 ⟩;
     p \leftarrow h + \text{prim\_base}; {we start searching here; note that 0 \leq h < \text{prim\_prime}}
     end;
  loop begin if prim\_text(p) > 1 + biggest\_char then { p points a multi-letter primitive }
       begin if length(prim\_text(p) - 1) = l then
          if str\_eq\_str(prim\_text(p) - 1, s) then goto found;
       end
     else if prim\_text(p) = 1 + s then goto found; { p points a single-letter primitive }
     if \text{prim\_next}(p) = 0 then
       begin if no_new_control_sequence then p \leftarrow \text{undefined\_primitive}else \langle Insert a new primitive after p, then make p point to it 290\rangle;
       goto found ;
       end;
     p \leftarrow prim\_next(p);end;
found: prim\_lookup \leftarrow p;
  end;
290. \langle Insert a new primitive after p, then make p point to it 290\rangle \equivbegin if \text{prim}\text{-}text(p) > 0 then
     begin repeat if prim is full then overflow("primitive␣size", prim size );
       decr (prim used );
     until prim\_text(prim\_used) = 0; {search for an empty location in prim}
     prim\_next(p) \leftarrow prim\_used; p \leftarrow prim\_used;end;
```
 $prim\_text(p) \leftarrow s + 1;$ 

### **end**

This code is used in section 289.

**291.** The value of *prim prime* should be roughly 85% of *prim size* , and it should be a prime number.

*⟨* Compute the primitiv[e co](#page-126-0)de *h* 291 *⟩ ≡*  $h \leftarrow str\_pool[j];$ **for** *k ← j* + 1 **to** *j* + *l −* 1 **do begin**  $h \leftarrow h + h + str\_pool[k];$ **while**  $h > prime$  **rim** *prime* **do**  $h \leftarrow h - prime$  ; **end**

This code is used in section 289.

**292.** Single-character con[tro](#page-26-0)l sequences do not need to be looked up in a hash table, since we can use the character code itself as a direct address. The procedure *print cs* prints the name of a control sequence, given a pointer to its address in *eqtb*. A space is printed after the name unless it is a single nonletter or an active character. This procedure might be invoked with invalid data, so it is "extra robust." The individual characters must be printed one at a time using *print*, since they may be unprintable.

```
⟨ Basic printing procedures 57 ⟩ +≡
procedure print cs (p : integer ); { prints a purported control sequence }
  begin if p < hash_base then \{ \text{single character} \}if p \geq single\_base then
       if p = null\text{ }cs then
          begin print esc("csname"); print esc("endcsname"); print char ("␣");
          end
       else begin print\_esc(p - single\_base);
          if cat\_code(p - single\_base) = letter then print\_char("<sub>□</sub>");end
    else if p < active\_base then print\_esc("IMPOSSIBLE.")
       else print\_char(p - active\_base)else if p \geq \text{undefined\_control\_sequence} then \text{print\_esc} ("IMPOSSIBLE.")
    else if (text(p) < 0) \lor (text(p) \ge str{\text -}ptr) then print{\text -}esc("NONEXISTENT."else begin if (p \geq prime\_eqtb\_base) \land (p < from\_null\_font) then
            print\_esc(prim\_text(p - prime\_eqtb\_base) - 1)else print\_esc(text(p));
          print\_char("<sub>□</sub>");
          end;
```
**end**;

**293.** Here is a similar procedure; it avoids the error checks, and it never prints a space after the control sequence.

```
⟨ Basic printing procedures 57 ⟩ +≡
procedure sprint_c s(p : pointer); {prints a control sequence }
  begin if p < hash base then
     if p < single\_base then print\_char(p - active\_base)else if p < null \text{ } cs then print\_esc(p - single\_base)else begin print esc("csname"); print esc("endcsname");
          end
  else if (p \geq \text{prim\_eqtb\_base}) \wedge (p \leq \text{frozen\_null\_font}) then \text{print\_esc}(\text{prim\_text}(p - \text{prim\_eqtb\_base}) - 1)else print\_esc(text(p));end;
```
**294.** We need to put T<sub>E</sub>X's "primitive" control sequences into the hash table, together with their command code (which will be the *eq type* ) and an operand (which will be the *equiv* ). The *primitive* procedure does this, in a way that no TEX user can. The global value *cur val* contains the new *eqtb* pointer after *primitive* has acted.

```
init procedure primitive (s : str number ; c : quarterword ; o : halfword );
var k: pool\_pointer; {index into str\_pool}
  j: 0 . . buf size ; { index into buffer }
  l: small number ; { length of the string }
  prim\_val: integer: { needed to fill prim\_eqtb}
begin if s < 256 then
  begin cur\_val \leftarrow s + single\_base; prim\_val \leftarrow prim\_lookup(s);
  end
else begin k \leftarrow str\_start\_macro(s); l \leftarrow str\_start\_macro(s + 1) - k;{ we will move s into the (possibly non-empty) buffer }
  if first + l > but\_size + 1 then overflow("buffer\_size", but\_size);for j ← 0 to l − 1 do buffer [first + j] ← so(str pool [k + j]);
  cur\_val \leftarrow id\_lookup(first, l); {no\_new\_control\_sequence is false}
  flush_string; text(<i>ext</i>(<i>cur</i><sub>-</sub><i>val</i>) <math>\leftarrow</math> <i>s</i>; { we don't want to have the string twice }prim\_val \leftarrow prim\_lookup(s);end;
eq\_level(cur\_val) \leftarrow level\_one; eq\_type(cur\_val) \leftarrow c; equiv(cur\_val) \leftarrow o;
prim\_eq\_level(prim\_val) \leftarrow level\_one; \ prim\_eq\_type(prim\_val) \leftarrow c; \ prim\_equiv(prim\_val) \leftarrow o;end;
tini
```
**295.** Many of TEX's primitives need no *equiv* , since they are identifiable by their *eq type* alone. These primitives are loaded into the hash table as follows:

```
⟨Put each of TEX's primitives into the hash table 252 ⟩ +≡
 primitive ("<sub>□</sub>", ex-space, 0);primitive ("/", ital corr , 0);
 primitive ("accent", accent, 0);
 primitive ("advance", advance , 0);
 primitive ("afterassignment", after assignment, 0);
 primitive ("aftergroup", after group, 0);
 primitive ("begingroup", begin group, 0);
 primitive ("char", char num, 0);
 primitive ("csname", cs-name, 0);
 primitive ("delimiter", delim num, 0);
 primitive ("XeTeXdelimiter", delim num, 1);
 primitive ("Udelimiter", delim num, 1);
 primitive ("divide", divide , 0);
 primitive ("endcsname", end cs name , 0);
 primitive("endgroup", end\_group, 0); text(frozen\_end\_group) \leftarrow "endgroup";\epsiloneqtb[frozen_end_group] \leftarrow eqtb[cur_val];
 primitive ("expandafter", expand after , 0);
 primitive ("font", def\_font<sub>,</sub>0);
 primitive ("fontdimen", assign font dimen, 0);
 primitive ("halign", halign, 0);
 primitive ("hrule", hrule , 0);
 primitive ("ignorespaces", ignore spaces , 0);
 primitive ("insert", insert, 0);
 primitive ("mark", mark , 0);
 primitive ("mathaccent", math accent, 0);
 primitive ("XeTeXmathaccent", math accent, 1);
 primitive ("Umathaccent", math accent, 1);
 primitive ("mathchar", math char num, 0);
 primitive ("XeTeXmathcharnum", math char num, 1);
 primitive ("Umathcharnum", math char num, 1);
 primitive ("XeTeXmathchar", math char num, 2);
 primitive ("Umathchar", math char num, 2);
 primitive ("mathchoice", math choice , 0);
 primitive ("multiply", multiply , 0);
 primitive ("noalign", no-align);
 primitive ("noboundary", no boundary , 0);
 primitive ("noexpand", no expand , 0);
 primitive ("primitive", no expand , 1);
 primitive ("nonscript", non script, 0);
 primitive ("omit", omit, 0);
 primitive ("parshape", set shape , par shape loc);
 primitive ("penalty", break penalty , 0);
 primitive ("prevgraf", set prev graf , 0);
 primitive ("radical", radical , 0);
 primitive ("XeTeXradical", radical , 1);
 primitive ("Uradical", radical , 1);
 primitive ("read", read\_to\_cs, 0);
 primitive("relax", relax, too\_big_us): \{ cf. scan\_file_name \}text(frozen relax ) ← "relax"; eqtb[frozen relax ] ← eqtb[cur val ];
```
*primitive* ("setbox" *, set box ,* 0);  $primitive$  ("the", *the*, 0);  $primitive$  ("toks", *toks\_register*,  $mem\_bot);$  $primitive$  ("vadjust",  $vadjust$ , 0); primitive("valign", valign, 0); primitive ("vcenter", *vcenter*, 0);  $primitive$  ("vrule",  $vrule, 0)$ ;

**296.** Each primitive has a corresponding inverse, so that it is possible to display the cryptic numeric contents of *eqtb* in symbolic form. Every call of *primitive* in this program is therefore accompanied by some straightforward code that forms part of the *print\_cmd\_chr* routine below.

```
⟨ Cases of print cmd chr for symbolic printing of primitives 253 ⟩ +≡
accent: print esc("accent");
advance : print esc("advance");
after assignment: print esc("afterassignment");
after group: print esc("aftergroup");
assign font dimen: print esc("fontdimen");
begin group: print esc("begingroup");
break penalty : print esc("penalty");
char num: print esc("char");
cs name : print esc("csname");
def_{\text{f}}(n+1) def<sub>-font</sub>: print<sub>-esc</sub>("font");
delim_nnum: if chr\_code = 1 then print\_esc("Udelimiter")
  else print esc("delimiter");
divide : print esc("divide");
end cs name : print esc("endcsname");
end group: print esc("endgroup");
ex\_space: print\_esc("[]");
expand_{a} after: if chr_{c} code = 0 then print_{esc} ("expandafter")
       ⟨ Cases of expandafter for print cmd chr 1574 ⟩;
halign: print esc("halign");
hrule : print esc("hrule");
ignore_spaces: if chr\_code = 0 then print\_esc("ignorespaces")else print esc("primitive");
insert: print esc("insert");
ital\_corr: print\_esc<sup>"</sup>/");
mark : begin print esc("mark");
  if chr\_code > 0 then print\_char("s");end;
mathaccent: if chr\_code = 1 then print\_esc ("Umathaccent")
  else print esc("mathaccent");
math_{math\_char\_num: \text{ if } chr\_code = 2 \text{ then } print\_esc("Unathchar")}else if chr\_code = 1 then print\_esc("Unathcharnum")else print esc("mathchar");
math choice : print esc("mathchoice");
multiply : print esc("multiply");
no align: print esc("noalign");
no boundary : print esc("noboundary");
no\_expand: if chr\_code = 0 then print\_esc("noexpand")else print esc("primitive");
non script: print esc("nonscript");
omit: print esc("omit");
radical: if chr_{\text{}}code = 1 then print_{\text{}}exc("Uradical")else print esc("radical");
read_to_cs: if chr\text{-}code = 0 then print\text{-}esc("read") \langle Cases of read for print\text{-}cmd\text{-}chr 1571 \rangle;
relax : print esc("relax");
set box : print esc("setbox");
set prev graf : print esc("prevgraf");
set shape : case chr code of
  par shape loc: print esc("parshape");
```
# 134 PART 18: THE HASH TABLE **X**<sub>E</sub>TEX</sub> §296

*⟨* Cases of *set shape* for *print cmd [chr](#page-614-0)* 1676 *⟩* **end**; *{* there are no other cases *} the*: **if**  $chr\_code = 0$  **then**  $print\_esc("the")$   $\langle$  Cases of *the* for  $print\_cmd\_chr$  1497 $\rangle$ ; *toks\_register*:  $\langle$  Cases of *toks\_register* for  $print\_cmd\_chr$  1644 $\rangle$ ; *vadjust*: *print esc*("vadjust"); *valign*: **if**  $chr\_{code} = 0$  **then**  $print\_{esc}("value")$ *⟨* Cases of *valign* for *print cmd chr* 1512 *⟩*; *vcenter* : *print esc*("vcenter"); *vrule* : *print esc*("vrule");

**297.** We will deal with the other primitives later, at some point in the program where their *eq type* and *equiv* values are more meaningful. For example, the primitives for math mode will be loaded when we consider the routines that deal with formulas. It is easy to find where each particular primitive was treated by looking in the index at the end; for example, the section where "radical" entered *eqtb* is listed under '\radical primitive'. ([Prim](#page-77-0)itiv[es c](#page-78-0)onsisting of a single nonalphabetic character, like '\/', are listed under 'Single-character primitives'.)

Meanwhile, this is a convenient place to catch up on something we were unable to do before the hash table was defined:

 $\langle$ Print the font identifier for *font*(*p*) 297  $\rangle$  ≡  $print\_esc(font_id\_text(font(p)))$ This code is used in sections 200 and 202.

<span id="page-133-0"></span>**298.** Saving and restoring equivalents. The nested structure provided by  $\{ \ldots \}$  groups in T<sub>E</sub>X means that *eqtb* entries valid in outer groups should be saved and restored later if they are overridden inside the braces. When a new *eqtb* value is being assigned, the program therefore checks to see if the previous entry belongs to an outer level. In such a case, the old value is placed on the *save stack* just before the new value enters *eqtb*. At the end of a grouping level, i.e., when the right brace is sensed, the *save stack* is used to restore the outer values, and the inner ones are destroyed.

Entries on the *save\_stack* are of type *memory\_word*. The top item on this stack is *save\_stack* [*p*], where *p* = *save ptr −* 1; it contains three fields called *save type* , *save level* , and *save index* , and it is interpreted in one of five ways:

- 1) If  $save\_type(p) = restore\_old\_value$ , then  $save\_index(p)$  is a location in *eqtb* whose current value should be destroyed at the end of the current group and replaced by  $save\_stack[p-1]$ . Furthermore if  $save\_index(p) \geq int\_base$ , then  $save\_level(p)$  should replace the corresponding entry in  $xeq\_level$ .
- 2) If  $save\_type(p) = restore\_zero$ , then  $save\_index(p)$  is a location in *eqtb* whose current value should be destroyed at the end of the current group, when it should be replaced by the value of *eqtb*[*undefined control sequence* ].
- 3) If  $save\_type(p) = insert\_token$ , then  $save\_index(p)$  is a token that should be inserted into T<sub>EX</sub>'s input when the current group ends.
- 4) If  $save\_type(p) = level\_boundary$ , then  $save\_level(p)$  is a code explaining what kind of group we were previously in, and  $save\_index(p)$  points to the level boundary word at the bottom of the entries for that group. Furthermore, in extended  $\varepsilon$ -T<sub>EX</sub> mode, *save\_stack* [ $p-1$ ] contains the source line number at which the current level of grouping was entered.
- 5) If  $save\_type(p) = restore\_sa$ , then  $sa\_chain$  points to a chain of sparse array entries to be restored at the end of the current group. Furthermore  $save\_index(p)$  and  $save\_level(p)$  should replace the values of *sa chain* and *sa level* respectively.

**define**  $save\_type(\textbf{\#}) \equiv save\_stack(\textbf{\#}).hh.b0$  { classifies a *save\_stack* entry } **define**  $save\_level(\#) \equiv save\_stack(\#).hh.b1$  {saved level for regions 5 and 6, or group code } **define**  $save\_index$  (#)  $\equiv save\_stack$  [#]*.hh.rh* {  $eqtb$  location or token or  $save\_stack$  location } **define**  $\text{restore\_old\_value} = 0$  {  $\text{save\_type}$  when a value should be restored later } **define**  $\text{restore\_zero} = 1$  {  $\text{save\_type}$  when an undefined entry should be restored } **define** *insert\_token* = 2 { *save\_type* when a token is being saved for later use } **define**  $level\_boundary = 3$  { $save\_type$  corresponding to beginning of group } **define**  $\text{restore\_sa} = 4$  {  $\text{save\_type}$  when sparse array entries should be restored }

*⟨* Declare *ε*-TEX procedures for tracing and input <sup>314</sup> *⟩*

**299.** Here are the group codes that are used to discriminate between different kinds of groups. They allow TEX to decide what special actions, if any, should be performed when a group ends.

Some groups are not supposed to be ended by right braces. For example, the '\$' that begins a math formula causes a *math shift group* to be started, and this should be terminated by a matching '\$'. Similarly, a group that starts with **\left** should end with **\right**, and one that starts with **\begingroup** should end with \endgroup.

**define** *bottom\_level* = 0 { group code for the outside world } **define**  $simple\_group = 1$  {group code for local structure only } **define**  $hbox\_group = 2$  {code for '\hbox{...}'} **define** *adjusted\_hbox\_group* = 3 { code for '\hbox{...}' in vertical mode } **define**  $vbox\_group = 4$  {code for '\vbox{...}'} **define**  $vtop\_group = 5$  {code for '\vtop{...}'} **define**  $align_{group = 6$  {code for '\halign{...}', '\valign{...}' } **define**  $no\_align\_group = 7$  {code for '\noalign{...}'} **define**  $output\_group = 8$  {code for output routine} **define**  $\text{math\_group} = 9 \quad \{\text{code for, e.g., '^(...)}'\}$ **define**  $disc\_group = 10 \{ code for 'discretionary{...}{...}.$ define  $insert\_group = 11$  {code for '\insert{...}', '\vadjust{...}' } **define** *vcenter\_group* = [12](#page-11-0) { code for '\vcenter{...}' } **define**  $\text{math\_choice\_group} = 13 \quad \{\text{code for 'math\_batch}{} \{\dots\}{} {\dots\}{}'$ define  $semisimple-group = 14$  {code for '\begingroup...\endgroup' *}* **define**  $\text{math\_shift\_group} = 15 \quad \{\text{code for } \{\text{\textless}, \text{\textless}, \text{\textless}\} \}$ **define**  $math_{left\arrow} = 16$  {code for '\left...\right'} **define**  $max_{a}$ *group*<sub>*code* = 16</sub> *⟨* Types in the outer block 18 *⟩* +*≡*  $group\_code = 0$ ..  $max\_group\_code$ ; {  $save\_level$  for a level boundary }

**300.** The global variable *cur-group* keeps track of what sort of group we are currently in. Another global variable, *cur boundary* , points to the topmost *level boundary* word. And *cur level* is the current depth of nesting. The routines are designed to preserve the condition that no entry in the *save stack* or in *eqtb* ever has a level greater than *cur level* .

**301.** *⟨* Global variables 13 *⟩* +*≡*  $save\_stack$ :  $array$   $[0..save\_size]$  **of**  $memory\_word$ ; *save ptr* : 0 *. . save size* ; *{* first unused entry on *save stack } max save stack* : 0 *. . save size* ; *{* maximum usage of save stack *} cur level* : *quarterword* ; *{* current nesting level for groups *} cur group*: *group code* ; *{* current [gro](#page-12-0)up type *} cur boundary* : 0 *. . save size* ; *{* where the current level begins *}*

**302.** At this time it might be a good idea for the reader to review the introduction to *eqtb* that was given above just before the long lists of parameter names. Recall that the "outer level" of the program is *level one* , since undefined control sequences are assumed to be "defined" at *level zero*.

*⟨* Set initial values of key variables 23 *⟩* +*≡*

 $save\_ptr \leftarrow 0$ ;  $cur\_level \leftarrow level\_one$ ;  $cur\_group \leftarrow bottom\_level$ ;  $cur\_boundary \leftarrow 0$ ;  $max\_save\_stack \leftarrow 0$ ;

**303.** The following macro is used to test if there is room for up to seven more entries on *save stack* . By making a conservative test like this, we can get by with testing for overflow in only a few places.

 $\text{define } check\_full\_save\_stack \equiv$ **if**  $save\_ptr > max\_save\_stack$  **then**  $\mathbf{begin} \mathbf{r} \\ \mathbf{r} \end{bmatrix}$ **if**  $max\_save\_stack > save\_size - 7$  **then**  $overflow("save|size", save\_size);$ **end**

**304.** Procedure *new save level* is called when a group begins. The argument is a group identification code like '*hbox group*'. After calling this routine, it is safe to put five more entries on *save stack* .

In some cases integer-valued items are placed onto the *save stack* just below a *level boundary* word, because this is a convenient place to keep information that is supposed to "pop up" just when the group has finished. For example, when '\hbox to 100pt{...}' is being treated, the 100pt dimension is stored on *save stack* just before *new save level* is called.

We use the notation  $saved(k)$  to stand for an integer item that appears in location  $save\_ptr + k$  of the save stack.

**define**  $saved(\textbf{\#}) \equiv save\_stack[save\_ptr + \textbf{\#}].int$ 

**procedure**  $new\_save\_level(c : group\_code)$ ; { begin a new level of grouping } **begin** *check full save stack* ;

**if** *eTeX ex* **then**  $\text{begin }$  *saved*  $(0) \leftarrow line;$  *incr* (*save\_ptr*); **end**;  $save\_type(save\_ptr) \leftarrow level\_boundary; \; save\_level(save\_ptr) \leftarrow cur\_group;$  $save\_index(save\_ptr) \leftarrow cur\_boundary;$ **if**  $cur\_level = max\_quarterword$  **then** *overflow*("grouping␣levels"*, max quarterword − min quarterword* );  $\{$  quit if  $(cur\_level + 1)$  is too big to be stored in *eqtb*  $\}$  $cur_b$ **stat if**  $tracing_{\text{0}}$  *tracing\_groups*  $> 0$  **then**  $group_{\text{0}}$   $trace(false)$ ; **tats**  $incr$  ( $cur\_level$ );  $incr$  ( $save\_ptr$ ); **end**;

**305.** Just before an entry of *eqtb* is changed, the following procedure should be called to update the other data structures properly. It is important to keep in mind that reference counts in *mem* include references from within *save stack* , so these counts must be handled carefully.

```
procedure eq\_destroy(w : memory\_word); { gets ready to forget w }
  var q: pointer; \{ equiv field of w\}begin case eq\_type\_field(w) of
  call , long call , outer call , long outer call : delete token ref (equiv field (w));
  glue\_ref: delete\_glue\_ref(equiv\_field(w));shape_ref: begin q \leftarrow \text{equiv-field}(w); {we need to free a \parshape block }
    if q \neq null then \text{free-node}(q, \text{info}(q) + \text{info}(q) + 1);end; { such a block is 2n + 1 words long, where n = \inf o(q) }
  box\_ref: flush\_node\_list (equiv_field (w));
     ⟨ Cases for eq destroy 1645 ⟩
  othercases do nothing
  endcases;
  end;
```
**306.** To save a value of *eqtb*[*p*] that was established at level *l*, we can use the following subroutine.

**procedure**  $eq\_save(p : pointer; l : quarterword);$  {saves  $eqtb[p]$ } **begin** *check full save stack* ; **if**  $l = level\_zero$  **then**  $save\_type(save\_ptr) \leftarrow restore\_zero$ else begin save\_stack [save\_ptr]  $\leftarrow$  eqtb [p]; incr(save\_ptr); save\_type(save\_ptr)  $\leftarrow$  restore\_old\_value; **end**;  $save\_level(save\_ptr) \leftarrow l$ ;  $save\_index(save\_ptr) \leftarrow p$ ;  $incr(save\_ptr)$ ; **end**;

**307.** The procedure *eq define* defines an *eqtb* entry having specified *eq type* and *equiv* fields, and saves the former value if appropriate. This procedure is used only for entries in the first four regions of *eqtb*, i.e., only for entries that have *eq type* and *equiv* fields. After calling this routine, it is safe to put four more entries on *save stack* , provided that there was room for four more entries before the call, since *eq save* makes the necessary test.

```
\text{define } assign\_trace(\texttt{\#}) \equivstat if tracing\_assigns > 0 then \text{restore\_trace}(\text{\#});tats
```
**procedure**  $eq\_define(p: pointer; t: quarterword; e: halfword);$  {new data for  $eqtb$ } **label** *exit*;

**begin if**  $eTeX\_ex \wedge (eq\_type(p) = t) \wedge (equiv(p) = e)$  **then begin** *assign trace* (*p,* "reassigning") *eq destroy* (*eqtb*[*p*]); **return**; **end**;  $assign\_trace(p, "changing")$ **if**  $eq\_level(p) = cur\_level$  **then**  $eq\_destroy(eqtb[p])$ **else if**  $cur\_level > level\_one$  **then**  $eq\_save(p, eq\_level(p));$  $eq\_level(p) \leftarrow cur\_level$ ;  $eq\_type(p) \leftarrow t$ ;  $equiv(p) \leftarrow e$ ;  $assign\_trace(p, "into")$ *exit*: **end**;

**308.** The counterpart of *eq define* for the remaining (fullword) positions in *eqtb* is called *eq word define* . Since  $xeg\_level[p] \geq level\_one$  for all p, a '*restore\_zero*' will never be used in this case.

```
procedure eq word define (p : pointer ; w : integer );
  label exit;
  begin if eTeX\_ex \wedge (eqtb[p].int = w) then
     begin assign trace (p, "reassigning")
     return;
     end;
  assign\_trace(p, "changing")if x \neq e \neq e \neq e \neq e \neq e \neq e \neq e \neq \inftybegin eq\_save(p, xeq\_level[p]); xeq\_level[p] \leftarrow cur\_level;
     end;
  eqtb[p].int \leftarrow w; assign\_trace(p, "into")exit: end;
```
<span id="page-137-0"></span>

**309.** The *eq define* and *eq word define* routines take care of local definitions. Global definitions are done in almost the same way, but there is no need to save old values, and the new value is associated with *level one* .

```
procedure geq define (p : pointer ; t : quarterword ; e : halfword ); { global eq define }
  begin assign trace (p, "globally␣changing")
  begin eq_destroy(eqtb[p]); eq_level(p) \leftarrow level_one; eq_type(p) \leftarrow t; equiv(p) \leftarrow e;
  end; assignmentace(p, "into")end;
procedure geq word define(p : pointer; w : integer); { global eq word define}
  begin assign trace (p, "globally␣changing")
  begin \text{e}q\text{t}b[p].\text{int} \leftarrow w; \text{xe}q\_level[p] \leftarrow level\_one;
  end; assign trace (p, "into")
  end;
```
**310.** Subroutine *save for after* puts a token on the stack for save-keeping.

```
procedure save for after (t : halfword );
  begin if cur level > level one then
     begin check_full_save_stack; save_type(save_ptr) \leftarrow insert_token; save_level(save_ptr) \leftarrow level_zero;
     save\_index(save\_ptr) \leftarrow t; incr(save\_ptr);
     end;
  end;
```
**311.** The *unsave* routine goes the other way, taking items off of *save stack* . This routine takes care of restoration when a level ends; everything belonging to the topmost group is cleared off of the save stack.

**procedure** *back input*; *forward* ;

```
procedure unsave ; { pops the top level off the save stack }
  label done ;
  var p: pointer ; { position to be restored }
    l: quarterword ; { saved level, if in fullword regions of eqtb }
    t: halfword; { saved value of cur_tok }
    a: boolean; { have we already processed an \aftergroup ? }
  begin a \leftarrow false;
  if cur level > level one then
    begin decr(cur\_level); \langle Clear off top level from save_stack 312\rangle;
    end
  else confusion("curlevel"); \{ unsave is not used when cur_group = bottom_level \}end;
```
# 140 PART 19: SAVING AND RESTORING EQUIVALENTS X<sub>H</sub>T<sub>E</sub>X  $\S 312$

```
312. \langle Clear off top level from save_stack 312\rangle \equivloop begin decr (save ptr );
     if save\_type(save\_ptr) = level\_boundary then goto done;
     p \leftarrow save\_index(save\_ptr);if save\_type(save\_ptr) = insert\_token then \langle Insert token p into T<sub>E</sub>X's input 356\rangleelse if save\_type(save\_ptr) = restore\_sa then
          begin sa_restore; sa\_chain \leftarrow p; sa\_level \leftarrow save\_level(save\_ptr);
          end
        else begin if save\_type(save\_ptr) = restore\_old\_value then
             begin l \leftarrow save\_level(save\_ptr); decr(save\_ptr);end
          \mathbf{else} \; save\_stack[save\_ptr] \leftarrow \mathit{q}etb[undefined\_control\_sequence];⟨ Store save stack [save ptr ] in eqtb[p], unless eqtb[p] holds a global value 313 ⟩;
          end;
     end;
done: stat if tracing_grows > 0 then roup\_trace(true);
  tats
  if grp\_stack[in\_open] = cur\_boundary then group\_warning;
          { groups possibly not properly nested with files }
  cur\_group \leftarrow save\_level(save\_ptr); \quad cur\_boundary \leftarrow save\_index(save\_ptr);if eTeX\_ex then decr (save_ptr)
```
This code is used in section 311.

**313.** A global definition, which sets the level to *level one* , will not be undone by *unsave* . If at least one global definition of  $eqtb[p]$  has been carried out within the group that just ended, the last such definition will therefore survive.

```
\langle Store save_stack [save_ptr] in eqtb[p], unless eqtb[p] holds a global value 313 \rangle \equivif p < int\_base then
     if eq\_level(p) = level\_one then
        begin eq destroy (save stack [save ptr ]); { destroy the saved value }
        stat if tracing\_restores > 0 then restore\_trace(p, "retaining");tats
        end
     else begin eq\_destroy (eqtb[p]); { destroy the current value }
        \{eqt0}[p] \leftarrow save\_stack[save\_ptr]; {restore the saved value }
        stat if tracing\_restores > 0 then \text{restore\_trace}(p, \text{''restoring''});tats
        end
  else if \text{xeq\_level}[p] \neq \text{level\_one} then
        begin \text{e}qtb[p] \leftarrow \text{save\_stack}[\text{save\_ptr}]; \text{req\_level}[p] \leftarrow l;
        stat if tracing\_restores > 0 then restore\_trace(p, "restoring");tats
        end
     else begin stat if tracing\_restores > 0 then restore\_trace(p, "retaining");tats
        end
This code is used in section 312.
```
<span id="page-139-0"></span>

**[31](#page-652-0)4.**  $\langle$  Decla[re](#page-602-0)  $\varepsilon$ -T<sub>E</sub>X [procedures](#page-630-0) [for t](#page-634-0)[racing and](#page-635-0) [inp](#page-651-0)ut 314 $\rangle \equiv$ 

**stat procedure**  $\text{restore\_trace}(p: \text{pointer}; s: \text{str\_number});$  $\text{restore\_trace}(p: \text{pointer}; s: \text{str\_number});$  $\text{restore\_trace}(p: \text{pointer}; s: \text{str\_number});$  {  $\text{eqtb}[p]$  $\text{eqtb}[p]$  $\text{eqtb}[p]$  has [just](#page-658-0) bee[n res](#page-658-0)tored or retained } **begin** *begin diagnostic*; *print char* ("{"); *print*(*s*); *print char* ("␣"); *show eqtb*(*p*); *print char* ("}"); *end diagnostic*(*false* ); **end**;

**tats**

See also sections 1471, 1472, 1567, 1568, 1585, 1587, 1588, 1632, 1634, 1648, 1649, 1650, 1651, and 1652. This code is used in section 298.

**315.** When looking for possible pointers to a memory location, it is helpful to look for references from *eqtb* that might be waiting on the save stack. Of course, we might find spurious pointers too; but this routine is merely an aid when debugging, and at such times we are grateful for any scraps of information, even if they prove to be irrelevant.

 $\langle$  Search *save\_stack* for equivalents that point to  $p \frac{315}{2}$ 

```
if save\_ptr > 0 then
  for q \leftarrow 0 to save_ptr -1 do
     begin if \text{equiv-field}(save\_stack[q]) = p then
       begin print\_nl ("SAVE("); print\_int(q); print\_char(")");
       end;
     end
```
This code is used in s[ect](#page-8-0)ion 197.

**316.** Most of the parameters kept in *eqtb* can be changed freely, but there's an exception: The magnification should not be used with two different val[ues](#page-12-0) during any TEX job, since a single magnification is applied to an entire run. The global variable *mag\_set* is set to the current magnification whenever it becomes necessary to "freeze" it at a particular value.

*⟨* Global variables 13 *⟩* +*≡ mag set*: *integer* ; *{* if nonzero, this magnification should be used henceforth *}*

**317.**  $\langle$  Set initial values of key variables  $23 \rangle + \equiv$  $mag\_set \leftarrow 0$ ;

**318.** The *prepare mag* subroutine is called whenever TEX wants to use *mag* for magnification.

```
procedure prepare mag ;
  begin if (mag_set > 0) \land (mag \neq mag_set) then
    begin print err ("Incompatible␣magnification␣("); print int(mag ); print(");");
    print nl("␣the␣previous␣value␣will␣be␣retained");
    help2("I<sub>□</sub>can<sub>□</sub>handle<sub>□</sub>only<sub>□</sub>one<sub>□</sub>magnification<sub>□</sub>ratio<sub>□</sub>per<sub>□</sub>job<sub>□</sub>So<sub>□</sub>I've")("reverted␣to␣the␣magnification␣you␣used␣earlier␣on␣this␣run.");
     int_error(mag_set); geq-word-define(int\_base + mag_code, mag_set); \{ mag \leftarrow mag_set\}end;
  if (mag ≤ 0) ∨ (mag > 32768) then
    begin print err ("Illegal␣magnification␣has␣been␣changed␣to␣1000");
    help1 ("The magnification ratio must be between 1, and 32768."); int\_error(max);
     geq word_define (int_base + mag_code, 1000);
    end;
  mag\_set \leftarrow mag;
  end;
```
**319. Token lists.** A T<sub>E</sub>X token is either a character or a control sequence, and it is represented internally in one of two ways: (1) A character whose ASCII code number is *c* and whose command code is *m* is represented as the number  $2^{21}m + c$ ; the command code is in the range  $1 \leq m \leq 14$ . (2) A control sequence whose *eqtb* address is *p* is represented as the number *cs*\_*token\_flaq* + *p*. Here *cs*\_*token\_flaq* =  $2^{25} - 1$  is larger than  $2^{21}m + c$ , yet it is small enough that *cs token flag* + *p* < *max halfword*; thus, a token fits comfortably in a halfword.

A token *t* represents a *left brace* command if and only if *t < left brace limit*; it represents a *right brace* command if and only if we have *left brace limit*  $\leq t < right$  *right brace limit*; and it represents a *match* or *end\_match* command if and only if *match\_token*  $\leq t \leq end\_match\_token$ . The following definitions take care of these token-oriented constants and a few others.

**define** *cs token flag* = ˝1FFFFFF *{* amount added to the *eqtb* location in a token that stands for a control sequence; is a multiple of ˝10000, less 1 *}*

**define**  $max_{c}char_{c}val =$   $"200000 \{$  { to separate char and command code }  $\text{define } left\_brace = "200000 \ \{2^{21} \cdot left\_brace\}$  $\text{define } left\_brace\_limit = "400000 \quad \{2^{21} \cdot (left\_brace + 1)\}$ **define** *right brace token* = ˝400000 *{* 2 21 *· right brace }*  $\text{define right}$  *-brace\_limit* = "600000 {  $2^{21} \cdot (right$  *brace* + 1) } **define** *math shift token* = ˝600000 *{* 2 21 *· math shift }*  $\text{define } tab\_token = "800000 \quad \{2^{21} \cdot tab\_mark\}$ **define** *out param token* = ˝A00000 *{* 2 21 *· out param }*  $\text{define } space\_token = "1400020 \quad \{2^{21} \cdot space + "{}^{\mathsf{T}} \cup "{}^{\mathsf{T}}\}$ **define** *letter token* = ˝1600000 *{* 2  $2^{21} \cdot letter \}$  $\text{define } other\_token = "1800000 \quad \{2^{21} \cdot other\_char\}$  $\text{define } other\_token = "1800000 \quad \{2^{21} \cdot other\_char\}$  $\text{define } other\_token = "1800000 \quad \{2^{21} \cdot other\_char\}$ **define** *match token* = ˝1A00000 *{* 2 21 *· match }*  $\text{define} \; end\_match\_token = \text{``1C00000} \; \{2^{21} \cdot end\_match\}$ **define**  $protected\_token = end\_match\_token + 1 \quad \{2^{21} \cdot end\_match + 1\}$ 

```
320. \langle Check the "constant" values for consistency 14 \rangle +=
  if cs\_token\_flag + undefined\_control\_sequence > max\_halfword then bad \leftarrow 21;
```
**321.** A token list is a singly linked list of one-word nodes in *mem*, where each word contains a token and a link. Macro definitions, output-routine definitions, marks, \write texts, and a few other things are remembered by T<sub>E</sub>X in the form of token lists, usually preceded by a node with a reference count in its *token\_ref\_count* field. The token stored in location  $p$  is called  $info(p)$ .

Three special commands appear in the token lists of macro definitions. When  $m = match$ , it means that T<sub>EX</sub> should scan a parameter for the current macro; when  $m = end$ -match, it means that parameter matching should end and TEX should start reading the macro text; and when *m* = *out param*, it means that TEX should insert parameter number *c* into the text at this point.

The enclosing { and } characters of a macro definition are omitted, but an output routine will be enclosed in braces.

Here is an example macro definition that illustrates these conventions. After T<sub>E</sub>X processes the text

### \def\mac a#1#2 \b {#1\−a ##1#2 #2}

the definition of \mac is represented as a token list containing

(reference count), *letter* a, *match* #, *match* #, *spacer* ␣, \b, *end match* , *out param* 1, \−, *letter* a, *spacer* ␣, *mac param* #, *other char* 1, *out param* 2, *spacer* ␣, *out param* 2.

The procedure *scan toks* builds such token lists, and *macro call* does the parameter matching.

Examples such as

### $\def{\m{\theta} = \nS_{\blacksquare}b}$

explain why reference counts would be needed even if T<sub>E</sub>X had no **\let** operation: When the token list for \m is being read, the redefinition of \m changes the *eqtb* entry before the token list has been fully consumed, so we dare not simply destroy a token list when its control sequence is being redefined.

If the parameter-matching part of a definition ends with  $\#{\{\cdot\}}$ , the corresponding token list will have  ${\{\cdot\}}$ just before the '*end match* ' and also at the very end. The first '{' is used to delimit the parameter; the second one keeps the first from disappearing.

# <span id="page-142-0"></span>144 PART 20: TOKEN LISTS **X**<sub>E</sub>TEX</sub>  $\frac{8322}{332}$

**322.** The procedure *show token list*, which prints a symbolic form of the token list that starts at a given node p, illustrates these conventions. The token list being displayed should not begin with a reference count. However, the procedure is intended to be robust, so that if the memory links are awry or if *p* is not really a pointer to a token list, nothing catastrophic will happen.

An additional parameter *q* is also given; this parameter is either null or it points to a node in the token list where a certain magic computation takes place that will be explained later. (Basically, *q* is non-null when we are printing the two-line context information at the time of an error message; *q* marks the place corresponding to where the second line should begin.)

For example, if *p* points to the node containing the first a in the token list above, then *show token list* will print the string

$$
`a\#1\#2_\sqcup\`b_\sqcup\verb!->\#1\verb!{-a_\sqcup\#}\#1\#2_\sqcup\#2";
$$

and if *q* points to the node containing the second a, the magic computation will be performed just before the second a is printed.

The generation will stop, and '\ETC.' will be printed, if the length of printing exceeds a given limit *l*. Anomalous entries are printed in the form of control sequences that are not followed by a blank space, e.g., '\BAD.'; this cannot be confused with actual control sequences because a real control sequence named BAD would come out '\BAD␣'.

 $\langle$  Declare the procedure called *show\_token\_list* 322 $\rangle \equiv$ 

**procedure** *show\_token\_list* $(p, q : integer : l : integer)$ ; **label** *exit*; **var** *m, c*: *integer*; { pieces of a token } *match chr* : *integer* ; *{* character used in a '*match* ' *} n*: *ASCII code* ; *{* the highest parameter number, as an ASCII digit *}* **begin**  $match\_chr \leftarrow$  "#";  $n \leftarrow$  "0";  $tally \leftarrow 0$ ; **while**  $(p ≠ null) ∧ (tally < l)$  **do begin if**  $p = q$  **th[en](#page-56-0)**  $\langle$  Do magic computation 350 $\rangle$ ; *⟨* Display token *p*, and **return** if there are problems 323 *⟩*;  $p \leftarrow link(p);$ **end**; **if**  $p \neq null$  **then**  $print\_esc("ETC."$ *exit*: **end**; This code is used in section 141.

**323.**  $\langle$  Display token *p*, and **return** if there are problems  $323$   $\equiv$ **if**  $(p < hi\_mem\_min) \vee (p > mem\_end)$  $(p < hi\_mem\_min) \vee (p > mem\_end)$  $(p < hi\_mem\_min) \vee (p > mem\_end)$  **then begin** *print esc*("CLOBBERED."); **return**; **end**; **if**  $info(p) \geq cs\_token\_flag$  **then**  $print\_cs(info(p) - cs\_token\_flag)$ **else begin**  $m \leftarrow \text{info}(p)$  **div**  $\text{max\_char\_val}$ ;  $c \leftarrow \text{info}(p)$  **mod**  $\text{max\_char\_val}$ ; **if**  $info(p) < 0$  **then**  $print\_esc("BAD."$ **else**  $\langle$  Display the token  $(m, c)$  324 $\rangle$ ; **end**

This code is used in section 322.

<span id="page-143-0"></span>**324.** The procedure usually "learns" the character code used for macro parameters by seeing one in a *match* command before it runs into any *out param* commands.

*⟨* Display the token (*m, c*) 324 *⟩ ≡* **case** *m* **of**  $left-brace, right-brace, math\_shift, tab\_mark, sup\_mark, sub\_mark, space, letter, other_{char}: print\_char(c);$  $mac\_param: \textbf{begin} \textit{prime\_char}(c); \textit{print\_char}(c);$ **end**; *out param*: **begin** *print char* (*match chr* ); **if**  $c \leq 9$  **then**  $print\_char(c + "0")$ **else begin** *print char* ("!"); **return**; **end**; **end**; *match*: **begin**  $match \text{-}chr \leftarrow c$  $match \text{-}chr \leftarrow c$  $match \text{-}chr \leftarrow c$ ;  $print \text{-}char(c)$ ;  $incr(n)$ ;  $print \text{-}char(n)$ ; **if**  $n >$  "9" **then return**; **end**;  $end\_match$ : **if**  $c = 0$  **then**  $print("->")$ ; **othercases** *print esc*("BAD.") **endcases** This code is used in section 323.

**325.** Here's the way we sometimes want to display a token list, given a pointer to its reference count; the pointer may be null.

```
procedure token show(p : pointer );
  begin if p \neq null then show_token_list(link(p), null, 10000000);
  end;
```
**326.** The *print\_meaning* subroutine displays *cur\_cmd* and *cur\_chr* in symbolic form, including the expansion of a macro or mark.

```
procedure print meaning ;
  begin print cmd chr (cur cmd , cur chr );
  if cur\_cmd \geq call then
    begin print char (":"); print ln; token show(cur chr );
    end
  else if (cur\_cmd = top\_bot\_mark) \land (cur\_chr < marks\_code) then
      begin print char (":"); print ln; token show(cur mark [cur chr ]);
      end;
  end;
```
# 146 PART 21: INTRODUCTION TO THE SYNTACTIC ROUTINES  $X_{\text{A}}$ T<sub>E</sub>X  $\S 327$

**327. Introduction to the syntactic routines.** Let's pause a moment now and try to look at the Big Picture. The T<sub>EX</sub> program consists of three main parts: syntactic routines, semantic routines, and output routines. The chief purpose of the syntactic routines is to deliver the user's input to the semantic routines, one token at a time. The semantic routines act as an interpreter responding to these tokens, which may be regarded as commands. And the output routines are periodically called on to convert box-and-glue lists into a compact set of instructions that will be sent to a typesetter. We have discussed the basic data structures and utility routines of TEX, so we are good and ready to plunge into the real activity by considering the syntactic routines.

Our current goal is to come to grips with the *get next* procedure, which is the keystone of TEX's input mechanism. Each call of *get next* sets the value of three variables *cur cmd* , *cur chr* , and *cur cs* , representing the next input token.

> *cur cmd* denotes a command code from the long list of codes given above; *cur\_chr* denotes a character code or other modifier of the command code; *cur cs* is the *eqtb* location of the current control sequence, if the current token was a control sequence, otherwise it's zero.

Underlying this external behavior of *get next* is all the machinery necessary to convert from character files to tokens. At a given time we may be only partially finished with the reading of several files (for which \input was specified), and partially finished with the expansion of some user-defined macros and/or some macro parameters, and partially finished with the generation of some text in a template for **\halign**, and so on. When reading a character file, special characters must be classified as math delimiters, etc.; comments and extra blank spaces must be removed, paragraphs must be recognized, and control sequences must be found in the hash table. Furthermore there are occasions in which the scanning routines have looked ahead for a word like 'plus' but only part of that word was found, hence a few characters must be put back into the input and sca[nne](#page-8-0)d again.

To handle these situations, which might all be present simultaneously, TEX uses various stacks that hold information about the incomplete activities, and there is a finite state control for each level of the input mechanism. These stacks record the current state of an implicitly recursive process, but the *get-next* procedure is not recursive. Therefore it will not be difficult to translate these algorithms into low-level languages that do not support recursion.

*⟨* Global variables 13 *⟩* +*≡ cur\_cmd*: *eight\_bits*; { current command set by  $get\_next$ } *cur chr* : *halfword* ; *{* operand of current command *} cur cs* : *pointer* ; *{* control sequence found here, zero if none found *} cur tok* : *halfword* ; *{* packed representative of *cur cmd* and *cur chr }*

**328.** The *print cmd chr* routine prints a symbolic interpretation of a command code and its modifier. This is used in certain 'You can´t' error messages, and in the implementation of diagnostic routines like \show.

The body of *print cmd chr* is a rather tedious listing of print commands, and most of it is essentially an inverse to the *primitive* routine that enters a TEX primitive into *eqtb*. Therefore much of this procedure appears elsewhere in the program, together with the corresponding *primitive* calls.

 $\text{define } \text{chr}\text{-}\text{cmd}(\texttt{\#}) \equiv$ **begin** *print*(#); **if**  $chr\_code <$   $\degree$  **10000 then**  $print\_ASCII (chr\_code)$ **else** *print char* (*chr code* ); *{* non-Plane 0 Unicodes can't be sent through *print ASCII }* **end** *⟨* Declare the procedure called *print cmd chr* 328 *⟩ ≡* **procedure** *print cmd chr* (*cmd* : *quarterword* ; *chr code* : *halfword* ); **var** *n*: *integer* ; *{* temp variable *} font\_name\_str*:  $str_number$ ; { local vars for  $\forall$  **fontname** quoting extension } *quote char* : *UTF16 code* ; **begin case** *cmd* **of** *left brace* : *chr cmd* ("begin−group␣character␣"); *right brace* : *chr cmd* ("end−group␣character␣"); *math shift*: *chr cmd* ("math␣shift␣character␣"); *mac param*: *chr cmd* ("macro␣parameter␣character␣"); *sup mark* : *chr cmd* ("superscript␣character␣"); *sub mark* : *chr cmd* ("subscript␣character␣"); *endv* : *print*("end␣of␣alignment␣template"); *spacer* : *chr cmd* ("blank␣space␣"); *letter*:  $chr\_cmd("the_\sqcup letter_\sqcup");$  $chr\_cmd("the_\sqcup letter_\sqcup");$  $chr\_cmd("the_\sqcup letter_\sqcup");$ *other char* : *chr cmd* (["th](#page-122-0)e␣character␣"); *⟨* Cases of *print cmd chr* for symbolic printing of primitives 253 *⟩* **othercases** *print*("[unknown␣command␣code!]") **endcases**; **end**; See also section 1457.

This code is used in section 278.

**329.** Here is a procedure that displays the current command.

```
procedure show cur cmd chr ;
  var n: integer; { level of \if...\fi nesting }
     l: integer ; { line where \if started }
     p: pointer ;
  begin begin diagnostic; print nl("{");
  if \textit{mode} \neq \textit{shown}\_\textit{mode} then
     begin printmode(mode); print(" : \iota''); shownmode \leftarrow mode;
     end;
  print cmd chr (cur cmd , cur chr );
  if \text{tracing}_i ifs > 0 then
     if cur\_cmd \geq if\_test then
        if cur\_cmd \leq \text{fi\_or\_else} then
          begin print("::<sub>□</sub>");
          if cur\_cmd = f\_or\_else then
             begin print\_cmd\_chr(j\_test, cur\_if); print\_char(" □"); n \leftarrow 0; l \leftarrow if\_line;end
          else begin n \leftarrow 1; l \leftarrow line;
             end;
          p \leftarrow cond\_ptr;while p \neq null do
             begin \text{incr}(n); p \leftarrow \text{link}(p);
             end;
          print("(level␣"); print int(n); print char (")"); print if line (l);
          end;
  print char ("}"); end diagnostic(false );
  end;
```
**330. Input stacks and states.** This implementation of T<sub>E</sub>X uses two different conventions for representing sequential stacks.

- 1) If there is frequent access to the top entry, and if the stack is essentially never empty, then the top entry is kept in a global variable (even better would be a machine register), and the other entries appear in the array  $stack[0..(ptr-1)]$ . For example, the semantic stack described above is handled this way, and so is the input stack that we are about to study.
- 2) If there is infrequent t[op](#page-11-0) access, the entire stack contents are in the array *stack* [0 *. .* (*ptr −* 1)]. For example, the *save\_stack* is treated this way, as we have seen.

The state of T<sub>E</sub>X's input mechanism appears in the input stack, whose entries are records with six fields, called *state* , *index* , *start*, *loc*, *limit*, and *name* . This stack is maintained with convention (1), so it is declared in the following way:

*⟨* Types in the outer block 18 *⟩* +*≡*  $in\_state\_record = record\_state\_field, index\_field: quarterword;$ *start field , loc field , limit field , name field* : *halfword* ; **end**;

**331.**  $\langle$  Global variables 13  $\rangle$  +=

 $input\_stack:$   $array \ [0..stack\_stack\_size]$  **of**  $in\_state\_record;$ *input ptr* : 0 *. . stack size* ; *{* first unused location of *input stack } max in stack* : 0 *. . stack size* ; *{* largest value of *input ptr* when pushing *} cur input*: *in\_state\_record*; {the "top" input state, according to convention (1) }

**332.** We've already defined the special variable  $loc \equiv cur\text{-}input\text{.}loc\text{-}field$  in our discussion of basic inputoutput routines. The other components of *cur input* are defined in the same way:

```
define state \equiv cur\text{-}input\text{}.state\text{-}field\text{ } { current scanner state }
define index \equiv cur\_input.index_field { reference for buffer information }
define start \equiv cur\text{-}input\text{-}start\text{-}field {starting position in buffer }
define \text{limit} \equiv \text{cur}\text{-}\text{input}\text{.}\text{limit}\text{-}\text{field} {end of current line in \text{buffer}}
define name \equiv cur_input.name-field \{name of the current file\}
```
**333.** Let's look more closely now at the control variables (*state* , *index* , *start*, *loc*, *limit*, *name* ), assuming that TEX is reading a line of characters that have been input from some file or from the user's terminal. There is an array called *buffer* that acts as a stack of all lines of characters that are currently being read from files, including all lines on subsidiary levels of the input stack that are not yet completed. T<sub>E</sub>X will return to the other lines when it is finished with the present input file.

(Incidentally, on a machine with byte-oriented addressing, it might be appropriate to combine *buffer* with the *str pool* array, letting the buffer entries grow downward from the top of the string pool and checking that these two tables don't bump into each other.)

The line we are currently working on begins in position *start* of the buffer; the next character we are about to read is *buffer* [*loc*]; and *limit* is the location of the last character present. If *loc > limit*, the line has been completely read. Usually *buffer* [*limit*] is the *end line char* , denoting the end of a line, but this is not true if the current line is an insertion that was entered on the user's terminal in response to an error message.

The *name* variable is a string number that designates the name of the current file, if we are reading a text file. It is zero if we are reading from the terminal; it is  $n + 1$  if we are reading from input stream *n*, where  $0 \le n \le 16$ . (Input stream 16 stands for an invalid stream number; in such cases the input is actually from the terminal, under control of the procedure  $read\_toks$ .) Finally  $18 \leq name \leq 19$  indicates that we are reading a pseudo file created by the **\scantokens** command.

The *state* variable has one of three values, when we are scanning such files:

- 1) *state* = *mid line* is the normal state.
- 2) *state* = *skip blanks* is like *mid line* , but blanks are ignored.
- 3) *state* = *new line* is the state at the beginning of a line.

These state values are assigned numeric codes so that if we add the state code to the next character's command code, we get distinct values. For example, '*mid line* + *spacer* ' stands for the case that a blank space character occurs in the middle of a line when it is not being ignored; after this case is processed, the next value of *state* will be *skip blanks* .

**define**  $midLine = 1$  { *state* code when scanning a line of characters } **define** *skip blanks* = 2 + *max char code { state* code when ignoring blanks *}* **define**  $new\_line = 3 + max\_char\_code + max\_char\_code$  { *state* code at start of line }

**334.** Additional information about the current line is available via the *index* variable, which counts how many lines of characters are present in the buffer below the current level. We have  $index = 0$  when reading from the terminal and prompting the user for each line; then if the user types, e.g., '\input paper', we will have *index* = 1 while reading the file paper.tex. However, it does not follow that *index* is the same as the input stack pointer, since many of the levels on the input stack may come from token lists. For example, the instruction '\input paper' might occur in a token list.

The global variable *in open* is equal to the *index* value of the highest non-token-list level. Thus, the number of partially read lines in the buffer is *in open* + 1, and we have *in open* = *index* when we are not reading a token list.

If we are not currently reading from the terminal, or from an input stream, we are reading from the file variable *input*  $file[index]$ . We use the notation *terminal input* as a convenient abbreviation for  $name = 0$ , and *cur file* as an abbreviation for *input file* [*index* ].

The global variable *line* contains the line number in the topmost open file, for use in error messages. If we are not reading from the terminal, *line\_stack* [*index*] holds the line number for the enclosing level, so that *line* can be restored when the current file has been read. Line numbers should never be negative, since the negative of the current line number is used to identify the user's output routine in the *mode line* field of the semantic nest entries.

If more information about the input state is needed, it can be included in small arrays like those shown here. For exampl[e,](#page-8-0) the current page or segment number in the input file might be put into a variable *page* , maintained for enclosing levels in '*page stack* : **array** [1 *. . max in open*] **of** *integer* ' by analogy with *line stack* .

**define** *terminal\_input*  $\equiv$  (*name* = 0) { are we reading from the terminal? } **define**  $cur$ -file  $\equiv input$ -file  $|index|$  { the current *alpha*-file variable } *⟨* Global variables 13 *⟩* +*≡*

*in open*: 0 *. . max in open*; *{* the number of lines in the buffer, less one *} open\_parens* :  $0 \ldots \text{max\_in\_open}$ ; {the number of open text files }  $input$ *-file*:  $array$  [1 *..*  $max$ *in*<sub>-open</sub>] **of**  $alpha$ *-file*; *line* : *integer* ; *{* current line number in the current source file *} line stack* : **array** [1 *. . max in open*] **of** *integer* ;

**335.** Users of T<sub>E</sub>X sometimes forget to balance left and right braces properly, and one of the ways T<sub>E</sub>X tries to spot such errors is by considering an input file as broken into subfiles by control sequences that are declared to be \outer.

A variable called *scanner status* tells TEX whether or not to complain when a subfile ends. This variable has six possible values:

*normal*, means that a subfile can safely end here without incident.

*skipping* , means that a subfile can safely end here, but not a file, because we're reading past some conditional text that was not selected.

*defining* , means that a subfile shouldn't end now because a macro is being defined.

- *matching* , means that a subfile shouldn't end now because a macro is being used and we are searching for the end of its arguments.
- *aligning* , means that a subfile shouldn't end now because we are not finished with the preamble of an \halign or \valign.
- *absorbing* , means that a subfile shouldn't end now because we are reading a balanced token list for \message, \write, etc.

If the *scanner status* is not *normal* , the variable *warning index* points to the *eqtb* location for the relevant control sequence [nam](#page-8-0)e to print in an error message.

**define**  $skiping = 1$  {  $scanner\_status$  when passing conditional text } **define** *defining* = 2 *{ scanner status* when reading a macro definition *}* **define** *matching* = 3 *{ scanner status* when reading macro arguments *}* **define** *aligning* = 4 *{ scanner status* when reading an alignment preamble *}* **define**  $absorbing = 5$  {  $scanner\_status$  when reading a balanced text }

*⟨* Global variables 13 *⟩* +*≡*

*scanner status* : *normal . . absorbing* ; *{* can a subfile end now? *} warning index* : *pointer* ; *{* identifier relevant to non-*normal* scanner status *} def ref* : *pointer* ; *{* reference count of token list being defined *}*

**336.** Here is a procedure that uses *scanner status* to print a warning message when a subfile has ended, and at certain other crucial times:

```
⟨ Declare the procedure called runaway 336 ⟩ ≡
procedure runaway ;
  var p: pointer ; { head of runaway list }
  begin if scanner status > skipping then
     begin print nl("Runaway␣");
     case scanner status of
     defining: begin print("definition"); p \leftarrow def_{if};end;
     matching: \textbf{begin} \text{ } print("argument"); \text{ } p \leftarrow temp\_head;end;
     aligning: \textbf{begin} print("preample"); p \leftarrow hold\_head;end;
     absorbing: begin print("text"); p \leftarrow def_{\mathcal{F}} f;
       end;
     end; { there are no other cases }
     print\_char("?"); print\_ln; show\_token\_list(link(p), null, error\_line -10);end;
  end;
```
This code is used in section 141.

**337.** However, all this discussion about input state really applies only to the case that we are inputting from a file. There is another important case, namely when we are currently getting input from a token list. In this case *state* = *token list*, and the conventions about the other state variables are different:

- *loc* is a pointer to the current node in the token list, i.e., the node that will be read next. If  $loc = null$ , the token list has been fully read.
- *start* points to the first node of the token list; this node may or may not contain a reference count, depending on the type of token list involved.
- *token type* , which takes the place of *index* in the discussion above, is a code number that explains what kind of token list is being scanned.

*name* points to the *eqtb* address of the control sequence being expanded, if the current token list is a macro.

*param start*, which takes the place of *limit*, tells where the parameters of the current macro begin in the *param stack* , if the current token list is a macro.

The *token type* can take several values, depending on where the current token list came from:

*parameter* , if a parameter is being scanned;

*u*\_template, if the  $\langle u_j \rangle$  part of an alignment template is being scanned;

*v*-*template*, if the  $\langle v_j \rangle$  part of an alignment template is being scanned;

*backed\_up*, if the token list being scanned has been inserted as 'to be read again';

*inserted*, if the token list being scanned has been inserted as the text expansion of a **\count** or similar variable;

*macro*, if a user-defined control sequence is being scanned;

*output text*, if an \output routine is being scanned;

*every par text*, if the text of \everypar is being scanned;

*every math text*, if the text of \everymath is being scanned;

*every display text*, if the text of \everydisplay is being scanned;

*every hbox text*, if the text of \everyhbox is being scanned;

*every vbox text*, if the text of \everyvbox is being scanned;

*every-job-text*, if the text of  $\text{every}$  job is being scanned;

*every\_cr\_text*, if the text of **\everycr** is being scanned;

*mark\_text*, if the text of a \mark is being scanned;

*write\_text*, if the text of a **\write** is being scanned.

The codes for *output text*, *every par text*, etc., are equal to a constant plus the corresponding codes for token list parameters *output routine loc*, *every par loc*, etc. The token list begins with a reference count if and only if  $token\_type \geq macro$ .

Since *ε*-TEX's additional token list parameters precede *toks base* , the corresponding token types must precede *write text*.

**define**  $token\_list = 0$  {  $state \ code \ when \ scanning \ a \ token \ list \}$ **define**  $token\_type \equiv index \{type of current token list\}$ **define**  $param\_start \equiv limit$  {base of macro parameters in  $param\_stack$ } **define**  $parameter = 0 \{token\_type\ code\ for\ parameter\}$ **define**  $u$  *template* = 1 { *token\_type* code for  $\langle u_j \rangle$  template } **define**  $v$ <sub>-template = 2 { *token\_type* code for  $\langle v_j \rangle$  template }</sub> **define** *backed\_up* = 3 { *token\_type* code for text to be reread } **define** *backed\_up\_char* = 4 { special code for backed-up char from *X* eTeXinterchartoks hook } **define** *inserted*  $= 5$  { *token\_type* code for inserted texts } **define** *macro* = 6 *{ token type* code for defined control sequences *}* **define** *output\_text* = 7 { *token\_type* code for output routines } **define**  $every\_par\_text = 8$  {  $token\_type$  code for \everypar} **define**  $every\_math = 9 \{ token\_type\ code\ for\ \everymath$ **define**  $every\_display\_text = 10 \{ token\_type\ code\ for\ \everydisplay]\}$ **define**  $every\_hbox\_text = 11$  {  $token\_type$  code for \everyhbox }

# 154 PART 22: INPUT STACKS AND STATES **X**<sub>E</sub>TEX</sub> §337

**define**  $every\_vbox\_text = 12$  {  $token\_type$  code for \everyvbox } **define**  $every\_job\_text = 13$  {  $token\_type$  code for \everyjob} **define**  $every\_cr\_text = 14$  {  $token\_type$  code for \everycr } **define**  $mark\_text = 15$  {  $token\_type$  code for \topmark, etc. }  $\text{define } e \, \text{TeV}\_text{\textit{text}-\textit{off}}\text{set} = output\_routine\_loc - output\_text$ **define**  $every\_cof.text = every\_cof\_loc - eTeX.text\_offset$  {  $token_type \ code$  for \everyeof } **define** *inter char text* = *XeTeX inter char loc − eTeX text offset { tok[en](#page-8-0) type* code for \XeTeXinterchartoks *}*  $\text{define} \ write\_text = \text{toks\_base} - e \text{Text\_offset} \ \{ \text{token\_type} \ code \ for \ \ \ \ \ \ \ \ \$ 

**338.** The *param stack* is an auxiliary array used to hold pointers to the token lists for parameters at the current level and subsidiary levels of input. This stack is maintained with convention (2), and it grows at a different rate from the others.

*⟨* Global variables 13 *⟩* +*≡ param stack* : **array** [0 *. . param size* ] **of** *pointer* ; *{* token list pointers for parameters *}*  $param\_ptr: 0$ ...  $param\_size$ ; {first unused entry in  $param\_stack$ } *max\_param\_stack*: *integer*; {largest value of *param\_ptr*, will be  $\leq$  *param\_size* + 9 }

**339.** The input [rou](#page-8-0)tines must also interact with the processing of **\halign** and **\valign**, since the appearance of tab marks and  $\csc$  in certain places is supposed to trigger the beginning of special  $\langle v_i \rangle$  template text in the scanner. This magic is accomplished by an *align state* variable that is increased by 1 when a '{' is scanned and decreased by 1 when a '}' is scanned. The *align\_state* is nonzero during the  $\langle u_i \rangle$  template, after which it is set to zero; the  $\langle v_i \rangle$  template begins when a tab mark or  $\csc x$  occurs at a time that *align\_state* = 0. *⟨* Global variables 13 *⟩* +*≡*

*align state* : *integer* ; *{* group level with respect to current alignment *}*

**340.** Thus, the ["cu](#page-8-0)rrent input state" can be very complicated indeed; there can be many levels and each level can arise in a variety of ways. The *show context* procedure, which is used by T<sub>E</sub>X's error-reporting routine to print out the current input state on all levels down to the most recent line of characters from an input file, illustrates most of these conventions. The global variable *base ptr* contains the lowest level that was displayed by this procedure.

*⟨* Global variables 13 *⟩* +*≡ base ptr* : 0 *. . stack size* ; *{* shallowest level shown by *show context }*

<span id="page-153-0"></span>

**341.** The status at each level is indicated by printing two lines, where the first line indicates what was read so far and the second line shows what remains to be read. The context is cropped, if necessary, so that the first line contains at most *half error line* characters, and the second contains at most *error line* . Non-current input levels whose *token type* is '*bac[ked](#page-155-0) up*' are shown only if they have not been fully read.

**procedure** *show context*; *{* prints where the scanner is *}* **label** *done* ; **var** *old setting* : 0 *. . max selector* ; *{* saved *selector* setting *} nn*: *integer* ; *{* number of contexts shown so far, less one *} bottom line* : *boolean*; *{* have we reached the final context to be shown? *} ⟨* Local variables for formatting calculations 345 *⟩* **begin**  $\text{base\_ptr} \leftarrow \text{input\_ptr}; \text{ input\_stack}[\text{base\_ptr}] \leftarrow \text{cur\_input}; \text{ {store current state}}$  $nn \leftarrow -1$ ; *bottom\_line*  $\leftarrow$  *false*; **loop begin**  $cur\_input \leftarrow input\_stack[base\_ptr]$ ; {enter into the context} **if**  $(state \neq token\_list)$  **then if**  $(name > 19) \vee (base\_ptr = 0)$  **then**  $bottom\_line \leftarrow true;$ **if** (*base ptr* = *input ptr* ) *∨ bottom line ∨* (*nn < error context lines* ) **then** *⟨* Display the current context 342 *⟩* **else if**  $nn = error\_context\_lines$  **then begin**  $print\_nl("...")$ ;  $incr(nn)$ ; { omitted if  $error\_context\_lines < 0$ } **end**; **if** *bottom line* **then goto** *done* ; *decr* (*base ptr* ); **end**;  $done: cur_input \leftarrow input\_stack[iinput\_ptr];$  {restore original state} **end**; **342.**  $\langle$  Display the current context  $342 \rangle \equiv$ **begin if**  $(base\_ptr = input\_ptr) \vee (state \neq token\_list) \vee (token\_type \neq backed\_up) \vee (loc \neq null)$  $(base\_ptr = input\_ptr) \vee (state \neq token\_list) \vee (token\_type \neq backed\_up) \vee (loc \neq null)$  $(base\_ptr = input\_ptr) \vee (state \neq token\_list) \vee (token\_type \neq backed\_up) \vee (loc \neq null)$  then *{* we omit backed-up token lists that have already been read *}* **begin**  $tally \leftarrow 0$ ; { get ready to cou[nt c](#page-154-0)haracters }  $old\_setting \leftarrow selector$ ; **if**  $state \neq token\_list$  **then begin** *⟨*Print location of current line 343 *⟩*; *⟨*Pseudoprint the line 348 *⟩*; **end else begin** *⟨*Print type of token list 344 *⟩*; *⟨*Pseudoprint the token list 349 *⟩*; **end**;  $selector \leftarrow old_settings; \{ stop pseudopriting\}$ *⟨*Print two lines using the tricky pseudoprinted information 347 *⟩*; *incr* (*nn*); **end**; **end**

This code is used in section 341.

<span id="page-154-0"></span>**343.** This routine should be changed, if necessary, to give the best possible indication of where the current line resides in the input file. For example, on some systems it is best to print both a page and line number.

```
⟨Print location of current line 343 ⟩ ≡
  if name \leq 17 then
     if terminal input then
         if base\_ptr = 0 then print\_nl("<*>")else print nl("<insert>␣")
     else begin print_nl("<read<sub>□</sub>");
         if name = 17 then print\_char("*) else print\_int(name - 1);print\_char(">");end
  else begin print nl("l.");
     if index = in\_{open} then print\_int (line)
     else print\_int(line\_stack/index + 1]; {input from a pseudo file }
     end;
  print\_char(" \sqcup")This code is used in section 342.
344. \langle Print type of token list 344 \rangle \equivcase token type of
  parameter: print\_nl("<argument>
<sup>u</sup>);
   u template , v template : print nl("<template>␣");
   \emph{background}, \emph{background}, \emph{background}, \emph{background}, \emph{t} \emph{m}, \emph{m}, \emph{m}, \emph{m}, \emph{m}, \emph{m}, \emph{m}, \emph{m}, \emph{m}, \emph{m}, \emph{m}, \emph{m}, \emph{m}, \emph{m}, \emph{m}, \emph{m}, \emph{m}, \
```

```
else print nl("<to␣be␣read␣again>␣");
```

```
inserted : print nl("<inserted␣text>␣");
macro: begin print ln; print cs (name );
```

```
end;
```

```
output\_text: print\_nl("<output>\cdot");
every par text: print nl("<everypar>␣");
every math text: print nl("<everymath>␣");
every display text: print nl("<everydisplay>␣");
every hbox text: print nl("<everyhbox>␣");
every vbox text: print nl("<everyvbox>␣");
every job text: print nl("<everyjob>␣");
every cr text: print nl("<everycr>␣");
mark\_text: print\_nl("\leqmark\geq \perp");
every eof text: print nl("<everyeof>␣");
inter char text: print nl("<XeTeXinterchartoks>␣");
write text: print nl("<write>␣");
othercases print nl("?") { this should never happen }
```
**endcases**

This code is used in section 342.

<span id="page-155-0"></span>

**345.** Here it is necessary to explain a little trick. We don't want to store a long string that corresponds to a token list, because that string might take up lots of memory; and we are printing during a time when an error message is being given, so we dare not do anything that might overflow one of T<sub>E</sub>X's tables. So 'pseudoprinting' is the answer: We enter a mode of printing that stores characters into a buffer of length *error-line*, where character  $k + 1$  is placed into *trick-buf* [ $k$  **mod** *error-line*] if  $k <$  *trick-count*, otherwise character *k* is dropped. Initially we set *tally*  $\leftarrow$  0 and *trick\_count*  $\leftarrow$  1000000; then when we reach the point where transition from line 1 to line 2 should occur, we set  $first_count \leftarrow tally$  and  $trick\_count \leftarrow \max(error\_line, \text{ tally } + 1 + error\_line - \text{ half\_error\_line}).$  At the end of the pseudoprinting, the values of *first count*, *tally* , and *trick count* give us all the information we need to print the two lines, and all of the necessary text is in *trick buf* .

Namely, let *l* be the length of the descriptive information that appears on the first line. The length of the context information gathered for that line is  $k = first$  *count*, and the length of the context information gathered for line 2 is  $m = \min(tally, trick_count) - k$ . If  $l + k \leq h$ , where  $h = \text{half-error-line}$ , we print *trick buf* [0 . .  $k-1$ ] after the descriptive information on line 1, and set  $n \leftarrow l + k$ ; here *n* is the length of line 1. If  $l + k > h$ , some cropping is necessary, so we set  $n \leftarrow h$  and print '...' followed by

$$
trick_buf[(l+k-h+3)...k-1],
$$

where subscripts of *trick buf* are circular modulo *error line* . The second line consists of *n* spaces followed by *trick*  $buf[k \dots (k+m-1)]$ , unless  $n+m > error$  *line*; in the latter case, further cropping is done. This is easier to program than to explain.

*⟨* Local variables for formatting calculations 345 *⟩ ≡*

 $i: 0$ .. *buf\_size*; {index into *buffer* }  $j: 0 \ldots \text{buf\_size}$ ; {end [of cu](#page-153-0)rrent line in  $\text{buffer}$ } *l*: 0 *. . half error line* ; *{* length of descriptive information on line 1 *} m*: *integer* ; *{* context information gathered for line 2 *} n*: 0 *. . error line* ; *{* length of line 1 *} p*: *integer* ; *{* starting or ending place in *trick buf }*

*q*: *integer* ; *{* temporary index *}* This code is used in section 341.

**346.** The following code sets up the print routines so that they will gather the desired information.  $\text{define}$  *begin\_pseudoprint*  $\equiv$ 

**begin**  $l \leftarrow \text{tally}$ ;  $\text{tally} \leftarrow 0$ ;  $\text{selector} \leftarrow \text{pseudo}$ ;  $\text{trick\_count} \leftarrow 1000000$ ; **end**

 $\text{define } set\_trick\_count \equiv$ 

**begin**  $first\_count$  ←  $tally$ ;  $trick\_count$  ←  $tally$  + 1 +  $error\_line - half\_error\_line$ ; **if**  $trick\_count < error\_line$  **then**  $trick\_count \leftarrow error\_line$ ; **end**

# <span id="page-156-0"></span>158 PART 22: INPUT STACKS AND STATES **X**<sub>E</sub>TEX</sub> §347

**347.** And the following code uses the information after it has been gathered.

*⟨*Print two lines using the tricky pseudoprinted information 347 *⟩ ≡* **if**  $trick_count = 1000000$  **then**  $set\_trick_count$ ;  $\{ set\_trick_count \text{ must be performed } \}$ **if**  $tally < trick_count$  **then**  $m \leftarrow tally - first_count$ **else**  $m$  ← *trick\_count − first\_count*; { context on line 2} **if**  $l + \text{first_count} \leq \text{half-error-line}$  **then begin**  $p \leftarrow 0$ ;  $n \leftarrow l + \text{first\_count}$ ; **end else begin**  $print("…")$ ;  $p ← l + first_count - half_error\_line + 3$ ;  $n ← half_error\_line$ ; **end**; **for**  $q \leftarrow p$  **to** *first\_count*  $-1$  **do**  $print\_char(trick\_buf[q] \text{ mod } error\_line])$ ; *print ln*; **for**  $q \leftarrow 1$  **to** *n* **do**  $print\_visible\_char(" \_ \| )$ ; { print *n* spaces to begin line 2} **if**  $m + n \leq error$  *line* **then**  $p \leftarrow \text{first\_count} + m$ **else**  $p \leftarrow \text{first\_count} + (\text{error\_line} - n - 3);$ **for**  $q \leftarrow \text{first\_count}$  **to**  $p - 1$  **do**  $\text{print\_char}(\text{trick\_buf}[q \text{ mod } \text{error\_line}]);$ **if**  $m + n > error\_line$  **then**  $print("...")$ This code is used in section 342.

**348.** But the trick is distracting us from our current goal, which is to understand the input state. So let's concentrate on the data structures that are being pseudoprinted as we finish up the *show context* procedure.

*⟨*Pseudoprint the line 348 *⟩ ≡ begin pseudoprint*; **if**  $buffer[limit] = end\_line\_char$  **then**  $j \leftarrow limit$ **else**  $j \leftarrow limit + 1$ ; { [de](#page-153-0)termine the effective end of the line } **if**  $j > 0$  **then for** *i ← start* **to** *j −* 1 **do begin if**  $i = loc$  **then**  $set\_trick\_count;$ *print char* (*buffer* [*i*]); **end**

This code is used in section [342.](#page-153-0)

**349.**  $\langle$  Pseudoprint the token list  $349 \rangle \equiv$ *begin pseudoprint*; **if**  $token\_type < macro$  **then**  $show\_token\_list(start, loc, 100000)$ **else** *show token list*(*link* (*start*)*, loc,* 100000) *{* avoid reference count *}* This code is used in section [342.](#page-142-0)

**350.** Here is the missing piece of *show token list* that is activated when the token beginning line 2 is about to be shown:

*⟨* Do magic computation 350 *⟩ ≡ set trick count* This code is used in section 322.

**351. Maintaining the input stacks.** The following subroutines change the input status in commonly needed ways.

First comes *push input*, which stores the current state and creates a new level (having, initially, the same properties as the old).

**define**  $push\_input \equiv \{\text{enter a new input level, save the old}\}\$  $\text{begin if } input\_ptr > max\_in\_stack \text{ then }$  $\text{begin } max\_in\_stack \leftarrow input\_ptr;$ **if**  $input\_ptr = stack\_size$  **then**  $overlap(w("input\_stack\_size", stack\_size);$ **end**;  $input\_stack[input\_ptr] \leftarrow cur\_input; \{ stack the record\}$  $incr($ *input\_ptr* $);$ **end**

**352.** And of course what goes up must come down.

**define**  $pop\_input \equiv \{$  [leave an input level, re-enter the old  $\}$  $\textbf{begin} \text{ } \textit{degree} \text{ } (input\_ptr); \text{ } \textit{cur\_input} \leftarrow \textit{input\_stack} \text{ } [input\_ptr];$ **end**

**353.** Here is a procedure that starts a new level of token-list input, given a token list *p* and its type *t*. If *t* = *macro*, the calling routine should set *name* and *loc*.

**define**  $back\_list$  (#)  $\equiv$   $begin{aligned} begin\_token\_list$  (#,  $backed\_up$ ) { backs up a simple token list } **define**  $ins\_list(\textbf{\#}) \equiv begin\_token\_list(\textbf{\#}, inserted)$  {inserts a simple token list }

```
procedure begin token list(p : pointer ; t : quarterword );
  begin push\_input; state \leftarrow token\_list; start \leftarrow p; token\_type \leftarrow t;
  if t \geq macro then { the token list starts with a reference count }
    begin add token ref (p);
    if t = macro then param\_start \leftarrow param\_ptrelse begin loc \leftarrow link(p);
       if tracing\_macros > 1 then
         begin begin diagnostic; print nl("");
         case t of
         mark text: print esc("mark");
         write text: print esc("write");
         othercases print cmd chr (assign toks , t − output text + output routine loc)
         endcases;
         print("−>"); token show(p); end diagnostic(false );
         end;
       end;
    end
  else loc \leftarrow p;
  end;
```
**354.** When a token list has been fully scanned, the following computations should be done as we leave that level of input. The *token type* tends to be equal to either *backed up* or *inserted* about 2/3 of the time.

```
procedure end token list; { leave a token-list input level }
  begin if token_type \geq backed_up then \{token list to be deleted\}begin if token\_type \leq inserted then fusion\_list(start)else begin delete token ref (start); { update reference count }
       if token\_type = macro then \{parameters \ must be flushed\}while param\_ptr > param\_start do
           begin decr (param ptr ); flush list(param stack [param ptr ]);
           end;
       end;
    end
  else if token\_type = u\_template then
       if \alphalign_state > 500000 then \alphalign_state \leftarrow 0else fatal error ("(interwoven␣alignment␣preambles␣are␣not␣allowed)");
  pop input; check interrupt;
  end;
```
**355.** Sometimes TEX has read too far and wants to "unscan" what it has seen. The *back input* procedure takes care of this by putting the token just scanned back into the input stream, ready to be read again. This procedure can be used only if *cur\_tok* represents the token to be replaced. Some applications of T<sub>E</sub>X use this procedure a lot, so it has been slightly optimized for speed.

```
procedure back input; { undoes one token of input }
  var p: pointer ; { a token list of length one }
  begin while (state = token-list) \land (loc = null) \land (token-type \neq v-template) do end-token-list;
           { conserve stack space }
  p \leftarrow get\_avail; info(p) \leftarrow cur\_tok;
  if cur\_tok < right\_brace limit then
     if cur\_tok < left\_brace limit then decr(align\_state)else incr (align state );
  push_input; state \leftarrow token_list; start \leftarrow p; token_type \leftarrow backed_up; loc \leftarrow p;
        { that was back list(p), without procedure overhead }
  end;
356. \langle Insert token p into T<sub>E</sub>X's input 356\rangle \equivbegin t \leftarrow cur\_tok; cur\_tok \leftarrow p;
  if a then
     begin p \leftarrow get\_avail; info(p) \leftarrow cur\_tok; link(p) \leftarrow loc; loc \leftarrow p; start \leftarrow p;
     if cur\_tok < right\_brace limit then
        if cur\_tok < left\_brace limit then decr (align\_state)
        else incr (align state );
     end
  else begin back_input; a \leftarrow eTeX\_ex;
     end;
  cur\_tok \leftarrow t;
  end
This code is used in section 312.
```
**357.** The *back error* routine is used when we want to replace an offending token just before issuing an error message. This routine, like *back input*, requires that *cur tok* has been set. We disable interrupts during the call of *back input* so that the help message won't be lost.

**procedure** *back error* ; *{* back up one token and call *error }* **begin**  $OK\_to\_interrupt \leftarrow false$ ; *back\_input*;  $OK\_to\_interrupt \leftarrow true$ ; *error*;

**end**;

**procedure** *ins error* ; *{* back up one inserted token and call *error }*

**begin**  $OK\_to\_interrupt \leftarrow false$ ; back\_input; token\_type  $\leftarrow$  inserted;  $OK\_to\_interrupt \leftarrow true$ ; error; **end**;

**358.** The *begin file reading* procedure starts a new level of input for lines of characters to be read from a file, or as an insertion from the terminal. It does not take care of opening the file, nor does it set *loc* or *limit* or *line* .

```
procedure begin file reading ;
```
**begin if** *in open* = *max in open* **then** *overflow*("text␣input␣levels"*, max in open*); **if**  $first = but\_size$  **then**  $overflow("buffer\_size", but\_size);$  $incr(in\_open); \; push\_input; \; index \leftarrow in\_open; \; cof\_seen[inder] \leftarrow false;$  $qrp\_stack[index] \leftarrow cur-boundary; \; if\_stack[index] \leftarrow cond\_ptr; \; line\_stack[index] \leftarrow line; \; start \leftarrow first;$  $state \leftarrow mid\_line; name \leftarrow 0; \{terminal\_input \text{ is now true }\}$ **end**;

**359.** Conversely, the variables must be downdated when such a level of input is finished:

```
procedure end file reading ;
  begin first \leftarrow start; line \leftarrow line\_stack [index];
  if (name = 18) \vee (name = 19) then pseudo\_closeelse if name > 17 then u\_close(cur\_file); {forget it}
  pop\_input; decr(in\_open);
  end;
```
**360.** In order to keep the stack from overflowing during a long sequence of inserted '\show' commands, the following routine removes completed error-inserted lines from memory.

```
procedure clear for error prompt;
```
**begin while** (state  $\neq$  token\_list)  $\land$  terminal\_input  $\land$  (input\_ptr > 0)  $\land$  (loc > limit) **do** end\_file\_reading; *print ln*; *clear terminal* ; **end**;

**361.** To get T<sub>E</sub>X's whole input mechanism going, we perform the following actions.

*⟨*Initialize the input routines 361 *⟩ ≡*

**begin**  $input\_ptr \leftarrow 0$ ;  $max\_in\_stack \leftarrow 0$ ;  $in\_open \leftarrow 0$ ;  $open\_params \leftarrow 0$ ;  $max\_buf\_stack \leftarrow 0$ ;  $grp\_stack[0] \leftarrow 0; if\_stack[0] \leftarrow null; param\_ptr \leftarrow 0; max\_param\_stack \leftarrow 0; first \leftarrow but\_size;$ **repeat** *buffer* [*first*]  $\leftarrow 0$ ; *decr* (*first*); **until**  $first = 0$ ; scanner\_status  $\leftarrow$  nor[mal](#page-566-0); warning\_index  $\leftarrow$  null; first  $\leftarrow$  1; state  $\leftarrow$  new\_line; start  $\leftarrow$  1; index  $\leftarrow$  0;  $line \leftrightarrow 0$ ;  $name \leftrightarrow 0$ ;  $force\_eof \leftrightarrow false$ ;  $align\_state \leftrightarrow 1000000$ ; **if**  $\neg$ *init\_terminal* **then goto** *final\_end*;  $limit \leftarrow last$ ;  $first \leftarrow last + 1$ ; { $init\_{terminal}$  has set *loc* and *last*} **end**

This code is used in section 1391.

<span id="page-160-0"></span>**362.** Getting the next token. The heart of T<sub>E</sub>X's input mechanism is the *get-next* procedure, which we shall develop in the next few sections of the program. Perhaps we shouldn't actually call it the "heart," however, because it really acts as T<sub>E</sub>X's eyes and mouth, reading the source files and gobbling them up. And it also helps TEX to regurgitate stored token lists that are to be processed again.

The main duty of *get next* is to input one token and to set *cur cmd* and *cur chr* to that token's command code and modifier. Furthermore, if the input token is a control sequence, the *eqtb* location of that control sequence is stored in *cur\_cs*; otherwise *cur\_cs* is set to zero.

Underlying this simple description is a certain amount of complexity because of all the cases that need to be handled. However, the inner loop of *get next* is reasonably short and fast.

When *get* next is asked to get the next token of a \read line, it sets  $cur\_cmd = cur\_chr = cur\_cs = 0$  in the case that no [mor](#page-8-0)e tokens appear on that line. (There might not be any tokens at all, if the *end line char* has *ignore* as its catcode.)

**363.** The value of *par loc* is the *eqtb* address of '\par'. This quantity is needed because a blank line of input is supposed to be exactly equivalent to the appear[ance](#page-103-0) of  $\parrow$ ; we must set *cur\_cs*  $\leftarrow$  *par loc* when detecting a blank line.

*⟨* Global variables 13 *⟩* +*≡ par\_loc*: *pointer*; { location of '\par' in *eqtb* } *par token*: *halfword* ; *{* token representing '\par' *}*

```
364. \langle Put each of T<sub>E</sub>X's primitives into the hash table 252 \rangle +=
  primitive("par", par.end, too_big_usv); { cf. scan_file_name}
  par\_loc \leftarrow cur\_val; par\_token \leftarrow cs\_token\_flag + par\_loc;
```
**365.** *⟨* Cases of *print cmd chr* for symbolic printing of primitives 253 *⟩* +*≡ par end* : *print esc*("par");

**366.** Before getting into *get next*, let's consider the subroutine that is called when an '\outer' control sequence has been scanned or when the end of a file has been reached. These two cases are distingui[shed](#page-161-0) by *cur cs* , which is zero at the end of a file.

```
procedure check outer validity ;
```

```
var p: pointer ; { points to inserted token list }
    q: pointer ; { auxiliary pointer }
\mathbf{begin} \text{if} \; \text{scanner\_status} \neq \text{normal} \; \text{then} \end{cases}begin \text{deletions\_allowed} \leftarrow \text{false}; \langle \text{Back up an outer control sequence so that it can be reread 367};
    if scanner_status > skipping then \langle Tell the user what has run away and try to recover 368 \rangleelse begin print err ("Incomplete␣"); print cmd chr (if test, cur if );
        print(";␣all␣text␣was␣ignored␣after␣line␣"); print int(skip line );
        help3 ("A␣forbidden␣control␣sequence␣occurred␣in␣skipped␣text.")
         ("This␣kind␣of␣error␣happens␣when␣you␣say␣`\if...´␣and␣forget")
        (\text{"the$\text-align:left$\text-align: right;">\text-align: right;">\if cur\_cs \neq 0 then cur\_cs \leftarrow 0else help line [2] ← "The␣file␣ended␣while␣I␣was␣skipping␣conditional␣text.";
        cur\_tok \leftarrow cs\_token\_flag + frozen\_fi; ins_error;
        end;
    deletions\_allowed \leftarrow true;end;
end;
```
<span id="page-161-0"></span>

**367.** An outer control sequence that occurs in a **\read** will not be reread, since the error recovery for \read is not very powerful.

```
⟨ Back up an outer control sequence so that it can be reread 367 ⟩ ≡
  if cur\_cs \neq 0 then
    begin if oken_list) \vee (name < 1) \vee (name > 17) then
       begin p \leftarrow get\_avail; info(p) \leftarrow cs\_token\_flag + cur\_cs; back\_list(p);
            { prepare to read the control sequence again }
       end;
    cur\_cmd \leftarrow spacer; cur\_chr \leftarrow "□"; {replace it by a space}
    end
```
This code is used in section 366.

**368.**  $\langle$  Tell the user what has run away and try to recover  $368 \rangle \equiv$ **begin** *runaway* ; *{* print a definition, argument, or preamble *}* **if** *cur cs* = 0 **then** *print err* ("File␣ended")  $\text{else begin } cur\text{-}cs \leftarrow 0; \text{ print\_err}("Forbidden\text{-}control\text{-}sequence\text{-}found");$ **end**; *print*("<sub></sub>**while**<sub>□</sub>scanning<sub>□</sub>"); *〈Print either 'definition' or 'use' or 'preamble' or 'text', and insert* tokens that should lead to recovery 369 *⟩*;  $print(" \text{ } \text{ } of \text{ } \text{ } \text{ } " )$ ;  $sprint_{cs}( warning\_index);$ *help4* ("I␣suspect␣y[ou](#page-160-0)␣have␣forgotten␣a␣`}´,␣causing␣me") ("to␣read␣past␣where␣you␣wanted␣me␣to␣stop.")  $("I'11, try, to, recover; | but, if, the, error, is, series$ ("you´d␣better␣type␣`E´␣or␣`X´␣now␣and␣fix␣your␣file."); *error* ; **end** This code is used in section 366.

**369.** The recovery procedure can't be fully understood without knowing more about the T<sub>E</sub>X routines that should be aborted, but we can sketch the ideas here: For a runaway definition or a runaway balanced text we will insert a right brace; for a runaway preamble, we will insert a special  $\c{c}$  token and a right brace; and for a runaway argument, we will set *long-state* to *outer-call* and insert \par.

*⟨*Print either 'definition' or 'use' or 'preamble' or 'text', and insert tokens that should lead to recovery  $369$   $\equiv$  $p \leftarrow get\_avail;$ **case** *scanner status* **of**

```
defining: begin print("definition"); info(p) \leftarrow right\_brace right_brace_token + "}";
  end;
matching: begin print("use"); info(p) \leftarrow par\_token; long\_state \leftarrow outer\_call;end;
aligning: begin print("preample"); info(p) \leftarrow right\_brace + "j", q \leftarrow p; p \leftarrow get\_avail;link(p) \leftarrow q; info(p) \leftarrow cs\_token\_flag + frozen\_cr; align\_state \leftarrow -1000000;
  end;
absorbing: begin print("text"); info(p) \leftarrow right\_brace\_token + "}";
  end;
end; { there are no other cases }
ins\_list(p)
```

```
This code is used in section 368.
```
**370.** We need to mention a procedure here that may be called by *get next*. **procedure** *firm up the line* ; *forward* ;

<span id="page-162-0"></span>**371.** Now we're ready to take the plunge into *get next* itself. Parts of this routine are executed more often than any other instructions of TEX.

**define**  $switch = 25 \{$  a label in  $get\_next$ } **define**  $start\_{cs} = 26$  {another} **define**  $not\_exp = 27$ **procedure** *get next*; *{* sets *cur cmd* , *cur chr* , *cur cs* to next token *}* **label** *restart, {* go here to get the next input token *} switch , {* go here to eat the next character from a file *} reswitch , {* go here to digest it again *} start cs , {* go here to start looking for a control sequence *} found , {* go here when a control sequence has been found *} not exp, {* go here when 'turned out not to start an expanded code *} exit*; *{* go here when the next input token has been got *}* **var**  $k: 0$ .. *buf\_size*; { an index into *buffer* } *t*: *halfword* ; *{* a token *}*  $cat: 0$ ...  $max\_char\_code; \{ cat\_code(cur\_chr), usually\}$ *c*: *UnicodeScalar* ; *{* constituent of a possible expanded code *} lower* : *UTF16 code* ; *{* lower surrogate of a possible UTF-16 compound *} d*: *small number* ; *{* number of excess characters in an expanded code *} sup count*: *small number* ; *{* number of identical *sup mark* characters *}* **begin** *restart*:  $cur\_cs \leftarrow 0$ ; **if**  $state \neq token\_list$  **then**  $\langle$ Input from external file, **goto** *restart* if no input found 373  $\rangle$ **else** *⟨*Input from token list, **goto** *restart* if end of list or if a parameter needs to be expanded 387 *⟩*; *⟨*If an alignment entry has just ended, take appropriate action 372 *⟩*;

*exit*: **end**;

**372.** An alignment entry ends when a tab or  $\cr$  occurs, provided that [the](#page-365-0) current level of braces is the same as the level that was present at the beginning of that alignment entry; i.e., provided that *align state* has returned to the value it had after the  $\langle u_i \rangle$  template for that entry.

*⟨*If an alignment entry has just ended, take appropriate action 372 *⟩ ≡*

**if**  $cur\_cmd \leq car\_ret$  **then** 

**if**  $cur\_cmd \geq tab\_mark$  **then** 

**if** *align\_state* = 0 **then**  $\langle$  Insert the  $\langle v_j \rangle$  template and **goto** *restart* 837 $\rangle$ 

This code is used in section 371.

```
373. \langleInput from external file, goto restart if no input found 373\rangle \equiv
```
**begin** *switch*: **if**  $loc \leq limit$  **then**  $\{$  current line not yet finished  $\}$ 

**begin**  $cur\_chr \leftarrow buffer[loc]$ ;  $incr(loc)$ ;

if  $(cur_{\textit{chr}} \geq$  "D800)  $\wedge$   $(cur_{\textit{chr}} <$  "DC00)  $\wedge$   $(loc \leq limit) \wedge (buffer \, [loc] \geq$  "DC00)  $\wedge (buffer \, [loc] <$  "E000) **then**

**begin** *lower ← buffer* [*loc*]*−*˝DC00; *incr* (*loc*); *cur chr ←* ˝10000+ (*cur chr −*˝D800) *∗* 1024 +*lower* ; **end**;

*reswitch*:  $cur\_cmd \leftarrow cat\_code(cur\_chr);$   $\langle$  Change state if necessary, and **goto** *switch* if the current character should be ignored, or **goto** *reswitch* if the current character changes to another 374 *⟩*;

**end**

```
else begin new line;
```
*⟨* Move to next line of file, or **goto** *restart* if there is no next line, or **return** if a \read line has finished  $390$ ;

*check interrupt*; **goto** *switch* ;

**end**;

**end**

This code is used in section 371.

**374.** The following 48-way switch accomplishes the scanning quickly, assuming that a decent Pascal compiler has translated the code. Note that the numeric values for *mid line* , *skip blanks* , and *new line* are spaced apart from each other by  $max\_char\_code + 1$ , so we can add a character's command code to the state to get a single number that characterizes both.

 $\text{define} \quad any\_state\_plus(\texttt{\#}) \equiv mid\_line + \texttt{\#}, skip\_blanks + \texttt{\#}, new\_line + \texttt{\#}$ 

*⟨* Change state if necessary, and **goto** *switch* if the current character should be ignored, or **goto** *reswitch* if the current character changes to another  $374$   $\equiv$ 

**case** *state* + *cur cmd* **of**

*⟨* Cases where character is ignored 375 *⟩*: **goto** *switch* ;

 $any\_state\_plus$  (*escape*):  $\langle$  Scan a control sequence and set *state*  $\leftarrow$  *skip blanks* or *mid line* 384 $\rangle$ ;

 $any\_state\_plus$  (*active\_char*):  $\langle$  Process an active-character control sequence and set *state*  $\leftarrow mid\_line$  383 $\rangle$ ; *any state plus* (*sup mark* ): *⟨*If this *sup mark* starts an expanded character like ^^A or ^^df, then **goto**

*reswitch*, otherwise set *state*  $\leftarrow$  *mid\_line* 382 $\rangle$ ;

*any state plus* (*invalid char* ): *⟨* Decry the invalid character and **goto** *restart* 376 *⟩*;

*⟨* Handle situations involving spaces, braces, changes of state 377 *⟩*

**othercases** *do nothing*

**endcases**

This code is used in section 373.

**375.**  $\langle$  Cases where character is ignored  $375 \rangle \equiv$ *any state plus* (*ignore* )*, skip blanks* + *spacer , new line* + *spacer*

This code is used in section 374.

**376.** We go to *restart* instead of to *switch* , because *state* might equal *token list* after the error has been dealt with (cf. *clear for error prompt*).

*⟨* Decry the invalid character and **goto** *restart* 376 *⟩ ≡* **begin** *print err* ("Text␣line␣contains␣an␣invalid␣character");  $help2("A<sub>□</sub>funny<sub>□</sub>symbol<sub>□</sub>that<sub>□</sub>I<sub>□</sub>can't<sub>□</sub>read<sub>□</sub>has<sub>□</sub>just<sub>□</sub>been<sub>□</sub>input."$ ("Continue,␣and␣I´ll␣forget␣that␣it␣ever␣happened.");  $\textit{deletions\_allowed} \leftarrow \textit{false}; \textit{error}; \textit{deletions\_allowed} \leftarrow \textit{true}; \textbf{goto} \textit{restart};$ **end**

This code is used in section 374.

# 166 PART 24: GETTING THE NEXT TOKEN **X**<sub>E</sub>TEX</sub> §377

### **377.** define  $add\_delims_to(\#) \equiv # + math\_shift, # + tab\_mark, # + mac\_param, # + sub\_mark, # + letter,$  $# + other_{char}$

*⟨* Handle situations involving spaces, braces, changes of state 377 *⟩ ≡*  $midLine + spacer$ :  $\langle Enter \ skip\_blanks \ state, emit \ a \ space \ 379 \rangle;$ *mid\_line* + *car\_ret*:  $\langle$  Finish line, emit a space 378 $\rangle$ ;  $skip_b$  *skip blanks* + *car\_ret, any\_state\_plus* (*comment*):  $\langle$  Finish line, **goto** *switch* 380  $\rangle$ ;  $new\_line + car\_ret: \langle \text{Finish line}, \text{emit a } \text{par } 381 \rangle;$  $midLine + left\_brace:$   $incr(align\_state);$  $skip-bilanks + left\_brace, new\_line + left\_brace$  $skip-bilanks + left\_brace, new\_line + left\_brace$  $skip-bilanks + left\_brace, new\_line + left\_brace$ : **begin**  $state \leftarrow mid\_line;$   $incr(align\_state);$ **end**;  $mid$  *mid\_line* +  $right$  *right\_brace* :  $decr$  ( $align\_state$ );  $skip_b$   $skip_b$   $blanks + right_b$   $racht_b$   $new$   $time + right_b$   $trace$ ;  $begin$   $time$   $\rightarrow$   $mid$   $time$ ;  $dec$   $(align\_state)$ ; **end**;  $add\_delims_to(skip\_blanks)$ ,  $add\_delims_to(new\_line)$ :  $state \leftarrow mid\_line$ ;

This code is used in section 374.

**378.** When a character of type *spacer* gets through, its character code is changed to "␣" = ´*40* . This means that the ASCII codes for tab and space, and for the space inserted at the end of a line, will be treated alike when macro parameters are being matched. We do this since such characters are indistinguishable on most computer terminal displays.

*⟨* Finish line, emit a space 378 *⟩ ≡* **begin**  $loc \leftarrow limit + 1$ ;  $cur\_cmd \leftarrow spacer$ ;  $cur\_chr \leftarrow "□";$ **end**

This code is used in section 377.

**379.** The following code is performed only when *cur cmd* = *spacer* .

```
⟨Enter skip blanks state, emit a space 379 ⟩ ≡
  begin state \leftarrow skip\_blanks; cur\_chr \leftarrow "\cdot";
  end
```
This code is used in section 377.

**380.**  $\langle$  Finish line, **goto** *switch* 380  $\rangle \equiv$ **begin**  $loc \leftarrow limit + 1$ ; **goto** *switch*; **end**

This code is used in section 377.

**381.**  $\langle$  Finish line, emit a \par 381  $\rangle \equiv$ **begin**  $loc \leftarrow limit + 1$ ;  $cur\_cs \leftarrow par\_loc$ ;  $cur\_cmd \leftarrow eq\_type(cur\_cs)$ ;  $cur\_chr \leftarrow equiv(cur\_cs)$ ; **if**  $cur\_cmd \geq outer\_call$  **then**  $check\_outer\_validity$ ; **end**

This code is used in section 377.

<span id="page-165-0"></span>

```
382. Notice that a code like \hat{\ } 8 becomes x if not followed by a hex digit.
  define is_{h}ex (#) \equiv (((# > "0") ∧ (# < "9")) \lor ((# > "a") ∧ (# < "f")))
  \text{define } hex\_to\_cur\_chr \equivif c \leq "9" then cur\_chr \leftarrow c - "0" else cur\_chr \leftarrow c - "a" + 10;
          if cc \leq "9" then cur\_chr \leftarrow 16 * cur\_chr + cc - "0"else cur\_chr \leftarrow 16 * cur\_chr + cc - "a" + 10\text{define } long\_hex\_to\_cur\_chr \equivif c \leq "9" then cur\_chr \leftarrow c - "0" else cur\_chr \leftarrow c - "a" + 10;
          if cc \leq "9" then cur\_chr \leftarrow 16 * cur\_chr + cc - "0"else cur\_chr ← 16 * cur\_chr + cc − "a" + 10;
          if ccc \leq "9" then cur\_chr \leftarrow 16 * cur\_chr + ccc - "0"else cur\_chr \leftarrow 16 * cur\_chr + ccc - "a" + 10;if cccc <sup>19</sup> then cur\_chr \leftarrow 16 * cur\_chr + cccc - 10"else cur\_chr \leftarrow 16 * cur\_chr + cccc - "a" + 10⟨If this sup mark starts an expanded character like ^^A or ^^df, then goto reswitch , otherwise set
        state \leftarrow mid\_line 382 \equivbegin if cur\_chr = buffer[loc] then
     if loc < limit then
        begin sup_{\text{1}}\text{count} \leftarrow 2;
             { we have ↑↑ and another char; check how many ↑s we have altogether, up to a max of 6 }
        while (sup_count < 6) \wedge (loc + 2 * sup_count - 2 \le limit) \wedge (cur_clr = buffer[loc + sup_count - 1])do incr (sup count); { check whether we have enough hex chars for the number of ↑s }
        for d \leftarrow 1 to sup\_count do
          if \negis hex (buffer [loc + sup \alphaount − 2 + d]) then { found a non-hex char, so do single \uparrow \uparrow X style }
             begin c \leftarrow \text{buffer} [\text{loc} + 1];if c < ´200 then
                begin loc \leftarrow loc + 2;
                if c < 700 then cur\_chr \leftarrow c + 700 else cur\_chr \leftarrow c - 700;
                goto reswitch ;
                end;
             goto not exp;
             end; { there were the right number of hex chars, so convert them }
        cur\_chr \leftarrow 0;
        for d \leftarrow 1 to sup_count do
          begin c \leftarrow \text{buffer} [\text{loc} + \text{sup\_count} - 2 + d];if c \leq "9" then cur\_chr \leftarrow 16 * cur\_chr + c - "0"
          else cur\_chr \leftarrow 16 * cur\_chr + c - "a" + 10;end; { check the resulting value is within the valid range }
        if cur\_chr > biggest\_usv then
          begin cur\_chr \leftarrow buffer[loc]; goto not\_exp;
          end;
        loc \leftarrow loc + 2 * sup_count - 1; goto reswitch;
        end;
not\_exp: state \leftarrow mid\_line;end
This code is used in section 374.
```
<span id="page-166-0"></span>**383.**  $\langle$  Process an acti[ve-c](#page-163-0)haracter control sequence and set *state*  $\leftarrow$  *mid*<sub>-line</sub> 383 $\rangle \equiv$ 

**begin**  $cur\_cs \leftarrow cur\_chr + active\_base$ ;  $cur\_cmd \leftarrow eq\_type(cur\_cs)$ ;  $cur\_chr \leftarrow equiv(cur\_cs)$ ;  $state \leftarrow mid\_line;$ 

```
if cur\_cmd \geq outer\_call then check\_outer\_validity;
end
```
This code is used in section 374.

**384.** Control sequence names are scanned only when they appear in some line of a file; once they have been scanned the first time, their *eqtb* location serves as a unique identification, so T<sub>E</sub>X doesn't need to refer to the original name any more except when it prints the equivalent in symbolic form.

The program that scans a control sequence has been written carefully in order to avoid the blowups that might otherwise occur if a malicious user tried something like '\catcode´15=0'. The algorithm might look at *buffer* [*limit* + 1], but it never looks at *buffer* [*limit* + 2].

If expanded characters like ' $\hat{\ }$ A' or ' $\hat{\ }$ df' appear in or just following a control sequence name, they are converted to single characters in the buffer and the process is repeated, slowly but surely.

 $\langle$  Scan a control sequence and set *state*  $\leftarrow$  *skip*\_blanks or *mid\_line* 384 $\rangle \equiv$ 

**begin if**  $\{loc > limit$  **then**  $\text{cur}_\text{-} \text{cos} \leftarrow \text{null}_\text{-} \text{cos} \leftarrow \{state \text{ is irrelevant in this case} \}$ 

**else begin**  $start\_{cs}: k \leftarrow loc; cur\_{chr} \leftarrow buffer[k]; cat \leftarrow cat\_{code}(cur\_{chr}); inc(k);$ 

**if**  $cat = letter$  **then**  $state \leftarrow skip\_blanks$ 

**else if**  $cat = space$ **r then**  $state \leftarrow skip\_blanks$ **else**  $state \leftarrow mid\_line$ ;

- **if** (*cat* = *letter* ) *∧* (*k ≤ limit*) **then** *⟨* Scan ahead in the buffer until finding a nonletter; if an expanded code is encountered, reduce it and **goto** *start cs* ; otherwise if a multiletter control sequence is found, adjust *cur\_cs* and *loc*, and **goto** *found* 386  $\rangle$
- **else** *⟨*If an expanded code is present, reduce it and **goto** *start cs* 385 *⟩*; *{* At this point, we have a single-character cs name in the buffer. But if the character code is *>* ˝FFFF, we treat it like a multiletter name for string purposes, because we use UTF-16 in the string pool. *}*

```
if buffer[loc] > "FFFF then
```
**begin**  $cur\_cs \leftarrow id\_lookup(loc, 1);$   $incr(loc);$  goto  $found;$ **end**;

 $cur\_cs \leftarrow single\_base + buffer[loc];$  *incr*(*loc*);

**end**;

*found*:  $cur\_cmd \leftarrow eq\_type(cur\_cs); cur\_chr \leftarrow equiv(cur\_cs);$ 

**if**  $cur\_cmd \geq outer\_call$  **then**  $check\_outer\_validity$ ;

### **end**

This code is used in section 374.

**385.** Whenever we reach the following piece of code, we will have  $cur\_chr = buffer[k-1]$  and  $k \leq limit+1$ and  $cat = cat \cdot code(cur \cdot chr)$ . If an expanded code like ^^A or ^^df appears in  $buffer [(k-1) \dots (k+1)]$  or  $b$ *uffer* [( $k$  − 1) . . ( $k$  + 2)], we will store the corresponding code in *buffer* [ $k$  − 1] and shift the rest of the buffer left two or three places.

 $\langle$ If an expanded code is present, reduce it and **goto** *start\_cs* 385 $\rangle \equiv$ **begin if**  $(cat = sup\_mark) \wedge (buffer[k] = cur\_chr) \wedge (k < limit)$  **then begin**  $sup_{\sim} count \leftarrow 2$ ; *{* we have *↑↑* and another char; check how many *↑*s we have altogether, up to a max of 6 *}* while  $(sup_{\text{-}count} < 6) \wedge (k+2 * sup_{\text{-}count} - 2 \leq limit) \wedge (buffer[k + sup_{\text{-}count} - 1] = cur_{\text{-}chr})$  do *incr* (*sup\_count*); { check whether we have enough hex chars for the number of ↑s } **for**  $d \leftarrow 1$  **to** *sup\_count* **do if**  $\neg$ *is*  $\text{ }$ *hex* (*buffer* [*k* + *sup count*  $-2 + d$ ]) **then** { found a non-hex char, so do single  $\uparrow \uparrow X$  style } **begin**  $c \leftarrow \text{buffer}[k+1]$ ; **if** *c <* ´*200* **then begin if**  $c < 700$  **then**  $buffer[k-1] \leftarrow c + 700$  **else**  $buffer[k-1] \leftarrow c - 700$ ;  $d$  ← 2;  $limit$  ←  $limit$  *− d*; **while**  $k \leq limit$  **do begin**  $buffer[k] \leftarrow buffer[k+d]$ ;  $incr(k)$ ; **end**; **goto** *start cs* ; **end else**  $sup_{\sim} count \leftarrow 0$ ; **end**; **if**  $sup_{x \to a}$  **count**  $> 0$  **then** { there were the right number of hex chars, so convert them } **begin**  $cur\_chr \leftarrow 0$ ; **for**  $d \leftarrow 1$  **to** *sup\_count* **do begin**  $c \leftarrow \text{buffer}[k + \text{sup\_count} - 2 + d];$ **if**  $c \leq$  "9" **then**  $cur\_chr \leftarrow 16 * cur\_chr + c -$  "0" **else**  $cur\_chr$  ← 16  $*$   $cur\_chr$  +  $c$  − "a" + 10; **end**; *{* check the resulting value is within the valid range *}* **if**  $cur_-chr > biggest\_usv$  **then**  $cur_-chr \leftarrow buffer[k]$ **else begin**  $buffer[k-1]$  ←  $cur\_chr$ ;  $d$  ← 2  $* sup\_count - 1$ ; *{* shift the rest of the buffer left by *d* chars *}*  $limit \leftarrow limit - d;$ **while**  $k \leq \text{limit}$  **do begin**  $buffer[k] \leftarrow buffer[k+d];$   $incr(k);$ **end**; **goto** *start cs* ; **end end end end**

This code is used in sections 384 and 386.

# <span id="page-168-0"></span>170 PART 24: GETTING THE NEXT TOKEN **X**<sub>E</sub>TEX</sub> §386

**386.**  $\langle$  Scan ahead in the buffer until finding a nonletter; if an expanded code is encountered, reduce it and **goto** *start\_cs*; otherwise if a multiletter control sequence is found, adjust *cur\_cs* and *loc*, and  $\textbf{goto}$  *found*  $386$   $\equiv$ 

**begin repeat**  $cur\_chr \leftarrow buffer[k]$ ;  $cat \leftarrow cat\_code(cur\_chr)$ ;  $incr(k)$ ; **until**  $(cat ≠ letter) ∨ (k > limit);$ 

*⟨*If an expanded code [is p](#page-166-0)resent, reduce it and **goto** *start cs* 385 *⟩*;

**if**  $cat \neq letter$  **then**  $decr(k)$ ; {now *k* points to first nonletter }

**if**  $k > loc + 1$  **then** { multiletter control sequence has been scanned } **begin**  $cur\_cs \leftarrow id\_lookup(loc, k - loc); loc \leftarrow k;$  goto  $found;$ 

**end**; **end**

This code is used in section 384.

**387.** Let's consider now what happens when *get next* is looking at a token list.

*⟨*Input from token list, **goto** *restart* if end of list or if a parameter needs to be expanded 387 *⟩ ≡* **if**  $\{loc \neq null$  **then**  $\{\text{list not exhausted}\}\$ **begin**  $t \leftarrow info(loc); loc \leftarrow link(loc);$  {move to next} **if**  $t \geq cs\_token\_flag$  **then** { a control sequence token } **begin** cur\_cs  $\leftarrow t - c$ s\_token\_flag; cur\_cmd  $\leftarrow eq\_type(cur\_cs)$ ; cur\_chr  $\leftarrow equiv(cur\_cs)$ ; **if**  $cur\_cmd \geq outer\_call$  **then if**  $cur\_cmd = dont\_expand$  **then**  $\langle$  Get the next token, suppressing expansion 388 $\rangle$ **else** *check outer validity* ; **end else begin**  $cur\_cmd \leftarrow t$  **div**  $max\_char\_val$ ;  $cur\_chr \leftarrow t$  **mod**  $max\_char\_val$ ; **case** *cur cmd* **of** *left brace* : *incr* (*align state* ); *right brace* : *decr* (*align state* ); *out param*: *⟨*Insert macro parameter and **goto** *restart* 389 *⟩*; **othercases** *do nothing* **endcases**; **end**; **end else begin** *{* we are done with this token list *} end token list*; **goto** *restart*; *{* resume previous level *}* **end**

This code is used in section 371.

**388.** The present point in the program is reached only when the *expand* routine has inserted a special marker into the input. In this special case, *info*(*loc*) is known to be a control sequence token, and  $link(loc) = null.$ 

**define** *no*-*expand*\_flag = *special*\_*char* { this characterizes a special variant of *relax* }

*⟨* Get the next token, suppressing expansion 388 *⟩ ≡* **begin**  $cur\_cs \leftarrow info(loc) - cs\_token\_flag; loc \leftarrow null;$  $cur\_cmd \leftarrow eq\_type(cur\_cs); cur\_chr \leftarrow equiv(cur\_cs);$ **if**  $cur\_cmd > max\_command$  **then begin**  $cur\_cmd \leftarrow relax$ ;  $cur\_chr \leftarrow no\_expand\_flag$ ; **end**; **end**

This code is used in section 387.

<span id="page-169-0"></span>

**389.**  $\langle$  Insert macro parameter and **goto** *restart* 389 $\rangle \equiv$ 

**begin**  $begin{bmatrix} begin\_token\_list(param\_stack[param\_start + cur\_chr - 1], parameter); \textbf{goto} \text{ restart}; \end{bmatrix}$ **end**

This code is used in section 387.

**390.** All of the easy branches of *get next* have now been taken care of. There is one more branch.

**define**  $end\_{line}$  *end\_line\_char\_inactive*  $\equiv$  ( $end\_{line}$  *line\_char*  $\lt 0$ )  $\lor$  ( $end\_{line}$  *line\_char*  $> 255$ )

```
⟨ Move to next line of file, or goto restart if there is no next line, or return if a \read line has
      finished 390 \equiv
```

```
if name \geq 17 then \langle Read next line of file into buffer, or <b>goto</b> restart if the file has ended <math>392</math> <math>\rangle</math>
```

```
else begin if ¬terminal input then { \read line has ended }
    begin cur\_cmd \leftarrow 0; cur\_chr \leftarrow 0; return;
    end;
  if input\_ptr > 0 then { text was inserted during error recovery }
    begin end file reading ; goto restart; { resume previous level }
    end;
  if selector < log\_only then open\_log\_file;
```

```
if interaction > nonstop mode then
```

```
begin if end line char inactive then incr (limit);
```

```
if limit = start then { previous line was empty }
     print nl("(Please␣type␣a␣command␣or␣say␣`\end´)");
  print\_ln; first \leftarrow start; prompt\_input("**"); {input on-line into buffer }
  limit \leftarrow last;if end line char inactive then decr (limit)
  \mathbf{else} \ \mathit{buffer} \left[ \mathit{limit} \right] \leftarrow \mathit{end\_line\_char};first \leftarrow limit + 1; loc \leftarrow start;end
else fatal error ("***␣(job␣aborted,␣no␣legal␣\end␣found)");
```
*{* nonstop mode, which is intended for overnight batch processing, never waits for on-line input *}* **end**

This code is used in section 373.

**391.** The global variable *force eof* is normally *false* ; it is set *true* by an \endinput command.

*⟨* Global variables 13 *⟩* +*≡*

*force eof* : *boolean*; *{* should the next \input be aborted early? *}*

**392.**  $\langle$  Read next line of file into *buffer*, or **goto** *restart* if the file has ended 392 $\rangle \equiv$ **begin**  $\text{incr}(\text{line}); \text{first} \leftarrow \text{start};$ **if** *¬force eof* **then if** *name ≤* 19 **then begin if** *pseudo input* **then** *{* not end of file *}*  $firm_up_the-line$  {this sets *limit*} **else if**  $(every\_eof ≠ null) ∧ ¬eof\_seen[index]$  **then begin**  $\text{limit} \leftarrow \text{first} - 1$ ;  $\text{eof\_seen}[\text{index}] \leftarrow \text{true}$ ; { fake one empty line } *begin token list*(*every eof , every eof text*); **goto** *restart*; **end**  $else$  *force\_eof*  $\leftarrow true$ ; **end else begin if**  $input\_ln(cur\_file, true)$  **then** { not end of file }  $firm\_up\_the\_line \{ this sets limit \}$ **else if**  $(every\_eof ≠ null) ∧ ¬eof\_seen[index]$  **then begin**  $\text{limit} \leftarrow \text{first} - 1$ ;  $\text{eof} \text{.} \text{seen}[\text{index}] \leftarrow \text{true}$ ; { fake one empty line } *begin token list*(*every eof , every eof text*); **goto** *restart*; **end**  $else$  *force\_eof*  $\leftarrow true;$ **end**; **if** *force eof* **then begin if**  $tracing\_nesting > 0$  **then if**  $(grp\_stack[in.open] \neq cur-boundary) \vee (if\_stack[in.open] \neq cond\_ptr)$  **then** file\_warning; *{* give warning for some unfinished groups and/or conditionals *}* **if**  $name \geq 19$  **then begin**  $print\_char(")"$ ;  $decr(open\_params); update\_terminal;$  { show user that file has been read } **end**;  $force\_eof \leftarrow false$ ;  $end\_file\_reading$ ; { resume previous level } *check outer validity* ; **[g](#page-169-0)oto** *restart*; **end**; **if** *end line char inactive* **then** *decr* (*limit*)  $\mathbf{else} \ \mathit{buffer} \left[ \mathit{limit} \right] \leftarrow \mathit{end\_line\_char};$  $first \leftarrow limit + 1; loc \leftarrow start; \{ ready to read \}$ **end** This code is used in section 390.

**393.** If the user has set the *pausing* parameter to some positive value, and if nonstop mode has not been selected, each line of input is displayed on the terminal and the transcript file, followed by  $\epsilon$  >'. T<sub>EX</sub> waits for a response. If the response is simply *carriage return*, the line is accepted as it stands, otherwise the line typed is used instead of the line in the file.

### **procedure** *firm up the line* ;

```
var k: 0.. \text{buf\_size}; {an index into \text{buffer}}
begin limit ← last;
if pausing > 0 then
  if interaction > nonstop mode then
     begin wake up terminal ; print ln;
     if start < limit then
       for k ← start to limit − 1 do print(buffer [k]);
     first \leftarrow limit; prompt\_input("=>"); {wait for user response}
     if last > first then
       begin for k \leftarrow \text{first} to \text{last} - 1 do { move line down in buffer}
          buffer [k + start - first] \leftarrow buffer[k];limit \leftarrow start + last - first;end;
     end;
end;
```
**394.** Since *get\_next* is used so frequently in T<sub>E</sub>X, it is convenient to define three related procedures that do a little more:

- *get token* not only sets *cur cmd* and *cur chr* , it also sets *cur tok* , a packed halfword version of the current token.
- *get x token*, meaning "get an expanded token," is like *get token*, but if the current token turns out to be a user-defined control sequence (i.e., a macro call), or a conditional, or something like \topmark or \expandafter or \csname, it is eliminated from the input by beginning the expansion of the macro or the evaluation of the conditional.

*x token* is like *get x token* except that it assumes that *get next* has already been called.

In fact, these three procedures account for almost every use of *get next*.

**395.** No new control sequences will be defined except during a call of *get token*, or when \csname compresses a token list, because *no new control sequence* is always *true* at other times.

```
procedure get token; { sets cur cmd , cur chr , cur tok }
   begin no_new_{\text{control}}\text{sequence} \leftarrow false; qet_{\text{next}}; no_{\text{new}}\text{control}_{\text{sequence}} \leftarrow true;
   if cur\_cs = 0 then cur\_tok \leftarrow (cur\_cmd * max\_char\_val) + cur\_chr\mathbf{else} \ \textit{cur\_tok} \leftarrow \textit{cs\_token\_flag} + \textit{cur\_cs};end;
```
### <span id="page-172-0"></span>174 PART 25: EXPANDING THE NEXT TOKEN **174** PART 25: EXPANDING THE NEXT TOKEN

**396. Expanding the next token.** Only a dozen or so command codes *> max command* can possibly be returned by *get next*; in increasing order, they are *undefined cs* , *expand after* , *no expand* , *input*, *if test*, fi\_or\_else, cs\_name, convert, the, top\_bot\_mark, call, long\_call, outer\_call, long\_outer\_call, and end\_template.

The *expand* subroutine is used when *c[ur](#page-179-0)\_cmd* >  $max_{\text{1}}$  *command*. It removes a "call" or a conditional or one of the other special operations just lis[ted.](#page-176-0) It follows that *expand* might invoke itself recursively. In all cases, *expand* destroys the current token, [but](#page-628-0) it sets things up so that the next *get next* will deliver the appropriate next token. The value of *cur tok* need not be known when *expand* is called.

Since several of the basic scanning routines communicate via global variables, their values are saved as local variables of *expand* so that recursive calls don't invalidate them.

*⟨* Declare the procedure called *macro call* 423 *⟩ ⟨* Declare the procedure called *insert relax* 413 *⟩ ⟨* Declare *ε*-TEX procedures for expanding <sup>1563</sup> *⟩* **procedure** *pass text*; *forward* ; **procedure** *start input*; *forward* ; **procedure** *conditional* ; *forward* ; **procedure** *get x token*; *forward* ; **procedure** *conv toks* ; *forward* ; **procedure** *ins the toks* ; *forward* ; **procedure** *expand* ; **label** *reswitch* ; **var** *t*: *halfword* ; *{* token that is being "expanded after" *} b*: *boolean*; *{* keep track of nested csnames *}*  $p, q, r: pointer; \{$  for list manipulation  $\}$ *j*: 0 *. . buf size* ; *{* index into *buffer }*  $cv$  *backup*: *integer*; { to save the global quantity  $cur$ -[va](#page-173-0)l}  $cvl$   $backup$ ,  $radix$   $backup$ ,  $co$   $backup$ :  $small$   $number$ ;  $\{$  to save  $cur$   $val$   $level$ ,  $etc.$ *backup backup*: *pointer* ; *{* to save *link* (*back[up](#page-176-0) head* ) *} save scanner status* : *small number* ; *{* temporary storage of *scanner status }* **begin** cv\_backup  $\leftarrow$  cur\_val; cvl\_backup  $\leftarrow$  cur\_val\_level; radix\_backup  $\leftarrow$  radix; co\_backup  $\leftarrow$  cur\_order;  $\mathit{backup\_backup} \leftarrow \mathit{link}(\mathit{backup\_head})$ ; *reswitch*: **if**  $cur\_cmd < call$  **then**  $\langle$  Expand a nonmacro 399  $\rangle$ **else if** *cur cmd < end [te](#page-8-0)mplate* **then** *macro call* **else** *⟨*Insert a token containing *frozen endv* 409 *⟩*;  $cur\_val \leftarrow cv\_backup$ ;  $cur\_val\_level \leftarrow cv \cup backup$ ;  $radix \leftarrow radix\_backup$ ;  $cur\_order \leftarrow co\_backup$ ;  $link( \textit{backward}) \leftarrow \textit{backward}$ ; **end**; **397.** *⟨* Global variables 13 *⟩* +*≡*

*is in csname* : *boolean*;

**398.**  $\langle$  Set initial values of key variables  $23 \rangle + \equiv$  $is\_in\_csname \leftarrow false;$ 

<span id="page-173-0"></span>

**399.**  $\langle$  Expand a nonmacro 399 $\rangle \equiv$ **begin if**  $tracing\_commands > 1$  **[the](#page-174-0)n**  $show\_cur\_cmd\_chr$ ; **case** *cur cmd* **of** *top\_bot\_mark*:  $\langle$ Insert the appropriate mark text into the scanner  $420$ ; *expand\_after*: **if**  $cur\_chr = 0$  **then**  $\langle$  Expand the token after the next token 400 $\rangle$ **else** *⟨* Negate a boolean conditional and **goto** *reswitch* 1576 *⟩*; *no\_expand*: **if**  $cur\_chr = 0$  **then**  $\langle$  Suppress expansion of the n[ext](#page-230-0) token 401  $\rangle$ **else** *⟨*Implement \primitive 402 *⟩*; *cs name* : *⟨* Manufacture a control sequence name 4[06](#page-175-0) *⟩*; *convert*: *conv toks* ; *{* this procedure is discussed in Part 27 below *} the* : *ins the toks* ; *{* this procedure is discussed in Part 27 below *} if test*: *conditional* ; *{* [th](#page-172-0)is procedure is discussed in Part 28 below *}*  $f_{i\text{-}or\text{-}}else:$   $\langle$  Terminate the current conditional and skip to  $\setminus$  **fi** 545 $\rangle$ ; *input*:  $\langle$ Initiate or terminate input from a file  $412$   $\rangle$ ; **othercases** *⟨* Complain about an undefined macro 404 *⟩* **endcases**; **end**

This code is used in section 396.

**400.** It takes only a little shuffling to do what TFX calls \expandafter.

```
⟨Expand the token after the next token 400 ⟩ ≡
  begin get\_token; t \leftarrow cur\_tok; get\_token;
  if cur\_cmd > max\_command then expand else back\_input;
  cur\_tok \leftarrow t; back_input;
  end
This code is used in section 399.
```
**401.** The implementation of \noexpand is a bit trickier, because it is necessary to insert a special '*dont expand* ' marker into TEX's reading mechanism. This special marker is processed by *get next*, but it does not slow down the inner loop.

Since \outer macros might arise here, we must also clear the *scanner status* temporarily.

*⟨* Suppress expansion of the next token 401 *⟩ ≡*

**begin**  $save\_scanner\_status \leftarrow scanner\_status; \: scanner\_status \leftarrow normal; \: get\_token;$  $scanner\_status \leftarrow save\_scanner\_status; t \leftarrow cur\_tok; back\_input;$ 

*{* now *start* and *loc* point to the backed-up token *t }*

```
if t \geq cs\_token\_flag then
   begin p \leftarrow get\_avail; info(p) \leftarrow cs\_token\_flag + frozen\_dont\_expand; link(p) \leftarrow loc; start \leftarrow p;
   loc \leftarrow p;
   end;
```
**end**

This code is used in section 399.

# <span id="page-174-0"></span>176 PART 25: EXPANDING THE NEXT TOKEN **X**<sub>E</sub>TEX §402

**402.** The \primitive handling. If the primitive meaning of the next token is an expandable command, it suffices to replace the current token with the primitive one and restart *expand* /

Otherwise, the token we just read has to be pushed back, as well as a token matching the internal form of \primitive, that is sneaked in as an alternate form of *ignore spaces* .

Simply pushing back a token that matches the correct internal command does not work, because approach would not survive roundtripping to a temporary file.

### *⟨*Implement \primitive 402 *⟩ ≡*

```
begin save\_scatter\_status \leftarrow scanner\_status; scaner\_status \leftarrow normal; get\_token; scanner\_status \leftarrow save\_scanner\_status;if cur\_cs < hash_base then cur\_cs \leftarrow prim\_lookup(cur\_cs - single\_base)else \text{ } cur\_\text{c} \leftarrow prim\_\text{lookup}(\text{text}(\text{cur}\_\text{c} s));if cur\_cs \neq undefined\_primitive then
   \mathbf{begin} \mathbf{t} \leftarrow \textit{prim\_eq\_type}(\textit{cur\_cs});if t > max_{\text{conmand}} then
      begin cur\_cmd \leftarrow t; cur\_chr \leftarrow prim\_equiv(vcur\_cs);
      cur\_tok \leftarrow (cur\_cmd * max\_char\_val) + cur\_chr; cur\_cs \leftarrow 0; goto result;
      end
   else begin back input; { now loc and start point to a one-item list }
      p \leftarrow get\_{avail}; \ info(p) \leftarrow cs\_{token\_{flag} + frozen\_{primitive}; \ link(p) \leftarrow loc; loc \leftarrow p; start \leftarrow p;end;
   end;
end
```
This code is used in section 399.

**403.** This block deals with unexpandable \primitive appearing at a spot where an integer or an internal values should have been found. It fetches the next token then resets *cur cmd* , *cur cs* , and *cur tok* , based on the primitive value of that token. No expansion takes place, because the next token may be all sorts of things. This could trigger further expansion creating new errors.

```
⟨ Reset cur tok for unexpandable primitives, goto restart 403 ⟩ ≡
  begin get token;
  if cur\_cs < hash_base then cur\_cs \leftarrow prim\_lookup(cur\_cs - single\_base)else \text{ } cur\_cs \leftarrow prim\_lookup(text(cur\_cs));if cur\_cs \neq undefined\_primitive then
     begin cur\_cmd \leftarrow prim\_eq\_type(cur\_cs); cur\_chr \leftarrow prim\_equiv(cur\_cs);cur\_cs \leftarrow prim\_eqtb\_base + cur\_cs; \ cur\_tok \leftarrow cs\_token\_flag + cur\_cs;end
  else begin cur\_cmd \leftarrow relax; cur\_chr \leftarrow 0; cur\_tok \leftarrow cs\_token\_flag + frozen\_relax;
     cur\_cs \leftarrow frozen\_relax;end;
  goto restart;
  end
```
This code is used in sections 447 and 474.

<span id="page-175-0"></span>**§404** X<sub>I</sub>IEX XIEX XIEEX XIEE NEXT TOKEN 177

```
404. \langle Complain about an undefined macro 404 \rangle \equivbegin print err ("Undefined␣control␣sequence");
  help5 ("The␣control␣sequence␣at␣the␣end␣of␣the␣top␣line")
  ("of␣your␣error␣message␣was␣never␣\def´ed.␣If␣you␣have")
  ("misspelled␣it␣(e.g.,␣`\hobx´),␣type␣`I´␣and␣the␣correct")
  ("spelling␣(e.g.,␣`I\hbox´).␣Otherwise␣just␣continue,")
  ("and␣I´ll␣forget␣about␣whatever␣was␣undefined."); error ;
```
**end**

This code is used in section 399.

**405.** The *expand* procedure and some other routines that construct token lists find it convenient to use the following macros, which are valid only if the variables *p* and *q* are reserved for token-list building.

 $\text{define } store\_new\_token(\texttt{\#}) \equiv$ **begin**  $q \leftarrow get\_avail$ ;  $link(p) \leftarrow q$ ;  $info(q) \leftarrow #$ ;  $p \leftarrow q$ ;  $\{link(p) \text{ is null}\}$ **end**  $\text{define}$  *fast\_store\_new\_token*(#)  $\equiv$ **begin**  $\text{fast\_get\_avail}(q)$ ;  $\text{link}(p) \leftarrow q$ ;  $\text{info}(q) \leftarrow \text{#}; p \leftarrow q$ ;  $\{\text{link}(p) \text{ is null}\}$ **end**

```
406. \langle Manufacture a control sequence name 406 \rangle \equivbegin r \leftarrow get\_avail; p \leftarrow r; { head of the list of characters }
  b \leftarrow i s_{\textit{...}} \textit{is\_name}; i s_{\textit{...}} \textit{is\_name} \leftarrow \textit{true};repeat get x token;
     if cur\_cs = 0 then store\_new\_token(cur\_tok);until cur\_cs \neq 0;
  if cur\_cmd \neq end\_cs\_name then \langle Complain about missing \endcsname 407};
  is in csname \leftarrow b; \langle Look up the characters of list r in the hash table, and set cur cs 408\rangle;
  fluxh\_list(r);if undefind\_cs then
     begin eq define (cur cs , relax , too big usv ); { N.B.: The save stack might change }
     end; { the control sequence will now match '\relax' }
  cur\_tok \leftarrow cur\_cs + cs\_token\_flag; back\_input;end
This code is used in section 399.
407. \langle Complain about missing \end{math}endcsname 407 \equivbegin print err ("Missing␣"); print esc("endcsname"); print("␣inserted");
  help2 ("The␣control␣sequence␣marked␣<to␣be␣read␣again>␣should")
```

```
("not␣appear␣between␣\csname␣and␣\endcsname."); back error ;
end
```
This code is used in sections 406 and 1578.

<span id="page-176-0"></span>**408.**  $\langle$  Look up the characters of list r in the hash table, and set *cur\_cs* 408 $\rangle \equiv$  $j \leftarrow \text{first}; p \leftarrow \text{link}(r);$ **while**  $p \neq null$  **do begin if**  $j \geq max_b$ *buf\_stack* **<b>then begin**  $max_b{b}$  *w*  $f = i + 1$ ; **if**  $max_b{u}f\_stack ={b}uf\_size$  **then**  $overflow("buffer\_size",{b}uf\_size);$ **end**;  $buffer[j] \leftarrow info(p) \mod max\_char\_val; \; incr(j); \; p \leftarrow link(p);$ **end**; **if** (*j > first* + 1) *∨* (*b[uffe](#page-175-0)r* [*first*] *>* ˝FFFF) **then begin**  $no\_new\_control\_sequence \leftarrow false$ ;  $cur\_cs \leftarrow id\_lookup(first, j - first)$ ;  $no_new\_control\_sequence \leftarrow true;$ **end else if**  $j = \text{first}$  **then**  $\text{cur}_\text{-} \text{cs} \leftarrow \text{null}_\text{-} \text{cs}$  { the list is empty } **else**  $cur\_cs \leftarrow single\_base + buffer[first]$  {the list has length one } This code is used in section 406.

**409.** An *end template* [co](#page-172-0)mmand is effectively changed to an *endv* command by the following code. (The reason for this is discussed below; the *frozen\_end\_template* at the end of the template has passed the *check\_outer\_validity* test, so its mission of error detection has been accomplished.)

*⟨*Insert a token containing *frozen endv* 409 *⟩ ≡* **begin**  $cur\_tok \leftarrow cs\_token\_flag + frozen\_endv$ ;  $back\_input$  $back\_input$ ; **end**

This code is used in section 396.

**410.** The processing of \input involves the *start input* subrou[tine](#page-103-0), which will be declared later; the processing of \endinput is trivial.

*⟨*Put each of TEX's primitives into t[he ha](#page-627-0)sh table <sup>252</sup> *⟩* +*≡ primitive* ("input"*, input,* 0); *primitive* ("endinput"*, input,* 1);

**411.**  $\langle$  Cases of *print\_cmd\_chr* for symbolic printing of primitives 253  $\rangle$  += *input*: **if**  $chr\_{code} = 0$  $chr\_{code} = 0$  **then**  $print\_{esc}("input")$ 

*⟨* Cases of *input* for *print cmd chr* 1559 *⟩*

**else** *print esc*("endinput");

**412.**  $\langle$  Initiate or terminate input from a file  $412 \rangle \equiv$ **if**  $cur\_chr = 1$  **then**  $force\_eof \leftarrow true$ *⟨* Cases for *input* 1560 *⟩* **else if** *name in progress* **then** *insert relax* **else** *start input*

This code is used in section 399.

**413.** Sometimes the expansion looks too far ahead, so we want to insert a harmless \relax into the user's input.

*⟨* Declare the procedure [call](#page-172-0)ed *insert relax* 413 *⟩ ≡* **procedure** *insert relax* ;

**begin** cur\_tok  $\leftarrow$  cs\_token\_flag + cur\_cs; back\_input; cur\_tok  $\leftarrow$  cs\_token\_flag + frozen\_relax; back\_input;  $token\_type \leftarrow inserted$ ; **end**;

This code is used in section 396.

**414.** Here is a recursive procedure that is TEX's usual way to get the next token of input. It has been slightly optimized to take account of common cases.

**procedure** *get x token*; *{* sets *cur cmd* , *cur chr* , *cur tok* , and expands macros *}* **label** *restart, done* ; **begin** *restart*: *get next*; **if**  $cur\_cmd < max_{\sim} command$  **then goto** *done*; **if**  $cur\_cmd \geq call$  **then if** *cur cmd < end template* **then** *macro call* **else begin**  $cur\_cs \leftarrow$  *frozen\_endv*;  $cur\_cmd \leftarrow$  *endv*; **goto** *done*;  $\{ cur\_chr = null\_list\}$ **end else** *expand* ; **goto** *restart*;  $done:$  **if**  $cur\_cs = 0$  **then**  $cur\_tok \leftarrow (cur\_cmd * max\_char\_val) + cur\_chr$  $\mathbf{else} \ \textit{cur\_tok} \leftarrow \textit{cs\_token\_flag} + \textit{cur\_cs};$ **end**;

**415.** The *get x token* procedure is essentially equivalent to two consecutive procedure calls: *get next*; *x token*.

**procedure** *x\_token*;  $\{ get\_x\_token \}$  without the initial  $get\_next$ } **begin while** *cur cmd > max command* **do begin** *expand* ; *get next*; **end**; **if**  $cur\_cs = 0$  **then**  $cur\_tok \leftarrow (cur\_cmd * max\_char\_val) + cur\_chr$  $\textbf{else} \ \textit{cur\_tok} \leftarrow \textit{cs\_token\_flag} + \textit{cur\_cs};$ **end**;

**416.** A control sequence that has been \def'ed by the user is expanded by TEX's *macro call* procedure. Before we get into the details of *macro call* , however, let's consider the treatment of primitives like \topmark, since they are essentially macros without parameters. The token lists for such marks are kept in a global array of five pointers; we refer to the individual entries of this array by symbolic names *top mark* , etc. The value of *top mark* is either *null* or a pointer to the reference count of a token list.

**define**  $marks\_code \equiv 5$  { add this for \topmarks etc. } **define**  $top\_mark\_code = 0$  {the mark in effect at the previous page break } **define**  $first\_mark\_code = 1$  { the first mark between  $top\_mark$  and  $bot\_mark$ } **define**  $bot\_mark\_code = 2$  {the mark in effect at the current page break } **define**  $split\_first\_mark\_code = 3$  {the first mark found by \vsplit } **define**  $split\_bot\_mark\_code = 4$  $split\_bot\_mark\_code = 4$  $split\_bot\_mark\_code = 4$  {the last mark found by \vsplit }  $\text{define}$   $top\_mark \equiv cur\_mark[top\_mark\_code]$  $\text{define } first\_mark \equiv cur\_mark \text{[first\_mark\_code]}$  $\text{define} \; bot\_mark \equiv cur\_mark[bot\_mark\_code]$  $\text{define} \; bot\_mark \equiv cur\_mark[bot\_mark\_code]$  $\text{define} \; bot\_mark \equiv cur\_mark[bot\_mark\_code]$  $\text{define } split\_first\_mark \equiv cur\_mark[split\_first\_mark\_code]$  $\text{define } split\_bot\_mark \equiv cur\_mark[split\_bot\_mark\_code]$ *⟨* Global variables 13 *⟩* +*≡*

 $cur$  *mark* : **array**  $[top$  *mark*  $code$  *. . split*  $bot$  *mark*  $code$  ] **of**  $pointer$ ;  $\{token$  lists for marks  $\}$ 

**417.**  $\langle$  Set initial values of key variables  $23 \rangle + \equiv$  $top\_mark \leftarrow null;$  first\_mark  $\leftarrow null;$  bot\_mark  $\leftarrow null;$  split\_first\_mark  $\leftarrow null;$  split\_bot\_mark  $\leftarrow null;$ 

# 180 PART 25: EXPANDING THE NEXT TOKEN **X**<sub>E</sub>TEX</sub> §418

```
418. \langle Put each of T<sub>E</sub>X's primitives into the hash table 252 \rangle +=
  primitive ("topmark", top bot mark , top mark code );
  primitive ("firstmark", top bot mark , first mark code );
  primitive ("botmark", top bot mark , bot mark code );
  primitive ("splitfirstmark", top bot mark , split first mark code );
  primitive ("splitbotmark", top bot mark , split bot mark code );
```

```
419. \langle Cases of print_cmd_chr for symbolic printing of primitives 253 \rangle +=
top bot mark : begin case (chr code mod marks code ) of
```

```
first mark code : print esc("firstmark");
bot mark code : print esc("botmark");
split first mark code : print esc("splitfirstmark");
split bot mark code : print esc("splitbotmark");
othercases print esc("topmark")
endcases;
if chr\_code \geq marks\_code then print\_char("s");end;
```
**420.** The following code is activated when *cur cmd* = *top bot ma[rk](#page-652-0)* and when *cur chr* is a code like *top mark code* .

*⟨*Insert the appropriate mark text into the scanner 420 *⟩ ≡*

 $\mathbf{begin} t \leftarrow \text{cur\_chr} \mod \text{marks\_code};$  $\mathbf{begin} t \leftarrow \text{cur\_chr} \mod \text{marks\_code};$  $\mathbf{begin} t \leftarrow \text{cur\_chr} \mod \text{marks\_code};$ 

**if**  $cur\_chr$  *>*  $marks\_code$  **then**  $scan\_register\_num$  **else**  $cur\_val$   $\leftarrow 0$ ; **if**  $cur\_val = 0$  **then**  $cur\_ptr \leftarrow cur\_mark[t]$ **else**  $\langle$  Compute the mark pointer for mark type *t* and class *cur val* 1635 $\rangle$ ; **if**  $cur\_ptr \neq null$  **then**  $begin\_token\_list(cur\_ptr, mark\_text);$ **end**

This code is used in section 399.

**421.** Now let's c[on](#page-8-0)sider *macro\_call* itself, which is invoked when T<sub>E</sub>X is scanning a control sequence whose *cur cmd* is either *call* , *long call* , *outer call* , or *long outer call* . The control sequence definition appears in the token list whose reference count is in location *cur chr* of *mem*.

The global variable *long state* will be set to *call* or to *long call* , depending on whether or not the control sequence disallows \par in its parameters. The *get next* routine will set *long state* to *outer call* and emit \par, if a file ends or if an \outer control sequence occurs in the midst of an argument.

*⟨* Global variables 13 *⟩* +*≡ long\_state: call*  $\ldots$  *long\_outer\_call*; { governs the acceptance of \par }

**422.** The para[met](#page-8-0)ers, if any, must be scanned before the macro is expanded. Parameters are token lists without reference counts. They are placed on an auxiliary stack called *pstack* while they are being scanned, since the *param stack* may be losing entries during the matching process. (Note that *param stack* can't be gaining entries, since *macro call* is the only routine that puts anything onto *param stack* , and it is not recursive.)

*⟨* Global variables 13 *⟩* +*≡ pstack*:  $\text{array}$  [0...8] **of** *pointer*; { arguments supplied to a macro }

<span id="page-179-0"></span>**423.** After parameter scanning is complete, the parameters are moved to the *param stack* . Then the macro body is fed to the scanner; in other words, *macro call* places the defined text of the control sequence at the top of T<sub>E</sub>X's input stack, so that *get\_next* will proceed to read it next.

The global variable *cur\_cs* contains the *eqtb* address of the control sequence being expanded, when *macro\_call* begins. If this control sequence has not been declared **\long**, i.e., if its command code in the *eq type* field is not *long call* or *long outer call* , its parameters are not allowed to contain the control sequence \par. If an illegal \par appears, the macro call is aborted, and the \par will be rescanned.

*⟨* Declare the procedure called *macro call* 423 *⟩ ≡*

procedure  $\text{macro\_call}$ ; { invokes a user-defined control sequence }

**label** *exit, continue , done , done1 , found* ;

**var** *r*: *pointer* ; *{* current node in the macro's token list *}*

*p*: *pointer* ; *{* current node in parameter token list being built *}*

*q*: *pointer* ; *{* new node being put into the token list *}*

*s*: *pointer* ; *{* backup pointer for parameter matching *}*

*t*: *pointer* ; *{* cycle pointer for backup recovery *}*

*u, v*: *pointer* ; *{* auxiliary pointers for backup recovery *}*

*rbrace ptr* : *pointer* ; *{* one step before the last *right brace* token *}*

*n*: *small number* ; *{* the number of parameters scanned *}*

*unbalance* : *halfword* ; *{* unmatched left braces in current parameter *}*

*m*: *halfword* ; *{* the number of tokens or groups (usually) *}*

*ref count*: *pointer* ; *{* start of the token list *}*

*save scanner status* : *small number* ; *{ scanner status* upon entry *}*

*save warning index* : *pointer* ; *{ warning index* upon entry *}*

*match chr* : *ASCII code* ; *{* character used in [par](#page-180-0)ameter *}*

**begin**  $save\_scanner\_status \leftarrow scanner\_status$ ;  $save\_warning\_index \leftarrow warning\_index$ ;

 $warning\_index \leftarrow cur\_cs; ref\_count \leftarrow cur\_chr; r \leftarrow link (ref\_count); n \leftarrow 0;$ 

**if** *tracing\_macros*  $> 0$  **then**  $\langle$  Show the text of the macro being expanded 435 $\rangle$ ;

**if**  $info(r) = protected\_token$  $info(r) = protected\_token$  $info(r) = protected\_token$  **then**  $r \leftarrow link(r);$ 

**if**  $info(r) \neq end\_match\_token$  **then**  $\langle$  Scan the parameters and make  $link(r)$  point to the macro body; but **return** if an illegal  $\langle$ **par** is detected 425 $\rangle$ ;

*⟨* Feed the macro body and its parameters to the scanner 424 *⟩*;

 $ext{ }$ :  $scanner\_status \leftarrow save\_scanner\_status$ ;  $warning_index \leftarrow save\_warning_index$ ;

### **end**;

This code is used in section 396.

**424.** Before we put a new token list on the input stack, it is wise to clean off all token lists that have recently been depleted. Then a user macro that ends with a call to itself will not require unbounded stack space.

 $\langle$  Feed the macro body and its parameters to the scanner  $424$   $\equiv$ **while** (*state* = *token*\_list)  $\land$  (*loc* = *null*)  $\land$  (*token\_type*  $\neq$  *v\_template*) **do** *end\_token\_list*; *{* conserve stack space *}*  $begin{aligned} \textit{begin} \textit{to} \leftarrow \textit{block} \textit{in} \textit{if}(\textit{ref\_count}, \textit{macro}); \textit{name} \leftarrow \textit{warming\_index}; \textit{loc} \leftarrow \textit{link}(r); \end{aligned}$ **if**  $n > 0$  **then begin if**  $param\_ptr + n > max\_param\_stack$  **then begin**  $max\_param\_stack \leftarrow param\_ptr + n;$ **if** *max param stack > param size* **then** *overflow*("parameter␣stack␣size"*, param size* ); **end**; **for**  $m \leftarrow 0$  **to**  $n-1$  **do**  $param\_stack[param\_ptr+m] \leftarrow pstack[m];$  $param\_ptr \leftarrow param\_ptr + n;$ **end**

This code is used in section 423.
<span id="page-180-0"></span>**425.** At this point, the reader will find it advisable to review the explanation of token list format that was presented earlier, since many aspects of that format are of importance chiefly in the *macro call* routine.

The token list might begin with a string of compulsory tokens before the first *match* or *end match* . In that case the macro name is supposed to be followed by those tokens; the following program will set  $s = null$ to represent this restriction. Otherwise *s* will be set to the first token of a string that will delimit the next parameter.

*⟨* Scan the parameters and make *link* (*r*) point to the macro body; but **return** if an illegal \par is  $\text{detected }425$   $\equiv$ 

**begin** scanner\_status  $\leftarrow$  *matching*; *unbalance*  $\leftarrow$  0; *long\_state*  $\leftarrow$  *eq\_type*(*cur\_cs*); **if**  $long-state$  ≥  $outer\_call$  **then**  $long\_state$  ←  $long\_state$  − 2;

 $\mathbf{repeat} \ link (temp\_head) \leftarrow null;$ 

**if**  $(info(r) > end\_match\_token) \vee (info(r) < match\_token)$  **then**  $s \leftarrow null$ 

else begin  $match\_chr \leftarrow info(r) - match\_token; s \leftarrow link(r); r \leftarrow s; p \leftarrow temp\_head; m \leftarrow 0;$ **end**;

*⟨* Scan a parameter until its delimiter string has been found; or, if *s* = *null* , simply scan the delimiter string  $426$ ;

{now  $info(r)$  is a token whose command code is either *match* or  $end\_match$  }

**until**  $info(r) = end\_match\_token;$ 

#### **end**

This code is used in section 423.

**426.** If *info*(*r*) is a *match* or *end match* command, it cannot be equal to any token found by *get token*. Therefore an undelimited paramet[er—](#page-181-0)i.e., a *match* that is immediately followed by *match* or *end match* will always fail the test ' $cur\_tok = info(r)$ ' in the following algorithm.

- *⟨* Scan a parameter until its delimiter string [has](#page-182-0) been found; or, if *s* = *null* , simply scan the delimiter string  $426$   $\equiv$
- *continue:*  $get\_token$ *;* { set *cur\_tok* to the next token of input }

**if**  $cur\_tok = info(r)$  **then**  $\langle$  Advance *r*; **goto** *found* if the parameter delimiter has been fully matched, otherwise **goto** *continue* 428 *⟩*;

- *⟨* Contribute the recently matched tokens to the current [para](#page-181-0)meter, and **goto** *continue* if a partial match is still in effect; but abort if  $s = null$  431  $\rangle$ ;
- **if**  $cur\_tok = par\_token$  $cur\_tok = par\_token$  $cur\_tok = par\_token$  **then**

**if**  $\text{long-state} \neq \text{long-call}$  **then**  $\langle \text{Report a runaway argument and abort 430} \rangle$ ;

**if**  $cur\_tok < right\_brace$  *limit* **then** 

**if**  $cur\_tok < left\_brace$  *limit* **then**  $\langle$  Contribute an entire group to the current parameter 433  $\rangle$ **else** *⟨* Report an extra right brace and **goto** *continue* 429 *⟩*

**else** *⟨* Store the current token, but **goto** *continue* if it is a blank space that would become an undelimited parameter  $427$ ;

 $incr(m);$ 

**if**  $info(r) > end-match\_token$  **then goto** *continue*;

**if**  $info(r) < match\_token$  **then goto**  $continue$ ;

*found*: **if**  $s \neq null$  **then**  $\langle$  Tidy up the parameter just scanned, and tuck it away 434  $\rangle$ This code is used in section 425.

<span id="page-181-0"></span>

**427.** *⟨* Store the current token, but **goto** *continue* if it is a blank space that would become an undelimited parameter  $427$   $\equiv$ 

 $\text{begin if} \text{cur\_tok} = \text{space\_token} \text{ then}$ **if**  $info(r) \leq end\_match\_token$  **then if**  $info(r) > match\_token$  **then goto** *continue*; *store new token*(*cur tok* ); **end**

This code is used in section 426.

**428.** A slightly subtle point arises here: When the parameter delimiter ends with '#{', the token list will have a left brace both before and after the *end match*. Only one of these should affect the *align state* , but both will be scanned, so we must make a correction.

*⟨* Advance *r*; **goto** *found* if the parameter delimiter has been fully matched, otherwise **goto** *continue* 428 *⟩ ≡* **begin**  $r \leftarrow link(r);$ 

```
if (info(r) ≥ match token) ∧ (info(r) ≤ end match token) then
    begin if cur\_tok < left\_brace limit then decr (align\_state);
    goto found ;
    end
  else goto continue ;
  end
This code is used in section 426.
```

```
429. \langle Report an extra right brace and goto continue 429 \rangle \equivbegin back input; print err ("Argument␣of␣"); sprint cs (warning index ); print("␣has␣an␣extra␣}");
  help6 ("I´ve␣run␣across␣a␣`}´␣that␣doesn´t␣seem␣to␣match␣anything.")
  ("For <math>\Box</math> example, <math>\Box</math>'\def\aff\{...}`\_and<math>\Box</math>'\af\`_would<math>\Box</math>product" )("this␣error.␣If␣you␣simply␣proceed␣now,␣the␣`\par´␣that")
  ("I´ve␣just␣inserted␣will␣cause␣me␣to␣report␣a␣runaway")
  ("argument␣that␣might␣be␣the␣root␣of␣the␣problem.␣But␣if")
  ("your␣`}´␣was␣spurious,␣just␣type␣`2´␣and␣it␣will␣go␣away."); incr (align state );
  long-state \leftarrow call; cur\_tok \leftarrow par\_token; ins\_error; goto continue;
  end { a white lie; the \par won't always trigger a runaway }
```

```
This code is used in section 426.
```
**430.** If  $\text{long-state} = \text{outer-call}$ , a runaway argument has already been reported.

```
⟨ Report a runaway argument and abort 430 ⟩ ≡
  begin if long-state = call then
    begin runaway ; print err ("Paragraph␣ended␣before␣"); sprint cs (warning index );
    print("␣was␣complete");
    help3 ("I␣suspect␣you´ve␣forgotten␣a␣`}´,␣causing␣me␣to␣apply␣this")
    ("control␣sequence␣to␣too␣much␣text.␣How␣can␣we␣recover?")
    ("My␣plan␣is␣to␣forget␣the␣whole␣thing␣and␣hope␣for␣the␣best."); back error ;
    end;
  pstack[n] \leftarrow link(temp\_head); align\_state \leftarrow align\_state - unbalance;for m \leftarrow 0 to n do \text{ {fush\_list}}(\text{ pstack}[m]);return;
  end
This code is used in sections 426 and 433.
```
<span id="page-182-0"></span>**431.** When the following code becomes active, we have matched tokens from *s* to the predecessor of *r*, and we have found that  $cur\_tok \neq info(r)$ . An interesting situation now presents itself: If the parameter is to be delimited by a string such as 'ab', and if we have scanned 'aa', we want to contribute one 'a' to the current parameter and resume looking for a 'b'. The program must account for such partial matches and for others that can be quite complex. But most of the time we have  $s = r$  and nothing needs to be done.

Incidentally, it is possible for \par tokens to sneak in to certain parameters of non-\long macros. For example, consider a case like  $\text{def}\a$ #1\par! $\{\ldots\}'$  where the first \par is not followed by an exclamation point. In such situations it does not seem appropriate to prohibit the \par, so T<sub>E</sub>X keeps quiet about this bending of the rules.

*⟨* Contribute the recently matched tokens to the current parameter, and **goto** *continue* if a partial match is still in effect; but abort if  $s = null$   $431$   $\rangle \equiv$ 

```
if s \neq r then
  if s = null then \langle Report an improper use of the macro and abort 432else begin t \leftarrow s;
     repeat store_new_token(info(t)); incr(m); u \leftarrow link(t); v \leftarrow s;
       loop begin if u = r then
            if cur\_tok \neq info(v) then goto done
            else begin r \leftarrow link(v); goto continue;
               end;
          if info(u) \neq info(v) then goto done;
          v \leftarrow link(v);end;
     done: t \leftarrow link(t);until t = r;
     r \leftarrow s; { at this point, no tokens are recently matched }
     end
```
This code is used in section 426.

```
432. \langle Report an improper use of the macro and abort 432 \rangle \equivbegin print err ("Use␣of␣"); sprint cs (warning index ); print("␣doesn´t␣match␣its␣definition");
   help4("If_\text{U}you_\text{u}say,_\text{u}e.g.,_\text{u}`\def\a1{...}´,_\text{u}then_\text{u}you_\text{u}must_\text{u}always")
   (\texttt{"put}_{\sqcup}`1\texttt{'}_\sqcup \texttt{after}_{\sqcup}\texttt{'}\a\texttt{'},\texttt{\_size}since\texttt{\_}contro\texttt{l}_\sqcup \texttt{sequence}_\sqcup \texttt{name}s\texttt{\_}are")
   ("made␣up␣of␣letters␣only.␣The␣macro␣here␣has␣not␣been")
   ("followed␣by␣the␣required␣stuff,␣so␣I´m␣ignoring␣it."); error ; return;
   end
```
This code is used in section 431.

```
433. \langle Contribute an entire group to the current parameter 433 \rangle \equivbegin unbalance \leftarrow 1;
  loop begin fast store new token(cur tok ); get token;
     if cur\_tok = par\_token then
       if \text{long-state} \neq \text{long-call} then \langle \text{Report a runaway argument and abort 430} \rangle;
     if cur\_tok < right\_brace limit then
       if cur\_tok < left\_brace limit then incr(unbalance)else begin decr (unbalance );
          if unbalance = 0 then goto done1 ;
          end;
     end;
done1 : rbrace ptr ← p; store new token(cur tok );
  end
This code is used in section 426.
```
**434.** If the parameter consists of a single group enclosed in braces, we must strip off the enclosing braces. That's why *rbrace\_ptr* was introduced.

*⟨* Tidy up the parameter just scanned, and tuck it away 434 *⟩ ≡* **begin if**  $(m = 1) \land (info(p) < right\_brace$  *limit*) **then begin**  $link(range\_ptr) \leftarrow null$ ;  $free\_avail(p)$ ;  $p \leftarrow link(temp\_head)$ ;  $pstack[n] \leftarrow link(p)$ ;  $free\_avail(p)$ ; **end**  $\mathbf{else}~pstack[n] \leftarrow link(temp\_head);$  $incr(n);$ **if**  $tracing\_macros > 0$  **then begin** *begin diagnostic*; *print nl*(*match chr* ); *print int*(*n*); *print*("<−");  $show\_token\_list(path = 1], null, 1000); end\_diagnostic(false);$ **end**; **end** This code is used in section [426.](#page-179-0) **435.**  $\langle$  Show the text of the macro being expanded  $435 \rangle \equiv$ **begin** *begin diagnostic*; *print ln*; *print cs* (*warning index* ); *token show*(*ref count*);

*end diagnostic*(*false* ); **end**

This code is used in section 423.

## 186 PART 26: BASIC SCANNING SUBROUTINES X<sub>HTE</sub>X §436

**436. Basic scanning subroutines.** Let's turn now to some procedures that T<sub>E</sub>X calls upon frequently to digest certain kinds of patterns in the input. Most of these are quite simple; some are quite elaborate. Almost all of the routines call *get x token*, which can cause them to be invoked recursively.

**437.** The *scan left brace* routine is called when a left brace is supposed to be the next non-blank token. (The term "left brace" means, more precisely, a character whose catcode is *left brace* .) TEX allows \relax to appear before the *left brace* .

**procedure** *scan left brace* ; *{* reads a mandatory *left brace }* **begin**  $\langle$  Get the next non-blank non-relax non-call token 438 $\rangle$ ; **if**  $cur\_cmd \neq left\_brace$  **then begin** *print err* ("Missing␣{␣inserted"); *help4* ("A␣left␣brace␣was␣mandatory␣here,␣so␣I´ve␣put␣one␣in.") ("You␣might␣want␣to␣delete␣and/or␣insert␣some␣corrections") ("so␣that␣I␣will␣find␣a␣matching␣right␣brace␣soon.") ("(If␣you´re␣confused␣by␣all␣this,␣try␣typing␣`I}´␣now.)"); *back error* ;  $cur\_tok \leftarrow left\_brace$  *tok*  $\leftarrow$  1 $\{``; \; cur\_cmd \leftarrow left\_brace$   $cur\_chr \leftarrow ``\{``; \;incr(align\_state\};$ **end**; **end**;

**438.**  $\langle$  Get the next non-blank non-relax non-call token  $438 \rangle \equiv$ **repeat** *get x token*; **until**  $(cur\_cmd \neq spacer) ∧ (cur\_cmd \neq relax)$ 

This code is used in sections 437, 1132, 1138, 1205, 1214, 1265, 1280, and 1324.

**439.** The *scan optional equals* routine looks for an optional '=' sign preceded by optional spaces; '\relax' is not ignored here.

```
procedure scan optional equals ;
```

```
begin ⟨ Get the next non-blank non-call token 440 ⟩;
if then + "-" then backinput;end;
```
**440.**  $\langle$  Get the next non-blank non-call token  $440 \rangle \equiv$ **repeat** *get x token*; **until**  $cur\_cmd \neq spacer$ 

This code is used in sections 439, 475, 490, 538, 561, 612, 1099, 1595, and 1596.

**441.** In case you are getting bored, here is a slightly less trivial routine: Given a string of lowercase letters, like 'pt' or 'plus' or 'width', the *scan keyword* routine checks to see whether the next tokens of input match this string. The match must be exact, except that uppercase letters will match their lowercase counterparts; uppercase equivalents are determined by subtracting "a" *−* "A", rather than using the *uc code* table, since TEX uses this routine only for its own limited set of keywords.

If a match is found, the characters are effectively removed from the input and *true* is returned. Otherwise *false* is returned, and the input is left essentially unchanged (except for the fact that some macros may have been expanded, etc.).

```
function scan\_keyword(s: str_number): boolean; \{look for a given string\}label exit;
  var p: pointer; {tail of the backup list}
     q: pointer ; { new node being added to the token list via store new token }
     k: pool\_pointer; \{ index into str\_pool \}save_cur_cs: pointer; { to save cur_cs }
  \mathbf{begin} p \leftarrow \text{backup\_head}; \text{link}(p) \leftarrow \text{null};
  if s < \text{too}\_\text{big}\_\text{char} then
     begin while true do
        begin get x token; { recursion is possible here }
        if (cur\_cs = 0) ∧ ((cur\_chr = s) ∨ (cur\_chr = s - "a" + "A")) then
          begin store_new_token(cur\_tok); flush\_list(link(backup\_head)); scan\_keyword \leftarrow true; return;
          end
        else if (cur\_cmd \neq spacer) \vee (p \neq backup\_head) then
             begin back input;
             if p \neq \text{backward} then \text{back\_list}(\text{link}(\text{backward}));
             scan keyword ← false ; return;
             end;
        end;
     end;
  k \leftarrow str\_start\_macro(s); \; save\_cur\_cs \leftarrow cur\_cs;while k < str\_start\_macro(s + 1) do
     begin get\_x\_token; { recursion is possible here }
     if (cur_c s = 0) \wedge ((cur_c chr = so(str\_pool[k])) \vee (cur_c chr = so(str\_pool[k]) - "a" + "A") then
        begin store_new_token(cur\_tok); incr(k);
        end
     else if (cur\_cmd \neq spacer) \vee (p \neq backup\_head) then
          begin back input;
          if p \neq \text{backward} then \text{backList}(\text{link}(\text{backup}\text{-}\text{head}));
          cur\_cs \leftarrow save\_cur\_cs; scan\_keyword \leftarrow false; return;end;
     end;
  flush_list(link( \text{ \textit{backup\_head}})); \text{ \textit{scan\_keyword}} \leftarrow true;
exit: end;
```
**442.** Here is a procedure that sounds an alarm when mu and non-mu units are being switched.

```
procedure mu error ;
  begin print err ("Incompatible␣glue␣units");
  help1 ("I´m␣going␣to␣assume␣that␣1mu=1pt␣when␣they´re␣mixed."); error ;
 end;
```
## <span id="page-186-0"></span>188 PART 26: BASIC SCANNING SUBROUTINES X<sub>HTE</sub>X  $\frac{1}{443}$

**443.** The next routine '*scan something internal* ' is used t[o fe](#page-197-0)tch internal numeric quantities like '\hsize', and also to handle the '\the' when exp[andin](#page-608-0)g constructions like '\the\toks0' and '\the\baselineskip'. Soon we will be considering the *scan int* proced[ure,](#page-256-0) which calls *scan something internal* ; on the other hand, *scan something internal* also calls *scan int*, for constructions like '\catcode`\\$' or '\fontdimen 3 \ff'. So we have to declare *scan int* as a *forward* procedure. A few other procedures are also declared at this point.

**procedure** *scan int*; *forward* ; *{* scans an integer value *} ⟨* Declare procedures that scan restricted classes of integers 467 *⟩ Declare ε*-T<sub>E</sub>X procedures for scanning  $1492$ *⟨* Declare procedures that scan font-related stuff 612 *⟩*

**444.** TEX doesn't know exactly what to expect when *scan something internal* begins. For example, an integer or dimension or glue value could occur immediately after '\hskip'; and one can even say \the with respect to token lists in constructions like '\xdef\o{\the\output}'. On the other hand, only integers are allowed after a construction like '\count'. To handle the various possibilities, *scan something internal* has a *level* parameter, which tells the "highest" kind of quantity that *scan something internal* is allowed to produce. Six levels are distinguished, namely *int val* , *dimen val* , *glue val* , *mu val* , *ident val* , and *tok val* .

The output of *scan something internal* (and of the other routines *scan int*, *scan dimen*, and *scan glue* below) is put into the global variable *cur val* , and its level is put into *cur val level* . The highest values of *cur val level* are special: *mu val* is used only when *cur val* points to something in a "muskip" register, or to one of the three parameters \thinmuskip, \medmuskip, \thickmuskip; *ident val* is used only when *cur val* points to a font identifier; *tok val* is used only when *cur val* points to *null* or to the reference count of a token list. The last two cases are allowed only when *scan something internal* is called with *level* = *tok val* .

If the output is glue, *cur val* will point to a glue specification, and the reference count of that glue will have been updated to reflect this reference; if the output is a nonempty token list, *cur* val will point to its reference count, but in this case the count will not have been updated. Otherwise *cur val* will contain the integer or scaled value in question.

**define**  $int\_val = 0$  {integer values} **define**  $dimen\_val = 1$  $dimen\_val = 1$  $dimen\_val = 1$  {dimension values} **define**  $glue\_val = 2$  { glue specifications } **define**  $mu\_val = 3$  {math glue specifications} **define**  $ident\_val = 4$  {font identifier} **define**  $tok\_val = 5$  {**token** lists } **define**  $\text{inter-} \text{char\_} \text{val} = 6$  {inter-character (class) token lists } *⟨* Global variables 13 *⟩* +*≡ cur val* : *integer* ; *{* value returned by numeric scanners *} cur val1* : *integer* ; *{* value returned by numeric s[cann](#page-103-0)ers *}*  $cur\_val\_level: int\_val...tok\_val;$  {the "level" of this value }

**445.** The hash table is initialized with '\count', '\dimen', '\skip', and '\muskip' all having *register* as their command code; they are distinguished by the *chr code* , which [is e](#page-103-0)ither *int val* , *dimen val* , *glue val* , or *mu val* more than *mem bot* (dynamic variable[-size](#page-655-0) nodes cannot have these values)

*⟨*Put each of TEX's primitives into the hash table <sup>252</sup> *⟩* +*≡ primitive* ("count"*, register , mem bot* + *int val*); *primitive* ("dimen"*, register , mem bot* + *dimen val*); *primitive* ("skip"*, register , mem bot* + *glue val*); *primitive* ("muskip"*, register , mem bot* + *mu val*);

**446.**  $\langle$  Cases of *print\_cmd\_chr* for symbolic printing of primitives 253  $\rangle$  += *register*:  $\langle$  Cases of *register* for *print\_cmd\_chr* 1643 $\rangle$ ;

<span id="page-187-0"></span>**447.** OK, we're ready for *scan something internal* itself. A second parameter, *negative* , is set *true* if the value that is found should be negated. It is assumed that *cur cmd* and *cur chr* represent the first token of the internal quantity to be scanned; an error will be signalled if *cur cmd < min internal* or  $cur\_cmd$   $>$   $max\_internal$ .

```
\mathbf{define} \; scanned\_result\_end(\#) \equiv cur\_val\_level \leftarrow *, \mathbf{end}define scanned_result(#) \equiv begin cur\_val \leftarrow #; scanned_result_end
  define char\_class\_limit = "1000\text{define } char\_class\_ ignored \equiv char\_class\_limit\text{define } char\_class\_boundary \equiv (char\_class\_ignored - 1)procedure scan something internal(level : small number ; negative : boolean);
         { fetch an internal parameter }
  label exit, restart;
  var m: halfword ; { chr code part of the operand token }
    n, k, kk: integer; \{ accumulators\}q, r: pointer ; { general purpose indices }
    tx : pointer ; { effective tail node }
    i: four quarters ; { character info }
    p: 0 . . nest size ; { index into nest }
  begin restart: m \leftarrow cur\_chr;
  case cur cmd of
  def code : ⟨ Fetch a character code from some table 448 ⟩;
  XeTeX def code : begin scan usv num;
    if m = sf\_code\_base then
       begin scanned result(ho(sf code (cur val) div ˝10000))(int val)
       end
    else if m = math\_code\_base then
         begin scanned\_result(ho(math\_code(cur\_val)))(int\_val)end
       else if m = math\_code\_base + 1 then
            begin print err ("Can´t␣use␣\Umathcode␣as␣a␣number␣(try␣\Umathcodenum)");
            help2 ("\Umathcode_{\text{L}}is<sub>_{\text{L}}ifor_{\text{L}}setting<sub>Li</sub>a<sub>L</sub> mathcode<sub>L</sub> from<sub>L</sub> separate<sub>L</sub> values;")</sub>
            ("use␣\Umathcodenum␣to␣access␣them␣as␣single␣values."); error ;
            scanned\_result(0)(int\_val)end
         else if m = del\_code\_base then
              \text{begin } scanned_result(ho(del\_code(cur\_val)))(int\_val)
              end
            else begin print err ("Can´t␣use␣\Udelcode␣as␣a␣number␣(try␣\Udelcodenum)");
               help2 ("\Udelcode␣is␣for␣setting␣a␣delcode␣from␣separate␣values;")
               ("use␣\Udelcodenum␣to␣access␣them␣as␣single␣values."); error ;
               scanned\_result(0)(int\_val);end;
    end;
  toks register , assign toks , def family , set font, def font: ⟨ Fetch a token list or font identifier, provided
         that level = tok\_val 449;
  assignment: scanned\_result(eqtb[m].int)(int\_val);assign\_dimension: scanned\_result(eqtb[m].sc)(dimensional);assign\_glue: scanned\_result(equiv(m))(glue\_val);
```

```
assign\_mu\_glue: scanned\_result(equiv(m))(mu\_val);
```

```
set_aux: \langle Fetch the space_factor or the prev_depth 452\rangle;
```

```
set_prev_graf: \langle Fetch the prev_graf 456\rangle;
```
*set page int*: *⟨* Fetch the *dead cycles* or the *insert penalties* 453 *⟩*;

190 PART 26: BASIC SCANNING SUBR[OUT](#page-194-0)IN[ES](#page-194-0) X<sub>HTE</sub>X  $\frac{1}{447}$ 

*set\_page\_dimen*:  $\langle$  Fetch so[met](#page-195-0)hing on the *page\_so\_far* 455 $\rangle$ ;

*set shape* : *⟨* Fetch the *par shape* size 457 *⟩*;  $set\_box\_dimen: \langle$  Fetch a box dimension  $454$ ;  $char_{\rightarrow}$  *given*,  $mathrm_{\rightarrow}$ *XeTeX\_math\_given*:  $scanned$ *result*( $cur_{\rightarrow}$ *chr*)( $int_{\rightarrow}$ *val*);  $assignment\_dimen:$   $\langle$  Fetch a font dimension  $459$ ;  $assign\_font\_int: \langle$  Fetch a font integer  $460$ ; *register* : *⟨* Fetch a register 461 *⟩*; *last item*: *⟨* Fetch an item in the current node, if appropriate 458 *[⟩](#page-196-0)*; *ignore spaces* : *{* trap unexpandable primitives *}* **if**  $cur_-chr = 1$  **then**  $\langle$  Reset  $cur_-tok$  for unexpandable primitives, goto restart 403 $\rangle$ ; **othercases** *⟨* Complain that \the can't do this; give zero result 462 *⟩* **endcases**; **while**  $cur\_val\_level > level$  **do**  $\langle$  Convert  $cur\_val$  to a lower level 463  $\rangle$ ; *⟨* Fix the reference count, if any, and negate *cur val* if *negative* 464 *⟩*; *exit*: **end**; **448.**  $\langle$  Fetch a character code from some table  $448 \rangle \equiv$ **begin** *scan usv num*; **if** *m* = *math code base* **then**  $\textbf{begin} \text{ } \textit{cur} \text{ } \textit{var} \text{ } \textit{val1} \leftarrow \textit{ho} \text{ } (\textit{math\_code} \text{ } (\textit{cur} \text{ } \textit{val}) \text{ });\text{ }$ **if** *is\_active\_math\_char*( $cur\_val1$ ) **then**  $cur\_val1$   $\leftarrow$  <sup>"8000</sup> else if  $(math\_class-field(cur\_val1) > 7) \vee (math_fam\_field(cur\_val1) > 15) \vee (math_cchar\_field(cur\_val1) >$ 255) **then begin** *print err* ("Extended␣mathchar␣used␣as␣mathchar"); *help2* ("A␣mathchar␣number␣must␣be␣between␣0␣and␣""7FFF.")  $("I<sub>□</sub> changed<sub>□</sub>this<sub>□</sub>one<sub>□</sub>to<sub>□</sub>zero."); int_error(*cur*<sub>□</sub>val1); curl $\leftarrow 0;$$ **end**;  $cur\_vall \leftarrow (math>class\_field(cur\_val1) * "1000) + (math\_fam\_field(cur\_val1) * "100) +$  $math_{math\_char\_field}(cur\_val1); \; scanned\_result(cur\_val1)(int\_val)$ **end else if** *m* = *del code base* **then**  $\text{begin } \text{curl} \text{curl} \leftarrow \text{del\_code}(\text{curl}, \text{val});$ **if** *cur val1 ≥* ˝40000000 **then begin**  $print_error$ ("Extended<sub>Li</sub>delcode<sub>Li</sub>used<sub>Li</sub>as<sub>Li</sub>delcode"); *help2* ("A␣delimiter␣code␣must␣be␣between␣0␣and␣""7FFFFFF.") ("I␣changed␣this␣one␣to␣zero."); *error* ; *scanned result*(0)(*int val*); **end else** begin *scanned\_result*( $cur\_val1$ )( $int\_val$ ); **end end else if**  $m <$  *sf\_code\_base* **then** *scanned\_result*( $equiv(m + cur\_val)$ )( $int\_val$ ) **else if**  $m  $math$  *code base* **then** *scanned_result*( $equiv(m + cur\_val) \mod$   $\infty$   $(0, int\_val)$ )$ **else** *scanned\_result*( $eqtb[m + cur\_val].int)(int\_val);$ **end**

This code is used in section 447.

<span id="page-189-0"></span>

```
449. \langle Fetch a token list or font identifier, provided that level = tok\_val 449\rangle \equivif level \neq tok\_val then
      begin print err ("Missing␣number,␣treated␣as␣zero");
      help3 ("A␣number␣should␣have␣been␣here;␣I␣inserted␣`0´.")
      (\mathbf{u}(I_{\text{L}})you<sub>i</sub>can´t<sub>i</sub> figure<sub>i</sub> out<sub>i</sub> why<sub>i</sub> I<sub>i</sub> needed<sub>i</sub> to<sub>i</sub> see<sub>L</sub>a<sub>i</sub> number,")
      ("look␣up␣`weird␣error´␣in␣the␣index␣to␣The␣TeXbook.)"); back error ;
      scanned\_result(0)(dimension,1);end
   else if cur\_cmd \leq assignmentoks then
         begin if cur\_cmd < assign_toks then \{ cur\_cmd = toks\_register\}if m = mem\_bot then
               begin scan register num;
               if cur\_val < 256 then cur\_val \leftarrow equiv(toks\_base + cur\_val)else begin find sa element(tok val , cur val , false );
                  if cur\_ptr = null then cur\_val \leftarrow nullelse \, cur\_val \leftarrow sa\_ptr(cur\_ptr);end;
               end
            else cur\_val \leftarrow sa\_ptr(m)else if cur\_chr = XeTeX\_inter\_char\_loc then
               \text{begin } \text{begin} \text{1} & \text{1} & \text{1} & \text{1} & \text{1} & \text{1} & \text{1} & \text{1} & \text{1} & \text{1} & \text{1} & \text{1} & \text{1} & \text{1} & \text{1} & \text{1} & \text{1} & \text{1} & \text{1} & \text{1} & \text{1} & \text{1} & \text{1} & \text{1} & \text{1} & \text{1} & \textfind\_sa\_element(inter\_char\_val, cur\_ptr * char\_class\_limit + cur\_val, false);if cur\_ptr = null then cur\_val \leftarrow nullelse \, cur\_val \leftarrow sa\_ptr(\,cur\_ptr);\,end
            else equiv(m);cur\_val\_level \leftarrow tok\_val;end
      else begin back_input; scan_font_ident; scanned_result(font_id\_base + cur\_val)(ident\_val);
         end
```
This code is used in section 447.

**450.** Users refer to '\the\spacefactor' only in horizontal mode, and to '\the\prevdepth' only in vertical mode; so we put the associated mode in the modifier part of the *set aux* command. The *set page int* command has modifier 0 or 1, for '\deadcycles' and '\insertpenalties', respectively. The *set box dimen* command is modified by either *width offset*, *height offset*, or *depth offset*. And the *last item* command is modified by either *int val* , *dimen val* , *glue val* , *input line no code* , or *badness code* . *ε*-TEX inserts *last\_node\_type\_code* after *glue\_val* and adds the codes for its extensions:  $e$ *TeX\_version\_code*, ....

**define**  $\textit{last-node_type-code} = \textit{glue_val} + 1 \quad \{\textit{code for } \text{lastnodetype}\}\$ **define**  $input\_line\_node = glue\_val + 2$  {code for \inputlineno} **define** *badness\_code* =  $input\_line\_node + 1$  {code for \badness} **define**  $\text{pdf} \text{text\_rift\_rint\_code} = \text{badness\_code} + 1$  { base for pdfTEX's command codes } **define**  $pdf\_last\_x\_pos\_code = pdftex\_first\_rint\_code + 6$  {code for \pdflastxpos} **define**  $pdf\_last\_y\_pos\_code = pdftex\_first\_rint\_code + 7$  {code for \pdflastypos} **define**  $\text{elanged_time}\text{ }code = \text{pdftex\space} \text{ }init\text{ }code + 10 \quad \text{{code for } \text{elapsedtime}}$ **define**  $pdf\_shell\_escape\_code = pdftex\_first\_rint\_code + 11$  {code for \shellescape } **define**  $\text{random\_seed\_code} = \text{pdftext\_first\_rint}\ \text{code} + 12 \ \{\text{code} \ \text{random} \ \}$ **define**  $\text{pdflex}\_\text{last}$  *item*  $\text{codes} = \text{pdftext}\_\text{first} \_\text{init} \_\text{code} + 12$  {end of pdfTEX's command codes } **define**  $e$ *TeX\_int* =  $p$ *dftex\_last\_item\_codes* + 1 { first of  $\varepsilon$ -T<sub>E</sub>X codes for integers } **define**  $XeTeX-int = eTeX-int + 8$  { base for X<sub>T</sub>T<sub>E</sub>X's command codes } **define**  $XeTeX\_version\_code = XeTeX\_int + 0$  {code for \XeTeXversion } **define**  $XeTeX_count_glyphs_code = XeTeX.int + 1$  {code for \XeTeXcountglyphs } **define**  $XeTeX_count_variation, code = XeTeX_int + 2$  {Deprecated} **define**  $XeTeX\_variation\_code = XeTeX\_int + 3$  {Deprecated} **define**  $XeTeX$  *find\_variation\_by\_name\_code* =  $XeTeX$  *int* + 4 {Deprecated} **define**  $XeTeX\_variation\_min\_code = XeTeX\_int + 5$  {Deprecated} **define**  $XeTeX\_variation\_max\_code = XeTeX\_int + 6$  {Deprecated} **define**  $XeTeX\_variation\_default\_code = XeTeX\_int + 7$  {Deprecated } **define**  $XeTeX$  *count features*  $code = XeTeX$  *int*  $+8$  {code for **\XeTeXcountfeatures** } **define**  $XeTeX\text{-}feature\text{-}code\text{-}code = XeTeX\text{-}int + 9$  {code for \XeTeXfeaturecode } **define**  $XeTeX$  *find feature by*  $name\code{code} = XeTeX$  *int*  $+10$  {code for \XeTeXfindfeaturebyname } **define**  $XeTeX_is\_exclusive\_feature\_code = XeTeX.int + 11$  {code for \XeTeXisexclusivefeature } **define**  $XeTeX$  *count selectors code* =  $XeTeX$  *int* + 12 { code for **\XeTeXcountselectors** } **define**  $XeTeX \text{.} selector \text{.} code \text{.} code = XeTeX \text{.} int + 13 \quad \text{{code for \text{XeTeX}selector \text{.} code } }$  $\text{define } XeTeX\text{-}find\text{-}selector\text{-}by\text{-}name\text{-}code = XeTeX\text{-}int + 14 \quad \{\text{code for }\texttt{XeTextfindselectorbyname}\}$ **define**  $XeTeX_is.default\_selector\_code = XeTeX.int + 15$  {code for \XeTeXisdefaultselector } **define**  $XeTeX\_OT\_count\_scripts\_code = XeTeX\_int + 16$  {code for \XeTeXOTcountscripts } **define**  $XeTeX_0T_{count\text{-}languages\text{-}}code = XeTeX_1int + 17$  {code for \XeTeXOTcountlanguages } **define**  $XeTeX_0T_1count_features\_code = XeTeX_1int + 18$  {code for \XeTeXOTcountfeatures } **define**  $XeTeX_0T_0x$  *script\_code* =  $XeTeX_0nt + 19$  {code for \XeTeXOTscripttag} **define**  $XeTeX_0T_1$  *language\_code* =  $XeTeX_1int + 20$  {code for \XeTeXOTlanguagetag} **define**  $XeTeX_0T_f$  *feature\_code* =  $XeTeX_0T + 21$  {code for \XeTeXOTfeaturetag} **define**  $XeTeX$  *map*  $char\_to\_glyph\_code = XeTeX$  *int* + 22 {code for \XeTeXcharglyph} **define**  $XeTeX_glyph\_index\_code = XeTeX\_int + 23$  {code for \XeTeXglyphindex } **define**  $XeTeX_{\text{font\_type\_code} = XeTeX_{\text{init}} + 24$  {code for \XeTeXfonttype} **define**  $XeTeX\text{-}first\text{-}char\text{-}code = XeTeX\text{-}int + 25$  {code for \XeTeXfirstfontchar } **define**  $XeTeX\_last\_char\_code = XeTeX\_int + 26$  {code for \XeTeXlastfontchar} **define**  $XeTeX.pdf$  *page\_count\_code* =  $XeTeX$ *int* + 27 { code for \XeTeXpdfpagecount } **define**  $Xe$ <sup>*reX*</sup>*last\_item\_codes* =  $Xe$ *reXint* + 27 { end of X<sub>I</sub>I<sub>I</sub><sub>E</sub>X</sub>'s command codes } **define**  $XeTeX_dim = XeTeX_last_iitem \ncodes + 1$  { first of X<sub>I</sub>TEX codes for dimensions } **define**  $XeTeX_glyph\_bounds\_code = XeTeX_dim + 0$  {code for \XeTeXglyphbounds } **define**  $XeTeX\_last\_dim\_codes = XeTeX\_dim + 0$  {end of X<sub>I</sub>TEX's command codes } **define** *eTeX dim* = *XeTeX last dim codes* + 1 *{* first of *ε*-TEX codes for dimensions *}*

<span id="page-191-0"></span>

```
define e TeX<sub>-</sub>glue = e TeX<sub>-</sub>dim + 9 { first of \varepsilon-T<sub>E</sub>X codes for glue }
  define eTeX_mu = eTeX_glue + 1 { first of \varepsilon-TEX codes for muglue}
  define eTeX_expr = eTeX_mu + 1 { first of \varepsilon-TEX codes for expressions }
⟨Put each of TEX's primitives into the hash table 252 ⟩ +≡
  primitive ("spacefactor", set aux , hmode ); primitive ("prevdepth", set aux , vmode );
  primitive ("deadcycles", set page int, 0); primitive ("insertpenalties", set page int, 1);
  primitive ("wd", set box dimen, width offset); primitive ("ht", set box dimen, height offset);
  primitive ("dp", set box dimen, depth offset); primitive ("lastpenalty", last item, int val);
  primitive ("lastkern", last item, dimen val); primitive ("lastskip", last item, glue val);
  primitive ("inputlineno", last item, input line no code ); primitive ("badness", last item, badness code );
  primitive ("pdflastxpos", last item, pdf last x pos code );
  primitive ("pdflastypos", last item, pdf last y pos code );
  primitive ("elapsedtime", last item, elapsed time code );
  primitive ("shellescape", last item, pdf shell escape code );
  primitive ("randomseed", last item, random seed code );
451. \langle Cases of print_cmd_chr for symbolic printing of primitives 253 \rangle +=
set_aux: if chr_{code} = vmode then print\_esc("prevdepth") else print\_esc("spacefactor");
set\_page\_int: if chr\_code = 0 then print\_esc("deadcycles")⟨ Cases of set page int for print cmd chr 1503 ⟩ else print esc("insertpenalties");
set\_box\_dimension: if chr\_code = width\_offset then print\_esc("wd")else if chr\_code = height\_offset then print\_esc("ht")else print esc("dp");
last item: case chr code of
  int val : print esc("lastpenalty");
  dimen val : print esc("lastkern");
  glue val : print esc("lastskip");
  input line no code : print esc("inputlineno");
    ⟨ Cases of last item for print cmd chr 1453 ⟩
  pdf last x pos code : print esc("pdflastxpos");
  pdf last y pos code : print esc("pdflastypos");
  elapsed time code : print esc("elapsedtime");
  pdf shell escape code : print esc("shellescape");
  random seed code : print esc("randomseed");
  othercases print esc("badness")
  endcases;
452. \langle Fetch the space_factor or the prev_depth 452 \rangle \equivif abs(model) \neq m then
    begin print err ("Improper␣"); print cmd chr (set aux , m);
    help4 ("You␣can␣refer␣to␣\spacefactor␣only␣in␣horizontal␣mode;")
    ("you␣can␣refer␣to␣\prevdepth␣only␣in␣vertical␣mode;␣and")
    ("neither␣of␣these␣is␣meaningful␣inside␣\write.␣So")
    ("I´m␣forgetting␣what␣you␣said␣and␣using␣zero␣instead."); error ;
    if level \neq tok\_val then scanned\_result(0)(dimensioned)else scanned_result(0)(int\_val);end
  else if m = vmode then scanned_result(prev\text{-}depth)(dimen\text{-}val)
    else scanned result(space factor )(int val)
This code is used in section 447.
```
## 194 PART 26: BASIC SCANNING SUBROUTINES X<sub>HTE</sub>X §453

```
453. \langle Fetch the cycles or the insert_penalties 453 \rangle \equivbegin if m = 0 then cur\_val \leftarrow dead\_cycles⟨ Cases for 'Fetch the dead cycles or the insert penalties ' 1504 ⟩
\mathbf{else} \ \textit{cur-val} \leftarrow \textit{insert\_penalties}; \ \textit{cur\_val\_level} \leftarrow \textit{int\_val};end
This code is used in section 447.
```

```
454. \langlemension 454 \rangle \equivbegin scan_register_num; fetch\_box(q);if q = null then cur\_val \leftarrow 0 else cur\_val \leftarrow mem[q+m].sc;cur\_val\_level \leftarrow dimen\_val;end
This code is used in section 447.
```
**455.** Inside an \output routine, a user may wish to look at the page totals that were present at the moment when output was triggered.

 $\text{define } max\_dimen \equiv \text{'}7777777777 \quad \{ 2^{30} - 1 \}$ 

 $\langle$  Fetch something on the *[pa](#page-187-0)ge\_so\_far*  $455 \rangle \equiv$ **begin if**  $(\text{page\_contents} = \text{empty}) \land (\neg \text{output\_active})$  **then if**  $m = 0$  **then**  $cur\_val \leftarrow max\_dimen$  **else**  $cur\_val \leftarrow 0$  $else \, cur\_val \leftarrow page\_so\_far[m];$  $cur\_val\_level \leftarrow dimen\_val;$ **end** This code is used in section 447.

**456.**  $\langle$  Fetch the *prev\_[graf](#page-187-0)*  $456 \rangle \equiv$ **if**  $mode = 0$  **then**  $scanned\_result(0)(int\_val)$   $\{prev\_graf = 0 \text{ within } \{write\}$ **else begin**  $nest[nest\_ptr] \leftarrow cur\_list$ ;  $p \leftarrow nest\_ptr$ ; **while**  $abs(nest[p].mode-field) \neq vmode$  **do**  $decr(p)$ ;  $scanned\_result(nest[p].pg\_field)(int\_val);$ **end** This code is used in section 447.

**457.**  $\langle$  Fetch the *par\_s[hape](#page-187-0)* size  $457 \rangle \equiv$ **begin if**  $m > par\_shape\_loc$  **then**  $\langle$  Fetch a penalties array element 1677 $\rangle$ **else if**  $par\_shape\_ptr = null$  **then**  $cur\_val \leftarrow 0$  $else \ cur\_val \leftarrow info(\textit{par\_shape\_ptr});$  $cur\_val\_level \leftarrow int\_val;$ **end**

This code is used in section 447.

**458.** Here is where \lastpenalty, \lastkern, \lastskip, and \lastnodetype are implemented. The reference count for \lastskip will be updated later.

We also handle \inputlineno and \badness here, because they are legal in similar contexts. The macro *find\_effective\_tail\_eTeX* sets *tx* to the last non-\endM node of the current list.

**define**  $\text{find{\text{-}}effective{\text{-}}tail{\text{-}}r\text{ or }X \equiv tx \leftarrow tail$ ; **if**  $\neg$ *is*-*char*-*node*(*tx*) **then if**  $(type(tx) = math\_node) \wedge (subtype(tx) = end\_M\_code)$  **then begin**  $r \leftarrow head$ ; **repeat**  $q \leftarrow r$ ;  $r \leftarrow link(q)$ ; **until**  $r = tx$ ;  $tx \leftarrow q$ ; **end**  $\mathbf{define}$  *find\_effective\_tail*  $\equiv$  *find\_effective\_tail\_e[TeX](#page-598-0) ⟨* Fetch an item in the current node, if appropriate 458 *⟩ ≡* **if**  $m > input\_line\_no\_code$  **then if** *m ≥ eTeX glue* **then** *⟨*Process an expression and **return** 1591 *⟩* **else if**  $m > XeTeX_dim$  **then begin case** *m* **of** *⟨* Cases for fetching a dimension value 1458 *⟩* **end**; *{* there are no other cases *}*  $cur\_val\_level \leftarrow dimen\_val$ ; **end else begin case** *m* **of**  $input\_line\_no\_code: cur\_val \leftarrow line;$  $bades\_code: cur\_val \leftarrow last\_badness;$  $elanged_time\_code: cur\_val \leftarrow get\_microinterval;$  $random\_seed\_code: cur\_val \leftarrow random\_seed;$ *pdf shell escape code* : **begin if** *shellen[abled](#page-595-0)p* **then begin if** *restrictedshell* **then**  $cur\_val \leftarrow 2$ **else**  $cur\_val \leftarrow 1$ ; **end else**  $cur\_val \leftarrow 0$ ; **end**; *⟨* Cases for fetching an integer value 1454 *⟩* **end**; *{* there are no other cases *}*  $cur\_val\_level \leftarrow int\_val;$ **end else begin if**  $cur\_chr = glue\_val$  **then**  $cur\_val \leftarrow zero\_glue$  **else**  $cur\_val \leftarrow 0$ ; *find effective tail* ; **if**  $cur\_chr = last\_node\_type\_code$  **then**  $\text{begin } \text{curl} \text{curl} = \text{curl} \times \text{curl}$ **if**  $(tx = head) ∨ (mode = 0)$  **then**  $cur\_val \leftarrow -1$ ; **end**  $else \, cur\_val\_level \leftarrow cur\_chr$ ; **if**  $\neg$ *is −is −har node* (*tx*) *∧* (*mode*  $\neq$  0) **then case** *cur chr* **of** *int\_val*: **if**  $type(tx) = penalty-node$  **then**  $cur_val \leftarrow penalty(tx);$ *dimen\_val*: **if**  $type(tx) = kern\_node$  **then**  $cur\_val \leftarrow width(tx);$  $glue\_val$ : **if**  $type(tx) = glue\_node$  **then begin**  $cur\_val \leftarrow glue\_ptr(tx);$ **if**  $subtype(tx) = mu\_glue$  **then**  $cur\_val\_level \leftarrow mu\_val;$ **end**;

## <span id="page-194-0"></span>196 PART 26: BASIC SCANNING SUBROUTINES X<sub>HTE</sub>X §458

 $last-node\_type\_code:$  **if**  $type(tx) \leq$  *unset\_node* **then**  $cur\_val \leftarrow type(tx) + 1$  $else \, cur\_val \leftarrow \, unset\_node + 2;$ **end** *{* there are no other cases *}* **else if**  $(model = vmode) \wedge (tx = head)$  **then case** *cur chr* **of**  $int\_val$ :  $cur\_val \leftarrow last\_penalty$ ;  $dimensional: cur\_val \leftarrow last\_kern;$  $glue\_val:$  **if**  $last\_glue \neq max\_halfword$  **then**  $cur\_val \leftarrow last\_glue;$  $last\_node\_type\_code: cur\_val \leftarrow last\_node\_type;$ **end**; *{* there are no other cases *}*

**end**

This code is used in section [447.](#page-187-0)

```
459. \langle Fetch a font dimension 459 \rangle \equiv\text{begin } \text{find\_font\_dimen}(\text{false}); \text{font\_info}[\text{fmem\_ptr}].\text{sc} \leftarrow 0;scanned result(font info[cur val ].sc)(dimen val);
   end
```

```
This code is used in section 447.
```

```
460. \langle Fetch a font integer 460 \rangle \equivbegin scan font ident;
  if m = 0 then scanned_result(hyphen_char[cur\_val])(int\_val)
  else if m = 1 then scanned_result(skew_char |cur\_val|)(int\_val))
    else begin n \leftarrow cur\_val;
       if is\_native\_font(n) then scan\_glyph_number(n)else scan char num;
       k \leftarrow \text{cur}_\text{-} \text{val}case m of
       nned\_result(get\_cp\_code(n, k, left\_side))(int\_val);rp\_code\_base: scanned\_result(qet\_cp\_code(n, k, right\_side))(int\_val);end;
       end;
  end
```
This code is used in section 447.

<span id="page-195-0"></span>

```
461. \langle Fetch a register 461 \rangle \equivbegin if (m < mem\_bot) \vee (m > lo\_mem\_stat\_max) then
     \mathbf{begin} \text{ } \textit{t} \sim \textit{v} cur_val_level \leftarrow sa_type(m);
     if cur\_val\_level < q \leq u \leq val then cur\_val \leftarrow sa\_int(m)else \; cur\_val \leftarrow sa\_ptr(m);end
  else begin scan_register_num; cur\_val\_level ← m - mem\_bot;if cur\_val > 255 then
        begin find sa element(cur val level , cur val , false );
        if cur\_ptr = null then
           if cur\_val\_level < glue\_val then cur\_val \leftarrow 0else cur\_val \leftarrow zero\_glueelse if cur\_val\_level < glue\_val then cur\_val \leftarrow sa\_int(cur\_ptr)else \, cur\_val \leftarrow sa\_ptr(\,cur\_ptr);\,end
     else case cur val level of
        int\_val: cur\_val \leftarrow count(cur\_val);
        al: cur\_val \leftarrow dimen(cur\_val);glue\_val: \; cur\_val \leftarrow skip(\text{cur\_val});mu\_val: cur\_val \leftarrow mu\_skip(cur\_val);
        end; { there are no other cases }
     end;
  end
This code is used in section 447.
462. \langle Complain that \theta the can't do this; give zero result 462 \equiv
```

```
begin print err ("You␣can´t␣use␣`"); print cmd chr (cur cmd , cur chr ); print("´␣after␣");
  print esc("the"); help1 ("I´m␣forgetting␣what␣you␣said␣and␣using␣zero␣instead."); error ;
  if level \neq tok\_val then scanned\_result(0)(dimensionen)else scanned_result(0)(int\_val);
  end
This code is used in section 447.
```
**463.** When a *glue-val* changes to a *dimen-val*, we use the width component of the glue; there is no need to decrease the reference count, since it has not yet been increased. When a *dimen val* changes to an *int val* , we use scaled points so that the value doesn't actually change. And when a  $mu\_val$  changes to a *glue\_val*, the value doesn't chang[e eit](#page-187-0)her.

```
\langle Convert cur_val to a lower level 463 \rangle ≡
  begin if cur\_val\_level = queue\_val then cur\_val \leftarrow width(cur\_val)else if cur\_val\_level = mu\_val then mu\_error;
  decr (cur val level);
  end
This code is used in section 447.
```
## <span id="page-196-0"></span>198 PART 26: BASIC SCANNING SUBROUTINES X<sub>HTE</sub>X  $\frac{1}{9464}$

**464.** If *cur val* points to a glue specification at this point, the reference count for the glue does not yet include the reference by *curval*. If *negative* is *true*, *curvallevel* is known to be  $\leq m \cdot w$ .

  $\langle$  Fix the reference count, if any, and negate *cur\_val* if *negative*  $464$   $\rangle ≡$ **if** *negative* **then if**  $cur\_val\_level \geq glue\_val$  $cur\_val\_level \geq glue\_val$  $cur\_val\_level \geq glue\_val$  **then begin**  $cur\_val \leftarrow new\_spec(cur\_val);$   $\langle Negate all three glue components of cur\_val 465 \rangle;$ **end else** *negate* (*cur val*) else if  $(cur\_val\_level \geq glue\_val) \wedge (cur\_val\_level \leq mu\_val)$  $(cur\_val\_level \geq glue\_val) \wedge (cur\_val\_level \leq mu\_val)$  $(cur\_val\_level \geq glue\_val) \wedge (cur\_val\_level \leq mu\_val)$  then  $add\_glue\_ref(cur\_val)$ This code is used in section 447.

# **465.**  $\langle$  Negate all three glue components of *cur\_val*  $465 \rangle \equiv$ **begin** *negate* (*width* (*cur val*)); *negate* (*stretch* (*cur val*)); *negate* (*shrink* (*cur val*)); **end**

This code is used in sections 464 and 1591.

**466.** Our next goal is to write the *scan int* procedure, which scans anything that TEX treats as an integer. But first we might as well look at some simple applications of *scan int* that have already been made inside of *scan something internal* .

<span id="page-197-0"></span>

```
467. \langle Declare procedures that scan restricted classes of integers 467 \geqprocedure scan glyph number (f : internal font number );
          { scan a glyph ID for native font f, identified by Unicode value or name or glyph number }
  begin if scan keyword ("/") then { set cp value by glyph name }
     begin scan_and_pack_name; { result is in nameoffile }
     scanned\_result(map_glyph_to_index(f))(int_val);end
  else if scan keyword ("u") then { set cp value by unicode }
        begin scan\_char\_num; scan\_result(map\_char\_to\_qlyph(f, cur\_val))(int\_val);
        end
     else scan int;
  end;
procedure scan char class ;
  begin scan int;
  if (cur\_val < 0) \vee (cur\_val > char\_class\_limit) then
     begin print err ("Bad␣character␣class");
     help2 ("A␣character␣class␣must␣be␣between␣0␣and␣4096.")
     ("I<sub>U</sub> changed<sub>U</sub>this<sub>U</sub>one<sub>U</sub>to<sub>U</sub>zero."); int_error(<i>cur_val</i>); <i>cur_val</i> <math>\leftarrow 0;</math>end;
  end;
procedure scan char class not ignored ;
  begin scan int;
  if (cur\_val < 0) \vee (cur\_val > char\_class\_limit) then
     begin print err ("Bad␣character␣class");
     help2 ("A␣class␣for␣inter−character␣transitions␣must␣be␣between␣0␣and␣4095.")
     ("I<sub>□</sub>changed<sub>□</sub>this<sub>□</sub>one<sub>□</sub>to<sub>□</sub>zero."); int_error(<i>cur<sub>□</sub>val</i>); cur<sub>□</sub>val <math>\leftarrow 0;</math>end;
  end;
procedure scan eight bit int;
  begin scan int;
  if 0)ural > 255) then
     begin print_errorad<sub>L</sub>register<sub>Li</sub>code");
     help2 ("A␣register␣code␣or␣char␣class␣must␣be␣between␣0␣and␣255.")
     ("I<sub>U</sub> changed<sub>U</sub>this<sub>U</sub>one<sub>U</sub>to<sub>U</sub>zero."); int_error(<i>cur_val</i>); <i>cur_val</i> <math>\leftarrow 0;</math>end;
  end;
See also sections 468, 469, 470, 471, and 1622.
This code is used in section 443.
```
<span id="page-198-0"></span>**468.**  $\langle$  Declare procedures that scan restricted classes of integers  $467$   $\rangle$  += **procedure** *scan usv num*;

**begin** *scan int*;

```
if (cur\_val < 0) \vee (cur\_val > biggest\_usv) then
      begin print err ("Bad␣character␣code");
      help2("A<sub>□</sub>Unicode<sub>□</sub>scalar<sub>□</sub>value<sub>□</sub>must<sub>□</sub>between<sub>□</sub>O<sub>□</sub>and<sub>□</sub>""10FFFF.")\label{eq:2} \text{(``I$_\sqcup$change$_\sqcup$this$_\sqcup$one$_\sqcup$to$_\sqcup$zero.'');\ int\_error\text{(cur\_val)};\ cur\_val\leftarrow 0;}end;
   end;
procedure scan char num;
   begin scan int;
   if (cur\_val < 0) \vee (cur\_val > biggest\_char) then
      begin print err ("Bad␣character␣code");
      help2("A<sub>□</sub>character<sub>□</sub>number<sub>□</sub>must<sub>□</sub>between<sub>□</sub>O<sub>□</sub>and<sub>□</sub>65535.")\label{eq:2} \text{(``I$_\sqcup$changed$_\sqcup$the$_\sqcup$see$_\sqcup$zero.");\ } \textit{int\_error}(\textit{cur\_val}); \ \textit{cur\_val} \gets 0;end;
   end;
```
<span id="page-199-0"></span>

**469.** While we're at it, we might as well deal with similar routines that will be needed later.

```
⟨ Declare procedures that scan restricted classes of integers 467 ⟩ +≡
procedure scan xetex math char int;
  begin scan int;
  if is active math char (cur val) then
     \mathbf{b}egin if \text{cur}_\text{-} \text{val} \neq \text{active}_\text{-} \text{math}_\text{-} \text{char} then
         begin print err ("Bad␣active␣XeTeX␣math␣code");
         help2 ("Since␣I␣ignore␣class␣and␣family␣for␣active␣math␣chars,")
         ("I<sub>u</sub> changed<sub>u</sub> this<sub>u</sub> one<sub>u</sub> to<sub>u</sub>""1FFFFF."); <i>int_error</i> (<i>cur_val</i>); <i>cur_val</i> <math>\leftarrow</math> <i>active.math.char</i>;end
      end
  else if mathcal{L} math_char_field (cur_val) > biggest_usv then
         begin print err ("Bad␣XeTeX␣math␣character␣code");
         help2 ("Since␣I␣expected␣a␣character␣number␣between␣0␣and␣""10FFFF,")
         ("I<sub>U</sub> changed<sub>U</sub>this<sub>U</sub>one<sub>U</sub>to<sub>U</sub>zero."); int_error(<i>cur_val</i>); <i>cur_val</i> <math>\leftarrow 0;</math>end;
  end;
procedure scan math class int;
  begin scan int;
  if (cur\_val < 0) \vee (cur\_val > 7) then
     begin print err ("Bad␣math␣class");
     help2 ("Since␣I␣expected␣to␣read␣a␣number␣between␣0␣and␣7,")
     ("I<sub>U</sub> changed<sub>U</sub>this<sub>U</sub>one<sub>U</sub>to<sub>U</sub>zero."); int_error(<i>cur_val</i>); <i>cur_val</i> <math>\leftarrow 0;</math>end;
  end;
procedure scan math fam int;
  begin scan int;
  if (cur\_val < 0) \vee (cur\_val > number\_math_families - 1) then
     begin print err ("Bad␣math␣family");
     help2("Since, I, expected, to, read, a, number, between, 0, and 255, ")("I<sub>□</sub> changed<sub>□</sub>this<sub>□</sub>one<sub>□</sub>to<sub>□</sub>zero."); int_error(<i>cur_val</i>); <i>cur_val</i> <math>\leftarrow 0;</math>end;
  end;
procedure scan four bit int;
  begin scan int;
  if (cur\_val < 0) \vee (cur\_val > 15) then
     begin print_error ("Bad<sub>I</sub>number");
     help2 ("Since␣I␣expected␣to␣read␣a␣number␣between␣0␣and␣15,")
     ("I<sub>U</sub> changed<sub>U</sub>this<sub>U</sub>one<sub>U</sub>to<sub>U</sub>zero."); int_error(<i>cur_val</i>); <i>cur_val</i> <math>\leftarrow 0;</math>end;
  end;
470. ⟨ Declare procedures that scan restricted classes of integers 467 ⟩ +≡
procedure scan fifteen bit int;
  begin scan int;
  if \left(\text{cur}_\textit{val} < 0\right) \vee \left(\text{cur}_\textit{val} > \text{'77777}\right) then
     begin print err ("Bad␣mathchar"); help2 ("A␣mathchar␣number␣must␣be␣between␣0␣and␣32767.")
      ("I<sub>□</sub> changed<sub>□</sub>this<sub>□</sub>one<sub>□</sub>to<sub>□</sub>zero."); int_error(<i>cur_val</i>); <i>cur_val</i> <math>\leftarrow 0;</math>end;
```
**end**;

<span id="page-200-0"></span>**471.**  $\langle$  Declare procedures that scan restricted classes of integers  $467$   $\rangle$  += **procedure** *scan delimiter int*;

**begin** *scan int*;

```
if (\text{cur}_\text{-} \text{val} < 0) \vee (\text{cur}_\text{-} \text{val} > \text{'7777777777}) then
   begin print_error ("Bad<sub>1</sub> delimiter<sub>1</sub> code");
   help2 ("A␣numeric␣delimiter␣code␣must␣be␣between␣0␣and␣2^{27}−1.")
   ("I<sub>□</sub> changed<sub>□</sub>this<sub>□</sub>one<sub>□</sub>to<sub>□</sub>zero."); int_error(<i>cur\_val</i>); cur_val <math>\leftarrow 0;</math>end;
end;
```
**472.** An integer number can be preceded by any number of spaces and '+' or '−' signs. Then comes either a decimal constant (i.e., radix 10), an octal constant (i.e., radix 8, preceded by ´), a hexadecimal constant (radix 16, preceded by "), an alphabetic constant (preceded by `), or an internal variable. After scanning is complete, *cur\_val* will contain the answer, which must be at most  $2^{31} - 1 = 2147483647$  in absolute value. The value of *radix* is set to 10, 8, or 16 in the cases of decimal, octal, or hexadecimal constants, otherwise *radix* is set to zer[o.](#page-8-0) An optional space follows a constant.

**define**  $octal\_token = other\_token + "''$  {apostrophe, indicates an octal constant } **define**  $hex\_token = other\_token + """"$  { double quote, indicates a hex constant } **define**  $alpha\_token = other\_token + ""$  { reverse apostrophe, precedes alpha constants } **define**  $point\_token = other\_token + "."$  { decimal point } **define** *continental.point.token* [=](#page-12-0) *other\_token* + ", " { decimal point, Eurostyle } *⟨* Global variables 13 *⟩* +*≡ radix* : *small\_number*;  $\{ scan\_int \}$  sets this to 8, 10, 16, or zero  $\}$ 

**473.** We initialize the following global variables just in case *expand* comes into action before any of the basic scanning routines has assigned them a value.

*⟨* Set initial values of key variables 23 *⟩* +*≡*  $cur\_val \leftarrow 0$ ;  $cur\_val\_level \leftarrow int\_val$ ;  $radix \leftarrow 0$ ;  $cur\_order \leftarrow normal$ ;

**474.** The *scan int* routine is used also to scan the integer part of a fraction; for example, the '3' in '3.14159' will be found by  $scan\_int$ . The  $scan\_dimen$  routine assumes that  $cur\_tok = point\_token$  after the integer part of such a fraction has been scanned by *scan int*, and that the decimal point has been backed up to be scanned again.

```
procedure scan int; { sets cur val to an integer }
  label done , restart;
  var negative : boolean; { should the answer be negated? }
     m: integer; {2^{31} div radix, the threshold of danger }
    d: small number ; { the digit just scanned }
     vacuous : boolean; { have no digits appeared? }
     OK so far : boolean; { has an error message been issued? }
  begin \text{radix} \leftarrow 0; OK\_so\_far \leftarrow \text{true};
  ⟨ Get the next non-blank non-sign token; set negative appropriately 475 ⟩;
restart: if cur\_tok = alpha\_token then \langle Scan an alphabetic character code into cur\_val 476 \rangleelse if cur\_tok = cs\_token\_flag + frozen\_primitive then
       ⟨ Reset cur tok for unexpandable primitives, goto restart 403 ⟩
     else if (cur\_cmd > min\_internal) \land (cur\_cmd < max\_internal) then
         scan something internal(int val , false )
       else ⟨ Scan a numeric constant 478 ⟩;
  if negative then \nneg negate (cur_val);
  end;
```
<span id="page-201-0"></span>

**475.**  $\langle$  Get the next non-blank non-sign token; set *negative* appropriately 475 $\rangle \equiv$ *negative ← false* ;

```
repeat ⟨ Get the next non-blank non-call token 440 ⟩;
  if cur\_tok = other\_token + "-" then
     begin negative \leftarrow \neg negative; cur\_tok \leftarrow other\_token + "+";end;
until cur\_tok \neq other\_token + "+"
```
This code is used in sections 474, 482, and 496.

**476.** A space is ignored after an alphabetic character constant, so that such constants behave like numeric ones.

```
⟨ Scan an alphabetic character code into cur val 476 ⟩ ≡
  begin get token; { suppress macro expansion }
  if cur\_tok < cs\_token\_flag then
     \text{begin } \text{curl} \leftarrow \text{curl} \cdot \text{curl}if cur\_cmd \leq right\_brace then
       if cur\_cmd = right\_brace then incr(align\_state)else decr (align state );
     end
  else if cur\_tok < cs\_token\_flag + single\_base then cur\_val \leftarrow cur\_tok - cs\_token\_flag - active\_baseelse cur\_val \leftarrow cur\_tok - cs\_token\_flag - single\_base;if cur\_val > biggest\_usv then
     begin print_errormproper<sub>Li</sub>alphabetic<sub>Li</sub>constant");
     help2 ("A␣one−character␣control␣sequence␣belongs␣after␣a␣`␣mark.")
     ("So␣I´m␣essentially␣inserting␣\0␣here."); cur val ← "0"; back error ;
     end
  else ⟨ Scan an optional space 477 ⟩;
  end
This code is used in section 474.
477. ⟨ Scan an optional space 477 ⟩ ≡
  begin get x token;
  if cur\_cmd \neq spacer then back\_input;
  end
This code is used in sections 476, 482, 490, and 1254.
478. \langle Scan a numeric constant 478 \rangle \equivbegin \text{radix} \leftarrow 10; \ m \leftarrow 214748364;if cur\_tok = octal\_token then
     begin \text{radix} \leftarrow 8; m \leftarrow \text{'2000000000}; \text{get\_x\_token};
     end
  else if cur\_tok = hex\_token then
       begin \text{radix} \leftarrow 16; m \leftarrow \text{'1000000000}; \text{get\_x\_token};
       end;
  vacuous \leftarrow true; val \leftarrow 0;
  ⟨ Accumulate the constant until cur tok is not a suitable digit 479 ⟩;
  if vacuous then ⟨Express astonishment that no number was here 480 ⟩
  else if cur\_cmd \neq spacer then back\_input;
  end
This code is used in section 474.
```
## 204 PART 26: BASIC SCANNING SUBROUTINES X<sub>HTE</sub>X  $\frac{1}{2}$  \ 3479

```
479. define \text{infinity} \equiv \text{17777777777} {the largest positive value that T<sub>E</sub>X knows}
  define zero\_token = other\_token + "0" { zero, the smallest digit }
  define A\_token = letter\_token + "A" {the smallest special hex digit }
  define other A token = other token + "A" { special hex digit of type other char }
\langle Accumulate the constant until cur_tok is not a suitable digit 479 \equivloop begin if (cur\_tok < zero\_token + radix) \wedge (cur\_tok > zero\_token) \wedge (cur\_tok < zero\_token + 9)then d ← cur\_tok - zero\_tokenelse if radix = 16 then
          if (cur\_tok \leq A\_token + 5) \land (cur\_tok \geq A\_token) then d \leftarrow cur\_tok - A\_token + 10else if (cur tok ≤ other A token + 5) ∧ (cur tok ≥ other A token) then
                d ← cur\_tok - other\_A\_token + 10else goto done
        else goto done ;
     vacuous ← false ;
     if (cur\_val \geq m) \land ((cur\_val > m) \lor (d > 7) \lor (radix \neq 10)) then
        begin if OK so far then
          begin print err ("Number␣too␣big");
          help2("I_{\perp}can_{\perp}only_{\perp}go_{\perp}up_{\perp}to_{\perp}2147483647=177777777777=""7FFFFFFF,")
          ("so␣I´m␣using␣that␣number␣instead␣of␣yours."); error ; cur val ← infinity ;
          OK_{-}so_{-}far \leftarrow false;end;
        end
     else cur\_val \leftarrow cur\_val * radix + d;
     get x token;
     end;
done :
This code is used in section 478.
480. \langlehment that no number was here 480 \rangle \equivbegin print err ("Missing␣number,␣treated␣as␣zero");
  help3 ("A␣number␣should␣have␣been␣here;␣I␣inserted␣`0´.")
   (\texttt{``(If<sub>□</sub>you<sub>□</sub>can<sup>+</sup>t<sub>□</sub>figure<sub>□</sub>out<sub>□</sub>why<sub>□</sub>I<sub>□</sub>needed<sub>□</sub>to<sub>□</sub>see<sub>□</sub>a<sub>□</sub>number, ")}
```
**end**

("look␣up␣`weird␣error´␣in␣the␣index␣to␣The␣TeXbook.)"); *back error* ;

This code is used in section 478.

**481.** The *scan dimen* routine is similar to *scan int*, but it sets *cur val* to a *scaled* value, i.e., an integral number of sp. On[e o](#page-8-0)f its main tasks is therefore to interpret the abbreviations for various kinds of units and to convert measurements to scaled points.

There are three parameters: *mu* is *true* if the finite units must be 'mu', while *mu* is *false* if 'mu' units are disallowed; *inf* is *true* if the infinite units 'fil', 'fill', 'filll' are permitted; and *shortcut* is *true* if *cur* val already contains an integer and only the units need to be considered.

The order of infinity that was found in the case of infinite glue is returned in the global variable *cur order* .

*⟨* Global variables 13 *⟩* +*≡ cur order* : *glue ord* ; *{* order of infinity found by *scan dimen }*

<span id="page-203-0"></span>

**482.** Constructions like '−´77 pt' are legal dimensions, so *scan dimen* may begin with *scan int*. This explains why it is convenient to use *scan\_int* also for the integer part of a decimal fraction.

Several branches of *scan dimen* work with *cur val* as an integer and with an auxiliary fraction *f*, so that the actual quantity of interest is  $cur\_val + f/2^{16}$ . At the end of the routine, this "unpacked" representation is put into the single word *cur val*, which suddenly switches significance from *integer* to *scaled*.

**define**  $\text{attach}\text{-}\text{fraction} = 88$  {go here to pack  $\text{cur}\text{-}\text{val}$  and f into  $\text{cur}\text{-}\text{val}$ } **define**  $\text{attach\_sign} = 89$  { go here when  $\text{cur\_val}$  $\text{cur\_val}$  $\text{cur\_val}$  is correct except perhaps for sign }  $\text{define } scan\_normal\_dimen \equiv scan\_dimen(\text{false}, \text{false}, \text{false})$ **procedure** *xetex scan dimen*(*mu, inf , shortcut, requires units* : *boolean*); *{* sets *cur val* to a dimension *}* **label** *done , done1 , done2 , found , not found , attach fraction, attach sign*; **var** *negative*: *boolean*; { should the answer be negated? } *f*: *integer*; { numerator of a fraction whose denominator is  $2^{16}$ } *⟨* Local variables for dimension calculations 485 *⟩* **begin**  $f \leftarrow 0$ ;  $arith\_error \leftarrow false$ ;  $cur\_order \leftarrow normal$ ;  $negative \leftarrow false$ ; **if** *¬shortcut* **then begin**  $\langle$  Get the next non-blank non-sign token; set *negative* appropriately 475 $\rangle$ ; **if**  $(cur\_cmd \geq min\_internal) ∧ (cur\_cmd \leq max\_internal)$  **then** *⟨* Fetch an internal dimension and **goto** *attach sign*, or fetch an internal integer 484 *⟩* **else begin** *back input*; **if**  $cur\_tok = continental\_point\_token$  **then**  $cur\_tok \leftarrow point\_token$ ; **if**  $cur\_tok \neq point\_token$  **then**  $scan\_int$ **else begin**  $\text{radix} \leftarrow 10$ ;  $\text{cur}_\text{-} \text{val} \leftarrow 0$ ; **end**; **if**  $cur\_tok = continental\_point\_token$  **then**  $cur\_tok \leftarrow point\_token$ ; **if**  $(\text{radix} = 10) \land (\text{cur\_tok} = \text{point\_token})$  **then**  $\langle$  Scan decimal fraction 487 $\rangle$ ; **end**; **end**; **if**  $cur\_val < 0$  **then** { in [this](#page-201-0) case  $f = 0$ } **begin**  $negative \leftarrow \neg negative; negative(cur\_val);$ **end**; **if** *requires units* **then begin**  $\langle$  Scan units and set *curval* to  $x \cdot (cur_{val} + f/2^{16})$ , where there are  $x$  sp per unit; **goto** *attach sign* if the units are internal 488 *⟩*; *⟨* Scan an optional space 477 *⟩*; **end else begin if**  $cur\_val \geq 70000$  **then**  $arith\_error \leftarrow true$  $\textbf{else} \quad \textit{cur_val} \leftarrow \textit{cur_val} * \textit{unity} + f;$ **end**;  $\alpha$  *attach\_sign*: **if**  $\alpha$ *rith\_error*  $\vee$  ( $\alpha$ *bs* (*cur\_val*) *> ´10000000000* ) **then** *⟨* Report that this dimension is out of range 495 *⟩*; **if** *negative* **then**  $\nneg$  *negate* (*cur\_val*); **end**; **procedure** *scan dimen*(*mu, inf , shortcut* : *boolean*); **begin** *xetex scan dimen*(*mu, inf , shortcut, true* ); **end**;

**483.** For XeTeX, we have an additional version *scan decimal* , like *scan dimen* but without any scanning of units.

**procedure** *scan decimal* ; *{* sets *cur val* to a quantity expressed as a decimal fraction *}* **begin** *xetex scan dimen*(*false , false , false , false* ); **end**;

<span id="page-204-0"></span>**484.**  $\langle$  Fetch an internal dimension and **goto** *attach\_sign*, or fetch an internal integer 484 $\rangle \equiv$ **if** *mu* **then**

```
begin scan something internal(mu val , false ); ⟨ Coerce glue to a dimension 486 ⟩;
    if mu\_val then goto attack\_sign;
    if cur\_val\_level \neq int\_val then mu\_error;
    end
  else begin scan something internal(dimen val , false );
    if cur\_val\_level = dimen\_val then goto attack\_sign;end
This code is used in section 482.
```
**485.**  $\langle$  Local variables [for](#page-203-0) dimension calculations  $485$   $\equiv$ *num, denom*: 1 *. .* 65536; *{* conversion ratio for the scanned units *}*  $k, kk: small_number; \{ number of digits in a decimal fraction \}$ *p, q*: *pointer* ; *{* top of decimal digit stack *} v*: *scaled* ; *{* an internal dimension *} save cur val* : *integer* ; *{* temporary storage of *cur val }* This code is used in section 482.

**486.** The following code is ex[ecut](#page-206-0)ed when *scan something internal* was called asking for *mu val* , when we really wanted a "mudimen" instead of "muglue."

*⟨* Coerce glue to a dimension 486 *⟩ ≡* **if**  $cur\_val\_level > glue\_val$  **then begin**  $v \leftarrow width(cur\_val);$  delete\_glue\_ref (cur\_val); cur\_val  $\leftarrow v;$ **end**

This code is used in sections 484 and 490.

**487.** When the following code is executed, we have *cur tok* = *point token*, but this token has been backed up using *back input*; we must first discard it.

It turns out that a decimal point all by itself is equivalent to '0.0'. Let's hope people don't use that fact.

*⟨* Scan decimal fraction 487 *⟩ ≡* **begin**  $k \leftarrow 0$ ;  $p \leftarrow null$ ;  $get\_token$ ;  $\{point\_token \text{ is being re-scanned}\}$ **loop begin** *get x token*; **if**  $(cur\_tok > zero\_token + 9) \vee (cur\_tok < zero\_token)$  **then goto** *done1*; **if**  $k < 17$  **then** { digits for  $k \geq 17$  cannot affect the result } **begin**  $q \leftarrow get\text{.} aval$ ;  $link(q) \leftarrow p$ ;  $info(q) \leftarrow cur\text{.} tok - zero\text{.} token$ ;  $p \leftarrow q$ ;  $incr(k)$ ; **end**; **end**;  $done1$ : **for**  $kk \leftarrow k$  **do[wnto](#page-203-0)** 1 **do begin**  $dig[kk - 1] \leftarrow info(p); q \leftarrow p; p \leftarrow link(p); free\_avail(q);$ **end**;  $f \leftarrow round\_decimals(k);$ **if**  $cur\_cmd \neq spacer$  **then**  $back\_input$ ; **end** This code is used in section 482.

<span id="page-205-0"></span>

**488.** Now comes the harder part: At this point in the program, *cur* val is a nonnegative integer and  $f/2^{16}$ is a nonnegative fraction less than 1; we want to multiply the sum of these two quantities by [the](#page-206-0) appropriate factor, based on the specified units, in order to produce a *s[caled](#page-206-0)* result, and we want to do the calculation with fixed point arithmetic that does not overflow.

 $\langle$  Scan units and set *curval* to  $x \cdot (cur_{val} + f/2^{16})$ , where there are  $x$  sp per unit; **goto** *attach\_sign* if the units are internal  $488$   $\equiv$ 

**if** *inf* **then** *[⟨](#page-207-0)* Scan for fil units; **goto** *attach fraction* if found 489 *⟩*;

*⟨* Scan for units that are internal dimensions; **goto** *attach sign* with *cur val* set if found 490 *⟩*;

**if**  $mu$  **then**  $\langle$  Scan for **mu** units and **goto** *attach fraction* 491 $\rangle$ ;

**if** *scan\_keyword* ("true") **then**  $\langle$  Adjust for the magnification ratio 492 $\rangle$ ;

**if** *scan keyword* ("pt") **[th](#page-203-0)en goto** *attach fraction*; *{* the easy case *}*

*⟨* Scan for all other units and adjust *cur val* and *f* accordingly; **goto** *done* in the case of scaled points 493 *⟩*;

 $\alpha$  *attach fraction*: **if**  $\alpha$  *<i>cur val*  $\geq$   $\alpha$ */40000* **then**  $\alpha$ *rith error*  $\leftarrow$  *true* 

 $\textbf{else} \quad \textit{cur\_val} \leftarrow \textit{cur\_val} \ast \textit{unity} + f;$ 

*done* :

This code is used in section 482.

**489.** A specification like 'filllll' or 'fill L L L' will lead to two error messages (one for each additional keyword "l").

*⟨* Scan for fil units; **goto** *attach fraction* if found 489 *⟩ ≡*

```
if scan keyword ("fil") then
    begin cur\_order \leftarrow fil;
    while scan keyword ("l") do
      begin if cur\_order = fill then
         begin print err ("Illegal␣unit␣of␣measure␣("); print("replaced␣by␣filll)");
         help1 ("I␣dddon´t␣go␣any␣higher␣than␣filll."); error ;
         end
      else incr (cur order );
      end;
    goto attach fraction;
    end
This code is used in section 488.
```
## <span id="page-206-0"></span>208 PART 26: BASIC SCANNING SUBROUTINES X<sub>H</sub>T<sub>E</sub>X</sub> §490

```
490. \langle Scan for units that are internal dimensions; goto attach_sign with cur_val set if found 490 \rangle \equivsave\_cur\_val \leftarrow cur\_val; \langle Get the next non-blank non-call token 440);
  if (cur\_cmd < min\_internal) \vee (cur\_cmd > max\_internal) then back\_inputelse begin if mu then
        begin scan_something_internal(mu\_val, false); \langle Coerce glue to a dimension 486);
        if cur\_val\_level \neq mu\_val then mu\_error;
        end
     else scan something internal(dimen val , false );
     v \leftarrow \text{cur}_\text{-} \text{val}; goto nd;
     end;
  if mu then goto not found ;
  if scan\_keyword("em") then v \leftarrow (\text{'The em width for curfont 593)})else if scan\_keyword("ex") then v \leftarrow (\text{'The x-height for curfont 594)})else goto not found ;
  ⟨ Scan an optional space 477 ⟩;
found: cur\_val \leftarrow nx\_plus\_y(save\_cur\_val, v, xn\_over\_d(v, f, '200000)); goto attach_sign;
not found :
This code is used in section 488.
491. \langle Scan for mu units and goto attach fraction \langle 491 \rangle \equivif scan keyword ("mu") then goto attach fraction
  else begin print err ("Illegal␣unit␣of␣measure␣("); print("mu␣inserted)");
     help4 ("The␣unit␣of␣measurement␣in␣math␣glue␣must␣be␣mu.")
     (\texttt{"To}_\sqcup \texttt{recover}_\sqcup \texttt{gracefully}_\sqcup \texttt{from}_\sqcup \texttt{this}_\sqcup \texttt{error}, \sqcup \texttt{it}~\texttt{`s}_\sqcup \texttt{best}_\sqcup \texttt{to''})("delete␣the␣erroneous␣units;␣e.g.,␣type␣`2´␣to␣delete")
     ("two␣letters.␣(See␣Chapter␣27␣of␣The␣TeXbook.)"); error ; goto attach fraction;
     end
This code is used in section 488.
```
**492.**  $\langle$  Adjust for the magnification ratio  $492 \rangle \equiv$ **begin** *prepare mag* ; **if**  $maq \neq 1000$  **then begin** curval  $\leftarrow$  xn\_over\_d(curval, 1000, mag);  $f \leftarrow (1000 * f + 200000 * remainder)$  div mag;  $cur\_val \leftarrow cur\_val + (f \textbf{ div } '200000); f \leftarrow f \textbf{ mod } '200000;$ **end**; **end**

This code is used in section 488.

<span id="page-207-0"></span>

**493.** The necessary conversion factors can all be specified exactly as fractions whose numerator and denominator sum to 32768 or less. According to the definitions here, 2660 dd *≈* 1000*.*33297 mm; this agrees well with the value 1000*.*333 mm cited by Bosshard in *Technische Grundlagen zur Satzherstellung* (Bern, 1980).

**define**  $set\_conversion\_end$  (#)  $\equiv$  *denom*  $\leftarrow$  #; **end define**  $set\_conversion(\textbf{\#}) \equiv \textbf{begin} \text{ } num \leftarrow \textbf{\#}; \text{ } set\_conversion\_end$ *⟨* Scan for all other units and adjust *cur val* and *f* accordingly; **goto** *done* in the case of scaled points 493 *⟩ ≡* **if**  $scan\_keyword("in")$  **then**  $set\_conversion(7227)(100)$ **else if**  $scan\_keyword("pc")$  **then**  $set\_conversion(12)(1)$ **else if** *scan keyword* ("cm") **then** *set conversion*(7227)(254) **else if** *scan keyword* ("mm") **then** *set conversion*(7227)(2540) **else if** *scan keyword* ("bp") **then** *set conversion*(7227)(7200) **else if** *scan keyword* ("dd") **then** *set conversion*(1238)(1157) **else if** *sc[an](#page-205-0) keyword* ("cc") **then** *set conversion*(14856)(1157) **else if** *scan keyword* ("sp") **then goto** *done* **else** *⟨* Complain about unknown unit and **goto** *done2* 494 *⟩*; cur\_val  $\leftarrow$  xn\_over\_d(cur\_val, num, denom);  $f \leftarrow$  (num  $*f + 200000 * remainder$ ) div denom;  $cur\_val \leftarrow cur\_val + (f \textbf{ div } '200000); f \leftarrow f \textbf{ mod } '200000;$ *done2* : This code is used in section 488.

```
494. \langle Complain about unknown unit and goto \text{done2} 494\rangle \equivbegin print err ("Illegal␣unit␣of␣measure␣("); print("pt␣inserted)");
  help6 ("Dimensions<sub>⊔</sub>can<sub>□</sub>be<sub>□</sub>in<sub>□</sub>units<sub>□</sub>of<sub>□</sub>em,<sub>□</sub>ex,<sub>□</sub>in,<sub>□</sub>pt,<sub>□</sub>pc,")
   ("cm,␣mm,␣dd,␣cc,␣bp,␣or␣sp;␣but␣yours␣is␣a␣new␣one!")
   ("I´ll␣assume␣that␣you␣meant␣to␣say␣pt,␣for␣printer´s␣points.")
   ("To␣recover␣gracefully␣from␣this␣error,␣it´s␣best␣to")
   (\texttt{"delete$\_\texttt{L}$errones$\_\texttt{L}$units};\texttt{l}~e~.g. ,\texttt{l}~\texttt{type}\texttt{L}`2`_ \texttt{L}{} to \texttt{r}~\texttt{delete}")("two␣letters.␣(See␣Chapter␣27␣of␣The␣TeXbook.)"); error ; goto done2 ;
  end
```
This code is used in section 493.

**495.**  $\langle$  Report that thi[s di](#page-203-0)mension is out of range  $495$   $\equiv$ **begin** *print err* ("Dimension␣too␣large"); *help2* ("I␣can´t␣work␣with␣sizes␣bigger␣than␣about␣19␣feet.") ("Continue␣and␣I´ll␣use␣the␣largest␣value␣I␣can.");  $error$ ;  $cur\_val \leftarrow max\_dimen$ ;  $arith\_error \leftarrow false$ ; **end**

This code is used in section 482.

## <span id="page-208-0"></span>210 PART 26: BASIC SCANNING SUBROUTINES X<sub>HTE</sub>X §496

**496.** The final member of TEX's value-scanning trio is *scan glue* , which makes *cur val* point to a glue specification. The reference count of that glue spec will take account of the fact that *cur val* is pointing to it.

The *level* parameter should be either *glue val* or *mu val* .

Since *scan dimen* was so much more complex than *scan int*, we might expect *scan glue* to be even worse. But fortunately, it is very simple, since most of the work has already been done.

**procedure** *scan glue* (*level* : *small number* ); *{* sets *cur val* to a glue spec pointer *}* **label** *exit*;

**var** *negative* : *boolean*; *{* should the answer be negated? *} q*: *pointer* ; *{* new glue specification *} mu*: *boolean*; { does *level* =  $mu\_val$ ?} **begin**  $mu \leftarrow (level = mu\_val);$   $\langle$  Get the next non-blank non-sign token; set *negative* appropriately 475  $\rangle$ ; **if**  $(cur\_cmd \geq min\_internal) ∧ (cur\_cmd \leq max\_internal)$  **then begin** *scan something internal*(*level , negative* ); **if**  $cur\_val\_level \geq glue\_val$  **then begin if**  $cur\_val\_level \neq level$  **then**  $mu\_error$ ; **return**; **end**;

**if**  $cur\_val\_level = int\_val$  **then**  $scan\_dimen(mu, false, true)$ 

**else if**  $level = mu\_val$  **then**  $mu\_error$ ; **end**

**else begin** *back input*; *scan dimen*(*mu, fal[se](#page-637-0) , false* );

**if** *negative* **then**  $\nneg$  *negate* (*cur\_val*);

**end**;

*⟨* Create a new glue specification whose width is *cur val* ; scan for its stretch and shrink components 497 *⟩*; *exit*: **end**;

*⟨* Declare procedures needed for expressions 1593 *⟩*

**497.**  $\langle$  Create a new glue specification whose width is *cur*-val; scan for its stretch and shrink components 497 *⟩ ≡*

 $q \leftarrow new\_spec(zero\_glue); width(q) \leftarrow cur\_val;$ 

**if** *scan keyword* ("plus") **then begin** scan\_dimen(mu, true, false); stretch(q)  $\leftarrow$  cur\_val; stretch\_order(q)  $\leftarrow$  cur\_order; **end**;

**if** *scan keyword* ("minus") **then**

**begin**  $scan\_dimen(mu, true, false)$ ;  $shrink(q) \leftarrow cur\_val$ ;  $shrink\_order(q) \leftarrow cur\_order$ ; **end**;  $cur\_val \leftarrow q$ 

This code is used in section 496.

**498.** Here's a similar procedure that returns a pointer to a rule node. This routine is called just after T<sub>E</sub>X has seen **\hrule** or **\vrule**; therefore *cur\_cmd* will be either *hrule* or *vrule*. The idea is to store the default rule dimensions in the node, then to override them if 'height' or 'width' or 'depth' specifications are found (in any order).

```
define default\_rule = 26214 \{ 0.4pt \}function scan rule spec: pointer ;
  label reswitch ;
  var q: pointer ; { the rule node being created }
  begin q \leftarrow new_{\text{rule}}; { width, depth, and height all equal null_flag now }
  if cur\_cmd = vrule then width(q) \leftarrow default\_ruleelse begin height(q) \leftarrow default\_rule; depth(q) \leftarrow 0;end;
reswitch : if scan keyword ("width") then
     begin scan_normal_dimen; width(q) \leftarrow cur\_val; goto reswitch;
     end;
  if scan keyword ("height") then
     begin scan_normal_dimen; height(q) \leftarrow cur\_val; goto result;
     end;
  if scan keyword ("depth") then
     begin scan_normal_dimen; depth(q) \leftarrow cur\_val; goto reswitch;
     end;
  scan\_rule\_spec \leftarrow q;
  end;
```
## 212 PART 27: BUILDING TOKEN LISTS **X**<sub>E</sub>TEX</sub> §499

**499. Building token lists.** The token lists for macros and for other things like \mark and \output and \write are produced by a procedure called *scan toks* .

Before we get into the details of *scan toks* , let's consider a much simpler task, that of converting the current string into a token list. The *str toks* fun[ction](#page-609-0) does this; it classifies spaces as type *spacer* and everything else as type *other char* .

The token list created by *str toks* begins at *link* (*temp head* ) and ends at the value *p* that is returned. (If  $p = temp\_head$ , the list is empty.)

The *str toks cat* function is the same, except that the catcode *cat* is stamped on all the characters, unless zero is passed in which case it chooses *spacer* or *other char* automatically.

```
⟨ Declare ε-TEX procedures for token lists 1493 ⟩
function str toks cat(b : pool pointer ; cat : small number ): pointer ;
           \{\text{changes the string } str\_pool[b \dots pool\_ptr] \text{ to a token list }\}var p: pointer ; { tail of the token list }
     q: pointer ; { new node being added to the token list via store new token }
     t: halfword ; { token being appended }
     k: pool\_pointer; {index into str_pool }
  begin str\_room(1); p \leftarrow temp\_head; link(p) \leftarrow null; k \leftarrow b;
  while k < pool_ptr do
     \mathbf{begin} \mathbf{t} \leftarrow \textit{so}(\textit{str\_pool}[k]);if (t = "□") ∧ (cat = 0) then t ← space\_tokenelse begin if (t ≥ ˝D800) ∧ (t ≤ ˝DBFF) ∧ (k + 1 < pool ptr ) ∧ (so(str pool [k + 1]) ≥
                ˝DC00) ∧ (so(str pool [k + 1]) ≤ ˝DFFF) then
           begin \text{incr}(k); t \leftarrow \text{``10000} + (t - \text{``D800}) * \text{``400} + (\text{so}(\text{str\_pool}[k]) - \text{``DCO0});
           end;
        if cat = 0 then t \leftarrow other\_token + telse if cat = active\_char then t \leftarrow cs\_token\_flag + active\_base + telse t ← max\_char\_val * cat + t;
        end;
     fast\_store\_new\_token(t); incr(k);end;
  pool\_ptr \leftarrow b; str\_toks\_cat \leftarrow p;
  end;
function str toks (b : pool pointer ): pointer ;
  \text{begin } str\_toks \leftarrow str\_toks\_cat(b, 0);end;
```
**500.** The main reason for wanting *str toks* is the next function, *the toks* , which has similar input/output characteristics.

This procedure is supposed to scan something like '\skip\count12', i.e., whatever can follow '\the', and it constructs a token list containing something like '−3.0pt minus 0.5fill'.

#### **function** *the toks* : *pointer* ;

```
label exit;
  var old setting : 0 . . max selector ; { holds selector setting }
     p, q, r: pointer; \{ used for copying a token list }b: pool pointer ; { base of temporary string }
     c: small_number; \{ value of <math>cur\_chr \}begin ⟨ Handle \unexpanded or \detokenize and return 1498 ⟩;
  get x token; scan something internal(tok val , false );
  if cur\_val\_level \geq ident\_val then \langle Copy the token list 501 \rangleelse begin old\_setting \leftarrow selector; selector \leftarrow new\_string; b \leftarrow pool\_ptr;
     case cur val level of
     int\_val: print\_int(cur\_val);
     dimen val : begin print scaled (cur val); print("pt");
       end;
     glue val : begin print spec(cur val , "pt"); delete glue ref (cur val);
       end;
     mu val : begin print spec(cur val , "mu"); delete glue ref (cur val);
       end;
     end; { there are no other cases }
     selector \leftarrow old_settings; the \textit{c} the_toks \leftarrow str\_toks(b);end;
exit: end;
501. \langle Copy the token list 501 \rangle \equiv
```

```
\mathbf{begin} \nvert p \leftarrow temp\_head; link(p) \leftarrow null;if cur\_val\_level = ident\_val then store\_new\_token(cs\_token\_flag + cur\_val)else if cur\_val \neq null then
        begin r \leftarrow link(cur\_val); {do not copy the reference count }
        while r \neq null do
           begin fast\_store\_new\_token(info(r)); r \leftarrow link(r);end;
        end;
  the\_toks \leftarrow p;
  end
This code is used in section 500.
```
**502.** Here's part of the *expand* subroutine that we are now ready to complete:

```
procedure ins the toks ;
     \mathbf{begin}(line) \mathbf{begin}(line) \mathbf{begin}(line) \mathbf{begin}(line) \mathbf{begin}(line) \mathbf{begin}(line) \mathbf{begin}(line) \mathbf{line}(line) \mathbf{line}(line) \end{line} \end{aligned}end;
```
#### 214 PART 27: BUILDING TOKEN LISTS **FOR A SET ASSESS EXAMPLE 214** PART 27: **BUILDING** TOKEN LISTS

**503.** The primitives \number, \romannumeral, \string, \meaning, \fontname, and \jobname are defined as follows.

*ε*-TEX adds \eTeXrevision such that *job name code* remains last.

**define**  $number\_code = 0$  {command code for \number } **define**  $roman_numbera1code = 1$  {command code for \romannumeral} **define** *string\_code* = 2 { command code for \string } **define** *meaning\_code* = 3 { command code for  $\{$  **meaning**} **define**  $font_name\_code = 4 \quad \{ command code for \t\t\t\t\tfrom the path? }$ **define**  $\text{etcx\_convert\_base} = 5$  { base for  $\varepsilon$ -TEX's command codes } **define**  $e$ *TeX<sub>r</sub>revision<sub>-code</sub> =*  $e$ *tex<sub>r</sub>-convert<sub>-base</sub> { command code for \eTeXrevision }* **define**  $\text{etcx}$  *convert*  $\text{codes} = \text{etcx}$  *convert*  $\text{base} + 1$  {end of  $\epsilon$ -TEX's command codes } **define**  $expanded\_code = \text{etex\_convert\_codes}$  { command code for \expanded } **define**  $\text{pdftexer} \, \text{first} \, \text{expand} \, \text{code} = \text{expand} \, \text{code} + 1$  { base for pdfTEX's command codes } **define** *left margin kern code* = *pdftex first expand code* + 9 *{* command code for \leftmarginkern *}* **define**  $right_margin_kern\_code = pdftext\_first\_expand\_code + 10$  {command code for \rightmarginkern } **define**  $pdf\_stromp\_code = pdftex\_first\_expand\_code + 11 \{commandcode = 0 \}$ **define**  $pdf\_creation\_date\_code = pdftex\_first\_expand\_code + 15$  {command code for \creationdate } **define**  $pdf\_file\_mod\_date\_code = pdftex\_first\_expand\_code + 16$  {command code for \filemoddate } **define**  $pdf\_file\_size\_code = pdftex\_first\_expand\_code + 17$  {command code for \filesize } **define**  $pdf\_mdfive\_sum\_code = pdftex\_first\_expand\_code + 18$  {command code for \mdfivesum } **define**  $pdf\_file\_dump\_code = pdftex\_first\_expand\_code + 19$  {command code for \filedump } **define** *uniform\_deviate\_code* =  $p$ *dftex\_first\_expand\_code* + 22 { command code for \uniformdeviate } **define**  $normal\_deviate\_code = pdftex\_first\_expand\_code + 23$  {command code for \normaldeviate } **define**  $\text{pdftex\_convert\_codes} = \text{pdftex\_first\_expand\_code} + 26$  {end of pdfTEX's command codes } **define**  $XeTeX\text{-}first\text{-}expand\text{-}code = pdftex\{-}convert\text{-}codes$  { base for  $Xf\text{-}rk's$  command codes } **define**  $XeTeX$  *revision\_code* =  $XeTeX$  *first\_expand\_code* + 0 { command code for \XeTeXrevision } **define**  $Xe$ *TeX\_variation\_name\_code* =  $Xe$ *TeX\_first\_expand\_code* + 1 *{* command code for \XeTeXvariationname *}* **define**  $XeTeX<sub>z</sub> feature<sub>z</sub> name<sub>z</sub> code = XeTeX<sub>z</sub> first<sub>z</sub> expand<sub>z</sub> code + 2$ *{* command code for \XeTeXfeaturename *}* **define**  $XeTeX_s\neq 0$ *ector\_name\_code* =  $XeTeX_f\neq 0$ *first\_expand\_code* + 3 *{* command code for \XeTeXselecto[rna](#page-103-0)mename *}* **define**  $XeTeX$  *glyph\_name\_code* =  $XeTeX$  *first\_expand\_code* + 4 { command code for \XeTeXglyphname } **define**  $XeTeX_LUchar\text{-}code = XeTeX_Lfirst\text{-}expand\text{-}code + 5$  {command code for \Uchar } **define**  $XeTeX_$  Ucharcat\_code =  $XeTeX_$  first\_expand\_code + 6 { command code for \Ucharcat } **define**  $XeTeX_{\text{.}}convert_{\text{.}}code{s} = XeTeX_{\text{.}}first_{\text{.}}expand_{\text{.}}code{s} + 7$  {end of X<sub>I</sub>TEX's command codes } **define**  $job\_name\_code = XeTeX\_convert\_code$  { command code for \jobname } *⟨*Put each of TEX's primitives into the hash table <sup>252</sup> *⟩* +*≡ primitive* ("number"*, convert, number code* ); *primitive* ("romannumeral"*, convert, roman numeral code* ); *primitive* ("string"*, convert, string code* ); *primitive* ("meaning"*, convert, meaning code* ); *primitive* ("fontname"*, convert, font name code* ); *primitive* ("expanded"*, convert, expanded code* ); *primitive* ("leftmarginkern"*, convert, left margin kern code* ); *primitive* ("rightmarginkern"*, convert, right margin kern code* ); *primitive* ("creationdate"*, convert, pdf creation date code* ); *primitive* ("filemoddate"*, convert, pdf file mod date code* ); *primitive* ("filesize"*, convert, pdf file size code* ); *primitive* ("mdfivesum"*, convert, pdf mdfive sum code* ); *primitive* ("filedump"*, convert, pdf file dump code* );

```
primitive ("strcmp", convert, pdf strcmp code );
primitive ("uniformdeviate", convert, uniform deviate code );
primitive ("normaldeviate", convert, normal deviate code );
primitive ("jobname", convert, job name code );
primitive ("Uchar", convert, XeTeX Uchar code );
primitive ("Ucharcat", convert, XeTeX Ucharcat code );
```
**504.**  $\langle$  Cases of *print\_cmd\_chr* for symbolic printing of primitives 253  $\rangle$  += *convert*: **case** *chr code* **of**  $number\_code: print\_esc("number");$ *roman numeral code* : *print esc*("romannumeral"); *string code* : *print esc*("string"); *meaning code* : *print esc*("meaning"); *font name code* : *print esc*("fontname"); *eTeX revision code* : *print esc*("eTeXrevision"); *expanded code* : *print esc*("expanded"); *left margin kern code* : *print esc*("leftmarginkern"); *right margin kern code* : *print esc*("rightmarginkern"); *pdf creation date code* : *print esc*("creationdate"); *pdf file mod date code* : *print esc*("filemoddate"); *pdf file size code* : *print esc*("filesize"[\);](#page-598-0) *pdf mdfive sum code* : *print esc*("mdfivesum"); *pdf file dump code* : *print esc*("filedump"); *pdf strcmp code* : *print esc*("strcmp"); *uniform deviate code* : *print esc*("uniformdeviate"); *normal deviate code* : *print esc*("normaldeviate"); *⟨* Cases of *convert* for *print cmd chr* 1459 *⟩* **othercases** *print esc*("jobname") **endcases**;

## 216 PART 27: BUILDING TOKEN LISTS **X**<sub>E</sub>TEX</sub>  $§$ 505

**505.** The procedure *conv toks* uses *str toks* to insert the token list for *convert* functions into the scanner; '\outer' control sequences are allowed to follow '\string' and '\meaning'.

The extra temp string *u* is needed because *pdf scan ext toks* incorporates any pending string in its output. In order to save such a pending string, we have to create a temporary string that is destroyed immediately after.

 $\text{define} \; save\_cur\_string \equiv$ **if**  $str\_start\_macro(str\_ptr) < pool\_ptr$  **then**  $u \leftarrow make\_string$ **else**  $u \leftarrow 0$  $\text{define } \textit{restore\_cur\_string} \equiv$ **if**  $u \neq 0$  **then**  $decr(str\_ptr)$ **procedure** *conv toks* ; **var** *old setting* : 0 *. . max selector* ; *{* holds *selector* setting *} save warning index , save def ref* : *pointer* ; *boolvar* : *boolean*; *{* temp boolean *} s*: *str number* ; *u*: *str number* ; *j*: *integer* ; *c*: *small number* ; *{* desired type of conversion *} save scanner status* : *small number* ; *{ scanner status* upon entry *} b*: *pool pointer* ; *{* base of temporary string *}*  $fnt$ *, arg1, arg2*:  $integer$ ; { args for X<sub>II</sub>IEX extensions } *font name str* : *str number* ; *{* local vars for \fontname quoting extension *}*

*i*: *small number* ; *quote char* : *UTF16 code* ; *cat*: *small number* ;

*{* desired catcode, or 0 for automatic *spacer* /*other char* selection *} saved chr* : *UnicodeScalar* ; *p, q*: *pointer* ;

**begin**  $cat \leftarrow 0$ ;  $c \leftarrow cur\_chr$ ;  $\langle$  Scan the argument for command  $c$  506 $\rangle$ ;

 $old\_setting \leftarrow selector$ ;  $selector \leftarrow new\_string$ ;  $b \leftarrow pool\_ptr$ ;  $\langle Print\ the\ result\ of\ command\ c\ 507 \rangle$ ;  $selector \leftarrow old_setting$ ;  $link(garbage) \leftarrow str\_toks\_cat(b, cat);$   $ins\_list(link(temp\_head));$ **end**;

**506.** Not all catcode values are allowed by \Ucharcat:

**define** *illegal Ucharcat catcode* (#) *≡* (# *< left brace* )*∨*(# *> active char* )*∨*(# = *out param*)*∨*(# = *ignore* )

*⟨* Scan the argument for command *c* 506 *⟩ ≡*

**case** *c* **of**

*number code , roman numeral code* : *scan int*;

 $string\_code$ ,  $meaning\_code$ :  $begin{aligned} \textbf{begin} & same \space \textbf{begin} & same\_status \leftarrow scanner\_status; \space \textbf{{} \space} & same\_status \leftarrow normal; \end{aligned}$  $get\_token$ ;  $scanner\_status \leftarrow save\_scanner\_status$ ;

**end**;

*font name code* : *scan font ident*;

*eTeX revision code* : *do nothing* ;

 $e$ *zpanded\_code* : **begin**  $save\_scanner\_status \leftarrow scanner\_status$ ;  $save\_warning\_index \leftarrow warning\_index$ ;  $save\_def\_ref \leftarrow def\_ref; save\_cur\_string; scan\_pdf\_ext\_toks; warning\_index \leftarrow save\_warming\_index;$  $scanner\_status \leftarrow save\_scanner\_status$ ;  $ins\_list$ ( $link$ ( $def\_ref$ ));  $free\_avail$ ( $def\_ref$ );  $def-ref \leftarrow save\_def-ref$ ;  $restore\_cur\_string$ ;  $return$ ; **end**;

*left margin kern code , right margin kern code* : **begin** *scan register num*; *fetch box* (*p*);

**if**  $(p = null) ∨ (type(p) ≠ \textit{hlist-node})$  **then**  $pdf_error("marginkern", "a_inon-empty_hbox_expected")$ **end**;

 $pdf\_creation\_date\_code: \textbf{begin} \; b \leftarrow pool\_ptr; \; getcreationdate; \; link(garbage) \leftarrow str\_toks(b);$ *ins list*(*link* (*temp head* )); **return**;

**end**;

 $pdf$   $file$   $model$   $code$  : **begin**  $save$   $scanner$   $status$   $\leftarrow$   $scanner$   $status$ ;  $save\_warning\_index \leftarrow warning\_index; save\_def\_ref \leftarrow def\_ref; save\_cur\_string; scan\_pdf\_ext\_toks;$ 

**if**  $selector = new\_string$  **then** 

```
pdf error ("tokens", "tokens_to_string()␣called␣while␣selector␣=␣new_string");
```
 $old\_setting \leftarrow selector; selector \leftarrow new\_string;$ 

 $show\_token\_list(link(def\_ref), null, pool\_size - pool\_ptr); selector \leftarrow old\_setting; s \leftarrow make\_string;$  $delta$  *delete\_token\_ref* ( $def$ -ref);  $def$ -ref  $\leftarrow$  *save\_def\_ref*;  $warning$  *index*  $\leftarrow$  *save\_warning\_index*;

scanner\_status  $\leftarrow$  save\_scanner\_status;  $b \leftarrow pool\_ptr$ ; getfilemoddate(s); link(garbage)  $\leftarrow$  str\_toks(b); **if**  $f$ ushable(s) **then**  $f$ ush\_string;

*ins list*(*link* (*temp head* )); *restore cur string* ; **return**;

**end**;

 $pdf_{\text{f}} = \text{file\_size\_code}$  : **begin**  $save_{\text{f}} = \text{fatus}$   $\leftarrow$   $scan_{\text{f}} = \text{fatus}$ ;  $save_{\text{f}} = \text{fatus}$ ;  $save_{\text{f}} = \text{fatus}$ ;  $\leftarrow$   $warming_{\text{f}} = \text{fatus}$ ;  $save\_def\_ref \leftarrow def\_ref$ ;  $save\_cur\_string$ ;  $scan\_pdf\_ext\_toks$ ;

**if**  $selector = new\_string$  **then** 

```
pdf error ("tokens", "tokens_to_string()␣called␣while␣selector␣=␣new_string");
old\_setting \leftarrow selector; selector \leftarrow new\_string;
```
 $show\_token\_list(link(def\_ref), null, pool\_size - pool\_ptr); selector \leftarrow old\_setting; s \leftarrow make\_string;$  $delta \left( \frac{def}{ref} \right)$   $\left( \frac{def}{ref} \right)$   $\left( \frac{def}{ref} \right)$   $\left( \frac{def}{ref} \right)$   $\left( \frac{def}{ref} \right)$   $\left( \frac{def}{ref} \right)$   $\left( \frac{def}{ref} \right)$   $\left( \frac{def}{ref} \right)$   $\left( \frac{def}{ref} \right)$   $\left( \frac{def}{ref} \right)$   $\left( \frac{def}{ref} \right)$   $\left( \frac{def}{ref} \right)$   $\left( \frac{def}{ref} \right)$   $\left( \frac{def}{ref} \$ 

scanner\_status  $\leftarrow$  save\_scanner\_status; b  $\leftarrow$  pool\_ptr; getfilesize(s); link(garbage)  $\leftarrow$  str\_toks(b);

**if**  $f$ ushable(s) **then**  $f$ ush\_string;

*ins list*(*link* (*temp head* )); *restore cur string* ; **return**;

**end**;

 $pdf\_mdfive\_sum\_code$ : **begin**  $save\_scanner\_status \leftarrow scanner\_status$ ;

 $save\_warning\_index \leftarrow warning\_index$ ;  $save\_def\_ref \leftarrow def\_ref$ ;  $save\_cur\_string$ ;

 $\textit{boolvar} \leftarrow \textit{scan\_keyword}(\text{``file''}); \textit{scan\_pdf\_ext\_toks};$ 

**if**  $selector = new\_string$  **then** 

pdf\_error("tokens","tokens\_to\_string()<sub>Li</sub>called<sub>Li</sub>while<sub>Li</sub>selector<sub>Li</sub>=<sub>Li</sub>new\_string");  $old\_setting \leftarrow selector; selector \leftarrow new\_string; show\_token\_list(line(def\_ref), null, pool\_size - pool\_ptr);$  $selector \leftarrow old\_setting; s \leftarrow make\_string; delete\_token\_ref (def\_ref); def\_ref \leftarrow save\_def\_ref;$  $waring_index \leftarrow save\_warming_index; \; scanning\_index; \; scanner\_status \leftarrow save\_scanner\_status; \; b \leftarrow pool_ptr;$  $getmd5sum(s, boolvar);$   $link(garbage) \leftarrow str\_toks(b);$
## 218 PART 27: BUILDING TOKEN LISTS **FOULD EXAMPLE 218** S506

```
if fushable(s) then fush_string;
   ins list(link (temp head )); restore cur string ; return;
  end;
pdf_{\text{f}} = \text{file\_dump\_code} : begin save_{\text{f}} = \text{fatus} \leftarrow \text{scanner\_status} ; save_{\text{f}} = \text{warning\_index} ; \leftarrow \text{warning\_index} ;
   save\_def\_ref \leftarrow def\_ref; save\_cur\_string; \{scan\ offset\}cur\_val \leftarrow 0;
  if (scan keyword ("offset")) then
     begin scan int;
     if (cur\_val < 0) then
        begin print err ("Bad␣file␣offset");
        help2("A<sub>□</sub>file<sub>□</sub>offset<sub>□</sub>must<sub>□</sub>be<sub>□</sub>between<sub>□</sub>O<sub>□</sub>and<sub>□</sub>2<sup>1</sup>(31)-1,<sup>II</sup>)("I<sub>□</sub> changed<sub>□</sub>this<sub>□</sub>one<sub>□</sub>to<sub>□</sub>zero."); int_error(<i>cur_val</i>); <i>cur_val</i> <math>\leftarrow 0;</math>end;
     end;
  i \leftarrow cur\_val; { scan length }
   cur\_val \leftarrow 0;if (scan keyword ("length")) then
     begin scan int;
     if (cur\_val < 0) then
        begin print err ("Bad␣dump␣length");
        help2 ("A␣dump␣length␣must␣be␣between␣0␣and␣2^{31}−1,")
        ("I<sub>u</sub> changed<sub>u</sub>this<sub>u</sub>one<sub>u</sub>to<sub>u</sub>zero."); int_error(<i>cur</i><sub>v</sub>val); cur_val <math>\leftarrow 0;</math>end;
     end;
  j \leftarrow cur\_val; {scan file name}
  scan pdf ext toks ;
  if selector = new\_string then
     pdf error ("tokens", "tokens_to_string()␣called␣while␣selector␣=␣new_string");
   old\_setting \leftarrow selector; selector \leftarrow new\_string;show\_token\_list(link(def\_ref), null, pool\_size - pool\_ptr); selector \leftarrow old\_setting; s \leftarrow make\_string;delta delete_token_ref (defref); defref \leftarrow save_def_ref; warning_index \leftarrow save_warning_index;
   scanner_status \leftarrow save_scanner_status; b \leftarrow pool_ptr; getfiledump(s,i,j); link(garbage) \leftarrow str_toks(b);
  if \mathit{fllushable}(s) then \mathit{fllush\_string};
   ins list(link (temp head )); restore cur string ; return;
  end;
pdf\_stromp\_code: begin save\_scanner\_status \leftarrow scanning\_index; save\_warmg\_index; arrowsave\_def\_ref \leftarrow def\_ref; save\_cur\_string; compare\_strings; def\_ref \leftarrow save\_def\_ref;
   waring_index \leftarrow save\_warming_index; \; scanning\_index; \; scanning\_status \leftarrow save\_scanner\_status; \; restore\_cur\_string;end;
XeTeX Uchar code : scan usv num;
XeTeX_Ucharcat_code: begin scan_usv_num; save_chr \leftarrow cur_if illegal Ucharcat catcode (cur val) then
     begin print err ("Invalid␣code␣("); print int(cur val);
     print("),␣should␣be␣in␣the␣ranges␣1..4,␣6..8,␣10..13");
     help1 ("I´m␣going␣to␣use␣12␣instead␣of␣that␣illegal␣code␣value.");
     error; cat \leftarrow 12;
     end
  \mathbf{else} \; cat \leftarrow cur\_val;
   cur\_val \leftarrow saved\_chr;end;
   ⟨ Cases of 'Scan the argument for command c' 1460 ⟩
job_name\_code: if job_name = 0 then open\_log\_file;
```

```
uniform deviate code : scan int;
  normal deviate code : do nothing ;
  end { there are no other cases }
This code is used in section 505.
507. \langle Print the result of command c 507\rangle \equivcase c of
  number code : print int(cur val);
  roman numeral code : print roman int(cur val);
  string_code: if cur\_cs \neq 0 then sprint\_cs (cur\_cs)
     else print char (cur chr );
  meaning code : print meaning ;
  font_name\_code: \textbf{begin} \text{ for } \textit{font\_name\_str} \leftarrow \textit{font\_name} \text{ [} \textit{cur\_val} \text{ ]};if is native font(cur val) then
        begin \textit{quote\_char} \leftarrow \text{""}";
        for i ← 0 to length (font name str ) − 1 do
          if str\_pool[str\_start\_macro(font\_name\_str) + i] ="""" then quote\_char \leftarrow"<sup>*</sup>";
        print char (quote char ); print(font name str ); print char (quote char );
        end
     else print(font name str );
     if font\_size[cur\_val] \neq font\_disize[cur\_val] then
        begin print("␣at␣"); print scaled (font size [cur val ]); print("pt");
        end;
     end;
   eTeX revision code : print(eTeX revision);
  left_margin_kern_code: begin p \leftarrow list\_ptr(p);while (p \neq null) \wedge (cp\_skipable(p) \vee ((\neg is\_char\_node(p)) \wedge (type(p) = glue\_node) \wedge (subtype(p) =left\_skip\_code + 1)) do p \leftarrow link(p);
     if (p \neq null) \wedge (\neg is_{\text{char} \rightarrow node}(p)) \wedge (type(p) = margin_{\text{term} \rightarrow node}) \wedge (subtype(p) = left_{\text{side}}) then
        print scaled (width (p))
     else print("0");
     print("pt");
     end;
  right_margin_kern_code: begin q \leftarrow list\_ptr(p); p \leftarrow prev\_rightmax(q, null);while (p \neq null) \wedge (cp\_skipable(p) \vee ((\neg is\_char\_node(p)) \wedge (type(p) = glue\_node) \wedge (subtype(p) =right_skip_code + 1))) do p \leftarrow prev\_right(most(q, p);if (p \neq null) \wedge (\neg is\_{char} node(p)) \wedge (type(p) = margin\_{term} node) \wedge (subtype(p) = right\_{side}) then
        print scaled (width (p))
     else print("0");
     print("pt");
     end;
  pdf strcmp code : print int(cur val);
  uniform deviate code : print int(unif rand (cur val));
  normal deviate code : print int(norm rand );
  XeTeX Uchar code , XeTeX Ucharcat code : print char (cur val);
     ⟨ Cases of 'Print the result of command c' 1461 ⟩
  job_name\_code: print_file_name(job_name, 0, 0);end { there are no other cases }
This code is used in section 505.
```
# <span id="page-218-0"></span>220 PART 27: BUILDING TOKEN LISTS **X**<sub>E</sub>TEX</sub>  $\frac{5508}{508}$

**508.** Now we can't postpone the difficulties any longer; we must bravely tackle *scan toks* . This function returns a pointer to the tail of a new token list, and it also makes *def ref* point to the reference count at the head of that list.

There are two boolean parameters, *macro def* and *xpand* . If *macro def* is true, the goal is to create the token list for a macro definition; otherwise the goal is to create the token list for some other TEX primitive: \mark, \output, \everypar, \lowercase, \uppercase, \message, \errmessage, \write, or \special. In the latter cases a left brace must be scanned next; this left brace will not be part of the token list, nor will the matching right brace that comes at the end. If *xpand* is false, the token list will simply be copied from the input using *get token*. Otherwise all expandable tokens will be expanded until unexpandable tokens are left, except that the results of expanding '\the' are not expanded further. If both *macro def* and *xpand* are true, the expansion applies only to the macro body (i.e., to the material following the first *left brace* character).

The value of *cur cs* when *scan toks* begins should be the *eqtb* address of the control sequence to display in "runaway" error messages.

**function** *scan toks* (*macro def , xpand* : *boolean*): *pointer* ;

**label** *found , continue , done , done1 , done2* ;

**var** *t*: *halfword* ; *{* token representing the highest parameter number *}*

*s*: *halfword* ; *{* saved token *}*

*p*: *pointer* ; *{* tail of the token list being built *}*

*q*: *pointer* ; *{* new node being added to the token list via *store new token }*

*unbalance* : *halfword* ; *{* number of unmatched left braces *}*

*hash brace* : *halfword* ; *{* possible '#{' token *}*

**begin if**  $\textit{macro-def}$  **then**  $\textit{scanner\_status} \leftarrow \textit{defining}$  **else**  $\textit{scanner\_status} \leftarrow \textit{absorbing}$ ; warning\_index  $\leftarrow$  cur\_cs; def\_ref  $\leftarrow$  get\_avail; token\_ref\_count(def\_ref)  $\leftarrow$  null;  $p \leftarrow def_{\cdot}ref$ ;  $hash\_brace \leftrightarrow 0; t \leftarrow zero\_token;$ 

**if** *macro def* **then** *⟨* Scan and build the parameter part of the macro definition 509 *⟩*

**else** *scan left brace* ; *{* remove the compulsory left brace *}*

*⟨* Scan and build the body of the token list; **goto** *found* when finished 512 *⟩*;

 $found: scanner\_status \leftarrow normal;$ 

**if**  $hash\_brace \neq 0$  **then**  $store\_new\_token(hash\_brace)$ ;  $scan\_toks \leftarrow p$ ; **end**;

**509.**  $\langle$  Scan and build the parameter part of the macro definition  $509 \rangle \equiv$ 

**begin loop**

**begin** *continue* : *get token*; *{* set *cur cmd* , *cur chr* , *cur tok }*

**if**  $cur\_tok < right\_brace$  *right\_brace\_limit* **then goto**  $donel$ ;

**if** *cur cmd* = *mac param* **then** *⟨*If the next character is a parameter number, make *cur tok* a *match* token; but if it is a left brace, store '*left brace* , *end match* ', set *hash brace* , and **goto** *done* 511 *⟩*; *store new token*(*cur tok* );

**end**;

*done1* : *store new token*(*end match token*);

**if**  $cur\_cmd = right\_brace$  **then**  $\langle$  Express shock at the missing left brace; **goto** *found* 510; *done* : **end**

This code is used in section 508.

**510.**  $\langle$  Express shock at the missing left brace; **goto** *found* 510 $\rangle \equiv$ **begin** *print err* ("Missing␣{␣inserted"); *incr* (*align state* ); *help2* ("Where␣was␣the␣left␣brace?␣You␣said␣something␣like␣`\def\a}´,") ("which␣I´m␣going␣to␣interpret␣as␣`\def\a{}´."); *error* ; **goto** *found* ; **end**

This code is used in section 509.

<span id="page-219-0"></span>

```
511. ⟨If the next character is a parameter number, make cur tok a match token; but if it is a left brace,
        store 'left<sub>-</sub>brace, end<sub>-</sub>match', set hash<sub>-</sub>brace, and goto done 511) \equiv\textbf{begin} \textbf{s} \leftarrow match\_token + cur\_chr; get\_token;if cur\_tok < left\_brace limit then
     begin hash-brace \leftarrow cur-tok; store-new-token(cur-tok); store-new-token(end_match-token);
     goto done ;
     end;
  if t = zero\_token + 9 then
     begin print_error("You<sub></sub>already<sub>∟</sub>have<sub>∟</sub>nine<sub></sub><sub>⊔</sub>parameters");
     help2 ("I´m␣going␣to␣ignore␣the␣#␣sign␣you␣just␣used,")
     ("as␣well␣as␣the␣token␣that␣followed␣it."); error ; goto continue ;
     end
  else begin incr (t);
     if cur\_tok \neq t then
        begin print err ("Parameters␣must␣be␣numbered␣consecutively");
        help2serted<sub>□</sub>the<sub>□</sub>digit<sub>□</sub>you<sub>□</sub>should<sub>□</sub>have<sub>□</sub>used<sub>□</sub>after<sub>□</sub>the<sub>□</sub>#.")
        ("Type␣`1´␣to␣delete␣what␣you␣did␣use."); back error ;
        end;
     cur\_tok \leftarrow s;
     end;
  end
This code is used in section 509.
```
**512.**  $\langle$  Scan and build the body of the token list; **goto** *found* when finished  $512$   $\equiv$  $unbalance \leftarrow 1$ ; **loop begin if** *xpand* **then** *⟨*Expand the next part of the input 513 *⟩*

```
else get token;
    if cur\_tok < right\_brace limit then
       if cur\_cmd < right\_brace then incr(unbalance)else begin decr (unbalance );
         if = 0 then goto found;
         end
    else if cur\_cmd = mac\_param then
         if \textit{macro-def} then \langle Look for parameter number or \textit{#} \# 514 \rangle;
    store new token(cur tok );
    end
This code is used in section 508.
```
**513.** Here we insert an entire token list created by *the toks* without expanding it further.

*⟨*Expand the next part of the input 513 *⟩ ≡* **begin loop begin** *get next*; **if**  $cur\_cmd > call$  **then if**  $info(link(cur_{\textit{c}}\cdot \textit{chr})) = protected_{\textit{c}}\cdot \textit{r}$  **then begin**  $cur\_cmd \leftarrow relax$ ;  $cur\_chr \leftarrow no\_expand\_flag$ ; **end**; **if**  $cur\_cmd \leq max\_command$  **then goto**  $done2$ ; **if**  $cur\_cmd \neq the$  **then**  $expand$ **else** begin  $q \leftarrow \text{the}\text{-} \text{toks}$ ; **if**  $link(temp\_head) \neq null$  **then begin**  $link(p) \leftarrow link(temp\_head); p \leftarrow q;$ **end**; **end**; **end**; *done2* : *x token* **end** This code is used in section 512. **514.**  $\langle$  Look for parameter number or ##  $514 \rangle \equiv$  $\mathbf{begin}\n$ *s*  $\leftarrow \text{cur\_tok}$ ; **if** *xpand* **then** *get x token* **else** *get token*; **if**  $cur\_cmd \neq mac\_param$  **then if** (*cur tok ≤ zero token*) *∨* (*cur tok > t*) **then begin** *print err* ("Illegal␣parameter␣number␣in␣definition␣of␣"); *sprint cs* (*warning index* ); *help3* ("You␣mea[nt](#page-219-0)␣to␣type␣##␣instead␣of␣#,␣right?")  $(\texttt{"Or} \texttt{\_}map\texttt{be} \texttt{\_}a \texttt{\_}f \texttt{\_}arg)$ ("are␣all␣screwed␣up?␣I´m␣going␣to␣assume␣that␣you␣meant␣##."); *back error* ; *cur tok ← s*; **end else**  $cur\_tok$  ←  $out\_param\_token$  − "0" +  $cur\_chr$ ; **end**

This code is used in section 512.

**515.** Another w[ay](#page-8-0) to create a token list is via the \read command. The sixteen files potentially usable for reading appear in the following global variables. The value of *read open*[*n*] will be *closed* if stream number *n* has not been opened or if it has been fully read; *just\_open* if an \openin but not a \read has been done; and *normal* if it is open and ready to read the next line.

**[d](#page-12-0)efine**  $closed = 2$  {not open, or at end of file } **define**  $just\_{open} = 1$  {newly opened, first line not yet read} *⟨* Global variables 13 *⟩* +*≡ read\_file*:  $\text{array}$  [0 . . 15]  $\text{of}$  *unicode\_file*; { used for \read } *read\_open*:  $\text{array}$  [0 . . 16]  $\text{of}$  *normal* . *. closed*; {state of *read\_file* [*n*] }

**516.**  $\langle$  Set initial values of key variables  $23 \rangle + \equiv$ **for**  $k \leftarrow 0$  **to** 16 **do** *read\_open*[ $k$ ]  $\leftarrow$  *closed*;

<span id="page-221-0"></span>

**517.** The *read toks* procedure constructs a token list like that for any macro definition, and makes *cur val* point to it. Parameter *r* points to the control sequence that will receive this token list.

**procedure**  $read\_toks(n : integer; r : pointer; j : halfword);$ **label** *done* ; **var** *p*: *pointer* ; *{* tail of the token list *} q*: *pointer* ; *{* new node being added to the token list via *store new token } s*: *integer* ; *{* saved value of *align state } m*: *small number* ; *{* stream number *}* **begin** scanner\_status  $\leftarrow$  *defining*; *warning\_index*  $\leftarrow$  *r*; *def\_ref*  $\leftarrow$  *get\_avail*;  $token\_ref\_count(det\_ref) \leftarrow null; p \leftarrow def\_ref;$  {the reference count } *store new token*(*end match token*); **if**  $(n < 0) \vee (n > 15)$  **then**  $m \leftarrow 16$  **else**  $m \leftarrow n$ ;  $s \leftarrow \text{align\_state}$ ;  $\text{align\_state} \leftarrow 1000000$ ; { disable tab marks, etc. } **repeat**  $\langle$ Input and store tokens from the next line of the file 518 $\rangle$ ; **until**  $align\_state = 1000000;$  $cur\_val \leftarrow def\_ref$ ;  $scanner\_status \leftarrow normal$ ;  $align\_state \leftarrow s$ ; **end**; **518.**  $\langle$  Input and store tokens from the next line of the file 518  $\rangle \equiv$ *begin\_file\_reading*;  $name \leftarrow m + 1$ ; **if**  $read\_open[m] = closed$  **then**  $\langle$ Input for  $\text{read from the terminal } 519 \rangle$ **else if**  $read\_open[m] = just\_open$  $read\_open[m] = just\_open$  $read\_open[m] = just\_open$  **then**  $\langle$  Input the first line of  $read\_file[m]$  520 $\rangle$ **else**  $\langle$  Input the next line of *read\_file*  $[m]$  521 $\rangle$ ;  $limit \leftarrow last$ ; **if** *end line char inactive* **then** *decr* (*limit*)  $\mathbf{else} \text{ buffer}[limit] \leftarrow end\_line\_char;$  $first \leftarrow limit + 1; loc \leftarrow start; state \leftarrow new\_line;$ *⟨* Handle \readline and **goto** *done* 1572 *⟩*; **loop begin** *get token*; **if**  $cur\_tok = 0$  **then goto** *done*;  $\{ cur\_cmd = cur\_chr = 0 \text{ will occur at the end of the line }\}$ **if**  $\text{align-state} < 1000000$  **then** { unmatched '}' aborts the line } **begin repeat** *get token*; **until**  $cur\_tok = 0$ ;  $align\_state \leftarrow 1000000;$  goto *done*; **end**; *store new token*(*cur tok* ); **end**; *done* : *end file reading* This code is used in section 517.

**519.** Here we input on-line into the *buffer* array, prompting the user explicitly if  $n \geq 0$ . The value of *n* is set negative so that additional prompts will not be given in the case of multi-line input.

*⟨*Input for \read from the terminal 519 *⟩ ≡*

```
if interaction > nonstop mode then
  if n < 0 then prompt\_input("")else begin \textit{wake\_up\_terminal}; \textit{print\_ln}; \textit{spring\_t}; \textit{prompt\_input}("="); n \leftarrow -1;
     end
else fatal error ("***␣(cannot␣\read␣from␣terminal␣in␣nonstop␣modes)")
```
This code is used in section 518.

**224** PART 27: BUILDING TOKEN LISTS X<sub>H</sub>TEX  $\S520$ 

**520.** The first line of [a fil](#page-221-0)e must be treated specially, since *input ln* must be told not to start with *get*.

 $\langle$  Input the first line of *read\_file*  $[m]$  520  $\rangle$  ≡ **if**  $input\_ln(*read\_file*[m], *false*)$  **then**  $read\_open[m] \leftarrow normal$  $e$ **lse begin**  $u$  *close*( $read$  *file*[ $m$ ]);  $read$   $open[m] \leftarrow closed;$ **end**

This code is used in section 518.

**521.** An empty line is appended at the end of a *read file* .

 $\langle$  Input the next line of *read\_file*  $[m]$  521  $\rangle$  ≡ **begin if** *¬input ln*(*read file* [*m*]*, true* ) **then begin**  $u\_close$  (*read\_file* [*m*]);  $read\_open$  [*m*]  $\leftarrow closed$ ; **if**  $align\_state \neq 1000000$  $align\_state \neq 1000000$  $align\_state \neq 1000000$  **then begin** *runaway* ; *print err* ("File␣ended␣within␣"); *print esc*("read");  $help1$ ("This $□$ \read $□$ has $□$ unbalanced $□$ braces.");  $align\_state \leftarrow 1000000;$  *limit*  $\leftarrow 0;$  *error*; **end**; **end**; **end**

This code is used in section 518.

**522.** Conditional processing. We consider now the way T<sub>E</sub>X handles various kinds of \if commands.

```
define unless\_code = 32 {amount added for '\unless' prefix }
  define if<sub>-char</sub>-code = 0 { \iintdefine if<sub>cat</sub>_code = 1 { '\ifcat'
  define if\_int\_code = 2 { '\ifnum' }
  define if\_dim\_code = 3 { \{if \dim' \}define if\_odd\_code = 4 \{ ' \if{odd'} \}define if\_vmode\_code = 5 \{ \text{`ifvmode'} \}define if\_hmode\_code = 6 \quad \{ ' \ifmmode \in \text{thmode} \atop \text{thmode} \}\text{define } if\_mmode\_code = 7 \quad \{ \text{ 'ifmmode'} \}define if_{inner\_code = 8} \{ ' \if{inner'} \}\text{define } if\_void\_code = 9 \text{ } {\text{`t})}define if\_hbox\_code = 10 \{ ' \ifhbox{}define if\_vbox\_code = 11 \{ ' \ifmmode \text{ifvbox' } \elsedefine if x\_code = 12 \{ \text{if } x \}\text{define } if\_eof\_code = 13 \quad \{ \text{``\texttt{if}}\ \texttt{def'}\ \}define if\_true\_code = 14 \{ 'iftrue' \}define if false\_code = 15 \{ ' \iffalse' \}define if\_case\_code = 16 \{ 'tifcase' \}define if primitive code = 21 \{ 'ifprimitive' \}⟨Put each of TEX's primitives into the hash table 252 ⟩ +≡
```
*primitive* ("if"*, if test, if char code* ); *primitive* ("ifcat"*, if test, if cat code* ); *primitive* ("ifnum"*, if test, if int code* ); *primitive* ("ifdim"*, if test, if dim code* ); *primitive* ("ifodd"*, if test, if odd code* ); *primitive* ("ifvmode"*, if test, if vmode code* ); *primitive* ("ifhmode"*, if test, if hmode code* ); *primitive* ("ifmmode"*, if test, if mmode code* ); *primitive* ("ifinner"*, if test, if inner code* ); *primitive* ("ifvoid"*, if test, if void code* ); *primitive* ("ifhbox"*, if test, if hbox code* ); *primitive* ("ifvbox"*, if test, if vbox code* ); *primitive* ("ifx"*, if test, ifx code* ); *primitive* ("ifeof"*, if test, if eof code* ); *primitive* ("iftrue"*, if test, if true code* ); *primitive* ("iffalse"*, if test, if false code* ); *primitive* ("ifcase"*, if test, if case code* ); *primitive* ("ifprimitive"*, if test, if primitive code* );

```
226 PART 28: CONDITIONAL PROCESSING X<sub>H</sub>T<sub>E</sub>X</sub> §523
523. \langle Cases of print_cmd_chr for symbolic printing of primitives 253 \rangle +=
if test: begin if chr\_code \geq unless\_code then print\_esc("unless");case chr code mod unless code of
  if cat code : print esc("ifcat");
  if int code : print esc("ifnum");
  if dim code : print esc("ifdim");
  if odd code : print esc("ifodd");
  if vmode code : print esc("ifvmode");
  if hmode code : print esc("ifhmode");
  if mmode code : print esc("ifmmode");
  if inner code : print esc("ifinner");
  if void code : print esc("ifvoid");
  if hbox code : print esc("ifhbox");
  if vbox code : print esc("ifvbox");
  if x\_code: print\_esc("if x");if eof code : print esc("ifeof");
  if true code : print esc("iftrue");
  if false code : print esc("iffalse");
  if case code : print esc("ifcase");
  if primitive code : print esc("ifprimitive");
    ⟨ Cases of if test for print cmd chr 1575 ⟩
  othercases print esc("if")
  endcases;
  end;
```
**524.** Conditions can be inside conditions, and this nesting has a stack that is independent of the *save stack* . Four global variables represent the top of the condition stack: *cond ptr* points to pushed-down entries, if any; *if limit* specifies the largest code of a *fi or else* command that is syntactically legal; *cur if* is the name of the current type of conditional; and *if line* is the line number at which it began.

If no conditions are currently in progress, the condition stack has the special state  $cond\_ptr = null$ ,  $if$  *limit* = *normal*,  $cur\_if = 0$ ,  $if$  *line* = 0. Otherwise *cond\_ptr* points to a two-word node; the *type*,  $subtype$ , and *link* fields of the first word contain *if limit*, *cur if* , and *cond ptr* at the next level, and the second word contains the corresponding *if line* .

**define**  $if\_node\_size = 2$  $if\_node\_size = 2$  $if\_node\_size = 2$  { number of words in stack entry for conditionals }  $\text{define}$  *if\_line\_field*(#)  $\equiv$  *mem*[# + 1]*.int* **define**  $if\_code = 1 \{code for \if.... being evaluated\}$ **define**  $\hat{p}\text{-}code = 2$  {code for \fi } **define**  $else\_code = 3 \{code for \text{else} \}$ **define**  $\text{or} \text{-} \text{code} = 4$  {code for \or } *⟨* Global variables 13 *⟩* +*≡ cond ptr* : *pointer* ; *{* top of the condition stack *} if limit*: *normal . . or code* ; *{* upper bound on *fi or else* codes *}*

*cur if* : *small number* ; *{* type of conditional being worke[d on](#page-103-0) *} if line* : *integer* ; *{* line where that conditional began *}*

**525.**  $\langle$  Set initial values of key variables  $23 \rangle + \equiv$  $cond\_ptr \leftarrow null; if\_limit \leftarrow normal; cur\_if \leftarrow 0; if\_line \leftarrow 0;$ 

**526.**  $\langle$  Put each of T<sub>E</sub>X's primitives into the hash table 252  $\rangle$  += primitive ("fi", fi\_or\_else, fi\_code); text(frozen\_fi)  $\leftarrow$  "fi"; eqtb[frozen\_fi]  $\leftarrow$  eqtb[cur\_val]; *primitive* ("or"*, fi or else , or code* ); *primitive* ("else"*, fi or else , else code* );

<span id="page-225-0"></span>

**527.**  $\langle$  Cases of *print\_cmd\_chr* for symbolic printing of primitives 253  $\rangle$  + $\equiv$  $f_{\text{L}}$ *or else*: **if** *chr\_[cod](#page-8-0)e* =  $f_{\text{L}}$ *code* **then**  $\text{print\_esc}$ ("fi") **else if**  $chr\_code = or\_code$  **then**  $print\_esc("or")$ 

**else** *print esc*("else");

**528.** When we skip conditional text, we keep track of the line number where skipping began, for use in error messages.

*⟨* Global variables 13 *⟩* +*≡ skip line* : *integer* ; *{* skipping began here *}*

**529.** Here is a procedure that ignores text until coming to an  $\or$ ,  $\else$  \text{\end{D}} to for \fi at the current level of \if *. . .* \fi nesting. After it has acted, *cur chr* will indicate the token that was found, but *cur tok* will not be set (because this makes the procedure run faster).

```
procedure pass text;
  label done ;
  var l: integer; { level of \if \ldots \fi nesting }
     save scanner status : small number ; { scanner status upon entry }
  begin save_scanner_status \leftarrow scanner_status; scanner_status \leftarrow skipping; l \leftarrow 0; skip_line \leftarrow line;
  loop begin get next;
     if cur\_cmd = \text{fi\_or\_else} then
       begin if l = 0 then goto done;
       if cur\_chr = \text{fi\_code} then decr(l);end
     else if cur\_cmd = if\_test then incr(l);end;
done: scanner\_status \leftarrow save\_scanner\_status;if \text{tracing\_ifs} > 0 then \text{show\_cur\_cmd\_chr};
  end;
```
**530.** When we begin to process a new \if, we set *if-limit*  $\leftarrow$  *if-code*; then if \or or \else or \fi occurs before the current \if [cond](#page-226-0)ition has been evaluated, \relax will be inserted. For example, a sequence of commands like '\ifvoid1\else...\fi' would otherwise require something after the '1'.

*⟨*Push the condition stack 530 *⟩ ≡*

**begin**  $p \leftarrow get-node(if-node_size); link(p) \leftarrow cond\_ptr; type(p) \leftarrow if\_limit; subtype(p) \leftarrow cur_i f;$ if line field  $(p) \leftarrow$  if line; cond ptr  $\leftarrow$  p; cur\_if  $\leftarrow$  cur\_chr; if limit  $\leftarrow$  if code; if line  $\leftarrow$  line; **end**

This code is used in section 533.

**[531](#page-230-0).**  $\langle$  Pop the conditi[on s](#page-226-0)[tack](#page-227-0)  $531 \rangle \equiv$ **begin if**  $if\_stack[i\_open] = cond\_ptr$  **[the](#page-230-0)n**  $if\_warmiq$ ; *{* conditionals possibly not properly nested with files *}*  $p \leftarrow cond\_ptr;$  if line  $\leftarrow$  if line field (p); cur\_if  $\leftarrow$  subtype (p); if limit  $\leftarrow$  type (p); cond\_ptr  $\leftarrow$  link (p);  $free-node(p, if-node\_size);$ **end**

This code is used in sections 533, 535, 544, and 545.

<span id="page-226-0"></span>**532.** Here's a procedure that changes the *if limit* code corresponding to a given value of *cond ptr* .

**procedure** *change if limit*(*l* : *small number* ; *p* : *pointer* );

```
label exit;
  var q: pointer ;
  begin if p = cond\_ptr then if\_limit \leftarrow l \{that's the easy case\}else begin q \leftarrow cond\_ptr;
    loop begin if q = null then \text{confusion}("if");if link(q) = p then
         begin type(q) \leftarrow l; return;
         end;
       q \leftarrow link(q);end;
    end;
exit: end;
```
**533.** A condition is started when the *expand* procedure encounters an *if test* command; in that case *expand* reduces to *conditional*, which is a recursive procedure.

**procedure** *conditional* ; **label** *exit, common ending* ; **var** *b*: *boolean*; *{* is the condition true? *} e*: *boolean*; *{* keep track of nested csnames *} r*: " $\langle$ " .. " $\rangle$ "; { relation to be evaluated } *m, n*: *integer* ; *{* to be tested against the second operand *}*  $p, q$ : *pointer*; { for traversing token lists in \ifx tests } *save scanner status* : *sm[all](#page-225-0) number* ; *{ scanner status* upon entry *} save cond ptr* : *pointer* ; *{ cond ptr* corresponding to this conditional *} this if* : *small number* ; *{* type of this conditional *} is unless* : *boolean*; *{* was this if preceded by '\unless' ? *}* **begin if**  $tracing\_ifs > 0$  **then if**  $\text{tracing\_commands} \leq 1$  **then**  $\text{show\_cur\_cmd\_chr}$ ;  $\langle$  Push the condition stack 530  $\rangle$ ; *save\_cond\_ptr*  $\leftarrow$  *cond\_ptr*; *is\_unless*  $\leftarrow$  (*cur\_chr*  $\geq$  *unless\_code*);  $this$ <sup> $\angle$ </sup>  $\angle$  *cur*<sup> $\angle$ </sup>*chr* **mod** *unless*<sup> $\angle$ *code*;</sup> *⟨*Either process \ifcase or set *b* to the value of a [bool](#page-227-0)ean condition 536 *⟩*; **if** *is\_unless* **then**  $b \leftarrow \neg b$ ; **if** *tracing\_commands*  $> 1$  **then**  $\langle$  Display the value of *b* 537 $\rangle$ ; **if** *b* **then begin** *change if limit*(*else code , save cond ptr* ); **return**; *{* wait for \else or \fi *}* **end**; *⟨* Skip to \else or \fi, then **goto** *common ending* 535 *⟩*; *common\_ending*: **if**  $cur\_chr = f\text{\'i}\text{-}code$  **then**  $\langle$  Pop the condition stack 531  $\rangle$ **else** *if*\_limit  $\leftarrow$  *fi*\_code; { wait for \fi }

*exit*: **end**;

**534.** In a construction like '\if\iftrue abc\else d\fi', the first \else that we come to after learning that the \if is false is not the \else we're looking for. Hence the following curious logic is needed.

<span id="page-227-0"></span>

```
535. \langle Skip to \text{else} or \text{if } i, then goto common_ending 535\rangle \equivloop begin pass text;
    if cond\_ptr = save\_cond\_ptr then
       begin if cur\_chr \neq or\_code then goto common\_ending;
       print_error("Extra<sub>u</sub>"); print\_esc("or");help1 ("I´m␣ignoring␣this;␣it␣doesn´t␣match␣any␣\if."); error ;
       end
    else if cur\_chr = \mathit{f1\_code} then \langletack 531\rangle;
    end
```
This code is used in section 533.

**536.**  $\langle$ Either process  $\iota$ **ifcase** or set *b* to the value of a boolean condition 536 $\rangle \equiv$ **case** *this if* **of**  $if_{\text{c}} \text{char}_{\text{c}} \text{code}$ ,  $if_{\text{c}} \text{cat}_{\text{c}} \text{code}: \langle \text{Test if two characters match } 541 \rangle;$ *if int code , if dim code* : *⟨* Test relation between integers or dime[nsio](#page-228-0)ns 538 *⟩*;  $if\_odd\_code$  $if\_odd\_code$  $if\_odd\_code$ :  $\langle$  Test if an integer is odd 539 $\rangle$ ;  $if\_vmode\_code: b \leftarrow (abs(mode) = vmode);$  $if\_hmode\_code: b \leftarrow (abs(mode) = hmode);$  $if$ <sub>*-mmode\_code*:  $b \leftarrow (abs(model) = mmode);$ </sub>  $if\_inner\_code: b \leftarrow (mode < 0);$ *if void code , if hbox code , if [vb](#page-632-0)ox code* : *⟨* Test box register status 540 *⟩*;  $if x \text{ } code: \langle$  Test if two tokens match  $542$ ; *if*  ${e}$  *eof*  ${code}$  : **begin**  ${scan\_four\_bit\_int}$ ;  $b \leftarrow (read\_open[cur\_val] = closed)$ ; **end**;  $if\_true\_code: b \leftarrow true;$  $if_{\text{-}}\mathit{false\_code}$ :  $b \leftarrow \mathit{false}$ ; *⟨* Cases for *conditional* 1577 *⟩ if case code* : *⟨* Select the appropriate case and **return** or **goto** *common ending* 544 *⟩*; *if primitive code* : **begin** *save scanner status ← scanner status* ; *scanner status ← normal* ; *get next*;  $scanner\_status \leftarrow save\_scanner\_status;$ **if**  $cur\_cs <$  *hash\_ba[se](#page-226-0)* **then**  $m \leftarrow prim\_lookup(cur\_cs - single\_base)$  $\mathbf{else} \ m \leftarrow prim\_lookup(text(cur\_cs));$  $b \leftarrow ((cur\_{end} \neq undefined\_{cs}) \wedge (m \neq undefined\_{primitive}) \wedge (cur\_{end} = prim\_{eq\_type}(m)) \wedge (cur\_{chr} = var\_{eq\_type}(m))$  $prim\_equiv(m))$ ; **end**; **end** *{* there are no other cases *}* This code is used in section 533. **537.**  $\langle$  Display the value of *b* 537 $\rangle \equiv$ **begin** *begin diagnostic*; **if** *b* **then** *print*("{true}") **else** *print*("{false}"); *end diagnostic*(*false* ); **end**

This code is used in section 533.

# <span id="page-228-0"></span>230 PART 28: CONDITIONAL PROCESSING X<sub>H</sub>T<sub>E</sub>X</sub> §538

**538.** Here we use the fact that "<", "=", and ">" are consecutive ASCII codes.

*⟨* Test relation between integers or dimensions 538 *⟩ ≡* **begin if**  $this$  *if*  $=$  *if*  $int\_code$  **then**  $scan\_int$  **else**  $scan\_normal\_dimension$ ;  $n \leftarrow cur\_val$ ;  $\langle$  Get the next non-blank non-call token 440 $\rangle$ ; if  $(cur\_tok \geq other\_token + "\lt}) \wedge (cur\_tok \leq other\_token + "\gt")$  then  $r \leftarrow cur\_tok - other\_token$ **else begin** *print err* ("Missing␣=␣inserted␣for␣"); *print cmd chr* (*if test, this if* ); *help1* ("I␣was␣expecting␣to␣see␣`<´,␣`=´,␣or␣`>´.␣Didn´t."); *back error* ; *r ←* "="; **end**; **if** *this*  $if = if\_int\_code$  **then** *scan\_int* **else** *scan\_normal\_dimen*; **case** *r* **of** " $\leftarrow$ ":  $b \leftarrow (n < \text{cur}_\text{-} \text{val})$ ;  $"=" "=": b \leftarrow (n = cur\_val);$ ">":  $b \leftarrow (n > \text{cur}_\text{-} \text{val})$ ; **end**; **end** This code is used in section 536. **539.**  $\langle$  Test if an integer is odd  $539 \rangle \equiv$ **begin** *scan\_int*;  $b \leftarrow odd$  (*cur\_val*); **end** This code is used in section 536. **540.**  $\langle$  Test box register status  $540 \rangle \equiv$ **begin** *scan\_register\_n[um](#page-227-0)*;  $fetch\_box(p);$ **if** *this*  $if = if\_void\_code$  **then**  $b \leftarrow (p = null)$ **else if**  $p = null$  **then**  $b \leftarrow false$ **else if**  $this\_if = if\_hboxcode{ to the } b \leftarrow (type(p) = hlist\_node)$  $\textbf{else } b \leftarrow (type(p) = vlist\_node);$ **end**

This code is used in section 536.

<span id="page-229-0"></span>

**541.** An active character will be treated as category 13 following \if\noexpand or following \ifcat\noexpand. We use the fact that active characters have the smallest tokens, among all control sequences.

 $\text{define}$   $get\_x\_token\_or\_active\_char \equiv$ **begin** *get x token*; **if**  $cur\_cmd = relax$  **then if**  $cur\_chr = no\_expand\_flag$  **then begin**  $cur\_cmd \leftarrow active\_char$ ;  $cur\_chr \leftarrow cur\_tok - cs\_token\_flag - active\_base$ ; **end**; **end** *⟨* Test if two characters match 541 *⟩ ≡* **begin** *get x token or active char* ; **if**  $(cur\_cmd > active\_char) \vee (cur\_chr > biggest\_usv)$  **then** { not a character } **begin**  $m \leftarrow$  *relax*;  $n \leftarrow$  *too\_big\_usv*; **end else begin**  $m \leftarrow cur\_cmd$ ;  $n \leftarrow cur\_chr$ ; **end**; *get x token or active [char](#page-227-0)* ; **if**  $(cur\_cmd > active\_char) \vee (cur\_chr > biggest\_usv)$  **then begin**  $cur\_cmd \leftarrow relax$ ;  $cur\_chr \leftarrow too\_big\_us$ ; **end**; **if** this if  $=$  *if*  $=$  *char*  $\text{code}$  **then**  $b \leftarrow (n = \text{cur}\text{-} \text{chr})$  **else**  $b \leftarrow (m = \text{cur}\text{-} \text{cmd})$ ; **end** This code is used in section 536.

**542.** Note that '\ifx' will declare two macros different if one is *long* or *outer* and the other isn't, even though the texts of the macros are the same.

We need to reset *scanner\_status*, since \outer control sequences are allowed, but we might be scanning a macro definition or preamble.

*⟨* Test if two tokens match 542 *⟩ ≡* **begin** save\_scanner\_status  $\leftarrow$  scanner\_status; scanner\_status  $\leftarrow$  normal; get\_next;  $n \leftarrow cur$ \_cs;  $p \leftarrow cur\_cmd; q \leftarrow cur\_chr; get\_next;$  $p \leftarrow cur\_cmd; q \leftarrow cur\_chr; get\_next;$  $p \leftarrow cur\_cmd; q \leftarrow cur\_chr; get\_next;$ **if**  $cur\_cmd \neq p$  **then**  $b \leftarrow false$ **else if**  $cur\_cmd < call$  **then**  $b \leftarrow (cur\_chr = q)$ **else** *⟨* Test if two macro texts match 543 *⟩*;  $scanner\_status \leftarrow save\_scanner\_status;$ **end**

This code is used in section 536.

<span id="page-230-0"></span>**543.** Note also that '\ifx' decides that macros \a and \b are different in examples like this:

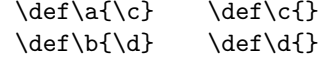

```
⟨ Test if two macro texts match 543 ⟩ ≡
  begin p \leftarrow link(cur_{chr}); q \leftarrow link(equiv(n)); \{omit reference counts\}if p = q then b \leftarrow trueelse begin while (p \neq null) \land (q \neq null) do
       if q info(q) then p \leftarrow nullelse begin p \leftarrow link(p); q \leftarrow link(q);end;
    b \leftarrow ((p = null) \land (q = null));end;
  end
```

```
This code is used in section 542.
```

```
544. \langle \text{Select the appropriate case and return or goto <i>common</i> <i>ending</i> 544} \rangle \equivbegin scan_int; n \leftarrow cur\_val; { n is the number of cases to pass }
  if tracing\_commands > 1 then
    begin begin_diagnostic; print("{{case}_\sqcup}"); print(int(n); print\_char("}"); end_diagnostic(false);
    end;
  while n \neq 0 do
    begin pass text;
    if cond\_ptr = save\_cond\_ptr then
       if code then decr(n)else goto common ending
    else if cur\_chr = \mathit{f1\_code} then \langle Pop the condition stack 531\rangle;
    end;
  change_if_limit(or\_code, save\_cond\_ptr); return; {wait for \or, \else, or \fi }
  end
```
This code is used in section 536.

**545.** The processing of conditionals is complete except for the following code, which is actually part of *expand*. It comes into play when  $\or$ ,  $\else$  \phings or  $\if$  is scanned.

```
⟨ Terminate the current conditional and skip to \fi 545 ⟩ ≡
  begin if tracing\_ifs > 0 then
    if tracing\_commands \leq 1 then show\_cur\_cmd\_chr;
  if cur\_chr > if<sub>-</sub>limit then
    if if<sub>-l</sub>imit = if<sub>-code</sub> then insert_relax { condition not yet evaluated }
    else begin print err ("Extra␣"); print cmd chr (fi or else , cur chr );
       help1 ("I´m␣ignoring␣this;␣it␣doesn´t␣match␣any␣\if."); error ;
       end
  else begin while cur\_chr \neq \text{fi\_code} do pass\_text; {skip to \fi }
     ⟨Pop the condition stack 531 ⟩;
    end;
  end
This code is used in section 399.
```
**546. File names.** It's time now to fret about file names. Besides the fact that different operating systems treat files in different ways, we must cope with the fact that completely different naming conventions are used by different groups of people. The following programs show what is required for one particular operating system; similar routines for other systems are not difficult to devise.

TEX assumes that a file name has three parts: the name proper; its "extension"; and a "file area" where it is found in an external file system. The extension of an input file or a write file is assumed to be '.tex' unless otherwise specified; it is '.log' on the transcript file that records each run of  $T_{F}X$ ; it is '.tfm' on the font metric files that describe characters in the fonts  $T<sub>F</sub>X$  uses; it is '.dvi' on the output files that specify typesetting information; and it is '.fmt' on the format files written by INITEX to initialize T<sub>E</sub>X. The file area can be arbitrary on input files, but files are usually output to the user's current area. If an input file cannot be found on the specified area, T<sub>EX</sub> will look for it on a special system area; this special area is intended for commonly used input files like webmac.tex.

Simple uses of TEX refer only to file names that have no explicit extension or area. For example, a person usually says '\input paper' or '\font\tenrm = helvetica' instead of '\input paper.new' or '\font\tenrm = <csd.knuth>test'. Simple file names are best, because they make the TEX source files portable; whenever a file name consists entirely of letters and digits, it should be treated in the same way by all implementations of TEX. However, users need the ability to refer to other files in their environment, especially when responding to error messages concerning unopenable files; therefore we want to let them use the syntax that appears in their favorite operating system.

**547.** In order to isolate the system-dependent aspects of file names, the system-independent parts of T<sub>E</sub>X are expressed in terms of three system-dependent procedures called *begin name* , *more name* , and *end name* . In essence, if the user-specified characters of the file name are  $c_1 \ldots c_n$ , the system-independent driver program does the operations

## *begin\_name*;  $more_name(c_1); \ldots; more_name(c_n); end_name.$

These three procedures communicate with each other via global variables. Afterwards the file name will appear in the string pool as three strings called *cur name*, *cur area*, and *cur ext*; the latter two are null (i.e., ""), unless they were explicitly specified by the user.

Actually the situation is slightly more complicated, because TEX needs to know when the file name ends. The *more* name r[ou](#page-8-0)tine is a function (with side effects) that returns *true* on the calls  $more_name(c_1), \ldots$ *more*  $name(c_{n-1})$ . The final call *more*  $name(c_n)$  returns *false*; or, it returns *true* and the token following *c<sup>n</sup>* is something like '\hbox' (i.e., not a character). In other words, *more name* is supposed to return *true* unless it is sure that the file name has been completely scanned; and *end name* is supposed to be able to finish the assembly of *cur name*, *cur area*, and *cur ext* regardless of whether  $more\_name(c_n)$  returned *true* or *false* .

*⟨* Global variables 13 *⟩* +*≡ cur name* : *str number* ; *{* name of file just scanned *} cur area* : *str number* ; *{* file area just scanned, or "" *}*  $cur\_ext: str\_number; \{ file extension just scanned, or "" \}$ 

**548.** The file na[me](#page-8-0)s we shall deal with for illustrative purposes have the following structure: If the name contains ' $>$ ' or ':', the file area consists of all characters up to and including the final such character; otherwise the file area is null. If the remaining file name contains '.', the file extension consists of all such characters from the first remaining '.' to the end, otherwise the file extension is null.

We can scan such file names easily by using two global variables that keep track of the occurrences of area and extension delimiters:

*⟨* Global variables 13 *⟩* +*≡ area delimiter* : *pool pointer* ; *{* the most recent '>' or ':', if any *}*  $ext\_delimeter: pool\_pointer; \{ the relevant '.'', if any \}$ *file name quote char* : *UTF16 code* ;

234 PART 29: FILE NAMES **X**<sub>E</sub>TEX</sub>  $\S$ 549

**549.** Input files that can't be found in the user's area may appear in a standard system area called *TEX area* . Font metric files whose areas are not given explicitly are assumed to appear in a standard system area called *TEX\_font\_area*. These system area names will, of course, vary from place to place.

**define** *TEX area ≡* "TeXinputs:"  $define$   $TEX\_font\_area$   $\equiv$  "TeXfonts:"

**550.** Here now is the first of the system-dependent routines for file name scanning.

```
procedure begin name ;
  begin area\_delimeter \leftarrow 0; ext\_delimeter \leftarrow 0; file\_name\_quote\_char \leftarrow 0;
  end;
```
**551.** And here's the second. The string pool might change as the file name is being scanned, since a new \csname might be entered; therefore we keep *area delimiter* and *ext delimiter* relative to the beginning of the current string, instead of assigning an absolute address like *pool ptr* to them.

```
function more name (c : UnicodeScalar ): boolean;
  begin if c = \mathbf{u} \cdot \mathbf{n} then more\_name \leftarrow falseelse begin if (c > "FFFF) then str\_room(2)else str\_room(1);
     append\_char(c); {contribute c to the current string }
     if (c = ">") ∨ (c = "::") then
       begin area\_delimiter \leftarrow cur\_length; ext\_delimiter \leftarrow 0;
       end
     else if (c = " "") \land (ext\_delimeter = 0) then ext\_delimeter \leftarrow cur\_length;more_name \leftarrow true;end;
  end;
552. The third.
procedure end name ;
  begin if str\_ptr + 3 > max\_strings then overflow("number\_of\_strings", max\_strings - init\_str\_ptr);if area\_delimeter = 0 then cur\_area \leftarrow \text{""}else begin cur_area \leftarrow str_ptr; str\_start\_macro(str_ptr + 1) \leftarrow str\_start\_macro(str_ptr) + area\_delimiter;
     incr(str\_ptr);end;
  if ext_delimiter = 0 then
     begin cur\_ext \leftarrow ""; cur\_name \leftarrow make\_string;
     end
  else begin cur_name \leftarrow str\_ptr;str\_start\_macro(str\_ptr + 1) \leftarrow str\_start\_macro(str\_ptr) + ext\_delimiter - area\_delimiter - 1;incr(str\_ptr); cur\_ext \leftarrow make\_string;
     end;
  end;
```
**553.** Conversely, here is a routine that takes three strings and prints a file name that might have produced them. (The routine is system dependent, because some operating systems put the file area last instead of first.)

```
⟨ Basic printing procedures 57 ⟩ +≡
procedure print file name (n, a, e : integer );
  begin slow\text{-}print(a); slow\text{-}print(n); slow\text{-}print(e);
  end;
```
**554.** Another system-dependent routine is needed to convert three internal TEX strings into the *name of file* value that is used to open files. The present code allows both lowercase and uppercase letters in the file name.

 $\text{define } append\_to\_name(\#) \equiv$ **begin**  $c \leftarrow \#$ ; *incr*(*k*); **if**  $k \leq \text{file_name_size}$  **then**  $name_of_file[k] \leftarrow xchr[c];$ **end**

**procedure**  $pack$   $file_name(n, a, e: str_number);$ 

**var**  $k$ : *integer*; { number of positions filled in  $name_of_file$ } *c*: *UnicodeScalar* ; *{* character being packed *} j*: *pool pointer* ; *{* index into *str pool }* **begin**  $k \leftarrow 0$ ; for  $j \leftarrow str.start\_macro(a)$  to  $str\_start\_macro(a + 1) - 1$  do append\_to\_name(so(str\_pool[j])); for  $j \leftarrow str.start\_macro(n)$  to  $str.start\_macro(n + 1) - 1$  do append-to-name(so(str.pool[j])); for  $j \leftarrow str\_start\_macro(e)$  to  $str\_start\_macro(e + 1) - 1$  do append\_to\_name(so(str\_pool[j])); **if**  $k ≤$   $file_name_size$  **then**  $name_length ← k$  **else**  $name_length ← file_name_size$ ; **for**  $k \leftarrow$  *name\_length* **+ 1 <b>to** *file\_name\_size* **do** *name\_of\_file* [ $k$ ]  $\leftarrow \sim \sim$ ; **end**;

**555.** A messier routine is also needed, since format file names must be scanned before T<sub>E</sub>X's string mechanism has been initialized. We shall use the global variable *TEX format default* to supply the text for default system [ar](#page-8-0)eas and extensions related to format files.

```
define format\_default\_length = 20 {length of the TEX format default string }
 define th = 11 {length of its area part}
 define format\_ext\_length = 4 {length of its '.fmt' part }
 define format\_extension = " . \text{fmt" } { \text{the extension, as a WEB constant } }⟨ Global variables 13 ⟩ +≡
TEX format default: packed array [1 . . format default length ] of char ;
```
- **556.**  $\langle$  Set initial values of key variables  $23 \rangle + \equiv$ *TEX format default ←* ´TeXformats:plain.fmt´;
- **557.**  $\langle$  Check the "constant" values for consistency 14  $\rangle$  += **if**  $format\_default\_length > file\_name\_size$  **then**  $bad \leftarrow 31$ ;

236 PART 29: FILE NAMES **FILE SEXES** S558

**558.** Here is the messy routine that was just mentioned. It sets *name of file* from the first *n* characters of *TEX format default*, followed by *buffer* [*a . . b*], followed by the last *format ext length* characters of *TEX format default*.

We dare not give error messages here, since T<sub>E</sub>X calls this routine before the *error* routine is ready to roll. Instead, we simply drop excess characters, since the error will be detected in another way when a strange file name isn't found.

**procedure** *pack buffered name* (*n* : *small number* ; *a, b* : *integer* );

- **var**  $k$ : *integer*; { number of positions filled in  $name_of_file$ } *c*: *ASCII code* ; *{* character being packed *}*
- *j*: *integer* ; *{* index into *buffer* or *TEX format default }* **begin if**  $n + b - a + 1 + format\_ext\_length > file\_name\_size$  **then**

 $b \leftarrow a + \text{file_name_size} - n - 1 - \text{format.text.length};$ 

 $k \leftarrow 0$ :

**for**  $j \leftarrow 1$  **to** *n* **do** *append\_to\_name*(*xord* [*TEX\_format\_default*[*j*]]);

**for**  $j \leftarrow a$  **to** *b* **do** *append\_to\_name*(*buffer*[j]);

**for** *j ← format default length − format ext length* + 1 **to** *format default length* **do**  $append\_to\_name(xord[TEX\_format\_default[j]]);$ 

**if**  $k \leq$  *file\_name\_size* **then**  $name_length \leftarrow k$  **else**  $name_length \leftarrow file_name_size;$ 

**for**  $k \leftarrow$  *name\_length* + 1 **to** *file\_name\_size* **do** *name\_of\_file*  $[k] \leftarrow \Xi$ ;

**end**;

**559.** Here is the only place we use *pack buffered name* . This part of the program becomes active when a "virgin" TEX is trying to get going, just after the preliminary initialization, or when the user is substituting another format file by typing '&' after the initial '\*\*' prompt. The buffer contains the first line of input in *buffer*  $[loc \, \ldots \, (last-1)]$ , where  $loc < last$  and  $buffer[loc] \neq " \sqcup".$ 

*⟨* Declare the function called *open fmt file* 559 *⟩ ≡* **function** *open fmt file* : *boolean*; **label** *found , exit*;

**var**  $j: 0$ ... *buf\_size*; {the first space after the format file name } **begin**  $i \leftarrow loc$ ; **if**  $buffer[loc] = "&"$  then **begin**  $\text{incr}(loc); j \leftarrow loc; \text{buffer}[last] \leftarrow "\sqcup"$ ; **while**  $buffer[j] \neq "□"$  **do**  $incr(j);$  $pack\_buffered_name(0, loc, j - 1);$  { try first without the system file area } **if**  $w\_open\_in(fmt\_file)$  **then goto**  $found$ ;  $pack\_buffered_name(format\_area.length, loc, j - 1);$  { now try the system format file area } **if**  $w\_open\_in(fmt\_file)$  **then goto**  $found$ ; *wake up terminal* ; *wterm ln*(´Sorry,␣I␣can´´t␣find␣that␣format;´*,* ´␣will␣try␣PLAIN.´); *update terminal* ; **end**; *{* now pull out all the stops: try for the system plain file *} pack buffered name* (*format default length − format ext length ,* 1*,* 0); **if**  $\neg w\_open\_in(fmt\_file)$  **[th](#page-553-0)en begin** *wake up terminal* ; *wterm ln*(´I␣can´´t␣find␣the␣PLAIN␣format␣file!´);  $open\_fmt\_file \leftarrow false$ ; **return**; **end**; *found*:  $loc \leftarrow j$ ; *open\_fmt\_file*  $\leftarrow true$ ; *exit*: **end**; This code is used in section 1357.

**560.** Operating systems often make it possible to determine the exact name (and possible version number) of a file that has been opened. The following routine, which simply makes a TEX string from the value of *name of file* , should ideally be changed to deduce the full name of file *f*, which is the file most recently opened, if it is possible to do this in a Pascal program.

This routine might be called after string memory has overflowed, hence we dare not use '*str room*'.

**function** *make name string* : *str number* ; **var**  $k: 0$ ...  $file\_name\_size$ ; {index into  $name\_of\_file$ } **begin if**  $(pool\_ptr + name\_length > pool\_size) \vee (str\_ptr = max\_strings) \vee (cur\_length > 0)$  **then**  $make\_name\_string$  ← "?" **else begin** *make utf16 name* ; **for**  $k \leftarrow 0$  **to** *name\_length16*  $-1$  **do** *append\_char* (*name\_of\_file16* [k]);  $make\_name\_string \leftarrow make\_string$ ; **end**; **end**; **function**  $u$ <sub>*-make*<sub>*name<sub></sub>string*( $var f$  :  $unicode$ <sub>*file*):  $str$ *-number*;</sub></sub></sub> **begin**  $u$ *make\_name\_string*  $\leftarrow$  *make\_name\_string*; **end**; **function**  $a$ <sub>*make\_name\_string*( $var f : alpha$ <sub>*-file*): *str\_number*;</sub></sub> **begin**  $a$ *\_make\_name\_string*  $\leftarrow$   $make$ *\_name\_string*; **end**; **function**  $b$ <sub>-</sub> *make*<sub>-</sub> *name*-string( $var f : byte$ <sub>-file</sub>): *str*<sub>-</sub> *number*;  $\mathbf{begin} b = b = m$ *ake\_name\_string*  $\leftarrow$  *make\_name\_string*; **end**; **function**  $w$ *make\_name\_string*( $var f$  :  $word$ *file*):  $str$ *number*;  $\mathbf{begin} w\_\mathit{make\_name\_string} \leftarrow \mathit{make\_name\_string};$ **end**;

**561.** Now let's consider the "driver" routines by which T<sub>E</sub>X deals with file names in a sy[stem](#page-184-0)-independent manner. First comes a procedure that looks for a file name in the input by calling *get x token* for the information.

```
procedure scan file name ;
  label done ;
  begin name_in\_progress \leftarrow true; begin_name; \langle Get the next non-blank non-call token 440 \rangle;
  loop begin if (cur\_cmd > other\_char) \vee (cur\_chr > biggest\_usv) then { not a character }
       begin back input; goto done ;
       end;
    if \neg more_name(cur_{chr}) then goto done;
    get x token;
    end;
done: end_name; name_in_progress \leftarrow false;end;
```
<span id="page-236-0"></span>**562.** The global [v](#page-8-0)ariable *name in progress* is used to prevent recursive use of *scan file name* , since the *begin name* and other procedures communicate via global variables. Recursion would arise only by devious tricks like '\input\input f'; such attempts at sabotage must be thwarted. Furthermore, *name in progress* prevents \input from being initiated when a font size specification is being scanned.

Another global variable, *job\_name*, contains the file name that was first \input by the user. This name is extended by '.log' and '.dvi' and '.fmt' in the names of T<sub>E</sub>X's output files.

*⟨* Global variables 13 *⟩* +*≡ name in progress* : *boolean*; *{* is a file name being scanned? *} job name* : *str number* ; *{* prin[cip](#page-25-0)al file name *} log opened* : *boolean*; *{* has the transcript file been opened? *}*

**563.** Initially *job\_name* = 0; it becomes nonzero as soon as the true name is known. We have *job\_name* = 0 if and only if the 'log' file has not been opened, except of course for a short time just after *job name* has become nonzero.

*⟨*Initialize the output routines 55 *⟩* +*≡*  $job\_name \leftarrow 0$ ;  $name\_in\_progress \leftarrow false$ ;  $log\_opened \leftarrow false$ ;

**564.** Here is a routine that manufactures the output file names, assuming that  $job\_name \neq 0$ . It ignores and changes the current settings of *cur\_area* and *cur\_ext*.

 $\text{define } pack\_cur\_name \equiv pack\_file\_name(cur\_name, cur\_area, cur\_ext)$ 

**procedure**  $pack\_job_name(s : str_number)$ ;  $\{s = "l.log", output_file\_extension, or format\_extension\}$ **begin**  $cur_area \leftarrow$ "";  $cur_ext \leftarrow s$ ;  $cur_name \leftarrow job_name$ ;  $pack_cur_name$ ; **end**;

**565.** If some trouble arises when T<sub>E</sub>X tries to open a file, the following routine calls upon the user to supply another file name. Parameter *s* is used in the error message to identify the type of file; parameter *e* is the default extension if none is given. Upon exit from the routine, variables *cur name*, *cur area*, *cur ext*, and *name\_of\_file* are ready for another attempt at file opening.

**procedure** *prompt file name* (*s, e* : *str number* );

**label** *done* ; **var**  $k: 0$ .. *buf\_size*; {index into *buffer* } **begin if** *interaction* = *scroll mode* **then** *wake up terminal* ; **if**  $s =$  ["](#page-237-0)input<sub> $\cup$ </sub>file<sub> $\cup$ </sub>name" **then**  $print\_err$  ("I<sub> $\cup$ </sub>can´t $\cup$ find $\cup$ file $\cup$ '") **else** *print err* ("I␣can´t␣write␣on␣file␣`"); *print file name* (*cur name , cur area , cur ext*); *print*("´."); **if**  $e =$  ".tex" **then** *show\_context*; *print nl*("Please␣type␣another␣"); *print*(*s*); **if** *interaction < scroll mode* **then** *fatal error* ("\*\*\*␣(job␣aborted,␣file␣error␣in␣nonstop␣mode)"); *clear\_terminal*;  $prompt\_input(" : \iota$ ");  $\langle$  Scan file name in the buffer 566 $\rangle$ ; **if**  $cur\_ext = ""$  **then**  $cur\_ext \leftarrow e$ ; *pack cur name* ; **end**;

<span id="page-237-0"></span>

**566.**  $\langle$  Scan file name in the buffer  $566 \rangle \equiv$ **begin** *begin\_name*;  $k \leftarrow \text{first}$ ; **while**  $(\text{buffer}[k] = "□") \land (k < \text{last})$  **do**  $\text{incr}(k)$ ; loop begin if  $k = last$  $k = last$  then goto *done*; **if**  $\neg more_name(buffer[k])$  **then goto** *done*;  $incr(k);$ **end**; *done* : *end name* ; **end**

This code is used in section 565.

**567.** Here's an example of how these conventions are used. Whenever it is time to ship out a box of stuff, we shall use the macro *ensure dvi open*.

```
define ensure dvi open ≡
            if output_file_name = 0 then
              in if job\_name = 0 then open\_log\_file;
              pack job name (output file extension);
              while \neg divi\_open\_out(dvi\_file) do
                 prompt file name ("file␣name␣for␣output", output file extension);
               outputfile<sub>name \leftarrow b<sub>make<sub>name</sub>string(dvifile);</sub></sub>
              end
⟨ Global variables 13 ⟩ +≡
```
*output file extension*: *str number* ; *no pdf output*: *boolean*; *dvi file* : *byte file* ; *{* the device-independent output goes here *} output file name* : *str number* ; *{* full name of the output file *} log name* : *str number* ; *{* full name of the log file *}*

**568.**  $\langle$ Initialize the output routines  $55 \rangle + \equiv$  $output_{\mathcal{I}}$ *file\_name*  $\leftarrow 0$ ; **if**  $no\_pdf\_output$  **then**  $output\_file\_extension \leftarrow$  ".xdv" **else** *output file extension ←* ".pdf";

240 PART 29: FILE NAMES **X**<sub>E</sub>TEX</sub> §569

**569.** The *open log file* routine is used to open the transcript file and to help it catch up to what has previously been printed on the terminal.

**procedure** *open log file* ; **var** *old setting* : 0 *. . max selector* ; *{* previous *selector* setting *}*  $k: 0 \ldots \text{buf\_size}$ ; {index into *months* and *buffer* }  $l: 0$ .. *buf\_size*; {end of first input line } *months* : **packed array** [1 *. .* 36] **of** *char* ; *{* abbreviations of month names *}* **begin**  $old\_setting \leftarrow selector$ ; **if**  $job_name = 0$  **then**  $job_name \leftarrow$  "texput";  $pack\_job_name("l>.log");$ **while**  $\neg a \text{. open.out}(\text{log-file})$  **do**  $\langle \text{Try to get a different log file name 570} \rangle$ ;  $log_name \leftarrow a\_make\_name\_string(log\_file)$ ;  $selector \leftarrow log\_only$ ;  $log\_opened \leftarrow true$ ; *⟨*Print the banner line, including the date and time 571 *⟩*;  $input\_stack[input\_ptr] \leftarrow cur\_input; \{ make sure bottom level is in memory}$  $print\_nl("**")$ ;  $l \leftarrow input\_stack[0].limit\_field$ ; {last position of first line } **if**  $buffer[l] = end\_line\_char$  **then**  $decr(l);$ for  $k \leftarrow 1$  to *l* do  $print(buffer[k])$ ; *print\_ln*; { now the transcript file contains the first line of input }  $selector \leftarrow old\_setting + 2; \{log\_only \text{ or } term\_and\_log\}$ **end**;

**570.** Sometimes *open\_log\_file* is called at awkward moments when T<sub>E</sub>X is unable to print error messages or even to *show context*. The *prompt file name* routine can result in a *fatal error* , but the *error* routine will not be invoked because *log opened* will be false.

The normal idea of *batch mode* is that nothing at all should be written on the terminal. However, in the unusual case that no log file could be opened, we make an exception and allow an explanatory message to be seen.

Incidentally, the program always refers to the log file as a 'transcript file', because some systems cannot use the extension '.log' for this file.

*⟨* Try to get a different log file name 570 *⟩ ≡*

```
begin selector ← term only ; prompt file name ("transcript␣file␣name", ".log");
```
**end**

This code is used in section 569.

**571.**  $\langle$  Print the banner line, including the date and time  $571$   $\equiv$ 

**begin**  $wlog(banner)$ ;  $slow\text{-}print(format\_ident)$ ;  $print("□")$ ;  $print(sys\text{-}day)$ ;  $print\text{-}char("□")$ ; *months ←* ´JANFEBMARAPRMAYJUNJULAUGSEPOCTNOVDEC´;

**for**  $k \leftarrow 3 * sys\_month - 2$  **to**  $3 * sys\_month$  **do**  $wlog(months[k])$ ;

 $print\_char("<sub>U</sub>");$   $print\_int(sys\_year);$   $print\_char("<sub>U</sub>");$   $print\_two(sys\_time$  **div** 60);  $print\_char(":");$ *print two*(*sys time* **mod** 60);

**if** *eTeX ex* **then**

**begin** ; *wlog\_cr*; *wlog* ( $\epsilon$ entering  $\epsilon$ extended
mode<sup> $\epsilon$ </sup>); **end**;

**end**

This code is used in section 569.

**572.** Let's turn now to the procedure that is used to initiate file reading when an '\input' command is being processed. Beware: For historic reasons, this code foolishly conserves a tiny bit of string pool space; but that can confuse the interactive 'E' option.

**procedure** *start input*; *{* TEX will \input something *}* **label** *done* ; **begin** *scan file name* ; *{* set *cur name* to desired file name *}* **if**  $cur\_ext = ""$  **then**  $cur\_ext \leftarrow "...$  **tex**"; *pack cur name* ; **loop begin** *begin file reading* ; *{* set up *cur file* and new level of input *}* **if**  $a$ -open<sub>-</sub>in( $cur$ -file) **then goto**  $done$ ; **if**  $cur_area = ""$  **then begin** *pack file name* (*cur name , TEX area , cur ext*); **if**  $a\_open\_in(cur\_file)$  **then goto** *done*; **end**; *end file reading* ; *{* remove the level that didn't work *} prompt file name* ("input␣file␣name"*,* ".tex"); **end**;  $done: name \leftarrow a\_make\_name\_string(cur\_file);$ **if**  $job_name = 0$  **then**  $\mathbf{begin} \n \textit{begin} \n \textit{join} \n \textit{job_name} \leftarrow \textit{cur_name}; \n \textit{open_log_file};\n \end{array}$ **end**; *{ open log file* doesn't *show context*, so *limit* and *loc* needn't be set to meaningful values yet *}* **if**  $term\_offset + length(name) > max\_print\_line - 2$  **then**  $print\_ln$ **else if**  $(term\_offset > 0) ∨ (file\_offset > 0)$  **then**  $print\_char("□")$ ;  $print\_char("("");$   $incr(open\_parents);$   $slow\_print(name);$   $update\_terminal;$   $state \leftarrow new\_line;$ **if**  $name = str\_ptr - 1$  **then** { conserve string pool space (but see note above) }  $\text{begin }$  *flush\_string*;  $name \leftarrow cur_name;$ **end**; *⟨* Read the first line of the new file 573 *⟩*; **end**;

**573.** Here we have to remember to tell the *input ln* routine not to start with a *get*. If the file is empty, it is considered to contain a single blank line.

*⟨* Read the first line of the new file 573 *⟩ ≡*

**begin**  $line \leftarrow 1$ ; **if** *input ln*(*cur file , false* ) **then** *do nothing* ; *firm up the line* ; **if** *end line char inactive* **then** *decr* (*limit*)  $\mathbf{else} \ \textit{buffer} \left[ \textit{limit} \right] \leftarrow \textit{end\_line\_char};$  $first \leftarrow limit + 1; loc \leftarrow start;$ **end**

This code is used in section 572.

**574.** Font met[ric](#page-8-0) data. T<sub>EX</sub> gets its knowledge about fonts from font metric files, also called TFM files; the 'T' in 'TFM' stands for TEX, but other programs know about them too.

The information in a TFM file appears in a sequence of 8-bit bytes. Since the number of bytes is always a multiple of 4, we could also regard the file as a sequence of 32-bit words, but T<sub>E</sub>X uses the byte interpretation. The format of TFM files was designed by Lyle Ramshaw in 1980. The intent is to convey a lot of different kinds of information in a compact but useful form.

*⟨* Global variables 13 *⟩* +*≡ tfm file* : *byte file* ;

**575.** The first 24 bytes (6 words) of a TFM file contain twelve 16-bit integers that give the lengths of the various subsequent portions of the file. These twelve integers are, in order:

> $df =$  length of the entire file, in words;  $lh =$  length of the header data, in words;  $bc$  = smallest character code in the font;  $ec =$  largest character code in the font;  $nw =$  number of words in the width table;  $nh$  = number of words in the height table;  $nd =$  number of words in the depth table;  $ni =$  number of words in the italic correction table;  $nl$  = number of words in the lig/kern table;  $nk =$  number of words in the kern table;  $ne$  = number of words in the extensible character table; *np* = number of font parameter words.

They are all nonnegative and less than  $2^{15}$ . We must have  $bc - 1 \leq ec \leq 255$ , and

$$
lf = 6 + lh + (ec - bc + 1) + nw + nh + nd + ni + nl + nk + ne + np.
$$

Note that a font may contain as many as 256 characters (if  $bc = 0$  and  $ec = 255$ ), and as few as 0 characters (if  $bc = ec + 1$ ).

Incidentally, when two or more 8-bit bytes are combined to form an integer of 16 or more bits, the most significant bytes appear first in the file. This is called BigEndian order.

**576.** The rest of the TFM file may be regarded as a sequence of ten data arrays having the informal specification

> $header:array$  [0 .  $lh-1]$  of *stuff char info* : **array** [*bc . . ec*] **of** *char info word*  $width:$  **array**  $[0..$   $nw-1]$  **of**  $fix\_word$  $height : array [0..nh-1]$  of  $fix\_word$  $depth:$  **array**  $[0 \t ... nd - 1]$  **of**  $fix\_word$  $i$ *talic* : **array**  $[0 \t ... ni - 1]$  **of**  $fix\_word$  $lig\_{\text{ker }n}$  :  $\text{array}$  [0 . .  $nl - 1$ ] **of**  $lig\_{\text{ker }n\_command}$ *kern* : **array** [0 *. . nk −* 1] **of** *fix word*  $ext{ *enten* : **array**  $[0 \, \ldots \, n\,e - 1]$  **of** *extensible\_recipe*$ *param* :  $\textbf{array}$   $[1 \text{ . . } np]$  of  $\textit{fix\_word}$

The most important data type used here is a *fix\_word*, which is a 32-bit representation of a binary fraction. A *fix word* is a signed quantity, with the two's complement of the entire word used to represent negation. Of the 32 bits in a *fix word* , exactly 12 are to the left of the binary point; thus, the largest *fix word* value is 2048 *−* 2 *<sup>−</sup>*<sup>20</sup>, and the smallest is *−*2048. We will see below, however, that all but two of the *fix word* values must lie between *−*16 and +16.

**577.** The first data array is a block of header information, which contains general facts about the font. The header must contain at least two words, *header* [0] and *header* [1], whose meaning is explained below. Additional header information of use to other software routines might also be included, but T<sub>E</sub>X82 does not need to know about such details. For example, 16 more words of header information are in use at the Xerox Palo Alto Research Center; the first ten specify the character coding scheme used (e.g., 'XEROX text' or 'TeX math symbols'), the next five give the font identifier (e.g., 'HELVETICA' or 'CMSY'), and the last gives the "face byte." The program that converts DVI files to Xerox printing format gets this information by looking at the TFM file, which it needs to read anyway because of other information that is not explicitly repeated in DVI format.

- *header* [0] is a 32-bit check sum that T<sub>EX</sub> will copy into the DVI output file. Later on when the DVI file is printed, possibly on another computer, the actual font that gets used is supposed to have a check sum that agrees with the one in the TFM file used by TEX. In this way, users will be warned about potential incompatibilities. (However, if the check sum is zero in either the font file or the TFM file, no check is made.) The actual relation between this check sum and the rest of the TFM file is not important; the check sum is simply an identification number with the property that incompatible fonts almost always have distinct check sums.
- *header* [1] is a *fix-word* containing the design size of the font, in units of T<sub>E</sub>X points. This number must be at least 1.0; it is fairly arbitrary, but usually the design size is 10.0 for a "10 point" font, i.e., a font that was designed to look best at a 10-point size, whatever that really means. When a T<sub>E</sub>X user asks for a font 'at  $\delta$  pt', the effect is to override the design size and replace it by  $\delta$ , and to multiply the x and *y* coordinates of the points in the font image by a factor of *δ* divided by the design size. *All other dimensions in the* TFM *file are fix word numbers in design-size units*, with the exception of *param*[1] (which denotes the slant ratio). Thus, for example, the value of *param*[6], which defines the em unit, is often the  $\hat{f}x\text{-}word$  value  $2^{20} = 1.0$ , since many fonts have a design size equal to one em. The other dimensions must be less than 16 design-size units in absolute value; thus, *header* [1] and *param*[1] are the only *fix word* entries in the whole TFM file whose first byte might be something besides 0 or 255.

**578.** Next comes the *char info* array, which contains one *char info word* per character. Each word in this part of the file contains six fields packed into four bytes as follows.

first byte: *width index* (8 bits) second byte: *height index* (4 bits) times 16, plus *depth index* (4 bits) third byte: *italic index* (6 bits) times 4, plus *tag* (2 bits) fourth byte: *remainder* (8 bits)

The actual width of a character is *width* [*width index* ], in design-size units; this is a device for compressing information, since many characters have the same width. Since it is quite common for many characters to have the same height, depth, or italic correction, the TFM format imposes a limit of 16 different heights, 16 different depths, and 64 different italic corrections.

The italic correction of a character has two different uses. (a) In ordinary text, the italic correction is added to the width only if the T<sub>EX</sub> user specifies  $\sqrt{\ }$  after the character. (b) In math formulas, the italic correction is always added to the width, except with respect to the positioning of subscripts.

Incidentally, the relation  $width[0] = height[0] = depth[0] = italic[0] = 0$  should always hold, so that an index of zero implies a value of zero. The *width index* should never be zero unless the character does not exist in the font, since a character is valid if and only if it lies between *bc* and *ec* and has a nonzero *width index* . **579.** The *tag* field in a *char info word* has four values that explain how to interpret the *remainder* field.

- $tag = 0$  (*no\_tag*) means that *remainder* is unused.
- *tag* = 1 (*lig tag* ) means that this character has a ligature/kerning program starting at position *remainder* in the *lig kern* array.
- $tag = 2$  (*list\_tag*) means that this character is part of a chain of characters of ascending sizes, and not the largest in the chain. The *remainder* field gives the character code of the next larger character.
- *tag* = 3 (*ext tag* ) means that this character code represents an extensible character, i.e., a character that is built up of smaller pieces so that it can be made arbitrarily large. The pieces are specified in *exten*[*remainder* ].

Characters with  $tag = 2$  and  $tag = 3$  are treated as characters with  $tag = 0$  unless they are used in special circumstances in math formulas. For example, the  $\sum$  operation looks for a *list*  $tag$ , and the  $\let$ operation looks for both *list tag* and *ext tag* .

**define**  $no\_tag = 0$  {vanilla character } **define**  $lig\_tag = 1$  { character has a ligature/kerning program } **define**  $list\_tag = 2$  { character has a successor in a charlist } **define**  $ext\_tag = 3$  {character is extensible }

**580.** The *lig kern* array contains instructions in a simple programming language that explains what to do for special letter pairs. Each word in this array is a *lig kern command* of four bytes.

first byte: *skip\_byte*, indicates that this is the final program step if the byte is 128 or more, otherwise the next step is obtained by skipping this number of intervening steps.

second byte: *next\_char*, "if *next\_char* follows the current character, then perform the operation and stop, otherwise continue."

third byte: *op byte* , indicates a ligature step if less than 128, a kern step otherwise.

In a kern step, an additional space equal to *kern*[256 *∗* (*op byte −* 128) + *remainder* ] is inserted between the current character and *next char* . This amount is often negative, so that the characters are brought closer together by kerning; but it might be positive.

There are eight kinds of ligature steps, having  $op\_byte$  codes  $4a+2b+c$  where  $0 \le a \le b+c$  and  $0 \le b, c \le 1$ . The character whose code is *remainder* is inserted between the current character and *next char* ; then the current character is deleted if  $b = 0$ , and *next char* is deleted if  $c = 0$ ; then we pass over *a* characters to reach the next current character (which may have a ligature/kerning program of its own).

If the very first instruction of the  $lig\_{\text{kern}}$  array has  $skip\_{\text{b}}$   $byte = 255$ , the *next*  $char$  byte is the so-called boundary character of this font; the value of *next char* need not lie between *bc* and *ec*. If the very last instruction of the *lig kern* array has *skip byte* = 255, there is a special ligature/kerning program for a boundary character at the left, beginning at location 256 *∗ op byte* + *remainder* . The interpretation is that TEX puts implicit boundary characters before and after each consecutive string of characters from the same font. These implicit characters do not appear in the output, but they can affect ligatures and kerning.

If the very first instruction of a character's *lig kern* program has *skip byte >* 128, the program actually begins in location 256 *∗ op byte* +*remainder* . This feature allows access to large *lig kern* arrays, because the first instruction must otherwise appear in a location  $\leq$  255.

Any instruction with *skip byte >* 128 in the *lig kern* array must satisfy the condition

 $256 * op\_byte + remainder < nl$ .

If such an instruction is encountered during normal program execution, it denotes an unconditional halt; no ligature or kerning command is performed.

**define**  $stop\_{flag} \equiv qi(128)$  {value indicating 'STOP' in a lig/kern program } **define**  $\text{kern\_flag} \equiv qi(128)$  { op code for a kern step }  $\text{define } skip\_byte(\texttt{\#}) \equiv \texttt{\#}.b0$ **define**  $next\_char$  (#) ≡ #.*b1* **define**  $op\_byte(\#) \equiv #.b2$ define  $rem\_byte$  (#) ≡ #.*b3* 

**581.** Extensible characters are specified by an *extensible recipe* , which consists of four bytes called *top*, *mid* , *bot*, and *rep* (in this order). These bytes are the character codes of individual pieces used to build up a large symbol. If *top*, *mid* , or *bot* are zero, they are not present in the built-up result. For example, an extensible vertical line is like an extensible bracket, except that the top and bottom pieces are missing.

Let *T*, *M*, *B*, and *R* denote the respective pieces, or an empty box if the piece isn't present. Then the extensible characters have the form  $TR^{k}MR^{k}B$  from top to bottom, for some  $k \geq 0$ , unless M is absent; in the latter case we can have *T R<sup>k</sup>B* for both even and odd values of *k*. The width of the extensible character is the width of *R*; and the height-plus-depth is the sum of the individual height-plus-depths of the components used, since the pieces are butted together in a vertical list.

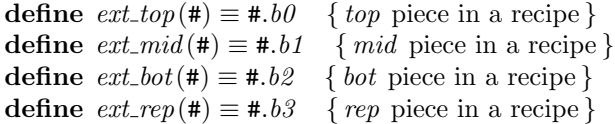

fourth byte: *remainder* .

## 246 PART 30: FONT METRIC DATA **X**<sub>E</sub>TEX §582

**582.** The final portion of a TFM file is the *param* array, which is another sequence of *fix word* values.

*param*[1] = *slant* is the amount of italic slant, which is used to help position accents. For example, *slant* = *.*25 means that when you go up one unit, you also go .25 units to the right. The *slant* is a pure number; it's the only *fix word* other than the design size itself that is not scaled by the design size.

- *param*[2] = *space* is the normal spacing between words in text. Note that character "␣" in the font need not have anything to do with blank spaces.
- $param[3] = space\_stretch$  is the amount of glue stretching between words.
- $param[4] = space\_shrink$  is the amount of glue shrinking between words.
- *param*  $[5] = x$  *height* is the size of one ex in the font; it is also the height of letters for which accents don't have to be raised or lowered.

 $param[6] = quad$  is the size of one em in the font.

*param*  $[7] = \text{extra}$  *space* is the amount added to *param* [2] at the ends of sentences.

If fewer than seven parameters are present, TEX sets the missing parameters to zero. Fonts used for math symbols are required to have additional parameter information, which is explained later.

 $\text{define } slant\_code = 1$ **define**  $space\_code = 2$ **define**  $space\_stretch\_code = 3$ **define**  $space\_shrink\_code = 4$ **define**  $x$ *height*<sub>code</sub> = 5 **define**  $quad\_code = 6$ **define**  $extra\_space\_code = 7$ 

**583.** So that is what TFM [fil](#page-11-0)es hold. Since T<sub>E</sub>X has to absorb such information about lots of fonts, it stores most of the data in a large array called *font\_info*. Each item of *font\_info* is a *memory\_word*; the *fix\_word* data gets converted into *scaled* entries, while everything else goes into words of type *four quarters* .

When the user defines  $\font \f, say, TFX$  assigns an internal number to the user's font  $\f$ . Adding this number to *font\_id\_base* gives the *eqtb* location of a "frozen" control sequence that will always select the font.

*⟨* Types in the outer block 18 *⟩* +*≡*  $internal\_font_number = font\_base \dots font\_max; \{font in a char-node \}$ 

 $font\_index = 0 \dots font\_mem\_size; \{ index into font\_info \}$ 

**584.** Here now is the (rather formidable) array of font arrays.

**define**  $otgr\_font\_flag = "FFFE$ **define**  $aat\_font\_flag = "FFFF$ **define**  $is\_aat\_font(\#) \equiv (font\_area[\#] = aat\_font\_flag)$ **define**  $is\_ot\_font(\#) ≡ ((font\_area[\#] = otgr\_font\_flag) ∧ (usingOpenType(font\_layout\_engine[\#])) )$ **define**  $is\_qr\_font(\#) \equiv ((font\_area \#) = otqr\_font\_flag) \wedge (usingGraphite (font\_layout\_engine \#)))$  $\text{define } is\_otgr\_font(\texttt{\#}) \equiv (font\_area[\texttt{\#}] = otgr\_font\_flag)$ **define** is native font( $\#$ )  $\equiv$  (*is*  $\pm$  *aat*  $\pm$  *font*( $\#$ )  $\vee$  *is*  $\pm$  *otgr*  $\pm$  *font*( $\#$ ))  $\uparrow$  { native fonts have *font*  $\pm$  *area* = 65534 or 6553[5,](#page-8-0) which would be a string containing an invalid Unicode character *}* **define**  $is_new\_mathfont{#}$   $\equiv$  (( $font\_area$   $|#$ ) =  $otgr\_font\_flag$ ) *∧*  $(isOpenTypeMathFont(font\_layout\_engine[#]))$ **define**  $non_{char} \equiv qi(to_{obiq_{char}})$  { a *halfword* code that can't match a real character } **define**  $\textit{non-address} = 0$  { a spurious *bchar\_label* } *⟨* Global variables 13 *⟩* +*≡ font info*: **array** [*font index* ] **of** *memory word* ; *{* the big collection of font data *}*  $f$ *mem\_ptr*:  $font\_index$ ; { first unused word of  $font\_info$ } *font ptr* : *internal font number* ; *{* largest internal font number in use *} font check* : **array** [*internal font number* ] **of** *four quarters* ; *{* check sum *} font size* : **array** [*internal font number* ] **of** *scaled* ; *{* "at" size *} font\_dsize*:  $array$  [*internal\_font\_number*] **of** *scaled*; { "design" size } *font params* : **array** [*internal font number* ] **of** *font index* ; *{* how many font parameters are present *}*  $font_name: array [internal\_font_number]$  of  $str_number$ ; {name of the font } *font area* : **array** [*internal font number* ] **of** *str number* ; *{* area of the font *} font bc*: **array** [*internal font number* ] **of** *eight bits* ; *{* beginning (smallest) character code *} font ec*: **array** [*internal font number* ] **of** *eight bits* ; *{* ending (largest) character code *} font glue* : **array** [*internal font number* ] **of** *pointer* ; *{* glue specification for interword space, *null* if not allocated *} font used* : **array** [*internal font number* ] **of** *boolean*; *{* has a character from this font actually appeared in the output? *} hyphen char* : **array** [*internal font number* ] **of** *integer* ; *{* current \hyphenchar values *} skew char* : **array** [*internal font number* ] **of** *integer* ; *{* current \skewchar values *} bchar label* : **array** [*internal font number* ] **of** *font index* ; *{* start of *lig kern* program for left boundary character, *non address* if there is none *} font bchar* : **array** [*internal font number* ] **of** *min quarterword . . non char* ; *{* boundary character, *non char* if there is none *} font false bchar* : **array** [*internal font number* ] **of** *min quarterword . . non char* ;

*{ font bchar* if it doesn't exist in the font, otherwise *non char }*

**585.** Besides th[e](#page-8-0) arrays just enumerated, we have directory arrays that make it easy to get at the individual entries in *font\_info*. For example, the *char\_info* data for character  $c$  in font  $f$  will be in *font\_info*[*char\_base* [*f*] + *c*]*.qqqq*; and if *w* is the *width\_index* part of this word (the *b0* field), the width of the character is  $font\_info[width\_base[f] + w].sc$ . (These formulas assume that  $min\_quarterword$  has already been added to  $c$  and to  $w$ , since T<sub>EX</sub> stores its quarterwords that way.)

```
⟨ Global variables 13 ⟩ +≡
char base : array [internal font number ] of integer ; { base addresses for char info }
```
*width base* : **array** [*internal font number* ] **of** *integer* ; *{* base addresses for widths *} height base* : **array** [*internal font number* ] **of** *integer* ; *{* base addresses for heights *} depth base* : **array** [*internal font number* ] **of** *integer* ; *{* base addresses for depths *} italic base* : **array** [*internal font number* ] **[of](#page-12-0)** *integer* ; *{* base addresses for italic corrections *} lig kern base* : **array** [*internal font number* ] **of** *integer* ; *{* base addresses for ligature/kerning programs *} kern base* : **array** [*internal font number* ] **of** *integer* ; *{* base addresses for kerns *} exten base* : **array** [*internal font number* ] **of** *integer* ; *{* base addresses for extensible recipes *} param base* : **array** [*internal font number* ] **of** *integer* ; *{* base addresses for font parameters *}*

**586.**  $\langle$  Set initial values of key variables  $23 \rangle + \equiv$ **for**  $k \leftarrow$  *font\_base* **to** *font\_max* **do** *font\_used* [ $k$ ]  $\leftarrow$  *false*;

**587.** T<sub>EX</sub> always knows at least one font, namely the null font. It has no characters, and its seven parameters are all equal to zero.

*⟨*Initialize table entries (done by INITEX only) 189 *⟩* +*≡*  $font\_ptr \leftarrow null\_font; fmem\_ptr \leftarrow 7; font_name[null\_font] \leftarrow "nullfont"; font\_area[null\_font] \leftarrow ""$  $hyphen\_char[null\_font] \leftarrow$  "−";  $skew\_char[null\_font] \leftarrow -1$ ;  $bchar\_label[null\_font] \leftarrow non\_address$ ;  $font\_bchar[null\_font] \leftarrow non\_char; font\_false\_bchar[null\_font] \leftarrow non\_char; font\_bc[null\_font] \leftarrow 1;$  $font\_ec[null\_font] \leftarrow 0; \; \textit{font\_size}\left[null\_font] \leftarrow 0; \; \textit{font\_size}\left[null\_font] \leftarrow 0; \; \textit{char\_base}\left[null\_font] \leftarrow 0;$  $width\_base[null\_font] \leftarrow 0; height\_base[null\_font] \leftarrow 0; depth\_base[null\_font] \leftarrow 0;$  $width\_base[null\_font] \leftarrow 0; height\_base[null\_font] \leftarrow 0; depth\_base[null\_font] \leftarrow 0;$  $width\_base[null\_font] \leftarrow 0; height\_base[null\_font] \leftarrow 0; depth\_base[null\_font] \leftarrow 0;$  $i$ *talic*  $\text{base}[null\text{-}font] \leftarrow 0$ ;  $\text{lig\_kern\_base}[null\text{-}font] \leftarrow 0$ ;  $\text{kern\_base}[null\text{-}font] \leftarrow 0$ ;  $ext{en}$ -base [*null\_font*]  $\leftarrow$  0;  $font\_glue$  [*null\_font*]  $\leftarrow$  *null*;  $font\_params$  [*null\_font*]  $\leftarrow$  7;  $param\_base[null\_font] \leftarrow -1;$ **for**  $k \leftarrow 0$  **to** 6 **do** *font\_info*[ $k$ ]*.sc*  $\leftarrow 0$ ;

**588.**  $\langle$  Put each of T<sub>EX</sub>'s primitives into the hash table  $252$   $\rangle$  +=  $primitive("nullfont", setfont, nullfont); text(frozen-nullfont)$   $\leftarrow$  "nullfont";  $\{eqt| (frozen-null\_font] \leftarrow \{eqt| (cur\_val);$ 

**589.** Of course we want to define macros that suppress the detail of how font information is actually packed, so that we don't have to write things like

$$
\textit{font\_info}[\textit{width\_base}[f] + \textit{font\_info}[\textit{char\_base}[f] + c].\textit{qqqq}.\textit{b0}].\textit{sc}
$$

too often. The WEB definitions here make *char-info*( $f(c)$ ) the *four-quarters* word of font information corresponding to character *c* of font *f*. If *q* is such a word, *char\_width*  $(f)(q)$  will be the character's width; hence the long formula above is at least abbreviated to

$$
char\_width(f)(char\_info(f)(c)).
$$

Usually, of course, we will fetch *q* first and look at several of its fields at the same time.

The italic correction of a character will be denoted by  $char\_italic(f)(q)$ , so it is analogous to *char\_width*. But we will get at the height and depth in a slightly different way, since we usually want to compute both height and depth if we want either one. The value of *height depth* (*q*) will be the 8-bit quantity

$$
b = height\_index \times 16 + depth\_index,
$$

and if *b* is such a byte we will write *char height*( $f$ )(*b*) and *char depth*( $f$ )(*b*) for the height and depth of the character *c* for which  $q = char_info(f)(c)$ . Got that?

The tag field will be called *char\_tag*(*q*); the remainder byte will be called  $rem\_byte(q)$ , using a macro that we have already defined above.

Access to a character's *width* , *height*, *depth* , and *tag* fields is part of TEX's inner loop, so we want these macros to produce code that is as fast as possible under the circumstances.

**define**  $char\_info\_end$  (#)  $\equiv$  # | .*qqqq* **define**  $char\_info(\textbf{\#}) \equiv font\_info \restriction char\_base[\textbf{\#}] + char\_info\_end$ **define**  $char\_width\_end$  (#)  $\equiv$  #.*b0* ] .*sc* **define**  $char\_width$  (#)  $\equiv$   $font\_info$  [  $width\_base$  [#]  $+ char\_width\_end$ **define**  $char\_exists(\textbf{\#}.b0 > min\_quarterword)$ **define**  $char\_italic\_end(\#) \equiv (qo(\#.b2))$  **div** 4  $\cdot$  *sc* **define**  $char\_itative(\textbf{\#}) \equiv font\_info \restriction italic\_base[\textbf{\#}] + char\_italic\_end$ **define**  $height\_depth$  (#)  $\equiv qo$  (#.*b1*) **define**  $char\_height\_end$  (#)  $\equiv$  (#) **div** 16 ] .*sc* **define**  $char\_height(\textbf{\#}) \equiv font\_info \restriction height\_base[\textbf{\#}] + char\_height\_end$ **define**  $char\_depth\_end$  $char\_depth\_end$  $char\_depth\_end$  (#)  $\equiv$  (#) **mod** 16  $\cdot$  *sc* **define**  $char\_depth$  (#)  $\equiv$   $font\_info$  [  $depth\_base$  [#]  $+ char\_depth\_end$ **define**  $char\_tag{#} \equiv ((qo(\text{#}.b2)) \mod 4)$ 

**590.** The global variable *null character* [is](#page-12-0) set up to be a word of *char info* for a character that doesn't exist. Such a word provides a convenient way to deal with erroneous situations.

*⟨* Global variables 13 *⟩* +*≡ null character* : *four quarters* ; *{* nonexistent character information *}*

**591.** 
$$
\langle
$$
 Set initial values of key variables 23  $\rangle$  + $\equiv$  *null-character.b0*  $\leftarrow$  *min-quarterword*; *null-character.b1*  $\leftarrow$  *min-quarterword*; *null-character.b2*  $\leftarrow$  *min-quarterword*; *null-character.b3*  $\leftarrow$  *min-quarterword*;

**592.** Here are some macros that help process ligatures and kerns. We write  $char\text{-}kern(f)(j)$  to find the amount of kerning specified by kerning command *j* in font *f*. If *j* is the *char info* for a character with a ligature/kern program, the first instruction of that program is either  $i = font_info[ig_kern\_start(f)(j)]$  or *font\_info*[*lig\_kern\_restart* $(f)(i)$ ], depending on whether or not  $skip\_bpt skip\_byte(i) \leq stop\_flag$ .

The constant *kern base offset* should be simplified, for Pascal compilers that do not do local optimization.

**define**  $char\text{-}kern\text{-}end(\textbf{#}) \equiv 256 * op\text{-}byte(\textbf{#}) + rem\text{-}byte(\textbf{#})$ .sc **define**  $char\_kern(\textbf{\#}) \equiv font\_info \ [ \ kern\_base[\textbf{\#}] + char\_kern\_end$ **define**  $\text{kern\_base\_offset} \equiv 256 * (128 + \text{min\_quarterword})$ **define**  $lig\_{\text{kern\_start}}(\textbf{#}) \equiv lig\_{\text{kern\_base}}[\textbf{#}] + rem\_{byte}$  {beginning of lig/kern program } **define**  $lig\_kern\_restart\_end$  (#)  $\equiv 256 * op\_byte$  (#) +  $rem\_byte$  (#) + 32768 −  $kern\_base\_offset$  $\text{define } lig\_kern\_restart(\textbf{#}) \equiv lig\_kern\_base[\textbf{#}] + lig\_kern\_restart\_end$ 

**593.** Font parameters are referred to as  $slant(f)$ ,  $space(f)$ , etc.

**define**  $param\_end$  (#)  $\equiv param\_base$  [#]  $\cdot$ *sc* **define**  $param(\textbf{\#}) \equiv font\_info \restriction \textbf{\#} + param\_end$ **define** *slant ≡ param*(*slant code* ) *{* slant to the right, per unit distance upward *}* **define**  $space \equiv param(space\_code)$  {normal space between words } **define**  $space\_stretch \equiv param(space\_stretch\_code)$  { stretch between words } **define**  $space\_shrink \equiv param(space\_shrink\_code)$  $space\_shrink \equiv param(space\_shrink\_code)$  $space\_shrink \equiv param(space\_shrink\_code)$  {shrink between words }  $\text{define } x\text{-}height \equiv param(x\text{-}height\text{-}code) \quad \{ \text{one } \text{ex} \}$  $\text{define } quad \equiv param(\text{quad\_code}) \ \{ \text{one em} \}$ **define**  $extra\_space \equiv param(extra\_space\_code)$  { additional space at end of sentence }  $\langle$  The em width for *cur\_[font](#page-206-0)* 593  $\rangle$  ≡

*quad* (*cur font*)

This code is used in section 490.

**594.**  $\langle$  The x-height for *cur\_font*  $594 \rangle \equiv$ *x height*(*cur font*)

This code is used in section 490.

<span id="page-249-0"></span>

**595.** T<sub>E</sub>X checks the information of a TFM file for validity as the file is being read in, so that no further checks will be needed when typesetting is going on. The somewhat tedious subroutine that does this is called *read font info*. It has four parameters: the user font identifier *u*, the file name and area strings *nom* and *aire* , and the "at" size *s*. If *s* is negative, it's the negative of a scale factor to be applied to the design size; *s* = *−*1000 is the normal case. Otherwise *s* will be substituted for the design size; in this case, *s* must be positive and less than 2048 pt (i.e., it must be less than  $2^{27}$  when considered as an integer).

The subroutine opens and closes a global file variable called *tfm file* . It returns the value of the internal font number that was just loaded. If an error is detected, an error message is issued and no font information is stored; *null font* is returned in this case.

**define** *bad\_tfm* = 11 {label for *read\_font\_info* } **define**  $abort \equiv \textbf{goto}$  *bad\_tfm* { do this when the TFM data is wrong } **function** *read font info*(*u* : *pointer* ; *nom, aire* : *str number* ; *s* : *scaled* ): *internal font number* ; *{* input a TFM file *}* **label** *done , bad tfm, not found* ; **var**  $k$ :  $font\_index$ ;  $\{ index \ into \ font\_info \}$ *file opened* : *boolean*; *{* was *tfm file* successfully opened? *}* If, lh, bc, ec, nw, nh, nd, ni, nl, nk, ne, np: halfword; { sizes of subfiles } *f*: *internal font number* ; *{* the new font's number *} g*: *internal font number* ; *{* the number to return *}*  $a, b, c, d$ : *eight\_bits*; { byte variables } *qw*: *four quarters* ; *sw*: *scaled* ; *{* accumulators *} bch label* : *integer* ; *{* left boundary start location, or infinity *} bchar* : 0 *. .* 256; *{* boundary character, or 256 *} z*: *scaled* ; *{* the design size or the "at" size *} alpha* : *integer* ; *beta* : 1 *. .* 16; *{* auxiliary quantities used in fixed-point multiplication *}* **begin**  $q \leftarrow null\_font;$  $file\_ opened \leftarrow false; pack_file_name(nom,aire, cur\_ext);$ **if**  $XeTeX_triangle_for$  *fonts\_state*  $> 0$  **then begin** *begin\_diagnostic*;  $print\_nl$ ("Requested $_l$ font $_l$ """);  $print\_c\_string$ ( $stringcast(name\_of\_file + 1)$ );  $print('")$ ; **if** *s <* 0 **then**  $\text{begin }$  *print*(" $\text{``}$ scaled $\text{''}$ );  $\text{print\_int}(-s)$ ; **end**  $\textbf{else}$  **begin**  $print(" \text{at}_\sqcup$ ");  $print\_scaled(s);$   $print(" \text{pt}$ "); **end**; *end diagnostic*(*false* ); **end**; **if** *quoted filename* **then begin** *{* quoted name, so try for a native font *}*  $g \leftarrow load\_native\_font(u, nom, aire, s);$ **if**  $g \neq null\$  *font* **then goto** *done*; **end**; *{* it was an unquoted name, or not found as an installed font, so try for a TFM file *} ⟨* Read and check the font data if file exists; *abort* if the TFM file is malformed; if there's no room for this font, say so and **goto** *done*; otherwise  $incr(font\_ptr)$  and **goto** *done* 597 $\rangle$ ; **if**  $g \neq null$  *font* **then goto** *done*; **if** *¬quoted filename* **then begin** *{* we failed to find a TFM file, so try for a native font *}*  $g \leftarrow load\_native\_font(u, nom, aire, s);$ **if**  $g \neq null\$  *font* **then goto** *done* **end**;  $bad\_tfm$ : **if**  $suppress\_fontnot found\_error = 0$  **then begin** *⟨* Report that the font won't be loaded 596 *⟩*;

**252** PART 30: FONT METRIC DATA **X**<sub>E</sub>TEX</sub> §595

**end**;

```
done : if file opened then b close (tfm file );
  if XeTeX_</math>begin if q = null font then
         begin begin_diagnostic; print_n l(\mathbf{u}_{\mathsf{u}} - \mathsf{b}_{\mathsf{u}} \mathsf{font}_{\mathsf{u}} \mathsf{not}_{\mathsf{u}} \mathsf{found}_{\mathsf{u}} \mathsf{using}_{\mathsf{u}} \mathsf{u} \mathsf{uniform} \mathsf{u}end diagnostic(false );
         end
     else if file opened then
            begin begin_diagnostic; print\_nl("_{\Box}-\Sigma_{\Box}''); print\_c\_string(stringcast(name\_of\_file + 1));
            end diagnostic(false );
            end;
     end;
  read_font_info \leftarrow g;
  end;
```
**596.** There are programs called TFtoPL and PLtoTF that convert between the TFM format and a symbolic property-list format that can be easily edited. These programs contain extensive diagnostic information, so TEX does not have to bother giving precise details about why it rejects a particular TFM file.

```
define start_font_error_message \equiv print_err ("Font<sub>□</sub>"); sprint_cs (u); print_char ("=");
           if file_name\_\\code{quote\_\nchar'=}\neq 0 then print\_\text{char}(file_name\_\code{quote\_\nchar'=}\neq 0;
           print file name (nom, aire , cur ext);
           if file_name_value\_char \neq 0 then print\_char(file_name\_\textit{quote}\_\textit{char});
           if s ≥ 0 then
             begin print("act<sub>u</sub>"); print\_scaled(s); print("pt");end
           else if s ≠ −1000 then
                begin print("␣scaled␣"); print int(−s);
                end
⟨ Report that the font won't be loaded 596 ⟩ ≡
  start font error message ;
  if file opened then print("␣not␣loadable:␣Bad␣metric␣(TFM)␣file")
  else print("␣not␣loadable:␣Metric␣(TFM)␣file␣not␣found");
  help5("I<sub>□</sub>wasn't<sub>□</sub>able<sub>□</sub>to<sub>□</sub>read<sub>□</sub>the<sub>□</sub>size<sub>□</sub>data<sub>□</sub>for<sub>□</sub>this<sub>□</sub>font,")("so␣I␣will␣ignore␣the␣font␣specification.")
  ("[Wizards␣can␣fix␣TFM␣files␣using␣TFtoPL/PLtoTF.]")
   (\texttt{"You} \texttt{\_might\_try} \texttt{\_inserting} \texttt{\_d\_different} \texttt{\_font\_spot};\texttt{"})("e.g.,␣type␣`I\font<same␣font␣id>=<substitute␣font␣name>´."); error
This code is used in section 595.
```
- **597.** *⟨* Read and check [the](#page-253-0) font data if file exists; *abort* if the TFM file is malformed; if there's no room for this font, say so a[nd](#page-254-0) **goto** *done*; otherwise *incr* (*font\_ptr*) and **goto** *done*  $597$ )
	- *⟨* Open *tfm file* for input and **[beg](#page-255-0)in** 598 *⟩*;
	- *⟨* Read the TFM size fields 600 *⟩*;
	- Use size fields to alloc[ate](#page-255-0) font information  $601$ ;
	- *⟨* Read the TFM header 603 *⟩*;
	- *⟨* Read character data 604 *⟩*;
	- *⟨* Read box dimensions [60](#page-249-0)6 *⟩*;
	- *⟨* Read ligature/kern program 608 *⟩*;
	- *⟨* Read extensible character recipes 609 *⟩*;
	- *⟨* Read font parameters 610 *⟩*;
	- *⟨* Make final adjustments and **goto** *done* 611 *⟩*;

```
end
```
This code is used in section 595.

**598.**  $\langle$  Open *tfm\_file* for input and **begin**  $\langle$  598  $\rangle \equiv$ **if**  $aire = ""$  **then**  $pack_{\text{}file\_name}(nom, TEX_{\text{}font{\text{}}\text{}area, " . tfm")$ **else** *pack file name* (*nom, aire ,* ".tfm"); *check for tfm font mapping* ; **if** *b open in*(*tfm file* ) **then begin**  $file\_opened \leftarrow true$ This code is used in section 597.

**599.** Note: A malformed TFM file might be shorter than it claims to be; thus *eof* (*tfm file* ) might be true when *read font info* refers to *tfm file ↑* or when it says *get*(*tfm file* ). If such circumstances cause system error messages, you will have to defeat them somehow, for example by defining *fget* to be '**begin** *get*(*tfm file* ); **if** *eof* (*tfm file* ) **then** *abort*; **end**'.

```
define fget \equiv get(tfm\text{f}ile)\text{define } \text{fbyte} \equiv \text{tfm\_file}\text{define } read\_sixteen(\texttt{\#}) \equivbegin # \leftarrow \text{fbyte};if # > 127 then abort;
              fget; # \leftarrow # * \dot{400} + fbyte;end
  \text{define } store\_four\_quarters(\texttt{\#}) \equivbegin fget; a \leftarrow fbyte; qw.b0 \leftarrow qi(a); fget; b \leftarrow fbyte; qw.b1 \leftarrow qi(b); fget; c \leftarrow fbyte;qw.b2 \leftarrow qi(c); fget; d \leftarrow fbyte; qw.b3 \leftarrow qi(d); \mathbf{#} \leftarrow qw;end
600. \langle Read the TFM size fields 600 \rangle \equivbegin read sixteen(lf ); fget; read sixteen(lh ); fget; read sixteen(bc); fget; read sixteen(ec);
  if (bc > ec + 1) \vee (ec > 255) then abort;
  if bc > 255 then \{bc = 256 \text{ and } ec = 255\}begin bc \leftarrow 1; ec \leftarrow 0;
     end;
  fget; read sixteen(nw); fget; read sixteen(nh ); fget; read sixteen(nd ); fget; read sixteen(ni); fget;
  read\_sixteen(nl); fget; read\_sixteen(nk); fget; read\_sixteen(ne); fget; read\_sixteen(np);if \int f \neq 6 + lh + (ec - bc + 1) + nw + nh + nd + ni + nl + nk + ne + np then abort;
  if (nw = 0) ∨ (nh = 0) ∨ (nd = 0) ∨ (ni = 0) then abort;
  end
```
This code is used in section 597.
# 254 PART 30: FONT METRIC DATA **X**<sub>E</sub>TEX</sub>  $\frac{601}{40}$

**601.** The preliminary settings of the index-offset variables *char base* , *width base* , *lig kern base* , *kern base* , and *exten base* will be corrected later by subtracting *min quarterword* from them; and we will subtract 1 from *param base* too. It's best to forget about such anomalies until later.

*⟨* Use size fields to allocate font information 601 *⟩ ≡ lf*  $\leftarrow$  *lf*  $−$  6  $−$  *lh*; {*lf* words should be loaded into *font\_info* } **if**  $np < 7$  **then**  $lf \theta + 7 - np$ ; { at least seven parameters will appear } **if**  $(font\_ptr = font\_max) \vee (fmem\_ptr + lf > font\_mem\_size)$  **then** *⟨* Apologize for not [load](#page-251-0)ing the font, **goto** *done* 602 *⟩*;  $f \leftarrow font\_ptr + 1; char\_base[f] \leftarrow fmem\_ptr - bc; width\_base[f] \leftarrow char\_base[f] + ec + 1;$  $height\_base[f] \leftarrow width\_base[f] + nw;$   $depth\_base[f] \leftarrow height\_base[f] + nh;$ *italic base* [*f*] *← depth base* [*f*] + *nd* ; *lig kern base* [*f*] *← italic base* [*f*] + *ni* ;  $kern\_base[f] \leftarrow lig\_kern\_base[f] + nl - kern\_base\_offset;$  $exten\_base[f] \leftarrow \text{kern\_base[f] + \text{kern\_base\_offset} + \text{nk};$  param\_base[f]  $\leftarrow \text{exten\_base[f] + \text{ne}}$ This code is used in section 597.

**602.**  $\langle$  Apologize for not loading the font, **goto** *done* 602 $\rangle \equiv$ **begin** *start font error messa[ge](#page-317-0)* ; *print*("␣not␣loaded:␣Not␣enough␣room␣left"); *help4* ("I´m␣afraid␣I␣won´t␣be␣able␣to␣make␣use␣of␣this␣font,") ("because␣my␣memory␣for␣character−size␣data␣is␣too␣small.")  $(\texttt{"If}_\cup$ you´re $_\cup$ really $_\cup$ stuck, $_\cup$ ask $_\cup$ a $_\cup$ wizard $_\cup$ to $_\cup$ enlarge $_\cup$ me.") ("Or␣maybe␣try␣`I\font<same␣font␣id>=<name␣of␣loaded␣font>´."); *error* ; **goto** *done* ; **end**

This code is used in sections 601 and 744.

**603.** Only the first two words of the header are needed by TEX82.

*⟨* Read the TFM header 603 *⟩ ≡* **begin if**  $lh < 2$  **then**  $abort$ ; *store\_four\_quarters* (*font\_check* [*f*]); *fget*; *read\_sixteen*(*z*); { this rejects a negative design size } *fget*;  $z \leftarrow z * \sqrt{400 + fbyte}$ ;  $fget$ ;  $z \leftarrow (z * \sqrt{20}) + (fbyte \div 20)$ ; **if** *z < unity* **then** *abort*; **while** *lh >* 2 **do begin** *fget*; *fget*; *fget*; *fget*; *decr* (*lh* ); *{* ignore the rest of the header *}* **end**;  $font\_disize[f] \leftarrow z;$ **if**  $s ≠ −1000$  **then if**  $s \geq 0$  **then**  $z \leftarrow s$  $\textbf{else } z \leftarrow \textit{xn\_over\_d}(z, -s, 1000);$  $font\_size[f] \leftarrow z;$ **end** This code is used in section 597.

```
604. \langle Read character data 604 \rangle \equivfor k ← fmem ptr to width base [f] − 1 do
     begin store_four_quarters (font_info [k].qqqq );
     if (a \geq nw) \vee (b \div 20 \geq nh) \vee (b \mod 20 \geq nd) \vee (c \div 4 \geq ni) then abort;
     case c mod 4 of
     lig_tag: if d \geq nl hen abort;
     ext_tag: if d \geq ne then abort;
     list_tag: \langle Check for charlist cycle 605\rangle;
     othercases do nothing { no tag }
     endcases;
     end
```
This code is used in section 597.

**605.** We want to make sure that there is no cycle of characters linked together by *list tag* entries, since such a cycle would get T<sub>E</sub>X into an endless loop. If such a cycle exists, the routine here detects it when processing the largest character code in the cycle.

 $\text{define } check\_byte\_range(\texttt{\#}) \equiv$ **begin if**  $(\# < bc) \lor (\# > ec)$  **then** *abort* **end define** *current character being worked on ≡ k* + *bc − fmem ptr ⟨* Check for charlist cycle 605 *⟩ ≡* **begin** *check byte range* (*d*); **while** *d < current character being worked on* **do begin**  $qw \leftarrow char_info(f)(d);$  {N.B.: not  $qi(d)$ , since *char*  $base[f]$  hasn't been adjusted yet } **if**  $char\_tag$  (*qw*)  $\neq$  *list\_tag* **then goto**  $not\_found$ ;  $d \leftarrow qo$ (*rem\_byte*(*qw*)); { next character on the list } **end**; **if**  $d = current \ncaharacter \nbeing \nworked \non \nthen \nabort; \n{ves, there's a cycle }$ *not found* : **end**

This code is used in section 604.

# 256 PART 30: FONT METRIC DATA **X**<sub>E</sub>TEX</sub> §606

**606.** A *fix-word* whose four bytes are  $(a, b, c, d)$  from left to right represents the number

$$
x = \begin{cases} b \cdot 2^{-4} + c \cdot 2^{-12} + d \cdot 2^{-20}, & \text{if } a = 0; \\ -16 + b \cdot 2^{-4} + c \cdot 2^{-12} + d \cdot 2^{-20}, & \text{if } a = 255. \end{cases}
$$

(No other choices of *a* are allowed, since the magnitude of a number in design-size units must be less than 16.) We want to multiply this quantity by the integer *z*, which is known to be less than  $2^{27}$ . If  $z < 2^{23}$ , the individual multiplications  $b \cdot z$ ,  $c \cdot z$ ,  $d \cdot z$  cannot overflow; otherwise we will divide z by 2, 4, 8, or 16, to obtain a multiplier less than 223, and we can compensate for this later. If *z* has thereby been replaced by  $z' = z/2^e$ , let  $\beta = 2^{4-e}$ ; we shall compute

$$
\left[ (b + c \cdot 2^{-8} + d \cdot 2^{-16}) z'/\beta \right]
$$

if  $a = 0$ , or the same quantity minus  $\alpha = 2^{4+e}z'$  if  $a = 255$ . This calculation must be done exactly, in order to guarantee portability of TEX between computers.

 $\text{define } store\_scaled(\#) \equiv$ **begin**  $fget$ ;  $a \leftarrow fbyte$ ;  $fget$ ;  $b \leftarrow fbyte$ ;  $fget$ ;  $c \leftarrow fbyte$ ;  $fget$ ;  $d \leftarrow fbyte$ ; *sw* ← (((((*d \* z*) **div** ´*400*) + (*c \* z*)) **div** ´*400*) + (*b \* z*)) **div** *beta*; **if**  $a = 0$  **then**  $\# \leftarrow sw$  **else if**  $a = 255$  **then**  $\# \leftarrow sw - alpha$  **else** *abort*; **end**

*⟨* Read box dimensions 606 *⟩ ≡*

**begin**  $\langle$  Replace *z* by *z'* and compute  $\alpha$ ,  $\beta$  607 $\rangle$ ; **for**  $k \leftarrow width\_base[f]$  **[to](#page-251-0)**  $lig\_term\_base[f]$  − 1 **do** *store\_scaled*( $font\_info[k].sc$ ); **if**  $font\_info[width\_base[f]].sc \neq 0$  **then**  $abort; \{width[0] must be zero\}$ **if**  $font\_info[height\_base[f]].sc \neq 0$  **then**  $abort; \{ height[0] \text{ must be zero }\}$ **if**  $font\_info[depth\_base[f]].sc \neq 0$  **then**  $abort; \{ depth[0] \text{ must be zero } \}$ **if**  $font\_info[*italic*_{base}[f]|$ *.sc*  $\neq 0$  **then**  $abort$ ;  $\{ *italic*[0]$  must be zero  $\}$ **end**

This code is used in section 597.

**607.**  $\langle \text{Replace } z \text{ by } z' \text{ and compute } \alpha, \beta \text{ to } 607 \rangle \equiv$ **begin**  $alpha \leftarrow 16$ ; **while** *z ≥* ´*40000000* **do begin**  $z \leftarrow z$  **div** 2;  $alpha \leftarrow alpha + alpha$ ; **end**;  $beta \leftarrow 256$  **div**  $alpha$ ;  $alpha \leftarrow alpha * z$ ; **end**

This code is used in section 606.

**608. define**  $check\_existence$  (#)  $\equiv$ **begin**  $check\_byte\_range(\texttt{\#});$   $qw \leftarrow char\_info(f)(\texttt{\#});$   $\{N.B.: not qi(\texttt{\#})\}$ **if**  $\neg char\_exists(gw)$  **then** *abort*; **end** *⟨* Read ligature/kern program 608 *⟩ ≡*  $\text{bch}\_\text{label} \leftarrow \text{'}77777$ ;  $\text{bchar} \leftarrow 256$ ; **if**  $nl > 0$  **then begin for**  $k \leftarrow$  *lig\_kern\_base* [*f*] **to**  $\text{ker}$ *n\_base* [*f*] +  $\text{ker}$ *n\_base\_offset* - 1 **do begin** *store four quarters* (*font info*[*k*]*.qqqq* ); **if** *a >* 128 **then begin if**  $256 * c + d \geq nl$  **then** *abort*; **if** *a* = 255 **then if**  $k = \text{liq\_term\_base}[f]$  **then**  $\text{bchar} \leftarrow b$ ; **end else begin if**  $b \neq \text{bchar}$  **then**  $\text{check\_existence}(b)$ ; **if**  $c < 128$  **then**  $check\_existence(d)$  {check ligature} **else if**  $256 * (c − 128) + d \geq nk$  **then** *abort*; { check kern } **if** *a <* 128 **then if**  $k −$  *lig*<sub>-</sub> $k$ *e[rn](#page-251-0)*<sub>-</sub> $base[f] + a + 1 ≥ n$ *l* **then** *abort*; **end**; **end**; **if**  $a = 255$  **then**  $bch\_label \leftarrow 256 * c + d$ ; **end**; for  $k \leftarrow \text{kern\_base}[f] + \text{kern\_base\_offset}$  to exten\_base[f] - 1 do store\_scaled (font\_info[k].sc); This code is used in section 597. **609.**  $\langle$  Read extensible character recipes  $609 \rangle \equiv$ **for** *k ← exten base* [*f*] **to** *param base* [*f*] *−* 1 **do**

**begin** *store\_four\_q[uart](#page-251-0)ers* (*font\_info* [*k*]*.qqqq* ); **if**  $a \neq 0$  **then** *check\_existence*(*a*); **if**  $b \neq 0$  **then** *check\_existence*(*b*); **if**  $c \neq 0$  **then** *check\_existence*(*c*); *check existence* (*d*); **end**

This code is used in section 597.

**610.** We check to see that the TFM file doesn't end prematurely; but no error message is given for files having more than *lf* words.

*⟨* Read font parameters 610 *⟩ ≡* **begin for**  $k \leftarrow 1$  **to**  $np$  **do if**  $k = 1$  **then** { the *slant* parameter is a pure number } **begin**  $fget$ ;  $sw \leftarrow fbyte$ ; **if**  $sw > 127$  **then**  $sw ← sw - 256$ ; *fget*; *sw ← sw ∗* ´*400* + *fbyte* ; *fget*; *sw ← sw ∗* ´*400* + *fbyte* ; *fget*; *font\_info*[ $param\_base[f$  $param\_base[f$  $param\_base[f$ ]]. $sc \leftarrow (sw * '20) + (fbyte \div 20);$ **end else** *store\_scaled* (*font\_info* [*param\_base* [ $f$ ] +  $k$  - 1]*.sc*); **if** *eof* (*tfm file* ) **then** *abort*; **for**  $k \leftarrow np + 1$  **to** 7 **do** *font\_info*[*param\_base*[ $f$ ] +  $k - 1$ ]*.sc*  $\leftarrow 0$ ; **end**

This code is used in section 597.

**611.** Now to wrap it up, we have checked all the necessary things about the TFM file, and all we need to do is put the finishing touches on the data for the new font.

**define**  $adjust(\textbf{\#}) \equiv \textbf{\#}[f] \leftarrow qo(\textbf{\#}[f])$  {correct for the excess *min<sub></sub>*-quarterword that was added }

*⟨* Make final adjustments and **goto** *done* 611 *⟩ ≡* **if**  $np \geq 7$  **then**  $font\_params[f] \leftarrow np$  **else**  $font\_params[f] \leftarrow 7$ ;  $hyphen\_char[f] \leftarrow default\_hyphen\_char; \; skew\_char[f] \leftarrow default\_skew\_char;$ **if**  $\text{bch}\text{-} \text{label} \leq \text{nl}$  **then**  $\text{bchar}\text{-} \text{label}[f] \leftarrow \text{bch}\text{-} \text{label} + \text{lig}\text{-} \text{ker}\text{-} \text{base}[f]$  $\mathbf{else}~\mathit{bchar\_label}[f] \leftarrow \mathit{non\_address};$  $font\_bchar[f] \leftarrow qi(bchar); font\_false\_bchar[f] \leftarrow qi(bchar);$ **if**  $\text{bchar} \leq \text{ec}$  **then if** *bchar ≥ bc* **then begin**  $qw \leftarrow char_info(f)(bchar);$  {N.B.: not  $qi(bchar)$ } **if**  $char\_exists(qw)$  **[th](#page-251-0)en**  $font\_false\_bchar[f] \leftarrow non\_char;$ **end**;  $font_name[f] \leftarrow nom; font_area[f] \leftarrow aire; font_bc[f] \leftarrow bc; font_ec[f] \leftarrow ec; font_glue[f] \leftarrow null;$ *adjust*(*char base* ); *adjust*(*width base* ); *adjust*(*lig kern base* ); *adjust*(*kern base* ); *adjust*(*exten base* );  $decr(\text{param\_base}[f]);$   $f = \{m \in \mathbb{R} \mid p \text{ or } p \text{ or } p \text{ or$  $font\_{mapping}[f] \leftarrow load\_tfm\_font\_{mapping}$ ; goto *done* 

This code is used in section 597.

**612.** Before we forget about the format of these [tabl](#page-184-0)es, let's deal with two of TEX's basic scanning routines related to font information.

*⟨* Declare procedures that scan font-related stuff 612 *⟩ ≡* **procedure** *scan font ident*; **var** *f*: *internal font number* ; *m*: *halfword* ; **begin** *⟨* Get the next non-blank non-call token 440 *⟩*; **if**  $cur\_cmd = def\_font$  **then**  $f \leftarrow cur\_font$ **else if**  $cur\_cmd = set\_font$  **then**  $f \leftarrow cur\_chr$ **else if**  $cur\_cmd = def\_family$  **then begin**  $m \leftarrow cur\_chr$ ;  $scan\_math_fam\_int$ ;  $f \leftarrow equiv(m + cur\_val)$ ; **end else b[egin](#page-257-0)** *print err* ("Missing␣font␣identifier"); *help2* ("I␣was␣[loo](#page-186-0)king␣for␣a␣control␣sequence␣whose")  $("current<sub>l</sub>meaning<sub>l</sub>has<sub>l</sub>been<sub>l</sub>defined<sub>l</sub>by<sub>l</sub>\text{\textbackslash}font."); back_error:  $f \leftarrow nullfont;$$ **end**;  $cur\_val \leftarrow f$ ; **end**; See also section 613.

This code is used in section 443.

<span id="page-257-0"></span>

**613.** The following routine is used to implement '\fontdimen *n f*'. The boolean parameter *writing* is set *true* if the calling program intends to change the parameter value.

*⟨* Declare procedures that scan font-related stuff 612 *⟩* +*≡* **procedure** *find font dimen*(*writing* : *boolean*); *{* sets *cur val* to *font info* location *}* **var** *f*: *internal font number* ; *n*: *integer* ; *{* the parameter number *}* **begin** *scan\_int*;  $n \leftarrow cur\_val$ ; *scan\_font\_ident*;  $f \leftarrow cur\_val$ ; **if**  $n \leq 0$  **then**  $cur\_val \leftarrow \text{fmem\_ptr}$ else begin if writing  $\wedge$  ( $n \leq space\_shrink\_code) \wedge (n \geq space\_code) \wedge (font\_glue[f] \neq null)$  then **begin**  $delete\_glue\_ref(font\_glue[f]);$   $font\_glue[f] \leftarrow null;$ **end**; **if**  $n >$  *font\_params* [*f*] **then if**  $f <$  *font\_ptr* **then**  $cur\_val \leftarrow \text{fmem\_ptr}$ **else** *⟨*Increase the number of parameters in the last font 615 *⟩* **else**  $cur\_val \leftarrow n + param\_base[f];$ **end**;  $\langle$  Issue an error message if *cur\_val* = *fmem\_ptr* 614 $\rangle$ ; **end**; **614.**  $\langle$  Issue an error message if  $cur\_val = \text{fmem\_ptr}$  614 $\rangle \equiv$ 

**if**  $cur\_val = \text{fmem\_ptr}$  **then**  $\textbf{begin }\textbf{print\_err}\text{("Font\textsubscript{$\cup$}}");\ \textit{print\_esc}\text{ (font\_id\_text}(f));\ \textit{print}\text{("$\textsubscript{$\cup$}}" \text{)};$ *print int*(*font params* [*f*]); *print*("␣fontdimen␣parameters"); *help2* ("To<sub></sub>increase<sub>□</sub>the<sub>□</sub>number<sub>□</sub>of<sub>□</sub>font<sub>□</sub>parameters, <sub>□</sub>you<sub>□</sub>must") ("use␣\fontdimen␣immediately␣after␣the␣\font␣is␣loaded."); *error* ; **end**

This code is used in section 613.

```
615. \langle Increase the number of parameters in the last font 615 \rangle \equivbegin repeat if fmem ptr = font mem size then overflow("font␣memory", font mem size );
     font\_info[fmem\_ptr].sc \leftarrow 0; incr(fmem\_ptr); incr(font\_params[f]);
  until n = font_params [f];
  cur\_val \leftarrow \text{fmem\_ptr} - 1; {this equals \text{param\_base}[f] + \text{font\_params}[f]}
  end
```
This code is used in section 613.

**616.** When T<sub>E</sub>X wants to typeset a character that doesn't exist, the character node is not created; thus the output routine can assume that characters exist when it sees them. The following procedure prints a warning message unless the user has suppressed it.

*⟨* Declare subroutines for *new character* 616 *⟩ ≡* **procedure** *char warning* (*f* : *internal font number* ; *c* : *integer* ); **var** *old setting* : *integer* ; *{* saved value of *tracing online }* **begin if** *tracing lost chars >* 0 **then begin**  $old\_setting \leftarrow tracing\_online;$ **if**  $eTeX\_ex \wedge (tracing\_lost\_chars > 1)$  **then**  $tracing\_online \leftarrow 1$ ; **begin** *begin diagnostic*; *print nl*("Missing␣character:␣There␣is␣no␣"); **if**  $c <$  "1[000](#page-317-0)0 **then**  $print\_ASCII(c)$ **else** *print char* (*c*); *{* non-Plane 0 Unicodes can't be sent through *print ASCII }*  $print("$  $\sqcup$ in $\sqcup$ font $\sqcup$ ");  $slow\_print(font\_name[f])$ ;  $print\_char("!!")$ ;  $end\_diagnostic(false)$ ; **end**; *tracing\_online*  $\leftarrow$  *old\_setting*; **end**; **end**; See also section 744.

This code is used in section 617.

**617.** We need a few subroutines for *new character* .

```
⟨ Declare subroutines for new character 616 ⟩
```
**618.** Here is a function that returns a pointer to a character node for a given character in a given font. If that character doesn't exist, *null* is returned instead.

```
function new\_character(f: internal\_font_number; c: eight\_bits): pointer;label exit;
  var p: pointer ; { newly allocated node }
  begin if font\_bc[f] \leq c then
     if font\_ec[f] \geq c then
       if char\_exists(char\_info(f)(qi(c))) then
          begin p \leftarrow get\_avail; font(p) \leftarrow f; character(p) \leftarrow qi(c); new\_character \leftarrow p; return;
          end;
  char\_warning(f, c); new\_character \leftarrow null;exit: end;
```
**619.** Device-independent file format. The most important output produced by a run of T<sub>E</sub>X is the "device independent" (DVI) file that specifies where characters and rules are to appear on printed pages. The form of these files was designed by David R. Fuchs in 1979. Almost any reasonable typesetting device can be driven by a program that takes DVI files as input, and dozens of such DVI-to-whatever programs have been written. Thus, it is possible to print the output of TEX on many different kinds of equipment, using TEX as a device-independent "front end."

A DVI file is a stream of 8-bit bytes, which may be regarded as a series of commands in a machine-like language. The first byte of each command is the operation code, and this code is followed by zero or more bytes that provide parameters to the command. The parameters themselves may consist of several consecutive bytes; for example, the '*set rule* ' command has two parameters, each of which is four bytes long. Parameters are usually regarded as nonnegative integers; but four-byte-long parameters, and shorter parameters that denote distances, can be either positive or negative. Such parameters are given in two's complement notation. For example, a two-byte-long distance parameter has a value between *−*2 <sup>15</sup> and 2<sup>15</sup> − 1. As in TFM files, numbers that occupy more than one byte position appear in BigEndian order.

X<sub>T</sub>T<sub>E</sub>X extends the format of DVI with its own commands, and thus produced "extended device independent" (XDV) files.

A DVI file consists of a "preamble," followed by a sequence of one or more "pages," followed by a "postamble." The preamble is simply a *pre* command, with its parameters that define the dimensions used in the file; this must come first. Each "page" consists of a *bop* command, followed by any number of other commands that tell where characters are to be placed on a physical page, followed by an *eop* command. The pages appear in the order that TEX generated them. If we ignore *nop* commands and *fnt def* commands (which are allowed between any two commands in the file), each *eop* command is immediately followed by a *bop* command, or by a *post* command; in the latter case, there are no more pages in the file, and the remaining bytes form the postamble. Further details about the postamble will be explained later.

Some parameters in DVI commands are "pointers." These are four-byte quantities that give the location number of some other byte in the file; the first byte is number 0, then comes number 1, and so on. For example, one of the parameters of a *bop* command points to the previous *bop*; this makes it feasible to read the pages in backwards order, in case the results are being directed to a device that stacks its output face up. Suppose the preamble of a DVI file occupies bytes 0 to 99. Now if the first page occupies bytes 100 to 999, say, and if the second page occupies bytes 1000 to 1999, then the *bop* that starts in byte 1000 points to 100 and the *bop* that starts in byte 2000 points to 1000. (The very first *bop*, i.e., the one starting in byte 100, has a pointer of *−*1.)

**620.** The DVI format is intended to be both compact and easily interpreted by a machine. Compactness is achieved by making most of the information implicit instead of explicit. When a DVI-reading program reads the commands for a page, it keeps track of several quantities: (a) The current font *f* is an integer; this value is changed only by *fnt* and *fnt num* commands. (b) The current position on the page is given by two numbers called the horizontal and vertical coordinates, *h* and *v*. Both coordinates are zero at the upper left corner of the page; moving to the right corresponds to increasing the horizontal coordinate, and moving down corresponds to increasing the vertical coordinate. Thus, the coordinates are essentially Cartesian, except that vertical directions are flipped; the Cartesian version of (*h, v*) would be (*h, −v*). (c) The current spacing amounts are given by four numbers  $w, x, y$ , and  $z$ , where  $w$  and  $x$  are used for horizontal spacing and where *y* and *z* are used for vertical spacing. (d) There is a stack containing (*h, v, w, x, y, z*) values; the DVI commands *push* and *pop* are used to change the current level of operation. Note that the current font *f* is not pushed and popped; the stack contains only information about positioning.

The values of *h*, *v*, *w*, *x*, *y*, and *z* are signed integers having up to 32 bits, including the sign. Since they represent physical distances, there is a small unit of measurement such that increasing *h* by 1 means moving a certain tiny distance to the right. The actual unit of measurement is variable, as explained below; TEX sets things up so that its DVI output is in sp units, i.e., scaled points, in agreement with all the *scaled* dimensions in TEX's data structures.

**621.** Here is a list of all the commands that may appear in a XDV file. Each command is specified by its symbolic name (e.g., *bop*), its opcode byte (e.g., 139), and its parameters (if any). The parameters are followed by a bracketed number telling how many bytes they occupy; for example, '*p*[4]' means that parameter *p* is four bytes long.

- *set char 0* 0. Typeset character number 0 from font *f* such that the reference point of the character is at (*h, v*). Then increase *h* by the width of that character. Note that a character may have zero or negative width, so one cannot be sure that *h* will advance after this command; but *h* usually does increase.
- *set char* 1 through *set char*  $127$  (opcodes 1 to 127). Do the operations of *set char*  $0$ ; but use the character whose number matches the opcode, instead of character 0.
- *set1* 128 *c*[1]. Same as *set\_char\_0*, except that character number *c* is typeset. TEX82 uses this command for characters in the range  $128 \leq c \leq 256$ .
- *set2* 129 *c*[2]. Same as *set1*, except that *c* is two bytes long, so it is in the range  $0 \leq c < 65536$ . TEX82 never uses this command, but it should come in handy for extensions of T<sub>E</sub>X that deal with oriental languages.
- *set3* 130 *c*[3]. Same as *set1*, except that *c* is three bytes long, so it can be as large as  $2^{24} 1$ . Not even the Chinese language has this many characters, but this command might prove useful in some yet unforeseen extension.
- *set4* 131  $c[4]$ . Same as *set1*, except that *c* is four bytes long. Imagine that.
- *set rule* 132 *a*[4] *b*[4]. Typeset a solid black rectangle of height *a* and width *b*, with its bottom left corner at (*h, v*). Then set *h ← h* + *b*. If either *a ≤* 0 or *b ≤* 0, nothing should be typeset. Note that if *b <* 0, the value of *h* will decrease even though nothing else happens. See below for details about how to typeset rules so that consistency with METAFONT is guaranteed.
- *put1* 133 *c*[1]. Typeset character number *c* from font *f* such that the reference point of the character is at (*h, v*). (The 'put' commands are exactly like the 'set' commands, except that they simply put out a character or a rule without moving the reference point afterwards.)
- *put2* 134 *c*[2]. Same as *set2* , except that *h* is not changed.
- *put3* 135 *c*[3]. Same as *set3* , except that *h* is not changed.
- $put4$  136  $c[4]$ . Same as  $set4$ , except that *h* is not changed.
- *put\_rule* 137  $a[4]$   $b[4]$ . Same as *set\_rule*, except that  $h$  is not changed.
- *nop* 138. No operation, do nothing. Any number of *nop*'s may occur between DVI commands, but a *nop* cannot be inserted between a command and its parameters or between two parameters.
- *bop* 139  $c_0[4]$   $c_1[4]$   $\ldots$   $c_9[4]$   $p[4]$ . Beginning of a page: Set  $(h, v, w, x, y, z) \leftarrow (0, 0, 0, 0, 0, 0)$  and set the stack empty. Set the current font  $f$  to an undefined value. The ten  $c_i$  parameters hold the values of \count0 *...* \count9 in T<sub>EX</sub> at the time \shipout was invoked for this page; they can be used to identify pages, if a user wants to print only part of a DVI file. The parameter *p* points to the previous *bop* in the file; the first *bop* has  $p = -1$ .
- *eop* 140. End of page: Print what you have read since the previous *bop*. At this point the stack should be empty. (The DVI-reading programs that drive most output devices will have kept a buffer of the material that appears on the page that has just ended. This material is largely, but not entirely, in order by *v* coordinate and (for fixed *v*) by *h* coordinate; so it usually needs to be sorted into some order that is appropriate for the device in question.)
- *push* 141. Push the current values of (*h, v, w, x, y, z*) onto the top of the stack; do not change any of these values. Note that *f* is not pushed.
- *pop* 142. Pop the top six values off of the stack and assign them respectively to (*h, v, w, x, y, z*). The number of pops should never exceed the number of pushes, since it would be highly embarrassing if the stack were empty at the time of a *pop* command.
- *right1* 143 *b*[1]. Set  $h \leftarrow h+b$ , i.e., move right *b* units. The parameter is a signed number in two's complement notation,  $-128 ≤ b < 128$ ; if  $b < 0$ , the reference point moves left.
- *right2* 144 *b*[2]. Same as *right1*, except that *b* is a two-byte quantity in the range  $-32768 \le b < 32768$ .
- *right3* 145 *b*[3]. Same as *right1*, except that *b* is a three-byte quantity in the range  $-2^{23} \le b < 2^{23}$ .
- *right4* 146 *b*[4]. Same as *right1*, except that *b* is a four-byte quantity in the range  $-2^{31} \le b < 2^{31}$ .
- $w0$  147. Set  $h \leftarrow h+w$ ; i.e., move right *w* units. With luck, this parameterless command will usually suffice, because the same kind of motion will occur several times in succession; the following commands explain how *w* gets particular values.
- *w1* 148 *b*[1]. Set  $w \leftarrow b$  and  $h \leftarrow h + b$ . The value of *b* is a signed quantity in two's complement notation, *−*128 *≤ b <* 128. This command changes the current *w* spacing and moves right by *b*.
- *w2* 149 *b*[2]. Same as *w1* , but *b* is two bytes long, *−*32768 *≤ b <* 32768.
- *w3* 150 *b*[3]. Same as *w1*, but *b* is three bytes long,  $-2^{23} ≤ b < 2^{23}$ .
- *w4* 151 *b*[4]. Same as *w1*, but *b* is four bytes long,  $-2^{31} ≤ b < 2^{31}$ .
- *x0* 152. Set  $h \leftarrow h + x$ ; i.e., move right *x* units. The '*x*' commands are like the '*w*' commands except that they involve *x* instead of *w*.
- *x1* 153 *b*[1]. Set  $x \leftarrow b$  and  $h \leftarrow h + b$ . The value of *b* is a signed quantity in two's complement notation, *−*128 *≤ b <* 128. This command changes the current *x* spacing and moves right by *b*.
- *x2* 154 *b*[2]. Same as *x1* , but *b* is two bytes long, *−*32768 *≤ b <* 32768.
- *x3* 155 *b*[3]. Same as *x1*, but *b* is three bytes long,  $-2^{23} ≤ b < 2^{23}$ .
- *x4* 156 *b*[4]. Same as *x1*, but *b* is four bytes long,  $-2^{31} ≤ b < 2^{31}$ .
- *down1* 157 *a*[1]. Set  $v \leftarrow v + a$ , i.e., move down *a* units. The parameter is a signed number in two's complement notation,  $-128 \le a < 128$ ; if  $a < 0$ , the reference point moves up.
- *down2* 158 *a*[2]. Same as *down1* , except that *a* is a two-byte quantity in the range *−*32768 *≤ a <* 32768.
- *down3* 159 *a*[3]. Same as *down1*, except that *a* is a three-byte quantity in the range  $-2^{23} \le a < 2^{23}$ .
- *down4* 160 *a*[4]. Same as *down1*, except that *a* is a four-byte quantity in the range  $-2^{31} \le a < 2^{31}$ .
- *y0* 161. Set *v* ← *v* + *y*; i.e., move down *y* units. With luck, this parameterless command will usually suffice, because the same kind of motion will occur several times in succession; the following commands explain how *y* gets particular values.
- *y1* 162 *a*[1]. Set  $y \leftarrow a$  and  $v \leftarrow v + a$ . The value of *a* is a signed quantity in two's complement notation, *−*128 *≤ a <* 128. This command changes the current *y* spacing and moves down by *a*.
- *y2* 163 *a*[2]. Same as *y1* , but *a* is two bytes long, *−*32768 *≤ a <* 32768.
- *y3* 164 *a*[3]. Same as *y1*, but *a* is three bytes long,  $-2^{23}$  ≤ *a* <  $2^{23}$ .
- *y4* 165 *a*[4]. Same as *y1*, but *a* is four bytes long,  $-2^{31} ≤ a < 2^{31}$ .
- *z0* 166. Set  $v \leftarrow v + z$ ; i.e., move down *z* units. The '*z*' commands are like the '*y*' commands except that they involve *z* instead of *y*.
- *z1* 167 *a*[1]. Set  $z \leftarrow a$  and  $v \leftarrow v + a$ . The value of *a* is a signed quantity in two's complement notation, *−*128 *≤ a <* 128. This command changes the current *z* spacing and moves down by *a*.
- *z2* 168 *a*[2]. Same as *z1* , but *a* is two bytes long, *−*32768 *≤ a <* 32768.
- *z3* 169 *a*[3]. Same as *z1*, but *a* is three bytes long,  $-2^{23} \le a < 2^{23}$ .
- *z*4 170 *a*[4]. Same as *z1*, but *a* is four bytes long,  $-2^{31}$  ≤ *a* <  $2^{31}$ .
- *fnt\_num*  $\theta$  171. Set  $f \leftarrow 0$ . Font 0 must previously have been defined by a *fnt\_def* instruction, as explained below.
- *fnt\_num\_1* through *fnt\_num\_63* (opcodes 172 to 234). Set  $f \leftarrow 1, \ldots, f \leftarrow 63$ , respectively.
- *fnt1* 235 *k*[1]. Set  $f \leftarrow k$ . TEX82 uses this command for font numbers in the range  $64 \leq k < 256$ .
- *fnt2* 236 *k*[2]. Same as *fnt1*, except that *k* is two bytes long, so it is in the range  $0 \le k \le 65536$ . T<sub>E</sub>X82 never generates this command, but large font numbers may prove useful for specifications of color or texture, or they may be used for special fonts that have fixed numbers in some external coding scheme.
- *fnt3* 237 *k*[3]. Same as *fnt1*, except that *k* is three bytes long, so it can be as large as  $2^{24} 1$ .
- *fnt4* 238 *k*[4]. Same as *fnt1* , except that *k* is four bytes long; this is for the really big font numbers (and for the negative ones).
- *xxx1* 239  $k[1]$  *x*[ $k$ ]. This command is undefined in general; it functions as a  $(k+2)$ -byte *nop* unless special DVI-reading programs are being used. T<sub>F</sub>X82 generates *xxx1* when a short enough \special appears, setting *k* to the number of bytes being sent. It is recommended that *x* be a string having the form of a keyword followed by possible parameters relevant to that keyword.
- *xxx2* 240 *k*[2] *x*[*k*]. Like *xxx1* , but 0 *≤ k <* 65536.
- *xxx3* 241 *k*[3] *x*[*k*]. Like *xxx1*, but  $0 \le k < 2^{24}$ .
- $xxx4$  242 *k*[4] *x*[*k*]. Like *xxx1*, but *k* can be ridiculously large. T<sub>E</sub>X82 uses *xxx4* when sending a string of length 256 or more.
- *fnt def1* 243 *k*[1] *c*[4] *s*[4] *d*[4] *a*[1] *l*[1] *n*[*a* + *l*]. Define font *k*, where  $0 \le k \le 256$ ; font definitions will be explained shortly.
- *fnt\_def2* 244 *k*[2] *c*[4] *s*[4] *d*[4] *a*[1] *l*[1] *n*[*a* + *l*]. Define font *k*, where  $0 \le k < 65536$ .
- *fnt\_def3* 245 *k*[3] *c*[4] *s*[4] *d*[4] *a*[1] *l*[1] *n*[*a* + *l*]. Define font *k*, where  $0 \le k < 2^{24}$ .
- *fnt\_def4* 246 *k*[4] *c*[4] *s*[4] *d*[4] *a*[1] *l*[1] *n*[*a* + *l*]. Define font *k*, where  $-2^{31} \le k < 2^{31}$ .
- *pre* 247 *i*[1]  $num[4]$   $den[4]$   $map[4]$   $k[1]$   $x[k]$ . Beginning of the preamble; this must come at the very beginning of the file. Parameters *i*, *num*, *den*, *mag* , *k*, and *x* are explained below.
- *post* 248. Beginning of the postamble, see below.
- *post post* 249. Ending of the postamble, see below.

Commands 250–255 are undefined in normal DVI files, but the following commands are used in XDV files. *define\_native\_font* 252  $k[4]$  *s*[4]  $flags[2]$  *l*[1]  $n[l]$  *i*[4]

- **if** (*flags ∧ COLORED*) **then** *rgba* [4]
- **if**  $(flags ∧ EXTEND)$  **then**  $extend[4]$
- **if**  $(flags \land SLANT)$  **then**  $slant[4]$
- **if** (*flags ∧ EMBOLDEN* ) **then** *embolden*[4]

*set glyphs* 253 *w*[4] *k*[2] *xy* [8*k*] *g*[2*k*].

*set\_text\_and\_glyphs* 254 *l*[2*l*]  $t[2l]$  *w*[4]  $k[2]$  *xy*[8 $k$ ]  $g[2k]$ .

Commands 250 and 255 are undefined in normal XDV files.

**622. define**  $set\_char_0 = 0$  { typeset character 0 and move right } **define** *set1* = 128 *{* typeset a character and move right *}* **define**  $set$ *rule* = 132 { typeset a rule and move right } **define**  $put\_rule = 137$  { typeset a rule } **define**  $nop = 138$  { no operation } **define**  $bop = 139$  { beginning of page } **define**  $e^{i\theta}$  = 140 { ending of page } **define**  $push = 141$  {save the current positions } **define** *pop* = 142 *{* restore previous positions *}* **define**  $right1 = 143$  {move right} **define**  $w0 = 147$  {move right by *w* } **define**  $w1 = 148$  {move right and set *w* } **define**  $x\theta = 152$  {move right by  $x$ } **define**  $x1 = 153$  {move right and set  $x$ } **define**  $down1 = 157$  {move down } **define**  $y\theta = 161$  {move down by  $y$ } **define**  $y1 = 162$  {move down and set *y* } **define**  $z\theta = 166$  {move down by  $z$ } **define**  $z1 = 167$  {move down and set  $z$ } **define**  $\int pt_{num}\theta = 171$  { set current font to 0 } **define**  $fnt1 = 235$  { set current font } **define**  $xxx1 = 239$  {extension to DVI primitives } **define**  $xxx_4 = 242$  { potentially long extension to DVI primitives } **define**  $\int pt \cdot \det l = 243$  { define the meaning of a font number } **define**  $pre = 247$  {preamble } **define**  $post = 248$  { postamble beginning } **define**  $post\_post = 249$  { postamble ending } **define** *define\_native\_font* = 252 { define native font } **define**  $set_{glyphs} = 253$  { sequence of glyphs with individual x-y coordinates } **define**  $set\_text\_and\_glyphs = 254$  {run of Unicode (UTF16) text followed by positioned glyphs }

**623.** The preamble contains basic information about the file as a whole. As stated above, there are six parameters:

*i*[1] *num*[4] *den*[4] *mag* [4] *k*[1] *x*[*k*].

The *i* byte identifies DVI format; in X<sub>I</sub>TEX this byte is set to 7, as we have new DVI opcodes, while in TEX82 it is always set to 2. (The value  $i = 3$  is used for an extended format that allows a mixture of right-to-left and left-to-right typesetting. Older versions of  $X_{\text{F}}$ EX used  $i = 4$ ,  $i = 5$  and  $i = 6$ .)

The next two parameters, *num* and *den*, are positive integers that define the units of measurement; they are the numerator and denominator of a fraction by which all dimensions in the DVI file could be multiplied in order to get lengths in units of 10*−*<sup>7</sup> meters. Since 7227pt = 254cm, and since TEX works with scaled points where there are  $2^{16}$  sp in a point, T<sub>E</sub>X sets  $num/den = (254 \cdot 10^5)/(7227 \cdot 2^{16}) = 25400000/473628672$ .

The *mag* parameter is what T<sub>E</sub>X calls \mag, i.e., 1000 times the desired magnification. The actual fraction by which dimensions are multiplied is therefore *mag · num/*1000*den*. Note that if a TEX source document does not call for any 'true' dimensions, and if you change it only by specifying a different \mag setting, the DVI file that TEX creates will be completely unchanged except for the value of *mag* in the preamble and postamble. (Fancy DVI-reading programs allow users to override the *mag* setting when a DVI file is being printed.)

Finally, *k* and *x* allow the DVI writer to include a comment, which is not interpreted further. The length of comment *x* is *k*, where  $0 \leq k < 256$ .

**define**  $id\_byte = 7$  {identifies the kind of DVI files described here }

### **624.** Font definitions for a given font number *k* contain further parameters

 $c[4]$  *s*[4]  $d[4]$  *a*[1]  $l[1]$   $n[a+l]$ .

The four-byte value *c* is the check sum that TEX found in the TFM file for this font; *c* should match the check sum of the font found by programs that read this DVI file.

Parameter *s* contains a fixed-point scale factor that is applied to the character widths in font *k*; font dimensions in TFM files and other font files are relative to this quantity, which is called the "at size" elsewhere in this documentation. The value of  $s$  is always positive and less than  $2^{27}$ . It is given in the same units as the other DVI dimensions, i.e., in sp when  $T_F X82$  has made the file. Parameter  $d$  is similar to  $s$ ; it is the "design size," and (like *s*) it is given in DVI units. Thus, font *k* is to be used at  $mag \cdot s/1000d$  times its normal size.

The remaining part of a font definition gives the external name of the font, which is an ASCII string of length  $a + l$ . The number a is the length of the "area" or directory, and l is the length of the font name itself; the standard local system font area is supposed to be used when *a* = 0. The *n* field contains the area in its first *a* bytes.

Font definitions must appear before the first use of a particular font number. Once font *k* is defined, it must not be defined again; however, we shall see below that font definitions appear in the postamble as well as in the pages, so in this sense each font number is defined exactly twice, if at all. Like *nop* commands, font definitions can appear before the first *bop*, or between an *eop* and a *bop*.

**625.** Sometimes it is desirable to make horizontal or vertical rules line up precisely with certain features in characters of a font. It is possible to guarantee the correct matching between DVI output and the characters generated by METAFONT by adhering to the following principles: (1) The METAFONT characters should be positioned so that a bottom edge or left edge that is supposed to line up with the bottom or left edge of a rule appears at the reference point, i.e., in row 0 and column 0 of the METAFONT raster. This ensures that the position of the rule will not be rounded differently when the pixel size is not a perfect multiple of the units of measurement in the DVI file. (2) A typeset rule of height  $a > 0$  and width  $b > 0$  should be equivalent to a METAFONT-generated character having black pixels in precisely those raster positions whose METAFONT coordinates satisfy  $0 \leq x < \alpha b$  and  $0 \leq y < \alpha a$ , where  $\alpha$  is the number of pixels per DVI unit.

**626.** The last page in a DVI file is followed by '*post*'; this command introduces the postamble, which summarizes important facts that T<sub>EX</sub> has accumulated about the file, making it possible to print subsets of the data with reasonable efficiency. The postamble has the form

> *post p*[4] *num*[4] *den*[4] *mag* [4] *l*[4] *u*[4] *s*[2] *t*[2] *⟨*font definitions*⟩ post post q*[4] *i*[1] 223's[*≥*4]

Here *p* is a pointer to the final *bop* in the file. The next three parameters, *num*, *den*, and *mag* , are duplicates of the quantities that appeared in the preamble.

Parameters *l* and *u* give respectively the height-plus-depth of the tallest page and the width of the widest page, in the same units as other dimensions of the file. These numbers might be used by a DVI-reading program to position individual "pages" on large sheets of film or paper; however, the standard convention for output on normal size paper is to position each page so that the upper left-hand corner is exactly one inch from the left and the top. Experience has shown that it is unwise to design DVI-to-printer software that attempts cleverly to center the output; a fixed position of the upper left corner is easiest for users to understand and to work with. Therefore *l* and *u* are often ignored.

Parameter *s* is the maximum stack depth (i.e., the largest excess of *push* commands over *pop* commands) needed to process this file. Then comes *t*, the total number of pages (*bop* commands) present.

The postamble continues with font definitions, which are any number of *fnt def* commands as described above, possibly interspersed with *nop* commands. Each font number that is used in the DVI file must be defined exactly twice: Once before it is first selected by a *fnt* command, and once in the postamble.

**627.** The last part of the postamble, following the *post post* byte that signifies the end of the font definitions, contains *q*, a pointer to the *post* command that started the postamble. An identification byte, *i*, comes next; this currently equals 2, as in the preamble.

The *i* byte is followed by four or more bytes that are all equal to the decimal number 223 (i.e., ´*337* in octal). TEX puts out four to seven of these trailing bytes, until the total length of the file is a multiple of four bytes, since this works out best on machines that pack four bytes per word; but any number of 223's is allowed, as long as there are at least four of them. In effect, 223 is a sort of signature that is added at the very end.

This curious way to finish off a DVI file makes it feasible for DVI-reading programs to find the postamble first, on most computers, even though T<sub>EX</sub> wants to write the postamble last. Most operating systems permit random access to individual words or bytes of a file, so the DVI reader can start at the end and skip backwards over the 223's until finding the identification byte. Then it can back up four bytes, read *q*, and move to byte *q* of the file. This byte should, of course, contain the value 248 (*post*); now the postamble can be read, so the DVI reader can discover all the information needed for typesetting the pages. Note that it is also possible to skip through the DVI file at reasonably high speed to locate a particular page, if that proves desirable. This saves a lot of time, since DVI files used in production jobs tend to be large.

Unfortunately, however, standard Pascal does not include the ability to access a random position in a file, or even to determine the length of a file. Almost all systems nowadays provide the necessary capabilities, so DVI format has been designed to work most efficiently with modern operating systems. But if DVI files have to be processed under the restrictions of standard Pascal, one can simply read them from front to back, since the necessary header information is present in the preamble and in the font definitions. (The *l* and *u* and *s* and *t* parameters, which appear only in the postamble, are "frills" that are handy but not absolutely necessary.)

**628.** Shipping pages out. After considering T<sub>E</sub>X's eyes and stomach, we come now to the bowels.

The *ship out* procedure is given a pointer to a box; its mission is to describe that box in DVI form, outputting a "page" to *dvi*-*file*. The DVI coordinates  $(h, v) = (0, 0)$  should correspond to the upper left corner of the box being shipped.

Since boxes can be inside of boxes inside of boxes, the main work of *ship out* is done by two mutually recursive routines, *hlist out* and *vlist out*, which traverse the hlists and vlists inside of horizontal and vertical boxes.

As individual pages are being processed, we need to accumulate information about the entire set of pages, since such statistics must be reported in the postamble. The global variables *total pages*,  $max_v$ ,  $max_h$ , *max push* , and *las[t](#page-8-0) bop* are used to record this information.

The variable *doing leaders* is *true* while leaders are being output. The variable *dead cycles* contains the number of times an output routine has been initiated since the last *ship out*.

A few additional global variables are also defined here for use in *vlist out* and *hlist out*. They could have been local variables, but that would waste stack space when boxes are deeply nested, since the values of these variables are not needed during recursive calls.

*⟨* Global variables 13 *⟩* +*≡*

*total pages* : *integer* ; *{* the number of pages that have been shipped out *}*  $max_v v$ : *scaled*; {maximum height-plus-depth of pages shipped so far } *max h* : *scaled* ; *{* maximum width of pages shipped so far *} max push* : *integer* ; *{* deepest nesting of *push* commands encountered so far *} last bop*: *integer* ; *{* location of previous *bop* in the DVI output *} dead cycles* : *integer* ; *{* recent outputs that didn't ship anything out *} doing leaders* : *boolean*; *{* are we inside a [lea](#page-12-0)der box? *}*

*c, f*: *quarterword* ; *{* character and font in current *char node } rule ht, rule dp, rule wd* : *scaled* ; *{* size of current rule being output *} g*: *pointer* ; *{* current glue specification *} lq , lr* : *integer* ; *{* quantities used in calculations for leaders *}*

**629.**  $\langle$  Set initial values of key variables  $23 \rangle + \equiv$  $total\text{-}pages \leftarrow 0; \ \ max\text{-}v \leftarrow 0; \ \ max\text{-}h \leftarrow 0; \ \ max\text{-}push \leftarrow 0; \ \ last\text{-}bop \leftarrow -1; \ \ doing\text{-}leadses \leftarrow false;$  $dead_cycles \leftarrow 0; \quad cur\_s \leftarrow -1;$ 

**630.** The DVI bytes are output to a buffer instead of being written directly to the output file. This makes it possible to reduce the overhead of subroutine calls, thereby measurably speeding up the computation, since output of DVI bytes is part of TEX's inner loop. And it has another advantage as well, since we can change instructions in the buffer in order to make the output more compact. For example, a '*down2* ' command can be changed to a ' $y2$ ', thereby making a subsequent ' $y0$ ' command possible, saving two bytes.

The output buffer is divided into two parts of equal size; the bytes found in  $dvi.buf[0..$  *half-buf*  $-1$ ] constitute the first half, and those in *dvi buf* [*half buf . . dvi buf size −* 1] constitute the second. The global variable *dvi ptr* points to t[he](#page-11-0) position that will receive the next output byte. When *dvi ptr* reaches *dvi limit*, which is always equal to one of the two values *half-buf* or *dvi-buf-size*, the half buffer that is about to be invaded next is sent to the output and *dvi limit* is changed to its other value. Thus, there is always at least a half buffer's worth of information present, except at the very beginning of the job.

Bytes of the DVI file are numbered sequentially starting with 0; the next byte to be generated will be number  $div_{\text{}}offset + div_{\text{}}ptr$ . A byte is present in the buffer only if its number is  $\geq dv_{\text{}}qone$ .

*⟨* Types in the outer block 18 *⟩* +*≡*

 $dv$ *i*  $index = 0$ . *dvi*  $but$  *size*; { an index into the output buffer }

**631.** Some systems may find it more efficient to make *dvi buf* a **packed** array, since output of four bytes at once may be facilitated.

*⟨* Global variables 13 *⟩* +*≡*  $div\_buf$ :  $array$   $[div\_index]$  of  $eight\_bits$ ; {buffer for DVI output } *half buf* : *dvi index* ; *{* half of *dvi buf size } dvi limit*: *dvi index* ; *{* end of the [cu](#page-12-0)rrent half buffer *} dvi ptr* : *dvi index* ; *{* the next available buffer address *} dvi offset*: *integer* ; *{ dvi buf size* times the number of times the output buffer has been fully emptied *} dvi gone* : *integer* ; *{* the number of bytes already output to *dvi file }*

**632.** Initially the buffer is all in one piece; we will output half of it only after it first fills up.

*⟨* Set initial values of key variables 23 *⟩* +*≡*  $half_buf \leftarrow dvibuf.size \div \text{div } 2$ ;  $dvilimit \leftarrow dvibuf_size; dviptr \leftarrow 0; dviloffset \leftarrow 0; dvilgone \leftarrow 0;$ 

**633.** The actual output of  $dv_i$  *buf* [*a* . *b*] to *dvi file* is performed by calling *write*  $dv_i$  (*a, b*). For best results, this procedure should be optimized to run as fast as possible on each particular system, since it is part of T<sub>E</sub>X's inner loop. It is safe to assume that *a* and  $b + 1$  will both be multiples of 4 when *write\_dvi*(*a, b*) is called; therefore it is possible on many machines to use efficient methods to pack four bytes per word and to output an array of words with one system call.

**procedure**  $write\_dvi(a, b: dvi\_index);$ 

**var**  $k$ :  $dvi$  *index*; **begin for**  $k \leftarrow a$  **to** *b* **do** *write* (*dvi\_file*, *dvi\_buf* [*k*]); **end**;

**634.** To put a byte in the buffer without paying the cost of invoking a procedure each time, we use the macro *dvi out*.

**define**  $div\_out(\textbf{\#}) \equiv \textbf{begin} \ div\_but \ [div\_ptr] \leftarrow \textbf{\#}; \ incr (div\_ptr);$ **if**  $dvi_p$  *tr* =  $dvi$ *limit* **then**  $dvi$ *swap*; **end procedure** *dvi swap*; *{* outputs half of the buffer *}* **begin if**  $dv$ *i*-limit =  $dv$ *i*-buf-size **then begin** write\_dvi(0, half\_buf - 1); dvi\_limit  $\leftarrow$  half\_buf; dvi\_offset  $\leftarrow$  dvi\_offset + dvi\_buf\_size;  $div\_ptr \leftarrow 0;$ **end else begin**  $write\_div(half_buf, dvibuf\_size - 1);$   $dvilimit \leftarrow dvil_buf\_size;$ **end**;  $dvi\text{-}gone \leftarrow dvi\text{-}gone + half\text{-}buf;$ **end**;

**635.** Here is how we clean out the buffer when TEX is all through; *dvi ptr* will be a multiple of 4.

*⟨*Empty the last bytes out of *dvi buf* 635 *⟩ ≡* **if**  $dv$ *i*- $limit = half_buf$  **then**  $write\_dv$ *i*( $half_buf$ , $dv$ *i*- $buf$ *size −* 1); **if**  $dvi$ <sub>-</sub> $ptr > 0$  **then**  $write$ <sub>-</sub> $dvi$ (0*,*  $dvi$ <sub>-</sub> $ptr - 1$ )

This code is used in section 680.

**636.** The *dvi four* procedure outputs four bytes in two's complement notation, without risking arithmetic overflow.

**procedure** *dvi four* (*x* : *integer* ); **begin if**  $x \ge 0$  **then**  $dvi$ -out( $x$  **div**  $'100000000$ ) **else begin**  $x \leftarrow x + '10000000000$ ;  $x \leftarrow x + '100000000000$ ;  $\frac{dv \cdot \text{out}((x \text{ div } '100000000) + 128)}{x \cdot \text{div } (x \cdot \text{div } '100000000)}$ **end**;  $x \leftarrow x \mod 100000000$ ; dvi\_out(x div '200000);  $x \leftarrow x \mod 200000$ ; dvi\_out(x div '400);  $div\_{out}(x \mod 400);$ **end**;  $\textbf{procedure} \, \textit{dvi\_two}(s: UTF16\_code);$ **begin**  $div\_out(s \textbf{ div } '400);$   $div\_out(s \textbf{ mod } '400);$ **end**;

**637.** A mild optimization of the output is performed by the *dvi pop* routine, which issues a *pop* unless it is possible to cancel a '*push pop*' pair. The parameter to *dvi pop* is the byte address following the old *push* that matches the new *pop*.

```
procedure dvi pop(l : integer );
   begin if (l = \text{divi\_offset} + \text{divi\_ptr}) \wedge (\text{divi\_ptr} > 0) then \text{decr}(\text{divi\_ptr})else div\_out(pop);
   end;
```
**638.** Here's a procedure that outputs a font definition. Since T<sub>E</sub>X82 uses at most 256 different fonts per job, *fnt def1* is always used as the command code.

**procedure** *dvi native font def* (*f* : *internal font number* ); **var** *font def length , i*: *integer* ; **begin**  $div\_out(define\_native\_font);$   $div\_four(f - font\_base - 1);$   $font\_def\_length \leftarrow make\_font\_def(f);$ **for**  $i \leftarrow 0$  **to** *font\_def\_length*  $− 1$  **do**  $div\_out(xdv\_buffer[i]);$ **end**; **procedure** *dvi font def* (*f* : *internal font number* ); **var**  $k$ :  $pool\_pointer$ ; {index into  $str\_pool$ } *l*: *integer* ; *{* length of name without mapping option *}* **begin if** is native font(f) **then**  $div$  *dvi* native font  $def(f)$ **else begin**  $div\_out(fnt\_def1)$ ;  $div\_out(f - font\_base - 1)$ ;  $div.out(qo (font\_check[f].b0)); dvi.out(qo (font\_check[f].b1)); dvi.out(qo (font\_check[f].b2));$  $divi_$ (*qo*( $font\_check[f].b3$ );  $div_i$ *four* (*font\_size* [*f*]);  $div_i$ *four* (*font\_dsize* [*f*]); *dvi out*(*length*(*font\_area*[*f*]));  $\langle$  Output the font name whose internal number is *f* 639 $\rangle$ ; **end**;

**639.**  $\langle$  Output the font name whose internal number is  $f$  639 $\rangle \equiv$ *l* ← 0;  $k \leftarrow str.start\_macro(font_name[f])$ ; { search for colon; we will truncate the name there *}* **while**  $(l = 0) \land (k < str\_start\_macro(font\_name[f]+1))$  **do begin if**  $so(str\_pool[k]) =$  ": " **then**  $l \leftarrow k - str\_start\_macro(font\_name[f])$ ;  $incr(k);$ **end**; **if**  $l = 0$  **then**  $l \leftarrow length(font_name[f]);$  {no colon found}  $div_{\textit{-}}out(l);$ **for** *k ← str start macro*(*font area* [*f*]) **to** *str start macro*(*font area* [*f*] + 1) *−* 1 **do**  $dvi\_out(so(str\_pool[k]))$ ; **for** *k ← str start macro*(*font name* [*f*]) **to** *str start macro*(*font name* [*f*]) + *l −* 1 **do**  $dvi_$  $out($ so( $str_$  $pool[k])$ ); **end** ; This code is used in section 638.

**640.** Versions of T<sub>E</sub>X intended for small computers might well choose to omit the ideas in the next few parts of this program, since it is not really necessary to optimize the DVI code by making use of the  $w\theta$ ,  $x\theta$ ,  $y\theta$ , and  $z\theta$  commands. Furthermore, the algorithm that we are about to describe does not pretend to give an optimum reduction in the length of the DVI code; after all, speed is more important than compactness. But the method is surprisingly effective, and it takes comparatively little time.

We can best understand the basic idea by first considering a simpler problem that has the same essential characteristics. Given a sequence of digits, say 3 1 4 1 5 9 2 6 5 3 5 8 9, we want to assign subscripts *d*, *y*, or *z* to each digit so as to maximize the number of "*y*-hits" and "*z*-hits"; a *y*-hit is an instance of two appearances of the same digit with the subscript *y*, where no *y*'s intervene between the two appearances, and a *z*-hit is defined similarly. For example, the sequence above could be decorated with subscripts as follows:

$$
3_z 1_y 4_d 1_y 5_y 9_d 2_d 6_d 5_y 3_z 5_y 8_d 9_d.
$$

There are three *y*-hits  $(1_y \ldots 1_y \text{ and } 5_y \ldots 5_y \ldots 5_y)$  and one *z*-hit  $(3_z \ldots 3_z)$ ; there are no *d*-hits, since the two appearances of 9*<sup>d</sup>* have *d*'s between them, but we don't count *d*-hits so it doesn't matter how many there are. These subscripts are analogous to the DVI commands called *down*, *y*, and *z*, and the digits are analogous to different amounts of vertical motion; a *y*-hit or *z*-hit corresponds to the opportunity to use the one-byte commands  $y\theta$  or  $z\theta$  in a DVI file.

TEX's method of assigning subscripts works like this: Append a new digit, say *δ*, to the right of the sequence. Now look back through the sequence until one of the following things happens: (a) You see  $\delta_y$  or *δz*, and this was the first time you encountered a *y* or *z* subscript, respectively. Then assign *y* or *z* to the new *δ*; you have scored a hit. (b) You see  $δ_d$ , and no *y* subscripts have been encountered so far during this search. Then change the previous  $\delta_d$  to  $\delta_y$  (this corresponds to changing a command in the output buffer), and assign *y* to the new  $\delta$ ; it's another hit. (c) You see  $\delta_d$ , and a *y* subscript has been seen but not a *z*. Change the previous  $δ_d$  to  $δ_z$  and assign *z* to the new  $δ$ . (d) You encounter both *y* and *z* subscripts before encountering a suitable  $\delta$ , or you scan all the way to the front of the sequence. Assign d to the new  $\delta$ ; this assignment may be changed later.

The subscripts  $3_z 1_y 4_d \ldots$  in the example above were, in fact, produced by this procedure, as the reader can verify. (Go ahead and try it.)

<span id="page-270-0"></span>**641.** In order to implement such an idea, TEX maintains a stack of pointers to the *down*, *y*, and *z* commands that have been generated for the current page. And there is a similar stack for *right*, *w*, and *x* commands. These stacks are called the down stack and right stack, and their top elements are maintained in the variables *down ptr* and *right ptr* .

Each entry in t[hes](#page-8-0)e stacks contains four fields: The *width* field is the amount of motion down or to the right; the *location* field is the byte number of the DVI command in question (including the appropriate *dvi offset*); the *link* field points to the next item below this one on the stack; and the *info* field encodes the options for possible change in the DVI co[mm](#page-12-0)and.

**define** *movement node size* = 3 *{* number of words per entry in the down and right stacks *}* **define**  $location(\textbf{\#}) \equiv mem[\textbf{\#}+2].int$  {DVI byte number for a movement command} *⟨* Global variables 13 *⟩* +*≡*

*down ptr , right ptr* : *pointer* ; *{* heads of the down and right stacks *}*

**642.**  $\langle$  Set initial values of key variables  $23 \rangle + \equiv$  $down\_ptr \leftarrow null; right\_ptr \leftarrow null;$ 

**643.** Here is a subroutine that produces a DVI command for some specified downward or rightward motion. It has two parameters: *w* is the amount of motion, and *o* is either *down1* or *right1* . We use the fact that the command codes have convenient arithmetic properties: *y1 − down1* = *w1 − right1* and  $z1 - down1 = x1 - right1$ .

**procedure** *movement*(*w* : *scaled* ; *o* : *eight bits* );

**label** *exit, found , not found ,* 2*,* 1;

**var** *mstate*: *small\_number*; { have we seen a *y* or  $z$ ?} *p, q*: *pointer* ; *{* current and top nodes on the stack *}*  $k:$  *integer*; {index into *dvi\_buf*, modulo  $div\_buf\_size$ } **begin**  $q \leftarrow get\_node(movernment\_node\_size);$  {new node for the top of the stack }  $width(q) \leftarrow w; location(q) \leftarrow div{\text{-}}offset + div{\text{-}}ptr;$ **if**  $o = down1$  **then begin**  $link(q) \leftarrow down\_ptr$ ;  $down\_ptr \leftarrow q$ ; **end else begin**  $link(q) \leftarrow right\_ptr$ ;  $right\_right\_ptr \leftarrow q$ ; **end**; *⟨* Look at the other stack entries until deciding what sort of DVI command to generate; **goto** *found* if

node *p* is a "hit"  $647$ ; *⟨* Generate a *down* or *right* command for *w* and **return** 646 *⟩*;

*found*:  $\langle$  Generate a *y0* or *z0* command in order to reuse a previous appearance of *w* 645 $\rangle$ ; *exit*: **end**;

**644.** The *info* fields in the entries of the down stack or the right stack have six possible settings: *y here* or *z here* mean that the DVI command refers to *y* or *z*, respectively (or to *w* or *x*, in the case of horizontal motion); *yz OK* means that the DVI command is *down* (or *right*) but can be changed to either *y* or *z* (or to either *w* or *x*); *y*  $\Omega K$  means that it is *down* and can be changed to *y* but not *z*; *z*  $\Omega K$  is similar; and *d fixed* means it must stay *down*.

The four settings *yz OK* , *y OK* , *z OK* , *d fixed* would not need to be distinguished from each other if we were simply solving the digit-subscripting problem mentioned above. But in TEX's case there is a complication because of the nested structure of *push* and *pop* commands. Suppose we add parentheses to the digit-subscripting problem, redefining hits so that  $\delta_y \dots \delta_y$  is a hit if all *y*'s between the *δ*'s are enclosed in properly nested parentheses, and if the parenthesis level of the right-hand  $\delta_y$  is deeper than or equal to that of the left-hand one. Thus, '(' and ')' correspond to '*push* ' and '*pop*'. Now if we want to assign a subscript to the final 1 in the sequence

$$
2_y 7_d 1_d (8_z 2_y 8_z) 1
$$

we cannot change the previous  $1_d$  to  $1_y$ , since that would invalidate the  $2_y \ldots 2_y$  hit. But we can change it to  $1_z$ , scoring a hit since the intervening  $8_z$ 's are enclosed in parentheses.

The program below removes movement nodes that are introduced after a *push* , before it outputs the corresponding *pop*.

**define**  $y\text{-}here = 1$  {  $info$  when the movement entry points to a *y* command } **define**  $z\text{-}here = 2$  {  $info$  when the movement entry points to a *z* command } **define**  $yz\_\text{OK} = 3$  { *info* corresponding to an unconstrained *down* command } **define**  $y \cdot OK = 4$  {*info* corresponding to a *down* that can't become a *z* } **define**  $z$ <sub>-</sub> $OK$  = 5 {*info* corresponding to a *down* that can't become a *y* } **define**  $d$  *fixed* = 6 { *info* corresponding to a *down* that can't change }

**645.** When the *movement* procedure gets to the label *found* , the value of *info*(*p*) will be either *y here* or *zhere*. If it is, say, *yhere*, the procedure generates a  $y\theta$  command (or a  $w\theta$  command), and marks all *info* fields between *q* and *p* so that *y* is not OK in that range.

*⟨* Generate a *y0* or *z0* command in order to reuse a previous appearance of *w* 645 *⟩ ≡*  $info(q) \leftarrow info(p);$ **if**  $info(q) = y$  *here* **then begin**  $dvi\_out(o + y0 - down1); \{ y0 \text{ or } w0 \}$ 

**while**  $link(q) \neq p$  **do begin**  $q \leftarrow link(q);$ **case** *info*(*q*) **of**  $yz$  *OK* :  $info(q) \leftarrow z$  *OK*;  $y$ <sub>-</sub> $OK:$  *info*(*q*)  $\leftarrow$  *d*<sub>-</sub>*fixed*; **othercases** *do nothing* **endcases**; **end**; **end else begin**  $div\_out(o + z0 - down1); \{z0 \text{ or } x0\}$ **while**  $link(q) \neq p$  **do begin**  $q \leftarrow link(q)$ ; **case** *info*(*q*) **of**  $yz\_OK:$   $info(q) \leftarrow y\_OK;$  $z$ <sub>*-OK*</sub>:  $info(q) \leftarrow d$ <sub>-</sub>fixed</sub>; **othercases** *do nothing* **endcases**; **end**; **end**

This code is used in section 643.

```
646. \langle Generate a down or right command for w and return 646\rangle \equivinfo(q) \leftarrow yz<sub>-</sub>OK;if abs(w) \geq 70000000 then
    begin div\_out(o+3); { down4 or right4}
    dvi four (w); return;
    end;
  if abs(w) \geq 100000 then
    begin div\_out(o + 2); \{down3 or right3\}if w < 0 then w \leftarrow w + '100000000;
    dvi_out(w div '200000); w \leftarrow w \mod '200000; goto 2;
    end;
  if abs(w) \geq 200 then
    begin div\_{out}(o+1); { down2 or right2}
    if w < 0 then w \leftarrow w + \frac{200000}{};
    goto 2;
    end;
  div\_{out}(o); { down1 or right1}
  if w < 0 then w \leftarrow w + 700;
  goto 1;
2: dvi out(w div ´400 );
1: dvi out(w mod ´400 ); return
This code is used in section 643.
```
**647.** As we search through the stack, we are in one of three states, *y seen*, *z seen*, or *none seen*, depending on whether we have encountered *y here* or *z here* nodes. These states are encoded as multiples of 6, so that they can be added to the *info* fields for quick decision-making.

**define** *none*-seen = 0 { no *y*-here or *z*-here nodes have been encountered yet } **define**  $y\text{-}seen = 6$  {we have seen  $y\text{-}here$  but not  $z\text{-}here$ } **define**  $z\text{.}seen = 12$  {we have seen  $z\text{.}here$  but not  $y\text{.}here$ }

*⟨* Look at the other stack entries until deciding what sort of DVI command to generate; **goto** *found* if node *p* is a "hit"  $647 \geq$  $p \leftarrow link(q);$  *mstate*  $\leftarrow none\_seen;$ 

```
while p \neq null do
```
**begin if**  $width(p) = w$  **then**  $\langle$  Consider a node with matching width; **goto** *found* if it's a hit 648  $\rangle$ **else** case  $mstate + info(p)$  of *here***:**  $**mstate** \leftarrow **y**$ *\_seen***;**  $$  $y\text{-}seen + z\text{-}here, z\text{-}seen + y\text{-}here$  $y\text{-}seen + z\text{-}here, z\text{-}seen + y\text{-}here$  $y\text{-}seen + z\text{-}here, z\text{-}seen + y\text{-}here$ : goto  $not\text{-}found$ ; **othercases** *do nothing* **endcases**;

 $p \leftarrow link(p);$ 

**end**;

*not found* :

This code is used in section 643.

**648.** We might find a valid hit in a *y* or *z* byte that is already gone from the buffer. But we can't change bytes that are gone forever; "the moving finger writes, *. . .* ."

*⟨* Consider a node with matching width; **goto** *found* if it's a hit 648 *⟩ ≡* **case**  $mstate + info(p)$  **of**  $none\_seen + yz\text{-}OK, none\_seen + y\text{-}OK, z\_seen + yz\text{-}OK, z\_seen + y\text{-}OK$ **if**  $location(p) < divi\$  *gone* **then goto**  $not\$ **else** *⟨* Change buffered instruction to *y* or *w* and **goto** *found* 649 *⟩*;  $\textit{none\_seen} + z \textit{.} OK, y \textit{.} seen + yz \textit{.} OK, y \textit{.} seen + z \textit{.} OK:$  $\textit{none\_seen} + z \textit{.} OK, y \textit{.} seen + yz \textit{.} OK, y \textit{.} seen + z \textit{.} OK:$  $\textit{none\_seen} + z \textit{.} OK, y \textit{.} seen + yz \textit{.} OK, y \textit{.} seen + z \textit{.} OK:$ **if**  $location(p) < div\_gone$  **then goto**  $not\_found$ else  $\langle$  Change buffered instruction to *z* or *x* and **goto** *found* 650; none\_seen + y\_here, none\_seen + z\_here, y\_seen + z\_here, z\_seen + y\_here: goto found; **othercases** *do nothing* **endcases** This code is used in section 647.

**649.**  $\langle$  Change buffered instruction to *y* or *w* and **goto** *found* 649 $\rangle \equiv$ **begin**  $k \leftarrow location(p) - dvi_{\text{off}}$ **if**  $k < 0$  **then**  $k \leftarrow k + \text{d}vi\_buf\_size$ ;  $div\_buf[k] \leftarrow div\_buf[k] + y1 - down1$ ;  $info(p) \leftarrow y\_here$ ; goto  $found$ ; **end**

This code is used in section 648.

**650.**  $\langle$  Change buffered instruction to *z* or *x* and **goto** *found* 650 $\rangle \equiv$ **begin**  $k \leftarrow location(p) - dvi_{\text{off}}$ ; **if**  $k < 0$  **then**  $k \leftarrow k + \text{d}vi\_buf\_size$ ;  $div\_buf[k] \leftarrow div\_buf[k] + z1 - down1$ ;  $info(p) \leftarrow z$  *here*; **goto**  $found$ ; **end**

This code is used in section 648.

**651.** In case you are wondering when all the movement nodes are removed from TEX's memory, the answer is that they are recycled just before *hlist out* and *vlist out* finish outputting a box. This restores the down and right stacks to the state they were in before the box was output, except that some *info*'s may have become more restrictive.

```
procedure prune\_movements (l : integer); { delete movement nodes with location \geq l}
  label done , exit;
  var p: pointer ; { node being deleted }
  begin while down\_ptr \neq null do
    begin if location(down\_ptr) < l then goto done;
    p \leftarrow down\_ptr; down\_ptr \leftarrow link(p); free\_node(p, movement\_node\_size);
    end;
done: while right\_ptr \neq null do
    begin if location(right\_ptr) < l then return;
    p \leftarrow right\_ptr; right\_right\_ptr \leftarrow link(p); free\_node(p, movement\_node\_size);
    end;
exit: end;
```
# 276 PART 32: SHIPPING PAGES OUT X<sub>H</sub>TEX §652

**652.** The actual distances by which we want to move might be computed as the sum of several separate movements. For example, there might be several glue nodes in succession, or we might want to move right by the width of some box plus some amount of glue. More importantly, the baselineskip distances are computed in terms of glue together with the depth and height of adjacent boxes, and we want the DVI file to lump these three quantities together into a single motion.

Therefore, TEX maintains two pairs of global variables:  $dvi_h$  and  $dvi_v$  are the h and v coordinates corresponding to the commands actually output to the DVI file, while  $cur<sub>n</sub>$  and  $cur<sub>v</sub>$  are the coordinates corresponding to the current state of the output routines. Coordinate changes will accumulate in *cur h* and *cur v* without being reflected in the output, until such a change becomes necessary or desirable; we can call the *movement* procedure whenever we want to make  $dvi\cdot h = cur\cdot h$  or  $dvi\cdot v = cur\cdot v$ .

The current font reflected in the DVI output is called  $\frac{div f}{dt}$ ; there is no need for a '*cur\_f*' variable.

The depth of nesting of *hlist out* and *vlist out* is called *cur s* ; this is essentially the depth of *push* commands in the DVI output.

For mixed direction text (TEX--XET) the current text direction is called *cur dir* . As the box being shipped out will never be used again and soon be recycled, we can simply reverse any R-text (i.e., right-toleft) segments of hlist nodes as well as complete hlist nodes embedded in such segments. Moreover this can be done iteratively rather than recursively. There are, however, two complications related to leaders that require some additional bookkeeping: (1) One and the same hlist node might be used more than once (but never inside both L- and R-text); and (2) leader boxes inside hlists must be aligned with respect to the left edge of the original hlist.

A math node is changed into a kern node whenever the text direction remains the same, it is replaced by an *edge node* if the text direction changes; the subtype of an an *hlist node* inside R-text is changed to *reversed* once its hlist has been reversed.

**define**  $reversed = 1$  {subtype for an *hlist\_node* whose hlist has been reversed } **define**  $dlist = 2$  {subtype for an *hlist\_node* from display math mode } **define**  $box\_lr(\texttt{\#}) \equiv (qo(subtype(\texttt{\#})))$  {direction mode of a box}  $\text{define } set\_box\_lr(\texttt{\#}) \equiv subtype(\texttt{\#}) \leftarrow set\_box\_lr\_end$ **define**  $set\_box\_lr\_end(\textbf{\#}) \equiv qi(\textbf{\#})$ **define**  $left\_t$ **define**  $right_to-left = 1$ **define**  $\text{reflected} \equiv 1 - \text{cur-dir}$  {the opposite of  $\text{cur-dir}$ } **define**  $synch_ h ≡$ **if**  $cur_h \neq dv_i$  **h** then **beg[in](#page-8-0)**  $movement(cur.h - dvih, right1); dvih \leftarrow cur.h;$ **end**  $\text{define } synch\_v \equiv$ **if**  $cur_v v \neq dv_i$  **then begin**  ${move}{\textit{moment}(cur_v - dv_i, down1)}$ ;  ${dv_i_v \leftarrow cur_v;}$ **end** *⟨* Global variables 13 *⟩* +*≡*  $dvi_h, dviv : scaled; \{a DVI reader program thinks we are here\}$  $cur_h, cur_v: scaled; \{TEX \text{ thinks we are here }\}$  $div if: internal\_font_number; \{ the current font \}$ 

*cur s* : *integer* ; *{* current depth of output box nesting, initially *−*1 *}*

```
653. \langleInitialize variables as ship_out begins 653\rangle \equivdvi_h \leftarrow 0; dvi_v \leftarrow 0; cur_h \leftarrow h_{\text{off}} s e t; dvi_f \leftarrow null_{\text{font}};
  ⟨ Calculate page dimensions and margins 1428 ⟩;
  ensure dvi open;
  if total-pages = 0 then
     begin div\_{out}(pre); div\_{out}(id\_byte); { output the preamble }
     dvi four (25400000); dvi four (473628672); { conversion ratio for sp }
     prepare mag ; dvi four (mag ); { magnification factor is frozen }
     or; selector \leftarrow new\_string; print(" \cup \texttt{XeTeX} \cup output \cup "); print(year);
     print char ("."); print two(month ); print char ("."); print two(day ); print char (":");
     print_two(time div 60); print_two(time mod 60); selector \leftarrow old_setting; dvi_out(cur_length);
     for s \leftarrow str\_start\_macro(str\_ptr) to pool\_ptr - 1 do div\_out(so(str\_pool[s]));
     pool\_ptr \leftarrow str\_start\_macro(str\_ptr); { flush the current string }
     end
```
This code is used in section 678.

**654.** When *hlist out* is called, its duty is to output the box represented by the *hlist node* pointed to by *temp\_ptr*. The reference point of that box has coordinates  $(cur_h, cur_v)$ .

Similarly, when *vlist out* is called, its duty is to output the box represented by the *vlist node* pointed to by  $temp\_ptr$ . The reference point of that box has coordinates  $(cur h, cur_v)$ .

**procedure** *vlist out*; *forward* ; *{ hlist out* and *vlist out* are mutually recursive *}*

<span id="page-276-0"></span>**655.** The recursive procedures *hlist out* and *vlist out* each have local variables *save h* and *save v* to hold the values of *dvi h* and *dvi v* just before entering a new level of recursion. In effect, the values of *save h* and *save\_v* on T<sub>E</sub>X's run-time stack correspond to the values of  $h$  and  $v$  that a DVI-reading program will push onto its coordinate stack.

**define**  $move$   $past = 13$  { go to this label when [adv](#page-583-0)ancing past glue or a rule } **define**  $\text{fin}\_\text{rule} = 14 \quad \{\text{go to this label to finish processing a rule}\}$ **define**  $next\_p = 15$  {go to this label when finished with node  $p$ } **define**  $check\_next = 1236$ **define**  $end\_node\_run = 1237$ *⟨* Declare procedures needed in *hlist out*, *vlist out* 1431 *⟩* **procedure** *hlist out*; *{* output an *hlist node* box *}* **label** *reswitch , move past, fin rule , next p*; **var** *base line* : *scaled* ; *{* the baseline coordinate for this box *} left edge* : *scaled* ; *{* the left coordinate for this box *}*  $save\_h$ ,  $save\_v$ :  $scaled$ ; {what  $dvi\_h$  and  $dvi\_v$  should pop to } *this box* : *pointer* ; *{* pointer to containing box *} g order* : *glue ord* ; *{* applicable order of infinity for glue *} g sign*: *normal . . shrinking* ; *{* selects type of glue *} p*: *pointer* ; *{* current position in the hlist *} save loc*: *integer* ; *{* DVI byte location upon entry *} leader box* : *pointer* ; *{* the leader box being replicated *} leader wd* : *scaled* ; *{* width of leader box being replicated *} lx* : *scaled* ; *{* extra space between leader boxes *} outer doing leaders* : *boolean*; *{* were we doing leaders? *} edge* : *scaled* ; *{* right edge of sub-box or leader space *} prev\_p*: *pointer*; { one step behind  $p$  } *len*: *integer* ; *{* length of scratch string for native word output *} q, r*: *pointer* ; *k, j*: *integer* ; *glue temp*: *real* ; *{* glue value before rounding *}*  $cur\_glue: real; \{ glue seen so far\}$ *cur g* : *scaled* ; *{* rounded equivalent of *cur glue* times the glue ratio *}* **begin** cur\_q  $\leftarrow$  0; cur\_qlue  $\leftarrow$  float\_constant(0); this\_box  $\leftarrow$  temp\_ptr; q\_order  $\leftarrow$  qlue\_order(this\_box);  $g\_sign \leftarrow glue\_sign(this\_box);$ **if**  $XeTeX$  *interword\_space\_shaping\_state*  $> 1$  **then begin**  $\langle$  Merge sequences of words using native fo[nts a](#page-617-0)nd inter-word spaces into single nodes 656 $\rangle$ ; **end**;  $p \leftarrow$  *list\_ptr* (*this\_box*); *incr* (*cur\_s*); **if**  $cur\_s > 0$  **then**  $dvi\_out(push)$  $dvi\_out(push)$  $dvi\_out(push)$ ; **if**  $cur_s > max\_push$  **then**  $max\_push \leftarrow cur_s$ ;  $save\_loc \leftarrow div\_offset + div\_ptr; \; base\_line \leftarrow cur\_v; \; prev\_p \leftarrow this\_box + list\_offset;$ *⟨*Initialize *hlist out* for mixed direction typesetting 1524 *⟩*;  $left\_edge \leftarrow cur\_h$ ; **while**  $p \neq null$  **do**  $\langle$  Output node *p* for *hlist\_out* and move to the next node, maintaining the condition  $cur_{\mathcal{V}} = \text{base}\_ \text{line} \ \text{658};$ *⟨* Finish *hlist out* for mixed direction typesetting 1525 *⟩*; *prune movements* (*save loc*); **if**  $cur\_s > 0$  **then**  $dvi\_pop(save\_loc);$  $decr(cur_s);$ **end**;

**656.** Extra stuff for justifiable AAT text; need to merge runs of words and normal spaces.

**define** is\_native\_word\_node(#)  $\equiv$  (((#)  $\neq$  null)  $\land$  ( $\neg$ *is\_char\_node(*#))  $\land$  (*type(*#) =  $whatsit\_node) \wedge (is\_native\_word\_subtype(\#)))$ 

**define**  $is\_glyph\_node(\#) \equiv (((\#) \neq null \land (\neg is\_char\_node(\#)) \land (type(\#) = whatsit\_node) \land (subtype(\#) = b \land (subtype(\#)) \land (subtype(\#)) \land ($ *glyph node* )))

**define**

 $node\_is\_invisible\_to\_interval\_space(\#) \equiv \neg is\_char\_node(\#) \land ((type(\#)) =$  $penalty-node) \vee (type (\#) = ins-node) \vee (type (\#) = mark-node) \vee (type (\#)$  $adjust\_node$   $\vee ((type(\#) = whatsoever\_index) \wedge (subtype(\#) \leq 4))$ 

*{* This checks for *subtype* s in the range open/write/close/special/language, but the definitions haven't appeared yet in the .web file so we cheat. *}*

*⟨* Merge sequences of words using native fonts and inter-word spaces into single nodes 656 *⟩ ≡*

 $p \leftarrow list\_ptr(this\_box); prev\_p \leftarrow this\_box + list\_offset;$ 

**while**  $p \neq null$  **do** 

**begin if**  $link(p) \neq null$  **then** 

**begin** *{* not worth looking ahead at the end *}*

**if**  $is\_native\_word\_node(p) \wedge (font\_letter\_space[native\_font(p)] = 0)$  **then** 

**begin** *{* got a word in an AAT font, might be the start of a run *}*

 $r \leftarrow p$ ; { *r* is start of possible run }

 $k \leftarrow \text{native\_length}(r); \ q \leftarrow \text{link}(p);$ 

*check next*: *⟨* Advance *q* past ignorable nodes 657 *⟩*;

**if**  $(q ≠ null)$   $\land \neg$ *is*-*char*-*node* $(q)$  **then** 

**begin if**  $(type(q) = glue\_node) \wedge (subtype(q) = normal)$  **then** 

**begin if**  $(g\ell u e\_{ptr}(q) = font\_glue[native\_font(r)])$  then

**begin** *{* found a normal space; if the next node is another word in the same font, we'll merge *}*

 $q \leftarrow link(q)$ ;  $\langle \text{Advance } q \text{ past ignorable nodes } 657 \rangle$ ;

**if**  $is\_native\_word\_node(q) \wedge (native\_font(q) = native\_font(r))$  **then** 

**begin**  $p \leftarrow q$ ; {record new tail of run in *p* }

 $k \leftarrow k+1 + \textit{native\_length}(q); q \leftarrow \textit{link}(q); \textbf{goto } \textit{check\_next};$ 

**end end**

```
else q ← link (q); {we'll also merge if if space-adjustment was applied at this glue, even if it
      wasn't the font's standard inter-word space }
```

```
if (q \neq null) \land \neg is_{char\_node}(q) \land (type(q) = kern\_node) \land (subtype(q) = space_{adjustment})then
```
**begin**  $q \leftarrow link(q)$ ;  $\langle \text{Advance } q \text{ past ignorable nodes } 657 \rangle$ ;

```
if is\_native\_word\_node(q) \wedge (native\_font(q) = native\_font(r)) then
  begin p \leftarrow q; {record new tail of run in p}
```
 $k \leftarrow k+1 + \textit{native\_length}(q); q \leftarrow \textit{link}(q); \textbf{goto } \textit{check\_next};$ 

**end**

**end**;

**goto** *end node run*;

```
end;
```

```
if is\_native\_word\_node(q) \wedge (native\_font(q) = native\_font(r)) then
  begin p \leftarrow q; {record new tail of run in p}
```
 $q \leftarrow link(q);$  **goto** *check\_next*;

```
end
```

```
end;
```
*end\_node\_run*: { now *r* points to first *native\_word\_node* of the run, and *p* to the last }

# **if**  $p \neq r$  **then**

**begin** { merge nodes from *r* to *p* inclusive; total text length is  $k$ }

**end**

```
str\_room(k); k \leftarrow 0; {now we'll use this as accumulator for total width }
       q \leftarrow r;
       loop
          begin if type(q) = what sit\_node then
             begin if (is\_native\_word\_subtype(q)) then
               begin for j \leftarrow 0 to native length (q) -1 do append char (get native char (q, j));
               k \leftarrow k + width(q);end
             end
          else if type(q) = glue-node then
               begin append\_char("<sub>□</sub>"); q \leftarrow glue\_ptr(q); k \leftarrow k + width(q);if q\_sign \neq normal then
                  begin if g sign = stretching then
                     begin if stretch\_order(g) = q\_order then
                       begin k \leftarrow k + round(fbot(gline_set(this\_box)) * stretch(g))end
                     end
                  else begin if shrink\_order(g) = g\_order then
                       begin k \leftarrow k - round(fbot(gline_set(this\_box)) * shrink(g))end
                     end
                  end
               end
             else if type(q) = kern\_node then
                  begin k \leftarrow k + width(q);end; { discretionary and deleted nodes can be discarded here }
          if q = p then break
          else q ← link (q);
          end; { create the new merged node q }
        q \leftarrow new\_native\_word\_node(\textit{native\_font}(r), \textit{cur\_length}); \textit{subtype}(q) \leftarrow \textit{subtype}(r);for j \leftarrow 0 to cur-length -1 do set_native_char(q, j, str_pool[str_start_macro(str_ptr) + j]);
                { impose the required width on q, and shape its text accordingly }
        width(q) \leftarrow k; set\_justified\_native\_glyphs(q); { link q into the list in place of r..p }
        link(prev_p) \leftarrow q; link(q) \leftarrow link(p); link(p) \leftarrow null; { Extract any "invisible" nodes from the
             old list and insert them after the new node, so we don't lose them altogether. Note that the
             first node cannot be one of these, as we always start merging at a native word node. }
        prev_p \leftarrow r; p \leftarrow link(r);
       while p \neq null do
          begin if node is invisible to interword space (p) then
             begin link(prev_p) \leftarrow link(p); link(p) \leftarrow link(q); link(q) \leftarrow p; q \leftarrow p;end;
          prev\_p \leftarrow p; p \leftarrow link(p);
          end; { discard the remains of the old list }
       fush\_node\_list(r); { clean up and prepare for the next round }
        pool\_ptr \leftarrow str\_start\_macro(str\_ptr); { flush the temporary string data }
       p \leftarrow q;
       end
     end;
  prev\_p \leftarrow p;
  end;
p \leftarrow link(p);
```
<span id="page-279-0"></span>

This code is used in section 655.

**657.**  $\langle$  Advance *q* past ignorable nodes 657 $\rangle \equiv$ 

**while**  $(q \neq null) \land node\_is\_invisible\_to\_interval\_space(q)$  **do**  $q \leftarrow link(q)$ 

This code is used in sections 656, 656, and 656.

**658.** We ought to give special care to the efficiency of one part of *hlist\_out*, since it belongs to T<sub>E</sub>X's inner loop. When a *char\_node* is encountered, we save a little time by processing several nodes in succession until reaching a non-*char\_node*. The program uses the fact that  $set\_char_0 = 0$ .

 $\langle$  Output node *p* for *hlist\_out* and move to the next node, maintaining the condition  $cur\_v = baseLine$  658  $⟩ \equiv$ *reswitch*: **if** *is*\_*char\_node*( $p$ ) **then** 

**begin** *synch h* ; *synch v* ;  $\mathbf{repeat}$   $f \leftarrow font(p); c \leftarrow character(p);$ if  $(p \neq lig\_trick) \wedge (font\_mapping[f] \neq nil)$  then  $c \leftarrow apply\_tfm\_font\_mapping(font\_mapping[f], c);$ **if**  $f \neq \text{d}vi\_f$  **then**  $\langle$  Change font  $\text{d}vi\_f$  to  $f$  659 $\rangle$ ; **if**  $c \ge qi(128)$  **then**  $dvi\_out(set1)$ ;  $dvi$ *-out*( $qo(c)$ );  $cur_h \leftarrow cur_h + char\_width(f)(char\_info(f)(c)); \ prev_p \leftarrow link(prev_p);$  $cur_h \leftarrow cur_h + char\_width(f)(char\_info(f)(c)); \ prev_p \leftarrow link(prev_p);$  $cur_h \leftarrow cur_h + char\_width(f)(char\_info(f)(c)); \ prev_p \leftarrow link(prev_p);$  ${N.B.: not prev_p \leftarrow p, p might be *lig\_trick}* }$  ${N.B.: not prev_p \leftarrow p, p might be *lig\_trick}* }$  ${N.B.: not prev_p \leftarrow p, p might be *lig\_trick}* }$  $p \leftarrow link(p)$ ; **until**  $\neg$ *is char\_node*(*p*);  $dvi_h \leftarrow \text{curl},$ **end**

**else** *⟨* Output the non-*char node p* for *hlist out* and move to the next node 660 *⟩* This code is used in section 655.

**659.**  $\langle$  Change font *dvi\_f* to *f* 659 $\rangle \equiv$ **begin if**  $\neg$ *font used* [*f*] **then begin**  $div\_font\_def(f);$   $font\_used[f] \leftarrow true;$ **end**; **if**  $f ≤ 64 + font$  *base* **then**  $div\_out(f - font$  *base*  $-1 + fnt$  *num* $0$ **else begin**  $div\_out(fnt1);$   $div\_out(f - font\_base - 1);$ **end**;  $dvi-f \leftarrow f$ ; **end**

This code is used in sections 658, 1426, and 1430.

# <span id="page-280-0"></span>**282** PART 32: SHIPPING PAGES OUT X<sub>H</sub>T<sub>E</sub>X  $\S660$

**660.**  $\langle$  Output the non-*char\_node p* for *hlist\_[ou](#page-281-0)t* and move to the next node 660 $\rangle \equiv$ **begin case** *type* (*p*) **of** *hlist\_node*, *vlist\_node*:  $\langle$  Output a box in an hlist 661  $\rangle$ ; rule\_node: begin rule\_ht  $\leftarrow$  height(p); rule\_dp  $\leftarrow$  depth(p); rule\_wd  $\leftarrow$  width(p); goto fin\_rule; **end**; *whatsit\_node*:  $\langle$  Output the whatsit node *p* in an hlist  $1430$ ; *glue\_node*:  $\langle$  Move right or output leaders 663 $\rangle$ ; *margin\_kern\_node*: **begin**  $cur_h \leftarrow cur_h + width(p);$ **end**;  $kern\_node: \, \text{curl}_h \leftarrow \text{curl}_h + \text{width}(p);$ *math node* : *⟨* Handle a math node in *hlist out* 1526 *⟩*; *ligature\_node*:  $\langle$  Make node *p* look like a *char\_node* and **goto** *reswitch* 692 $\rangle$ ; *⟨* Cases of *hlist out* that arise in mixed direction text only 1530 *⟩* **othercases** *do nothing* **endcases**; **goto**  $next\_p$ ;  $\hat{m}_\text{r}$ *rule*:  $\langle$  Output a rule in an hlist 662  $\rangle$ ;  $move$   $past: \, cur\_\_h \leftarrow \,cur\_\_h + rule\_wd;$  $next\_p: prev\_p \leftarrow p; p \leftarrow link(p);$ **end** This code is used in section 658. **661.**  $\langle$  Output a box in an hlist 661  $\rangle \equiv$ **if**  $list\_ptr(p) = null$  **then**  $cur\_h \leftarrow cur\_h + width(p)$ **else begin**  $save.h \leftarrow dvih$ ;  $save.v \leftarrow diviv$ ;  $cur.v \leftarrow base-line + shift\_amount(p)$ ; *{* shift the box down *}*  $temp\_ptr \leftarrow p$ ;  $edge \leftarrow cur\_h + width(p)$ ; **if**  $cur\_dir = right\_to\_left$  **then**  $cur\_h \leftarrow edge$ ; **if**  $type(p) = vlist\_node$  **then**  $vlist\_out$  **else**  $hlist\_out$ ;  $dvi_h \leftarrow save_h; \ dvi_v \leftarrow save_v; \ cur_h \leftarrow edge; \ cur_v \leftarrow base\_line;$ **end** This code is used in section 660. **662.**  $\langle$  Output a rule in an hlist 662  $\rangle \equiv$ **if**  $is\_running(\text{rule\_ht})$  **then**  $\text{rule\_ht} \leftarrow \text{height}(\text{this\_box})$ ; **if**  $is\_running(\text{rule\_dp})$  **then**  $\text{rule\_dp} \leftarrow \text{depth}(\text{this\_box})$ ;  $rule\_ht \leftarrow rule\_ht + rule\_dp$ ; {this is the rule thickness} **if**  $(\text{rule\_ht} > 0) \land (\text{rule\_wd} > 0)$  **then** { we don't output empty rules } **begin** synch\_h; cur\_v  $\leftarrow$  base\_line + rule\_dp; synch\_v; dvi\_out(set\_rule); dvi\_four(rule\_ht);  $div_1 four(rule\_wd); \quad cur\_v \leftarrow base\_line; \quad dvi\_h \leftarrow dvi\_h + rule\_wd;$ **end**

This code is used in section 660.

<span id="page-281-0"></span>

```
663. define \text{billion} \equiv \text{float\_constant}(1000000000)\text{define } v e t \text{.} glue (\#) \equiv glue \text{.} temp \leftarrow  #;if glue\_\text{temp} > billion then glue\_\text{temp} \leftarrow billionelse if glue\_\text{temp} < -billion then glue\_\text{temp} \leftarrow -billiondefine round\_glue \equiv g \leftarrow glue\_ptr(p); \ rule\_wd \leftarrow width(g) - cur\_g;if g\_sign \neq normal then
              begin if g\_sign = stretching then
                 begin if stretch\_order(g) = g\_order then
                    begin cur\_glue \leftarrow cur\_glue + stretch(g); vet\_glue (float(glue\_set(this\_box)) * cur\_glue);cur_q \leftarrow round(qlue\_temp);end;
                 end
              else if \textit{shrink-order}(g) = g\textit{order} then
                    begin cur\_glue \leftarrow cur\_glue - shrink(g); vet\_glue(float(glue_set(this\_box)) * cur\_glue);cur_q \leftarrow round(qlue\_temp);end;
              end;
           rule\_wd \leftarrow rule\_wd + cur\_g⟨ Move right or output leaders 663 ⟩ ≡
  begin round glue ;
  if eTeX\_ex then \langleandle a glue node for mixed direction typesetting 1509\rangle;
  if subtype(p) > a<sup>\leq</sup> leaders then
      ⟨ Output leaders in an hlist, goto fin rule if a rule or to next p if done 664 ⟩;
  goto move past;
  end
This code is used in section 660.
664. \langle Output leaders in an hlist, goto fin<sub>rule</sub> if a rule or to next<sub>p</sub> if done 664\rangle \equivbegin \text{leader\_box} \leftarrow \text{leader\_ptr}(p);if type(leader\_box) = rule\_node then
     begin rule \rightarrow height (leader_box); rule \rightarrow depth (leader_box); goto fin_rule;
     end;
  \textit{leader\_wd} \leftarrow \textit{width}(\textit{leader\_box});if (leader_wd > 0) ∧ (rule_wd > 0) then
     begin rule\_wd \leftarrow rule\_wd + 10; { compensate for floating-point rounding }
     if cur\_dir = right\_to\_left then cur\_h \leftarrow cur\_h - 10;
     edge \leftarrow cur_h + rule\_wd; \quad lx \leftarrow 0; \langle \text{Let } cur_h \text{ be the position of the first box, and set } leader\_wd + lx \text{ to } \ranglethe spacing between corresponding parts of boxes 665 ⟩;
     while cur_h + leader_wd \leq edge do
        \langle Output a leader box at cur h, then advance cur h by leader wd + lx 666\rangle;
     if cur\_dir = right\_to\_left then cur\_h \leftarrow edgeelse cur_h \leftarrow edge - 10;
     goto next p;
     end;
  end
This code is used in section 663.
```
**665.** The calculations related to leaders require a bit of care. First, in the case of *a leaders* (aligned leaders), we want to move *cur\_h* to *left\_edge* plus the smallest multiple of *leader\_wd* for which the result is not less than the current value of  $cur.h$ ; i.e.,  $cur.h$  should become left-edge + leader\_wd  $\times$  [( $cur.h-$  left-edge)/leader\_wd]. The program here should work in all cases even though some implementations of Pascal give nonstandard results for the **div** operation when *cur h* is less than *left edge* .

In the case of *c*-leaders (centered leaders), we want to increase *cur*<sub>-</sub>*h* by half of the excess space not occupied by the leaders; and in the case of *x leaders* (expanded leaders) we increase *cur* h by  $1/(q+1)$  of this excess space, where *q* is the number of times the leader box will be replicated. Slight inaccuracies in the division might accumulate; half of this rounding error is placed at each end of the leaders.

 $\triangle$  *Let cur\_h* be the position of the first box, and set *leader\_wd* + *lx* to the spacing between corresponding parts of boxes  $665$   $\equiv$ 

**if**  $subtype(p) = a\_leads$  **then begin** save\_h  $\leftarrow$  cur\_h; cur\_h  $\leftarrow$  left\_edge + leader\_wd  $\ast ((cur_h - left\_edge)$ **div** leader\_wd); **if**  $cur.h \leq save.h$  **then**  $cur.h \leftarrow cur.h + leaderwd;$ **end else begin**  $lq \leftarrow rule\_wd$  $lq \leftarrow rule\_wd$  **div**  $leader\_wd$ ; { the number of box copies }  $lr \leftarrow rule\_wd \mod leader\_wd; \{ the remaining space \}$ **if**  $subtype(p) = c \$  *leaders* **then**  $cur_h \leftarrow cur_h + (lr \textbf{div } 2)$ **else begin**  $lx \leftarrow lr$  **div**  $(lq + 1);$   $cur\_h \leftarrow cur\_h + ((lr - (lq - 1) * lx)$  **div** 2); **end**; **end**

This code is used in section 664.

**666.** The '*synch* ' operations here are intended to decrease the number of bytes needed to specify horizontal and vertical motion in the DVI output.

 $\langle$  Output a leader box at *cur*<sub>−</sub>*h*, then advance *cur*<sub>−</sub>*h* by *leader*<sub>-</sub>*wd* + *lx* 666 $\rangle$  ≡ **begin**  $cur_v v \leftarrow base\_line + shift\_amount(leader\_box); synch_v v; save_v v \leftarrow div_v v;$  $synch.h$ ;  $save.h \leftarrow dvih$ ;  $temp\_ptr \leftarrow leader\_box$ ; **if**  $cur\_dir = right\_to\_left$  $cur\_dir = right\_to\_left$  **then**  $cur\_h \leftarrow cur\_h + leader\_wd;$  $outer\_doing\_ leaders \leftarrow doing\_leads$ ;  $doing\_leads \leftarrow true;$ **if**  $type(leader\_box) = vlist\_node$  **then**  $vlist\_out$  **else** *hlist\_out*;  $\omega$  doing leaders  $\leftarrow$  outer doing leaders;  $\omega \rightarrow \omega$ :  $\omega \rightarrow \omega$  is  $\omega$  in  $\omega$   $\rightarrow$  save h;  $\omega$ r  $\omega$   $\rightarrow$  base line;  $cur_h \leftarrow save_h + leader_w d + lx;$ **end**

This code is used in section 664.

**667.** The *vlist out* routine is similar to *hlist out*, but a bit simpler. **procedure** *vlist out*; *{* output a *vlist node* box *}* **label** *move past, fin rule , next p*; **var** *left edge* : *scaled* ; *{* the left coordinate for this box *} top edge* : *scaled* ; *{* the top coordinate for this box *}*  $save\_h$ ,  $save\_v$ :  $scaled$ ; {what  $dvi\_h$  and  $dvi\_v$  should pop to } *this box* : *pointer* ; *{* pointer to containing box *} g order* : *glue ord* ; *{* applicable order of infinity for glue *} g sign*: *normal . . shrinking* ; *{* selects type of glue *} p*: *pointer* ; *{* current position in the vlist *} save loc*: *integer* ; *{* DVI byte location upon entry *} leader box* : *pointer* ; *{* the leader box being replicated *} leader ht*: *scaled* ; *{* height of leader box being replicated *} lx* : *scaled* ; *{* extra space between leader boxes *} outer doing leaders* : *boolean*; *{* were we doing leaders? *} edge* : *scaled* ; *{* bottom boundary of leader space *} glue temp*: *real* ; *{* glue value before rounding *}*  $cur\_glue: real; \{ glue seen so far\}$ *cur g* : *scaled* ; *{* rounded equivalent of *cur glue* times the glue ratio *} upwards* : *boolean*; *{* whether we're stacking upwards *}* **begin** cur\_g  $\leftarrow$  0; cur\_glue  $\leftarrow$  float\_constant(0); this\_box  $\leftarrow$  temp\_ptr; g\_order  $\leftarrow$  glue\_order(this\_box);  $g\_sign \leftarrow glue\_sign(this\_box); p \leftarrow list\_ptr(this\_box);$  $upwards \leftarrow (subtype(this\_box) = min\_quarterword + 1);$   $incr(cur_s);$ **if**  $cur\_s > 0$  **then**  $dvi\_out(push)$ ; **if**  $cur_s > max\_push$  **then**  $max\_push \leftarrow cur_s$ ;  $save\_loc \leftarrow divi\_offset + divi\_ptr; left\_edge \leftarrow cur\_h;$ **if** *upwards* **then**  $cur_{\mathcal{N}} \leftarrow cur_{\mathcal{N}} + depth(this_{\mathcal{N}})$  $else \space cur\_v \leftarrow cur\_v - height(this\_box);$  $top\_edge \leftarrow cur\_v$ ; **while**  $p \neq null$  **do**  $\langle$  Output node *p* for *vlist\_out* and move to the next node, maintaining the condition  $cur_h = left\_edge$  668; *prune movements* (*save loc*); **if**  $cur\_s > 0$  **then**  $dvi\_pop(save\_loc);$  $decr(cur_s);$ **end**; **668.** *⟨* Output node *p* for *vlist out* and move to the next node, maintaining the condition  $cur_h = left\_edge$  668 $\rangle \equiv$ 

**begin if** *is char node* (*p*) **then** *confusion*("vlistout") **else**  $\langle$  Output the non-*char\_node p* for *vlist\_out* 669 $\rangle$ ;  $next\_p: p \leftarrow link(p);$ **end**

This code is used in section 667.

# 286 PART 32: SHIPPING PAGES OUT X<sub>H</sub>T<sub>E</sub>X §669

```
669. \langle Output the non-char_node p for out 669\rangle \equivbegin case type (p) of
  hlist_node, vlist_node: \langle Output a box in a vlist 670\rangle;
  rule_node: begin rule_ht \leftarrow height(p); rule_dp \leftarrow depth(p); rule_wd \leftarrow width(p); goto fin_rule;
     end;
  whatsit_node: \langle Output the whatsit node p in a vlist 1426\rangle;
  glue_node: \langle Move down or output leaders 672\rangle;
  kern_node: if upwards then cur\_v \leftarrow cur\_v - width(p)else \space cur\_v \leftarrow cur\_v + width(p);othercases do nothing
  endcases;
  goto next\_p;
fin_rule: \langle Output a rule in a vlist, goto next\_p 671 \rangle;
move_past: if upwards then cur_v \leftarrow cur_v \leftarrow rule\_htelse \space cur\_v \leftarrow cur\_v + rule\_ht;end
This code is used in section 668.
```
**670.** The *synch v* here allows the DVI output to use one-byte commands for adjusting  $v$  in most cases, since the baselineskip distance will usually be constant.

```
⟨ Output a box in a vlist 670 ⟩ ≡
  if list\_ptr(p) = null then cur\_v \leftarrow cur\_v + height(p) + depth(p)else begin if upwards then cur_v \leftarrow cur_v - \text{depth}(p)else \space cur=v \leftarrow cur_v + height(p);synch_v; save_h \leftarrow dvih; save_v \leftarrow dviv;
     if cur\_dir = right\_to\_left then cur\_h \leftarrow left\_edge - shift\_amount(p)else cur_h \leftarrow left\_edge + shift\_amount(p); {shift the box right}
     temp\_ptr \leftarrow p;
     if type(p) = vlist\_node then vlist\_out else hlist\_out;
     dvi_h \leftarrow save_h; dviv \leftarrow save_v;if upwards then cur\_v \leftarrow save\_v - height(p)else cur\_v \leftarrow save\_v + depth(p);cur_h \leftarrow left\_edge;end
```
This code is used in section 669.

**671.**  $\langle$  Output a rule in a vlist, **goto**  $next\_p$  671 $\rangle \equiv$ **if**  $is\_running(\text{rule\_wd})$  **then**  $\text{rule\_wd} \leftarrow \text{width}(\text{this\_box})$ ;  $rule\_ht \leftarrow rule\_ht + rule\_dp$ ; {this is the rule thickness} **if** *upwards* **then**  $cur\_v \leftarrow cur\_v - rule\_ht$  $else \space cur\_v \leftarrow cur\_v + rule\_ht;$ **if**  $(\text{rule\_ht} > 0) \land (\text{rule\_wd} > 0)$  **then** { we don't output empty rules } **begin if**  $cur\_dir = right\_to\_left$  **then**  $cur\_h \leftarrow cur\_h - rule\_wd$ ;  $synch\_h$ ;  $synch\_v$ ;  $dvi_$   $out(put\_rule$ ;  $dvi_$ four  $rule\_ht)$ ;  $dvi_$ four  $rule\_wd)$ ;  $cur\_h \leftarrow left\_edge;$ **end**; **goto** *next p* This code is used in section 669.

<span id="page-285-0"></span>

**672.**  $\langle$  Move down or output leaders 672 $\rangle \equiv$ **begin**  $g \leftarrow glue\_ptr(p);$   $rule\_ht \leftarrow width(g) - cur\_g;$ **if**  $g\_sign \neq normal$  **then begin if**  $q$  *sign* = *stretching* **then begin if**  $stretch\_order(q) = q\_order$  **then begin**  $cur\_glue \leftarrow cur\_glue + stretch(g); vet\_glue(float(glue\_set(this\_box)) * cur\_glue);$  $cur\_g \leftarrow round(glue\_temp);$ **end**; **end else if**  $shrink\_order(g) = g\_order$  **then begin**  $cur\_glue \leftarrow cur\_glue - shrink(q); vet\_glue(fboat(glue\_set(this\_box)) * cur\_glue);$  $cur\_q \leftarrow round(qlue\_temp);$ **end**; **end**;  $rule\_ht \leftarrow rule\_ht + cur\_q$ ; **if**  $subtype(p) > a$ <sup> $\leq$ </sup> *leaders* **then** *⟨* Output leaders in a vlist, **goto** *fin rule* if a rule or to *next p* if done 673 *⟩*; **goto** *move past*; **end** This code is used in section 669. **673.**  $\langle$  Output leaders in a vlist, **goto** *fin\_rule* if a rule or to *next\_p* if done 673 $\rangle \equiv$  $\mathbf{begin} \n\text{begin} \n\text{begin} \n\text{begin} \n\text{begin} \n\text{begin} \n\text{begin} \n\text{begin} \n\text{begin} \n\text{begin} \n\text{begin} \n\text{begin} \n\text{begin} \n\text{ \n\end{ \n\end{ \\
\text{begin} \n\text{begin} \n\text{begin} \n\text{begin} \n\text{begin} \n\text{begin} \n\text{begin} \n\text{begin} \n\text{begin} \n\text{begin} \n\text{begin} \n\text{begin} \n\text{begin} \n\text{begin} \n\text{text} \n\end{{ \\
\text{begin$ **if**  $type(leader\_box) = rule\_node$  **then begin**  $rule\_wd \leftarrow width(leader\_box); rule\_dp \leftarrow 0;$  goto  $fin\_rule;$ **end**;  $\text{leader} \rightarrow \text{height}(\text{leader} \rightarrow \text{box}) + \text{depth}(\text{leader} \rightarrow \text{box});$ **if**  $(leader\_ht > 0) \land (rule\_ht > 0)$ **then begin**  $rule\_ht \leftarrow rule\_ht + 10;$  {compensate for floating-point rounding }  $edge \leftarrow cur_v + rule\_ht$ ;  $lx \leftarrow 0$ ;  $\langle \text{Let } cur_v v \text{ be the position of the first box, and set *leader\_ht + lx* to$ the spacing between corresponding parts of boxes 674 *⟩*; **while**  $cur_{\mathcal{N}} + leader_{\mathcal{N}}t \leq edge$  **do**  $\langle$  Output a leader box at *cur\_v*, then advance *cur\_v* by *leader\_ht* + *lx* 675 $\rangle$ ;  $cur_{\mathcal{w}} \leftarrow edge - 10$ ; **goto**  $next_{\mathcal{w}}$ **end**; **end** This code is used in section 672. **674.**  $\langle$  Let *cur v* be the position of the first box, and set *leader*  $\Delta t + k$  to the spacing between corresponding parts of boxes 674 *⟩ ≡* **if**  $subtype(p) = a\_leads$  **then begin** save\_v  $\leftarrow cur_v$ ; cur\_v  $\leftarrow top$ \_edge + leader\_ht  $*((cur_v - top$ \_edge) div leader\_ht : **if**  $cur_{\mathcal{N}} v \leq save_{\mathcal{N}} v$  **then**  $cur_{\mathcal{N}} v \leftarrow cur_{\mathcal{N}} v + leader_{\mathcal{N}} t;$ **end else begin**  $lq \leftarrow rule\_ht$  **div** *leader\_ht*; { the number of box copies }  $lr \leftarrow rule\_ht \mod leader\_ht; \{ the remaining space \}$ **if**  $subtype(p) = c \$  *leaders* **then**  $cur_v \leftarrow cur_v \leftarrow (lr \textbf{div } 2)$ **else begin**  $lx \leftarrow lr$  **div**  $(lq + 1);$   $cur\_v \leftarrow cur\_v + ((lr - (lq - 1) * lx)$  **div** 2); **end**; **end** This code is used in section 673.

<span id="page-286-0"></span>288 PART 32: SHIPPING PAGES OUT X<sub>H</sub>T<sub>E</sub>X</sub> §675

**675.** When we reach this part of the program,  $cur_v$  indicates the top of a leader box, not its baseline.

 $\langle$  Output a leader box at *cur\_v*, then advance *cur\_v* by *leader\_ht* + *lx* 675  $\rangle \equiv$ **begin if**  $cur\_dir = right\_to\_left$  **then**  $cur\_h \leftarrow left\_edge - shift\_amount(leader\_box)$  $else \space cur.h \leftarrow left\_edge + shift\_amount(leader\_box);$  $synch<sub>h</sub>$ ;  $save<sub>h</sub> \leftarrow div<sub>h</sub>$ ;  $cur_v \leftarrow cur_v + height(leader_b \circ x);$  $cur_v \leftarrow cur_v + height(leader_b \circ x);$  $cur_v \leftarrow cur_v + height(leader_b \circ x);$  synch v; save  $v \leftarrow div_v;$  temp ptr  $\leftarrow leader_b \circ x;$  $outer\_doing\_leads \leftarrow doing\_leads$ ;  $doing\_leads \leftarrow true$ ; **if**  $type(leader\_box) = vlist\_node$  **then**  $vlist\_out$  **else**  $hlist\_out$ ;  $\text{doning}\_\text{leaders} \leftarrow \text{outer}\_\text{dong}\_\text{leaders}; \ \text{div}\_\text{v} \leftarrow \text{save}\_\text{v}; \ \text{div}\_\text{h} \leftarrow \text{save}\_\text{h}; \ \text{cur}\_\text{h} \leftarrow \text{left}\_\text{edge};$  $cur_{\mathcal{w}} \leftarrow save_{\mathcal{w}} - height(leader_{\mathcal{w}}) + leader_{\mathcal{w}} + lx;$ **end**

This code is used in section 673.

**676.** The *hlist out* and *vlist out* procedures are now complete, so we are ready for the *ship out* routine that gets them started in the first place.

```
procedure \text{ship\_out}(p : \text{pointer}); { output the box p}
  label done ;
  var page loc: integer ; { location of the current bop }
     j, k: 0 \ldots 9; {indices to first ten count registers }
     s: pool pointer ; { index into str pool }
     old setting : 0 . . max selector ; { saved selector setting }
  begin if job\_name = 0 then open\_log\_file;
  if \text{tracing\_output} > 0 then
     begin print nl(""); print ln; print("Completed␣box␣being␣shipped␣out");
     end;
  if term\_offset > max\_print\_line - 9 then print\_lnelse if (term\_offset > 0) ∨ (file\_offset > 0) then print\_char("□");
  print_char ("[\ ]; j \leftarrow 9;
  while \text{(count}(j) = 0) \land (j > 0) \textbf{ do } \text{ decr}(j);for k \leftarrow 0 to j do
     begin print\_int (count(k));if k < j then print\_char(" . ");end;
  update terminal ;
  if \text{tracing\_output} > 0 then
     begin print char ("]"); begin diagnostic; show box (p); end diagnostic(true );
     end;
  ⟨ Ship box p out 678 ⟩;
  if eTeX\_ex then \langle Check for LR anomalies at the end of ship_out 1541\rangle;
  if \text{tracing\_output} \leq 0 then \text{print\_char}(\text{''}]");
  dead\_cycles \leftarrow 0; update\_terminal; { progress report }
  ⟨ Flush the box from memory, showing statistics if requested 677 ⟩;
  end;
```
<span id="page-287-0"></span>

**677.**  $\langle$  Flush the box from memory, showing statistics if requested 677  $\rangle \equiv$ **stat if**  $tracing\_stats > 1$  **then begin** *print nl*("Memory␣usage␣before:␣"); *print int*(*var used* ); *print char* ("&");  $print\_int$  ( $dyn\_used$ );  $print\_char$  (";"); **end**; **tats**  $flush\_node\_list(p);$ **stat if**  $tracing\_stats > 1$  $tracing\_stats > 1$  **then begin**  $print("{}<sub>u</sub>after:{}<sub>u</sub><sup>u</sup>); print(int(var-used); print(char("&<sub>u</sub>"); print.int(dyn-used);$  $print(";$  $print(";$  $print(";$  $j$ still $j$ untouched: $j'$ ;  $print\_int(hi_m m m - \textit{lo} \cdot m m m m x - 1);$   $print\_ln;$ **end**; **tats** This code is used in section 676. **678.**  $\langle$  Ship box *p* out 678  $\rangle \equiv$  $\langle$  Update the values of *max\_h* and *max\_v*; but if the page is too large, **goto** *done* 679 $\rangle$ ; *⟨*Initialize variables as *ship out* begins 653 *⟩*;  $page\_loc \leftarrow \text{dvi\_offset} + \text{dvi\_ptr}; \text{dvi\_out}(\text{bop});$ for  $k \leftarrow 0$  to 9 do  $\text{div}_1 \text{four}(\text{count}(k));$  $div_1$  *four* (*last\_bop*); *last\_bop*  $\leftarrow$  *page\_loc*; { generate a pagesize special at start of page }  $old\_setting \leftarrow selector; selector \leftarrow new\_string; print("pdf:pagesize<sub>□</sub>")$ ; **if** (*pdf page width >* 0) *∧* (*pdf page height >* 0) **then begin**  $print("width")$ ;  $print("\text{ }``\text{ }``\text{ }''$ );  $print("\text{ }``\text{ }''\text{)}$ ;  $print("path)$ ;  $print("pt")$ ;  $print("\text{ }``\text{ }''\text{)}$ ; *print*("height"); *print*("␣"); *print scaled* (*pdf page height*); *print*("pt"); **end else** *print*("default");  $selector \leftarrow old\_setting; \; dvi\_out(xxx1); \; dvi\_out(cur\_length);$ **for**  $s \leftarrow str\_start\_macro(str\_ptr)$  **to**  $pool\_ptr - 1$  **do**  $div\_out(so(str\_pool[s]))$ ;  $pool\_ptr \leftarrow str\_start\_macro(str\_ptr);$  {erase the string }  $cur_v \leftarrow height(p) + v_{\text{off}} set;$  $cur_v \leftarrow height(p) + v_{\text{off}} set;$  $cur_v \leftarrow height(p) + v_{\text{off}} set;$  { does this need changing for upwards mode ???? }  $temp\_ptr \leftarrow p$ ; **if**  $type(p) = vlist-node$  **then**  $vlist.out$  **else**  $hlist.out;$  $dvi\_out(eop);$  *incr*(*total\_pages*); *cur\_s*  $\leftarrow -1;$ **if**  $\neg no\_pdf\_output$  **then**  $fflush(dvi\_file);$ *done* : This code is used in section 676.
#### <span id="page-288-0"></span>290 PART 32: SHIPPING PAGES OUT X<sub>H</sub>T<sub>E</sub>X §679

**679.** Sometimes the user will generate a huge page because other error messages are being ignored. Such pages are not output to the dvi file, since they may confuse the printing software.

 $\langle$  Update the values of *max*<sub>*h*</sub> and *max<sub></sub>*<sub>*v*</sub>. but if the page is too large, **goto** *done* 679  $\rangle$  ≡ **if** (*height*(*p*) *> max dimen*) *∨* (*depth* (*p*) *> max dimen*) *∨*  $(harrow(p) + depth(p) + v \cdot \text{offset} > max\text{.}dimen) \vee (width(p) + h \cdot \text{offset} > max\text{.}dimen)$  **then begin**  $print_error$  ("Huge<sub>LP</sub>age<sub>LP</sub>cannot<sub>LP</sub>be<sub>LP</sub>shipped<sub>LP</sub>out"); *help2* ("The␣page␣just␣created␣is␣more␣than␣18␣feet␣tall␣or") ("more␣than␣18␣feet␣wide,␣so␣I␣suspect␣something␣went␣wrong."); *error* ; **if**  $\text{tracing\_output} \leq 0$  **then begin** *begin diagnostic*; *print nl*("The␣following␣box␣has␣been␣deleted:"); *show box* (*p*); *end diagnostic*(*tr[ue](#page-287-0)* ); **end**; **goto** *done* ; **end**; if height(p) + depth(p) + v\_offset > max\_v then max\_v  $\leftarrow$  height(p) + depth(p) + v\_offset; **if**  $width(p) + h_{\text{off}}set > max_{\text{off}}$  **then**  $max_{\text{off}} h \leftarrow width(p) + h_{\text{off}}set$ 

This code is used in section 678.

**680.** At the end of the program, we must finish things off by writing the postamble. If *total pages*  $= 0$ , the DVI file was never opened. If *total pages*  $\geq$  65536, the DVI file will lie. And if  $max-push \geq 65536$ , the user deserves whatever chaos might ensue.

An integer variable *k* will be declared for use by this routine.

```
⟨ Finish the DVI file 680 ⟩ ≡
  while cur\_s > -1 do
    begin if cur_s > 0 then div_1 \circ ut(pop)else begin dvi out(eop); incr (total pages );
      end;
    decr (cur_s);end;
  if total_pages = 0 then print_n l("No_pages_ofِ</u>]else begin dvi out(post); { beginning of the postamble }
    div_1 four (last_bop); last_bop \leftarrow div_1 offset + div_1 ptr - 5; { post location }
    dvi four (25400000); dvi four (473628672); { conversion ratio for sp }
    prepare_mag; dvi_four(mag); \{ magnification factor \}dvi-four (max_v); dvi-four (max_h);
    dvi out(max push div 256); dvi out(max push mod 256);
    dvi out((total pages div 256) mod 256); dvi out(total pages mod 256);
    ⟨ Output the font definitions for all fonts that were used 681 ⟩;
    div\_{out}(post\_post); div\_{four}(last\_bop); div\_{out}(id\_byte);k \leftarrow 4 + ((\text{divi\_but\_size} - \text{divi\_ptr}) \mod 4); {the number of 223's }
    while k > 0 do
      begin dvi-out(223); decr(k);
      end;
    ⟨Empty the last bytes out of dvi buf 635 ⟩;
    print nl("Output␣written␣on␣"); slow print(output file name ); print("␣("); print int(total pages );
    print("␣page");
    if total\_pages \neq 1 then print\_char("s");
    print("', \Box"); print(dvi \_offset + div \_ptr); print(" \_\text{bytes})."); b \_close(dvi \_file);end
```
This code is used in section 1387.

<span id="page-289-0"></span>

**681.**  $\langle$  Output the fon[t de](#page-288-0)finitions for all fonts that were used 681  $\rangle \equiv$ **while** *font ptr > font base* **do begin if** *font used* [*font ptr* ] **then** *dvi font def* (*font ptr* ); *decr* (*font ptr* ); **end**

This code is used in section 680.

# **682. pdfTEX output low-level subroutines (equivalents).**

*⟨* Global variables 13 *⟩* +*≡ epochseconds* : *integer* ; *microseconds* : *integer* ;

**683. Packaging.** We're essentially done with the parts of TEX that are concerned with the input (*get next*) and the output (*ship out*). So it's time to get heavily into the remaining part, which does the real work of typesetting.

After lists are constructed, TEX wraps them up and puts them into boxes. Two major subroutines are given the responsibility for this task: *hpack* applies to horizontal lists (hlists) and *vpack* applies to vertical lists (vlists). The main duty of *hpack* and *vpack* is to compute the dimensions of the resulting boxes, and to adjust the glue if one of those dimensions is pre-specified. The computed sizes normally enclose all of the material inside the new box; but some items may stick out if negative glue is used, if the box is overfull, or if a \vbox includes other boxes that have been shifted left.

The subroutine call  $hpack(p, w, m)$  returns a pointer to an *hlist* node for a box containing the hlist that starts at *p*. Parameter *w* specifies a width; and parameter *m* is either '*exactly* ' or '*additional* '. Thus, *hpack* (*p, w, exactly* ) produces a box whose width is exactly *w*, while *hpack* (*p, w, additional*) yields a box whose width is the natural width plus *w*. It is convenient to define a macro called '*natural* ' to cover the most common case, so that we can say *hpack* (*p, natural*) to get a box that has the natural width of list *p*.

Similarly, *vpack*  $(p, w, m)$  returns a pointer to a *vlist\_node* for a box containing the vlist that starts at p. In this case *w* represents a height instead of a width; the parameter *m* is interpreted as in *hpack* .

**define** *exactly* = 0 *{* a box dimension is pre-specified *}* **define** *additional* = 1 *{* a box dimension is increased from the natural one *}* **define**  $natural \equiv 0$ ,  $additional \{ shorthand for parameters to *hpack* and *vpack* \}$ 

**684.** The parameters to *hpack* and *vpack* correspond to TEX's primitives like '\hbox to 300pt', '\hbox spread 10pt'; note that '\hbox' with no dimension following it is equivalent to '\hbox spread 0pt'. The *scan spec* subroutine scans such constructions in the user's input, including the mandatory left brace that follows them, and it puts the specification onto *save stack* so that the desired box can later be obtained by executing the following code:

 $save\_ptr \leftarrow save\_ptr - 2;$  $hpack(p, saved(1), saved(0)).$ 

Special care is necessary to ensure that the special *save stack* codes are placed just below the new group code, because scanning can change *save stack* when \csname appears.

**procedure** *scan spec*(*c* : *group code* ; *three codes* : *boolean*); *{* scans a box specification and left brace *}* **label** *found* ;

**var** *s*: *integer* ; *{* temporarily saved value *} spec code* : *exactly . . additional* ; **begin if** *three\_codes* **then**  $s \leftarrow saved(0);$ **if**  $scan\_keyword("to")$  **then**  $spec\_code \leftarrow exactly$ **else if**  $scan\_keyword("spread")$  **then**  $spec\_code \leftarrow additional$ **else begin**  $spec\_code$  ←  $additional$ ;  $cur\_val$  ← 0; **goto**  $found$ ; **end**; *scan normal dimen*; *found* : **if** *three codes* **then begin**  $saved(0) \leftarrow s$ ;  $incr(save\_ptr)$ ; **end**;  $saved(0) \leftarrow spec_code; saved(1) \leftarrow cur_val; save\_ptr \leftarrow save\_ptr + 2; new\_save\_level(c); scan\_left\_trace;$ **end**;

294 PART 33: PACKAGING **X**<sub>E</sub>TEX</sub> §685

**685.** To figure out the glue setting, *hpack* and *vpack* determine how much stretchability and shrinkability are present, considering all four orders of infinity. The highest order of infinity that has a nonzero coefficient is then used as if no other orders were present.

For example, suppose that the given list contains six glue nodes with the respective stretchabilities 3pt, 8fill, 5fil, 6pt, *−*3[fil,](#page-8-0) *−*8fill. Then the total is essentially 2fil; and if a total additional space of 6pt is to be achieved by stretching, the actual amounts of stretch will be 0pt, 0pt, 15pt, 0pt, *−*9pt, and 0pt, since only 'fil' glue will be considered. (The 'fill' glue is therefore not really stretching infinitely with respect to 'fil'; nobody would actually want that to happen.)

The arrays *total stretch* and *total shrink* are used to determine how much glue of each kind is present. A global variable *last badness* is used to implement \badness.

*⟨* Global variables 13 *⟩* +*≡*

*total\_stretch*, *total\_[sh](#page-8-0)rink*: **array** [*glue*\_*ord*] **of** *scaled*; { glue found by *hpack* or *vpack* } *last badness* : *integer* ; *{* badness of the most recently packaged box *}*

**686.** If the global variable *adjust tail* is n[on](#page-12-0)-null, the *hpack* routine also removes all occurrences of *ins node* , *mark node* , and *adjust node* items and appends the resulting material onto the list that ends at location *adjust tail* .

*⟨* Global variables 13 *⟩* +*≡ adjust tail* : *pointer* ; *{* tail of adjustment list *}*

**687.**  $\langle$  Set initial values of key variables  $23 \rangle + \equiv$  $adjust\_tail \leftarrow null$ ;  $last\_badness \leftarrow 0$ ;

**688.** Some stuff for character protrusion. **define**  $left\_p w(\textbf{\#}) \equiv char\_p w(\textbf{\#}, left\_side)$ **define**  $right\_py$ (#)  $\equiv char\_pw$ (#,  $right\_side$ ) **function** *char pw*(*p* : *pointer* ; *side* : *small number* ): *scaled* ; **var** *f*: *internal font number* ; *c*: *integer* ; **begin**  $char_{p}w \leftarrow 0$ ; **if**  $side = left\_side$  **then**  $last\_leftmost\_char \leftarrow null$ **else**  $last\_rightmost\_char \leftarrow null;$ **if**  $p = null$  **then return**; { native word } **if** *is\_native\_word\_node*  $(p)$  **then begin if**  $\textit{native\_glyph\_info\_ptr}(p) \neq \textit{null\_ptr}$  **then begin**  $f \leftarrow native\_font(p); char\_pw \leftarrow round\_xn\_over\_d(quad(f), get\_native\_word\_cp(p, side), 1000);$ **end**; **return**; **end**; *{* glyph node *}* **if**  $is\_glyph\_node(p)$  **then begin**  $f \leftarrow native\_font(p);$  $char\_pw \leftarrow round\_xn\_over\_d(quad(f), get\_cp\_code(f, native\_glyph(p), side), 1000);$  return; **end**; *{* char node or ligature; same like pdftex *}* **if**  $\neg$ *is\_char\_node*(*p*) **then begin if**  $type(p) = ligature-node$  **then**  $p \leftarrow lig\_char(p)$ **else return**; **end**;  $f \leftarrow font(p); c \leftarrow get\_cp\_code(f, character(p), side);$ **case** *side* **of**  $left\_side: last\_leftmost\_char \leftarrow p;$  $right\_side: last\_right\_most\_char \leftarrow p;$ **endcases**; **if**  $c = 0$  **then return**;  $char_{\mathcal{L}}{pw} \leftarrow round_{\mathcal{L}}{x_n\text{-}over_{\mathcal{L}}}{(quad(f), c, 1000)};$ **end**; **function** *new margin kern*(*w* : *scaled* ; *p* : *pointer* ; *side* : *small number* ): *pointer* ; **var** *k*: *pointer* ; **begin**  $k \leftarrow get-node(margin_kern\_node_size);$   $type(k) \leftarrow margin_kern\_node;$   $subtype(k) \leftarrow side;$  $width(k) \leftarrow w$ ;  $new\_margin\_kern \leftarrow k$ ; **end**;

<span id="page-294-0"></span>296 PART 33: PACKAGING X<sub>H</sub>TEX §689

```
function hpack(p: pointer; w: scaled; m: small_number): pointer;
```
**label** *reswitch , common ending , exit, restart*;

**var** *r*: *pointer* ; *{* the box node that will be returned *}*

*q*: *pointer* ; *{* trails behind *p }*

*h, d, x*: *scaled* ; *{* height, depth, and natural width *}*

*s*: *scaled* ; *{* shift amount *}*

*g*: *pointer* ; *{* points to a glue specification *}*

*o*: *glue ord* ; *{* order of infinity *}*

 $f$ :  $internal\_font_number$ ; {the font in a *char\_node* }

*i*: *four quarters* ; *{* font information about a *[cha](#page-616-0)r node }*

*hd* : *eight bits* ; *{* height and depth indices for a character *}*

*pp, ppp*: *pointer* ; *total chars , k*: *integer* ;

**begin**  $last\_badness \leftarrow 0$ ;  $r \leftarrow get\_node(box\_node\_size)$ ;  $type(r) \leftarrow \textit{hlist\_node}$ ;

 $subtype(r) \leftarrow min\_quarterword$ ;  $shift\_amount(r) \leftarrow 0$ ;  $q \leftarrow r + list\_offset$ ;  $link(q) \leftarrow p$ ;

 $h \leftarrow 0$ ;  $\langle$  Clear dimensions to zero 690 $\rangle$ ;

**if**  $TeXXeT_en$  **then**  $\langle$  Initialize the LR stack 1520 $\rangle$ ;

**while**  $p \neq null$  **do**  $\langle$ [Exa](#page-297-0)mine node  $p$  in the hlist, taking account of its effect on the dimensions of the new box, or moving it to the adjustment list; then advance  $p$  to the next node  $691$ ;

**if** *adjust tail ̸*= *null* **then** *link* (*adjust tail*) *← null* ;

**if**  $pre\_adjust\_tail \neq null$  **then**  $link(pre\_adjust\_tail) \leftarrow null$ ;

 $height(r) \leftarrow h$ ;  $depth(r) \leftarrow d$ ;

*⟨* Determine the value of *width* (*r*) and the appropriate glue setting; then **return** or **goto**  $common\_ending$  699;

*common ending* : *⟨* Finish issuing a diagnostic message for an overfull or underfull hbox 705 *⟩*;

*exit*: **if**  $TeXXeT_en$  **then**  $\langle$  Check for LR anomalies at the end of *hpack* 1522 $\rangle$ ;

 $hpack \leftarrow r$ ; **end**;

**690.**  $\langle$  Clear dimensions to zero  $690 \rangle \equiv$ 

*d ←* 0; *x ←* 0; *total stretch* [*normal* ] *←* 0; *total shrink* [*normal* ] *←* 0; *total stretch* [*fil* ] *←* 0;  $total\_shrink[fil] \leftarrow 0$ ;  $total\_stretch[fill] \leftarrow 0$ ;  $total\_shrink[fill] \leftarrow 0$ ;  $total\_stretch[fill] \leftarrow 0$ ;  $total\_shrink[fill] \leftarrow 0$ 

This code is used in sections 689 and 710.

<span id="page-295-0"></span>

- **691.**  $\langle$ Examine node *p* in the hlist, taking account of its effect on the dimensions of the new box, or moving it to the adjustment list; then advance *p* to the next node  $691$   $\equiv$ 
	- **begin** *reswitch* : **while** *is char node* (*p*) **do** *⟨*Incorporate character dimensions into the dimensions of the hbox that will contain it, [the](#page-296-0)n move to the next node  $694$ ;
	- **if**  $p \neq null$  **then** 
		- **begin case** *type* (*p*) **of**
		- *hlist node , vlist node , rule node , unset node* : *⟨*Incorporate box dimensions into the dimensions of the hbox that will contain it  $693$ ;
		- ins\_node, mark\_node, adjust\_node: if  $(\text{adjust\_tail} \neq \text{null}) \vee (\text{pre\_adjust\_tail} \neq \text{null})$  then *⟨* Transfer node *p* to the adjustment list 697 *⟩*;
		- *whatsit node* : *⟨*Incorporate a whatsit node into an hbox 1420 *⟩*;
		- *glue node* : *⟨*Incorporate glue into the horizontal totals 698 *⟩*;

 $kern\_node: x \leftarrow x + width(p);$ 

- *margin\_kern\_node*:  $x \leftarrow x + width(p);$
- *math\_node*: **begin**  $x \leftarrow x + width(p);$ 
	- **if**  $TeXXeT_en$  **then**  $\langle$  Adjust the LR stack for the *hpack* routine 1521 $\rangle$ ;

$$
\hspace{1em}\textbf{end};\\
$$

*ligature\_node*:  $\langle$  Ma[ke n](#page-294-0)ode *p* look like a *char\_node* and **goto** *reswitch* 692 $\rangle$ ;

**othercases** *do nothing*

**endcases**;

 $p \leftarrow link(p);$ **end**;

**end**

```
This code is used in section 689.
```
**692.**  $\langle$  Make node *p* look like a *char\_node* and **goto** *reswitch* 692 $\rangle \equiv$ **begin**  $mem[liq\_trick] \leftarrow mem[liq\_char(p)]$ ;  $link(liq\_trick) \leftarrow link(p)$ ;  $p \leftarrow liq\_trick$ ;  $\textit{xtx}\textit{-} \textit{ligature}\textit{-}\textit{present} \leftarrow \textit{true}$ ; **goto**  $\textit{result}$ ; **end**

This code is used in sections 660, 691, and 1201.

**693.** The code here implicitly uses the fact that running dimensions are indicated by *null flag* , which will be ignored in the calculations because it is a highly negative number.

*⟨*Incorporate box dimensions into the dimensions of the hbox that will contain it 693 *⟩ ≡*

**begin**  $x \leftarrow x + \text{width}(p);$ **if**  $type(p) \geq rule\_node$  **then**  $s \leftarrow 0$  **else**  $s \leftarrow shift\_amount(p);$ **if**  $height(p) − s > h$  **then**  $h \leftarrow height(p) − s$ ; **if**  $depth(p) + s > d$  **then**  $d \leftarrow depth(p) + s$ ; **end**

This code is used in section 691.

**694.** The following code is part of TEX's inner loop; i.e., adding another character of text to the user's input will cause each of these instructions to be exercised one more time.

*⟨*Incorporate character dimensions into the dimensions of the hbox that will contain it, then move to the next node  $694$   $\equiv$ 

**begin**  $f \leftarrow font(p)$ :  $i \leftarrow char_info(f)(character(p))$ :  $hd \leftarrow height_dept(i)$ :  $x \leftarrow x + char-width(f)(i)$ :  $s \leftarrow char\_height(f)(hd);$  **if**  $s > h$  **then**  $h \leftarrow s;$  $s \leftarrow char\_depth(f)(hd);$  **if**  $s > d$  **then**  $d \leftarrow s;$  $p \leftarrow link(p);$ **end**

This code is used in section 691.

<span id="page-296-0"></span>298 PART 33: P[AC](#page-8-0)KAGING **X**<sub>E</sub>TEX</sub> §695

**695.** Although node *q* is not necessarily the immediate predecessor of node *p*, it always points to some node in the list preceding *p*. Thus, we ca[n d](#page-12-0)elete nodes by moving *q* when necessary. The algorithm takes linear time, and the extra computation does not intrude on the inner loop unless it is necessary to make a deletion.

*⟨* Global variables 13 *⟩* +*≡ pre adjust tail* : *pointer* ;

```
696. \langle Set initial values of key variables 23 \rangle +=
  pre\_adjust\_tail \leftarrow null;
```
**697.** Materials in \vadjust used with pre keyword will be appended to *pre adjust tail* instead of *adjust tail* .

```
\text{define } update\_adjust\_list(\texttt{\#}) \equiv \text{if}(\texttt{\#}) \equiv \text{if}(\texttt{\#}) \equiv \text{if}(\texttt{\#}) \equiv \text{if}(\texttt{\#})begin if # = null then confusion("pre\cupvadjust");
                     link(\textbf{\#}) \leftarrow adjust\_ptr(p);while link(\textbf{\#}) \neq null do \textbf{\#} \leftarrow link(\textbf{\#});
                    end
```
*⟨* Transfer node *p* to the adjustment list 697 *⟩ ≡*

**begin while**  $link(q) \neq p$  **do**  $q \leftarrow link(q)$ ; **if**  $type(p) = adjust-node$  **then begin if**  $\text{adjust\_pre}(p) \neq 0$  **then**  $\text{update\_adjust\_list}(pre\_adjust\_tail)$ **else** *update adjust list*(*adjust tail*);  $p \leftarrow link(p)$ ;  $free\_node(link(q), small\_node\_size)$  $free\_node(link(q), small\_node\_size)$  $free\_node(link(q), small\_node\_size)$ ; **end else begin**  $link(\text{adjust\_tail}) \leftarrow p$ ;  $\text{adjust\_tail} \leftarrow p$ ;  $p \leftarrow link(p)$ ; **end**;  $link(q) \leftarrow p; p \leftarrow q;$ **end**

This code is used in section 691.

```
698. \langle Incorporate glue into the horizontal totals 698 \equivbegin g \leftarrow glue\_ptr(p); x \leftarrow x + width(g);o \leftarrow stretch{\_}order(g); \ total{\_}stretch[o] \leftarrow total{\_}stretch[o] + stretch(g); \ o \leftarrow shrink{\_}order(g);total\_shrink[0] \leftarrow total\_shrink[0] + shrink(q);if subtype(p) \geq a\_leads then
     begin q \leftarrow leader\_ptr(p);
     if height(g) > h then h \leftarrow height(g);if depth(g) > d then d \leftarrow depth(g);end;
  end
```
This code is used in section 691.

<span id="page-297-0"></span>

**699.** When we get to the present part of the program, *x* is the natural width of the box being packaged.

*⟨* Determine the value of *width* (*r*) and the appropriate glue setting; then **return** or **goto**  $common\_ending$  699 $\rangle \equiv$ **if**  $m = \text{additional}$  **then**  $w \leftarrow x + w$ ;  $width(r) \leftarrow w$ ;  $x \leftarrow w - x$ ; {now *x* is the excess to be made up }

## **if**  $x = 0$  **then**

**begin**  $glue\_sign(r) \leftarrow normal$ ;  $glue\_order(r) \leftarrow normal$ ;  $set\_glue\_ratio\_zero(glue\_set(r))$ ; return; **end**

#### **else if** *x >* 0 **then**

*⟨* Determine horizontal glue stretch setting, then **return** or **goto** *common ending* 700 *⟩* **else** *⟨* Determine horizontal glue shrink setting, then **return** or **goto** *common ending* 706 *⟩* This code is used in section 689.

**700.**  $\langle$  Determine horizontal glue stretch setting, then **return** or **goto** *common\_ending* 700 $\rangle \equiv$ **begin** *⟨* Determine the stretch order 701 *⟩*;

 $glue\_{\text{order}}(r) \leftarrow o; \quad glue\_{\text{sign}}(r) \leftarrow \text{stretching};$ 

**if**  $total\_stretch[0] \neq 0$  **then**  $glue\_set(r) \leftarrow infloot(x/total\_stretch[0])$ 

**else begin**  $glue\_sign(r) \leftarrow normal$ ;  $set\_glue\_ratio\_zero(glue\_set(r))$ ; {there's nothing to stretch} **end**;

**if**  $o = normal$  **then** 

**if**  $list\_ptr(r) \neq null$  **then** 

*⟨* Report an underfull hbox and **goto** *common ending* , if this box is sufficiently bad 702 *⟩*;

#### **return**;

**end**

This code is used in section 699.

```
701. \langlech order 701 \rangle \equivif total\_stretch[fill] \neq 0 then o \leftarrow fillelse if total\text{.}stretch[fill] \neq 0 then o \leftarrow fillelse if total\_stretch[fil] \neq 0 then o \leftarrow filelse o ← normal
```
This code is used in sections 700, 715, and 844.

```
702. \langle Report an underfull hbox and goto common_ending, if this box is sufficiently bad 702\rangle \equiv\mathbf{begin}[} \mathbf{begin}[} \mathbf{partial} \mathbf{f} \end{bmatrix}
```

```
if last badness > hbadness then
  begin print ln;
  if last_badness > 100 then print_nl("Underfull") else print_nl("Loose");
  print("␣\hbox␣(badness␣"); print int(last badness ); goto common ending ;
  end;
end
```
This code is used in s[ect](#page-8-0)ion 700.

**703.** In order to provide a decent indication of where an overfull or underfull box originated, we use a global variable *pack begin line* that is set nonzero only when *hpack* is being called by the paragraph builder or the alignment finishing routine.

*⟨* Global variables 13 *⟩* +*≡*

*pack begin line* : *integer* ; *{* source file line where the current paragraph or alignment began; a negative value denotes alignment *}*

<span id="page-298-0"></span>300 PART 33: PACKAGING **X**<sub>E</sub>TEX</sub>  $§704$ 

```
704. \langle Set initial values of key variables 23 \rangle +=
  pack\_begin\_line line \leftarrow 0;
```

```
705. \langle Finish issuing a diagnostic message for an overfull or underfull hbox 705 \rangle \equivif output active then print(")␣has␣occurred␣while␣\output␣is␣active")
  else begin if pack\_\text{begin} line \neq 0 then
        \text{begin if } pack\_begin\_line ine > 0 then print(") \text{ in } \text{param}<sub>\cup</sub> path \text{ in } \text{at } \text{ times } \text{ in } \text{``}else print(")␣in␣alignment␣at␣lines␣");
        print\_int(abs(pack\_begin\_line)); print("--");
        end
     else print(")␣detected␣at␣line␣");
     print int(line );
     end;
  print ln;
  font\_in\_short\_display \leftarrow null\_font; short\_display (list\_ptr(r)); print\_ln;begin diagnostic; show box (r); end diagnostic(true )
This code is used in section 689.
```

```
706. \langle Determine horizontal glue shrink setting, then return or goto common-ending 706\rangle \equivbegin ⟨ Determine the shrink order 707 ⟩;
  glue\_{\text{order}}(r) \leftarrow o; \; glue\_{\text{sign}}(r) \leftarrow shrinking;if total\_shrink[0] \neq 0 then glue_set(r) \leftarrow infloot((-x)/total\_shrink[0])else begin glue\_sign(r) \leftarrow normal; set\_glue\_ratio\_zero(glue\_set(r)); {there's nothing to shrink}
     end;
  if (total\_shrink[o] < -x) \land (o = normal) \land (list\_ptr(r) \neq null) then
     begin last\_badness \leftarrow 1000000; set\_glue\_ratio\_one(glue\_set(r)); { use the maximum shrinkage }
     ⟨ Report an overfull hbox and goto common ending , if this box is sufficiently bad 708 ⟩;
     end
  else if o = normal hen
        if list\_ptr(r) \neq null then
          ⟨ Report a tight hbox and goto common ending , if this box is sufficiently bad 709 ⟩;
  return;
  end
This code is used in section 699.
707. \langle Determine the shrink order 707 \rangle \equivif total\_shrink[fill] \neq 0 then o \leftarrow fillelse if total\_shrink[fill] \neq 0 then o \leftarrow fillelse if total\_shrink[fil] \neq 0 then o \leftarrow filelse o ← normal
This code is used in sections 706, 718, and 844.
708. \langle Report an overfull hbox and goto common_ending, if this box is sufficiently bad 708\rangle \equivif (−x − total shrink [normal ] > hfuzz ) ∨ (hbadness < 100) then
     begin if (overfullrule > 0) \land (-x - totalshrink [normal] > hfuzz) then
        begin while link(q) \neq null do q \leftarrow link(q);
        link(q) \leftarrow new_{\text{true}}; width(link(q)) \leftarrow overfull_{\text{true}};
        end;
     print\_ln; print\_nl("Overfull<sub>u</sub>\hbox<sub>u</sub>("); print\_scaled(-x - total\_shrink[normal]);
```
*print*("pt␣too␣wide"); **goto** *common ending* ;

#### **end**

This code is used in section 706.

<span id="page-299-0"></span>

```
709. \langlehbox and goto common_ending, if this box is sufficiently bad 709\rangle \equiv\text{begin } \text{last} badness \leftarrow badness (-x, total_shrink [normal]);
  if last badness > hbadness then
```
**begin** *print ln*; *print nl*("Tight␣\hbox␣(badness␣"); *print int*(*last badness* ); **goto** *common ending* ; **end**;

#### **end**

This code is used in section 706.

**710.** The *vpack* subroutine is actually a special case of a slightly more general routine called *vpackage* , which has four parameters. The fourth parameter, which is *max dimen* in the case of *vpack* , specifies the maximum depth of the page box that is constructed. The depth is first computed by the normal rules; if it exceeds this limit, the reference point is simply moved down until the limiting depth is attained.

**define**  $vpack(\#) \equiv vpackage(\#, max\_dimen)$  { special case of unconstrained depth }

**function** *vpackage* (*p* : *pointer* ; *h* : *scaled* ; *m* : *small number* ; *l* : *scaled* ): *pointer* ; **label** *common ending , exit*; **var** *r*: *pointer* ; *{* the box node that will be returned *}*  $w, d, x$ : *scaled*; { width, depth, and natural height } *s*: *scaled* ; *{* shift amount *} g*: *pointer* ; *{* points to a glue s[peci](#page-294-0)fication *} o*: *glue ord* ; *{* order of infinity *}* **begin**  $last\_badness \leftarrow 0$ ;  $r \leftarrow get\_node(box\_node.size)$  $r \leftarrow get\_node(box\_node.size)$  $r \leftarrow get\_node(box\_node.size)$ ;  $type(r) \leftarrow vlist\_node$ ;

**if**  $XeTeX_$ *upwards* **then**  $subtype(r) \leftarrow min\_quarterword + 1$ 

 $\mathbf{else} \ \textit{subtype}(r) \leftarrow \textit{min\_quarterword};$ 

 $shift\_amount(r) \leftarrow 0; list\_ptr(r) \leftarrow p;$ 

 $w \leftarrow 0$ ;  $\langle$  Clear dimensions to zero 690 $\rangle$ ;

**while**  $p \neq null$  **do**  $\langle$ Examine node  $p$  in the vlist, taking account of its effect on the dimensions of the new box; then advance  $p$  to the next node  $711$ ;

```
width(r) \leftarrow w;if d > l then
   begin x \leftarrow x + d - l; depth(r) \leftarrow l;
```

```
end
```

```
else depth(r) \leftarrow d;
```
*⟨* Determine the value of *height*(*r*) and the appropriate glue setting; then **return** or **goto**  $common\_ending$   $714$   $\}$ ;

*common ending* : *⟨* Finish issuing a diagnostic message for an overfull or underfull vbox 717 *⟩*;  $exit: vpackage \leftarrow r;$ 

**end**;

<span id="page-300-0"></span>302 PART 33: PACKAGING **X**<sub>E</sub>TEX</sub> §711

**begin if** *is char node* (*p*) **then** *confusion*("vpack") **else case** *type* (*p*) **of** *hlist node , vlist node , rule node , unset node* : *⟨*Incorporate box dimensions into the dimensions of the vbox that will contain it  $712$   $\rangle$ ; *whatsit node* : *⟨*Incorporate a whatsit node into a vbox 1419 *⟩*; *glue node* : *⟨*Incorporate glue into the vertical totals 713 *⟩*; *kern\_node*: **begin**  $x \leftarrow x + d + width(p); d \leftarrow 0;$ **end**; **othercases** *do nothing* **endcases**;  $p \leftarrow link(p);$ **end**

This code is used in section 710.

**712.**  $\langle$ Incorporate box dimensions into the dimensions of the vbox that will contain it 712 $\rangle \equiv$ **begin**  $x \leftarrow x + d + height(p); d \leftarrow depth(p);$ **if**  $type(p) \geq rule\_node$  **then**  $s \leftarrow 0$  **else**  $s \leftarrow shift\_amount(p);$ **if**  $width(p) + s > w$  **then**  $w \leftarrow width(p) + s$ ; **end**

This code is used in section 711.

```
713. \langleIncorporate glue into the vertical totals 713 \rangle \equivbegin x \leftarrow x + d; d \leftarrow 0;
  g \leftarrow glue\_ptr(p); x \leftarrow x + width(g);o \leftarrow stretch\_order(g); total\_stretch[o] \leftarrow total\_stretch[o] + stretch(g); o \leftarrow shrink\_order(g);total\_shrink[0] \leftarrow total\_shrink[0] + shrink(g);if subtype(p) \geq a\_leads then
     begin q \leftarrow leader\_ptr(p);
     if width(g) > w then w \leftarrow width(g);end;
  end
```
This code is used in section 711.

**714.** When we get to the present part of the program, *x* is the natural height of the box being packaged.

*⟨* Determine the value of *height*(*r*) and the appropriate glue setting; then **return** or **goto**  $common\_ending$  714 $\rangle \equiv$ **if**  $m = \text{additional}$  **then**  $h \leftarrow x + h$ ;  $height(r) \leftarrow h$ ;  $x \leftarrow h - x$ ; {now *x* is the excess to be made up } **if**  $x = 0$  **then begin**  $glue\_sign(r) \leftarrow normal$ ;  $glue\_order(r) \leftarrow normal$ ;  $set\_glue\_ratio\_zero(glue\_set(r))$ ; return; **end else if** *x >* 0 **then** *⟨* Determine vertical glue stretch setting, then **return** or **goto** *common ending* 715 *⟩*

**else** *⟨* Determine vertical glue shrink setting, then **return** or **goto** *common ending* 718 *⟩*

This code is used in section 710.

```
715. \langle Determine vertical glue stretch setting, then return or goto common_ending 715\rangle \equivbegin ⟨ Determine the stretch order 701 ⟩;
  glue\_{\text{order}}(r) \leftarrow o; \; glue\_{\text{sign}}(r) \leftarrow \text{stretching};if total\_stretch[0] \neq 0 then glue\_set(r) \leftarrow infloot(x/total\_stretch[0])else begin glue\_sign(r) \leftarrow normal; set\_glue\_ratio\_zero(due\_set(r)); {there's nothing to stretch}
     end;
  if o = normal then
     if list\_ptr(r) \neq null then
       ⟨ Report an underfull vbox and goto common ending , if this box is sufficiently bad 716 ⟩;
  return;
  end
This code is used in section 714.
716. \langle Report an underfull vbox and goto common_ending, if this box is sufficiently bad 716\rangle \equiv\mathbf{begin}[} \mathbf{begin}[} \mathbf{partial} \mathbf{f} \end{bmatrix}if last badness > vbadness then
     begin print ln;
     if last_badness > 100 then print_nl("Underfull") else print_nl("Loose");
     print("␣\vbox␣(badness␣"); print int(last badness ); goto common ending ;
     end;
  end
This code is used in section 715.
717. \langle Finish issuing a diagnostic message for an overfull or underfull vbox 717\rangle \equivif output active then print(")␣has␣occurred␣while␣\output␣is␣active")
  else begin if pack\_begin\_line{line} \neq 0 then { it's actually negative }
       begin print(")␣in␣alignment␣at␣lines␣"); print int(abs (pack begin line )); print("−−");
       end
     else print(")␣detected␣at␣line␣");
     print int(line ); print ln;
     end;
  begin diagnostic; show box (r); end diagnostic(true )
This code is used in section 710.
718. \langle Determine vertical glue shrink setting, then return or goto common_ending 718\rangle \equivbegin ⟨ Determine the shrink order 707 ⟩;
  glue\_{\text{order}}(r) \leftarrow o; \quad \text{glue}\_{\text{sign}}(r) \leftarrow \text{shrinking};if total\_shrink[0] \neq 0 then glue_set(r) \leftarrow infloot((-x)/total\_shrink[0])else begin glue\_sign(r) \leftarrow normal; set\_glue\_ratio\_zero(glue\_set(r)); {there's nothing to shrink}
     end;
  if (total\_shrink[o] < -x) \land (o = normal) \land (list\_ptr(r) \neq null) then
     begin last\_badness \leftarrow 1000000; set\_glue\_ratio\_one(glue\_set(r)); { use the maximum shrinkage }
     ⟨ Report an overfull vbox and goto common ending , if this box is sufficiently bad 719 ⟩;
     end
  else if o = normal hen
       if list\_ptr(r) \neq null then
          ⟨ Report a tight vbox and goto common ending , if this box is sufficiently bad 720 ⟩;
  return;
  end
This code is used in section 714.
```
304 PART 33: PACKAGING **X**<sub>E</sub>TEX</sub> §719

```
719. \langlefull vbox and goto common_ending, if this box is sufficiently bad 719\rangle \equiv
```
**if**  $(-x - total\textit{-}shrink[normal] > vfuzz) ∨ (vbadness < 100)$  **then**  $\text{begin }$  *print\_ln*;  $\text{print\_nl}$ (" $\text{Overfull}\_\text{vbox}\_\text{u}$ ");  $\text{print\_scaled}(-x - total\_shrink[normal])$ ; *print*("pt␣too␣high"); **goto** *common ending* ; **end**

This code is used in section 718.

**720.**  $\langle$  Report a tight [vbo](#page-301-0)x and **goto** *common\_ending*, if this box is sufficiently bad 720 $\rangle \equiv$  $\text{begin } \text{last}$  *badness*  $\leftarrow$  *badness* ( $-x$ , *total\_shrink* [*normal*]);

**if** *last badness > vbadness* **then begin** *print ln*; *print nl*("Tight␣\vbox␣(badness␣"); *print int*(*last badness* ); **goto** *common ending* ; **end**; **end**

This code is used in section 718.

**721.** When a box is being appended to the current vertical list, the baselineskip calculation is handled by the *append\_to\_vlist* routine.

```
\mathbf{procedure} \text{ append\_to\_vlist}(b: pointer);var d: scaled ; { deficiency of space between baselines }
     p: pointer ; { a new glue node }
      upwards : boolean;
  \mathbf{begin} u upwards \leftarrow \mathbf{X}e \mathbf{T}e \mathbf{X} _upwards;
  if prev\_\text{depth} > \text{ignore}\_\text{depth} then
     begin if upwards then d \leftarrow width(baseline\_skip) - prev\_depth - depth(b)else d ← width (baseline skip) − prev depth − height(b);
     if d < line\_skip\_skip\_limit then p \leftarrow new\_param\_glue(line\_skip\_code)else begin p \leftarrow new\_skip\_param(baseline\_skip\_code); width(temp\_ptr) \leftarrow d;\{ temp\_ptr = glue\_ptr(p) \}end;
     link(tail) \leftarrow p; tail \leftarrow p;
     end;
  link(tail) \leftarrow b; tail \leftarrow b;if upwards then prev\text{-}depth \leftarrow height(b)else prev\text{-}depth \leftarrow depth(b);end;
```
**722.** Data structures for math mode. When T<sub>E</sub>X reads a formula that is enclosed between \$'s, it constructs an *mlist*, which is essentially a tree structure representing that formula. An mlist is a linear sequence of items, but we can regard it as a tree structure because mlists can appear within mlists. For example, many of the entries can be subscripted or superscripted, and such "scripts" are mlists in their own right.

An entire formula is parsed into such a tree before any of the actual typesetting is done, because the current style of type is usually not known until the formula has been fully scanned. For example, when the formula '\$a+b \over c+d\$' is being read, there is no way to tell that 'a+b' will be in script size until '\over' has appeared.

During the scanning process, each element of the mlist being built is classified as a relation, a binary operator, an open parenthesis, etc., or as a construct like '\sqrt' that must be built up. This classification appears in the mlist data structure.

After a formula has been fully scanned, the mlist is converted to an hlist so that it can be incorporated into the surrounding text. This conversion is controlled by a recursive procedure that decides all of the appropriate styles by a "top-down" process starting at the outermost level and working in towards the subformulas. The formula is ultimately pasted together using combinations of horizontal and vertical boxes, with glue and penalty nodes inserted as necessary.

An mlist is represented internally as a linked list consisting chiefly of "noads" (pronounced "no-adds"), to distinguish them from the somewhat similar "nodes" in hlists and vlists. Certain kinds of ordinary nodes are allowed to appear in mlists together with the noads; TEX tells the difference by means of the *type* field, since a noad's *type* is always greater than that of a node. An mlist does not contain character nodes, hlist nodes, vlist nodes, math nodes, ligature nodes, or unset nodes; in particular, each mlist item appears in the variable-size part of *mem*, so the *type* field is always present.

**723.** Each noad is four or more words long. The first word contains the *type* and *subtype* and *link* fields that are already so familiar to us; the second, third, and fourth words are called the noad's *nucleus* , *subscr* , and *supscr* fields.

Consider, for example, the simple formula ' $x^2$ ; which would be parsed into an mlist containing a single element called an *ord noad* . The *nucleus* of this noad is a representation of 'x', the *subscr* is empty, and the *supscr* is a representation of '2'.

The *nucleus* , *subscr* , and *supscr* fields are further broken into subfields. If *p* points to a noad, and if *q* is one of its principal fields (e.g.,  $q = subscr(p)$ ), there are several possibilities for the subfields, depending on the *math type* of *q*.

- $math_{x}$  *math\_type* (*q*) = *math\_char* means that  $f a m(q)$  refers to one of the sixteen font families, and *character* (*q*) is the number of a character within a font of that family, as in a character node.
- $math_type(q) = math.textr$  is similar, but the character is unsubscripted and unsuperscripted and it is followed immediately by another character from the same font. (This *math type* setting appears only briefly during the processing; it is used to suppress unwanted italic corrections.)

 $\textit{math-type}(q) = \textit{empty}$  indicates a field with no value (the corresponding attribute of noad p is not present).

- $math_{xype}(q) = sub_{.}box$  means that  $info(q)$  points to a box node (either an *hlist\_node* or a *vlist\_node*) that should be used as the value of the field. The *shift amount* in the subsidiary box node is the amount by which that box will be shifted downward.
- $\textit{math-type}(q) = \textit{sub-mlist}$  means that  $\textit{info}(q)$  points to an mlist; the mlist must be converted to an hlist in order to obtain the value of this field.

In the latter case, we might have  $info(q) = null$ . This is not the same as  $math\_graph(q) = empty$ ; for example, '\$P\_{}\$' and '\$P\$' produce different results (the former will not have the "italic correction" added to the width of *P*, but the "script skip" will be added).

The definitions of subfields given here are evidently wasteful of space, since a halfword is being used for the *math type* although only three bits would be needed. However, there are hardly ever many noads present at once, since they are soon converted to nodes that take up even more space, so we can afford to represent them in whatever way simplifies the programming.

**define**  $\textit{nod\_size} = 4$  { number of words in a normal noad } **define**  $nucleus(\textbf{\#}) \equiv \textbf{\#} + 1$  {the *nucleus* field of a noad} **define**  $supscr$  (#)  $\equiv$  # + 2 { the *supscr* field of a noad } **define**  $\textit{subscr}(#) \equiv # + 3$  {the *subscr* field of a noad} **define**  $math_{path\_type} \equiv link$  { a *halfword* in  $mem$ } **define**  $plane\_and\_fam\_field \equiv font \{a \quad quarterword \in in \, mem\}$ **define**  $fam(\textbf{\#}) \equiv (plane\_and\_fam\_field(\textbf{\#}) \mod \text{T}$  **100**) **define**  $math_math\_char = 1$  { $math_math\_type$  when the attribute is simple } **define**  $sub-box = 2$  {  $math>math> *mathtype*$  when the attribute is a box } **define** *sub mlist* = 3 *{ math type* when the attribute is a formula *}* **define** *math text char* = 4 *{ math type* when italic correction is dubious *}* **724.** Each portion of a formula is classified as Ord, Op, Bin, Rel, Open, Close, Punct, or Inner, for purposes of spacing and line breaking. An *ord noad* , *op noad* , *bin noad* , *rel noad* , *open noad* , *close noad* , *punct noad* , or *inner noad* is used to represent portions of the various types. For example, an '=' sign in a formula leads to the creation of a *rel noad* whose *nucleus* field is a representation of an equals sign (usually *fam* = 0, *character* = ´*75* ). A formula preceded by \mathrel also results in a *rel noad* . When a *rel noad* is followed by an *op\_noad*, say, and possibly separated by one or more ordinary nodes (not noads), T<sub>E</sub>X will insert a penalty node (with the current *rel penalty* ) just after the formula that corresponds to the *rel noad* , unless there already was a penalty immediately following; and a "thick space" will be inserted just before the formula that corresponds to the *op noad* .

A noad of type *ord noad* , *op noad* , *. . .* , *inner noad* usually has a *subtype* = *normal* . The only exception is that an *op noad* might have *subtype* = *limits* or *no limits* , if the normal positioning of limits has been overridden for this operator.

**define**  $ord$ *noad* =  $unset$ *node* + 3 {  $type$  of a noad classified Ord } **define**  $op\_nod = ord\_nod + 1$  {  $type$  of a noad classified Op } **define**  $\text{bin\_} \text{road} = \text{ord\_} \text{nod} + 2$  {  $\text{type of a road classified Bin}$ } **define**  $rel\_nod = ord\_nod + 3$  {  $type$  of a noad classified Rel } **define**  $open\_nod = ord\_nod + 4$  {  $type$  of a noad classified Open } **define**  $close\_$ *noad* =  $ord\_$ *noad* + 5 { *type* of a noad classified Close} **define**  $punct\_nod = ord\_nod + 6$  {  $type$  of a noad classified Punct } **define** *inner\_noad* = *ord\_noad* + 7 { *type* of a noad classified Inner } **define** *limits* = 1 *{ subtype* of *op noad* whose scripts are to be above, below *}* **define** *no*-*limits* = 2 { *subtype* of *op*-*noad* whose scripts are to be normal }

#### 308 PART 34: DATA STRUCTURES FOR MATH MODE X<sub>H</sub>TEX <sup>§725</sup>

**725.** A *radical noad* is five words long; the fifth word is the *left delimiter* field, which usually represents a square root sign.

A *fraction noad* is six words long; it has a *right delimiter* field as well as a *left delimiter* .

Delimiter fields are of type *four quarters* , and they have four subfields called *small fam*, *small char* , *large fam*, *large char* . These subfields represent variable-size delimiters by giving the "small" and "large" starting characters, as explained in Chapter 17 of *The TEXbook*.

A *fraction noad* is actually quite different from all other noads. Not only does it have six words, it has *thickness* , *denominator* , and *numerator* fields instead of *nucleus* , *subscr* , and *supscr* . The *thickness* is a scaled value that tells how thick to make a fraction rule; however, the special value *default code* is used to stand for the *default rule thickness* of the current size. The *numerator* and *denominator* point to mlists that define a fraction; we always have

 $math_{math = \text{true}}(numerator) = math_type(denominator) = sub\_mlist.$ 

The *left delimiter* and *right delimiter* fields specify delimiters that will be placed at the left and right of the fraction. In this way, a *fraction\_noad* is able to represent all of T<sub>E</sub>X's operators \over, \atop, \above, \overwithdelims, \atopwithdelims, and \abovewithdelims.

**define**  $left\{ \text{left\{ \#}\right\} \equiv \# + 4 \quad \text{{first}\ delimiter field of a nod }\}$ **define**  $right\_delimiter$  ( $\sharp$ )  $\equiv$   $\sharp$  + 5 { second delimiter field of a fraction noad } **define**  $radical$   $\text{ }nod = inner$   $\text{ }nod + 1$   $\{ \text{ } type \text{ } of \text{ } a \text{ } nod for \text{ } squares \text{ } roots \}$ **define** *radical\_noad\_size* = 5 { number of *mem* words in a radical noad } **define**  $fraction\_nod = radical\_nod + 1$  {  $type$  of a noad for generalized fractions } **define**  $fraction\_nod\_size = 6$  {number of *mem* words in a fraction noad } **define**  $small\_fam(\texttt{\#}) \equiv (mem[\texttt{\#}].qqqq, b0 \textbf{ mod } '100) \{fam \textbf{ for "small" delimiter }\}$ **define**  $small_{\textit{cchar}}(\texttt{\#}) \equiv (mem[\texttt{\#}] .qqqq, b1 + (mem[\texttt{\#}] .qqqq, b0 \textbf{ div } \texttt{"100})* \texttt{"10000})$ *{ character* for "small" delimiter *}* **define**  $\text{large-fam}(\texttt{\#}) \equiv (\text{mem}|\texttt{\#}) \cdot \text{qqqq} \cdot \text{mod}$   $\text{7100}$  {  $\text{fam}$  for "large" delimiter } **define**  $\text{large\_char}(\textbf{\#}) \equiv (\text{mem}|\textbf{\#}).qqqq, b\beta + (\text{mem}|\textbf{\#}).qqqq, b\beta$  **div**  $\text{``100)} * \text{``10000)}$ *{ character* for "large" delimiter *}*  $\text{define } small\_plane\_and\_fam\_field(\texttt{\#}) \equiv mem[\texttt{\#}].qqqq, b0$ **define** *small\_char\_field*( $\#$ )  $\equiv$  *mem*[ $\#$ ]*.qqqq.b1*  $\text{define } large\_plane\_and\_fam\_field(\textbf{#}) \equiv mem[\textbf{#}].qqqq.b2$  $\text{define } large\_char\_field(\textbf{\#}) \equiv mem[\textbf{\#}].qqqq, b3$ **define** *thickness*  $\equiv$  *width* { *thickness* field in a fraction noad } **define**  $default\_code \equiv '10000000000 \quad {\text{denotes } default\_rule\_thickness }$  $default\_code \equiv '10000000000 \quad {\text{denotes } default\_rule\_thickness }$  $default\_code \equiv '10000000000 \quad {\text{denotes } default\_rule\_thickness }$ **define**  $numerator \equiv super \{ numerator \text{ field in a fraction node} \}$ **define** *denominator ≡ subscr { denominator* field in a fraction noad *}*

**726.** The global variable *empty field* is [set](#page-12-0) up for initialization of empty fields in new noads. Similarly, *null delimiter* is for the initialization of delimiter fields.

*⟨* Global variables 13 *⟩* +*≡ empty field* : *two halves* ; *null delimiter* : *four quarters* ;

**727.**  $\langle$  Set initial values of key variables  $23 \rangle + \equiv$  $empty-field.rh \leftarrow empty; empty-field.h \leftarrow null;$  $null\_delimeter.b0 \leftarrow 0; null\_delimeter.b1 \leftarrow min\_quarterword;$  $null\_delimeter.b2 \leftarrow 0; \ null\_delimeter.b3 \leftarrow min\_quarterword;$ 

**728.** The *new noad* function creates an *ord noad* that is completely null.

**function** *new noad* : *pointer* ;

**var** *p*: *pointer* ; **begin**  $p \leftarrow get\_node(node, isize)$ ;  $type(p) \leftarrow ord\_node; subtype(p) \leftarrow normal;$  $mem[nucleus(p)].hh \leftarrow empty\_field; mem[subscr(p)].hh \leftarrow empty\_field;$  $mem[supscr(p)].hh \leftarrow empty-field; new\_nod \leftarrow p;$ **end**;

**729.** A few more kinds of noads will complete the set: An *under noad* has its nucleus underlined; an *over noad* has it overlined. An *accent noad* places an accent over its nucleus; the accent character appears as  $fam(accent-chr(p))$  and  $character(accent-chr(p))$ . A *vcenter-noad* centers its nucleus vertically with respect to the axis of the formula; in such noads we always have  $math\_typ$  ( $nucleus(p)$ ) =  $subbox$ .

And finally, we have *left\_noad* and *right\_noad* types, to implement T<sub>E</sub>X's \left and \right as well as *ε*-TEX's \middle. The *nucleus* of such noads is replaced by a *delimiter* field; thus, for example, '\left(' produces a *left noad* such that *delimiter* (*p*) holds the family and character codes for all left parentheses. A *left noad* never appears in an mlist except as the first element, and a *right noad* never appears in an mlist except as the last element; furthermore, we either have both a *left noad* and a *right noad* , or neither one is present. The *subscr* and *supscr* fields are always *empty* in a *left noad* and a *right noad* .

**define**  $under\_$ *noad* $=  $fraction\_nod + 1$  {  $type$  of a noad for underlining }$ **define**  $over~{a}$   $over~{a}$   $over~{b}$  =  $under~{a}$   $rad~+1$  {  $type~of~a~nod~for~overlining~}$ } **define**  $\text{accept\_nod} = \text{over\_nod} + 1$  {  $\text{type of a road for accepted subformulas}$ } **define**  $\text{fixed\_acc} = 1$  {  $\text{subtype}$  for non growing math accents } **define** *bottom\_acc* = 2 { *subtype* for bottom math accents } **define**  $is\_bottom\_acc(\textbf{\#}) \equiv ((subtype(\textbf{\#}) = bottom\_acc) \vee (subtype(\textbf{\#}) = bottom\_acc + fixed\_acc))$ **define**  $\text{accell} \cdot \text{size} = 5$  { number of *mem* words in an accent noad } **define**  $\text{accept\_chr}(\textbf{\#}) \equiv \textbf{\#} + 4$  {the  $\text{accept\_chr}$  field of an accent noad} **define** *vcenter\_noad* =  $account\_nod + 1$  {  $type$  of a noad for \vcenter } **define**  $left\_node = veenter\_nod + 1$  {  $type of a nod for \left\{ \text{left} \right\}$ **define**  $right\_nod = left\_nod + 1$  {  $type of a nod for \right. \$ **define** *delimiter ≡ nucleus { delimiter* field in left and right noads *}* **define**  $middle\_nod \equiv 1$  {  $subtype$  of right noad representing \middle } **define**  $script\_scripts\_allowed$  ( $#$ )  $\equiv$  ( $type$  ( $#$ )  $\geq$   $ord\_$ *noad* $) ∧ ( $type$  ( $#$ )  $\lt$  *left_noad*)$ 

**730.** Math formulas can also contain instructions like **\textstyle** that override T<sub>E</sub>X's normal style rules. A *style node* is inserted into the data structure to record such instructions; it is three words long, so it is considered a node instead of a noad. The *subtype* is either *display style* or *text style* or *script style* or *script script style* . The second and third words of a *style node* are not used, but they are present because a *choice node* is converted to a *style node* .

TEX uses even numbers 0, 2, 4, 6 to encode the basic styles *display style* , *. . .* , *script script style* , and adds 1 to get the "cramped" versions of these styles. This gives a numerical order that is backwards from the convention of Appendix G in *The TEXbook*; i.e., a smaller style has a larger numerical value.

**define**  $style =$   $angle node =$   ${ }{inset node + 1}$  {  $type$  of a style node } **define**  $style\_side\_size = 3$  {number of words in a style node } **define**  $displaystyle$   $displaystyle$   $style$   $= 0$   $\{subtype$  for  $\displaystyle$ displaystyle  $\}$ **define**  $textstyle = 2 \{ subtype \ for \textbf{textstyle} \}$ **define**  $scriptstyle = 4$  {  $subtype$  for \scriptstyle } **define**  $scriptstyle = 6$  {  $subtype$  for \scriptscriptstyle } **define**  $cramped = 1$  { add this to an uncramped style if you want to cramp it } **function**  $new\_style(s:small\_number): pointer;$  {create a style node } **var**  $p$ :  $pointer$ ; {the new node} **begin**  $p \leftarrow get\_node(style\_node\_size)$ ;  $type(p) \leftarrow style\_node; subtype(p) \leftarrow s; width(p) \leftarrow 0;$  $depth(p) \leftarrow 0;$  {the *width* and *depth* are not used }  $newstyle \leftarrow p;$ **end**;

**731.** Finally, the \mathchoice primitive creates a *choice node* , which has special subfields *display mlist*, *text mlist*, *script mlist*, and *script script mlist* pointing to the mlists for each style.

**define**  $choice\_node = unset\_node + 2 \quad {type of a choice node}$ **define**  $display\_mlist(\textbf{#}) \equiv info(\textbf{#} + 1)$  { mlist to be used in display style } **define**  $text\_next\_mlist(\texttt{\#}) \equiv link(\texttt{\#} + 1)$  { mlist to be used in text style } **define**  $script\_mlist(\textbf{#}) \equiv info(\textbf{#} + 2)$  {mlist to be used in script style } **define**  $script\_script\_tript\_script\_mlist$  (#)  $\equiv$   $link$  (#+2)  $\{$  mlist to be used in scriptscript style  $\}$ **function** *new choice* : *pointer* ; *{* create a choice node *}* **var**  $p$ :  $pointer$ ; {the new node} **begin**  $p \leftarrow get\_node(style\_node\_size)$ ;  $type(p) \leftarrow choice\_node; subtype(p) \leftarrow 0;$ *{* the *subtype* is not used *}*  $display\_mlist(p) \leftarrow null; text\_mlist(p) \leftarrow null; script\_mlist(p) \leftarrow null; script\_script\_mlist(p) \leftarrow null;$  $new\_choice \leftarrow p$ ; **end**;

<span id="page-309-0"></span>

**732.** Let's consider now the previously unwritten part of *show node list* that displays the things that can only be present in mlists; this program illustrates how to access the data structures just defined.

In the context of the following program, p points to a node or noad that should be displayed, and the current string contains the "recursion history" that leads to this point. The recursion history consists of a dot for each outer level in which *p* i[s su](#page-311-0)bsidiary to some node, or in which *p* is subsidiary to the *nucleus* field of some noad; the dot is replaced by '\_' or '^' or '/' or '\' if *p* is descended from the *subscr* or *supscr* or *denominator* or *numerator* fields of noads. For example, the current string would be '.^.\_/' if *p* points to the *ord\_noad* for *x* in the (ri[dicu](#page-311-0)lous) formula '\$\sqrt{a^{\mathinner{b\_{c\over x+y}}}}\$'.

*⟨* Cases of *show node list* that arise in m[lists](#page-312-0) only 732 *⟩ ≡*

*style node* : *print style* (*s[ubt](#page-81-0)ype* (*p*));

*choice\_node*:  $\langle$  Display choice node  $p$  737 $\rangle$ ;

ord\_noad, op\_noad, bin\_noad, rel\_noad, open\_noad, close\_noad, punct\_noad,

 $inner\_noad, radical\_noad, over\_noad, under\_noad, we enter\_noad, accent\_noad, left\_noad, right\_noad:$ *⟨* Display normal noad *p* 738 *⟩*;

*fraction\_noad*:  $\langle$  Display fraction noad  $p$  739 $\rangle$ ;

This code is used in section 209.

**733.** Here are some simple routines used in the display of noads.

*⟨* Declare procedures needed for displaying the elements of mlists 733 *⟩ ≡* **procedure** *print fam and char* (*p* : *pointer* ); *{* prints family and character *}* **var** *c*: *integer* ; **begin**  $print\_esc("fam");$   $print\_int(int(fam(p) \text{ mod } "100);$   $print\_char("<sub>u</sub>");$  $c \leftarrow (cast_to ${u}short(character(p)) + ((plane_and\_fam\_field(p))$  **div**  $"100) * "10000));$$ **if**  $c <$  "10000 **then**  $print\_ASCII(c)$ **else**  $print\_char(c)$ ; { non-Plane 0 Unicodes can't be sent through  $print\_ASCII$ } **end**;

**procedure**  $print\_delimiter(p : pointer);$  { prints a delimiter as 24-bit hex value } **var** *a*: *integ[er](#page-310-0)* ; *{* [accu](#page-310-0)mulator *}* **begin**  $a \leftarrow small\_fam(p) * 256 + qo(small\_char(p));$  $a \leftarrow small\_fam(p) * 256 + qo(small\_char(p));$  $a \leftarrow small\_fam(p) * 256 + qo(small\_char(p));$ 

*a* ← *a* \*  $i$ 1000 + *large\_fam*( $p$ ) \* 256 +  $qo(large\_char(p));$ **if**  $a < 0$  **then**  $print\_int(a)$  { this should never happen} **else**  $print\_hex(a);$ **end**;

See also sections 734 and 736.

This code is used in section 205.

<span id="page-310-0"></span>**734.** The next subroutine will descend to another level of recursion when a subsidiary mlist needs to be displayed. The parameter *c* indicates what character is to become part of the recursion history. An empty mlist is distinguished from a field with  $math_{type}(p) = empty$ , because these are not equivalent (as explained above).

```
⟨ Declare procedures needed for displaying the elements of mlists 733 ⟩ +≡
\textbf{procedure } show\_info; \; forward; \quad \{ \; show\_node\_list(\textit{info}(\textit{temp\_ptr})) \}procedure print\_subsidiary\_data(p : pointer; c : ASCII\_code); {display a noad field }
  begin if cur\_length \geq depth\_threshold then
     begin if math_{\text{t}} math_type(p) \neq empty then \text{print}(" \sqcup \sqcup \sqcup;
     end
  else begin append\_char(c); {include c in the recursion history }
     temp\_ptr \leftarrow p; { prepare for show_info if recursion is needed }
     case math_{\text{math\_type}}(p) of
     math char : begin print ln; print current string ; print fam and char (p);
       end;
     sub\_box: show\_info; { recursive call }
     sub_mlist: if info(p) = null then
          begin print ln; print current string ; print("{}");
          end
       else show info; { recursive call }
     othercases do nothing { empty }
     endcases;
     flush char ; { remove c from the recursion history }
     end;
  end;
```
**735.** The inelegant introduction of *show info* in the code above seems better than the alternative of using Pascal's strange *forward* declaration for a procedure with parameters. The Pascal convention about dropping parameters from a post-*forward* procedure is, frankly, so intolerable to the author of TEX that he would rather stoop to communication via a global temporary variable. (A simil[ar s](#page-309-0)toopidity occurred with respect to *hlist out* and *vlist out* above, and it will occur with respect to *mlist to hlist* below.)

```
procedure show info; { the reader will kindly forgive this }
  \mathbf{begin}(a) show_node_list(info(temp\_ptr));
  end;
```

```
736. ⟨ Declare procedures needed for displaying the elements of mlists 733 ⟩ +≡
procedure print style (c : integer );
```

```
begin case c div 2 of
0: print\_esc("displaystyle"); {displaystyle} {displaystyle} = 0}
1: print\_esc("textstyle"); \{text}(text\_style=2)2: print\_esc("scriptstyle"); \{script\_scriptstyle} = 4}
3: print\_esc("scriptscriptstyle"); \{ script\_scriptstyle = 6 \}othercases print("Unknown␣style!")
endcases;
end;
```
<span id="page-311-0"></span>

```
737. ⟨ Display choice node p 737 ⟩ ≡
  begin print esc("mathchoice"); append char ("D"); show node list(display mlist(p)); flush char ;
  append\_char("T"); show\_node\_list(text\_mlist(p)); fush\_char; append\_char("S");
  show node list(script mlist(p)); flush char ; append char ("s"); show node list(script script mlist(p));
  flush char ;
  end
```
This code is used in section 732.

```
738. \langle Display normal noad p 738 \rangle \equivbegin case type (p) of
  ord noad : print esc("mathord");
  op noad : print esc("mathop");
  bin noad : print esc("mathbin");
  rel noad : print esc("mathrel");
  open noad : print esc("mathopen");
  close noad : print esc("mathclose");
  punct noad : print esc("mathpunct");
  inner noad : print esc("mathinner");
  over noad : print esc("overline");
  under noad : print esc("underline");
  vcenter noad : print esc("vcenter");
  radical noad : begin print esc("radical"); print delimiter (left delimiter (p));
    end;
  accent noad : begin print esc("accent"); print fam and char (accent chr (p));
    end;
  left noad : begin print esc("left"); print delimiter (delimiter (p));
    end;
  right_noad: begin if subtype(p) = normal then print\_esc("right")else print esc("middle");
    print delimiter (delimiter (p));
    end;
  end;
  if \text{true}(p) < \text{left\_nod} then
    begin if subtype(p) \neq normal then
      if imits then print\_esc("limits")else print esc("nolimits");
    print\_subsidiary\_data (nucleus(p),".");
    end;
  print\_subsidiary\_data(supscr(p), "^n); print\_subsidiary\_data(subscr(p), "^n);
  end
This code is used in section 732.
```

```
739. \langle Display fraction noad p 739\rangle \equiv
```

```
begin print esc("fraction,␣thickness␣");
```

```
if thickness(p) = default\_code then print("=_\text{L}default")
```

```
else print scaled (thickness (p));
```

```
if (\textit{small\_fam}(\textit{left\_delimiter}(p)) \neq 0) \lor (\textit{small\_char}(\textit{left\_delimiter}(p)) \neq \textit{min\_quarterword}) \lor(\text{large\_fan}(\text{left\_delimiter}(p)) \neq 0) \lor (\text{large\_char}(\text{left\_delimiter}(p)) \neq \text{min\_quarterword}) then
```
**begin** *print*(",␣left−delimiter␣"); *print delimiter* (*left delimiter* (*p*));

#### **end**;

**if**  $(small_fam(right\_delimiter(p)) \neq 0) \vee (small\_char(right\_delimiter(p)) \neq min\_quarterword) \vee$  $(small_fam(right\_delimiter(p)) \neq 0) \vee (small\_char(right\_delimiter(p)) \neq min\_quarterword) \vee$  $(small_fam(right\_delimiter(p)) \neq 0) \vee (small\_char(right\_delimiter(p)) \neq min\_quarterword) \vee$  $(large_fam(right\_delimiter(p)) \neq 0$ )  $\lor$  (large\_char(right\_delimiter(p))  $\neq min\_quarterword$ ) **then begin** *print*(",␣right−delimiter␣"); *print delimiter* (*right delimiter* (*p*)); **end**;

 $print\_subsidiary\_data(numerator(p), "\"$ ;  $print\_subsidiary\_data(denominator(p), "\'')$ ;

#### **end**

This code is used in section 732.

**740.** That which can be displayed can also be destroyed.

```
⟨ Cases of flush node list that arise in mlists only 740 ⟩ ≡
```

```
style node : begin free node (p, style node size ); goto done ;
```

```
end;
```
 $choicenode: \textbf{begin} \textit{fluct}(\textit{p})\text{ is } \textit{f}(\textit{display\_mlist(p))}; \textit{f}(\textit{display\_mlist(p))};$ 

 $flush\_node\_list(script\_mlist(p));$   $flush\_node\_list(script\_script\_mlist(p));$   $free\_node(p, style\_node\_size);$ **goto** *done* ;

**end**;

 $\textit{ord}$ -noad, op-noad, bin-noad, rel-noad, open-noad, close-noad, punct-noad, inner-noad, radical-noad, *over noad , under noad , vcenter noad , accent noad* :

**begin if**  $mathbf{f}$  *math\_type*( $nucleus(p)$ ))  $\geq$   $sub-box$  **then**  $f$ *lush\_node\_list*( $info(nucleus(p))$ );

**if**  $mathbf{f} \in \mathbb{R}$  *then*  $\mathbb{R}$  *flush*  $\mathbb{R}$  *then*  $\mathbb{R}$  *flush*  $\mathbb{R}$  *then*  $\mathbb{R}$  *fush*  $\mathbb{R}$  *then*  $\mathbb{R}$  *fush*  $\mathbb{R}$  *then*  $\mathbb{R}$  *fush*  $\mathbb{R}$  *then*  $\mathbb{R}$  *fush*  $\mathbb{R}$  *fush* 

**if**  $mathbf{f} \in \mathbb{R}$  *then*  $\mathbb{R}$  *flush\_node\_list*( $\mathbf{f} \in \mathbb{R}$  *(subscr(p))*);

**if**  $type(p) = radical\_$ *noad* $$ **then** $$free\_node(p, radical\_nod\_size)$$ 

**else if**  $type(p) = accent\_nod$  **then**  $free\_node(p, accent\_nod\_size)$ 

**else** *free node* (*p, noad size* );

```
goto done ;
```
**end**;

*left noad , right noad* : **begin** *free node* (*p, noad size* ); **goto** *done* ;

## **end**;

 $fraction\_nod:$  **begin**  $flush\_node\_list(info(numerator(p)))$ ;  $flush\_node\_list(info(denominator(p)))$ ; *free node* (*p, fraction noad size* ); **goto** *done* ;

**end**;

This code is used in section 228.

**741. Subroutines for [mat](#page-26-0)h mode.** In order to convert mlists to hlists, i.e., noads to nodes, we need several subroutines that are conveniently dealt with now.

Let us first introduce the macros that make it easy to get at the parameters and other font information. A size code, which is a multiple of 16, is added to a family number to get an index into the table of internal font numbers for each combination of family and size. (Be alert: Size codes get larger as the type gets smaller.)

*⟨* Basic printing procedures 57 *⟩* +*≡* **procedure** *print size* (*s* : *integer* ); **begin if**  $s = \text{text_size}$  **then**  $\text{print\_esc}$ ("textfont") **else if**  $s = script_size$  **then**  $print\_esc("scriptfont")$ **else** *print esc*("scriptscriptfont"); **end**;

**742.** Before an mlist is converted to an hlist, TEX makes sure that the fonts in family 2 have enough parameters to be math-symbol fonts, and that the fonts in family 3 have enough parameters to be mathextension fonts. The math-symbol parameters are referred to by using the following macros, which take a size code as their parameter; for example, *num1* (*cur size* ) gives the value of the *num1* parameter for the current size.

NB: the access functions here must all put the font  $\#$  into  $/f/$  for mathsy().

The accessors are defined with *define mathsy accessor* (*NAME* )(*fontdimen − number* )(*NAME* ) because I can't see how to only give the name once, with WEB's limited macro capabilities. This seems a bit ugly, but it works.

```
define total mathsy params = 22
          { the following are OpenType MATH constant indices for use with OT math fonts }
define scriptPercentScaleDown = 0
define scriptScriptPercentScaleDown = 1
define delimitedSubFormulaMinHeight = 2
define displayOperatorMinHeight = 3
define mathLeading = 4
define firstMathValueRecord = mathLeading
define axisHeight = 5
define accentBaseHeight = 6
define flattenedAccentBaseHeight = 7
define subscriptShiftDown = 8
define subscriptTopMax = 9
define subscriptBaselineDropMin = 10
define superscriptShiftUp = 11
define superscriptShiftUpCramped = 12
define superscriptBottomMin = 13
define superscriptBaselineDropMax = 14
define subSuperscriptGapMin = 15
define superscriptBottomMaxWithSubscript = 16
define spaceAfterScript = 17
define upperLimitGapMin = 18
define upperLimitBaselineRiseMin = 19
define lowerLimitGapMin = 20
define lowerLimitBaselineDropMin = 21
define stackTopShiftUp = 22define stackTopDisplayStyleShiftUp = 23
define stackBottomShiftDown = 24
define stackBottomDisplayStyleShiftDown = 25
define stackGapMin = 26
define stackDisplayStyleGapMin = 27
define stretchStackTopShiftUp = 28
define stretchStackBottomShiftDown = 29
define stretchStackGapAboveMin = 30
define stretchStackGapBelowMin = 31
define fractionNumeratorShiftUp = 32
define fractionNumeratorDisplayStyleShiftUp = 33
define fractionDenominatorShiftDown = 34
define fractionDenominatorDisplayStyleShiftDown = 35
define fractionNumeratorGapMin = 36
define fractionNumDisplayStyleGapMin = 37
define fractionRuleThickness = 38
define fractionDenominatorGapMin = 39
```

```
define fractionDenomDisplayStyleGapMin = 40
define skewedFractionHorizontalGap = 41
define skewedFractionVerticalGap = 42
define overbarVerticalGap = 43
define overbarRuleThickness = 44
define overbarExtraAscender = 45
define underbarVerticalGap = 46
define underbarRuleThickness = 47
define underbarExtraDescender = 48
define radicalVerticalGap = 49
define radicalDisplayStyle VerticalGap = 50define radicalRuleThickness = 51
define radicalExtraAscender = 52
define radicalKernBeforeDegree = 53
define radicalKernAfterDegree = 54
define lastMathValueRecord = radicalKernAfterDegree
define radicalDegreeBottomRaisePercent = 55
define lastMathConstant = radicalDegreeBottomRaisePercent
define \text{math}\left[\text{#} \neq \text{#} \neq \text{#}define define\_maths_y\_end (#) \equiv # \leftarrow \text{rval};
        end
\text{define } \text{ define\_maths\_body}(\textbf{\#}) \equivvar f: integer ; rval : scaled ;
        begin f \leftarrow \text{fam\_fnt}(2 + \text{size\_code});if is_new\_mathfont(f) then rval \leftarrow get\_native\_mathsyn{g} ram(f, \#)\textbf{else } \textit{rval} \leftarrow \textit{mathsyl}(\textbf{#});define mathsy end
\text{define } \text{ define\_maths\_accessor}(\texttt{\#}) \equivfunction #(size code : integer ): scaled ; define mathsy body
define mathsy accessor (math x height)(5)(math x height);
define\_mathy_a accessor (math_{q}math_quad)(6)(math_{q}math_quad); define\_mathy_a accessor (num1)(8)(num1);
define mathsy accessor (num2 )(9)(num2 ); define mathsy accessor (num3 )(10)(num3 );
define mathsy accessor (denom1 )(11)(denom1 ); define mathsy accessor (denom2 )(12)(denom2 );
define\_mathsy\_accessor(sup1)(13)(sup1); define\_mathsy\_accessor(sup2)(14)(sup2);define\_mathys_2 accessor (sup3)(15)(sup3); define\_mathys_2 accessor (sub1)(16)(sub1);
define mathsy accessor (sub2 )(17)(sub2 ); define mathsy accessor (sup drop)(18)(sup drop);
define mathsy accessor (sub drop)(19)(sub drop); define mathsy accessor (delim1 )(20)(delim1 );
define mathsy accessor (delim2 )(21)(delim2 ); define mathsy accessor (axis height)(22)(axis height);
```
**743.** The math-extension parameters have similar macros, but the size code is omitted (since it is always *cur size* when we refer to such parameters).

```
define total mathex params = 13
define \text{math}(\#) \equiv \text{font } \text{inf}_0[\# + \text{param} \text{ } \text{base}[f]] \text{}. \text{ } s \in \text{sup}_0define define\_math{ex\_end (#) \equiv # ← rval;
         end
\text{define} define_mathex_body (#) \equivvar f: integer ; rval : scaled ;
         begin f \leftarrow \text{fam-fnt}(3 + \text{cur\_size});if is_{new\_mathfont(f) then rval \leftarrow get_{matrix max} = max(f, \texttt{\#})\textbf{else} \ \textit{rval} \leftarrow \textit{math}(\texttt{\#});define mathex end
\text{define} define_mathex_accessor (#) \equivfunction #: scaled ; define mathex body
define mathex accessor (default rule thickness )(8)(default rule thickness );
define\_mathex{} = \cscssor(big\_op\_spacing1)(9)(big\_op\_spacing1);
```
*define mathex accessor* (*big op spacing2* )(10)(*big op spacing2* ); *define mathex accessor* (*big op spacing3* )(11)(*big op spacing3* );  $define\_mathex\_accessor(big\_op\_spacing4)(12)(big\_op\_spacing4);$ 

*define mathex accessor* (*big op spacing5* )(13)(*big op spacing5* );

**744.** Native font support requires these additional subroutines.

*new native word node* creates the node, but does not actually set its metrics; call *set native metrics* (*node* ) if that is required.

*⟨* Declare subroutines for *new character* 616 *⟩* +*≡*  $function$   $new\_native\_word\_node(f: internal\_font\_number; n:integer):$   $pointer;$ **var** *l*: *integer* ; *q*: *pointer* ; **begin**  $l \leftarrow$  native\_node\_size + (n\*sizeof (UTF16\_code) + sizeof (memory\_word) - 1) div sizeof (memory\_word);  $q \leftarrow get\_node(l); type(q) \leftarrow whatsit\_node;$ **if**  $XeTeX\_\text{generate}\_\text{actual}\_\text{text}$  **then**  $subtype(q) \leftarrow native\_\text{word}\_\text{node}\_\text{AT}$  $\mathbf{else} \; subtype(q) \leftarrow \textit{native\_word\_node};$ native\_size(q)  $\leftarrow$  l; native\_font(q)  $\leftarrow$  f; native\_length(q)  $\leftarrow$  n; native\_glyph\_count(q)  $\leftarrow$  0;  $naitive\_glyph\_info\_ptr(q) \leftarrow null\_ptr; new\_native\_word\_node \leftarrow q;$ **end**; **function** *new native character* (*f* : *internal font number* ; *c* : *UnicodeScalar* ): *pointer* ; **var** *p*: *pointer* ; *i, len*: *integer* ; **begin if**  $font\_mapping[f] \neq 0$  **then begin if**  $(c > "FFFF)$  **then**  $str\_room(2)$ **else**  $str\_room(1)$ ;  $append\_char(c)$ ;  $len \leftarrow apply_mapping(font_mapping[f], addressof(str\_pool[str\_start_macco(str\_ptr)]), cur\_length);$ *pool.ptr*  $\leftarrow$  *str.start\_macro*(*str\_ptr*); { flush the string, as we'll be using the mapped text instead } *i ←* 0; **while** *i < len* **do begin if**  $(mapped\_text[i] \geq$  "D800)  $\land$   $(mapped\_text[i] <$  "DC00) **then begin**  $c$  ← (*mapped\_text*[*i*]  $-$  "D800)  $*$  1024 + *mapped\_text*[*i* + 1]  $-$  "DC00 + "10000; **if**  $map\_char\_to\_glyph(f, c) = 0$  **then begin** *char\_warning* $(f, c)$ ; **end**;  $i \leftarrow i + 2$ ; **end else begin if**  $map\_char\_to\_qlyph$  (*f,*  $maped\_text[i]$ ) = 0 **then**  $\text{begin }$  *char\_warning*( $f$ , *mapped\_text*[ $i$ ]); **end**;  $i \leftarrow i + 1$ ; **end**; **end**;  $p \leftarrow new\_native\_word\_node(f, len);$ **for** *i ←* 0 **to** *len −* 1 **do begin**  $set\_native\_char(p, i, mapped\_text[i]);$ **end end else begin if**  $tracing\_lost\_chars > 0$  **then if**  $map\_char\_to\_glyph(f, c) = 0$  **then begin** *char\_warning* $(f, c)$ ; **end**;  $p \leftarrow get\_node(\textit{native} \_\textit{node} \_\textit{size} + 1); \ \textit{type}(p) \leftarrow \textit{whatsit} \_\textit{node}; \ \textit{subtype}(p) \leftarrow \textit{native} \_\textit{word} \_\textit{node};$  $\textit{native\_size}(p) \leftarrow \textit{native\_node\_size} + 1; \textit{ native\_glyph\_count}(p) \leftarrow 0; \textit{native\_glyph\_info\_ptr}(p) \leftarrow \textit{null\_ptr};$  $\textit{native\_font}(p) \leftarrow f$ ; **if** *c >* ˝FFFF **then begin**  $\textit{native\_length}(p) \leftarrow 2$ ;  $\textit{set\_native\_char}(p, 0, (c - \text{``10000}) \text{div } 1024 + \text{''D800});$  $set\_native\_char(p, 1, (c - "10000) \text{ mod } 1024 + "DC00);$ **end**

```
else begin \textit{native_length}(p) \leftarrow 1; \textit{set_native}\_\textit{char}(p, 0, c);end;
     end;
   set\_mative\_metrics(p, XeTeX_use_glyph\_metrics); new\_native\_character \leftarrow p;end;
procedure font feature warning (featureNameP : void pointer ; featLen : integer ;
           settingNameP : void pointer ; setLen : integer );
   var i: integer ;
   begin begin diagnostic; print nl("Unknown␣");
  if setLen > 0 then
     \mathbf{begin}(\mathbf{r} \mathbf{x} \mathbf{d}) = \mathbf{begin}(\mathbf{r} \mathbf{x} \mathbf{d}) = \mathbf{begin}(\mathbf{x} \mathbf{x} \mathbf{d}) = \mathbf{begin}(\mathbf{x} \mathbf{x} \mathbf{d}) = \mathbf{begin}(\mathbf{x} \mathbf{x} \mathbf{d}) = \mathbf{begin}(\mathbf{x} \mathbf{x} \mathbf{d}) = \mathbf{begin}(\mathbf{x} \mathbf{x} \mathbf{d}) = \mathbf{begin}(\mathbf{x} \mathbf{x} \mathbf{d}) = \mathbf{begin}(\mathbf{x} \mathbf{x} \mathbf{d}) = \mathbf{begin}(\mathbf{x}end;
   print("feature<sub>U</sub>"); print_1tf8.str(featureNameP, featLen); print("i_nin_\text{U}font_\text{U}); i \leftarrow 1;
   while ord(name_of_file[i]) \neq 0 do
     begin print\_visible\_char(name_of_{file}[i]); { this is already UTF-8 }
     incr(i);end;
   print("´."); end diagnostic(false );
  end;
procedure font mapping warning (mappingNameP : void pointer ; mappingNameLen : integer ;
           warningType : integer ); { 0: just logging; 1: file not found; 2: can't load }
  var i: integer ;
   begin begin diagnostic;
  if warningType = 0 then print\_nl ("Loaded_{\Box}mapping_{\Box}")
   else print nl("Font␣mapping␣`");
  print\_utf8\_str(mappingNameP, mappingNameLen); print("`<sub>□f</sub>ort<sub>□</sub>"); i \leftarrow 1;while ord(name_of_file[i]) \neq 0 do
     begin print\_visible\_char(name\_of_{file}[i]); { this is already UTF-8 }
     incr(i);
     end;
  case warningType of
   1: print("^{\prime}<sub>\Boxnot_{\Box}found.");</sub>
  2: begin print("´␣not␣usable;"); print nl("bad␣mapping␣file␣or␣incorrect␣mapping␣type.");
     end;
  othercases print("´.")
  endcases; end diagnostic(false );
  end;
procedure graphite warning ;
  var i: integer ;
   begin begin_diagnostic; print\_nl("Font\_""); i \leftarrow 1;while ord(name_of_file[i]) \neq 0 do
     begin print\_visible\_char(name\_of_{file}[i]); { this is already UTF-8 }
     incr(i);end;
   print("´␣does␣not␣support␣Graphite.␣Trying␣OpenType␣layout␣instead."); end diagnostic(false );
   end;
function load native font(u : pointer ; nom, aire : str number ; s : scaled ): internal font number ;
  label done ;
  const first_math_fontdimen = 10;
   var k, num font dimens : integer ; font engine : void pointer ;
           { really an CFDictionaryRef or XeTeXLayoutEngine }
     actual size : scaled ; { s converted to real size, if it was negative }
```
*p*: *pointer* ; *{* for temporary *native char* node we'll create *}*

- $ascent, descent, font\_slant, x(ht, cap_ltt: scaled; f: internalfont_number; full_name: str_number;$ **begin** *{* on entry here, the full name is packed into *name of file* in UTF8 form *}*
- $load\_native\_font \leftarrow null\_font; font\_engine \leftarrow find\_native\_font(name\_of\_file + 1, s);$

**if**  $font$ *engine* = 0 **then** goto *done*;

**if**  $s \geq 0$  **then**  $actual_size \leftarrow s$ 

**else begin if**  $(s ≠ −1000)$  **then**  $actual_size \leftarrow xn\_over d(loaded\_font\_design\_size, -s, 1000)$  $\textbf{else } actual\_size \leftarrow loaded\_font\_design\_size;$ 

**end**; *{* look again to see if the font is already loaded, now that we know its canonical name *} str room*(*name length* );

**for**  $k \leftarrow 1$  **to** *name\_length* **do** *append\_char* (*name\_of\_file* [k]);

```
full_name \leftarrow make\_string; \{ not slow\_make\_string \} because we'll flush it if the font was already loaded }
for f \leftarrow font_base + 1 to font_ptr do
```
**if**  $(font\_\text{area}[f] = \text{native}\_\text{font\_type}\_\text{flag}) \wedge str\_\text{eq}\_\text{str}(font\_\text{name}[f], \text{full}\_\text{name}) \wedge (font\_\text{size}[f] = \text{actual}\_\text{size})$ **then**

**begin** release\_font\_engine(font\_engine, native\_font\_type\_flag); flush\_string; load\_native\_font  $\leftarrow$  f; **goto** *done* ;

**end**;

**if**  $(native\_font\_type\_flag = otgr\_font\_flag) \land isOpenTypeMathFont(font\_engine)$  **then** *num font dimens ← first math fontdimen* + *lastMathConstant*

**else**  $num\_font\_dimension \leftarrow 8$ ;

**if**  $(font\_ptr = font\_max) \vee (fmem\_ptr + num\_font\_dimens > font\_mem\_size)$  **then begin**  $\langle$  Apologize for not loading the font, **goto** *done* 602 $\rangle$ ;

**end**; *{* we've found a valid installed font, and have room *}*

 $\text{incr}(\text{font\_ptr}); \text{ font\_area}[\text{font\_ptr}] \leftarrow \text{native\_font\_type\_flag};$ 

*{* set by *find native font* to either *aat font flag* or *ot font flag }*

```
{ store the canonical name }
```

```
font_name[font\_ptr] \leftarrow full_name; font\_check[font\_ptr].b0 \leftarrow 0; font\_check[font\_ptr].b1 \leftarrow 0;
```
- $font\_check[font\_ptr]$ . $b2 \leftarrow 0$ ;  $font\_check[font\_ptr]$ . $b3 \leftarrow 0$ ;  $font\_glue[font\_ptr] \leftarrow null$ ;
- $font\_disize[font\_ptr] \leftarrow loaded\_font\_design\_size;$   $font\_size[font\_ptr] \leftarrow actual\_size;$

```
if (native\_{font\_font\_type\_{flag}} = aat\_{font\_float\_{flag}}) then
```
**begin**  $aat.get\_font\_metrics (font\_engine, address of (ascent), address of (descent), address of (x\_ht),$ *addressof* (*cap ht*)*, addressof* (*font slant*))

**end**

```
else begin ot_get_font_metrics(font_engine, addressof(ascent), addressof(descent), addressof(x_ht),
       addressof (cap ht), addressof (font slant));
```
**end**;

 $height\_base[font\_ptr] \leftarrow ascent; depth\_base[font\_ptr] \leftarrow -descent;$ 

 $font_{{\text{1}}\text{}}\text{for }t_{\text{1}}\text{ for }t_{\text{2}}\text{ for }t_{\text{3}}\text{ for }t_{\text{4}}\text{ for }t_{\text{5}}\text{ for }t_{\text{6}}\text{ for }t_{\text{7}}\text{ for }t_{\text{8}}\text{ for }t_{\text{9}}\text{ for }t_{\text{1}}\text{ for }t_{\text{1}}\text{ for }t_{\text{1}}\text{ for }t_{\text{1}}\text{ for }t_{\text{1}}\text{ for }t_{\text{1}}\text{ for }t_{\text{1}}\text{ for }t_{\text{1}}\text{ for$ 

*{* we add an extra \fontdimen8 *← cap height*; then OT math fonts have a bunch more *}*  $font\_bc[font\_ptr] \leftarrow 0; font\_ec[font\_ptr] \leftarrow 65535; font\_used[font\_ptr] \leftarrow false;$  $hyphen\_char[font\_ptr] \leftarrow default\_hyphen\_char; \; skew\_char[font\_ptr] \leftarrow default\_skew\_char;$  $param\_base[font\_ptr] \leftarrow {fmem\_ptr-1}$ ;  $font\_layout\_engine[font\_ptr] \leftarrow {font\_engine}$ ; *font\_mapping* [*font\_ptr*]  $\leftarrow 0$ ; {don't use the mapping, if any, when measuring space here }  $font\_letter\_space[font\_ptr] \leftarrow loaded\_font\_letter\_space;$ 

```
{ measure the width of the space character and set up font parameters }
p \leftarrow new\_native\_character(font\_ptr, "□"); s \leftarrow width(p) + loaded\_font\_letter\_space;free\_node(p, native\_size(p)); font\_info[fmem\_ptr].sc \leftarrow font\_slant; {s} {l} {s}incr(fmem\_ptr); font\_info[fmem\_ptr].sc \leftarrow s; \{ space = width of space character \}\int incr (fmem_ptr); \int font_info [fmem_ptr].sc \leftarrow s div 2; \int space_stretch = 1/2 * space }
\int incr (fmem_ptr); \int font_info [fmem_ptr].sc \leftarrow s div 3; \int space_shrink = 1/3 * space }
\text{incr}(fmem\_ptr); \text{font } \text{info}[fmem\_ptr].sc \leftarrow x\_ht; \{ x\_height \}
```

```
incr (fmem_ptr); font_info [fmem_ptr].sc \leftarrow font_size [font_ptr]; { quad = font size }
  \int incr (fmem_ptr); font_info [fmem_ptr].sc \leftarrow s div 3; { extra_space = 1/3 * space }
   \text{incr}(\text{fmem\_ptr}); \text{ font\_info}[\text{fmem\_ptr}].\text{sc} \leftarrow \text{cap\_ht}; \{ \text{cap\_height} \}incr (fmem_ptr);
  if num font dimens = first math fontdimen + lastMathConstant then
     \mathbf{begin} \text{ } from the following holds: \begin{equation} \mathbf{f}(m,n) = \int_{0}^{n} \mathbf{f}(m,n) \mathbf{f}(n,n) \, d\mathbf{f}(n,n) \, d\mathbf{f}(n,n) \, d\mathbf{f}(n,n) \, d\mathbf{f}(n,n) \, d\mathbf{f}(n,n) \, d\mathbf{f}(n,n) \, d\mathbf{f}(n,n) \, d\mathbf{f}(n,n) \, d\mathbf{f}(n,n) \, d\mathbf{f}(n,n) \, d\mathbf{f}(n,n) \, d\mathbf{f}(n,n) \, d\mathbf{f}(n,n) \, d\mathbf{{ \fontdimen9 ← number of assigned fontdimens }
     incr (fmem_ptr);
     for k \leftarrow 0 to lastMathConstant do
        begin font\_info[fmem\_ptr].sc \leftarrow get\_ot\_math.constant(font\_ptr, k); incr(fmem\_ptr);
        end;
     end;
  font mapping [font ptr ] ← loaded font mapping ; font flags [font ptr ] ← loaded font flags ;
  load\_native\_font \leftarrow font\_ptr;done: end;
procedure do locale linebreaks (s : integer ; len : integer );
  var offs , prevOffs , i: integer ; use penalty , use skip: boolean;
  begin if (XeTeX_linebreak \text{local } e = 0) \vee (\text{len } = 1) then
     begin link(tail) \leftarrow new\_native\_word\_node(main\_f, len); tail \leftarrow link(tail);for i \leftarrow 0 to len - 1 do set\_native\_char(tail, i, native\_text[s + i]);
     set native metrics (tail , XeTeX use glyph metrics );
     end
  else begin use\_skip \leftarrow XeTeX\_linebreak\_skip \neq zero\_glue;use\_penalty \leftarrow XeTeX_linebreak_penalty \neq 0 \vee \neg use\_skip;linebreak\_start(main\_f, XeTeX\_linebreak\_locale, native\_text + s, len); offs \leftarrow 0;\mathbf{repeat} \mathit{prevOffs} \leftarrow \mathit{offs}; \mathit{offs} \leftarrow \mathit{linebreak\_next};if \textit{offs} > 0 then
           begin if prevOffs \neq 0 then
              begin if use penalty then tail append (new penalty (XeTeX linebreak penalty ));
              if use skip then tail append (new param glue (XeTeX linebreak skip code ));
              end;
           link (tail) ← new native word node (main f , offs − prevOffs ); tail ← link (tail);
           for i \leftarrow prevOffs to offs -1 do set_native_char(tail, i - prevOffs, native_text[s + i]);
           set native metrics (tail , XeTeX use glyph metrics );
           end;
     until offs < 0;
     end
  end;
procedure bad utf8 warning ;
  begin begin diagnostic; print nl("Invalid␣UTF−8␣byte␣or␣sequence");
  if terminal input then print("␣in␣terminal␣input")
  else begin print("␣at␣line␣"); print int(line );
     end;
  print("␣replaced␣by␣U+FFFD."); end diagnostic(false );
  end;
function get input normalization state : integer ;
  begin if eqtb = \textbf{nil} then get\_input\_normalization\_state \leftarrow 0 { may be called before eqtb is initialized }
  else get\_input\_normalization\_state \leftarrow \text{XeTeX\_input\_normalization\_state;
  end;
function get tracing fonts state : integer ;
  begin get\_tracing\_fonts\_state \leftarrow XeTeX\_tracing\_fonts\_state;end;
```
**745.** We also need to compute the change in style between mlists and their subsidiaries. The following macros define the subsidiary style for an overlined nucleus (*cramped style* ), for a subscript or a superscript (*sub style* or *sup style* ), or for a numerator or denominator (*num style* or *denom style* ).

**define**  $\text{cramped\_style}(\#) \equiv 2 * (\# \textbf{div } 2) + \text{cramped}$  {cramp the style } **define**  $substyle$  (#)  $\equiv$  2  $\ast$  (# **div** 4) +  $scriptstyle$  +  $scriptstyle$  +  $cramped$  {smaller and cramped } **define**  $sup\_style(\#) \equiv 2 * (\# div 4) + script\_style + (\# mod 2)$  {smaller} **define**  $num\_style$  (#)  $\equiv$  # + 2 − 2  $*$  (# **div** 6) {smaller unless already script-script } **define**  $denom\_style$  (#)  $\equiv 2 * (\text{# div } 2) + cramped + 2 - 2 * (\text{# div } 6)$  {smaller, cramped}

**746.** When the style c[han](#page-330-0)[ges,](#page-332-0) [the](#page-333-0) f[ollo](#page-334-0)[wing](#page-349-0) [piece o](#page-353-0)f [pro](#page-354-0)[gra](#page-355-0)m co[mp](#page-355-0)utes associated information:

 $\langle$  Set up the values of *cur\_size* and *cur\_mu*, based on *cur\_style* 746  $\rangle \equiv$ **begin if**  $cur\_style \leftarrow text\_size$ **else**  $cur\_size$  ←  $script\_script\_size$   $*((cur\_style - text\_style)$ **div** 2);  $cur_m u \leftarrow x\text{-}over\text{-}n(\text{math}\text{-}quad(\text{cur\_size}), 18);$ **end**

This code is used in sections 763, 769, 770, 773, 798, 805, 805, 808, 810, and 811.

**747.** Here is a function that returns a pointer to a rule node having a given thickness *t*. The rule will extend horizontally to the boundary of the vlist that eventually contains it.

**function**  $fraction\_rule(t: scaled): pointer;$  { construct the bar for a fraction } **var** *p*: *pointer* ; *{* the new node *}* **begin**  $p \leftarrow new\_rule$ ;  $height(p) \leftarrow t$ ;  $depth(p) \leftarrow 0$ ;  $fraction\_rule \leftarrow p$ ; **end**;

**748.** The *overbar* function returns a pointer to a vlist box that consists of a given box *b*, above which has been placed a kern of height *k* under a fraction rule of thickness *t* under additional space of height *t*.

**function**  $overbar(b : pointer; k, t : scaled): pointer;$ **var** *p, q*: *pointer* ; *{* nodes being constructed *}* **begin**  $p \leftarrow new\_{\mathit{kern}}(k)$ ;  $\mathit{link}(p) \leftarrow b$ ;  $q \leftarrow \mathit{fraction\_rule}(t)$ ;  $\mathit{link}(q) \leftarrow p$ ;  $p \leftarrow \mathit{new\_{\mathit{kern}}}(t)$ ;  $\mathit{link}(p) \leftarrow q$ ;  $overbar \leftarrow vpack(p, natural);$ **end**;

**749.** The *var delimiter* function, which finds or constructs a sufficiently large delimiter, is the most interesting of the auxiliary functions that currently concern us. Given a pointer *d* to a delimiter field in some noad, together with a size code *s* and a vertical distance *v*, this function returns a pointer to a box that contains the smallest variant of *d* whose height plus depth is *v* or more. (And if no variant is large enough, it returns the largest available variant.) I[n pa](#page-326-0)rticular, this routine will construct arbitrarily large delimiters from extensible components, if *d* leads to such characters.

The value returned is a box whose *shift\_amount* has been set so that the box is vertically centered with respect to the axis in the given size. If a built-up symbol is returned, the height of the box before shifting will be the height of its topmost component.

```
⟨ Declare subprocedures for var delimiter 752 ⟩
procedure stack glyph into box (b : pointer ; f : internal font number ; g : integer );
  var p, q: pointer ;
  begin p \leftarrow get\_node(qlyph\_node\_size); type(p) \leftarrow whatsit\_node; subtype(p) \leftarrow qlyph\_node;
  naitive\_font(p) \leftarrow f; naitive\_gluph(p) \leftarrow g; set\_native\_gluph\_metrics(p, 1);
  if type(b) = hlist\_node then
     begin q \leftarrow list\_ptr(b);if q = null then list\_ptr(b) \leftarrow pelse begin while link(q) \neq null do q \leftarrow link(q);
        link(q) \leftarrow p;
        if (height(b) < height(p)) then height(b) \leftarrow height(p);if (depth(b) < depth(p)) then depth(b) \leftarrow depth(p);end;
     end
  else begin link(p) \leftarrow list\_ptr(b); list\_ptr(b) \leftarrow p; height(b) \leftarrow height(p);if (width(b) < width(p)) then width(b) \leftarrow width(p);end;
  end;
procedure stack glue into box (b : pointer ; min, max : scaled );
  var p, q: pointer ;
  begin q \leftarrow new\_spec(zero\_glue); width(q) \leftarrow min; stretch(q) \leftarrow max-min; p \leftarrow new\_glue(q);if type(b) = hlist-node then
     begin q \leftarrow list\_ptr(b);if q = null then list\_ptr(b) \leftarrow pelse begin while link(q) \neq null do q \leftarrow link(q);
        link(q) \leftarrow p;
        end;
     end
  else begin link(p) \leftarrow list{\text{-}ptr(b)}; list{\text{-}ptr(b)} \leftarrow p; height(b) \leftarrow height(p); width(b) \leftarrow width(b);
     end;
  end;
function build opentype assembly (f : internal font number ; a : void pointer ; s : scaled ; horiz : boolean):
          pointer ;
          { return a box with height/width at least s, using font f, with glyph assembly info from a }
  var b: pointer ; { the box we're constructing }
     n: integer ; { the number of repetitions of each extender }
     i, j: integer ; { indexes }
     g: integer ; { glyph code }
     p: pointer ; { temp pointer }
     s_{max}, o, oo, prev_0, min_0: scaled; no_extenders: boolean; nat, str: scaled; { natural size, stretch }
  begin b \leftarrow new\_null\_box;
  if horiz then type(b) \leftarrow \textit{hlist-node}else type(b) \leftarrow vlist-node; { figure out how many repeats of each extender to use }
```

```
n \leftarrow -1; no\_extends \leftarrow true; min\_o \leftarrow ot\_min\_connector\_overlap(f);
repeat n \leftarrow n+1; {calc max possible size with this number of extenders }
   smax \leftarrow 0; prev_0 \leftarrow 0;
   for i ← 0 to ot part count(a) − 1 do
     begin if ot-part is ext{center}(a, i) then
        begin no{\text -}extenders \leftarrow false;for j \leftarrow 1 to n do
           begin o \leftarrow ot{\text{-}}part{\text{-}}start{\text{-}}connector(f, a, i);if min\_o < o then o \leftarrow min\_o;
           if prev_0 < o then o \leftarrow prev_0;
           s\_max \leftarrow s\_max - o + ot\_part\_full\_advance(f, a, i); \ prev\_o \leftarrow ot\_part\_end\_connect(r(f, a, i);end
        end
     else begin o \leftarrow ot{\text -}part{\text -}start{\text -}connector(f, a, i);if min\_o < o then o \leftarrow min\_o;
        if prev_0 < o then o \leftarrow prev_0;
        s\_max \leftarrow s\_max - o + ot\_part\_full\_advance(f, a, i); \ prev\_o \leftarrow ot\_part\_end\_connector(f, a, i);end;
     end;
until (s−max \geq s) \vee no−extenders;
        { assemble box using n copies of each extender, with appropriate glue wherever an overlap occurs }
prev_0 \leftarrow 0;
for i \leftarrow 0 to ot _part_count(a) - 1 do
   begin if ot-part<sub>-</sub>is<sub>-extender(a, i) then</sub>
     begin for j \leftarrow 1 to n do
        begin o \leftarrow ot{\text -}part{\text -}start{\text -}connector(f, a, i);if prev_0 < o then o \leftarrow prev_0;
        oo \leftarrow o; { max overlap }
        if min\_o < o then o \leftarrow min\_o;
        if oo > 0 then stack\_glue\_into\_box(b, -oo, -o);g \leftarrow \text{ot-part\_glyph}(a, i); stack_glyph_into_box(b, f, g); prev_o \leftarrow ot_part_end_connector(f, a, i);
        end
     end
   else begin o \leftarrow ot{\text -}part{\text -}start{\text -}connector(f, a, i);if prev_0 < o then o \leftarrow prev_0;
      oo \leftarrow o; { max overlap }
     if min\_o < o then o \leftarrow min\_o;
     if oo > 0 then stack\_glue\_into\_box(b, -oo, -o);g \leftarrow \text{ot-part\_glyph}(a, i); stack_glyph_into_box(b, f, g); prev_o \leftarrow ot_part_end_connector(f, a, i);
     end;
   end; { find natural size and total stretch of the box }
p \leftarrow list_ptr(b); nat \leftarrow 0; str \leftarrow 0;
while p \neq null do
   begin if type(p) = what sit\_node then
     begin if horiz then nat \leftarrow nat + width(p)else nat \leftarrow nat + height(p) + depth(p);end
   else if type(p) = glue-node then
        begin nat \leftarrow nat + width(glue\_ptr(p)); str \leftarrow str + stretch(glue\_ptr(p));end;
   p \leftarrow link(p);
   end; { set glue so as to stretch the connections if needed }
```
*o ←* 0; **if** (*s > nat*) *∧* (*str >* 0) **then begin**  $o \leftarrow (s - nat)$ ; {don't stretch more than *str*} **if**  $(o > str)$  **then**  $o \leftarrow str$ ;  $glue\_{\text{order}}(b) \leftarrow normal$ ;  $glue\_{\text{sign}}(b) \leftarrow \text{stretching}$ ;  $glue\_{\text{set}}(b) \leftarrow \text{unfloat}(o/\text{str})$ ; **if**  $horiz$  **then**  $width(b) \leftarrow nat + round(str * float(glue_set(b)))$  $\mathbf{else} \ height(b) \leftarrow nat + round(\textit{str} * float(\textit{glue} \textit{.set}(b)))$ ; **end else if** *horiz* **then**  $width(b) \leftarrow nat$  $\textbf{else } height(b) \leftarrow nat;$ *build\_opentype\_assembly*  $\leftarrow b$ ; **end**; **function** *var delimiter* (*d* : *pointer* ; *s* : *integer* ; *v* : *scaled* ): *pointer* ; **label** *found , continue* ; **var** *b*: *pointer* ; *{* the box that will be constructed *} ot assembly ptr* : *void pointer* ; *f, g*: *internal font number* ; *{* best-so-far and tentative font codes *} c, x, y*: *quarterword* ; *{* best-so-far and tentative character codes *} m, n*: *integer* ; *{* the number of extensible pieces *} u*: *scaled* ; *{* height-plus-depth of a tentative character *} w*: *scaled* ; *{* largest height-plus-depth so far *} q*: *four quarters* ; *{* character info *} hd* : *eight bits* ; *{* height-depth byte *} r*: *four quarters* ; *{* extensible pieces *} z*: *integer* ; *{* runs through font family members *} large attempt*: *boolean*; *{* are we trying the "large" variant? *}* **begin**  $f \leftarrow nullfont$ ;  $w \leftarrow 0$ ; large\_attempt  $\leftarrow false$ ;  $z \leftarrow small_fam(d)$ ;  $x \leftarrow small_cchar(d)$ ;  $ot\_assembly\_ptr \leftarrow \textbf{nil};$ **loop begin** *⟨* Look at the variants of (*z, x*); set *f* and *c* whenever a better [cha](#page-326-0)racter is found; **goto** *found* as soon as a large enough variant is encountered  $750$ ; **if** *large attempt* **then goto** *found* ; *{* there were none large enough *}*  $large\_attempt \leftarrow true; z \leftarrow large\_fam(d); x \leftarrow large\_char(d);$ **end**; *found*: **if**  $f \neq null$  *font* **then begin if**  $\neg is\_ot\_font(f)$  **then**  $\langle$  Make variable *b* point to a box for  $(f, c)$  753 $\rangle$ **else begin** *{* for OT fonts, c is the glyph ID to use *}* **if**  $ot$ <sub>*-assembly\_ptr*  $\neq$  **nil then**  $b \leftarrow \text{build\_opentype}$  *assembly*  $(f, \text{ot\_assembly\_ptr}, v, 0)$ </sub> else begin  $b \leftarrow new\_null\_box$ ; type $(b) \leftarrow vlist\_node$ ; list\_ptr $(b) \leftarrow get\_node(glyph\_node\_size)$ ;  $type(list\_ptr(b)) \leftarrow whatsit\_node;$   $subtype(list\_ptr(b)) \leftarrow glyph\_node;$   $native\_font(list\_ptr(b)) \leftarrow f;$  $native\_qlyph (list_pr(b)) \leftarrow c$ ;  $set\_native\_qlyph\_metrics (list_pr(b), 1)$ ;  $width(b) \leftarrow width(list\_ptr(b));$  height $(b) \leftarrow height(list\_ptr(b));$  depth $(b) \leftarrow depth(list\_ptr(b));$ **end end end else begin**  $b \leftarrow new\_null\_box$ ;  $width(b) ← null\_delimiter\_space$ ; *{* use this width if no delimiter was found *}* **end**;  $shift\_amount(b) \leftarrow half(height(b) - depth(b)) - axis\_height(s); free\_ot\_assembly(ot\_assembly)$ ;  $var\_delimiter \leftarrow b;$ **end**;

**750.** The search process is complicated slightly by the facts that some of the characters might not be present in some of the fonts, and they might not be probed in increasing order of height.

*⟨* Look at the variants of (*z, x*); set *f* and *c* whenever a better character is found; **goto** *found* as soon as a large enough variant is encountered 750 *⟩ ≡*

**if**  $(z \neq 0) \vee (x \neq min\_quarterword)$  **then begin**  $z \leftarrow z + s + script\_size$  $z \leftarrow z + s + script\_size$  $z \leftarrow z + s + script\_size$ ; **repeat**  $z \leftarrow z$  *– script\_size*;  $g \leftarrow \text{fam\_fnt}(z)$ ; **if**  $g \neq null$  *font* **then**  $\langle$  Look at the list of characters starting with *x* in font *g*; set *f* and *c* whenever a better character is found; **goto** *found* as soon as a large enough variant is encountered 751 *⟩*; **until**  $z <$  *script\_size*; **end**

This code is used in section 749.

**751.** *⟨* Look at the list of characters starting with *x* in font *g*; set *f* and *c* whenever a better character is found; **goto** *found* as soon as a large enough variant is encountered  $751$   $\equiv$ 

```
if is\_ot\_font(q) then
     begin x \leftarrow map\_char\_to\_qlyph(g, x); f \leftarrow g; c \leftarrow x; w \leftarrow 0; n \leftarrow 0;repeat y \leftarrow get\_ot\_math\_x rath_variant (g, x, n, \text{address of } (u), 0);if u > w then
           begin c \leftarrow y; w \leftarrow u;
           if u \geq v then goto found;
           end;
        n \leftarrow n+1:
     until u < 0; {if we get here, then we didn't find a big enough glyph; check if the char is extensible }
     ot\_{assembly\_ptr} \leftarrow get\_ot\_{assembly\_ptr}(g, x, 0);if ot_assembly_ptr \neq nil then goto found;
     end
  else begin y \leftarrow x;
     if (qo(y) ≥ font bc[g]) ∧ (qo(y) ≤ font ec[g]) then
        begin continue: q \leftarrow char\_info(g)(y);if char\_exists(q) then
           begin if char\_tag(q) = ext\_tag then
              begin f \leftarrow g; c \leftarrow y; goto found;
             end;
           hd ← height\text{-}depth(q); u ← char\text{-}height(q)(hd) + char\text{-}depth(q)(hd);if u > w then
             begin f \leftarrow g; c \leftarrow y; w \leftarrow u;
             if u \geq v then goto found;
             end;
           if char\_tag(q) = list\_tag then
             begin y \leftarrow rem\_byte(q); goto continue;
             end;
           end;
        end;
     end
This code is used in section 750.
```
<span id="page-326-0"></span>**752.** Here is a subroutine that creates a new box, whose list contains a single character, and whose width includes the italic correction for that character. The height or depth of the box will be negative, if the height or depth of the character is negative; thus, this routine may deliver a slightly different result than *hpack* would produce.

*⟨* Declare subprocedures for *var delimiter* 752 *⟩ ≡* **function**  $char\_box(f: internal\_font_number; c: integer): pointer;$ **var** *q*: *four quarters* ; *hd* : *eight bits* ; *{ height depth* byte *} b, p*: *pointer* ; *{* the new box and its character node *}* **begin if** *is native font* $(f)$  **then begin**  $b \leftarrow new\_null\_box; p \leftarrow new\_native\_character(f, c); list\_ptr(b) \leftarrow p; height(b) \leftarrow height(p);$  $width(b) \leftarrow width(p);$ **if**  $depth(p) < 0$  **then**  $depth(b) \leftarrow 0$ **else**  $depth(b) \leftarrow depth(p);$ **end else begin**  $q$  ← *char\_info*(*f*)(*c*); *hd* ← *height\_depth*(*q*); *b* ← *new\_null\_box*;  $width(b) \leftarrow char\_width(f)(q) + char\_italic(f)(q);$  $width(b) \leftarrow char\_width(f)(q) + char\_italic(f)(q);$  $width(b) \leftarrow char\_width(f)(q) + char\_italic(f)(q);$   $height(b) \leftarrow char\_height(f)(hd);$  $depth(b) \leftarrow char\_depth(f)(hd); p \leftarrow get\_avail; character(p) \leftarrow c; font(p) \leftarrow f;$ **end**;  $list{\text -}ptr(b) \leftarrow p$ ;  $char{\text -}box \leftarrow b$ ; **end**; See also sections 754 and 755. This code is used in section 749.

**753.** When the follow[ing](#page-322-0) code is executed, *char tag* (*q*) will be equal to *ext tag* if and only if a built-up symbol is supposed to be returned.

 $\langle$  Make variable *b* point to a box for  $(f, c)$  753  $\rangle$  ≡

**if**  $char\_tag(q) = ext\_tag$  **then** 

*⟨* Construct an extensible character in a new box *b*, using recipe *rem byte* (*q*) and font *f* 756 *⟩*

**else**  $b \leftarrow char\_box(f, c)$ 

This code is used in section 749.

**754.** When we build an extensible character, it's handy to have the following subroutine, which puts a given character on top of the characters already in box *b*:

*⟨* Declare subprocedures for *var delimiter* 752 *⟩* +*≡* **procedure** *stack into box* (*b* : *pointer* ; *f* : *internal font number* ; *c* : *quarterword* ); **var** *p*: *pointer*; { new node placed into  $b$  } **begin**  $p \leftarrow char-box(f, c); link(p) \leftarrow list\_ptr(b); list\_ptr(b) \leftarrow p; height(b) \leftarrow height(p);$ **end**;

**755.** Another handy subroutine computes the height plus depth of a given character:

*⟨* Declare subprocedures for *var delimiter* 752 *⟩* +*≡* **function**  $height\_plus\_depth(f : internal\_font\_number; c : quarterword): scaled;$ **var** *q*: *four quarters* ; *hd* : *eight bits* ; *{ height depth* byte *}* **begin**  $q \leftarrow char_info(f)(c)$ ;  $hd \leftarrow height\_depth(q)$ ;  $height\_plus\_depth \leftarrow char\_height(f)(hd) + char\_depth(f)(hd);$ **end**;

**756.**  $\langle$  Construct an extensible character in a new box *b*, using recipe *rem\_byte*(*q*) and font *f* 756 $\rangle \equiv$ **begin**  $b \leftarrow new\_null\_box$ ; type(b)  $\leftarrow$  vlist\_node;  $r \leftarrow font\_info[exten\_base[f] + rem\_byte(q)]$ .gggq;

*⟨* Compute the minimum suitable height, *w*, and the corresponding number of extension steps, *n*; also set  $width(b) 757$ ;

 $c \leftarrow ext\_bot(r);$ **if**  $c \neq min\_quarterword$  **then**  $stack\_into\_\_box(b, f, c);$  $c \leftarrow ext\_rep(r);$ for  $m \leftarrow 1$  to  $n$  do  $stack\_into\_box(b, f, c);$  $c \leftarrow ext\_mid(r);$ **if**  $c \neq min\_quarterword$  **then begin**  $stack\_into\_box(b, f, c); c \leftarrow ext\_rep(r);$ **for**  $m \leftarrow 1$  **to**  $n$  **do**  $stack\_into\_box(b, f, c);$  $stack\_into\_box(b, f, c);$ **end**;  $c \leftarrow ext\_top(r);$ **if**  $c \neq min\_quarterword$  **then**  $stack\_into\_box(b, f, c);$  $depth(b) \leftarrow w - height(b);$ **end**

This code is used in section 753.

**757.** The width of an extensible character is the width of the repeatable module. If this module does not have positive height plus depth, we don't use any copies of it, otherwise we use as few as possible (in groups of two if there is a middle part).

*⟨* Compute the minimum suitable height, *w*, and the corresponding number of extension steps, *n*; also set  $width(b) 757 \geq$ 

 $c \leftarrow ext\_rep(r); u \leftarrow height\_plus\_depth(f, c); w \leftarrow 0; q \leftarrow char\_info(f)(c);$  $width(b) \leftarrow char\_width(f)(q) + char\_italic(f)(q);$  $c \leftarrow ext\_bot(r)$ ; if  $c \neq min\_quarterword$  then  $w \leftarrow w + height\_plus\_depth(f, c)$ ;  $c \leftarrow ext\_mid(r);$  **if**  $c \neq min\_quarterword$  **then**  $w \leftarrow w + height\_plus\_depth(f, c);$  $c \leftarrow ext\_top(r)$ ; if  $c \neq min\_quarterword$  then  $w \leftarrow w + height\_plus\_depth(f, c)$ ;  $n \leftarrow 0$ ; **if**  $u > 0$  **then while** *w < v* **do begin**  $w \leftarrow w + u$ ; *incr*(*n*); **if**  $ext{ent}[r] \neq min\_quarterword$  **then**  $w \leftarrow w + u$ ; **end**

This code is used in section 756.

**758.** The next subroutine is much simpler; it is used for numerators and denominators of fractions as well as for displayed operators and their limits above and below. It takes a given box *b* and changes it so that the new box is centered in a box of width *w*. The centering is done by putting \hss glue at the left and right of the list inside *b*, then packaging the new box; thus, the actual box might not really be centered, if it already contains infinite glue.

The given box might contain a single character whose italic correction has been added to the width of the box; in this case a compensating kern is inserted.

**function** *rebox* (*b* : *pointer* ; *w* : *scaled* ): *pointer* ;

**var** *p*: *pointer* ; *{* temporary register for list manipulation *} f*: *internal font number* ; *{* font in a one-character box *} v*: *scaled* ; *{* width of a character without italic correction *}* **begin if**  $(width(b) \neq w) \land (list\_ptr(b) \neq null)$  **then begin if**  $type(b) = vlist-node$  **then**  $b \leftarrow hpack(b, natural);$  $p \leftarrow$  *list\_ptr*(*b*); **if** (*is char node* (*p*)) *∧* (*link* (*p*) = *null*) **then begin**  $f \leftarrow font(p); v \leftarrow char\_width(f)(char\_info(f)(character(p));$ **if**  $v \neq \text{width}(b)$  **then**  $\text{link}(p) \leftarrow \text{new\_kern}(\text{width}(b) - v);$ **end**;  $free\_node(b, box\_node\_size); b \leftarrow new\_glue(ss\_glue); link(b) \leftarrow p;$ **while**  $link(p) \neq null$  **do**  $p \leftarrow link(p)$ ;  $link(p) \leftarrow new\_glue(ss\_glue);$   $rebox \leftarrow hpack(b, w, exactly);$ **end else begin**  $width(b) \leftarrow w$ ;  $rebox \leftarrow b$ ; **end**; **end**;

**759.** Here is a subroutine that creates a new glue specification from another one that is expressed in 'mu', given the value of the math unit.

```
define mu_{m}u_{t}(\mathbf{#}) \equiv nx_{m}p\{u_{s}(\mathbf{#}), x_{n}(\mathbf{#})\} (#, f, \{200000\})
function \textit{math\_glue}(g : \textit{pointer}; m : \textit{scaled}): \textit{pointer};var p: pointer ; { the new glue specification }
     n: integer; {integer part of m }
     f: scaled; \{fraction part of m\}begin n \leftarrow x\text{-}over\text{-}n(m, '200000); f \leftarrow remainder;if f < 0 then
     begin decr(n); f \leftarrow f + 2000000;
     end;
  p \leftarrow get-node(glue\_spec\_size); width(p) \leftarrow mu\_mult(width(g)); {convert mu to pt }
  stretch\_order(p) \leftarrow stretch\_order(g);if stretch\_order(p) = normal then stretch(p) \leftarrow mu\_mult(stretch(g))else stretch(p) \leftarrow stretch(g);shrink\_order(p) \leftarrow shrink\_order(g);if shrink\_order(p) = normal then shrink(p) \leftarrow mu\_mult(shrink(g))\mathbf{else} \; shrink(p) \leftarrow shrink(q);math_qlue \leftarrow p;
  end;
```
**760.** The *math kern* subroutine removes *mu glue* from a kern node, given the value of the math unit.

**procedure** *math kern*(*p* : *pointer* ; *m* : *scaled* ); **var** *n*: *integer*; {integer part of  $m$  }  $f$ : *scaled*; {fraction part of *m* } **begin if**  $subtype(p) = mu\_glue$  **then begin**  $n \leftarrow x\_over_n(m, '200000); f \leftarrow remainder;$ **if**  $f < 0$  **then begin**  $decr(n); f \leftarrow f + '200000;$ **end**;  $width(p) \leftarrow mu\_mult(width(p)); \; subtype(p) \leftarrow explicit;$ **end**; **end**;

**761.** Sometimes it is necessary to destroy an mlist. The following subroutine empties the current list, assuming that  $abs(model) = mmode$ .

### **procedure** *flush math* ;

**begin** flush\_node\_list(link(head)); flush\_node\_list(incompleat\_noad); link(head)  $\leftarrow null$ ; tail  $\leftarrow head$ ;  $incompleteat\_nod \leftarrow null;$ **end**;

# <span id="page-330-0"></span>332 PART 36: TYPESETTING MATH FORMULAS X<sub>H</sub>T<sub>E</sub>X</sub> §762

**762. Typesetting math formulas.** T<sub>E</sub>X's most important routine for dealing with formulas is called *mlist to hlist*. After a formula has been scanned and represented as an mlist, this routine converts it to an hlist that can be placed into a box or incorporated into the text of a paragraph. There are three implicit parameters, passe[d i](#page-8-0)n global variables: *cur mlist* points to the first node or noad in the given mlist (and it might be *null*); *cur style* is a style code; and *mlist penalties* is *true* if penalty nodes for potential line breaks are to be inserted into the resulting hlist. After *mlist to hlist* has acted, *link* (*temp head* ) points to the translated hlist.

Since mlists can be inside mlists, the procedure is recursive. And since this is not part of T<sub>E</sub>X's inner loop, the program has been written in a manner that stresses compactness over efficiency.

*⟨* Global variables 13 *⟩* +*≡ cur mlist*: *pointer* ; *{* beginning of mlist to be translated *} cur style* : *small number* ; *{* style code at current place in the list *} cur size* : *integer* ; *{* size code corresponding to *cur style } cur mu*: *scaled* ; *{* the math unit width corresponding to *cur size } mlist penalties* : *boolean*; *{* should *mlist to hlist* insert penalties? *}*

**763.** The recursion in *mlist to hlist* is due primarily to a subroutine called *clean box* that puts a given noad field into a box using a given math style; *mlist to hlist* can call *clean box* , which can call *mlist to hlist*. The box returned by *clean box* is "clean" in the sense that its *shift amount* is zero.

**procedure** *mlist to hlist*; *forward* ;

```
function clean\_box(p: pointer; s: small_number): pointer;label found ;
  var q: pointer ; { beginning of a list to be boxed }
      save style : small number ; { cur style to be restored }
     x: pointer ; { box to be returned }
     r: pointer ; { temporary pointer }
  begin case math type (p) of
  math>\mathbf{p} math_char: \mathbf{begin}(x_1 \ldots x_m) \mathbf{p} \mathbf{p} \mathbf{p} \mathbf{p} \mathbf{p} \mathbf{p} \mathbf{p} \mathbf{p} \mathbf{p} \mathbf{p} \mathbf{p} \mathbf{p} \mathbf{p} \mathbf{p} \mathbf{p} \mathbf{p} \mathbf{p} \mathbf{p} \mathbf{p} \mathbf{p} 
     end;
   sub-box: \text{begin } q \leftarrow info(p); \text{goto } found;end;
   sub\_mlist: cur\_mlist \leftarrow info(p);othercases begin q \leftarrow new\_null\_box; goto found;
     end
  endcases;
   save\_style \leftarrow cur\_style; cur\_style \leftarrow s; mlist\_penalties \leftarrow false;
  mlist_to_hlist; q \leftarrow link (temp_head); { recursive call }
   { \text{ restore the style} \}⟨ Set up the values of cur size and cur mu, based on cur style 746 ⟩;
found: if is\_char\_node(q) \vee (q = null) then x \leftarrow hpack(q, natural)else if (link (q) = null) ∧ (type (q) ≤ vlist node ) ∧ (shift amount(q) = 0) then x ← q
               { it's already clean }
     else x \leftarrow hpack(q, natural);⟨ Simplify a trivial box 764 ⟩;
   clean\_box \leftarrow x;
  end;
```
<span id="page-331-0"></span>

**764.** Here we save memory space in a common case.

```
⟨ Simplify a trivial box 764 ⟩ ≡
  q \leftarrow list\_ptr(x);
  if is\_char\_node(q) then
     begin r \leftarrow link(q);
     if r \neq null then
        if link(r) = null then
           if \negis_char_node(r) then
              if type(r) = \text{ker}r\text{-}node then { unneeded italic correction }
                 begin \text{free-node}(r, \text{small-node\_size}); \text{link}(q) \leftarrow \text{null};end;
     end
```
This code is used in section 763.

**765.** It is convenient to have a procedure that converts a *math char* field to an "unpacked" form. The *fetch* routine sets *cur\_f*, *cur\_c*, and *cur\_i* to the font code, character code, and character information bytes of a given noad field. It also takes care of issuing error messages for nonexistent characters; in such cases, *char exists* (*cur i*) will be *false* after *fetch* has acted, and the field will also have been reset to *empty* .

```
procedure fetch(a: pointer); {unpack the math_char field a}
  begin cur\_c \leftarrow cast\_to\_ushort(character(a)); curl f \leftarrow fam\_fnt(fam(a) + cur\_size);cur_c c \leftarrow cur_c c + (plane\_and\_fam\_field(a) \textbf{ div } '100) * '10000;if cur_f = null_f then \langle Complain about an undefined family and set cur_i null 766 \rangleelse if is native font(cur f ) then
        begin cur_i \leftarrow null{\_}character;end
     else begin if (qo(cur c) ≥ font bc[cur f ]) ∧ (qo(cur c) ≤ font ec[cur f ]) then
          cur_i \leftarrow char_info(cur_f)(cur_c)else cur_i \leftarrow null-character;
        if \neg(char_exists(cur_i)) then
          begin char\_warning(cur.f, qo(cur.c)); matht_{m} matht_{type}(a) \leftarrow empty; \quad cur\_i \leftarrow null\_character;end;
        end;
  end;
```
**766.**  $\langle$  Complain about an undefined family and set *cur i* null 766  $\rangle \equiv$ **begin**  $print\_err("")$ ;  $print\_size(cur\_size)$ ;  $print\_char("[]")$ ;  $print\_int(fam(a))$ ;  $print("$  $j$ is  $j$ undefined  $j$ (character  $j$ ");  $print\_ASCII$  ( $qo(cur_c)$ );  $print\_char(")$ ");  $help4$  ("Somewhere<sub>il</sub>in<sub>ii</sub>the<sub>i</sub> math<sub>ii</sub>formula<sub>il</sub>iust<sub>ii</sub>ended,  $_{1}$ you<sub>i</sub> used<sub>it</sub>he") ("stated␣character␣from␣an␣undefined␣font␣family.␣For␣example,") ("plain␣TeX␣doesn´t␣allow␣\it␣or␣\sl␣in␣subscripts.␣Proceed,") ("and␣I´ll␣try[␣](#page-8-0)to␣forget␣that␣I␣needed␣that␣character."); *error* ; *cur i ← null character* ;  $math_{x}$ *math\_type* $(a) \leftarrow \text{empty}$ ; **end**

This code is used in section 765.

**767.** The outputs of *fetch* are placed in global variables.

```
⟨ Global variables 13 ⟩ +≡
cur_f: internal_font_number; {the font field of a math_char }
cur c: integer ; { the character field of a math char }
cur_i: four_quarters; {the char_info of a math_char, or a lig/kern instruction }
```
<span id="page-332-0"></span>**768.** We need to do a lot of different things, so *mlist to hlist* makes two passes over the given mlist.

The first pass does most of the processing: It removes "mu" spacing from glue, it recursively evaluates all subsidiary mlists so that only the top-level mlist remains to be handled, it puts fractions and square roots and such things into boxes, it attaches subscripts and superscripts, and it computes the overall height and depth of the top-level mlist so that the size of delimiters for a *left noad* and a *right noad* will be known. The hlist resulting from each noad is recorded in that noad's *new hlist* field, an integer field that replaces the *nucleus* or *thickness* .

The second pass eliminates all noads and inserts the correct glue and penalties between nodes.

**define**  $new\_hlist(\textbf{\#}) \equiv mem[nucleus(\textbf{\#})].int \{$  { the translation of an mlist }

**769.** Here is the overall plan of *mlist t[o](#page-335-0) hlist*, and the list of its local variables.

**define**  $\text{done\_with\_}$  *noad* = 80 { go here when a noad has been fully translated } **define**  $\text{done\_with\_node} = 81$  { go here when a node has been fully converted } **define** *check\_dimensions* = 82 { go here to update  $max_h$  and  $max_d$  } **define**  $delete_q = 83$  {go here to delete q and move to the next node } *⟨* Declare math construction procedures 777 *⟩* **procedure** *mlist to hlist*; **label** *reswitch , check dimensions , done with noad , done with node , delete q , done* ; **var** *mlist*: *pointer* ; *{* beginning of the given list *} penalties* : *boolean*; *{* should penalty nodes be inserted? *} style* : *small number* ; *{* the given style *} save style* : *small number* ; *{* holds *cur style* during recursion *} q*: *pointer* ; *{* runs through the mlist *} r*: *pointer*; {the most recent noad preceding  $q$ } *r\_type*: *small\_number*; { the *type* of noad *r*, or *op\_noad* if  $r = null$ } *t*: *small number* ; *{* the effective *type* of noad *q* during the second pass *}*  $p, x, y, z: pointer; \{ \text{temporary registers for list construction} \}$ *pen*: *integer* ; *{* a penalty to be inserted *} s*: *small number* ; *{* the size of a noad to be deleted *} max h , max d* : *scaled* ; *{* maximum height and depth of the list translated so far *} delta* : *scaled* ; *{* offset between subscript and superscript *}* **begin**  $mlist \leftarrow cur\_mlist$  $mlist \leftarrow cur\_mlist$  $mlist \leftarrow cur\_mlist$ ;  $penalties \leftarrow mlist\_penalties$ ;  $style \leftarrow cur\_style$ ; *{* tuck global parameters away as local variables *}*  $q \leftarrow \text{mlist}; r \leftarrow \text{null}; r\_type \leftarrow op\_ \text{nod}; \text{max\_} h \leftarrow 0; \text{max\_} d \leftarrow 0;$ *⟨* Set up the values of *cur size* and *cur mu*, based on *cur style* 746 *⟩*; **while**  $q \neq null$  **do**  $\langle$  Process node-or-noad q as much as possible in preparation for the second pass of *mlist\_to\_hlist*, then move to the next item in the mlist  $770$  }; *⟨* Convert a final *bin noad* to an *ord noad* 772 *⟩*;

*⟨* Make a second pass over the mlist, removing all noads and inserting the proper spacing and penalties 808 *⟩*;

**end**;

<span id="page-333-0"></span>

**770.** We use the fact that no character nodes appear in an mlist, hence the field  $type(q)$  is always present.

*⟨*Process node-or-noad *q* as much as possible in preparation for the second pass of *mlist to hlist*, then move to the next item in the mlist  $770$   $\equiv$ 

**begin**  $\langle$  Do first-pass processing based on *type*(*q*); **goto** *done\_with\_noad* if a noad has been fully processed, **goto** *check\_dimensions* if it has been translated into  $new\_hlist(q)$ , or **goto**  $done\_with\_node$ if a node has been fully processed 771 *⟩*;

 $check\_dimensions: z \leftarrow hpack(new\_hlist(q), natural);$ **if**  $height(z) > max_h$  **then**  $max_h \leftarrow height(z);$ **if**  $depth(z) > max_d$  **then**  $max_d \leftarrow depth(z);$  $free\_node(z, box\_node\_size);$ *done\_with\_noad*:  $r \leftarrow q$ ;  $r\_type \leftarrow type(r)$ ; **if**  $r\_type = right\_nod$  **[th](#page-332-0)en begin**  $r\_type \leftarrow left\_nod$ ;  $cur\_style \leftarrow style$ ;  $\langle$  Set up the values of *cur-size* and *cur-mu*, based on *cur-style* 746 $\rangle$ ; **end**;  $done\_with\_node: q \leftarrow link(q);$ **end** This code is used in section 769.

**771.** One of the things we must do on the first pass is change a *bin noad* to an *ord noad* if the *bin noad* is not in the context of a binary operator. The values of *r* and *r type* make this fairly easy.

*⟨* Do first-pass processing based on *type* (*q*); **goto** *done with noad* if a noad has been fully processed, **goto** *check dimensions* if it has been translated into  $new\_hlist(q)$ , or **goto**  $done\_with\_node$  if a node has been fully processed  $771$   $\equiv$ *reswitch*:  $delta \leftarrow 0$ ; **case** *type* (*q*) **of** *bin noad* : **case** *r type* **of** bin\_noad, op\_noad, rel\_noad, open\_noad, punct\_noad, left\_noad: begin  $type(q) \leftarrow ord\_noad$ ; **goto** *reswitch* ; **end**; **othercases** *do nothing* **endcases**; *rel noad , close noad , punct noad , right noad* : **begin** *⟨* Convert a final *bin noad* to an *ord noad* 772 *⟩*; **if**  $type(q) = right$  *noad* **then goto** *done\_with\_noad*; **end**; *⟨* Cases for noads that can follow a *bin noad* 776 *⟩ ⟨* Cases for nodes that can appear in an mlist, after which we **goto** *done with node* 773 *⟩* **othercases** *confusion*("mlist1") **endcases**; *⟨* Convert *nucleus* (*q*) t[o an](#page-332-0) hlist and attach the sub/superscripts 798 *⟩* This code is used in section 770.

**772.**  $\langle$  Convert a final *bin\_noad* to an *ord\_noad*  $772$   $\equiv$ 

**if**  $r\_type = bin\_nod$  **then**  $type(r) \leftarrow ord\_nod$ 

This code is used in sections 769 and 771.

<span id="page-334-0"></span>**773.**  $\langle$  Cases for nodes that can appear in an mlist, after which we **goto** *done\_with\_node* 773  $\rangle \equiv$  $style$   $\rightarrow$   $style$   $(q)$ ; *⟨* Set up the values of *cur size* and *cur mu*, based on *cur style* 746 *⟩*; **goto** *done with node* ; **end**; *choice node* : *⟨* Change this node to a style node followed by the correct choice, then **goto**  $done\_with\_node$  774;  $ins\_node, mark\_node, adjust\_node, what sit\_node, penalty\_node, disc\_node: \textbf{goto} \; done\_with\_node;$ *rule\_node*: **begin if**  $height(q) > max_h$  **then**  $max_h \leftarrow height(q);$ **if**  $depth(q) > max_d$  **then**  $max_d \leftarrow depth(q);$ **goto** *done with node* ; **end**; *glue node* : **begin** *⟨* Convert math glue to ordinary glue 775 *⟩*; **goto** *done with node* ; **end**; *kern node* : **begin** *math kern*(*q, cur mu*); **goto** *done with node* ; **end**; This code is used in section 771. *774.* **<b>define**  $choose\_mlist(\texttt{\#}) \equiv$ **begin**  $p \leftarrow \#(q); \#(q) \leftarrow null;$  **end** *⟨* Change this node to a style node followed by the correct choice, then **goto** *done with node* 774 *⟩ ≡* **begin case** *cur style* **div** 2 **of** 0:  $choose\_mlist$  ( $display\_mlist$ ); {  $display\_style = 0$  } 1:  $choose\_mlist(text\_mlist);$  { $text\_style = 2}$ } 2:  $choose\_mlist(script\_mlist); \{script\_script\_style= 4\}$ 3:  $choose\_mlist(*script\_script\_script\_t*)$ ; { $script\_script\_style = 6$  } **end**; *{* there are no other cases *}*  $flush\_node\_list(display\_mlist(q));$   $flush\_node\_list(text\_mlist(q));$   $flush\_node\_list(script\_mlist(q));$  $f$ *lush\_node\_list*( $script\_script\_script\_mlist(q)$ );  $type(q) \leftarrow style, node; subtype(q) \leftarrow cur\_style; width(q) \leftarrow 0; depth(q) \leftarrow 0;$ **if**  $p \neq null$  **then begin**  $z \leftarrow link(q);$   $link(q) \leftarrow p;$ **while**  $link(p) \neq null$  **do**  $p \leftarrow link(p)$ ;  $link(p) \leftarrow z$ ; **end**; **goto** *done with node* ; **end** This code is used in section 773.

<span id="page-335-0"></span>**775.** Conditional math glue ('\nonscript') results in a *glue-node* pointing to *zero\_glue*, with *subtype*  $(q)$  = *cond math glue* ; in such a case the node following will be eliminated if it is a glue or kern node and if the current size is different from *text size* . Unconditional math glue ('\muskip') is converted to normal glue by multiplying the dimensions by  $\text{cur}_\text{-}mu$ .

*⟨* Convert math glue to ordinary glue 775 *⟩ ≡*

**if**  $subtype(q) = mu_{\mathcal{A}}$  **then begin**  $x \leftarrow glue\_ptr(q); y \leftarrow math\_glue(x, cur\_mu); delete\_glue\_ref(x); glue\_ptr(q) \leftarrow y;$  $subtype(q) \leftarrow normal;$ **end else if**  $(cur\_size \neq text\_size) ∧ (subtype(q) = cond\_math\_glue)$  **then begin**  $p \leftarrow link(q);$  $p \leftarrow link(q);$ **if**  $p \neq null$  **then if**  $(type(p) = glue-node) \vee (type(p) = kern-node)$  **then begin**  $link(q) \leftarrow link(p)$ ;  $link(p) \leftarrow null$ ;  $flush-node_list(p)$ ; **end**; **end**

This code is used in section 773.

```
776. \langle Cases for noads that can follow a bin_noad 776 \equivleft noad : goto done with noad ;
fraction\_nod: begin make\_fraction(q); goto check\_dimensions;
  end;
op noad: begin delta \leftarrow make\_op(q);
  if subtype(q) = limits then goto check_dimensions;
  end;
\text{ord\_} \text{mod} : \text{ } \text{make\_} \text{ord}(q);open noad , inner noad : do nothing ;
radical make_radical(q);
over\_noad: make\_over(q);
under noad : make under (q);
accent noad : make math accent(q);
vcenter noad : make vcenter (q);
This code is used in section 771.
```
**777.** Most of the actual construction work of *mlist to hlist* is done by procedures with names like *make fraction*, *make radical* , etc. To illustrate the general setup of such procedures, let's begin with a couple of simp[le ones.](#page-336-0)

*⟨* Declare math construc[tion](#page-332-0) procedures 777 *⟩ ≡*

**procedure** *make over* (*q* : *pointer* );

**begin**  $info(nucleus(q)) \leftarrow overbar(clean_box(nucleus(q), crampedstyle(currstyle)),$ 

```
3 * default-rule\_thickness, default-rule\_thickness); math_type(nucleus(q)) \leftarrow sub-box;end;
```
See also sections 778, 779, 780, 781, 787, 793, 796, 800, and 810. This code is used in section 769.

<span id="page-336-0"></span>**778.** *⟨* Declare math construction procedures 777 *⟩* +*≡*

**procedure** *make under* (*q* : *pointer* );

**var**  $p, x, y$ : *pointer*; {temporary registers for box construction } *delta* : *scaled* ; *{* overall height plus depth *}* **begin**  $x \leftarrow clean-box(nucleus(q), cur-style); p \leftarrow new\_kern(3 * default-rule_thichches); link(x) \leftarrow p;$  $x \leftarrow clean-box(nucleus(q), cur-style); p \leftarrow new\_kern(3 * default-rule_thichches); link(x) \leftarrow p;$  $x \leftarrow clean-box(nucleus(q), cur-style); p \leftarrow new\_kern(3 * default-rule_thichches); link(x) \leftarrow p;$  $link(p) \leftarrow fraction\_rule(default\_rule\_thickness); y \leftarrow vpack(x, natural);$  $delta \leftarrow height(y) + depth(y) + default\_rule\_thickness; height(y) \leftarrow height(x);$  $depth(y)$  *←*  $delta - height(y)$ ;  $info(nucleus(q))$  *← y*;  $math_{t} + typ$ *e*( $nucleus(q)$ ) *←*  $sub-box$ ; **end**;

**779.** *⟨* Declare math construction procedures 777 *⟩* +*≡*

**procedure** *make vcenter* (*q* : *pointer* );

**var** *v*: *pointer* ; *{* the box that should be centered vertically *} delta* : *scaled* ; *{* its height plus depth *}* **begin**  $v \leftarrow info(nucleus(q));$ **if**  $type(v) \neq vlist\_node$  **then**  $confusion("vcenter");$  $delta \leftarrow height(v) + depth(v); height(v) \leftarrow axis\_height(cur\_size) + half(delta);$  $depth(v) \leftarrow delta - height(v);$ **end**;

**780.** According to the rules in the DVI [fil](#page-335-0)e specifications, we ensure alignment between a square root sign and the rule above its nucleus by assuming that the baseline of the square-root symbol is the same as the bottom of the rule. The height of the square-root symbol will be the thickness of the rule, and the depth of the square-root symbol should exceed or equal the height-plus-depth of the nucleus plus a certain minimum clearance *clr* . The symbol will be placed so that the actual clearance is *clr* plus half the excess.

*⟨* Declare math construction procedures 777 *⟩* +*≡* **procedure** *make radical*(*q* : *pointer* ); **var** *x, y*: *pointer* ; *{* temporary registers for box construction *} f*: *internal font number* ; *rule thickness* : *scaled* ; *{* rule thickness *} delta , clr* : *scaled* ; *{* dimensions involved in the calculation *}* **begin**  $f \leftarrow \text{fam\_fnt}(\text{small\_fam}(\text{left\_delimiter}(q)) + \text{cur\_size});$ **if**  $is_new\_math(f)$  **then**  $rule\_thickness \leftarrow get\_ot\_math($ *rath*  ${\text{constant}(f, \text{radicalRule}$  $\mathbf{else}$   $\mathit{rule\_thickness} \leftarrow \mathit{default\_rule\_thickness};$  $x \leftarrow clean\_box(nucleus(q), cramped\_style(cur\_style))$ ; **if**  $is_new\_mathfont(f)$  **then begin if**  $cur\_style \lt text\_style$  **then**  $\{ \text{display the} \}$  $\text{clr} \leftarrow \text{get\_ot\_math\_constant}(f, \text{radicalDisplayStyle VerticalGap})$ **else**  $\text{clr} \leftarrow \text{get\_ot\_math\_} \text{cont} \text{cont}(\textit{f}, \textit{radicalVerticalGap});$ **end else begin if**  $cur\_style \lt text\_style$  **then** {display style}  $\mathit{clr} \leftarrow \mathit{rule\_thickness} + (\mathit{abs}(\mathit{math\_x\_height}(\mathit{cur\_size}))\ \mathbf{div}\ 4)$ **else begin**  $\text{clr} \leftarrow \text{rule\_thickness}; \text{clr} \leftarrow \text{clr} + (\text{abs}(\text{clr}) \text{div } 4);$ **end**; **end**;  $y \leftarrow var\_delimeter(\text{left\_delimeter}(q), \text{cur\_size}, \text{height}(x) + \text{depth}(x) + \text{clr.} + \text{rule\_thickness});$ **if** *is\_new\_mathfont* $(f)$  **then begin**  $depth(y) \leftarrow height(y) + depth(y) - rule\_thickness$ ;  $height(y) \leftarrow rule\_thickness$ ; **end**;  $delta \leftarrow depth(y) - (height(x) + depth(x) + ch)$ ; **if**  $delta > 0$  **then**  $\text{clr} \leftarrow \text{clr} + \text{half}(\text{delta});$  {increase the actual clearance}  $shift\_amount(y) \leftarrow -(height(x) + chr); link(y) \leftarrow overbar(x, chr, height(y));$  $info(nucleus(q)) \leftarrow \text{hpack}(y, \text{natural}); \text{math\_type}(nucleus(q)) \leftarrow \text{sub\_box};$ **end**;

<span id="page-338-0"></span>**781.** Slants are not considered when placing accents in math mode. The accenter is centered over the accentee, and the accent width is treated as zero with respect to the size of the final box.

```
⟨ Declare math construction procedures 777 ⟩ +≡
function compute\_ot\_math\_scale1\_pos(p: pointer): scaled;var q, r: pointer ; s, g: scaled ;
  begin if (math_type(nucleus(p)) = math\_char) then
     begin fetch(nucleus(p)); q \leftarrow new\_native\_character(cur_f, qo(cur_c)); g \leftarrow get\_native\_glyph(q,0);
     s \leftarrow get\_ot\_math\_x ccent_pos (cur_f , g);
     end
  else begin if (math_type(nucleus(p)) = sub\_mlist) then
        begin r \leftarrow info(nucleus(p));if (r ≠ null) \land (type(r) = accent\_nod) then s ← compute\_ot\_math \_count\_pos(r)else s \leftarrow "7FFFFFFF;
        end
     else s \leftarrow "7FFFFFFF;
     end;
   compute\_ot\_math\_accent\_pos \leftarrow s;
  end;
procedure make math accent(q : pointer );
  label done , done1 ;
  var p, x, y: pointer; {temporary registers for box construction }
     a: integer ; { address of lig/kern instruction }
     c, g: integer ; { accent character }
     f: internal\_font_number; { its font }
     i: four\_\mathit{quarters}; { its char_info }
     s, sa : scaled ; { amount to skew the accent to the right }
     h: scaled ; { height of character being accented }
     delta : scaled ; { space to remove between accent and accentee }
     w, w2 : scaled ; { width of the accentee, not including sub/superscripts }
      ot assembly ptr : void pointer ;
  begin fetch(accept{\text{-}chr}(q)); x \leftarrow null; ot\text{-}assembly{\text{-}ptr} \leftarrow \text{nil};
  if is_native_font(cur_f) then
     begin c \leftarrow cur_c; f \leftarrow cur_f;
     if \negis \existsbottom \existsacc(q) <b>then ompute\_ot\_math\_math\_code\_pos(q)else s \leftarrow 0:
     width(x); h \leftarrow height(x);end
  else if char exists (cur i) then
        begin i \leftarrow cur_i; c \leftarrow cur_c; f \leftarrow cur_f;
        ⟨ Compute the amount of skew 785 ⟩;
        x \leftarrow \text{clean\_box}(\text{nucleus}(q), \text{cramped\_style}(\text{cur\_style})); w \leftarrow \text{width}(x); h \leftarrow \text{height}(x);
         ⟨ Switch to a larger accent if available and appropriate 784 ⟩;
        end;
  if x \neq null then
     begin if is_new-matchfont(f) then
        if is\_bottom\_acc(q) then delta \leftarrow 0else if h < get\_ot\_math\_costanth\_constant(f, accentBaseHeight) then
              delta \leftarrow h else delta \leftarrow get\_ot\_math\_constant(f, \mathit{accelBaseHeight})else if h < x height(f) then delta \leftarrow h else delta \leftarrow x height(f);
     if (\textit{math-type}(\textit{supscr}(q)) \neq \textit{empty}) \lor (\textit{mathtype}(\textit{subscr}(q)) \neq \textit{empty}) then
        if mathbf{math}_{xy} = \mathbf{math}_{xy} = \mathbf{0}y \leftarrow char\_box(f, c);
```
**if** *is\_native\_font* $(f)$  **then begin** *{* turn the *native word* node into a *native glyph* one *}*  $p \leftarrow get\_node(glyph\_node\_size)$ ;  $type(p) \leftarrow whatsit\_node; subtype(p) \leftarrow glyph\_node;$  $native\_font(p) \leftarrow f; \ native\_glyph(p) \leftarrow get\_native\_glyph(list\_ptr(y), 0); \ set\_native\_glyph\_metrics(p, 1);$ free\_node(list\_ptr(y), native\_size(list\_ptr(y))); list\_ptr(y)  $\leftarrow$  p;  $\langle$  Switch to a larger native-font accent if available and appropriate 783 *⟩*; *{* determine horiz positioning *}* **if**  $is\_glyph\_node(p)$  **then begin**  $sa \leftarrow get\_ot\_math\_x$  *coent\_pos*  $(f, native\_glyph(p));$ **if**  $sa =$  <sup>"</sup>7FFFFFFF **then**  $sa \leftarrow half(width(y));$ **end**  $else\ sa \leftarrow half(width(y));$ **if**  $is\_bottom\_acc(q) \vee (s = "7 \text{FFFFFFF})$  **then**  $s \leftarrow half(w);$  $shift\_amount(y) \leftarrow s - sa;$ **end**  $\textbf{else } shift\_amount(y) \leftarrow s + half(w - width(y));$  $width(y) \leftarrow 0;$ **if** *is*\_bottom\_acc(q) **then begin**  $link(x)$  ← *y*;  $y$  ← *vpack*(*x*, *natural*); *shift\_amount*(*y*) ← −(*h* − *height*(*y*)); **end** else begin  $p \leftarrow new\_\text{term}(-delta)$ ;  $link(p) \leftarrow x$ ;  $link(y) \leftarrow p$ ;  $y \leftarrow vpack(y, natural)$ ; **if**  $height(y) < h$  **then**  $\langle$  Make the height of box y equal to h 782 $\rangle$ ;**end**;  $width(y) \leftarrow width(x);$   $info(nucleus(q)) \leftarrow y;$   $math_x(math_type(nucleus(q)) \leftarrow sub-box;$ **end**; *free ot assembly* (*ot a[ssem](#page-338-0)bly ptr* ); **end**; **782.**  $\langle$  Make the height of box *y* equal to *h*  $782 \rangle \equiv$ 

**begin**  $p \leftarrow new\text{-}kern(h-\text{height}(y)); \text{ link}(p) \leftarrow \text{list}\text{-}ptr(y); \text{ list}\text{-}ptr(y) \leftarrow p; \text{ height}(y) \leftarrow h;$ 

This code is used in section 781.

**end**

<span id="page-340-0"></span>**783.** *⟨* Switch to a larger native-font accent if available and appropriate 783 *⟩ ≡* **if**  $odd(subtype(q))$  **then**  $\{ \text{non growing accent } \}$  $set\_native\_glyph\_metrics(p,1)$ **else begin**  $c \leftarrow native\_glyph(p); a \leftarrow 0;$ **repeat**  $g \leftarrow get\_ot\_math\_v$  *rath\_variant* $(f, c, a, \text{address of } (w2), 1);$ **if** (*w2 >* 0) *∧* (*w2 ≤ w*) **then begin**  $\textit{native\_glyph}(p) \leftarrow g$ ;  $\textit{set\_native\_glyph\_metrics}(p, 1)$ ;  $\textit{incr}(a)$ ; **end**; **until**  $(w2 < 0) ∨ (w2 \geq w);$ **if**  $(w2 < 0)$  **then begin**  $ot\text{-}assembly\text{-}ptr \leftarrow get\text{-}ot\text{-}assembly\text{-}ptr(f, c, 1);$ **if** *ot\_assembly\_ptr*  $\neq$  **nil then begin**  $free\_node(p, qlyph\_node\_size)$ ;  $p \leftarrow build\_opentype\_assembly(f, ot\_assembly\_ptr, w, 1)$ ;  $list\_ptr(y) \leftarrow p$ ; **goto** *found*; **end**; **end else**  $set\_native\_glyph\_metrics (p, 1);$ **end**;  $found: width(y) \leftarrow width(p); height(y) \leftarrow height(p); depth(y) \leftarrow depth(p);$  $found: width(y) \leftarrow width(p); height(y) \leftarrow height(p); depth(y) \leftarrow depth(p);$  $found: width(y) \leftarrow width(p); height(y) \leftarrow height(p); depth(y) \leftarrow depth(p);$ **if** *is*\_bottom\_acc(q) **then begin if**  $height(y) < 0$  **then**  $height(y) \leftarrow 0$ **end else if**  $depth(y) < 0$  **then**  $depth(y) \leftarrow 0$ ; This code is used in section 781. **784.**  $\langle$  Switch to a larger accent if available and appropriate 784 $\rangle \equiv$ 

**loop begin if**  $char\_tag(i) \neq list\_tag$  **then goto**  $done$ ;  $y \leftarrow rem\_byte(i); i \leftarrow char\_info(f)(y);$ **if**  $\neg char\_exists(i)$  **then goto** *done*; **if**  $char\_width(f)(i) > w$  **then goto** *done*;  $c \leftarrow y$ ; **end**; *done* : This code is used in section 781.

<span id="page-341-0"></span>

**785.**  $\langle$  Compute the amount of skew 785 $\rangle \equiv$  $s \leftarrow 0$ ; **if**  $math_{\text{t}}$   $math_{\text{t}}$   $math_{\text{t}}$   $int$   $\text{t}}$   $\text{t}}$ **begin** *fetch* (*nucleus* (*q*)); **if**  $char\_tag(cur\_i) = liq\_tag$  **then begin**  $a \leftarrow$  *lig<sub>-</sub>kern\_start*(*cur\_f*)(*cur\_i*);  $cur_i \leftarrow$  *font\_info*[*a*]*.qqqq*; **if**  $skip\_byle(cur\_i) > stop\_flag$  **then begin**  $a \leftarrow$  *lig\_kern\_restart*( $cur_f$ )( $cur_i$ );  $cur_i \leftarrow$   $font\_info[a].qqqq;$ **end**; **loop begin if**  $qo(next_{char}(cur_{i})) = skew_{char}[cur_{i}]$  **then begin if**  $op\_byte(cur_i) \geq kern\_flag$  **then if**  $skip\_bute(cur\_i) \leq stop\_flag$  **then**  $s \leftarrow char\_kern(cur\_f)(cur\_i);$ **goto** *done1* ; **end**; **if**  $skip\_byte(cur\_i) > stop\_flag$  $skip\_byte(cur\_i) > stop\_flag$  $skip\_byte(cur\_i) > stop\_flag$  **then goto**  $done1$ ;  $a \leftarrow a + qo(\text{skip\_byte}(\text{cur\_i})) + 1; \text{ cur\_i} \leftarrow \text{font\_info}[a].qqqq;$ **end**; **end**; **end**; *done1* : This code is used in section 781.

**786.**  $\langle \text{Swap the subscript and superscript into box x 786} \rangle \equiv$ **begin**  $\text{flush\_node\_list}(x); x \leftarrow new\_nod; \text{mem}[nucleus(x)] \leftarrow \text{mem}[nucleus(q)];$  $\text{flush\_node\_list}(x); x \leftarrow new\_nod; \text{mem}[nucleus(x)] \leftarrow \text{mem}[nucleus(q)];$  $\text{flush\_node\_list}(x); x \leftarrow new\_nod; \text{mem}[nucleus(x)] \leftarrow \text{mem}[nucleus(q)];$ *mem*[*supscr* (*x*)] *← mem*[*supscr* (*q*)]; *mem*[*subscr* (*x*)] *← mem*[*subscr* (*q*)];  $mem[supscr(q)].hh \leftarrow empty\_field; \, mem[subscr(q)].hh \leftarrow empty\_field;$  $math_type(\textit{nucleus}(q)) \leftarrow sub\_mlist; \textit{info}(\textit{nucleus}(q)) \leftarrow x; \textit{x} \leftarrow clean\_box(\textit{nucleus}(q), \textit{cur\_style})$ ;  $delta \leftarrow delta + height(x) - h; h \leftarrow height(x);$  $delta \leftarrow delta + height(x) - h; h \leftarrow height(x);$  $delta \leftarrow delta + height(x) - h; h \leftarrow height(x);$ **end**

This code is used in section 781.

**787.** The *make fraction* procedure is a bit different because it sets *new hlist*(*q*) directly rather than making a sub-box.

*⟨* Declare math construction procedures 777 *⟩* +*≡*

**procedure** *make fraction*(*q* : *pointer* );

**var**  $p, v, x, y, z$ :  $pointer$ ; { temporary registers for box construction [}](#page-343-0)

*delta , delta1 , delta2 , shift up, shift down, clr* : *scaled* ; *{* dimensions for box [cal](#page-343-0)culations *}*

**begin if**  $thickness(q) = defaultcode$  **then**  $thickness(q) \leftarrow default-rule-thickness;$ 

*⟨* Create equal-width boxes *x* and *z* for the numerator and denominator, and compute the default amounts *shift\_up* and *shift\_down* by which they are displaced from the baseline 788 };

**if** *thickness*  $(q) = 0$  **then**  $\langle$  Adjust *shift\_up* and *shift\_down* for the case of no fraction line 789  $\rangle$ **else** *⟨* Adjust *shift up* and *shift down* for the case of a fraction line 790 *⟩*;

*⟨* Construct a vlist box for the fraction, according to *shift up* and *shift down* 791 *⟩*;

*⟨*Put the fraction into a box with its delimiters, and make *new hlist*(*q*) point to it 792 *⟩*;

**end**;

# 344 PART 36: TYPESETTING MATH FORMULAS X<sub>H</sub>T<sub>E</sub>X §788

**788.** *⟨* Create equal-width boxes *x* and *z* for the numerator and denominator, and compute the default amounts *shift\_up* and *shift\_down* by which they are displaced from the baseline 788 $\rangle \equiv$ 

 $x \leftarrow clean\_box(numentor(q), num\_style(cur\_style));$  $z \leftarrow clean\_box(denominator(q), denom\_style(cur\_style));$ **if**  $width(x) < width(z)$  **then**  $x \leftarrow rebox(x, width(z))$  $\textbf{else } z \leftarrow \text{rebox}(z, \text{width}(x));$ **if**  $cur\_style \lt text\_style$  **then** { display style } **begin**  $shift\_up \leftarrow num1$  $shift\_up \leftarrow num1$  $shift\_up \leftarrow num1$  ( $cur\_size$ );  $shift\_down \leftarrow denom1$  ( $cur\_size$ ); **end**  $\mathbf{else}$  **begin**  $\mathit{shift\_down} \leftarrow \mathit{denom2}(\mathit{cur\_size});$ **if**  $thickness(q) \neq 0$  **then**  $shift\_up \leftarrow num2(cur\_size)$  $else \; shift\_up \leftarrow num3 \, (cur\_size);$ **end**

This code is used in section 787.

**789.** The numerator and denominator must be separated by a certain minimum clearance, called *clr* in the following program. The difference between *clr* and the actual clearance is twice *delta* .

*⟨* Adjust *shift up* and *shift down* for the case of no fraction line 789 *⟩ ≡* **begin if** *is new mathfont*(*cur f* ) **then begin if**  $cur\_style \lt$   $text\_style \lt$   $\lt$  *text* $style \lt$  **index**  $\text{clr} \leftarrow \text{get\_ot\_math}$   $\lt$   $text\_cost\_math}$   $cur\_f$ ,  $stackID is playStyleGapMin$ **else**  $\text{clr} \leftarrow \text{get\_ot\_math\_constant}(\text{cur\_f}, \text{stackGapMin});$ **end else begin if**  $cur\_style \lt text\_style$  **then**  $clr \leftarrow 7 * default\_rule\_thickness$ **else**  $\text{clr} \leftarrow 3 * \text{default\_rule\_thickness};$ **end**; *delta ← half* (*clr −* ((*[shift](#page-341-0) up − depth* (*x*)) *−* (*height*(*z*) *− shift down*))); **if** *delta >* 0 **then begin**  $shift\_up \leftarrow shift\_up + delta$ ;  $shift\_down \leftarrow shift\_down + delta$ ; **end**; **end**

This code is used in section 787.

<span id="page-343-0"></span>

**790.** In the case of a fraction line, the minimum clearance depends on the actual thickness of the line.

*⟨* Adjust *shift up* and *shift down* for the case of a fraction line 790 *⟩ ≡* **begin if** *is new mathfont*(*cur f* ) **then begin**  $delta \leftarrow half(thickness(q));$ **if**  $cur\_style \leq text\_style$  **then**  $clr \leftarrow get\_ot\_math>constant(cur\_f, fractionNumDisplayStyleGapMin)$ **else**  $\text{clr} \leftarrow \text{get\_ot\_math\_count}(\text{cur\_f}, \text{fraction}N$ umeratorGapMin);  $delta 4 = clr - ((shift\_up - depth(x)) - (axis\_height(cur\_size) + delta));$ **if**  $cur\_style \leq text\_style$  **then**  $clr \leftarrow get\_ot\_math>constant(cur\_f, fractionDenomDisplayStyleGapMin)$ **else**  $\text{clr} \leftarrow \text{get\_ot\_math\_constant}(\text{cur\_f}, \text{fractionDenominatorGapMin});$ *delta2 ← clr −* ((*axis height*(*cur size* ) *− delta* ) *−* (*height*(*z*) *− shift down*)); **end else begin if**  $cur\_style \lt text\_style$  **then**  $clr \leftarrow 3 * thickness(q)$ **else**  $\text{clr} \leftarrow \text{thickness}(q)$ ;  $delta \leftarrow half(thickness(q));$  $delta \leftarrow half(thickness(q));$  $delta \leftarrow half(thickness(q));$  delta $1 \leftarrow clr - ((shift\_up - depth(x)) - (axis\_height(cur\_size) + delta));$  $delta2 \leftarrow \text{clr} - ((\text{axis}\text{.}\text{height}(\text{cur}\text{.}\text{size}) - \text{delta}) - (\text{height}(z) - \text{shift}\text{.}down));$ **end**; **if**  $delta 1 > 0$  **then**  $shift\_up \leftarrow shift\_up + delta1$ ; **if**  $delta 2 > 0$  **then**  $shift\_down \leftarrow shift\_down + delta2$ ; **end**

This code is used in section 787.

**791.**  $\langle$  Construct a vlist box for the fraction, according to *shift\_up* and *shift\_down* 791 $\rangle \equiv$  $v \leftarrow new\_null\_box$ ;  $type(v) \leftarrow vlist\_node; height(v) \leftarrow shift\_up + height(x);$  $depth(v) \leftarrow depth(z) + shift\_down; width(v) \leftarrow width(x);$  {this also equals *width* (*z*) } **if**  $\text{th}$ *ickness*(*q*) = 0 **then begin**  $p \leftarrow new\text{-}kern((\text{shift\_up} - \text{depth}(x)) - (\text{height}(z) - \text{shift\_down}))$ ;  $\text{link}(p) \leftarrow z$ ; **end else begin**  $y \leftarrow$  *fract[ion](#page-341-0)\_rule* (*thickness*(*q*));  $p \leftarrow new\_kern((axis\_height(cur\_size) - delta) - (height(z) - shift\_down));$  $link(y) \leftarrow p$ ;  $link(p) \leftarrow z$ ;  $p \leftarrow new\text{.} \textit{kern}((\textit{shift\_up} - \textit{depth}(x)) - (\textit{axis\_height}(\textit{cur\_size}) + \textit{delta}))$ ;  $\textit{link}(p) \leftarrow y$ ; **end**;  $link(x) \leftarrow p$ ;  $list\_ptr(v) \leftarrow x$ This code is used in section 787.

**792.**  $\langle$  Put the fractio[n in](#page-341-0)to a box with its delimiters, and make *new\_hlist* $(q)$  point to it 792 $\rangle \equiv$ **if**  $cur\_style \lt$   $text\_text\_style$  **then**  $delta \leftarrow delim1 (cur\_size)$ **else**  $delta \leftarrow delim2 (cur_size);$  $x \leftarrow var\_delimeter(left\_delimeter(q), cur\_size, delta); link(x) \leftarrow v;$  $z \leftarrow var\_delimeter(right\_delimeter(q), cur\_size, delta); link(v) \leftarrow z;$  $new\_hlist(q) \leftarrow hpack(x, natural)$ This code is used in section 787.

<span id="page-344-0"></span>**793.** If the nucleus of an *op noad* is a single character, it is to be centered vertically with respect to the axis, after first being enlarged (via a character list in the font) if we are in display style. The normal convention for placing displayed limits is to put them above and below the operator in display style.

The italic correction is removed from [th](#page-335-0)e character if there is a subscript and the limits are not being displayed. The *make\_op* routine returns the value that should be used as an offset between subscript and superscript.

After *make op* has acted, *subtype* (*q*) will be *limits* if and only if the limits have been set above and below the operator. In that case,  $new\_hlist(q)$  will already contain the desired final box.

```
⟨ Declare math construction procedures 777 ⟩ +≡
function make\_op(q:pointer): scaled;label found ;
  var delta : scaled ; { offset between subscript and superscript }
     p, v, x, y, z: pointer; { temporary registers for box construction }
     c: quarterword ; i: four quarters ; { registers for character examination }
     shift up, shift down: scaled ; { dimensions for box calculation }
     h1 , h2 : scaled ; { height of original text-style symbol and possible replacement }
     n, g: integer ; { potential variant index and glyph code }
     ot assembly ptr : void pointer ; save f : internal font number ;
  begin if (subtype(q) = normal) \land (cur-style < text-style) then subtype(q) \leftarrow limits;delta \leftarrow 0; ot\_assembly\_ptr \leftarrow \textbf{nil};
  if math_{\text{t}} \text{t} \text{t} \text{t} \text{t} \text{t} \text{t} \text{t} \text{t} \text{t} \text{t} \text{t} \text{t} \text{t} \text{t} \text{t} \text{t} \text{t} \text{t} \text{t}begin fetch (nucleus (q));
     if \negis ot font(cur_f) then
        begin if (cur\_style \lt text\_style) \land (char\_tag(cur\_i) = list\_tag) then \{ \text{make it larger } \}begin c \leftarrow rem\_byte(cur_i); i \leftarrow char\_info(cur_f)(c);if char\_exists(i) then
             begin cur_c c \leftarrow c; cur_i i \leftarrow i; character(nucleus(q)) \leftarrow c;
              end;
           end;
        delta \leftarrow char\_ italic(cur_f)(cur_i);end;
     x \leftarrow clean\_box(nucleus(q), cur\_style);if is_new\_mathfont(cur_f) then
        begin p \leftarrow list\_ptr(x);if is\_glyph\_node(p) then
           begin if cur\_style \lt text\_style then
             begin { try to replace the operator glyph with a display-size variant, ensuring it is larger
                   than the text size }
              h1 \leftarrow get\_ot\_math\_constant(cur\_f, displayOpencheckorMinHeight);if h1 \leq (height(p) + depth(p)) * 5/4 then h1 \leftarrow (height(p) + depth(p)) * 5/4;c \leftarrow native\_glyph(p); n \leftarrow 0;repeat g \leftarrow get\_ot\_math\_x rath_variant (cur_f, c, n, addressof (h2), 0);
                if h2 > 0 then
                   begin \textit{native\_qliph}(p) \leftarrow q; \textit{set\_native\_qliph\_metrics}(p, 1);
                   end;
                 incr(n);
              until (h2 < 0) ∨ (h2 ≥ h1);if (h2 < 0) then
                begin
                      { if we get here, then we didn't find a big enough glyph; check if the char is extensible }
                 ot\_{assembly\_ptr} \leftarrow get\_ot\_{assembly\_ptr} (cur\_f, c, 0);if ot_assembly_ptr \neq nil then
```

```
begin free node (p, glyph node size );
                p \leftarrow build\_opentype\_assembly(cur_f, ot_assembly\_ptr, h1, 0); list\_ptr(x) \leftarrow p; delta \leftarrow 0;goto found ;
                end;
              end
           else set\_native\_glyph\_metrics(p, 1);end;
        delta \leftarrow get\_ot\_math\_t\_math\_t\_count\_rel = f, native\_glyph(p));found: width(x) \leftarrow width(p); height(x) \leftarrow height(p); depth(p); depth(x) \leftarrow depth(p);end
     end;
  if (math_type(subscr(q)) \neq empty) \wedge (subtype(q) \neq limits) then width(x) \leftarrow width(x) - delta;{ remove italic correction }
  shift\_amount(x) \leftarrow half(height(x) - depth(x)) - axis\_height(cur.size); {center vertically }
   math_{mathrm{int}}(nucleus(q)) \leftarrow sub\_box; info(nucleus(q)) \leftarrow x;end;
save_f \leftarrow cur_f;
if subtype(q) = limits then \langle Construct a box with limits above and below it, skewed by delta 794\rangle;
free\_ot\_assembly(ot\_assembly\_ptr); make\_op \leftarrow delta;end;
```
**794.** The following program builds a vlist box *v* for displayed limits. The width of the box is not affected by the fact that the limits may be skewed.

*⟨* Construct a box with limits above and below it, skewed by *delta* 794 *⟩ ≡* **begin**  $x \leftarrow clean-box(supscr(q), sup-style(cur-style));$   $y \leftarrow clean-box(nucleus(q), cur-style);$  $z \leftarrow clean-box(subscr(g),sub-style(cur-style));$   $v \leftarrow new-null-box;$   $type(v) \leftarrow vlist-node;$  $width(v) \leftarrow width(y);$ **if**  $width(x) > width(v)$  **then**  $width(v) \leftarrow width(x);$ **if**  $width(z) > width(v)$  **then**  $width(v) \leftarrow width(z);$  $x \leftarrow \text{rebox}(x, \text{width}(v)); y \leftarrow \text{rebox}(y, \text{width}(v)); z \leftarrow \text{rebox}(z, \text{width}(v));$  $x \leftarrow \text{rebox}(x, \text{width}(v)); y \leftarrow \text{rebox}(y, \text{width}(v)); z \leftarrow \text{rebox}(z, \text{width}(v));$  $x \leftarrow \text{rebox}(x, \text{width}(v)); y \leftarrow \text{rebox}(y, \text{width}(v)); z \leftarrow \text{rebox}(z, \text{width}(v));$  $shift\_amount(x) \leftarrow half(delta); shift\_amount(z) \leftarrow -shift\_amount(x); height(v) \leftarrow height(y);$  $depth(v) \leftarrow depth(y);$ *⟨* Attach the limits to *y* and adjust *height*(*v*), *depth* (*v*) to account for their presence 795 *⟩*;  $new\_hlist(q) \leftarrow v;$ **end**

This code is used in section 793.

<span id="page-345-0"></span>

**795.** We use *shift up* and *shift down* in the following program for the amount of glue between the displayed operator *y* and its limits *x* and *z*. The vlist inside box *v* will consist of *x* followed by *y* followed by *z*, with kern nodes for the spaces between and around them.

 $\langle$  Attach the limits to *y* and adjust *height*(*v*), *depth*(*v*) to account for their presence 795  $\rangle$  ≡  $cur_f \leftarrow save_f$ ;

**if**  $math_{style}(supscr(g)) = empty$  **then begin**  $\text{free-node}(x, \text{box-node\_size}); \text{ list\_ptr}(v) \leftarrow y;$ **end**

**else begin**  $shift\_up ← big\_op\_spacing3 - depth(x);$ **if**  $shift\_up < big\_op\_spacing1$  **then**  $shift\_up < big\_op\_spacing1$ ;  $p \leftarrow new\text{.} \textit{kern}(\textit{shift\_up}); \textit{link}(p) \leftarrow y; \textit{link}(x) \leftarrow p;$  $p \leftarrow new\text{-}kern(\text{big\_op\_spacing5}); \text{ } link(p) \leftarrow x; \text{ } list\text{-}ptr(v) \leftarrow p;$  $height(v) \leftarrow height(v) + big\_op\_spacing5 + height(x) + depth(x) + shift\_up;$ **end**; **if**  $mathbf{r}$  *math\_type* ( $subscr(q)$ ) =  $empty$  **then**  $free\_node(z, box\_node\_size)$ **else begin**  $shift\_down \leftarrow big\_op\_spacing4 - height(z);$ **if**  $shift\_down < by>big\_op\_spacing2$  **then**  $shift\_down < by>big\_op\_spacing2$ ;  $p \leftarrow new\_kern(\textit{shift\_down}); \textit{link}(y) \leftarrow p; \textit{link}(p) \leftarrow z;$  $p \leftarrow new\text{-}kern(\text{big\_op\_spacing5}); \text{link}(z) \leftarrow p;$  $depth(v) \leftarrow depth(v) + big\_op\_spacing5 + height(z) + depth(z) + shift\_down;$ **end**

This code is used in section 794.

<span id="page-347-0"></span>**796.** A ligature found in a math form[ula](#page-335-0) does not create a *ligature node* , because there is no question of hyphenation afterwards; the ligature will simply be stored in an ordinary *char node* , after residing in an *ord noad* .

The *math type* is converted to *math text char* here if we would not want to apply an italic correction to the current character unless it belongs to a math font (i.e., a font with  $space = 0$ ).

No boundary characters enter into these ligatures.

```
⟨ Declare math construction procedures 777 ⟩ +≡
procedure make ord (q : pointer );
   label restart, exit;
   var a: integer ; { address of lig/kern instruction }
      p, r: pointer ; { temporary registers for list manipulation }
   begin restart:
   if \textit{math\_type}(\textit{subscr}(q)) = \textit{empty} then
      if math_{style}(supscr(a)) = empty then
         if math_{\text{t}} math_{\text{t}} \text{t}} \text{t}} \text{t}} \text{t}} \text{t}} \text{t}} \text{t}} \text{t}} \text{t}} \text{t}} \text{t}} \text{t}} \text{t}} \text{t}} \text{t}} \text{t}} \text{t}} \text{t}} \text{t}} \text{t}} \text{t}} \text{t}} \text{t}} \text{t}} \text{begin p \leftarrow link(q);if p \neq null then
               if (type (p) ≥ ord noad ) ∧ (type (p) ≤ punct noad ) then
                  if math_{\text{math-type}}(nucleus(p)) = \text{math\_char} then
                     if fam(nucleus(p)) = fam(nucleus(q)) then
                        begin math type (nucleus (q)) ← math text char ; fetch (nucleus (q));
                        if char\_tag(cur\_i) = lig\_tag then
                           begin a \leftarrow lig_kern_start(cur_f)(cur_i); cur_c \leftarrow character(nucleus(p));
                            cur_i \leftarrow font\_info[a].qqqq;if skip\_byte(cur\_i) > stop\_flag then
                              begin a \leftarrow lig_kern_restart(cur_f)(cur_i); cur_i); cur_i\leftarrow font\_info[a].qqqq;end;
                           loop begin \langleIf instruction cur i is a kern with cur c, attach the kern after q; or if it
                                     is a ligature with cur\text{-}c, combine noads q and p appropriately; then return if
                                     the cursor has moved past a noad, or goto restart 797 };
                              if skip\_byte(cur\_i) \geq stop\_flag then return;
                              a \leftarrow a + qo(\text{skip\_byte}(\text{cur\_i})) + 1; \text{ cur\_i} \leftarrow \text{font\_info}[a].qqqq;end;
                           end;
                        end;
            end;
```
*exit*: **end**;

**797.** Note that a ligature between an *ord noad* and another kind of noad is replaced by an *ord noad* , when the two noads collapse into one. But we could make a parenthesis (say) change shape when it follows certain letters. Presumably a font designer will define such ligatures only when this convention makes sense.

 $\langle$ If instruction *cur i* is a kern with *cur c*, attach the kern after *q*; or if it is a ligature with *cur c*, combine noads *q* and *p* appropriately; then **return** if the cursor has moved past a noad, or **goto**  $restart$  797 $\rangle \equiv$ 

```
if next\_char(cur_i) = cur_c then
  if skip\_byte(cur\_i) \leq stop\_flag then
     if op\_byte(cur_i) \geq kern\_flag then
        begin p \leftarrow new\_\text{kern}(\text{char}\_\text{kern}(\text{cur}_f)(\text{cur}_i)); \quad \text{link}(p) \leftarrow \text{link}(q); \quad \text{link}(q) \leftarrow p; \quad \text{return};end
     else begin check interrupt; { allow a way out of infinite ligature loop }
        case op\_byte(cur_i) of
        qi(1), qi(5): character(nucleus(q)) \leftarrow rem\_byte(cur_i); \{=:|, =:|\rangle\}qi(2), qi(6): character(nucleus(p)) \leftarrow rem\_byte(cur_i); \{ |=: , |=: > \}qi(3), qi(7), qi(11): begin r \leftarrow new\_noad; {|=:|,|=:|>,|=:|>>}character(nucleus(r)) \leftarrow rem\_byte(cur\_i); plane\_and\_fam\_field(nucleus(r)) \leftarrow fam(nucleus(q));link(q) \leftarrow r; link(r) \leftarrow p;
           if op\_byte(cur_i) < qi(11) then math_{math\_type(nucleus(r)) \leftarrow math\_char}\mathbf{else} \ \mathit{math\_type}(\mathit{nucleus}(r)) \leftarrow \mathit{math\_text\_char}; \ \{ \text{prevent combination} \}end;
        othercases begin link(q) \leftarrow link(p); character(nucleus(q)) \leftarrow rem\_byte(cur_i); \{ =: \}mem[subscr(q)] \leftarrow mem[subscr(p)]; mem[supscr(q)] \leftarrow mem[supscr(p)];free\_node(p,noad_size);
           end
        endcases;
        if op\_byte(cur_i) > qi(3) then return;
        math_{\text{math-type}}(nucleus(q)) \leftarrow \text{math\_char}; goto \text{restart};
        end
```
This code is used in section 796.

**798.** When we get to the following part of the program, we have "fallen through" from cases that did not lead to *check dimensions* or *done with noad* or *done with node* . Thus, *q* points to a noad whose nucleus may need to be converted to an hlist, and whose subscripts and superscripts need to be appended if they are present.

If  $nucleus(q)$  is not a *math*  $char$ , the variable *delta* is the amount by which a superscript should be moved right with respect to a subscript when both are present.

*⟨* Convert *nucleus* (*q*) to an hlist and attach the sub/superscripts 798 *⟩ ≡* **case**  $math_{path\_type}(nucleus(q))$  of *math\_char*, *math\_text\_char* :  $\langle$  Create a character node p for *nucleus*  $(q)$ , possibly followed [by](#page-321-0) a kern node for the italic correction, and set *delta* to the italic correction if a subscript is present  $799$ ;  $empty: p \leftarrow null;$  $sub\_box: p \leftarrow info(nucleus(q));$  $sub\_mlist$ : **begin**  $cur\_mlist \leftarrow info(nucleus(q))$ ;  $save\_style \leftarrow cur\_style$ ;  $mlist\_penalties \leftarrow false$ ; *mlist to hlist*; *{* recursive call *}*  $cur\_style \leftrightarrow save\_style$ ;  $\langle Set up the values of *cur\_size* and *cur\_mu*, based on *cur\_style* (246);$  $p \leftarrow \text{hpack}(\text{link}(\text{temp}\_\text{head}),\text{natural});$ **end**; **othercases** *confusion*("mlist2") **endcases**;  $new\_hlist(q) \leftarrow p$ ; **if** (*math type* (*subscr* (*q*)) = *empty* ) *∧* (*math type* (*supscr* (*q*)) = *empty* ) **then goto** *check dimensions* ; *make scripts* (*q, delta* )

This code is used in section 771.

**799.** *⟨* Create a character node *p* for *nucleus* (*q*), possibly followed by a kern node for the italic correction, and set *delta* to the italic correction if a subscript is present  $799$   $\equiv$ **begin** *fetch* (*nucleus* (*q*));

```
if is native font(cur f ) then
```

```
begin z \leftarrow new\_native\_character(cur_f, qo(cur_c)); p \leftarrow get\_node(glyph\_node\_size);type(p) \leftarrow \text{whats}it\_node; subtype(p) \leftarrow \text{glyph\_node}; native\_font(p) \leftarrow \text{cur\_f};
     native\_glyph(p) \leftarrow get\_native\_glyph(z,0); set\_native\_glyph\_metrics(p,1); free\_node(z, native\_size(z));delta \leftarrow get\_ot\_math\_t\_t\_math\_t\_corr(cur\_f, native\_glyph(p));if (math_type(nucleus(q)) = math.text(char) \wedge (\neg is_new.mathfont(cur_f) \neq 0) then delta \leftarrow 0;
              { no italic correction in mid-word of text font }
     if (math_type(subscr(q)) = empty) \wedge (delta \neq 0) then
        begin link(p) \leftarrow new\_{\text{term}}(delta); delta \leftarrow 0;
        end;
     end
  else if char exists (cur i) then
        begin delta \leftarrow char\_tialic(cur_f)(cur_i); p \leftarrow new\_character(cur_f, qo(cur_c));if (math_type(nucleus(q)) = math_test(char) ∧ (space(curf) ≠ 0) then delta ← 0;
                 { no italic correction in mid-word of text font }
        if (math_type(subscr(q)) = empty) \wedge (delta \neq 0) then
           begin link(p) \leftarrow new\text{-}ker(n|delta); delta \leftarrow 0;end;
        end
     else p \leftarrow null;end
This code is used in section 798.
```
<span id="page-350-0"></span>**800.** The purpose of *make\_scripts*  $(q, delta)$  $(q, delta)$  $(q, delta)$  is to attach the subscript and/or superscript of noad  $q$  to the list that starts at *new hlist*(*q*), given that the subscript and superscript aren't both empty. The superscript will appear to the right of the subscript by a given distance *delta* .

We set *shift\_down* and *shift\_up* to the minimum amounts to shift the baseline of subscripts and superscripts based on the given nucleus.

*⟨* Declare math construction procedures 777 *⟩* +*≡* **function**  $\text{attach\_hkern_to_new\_hlist(q: pointer; delta: scaled): pointer;}$ **var** *y, z*: *pointer* ; *{* temporary registers for box construction *}* **begin**  $z \leftarrow new\_kern(delta);$ **if**  $new\_hlist(q) = null$  **then**  $new\_hlist(q) \leftarrow z$ **else begin**  $y \leftarrow new\_hlist(q);$ **while**  $link(y) \neq null$  **do**  $y \leftarrow link(y)$ ;  $link(y) \leftarrow z$ ; **end**;  $attach\_hkern_to_new\_hlist \leftarrow new\_hlist(q);$ **end**; **procedure** *make scripts* (*q* : *pointer* ; *delta* : *scaled* ); **var**  $p, x, y, z$ : *pointer*; {temporary registers for box construction } *shift up, shift down, clr , sub kern, sup kern*: *scaled* ; *{* dimensions in the calculation *} script c*: *pointer* ; *{* temprary native character for sub/superscript *} script g* : *quarterword* ; *{* temporary register for sub/superscript native glyph id *} script f* : *internal font number* ; *{* temporary register for sub/superscript font *} sup g* : *quarterword* ; *{* superscript native glyph id *}*  $sup_f$ :  $internal_font_number$ ; { superscript font } *sub g* : *quarterword* ; *{* subscript native glyph id *} sub f* : *internal font number* ; *{* subscript font *} t*: *integer* ; *{* subsidiary size code *} save f* : *internal font number* ; *script head* : *pointer* ; *{* scratch var for OpenType s\*scripts *} script ptr* : *pointer* ; *{* scratch var for OpenType s\*scripts *} saved math style* : *small number* ; *{* scratch var for OpenType s\*scripts *} this math style* : *small number* ; *{* scratch var for OpenType s\*scripts *}* **begin**  $p \leftarrow new\_hlist(q); script_c \leftarrow null; script_g \leftarrow 0; script_f \leftarrow 0; sup\_kern \leftarrow 0; sub\_kern \leftarrow 0;$ **if**  $is\_char\_node(p) ∨ is\_glyph\_node(p)$  **then begin**  $shift\_up \leftarrow 0$ ;  $shift\_down \leftarrow 0$ ; **end else begin**  $z \leftarrow hpack(p, natural);$ **if**  $cur\_style \langle \mathbf{script\_script\_style} \rangle$  **then**  $t \leftarrow script\_size$  **else**  $t \leftarrow script\_script\_size$ ;  $shift\_up \leftarrow height(z) - sup\_drop(t); shift\_down \leftarrow depth(z) + sub\_drop(t); free\_node(z, box\_node\_size);$ **end**; **if**  $math_{xt}$  *math\_type* ( $supscr(q)$ ) =  $empty$  **then**  $\langle$  Construct a subscript box *x* when there is no superscript 801  $\rangle$ **else begin** *⟨* Construct a superscript box *x* 802 *⟩*; **if** *math type* (*subscr* (*q*)) = *empty* **then** *shift amount*(*x*) *← −shift up* **else** *⟨* Construct a sub/superscript combination box *x*, with the superscript offset by *delta* 803 *⟩*; **end**; **if**  $new\_hlist(q) = null$  **then**  $new\_hlist(q) \leftarrow x$ **else** begin  $p \leftarrow new\_hlist(q);$ **while**  $link(p) \neq null$  **do**  $p \leftarrow link(p)$ ;  $link(p) \leftarrow x$ ; **end**; **end**;

<span id="page-351-0"></span>

**801.** When there is a subscript without a superscript, the top of the subscript should not exceed the baseline plus four-fifths of the x-height.

*⟨* Construct a subscript box *x* when there is no superscript 801 *⟩ ≡* **begin**  $script\textit{.head} \leftarrow \textit{subscr}(q)$ ;  $\langle$  Fetch first character of a sub/superscript 805  $\rangle$ ;  $sub-g \leftarrow script_{g}; subf \leftarrow script_{f}; save f \leftarrow cur_{f}; x \leftarrow clean_{\sim}box(subscr(g), sub_{\sim}style(cur_{\sim}style))$  $cur_f \leftarrow save_f$ ;  $width(x) \leftarrow width(x) + script\_space$ ; **if**  $shift\_down < sub1(cur\_size)$  **then**  $shift\_down < \leftarrow sub1(cur\_size)$ ; **if** is\_new\_mathfont(c[ur](#page-350-0)\_f) **then**  $\text{clr} \leftarrow \text{height}(x) - \text{get\_ot\_math\_constant}(curr\_f, \text{subscript TopMax})$ **else** *clr ← height*(*x*) *−* (*abs* (*math x height*(*cur size* ) *∗* 4) **div** 5); **if**  $shift\_down < clr$  **then**  $shift\_down < clr$ ;  $shift\_amount(x) \leftarrow shift\_down;$ **if**  $is_{new\_mathfont}(cur_f)$  **then**  $\langle$  Attach subscript OpenType math kerning [80](#page-353-0)6 $\rangle$ **end**

This code is used in section 800.

**802.** The bottom of a superscript should never descend below the baseline plus one-fourth of the x-height.

*⟨* Construct a superscript box *x* 802 *⟩ ≡* **begin**  $script\textit{.}$  *head*  $\leftarrow$  *supscr*(q);  $\langle$  Fetch first character of a sub/superscript 805  $\rangle$ ;  $sup_q \leftarrow script_q; sup_f \leftarrow script_f; save_f \leftarrow cur_f; x \leftarrow clean-box(supscr(q), sup-style(cur-style));$  $cur_f \leftarrow save_f$ ;  $width(x) \leftarrow width(x) + script\_space$ ; **if**  $odd$  (*cur\_style*) **then**  $\text{clr} \leftarrow \text{sup3}(\text{cur\_size})$ **else if**  $cur\_style \lt text\_style$  **then**  $clr \leftarrow sup1(cur\_size)$  $else \text{ } clr \leftarrow sup2 \, (cur\_size);$ **if**  $shift\_up < clr$  $shift\_up < clr$  **then**  $shift\_up \leftarrow clr$ ; **if** is\_new\_mathfont(cur\_f) **then**  $\text{clr} \leftarrow \text{depth}(x) + \text{get\_ot\_math}(\text{constant}(cur_f, superscriptBottomMin))$ **else**  $\text{clr} \leftarrow \text{depth}(x) + (\text{abs}(\text{math}_{\text{x}\text{-}\text{height}}(\text{cur\_size})) \text{div } 4);$ **if**  $shift\_up < clr$  **then**  $shift\_up \leftarrow clr$ ; **if** *is new mathfont*(*cur f* ) **then** *⟨* Attach superscript OpenType math kerning 807 *⟩* **end**

This code is used in section 800.

# <span id="page-352-0"></span>354 PART 36: TYPESETTING MATH FORMULAS X<sub>H</sub>T<sub>E</sub>X</sub> §803

**803.** When both subscript and superscript are present, the subscript must be separated fro[m th](#page-353-0)e superscript by at least four times *default\_rule\_thickness*. If this condition would be violated, the subscript moves down, after which both subscript and superscript move up so that the bottom of the superscript is at least as high as the baseline plus four-fifths of the x-height.

*⟨* Construct a sub/superscript combination box *x*, with the superscript offset by *delta* 803 *⟩ ≡* **begin**  $save_f \leftarrow cur_f$ ;  $script\_height$   $\leftarrow$   $subscr(f)$ ;  $\langle$  Fetch first character of a sub/superscript 805  $\rangle$ ;  $sub_q \leftarrow script_q; sub_f \leftarrow script_f; y \leftarrow clean-box(subscr(g), sub-style(cur-style)); curl \leftarrow save_f;$  $width(y) \leftarrow width(y) + script\_space;$ **if**  $shift\_down < sub2(cur\_size)$  **then**  $shift\_down < \leftarrow sub2(cur\_size)$ ; **if**  $is_new\_mathfont(cur_f)$  **then**  $\text{clr} \leftarrow \text{get\_ot\_math}_constant(cur_f)$  $subSuperscript GapMin)$   $-( (shift\_up - depth(x)) - (height(y) - shift\_down))$ else  $\text{cl}r \leftarrow 4 * \text{default-rule}$ -thickness  $-(\text{(shift\_up - depth(x)) - (height(y) - shift\_down))}$ **if**  $clr > 0$  **then begin**  $shift\_down \leftarrow shift\_down + clr$ ; **if** *is new mathfont*(*cur f* ) **then**  $clr \leftarrow get\_ot\_math{constant}(cur_f, superscriptBottomMaxWithSubscript) - (shift\_up - depth(x))$ **else**  $\text{clr} \leftarrow (\text{abs}(\text{math\_x}\text{.height}(\text{cur}\text{.size}) * 4) \text{div } 5) - (\text{shift\_up} - \text{depth}(x));$ **if**  $\text{clr} > 0$  **then begin**  $shift\_up \leftarrow shift\_up + clr$ ;  $shift\_down \leftarrow shift\_down - clr$ ; **end**; **end**; **if** *is new mathfont*(*cur f* ) **then begin** *⟨* Attach subscript OpenType math kerning 806 *⟩ ⟨* Attach superscript OpenType math kerning 807 *⟩* **end else begin**  $sup\_{\text{term}} \leftarrow 0$ ;  $sub\_{\text{term}} \leftarrow 0$ ; **end**;  $shift\_amount(x) \leftarrow sup\_kern + delta - sub\_kern$ ; { superscript is *delta* to the right of the subscript }  $p \leftarrow new\text{.}ker((\text{shift\_up}-\text{depth}(x)) - (\text{height}(y) - \text{shift\_down})); \text{ link}(x) \leftarrow p; \text{ link}(p) \leftarrow y;$  $x \leftarrow vpack(x, natural); shift\_amount(x) \leftarrow shift\_down;$ **end**

This code is used in section 800.

**804.** OpenType math fonts provide an additional adjustment for the horizontal position of sub/superscripts called math kerning.

The following definitions should be kept in sync with XeTeXOTMath.cpp.

**define**  $sup\_cmd = 0$  {superscript kern type for  $get\_ot\_math\_path\_kern$  } **define**  $subcmd = 1$  { subscript kern type for  $qet\_ot\_math\_path\_kern$  } **define**  $is\_valid\_pointer(\textbf{\#}) \equiv ((\textbf{\#} \geq mem\_min) \land (\textbf{\#} \leq mem\_end))$ 

<span id="page-353-0"></span>

```
805. \langle Fetch first character of a sub/superscript 805 \equivscript_c \leftarrow null; script_g \leftarrow qi(0);script f \leftrightarrow nullfont f<sub>style</sub> (cur_style); { Loop through the sub-mlist looking for
        the first character-like thing. Ignore kerns or glue so that, for example, changing P_j to P_j will have a
        predictable effect. Intercept style node s and execute them. If we encounter a choice node , follow the
        appropriate branch. Anything else halts the search and inhibits OpenType kerning. }
     { Don't try to do anything clever if the nucleus of the script head is empty, e.g., Pj and the such. }
  if math_{\text{up}} \text{up} \text{up} \text{up} \text{down} \text{down} \text{up} \text{up} \text{up} \text{up} \text{down} \text{up} \text{up}begin script\_s script_ptr \leftarrow info(script\_thead); script\_thead \leftarrow null;
     while is valid pointer (script ptr ) do
        begin case type (script ptr ) of
        kern node , glue node : do nothing ;
        style style_node: begin this_math_style \leftarrow subtype(script_ptr);
           end;
        choice_node: do\_nothing; { see below }
        ord<sub>no</sub> d, op<sub>no</sub>ad, bin<sub>no</sub>ad, rel<sub>no</sub>ad, opn<sub>n</sub>oad, close<sub>no</sub>ad, punct<sub>no</sub>ad: begin
                script\_height \leftarrow null;end;
        othercases script\_tptr \leftarrow null {end the search }
        endcases;
        if is valid pointer (script ptr ) then
           if type(script\_ptr) = choice-node then
             case this math style div 2 of
             0: script\_ptr \leftarrow display\_mlist(script\_ptr);1: script\_ptr \leftarrow text\_mlist(script\_ptr);2: script\_ptr \leftarrow script\_mlist(script\_ptr);3: script\_ptr \leftarrow script\_script\_mlist(script\_ptr);end
           \textbf{else } script\_ptr \leftarrow link(script\_ptr);end;
     end;
  if is\_valid\_pointer(script\_head) \land math\_type(script\_head) = math\_char then
     begin save_f \leftarrow cur_f; save\_math\_stack{left}{\leftarrow cur\_style}; cur\_style; cur\_style; cur\_style \leftarrow this\_math\_style;
     \langle Set up the values of cur_size and cur_mu, based on cur_style 746\rangle;
     fetch (script head );
     if is_new_mathfont(cur_f) then
        begin script_c \leftarrow new_native_character(cur_f, qo(cur_c)); script_g \leftarrow get_native_glyph(script_c, 0);
        script f \leftarrow cur f; {script font }
        end;
     cur_f \leftarrow save_f; cur_sstyle \leftarrow saved\_math\_style;
     \langle Set up the values of cur_size and cur_mu, based on cur_style 746\rangle;
     end; { The remaining case is math_{t} math type(script\_head) = sub\_box. Although it would be possible to
           deconstruct the box node to find the first glyph, it will most likely be from a text font without
           MATH kerning, so there's probably no point. }
```
This code is used in sections 801, 802, and 803.

# <span id="page-354-0"></span>356 PART 36: TYPESETTING MATH FORMULAS X<sub>H</sub>T<sub>E</sub>X</sub> §806

**806.** *⟨* Attach subscrip[t Op](#page-351-0)en[Typ](#page-352-0)e math kerning 806 *⟩ ≡*

**begin if**  $is\_glyph\_node(p)$  **then begin**  $sub\text{-}kern \leftarrow get\_ot\_math\_kern(\textit{native\_font}(p),\textit{native\_glyph}(p),\textit{sub\_g},\textit{sub\_g},\textit{sub\_cmd},\textit{shift\_down});$ **if** *sub kern ̸*= 0 **then** *p ← attach hkern to new hlist*(*q, sub kern*); **end**; **end**;

This code is used in sections 801 and 803.

**807.** *⟨* Attach superscript OpenType math kerning 807 *⟩ ≡*

**begin** { if there is a superscript the kern will be added to *shift\_amount* $(x)$  }

**if**  $\textit{math-type}(\textit{subscr}(q)) = \textit{empty}$  $\textit{math-type}(\textit{subscr}(q)) = \textit{empty}$  $\textit{math-type}(\textit{subscr}(q)) = \textit{empty}$  $\textit{math-type}(\textit{subscr}(q)) = \textit{empty}$  $\textit{math-type}(\textit{subscr}(q)) = \textit{empty}$  **then** 

**if**  $is\_glyph-node(p)$  **then** 

**begin**  $sup_{k} = get_{i} = 0$ ,  $dist_{k} = end_{k} = end_{k}$  (native font(p), native glyph(p),  $sup_{j} = 0$ ,  $sup_{j} = end_{j}$ ,  $shift_{j} = 0$ **if**  $sup\_ker n \neq 0$  **then**  $p \leftarrow attach\_hkern\_to\_new\_hlist(q, sup\_ker n);$ **end**;

**end**;

This code is used in sections 802 and 803.

**808.** We have now tied up all the loose ends of the first pass of *[mlis](#page-321-0)t to hlist*. The second pass simply goes through and hooks everything together with the proper glue and penalties. It also handles the *left noad* and *right noad* that might be present, since *max h* and *max d* are now known. Variable *p* points to a node at the current end of the final hlist.

*⟨* Make a second pass over the mlist, removing all noads and inserting the proper spacing a[nd p](#page-355-0)enalties 808 *⟩ ≡*  $p \leftarrow temp\_head$ ;  $link(p) \leftarrow null$ ;  $q \leftarrow \textit{mlist}$ ;  $r\_type \leftarrow 0$ ;  $cur\_style \leftarrow style;$  $cur\_style \leftarrow style;$ 

*⟨* Set up the values of *cur size* and *cur mu*, based on *cur style* 746 *⟩*;

**while**  $q \neq null$  **do** 

**begin**  $\langle$  If node *q* is a style node, change the style and **goto** *delete\_q*; otherwise if it is not a noad, put it into the hlist, advance *q*, and **goto** *done* ; otherwise set *s* to the size of noad *q*, set *t* to the associated type  $(ord$  *noad . . inner noad*), and set *pen* to the associated penalty 809 $\rangle$ ;

*⟨* Append inter-ele[ment](#page-332-0) spacing based on *r type* and *t* 814 *⟩*;

*⟨* Append any *new hlist* entries for *q*, and any appropriate penalties 815 *⟩*;

**if**  $type(q) = right\_nod$  **then**  $t \leftarrow open\_nod$ ;

 $r\_type \leftarrow t$ ;

 $delete\_q: r \leftarrow q; q \leftarrow link(q); free\_node(r, s);$ *done* : **end**

This code is used in section 769.

<span id="page-355-0"></span>

**809.** Just before doing the big **case** switch in the second pass, the program sets up default values so that most of the branches are short.

*⟨*If node *q* is a style node, change the style and **goto** *delete q* ; otherwise if it is not a noad, put it into the hlist, advance *q*, and **goto** *done*; otherwise set *s* to the size of noad *q*, set *t* to the associated type (*ord\_noad .. inner\_noad*), and set *pen* to the associated penalty  $809$ )  $\equiv$  $t \leftarrow ord\_nod; s \leftarrow nod\_size; pen \leftarrow inf\_penalty;$ **case** *type* (*q*) **of**  $op$  *op*  $p$  *noad , open*  $p$  *noad , close*  $p$  *noad , punct*  $p$  *noad , inner*  $p$  *noad* :  $t \leftarrow type(q)$ ;  $\phi$ *bin\_noad*: **begin**  $t \leftarrow bin\_nod$ ;  $pen \leftarrow bin\_op\_penalty$ ; **end**;  $rel\_noad$ : **begin**  $t \leftarrow rel\_noad$ ;  $pen \leftarrow rel\_penalty$ ; **end**; *ord noad , vcenter noad , over noad , under noad* : *do nothing* ;  $radical$   $\ldots$  *noad* :  $s \leftarrow \text{radical} \text{ } \ldots$  *noad\_size* ;  $\text{accept\_} \text{road}: s \leftarrow \text{accept\_} \text{road\_size};$  $fraction\_nod: s \leftarrow fraction\_nod\_size;$  $left\_noad, right\_noad: t \leftarrow make\_left\_right(q, style, max_d, max_h);$ *style\_node*:  $\langle$  Change [the](#page-354-0) current style and **goto** *delete\_q* 811 $\rangle$ ;  $what sit-node, penalty-node, rule-node, disc-node, adjust-node, ins-node, mark-node, glue-node, ker n. node:$ **begin**  $link(p) \leftarrow q$ ;  $p \leftarrow q$ ;  $q \leftarrow link(q)$ ;  $link(p) \leftarrow null$ ; goto  $done$ ; **end**; **othercases** *confusion*("mlist3") **endcases**

This code is used in section 808.

**810.** The *make left right* function constructs a left or right delimiter of the required size and returns the value *open noad* or *close noad* . The *right noad* and *left noad* will both be based on the [origi](#page-321-0)nal *style* , so they will have consistent sizes.

We use the fact that  $right\_nod - left\_nod = close\_nod - open\_nod$ .

*⟨* Declare math construction procedures 777 *⟩* +*≡*

**function** *make left right*(*q* : *pointer* ; *style* : *small number* ; *max d , max h* : *scaled* ): *small number* ; **var** *delta , delta1 , delta2* : *scaled* ; *{* dimensions used in the calculation *}* **begin**  $cur\_style \leftarrow style$ ;  $\langle Set up the values of cur\_size and cur\_mu, based on cur\_style 746 \rangle;$  $delta2 \leftarrow max_d + axis_h\leftarrow (cur\_size);$   $delta1 \leftarrow max_h + max_d - delta2;$ **if**  $delta2 > delta1$  **then**  $delta4 \leftarrow delta2$ ;  $\{delta1 \text{ } k1 \text{ } k2 \text{ } k3 \text{ } k4 \text{ } k5 \text{ } k6 \text{ } k7 \text{ } k7 \text{ } k8 \text{ } k9 \text{ } k1 \text{ } k1 \text{ } k2 \text{ } k1 \text{ } k2 \text{ } k3 \text{ } k1 \text{ } k2 \text{ } k3 \text{ } k4 \text{ } k2 \text{ } k4 \text{ } k5 \text{ } k1 \text{ } k2 \text{ } k3 \text{ } k4 \text{ } k5 \text{ } k1 \text{ } k2 \text{ } k$ *delta ←* (*delta1* **div** 500) *∗ delimiter factor* ; *delta2 ← delta1* + *delta1 − delimiter shortfall* ; **if**  $delta < delta$  **c** *delta* **2 then**  $delta \leftarrow delta$  *e*  $new\_hlist(q) \leftarrow var\_delimiter(delimiter(q), cur\_size, delta);$  $make\_left\_right \leftarrow type(q) - (left\_nod - open\_nod);$   ${open\_nod} \{open\_good \}$ **end**;

**811.**  $\langle$  Change the current style and **goto** *delete\_q* 811 $\rangle \equiv$ 

**begin**  $cur\_style \leftarrow subtype(q); s \leftarrow style^{*} \rightarrow style^{*} \rightarrow$ *⟨* Set up the values of *cur size* and *cur mu*, based on *cur style* 746 *⟩*; **goto** *delete q* ; **end**

This code is used in section 809.

<span id="page-356-0"></span>**812.** The inter-element spacing in math formulas depends on an  $8 \times 8$  table that T<sub>E</sub>X preloads as a 64-digit string. The elements of this string have the following significance:

0 means no space;

1 means a conditional thin space (\nonscript\mskip\thinmuskip);

2 means a thin space (\mskip\thinmuskip);

3 means a conditional medium space (\nonscript\mskip\medmuskip);

4 means a conditional thick space (\nonscript\mskip\thickmuskip);

\* means an impossible case.

This is all pretty cryptic, but *The TEXbook* explains what is supposed to happen, and the string makes it happen.

A global variable *magic offset* is computed so that if *a* and *b* are in the range *ord noad . . inner noad* , then  $str\_pool[a * 8 + b + magic\_offset]$  $str\_pool[a * 8 + b + magic\_offset]$  $str\_pool[a * 8 + b + magic\_offset]$  is the digit for spacing between noad types *a* and *b*.

If Pascal had provided a good way to preload constant arrays, this part of the program would not have been so strange.

**define** *math spacing* = "0234000122\*4000133[\\*\\*3\\*](#page-566-0)\*344\*0400400\*000000234000111\*1111112341011" *⟨* Global variables 13 *⟩* +*≡*

*magic offset*: *integer* ; *{* used to find inter-element spacing *}*

### **813.**  $\langle$  Compute the magic offset 813  $\rangle \equiv$

 $magic\_offset \leftarrow str\_start\_macro(math\_spacing) - 9 * ord\_nod$ This code is used in section 1391.

```
814. \langle Append inter-element spacing based on r_type and t \cdot 814 \equivif r\_type > 0 then { not the first noad }
     begin case so(str\_pool[r\_type * 8 + t + magic_offset]) of
     "0": x ← 0;
     "1": if cur\_style \leq script\_style then x \leftarrow thin\_mu\_skip\_code else x \leftarrow 0;
     "2": x \leftarrow thin\_mu\_skip\_code;"3": if cur\_style \lt; script\_style then x \leftarrow med\_mu\_skip\_code else x \leftarrow 0;
     "4": if cur\_style \ltcdot script\_style then x \leftarrow thick\_mu\_skip\_code else x \leftarrow 0;
     othercases confusion("mlist4")
     endcases;
     if x \neq 0 then
        begin y \leftarrow math\_glue(glue\_par(x), cur\_mu); z \leftarrow new\_glue(y); glue\_ref\_count(y) \leftarrow null;link(p) \leftarrow z; p \leftarrow z;
        subtype(z) \leftarrow x + 1; {store a symbolic subtype }
        end;
     end
```
This code is used in section 808.

**815.** We insert a penalty node after the hlist entries of noad *q* if *pen* is not an "infinite" penalty, and if the node immediately following *q* is not a penalty node or a *rel noad* or absent entirely.

*⟨* Append any *new hlist* entries for *q*, and any appropriate penalties 815 *⟩ ≡* **if**  $new\_hlist(q) \neq null$  **then begin**  $link(p) \leftarrow new\_hlist(q);$ **repeat**  $p \leftarrow link(p)$ ; **until**  $link(p) = null;$ **end**; **if** *penalties* **then if**  $link(q) \neq null$  **then if** *pen < inf penalty* **then begin**  $r\_type \leftarrow type (link(q));$ **if**  $r\_type \neq penalty\_node$  **then if**  $r\_type \neq rel\_nod$  **then begin**  $z \leftarrow new\_penalty(pen);$   $link(p) \leftarrow z; p \leftarrow z;$ **end**; **end**

This code is used in section 808.

**816. Alignment.** It's sort of a miracle whenever \halign and \valign work, because they cut across so many of the control structures of T<sub>E</sub>X.

Therefore the present page is probably not the best place for a beginner to start reading this program; it is better to master everything else first.

Let us focus our thoughts on an example of what the input might be, in order to get some idea about how the alignment miracle happens. The example doesn't do anything useful, but it is sufficiently general to indicate all of the special cases that must be dealt with; please do not be disturbed by its apparent complexity and meaninglessness.

> \tabskip 2pt plus 3pt \halign to 300pt{u1#v1& \tabskip 1pt plus 1fil u2#v2& u3#v3\cr a1&\omit a2&\vrule\cr \noalign{\vskip 3pt} b1\span b2\cr \omit&c2\span\omit\cr}

Here's what happens:

(0) When '\halign to 300pt{' is scanned, the *scan spec* routine places the 300pt dimension onto the *save stack* , and an *align group* code is placed above it. This will make it possible to complete the alignment when the matching '}' is found.

(1) The preamble is scanned next. Macros in the preamble are not expanded, except as part of a tabskip specification. For example, if u2 had been a macro in the preamble above, it would have been expanded, since T<sub>EX</sub> must look for  $\text{minus} \dots$  as part of the tabskip glue. A "preamble list" is constructed based on the user's preamble; in our case it contains the following seven items:

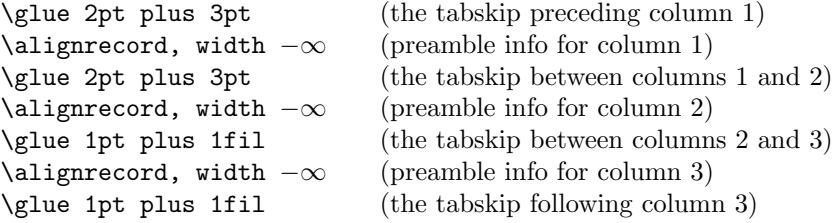

These "alignrecord" entries have the same size as an *unset node* , since they will later be converted into such nodes. However, at the moment they have no *type* or *subtype* fields; they have *info* fields instead, and these *info* fields are initially set to the value *end span*, for reasons explained below. Furthermore, the alignrecord nodes have no *height* or *depth* fields; these are renamed *u part* and *v part*, and they point to token lists for the templates of the alignment. For example, the *u part* field in the first alignrecord points to the token list 'u1', i.e., the template preceding the '#' for column 1.

(2) T<sub>E</sub>X now looks at what follows the  $\cr$  that ended the preamble. It is not ' $\noindent\gamma$  and  $\noindent\gamma$ ', so this input is put back to be read again, and the template 'u1' is fed to the scanner. Just before reading 'u1', T<sub>E</sub>X goes into restricted horizontal mode. Just after reading 'u1', T<sub>E</sub>X will see 'a1', and then (when the  $\&$  is sensed) T<sub>E</sub>X will see 'v1'. Then T<sub>E</sub>X scans an *endv* token, indicating the end of a column. At this point an *unset\_node* is created, containing the contents of the current hlist (i.e., '**u1a1v1'**). The natural width of this unset node replaces the *width* field of the alignrecord for column 1; in general, the alignrecords will record the maximum natural width that has occurred so far in a given column.

(3) Since '\omit' follows the '&', the templates for column 2 are now bypassed. Again TEX goes into restricted horizontal mode and makes an *unset node* from the resulting hlist; but this time the hlist contains simply 'a2'. The natural width of the new unset box is remembered in the *width* field of the alignrecord for column 2.

(4) A third *unset node* is created for column 3, using essentially the mechanism that worked for column 1; this unset box contains 'u3\vrule v3'. The vertical rule in this case has running dimensions that will later extend to the height and depth of the whole first row, since each *unset node* in a row will eventually inherit the height and depth of its enclosing box.

(5) The first row has now ended; it is made into a single unset box comprising the following seven items:

\glue 2pt plus 3pt \unsetbox for 1 column: u1a1v1 \glue 2pt plus 3pt \unsetbox for 1 column: a2 \glue 1pt plus 1fil \unsetbox for 1 column: u3\vrule v3 \glue 1pt plus 1fil

The width of this unset row is unimportant, but it has the correct height and depth, so the correct baselineskip glue will be computed as the row is inserted into a vertical list.

(6) Since '\noalign' follows the current  $\cr$ . T<sub>EX</sub> appends additional material (in this case \vskip 3pt) to the vertical list. While processing this material, TEX will be in internal vertical mode, and *no align group* will be on *save stack* .

(7) The next row produces an unset box that looks like this:

\glue 2pt plus 3pt \unsetbox for 2 columns: u1b1v1u2b2v2 \glue 1pt plus 1fil \unsetbox for 1 column: (empty) \glue 1pt plus 1fil

The natural width of the unset box that spans columns 1 and 2 is stored in a "span node," which we will explain later; the *info* field of the alignrecord for column 1 now points to the new span node, and the *info* of the span node points to *end span*.

(8) The final row produces the unset box

\glue 2pt plus 3pt \unsetbox for 1 column: (empty) \glue 2pt plus 3pt \unsetbox for 2 columns: u2c2v2 \glue 1pt plus 1fil

A new span node is attached to the alignrecord for column 2.

(9) The last step is to compute the true column widths and to change all the unset boxes to hboxes, appending the whole works to the vertical list that encloses the \halign. The rules for deciding on the final widths of each unset column box will be explained below.

Note that as  $\hat{\theta}$  is being processed, we fearlessly give up control to the rest of T<sub>EX</sub>. At critical junctures, an alignment routine is called upon to step in and do some little action, but most of the time these routines just lurk in the background. It's something like post-hypnotic suggestion.

**817.** We have mentioned that alignrecords contain no *height* or *depth* fields. Their *glue sign* and *glue order* are pre-empted as well, since it is necessary to store information about what to do when a template ends. This information is called the *extra info* field.

```
define u<sub>-</sub>part(\#) \equiv mem[\# + height_{offset}].int { pointer to \langle u_j \rangle token list }
define v-part(\#) \equiv mem[\# + depth\_offset].int { pointer to \langle v_j \rangle token list }
define ext{extra.info}(\textbf{\#}) \equiv info(\textbf{\#} + list{\text{-}offset}) {info to remember during template}
```
**818.** Alignments can occur within alignments, so a small stack is used to access the alignrecord information. At each level we have a *preamble* pointer, indicating the beginning of the preamble list; a *cur align* pointer, indicating the current position in the preamble list; a *cur span* pointer, indicating the value of *cur align* at the beginning of a sequence of spanned columns; a *cur loop* pointer, indicating the tabskip glue before an alignrecord that should be copied next if the current list is extended; and the *align state* variable, which indicates the nesting of braces so that  $\c{r}$  and  $\s{span}$  and tab marks are properly intercepted. There also are pointers *cur head* and *cur tail* to the head and tail of a list of adjustments being moved out from horizontal mode to vertical [mod](#page-8-0)e.

The current values of these seven quantities appear in global variables; when they have to be pushed down, they are stored in 5-word nodes, and *align ptr* points to the topmost such node.

**define**  $\text{preample} \equiv \text{link}(\text{align}\text{1} \text{head})$  {the current preamble list} **define**  $\textit{align-state}$ *k*  $\textit{node_size} = 6$  { number of *mem* words to save alignment states } *⟨* Global variables 13 *⟩* +*≡ cur align*: *pointer* ; *{* current position in preamble list *} cur span*: *pointer* ; *{* start of currently spanned columns in preamble list *} cur loop*: *pointer* ; *{* place to copy [w](#page-12-0)hen extending a periodic preamble *}*

*align ptr* : *pointer* ; *{* most recently pushed-down alignment stack node *}*

*cur head , cur tail* : *pointer* ; *{* adjustment list pointers *}*

*cur pre head , cur pre tail* : *pointer* ; *{* pre-adjustment list pointers *}*

**819.** The *align state* and *preamble* variables are initialized elsewhere.

*⟨* Set initial values of key variables 23 *⟩* +*≡*

 $align\_ptr \leftarrow null; curl, curl \leftarrow null; curl, curl \leftarrow null; curl, curl \leftarrow null; curl \leftarrow null; curl \leftarrow null;$  $cur\_tail \leftarrow null; \; cur\_pre\_head \leftarrow null; \; cur\_pre\_tail \leftarrow null;$ 

**820.** Alignment stack maintenance is handled by a pair of trivial routines called *push alignment* and *pop alignment*.

### **procedure** *push alignment*;

**var** *p*: *pointer* ; *{* the new alignment stack node *}*

**begin**  $p \leftarrow get\_node(align\_stack\_node\_size)$ ;  $link(p) \leftarrow align; info(p) \leftarrow cur\_align;$  $\text{link}(p) \leftarrow \text{preamble}; \text{ rlink}(p) \leftarrow \text{cur\_span}; \text{ mem}[p+2].\text{int} \leftarrow \text{cur\_loop}; \text{ mem}[p+3].\text{int} \leftarrow \text{align\_state};$  $info(p+4) \leftarrow cur\_head$ ;  $link(p+4) \leftarrow cur\_tail$ ;  $info(p+5) \leftarrow cur\_pre\_head$ ;  $link(p+5) \leftarrow cur\_pre\_tail$ ;  $align\_ptr \leftarrow p$ ;  $cur\_head \leftarrow get\_avail$ ;  $cur\_pre\_head \leftarrow get\_avail$ ; **end**;

**procedure** *pop alignment*;

**var** *p*: *pointer* ; *{* the top alignment stack node *}* **begin** free\_avail(cur\_head); free\_avail(cur\_pre\_head);  $p \leftarrow align\_ptr$ ; cur\_tail  $\leftarrow link(p+4)$ ;  $cur\text{-}head \leftarrow \text{info}(p+4); \quad cur\text{-}pre\text{-}tail \leftarrow \text{link}(p+5); \quad cur\text{-}pre\text{-}head \leftarrow \text{info}(p+5);$  $align\_state \leftarrow mem[p+3].int; cur\_loop \leftarrow mem[p+2].int; cur\_span \leftarrow rlink(p); preamble \leftarrow llink(p);$  $cur\_align \leftarrow info(p); align\_ptr \leftarrow link(p); free\_node(p, align\_stack\_node_size);$ **end**;

**821.** TEX has eight procedures that govern alignments: *init align* and *fin align* are used at the very beginning and the very end; *init row* and *fin row* are used at the beginning and end of individual rows; *init\_span* is used at the beginning of a sequence of spanned columns (possibly involving only one column); *init\_col* and *fin\_col* are used at the beginning and end of individual columns; and *align\_peek* is used after \cr to see whether the next item is \noalign.

We shall consider these routines in the order they are first used during the course of a complete \halign, namely *init align*, *align peek* , *init row*, *init span*, *init col* , *fin col* , *fin row*, *fin align*.

<span id="page-361-0"></span>**822.** When \halign or \valign has been scanned in an appropriate mode, TEX calls *init align*, whose task is to get everything off to a good start. This mostly involves scanning the preamble and putting its information into the preamble list.

*⟨* Declare the procedure called *get preamble token* 830 *⟩* **procedure** *align peek* ; *forward* ; **procedure** *normal paragraph* ; *forward* ; **procedure** *init align*; **label** *done , done1 , done2 , continue* ; **var** *save cs ptr* : *pointer* ; *{ warning index* value for error messages *} p*: *pointer* ; *{* for short-term temporary use *}* **begin**  $save\_cs\_ptr \leftarrow cur\_cs$ ; {\halign or \valign, [usu](#page-362-0)ally } *push\_alignment*;  $align\_state \leftarrow -1000000;$  {enter a new alignment level } *⟨* Check for improper alignment in displayed math 824 *⟩*; *push nest*; *{* enter a new semantic level *} ⟨* Change current mode to *−vmode* for \halign, *−hmode* for \valign 823 *⟩*; *scan spec*(*align group, false* ); *⟨* Scan the preamble and record it in the *preamble* list 825 *⟩*; *new save level*(*align group*); **if**  $every\_cr \neq null$  **then**  $begin\_to~left( every\_cr, every\_cr\_text{!};$ *align peek* ; *{* look for \noalign or \omit *}* **end**;

**823.** In vertical modes, *prev depth* already has the correct value. But if we are in *mmode* (displayed formula mode), we reach out to the enclosing vertical mode for the *prev depth* value that produces the correct baseline calculations.

*⟨* Change current mode to *−vmode* for \halign, *−hmode* for \valign 823 *⟩ ≡* **if**  $mode = mnode$  **then begin**  $\textit{mode} \leftarrow \textit{-wmode}$ ;  $\textit{prev} \textit{depth} \leftarrow \textit{nest} \left[ \textit{nest\_ptr} - 2 \right] \textit{.aux\_field} \textit{.sc}$ ; **end else if**  $mode > 0$  **then**  $negative(model)$ 

This code is used in section 822.

**824.** When \halign is used as a displayed formula, there should be no other pieces of mlists present.

*⟨* Check for improper alignment in displayed math 824 *⟩ ≡*

**if**  $(mode = mnode) ∧ ((tail ≠ head) ∨ (incomplete\_nod ≠ null))$  **then begin** *print err* ("Improper␣"); *print esc*("halign"); *print*("␣inside␣\$\$´s"); *help3* ("Displays␣can␣use␣special␣alignments␣(like␣\eqalignno)") ("only␣if␣nothing␣but␣the␣alignment␣itself␣is␣between␣\$\$´s.") ("So␣I´ve␣deleted␣the␣formulas␣that␣preceded␣this␣alignment."); *error* ; *flush math* ; **end**

This code is used in section 822.

# <span id="page-362-0"></span>364 PART 37: ALIGNMENT **X**<sub>E</sub>TEX</sub> §825

**825.**  $\langle$  Scan the preamble and record it in the *preamble* list  $825$   $\equiv$ 

 $p$ *reamble*  $\leftarrow null$ ;  $cur\_align \leftarrow align\_head$ ;  $cur\_loop \leftarrow null$ ;  $scanner\_status \leftarrow aligning$ ;  $warning\_index \leftarrow save\_cs\_ptr$ ;  $align\_state \leftarrow -1000000$ ; { at this point,  $cur\_cmd = left\_brace$ }

**loop begin**  $\langle$  Appen[d th](#page-361-0)e current tabskip glue to the preamble list 826 $\rangle$ ;

**if**  $cur\_cmd = car\_ret$  **then goto**  $done$ ;  $\{ \cr$  ends the preamble }

*⟨* Scan preamble text until *cur cmd* is *tab mark* or *car ret*, looking for changes in the tabskip glue; append an alignrecord to the preamble list 827 *⟩*;

**end**;

*done* : *scanner status ← normal* This code is used in section 822.

**826.**  $\langle$  Append the current tabskip glue to the preamble list  $826$   $\equiv$  $link(cur\_align) \leftarrow new\_param\_glue(tab\_skip\_code); \ cur\_align \leftarrow link(cur\_align)$ 

This code is used in section 825.

**827.** *⟨* Scan preamble text until *cur cmd* is *tab mark* or *car ret*, looking for changes in the tabskip glue; append an alignrecord to the preamble list  $827$   $\equiv$ 

 $\langle$  Scan the template  $\langle u_i \rangle$ , putting the resulting token list in *hold\_head* 831 $\rangle$ ;  $link(cur\_align) \leftarrow new\_null\_box$ ;  $cur\_align \leftarrow link(cur\_align)$ ; { a new alignrecord }  $info(cur\_align) \leftarrow end\_span; width(cur\_align) \leftarrow null\_flag; u\_part(cur\_align) \leftarrow link(hold\_head);$  $\langle$  Scan the template  $\langle v_i \rangle$ , putting the resulting token list in *hold\_head* 832 $\rangle$ ;  $v$ <sub>-part</sub> $(cur\_align) \leftarrow link(hold\_head)$ 

This code is used in section 825.

**828.** We enter '\span' into *eqtb* with *tab mark* as its command code, and with *span code* as the command modifier. This makes T<sub>E</sub>X interpret it essentially the same as an alignment delimiter like ' $\&$ ', yet it is recognizably different when we need to distinguish it from a normal delimiter. It also turns out to be useful to give a special *cr code* to '\cr', and an even larger *cr cr code* to '\crcr'.

The end of a template is represented by two "frozen" control sequences called \endtemplate. The first has the command code *end template* , which is *> o[uter](#page-103-0) call* , so it will not easily disappear in the presence of errors. The *get\_x\_token* routine converts the first into the second, which has *endv* as its command code.

**define**  $span\_code = special\_char \{ distinct from any character \}$ **define**  $cr\text{-}code = span\text{-}code + 1$  { distinct from *span*  $\text{-}code$  and from any character } **define**  $cr\_cr\_code = cr\_code + 1$  {this distinguishes \crcr from \cr }  $\text{define end}$  *template\_token*  $\equiv$  *cs\_token\_flag* + *frozen\_end\_template* 

*⟨*Put each of TEX's primitives into the hash table <sup>252</sup> *⟩* +*≡*

*primitive* ("span"*, tab mark , span code* ); primitive ("cr", car\_ret, cr\_code); text(fr[ozen](#page-103-0)\_cr)  $\leftarrow$  "cr"; eqtb[frozen\_cr]  $\leftarrow$  eqtb[cur\_val];  $primitive("crcr", car_ret, cr\_cr\_code); text(frozen\_end\_template) \leftarrow "endtemplate";$  $text(frozen\_endv) \leftarrow$  "endtemplate";  $eq\_type(frozen\_endv) \leftarrow endv$ ;  $equiv(frozen\_endv) \leftarrow null_list$ ;  $eq\_level(frozen\_endv) \leftarrow level\_one;$ *eqtb*[*frozen end template* ] *← eqtb*[*frozen endv* ]; *eq type* (*frozen end template* ) *← end template* ;

**829.**  $\langle$  Cases of *print\_cmd\_chr* for symbolic printing of primitives 253  $\rangle$  +=  $tab\_mark:$  **if**  $chr\_code = span\_code$  **then**  $print\_esc("span")$ 

```
else chr cmd ("alignment␣tab␣character␣");
```

```
car\_ret: if chr\_code = cr\_code then print\_esc("cr")else print esc("crcr");
```
**830.** The preamble is copied directly, except that \tabskip causes a change to the tabskip glue, thereby possibly expanding macros that immediately follow it. An appearance of \span also causes such an expansion.

Note that if the preamble contains '\global\tabskip', the '\global' token survives in the preamble and the '\tabskip' defines new tabskip glue (locally). *⟨* Declare the procedure called *get preamble token* 830 *⟩ ≡*

```
procedure get preamble token;
   label restart;
   begin restart: get token;
   while (cur\_chr = span\_code) \wedge (cur\_cmd = tab\_mark) do
      begin get token; { this token will be expanded once }
      if cur cmd > max command then
          begin expand ; get token;
          end;
      end;
   if cur cmd = endv then fatal error ("(interwoven␣alignment␣preambles␣are␣not␣allowed)");
   if (cur\_cmd = assign\_glue) ∧ (cur\_chr = glue\_base + tab\_skip\_code) then
      begin scan optional equals ; scan glue (glue val);
      if \int g \cdot \left( \frac{1}{2} \right) \frac{1}{2} \left( \frac{1}{2} \right) \left( \frac{1}{2} \right) \left( \frac{1}{2} \right) \left( \frac{1}{2} \right) \left( \frac{1}{2} \right) \left( \frac{1}{2} \right) \left( \frac{1}{2} \right) \left( \frac{1}{2} \right) \left( \frac{1}{2} \right) \left( \frac{1}{2} \right) \left( \frac{1}{2} \right) \left( \frac{1}{2} \right) \left( \frac{1}{2} \right) \left( \frac{1}{2} \right) \left( \else eq\_define(glue\_base + tab\_skip\_code, glue\_ref, cur\_val);goto restart;
      end;
   end;
This code is used in section 822.
```
# **831.** Spaces are eliminated from the beginning of a template.

```
\langle Scan the template \langle u_i \rangle, putting the resulting token list in hold_head 831 \rangle \equivp \leftarrow hold\_head; link(p) \leftarrow null;loop begin get preamble token;
    if cur\_cmd = mac\_param then goto donel;
    if (cur cmd ≤ car ret) ∧ (cur cmd ≥ tab mark ) ∧ (align state = −1000000) then
       if (p = hold\_head) ∧ (cur\_loop = null) ∧ (cur\_cmd = tab\_mark) then cur\_loop ← cur\_alignelse begin print err ("Missing␣#␣inserted␣in␣alignment␣preamble");
         help3 ("There␣should␣be␣exactly␣one␣#␣between␣&´s,␣when␣an")
         ("\halign␣or␣\valign␣is␣being␣set␣up.␣In␣this␣case␣you␣had")
         ("none,␣so␣I´ve␣put␣one␣in;␣maybe␣that␣will␣work."); back error ; goto done1 ;
         end
    else if (cur\_cmd \neq spacer) \vee (p \neq hold\_head) then
         begin link(p) \leftarrow qet\_avail; p \leftarrow link(p); info(p) \leftarrow cur\_tok;end;
    end;
done1 :
This code is used in section 827.
```
# <span id="page-364-0"></span>366 PART 37: ALIGNMENT **X**<sub>E</sub>TEX</sub> §832

**832.**  $\langle$  Scan the template  $\langle v_i \rangle$ , putting the resulting token list in *hold\_head* 832 $\rangle \equiv$  $p \leftarrow hold\_head; link(p) \leftarrow null;$ **loop begin** *continue* : *get preamble token*; **if**  $(cur\_cmd < car\_ret) ∧ (cur\_cmd > tab\_mark) ∧ (align\_state = -1000000)$  **then goto**  $done2$ ; **if**  $cur\_cmd = mac\_param$  **then begin** *print err* ("Only␣one␣#␣is␣allowed␣per␣tab"); *help3* ("There␣should␣be␣exactly␣one␣#␣between␣&´s,␣when␣an")  $(\texttt{"\lambda} \cdot \texttt{valign\_is} \cdot \texttt{valign\_the} \cdot \texttt{v}_\texttt{u} \cdot \texttt{v}_\texttt{u} \cdot \texttt{v}_\texttt{u} \cdot \texttt{v}_\texttt{u} \cdot \texttt{v}_\texttt{u} \cdot \texttt{v}_\texttt{u} \cdot \texttt{v}_\texttt{u} \cdot \texttt{v}_\texttt{u} \cdot \texttt{v}_\texttt{u} \cdot \texttt{v}_\texttt{u} \cdot \texttt{v}_\texttt{u} \cdot \texttt{v}_\texttt{u} \cdot \texttt{v}_\texttt{u} \cdot \texttt{v}_\$  $(\texttt{"\lambda} \cdot \texttt{valign\_is} \cdot \texttt{valign\_the} \cdot \texttt{v}_\texttt{u} \cdot \texttt{v}_\texttt{u} \cdot \texttt{v}_\texttt{u} \cdot \texttt{v}_\texttt{u} \cdot \texttt{v}_\texttt{u} \cdot \texttt{v}_\texttt{u} \cdot \texttt{v}_\texttt{u} \cdot \texttt{v}_\texttt{u} \cdot \texttt{v}_\texttt{u} \cdot \texttt{v}_\texttt{u} \cdot \texttt{v}_\texttt{u} \cdot \texttt{v}_\texttt{u} \cdot \texttt{v}_\texttt{u} \cdot \texttt{v}_\$  $(\texttt{"\lambda} \cdot \texttt{valign\_is} \cdot \texttt{valign\_the} \cdot \texttt{v}_\texttt{u} \cdot \texttt{v}_\texttt{u} \cdot \texttt{v}_\texttt{u} \cdot \texttt{v}_\texttt{u} \cdot \texttt{v}_\texttt{u} \cdot \texttt{v}_\texttt{u} \cdot \texttt{v}_\texttt{u} \cdot \texttt{v}_\texttt{u} \cdot \texttt{v}_\texttt{u} \cdot \texttt{v}_\texttt{u} \cdot \texttt{v}_\texttt{u} \cdot \texttt{v}_\texttt{u} \cdot \texttt{v}_\texttt{u} \cdot \texttt{v}_\$ ("more␣than␣one,␣so␣I´m␣ignoring␣all␣but␣the␣first."); *error* ; **goto** *continue* ; **end**;  $link(p) \leftarrow get\_avail; p \leftarrow link(p); info(p) \leftarrow cur\_tok;$ **end**;

done2:  $link(p) \leftarrow get\_{avail}; p \leftarrow link(p); info(p) \leftarrow end\_{template\_{token}} \{ put \setminus endtemplate \text{ at the end} \}$ This code is used in section 827.

**833.** The tricky part about alignments is getting the templates into the scanner at the right time, and recovering control when a row or column is finished.

We usually begin a row after each  $\cr$  has been sensed, unless that  $\cr$  is followed by  $\no$ align or by the right brace that terminates the alignment. The *align peek* routine is used to look ahead and do the right thing; it either gets a new row started, or gets a \noalign started, or finishes off the alignment.

```
⟨ Declare the procedure called align peek 833 ⟩ ≡
```
**procedure** *align peek* ; **label** *restart*; **begin**  $\text{restart: } \text{align\_state} \leftarrow 1000000;$ **repeat** *get x or protected* ; **until**  $cur\_cmd \neq spacer$ ; **if**  $cur\_cmd = no\_align$  **then begin** *scan left brace* ; *new save level*(*no align group*); **if**  $\textit{mode} = -\textit{vmode}$  **then**  $\textit{normal\_param}$ ; **end else if**  $cur\_cmd = right\_brace$  $cur\_cmd = right\_brace$  $cur\_cmd = right\_brace$  **then**  $fin\_align$ **else if**  $(cur\_cmd = car\_ret) \land (cur\_chr = cr\_cr\_code)$  **then goto**  $restart$  {ignore \crcr} **else begin** *init row*; *{* start a new row *} init col* ; *{* start a new column and replace what we peeked at *}* **end**; **end**;

This code is used in section 848.

**834.** To start a row (i.e., a 'row' that rhymes with 'dough' but not with 'bough'), we enter a new semantic level, copy the first tabskip glue, and change from internal vertical mode to restricted horizontal mode or vice versa. The *space factor* and *prev depth* are not used on this semantic level, but we clear them to zero just to be tidy.

*⟨* Declare the procedure called *init span* 835 *⟩*

**procedure** *init row*;

**begin**  $push\_nest$ ;  $mode \leftarrow (-hmode - vmode) - mode$ ; **if**  $mode = -hmode$  **then**  $space_factor ← 0$  **else**  $prev_depth ← 0$ ;  $tail$ , *append* ( $new$ ,  $glue$ ) $g$  $($  $glue$ ,  $ptr$  ( $p$ reamble)));  $subtype$  ( $tail$ )  $\leftarrow$   $tab$ ,  $skip$ ,  $code$  + 1;  $cur\_align \leftarrow link(preamble); curl\_eval \leftarrow cur\_head; cur\_pre\_tail \leftarrow cur\_pre\_head; init\_span(cur\_align);$ **end**;

<span id="page-365-0"></span>**835.** The parameter to *init span* is a pointer to the alignrecord where the next column or group of columns will begin. A new semantic level is entered, so that the columns will generate a list for subsequent packaging.

```
⟨ Declare the procedure called init span 835 ⟩ ≡
procedure init span(p : pointer );
  begin push nest;
  if mode = -hmode hen space_facce factor \leftarrow 1000\mathbf{else} begin prev\_depth \leftarrow ignore\_depth; normal\_parallel;
     end;
  cur\_span \leftarrow p;end;
This code is used in section 834.
```
**836.** When a column begins, we assume that *cur cmd* is either *omit* or else the current token should be put back into the input until the  $\langle u_i \rangle$  template has been scanned. (Note that *cur\_cmd* might be *tab\_mark* or *car\_ret*.) We also assume that *align\_state* is approximately 1000000 at this time. We remain in the same mode, and start the template if it is called for.

**procedure** *init col* ;

 $\mathbf{begin} \epsilon$  *extra\_info*( $\epsilon$ *cur\_align*)  $\leftarrow$   $\epsilon$ *cur\_cmd*; **if**  $cur\_cmd = omit$  **then**  $alian\_state \leftarrow 0$ **else begin** *back input*; *begin token list*(*u part*(*cur align*)*, u template* ); end; { now *align\_state* = 1000000 } **end**;

**837.** The scanner sets *align\_state* to zero when the  $\langle u_i \rangle$  template ends. When a subsequent \cr or \span or tab mark occurs with  $\text{align-state} = 0$ , the scanner activates the following code, which fires up the  $\langle v_i \rangle$ template. We need to remember the *cur chr* , which is either *cr cr code* , *cr code* , *span code* , or a character code, depending on how the column text has ended.

This part of the program had better not be activated when the preamble to another alignment is being scanned, or when no alignment preamble is active.

```
\langle Insert the \langle v_j \rangle template and goto restart 837\rangle \equivbegin if (scanner\_status = aligning) \vee (cur\_align = null) then
       fatal error ("(interwoven␣alignment␣preambles␣are␣not␣allowed)");
   cur\_cmd \leftarrow extra\_info(cur\_align); extra\_info(cur\_align) \leftarrow cur\_chr;if cur\_cmd = omit then begin\_to</math> <i>begin\_to</i> <i>l</i> <i>of</i> <i>of</i> <i>of</i> <i>of</i> <i>of</i> <i>of</i> <i>of</i> <i>of</i> <i>of</i> <i>of</i> <i>of</i> <i>of</i> <i>of</i> <i>of</i> <i>of</i> <i>of</i> <i>of</i> <i>of</i> <i>of</i> <i>of</i> <i>of</i> <i>of</i> <i>of</i> <i>of</i> <i>of</i> <else begin*{text} t = 0; \\ < 0; \\ < 0; \\ \end{text{text}align\_state \leftarrow 1000000; goto restart;
   end
```
This code is used [in](#page-367-0) s[ectio](#page-377-0)n [372](#page-449-0).

**838.** The token list *o[mit](#page-73-0) template* just referred to is a constant token list that contains the special control sequence \endtemplate only.

*⟨*Initialize the special list heads and constant nodes 838 *⟩ ≡*  $info(omit\_template) \leftarrow end\_template\_token; \{link(omit\_template) = null\}$ See also sections 845, 868, 1035, and 1042.

This code is used in section 189.

<span id="page-366-0"></span>**839.** When the *endv* command at the end of a  $\langle v_i \rangle$  template comes through the scanner, things really start to happen; and it is the *fin col* routine that makes them happen. This routine returns *true* if a row as well as a column has been finished.

```
function fin col : boolean;
  label exit;
  var p: pointer ; { the alignrecord after the current one }
    q, r: pointer ; { temporary pointers for list manipulation }
     s: pointer ; { a new span node }
    u: pointer ; { a new unset box }
     w: scaled ; { natural width }
    o: glue ord ; { order of infinity }
    n: halfword ; { span counter }
  begin if cur\_align = null then confusion("endv");q \leftarrow link(cur\_align); if q = null then usion}("endv");if align state < 500000 then fatal error ("(interwoven␣alignment␣preambles␣are␣not␣allowed)");
  p \leftarrow link(q); \langle If the preamble list has been traversed, check that the row has ended 840\rangle;
  if ext{ratin\_info}(cur\_align) \neq span\_code then
     begin unsave ; new save level(align group);
     ⟨Package an unset box for the current column and record its width 844 ⟩;
     ⟨ Copy the tabskip glue between columns 843 ⟩;
    if ext{ratin_info}(cur\_align) \geq cr\_code then
       \text{begin } \n\text{frac} \text{frac} \text{1}end;
     init\_span(p);end;
  align\_state \leftarrow 1000000;repeat get x or protected ;
  until cur\_cmd \neq spacer;
  cur\_align \leftarrow p; \; init\_col; \; fin\_col \leftarrow false;exit: end;
840. \langleIf the preamble list has been traversed, check that the row has ended 840 \rangle \equivif (p = null) ∧ (extra info(cur align) < cr code ) then
    if cur\_{loop} \neq null then \langle Lengthen the preamble periodically 841 \rangleelse begin print err ("Extra␣alignment␣tab␣has␣been␣changed␣to␣"); print esc("cr");
       help3("You □have□given□more□\span□or□&amp□Aunks□than□there□wer@`("in␣the␣preamble␣to␣the␣\halign␣or␣\valign␣now␣in␣progress.")
       ("So␣I´ll␣assume␣that␣you␣meant␣to␣type␣\cr␣instead."); extra info(cur align) ← cr code ;
       error ;
       end
This code is used in section 839.
```
**841.**  $\langle$  Lengthen the preamble periodically  $841 \rangle \equiv$ 

**begin**  $link(q) \leftarrow new\_null\_box; p \leftarrow link(q); \{ \text{a new alignment} \}$  $info(p) \leftarrow end\_span$ ;  $width(p) \leftarrow null\_flag$ ;  $cur\_loop \leftarrow link(cur\_loop)$ ; *⟨* Copy the templates from node *cur loop* into node *p* 842 *⟩*;  $cur\_loop \leftarrow link(cur\_loop); link(p) \leftarrow new\_glue(glue\_ptr(cur\_loop)); subtype(link(p)) \leftarrow tab\_skip\_code + 1;$ **end** This code is used in section 840.

<span id="page-367-0"></span>

**842.**  $\langle$  Copy the templates from node *cur\_loop* into node  $p \, 842 \rangle \equiv$  $q \leftarrow hold\_head; r \leftarrow u\_part(cur\_loop);$ **while**  $r \neq null$  **do begin**  $link(q) \leftarrow get\_avail; q \leftarrow link(q); info(q) \leftarrow info(r); r \leftarrow link(r);$ **end**;  $link(q) \leftarrow null; u-part(p) \leftarrow link(hold\_head); q \leftarrow hold\_head; r \leftarrow v-part(cur\_loop);$  $link(q) \leftarrow null; u-part(p) \leftarrow link(hold\_head); q \leftarrow hold\_head; r \leftarrow v-part(cur\_loop);$  $link(q) \leftarrow null; u-part(p) \leftarrow link(hold\_head); q \leftarrow hold\_head; r \leftarrow v-part(cur\_loop);$ **while**  $r \neq null$  **do begin**  $link(q) \leftarrow get\_avail; q \leftarrow link(q); info(q) \leftarrow info(r); r \leftarrow link(r);$ **end**;  $link(q) \leftarrow null; v{\text -}part(p) \leftarrow link(hold{\text -}head)$  $link(q) \leftarrow null; v{\text -}part(p) \leftarrow link(hold{\text -}head)$  $link(q) \leftarrow null; v{\text -}part(p) \leftarrow link(hold{\text -}head)$ This code is used in section 841.

**843.**  $\langle$  Copy the tabskip glue between columns  $843$   $\equiv$ 

 $tail\_append(new\_glue(glue\_ptr(link(cur\_align))))$ ;  $subtype(tail) \leftarrow tab\_skip\_code + 1$ This code is used in section 839.

```
844. \langle Package an unset box for the current column and record its width 844 \rangle \equivbegin if mode = −hmode then
     begin adjust_tail \leftarrow cur\_tail; pre_adjust_tail \leftarrow cur\_pre\_tail; u \leftarrow hpack(link(head), natural);
     w \leftarrow width(u); cur_tail \leftarrow adjust\_tail; adjust_tail \leftarrow null; cur_pre_tail \leftarrow pre\_adjust\_tail;pre\_adjust\_tail \leftarrow null;end
  else begin head}), \text{natural}, 0); w \leftarrow \text{height}(u);end;
  n \leftarrow min\_quarterwords represents a span count of 1}
  if cur\_span \neq cur\_align then \langle Update width entry for spanned columns 846 \rangleelse if w > width(cur\_align) then width(cur\_align) \leftarrow w;type(u) \leftarrow unset\_node; span\_count(u) \leftarrow n;⟨ Determine the stretch order 701 ⟩;
   glue\_{\text{order}}(u) \leftarrow o; \quad \text{glue}\_{\text{stretch}}(u) \leftarrow \text{total}\_{\text{stretch}}[o];⟨ Determine the shrink order 707 ⟩;
  glue\_sign(u) \leftarrow o; glue\_shrink(u) \leftarrow total\_shrink(o);
  pop\_nest; link(tail) \leftarrow u; tail \leftarrow u;
  end
```
This code is used in section 839.

**845.** A span node is a 2-word record containing *width* , *info*, and *link* fields. The *link* field is not really a link, it indicates the number of spanned columns; the *info* field points to a span node for the same starting column, having a greater extent of spanning, or to *[end](#page-365-0) span*, which has the largest possible *link* field; the *width* field holds the largest natural width corresponding to a particular set of spanned columns.

A list of the maximum widths so far, for spanned columns starting at a given column, begins with the *info* field of the alignrecord for that column.

**define**  $span\_node\_size = 2$  { number of *mem* words for a span node }

*⟨*Initialize the special list heads and constant nodes 838 *⟩* +*≡*

 $link(\text{end\_span}) \leftarrow \text{max\_quarterword} + 1; \text{ info}(\text{end\_span}) \leftarrow \text{null};$ 

# <span id="page-368-0"></span>370 PART 37: ALIGNMENT **X**<sub>E</sub>TEX §846

**846.**  $\langle$  Update width entry for spanned columns  $846$   $\equiv$ **begin**  $q \leftarrow cur\_span$ ; **repeat**  $\text{incr}(n); q \leftarrow \text{link}(\text{link}(q));$ **until**  $q = cur\_align;$ **if**  $n > max\text{-}quarterword$  **then**  $confusion("too\text{-}many\text{-}spans");$  {this can happen, but won't }  $q \leftarrow cur\_span;$ **while**  $link(info(q)) < n$  $link(info(q)) < n$  **do**  $q \leftarrow info(q);$ **if**  $link(info(q)) > n$  **then begin**  $s \leftarrow get\_node(span\_node\_size);$   $info(s) \leftarrow info(q);$   $link(s) \leftarrow n;$   $info(q) \leftarrow s;$   $width(s) \leftarrow w;$ **end else if**  $width(info(q)) < w$  **then**  $width(info(q)) \leftarrow w$ ; **end**

This code is used in section 844.

**847.** At the end of a row, we append an unset box to the current vlist (for \halign) or the current hlist (for \valign). This unset box contains the unset boxes for the columns, separated by the tabskip glue. Everything will be set later.

# **procedure** *fin row*;

**var** *p*: *pointer*; {the new unset box }

**begin if** *mode* = *−hmode* **then**

**begin**  $p \leftarrow \text{hpack}(\text{link}(\text{head}), \text{natural}); \text{ pop\_nest};$ **if**  $cur\_pre\_head \neq cur\_pre\_tail$  **then**  $append\_list(cur\_pre\_head)(cur\_pre\_tail);$  $append\_to\_vlist(p);$ **if**  $cur\_head \neq cur\_tail$  **then**  $append\_list(cur\_head)(cur\_tail);$ **end**

else begin  $p \leftarrow vpack(link(head), natural); pop-nest; link(tail) \leftarrow p; tail \leftarrow p; space_factor \leftarrow 1000;$ **end**;

 $type(p) \leftarrow unset-node; glue\_stretch(p) \leftarrow 0;$ 

**if**  $every\_cr \neq null$  **then**  $begin \nbe{equ:} begin\_token\_list(every\_cr, every\_cr\_text{\text{)}};$ *align peek* ;

**end**; { note that  $glue\_shrink(p) = 0$  since  $glue\_shrink \equiv shift\_amount$  }

<span id="page-369-0"></span>

**848.** Finally, we will reach the end of the alignment, and we can breathe a sigh of relief that memory hasn't overflowed. All the unset boxes will now be set so that the columns line up, taking due account of spanned columns.

**procedure** *do assignments* ; *forward* ; **procedure** *resume after display* ; *forward* ; **procedure** *build page* ; *forward* ; **procedure** *fin align*; **var**  $p, q, r, s, u, v$ : *pointer*; { registers for the list operations } *t, w*: *scaled* ; *{* width of column *} o*: *scaled* ; *{* shift offset for unset boxes *} n*: *halfword* ; *{* matching span amount *} rule save* : *scaled* ; *{* temporary storage for *overfull rule } aux save* : *memory word* ; *{* temporary storage for *aux }* **begin if**  $cur_group \neq align_group$  **then**  $confusion("align1");$ *unsave* ; *{* that *[align](#page-370-0) group* was for individual entries *}* **if**  $cur\_group \neq align\_group$  **then**  $confusion("align0");$ *unsave* ; *{* that *ali[gn](#page-371-0) group* was for the whole alignment *}* **if**  $nest[nest\_ptr - 1]$ *.mode\_field* =  $mmode$  **then**  $o ← display$  $o ← display$  $o ← display$  *display\_indent* **else**  $o$  ← 0; *⟨* Go through the preamble list, determining the column widths and changing the alignrecords to dummy unset boxes  $849$ ; *⟨*Package the preamble list, to determine the actual tabskip glue amounts, and let *p* point to this prototype box  $852$ ;

*⟨* Set the glue in all the unset boxes of the current list 853 *⟩*;

*flush node list*(*p*); *pop alignment*; *⟨*Insert the current list into its environment 860 *⟩*;

**end**;

*⟨* Declare the procedure called *align peek* 833 *⟩*

<span id="page-370-0"></span>**849.** It's time now to dismantle the preamble list and to compute the column widths. Let  $w_{ij}$  be the maximum of the natural widths of all entries that span columns *i* through *j*, inclusive. The alignrecord for column *i* contains  $w_{ii}$  in its *width* field, and there is also a linked list of the nonzero  $w_{ii}$  for increasing *j*, accessible via the *info* field; these span nodes contain the value  $j - i + min_{\text{quantervord}}$  in their *link* fields. The values of  $w_{ii}$  were initialized to *null\_flag*, which we regard as  $-\infty$ .

The final column widths are defined by the formula

$$
w_j = \max_{1 \le i \le j} \left( w_{ij} - \sum_{i \le k < j} (t_k + w_k) \right),
$$

where  $t_k$  is the natural width of the tabskip glue between columns k and  $k + 1$ . However, if  $w_{ij} = -\infty$  for all *i* in the range  $1 \le i \le j$  (i.e., if every entry that involved column *j* also involved column  $j + 1$ ), we let  $w_j = 0$ , and we zero out the tabskip glue after column *j*.

TEX computes these values by using the following scheme: First  $w_1 = w_{11}$ . Then replace  $w_{2j}$  by  $\max(w_{2i}, w_{1i} - t_1 - w_1)$ , for all  $j > 1$ . Then  $w_2 = w_{22}$ . Then replace  $w_{3i}$  by  $\max(w_{3i}, w_{2i} - t_2 - w_2)$ for all  $j > 2$ ; and so on. If any  $w_j$  turns out to be  $-\infty$ , its value is changed to zero and so is the next tabskip.

*⟨* Go through the preamble list, determining the column widths and changing the alignrecords to [du](#page-371-0)mmy unset boxes  $849$   $\equiv$ 

 $q \leftarrow link(\text{preample});$ 

**repeat**  $\text{flush\_list}(u \text{part}(q))$ ;  $\text{flush\_list}(v \text{part}(q))$ ;  $p \leftarrow \text{link}(\text{link}(q))$ ;

**if**  $width(q) = null\_flag$  $width(q) = null\_flag$  **then**  $\langle$  Nullify  $width(q)$  and the tabskip glue following this column 850  $\rangle$ ;

**if**  $info(q) \neq end\_span$  **then** 

*⟨* Merge the widths in the span nodes of *q* with those of *p*, destroying the span nodes of *q* 851 *⟩*;  $type(q) \leftarrow$  *unset\_node*;  $span\_count(q) \leftarrow min\_quarterword; height(q) \leftarrow 0; depth(q) \leftarrow 0;$  $glue\_{order}(q) \leftarrow normal; \ glue\_{sign}(q) \leftarrow normal; \ glue\_{stretch}(q) \leftarrow 0; \ glue\_{shrink}(q) \leftarrow 0; \ q \leftarrow p;$ **until**  $q = null$ 

This code is used in section 848.

**850.**  $\langle$  Nullify *width* (*q*) and the tabskip glue following this column 850  $\rangle \equiv$ **begin**  $width(q) \leftarrow 0; r \leftarrow link(q); s \leftarrow glue\_ptr(r);$ **if**  $s \neq \text{zero\_glue}$  **then begin**  $add\_glue\_ref(zero\_glue);$   $delete\_glue\_ref(s);$   $glue\_ptr(r) \leftarrow zero\_glue;$ **end**; **end**

This code is used in section 849.

<span id="page-371-0"></span>

**851.** Merging of two span-node lists is a typical exercise in the manipulation of linearly linked data structures. The essential invariant in the following **repeat** loop is that we want to dispense with node *r*, in *q*'s list, and *u* is its successor; all nodes of *p*'s list up to and including *s* have been processed, and the successor of *s* matches *r* or precedes *r* or follows *r*, according as  $link(r) = n$  or  $link(r) > n$  or  $link(r) < n$ .

*⟨* Merge the widths in the span nodes of *q* with those of *p*, destroying the span nodes of *q* 851 *⟩ ≡*

```
begin t \leftarrow width(q) + width(glue{\text{-}}ptr(link(q))); r \leftarrow info(q); s \leftarrow end{\text{-}}span; info(s) \leftarrow p;
  n \leftarrow min\_quarterword + 1;repeat width(r) \leftarrow width(r) - t; u \leftarrow info(r);while link(r) > n do
        begin s \leftarrow info(s); n \leftarrow link(info(s)) + 1;end;
     if link(r) < n then
        begin info(r) \leftarrow info(s); info(s) \leftarrow r; decr(link(r)); s \leftarrow r;end
     else begin if r) > width(info(s)) then width(info(s)) \leftarrow width(r);free node (r, span node size );
        end;
     r ← u;
  until r = end\_span;
  end
This code is used in section 849.
```
**852.** Now the preamble list has been converted to a list of alternating unset boxes and tabskip glue, where the box widths are equal to the final column sizes. In case of \valign, we change the widths to heights, so that a correct error message will be produced if the alignment is overfull or underfull.

*⟨*Package the preamble list, to determine the actual tabskip glue amounts, and let *p* point to this prototype  $\ket{box 852} \equiv$ 

 $save\_ptr \leftarrow save\_ptr - 2$ ;  $pack\_begin\_line \leftarrow -modeline$ ; **if** *mode* = *−vmode* **then begin**  $rule\_save \leftarrow overfull\_rule$ ;  $overfull\_rule \leftarrow 0$ ; {prevent rule from being packaged }  $p \leftarrow \text{hpack}(\text{preamble}, \text{saved}(1), \text{saved}(0)); \text{ overfull\_rule} \leftarrow \text{rule\_save};$ **end else begin**  $q \leftarrow link(p$ reamble); **repeat**  $height(q) \leftarrow width(q);$   $width(q) \leftarrow 0; q \leftarrow link(link(q));$ **until**  $q = null$ ;  $p \leftarrow vpack(preamble, saved(1), saved(0)); q \leftarrow link(preamble);$ **repeat**  $width(q) \leftarrow height(q); height(q) \leftarrow 0; q \leftarrow link(link(q));$ **until**  $q = null$ ; **end**;  $pack\_begin\_line$  *ine*  $\leftarrow 0$ This code is used in section 848.

<span id="page-372-0"></span>**853.**  $\langle$  Set the glue in all the unset boxes of the current list  $853$   $\equiv$  $q \leftarrow link(head); s \leftarrow head;$ **while**  $q \neq null$  **do begin if**  $\neg$ *is*-*char*-*[nod](#page-369-0)e*(*q*) **then if**  $type(q) = unset-node$  **then**  $\langle Set the onset box q and the onset boxes in it 855 \rangle$ **else if**  $type(q) = rule-node$  **then** *⟨* Make the running dimensions in rule *q* extend to the boundaries of the alignment 854 *⟩*;  $s \leftarrow q$ ;  $q \leftarrow link(q)$ ; **end**

This code is used in section 848.

**854.** *⟨* Make the running dimensions in rule *q* extend to the boundaries of the alignment 854 *⟩ ≡* **begin if**  $is\_running(width(q))$  **then**  $width(q) \leftarrow width(p);$ **if**  $is\_{running}(height(q))$  **then**  $height(q) \leftarrow height(p);$ **if**  $is\_{running}(depth(q))$  **then**  $depth(q) \leftarrow depth(p);$ **if**  $o \neq 0$  **then begin**  $r \leftarrow link(q)$ ;  $link(q) \leftarrow null$ ;  $q \leftarrow hpack(q, natural)$ ;  $shift\_amount(q) \leftarrow o$ ;  $link(q) \leftarrow r$ ;  $link(s) \leftarrow q$ ;

$$
\hspace{1em}\textbf{end};\\
$$

**end**

This code is used in section 853.

**855.** The unset box *q* represents a row that contains one or more unset boxes, depending on how soon \cr occurred in that row.

 $\langle$  Set the unset box *q* and the unset boxes in it  $855$   $\rangle \equiv$ **begin if**  $mode = -vmode$  **then begin**  $type(q) \leftarrow \text{hlist\_node}; \text{width}(q) \leftarrow \text{width}(p);$ **if** nest [nest\_ptr - 1]. mode\_field = mmode **then** set\_box\_lr(q)(dl[ist](#page-373-0)); { for ship\_out } **end else begin** *type* (*q*) *← vlist node* ; *height*(*q*) *← height*(*p*); **end**;  $glue\_{order}(q) \leftarrow glue\_{order}(p);$   $glue\_{sign}(q) \leftarrow glue\_{sign}(p);$   $glue\_{set}(q) \leftarrow glue\_{set}(p);$  $shift\_amount(q) \leftarrow o; r \leftarrow link(list\_ptr(q)); s \leftarrow link(list\_ptr(p));$ **repeat**  $\langle$  Set the glue in node  $r$  and change it from an unset node  $\langle$  856 $\rangle$ ;  $r \leftarrow link(link(r)); s \leftarrow link(link(s));$ **until**  $r = null$ ; **end** This code is used in section 853.

<span id="page-373-0"></span>

**856.** A box made from spanned columns will be followed by tabskip glue nodes and by empty boxes as if there were no spanning. This permits perfect alignment of subsequent entries, and it prevents values that depend on floating point arithmetic from entering into the dimensions of any boxes.

*⟨* Set the glue in node *r* and change it from an unset node 856 *⟩ ≡*

 $n \leftarrow span_{count}(r); t \leftarrow width(s); w \leftarrow t; u \leftarrow hold_{head}; set_{box\_lr}(r)(0); \text{ for } ship_{out} \}$ **while**  $n > min\_quarterword$  **do** 

**begin**  $decr(n)$ ;  $\langle$  Append tabskip glue and an empty box to list *u*, and update *s* and *t* as the prototype nodes are passed 857 *⟩*;

**end**;

**if** *mode* = *−vmode* **then**

*⟨* Make the unset n[ode](#page-372-0) *r* into an *hlist node* of width *w*, setting the glue as if the width were *t* 858 *⟩* **else**  $\langle$  Make the unset node *r* into a *vlist-node* of height *w*, setting the glue as if the height were *t* 859 $\rangle$ ;  $shift\_amount(r) \leftarrow 0;$ 

**if**  $u \neq hold$  *head* **then** { append blank boxes to account for spanned nodes } **begin**  $link(u) \leftarrow link(r);$   $link(r) \leftarrow link(hold\_head); r \leftarrow u;$ **end**

This code is used in section 855.

**857.** *⟨* Append tabskip glue and an empty box to list *u*, and update *s* and *t* as the prototype nodes are passed 857 *⟩ ≡*

 $s \leftarrow link(s); v \leftarrow glue\_ptr(s); link(u) \leftarrow new\_glue(v); u \leftarrow link(u); subtype(u) \leftarrow tab\_skip\_code + 1;$  $t \leftarrow t + width(v);$ 

**if**  $glue\_sign(p) = stretching$  **then** 

**begin if** stretch\_order(v) = glue\_order(p) **then**  $t \leftarrow t + round(float(glue_set(p)) * stretch(v));$ **end**

**else if**  $glue\_sign(p) = shrinking$  **then** 

**begin if** shrink\_order(v) = glue\_order(p) **then**  $t \leftarrow t$  - round(float(glue\_set(p)) \* shrink(v)); **end**;

 $s \leftarrow \text{link}(s); \text{link}(u) \leftarrow \text{new\_null\_box}; u \leftarrow \text{link}(u); t \leftarrow t + \text{width}(s);$ 

if  $mode = -vmode$  then  $width(u) \leftarrow width(s)$  else begin  $type(u) \leftarrow vlist\_node; height(u) \leftarrow width(s);$ **end**

This code is used in section 856.

```
858. \langle Make the unset node r into an hlist_node of width w, setting the glue as if the width were t 858\rangle \equivbegin height(r) \leftarrow height(q); depth(r) \leftarrow depth(q);
```
**if**  $t = width(r)$  **then** 

**begin**  $glue\_sign(r) \leftarrow normal$ ;  $glue\_order(r) \leftarrow normal$ ;  $set\_glue\_ratio\_zero(glue\_set(r))$ ;

**end**

**else if**  $t > width(r)$  **then** 

**begin**  $glue\_sign(r) \leftarrow stretching$ ;

**if**  $glue\_stretch(r) = 0$  **then**  $set\_glue\_ratio\_zero(glue\_set(r))$ **else**  $glue_set(r) \leftarrow \text{unfloat}((t - \text{width}(r))/glue\_stretch(r));$ 

**else begin**  $glue\_\n{order}(r) ← glue\_\n{sign}(r); \_\n{glue\_\n{sign}(r) ← shrinking}$ ;

```
if glue\_shrink(r) = 0 then set\_glue\_ratio\_zero(glue\_set(r))
```

```
else if (glue\_\text{order}(r) = normal) \land (width(r) - t > glue\_\text{shrink}(r)) then
        set_{\mathcal{A}} = \mathcal{A} \left( \text{value\_ratio\_one} \left( \text{value\_set}(r) \right) \right)
```

```
else glue_set(r) \leftarrow \text{unfloat}((\text{width}(r) - t) / \text{glue} \text{\_shrink}(r));
```

$$
\hspace{1em}\textbf{end};\\
$$

**end**

 $width(r) \leftarrow w$ ;  $type(r) \leftarrow \textit{hlist-node}$ ;

**end**

This code is used in section 856.

# 376 PART 37: ALIGNMENT **S**<sub>3859</sub> S<sub>§859</sub> S<sub>§859</sub>

**859.**  $\langle$  Make the unset node *r* into a *vlist\_node* of height *w*, setting the glue as if the height were  $t$  859 $\rangle \equiv$ **begin**  $width(r) \leftarrow width(q);$ **if**  $t = height(r)$  **then begin**  $glue\_sign(r) \leftarrow normal$ ;  $glue\_order(r) \leftarrow normal$ ;  $set\_glue\_ratio\_zero(glue\_set(r))$ ; **end else if**  $t > height(r)$  **then begin**  $glue\_sign(r) \leftarrow stretching;$ **if**  $glue\_stretch(r) = 0$  **then**  $set\_glue\_ratio\_zero(glue\_set(r))$ **else**  $glue\_set(r) \leftarrow \text{unfloat}((t - \text{height}(r))/\text{glue\_stretch}(r));$ **end else begin**  $glue\_\text{order}(r) \leftarrow glue\_\text{sign}(r)$ ;  $glue\_\text{sign}(r) \leftarrow shrinking$ ; **if**  $glue\_shrink(r) = 0$  **then**  $set\_glue\_ratio\_zero(glue\_set(r))$ **else if**  $(g\ellue\{\text{-}order}(r) = normal) \land (height(r) - t > glue\{\text{-}shrink}(r))$  $(g\ellue\{\text{-}order}(r) = normal) \land (height(r) - t > glue\{\text{-}shrink}(r))$  $(g\ellue\{\text{-}order}(r) = normal) \land (height(r) - t > glue\{\text{-}shrink}(r))$  **then**  $set_{\mathcal{A}}$  *set\_glue\_ratio\_one*( $\mathcal{A}$ *glue\_set*( $r$ )) **else**  $glue\_set(r) \leftarrow \text{unfloat}((\text{height}(r) - t)/\text{glue\_shrink}(r));$ **end**;  $height(r) \leftarrow w$ ;  $type(r) \leftarrow vlist-node$ ; **end**

This code is used in section 856.

**860.** We now have a completed alignment, in the list that starts at *head* and ends at *tail* . This list will be merged with the one that encloses it. (In case the enclosing mode is *mmode* , for displayed formulas, we will need to insert glue before and after the display; that part of t[he p](#page-526-0)rogram will be deferred until we're more familiar with such operations.)

In restricted horizontal mode, the *clang* part of *aux* is undefined; an over-cautious Pascal runtime system may complain about this.

*⟨*Insert the current list into its environment 860 *⟩ ≡*  $aux\_save \leftarrow aux; p \leftarrow link(head); q \leftarrow tail; pop\_nest;$  $aux\_save \leftarrow aux; p \leftarrow link(head); q \leftarrow tail; pop\_nest;$  $aux\_save \leftarrow aux; p \leftarrow link(head); q \leftarrow tail; pop\_nest;$ **if**  $mode = mmode$  **then**  $\langle$  Finish an alignment in a display 1260  $\rangle$ **else begin**  $aux \leftarrow aux\_save$ ;  $link(tail) \leftarrow p$ ; **if**  $p \neq null$  **then**  $tail \leftarrow q$ ; **if**  $mode =$  *vmode* **then**  $build\_page;$ **end**

This code is used in section 848.

<span id="page-375-0"></span>**861. Breaking paragraphs into lines.** We come now to what is probably the most interesting algorithm of TEX: the mechanism for choosing the "best possible" breakpoints that yield the individual lines of a paragraph. TEX's line-breaking algorithm takes a given horizontal list and converts it to a sequence of boxes that are appended to the current vertical list. In the course of doing this, it creates a special data structure containing three kinds of records that are not used elsewhere in T<sub>E</sub>X. Such nodes are created while a paragraph is being processed, and they are destroyed afterwards; thus, the other parts of TEX do not need to know anything about how line-breaking is done.

The method used here is based on an approach devised by Michael F. Plass and the author in 1977, subsequently generalized and improved by the same two people in 1980. A detailed discussion appears in *Software—Practice and Experience* **11** (1981), 1119–1184, where it is shown that the line-breaking problem can be regarded as a special case of the problem of computing the shortest path in an acyclic network. The cited paper includes numerous examples and describes the history of line breaking as it has been practiced by printers through the ages. The present implementation adds two new ideas to the algorithm of 1980: Memory space requirements are considerably reduced by using smaller records for inactive nodes than for active ones, and arithmetic overflow is avoided by using "delta distances" instead of keeping track of the total distance from the beginning of the paragraph to the current point.

**862.** The *line break* procedure should be invoked only in horizontal mode; it leaves that mode and places its output into the current vlist of the enclosing vertical mode (or internal vertical mode). There is one explicit parameter: *d* is true for partial paragraphs preceding display math mode; in this case the amount of additional penalty inserted before the final line is *display widow penalty* instead of *widow penalty* .

There are also a number of implicit parameters: The hlist to be broken starts at *link* (*head* ), and it is nonempty. The value of *prev\_graf* in the enclosing semantic level tells where the paragraph should begin in the sequence of line numbers, in case hanging indentation or \parshape is in use; *prev graf* is zero unless this paragraph is being [co](#page-8-0)ntinued after a displayed formula. Other implicit parameters, such as the *par shape ptr* and various penalties to use for hyphenation, etc., appear in *eqtb*.

After *line break* has acted, it will have updated the current vlist and the value of *prev graf* . Furthermore, the global variable *just box* will point to the final box created by *line break* , so that the width of this line can be ascertained when it is necessary to decide whether to use *above display skip* or *above display short skip* before a displayed formula.

*⟨* Global variables 13 *⟩* +*≡ just box* : *pointer* ; *{* the *hlist node* for [the](#page-380-0) last line of the new paragraph *}*

**863.** Since *line break* is a rather lengt[hy p](#page-395-0)rocedure—sort of a small world unto itself—we must build it up little by little, somewhat more cautiously than we have done with the simpler procedures of TEX. Here is the general outline.

*⟨* Declare subprocedures for *li[ne](#page-396-0) break* 874 *⟩*

**procedure** *line break* (*d* : *boolean*);

**label** *done , done1 , done2 , done3 , done4 , don[e5](#page-401-0) , done6 , continue , restart*;

**var** *⟨* Local variables for line breaking 910 *⟩*

**begin**  $pack\_begin\_line \leftarrow mode\_line; \{ this \text{ is for over/underfull box messages } \}$ 

*⟨* Get ready to start line breaking 864 *⟩*;

*Find optimal breakpoints*  $911$  *}*;

*⟨* Break the paragraph at the chosen breakpoints, [justi](#page-600-0)fy the resulting lines to the correct widths, and append them to the current vertical list  $924$ ;

*⟨* Clean up the memory by removing the break nodes 913 *⟩*;

 $pack\_begin\_line \leftarrow 0;$ 

**end**;

*⟨* Declare *ε*-TEX procedures for use by *main control* <sup>1466</sup> *⟩*

<span id="page-376-0"></span>**864.** The first task is to move the list from *head* to *temp head* and go into the enclosing semantic level. We also append the **\parfillskip** glue to the end of the paragraph, removing a space (or other glue node) if it was there, since spaces usually precede blank lines and instances of '\$\$'. The *par fill skip* is preceded by an infinite penalty, so it will never be considered as a potential breakpoint.

This code assumes that a *glue node* and a *penalty node* occupy the same number of *mem* words.

*⟨* Get ready to start line breaking 864 *⟩ ≡*  $link(temp\_head) \leftarrow link(head);$ **if** *is char node* (*tail*) **then** *tail append* (*new penalty* (*inf penalty* )) **else if**  $type(tail) \neq glue\_node$  **then**  $tail\_append(new\_penalty(inf\_penalty))$ else begi[n](#page-380-0) ty[pe](#page-384-0) (tail)  $\leftarrow$  penalty-node; delete-glue-ref (glue-ptr(tail)); flush-node-list (leader-ptr(tail));  $penalty(tail) \leftarrow inf\_penalty;$  $penalty(tail) \leftarrow inf\_penalty;$  $penalty(tail) \leftarrow inf\_penalty;$ **end**;  $link(tail) \leftarrow new\_param\_glue(par\_fill\_skip\_code); last\_line\_fill \leftarrow link(tail);$  $init \text{-} \textit{cur}\text{-} \textit{lang} \leftarrow \textit{prev}\text{-} \textit{graf} \text{ mod } 2000000$ ;  $init \text{-} \textit{l}\text{-} \textit{hyf} \leftarrow \textit{prev}\text{-} \textit{graf} \text{ div } 200000000$ ;  $init\_r\_hyf \leftarrow (prev\_graf \textbf{ div } '200000) \textbf{ mod } '100; pop\_nest;$ See also sections 875, 882, and 896.

This code is used in section 863.

**865.** When looking for optimal line breaks, TEX creates a "break node" for each break that is *feasible*, in the sense that there is a way to end a line at the given place without requiring any line to stretch more than a given tolerance. A break node is characterized by three things: the position of the break (which is a pointer to a *glue node* , *math node* , *penalty node* , or *disc node* ); the ordinal number of the line that will follow this breakpoint; and the fitness classification of the line that has just ended, i.e.,  $tight\_fit$ ,  $decent\_fit$ , *loose fit*, or *very loose fit*.

**define**  $tight_f$  **f**  $f$  **f** fitness classification for lines shrinking 0.5 to 1.0 of their shrinkability *}* **define**  $loose\_fit = 1$  {fitness classification for lines stretching 0.5 to 1.0 of their stretchability } **define**  $very\_loose\_fit = 0$  {fitness classification for lines stretching more than their stretchability } **define**  $decent\_fit = 2$  {fitness classification for all other lines}

**866.** The algorithm essentially determines the best possible way to achieve each feasible combination of position, line, and fitness. Thus, it answers questions like, "What is the best way to break the opening part of the paragraph so that the fourth line is a tight line ending at such-and-such a place?" However, the fact that all lines are to be the same length after a certain point makes it possible to regard all sufficiently large line numbers as equivalent, when the looseness parameter is zero, and this makes it possible for the algorithm to save space and time.

An "active node" and a "passive node" are created in *mem* for each feasible breakpoint that needs to be considered. Active nodes are three words long and passive nodes are two words long. We need active nodes only for breakpoints near the place in the paragraph that is currently being examined, so they are recycled within a comparatively short time after they are created.

<span id="page-377-0"></span>

**867.** An active node for a given breakpoint contains six fields:

*link* points to the next node in the list of active nodes; the last active node has *link* = *last active* .

*break node* points to the passive node associated with this breakpoint.

*line number* is the number of the line that follows this breakpoint.

*fitness* is the fitness classification of the line ending at this breakpoint.

*type* is either *hyphenated* or *unhyphenated* , depending on whether this breakpoint is a *disc node* .

*total demerits* is the minimum possible sum of demerits over all lines leading from the beginning of the paragraph to this breakpoint.

The value of *link* (*active* ) points to the first active node on a linked list of all currently active nodes. This list is in order by *line number* , except that nodes with *line number > easy line* may be in any order relative to each other.

**define**  $active\_node\_size\_normal = 3$  { number of words in normal active nodes } **define**  $fitness \equiv subtype \{ very\_loose\_fit \dots tight\_fit \text{ on final line for this break } \}$ **define**  $break\_node \equiv$   $rlink$  { pointer to the corresponding passive node } **define**  $line\_number \equiv$  *llink* { line that begins at this br[eakp](#page-365-0)oint } **define**  $total\_demerits$  (#)  $\equiv mem$  [# + 2]*.int* { the quantity that T<sub>E</sub>X minimizes } **define** *unhyphenated* = 0 { the *type* of a normal active break node } **define** *hyphenated* = 1 { the *type* of an active node that breaks at a *disc\_node* } **define**  $\textit{last}\textit{active} \equiv \textit{active}$  { the active list ends where it begins }

**868.** *⟨*Initialize the special list heads and constant nodes 838 *⟩* +*≡*  $type$  ( $last\_active$ )  $\leftarrow$  *hyphenated*;  $line\_number$  ( $last\_active$ )  $\leftarrow$   $max\_halfword$ ;  $subtype$  ( $last\_active$ )  $\leftarrow$  0; *{* the *subtype* is never examined by the algorithm *}*

**869.** The passive node for a given breakpoint contains only four fields:

*link* points to the passive node created just before this one, if any, otherwise it is *null* .

*cur break* points to the position of this breakpoint in the horizontal list for the paragraph being broken.

*prev break* points to the passive node that should precede this one in an optimal path to this breakpoint.

*serial* is equal to *n* if this passive node is the *n*th one created during the current pass. (This field is used only when printing out detailed statistics about the line-breaking calculations.)

There is a global variable called *passive* that points to the most recently created passive node. Another global variable, *pr[int](#page-8-0)ed node* , is used to help print out the paragraph when detailed information about the line-breaking computation is being displayed.

**define**  $\textit{passive-node\_size} = 2$  { number of words in passive nodes } **define**  $cur\text{-}break \equiv \text{rlink}$  { in passive node, points to position of this breakpoint } **define**  $prev\_break \equiv$  *llink* { points to passive node that should precede this one } **define**  $\text{serial} \equiv \text{info}$  { serial number for symbolic identification } *⟨* Global variables 13 *⟩* +*≡ passive* : *pointer* ; *{* most recent node on passive list *} printed node* : *pointer* ; *{* most recent node that has been printed *}*

*pass number* : *halfword* ; *{* the number of passive nodes allocated on this pass *}*

**870.** The active list also contains "delta" nodes that help the algorithm compute the badness of individual lines. Such nodes appear only between two active nodes, and they have *type* = *delta\_node*. If *p* and *r* are active nodes and if *q* is a delta node between them, so that  $link(p) = q$  and  $link(q) = r$ , then *q* tells the space difference between lines in the horizontal list that start after breakpoint *p* and lines that start after breakpoint *r*. In other words, if we know the length of the line that starts after *p* and ends at our current position, then the corresponding length of the line that starts after *r* is obtained by adding the amounts in node *q*. A delta node contains six scaled numbers, since it must record the net change in glue stretchability with respect to all orders of infinity. The natural width difference appears in  $\text{mem}[q+1].sc$ ; the stretch differences in units of pt, fil, fill, and filll appear in  $mem[q + 2 \dots q + 5]$ *.sc*; and the shrink difference appears in  $mem[q+6].sc$ . The *subtype* field of a delta node is not used.

**define**  $delta\_node\_size = 7$  { number of words in a delta node } **define**  $delta\_node = 2$  {  $type$  field in a delta node }

**871.** As the algorithm runs, it maintains a set of six delta-like registers for the length of the line following the first active breakpoint to the current position in the given hlist. When it makes a pass through the active list, it also maintains a similar set of six registers for the length following the active breakpoint of current interest. A third set holds the length of an empty line (namely, the sum of \leftskip and \rightskip); and a fourth set is used to create new delta nodes.

When we pass a delta node we want to do operations like

**for**  $k \leftarrow 1$  $k \leftarrow 1$  **to** 6 **do** *cur*-*active*-*width*[ $k$ ]  $\leftarrow$  *cur*-*active*-*width*[ $k$ ] + *mem*[ $q + k$ ]*.sc*;

and we want to do this without the overhead of **for** loops. The *do-all-six* macro makes such six-tuples convenient.

**define**  $do\_all\_six$  (#)  $\equiv$  #(1); #(2); #(3); #(4); #(5); #(6)

*⟨* Global variables 13 *⟩* +*≡*

*active\_width*: **array**  $[1 \tcdot .6]$  of *scaled*; {distance from first active node to *cur\_p* } *cur\_active\_width*:  $array [1.. 6]$  of *scaled*; {distance from current active node } *background*:  $\arctan \left[1 \dots 6\right]$  of *scaled*; {length of an "empty" line } *break width* : **array** [1 *. .* 6] **of** *scaled* ; *{* length being computed after current break *}*

**872.** Let's state the principles of the delta nodes more precisely and concisely, so that the following programs will be less obscure. For each legal breakpoint  $p$  in the paragraph, we define two quantities  $\alpha(p)$ and  $\beta(p)$  such that the length of material in a line from breakpoint *p* to breakpoint *q* is  $\gamma + \beta(q) - \alpha(p)$ , for some fixed  $\gamma$ . Intuitively,  $\alpha(p)$  and  $\beta(q)$  are the total length of material from the beginning of the paragraph to a point "after" a break at *p* and to a point "before" a break at *q*; and  $\gamma$  is the width of an empty line, namely the length contributed by \leftskip and \rightskip.

Suppose, for example, that the paragraph consists entirely of alternating boxes and glue skips; let the boxes have widths  $x_1 \ldots x_n$  and let the skips have widths  $y_1 \ldots y_n$ , so that the paragraph can be represented by  $x_1y_1 \ldots x_ny_n$ . Let  $p_i$  be the legal breakpoint at  $y_i$ ; then  $\alpha(p_i) = x_1 + y_1 + \cdots + x_i + y_i$ , and  $\beta(p_i) = x_1 + y_1 + \cdots + x_i$ . To check this, note that the length of material from  $p_2$  to  $p_5$ , say, is  $\gamma + x_3 + y_3 + x_4 + y_4 + x_5 = \gamma + \beta(p_5) - \alpha(p_2).$ 

The quantities  $\alpha$ ,  $\beta$ ,  $\gamma$  involve glue stretchability and shrinkability as well as a natural width. If we were to compute  $\alpha(p)$  and  $\beta(p)$  for each p, we would need multiple precision arithmetic, and the multiprecise numbers would have to be kept in the active nodes. TEX avoids this problem by working entirely with relative differences or "deltas." Suppose, for example, that the active list contains  $a_1 \delta_1 a_2 \delta_2 a_3$ , where the *a*'s are active breakpoints and the *δ*'s are delta nodes. Then  $\delta_1 = \alpha(a_1) - \alpha(a_2)$  and  $\delta_2 = \alpha(a_2) - \alpha(a_3)$ . If the line breaking algorithm is currently positioned at some other breakpoint *p*, the *active width* array contains the value  $\gamma + \beta(p) - \alpha(a_1)$ . If we are scanning through the list of active nodes and considering a tentative line that runs from  $a_2$  to *p*, say, the *cur\_active\_width* array will contain the value  $\gamma + \beta(p) - \alpha(a_2)$ . Thus, when we move from  $a_2$  to  $a_3$ , we want to add  $\alpha(a_2) - \alpha(a_3)$  to *cur active width*; and this is just  $\delta_2$ , which appears in the active list between  $a_2$  and  $a_3$ . The *background* array contains  $\gamma$ . The *break width* array will be used to calculate values of new delta nodes when the active list is being updated.

**873.** Glue nodes in a horizontal list that is being paragraphed are not supposed to include "infinite" shrinkability; that is why the algorithm maintains four registers for stretching but only one for shrinking. If the user tries to introduce infinite shrinkability, the shrinkability will be reset to finite and an error message will be issued. A boolean variable *no shrink error yet* prevents this error message from appearing more than once per paragrap[h.](#page-8-0)

 $\text{define } check\_shrinkage(\texttt{\#}) \equiv$ **if**  $(shrink\_order(\textbf{#}) ≠ normal) ∧ (shrink(\textbf{#}) ≠ 0)$  **then**  $\mathbf{begin} \mathbf{\#} \leftarrow \text{finite\_shrink}(\mathbf{\#});$ **end**

*⟨* Global variables 13 *⟩* +*≡*

*no shrink error yet*: *boolean*; *{* have we complained about infinite shrinkage? *}*

```
874. \langle Declare subprocedures for line_break 874\rangle \equivfunction finite shrink (p : pointer ): pointer ; { recovers from infinite shrinkage }
  var q: pointer ; { new glue specification }
  begin if no shrink error yet then
    begin no\_shrink\_error\_yet \leftarrow false;
    stat if \text{tracing\_params} > 0 then \text{end\_diagnostic}(\text{true});tats print err ("Infinite␣glue␣shrinkage␣found␣in␣a␣paragraph");
    help5("The □paragraph□just□ended□includes□some□glue□that□has")("infinite␣shrinkability,␣e.g.,␣`\hskip␣0pt␣minus␣1fil´.")
     ("Such␣glue␣doesn´t␣belong␣there−−−it␣allows␣a␣paragraph")
    ("of␣any␣length␣to␣fit␣on␣one␣line.␣But␣it´s␣safe␣to␣proceed,")
    ("since␣the␣offensive␣shrinkability␣has␣been␣made␣finite."); error ;
    stat if \text{tracing\_parameters} > 0 then \text{begin\_diagnostic};tats
    end;
  q \leftarrow new\text{spec}(p); ormal}; \text{delete\text{-}}glue\text{-}ref(p); \text{finite\text{-}shrink} \leftarrow q;
  end;
```
See also sections 877, 925, 944, and 996.

This code is used in section 863.

```
875. \langle Get ready to start line breaking 864 \rangle +=
   no\_shrink\_error\_yet \leftarrow true;check shrinkage (left skip); check shrinkage (right skip);
   q \leftarrow left\_skip; r \leftarrow right\_skip; background \left[1\right] \leftarrow width(q) + width(r);\text{background }[2] \leftarrow 0; \text{ background }[3] \leftarrow 0; \text{ background }[4] \leftarrow 0; \text{ background }[5] \leftarrow 0;\text{background}\left[2+\text{stretch\_order}(q)\right] \leftarrow \text{stretch}(q);\text{background}\left[2+\text{stretch\_order}(r)\right] \leftarrow \text{background}\left[2+\text{stretch\_order}(r)\right] + \text{stretch}(r);background \{6\} \leftarrow shrink (q) + shrink (r); \langle Check for special treatment of last line of paragraph 1654);
```
**876.** A pointer variable *cur-p* runs through the given horizontal list as we look for breakpoints. This variable is global, since it is used both by *line break* and by its subprocedure *try break* .

Another global variable called *threshold* is used to determine the feasibility of individual lines: Breakpoints are feasible if there is a way to reach them without creating lines whose badness exceeds *threshold* . (The badness is compared to *threshold* before penalties are added, so that penalty values do not affect the feasibility of breakpoints, except that no break is allowed when the penalty is 10000 or more.) If *threshold* is 10000 or more, all legal breaks are considered feasible, since the *badness* function specified above never returns a value greater than [10](#page-8-0)000.

Up to three passes might be made through the paragraph in an attempt to find at least one set of feasible breakpoints. On the first pass, we have *threshold* =  $pretolerance$  and  $second-pass = final-pass = false$ . If this pass fails to find a feasible solution, *threshold* is set to *tolerance* , *second pass* is set *true* , and an attempt is made to hyphenate as many words as possible. If that fails too, we add *emergency stretch* to the background stretchability and set  $\text{final}$   $\text{pass} = \text{true}$ .

*⟨* Global variables 13 *⟩* +*≡ cur p*: *pointer* ; *{* the current breakpoint under consideration *} second pass* : *boolean*; *{* is this our second attempt to break this paragraph? *} final pass* : *boolean*; *{* is this our final attempt to break this paragraph? *} threshold* : *integer* ; *{* maximum badness on feasible lines *}*

<span id="page-381-0"></span>

**877.** The heart of the line-breaking procedure is '*try break* ', a subroutine that tests if the current breakpoint *cur-p* is feasible, by running through the active list to see what lines of text can be made from active nodes to *cur\_p*. If feasible breaks are possible, new break nodes are created. If *cur\_p* is too far from an active node, that node is deactivated.

The parameter *pi* to *try*-*break* is the penalty associated with a break at *cur*-*p*; we have  $pi = eject-penalty$ if the break is forced, and  $pi = inf\_penalty$  if the break is illegal.

The other parameter, *break type* , is set to *hyphenated* or *unhyphenated* , depending on whether or not the current break is at a *disc node* . The end of a paragraph is also regarded as '*hyphenated* '; this case is distinguishable by the condition  $cur_p = null$ .

 $\text{define } copy\_to\_cur\_active(\texttt{\#}) \equiv cur\_active\_width[\texttt{\#}] \leftarrow active\_width[\texttt{\#}]$ **define**  $\text{deactive} = 60 \quad \{\text{go here when node } r \text{ should be deactivated }\}$ **define**  $cp\_skipable$  ( $\#$ )  $\equiv$  {skipable nodes at the margins during character protrusion *}*  $(\neg i s\_\textit{char}\_\textit{node}(\#) \land ((type(\#) = ins\_\textit{node}) \lor (type(\#) = mark\_\textit{node}) \lor (type(\#) = new\$  $(\neg i s\_\textit{char}\_\textit{node}(\#) \land ((type(\#) = ins\_\textit{node}) \lor (type(\#) = mark\_\textit{node}) \lor (type(\#) = new\$  $(\neg i s\_\textit{char}\_\textit{node}(\#) \land ((type(\#) = ins\_\textit{node}) \lor (type(\#) = mark\_\textit{node}) \lor (type(\#) = new\$  $adjust-node) \vee (type (\#) = penalty-node) \vee ((type (\#) = disc-node) \wedge (pre\_break (\#))$  $null) \wedge (post\_break(\#) = null) \wedge (replace\_count(\#) = 0)$  { an empty *disc\_node* } *∨*((*type* (#) = *math node* ) *∧* (*width* (#) = 0)) *∨* ((*type* (#) = *kern node* ) *∧* ((*width* (#) = 0)*∨*(*subtype* (#) = *normal*)))*∨*((*type* (#) = *glue node* )*∧*(*glue ptr* (#) = *zero glue* ))*∨*((*type* (#) =  $hlist\_node) \wedge (width(\textbf{#}) = 0) \wedge (height(\textbf{#}) = 0) \wedge (depth(\textbf{#}) = 0) \wedge (list\_ptr(\textbf{#}) = null)))$ *⟨* Declare subprocedures for *line break* 874 *⟩* +*≡* **procedure** *push node* (*p* : *pointer* ); **begin if**  $hlist\_stack\_level > max\_hlist\_stack$  **then**  $pdf\_error("push\_node", "stack\_overflow");$  $hlist\_stack[hlist\_stack\_level] \leftarrow p$ ;  $hlist\_stack\_level \leftarrow hlist\_stack\_level + 1$ ; **end**; **function** *pop node* : *pointer* ; **begin**  $hlist\_stack\_level \leftarrow \textit{hlist\_stack\_level -1};$ **if**  $hlist\_stack\_level < 0$  **then** { would point to some bug } *pdf error* ("pop\_node"*,* "stack␣underflow␣(internal␣error)");  $pop\_node \leftarrow \text{hlist\_stack}[\text{hlist\_stack\_level}];$ **end**; **function** *find protchar left*(*l* : *pointer* ; *d* : *boolean*): *pointer* ; *{* searches left to right from list head *l*, returns 1st non-skipable item *}* **var** *t*: *pointer* ; *run*: *boolean*; **begin if**  $(link(l) \neq null) \wedge (type(l) = hlist-node) \wedge (width(l) = 0) \wedge (height(l) = 0) \wedge (depth(l) = 0)$ 0)  $\land$  (*list\_ptr*(*l*) = *null*) **then**  $l \leftarrow link(l)$  { for paragraph start with \parindent = 0pt } **else if** *d* **then** while  $(link(l) \neq null) \wedge (\neg (is_{char.node}(l) \vee non_{discardable}(l)))$  do  $l \leftarrow link(l);$  $\{$ std. discardables at line break, T<sub>E</sub>Xbook, p 95 $\}$  $hlist\_stack\_level \leftarrow 0; \; run \leftarrow true;$ **repeat**  $t \leftarrow l$ ; **while** *run ∧* (*type* (*l*) = *hlist node* ) *∧* (*list ptr* (*l*) *̸*= *null*) **do begin**  $push\_node(l); l \leftarrow list\_ptr(l);$ **end**; **while**  $run \wedge cp\_skipable$  (*l*) **do begin while**  $(link(l) = null) \wedge (hlist\_stack\_level > 0)$  **do begin**  $l \leftarrow pop\_node;$  {don't visit this node again } **end**; **if**  $link(l) \neq null$  **then**  $l \leftarrow link(l)$ **else if**  $hlist\_stack\_level = 0$  **then**  $run \leftarrow false$ **end**; **until**  $t = l$ : *find\_protchar\_left*  $\leftarrow$  *l*; **end**;

```
function \text{find\_protchar\_right}(l, r : pointer): \text{pointer};
          { searches right to left from list tail r to head l, returns 1st non-skipable item }
  var t: pointer ; run: boolean;
  begin find\text{-}protchar\text{-}right \leftarrow null;if r = null then return;
  hlist\_stack\_level \leftarrow 0; \ run \leftarrow true;repeat t \leftarrow r;
     while run ∧ (type (r) = hlist node ) ∧ (list ptr (r) ̸= null) do
        begin push\_node(l); push\_node(r); l \leftarrow list\_ptr(r); r \leftarrow l;while link(r) \neq null do r \leftarrow link(r);
        end;
     while run \wedge cp\_skipable(r) do
        begin while (r = l) \land (hlist\_stack\_level > 0) do
          begin r \leftarrow pop\_node; {don't visit this node again }
          l \leftarrow pop\_node;end;
       if (r \neq l) \land (r \neq null) then r \leftarrow prev\_rightmax(l,r)else if (r = l) \land (hlist\_stack\_level = 0) then run \leftarrow falseend;
  until t = r;
  find_protchar_right \leftarrow r;
  end;
function total\_pw(q,p: pointer): scaled;
          { returns the total width of character protrusion of a line; cur break (break node (q)) and p is the
          leftmost resp. rightmost node in the horizontal list representing the actual line }
  var l, r: pointer ; n: integer ;
  begin if break-node(q) = null then l \leftarrow first\_p\mathbf{else} \ l \leftarrow \text{cur\_break}(\text{break\_node}(q));r \leftarrow prev\_right \{ global\_prev\_p, p); \quad \{ get \ link(r) = p \}{ let's look at the right margin first }
  if (p ≠ null) ∧ (type(p) = disc-node) ∧ (pre\_break(p) ≠ null) then
          { a disc node with non-empty pre break , protrude the last char of pre break }
     begin r \leftarrow pre\_break(p);while link(r) \neq null do r \leftarrow link(r);
     end
  else r \leftarrow \text{find\_protchar\_right}(l, r); { now the left margin }
  if (l ≠ null) ∧ (type(l) = disc-node) then
     begin if post\_break(l) \neq null then
        begin l \leftarrow post\text{-}break(l); {protrude the first char }
       goto done ;
        end
     else { discard replace count(l) nodes }
     begin n \leftarrow replace\_count(l); l \leftarrow link(l);while n > 0 do
        begin if link(l) \neq null then l \leftarrow link(l);
        decr(n);
        end;
     end;
     end;
  l \leftarrow \text{find\_protchar\_left}(l, \text{true});done: total\_pw \leftarrow left\_pw(l) + right\_pw(r);end;
```

```
procedure try break (pi : integer ; break type : small number );
```
**label** *exit, done , done1 , continue , deactivate , found , not found* ;

**var** *r*: *pointer* ; *{* runs through the active list *}*

*prev\_r*: *pointer*; { stays a step behind  $r$  }

*old l* : *halfword* ; *{* maximum line number in cur[rent](#page-384-0) equivalence class of lines *}*

*no\_break\_yet*: *boolean*; { have we found a feasible break at  $cur\_p$ ?}

*⟨* Other local variables for *try break* 878 *⟩*

**begin**  $\langle$  Make sure that *pi* is in the proper range  $879$ ;

 $no\_break\_yet \leftarrow true$ ;  $prev\_r \leftarrow active$ ;  $old\_l \leftarrow 0$ ;  $do\_all\_six$  ( $copy\_to\_cur\_active$ );

- **loop begin** *[con](#page-390-0)tinue*:  $r \leftarrow \text{link}(prev_r);$   $\langle$  If node  $r$  is of type *delta\_node*, update *cur\_active\_width*, set *prev\_r* and *prev\_prev\_r*, then **goto** *continue* 880  $\rangle$ ;
	- *⟨*If a line number class has ended, create new active nodes for [the](#page-393-0) best feasible breaks in that class; then **return** if  $r = last\_active$ , otherwise compute the new *line\_width* 883;
	- *⟨* Consider the demerits for a line from *r* to *cur p*; deactivate node *r* if it should no longer be active; then **goto** *continue* if a line from *r* to *cur p* is infeasible, otherwise record a new feasible break 899 *⟩*;

**end**;

*exit*: **stat** *⟨* Update the value of *printed node* for symbolic displays 906 *⟩* **tats end**;

**878.**  $\langle$  Other local variables for *try\_break* 878 $\rangle \equiv$ *prev\_prev\_r*: *pointer*; { a step behind *prev\_r*, if  $type$  (*prev\_r*) =  $delta$ .*hd* } *s*: *pointer* ; *{* runs through nodes ahead of *cur p } q*: *pointer* ; *{* points to a new node being created *} v*: *pointer*; { points to a glue specification or a node ahead of  $cur_p$ } *t*: *integer*; { node count, if *cur\_p* is a discretionary node } *f*: *internal font number* ; *{* used in character width calculation *} l*: *halfword* ; *{* line number of current active node *} node r stays active* : *boolean*; *{* should node *r* remain in the active list? *} line width* : *scaled* ; *{* the current line will be justified to this width *} fit class* : *very [loos](#page-659-0)e fit . . tight fit*; *{* possible fitness class of test line *} b*: *halfword* ; *{* badness [of t](#page-381-0)est line *} d*: *integer* ; *{* demerits of test line *} artificial demerits* : *boolean*; *{* has *d* been forced to zero? *}* save\_link: pointer; { temporarily holds value of  $link(cur_p)$  } *shortfall* : *scaled* ; *{* used in badness calculations *}* See also section 1655. This code is used in section [877.](#page-381-0) **879.**  $\langle$  Make sure that *pi* is in the proper range  $879$   $\equiv$ **if**  $abs(pi) \geq inf\_penalty$  **then** 

**if**  $pi > 0$  **then return** { this breakpoint is inhibited by infinite penalty} **else**  $pi \leftarrow \text{eject\_penalty}$  { this breakpoint will be forced }

This code is used in section 877.

<span id="page-384-0"></span>**880.** The following code uses the fact that  $type (last\_active) \neq delta\_node$ .

**define**  $update\_width(\textbf{\#}) \equiv cur\_active\_width[\textbf{\#}] \leftarrow cur\_active\_width[\textbf{\#}] + mem[r + \textbf{\#}].sc$  $update\_width(\textbf{\#}) \equiv cur\_active\_width[\textbf{\#}] \leftarrow cur\_active\_width[\textbf{\#}] + mem[r + \textbf{\#}].sc$  $update\_width(\textbf{\#}) \equiv cur\_active\_width[\textbf{\#}] \leftarrow cur\_active\_width[\textbf{\#}] + mem[r + \textbf{\#}].sc$ 

*⟨*If node *r* is of type *delta node* , update *cur active width* , set *prev r* and *prev prev r* , then **goto** *continue* 880 *⟩ ≡*

**if**  $type(r) = delta\_node$  **then begin**  $do$ -all-six (update-width);  $prev$ -prev<sub>-</sub>r  $\leftarrow$  prev-r;  $prev$ -r; **goto**  $continue$ ; **end**

This code is used in section 877.

**881.** As we consider various ways to end a line at *cur-p*, in a given line number class, we keep track of the best total demerits known, in an array with one entry for each of the fitness classifications. For example, *minimal demerits* [*tight fit*] contains the fewest total demerits of feasible line breaks ending at *cur p* with a *tight fit* line; *b[est](#page-8-0) place* [*tight fit*] points to the passive node for the break before *cur p* that achieves such an optimum; and *best pl line* [*tight fit*] is the *line number* field in the active node corresponding to *best place* [*tight fit*]. When no feasible break sequence is known, the *minimal demerits* entries will be equal to *awful bad* , which is 2<sup>30</sup> *−* 1. Another variable, *minimum demerits* , keeps track of the smallest value in the *minimal demerits* array.

**define**  $awful\_bad \equiv \text{'}7777777777$  { more than a billion demerits }

*⟨* Global variables 13 *⟩* +*≡*

*minimal demerits* : **array** [*very loose fit . . [ti](#page-376-0)ght fit*] **of** *integer* ;

*{* best total demerits known for current line class and position, given the fitness *} minimum demerits* : *integer* ; *{* best total demerits known for current line class and position *} best place* : **array** [*very loose fit . . tight fit*] **of** *pointer* ; *{* how to achieve *minimal demerits }*  $best\_pl\_line:$  **array**  $[very\_loose\_fit : . . . tight\_fit]$  of *halfword*;  $\{corresponding line number \}$ 

**882.**  $\langle$  Get ready to start line breaking  $864 \rangle$  + $\equiv$ 

 $minimum \_\$ {demerits} \leftarrow \text{awful\\_bad}; \ \minimal \\_\{demerits}[\text{tight\\_fit}] \leftarrow \text{awful\\_bad};  $minimal\_elements$   $[decent\_fit] \leftarrow avful\_bad; minimal\_elements$   $[loose\_fit] \leftarrow avful\_bad;$  $minimal\_demerits[very\_loose\_fit] \leftarrow awful\_bad;$ 

**883.** The first part of the following code is part of TEX's inner loop, so we don't want to waste any time. The current active node, namely node *r*, contains the line number that will be considered next. At the end of the list we have arranged the data structure so that  $r = last$  *active* and *line\_number* (*last active*) > *old l*.

*⟨*If a line number class has ended, create new active nodes for the best [feas](#page-385-0)ible breaks in that class; then **return** if  $r = last\_active$ , otherwise compute the new *line\_width* 883  $\rangle \equiv$ 

**begin**  $l \leftarrow line_number(r)$ ; **if**  $l > old_l$  **then** 

**begin** *{* now we are no longer in the inner loop *}*

**if** (*minimum deme[rits](#page-381-0) < awful bad* ) *∧* ((*old l ̸*= *easy line* ) *∨* (*r* = *last active* )) **then**

*⟨* Create new active nodes for the best feasible breaks just found 884 *⟩*;

**if**  $r = last\_active$  **then return**;

*⟨* Compute the new line width 898 *⟩*;

**end**;

**end**

This code is used in section 877.

<span id="page-385-0"></span>

**884.** It is not necessary to create new acti[ve](#page-387-0) nodes having *minimal demerits* greater than *minimum demerits* + *abs* (*adj demerits* ), since such active nodes will never be chosen in the final paragraph breaks. This observation allows us to omit a substantial number of feasible breakpoints from further consideration.

*⟨* Create new active nodes for the best feasible breaks just found 884 *⟩ ≡*

**begin if** *no\_break\_yet* **then**  $\langle$  Compute the values of *break\_width* [885](#page-388-0) $\rangle$ ;

 $\langle$  Insert a delta node to prepare for breaks at *cur\_p* 891 $\rangle$ ;

**if** *abs* (*adj demerits* ) *≥ awful bad − minimum demerits* **then** *minimum demerits ← awful bad −* 1 **else** *minimum demerits ← minimum demerits* + *abs* (*adj demerits* );

**for**  $\hat{p}t\text{-}class \leftarrow very\_loose\text{-}fit$  **to**  $tight\text{-}fit$  **do** 

**begin if**  $minimal\_demerits[ft\_class] \leq minimum\_demerits$  $minimal\_demerits[ft\_class] \leq minimum\_demerits$  $minimal\_demerits[ft\_class] \leq minimum\_demerits$  **then** 

 $\langle$ Insert a new active node from *best\_place* [*fit\_class*] to *cur\_p* 893 $\rangle$ ;

 $minimal\_dements[ft\_class] \leftarrow awful\_bad;$ 

### **end**;

*minimum demerits*  $\leftarrow$  *awful bad*;  $\langle$  Insert a delta node to prepare for the next active node 892  $\rangle$ ;

**end**

This code is used in section 883.

**885.** When we insert a new active node for a break at *cur-p*, suppose this new node is to be placed just before active node *a*; then we essentially want to insert '*δ cur p*<sup>*δ*'</sup> before *a*, where  $\delta = \alpha(a) - \alpha(cur \cdot p)$  and  $\delta' = \alpha(cur \cdot p) - \alpha(a)$  in the notation explained above. The *cur* active width array now holds  $\gamma + \beta(cur \cdot p) - \gamma(cur \cdot p)$ *α*(*a*); so *δ* can be obtained by subtracting *cur active width* from the quantity  $γ + β(cur-p) – α(cur-p)$ . The latter quantity can be regarded as the length of a line "from *cur p* to *cur p*"; we call it the *break width* at  $cur\_p$ .

The *break width* is usually negative, since it consists of the background (which is normally zero) minus the width of nodes following *cur\_p* that are eliminated after a break. If, for example, node *cur\_p* is a glue node, the width of this glue is subtracted from the background; and we also look ahead to eliminate all subsequent glue and penalty and kern and math nodes, subtracting their widths as well.

Kern nodes do not disappear at a line break unless they are *explicit* or *s[pace](#page-386-0) adjustment*.

**define**  $set\_break\_width\_to\_background$  (#)  $≡ break\_width$  [#]  $←$   $background$  [#]

*⟨* Compute the values of *break width* 885 *⟩ ≡*

```
begin ak\_yet \leftarrow false; do\_all\_six (set\_break\_width\_to\_background); s \leftarrow cur\_p;
  if break type > unhyphenated then
     if cur_p \neq null then \langle Compute the discretionary break_width values 888\rangle;
  while s \neq null do
     begin if is char-node(s) then goto done;
     case type (s) of
     glue node : ⟨ Subtract glue from break width 886 ⟩;
     penalty node : do nothing ;
     math\_match\_node: \text{ } break\_width[1] \leftarrow \text{ } break\_width[1] - width(s);kern\_node: if subtype(s) \neq explicit then goto done
       else break_width [1] ← break_width [1] − width (s);
     othercases goto done
     endcases;
     s \leftarrow link(s);end;
done : end
This code is used in section 884.
```
# <span id="page-386-0"></span>388 PART 38: BREAKING PARAGRAPHS INTO LINES **X**<sub>E</sub>TEX</sub> §886

```
886. \langlerom break_width 886\rangle \equiv
```
**begin**  $v \leftarrow glue\_ptr(s);$  **break\_width** [1]  $\leftarrow break\_width[1] - width(v);$  $\{breakbreak\_width[2 + stretch\_order(v)] \leftarrow break\_width[2 + stretch\_order(v)] - stretch(v);$  $break\_width[6] \leftarrow break\_width[6] - shrink(v);$ **end**

This code is used in section 885.

**887.** When *cur p* is a discretionary break, the length of a line "from *cur p* to *cur p*" has to be defined properly so that the other calculations work out. Suppose that the pre-break text at  $cur_p$  has length  $l_0$ , the post-break text has length  $l_1$ , and the replacement text has length  $l$ . Suppose also that  $q$  is the node following the replacement text. Then length of a line from  $cur\_p$  to *q* will be computed as  $\gamma + \beta(q) - \alpha(cur\_p)$ , where  $\beta(q) = \beta(cur p) - l_0 + l$  $\beta(q) = \beta(cur p) - l_0 + l$  $\beta(q) = \beta(cur p) - l_0 + l$ . The actual length will be the background plus  $l_1$ , so the length from *cur-p* to *cur\_p* should be  $\gamma + l_0 + l_1 - l$ . If the post-break text of the discretionary is empty, a break may also discard *q*; in that unusual case we subtract the length of *q* and any other nodes that will be discarded after the discretionary break.

The value of *l*<sup>0</sup> need not be computed, since *line break* will put it into the global variable *disc width* before calling *try break* .

*⟨* Global variables 13 *⟩* +*≡*

*disc width* : *scaled* ; *{* the length of discretionary material preceding a break *}*

**[88](#page-387-0)8.**  $\langle$  Compute the discretionary *break\_width* values 888  $\rangle \equiv$ **begin**  $t \leftarrow replace\_count(cur_p); v \leftarrow cur_p; s \leftarrow post\_break(cur_p);$ **while**  $t > 0$  **do begin**  $decr(t)$ ;  $v \leftarrow link(v)$ ;  $\langle \text{Subtract the width of node } v \text{ from } break\_width \text{ 889 } \rangle$ ; **end**; **while**  $s \neq null$  **do begin**  $\langle$  Add the w[idth](#page-385-0) of node *s* to *break\_width* 890 $\rangle$ ;  $s \leftarrow link(s);$ **end**;  $break\_width[1] \leftarrow break\_width[1] + disc\_width;$ **if**  $post\_break(cur_p) = null$  **then**  $s \leftarrow link(v)$ ; { nodes may be discardable after the break } **end**

This code is used in section 885.

**889.** Replacement texts and discretionary texts are supposed to contain only character nodes, kern nodes, ligature nodes, and box or rule nodes.

*⟨* Subtract the width of node *v* from *break width* 889 *⟩ ≡* **if**  $is\_char\_node(v)$  **then begin**  $f \leftarrow font(v)$ ; break\_width[1]  $\leftarrow break\_width[1] - char\_width(f)(char_info(f)(character(v)))$ ; **end else case** *type* (*v*) **of**  $ligature-node: \textbf{begin} f \leftarrow font(lig\_char(v));$  $xtx\_liquature\_present \leftarrow true$ ;  $break\_width[1] \leftarrow break\_width[1] - char\_width(f)(char\_info(f)(char\_cap(c)(int(c)(char\_neg(c)))$ ; **end**; hlist\_node, vlist\_node, rule\_node, kern\_node: break\_width $[1] \leftarrow break\_width[1] - width(v);$  $whatsit\_node$ : **if**  $(is\_native\_word\_subtype(v)) \vee (subtype(v) = glyph\_node) \vee (subtype(v) =$  $pic\_node$   $\vee$   $(subtype(v) = pdf\_node)$  **then**  $break\_width[1] \leftarrow break\_width[1] - width(v)$ **else** *confusion*("disc1a"); **othercases** *confusion*("disc1") **endcases** This code is used in section 888.

<span id="page-387-0"></span>

**890.**  $\langle$  Add the width of node *s* to *break\_width* 890 $\rangle \equiv$ **if**  $is\_char\_node(s)$  **then begin**  $f \leftarrow font(s)$ ; break\_width $[1] \leftarrow break\_width[1] + char\_width(f)(char\_info(f)(character(s)))$ ; **end else case** *type* (*s*) **of**  $ligature-node: \textbf{begin} f \leftarrow font(lig(char(s)); \textbf{r}tx\_ligature\_present \leftarrow true;$  $break\_width[1] \leftarrow break\_width[1] + char\_width(f)(char\_info(f)(character(lig\_char(s))))$ ; **end**; hlist\_node, vlist\_node, [r](#page-386-0)ule\_node, kern\_node: break\_width $[1] \leftarrow break\_width[1] + width(s);$  $whatsit\_node$ : **if**  $(is\_native\_word\_subtype(s)) \vee (subtype(s) = qlyph\_node) \vee (subtype(s) =$  $pic\_node$   $\vee$   $(s)$   $= pdf\_node$  **then**  $break\_width[1] \leftarrow break\_width[1] + width(s)$ **else** *confusion*("disc2a"); **othercases** *confusion*("disc2") **endcases**

This code is used in section 888.

**891.** We use the fact that  $type (active) \neq delta\_node$ .

 $\text{define } convert\_to\_break\_width(\textbf{#}) \equiv mem[prev_r + \textbf{#}].sc \leftarrow$  $mem[prev_r + #]$ .sc  $- cur_active\_width[#] + break\_width[#]$ **define** *store\_break\_width*( $#$ )  $\equiv$  *active\_width*  $|#$   $\leftrightarrow$  *break\_width*  $|#$ **define**  $new\_delta_to_break\_width$  (#)  $\equiv mem[q + 1]$ *.sc*  $\leftarrow break\_width$  (#)  $\equiv cur\_active\_width$  (#)  $\langle$  Insert a delta node to prepare for breaks at *cur\_p* 891 $\rangle \equiv$ **if**  $type(prev_r) = delta\_node$  **then** { modify an existing delta node } **begin** *do all six* (*convert to break width* ); **end else if**  $prev_r = active$  **then** { no delta node needed at the beginning } **begin** *do all six* (*[sto](#page-385-0)re break width* ); **end else begin** *q ← get node* (*delta node size* ); *link* (*q*) *← r*; *type* (*q*) *← delta node* ;  $subtype(q) \leftarrow 0; \{ the subtype is not used \}$  $do\_all\_six(new\_delta_to\_break\_width);$   $link(prev_r) \leftarrow q; prev\_prev_r \leftarrow prev_r; prev_r \leftarrow q;$ **end**

This code is used in section 884.

**892.** When the following code is performed, we will have just inserted at least one active node before *r*, so  $type(prev_r) \neq delta\_node$ .

**define**  $new\_delta_$ *rom\_break\_width*( $#$ )  $\equiv mem[q + #].sc ← cur\_active\_width[#] - break\_width[#]$ 

*⟨*Insert a delta node to [prep](#page-385-0)are for the next active node 892 *⟩ ≡* **if**  $r \neq$  *last\_active* **then begin**  $q \leftarrow get\_node(detta\_node\_size)$ ;  $link(q) \leftarrow r$ ;  $type(q) \leftarrow delta\_node$ ;  $subtype(q) \leftarrow 0$ ; {the *subtype* is not used }  $do\_{all\_six}(new\_{delta\_front\_break\_width});\ link(prev\_{r}) \leftarrow q;\ prev\_{prev\_r} \leftarrow prev\_{r};\ prev\_{r} \leftarrow q;\$ **end**

This code is used in section 884.

<span id="page-388-0"></span>**893.** When we create an active node, we also create the corresponding passive node.

 $\langle$ Insert a new active node from *best\_place* [*fit\_class*] to *cur\_p* 893  $\rangle \equiv$ **begin**  $q \leftarrow get-node(passive-node_size); link(q) \leftarrow passive; passive \leftarrow q; curbreak(q) \leftarrow cur.p;$ **stat**  $incr(\text{pass_number}); \text{serial}(q) \leftarrow \text{pass_number};$  **tats**  $prev\_break(q) \leftarrow best\_place[fit\_class];$  $q \leftarrow get-node(active-node.size); break-node(q) \leftarrow passive; line_number(q) \leftarrow best\_pl-line[fit-class] + 1;$  $fitness(q) \leftarrow \text{fit-class}; \text{ type}(q) \leftarrow \text{break\_type}; \text{ total\_demerits}(q) \leftarrow \text{minimal\_demerits}[\text{fit\_class}];$  $fitness(q) \leftarrow \text{fit-class}; \text{ type}(q) \leftarrow \text{break\_type}; \text{ total\_demerits}(q) \leftarrow \text{minimal\_demerits}[\text{fit\_class}];$  $fitness(q) \leftarrow \text{fit-class}; \text{ type}(q) \leftarrow \text{break\_type}; \text{ total\_demerits}(q) \leftarrow \text{minimal\_demerits}[\text{fit\_class}];$ **if** *do last line fit* **then** *⟨* Store additional data in the new active node 1662 *⟩*;  $link(q) \leftarrow r$ ;  $link(prev_r) \leftarrow q$ ;  $prev_r \leftarrow q$ ; **stat if** *tracing\_paragraphs*  $>0$  **then**  $\langle$  Print a symbolic description of the new break node 894 $\rangle$ ; **tats end** This code is used in section 884.

**894.**  $\langle$  Print a symbolic description of the new break node  $894 \rangle \equiv$ 

**begin**  $print_nl("@@")$ ;  $print_int(serial(passive))$ ;  $print("::_l\_line\_")$ ;  $print.in(line_number(q) - 1)$ ;  $print\_char(" . "); print\_int(ft\_class);$ **if**  $break_type = hyphenated$  **then**  $print\_char(" -")$ ;  $print("$ <del></sub> $_t=")$ ;  $print(int(total\_dements(q));$ </del> **if** *do last line fit* **then** *⟨*Print additional data in the new active node 1663 *⟩*; *print*("<sub>⊔</sub>−><sub>⊔</sub>@@"); **if**  $prev\_break(passive) = null$  **then**  $print\_char("0")$ **else** *print int*(*serial*(*prev break* (*passive* ))); **end**

This code is used in section 893.

**895.** The length of lines depends on whether the user has specified \parshape or \hangindent. If *par shape ptr* is not null, it points to a  $(2n + 1)$ -word record in *mem*, where the *info* in the first word contains the value of  $n$ , and the other  $2n$  words contain the left margins and line lengths for the first  $n$  lines of [th](#page-8-0)e paragraph; the specifications for line *n* apply to all subsequent lines. If  $par\_shape\_ptr = null$ , the shape of the paragraph depends on the value of  $n = hang_{\text{after}}$ ; if  $n \geq 0$ , hanging indentation takes place on lines  $n + 1, n + 2, \ldots$ , otherwise it takes place on lines  $1, \ldots, |n|$ . When hanging indentation is active, the left margin is *hang indent*, if *hang indent ≥* 0, else it is 0; the line length is *hsize − |hang indent|*. The normal setting is  $par\_shape\_ptr = null$ ,  $hang\_after = 1$ , and  $hang\_indent = 0$ . Note that if  $hang\_indent = 0$ , the value of *hang after* is irrelevant.

*⟨* Global variables 13 *⟩* +*≡*

*easy line*: *halfword*; {line numbers *> easy line* are equivalent in break nodes } *last\_special\_line*: *halfword*; {line numbers  $>$  *last\_special\_line* all have the same width } *first\_width*: *scaled*; {the width of all lines  $\leq$  *last\_special\_line*, if no \parshape has been specified } *second\_width*: *scaled*; { the width of all lines  $>$  *last\_special\_line* } *first\_indent*: *scaled*; { left margin to go with *first\_width* } *second indent*: *scaled* ; *{* left margin to go with *second width }*

<span id="page-389-0"></span>

**896.** We compute the values of *easy line* and the other local variables relating to line length when the *line break* procedure is initializing itself.

*⟨* Get ready to start line breaking 864 *⟩* +*≡* **if**  $par\_shape\_ptr = null$  **then if**  $hanq\_indent = 0$  **then begin**  $last\text{-}special\text{-}line \leftarrow 0$ ;  $second\text{-}width \leftarrow basic; second\text{-}indent$  *indent*  $\leftarrow 0$ ; **end else** *⟨* Set line length parameters in preparation for hanging indentation 897 *⟩* **else begin** *last special line ← info*(*par shape ptr* ) *−* 1;  $second\_width \leftarrow mem[par\_shape\_ptr + 2 * (last\_special\_line + 1)].sc;$  $second\_indent \leftarrow mem[par\_shape\_ptr + 2 * last\_special\_line + 1].sc;$ **end**; **if**  $looseness = 0$  **then**  $easy$   ${false} \leftarrow$   $last\_special$   ${line}$ **else** *easy line ← max halfword* **897.** *⟨* Set line length parameters in preparation for hanging indentation 897 *⟩ ≡*  $\text{begin} \text{}$  *last\_special\_line*  $\leftarrow abs(hang_{\textit{a}}\textit{after});$ **if**  $hanq_a$  *fter*  $\lt 0$  **then begin**  $first\_width \leftarrow \textit{hsize} - \textit{abs}(\textit{hang}\textit{-}\textit{indent});$ **if**  $hanq\_indent \geq 0$  **then**  $first\_indent \leftarrow hanq\_indent$ **else**  $first\_indent \leftarrow 0;$  $second\_width \leftarrow \textit{hsize}; \textit{second\_indent} \leftarrow 0;$ **end else begin**  $first\_width$   $←$   $hsize$ ;  $first\_indent$   $←$  0;  $second\_width$   $←$   $hsize$   $- abs(hang\_indent)$ ; **if** *hang indent ≥* 0 **then** *second indent ← hang indent* **else**  $second\_indent \leftarrow 0;$ **end**; **end** This code is used in section 896.

**898.** When we come to the following code, we have just encountered the first active node *r* whose *line number* field contains *l*. Thus we want to compute the length of the *l*th line of the current paragraph. Furthermore, we want to set *old\_l* to the last number in the class of line numbers equivalent to *l*.

```
⟨ Compute the new line width 898 ⟩ ≡
  if l > easy\_line then
     begin line\_width \leftarrow second\_width; old\_l \leftarrow max\_halfword - 1;
     end
  else begin \text{old\_l} \leftarrow l;
     if l > last_special_line then line_width \leftarrow second_width
     else if par\_shape\_ptr = null then line\_width \leftarrow first\_width\mathbf{else} line\_width \leftarrow mem[par\_shape\_ptr + 2 * l].sc;end
```
This code is used in section 883.

<span id="page-390-0"></span>**899.** The remaining part of *try break* deals with the calculation of demerits for a break from *r* to *cur p*.

The first thing to do is calculate the badness, *b*. This value will always be between zero and  $inf$   $bad + 1$ ; the latter value occurs only in the case of lines from r to *cur* p that cannot shrink enough to fit the necessary width. In such cases, node  $r$  will be deactivated. We also deactivate node  $r$  when a break at  $cur<sub>-p</sub>$  is forced, since future breaks must go through a forced break.

*⟨* Consider the demerits for a line from *r* to *cur p*; deactivate node *r* if it should no longer be active; t[hen](#page-391-0) **goto** *continue* if a line from *r* to *cur p* is infeasible, otherwise record a new feasible break  $899$   $\equiv$ **begin**  $artificial_-$ *[dem](#page-391-0)erits*  $\leftarrow$  *false*;

 $shortfall \leftarrow line\_width - cur\_active\_width[1];$  {we're this much [too s](#page-661-0)hort }

**if**  $XeTeX$  *protrude\_chars*  $> 1$  **then**  $shortfall \leftarrow shortfall + total\_pw(r, cur\_p);$ 

**if** *shortfall >* 0 **then**

*⟨* Set the value of *b* to the badness for stretching the line, and compute the corresponding *fit class* 900 *⟩* **else** *⟨* Set the value of *b* to the badness for shrinking the line, and compute the corresponding

 $\hat{h}t_{\text{z}}$ *class*  $\theta$ <sub>201</sub> $\rangle$ ;

**if**  $do\_last\_line\_fit$  **then**  $\langle$  Adjust the additional data for last line  $1660$ ;

*found*: **if**  $(b > inf$ *bad* $) \vee (pi = eject$  $) \vee (pi = eject$  $) \vee (pi = eject$ *penalty* **then**  $\langle$  Prepare to deactivate node *r*, and **goto** *deactivate* unless there is a reason to consider lines of text from  $r$  to  $cur\_p$  902)

**else begin**  $prev_r \leftarrow r$ ;

**if** *b > threshold* **then goto** *continue* ;  $node\_r\_stays\_active \leftarrow true;$ 

**end**;

*⟨* Record a new feasible break 903 *⟩*;

**if** node\_r\_stays\_active **then goto** *continue*; {  $prev_r$  has been set to  $r$ }

*deactivate* : *⟨* Deactivate node *r* 908 *⟩*;

### **end**

This code is used in section 877.

<span id="page-391-0"></span>

**900.** When a line must stretch, the available stretchability can be found in the subarray  $cur\_active\_width[2..5]$ , in units of points, fil, fill, and filll.

The present section is part of T<sub>E</sub>X's inner loop, and it is most often performed when the badness is infinite; therefore it is worth while to make a quick test for large width [exce](#page-660-0)ss and small stretchability, before calling the *badness* subroutine.

*⟨* Set the value of *b* to the badness for stretching the line, and compute the corresponding *fit class* 900 *⟩ ≡* **if**  $(cur\_active\_width[3] ≠ 0) ∨ (cur\_active\_width[4] ≠ 0) ∨ (cur\_active\_width[5] ≠ 0)$  **then** 

**begin if** *do last line fit* **then begin if**  $cur\_p = null$  **then** { the last line of a paragraph } *⟨*Perform computations for last line and **goto** *found* 1657 *⟩*;  $shortfall \leftarrow 0;$ **end**;  $b \leftarrow 0$ ;  $\hat{h}t\_{class} \leftarrow decent\_{fit}$ ; {infinite stretch } **end else begin if** *shortfall >* 7230584 **then if**  $cur\_active\_width[2] < 1663497$  **then begin**  $b \leftarrow \inf_{c} bad; \text{ } \lim_{c} class \leftarrow \text{ } very\_loose\_fit; \text{ } \textbf{goto} \text{ } done1;$ **end**;  $b \leftarrow badness(shortfall, cur\_active\_width[2]);$  $b \leftarrow badness(shortfall, cur\_active\_width[2]);$  $b \leftarrow badness(shortfall, cur\_active\_width[2]);$ **if** *b >* 12 **then if**  $b > 99$  **then**  $\int$ *fit\_class*  $\leftarrow$  *very\_loose\_fit*  $\textbf{else}$   $\textit{fit}\text{-}\textit{class} \leftarrow \textit{loose}\text{-}\textit{fit}$  $\textbf{else} \text{ } \textit{fit}\text{-}\textit{class} \leftarrow \textit{decent}\text{-}\textit{fit};$ *done1* : **end** This code is used in section 899.

**901.** Shrinkability is never infinite in a paragraph; we can shrink the line from *r* to *cur-p* by at most *cur active width* [6].

*⟨* Set the value of *b* to t[he b](#page-390-0)adness for shrinking the line, and compute the corresponding *fit class* 901 *⟩ ≡* **begin if**  $−$ *shortfall*  $>$  *cur*<sub>-</sub>*active*<sub>-</sub>*width*[6] **then**  $b \leftarrow \inf_{a}$  *bad* + 1 **else**  $b \leftarrow$  *badness* (*−shortfall*, *cur\_active\_width* [6]); **if**  $b > 12$  **then**  $\int f \cdot ds = \int f \cdot ds = \int f \$ **end**

This code is used in section 899.

**902.** During the final pass, we dare not lose all active nodes, lest we lose touch with the line breaks already found. The code shown here makes sure that such a catastrophe does not happen, by permitting overfull boxes as a last resort. This particular part of TEX was a source of several subtle bugs before the correct program logic was finally discovered; readers who seek to "improve" TEX should therefore think thrice before daring to make any changes here.

*⟨*Prepare to deactivate node *r*, and **goto** *deactivate* unless there is a reason to consider lines of text from *r*  $\langle \text{to } \text{cur}_{p} \text{,} \text{to} \text{to} \text{,} \text{to} \text{to} \text{,} \text{to} \text{,} \$ 

**begin if** final pass  $\wedge$  ([mi](#page-390-0)nimum\_demerits = awful\_bad)  $\wedge$  (link  $(r) =$  last\_active)  $\wedge$  (prev\_r = active) **then**  $artificial \_\text{def} \leftarrow \text{true}$  { set demerits zero, this break is forced }

**else if**  $b > threshold$  **then goto** *deactivate*;

 $node\_r\_stays\_active \leftarrow false;$ 

**end**

This code is used in section 899.

<span id="page-392-0"></span>**903.** When we get to this part of the code, the [lin](#page-393-0)e from r to *cur* p is feasible, its badness is *b*, and its fitness classification is *fit class* . We don't want to make an active node for this break yet, but we will compute the total demerits and record them in the *minimal demerits* array, if such a break is the current champion among all ways to get to *cur\_p* in a given line-number class and fitness class.

*⟨* Record a new feasible break 903 *⟩ ≡*

**if**  $artificial \text{-} demonstrates$  **then**  $d \leftarrow 0$ 

**else**  $\langle$  Compute the demerits, *d*, from *r* to *cur\_p* 907 $\rangle$ ;

**stat if** *tracing\_paragraphs*  $> 0$  **then**  $\langle$ Print a symbolic description of this feasible break 904 $\rangle$ ;

### **tats**

 $d \leftarrow d + total\$  $d \leftarrow d + total\$  $d \leftarrow d + total\$ *demerits* $(r)$ ; {this is the minimum total demerits from the beginning to *cur p* via *r* } **if**  $d \leq \textit{minimal\_dements}$  [*fit\_class*] **then begin** minimal\_demerits  $[ft.class] \leftarrow d$ ; best\_place  $[ft.class] \leftarrow break-node(r)$ ; best\_pl\_line  $[ft.class] \leftarrow l$ ; **if** *do last line fit* **then** *⟨* Store additional data for this feasible break 1661 *⟩*;

**if**  $d < minimum$  *demerits* **then**  $minimum$  *demerits*  $\leftarrow d$ ;

**end**

This code is used in section 899.

```
904. \langle Print a symbolic description of this feasible break 904 \rangle \equiv
```
**begin if**  $printed-node \neq cur\_p$  **then** 

 $\langle$ Print the list between *printed\_node* and *cur\_p*, then set *printed\_node*  $\leftarrow cur\_p$  905 $\rangle$ ;  $print\_nl$ (" $\mathbb{Q}$ "); **if**  $cur_p = null$  **then**  $print\_esc("par")$ **else if**  $type(cur_p) \neq glue\_node$  **then begin if**  $type(cur_p) = penalty-node$  **then**  $print\_esc("penalty")$ **else if**  $type(cur_p) = disc-node$  **then**  $print\_esc("discretionary")$ **else if**  $type(cur_p) = kern-node$  **then**  $print\_esc("kern")$ **else** *print esc*("math"); **end**;  $print("$ <sub> $\sqcup$ </sub>via $\sqcup$ @ $"$ ); **if**  $break\_node(r) = null$  **then**  $print\_char("0")$ **else**  $print\_int(serial(break\_node(r)));$  $print("$ <sub> $\sqcup$ </sub>b="); **if**  $b > \inf$  *bad* **then**  $\text{print\_char}("*)$  **else**  $\text{print\_int}(b)$ ;  $print("\Box p=")$ ;  $print(j)$ ;  $print("\Box d=")$ ; **if**  $artificial \_ \_ \$  **then**  $print \_ \_ \$  **else**  $print \_ \_ \$ **end**

This code is used in section 903.

**905.**  $\langle$ Print the list between *printed\_node* and *cur\_p*, then set *printed\_node*  $\leftarrow cur_p$  905 $\rangle \equiv$ **begin**  $print\_nl("")$ ; **if**  $cur_p = null$  **then**  $short\_display(int(printed\_node))$ **else begin**  $save\_link$  ←  $link(cur_p);$   $link(cur_p)$  ←  $null;$   $print\_nl("");$  $short\_display$  ( $link(print\_mode)$ );  $link(cur_p) \leftarrow save\_link$ ; **end**;

 $printed\_node \leftarrow cur\_p$ ;

**end**

This code is used in section 904.

<span id="page-393-0"></span>

**906.** When the data for a discretionary break is being displayed, we will have printed the *pre break* and *post break* lists; we want to skip over the third list, so that the discretionary data will not appear twice. The following code is performed at the very end of *try break* .

*⟨* Update the value of *printed node* for symbolic displays 906 *⟩ ≡*

**if**  $cur_p = printed\_node$  **then if**  $cur_p \neq null$  **then if**  $type(cur_p) = disc\_node$  $type(cur_p) = disc\_node$  $type(cur_p) = disc\_node$  **then begin**  $t \leftarrow replace\_count(cur_p);$ while  $t > 0$  do **begin**  $\text{dec}(t)$ ;  $\text{printed-node} \leftarrow \text{link}(\text{printed-node});$ **end**; **end**

This code is used in section 877.

```
907. \langle Compute the demerits, d, from r to cur_p \langle 907 \rangle \equivbegin d \leftarrow line\_penalty + b;
  if abs(d) > 10000 then d \leftarrow 100000000 else d \leftarrow d * d;
  if pi \neq 0 then
     if pi > 0 then d \leftarrow d + pi * pielse if pi > penalty then d \leftarrow d - pi * pi;
  if (break\_type = hyphenated) \wedge (type(r) = hyphenated) then
     if cur_p \neq null then d \leftarrow d + double\text{-}hyperitselse d \leftarrow d + \text{final\_hyperdements};
  if abs(\text{fit-class} - \text{fitness}(r)) > 1 then d \leftarrow d + \text{adj\_dements};
  end
```
This code is used in section 903.

**908.** When an active node disappears, we must delete an adjacent delta node if the active node was at the beginning or the end of the active list, or if it was surrounded by delta nodes. We also must pres[erve](#page-394-0) the property that *cur active width* represents the length of material from  $link(prev_r)$  to  $cur_p$ .

**define** combine\_two\_deltas(#)  $\equiv$  mem[prev\_r + #].sc  $\leftarrow$  mem[prev\_r + #].sc + mem[r + #].sc **define**  $d$ *owndate\_width*( $\#$ )  $\equiv$  *cur\_active\_width*[ $\#$ ]  $\leftarrow$  *cur\_active\_width*[ $\#$ ]  $-$  *mem*[ $prev$ *r*  $+$  $\#$ ]*.sc* 

*⟨* Deactivate node *r* 908 *⟩ ≡*

 $link(prev_r) \leftarrow link(r); free\_node(r, active\_node\_size);$ 

**if**  $prev_r = active$  **then**  $\langle$  Update the active widths, since the first active node has been deleted 909  $\rangle$ **else if**  $type(prev_r) = delta\_node$  **then begin**  $r \leftarrow link(\text{prev}_r);$ **if**  $r = last\_active$  **then** 

**begin**  $do$ <sub>-all</sub>  $six$  ( $downdate$ -width);  $link$  ( $prev$ - $prev$ - $r$ )  $\leftarrow$   $last$  -active;  $free\_node(\text{prev\_r}, \text{delta\_noise})$ ;  $prev\_r \leftarrow prev\_prev$ ;

**end**

**else if**  $type(r) = delta\_node$  $type(r) = delta\_node$  $type(r) = delta\_node$  **then** 

**begin**  $do\_all\_six$  ( $update\_width$ );  $do\_all\_six$  ( $combine\_two\_delta$ );  $link$  ( $prevr$ )  $\leftarrow link(r)$ ;  $free\_node(r, delta\_node\_size);$ **end**;

**end**

This code is used in section 899.

# <span id="page-394-0"></span>396 PART 38: BREAKING PARAGRAPHS INTO LINES X<sub>HTE</sub>X  $\frac{5909}{ }$

**909.** The following code uses the fact that  $type (last\_active) \neq delta\_node$ . If the active list has just become empty, we do not need to update the *active width* array, since it will be initialized when an active node is next inserted.

**define**  $update\_active(\textbf{\#}) \equiv active\_width[\textbf{\#}] \leftarrow active\_width[\textbf{\#}] + mem[r + \textbf{\#}].sc$ 

*⟨* Update the active widths, since the first active node has been deleted 909 *⟩ ≡* **begin**  $r \leftarrow link(\text{active});$  $r \leftarrow link(\text{active});$ **if**  $type(r) = delta\_node$  **then begin**  $do\_all\_six$  ( $update\_active$ );  $do\_all\_six$  ( $copy\_to\_cur\_active$ );  $link(active) \leftarrow link(r);$ *free node* (*r, delta node size* ); **end**; **end**

This code is used in section 908.

# <span id="page-395-0"></span><sup>§910</sup> X<sub>T</sub>TEX PART 39: BREAKING PARAGRAPHS INTO LINES, CONTINUED 397

**910. Breaking paragraphs into lines, continued.** So far we have gotten a little way into the *line break* routine, having covered its important *try break* subroutine. Now let's consider the rest of the process.

The main loop of *line break* traverses the given hlist, starting at *link* (*temp head* ), and calls *try break* at each legal breakpoint. A variable called *auto breaking* is set to true except within math formulas, since glue nodes are not legal breakpoints when they appear in formulas.

The current node of interest in the hlist is pointed to by  $cur\_p$ . Another variable,  $prev\_p$ , is usually one step behind *cur\_p*, but the real meaning of *prev\_p* is this: If  $type(cur_p) = glue-node$  then  $cur_p$  is a legal breakpoint if and only if *auto\_breaking* is true and *prev\_p* does not point to a glue node, penalty node, explicit kern node, or math node.

The followi[ng d](#page-409-0)ecla[rati](#page-411-0)ons provide for a few other local variables that are used in special calculations.

*⟨* Local variables for line [bre](#page-375-0)aking 910 *⟩ ≡*

*auto breaking* : *boolean*; *{* is node *cur p* outside a formula? *} prev\_p*: *pointer*; { helps to determine when glue nodes are breakpoints } *q, r, s, prev s* : *pointer* ; *{* miscellaneous nodes of temporary interest *} f*: *internal font number* ; *{* used when calculating character widths *}* See also sections 942 and 948.

This code is used in section 863.
<span id="page-396-0"></span>**911.** The '**loop**' in the following code is performed at most thrice per call of *line break* , since it is actually a pass over the entire paragraph.

```
\text{define } update\_prev\_p \equivbegin prev\_p \leftarrow cur\_p; global\_prev\_p \leftarrow cur\_p;
            end
⟨ Find optimal breakpoints 911 ⟩ ≡
  threshold \leftarrow pretolerance;if threshold \geq 0 then
    begin stat if tracing_paragraphs > 0 then
       begin begin diagnostic; print nl("@firstpass"); end; tats
    second-pass \leftarrow false; final-pass \leftarrow false;end
  else begin threshold \leftarrow tolerance; second_pass \leftarrow true; final_pass \leftarrow (ency_stretch \leq 0);
    stat if tracing paragraphs > 0 then begin diagnostic;
    tats
    end;
  loop begin if threshold > \inf bad then threshold \leftarrow inf bad;
    if second_pass then \langleInitialize for hyphenating a paragraph 939;
    ⟨ Create an active breakpoint representing the beginning of the paragraph 912 ⟩;
    cur\_p \leftarrow link(temp\_head); \quad auto\_breaking \leftarrow true;update_prev_p legal breakpoint }
    first p \leftarrow cur \cdot pph as the first active node has break_node = null }
    while (\text{cur-p} \neq \text{null}) \wedge (\text{link}(active) \neq \text{last}_\text{active}) do \langle Call try_break if \text{cur-p} is a legal breakpoint;
            on the second pass, also try to hyphenate the next word, if cur_p is a glue node; then advance
            cur_p to the next node of the paragraph that could possibly be a legal breakpoint 914;
    if cur p = null then ⟨ Try the final line break at the end of the paragraph, and goto done if the
            desired breakpoints have been found 921 ⟩;
     ⟨ Clean up the memory by removing the break nodes 913 ⟩;
    if ¬second pass then
       begin stat if tracing paragraphs > 0 then print nl("@secondpass"); tats
       threshold \leftarrow tolerance; second<sub>pass \leftarrow true; final<sub>pass \leftarrow (emergency_stretch \leq 0);</sub></sub>
       end { if at first you don't succeed, . . . }
    else begin stat if tracing paragnaps > 0 then print nl<sup>("@emergencypass"); tats</sup>
       \textit{background}[2] \leftarrow \textit{background}[2] + \textit{emergency\_stretch}; \textit{final-pass} \leftarrow \textit{true};end;
    end;
done: stat if tracing paragraphs > 0 then
    begin end diagnostic(true ); normalize selector ;
    end;
  tats
  if do_last_line_fit then \langle Adjust the final line of the paragraph 1664;
```
This code is used in section 863.

<span id="page-397-0"></span>

**912.** The active node that represents the starting point does not need a co[rresp](#page-659-0)onding passive node.

**define**  $store\_background(\textbf{\#}) \equiv active\_width[\textbf{\#}] \leftarrow background[\textbf{\#}]$ 

*⟨* Create an active break[poin](#page-396-0)t representing the beginning of the paragraph 912 *⟩ ≡*  $q \leftarrow get-node(active-node.size); type(q) \leftarrow unhyperhead; fitness(q) \leftarrow decent.fit; link(q) \leftarrow last-active;$  $break-node(q) \leftarrow null; line_number(q) \leftarrow prev.graf + 1; total_-demerits(q) \leftarrow 0; link (active) \leftarrow q;$ **if** *do\_last\_line\_fit* **then**  $\langle$  Initialize additional fields of the first active node 1656 $\rangle$ ; *do all six* (*store background* );  $p$ *assive*  $\leftarrow$  *null*;  $printed\_node \leftarrow temp\_head$ ;  $pass\_number \leftarrow 0$ ;  $font\_in\_short\_display \leftarrow null\_font\_font\_if$ This code is used in section 911.

**913.**  $\langle$  Clean up the memory by removing the break nodes  $913 \geq$  $q \leftarrow link(\text{active});$ 

**while**  $q \neq last\_active$  **do begin**  $cur\_p \leftarrow link(q);$ **if**  $type(q) = delta\_node$  **then**  $free\_node(q, delta\_node\_size)$ **else** *free node* (*q, active node size* );  $q \leftarrow cur\_p$ ; **end**;  $q \leftarrow \textit{passive}$ ; **while**  $q \neq null$  **do begin**  $cur_p \leftarrow link(q)$ ;  $free\_node(q, passive\_node\_size)$ ;  $q \leftarrow cur_p$ ; **end**

This code is used in sections 863 and 911.

<span id="page-398-0"></span>**914.** Here is the main switch in the *line break* routine, where legal breaks are determined. As we move through the hlist, we need to keep the *active width* array up to date, so that the badness of individual lines is readily calculated by *try break* . It is convenient to use the short name *act width* for the component of active width that represents real width as opposed to glue.

**define**  $act\_width \equiv active\_width[1] \{ length from first active node to current node \}$ **define** *kern break ≡* **begin if**  $\neg$ *is\_char\_node*(*link*(*cur\_p*)) *∧ auto\_breaking* **then if**  $type$  ( $link(cur_p)$ ) =  $glue-node$  **then**  $try\_break(0, unhyperated);$  $act\_width \leftarrow act\_width + width(cur_p);$ **end** *⟨* Call *try break* if *cur p* is a legal breakpoint; on the second pass, also try to hyphenate the next word, if

*cur-p* is a glue node; then advance *cur-p* to the next node of t[he pa](#page-580-0)ragraph that could possibly be a legal breakpoint 914 *⟩ ≡*

```
begin if is\_char\_node(cur\_p) then
```
*⟨* Advance *cur p* to the node following the present string of characters 915 *⟩*;

**case**  $type(cur_p)$  of

*hlist\_node*, *vlist\_node*, *rule\_node*:  $act\_width \leftarrow act\_width + width(cur_p);$ 

*whatsit node* : *⟨* Advance past a whatsit node in the *line break* loop 1422 *⟩*;

*glue node* : **begin** *⟨*If node *cur p* is a legal breakpoint, call *try break* ; then update the active widths by including the glue in  $glue\_ptr(cur\_p)$  916 $\rangle$ ;

```
if second-pass \land auto-breaking then \langle Try to hyphenate the following word 943\rangle;
end;
```

```
kern\_node: if subtype(cur\_p) = explicit then kern\_break
```
**else**  $act\_width \leftarrow act\_width + width(cur_p);$ 

```

 act\_width \leftarrow act\_width + char\_width(f)(char\_info(f)(character(lig\_char(cur\_p))));
 end;
```
*disc node* : *⟨* Try to break after a discretionary fragment, then **goto** *done5* 917 *⟩*;

```
math_node: begin if subtype(cur_p) < L\_code then auto\_breaking \leftarrow odd(subtype(cur_p));kern break ;
```
**end**;

```
penalty node : try break (penalty (cur p), unhyphenated );
```

```
mark node , ins node , adjust node : do nothing ;
```
**othercases** *confusion*("paragraph")

**endcases**;

```
update\_prev\_p; cur\_p \leftarrow link(cur\_p);
```
*done5* : **end**

This code is used in section 911.

**915.** The code that passes over the characters of words in a paragraph is part of T<sub>E</sub>X's inner loop, so it has been streamlined for speed. We use the fact that '\parfillskip' glue appears at the end of each paragraph; it is therefore unnecessary to check if  $link(cur_p) = null$  when  $cur_p$  is a character node.

 $\langle$  Advance *cur\_p* to the node following the present string of characters 915  $\rangle$  ≡

**begin** *update prev p*; **repeat**  $f \leftarrow font(cur_p); act_width \leftarrow act_width + char_width(f)(char_info(f)(character(cur_p)));$  $cur_{p} \leftarrow link(cur_{p});$ **until**  $\neg$ *is char\_node* (*cur\_p*); **end** This code is used in section 914.

<span id="page-399-0"></span>

**916.** When node  $cur_p$  is a glue node, we look at  $prev_p$  to see whether or not a breakpoint is legal at  $cur_p$ , as explained above.

*⟨*If node *cur p* is a legal breakpoint, call *try break* ; then update the active widths by including the glue in  $glue\_ptr(cur\_p)$  916 $\rangle \equiv$ **if** *auto breaking* **then**

**begin if** is char-node( $prev_p$ ) **then**  $try\_break(0, unhyperated)$ **else if** *precedes bre[ak](#page-398-0)* (*prev p*) **then** *try break* (0*, unhyphenated* ) **else if**  $(type(prev_p) = kern-node) ∧ (subtype(prev_p) ≠ explicit)$  **then**  $try\_break(0, unhyperbolicity)$ ; **end**;  $check\text{-}shrinkage(glue\_ptr(cur\_p)); q \leftarrow glue\_ptr(cur\_p); act\_width \leftarrow act\_width + width(q);$  $active\_width[2 + stretch\_order(q)] \leftarrow active\_width[2 + stretch\_order(q)] + stretch(q);$  $active\_width[6] \leftarrow active\_width[6] + shrink(q)$ 

This code is used in section 914.

**917.** The following code knows that discretionary texts contain only character nodes, kern nodes, box nodes, rule nodes, and ligature nodes.

*⟨* Try to break after a discretionary fragment, then **goto** *done5* 917 *⟩ ≡* **begin**  $s \leftarrow pre\_break(cur_p); disc\_width \leftarrow 0;$ **if**  $s = null$  **then**  $try\_break(ex\_hypercelly, hyphended)$ **else begin repeat**  $\langle$  Add the width of node *s* to *disc\_width* 918 $\rangle$ ;  $s \leftarrow link(s);$ **until**  $s = null$ ;  $act\_width \leftarrow act\_width + disc\_width; try\_break(hyphen\_penalty, hyphenated);$  $act\_width \leftarrow act\_width - disc\_width;$ **end**;  $r \leftarrow replace\_count(cur_p); s \leftarrow link(cur_p);$ **while**  $r > 0$  **do begin**  $\langle$  Add the w[idth](#page-398-0) of node *s* to *act\_width* 919 $\rangle$ ;  $decr(r); s \leftarrow link(s);$ **end**; *update\_prev\_p*;  $cur\_p \leftarrow s$ ; **goto**  $done5$ ; **end** This code is used in section 914. **918.**  $\langle$  Add the width of node *s* to *disc\_width*  $918 \rangle \equiv$ **if** *is*\_*char\_node*(*s*) **then begin**  $f \leftarrow font(s);$   $disc\_width \leftarrow disc\_width + char\_width(f)(char_info(f)(character(s)));$ **end else case** *type* (*s*) **of** *ligature\_node*: **begin**  $f \leftarrow font(lig\_char(s));$  *xtx\_ligature\_present*  $\leftarrow true;$  $disc\_width \leftarrow disc\_width + char\_width(f)(char\_info(f)(character(lig\_char(s))))$ ; **end**; *hlist\_node , vlist\_node , rule\_node , kern\_node* : *disc\_width*  $\leftarrow$  *disc\_width* + *width*(*s*);  $whatsit\_node$ : **if**  $(is\_native\_word\_subtype(s)) \vee (subtype(s) = glyph\_node) \vee (subtype(s) =$  $pic\_node$   $\vee$   $(subtype(s) = pdf\_node)$  **then**  $disc\_width \leftarrow disc\_width + width(s)$ **else** *confusion*("disc3a"); **othercases** *confusion*("disc3") **endcases** This code is used in section 917.

# <span id="page-400-0"></span>402 PART 39: BREAKING PARAGRAPHS INTO LINES, CONTINUED X<sub>H</sub>T<sub>E</sub>X  $\S$ 919

**919.**  $\langle$  Add the width of node *s* to *act\_width*  $\langle$  919 $\rangle \equiv$ 

**if**  $is\_char\_node(s)$  **then begin**  $f \leftarrow font(s)$ ;  $act\_width \leftarrow act\_width + char\_width(f)(char_info(f)(character(s)))$ ; **end else case** *type* (*s*) **of**  $ligature-node: \textbf{begin} f \leftarrow font(lig(char(s)); \textbf{r}tx\_ligature\_present \leftarrow true;$  $act\_width \leftarrow act\_width + char\_width(f)(char\_info(f)(char\_error(lig\_char(s))))$ ; **end**;  $hlist\_node, vlist\_node, rule\_node, kern\_node: act\_width \leftarrow act\_width + width(s);$  $hlist\_node, vlist\_node, rule\_node, kern\_node: act\_width \leftarrow act\_width + width(s);$  $hlist\_node, vlist\_node, rule\_node, kern\_node: act\_width \leftarrow act\_width + width(s);$  $whatsit\_node$ : **if**  $(is. native\_word\_subtype(s)) \vee (subtype(s) = qlyph\_node) \vee (subtype(s) =$  $pic\_node$   $\vee$   $(subtype(s) = pdf\_node)$  **then**  $act\_width \leftarrow act\_width + width(s)$ **else** *confusion*("disc4a"); **othercases** *confusion*("disc4") **endcases**

This code is used in section 917.

**920.** The forced [li](#page-8-0)ne break at the paragraph's end will reduce the list of breakpoints so that all active nodes represent breaks at  $cur_p = null$ . On the first pass, we insist on finding an active node that has the correct "looseness." On the final pass, there will be at least one active node, and we will match the desired looseness as well as we can.

The global variable *best bet* will be set to the active node for the best way to break the paragraph, and a few other variables are used to help determine what is best.

*⟨* Global variables 13 *⟩* +*≡*

*best bet*: *pointer* ; *{* use this passive node and its predecessors *}*

*fewest demerits* : *integer* ; *{* the demerits associated with *best bet }*

*best line* : *halfword* ; *{* line number following the last line of the new paragraph *}*

*actual looseness* : *integer* ; *{* the difference between *line number* (*best bet*) and the optimum *best line }*

*line diff* : *integer* ; *{* the difference between the current line number and the optimum *best line }*

**921.** *⟨* Try the final line break at the end of the paragra[ph,](#page-401-0) and **goto** *done* if the desired breakpoints have been found  $921$   $\equiv$ 

**begin** *try break* (*eject penalty , hyphenated* );

**if**  $link(active) \neq last\_active$  **then** 

**begin**  $\langle$  Find an ac[tive](#page-396-0) node with fewest demerits 922 $\rangle$ ;

**if**  $\textit{looseness} = 0$  **then goto**  $\textit{done}$ ;

*⟨* Find the best active node for the desired looseness 923 *⟩*;

- **if**  $(\text{actual}\_\text{looseness} = \text{looseness}) \lor \text{final}\_\text{pass}$  **then goto**  $\text{done}$ ;
- **end**;

**end**

This code is used in section 911.

**922.**  $\langle$  Find an active node with fewest demerits  $922 \rangle \equiv$  $r \leftarrow link(\text{active}); \text{ few} \text{est\_demerits} \leftarrow \text{awful\_bad};$ **repeat if**  $type(r) \neq delta\_node$  **then if**  $total\_dements(r) < fewest\_dements$  **then begin**  $fewest\_demerits \leftarrow total\_demerits(r); best\_bet \leftarrow r;$ **end**;  $r \leftarrow link(r);$ **until**  $r = last\_active$ ;  $best\_line \leftarrow line\_number(best\_bet)$ 

This code is used in section 921.

<span id="page-401-0"></span>

**923.** The adjustment for a desired looseness is a slightly more complicated version of the loop just considered. Note that if a paragraph is broken into segments by displayed equations, each segment will be subject to the looseness calculation, independently of the other segments.

*⟨* Find the best active node for the desired looseness 923 *⟩ ≡* **begin**  $r \leftarrow link(\text{active}); \text{ actual}.\text{looseness} \leftarrow 0;$ **repeat if**  $type(r) \neq delta\_node$  **then**  $\text{begin} \text{ } line\_diff \leftarrow line\_number(r) - best\_line; \end{array}$ **if**  $((line\_diff < actual\_looseness) ∧ (looseness \leq line\_diff)) ∨$  $((line\_diff > actual\_looseness) \land (looseness \ge line\_diff))$  **then begin**  $best\_bet \leftarrow r$ ;  $actual\_looseness \leftarrow line\_diff$ ;  $fewest\_demerits \leftarrow total\_demerits(r)$ ; **end else if** (*line diff* = *actual looseness* ) *∧* (*total demerits* (*r*) *< fewest demerits* ) **then begin**  $best\_bet \leftarrow r$ ;  $fewest\_demerits \leftarrow total\_demerits(r)$ ; **end**; **end**;  $r \leftarrow link(r);$ **until**  $r = last\_active;$  $best\_line \leftarrow line\_number(best\_bet);$ **end** This code is used in section 921.

**924.** Once the best [seq](#page-375-0)uence of breakpoints has been found (hurray), we call on the procedure *post line break* to finish the remainder of the work. (By introducing this subprocedure, we are able to keep *line break* from getting extremely long.)

*⟨* Break the paragraph at the chosen breakpoints, justify the resulting lines to the correct widths, and append them to the current vertical list  $924$   $\equiv$ 

 $post$ *line break*  $(d)$ 

This code is used in section 863.

<span id="page-402-0"></span>**925.** The total number of lines that will be set by *post line break* is *best line*  $-$  *prev*  $\text{graf } -1$ . The last breakpoint is specified by *break node* (*best bet*), and this passive node points to the other breakpoints via the *prev break* links. The finishing-up [pha](#page-380-0)se starts by linking the relevant passive nodes in forward order, changing *prev break* to *next break* . (The *next break* fields actually reside in the same memory space as the *prev break* fields did, but we give them a new name because of their new significance.) Then the lines are justified, one by one.

**define**  $next\_break \equiv prev\_break \quad \{ new name for prev\_break \text{ after links are reversed }\}$ 

*⟨* Declare subprocedures for *line break* 874 *⟩* +*≡*

**procedure** *post line break* (*d* : *boolean*);

**label** *done , done1* ;

**var**  $q, r, s: pointer$ ; {temporary registers for list manipulation }  $p, k$ : *pointer*; *w*: *scaled*; *glue\_break*: *boolean*; { was a break at glue?} *ptmp*: *pointer* ; *disc break* : *boolean*; *{* was the current break at a discretionary node? *} post disc break* : *boolean*; *{* and did it have a nonempty post-break part? *} cur width* : *scaled* ; *{* width of line number *cur line } cur indent*: *scaled* ; *{* left margin of line number *cur line } t*: *quarterword* ; *{* used for replacement counts in discretionary nodes *} pen*: *integer* ; *{* use when calculating penalties between lines *} cur line* : *halfword* ; *{* the current line number bei[ng ju](#page-403-0)stified *} LR ptr* : *pointer* ; *{* stack of LR codes *}* **begin**  $LR\_ptr \leftarrow LR\_save;$  $\langle$  Reverse the links of the relevant passive nodes, setting *cur-p* to the first breakpoint 926 $\rangle$ ;  $cur\_line \leftarrow prev\_graf + 1;$ 

**repeat**  $\langle$  Justify the line ending at breakpoint *cur\_p*, and append it to the current vertical list, together with associated penalties and other insertions 928 *⟩*;

 $incr$  (*cur\_line*);  $cur\_p \leftarrow next\_break$  (*cur\_p*);

**if**  $cur_p \neq null$  **then** 

**if**  $\neg post\_disc\_break$  **then**  $\langle$  Prune unwanted nodes at the beginning of the next line 927  $\rangle$ ; **until**  $cur_p = null$ ; **if**  $(cur\_line ≠ best\_line) ∨ (link(temp\_head) ≠ null)$  **then**  $confusion("line<sub>□</sub>breaking");$  $prev\_graf \leftarrow best\_line -1$ ;  $LR\_save \leftarrow LR\_ptr$ ;

**end**;

**926.** The job of reversing links in a list is conveniently regarded as the job of taking items off one stack and putting them on another. In this case we take them off a stack pointed to by *q* and having *prev break* fields; we put them on a stack pointed to by *cur-p* and having *next-break* fields. Node r is the passive node being moved from stack to stack.

*⟨* Reverse the links of the relevant passive nodes, setting *cur p* to the first breakpoint 926 *⟩ ≡*  $q \leftarrow break\_node(best\_bet); \quad cur\_p \leftarrow null;$ **repeat**  $r \leftarrow q$ ;  $q \leftarrow prev\_break(q)$ ;  $next\_break(r) \leftarrow cur\_p$ ;  $cur\_p \leftarrow r$ ; **until**  $q = null$ 

This code is used in section 925.

<span id="page-403-0"></span>**927.** Glue and penalty and kern and math nodes are deleted at the beginning of a line, except in the anomalous case that the node to be deleted is actually one of the chosen breakpoints. Otherwise the pruning done here is designed to match the lookahead computation in *try break* , where the *break width* values are computed for non-discretionary breakpoints.

*⟨*Prune unwanted nodes at the beginning of the next line 927 *⟩ ≡*

**begin**  $r \leftarrow temp\_head$ ; **loop begin**  $q \leftarrow link(r)$ ; **if**  $q = cur\text{.}break(cur\text{-}p)$  **then goto** *done1*; {  $cur\text{-}break(cur\text{-}p)$  is the next breakpoint} *{* now *q* cannot be *null }* **if** *is\_char\_node*( $q$ ) **then goto** *done1*; **if**  $\textit{non-discardable}(q)$  **then goto**  $\textit{done1}$ ; **if**  $type(q) = kern\_node$  **then if**  $(subtype(q) ≠ explicit) ∧ (subtype(q) ≠ space_{adjustment})$  **then goto** *done1*;  $r \leftarrow q$ ; { now *type*  $(q) =$  *glue node*, *kern node*, *math node*, or *penalty node* } **if**  $type(q) = math\_node$  **then if**  $TeXXeT_en$  **t[hen](#page-402-0)**  $\langle$  Adjust the LR stack for the *post\_line\_break* routine 1518 $\rangle$ ; **end**;  $done1$ : **if**  $r \neq temp\_head$  **then begin**  $link(r) \leftarrow null$ ;  $flush\_node\_list(line(temp\_head))$ ;  $link(temp\_head) \leftarrow q$ ; **end**; **end** This code is used in section 925.

**928.** The current line to be justified appears in a horizontal list starting at *link* (*temp head* ) and ending at *cur break* (*cur p*). If *cur break* (*cur p*) is a glue node, we reset the glue to equal the *right skip* glue; otherwise we append the *right\_skip* glue at the rig[ht. If](#page-615-0)  $cur\text{-}break(cur\text{-}p)$  is a discretionary node, we modify the list so that the discretionary break is compulsory, and we set *disc break* to *true* . We also append the *left skip* glue at the left of the line, unless it is [zero](#page-404-0).

*⟨* Justify the line ending at breakpoint *cur p*, and append it to the curr[ent v](#page-616-0)ertical list, together with associated penalties and other insertions 928 *⟩ ≡*

- **if** *TeXXeT en* **then** *⟨*Insert LR nodes at the beginning of the curr[ent](#page-406-0) line and adjust the LR stack based on LR nodes in this line 1517 *⟩*;
- *⟨* Modify the end of the li[ne t](#page-406-0)o reflect the nature of the break and to include \rightskip; also set the proper value of *disc break* 929 *⟩*;

**if**  $TeXXeT_en$  **then**  $\langle$  [In](#page-402-0)sert LR nodes at the end of the current line 1519 $\rangle$ ;

*⟨*Put the \leftskip glue at the left and detach this line 935 *⟩*;

*⟨* Call the packaging subroutine, setting *just box* to the justified box 937 *⟩*;

*⟨* Append the new box to the current vertical list, followed by the list of special nodes taken out of the box by the packager 936 *⟩*;

*⟨* Append a penalty node, if a nonzero penalty is appropriate 938 *⟩* This code is used in section 925.

<span id="page-404-0"></span>**929.** At the end of the following code, *q* will point to the final node on the list about to be justified.

*⟨* Modify the end of the line to reflect the nature of the break and to include \rightskip; also set the proper value of  $disc\_break$  929  $\rangle \equiv$  $q \leftarrow cur\_break(cur_p);$   $disc\_break \leftarrow false;$   $post\_disc\_break \leftarrow false;$   $glue\_break \leftarrow false;$ **if**  $q \neq null$  **then**  $\{q \text{ cannot be a } char-node\}$ **if**  $type(q) = queue-node$  **then begin** delete\_glue\_ref (glue\_ptr(q)); glue\_ptr(q)  $\leftarrow$  right\_skip; subtype(q)  $\leftarrow$  right\_skip\_code + 1;  $add\_glue\_ref(right\_skip);$   $glue\_break \leftarrow true;$  goto  $done;$ **end else begin if**  $type(q) = disc\_node$  **then** *⟨* Change discretionary to compulsory and set *disc break ← true* 930 *⟩* **else if**  $type(q) = kern-node$  **then**  $width(q) \leftarrow 0$ **else if**  $type(q) = math-node$  **then begin**  $width(q) \leftarrow 0;$ **if**  $TeXXeT_en$  **then**  $\langle$  Adjust the LR stack for the *post\_line\_break* routine 1518 $\rangle$ ; **end**; **end else begin**  $q \leftarrow temp\_head$ ; **while**  $link(q) \neq null$  **do**  $q \leftarrow link(q)$ ; **end**; *done* : *{* at this point *q* is the rightmost breakpoint; the only exception is the case of a discretionary break with non-empty  $pre\_break$ , then q has been changed to the last node of the  $pre\_break$  list } **if**  $XeTeX$ <sub>-protrude<sub>-chars</sub>  $> 0$  **then**</sub> **begin if**  $disc\_break \land (is\_char\_node(q) ∨ (type(q) ≠ disc\_node))$ *{ q* has been reset to the last node of *pre break }* **then begin**  $p \leftarrow q$ ;  $ptmp \leftarrow p$ ; **end else begin**  $p \leftarrow prev\_right(mst(link(temp\_head), q);$  { get  $link(p) = q$ }  $ptmp \leftarrow p; p \leftarrow find\_protchar\_right(link(temp\_head), p);$ **end**;  $w \leftarrow right\_pw(p)$ ; **if**  $w \neq 0$  **then** { we have found a marginal kern, append it after *ptmp* } **begin**  $k \leftarrow new\_margin\_kern(-w, last\_rightt\_max\_char, right\_side); link(k) ← link(ptmp);$  $link(ptmp) \leftarrow k$ ; **if**  $(\text{ptmp} = q)$  **then**  $q \leftarrow \text{link}(q);$ **end**; **end** ; *{* if *q* was not a breakpoint at glue and has been reset to *rightskip* then we append *rightskip* after *q* now *}* **if** *¬glue break* **then begin**  $\langle$  Put the  $\rightarrow$ **printically** glue after node *q* 934 $\rangle$ ; **end**; This code is used in section 928. **930.**  $\langle$  Change discretionary to compulsory and set *disc*\_break  $\leftarrow$  *true* 930 $\rangle \equiv$ **begin**  $t \leftarrow replace\_count(q);$ 

*⟨* Destroy the *t* nodes following *q*, and make *r* point to the following node 931 *⟩*; **if**  $post\_break(q) \neq null$  **then**  $\langle$  Transplant the post-break list 932 $\rangle$ ; **if**  $pre\_break(q) \neq null$  **then**  $\langle$  Transplant the pre-break list 933 $\rangle$ ;  $link(q) \leftarrow r$ ; *disc\_break*  $\leftarrow true$ ; **end**

This code is used in section 929.

**931.**  $\langle$  Destroy the *t* nodes following *q*, and make *r* point to the following node 931 $\rangle \equiv$ **if**  $t = 0$  **then**  $r \leftarrow link(q)$ **else begin**  $r \leftarrow q$ ; while  $t > 1$  do **begin**  $r \leftarrow link(r)$ ;  $decr(t)$ ; **end**;  $s \leftarrow link(r); r \leftarrow link(s); link(s) \leftarrow null; flush-node_list(link(q)); replace_count(q) \leftarrow 0;$ 

$$
\hspace{15pt}\textbf{end}
$$

This code is used in section 930.

**932.** We move the post-break list from inside node *q* to the main list by reattaching it just before the present node *r*, then res[etti](#page-404-0)ng *r*.

*⟨* Transplant the post-break list 932 *⟩ ≡* **begin**  $s \leftarrow post\_break(q);$ **while**  $link(s) \neq null$  **do**  $s \leftarrow link(s)$ ;  $link(s) \leftarrow r; r \leftarrow post\_break(q); post\_break(q) \leftarrow null; post\_disc\_break \leftarrow true;$ **end**

This code is used in section 930.

**933.** We move the pre-break list from inside node *q* to the main list by reattaching it just after the present node *q*, then resetting *q*[.](#page-404-0)

*⟨* Transplant the pre-break list 933 *⟩ ≡* **begin**  $s \leftarrow pre\_break(q);$   $link(q) \leftarrow s;$ **while**  $link(s) \neq null$  **do**  $s \leftarrow link(s)$ ;  $pre\_break(q) \leftarrow null; q \leftarrow s;$ **end**

This code is used in section 930.

**934.**  $\langle$ Put the \rightskip glue after node *q* 934  $\rangle \equiv$  $r \leftarrow new\_param\_glue(right\_skip\_code); link(r) \leftarrow link(q); link(q) \leftarrow r; q \leftarrow r$ This code is used in section 929.

**935.** The following code begins with *q* at the end of the list to be justified. It ends with *q* at the beginning of that list, and with *link* (*temp head* ) pointing to the remainder of the paragraph, if any.

*⟨*Put the \leftskip glue at the left and detach this line 935 *⟩ ≡*  $r \leftarrow \text{link}(q); \text{link}(q) \leftarrow \text{null}; q \leftarrow \text{link}(\text{temp}\_ \text{head}); \text{link}(\text{temp}\_ \text{head}) \leftarrow r;$ *{* at this point *q* is the leftmost node; all discardable nodes have been discarded *}* **if**  $XeTeX$ <sub>-</sub>protrude<sub>-chars</sub>  $> 0$  **then begin**  $p \leftarrow q$ ;  $p \leftarrow \text{find\_protchar\_left}(p,\text{false})$ ; { no more discardables }  $w \leftarrow \text{left\_pw}(p);$ **if**  $w \neq 0$  **then begin**  $k \leftarrow new\_margin\_kern(-w, last\_leftmost\_char, left\_side); link(k) \leftarrow q; q \leftarrow k;$  $k \leftarrow new\_margin\_kern(-w, last\_leftmost\_char, left\_side); link(k) \leftarrow q; q \leftarrow k;$  $k \leftarrow new\_margin\_kern(-w, last\_leftmost\_char, left\_side); link(k) \leftarrow q; q \leftarrow k;$ **end**; **end**; **if** *left\_skip*  $\neq$  *zero\_glue* **then begin**  $r \leftarrow new\_param\_glue(left\_skip\_code); link(r) \leftarrow q; q \leftarrow r;$ **end**

This code is used in section 928.

# <span id="page-406-0"></span>408 PART 39: BREAKING PARAGRAPHS INTO LINES, CONTINUED X<sub>H</sub>T<sub>E</sub>X  $\S 936$

**936.**  $\langle$  Append the ne[w b](#page-403-0)ox to the current vertical list, followed by the list of special nodes taken out of the box by the packager  $936$   $\equiv$ 

**if**  $pre\_adjust\_head \neq pre\_adjust\_tail$  **then**  $append\_list(pre\_adjust\_head)(pre\_adjust\_tail);$  $pre\_adjust\_tail \leftarrow null; append\_to\_vlist(just\_box);$ **if**  $\alpha$ *djust\_head*  $\neq$  *adjust\_tail* **then**  $\alpha$ *ppend\_list*( $\alpha$ *djust\_head*)( $\alpha$ *djust\_tail*);  $adjust\_tail \leftarrow null$ 

This code is used in section 928.

**937.** Now *q* points to the hlist that represents the current line of the paragraph. We need to compute the appropriate line width, pack the line into a box of this size, and shift the box by the appropriate amount of indentation.

*⟨* Call the packaging subroutine, setting *just box* to the justified box 937 *⟩ ≡*

**if**  $cur\_line > last\_special\_line$  **then begin**  $cur\_width \leftarrow second\_width$ ;  $cur\_indent \leftarrow second\_indent$ ; **end else if**  $par\_shape\_ptr = null$  **then begin**  $cur\_width \leftarrow first\_width$ ;  $cur\_indent \leftarrow first\_indent$ ; **end else begin**  $cur\_width \leftarrow mem[par\_shape\_ptr + 2 * cur\_line].sc;$  $cur\_width \leftarrow mem[par\_shape\_ptr + 2 * cur\_line].sc;$  $cur\_width \leftarrow mem[par\_shape\_ptr + 2 * cur\_line].sc;$  $cur\_indent \leftarrow mem[par\_shape\_ptr + 2*cur\_line - 1].sc;$ **end**;  $adjust\_tail \leftarrow adjust\_head; pre\_adjust\_tail \leftarrow pre\_adjust\_head; just\_box \leftarrow hpack(q, cur\_width, exactly);$  $shift\_amount(just\_box) \leftarrow cur\_indent$ 

This code is used in section 928.

**938.** Penalties between the lines of a paragraph come from club and widow lines, from the *inter line penalty* parameter, and from lines that end at discretionary breaks. Breaking between lines of a two-line paragraph gets both club-line and widow-line penalties. The local variable *pen* will be set to the sum of all relevant penalties for the current line, except that the final line is never penalized.

*⟨* Append a penalty node, if a nonzero penalty is appropriate 938 *⟩ ≡*

```
if cur\_line + 1 \neq best\_line then
  begin q \leftarrow inter\_line\_penalties\_ptr;if q \neq null then
     begin r \leftarrow cur\_line;if r > penalty(q) then r \leftarrow penalty(q);pen \leftarrow penalty(q + r);end
  else\ pen \leftarrow inter_line_penalty;
   q \leftarrow club\_penalties\_ptr;if q \neq null then
     \textbf{begin} } r \leftarrow \textit{cur\_line} - \textit{prev\_graf};if r > penalty(q) then r \leftarrow penalty(q);pen \leftarrow pen + penalty(q + r);end
  else if cur\text{-}line = prev\text{-}graf + 1 then pen \leftarrow pen + club\text{-}penalty;
  if d then q \leftarrow display display_widow_penalties_ptr
  else q \leftarrow \textit{window\_penalties\_ptr};
  if q \neq null then
     begin r \leftarrow best\_line - cur\_line -1;if r > penalty(q) then r \leftarrow penalty(q);pen \leftarrow pen + penalty(q + r);end
  else if cur\_line + 2 = best\_line then
        if d then pen \leftarrow pen + display isplay_widow_penalty
        else + widow\_penalty;if disc\text{-}break then pen \leftarrow pen + broken\text{-}penalty;
  if pen \neq 0 then
     begin r \leftarrow new\_penalty(pen); link(tail) \leftarrow r; tail \leftarrow r;end;
  end
```
This code is used in section 928.

#### 410 PART 40: PRE-HYPHENATION **X**<sub>E</sub>TEX §939

**939. Pre-hyphenation.** When the line-breaking routine is unable to find a feasible sequence of breakpoints, it makes a second pass over the paragraph, attempting to hyphenate the hyphenatable words. The goal of hyphenation is to insert discretionary material into the paragraph so that there are more potential places to break.

The general rules for hyphenation are somewhat complex and technical, because we want to be able to hyphenate words that are preceded or followed by punctuation marks, and because we want the rules to work for languages other than English. We also must contend with the fact that hyphens might radically alter the ligature and kerning structure of a word.

A sequence of characters will be considered for hyphenation only if it belongs to a "potentially hyphenatable part" of the current paragraph. This is a sequence of nodes  $p_0p_1 \ldots p_m$  where  $p_0$  is a glue node,  $p_1 \ldots p_{m-1}$ are either character or ligature or whatsit or implicit kern or text direction nodes, and *p<sup>m</sup>* is a glue or penalty or insertion or adjust or mark or whatsit or explicit kern node. (Therefore hyphenation is disabled by boxes, math formulas, and discretionary nodes already inserted by the user.) The ligature nodes among *p*<sub>1</sub> . . . *p*<sub>*m*−1</sub> are effectively expanded into the original non-ligature characters; the kern nodes and whatsits are ignored. Each character *c* is now classified as either a nonletter (if  $lc\_{code}(c) = 0$ ), a lowercase letter (if  $lcc, code(c) = c$ , or an uppercase letter (otherwise); an uppercase letter is treated as if it were  $lcc, code(c)$  for purposes of hyphenation. The characters generated by  $p_1 \ldots p_{m-1}$  may begin with nonletters; let  $c_1$  be the first letter that is not in the middle of a ligature. Whatsit nodes preceding *c*<sup>1</sup> are ignored; a whatsit found after  $c_1$  will be the terminating node  $p_m$ . All characters that do not have the same font as  $c_1$  will be treated as nonletters. The *hyphen char* for that font must be between 0 and 255, otherwise hyphenation will not be attempted. TEX looks ahead for as many consecutive letters  $c_1 \ldots c_n$  as possible; however, *n* must be less than  $max_hyphenatable_length + 1$ , so a character that would otherwise be  $c_{max_hyphenatable_length +1}$ is effectively not a letter. Furthermore *c<sup>n</sup>* must not be in the middle of a ligature. In this way we obtain a string of letters  $c_1 \ldots c_n$  that are generated by nodes  $p_a \ldots p_b$ , where  $1 \le a \le b+1 \le m$ . If  $n \ge l$  lyf + r lyf, this string qualifies for hyphenation; however,  $uc_hy$  must be positive, if  $c_1$  is uppercase.

The hyphenation process takes place in three stages. First, the candidate sequence  $c_1 \ldots c_n$  is found; then potential positions for hyphens are determined by referring to hyphenation tables; and finally, the nodes  $p_a \nvert p_a \nvert$  are replaced by a new sequence of nodes that includes the discretionary breaks found.

Fortunately, we do not have to do all this calculation very often, because of the way it has been taken out of TEX's inner loop. For example, when the second edition of the author's 700-page book *Seminumerical Algorithms* was typeset by TEX, only about 1.2 hyphenations needed to be tried per paragraph, since the line breaking algorithm [nee](#page-396-0)ded to use two passes on only about 5 per cent of the paragraphs.

**begin init if** *trie not ready* **then** *init trie* ; **tini**

 $cur\_\_\_\_\_$ :  $init\_cur\_\_\_\_\_\_$ ;  $l\_\_\_\_$   $\leftarrow init\_\_\_\_\_\_$ ;  $r\_\_\_\_\_$   $\leftarrow init\_\_\_\_\_\_\_\_$ ;  $set\_\\_\_\_\_\_\_\_\_$ **end**

This code is used in section 911.

*<sup>⟨</sup>*Initialize for hyphenating a paragraph 939 *⟩ ≡*

<span id="page-409-0"></span>

**940.** The letters  $c_1 \ldots c_n$  that are candidates for hyphenation are placed into an array called  $hc$ ; the number *n* is placed into *hn*; pointers to nodes  $p_{a-1}$  and  $p_b$  in the description above are placed into variables *ha* and *hb*; and the font number is placed into *hf* .

*⟨* Global variables 13 *⟩* +*≡*

*hc*: **array**  $[0 \tcdot \textit{hyphenatable-length-limit + 3}$  **of**  $[0 \tcdot \textit{number_users}]$  {word to be hyphenated }

*{* note that element 0 needs to be a full UnicodeScalar, even though we basically work in UTF16 *} hn*: *small number* ; *{* the number of positions occupied in *hc*, 0..64 in TeX *}*

*ha , hb*: *pointer* ; *{* nodes *ha . . hb* should be replaced by the hyphenated result *}*

*hf* : *internal font number* ; *{* font number of the letters in *hc }*

*hu*:  $\text{array}$  [0 . *hyphenatable\_length\_limit* + 1] **of** 0 . *too\_big\_char*;

*{* like *hc*, before conversion to lowercase *}*

*hyf char* : *integer* ; *{* hyphen character of [th](#page-12-0)e relevant font *} cur lang , init cur lang* : 0 *. . biggest lang* ; *{* current hyphenation table of interest *}*  $l$  *hyf* , *r\_hyf* , *init\_l\_hyf* , *init\_r\_hyf* : *integer*; {limits on fragment sizes} *hyf bchar* : *halfword* ; *{* boundary character after *c<sup>n</sup> } max hyph char* : *integer* ;

**941.**  $\langle$  Set initial values of key variables  $23 \rangle + \equiv$  $max\_hyph\_char \leftarrow too\_big\_lang;$ 

**942.** Hyphenation routines need a few more local variables.

*⟨* Local variables for line breaking 910 *⟩* +*≡*

*j*: *small number* ; *{* an index into *hc* or *hu }*

*c*: *UnicodeScalar* ; *{* character being considered for hyphenation *}*

**943.** When the following code is activated, the *line break* procedure is in its second [pass](#page-412-0), and *cur p* points to a glue node.

*⟨* Try to hyphenate the following word 943 *⟩ ≡* **begin**  $prev_s \leftarrow cur_p$ ;  $s \leftarrow link$  ( $prev_s$ ); **if**  $s \neq null$  **then begin**  $\langle$  Skip to node *ha*, or **goto** *done1* if no hyphenation s[houl](#page-413-0)d be attempted  $949$ ; **if**  $l_h y f + r_h y f > max_h y p h$ enatable $l_e$ ength **then goto** *done1*; **if** *is native word node* (*ha* ) **then begin** *⟨* Check that nodes after *native [wo](#page-414-0)rd* permit hyphenation; if not, **goto** *done1* 945 *⟩*; *⟨*Prepare a *native word node* for hyphenation 946 *⟩*; **end else begin** *⟨* Skip to node *hb*, putting letters into *hu* and *hc* 950 *⟩*; **end**; *⟨* Check that the nodes following *hb* permit hyphenation and that at least *l hyf* + *r hyf* letters have been found, otherwise **goto** *done1* 952 *⟩*; *hyphenate* ; **end**;

*done1* : **end**

This code is used in section 914.

# <span id="page-410-0"></span>412 PART 40: PRE-HYPHENATION X<sub>H</sub>T<sub>E</sub>X §944

**944.**  $\langle$  Declare subprocedures for *line\_[br](#page-415-0)eak* 874 $\rangle$  += *⟨* Declare the function called *reconstitute* 960 *⟩* **procedure** *hyphenate* ; **label** *common ending , done , found , found1 , found2 , not found , exit*; **var** *⟨* Local variables for hyphenation 954 *⟩* **begin**  $\langle$  Find hyphen locations for the word in *hc*, or **return** 977 $\rangle$ ; *⟨*If no hyphens were found, **return** 955 *⟩*; *⟨* Replace nodes *ha . . hb* by a sequence of nodes that includes the discretionary hyphens 956 *⟩*; *exit*: **end**; **function** *max hyphenatable length* : *integer* ; **begin if** *XeTeX hyphenatable length > hyphenatable length limit* **then**  $max\_hyphenatable\_length \leftarrow hyphenatable\_length\_limit$  $\mathbf{else}$   $max\_hyphenatable\_length \leftarrow XeTeX\_hyphenatable\_length;$ **end**; **945.**  $\langle$  Check that nodes after *native\_word* permit hyphenation; if not, **goto** *done1* 945 $\rangle \equiv$  $s \leftarrow link(ha);$ **loop begin if**  $\neg (is\_char\_node(s))$  **then case** *type* (*s*) **of** *ligature node* : *do nothing* ;  $kern\_node$ : **if**  $subtype(s) \neq normal$  **then goto**  $done6$ ;  $what sit-node, glue-node, penalty-node, ins-node, adjust-node, mark-node: `goto` done6;$  $what sit-node, glue-node, penalty-node, ins-node, adjust-node, mark-node: `goto` done6;$  $what sit-node, glue-node, penalty-node, ins-node, adjust-node, mark-node: `goto` done6;$ **othercases goto** *done1* **endcases**;  $s \leftarrow link(s);$ 

**end**; *done6* :

This code is used in section 943.

**946.**  $\langle$  Prepare a *native\_word\_node* for hyphenation  $946$   $\equiv$ *{* note that if there are chars with *lccode* = 0, we split them out into separate *native word* nodes *}*  $hn \leftarrow 0$ ; *restart*: **for**  $l \leftarrow 0$  **to**  $\textit{native\_length}(ha) - 1$  **do begin**  $c \leftarrow get\_native\_usv(ha, l); set\_lc\_code(c);$ **if**  $(hc[0] = 0)$  **then begin if**  $(hn > 0)$  **then begin** *{* we've got some letters, and now found a non-letter, so break off the tail of the *native word* and link it after this node, and goto done3 *} ⟨* Split the *native word node* at *l* and link the second part after *ha* 947 *⟩*; **goto** *done3* ; **end end else if**  $(hn = 0) \wedge (l > 0)$  **then begin** *{* we've found the first letter after some non-letters, so break off the head of the *native word* and restart *} ⟨* Split the *native word node* at *l* and link the second part after *ha* 947 *⟩*;  $ha \leftarrow link(ha);$  **goto** *restart*; **end else if**  $(hn = max-hyphenatable_length)$  **then** { reached max hyphenatable length } **goto** *done3* **else begin** *{* found a letter that is part of a potentially hyphenatable sequence *} incr* (*hn*); **if** *c <* ˝10000 **then begin**  $hu[hn] \leftarrow c$ ;  $hc[hn] \leftarrow hc[0]$ ; **end else begin** *hu*[*hn*] *←* (*c −* ˝10000) **div** ˝400 + ˝D800; *hc*[*hn*] *←* (*[hc](#page-409-0)*[0] *−* ˝10000) **div** ˝400 + ˝D800; *incr* (*hn*); *hu*[*hn*] *← c* **mod** ˝400 + ˝DC00;  $hc[hn] \leftarrow hc[0] \text{ mod }$  "400 + "DC00;  $incr(l)$ ; **end**;  $h$ *yf*<sub>-</sub>*bchar*  $\leftarrow$ *non*<sub>-</sub>*char*; **end end**; This code is used in section 943. **947.**  $\langle$  Split the *native\_word\_node* at *l* and link the second part after *ha* 947 $\rangle \equiv$ 

 $q \leftarrow new\_native\_word\_node(hf, native\_length(ha) - l);$   $subtype(q) \leftarrow subtype(ha);$ for  $i \leftarrow l$  to native\_length(ha) - 1 do [set](#page-395-0)\_native\_char(q, i - l, get\_native\_char(ha, i));  $set\_native\_metrics(q, XeTeX\_use\_glyph\_metrics); link(q) \leftarrow link(ha); link(ha) \leftarrow q;$ *{* truncate text in node *ha }*  $naitive_length(ha) \leftarrow l$ ;  $set\_native\_metrics(ha, XeTeX_use_glyph\_metrics)$ ; This code is used in sections 946 and 946.

**948.** *⟨* Local variables for line breaking 910 *⟩* +*≡*

*l*: *integer* ;

*i*: *integer* ;

<span id="page-412-0"></span>414 PART 40: PRE-HYPHENATION X<sub>H</sub>T<sub>E</sub>X §949

**949.** The first thing we need to do is find the node *ha* just before the first letter.

```
⟨ Skip to node ha , or goto done1 if no hyphenation should be attempted 949 ⟩ ≡
  loop begin if is\_char\_node(s) then
       begin c \leftarrow qo(character(s)); hf \leftarrow font(s);end
    else if type(s) = signature-node then
          if lig\_ptr(s) = null then goto continue
          else begin q ← lig_ptr(s); c ← qo(character(q)); hf ← font(q);end
       else if (type (s) = kern node ) ∧ (subtype (s) = normal) then goto continue
          else if (type (s) = math node ) ∧ (subtype (s) ≥ L code ) then goto continue
            else if type(s) = what sit\_node then
                 begin if (is_matrix_word\_subtype(s)) then
                    begin
                         { we only consider the node if it contains at least one letter, otherwise we'll skip it }
                    for l \leftarrow 0 to \textit{native\_length}(s) - 1 do
                      begin c \leftarrow get\_native\_usv(s, l);if lc\_code(c) \neq 0 then
                         begin hf \leftarrow native\_font(s); prev_s \leftarrow s;if (lc\_code(c) = c) \vee (uc\_hyph > 0) then goto 2
                         else goto done1 ;
                         end;
                      if c \geq \infty 10000 then \text{incr}(l);
                      end
                    end;
                 ⟨ Advance past a whatsit node in the pre-hyphenation loop 1423 ⟩;
                 goto continue
                 end
               else goto done1 ;
    set\_lc\_code(c);
    if hc[0] \neq 0 then
       if (hc[0] = c) \vee (uc_hyph > 0) then goto done2
       else goto done1 ;
  continue: s \leftarrow s; s \leftarrow link (prev\_s);
    end;
done2: hyf\_char \leftarrow hyphen\_char[hf];if hyf_{\text{c}}char < 0 then goto done1;
  if h y f_{\text{-}} char > biggest_{\text{-}} char then goto done1;
  ha \leftarrow prev\_sThis code is used in section 943.
```
<span id="page-413-0"></span>

**950.** The word to be hyphenated is now moved to the *hu* and *hc* arrays.

 $\langle$  Skip to node *hb*, putting letters into *hu* and *hc* 950  $\rangle \equiv$  $hn \leftarrow 0$ ; **loop begin if** *is char node* (*s*) **then begin if**  $font(s) \neq hf$  **then goto**  $done3$ ;  $h$ *yf*-bchar  $\leftarrow$  *character*(*s*);  $c \leftarrow qo(h$ *yf*-bchar); *set*-*lc*-code(*c*); **if**  $hc[0] = 0$  **then goto**  $done3$ ; **if**  $hc[0] > max_hyph\_char$  **then goto**  $done3$ ; **if**  $hn = max\_{hyp}h$ enatable\_length **then goto**  $done3$ ; *hb*  $\leftarrow$  *s*; *incr*(*hn*); *hu*[*hn*]  $\leftarrow$  *c*; *hc*[*hn*]  $\leftarrow$  *hc*[0]; *hyf\_bchar*  $\leftarrow$  *non\_char*; **end else if**  $type(s) = \textit{livature-node}$  **then**  $\langle$  Move the characters of a ligature node to *hu* and *hc*; but **goto** *done3* if they are not all letters 951 *⟩* **else if**  $(type(s) = kern-node) \land (subtype(s) = normal)$  **then**  $\mathbf{begin} \n h \rightarrow \infty; \; \mathit{hyf\_bchar} \leftarrow \mathit{font\_bchar}[\mathit{hf}];$ **end else goto** *done3* ;  $s \leftarrow link(s);$ **end**; *done3* :

This code is used in section 943.

**951.** We let *j* be the index of the character being stored when a ligature node is being expanded, since we do not want to advance *hn* until we are sure that the entire ligature consists of letters. Note that it is possible to get to *done3* with  $hn = 0$  and  $hb$  not set to any value.

*⟨* Move the characters of a ligature node to *hu* and *hc*; but **goto** *done3* if they are not all letters 951 *⟩ ≡* **begin if**  $font(lig\_char(s)) \neq hf$  **then goto**  $done3$ ; *j* ← *hn*;  $q$  ← *lig\_ptr*(*s*); **if**  $q$  > *null* **then** *hyf\_bchar* ← *character*(*q*); **while**  $q > null$  **do begin**  $c \leftarrow qo(character(q)); set\_lc\_code(c);$ **if**  $hc[0] = 0$  **then goto**  $done3$ ; **if**  $hc[0] > max_hyph\_char$  **then goto**  $done3$ ; **if**  $j = max_hyphenatable_length$  **then goto**  $done3$ ;  $incr(j); hu[j] \leftarrow c; hc[j] \leftarrow hc[0];$  $q \leftarrow link(q);$ **end**;  $hb \leftarrow s$ ;  $hn \leftarrow j$ ; **if**  $\text{odd}(\text{subtype}(s))$  **then**  $\text{hyf}\_\text{bchar} \leftarrow \text{font}\_\text{bchar}[\text{hf}]$  **else**  $\text{hyf}\_\text{bchar} \leftarrow \text{non}\_\text{char}$ ; **end**

This code is used in section 950.

# <span id="page-414-0"></span>416 PART 40: PRE-HYPHENATION X<sub>H</sub>TEX §952

**952.** *⟨* Check that the nodes following *hb* permit hyphenation and that at least *l hyf* + *r hyf* letters have been found, otherwise **goto**  $done1$   $952$   $\equiv$ **if**  $hn < l_h y f + r_h y f$  **then goto**  $donel$ ;  $\{ l_h y f \text{ and } r_h y f \text{ are } \geq 1 \}$ **loop begin if**  $\neg (is\_char\_node(s))$  **then case** *type* (*s*) **of** *ligature node* : *do nothing* ;  $kern\_node$ : **if**  $subtype(s) \neq normal$  **then goto**  $done4$ ; *whatsit node , glue node , penalty node , ins node , adjust node , mark node* : **goto** *done4* ; *math\_node*: **if**  $subtype(s) \geq L\_code$  $subtype(s) \geq L\_code$  $subtype(s) \geq L\_code$  **then goto**  $done4$  **else goto**  $done1$ ; **othercases goto** *done1* **endcases**;  $s \leftarrow link(s);$ **end**; *done4* :

This code is used in section 943.

<span id="page-415-0"></span>

**953. Post-hyp[hen](#page-8-0)ation.** If a hyphen may be inserted between  $hc[j]$  and  $hc[j+1]$ , the hyphenation procedure will set *hyf* [*j*] to some small odd number. But before we look at TEX's hyphenation procedure, which is independent of the rest of the line-breaking algorithm, let us consider what we will do with the hyphens it finds, since it is better to work on this part of the program before forgetting what *ha* and *hb*, etc., are all about.

*⟨* Global variables 13 *⟩* +*≡ hyf* : **array** [0 *. . hyphenatable length limit* + 1] **of** 0 *. .* 9; *{* odd values indicate discretionary hyphens *} init list*: *pointer* ; *{* list of punctuation characters preceding the word *} init lig* : *boolean*; *{* does *init list* represent a ligature? *} init lft*: *boolea[n](#page-422-0)*; *{* [if](#page-426-0) so, [did](#page-428-0) the ligature involve a left boundary? *}*

**954.**  $\langle$  Local variables [for](#page-410-0) hyphenation  $954 \rangle \equiv$  $i, j, l$ : 0 . *hyphenatable\_length\_limit* + 2; {indices into *hc* or *hu* } *q, r, s*: *pointer* ; *{* temporary registers for list manipulation *} bchar* : *halfword* ; *{* boundary character of hyphenated word, or *non char }* See also sections 966, 976, and 983. This code is used in section 944.

**955.** TEX will never insert a hyphen that has fewer than **\lefthyphenmin** letters before it or fewer than \righthyphenmin after it; hence, a short word has comparatively little chance of being hyphenated. If no hyphens have been foun[d, w](#page-410-0)e can save time by not having to make any changes to the paragraph.

*⟨*If no hyphens were found, **return** 955 *⟩ ≡* **for** *j ← l hyf* **to** *hn − r hyf* **do if** *odd* (*hyf* [*j*]) **then goto** *found1* ; **return**; *found1* : This code is used in section 944.

<span id="page-416-0"></span>**956.** If hyphens are in fact going to be inserted, TEX first deletes the subsequence of nodes between *ha* and *hb*. An attempt is made to preserve the effect that implicit boundary characters and punctuation marks had on ligatures inside the hyphenated word, by stor[ing](#page-417-0) a left boundary or preceding character in *hu*[0] and by storing a possible right boundary in *bchar*. We set  $j \leftarrow 0$  if  $hu[0]$  is to be part of the reconstruction; otherwise  $j \leftarrow 1$ . The variable *s* will point to the tail of the current hlist, and *q* will point to the node following *hb*, so that things can be hooked up after we reconstitute the hyphenated word.

*⟨* Replace nodes *ha . . hb* by a sequence of nodes that includes the discretionary hyphens 956 *⟩ ≡* **if** *is native word node* (*ha* ) **then begin** *⟨* Hyphenate the *native word node* at *ha* 957 *⟩*; **end** else begin  $q \leftarrow link(hb)$ ;  $link(hb) \leftarrow null$ ;  $r \leftarrow link(ha)$ ;  $link(ha) \leftarrow null$ ;  $bchar \leftarrow hyf\text{-}bchar$ ; **if** *is char node* (*ha* ) **then if**  $font(ha) \neq hf$  **then goto**  $found2$ **else begin** *init list ← ha* ; *init lig ← false* ; *hu*[0] *← qo*(*character* (*ha* )); **end else if**  $type(ha) = lighternode$  **then if**  $font(lig\_char(ha)) \neq hf$  **then goto**  $found2$ **else begin**  $init\_list \leftarrow liquid\_ptr(ha); init\_lig \leftarrow true; init\_lft \leftarrow (subtype(ha) > 1);$  $hu[0] \leftarrow qo(character(lig\_char(ha)));$ **if**  $init\_list = null$  **then if** *init lft* **then begin**  $hu[0] \leftarrow max_hyph\_char$ ;  $init\_lig \leftarrow false$ ; **end**; *{* in this case a ligature will be reconstructed from scratch *} free node* (*ha , small node size* ); **end else begin** *{* no punctuation found; look for left boundary *}* **if**  $\neg$ *is char\_node* (*r*) **then if**  $type(r) = *ligature-node*$  **then if**  $subtype(r) > 1$  **then goto**  $found2$ ;  $j \leftarrow 1$ ;  $s \leftarrow ha$ ; *init\_list*  $\leftarrow null$ ; **goto** *common\_ending*; **end**;  $s \leftarrow cur_{\mathcal{P}}$ ; {we have  $cur_{\mathcal{P}} \neq ha$  because  $type(cur_{\mathcal{P}}) = glue\_node$  } **while**  $link(s) \neq ha$  **do**  $s \leftarrow link(s)$ ;  $j \leftarrow 0$ ; **goto** *comm[on](#page-410-0)\_ending*;  $found2: s \leftarrow ha; j \leftarrow 0; hu[0] \leftarrow max_hyph\_char; init\_liq \leftarrow false; init\_list \leftarrow null;$ *common ending* : *flush node list*(*r*); *⟨* Reconstitute nodes for the hyphenated word, inserting discretionary hyphens 967 *⟩*; *flush list*(*init list*); **end** This code is used in section 944.

<span id="page-417-0"></span>

**957.**  $\langle$  Hyphenate the *native\_word\_node* at *ha* 957 $\rangle \equiv$ 

*{* find the node immediately before the word to be hyphenated *}*

 $s \leftarrow cur_p$ ; {we have  $cur_p \neq ha$  because  $type(cur_p) = glue\_node$  }

**while**  $link(s) \neq ha$  **do**  $s \leftarrow link(s);$  { for each hyphen position, create a *native-word-node* fragment for the text before this point, and a *disc node* for the break, with the *hyf char* in the *pre break* text *}*  $hyphen-passel \leftarrow 0; \{ location of last hyphen we saw \}$ 

**for** *j ← l hyf* **to** *hn − r hyf* **do**

**begin** *{* if this is a valid break.... *}*

**if** *odd* (*hyf* [*j*]) **then**

**begin** *{* make a *native word node* for the fragment before the hyphen *} q*  $\leftarrow$  *new* \_native\_word\_node(hf, j − hyphen\_passed); subtype(q)  $\leftarrow$  subtype(ha); for  $i \leftarrow 0$  to  $j - hyphen\_passed - 1$  do set\_native\_char $(q, i, get\_native\_char(ha, i + hyphen\_passed))$ ; *set\_native\_metrics* (*q, XeTeX\_use\_glyph\_metrics*);  $link(s) \leftarrow q$ ; { append the new node }  $s \leftarrow q$ ; { make the *disc\_node* for the hyphenation point }  $q \leftarrow new\_disc$ ;  $pre\_break(q) \leftarrow new\_native\_character(hf, hyf\_char)$ ;  $link(s) \leftarrow q$ ;  $s \leftarrow q$ ;  $hyphen-passel \leftarrow j;$ **end end**; *{* make a *n[ative](#page-416-0) word node* for the last fragment of the word *}*  $hn \leftarrow native\_length(ha);$  { ensure trailing punctuation is not lost! } *q*  $\leftarrow$  *new\_native\_word\_node* (*hf*, *hn* − *hyphen\_passed*); *subtype* (*q*)  $\leftarrow$  *subtype* (*ha*); for  $i \leftarrow 0$  to  $hn-hyphen\_passed - 1$  do set\_native\_char(q, i, get\_native\_char(ha, i + hyphen\_passed)); *set\_native\_metrics* (*q,*  $XeTeX_$ *use\_glyph\_metrics*);  $link(s) \leftarrow q$ ; { append the new node }  $s \leftarrow q$ ;  $q \leftarrow link(ha)$ ;  $link(s) \leftarrow q$ ;  $link(ha) \leftarrow null$ ;  $flush-node_list(ha)$ ;

This code is used in section 956.

**958.** We must now face the fact that the battle is not over, even though the hyphens have been found: The process of reconstituting a word can be nontrivial because ligatures might change when a hyphen is present. *The TEXbook* discusses the difficulties of the word "difficult", and the discretionary material surrounding a hyphen can be considerably more complex than that. Suppose abcdef is a word in a font for which the only ligatures are bc, cd, de, and ef. If this word permits hyphenation between b and c, the two patterns with and without hyphenation are a b – cd ef and a bc de f. Thus the insertion of a hyphen might cause effects to ripple arbitrarily far into the rest of the word. A further complication arises if additional hyphens appear together with such rippling, e.g., if the word in the example just given could also be hyphenated between c and d; T<sub>E</sub>X avoids this by simply ignoring the additional hyphens in such weird cases.

Still further complications arise in the presence of ligatures that do not delete the original characters. When punctuation precedes the word being hyphenated, TEX's method is not perfect under all possible scenarios, because punctuation marks and letters can propagate information back and forth. For example, suppose the original pre-hyphenation pair \*a changes to \*y via a |=: ligature, which changes to xy via a =:| ligature; if *p<sup>a</sup>−*<sup>1</sup> = x and *p<sup>a</sup>* = y, the reconstitution procedure isn't smart enough to obtain xy again. In such cases the font designer should include a ligature that goes from xa to xy.

<span id="page-418-0"></span>**959.** The processing is facilitated by a subroutine called *reconstitute*. Given a string of characters  $x_j \text{...} x_n$ , there is a smallest index  $m \geq j$  such that the "translation" of  $x_j \dots x_n$  by ligatures and kerning has the form  $y_1 \ldots y_t$  followed by the translation of  $x_{m+1} \ldots x_n$ , where  $y_1 \ldots y_t$  is some nonempty sequence of character, ligature, and kern nodes. We call  $x_j \ldots x_m$  a "cut prefix" of  $x_j \ldots x_n$ . For example, if  $x_1x_2x_3 = f(y)$ , and if the font contains 'fl' as a ligature and a kern between 'fl' and 'y', then  $m = 2$ ,  $t = 2$ , and  $y_1$  will be a ligature node for 'fl' followed by an appropriate kern node  $y_2$ . In the most common case,  $x_j$  forms no ligature with  $x_{j+1}$  and we simply have  $m = j$ ,  $y_1 = x_j$ . If  $m < n$  we can repeat the procedure on  $x_{m+1} \ldots x_n$  until the entire translation has been found.

The *reconstitute* function returns the integer  $m$  and puts the nodes  $y_1 \t ... y_t$  into a linked list starting at *link* (*hold head*), getting the input  $x_j \text{...} x_n$  from the *hu* array. If  $x_j = 256$ , we consider  $x_j$  to be an implicit left boundary character; in this case *j* must be strictly less than *n*. There is a parameter *bchar* , which is either 256 or an implicit right boundary character assumed to be present just following *xn*. (The value  $hu[n+1]$  is never explicitly examined, but the algorithm imagines that *bchar* is there.)

If there exists an index *k* in the range  $j \leq k \leq m$  such that  $h y f[k]$  is odd and such that the result of *reconstitute* would have been different if  $x_{k+1}$  had been *hchar*, then *reconstitute* sets *hyphen\_passed* to the smallest such *k*. [Oth](#page-8-0)erwise it sets *hyphen passed* to zero.

A special convention is used in the case  $j = 0$ : Then we assume that the translation of  $hu[0]$  appears in a special list of charnodes starting at *init list*; moreover, if *init lig* is *true* , then *hu*[0] will be a ligature character, involving a left boundary if *init lft* is *true* . This facility is provided for cases when a hyphenated word is preceded by punctuation (like single or double quotes) that might affect the translation of the beginning of the word.

*⟨* Global variables 13 *⟩* +*≡ hyphen passed* : *small number* ; *{* first hyphen in a ligature, if any *}*

**960.** *⟨* Declare the function called *reconstitute* 960 *⟩ ≡*

**function**  $reconstitute(j, n: small_number; bchar, hchar: halfword): small_number;$ **label** *continue , done* ;

**var** *p*: *pointer* ; *{* temporary register for list manipulation *}*

*t*: *pointer* ; *{* a node being appended to *}*

*q*: *four quarters* ; *{* character information or a lig/kern instruction *}*

*cur rh* : *halfword* ; *{* hyphen character for ligature testing *[}](#page-419-0)*

*test char* : *halfword* ; *{* hyphen or other character for ligature testing *}*

*w*: *scaled* ; *{* amount of kerning *}*

*k*: *font index* ; *{* position of current lig/kern instruction *}*

**begin**  $h$ yphen<sub>-</sub>[pass](#page-421-0)ed  $\leftarrow 0$ ;  $t \leftarrow hold\_head$ ;  $w \leftarrow 0$ ;  $link(hold\_head) \leftarrow null$ ;

 $\{$  at this point *ligature\_present* = *lft\_hit* = *rt\_hit* = *false*  $\}$ 

*⟨* Set up data structures with the cursor following position *j* 962 *⟩*;

*continue*:  $\langle$ If there's a [liga](#page-410-0)ture or kern at the cursor position, update the data structures, possibly advancing *j*; continue until the cursor moves  $963$ ;

*⟨* Append a ligature and/or kern to the translation; **goto** *continue* if the stack of inserted ligatures is nonempty  $964$ ;

*reconstitute*  $\leftarrow j$ ; **end**;

This code is used in section 944.

<span id="page-419-0"></span>

**961.** The reconstitution procedure shares many of the global data structures by which T<sub>E</sub>X has processed the words before they were hyphenated. There is an implied "cursor" between characters *cur\_l* and *cur\_r*; these characters will be tested for possible ligature activity. If *ligature present* then *cur l* is a ligature character formed from the original characters following *cur q* in the current translation list. There is a "ligature stack" between the cursor and character  $j + 1$ , consisting of pseudo-ligature nodes linked together by their *link* fields. This stack is normally empty unless a ligature command has created a new character that will need to be processed later. A pseudo-ligature is a special node having a *character* field that represents a potential ligatur[e a](#page-8-0)nd a *lig ptr* field that points to a *char node* or is *null* . We have

> $cur_r =$  $\sqrt{ }$  $\frac{1}{2}$  $\mathbf{I}$  $character(lig\_stack), \text{if } lig\_stack > null;$  $qi(hu[j+1]),$  if  $lig\_stack = null$  and  $j < n;$ *bchar*, if *lig\_stack* = *null* and  $j = n$ .

*⟨* Global variables 13 *⟩* +*≡*

*cur l , cur r* : *halfword* ; *{* characters before and after the cursor *} cur q* : *pointer* ; *{* where a ligature should be detached *} lig stack* : *pointer* ; *{* unfinished business to the right of the cursor *} ligature present*: *boolean*; *{* should a ligature node be made for *cur l* ? *} lft hit, rt hit*: *boolean*; *{* did we hit a ligature with a boundary character? *}*

**962. define** *append\_charnode\_to\_t*(#)  $\equiv$ **begin**  $link(t) \leftarrow get\_avail; t \leftarrow link(t); font(t) \leftarrow hf; character(t) \leftarrow #;$ **end**  $\text{define} set\_cur_r \equiv$ **begin if**  $j < n$  **then**  $cur_r r \leftarrow qi(hu[j+1])$  **else**  $cur_r r \leftarrow behar$ ; **if**  $odd(hyf[j])$  **then**  $cur\_rh \leftarrow hchar$  **else**  $cur\_rh \leftarrow non\_char;$ **end** *⟨* Set up data structures with the cursor following position *j* 962 *⟩ ≡*  $cur_l \rightarrow eqi(hu[j]); \; cur_l \rightarrow t;$ **if**  $j = 0$  **then begin** *ligature\_present*  $\leftarrow$  *init\_lig*;  $p \leftarrow$  *init\_list*; **if** *ligature\_present* **then**  $lft\_hit \leftarrow init\_lft;$ while  $p > null$  do **begin**  $append\_channel\_to\_t(character(p))$ ;  $p \leftarrow link(p)$ ; **end**; **end else if**  $cur_l \, \leq \, \text{non}\, \text{char}$  **then**  $append\_channel\_to\_t(cur_l);$  $liq\_stack \leftarrow null$ ;  $set\_curr_r$ This code is used in section 960.

**963.** We may want to look at the lig/kern program twice, once for a hyphen and once for a normal letter. (The hyphen might appear after the letter in the program, so we'd better not try to look for both at once.)

*⟨*If there's a ligature or kern at the cursor position, update the data structures, possibly advancing *j*;

```
continue until the cursor moves 963 \equivif cur_l = non_{\text{c}}char then
     \mathbf{b} \in \text{bin } k \leftarrow \text{b} \in \text{char\_label}[hf];if k = non\_address then goto done else q \leftarrow font\_info[k].qqqq;end
  else begin q \leftarrow char_info(hf)(cur_l);if char\_tag(q) \neq lig\_tag then goto done;
     k \leftarrow lig_kern_start(hf)(q); q \leftarrow font_info[k].qqqq;
     if skip\_byle(q) > stop\_flag then
        begin k \leftarrow lig_kern_restart(hf)(q); q \leftarrow font_info[k].qqqq;
        end;
     end; { now k is the starting address of the lig/kern program }
  if cur\_rh < non\_char then test\_char \leftarrow cur\_rh else test\_char \leftarrow cur\_r;
  loop begin if next\_char(q) = test\_char then
        if skip\_byle(q) \leq stop\_flag then
           if cur rh < non char then
              begin hyphen_passed \leftarrow j; hchar \leftarrow non_char; cur_rh \leftarrow non_char; goto continue;
              end
           else begin if hchar < non char then
                if odd (hyf [j]) then
                   begin hyphen\_passed \leftarrow j; hchar \leftarrow non\_char;
                   end;
             if op\_byte(q) < term\_flag then
                 ⟨ Carry out a ligature replacement, updating the cursor structure and possibly advancing j;
                      goto continue if the cursor doesn't advance, otherwise goto done 965 ⟩;
              w \leftarrow char\text{-}ker(nf)(q); goto done; {this kern will be inserted below }
             end;
     if skip\_byle(q) \geq stop\_flag then
        if char then goto done
        else begin{aligned} \n\text{else} \n\text{begin} \n\text{cur\_rh} \leftarrow \text{non\_char}; \n\text{goto} \n\text{continue}; \n\end{aligned}end;
     k \leftarrow k + qo(\text{skip\_byte}(q)) + 1; q \leftarrow \text{font\_info}[k].\text{qqqq};end;
done :
This code is used in section 960.
```
<span id="page-421-0"></span>

```
964. define w \nuplig (#) \equivif ligature present then
                 begin p \leftarrow new\_ligature(hf, cur\_l, link(cur\_q));if lft hit then
                   begin subtype(p) \leftarrow 2; lft_hit \leftarrow false;
                   end;
                 if # then
                   if lig\_stack = null then
                      begin \text{incr}(\text{subtype}(p)); \text{rt\_hit} \leftarrow \text{false};
                      end;
                 link(cur_q) \leftarrow p; t \leftarrow p; ligature_present \leftarrow false;
                 end
  \text{define } pop\_lig\_stack \equivbegin if lig\_ptr(lig\_stack) > null then
                 begin link(t) \leftarrow lig\_ptr(lig\_stack); {this is a charnode for hu[j+1]}
                 t \leftarrow link(t); incr(j);
                 end;
              p \leftarrow lig\_stack; t}{ig\_stack \leftarrow link(p); free\_node(p, small\_node\_size);}if lig\_stack = null then set\_curr\_r else curr\_r \leftarrow character(lig\_stack);end \{ if lig_stack isn't null we have cur\_rh = non\_char \}⟨ Append a ligature and/or kern to the translation; goto continue if the stack of inserted ligatures is
        nonempty 964 \equivwrap\_lig(rt\_hit);if w \neq 0 then
     begin ew\_kern(w); t \leftarrow link(t); w \leftarrow 0;end;
  if lig\_stack > null then
     begin cur_q \leftarrow t; cur_l \leftarrow \text{character}(\text{lig\_stack}); \text{ligature\_present} \leftarrow \text{true}; pop\_lig\_stack;;
     goto continue ;
     end
```
This code is used in section 960.

```
965. ⟨ Carry out a ligature replacement, updating the cursor structure and possibly advancing j; goto
        continue if the cursor doesn't advance, otherwise goto done 965 \equivbegin if cur_l = non_{char} then lft\_hit \leftarrow true;
  if j = n then
     if liq\_stack = null then rt\_hit \leftarrow true;
  check interrupt; { allow a way out in case there's an infinite ligature loop }
  case op\_byte(q) of
  qi(1), qi(5): begin cur_l \rightarrow \text{rem\_byte}(q); {=:1, =:1>}

     end;
  qi(2), qi(6): begin cur_r \leftarrow rem_byte(q); { |=:, |=:>}
     if lig\_stack > null then character(lig\_stack) \leftarrow cur_r\mathbf{else} begin \mathit{lig\_stack} \leftarrow \mathit{new\_lig\_item}(\mathit{cur\_r});if j = n then bchar \leftarrow non-characterelse begin p \leftarrow qet\_avail; liq\_ptr(liq\_stack) \leftarrow p; character(p) \leftarrow qi(hu[j+1]); font(p) \leftarrow hf;
          end;
       end;
     end;
  qi(3): begin cur_r \leftarrow rem_byte(q); {|=:|}
     p \leftarrow lig_stack; lig_stack \leftarrow new_lig_item(cur_r); link(lig_stack)\leftarrow p;
     end;
  qi(7), qi(11): begin wrap\_lig(false); {|=:|>,|=:|>>}
     cur_q \leftarrow t; cur_l \leftarrow rem_byte(q); ligature_present \leftarrow true;
     end;
  othercases begin cur_l \t \leftarrow rem_byte(q); ligature_present \leftarrow true; { =: }
     if lig\_stack > null then pop\_lig\_stackelse if j = n then goto done
       else begin append\_charnode_to_t(cur_r); incr(j); set.cur_r;end;
```

```
end
endcases;
if op\_byte(q) > qi(4) then
  if op\_byte(q) \neq qi(7) then goto done;
goto continue ;
end
```
This code is used in section 963.

**966.** Okay, we're ready to inser[t the](#page-415-0) potential hyphenations that were found. When the following program is executed, we want to append the word  $hu[1 \t hn]$  after node ha, and node q should be appended to the result. During this process, the variable *i* will be a temporary index into *hu*; the variable *j* will be an index to our current position in *hu*; the variable *l* will be the counterpart of *j*, in a discretionary branch; the variable *r* will point to new nodes being created; and we need a few new local variables:

*⟨* Local variables for hyphenation 954 *⟩* +*≡ major tail , minor tail* : *pointer* ;

*{* the end of lists in the main and discretionary branches being reconstructed *} c*: *UnicodeScalar* ; *{* character temporarily replaced by a hyphen *} c loc*: 0 *. . hyphenatable length limit*; *{* where that character came from *} r count*: *integer* ; *{* replacement count for discretionary *} hyf node* : *pointer* ; *{* the hyphen, if it exists *}*

<span id="page-423-0"></span>

**967.** When the following code is performed, *hyf* [0] and *hyf* [*hn*] will be zero.

*⟨* Reconstitute nodes for the hyphenated word, inserting discretionary hyphens 967 *⟩ ≡*

**repeat**  $l \leftarrow j$ ;  $j \leftarrow reconstructe(j, hn, bchar, qi(hyf_{char})) + 1$ ; **if**  $hyphen-passel = 0$  **then**  $\mathbf{begin}(k) \leftarrow link(bold\_head);$ **while**  $link(s) > null$  **do**  $s \leftarrow link(s)$ ; **if**  $odd(hyf[j-1])$  **then begin**  $l \leftarrow j$ ; *hyphen\_passed*  $\leftarrow j - 1$ ; *link*(*hold\_head*) $\leftarrow null$ ; **end**; **end**;

**if** *hyphen passed >* 0 **then** *⟨* Create and append a discretionary node as an alternative to the

unhyphenated word, and continue to develop both branches until they become equivalent  $968$ ;

**until**  $i > hn$ ;

 $link(s) \leftarrow q$ 

This code is used in section 956.

**968.** In this repeat loop we will insert another discretionary if *hyf* [*j −*1] is odd, when both branches of the previous discretionary end at position *j −* 1. Strictly speaking, we aren't justified in doing this, because we don't know that a hyphen after *j −* 1 is truly independent of those branches. But in almost all applications we would rather not lose a potentially valuable hyphenation point. (Consider the word 'difficult', where the letter 'c' is in position *j*.)

 $\text{define}$  *advance\_major\_tail*  $\equiv$ **begin**  $major\_tail \leftarrow link(major\_tail);$   $incr_(r\_count);$ **end**

*⟨* Create and append a discretionary node as an alternative to the unhyphenated word, and continue to develop both branches until they bec[ome](#page-424-0) equivalent 968 *⟩ ≡*

**repeat**  $r \leftarrow get-node(smallnode_size); link(r) \leftarrow link(hold-head); type(r) \leftarrow disc-node;$  $r \leftarrow get-node(smallnode_size); link(r) \leftarrow link(hold-head); type(r) \leftarrow disc-node;$  $r \leftarrow get-node(smallnode_size); link(r) \leftarrow link(hold-head); type(r) \leftarrow disc-node;$  $major\_tail \leftarrow r$ ;  $r\_count \leftarrow 0$ ;

while  $link(major\_tail) > null$  **do**  $advance\_major\_tail$ ;

 $i \leftarrow \text{hyper\_passed}$ ;  $h y f[i] \leftarrow 0$ ;  $\langle \text{Put the characters } hu[i..i] \text{ and a hyphen into } pre\_break(r) 969 \rangle$ ;

 $\langle$ Put the characters  $hu[i+1]$  *..* ] into *post\_break* (*r*), appending to this list and to *major\_tail* until synchronization has been achieved 970 *⟩*;

 $\langle$  Move pointer *s* to the end of the current list, and set *replace\_count*(*r*) appropriately 972 $\rangle$ ;

 $hyphen\_passed \leftarrow j-1; link(hold\_head) \leftarrow null;$ 

**until**  $\neg odd(hyf[j-1])$ 

This code is used in section 967.

<span id="page-424-0"></span>426 PART 41: POST-HYPHENATION X<sub>H</sub>T<sub>E</sub>X</sub> §969

**969.** The new hyphen might combine with the previous character via ligature or kern. At this point we have  $l - 1 \leq i < j$  and  $i < hn$ .

⁄Put the characters *hu*[*l* . . *i*] and a hyphen into *pre\_break* (*r*) 969  $\rangle$  ≡  $minor\_tail \leftarrow null; pre\_break(r) \leftarrow null; hy\_node \leftarrow new\_character(hf, hy\_char);$ **if**  $hyf-node \neq null$  **then begin**  $\text{incr}(i)$ ;  $c \leftarrow \text{hu}[i]$ ;  $\text{hu}[i] \leftarrow \text{hyf\_char}$ ;  $\text{free\_avail}(\text{hyf\_node})$ ; **end**; **while**  $l \leq i$  **do begin**  $l \leftarrow reconstructel(i, i, font\_bchar[hf], non\_char) + 1;$ **if**  $link(hold\_head) > null$  **then begin if**  $minor\_tail = null$  **then**  $pre\_break(r) \leftarrow link(hold\_head)$  $\mathbf{else} \ \ link(\ minor\_tail) \leftarrow \ link(\ hold\_head);$  $minor\_tail \leftarrow link(hold\_head);$ **while**  $link(min = \text{rank}( \text{minor}\_\text{tail}) > null$  **do**  $\text{minor}\_\text{tail} \leftarrow link(\text{minor}\_\text{tail})$ ; **end**; **end**; **if**  $h$ *y* $f$ <sub>*node*  $\neq$  *null* **then**</sub> **begin**  $hu[i] \leftarrow c$ ; { restore the character in the hyphen position }  $l \leftarrow i$ ; *decr*(*i*); **end**

This code is used in section 968.

# **970.** The synchronization algorithm begins with  $l = i + 1 \leq j$ .

```
\langlePut the characters hu[i+1]... ] into post-break(r), appending to this list and to major-tail until
      synchronization has been achieved 970 ⟩ ≡
```
 $minor\_tail \leftarrow null; \; post\_break(r) \leftarrow null; \; c\_loc \leftarrow 0;$ **if** *bchar label*  $[hf] \neq non$  *address* **then** { put left boundary at beginning of new line } **begin**  $decr(l); c \leftarrow hu[l]; c\_loc \leftarrow l; hu[l] \leftarrow max_hyph\_char;$ **end**; **while** *l < j* **do begin repeat**  $l \leftarrow reconstructel(l, hn, behar, non\_char) + 1$ ; **if**  $c\_loc > 0$  **then begin**  $hu[c\_loc] \leftarrow c$ ;  $c\_loc \leftarrow 0$ ; **end**; **if**  $link(hold\_head) > null$  **then begin if**  $minor\_tail = null$  **then**  $post\_break(r) \leftarrow link(hold\_head)$  $\mathbf{else} \ \ link(\ minor\_tail) \leftarrow \ link(\ hold\_head);$  $minor\_tail \leftarrow link(hold\_head);$  $minor\_tail \leftarrow link(hold\_head);$  $minor\_tail \leftarrow link(hold\_head);$ while  $link(min\cdot tail) > null$  **do**  $minor\_tail \leftarrow link(min\cdot tail);$ **end**; **until**  $l \geq j$ ; **while**  $l > j$  **do**  $\langle$  Append characters of  $hu[j]$ . ] to *major\_tail*, advancing *j* 971 $\rangle$ ; **end**

This code is used in section 968.

**971.**  $\langle$  Append characters of  $hu[j]$ .  $\rangle$  to *major\_tail*, advancing  $j$  971 $\rangle \equiv$ **begin**  $j \leftarrow \text{reconstitute}(j, hn, behar, non(char) + 1; link(major\_tail) \leftarrow link(hold\_head);$ while  $link(major\_tail) > null$  **do**  $advance\_major\_tail$ ; **end**

This code is used in section 970.

<span id="page-425-0"></span>

**972.** Ligature insertion can cause a word to grow exponentially in size. Therefore we must test the size of *r count* here, even though the hyphenated text was at most *max hyphenatable length* characters long.

 $\langle$  Move pointer *s* to the end of the current list, and set *replace\_count*(*r*) appropriately 972  $\rangle$  ≡ **if**  $r\_count > 127$  $r\_count > 127$  $r\_count > 127$  **then** { we have to forget the discretionary hyphen }

**begin**  $link(s) \leftarrow link(r);$   $link(r) \leftarrow null;$   $flush\_node\_list(r);$ **end else begin**  $link(s) \leftarrow r$ ;  $replace\_count(r) \leftarrow r\_count$ ; **end**;

*s ← major tail*

This code is used in section 968.

<span id="page-426-0"></span>**973. Hyphenation.** When a word *hc*[1 *. . hn*] has been set up to contain a candidate for hyphenation, TEX first looks to see if it is in the user's exception dictionary. If not, hyphens are inserted based on patterns that appear within the given word, using an algorithm due to Frank M. Liang.

Let's consider Liang's method first, since it is much more interesting than the exception-lookup routine. The algorithm begins by setting *hyf* [*j*] to zero for all *j*, and invalid characters are inserted into *hc*[0] and *hc*[*hn* +1] to serve as delimiters. Then a reasonably fast method is used to see which of a given set of patterns occurs in the word  $hc[0 \tldots (hn + 1)]$ . Each pattern  $p_1 \tldots p_k$  of length *k* has an associated sequence of  $k + 1$ numbers  $n_0 \dots n_k$ ; and if the pattern occurs in  $hc[(j+1) \dots (j+k)]$ , T<sub>F</sub>X will set  $h y f[j+i] \leftarrow max(h y f[j+i], n_i)$ for  $0 \leq i \leq k$ . After this has been done for each pattern that occurs, a discretionary hyphen will be inserted between  $hc[j]$  and  $hc[j+1]$  when  $hyf[j]$  is odd, as we have already seen.

The set of patterns  $p_1 \tildot p_k$  and associated numbers  $n_0 \tildot n_k$  depends, of course, on the language whose words are being hyphenated, and on the degree of hyphenation that is desired. A method for finding appropriate *p*'s and *n*'s, from a given dictionary of words and acceptable hyphenations, is discussed in Liang's Ph.D. thesis (Stanford University, 1983); TEX simply starts with the patterns and works from there.

**974.** The patterns are stored in a compact table that is also efficient for retrieval, using a variant of "trie memory" [cf. *The Art of Computer Programming* **3** (1973), 481–505]. We can find each pattern  $p_1 \ldots p_k$  by letting  $z_0$  be one greater than the relevant language index and then, for  $1 \leq i \leq k$ , setting  $z_i \leftarrow \text{trie\_link}(z_{i-1}) + p_i$ ; the pattern will be identified by the number  $z_k$ . Since all the pattern information is packed together into a single *trie link* array, it is necessary to prevent confusion between the data from inequivalent patterns, so another table is provided such that  $trie\_char(z_i) = p_i$  for all *i*. There is also a table *trie*  $\text{op}(z_k)$  to identify the numbers  $n_0 \ldots n_k$  associated with  $p_1 \ldots p_k$ .

Comparatively few differ[en](#page-11-0)t number sequences  $n_0 \ldots n_k$  actually occur, since most of the *n*'s are generally zero. Therefore the number sequences are encoded in such a way that  $\text{tric}_\text{p}(z_k)$  is only one byte long. If  $\text{trie\_op}(z_k) \neq \text{min\_quarterword}, \text{ when } p_1 \dots p_k \text{ has matched the letters in } hc[(l-k+1) \dots l] \text{ of language } t, \text{ we}$ perform all of the required operations for this pattern by carrying out the following little program: Set *v ←*  $\text{true\_op}(z_k)$ . Then set  $v \leftarrow v + op\_start[t]$ , hyf [l-hyf\_distance[v]]  $\leftarrow \max(\text{hyf} [l - \text{hyf\_distance}[v]], \text{hyf\_num}[v]),$ and  $v \leftarrow hyf\_next[v]$ ; repeat, if necessary, until  $v = min\_quarterword$ .

*⟨* Types in the out[er](#page-8-0) block 18 *⟩* +*≡*

 $trie\text{-}pointer = 0$ ...  $trie\text{-}size$ ; { an index into *trie* }

**975. define**  $\text{trie\_link}(\textbf{\#}) \equiv \text{trie}[\textbf{\#}].\text{rh}$  { "downward" link in a trie }

**define**  $\text{trie\_char}(\textbf{\#}) \equiv \text{trie}[\textbf{\#}] \cdot \text{b1}$  {character matched at this trie location }

**define**  $\text{trie\_op}(\#) \equiv \text{trie}[\#].b0$  {program for hyphenation at this trie location }

*⟨* Global variables 13 *⟩* +*≡*

*trie* : **array** [*trie pointer* ] **of** *two halves* ; *[{](#page-415-0) trie link* , *trie char* , *trie op }*

 $h$ y  $f$ <sub>*-distance*: **array**  $[1 \tcdot$  *trie op\_size*  $]$  **of**  $small_number$ ; { position  $k - j$  of  $n_j$ }</sub>

 $h y f$ <sub>*num*: **array**  $[1 \tcdot$  *trie op size*  $]$  **of**  $small_number$ ; {value of  $n_i$ }</sub>

*hyf next*: **array** [1 *. . trie op size* ] **of** *quarterword* ; *{* continuation code *}*

*op start*: **array** [0 *. . biggest lang* ] **of** 0 *. . trie op size* ; *{* offset for current language *}*

**976.**  $\langle$  Local variables for hyphenation  $954$   $\rangle$  +=

*z*: *trie pointer* ; *{* an index into *trie }*

*v*: *integer* ; *{* an index into *hyf distance* , etc. *}*

<span id="page-427-0"></span>

**977.** Assuming that thes[e a](#page-428-0)uxiliary tables have been set up properly, the hyphenation algorithm is quite short. In the following code we set  $\frac{hc}{hn} + 2$  to the impossible value 256, in order to guarantee that  $hc[hn + 3]$  will never be fetched.

 $\langle$  Find hyphen locations for the word in *hc*, or **return** 977 $\rangle \equiv$ **for**  $j \leftarrow 0$  **to**  $hn$  **do**  $hyf[j] \leftarrow 0$ ; *⟨* Look for the word *hc*[1 *. . hn*] in the exception table, and **goto** *found* (with *hyf* containing the hyphens) if an entry is found  $984$ ; **if**  $trie\_char(cur\_lang + 1) \neq qi(cur\_lang)$  **then return**; { no patterns for *cur lang* }  $hc[0] \leftarrow 0$ ;  $hc[hn + 1] \leftarrow 0$ ;  $hc[hn + 2] \leftarrow max_hyph\_char$ ; {insert delimiters } **for** *j ←* 0 **to** *hn − r hyf* + 1 **do begin**  $z \leftarrow \text{trie\_link}( \text{cur\_lang} + 1) + \text{hc}[j]; \ l \leftarrow j;$ **while**  $hc[l] = qo(trie\_char(z))$  **do begin if**  $trie\_op(z) \neq min\_quarterword$  $trie\_op(z) \neq min\_quarterword$  $trie\_op(z) \neq min\_quarterword$  **then**  $\langle$  Store maximum values in the *hyf* table 978  $\rangle$ ;  $incr(l); z \leftarrow trie\_link(z) + hc[l];$ **end**; **end**; *found*: **for**  $j \leftarrow 0$  **to**  $l$  *hyf*  $-1$  **do**  $h$ *yf*  $[j] \leftarrow 0$ ; **for**  $j$  ← 0 **to**  $r$ <sub>-</sub> $h$ *y* $f$  − 1 **do**  $h$ *y* $f$  $[hn - j]$  ← 0 This code is used in section 944. **978.**  $\langle$  Store maximum values in the *hyf* table  $978$   $\equiv$ 

**begin**  $v \leftarrow \text{trie\_op}(z);$ **repeat**  $v \leftarrow v + op\_start[cur\_lang]; i \leftarrow l - hyf\_distance[v];$ **if**  $h y f_n u v = h y f$   $i \in \mathbb{R}$  **hyf**  $i \in \mathbb{R}$  *hyf*  $n u m$   $i \in \mathbb{R}$ ;  $v \leftarrow hyf{\text{-}}next[v]$ ; **until**  $v = min\_quarterword;$ **end**

This code is used in section 977.

**979.** The exception table that is built by T<sub>E</sub>X's \hyphenation primitive is organized as an ordered hash table [cf. Amble and Knuth, *The Computer Journal* **17** (1974), 135–142] using linear probing. If *α* and *β* are words, we will say that  $\alpha < \beta$  if  $|\alpha| < |\beta|$  or if  $|\alpha| = |\beta|$  and  $\alpha$  is lexicographically smaller than  $\beta$ . (The notation  $|\alpha|$  stands for the [len](#page-11-0)gth of  $\alpha$ .) The idea of ordered hashing is to arrange the table so that a given word  $\alpha$  can be sought by computing a hash address  $h = h(\alpha)$  and then looking in table positions  $h, h-1$ ,  $\dots$ , until encountering the first word  $\leq \alpha$ . If this word is different from  $\alpha$ , we can conclude that  $\alpha$  is not in the table.

The words in the table [p](#page-8-0)oint to lists in *mem* that specify hyphen positions in their *info* fields. The list for  $c_1 \ldots c_n$  contains the number *k* if the word  $c_1 \ldots c_n$  has a discretionary hyphen between  $c_k$  and  $c_{k+1}$ .

*⟨* Types in the outer block 18 *⟩* +*≡*  $h y p h \text{–} pointer = 0$ ...  $h y p h \text{–} size$ ; { an index into the ordered hash table }

**980.**  $\langle$  Global variables 13  $\rangle$  +=  $h yph\_word$ : **array**  $[h yph\_pointer]$  **of**  $str\_number$ ;  $\{ \text{exception words} \}$ *hyph list*: **array** [*hyph pointer* ] **of** *pointer* ; *{* lists of hyphen positions *} hyph count*: *hyph pointer* ; *{* the number of words in the exception dictionary *}*

**981.**  $\langle$  Local variables for initialization 19  $\rangle$  += *z*: *hyph pointer* ; *{* runs through the exception dictionary *}*

<span id="page-428-0"></span>430 PART 42: HYPHENATION X<sub>H</sub>T<sub>E</sub>X §982

```
982. \langle Set initial values of key variables 23 \rangle + \equivfor z \leftarrow 0 to hyph_size do
      begin ph\_word[z] \leftarrow 0; hyph\_list[z] \leftarrow null;
      end;
   h y p h_{\text{1}} count \leftarrow 0;
```
**983.** The algorithm for exception lookup is quite simple, as soon as we have a few more local variables to work with.

*⟨* Local variables for hyphenation 954 *⟩* +*≡ h*: *hyph pointer* ; *{* an index into *hyph word* and *hyph list } k*: *str number* ; *{* an index into *str start } u*: *pool pointer* ; *{* an index into *str pool }*

**984.** First we compute the hash code *h*, then we search until we either find the word or we don't. Words from different languages are kept separate by appending the language code to the string.

*⟨* Look for the word *hc*[1 *. . hn*] in the exception table, and **goto** *found* (with *hyf* containing the hyphens) if an entry is found  $984$   $\equiv$ 

 $h \leftarrow hc[1]$ ;  $incr(hn)$ ;  $hc[hn] \leftarrow cur\_lang$ ;

**for**  $j \leftarrow 2$  **to** *hn* **do**  $h \leftarrow (h + h + hc[j])$  **mod** *hyph\_size*;

- **loop begin**  $\langle$  If the string *hyph\_word* [*h*] is less than *hc*[1 *. . hn*], **goto** *not\_found*; but if the two strings are equal, set *hyf* to the hyphen positions and **goto** *found* 985 *⟩*;
	- **if**  $h > 0$  **then**  $decr(h)$  **else**  $h \leftarrow hyph\_size$ ; **end**;

*not found* : *decr* (*hn*)

This code is used in section 977.

**985.** *⟨*If the string *hyph word* [*h*] is less than *hc*[1 *. . hn*], **goto** *not found* ; but if the two strings are equal, set *hyf* to the hyphen positions and **goto** *found*  $985$   $\equiv$ 

 $k \leftarrow hyph\_word[h];$ 

**if**  $k = 0$  **then goto** not found;

**if**  $length(k) < hn$  **then goto**  $not\_found;$ **if**  $length(k) = hn$  **then begin**  $j \leftarrow 1$ ;  $u \leftarrow str\_start\_macro(k)$ ; **repeat if**  $so(str\_pool[u]) < hc[j]$  **then goto**  $not\_found;$ **if**  $so(str\_pool[u]) > hc[j]$  **then goto** *done*;  $incr(j);$  *incr*(*u*); **until**  $j > hn$ ; *⟨*Insert hyphens as specified in *hyph list*[*h*] 986 *⟩*; *decr* (*hn*); **goto** *found* ; **end**;

#### *done* :

This code is used in section 984.

**986.**  $\langle$  Insert hyphens as specified in *hyph\_list*[*h*]  $\langle$  986  $\rangle \equiv$  $s \leftarrow h y p h$ <sub>-</sub> $list[h]$ ; **while**  $s \neq null$  **do begin**  $h y f [info(s)] \leftarrow 1; s \leftarrow link(s);$ **end**

This code is used in section 985.

<span id="page-429-0"></span>

```
987. \langle Search hyph_listfor pointers to p 987\rangle \equivfor q \leftarrow 0 to hyph_size do
     begin if hyph_list[q] = p then
       begin print\_nl("HYPH("); print\_int(q); print\_char(")");
       end;
     end
```
This code is used in section 197.

**988.** We have now completed the hyphenation routine, so the *line break* procedure is finished at last. Since the hyphenation exception table is fresh in our minds, it's a good time to deal with the routine that adds new entries to it.

When T<sub>EX</sub> has scanned '\hyphenation', it calls on a procedure named *new hyph-exceptions* to do the right thing.

 $\text{define } set\_cur\_lang \equiv$ **if**  $language \leq 0$  **then**  $cur\_lang \leftarrow 0$ **else if**  $language > biggest\_lang$  **then**  $cur\_lang \leftarrow 0$  $else \ cur\_lang \leftarrow language$ 

**procedure** *new hyph exceptions* ; *{* enters new exceptions *}*

**label** *reswitch , exit, found , not found , not found1* ;

**var** *n*: 0 *. . hyphenatable\_length\_limit* + 1; { length of current word; not always a *small\_number* } *j*: 0 . *hyphenatable\_length\_limit* + 1; { an index into *hc* }

*h*: *hyph pointer* ; *{* an index into *hyph word* and *hyph list }*

 $k$ :  $str_number$ ; {an index into  $str\_start$ }

*p*: *pointer* ; *{* head of a list of hyphen positions *}*

*q*: *pointer*; { used when creating a new node for list  $p$  }

*s, t*: *str number* ; *{* strings being compared or stored *}*

```
u, v: pool\_pointer; {indices into str_pool }
```
**begin** *scan left brace* ; *{* a left brace must follow \hyphenation *}*

*set cur lang* ;

**init if** *trie [not](#page-430-0) ready* **then**

 $\text{begin } \text{hyph}\text{.index} \leftarrow 0; \text{goto } \text{not}\text{.found1};$ 

**end**;

**tini**

*set hyph index* ;

*not\_found1* :  $\langle$ Enter as many hyphenation exceptions as are listed, until coming to a right brace; then **return** 989 *⟩*;

*exit*: **end**;

<span id="page-430-0"></span>**432** PART 42: HYPHENATION X<sub>H</sub>T<sub>E</sub>X §989

```
989. \langle Enter as many hyphenation exceptions as are listed, until coming to a right brace; then
       return 989 \equivn \leftarrow 0; p \leftarrow null;loop begin get x token;
  reswitch : case cur cmd of
     letter, other_char, char_given: \langle Append a new letter or hyphen 991\rangle;
     char_{r} char r position char_{r} cur char_{r} cur \leq cur \leq cur \leq cur \leq cur \leq cur \leq cur \leq cur \leq cur \leq cur \leq cur \leq curitel ;
       end;
     spacer, right_brace: begin if n > 1 then \langle Enter a hyphenation exception 993\rangle;
       if ht\_brace then return;
       n \leftarrow 0; p \leftarrow null;
       end;
     othercases ⟨ Give improper \hyphenation error 990 ⟩
     endcases;
     end
This code is used in section 988.
990. \langle Give improper \hyphenation error 990} ≡
  begin print err ("Improper␣"); print esc("hyphenation"); print("␣will␣be␣flushed");
  help2 ("Hyphenation<sub>□</sub>exceptions<sub>□</sub>must<sub>□</sub>contain<sub>□</sub>only<sub>□</sub>letters")
  ("and␣hyphens.␣But␣continue;␣I´ll␣forgive␣and␣forget."); error ;
  end
This code is used in section 989.
991. \langle Append a new letter or hyphen 991 \equivif cur\_chr = "−" then \langle Append the value n to list p 992\rangleelse begin set lc code (cur chr );
     if hc[0] = 0 then
       begin print err ("Not␣a␣letter");
       help2("Leters<sub>||</sub>in<sub>||</sub>\hbaryphenation<sub>||</sub>words<sub>||</sub>must<sub>||</sub>have<sub>||</sub>\l(ccode>0.")("Proceed;␣I´ll␣ignore␣the␣character␣I␣just␣read."); error ;
       end
     else if n < max_hhyphenatable_length then
          begin \text{incr}(n);
          if hc[0] < "10000 then hc[n] ← hc[0]else begin hc[n] ← (hc[0] − ˝10000)div ˝400+ ˝D800; incr (n); hc[n] ← hc[0]mod ˝400+ ˝DC00;
             end;
          end;
     end
This code is used in section 989.
992. \langle Append the value n to list p 992\rangle \equivbegin if n < max_hhyphenatable_length then
     begin q \leftarrow get\_avail; link(q) \leftarrow p; info(q) \leftarrow n; p \leftarrow q;
     end;
  end
This code is used in section 991.
```

```
993. \langle Enter a hyphenation exception 993 \rangle \equivbegin \text{incr}(n); \text{hc}[n] \leftarrow \text{cur}\text{-}\text{lang}; \text{str}\text{-}\text{room}(n); h \leftarrow 0;
   for j ← 1 to n do
      begin h \leftarrow (h + h + hc[j]) \mod hyph\_size; append_char(hc[j]);end;
   s \leftarrow make_string; \langleInsert the pair (s, p) into the exception table 994\rangle;
```
#### **end**

This code is used in section 989.

**994.**  $\langle$  Insert the pair  $(s, p)$  into the exception table  $994 \rangle \equiv$ **if**  $hyph\_count = hyph\_size$  **then**  $overflow("exception\_dictionary", hyph\_size);$ *incr* (*hyph count*); **while**  $h y p h \text{ } word[h] \neq 0$  **do begin**  $\langle$  If the string *hyph\_word* [*h*] is less than or equal to *s*, interchange  $(hyph\_word[h], hyph\_list[h])$ with  $(s, p)$  995 $\rangle$ ; **if**  $h > 0$  **then**  $decr(h)$  **else**  $h \leftarrow hyph\_size$ ; **end**;  $h y p h \text{ } word[h] \leftarrow s; \; h y p h \text{ } list[h] \leftarrow p$ This code is used in section 993.

**995.**  $\langle$  If the string *hyph\_word* [*h*] is less than or equal to *s*, interchange (*hyph\_word* [*h*], *hyph\_list* [*h*]) with  $(s, p)$  995 $\rangle \equiv$  $k \leftarrow h y p h \text{ } word[h];$ 

**if**  $length(k) < length(s)$  **then goto** *found*; **if**  $length(k) > length(s)$  **then goto** not-found;  $u \leftarrow str\_start\_macro(k); v \leftarrow str\_start\_macro(s);$ **repeat if**  $str\_pool[u] < str\_pool[v]$  **then goto**  $found$ ; **if**  $str\_pool[u] > str\_pool[v]$  **then goto**  $not\_found;$  $incr(u);$  *incr*(*v*); **until**  $u = str\_start\_macro(k + 1);$ *found*:  $q \leftarrow hyph\_list[h]$ ;  $hyph\_list[h] \leftarrow p$ ;  $p \leftarrow q$ ;  $t \leftarrow hyph\_word[h]$ ;  $hyph\_word[h] \leftarrow s$ ;  $s \leftarrow t$ ; *not found* :

This code is used in section 994.
<span id="page-432-0"></span>**996.** Initializing the hyphenation tables. The trie for T<sub>E</sub>X's hyphenation algorithm is built from a sequence of patterns following a **\patterns** specification. Such a specification is allowed only in INITEX, since the extra memory for auxiliary [tabl](#page-380-0)es and for the initialization program itself would only clutter up the production version of T<sub>E</sub>X with a lot of deadwood.

The first step is to build a trie that is linked, instead of packed in[to s](#page-433-0)equential storage, so that insertions are readily made. After all patterns have been processed, INITEX compresses the linked trie by identifying common subtries. Finally the trie is packed into the efficient sequential form that the hyphenation algorithm actually uses.

*⟨* Declare subprocedures for *line break* 874 *⟩* +*≡*

**init** *⟨* Declare procedures for preprocessing hyphenation patterns 998 *⟩* **tini**

**997.** Before we discuss trie building in detail, let's consider the simpler problem of creating the *hyf distance* , *hyf num*, and *hyf next* arrays.

Suppose, for example, that T<sub>E</sub>X reads the pattern 'ab2cde1'. This is a pattern of length 5, with  $n_0 \ldots n_5 =$ 002001 in the notation above. We want the corresponding *trie* op code v to have  $h y f$  distance  $[v] = 3$ ,  $h y f_n u v = 2$ , and  $h y f_n x t$  iv = *v*', where the auxiliary *trie.op* code *v*' has  $h y f_n distance[v'] = 0$ ,  $h y f_n u v = 1$ , and  $h y f_n u v' = min_q u a t t w$ 

TEX computes an appropriate value *v* with the *new trie op* subroutine below, by setting

 $v' \leftarrow new\_trie\_op(0, 1, min\_quarterword), \qquad v \leftarrow new\_trie\_op(3, 2, v')$  $v' \leftarrow new\_trie\_op(0, 1, min\_quarterword), \qquad v \leftarrow new\_trie\_op(3, 2, v')$  $v \leftarrow new\_trie\_op(3, 2, v').$ 

This subroutine looks up its three parameters in a special hash table, assigning a new value only if these three have not appeared before for the current language.

The hash table is called *trie op hash* , and the number of entries it contains is *trie op ptr* .

*⟨* Global variables 13 *⟩* +*≡*

**init**  $\text{tric\_op\_hash}: \text{array}$  [*−trie\_op\_size ..*  $\text{tric\_op\_size}$  **of** 0 *..*  $\text{tric\_op\_size}$  ;

*{* trie op codes for quadruples *}*

*trie used* : **array** [*ASCII code* ] **of** *quarterword* ; *{* largest opcode used so far for this language *} trie op lang*: **array**  $[1 \tcdot$  *trie op size*  $]$  **of**  $[0 \tcdot \tcdot \tcdot$  *biggest lang*; {language part of a hashed quadruple } *trie op val* : **array**  $[1 \tcdot$  *trie op size*  $]$  **of** *quarterword*; { opcode corresponding to a hashed quadruple }  $trie\_op\_ptr$ :  $0$ ...  $trie\_op\_size$ ; { number of stored ops so far }

**tini**

<span id="page-433-0"></span>

**998.** It's tempting to remove the *overflow* stops in the following procedure; *new trie op* could return *min quarterword* (thereby simply ignoring part of a hyphenation pattern) instead of aborting the job. However, that would lead to different hyphenation results on different installations of T<sub>E</sub>X using the same patterns. The *overflow* stops are necessary for portability of patterns.

*⟨* Declare procedures for preprocessing hyphenation patterns 998 *⟩ ≡*

**function**  $new\_trie\_op(d, n : small_number; v : quarterword)$ :  $quarterword$ ; **label** *exit*; **var** *h*: *−trie op size . . trie op size* ; *{* trial hash location *} u*: *quarterword* ; *{* trial op code *}*  $l: 0$ ... *trie\_op\_size*; { pointer to stored data } **begin**  $h \leftarrow abs(n+313 * d + 361 * v + 1009 * curlang) \mod (trie-op_size + trie-op_size) - trie_op_size;$ **loop begin**  $l \leftarrow \text{trie\_op\_hash}[h]$ ; **if**  $l = 0$  **then** {empty position found for a new op } **begin if**  $trie\_op\_ptr = trie\_op\_size$  **then**  $overflow("pattern\_memory\_ops", trie\_op\_size);$  $u \leftarrow \text{trie\_used}$  [*cur\_lang*]; **if**  $u = max_1$  *quarterword* **then** *overflow*("pattern␣memory␣ops␣per␣language"*, max quarterword − min quarterword* );  $\int$  *incr* (*trie\_op\_ptr*);  $\int$  *incr* (*u*);  $\int$  *trie\_used* [*cur\_lang*]  $\leftarrow$  *u*;  $\int$  *hyf\_distance* [*trie\_op\_ptr*]  $\leftarrow$  *d*;  $h y f_n u v = (r i e_{n+1} - r i e_{n+1}) + (r i e_{n+1} - r i e_{n+1}) + (r i e_{n+1} - r i e_{n+1} - r i e_{n+1}) + (r i e_{n+1} - r i e_{n+1} - r i e_{n+1} - r i e_{n+1} - r i e_{n+1} - r i e_{n+1} - r i e_{n+1} - r i e_{n+1} - r i e_{n+1} - r i e_{n+1} - r i e_{n+1} - r i e_{n+1} - r i e_{n+1} - r i e_{n+1} - r i e_{n+1} - r i e_{n+1} - r i$  $trie\_op\_hash[h] \leftarrow trie\_op\_ptr; \; trie\_op\_val[trie\_op\_ptr] \leftarrow u; \; new\_trie\_op \leftarrow u; \; return;$ **end**; if  $(hyf\text{-}distance[l] = d) \wedge (hyf\text{-}num[l] = n) \wedge (hyf\text{-}next[l] = v) \wedge (trie\text{-}op\text{-}lang[l] = cur\text{-}lang)$  $(hyf\text{-}distance[l] = d) \wedge (hyf\text{-}num[l] = n) \wedge (hyf\text{-}next[l] = v) \wedge (trie\text{-}op\text{-}lang[l] = cur\text{-}lang)$  $(hyf\text{-}distance[l] = d) \wedge (hyf\text{-}num[l] = n) \wedge (hyf\text{-}next[l] = v) \wedge (trie\text{-}op\text{-}lang[l] = cur\text{-}lang)$  $(hyf\text{-}distance[l] = d) \wedge (hyf\text{-}num[l] = n) \wedge (hyf\text{-}next[l] = v) \wedge (trie\text{-}op\text{-}lang[l] = cur\text{-}lang)$  $(hyf\text{-}distance[l] = d) \wedge (hyf\text{-}num[l] = n) \wedge (hyf\text{-}next[l] = v) \wedge (trie\text{-}op\text{-}lang[l] = cur\text{-}lang)$  $(hyf\text{-}distance[l] = d) \wedge (hyf\text{-}num[l] = n) \wedge (hyf\text{-}next[l] = v) \wedge (trie\text{-}op\text{-}lang[l] = cur\text{-}lang)$  $(hyf\text{-}distance[l] = d) \wedge (hyf\text{-}num[l] = n) \wedge (hyf\text{-}next[l] = v) \wedge (trie\text{-}op\text{-}lang[l] = cur\text{-}lang)$  $(hyf\text{-}distance[l] = d) \wedge (hyf\text{-}num[l] = n) \wedge (hyf\text{-}next[l] = v) \wedge (trie\text{-}op\text{-}lang[l] = cur\text{-}lang)$  $(hyf\text{-}distance[l] = d) \wedge (hyf\text{-}num[l] = n) \wedge (hyf\text{-}next[l] = v) \wedge (trie\text{-}op\text{-}lang[l] = cur\text{-}lang)$  $(hyf\text{-}distance[l] = d) \wedge (hyf\text{-}num[l] = n) \wedge (hyf\text{-}next[l] = v) \wedge (trie\text{-}op\text{-}lang[l] = cur\text{-}lang)$  $(hyf\text{-}distance[l] = d) \wedge (hyf\text{-}num[l] = n) \wedge (hyf\text{-}next[l] = v) \wedge (trie\text{-}op\text{-}lang[l] = cur\text{-}lang)$  then  $\mathbf{begin} \mathbf{p} \in \mathbb{R}^n, \mathbf{p} \in \mathbb{R}^n, \mathbf{p} \in \mathbb{R}^n, \mathbf{p} \in \mathbb{R}^n, \mathbf{p} \in \mathbb{R}^n, \mathbf{p} \in \mathbb{R}^n, \mathbf{p} \in \mathbb{R}^n, \mathbf{p} \in \mathbb{R}^n, \mathbf{p} \in \mathbb{R}^n, \mathbf{p} \in \mathbb{R}^n, \mathbf{p} \in \mathbb{R}^n, \mathbf{p} \in \mathbb{R}^n, \mathbf{p} \in \math$ **end**; **if**  $h$  > −*trie\_op\_size* **then**  $decr(h)$ **else**  $h$  ← *trie\_op\_size*; **end**; *exit*: **end**;

See also sections 1002, 1003, 1007, 1011, 1013, 1014, and 1020. This code is used in section 996.

**999.** After *new trie op* has compressed the necessary opcode information, plenty of information is available to unscramble the data into the final form needed by our hyphenation algorithm.

*⟨* Sort the hyphenation op tables into proper order 999 *⟩ ≡ op start*[0] *← −min quarterword* ; **for**  $j \leftarrow 1$  **to** *biggest\_lang* **do**  $op\_start[j] \leftarrow op\_start[j-1] + qo(\text{trie} \_\text{used}[j-1])$ ; for  $j \leftarrow 1$  to trie-op-ptr do trie-op-hash  $[j] \leftarrow op\_start[trie\_op\_lang[j]] + trie\_op\_val[j]$ ; { destination } **for**  $j \leftarrow 1$  **to** *trie\_op\_ptr* **do while**  $\text{trie\_op\_hash}[j] > j$  **do begin**  $k \leftarrow \text{trie\_op\_hash}[j];$  $k \leftarrow \text{trie\_op\_hash}[j];$  $k \leftarrow \text{trie\_op\_hash}[j];$  $t \leftarrow \text{hyf\_distance}[k]; \text{ hyf\_distance}[k] \leftarrow \text{hyf\_distance}[j]; \text{ hyf\_distance}[j] \leftarrow t;$  $t \leftarrow \text{hyf\_num}[k]; \; \text{hyf\_num}[k] \leftarrow \text{hyf\_num}[j]; \; \text{hyf\_num}[j] \leftarrow t;$  $t \leftarrow \text{hyf\_next}[k]; \text{hyf\_next}[k] \leftarrow \text{hyf\_next}[j]; \text{hyf\_next}[j] \leftarrow t;$  $trie\_op\_hash[j] \leftarrow trie\_op\_hash[k]; \ trie\_op\_hash[k] \leftarrow k;$ **end**

This code is used in section 1006.

<span id="page-434-0"></span>**1000.** Before we forget how to initialize the data structures that have been mentioned so far, let's write down the code that gets them started.

*⟨*Initialize table entries (done by INITEX only) 189 *⟩* +*≡* **for**  $k \leftarrow -\text{trie\_op\_size}$  **to** *trie\_op\_size* **do**  $\text{trie\_op\_hash}[k] \leftarrow 0;$ **for**  $k \leftarrow 0$  **to** 255 **do** *trie\_used*  $[k] \leftarrow min\_quarterword;$  $trie\_op\_ptr \leftarrow 0;$ 

**1001.** The linked trie that is used to preprocess hyphenation patterns appears in several global arrays. Each node represents an instruction of the form "if you see character *c*, then perform operation *o*, move to the next character, and go to node  $l$ ; otherwise go to node  $r$ ." The four quantities  $c$ ,  $o$ ,  $l$ , and  $r$  are stored in four arrays *trie c*, *trie o*, *trie l* , and *trie r* . The root of the trie is *trie l* [0], and the number of nodes is *trie ptr* . Null trie pointers are represented by zero. To initialize the trie, we simply set *trie l* [0] and *trie ptr* to zero. We also set  $\text{trie}_c[0]$  to some arbitrary value, since the algorithm may access it.

The algorithms [m](#page-8-0)aintain the condition

 $trie_c[trie_r[z]] > trie_c[z]$  whenever  $z \neq 0$  and  $trie_r[z] \neq 0;$ 

in other words, sibling nodes are ordered by their *c* fields.

**define**  $trie\_root \equiv trie\_l[0] \{root of the linked trie\}$ 

*⟨* Global variables 13 *⟩* +*≡*

**init** *trie.c*: **packed array** [*trie\_pointer*] **of** *trie o*: **packed array** [*trie pointer* ] **of** *quarterword* ; *{* operations to perform *} trie l* : **packed array** [*trie pointer* ] **of** *trie pointer* ; *{* left subtrie links *} trie r* : **packed array** [*trie pointer* ] **of** *trie pointer* ; *{* right subtrie links *} trie ptr* : *trie pointer* ; *{* the number of nodes in the trie *} trie hash* : **packed array** [*trie pointer* ] **of** *trie pointer* ; *{* used to identify equivalent subtries *}* **tini**

**1002.** Let us suppose that a linked trie has already been constructed. Experience shows that we can often reduce its size by recognizing common subtries; therefore an[othe](#page-433-0)r hash table is introduced for this purpose, somewhat similar to *trie op hash* . The new hash table will be initialized to zero.

The function  $\text{tric\_node}(p)$  returns p if p is distinct from other nodes that it has seen, otherwise it returns the number of the first equivalent node that it has seen.

Notice that we might make subtries equivalent even if they correspond to patterns for different languages, in which the trie ops might mean quite different things. That's perfectly all right.

*⟨* Declare procedures for preprocessing hyphenation patterns 998 *⟩* +*≡* **function**  $\text{trie-node}(p : \text{trie-pointer}): \text{trie-pointer}; \quad \{\text{converts to a canonical form}\}$ **label** *exit*; **var** *h*: *trie pointer* ; *{* trial hash location *} q*: *trie pointer* ; *{* trial trie node *}* **begin**  $h \leftarrow abs(trie_c[p] + 1009 * trie_c[p] + 2718 * trie_c[p] + 3142 * trie_c[p]) \mod trie\_size;$ **loop begin**  $q \leftarrow \text{trie\_hash}[h];$ **if**  $q = 0$  **then begin** *trie\_hash*  $[h] \leftarrow p$ ; *trie\_node*  $\leftarrow p$ ; **return**; **end**; if  $(trie_c[q] = trie_c[p]) \wedge (trie_c[q] = trie_c[p]) \wedge (trie_c[q] = trie_c[p]) \wedge (trie_c[q] = trie_c[p])$  then **begin** *trie node ← q*; **return**; **end**; **if**  $h > 0$  **then**  $decr(h)$  **else**  $h \leftarrow trie\_size$ ; **end**; *exit*: **end**;

<span id="page-435-0"></span>

**1003.** A neat recursive procedure is now able to compress a trie by traversing it and applying *trie node* to its nodes in "bottom up" fashion. We will compress the entire trie by clearing *trie hash* to zero and then saying  $'$ *trie\_root*  $\leftarrow$  *compress\_trie*(*trie\_root*)'.

*⟨* Declare procedures for preprocessing hyphenation patterns 998 *⟩* +*≡*

**function** *compress trie* (*p* : *trie pointer* ): *trie pointer* ;

**begin if**  $p = 0$  **then** *compress\_trie*  $\leftarrow 0$ else begin  $trie\_l[p] \leftarrow compress\_trie(trie\_l[p])$ ;  $trie\_r[p] \leftarrow compress\_trie(trie\_r[p])$ ;  $compress \textit{\_true} \leftarrow \textit{trie\_node}(p);$ **end**; **end**;

**1004.** The compressed trie will be packed into the *trie* array using a "top-down first-fit" procedure. This is a little tricky, so the reader should pay close attention: The *trie hash* array is cleared to zero again and renamed *trie ref* for this phase of the operation; later on, *trie ref* [*p*] will be nonzero only if the linked trie node *p* is the smallest character in a family and if the characters *c* of that family have been allocated to locations *trie*  $\text{ref}[p] + c$  in the *trie* array. Locations of *trie* that are in use will have *trie link* = 0, while the unused holes in *trie* will be doubly linked with *trie link* pointing to the next larger vacant location and *trie back* pointing to the next smaller one. This double linking will have been carried out only as far as *trie max* , where *trie max* is the largest index of *trie* that will be needed. To save time at the low end of the trie, we maint[ain](#page-8-0) array entries *trie min*[*c*] pointing to the smallest hole that is greater than *c*. Another array *trie taken* tells whether or not a given location is equal to *trie ref* [*p*] for some *p*; this array is used to ensure that distinct nodes in the compressed trie will have distinct *trie ref* entries.

**define**  $trie\_ref \equiv trie\_hash$  {where linked trie families go into *trie* } **define**  $\text{trie}\_\text{back}(\#) \equiv \text{trie}\,[\#].\text{lh}$  {backward links in *trie* holes}

```
⟨ Global variables 13 ⟩ +≡
```
**init** *trie taken*: **packed array** [1 *. . trie size* ] **of** *boolean*; *{* does a family start here? *} trie\_min*: **array**  $[ASCII_code]$  **of** *trie\_pointer*; {the first possible slot for each character } *trie max* : *trie pointer* ; *{* largest location used in *trie } trie not ready* : *boolean*; *{* is the trie still in [link](#page-73-0)ed form? *}* **tini**

**1005.** Each time \patterns appears, it contributes further patterns to the future trie, which will be built only when hyphenation is attempted or when a format file is dumped. The boolean variable *trie not ready* will change to *false* when the trie is compressed; this will disable further patterns.

*⟨*Initialize table entries (done by INITEX only) 189 *⟩* +*≡*  $trie\_not\_ready \leftarrow true; \text{ trie\_root \leftarrow 0; \text{ trie\_c}[0] \leftarrow si(0); \text{ trie\_ptr} \leftarrow 0;$  $trie\_not\_ready \leftarrow true; \text{ trie\_root \leftarrow 0; \text{ trie\_c}[0] \leftarrow si(0); \text{ trie\_ptr} \leftarrow 0;$  $trie\_not\_ready \leftarrow true; \text{ trie\_root \leftarrow 0; \text{ trie\_c}[0] \leftarrow si(0); \text{ trie\_ptr} \leftarrow 0;$ 

**1006.** Here is how the trie-compression data structures are initialized. If storage is tight, it would be possible to overlap *trie op hash* , *trie op lang* , and *trie op val* with *trie* , *trie hash* , and *trie taken*, because we finish with the former just before we need the latter.

*⟨* Get ready to compress the trie 1006 *⟩ ≡ ⟨* Sort the hyphenation op tables into proper order 999 *⟩*; **for**  $p \leftarrow 0$  **to** *trie\_size* **[do](#page-441-0)** *trie\_hash*  $[p] \leftarrow 0$ ;  $h y ph_{\textit{root}} \leftarrow \textit{compress\_trie}(h y ph_{\textit{root}});$  *trie\_root*  $\leftarrow \textit{compress\_trie}(trie_{\textit{root}});$ *{* identify equivalent subtries *}* **for**  $p \leftarrow 0$  **to** *trie\_ptr* **do** *trie\_ref* [ $p$ ]  $\leftarrow 0$ ; **for**  $p \leftarrow 0$  **to** *biggest\_char* **do** *trie\_min*[ $p$ ]  $\leftarrow p + 1$ ;  $trie\_link(0) \leftarrow 1$ ;  $trie\_max \leftarrow 0$ This code is used in section 1020.

<span id="page-436-0"></span>**1007.** The *first\_fit* procedure finds the smallest hole *z* in *trie* such that a trie family starting at a given node *p* will fit into vacant positions starting at *z*. If  $c = \text{trie}_c[p]$ , this means that location  $z - c$  must not already be taken by some other family, and that  $z - c + c'$  must be vacant for all characters  $c'$  in the family. The procedure sets *trie\_ref* [ $p$ ] to  $z - c$  when the first fit has been found.

*⟨* Declare procedures for preprocessing hyphenation patterns 998 *⟩* +*≡* **procedure**  $first\_fit(p: trie\_pointer);$  { packs a family into *trie* } **label** *not found , found* ; **var** *h*: *trie\_pointer*; { candidate for *trie\_ref* [*p*] } *z*: *trie pointer* ; *{* runs through holes *} q*: *trie pointer* ; *{* runs through the family starting at *p } c*: *ASCII code* ; *{* smallest character in the family *}*  $l, r: \text{trie\_pointer}$ ; { left and right neighbors }  $ll: 1...$  *too\_big\_char*; {upper limit of *trie\_min* updating } **begin**  $c \leftarrow so(trie_c[p])$ ;  $z \leftarrow trie\_min[c]$ ; {get the first conceivably good hole } **loop begin**  $h \leftarrow z - c$ ;  $\langle$  Ensure that *trie\_max*  $\geq h + max_h yph_cchar$  1008 $\rangle$ ; **if**  $trie\_taken[h]$  **then goto**  $not\_found;$ *⟨*If all characters of the family fit relative to *h*, then **goto** *found* , otherwise **goto** *not found* 1009 *⟩*;

*not\_found*:  $z \leftarrow \text{trie\_link}(z);$  { move to the next hole }

**end**;

*found*:  $\langle$  Pack the family into *trie* relative to *h* 1010 $\rangle$ ;

**end**;

**1008.** By making sure that *trie\_max* is at least  $h + max_l\nhph_l\nchar$ , we can be sure that *trie\_max* > z, since  $h = z - c$ . It follows that location *trie\_max* will never be occupied in *trie*, and we will have  $trie\_max \geq trie\_link(z)$ .

 $\langle$  Ensure that *trie\_max*  $\geq h + max_h$ *hyph\_char* 1008 $\rangle \equiv$ **if**  $trie\_max < h + max\_hyph\_char$  **then begin if**  $trie\_size \leq h + max\_hyph\_char$  **then**  $overflow$  ("pattern<sub>L</sub>memory",  $trie\_size$ );  ${\bf r}$  ${\bf r}$  ${\bf r}$ *e* ${\bf r}$   $i$  *incr* (*trie max*); *trie taken*[*trie\_max*]  $\leftarrow$  *false*; *trie\_link* (*trie\_max*)  $\leftarrow$  *trie\_max* + 1;  $trie \text{-} back (trie \text{-} max) \leftarrow trie \text{-} max - 1;$ **until**  $trie\_max = h + max\_h yph\_char$ ; **end**

This code is used in section 1007.

**1009.**  $\langle$  If all characters of the family fit relative to *h*, then **goto** *found*, otherwise **goto** *not found* 1009  $\rangle \equiv$  $q \leftarrow \text{trie\_r}[p];$ **while**  $q > 0$  **do begin if**  $\text{trie\_link}(h + \text{so}(\text{trie\_c}[q])) = 0$  **then goto**  $\text{not\_found};$  $q \leftarrow \text{trie\_r}[q];$ **end**; **goto** *found*

This code is used in section 1007.

**1010.**  $\langle$  Pack the family into *trie* relative to *h* 1010  $\rangle \equiv$  $trie\_taken[h] \leftarrow true; \, \, \text{trie\_ref}[p] \leftarrow h; \, \, q \leftarrow p;$ **repeat**  $z \leftarrow h + so(trie_c[q])$ ;  $l \leftarrow trie\_back(z)$ ;  $r \leftarrow trie\_link(z)$ ; trie $\_back(r) \leftarrow l$ ; trie $\_link(l) \leftarrow r$ ;  $trie\_link(z) \leftarrow 0;$ **if**  $l < max_hyph_{\text{c}}char$  **then** 

**begin if**  $z < max_h yph\_char$  **then**  $ll \leftarrow z$  **else**  $ll \leftarrow max_h yph\_char$ ; **repeat** *trie\_min*[ $l$ ]  $\leftarrow r$ ; *incr*( $l$ ); **until**  $l = ll;$ **end**;  $q \leftarrow \text{trie\_r}[q];$ 

**until**  $q = 0$ 

This code is used in section 1007.

**1011.** To pack the entire linked trie, we use the following recursive procedure.

```
⟨ Declare procedures for preprocessing hyphenation patterns 998 ⟩ +≡
procedure \text{trie\_pack}(p : \text{trie\_pointer}); { pack subtries of a family }
  var q: trie_pointer; { a local variable that need not be saved on recursive calls }
  begin repeat q \leftarrow \text{trie\_l}[p];if (q > 0) ∧ (trie_re[q] = 0) then
       begin first\_fit(q); trie\_pack(q);end;
     p \leftarrow \text{trie\_r}[p];until p = 0;
  end;
```
**1012.** When the whole trie has been allocated into the sequential table, we must go through it once again so that *trie* contains the correct information. Null pointers in the linked trie will be represented by the value 0, which properly implements an "empty" family.

*⟨* Move the data into *trie* 1012 *⟩ ≡*  $h.rh \leftarrow 0; h.b0 \leftarrow min\_quarterword; h.b1 \leftarrow min\_quarterword;$  $\{ \text{trie\_link} \leftarrow 0, \text{trie\_op} \leftarrow \text{min\_quarterword}, \text{trie\_char} \leftarrow qi(0) \}$ **if**  $trie\_max = 0$  **then** { no patterns were given } **begin for**  $r \leftarrow 0$  **to** 256 **do**  $\text{trie}[r] \leftarrow h$ ;  $trie\_max \leftarrow 256$ ; **end else begin if**  $hyph\_root > 0$  **then**  $trie\_fix(hyph\_root);$ **if**  $trie\_{root} > 0$  **th[en](#page-441-0)**  $trie\_{fix}(trie\_{root})$ ; {this fixes the non-holes in *trie* }  $r \leftarrow 0$ ; {now we will zero out all the holes }  $\mathbf{repeat} \ s \leftarrow \mathit{trie\_link}(r); \ \mathit{trie}[r] \leftarrow h; \ r \leftarrow s;$ **until**  $r > \text{trie\_max}$ ; **end**;  $trie\_char(0) \leftarrow qi("?");$  { make  $trie\_char(c) \neq c$  for all  $c$ } This code is used in section 1020.

<span id="page-437-0"></span>

<span id="page-438-0"></span>**1013.** The fixing-up procedure is, of course, recursive. Since the linked trie usually has overlapping subtries, the same data may be moved several times; but that causes no harm, and at most as much work is done as it took to build the uncompressed trie.

*⟨* Declare procedures for preprocessing hyphenation patterns 998 *⟩* +*≡* **procedure** *trie\_fix* ( $p$  : *trie\_pointer*); { moves  $p$  and its siblings into *trie* } **var** *q*: *trie\_pointer*; { a local variable that need not be saved on recursive calls } *c*: *ASCII code* ; *{* another one that need not be saved *} z*: *trie pointer* ; *{ trie* reference; this local variable must be saved *}* **begin**  $z \leftarrow \text{trie-ref}[p];$ **repeat**  $q \leftarrow trie\_l[p]$ ;  $c \leftarrow so(trie\_c[p])$ ; trie\_link(z+c)  $\leftarrow trie\_ref[q]$ ; trie\_char(z+c)  $\leftarrow qi(c)$ ;  $trie\_op(z + c) \leftarrow trie\_o[p];$ **if**  $q > 0$  **then** *trie\_fix*(*q*);  $p \leftarrow \text{trie\_r}[p];$ **until**  $p = 0$ ; **end**;

**1014.** Now let's go back to the easier problem, of building the linked trie. When INITEX has scanned the '\patterns' control sequence, it calls on *new patterns* to do the right thing.

*⟨* Declare procedures for preprocessing hyphenation patterns 998 *⟩* +*≡* **procedure** *new patterns* ; *{* initializes the hyphenation pattern data *}* **label** *done , done1* ; **var**  $k, l: 0$ ...  $hyphenatable_length-limit + 1;$ *{* indices into *hc* and *hyf* ; not always in *small number* range *} digit sensed* : *boolean*; *{* should the next digit be treated as a letter? *} v*: *quarterword* ; *{* trie op code *} p, q*: *trie pointer* ; *{* nodes of trie traversed during insertion *} first\_child*: *boolean*; { is  $p = \text{trie}\_\{[q]}$ ? } *c*: *ASCII code* ; *{* character being inserted *}* **begin if** *trie not ready* **then begin** *set cur lang* ; *scan left brace* ; *{* a left brace must follow \patterns *} ⟨*Enter all of the patterns into a linked trie, until coming to a right brace 1015 *⟩*; **if** *saving\_hyph\_codes*  $>0$  **then**  $\langle$  Store hyphenation codes for current language 1666 $\rangle$ ; **end else begin** *print err* ("Too␣late␣for␣"); *print esc*("patterns"); *help1* ("All␣patterns␣must␣be␣given␣before␣typesetting␣begins."); *error* ;  $link(garbage) \leftarrow scan\_toks(false, false); \text{ {fush\_list}}(def-ref);$ **end**; **end**;

**1015.** Novices are not supposed to be using \patterns, so the error messages are terse. (Note that all error messages appear in TEX's string pool, even if they are used only by INITEX.)

*⟨*Enter all of the patterns into a linked trie, until coming to a right brace 1015 *⟩ ≡*  $k \leftarrow 0$ ;  $hyf[0] \leftarrow 0$ ;  $digit\_sensed \leftarrow false$ ; **loop begin** *get x token*; **case** *cur cmd* **of** *letter*, *other\_char*:  $\langle$  Append a new letter or a hyphen level 1016  $\rangle$ ; *spacer*, *right* brace: **begin if**  $k > 0$  **then**  $\langle$  Insert a new pattern into the linked trie 1017  $\rangle$ ; **if**  $cur\_cmd = right\_brace$  **then goto**  $done$ ;  $k \leftarrow 0$ ;  $h y f[0] \leftarrow 0$ ; *digit\_sensed*  $\leftarrow false$ ; **end**; **othercases begin** *print err* ("Bad␣"); *print esc*("patterns"); *help1* ("(See␣Appendix␣H.)"); *error* ; **end endcases**; **end**; *done* : This code is used in section 1014. **1016.**  $\langle$  Append a new letter or a hyphen level 1016 $\rangle \equiv$ **if** *digit sensed ∨* (*cur chr <* "0") *∨* (*cur chr >* "9") **then begin if**  $cur\_chr = "$ ." **then**  $cur\_chr \leftarrow 0$  {edge-of-word delimiter} **else begin**  $cur\_chr \leftarrow lc\_code(cur\_chr);$ **if**  $cur\_chr = 0$  **then begin** *print err* ("Nonletter"); *help1* ("(See␣Appendix␣H.)"); *error* ; **end**; **end**; **if**  $cur_-chr > max_hyph\_char$  **then**  $max_hyph\_char \leftarrow cur_-chr;$ **if**  $k < max$ -hyphenatable-length **then begin**  $\text{incr}(k)$ ;  $\text{hc}[k] \leftarrow \text{cur\_chr}$ ;  $\text{hyf}[k] \leftarrow 0$ ;  $\text{digit\_sensed} \leftarrow \text{false}$ ; **end**; **end else if**  $k < max\_hyphenatable\_length$  **then begin**  $h y f [k] \leftarrow cur\_chr - "0";$  *digit\_sensed*  $\leftarrow true;$ **end** This code is used in section 1015.

**1017.** When the following code comes into play, the pattern  $p_1 \t ... p_k$  appears in  $hc[1 \t ... k]$ , and the corresponding sequence of numbers  $n_0 \ldots n_k$  appears in  $h y f [0 \ldots k]$ .

*⟨*Insert a new pattern into the linked trie 1017 *⟩ ≡* **begin**  $\langle$  Compute the trie op code, *v*, and set  $l \leftarrow 0$  1019 $\rangle$ ;  $q \leftarrow 0$ ;  $hc[0] \leftarrow cur\_lang$ ; **while**  $l \leq k$  **do begin**  $c \leftarrow hc[l]$ ;  $\text{incr}(l)$ ;  $p \leftarrow \text{trie\_l}[q]$ ;  $\text{first\_child} \leftarrow \text{true}$ ; **while**  $(p > 0) \wedge (c > so(trie_c[p]))$  **do begin**  $q \leftarrow p$ ;  $p \leftarrow \text{trie\_r}[q]$ ; *first\_child*  $\leftarrow \text{false}$ ; **end**; **if**  $(p = 0) \vee (c < so (trie_c[p]))$  **then** *⟨*Insert a new trie node between *q* and *p*, and make *p* point to it 1018 *⟩*;  $q \leftarrow p$ ; { now node *q* represents  $p_1 \ldots p_{l-1}$ } **end**; **if**  $trie\_o[q] \neq min\_quarterword$  **then begin** *print err* ("Duplicate␣pattern"); *help1* ("(See␣Appendix␣H.)"); *error* ; **end**;  $trie_{-}o[q] \leftarrow v;$ **end**

This code is used in section 1015.

**1018.**  $\langle$ Insert a new trie no[de b](#page-662-0)etwe[en](#page-662-0) *q* and *p*, and make *p* point to it 1018 $\rangle \equiv$ **begin if**  $trie\_ptr = trie\_size$  **then**  $overflow("pattern_1memory", trie\_size);$  $incr(trie{\text{-}ptr});$   $trie{\text{-}r}[trie{\text{-}ptr}] \leftarrow p;$   $p \leftarrow trie{\text{-}ptr};$   $trie{\text{-}l}[p] \leftarrow 0;$ **if** *first\_child* **then**  $trie\_l[q] \leftarrow p$  **else**  $trie\_r[q] \leftarrow p$ ;  $trie\_c[p] \leftarrow si(c); \ tree\_o[p] \leftarrow min\_quarterword;$ **end**

This code is used in sections 1017, 1666, and 1667.

**1019.**  $\langle$  Compute the trie op code, *v*, and set  $l \leftarrow 0$  1019 $\rangle \equiv$ **if**  $hc[1] = 0$  **then**  $hyf[0] \leftarrow 0$ ; **if**  $hc[k] = 0$  **then**  $hyf[k] \leftarrow 0$ ;  $l \leftarrow k$ ;  $v \leftarrow min\_quarterword$ ; **loop begin if**  $h y f [l] \neq 0$  **then**  $v \leftarrow new\_trie\_op(k-l, hyf[l], v);$ **if**  $l > 0$  **then**  $decr(l)$  **else goto**  $done1$ ; **end**; *done1* :

This code is used in section 1017.

<span id="page-441-0"></span>

**1020.** Finally we put everything together: Here is how the trie gets to its final, efficient form. The following packing routine is rigged so that the root of the linked tree gets mapped into location 1 of *trie* , as required by the hyphenation algorithm. This happens because the first call of *first fit* will "take" location 1.

*⟨* Declare procedures for preprocessing hyphenation patterns 998 *⟩* [+](#page-435-0)*≡* **procedure** *init trie* ;

**var** *p*: *trie pointer* ; *{* pointer for initialization *}*  $j, k, t$ : *integer*; { all-purpose registers for initialization } *r, s*: *trie pointer* ; *{* used to clean up the packed *[trie](#page-662-0) } h*: *two halves* ; *{* temp[late u](#page-437-0)sed to zero out *trie* 's holes *}* **begin**  $\text{incr}(\text{max\_hyph\_char})$ ;  $\langle \text{Get ready to compress the trie } 1006 \rangle$ ; **if**  $trie\text{-}root \neq 0$  **then begin** *first fit*(*trie root*); *trie pack* (*trie root*); **end**; **if**  $hyph\_root \neq 0$  **then**  $\langle$  Pack all stored  $hyph\_codes$  1668  $\rangle$ ; *⟨* Move the data into *trie* 1012 *⟩*;  $trie\_not\_ready \leftarrow false;$ **end**;

**1021. Breaking vertical lists into pages.** The *vsplit* procedure, which implements T<sub>E</sub>X's \vsplit operation, is considerably simpler than *line break* because it doesn't have to worry about hyphenation, and because its mission is to discover a single break instead of an optimum sequence of breakpoints. But before we get into the details of *vsplit*, we need to consider a few more basic things.

**1022.** A subroutine called *prune page top* takes a pointer to a vlist and returns a pointer to a modified vlist in which all glue, kern, and penalty nodes have been deleted before the first box or rule node. However, the first box or rule is actually preceded by a newly created glue node designed so that the topmost baseline will be at distance *split\_top\_skip* from the top, whenever this is possible without backspacing.

When the second argument *s* is *false* the deleted nodes are destroyed, otherwise they are collected in a list starting at *split disc*.

In this routine and those that follow, we make use of the fact that a vertical list contains no character nodes, hence the *type* field exists for each node in the list.

```
function prune\_page\_top(p : pointer; s : boolean): pointer; \{ \text{adjust to a after page break} \}var prev\_p: pointer; {lags one step behind p}
     q, r: pointer ; { temporary variables for list manipulation }
  begin prev\_p \leftarrow temp\_head; link(temp\_head) \leftarrow p;while p \neq null do
     case type (p) of
     hlist_node, vlist_node, rule_node: \langleInsert glue for split_top_skip and set p \leftarrow null 1023\rangle;
     whatsit_node, mark_node, ins_node: begin prev\_p \leftarrow p; p \leftarrow link(prev\_p);
        end;
     glue_node, kern_node, penalty_node: begin q \leftarrow p; p \leftarrow link(q); link(q) \leftarrow null; link(prev_p) \leftarrow p;
        if s then
          begin if split\_disc = null then split\_disc \leftarrow q else link(r) \leftarrow q;
          r \leftarrow q;
          end
        else \text{flux} \text{float}(\textit{q});
        end;
     othercases confusion("pruning")
     endcases;
  prune\_page\_top \leftarrow link(temp\_head);end;
1023. \langle Insert glue for split_top_skip and set p \leftarrow null 1023 \rangle \equivbegin q \leftarrow new\_skip\_param(split\_top\_skip\_code); link(prev\_p) \leftarrow q; link(q) \leftarrow p;\{ \text{now } temp\_ptr = glue\_ptr(q) \}if XeTeX upwards then
     begin if width(temp\_ptr) > depth(p) then width(temp\_ptr) \leftarrow width(temp\_ptr) - depth(p)else width(temp\_ptr) \leftarrow 0;end
  else begin if width (temp ptr ) > height(p) then width (temp ptr ) ← width (temp ptr ) − height(p)
     else width(temp\_ptr) \leftarrow 0;end;
  p \leftarrow null;
  end
This code is used in section 1022.
```
<span id="page-443-0"></span>

**1024.** The next subroutine finds the best place to break a given vertical list so as to obtain a box of height *h*, with maximum depth *d*. A pointer to the beginning of the vertical list is given, and a pointer to the optimum breakpoint is returned. The list is effectively followed by a forced break, i.e., a penalty node with the *eject\_penalty*; if the best break occurs at this artificial node, the value *null* is returned.

An array of six *scaled* distances is used to keep track of the height from the beginning of the list to the current place, just as in *line break* . In fact, we use one of the same arrays, only changing its name to reflect its new significance.

**define**  $active\_height \equiv active\_width \{ new name for the six distance variables \}$ **define**  $cur\_height \equiv active\_height[1]$  {the natural height }

**define**  $set\_height\_zero$  (#)  $\equiv active\_height$  [#]  $\leftarrow 0$  {initialize the height to zero }

**define**  $update\_height = 90$  {go here to record glue in the *active*  $height$  table }

**function**  $vert, break(p : pointer; h, d : scaled) : pointer; {\text{finds optimum page break}}$ **label** *done , not found , update heights* ;

**var**  $prev\_p$ :  $pointer$ ; {if *p* is a glue node,  $type(prev\_p)$  determines whether *p* is a legal breakpoint } *q, r*: *pointer* ; *{* glue specifications *}*

*pi* : *integer* ; *{* penalty value *}*

*b*: *integer* ; *{* badness at a trial breakpoint *}*

*least cost*: *integer* ; *{* the smallest badness plus penalties found so far *}*

*best place* : *pointer* ; *{* the most recent break that leads to *least cost [}](#page-444-0)*

*prev dp*: *scaled* ; *{* depth of previous box in the list *}*

*t*: *small number* ; *{ type* of the node following a kern *}*

**begin**  $prev\_p \leftarrow p$ ; { an initial glue node is not a legal breakpoint }

 $least\_cost \leftarrow \text{awful\_bad}; \text{ do\_all\_six}(\text{set\_height\_zero}); \text{ prev\_dp} \leftarrow 0;$ 

**loop begin** *⟨*If node *p* is a legal breakpoint, check if this break is the best known, and **goto** *done* if *p* is null or if the page-so-far is already too full to accept more stuff  $1026$ ;

 $prev\_p \leftarrow p$ ;  $p \leftarrow link (prev\_p)$ ; **end**;

 $done: vert\_break \leftarrow best\_place;$ 

**end**;

**1025.** A global variable *best height plus depth* will be set to the natural size of the box that corresponds to the optimum breakpoint found by *vert break* . (This value is used by the insertion-splitting algorithm of the page builder.)

*⟨* Global variables 13 *⟩* +*≡*

*best height plus depth* : *scaled* ; *{* height of the best box, without stretching or shrinking *}*

<span id="page-444-0"></span>**1026.** A subtle point to be noted here is that the maximum depth *d* might be negative, so *cur height* and *prev dp* might need to be corrected even after a glue or kern node.

*⟨*If node *p* is a legal breakpoint, check if this break is the best known, and **goto** *done* if *p* is null or if the page-so-far is alre[ady t](#page-445-0)oo full to accept more stuff  $1026$   $\equiv$ 

**if**  $p = null$  **then**  $pi \leftarrow \text{eject\_penalty}$ 

- **else** *⟨* Use node *p* to update the current height and depth measurements; if this node is not a legal brea[kpoin](#page-445-0)t, **goto** *not found* or *update heights* , otherwise set *pi* to the associated penalty at the break  $1027$ ;
- *⟨* Check if node *p* is a new champion breakpoint; then **goto** *done* if *p* is a forced break or if the page-so-far is already too full  $1028$ ;

**if**  $(type(p) < glue\_node) \vee (type(p) > kern\_node)$  $(type(p) < glue\_node) \vee (type(p) > kern\_node)$  $(type(p) < glue\_node) \vee (type(p) > kern\_node)$  **then goto**  $not\_found$ ;

*update heights* : *⟨* Update the current height and depth measurements with respect to a glue or kern node *p* 1030 *⟩*;

*not\_found*: **if**  $prev\_dp > d$  **then begin**  $cur\_height \leftarrow cur\_height + prev\_dp - d$ ;  $prev\_dp \leftarrow d$ ;

```
end;
```
This code is used in section 1024.

**1027.**  $\langle$  Use node *p* to update the current height and depth measurements; if this node is not a legal breakpoint, **goto** *not found* or *update heights* , otherwise set *pi* [to th](#page-580-0)e associated penalty at the break  $1027$   $\equiv$ 

**case** *type* (*p*) **of**

*hlist node , vlist node , rule node* : **begin**

 $cur\_height \leftarrow cur\_height + prev\_dp + height(p); \text{ prev\_dp \leftarrow depth(p); \text{goto not\_found};$ **end**;

*whatsit\_node*:  $\langle$  Process whatsit *p* in *vert\_break* loop, **goto** *not\_found* 1425 $\rangle$ ;

*glue\_node*: **if**  $precedes\_break(prev\_p)$  **then**  $pi \leftarrow 0$ 

**else goto** *update heights* ;

*kern\_node*: **begin if**  $link(p) = null$  **then**  $t \leftarrow penalty\_node$ 

 $\textbf{else } t \leftarrow type (link(p));$ 

**if**  $t = glue-node$  **then**  $pi \leftarrow 0$  **else goto**  $update\_heights$ ;

**end**;

 $penalty\_node: pi \leftarrow penalty(p);$ 

*mark node , ins node* : **goto** *not found* ;

```
othercases confusion("vertbreak")
```
**endcases**

This code is used in section 1026.

<span id="page-445-0"></span>

**1028. define**  $deplorable \equiv 100000$  {more than  $inf\_bad$ , but less than  $awful\_bad$ }

*⟨* Check if node *p* is a new champion breakpoint; then **goto** *done* if *p* is a forced break or if the page-so-far is already too full  $1028$   $\equiv$ 

**if**  $pi < inf\_penalty$  **then begin**  $\langle$  Compute the badness, *b*, using *awful bad* if the box is too full 1029 $\rangle$ ; **if**  $b < a w \in L$  *bad* **then if**  $pi \leq$  *eject\_penalty* **then**  $b \leftarrow pi$ **else if**  $b < \inf$  *bad* **then**  $b \leftarrow b + pi$ **else**  $b \leftarrow$  *deplorable*; $b \leftarrow$  *deplorable*; $b \leftarrow$  *deplorable*;**if**  $b \leq$  *least\_cost* **then begin**  $best\_place \leftarrow p$ ;  $least\_cost \leftarrow b$ ;  $best\_height\_plus\_depth \leftarrow cur\_height + prev\_dp$ ; **end**; **if**  $(b = awful\_bad) \vee (pi \leq eject\_penalty)$  **then goto** *done*; **end**

This code is used in section 1026.

```
1029. \langle Compute the badness, b, using awful_bad if the box is too full 1029 \rangle \equivif cur\_height < h then
     if (\textit{active\_height}[3] ≠ 0) \lor (\textit{active\_height}[4] ≠ 0) \lor (\textit{active\_height}[5] ≠ 0) then b ← 0else b \leftarrow badness(h - \text{cur\_height}, active_height[2])
  else if cur\_height - h > active\_height[6] then b ← awful\_badelse b \leftarrow badness (cur_height − h, active_height [6])
This code is used in section 1028.
```
**1030.** Vertical lists that are subject to the *vert break* procedure should not contain infinite shrinkability, since that would permit any amount of information to "fit" on one page.

*⟨* Update the current height and depth measurements with respect to a glue or kern node *p* 1030 *⟩ ≡*

**if**  $type(p) = kern\_node$  **then**  $q \leftarrow p$ **else** begin  $q \leftarrow glue\_ptr(p);$  $active \text{.} height[2 + stretch \text{.} order(q)] \leftarrow active \text{.} height[2 + stretch \text{.} order(q)] + stretch(q);$  $active\_height[6] \leftarrow active\_height[6] + shrink(q);$ **if**  $(\textit{shrink-order}(q) ≠ \textit{normal}) \land (\textit{shrink}(q) ≠ 0)$  **then begin** *print err* ("Infinite␣glue␣shrinkage␣found␣in␣box␣being␣split"); *help4* ("The␣box␣you␣are␣\vsplitting␣contains␣some␣infinitely") ("shrinkable␣glue,␣e.g.,␣`\vss´␣or␣`\vskip␣0pt␣minus␣1fil´.")  $("Such\_glue\_doesn't\_belong\_there$  $("Such\_glue\_doesn't\_belong\_there$  $("Such\_glue\_doesn't\_belong\_there$ ; $_{\cup}but_{\cup}you_{\cup}can_{\cup}safely\_proceed,$ ")  $("since<sub>u</sub>the<sub>u</sub>offensive<sub>u</sub>shrinkability<sub>u</sub>has<sub>u</sub>been<sub>u</sub>made<sub>u</sub>finite."}; *error*;  $r \leftarrow new\text{ }spec(q)$ ;$  $shrink\_order(r) \leftarrow normal$ ;  $delete\_glue\_ref(q)$ ;  $glue\_ptr(p) \leftarrow r$ ;  $q \leftarrow r$ ; **end**; **end**;

 $cur\text{-}height \leftarrow cur\text{-}height + prev\text{-}dp + width(q); prev\text{-}dp \leftarrow 0$ This code is used in section 1026.

<span id="page-446-0"></span>**1031.** Now we are ready to consider *vsplit* itself. Most of its work is accomplished by the two subroutines that we have just considered.

Given the number of a vlist box *n*, and given a desired page height *h*, the *vsplit* function finds the best initial segment of the vlist and return[s a b](#page-653-0)ox for a page of height *h*. The remainder of the vlist, if any, replaces the original box, after removing glue and penalties and adjusting for *split top skip*. Mark nodes in the split-off box are used to set the values of *split first mark* and *split bot mark* ; we use the fact that  $split\_first\_mark = null$  if and only if  $split\_bot\_mark = null$ .

The original box becomes "void" if and only if it has been entirely extracted. The extracted box is "void" if and only if the original box was void (or if it was, erroneously, an hlist box).

*⟨* Declare the function called *do marks* 1636 *⟩* **function**  $vsplit(n : \textit{halfword}; h : \textit{scaled})$ :  $\textit{pointer}; \{ \text{extracts a page of height } h \text{ from box } n \}$ **label** *exit, done* ; **var** *v*: *pointer*; {the box to be split } *p*: *pointer* ; *{* runs through the vlist *} q*: *pointer* ; *{* points to where the break occurs *}* **begin**  $cur\_val \leftarrow n$ ;  $fetch\_box(v)$ ;  $fush\_node\_list(split\_disc)$ ;  $split\_disc \leftarrow null$ ; **if**  $sa\_mark \neq null$  **then if**  $do\_marks( vsplit\_init, 0, sa\_mark )$  **then**  $sa\_mark \leftarrow null;$ **if** *split\_first\_mark*  $\neq$  *null* **then begin** delete\_token\_ref (split\_first\_mark); split\_first\_mark  $\leftarrow null$ ; delete\_token\_ref (split\_bot\_mark);  $split\_bot\_mark \leftarrow null;$ **end**; *⟨* Dispense with trivial cases of void or bad boxes 1032 *⟩*;  $q \leftarrow vert\_break(list\_ptr(v), h, split\_max\_depth);$ *⟨* Look at all the marks in nodes before the break, and set the final link to *null* at the break 1033 *⟩*;  $q \leftarrow prune\_page\_top(q, saving\_vidiscards > 0); p \leftarrow list\_ptr(v); free\_node(v, box\_node\_size);$ **if**  $q \neq null$  **then**  $q \leftarrow vpack(q, natural);$ *change\_box* (*q*); { the *eq\_level* of the box stays the same }  $vsplit \leftarrow vpackage(p, h, exactly, split\_max\_depth);$ *exit*: **end**; **1032.**  $\langle$  Dispense with trivial cases of void or bad boxes  $1032$   $\equiv$ **if**  $v = null$  **then**  $\mathbf{begin} v$  *weplit*  $\leftarrow null;$  **return**; **end**; **if**  $type(v) \neq vlist\_node$  **then begin** *print err* (""); *print esc*("vsplit"); *print*("␣needs␣a␣"); *print esc*("vbox"); *help2* ("The␣box␣you␣are␣trying␣to␣split␣is␣an␣\hbox.") ("I␣can´t␣split␣such␣a␣box,␣so␣I´ll␣leave␣it␣alone."); *error* ; *vsplit ← null* ; **return**; **end**

This code is used in section 1031.

**1033.** It's possible that the box begins with a penalty node that is the "b[est"](#page-654-0) break, so we must be careful to handle this special case correctly.

*⟨* Look at all the marks in nodes before the break, and set the final link to *null* at the break 1033 *⟩ ≡*  $p \leftarrow list\_ptr(v);$ **if**  $p = q$  **then**  $list\_ptr(v) \leftarrow null$ **else loop begin if**  $type(p) = mark\_node$  **then if**  $mark\_class(p) \neq 0$  **then**  $\langle$  Update the current marks for *vsplit* 1638  $\rangle$ **else if**  $split\_first\_mark = null$  **then begin**  $split\_first\_mark \leftarrow mark\_ptr(p);$   $split\_bot\_mark \leftarrow split\_first\_mark;$  $token\_ref\_count(split\_first\_mark) \leftarrow token\_ref\_count(split\_first\_mark) + 2;$ **end else begin**  $delete\_token\_ref(split\_bot\_mark); split\_bot\_mark \leftarrow mark\_ptr(p);$ *add token ref* (*split bot mark* ); **end**; **if**  $link(p) = q$  **th[en](#page-446-0)**  $\mathbf{begin} \text{ }$  *link* $(p) \leftarrow null; \text{goto} \text{ } done;$ **end**;  $p \leftarrow link(p);$ **end**; *done* : This code is used in section 1031.

# 450 PART 45: THE PAGE BUILDER **X** TEEX **SECULDER** SECULAR SECULAR SECULAR SECULAR SECULAR SECULAR SECULAR SECULAR SECULAR SECULAR SECULAR SECULAR SECULAR SECULAR SECULAR SECULAR SECULAR SECULAR SECULAR SECULAR SECULAR SECU

**1034.** The page builder. When T<sub>E</sub>X appends new material to its main vlist in vertical mode, it uses a method something like *vsplit* to decide where a page ends, except that the calculations are done "on line" as new items come in. The main complication in this process is that insertions must be put into their boxes and removed from the vlist, in a more-or-less optimum manner.

We shall use the term "current page" for that part of the main vlist that is being considered as a candidate for being broken off and sent to the user's output routine. The current page starts at *link* (*page head* ), and it ends at *page tail* . We have *page head* = *page tail* if this list is empty.

Utter chaos would reign if the user kept changing page specifications while a page is being constructed, so the page builder keeps the pertinent specifications frozen as soon as the page receives its first box or insertion. The global variable *page contents* is *empty* when the current page contains only mark nodes and content-less whatsit nodes; it is *inserts only* if the page contains only insertion nodes in addition to marks and whatsits. Glue nodes, kern nodes, and penalty nodes are discarded until a box or rule node appears, at which time *page contents* changes to *box there* . As soon as *page contents* becomes non-*empty* , the current *vsize* and *max depth* are squirreled away into *page goal* and *page max depth* ; the latter values will be used until the page has been forwarded to the user's output routine. The \topskip adjustment is made when *page contents* changes to *box there* .

Although *page goal* starts out equal to *vsize* , it is decreased by the scaled natural height-plus-depth of the insertions considered so far, and by the \skip corrections for those insertions. Therefore it represents the size into which the non-inserted material should fit, assuming that all insertions in the current page have been made.

The global vari[ab](#page-8-0)les *best page break* and *least page cost* correspond respectively to the local variables *best place* and *least cost* in the *vert break* routine that we have already studied; i.e., they record the location and value of the best place currently known for breaking the current page. The value of *page goal* at the time of the best break is stored in *best size* .

**define** *inserts only* = 1 *{ page contents* when an insert node has been contributed, but no boxes *}* **define**  $box\_there = 2$  {  $page\_contents$  when a box or rule has been contributed } *⟨* Global variables 13 *⟩* +*≡ page tail* : *pointer* ; *{* the final node on the current page *} page contents* : *empty . . box there* ; *{* what is on the current page so far? *} page max depth* : *scaled* ; *{* maximum box depth on page being built *} best page break* : *pointer* ; *{* break here to get the best page known so far *} least page cost*: *integer* ; *{* the score for this currently best page *} best size* : *scaled* ; *{* its *page goal }*

**1035.** The page builder has another data structure to keep track of insertions. This is a list of fourword nodes, starting and ending at *page\_ins\_head*. That is, the first element of the list is node  $r_1 =$ *link* (*page* ins head); node  $r_j$  is followed by  $r_{j+1} = link(r_j)$ ; and if there are *n* items we have  $r_{n+1} =$ *page ins head* . The *subtype* field of each node in this list refers to an insertion number; for example, '\insert 250' would correspond to a node whose *subtype* is *qi*(250) (the same as the *subtype* field of the relevant *ins\_node*). These *subtype* fields are in increasing order, and *subtype* (*page\_ins\_head*) =  $qi(255)$ , so *page ins head* serves as a convenient sentinel at the end of the list. A record is present for each insertion number that appears in the current page.

The *type* field in these nodes distinguishes two possibilities that might occur as we look ahead before deciding on the optimum page break. If  $type(r) = inserting$ , then  $height(r)$  contains the total of the heightplus-depth dimensions of the box and all its inserts seen so far. If  $type(r) = split\_up$ , then no more insertions will be made into this box, because at least one previous insertion was too big to fit on the current page; *broken\_ptr* (*r*) points to the node where that insertion will be split, if T<sub>E</sub>X decides to split it, *broken\_ins* (*r*) points to the insertion node that was tentatively split, and *height*(*r*) includes also the natural height plus depth of the part that would be split off.

In both cases,  $last_ins\_ptr(r)$  points to the last  $ins\_node$  encountered for box  $qo(subtype(r))$  that would be at least partially inserted on the next page; and *best ins ptr* (*r*) points to the last such *ins node* that should actually be inserted, to get the page with minimum badness among all page breaks considered so far. We have *best* ins  $ptr(r) = null$  if and only if no insertion for this box should be made to produce this optimum page.

The data structure definitions here use the fact that the *height* field appears in the fourth word of a box node.

**define**  $page\_{\textit{page}.\textit{ins}.\textit{node}.\textit{size} = 4$  { number of words for a page insertion node } **define** *inserting* = 0 *{* an insertion class that ha[s no](#page-365-0)t yet overflowed *}* **define**  $split\_up = 1$  { an overflowed insertion class } **define** *broken\_ptr* ( $\#$ )  $\equiv$  *link* ( $\#$  + 1)  $\{$  an insertion for this class will break here if anywhere  $\}$ **define** *broken\_ins* (#)  $\equiv$  *info* (# + 1) { this insertion might break at *broken\_ptr* } **define**  $last-ins\_ptr(\textbf{\#}) \equiv link(\textbf{\#} + 2)$  {the most recent insertion for this *subtype* } **define** *best\_ins\_ptr*( $\#$ )  $\equiv$  *info*( $\#$  + 2) { the optimum most recent insertion }

*⟨*Initialize the special list heads and constant nodes 838 *⟩* +*≡*  $subtype(page\_ins\_head) \leftarrow qi(255); type(page\_ins\_head) \leftarrow split\_up; link(page\_ins\_head) \leftarrow page\_ins\_head;$ 

**1036.** An array *page so far* records the heights and depths of everything on the current page. This array contains six *scaled* numbers, like the similar arrays already considered in *line break* and *vert break* ; and it also contains *page goal* and *page depth* , since these values are all accessible to the user via *set page dimen* commands. The value of *page so far* [1] is also called *page total* . The stretch and shrink components of the \skip corrections for each insertion are included in *page so far* , but the natural space components of these corrections are not, since they have been subtracted from *page goal* .

The variable *page depth* records the depth of the current page; it has been adjusted so that it is at most *page max depth* . The variable *last glue* points to the glue specification of the most recent node contributed from the contribution list, if this was a glue node; otherwise *last glue* = *max halfword* . (If the contribution list is nonempty, however, the value of *last glue* is not necessarily accurate.) The variables *last penalty* , *last kern*, and *last node type* are similar. And finally, *insert penalties* holds the sum of the penalties associated with all split and floati[ng](#page-8-0) insertions.

**define**  $page\_goal \equiv page\_so\_far[0]$  { desired height of information on page being built } **define**  $page\_total \equiv page\_so\_far[1]$  { height of the current page } **define**  $page\_shrink \equiv page\_so\_far[6]$  {shrinkability of the current page } **define**  $page\_depth \equiv page\_so\_far[7]$  {depth of the current page} *⟨* Global variables 13 *⟩* +*≡ page\_so\_far* : **array**  $[0 \, . \, . \, 7]$  **of** *scaled*; { height and glue of the current page } *last glue* : *pointer* ; *{* used to implement \lastskip *} last penalty* : *integer* ; *{* used to implement \lastpenalty *} last kern*: *scaled* ; *{* used to implement \lastkern *} last node type* : *integer* ; *{* used to implement \lastnodetype *} insert penalties* : *integer* ; *{* sum of the penalties for insertions that were held over *}*

**1037.**  $\langle$  Put each of T<sub>E</sub>X's primitives into the hash table 252  $\rangle$  +=

```
primitive ("pagegoal", set page dimen, 0); primitive ("pagetotal", set page dimen, 1);
primitive ("pagestretch", set page dimen, 2); primitive ("pagefilstretch", set page dimen, 3);
primitive ("pagefillstretch", set page dimen, 4); primitive ("pagefilllstretch", set page dimen, 5);
primitive ("pageshrink", set page dimen, 6); primitive ("pagedepth", set page dimen, 7);
```
**1038.**  $\langle$  Cases of *print\_cmd\_chr* for symbolic printing of primitives 253  $\rangle$  +=

```
set page dimen: case chr code of
```

```
0: print\_esc ("pagegoal");
```

```
1: print\_esc("pagetotal");
```

```
2: print\_esc ("pagestretch");
```

```
3: print\_esc("pagefilstretch");
```

```
4: print\_esc ("pagefillstretch");
```

```
5: print\_esc("pagefilllstretch");
```

```
6: print esc("pageshrink");
```

```
othercases print esc("pagedepth")
endcases;
```

```
1039. define print\_plus\_end (#) \equiv print (#); end
  \text{define } print\_plus(\texttt{\#}) \equivif page\_so\_far[#] \neq 0 then
            begin print("␣plus␣"); print scaled (page so far [#]); print plus end
procedure print totals ;
  begin print\_scaled(page\_total); print\_plus(2)(""); print\_plus(3)("fill"); print\_plus(4)("fill");print\_plus(5)("filll");
  if page\_shrink \neq 0 then
     begin print("␣minus␣"); print scaled (page shrink );
     end;
  end;
1040. \langle Show the status of the current page 1040 \rangle \equivif page\_head \neq page\_tail then
     begin print nl("###␣current␣page:");
     if output active then print("␣(held␣over␣for␣next␣output)");
     show box (link (page head ));
     if pagecontents > empty then
       begin print nl("total␣height␣"); print totals ; print nl("␣goal␣height␣");
       print\_scaled(page\_goal); r \leftarrow link(page\_ins\_head);while r \neq page\_ins\_head do
          begin print\ln; print\text{-}esc("insert"); t \leftarrow qo(subtype(r)); print\text{-}int(int); print"\text{-}address\_");if count(t) = 1000 then t \leftarrow height(r)else t \leftarrow x\_over_n(\mathit{height}(r), 1000) * count(t);print scaled (t);
          if type(r) = split\_up then
            begin q \leftarrow page\_head; t \leftarrow 0;repeat q \leftarrow link(q);if (type(q) = ins-node) ∧ (subtype(q) = subtype(r)) then incr(t);until q = \text{broken} \cdot \text{ins}(r);
            print(",\perp\#"); print(it); print(",\perp\#); print(",\perp\#);
            end;
          r \leftarrow link(r);end;
       end;
     end
```
This code is used in section 244.

**1041.** Here is a procedure that is called when the *page contents* is changing from *empty* to *inserts only* or *box there* .

 $\text{define } set\_page\_so\_far\_zero(\textbf{\#}) \equiv page\_so\_far[\textbf{\#}] \leftarrow 0$ **procedure** *freeze page specs* (*s* : *small number* ); **begin**  $page\text{-}contents \leftarrow s$ ;  $page\text{-}goal \leftarrow visc$ ;  $page\text{-}mask\text{-}depth \leftarrow max\text{-}depth$ ;  $page\text{-}depth \leftarrow 0$ ;  $do\_all\_six(set\_page\_so\_far\_zero);$   $least\_page\_cost \leftarrow awful\_bad;$ **stat if**  $tracing_pages > 0$  **then begin** *begin diagnostic*; *print nl*("%%␣goal␣height="); *print scaled* (*page goal*); *print*(",␣max␣depth="); *print scaled* (*page max depth* ); *end diagnostic*(*false* ); **end**; **tats end**;

**1042.** Pages are built by appending nodes to the current list in TEX's vertical mode, which is at the outermost level of the semantic nest. This vlist is split into two parts; the "current page" that we have been talking so much about already, and the "contribution list" that receives new nodes as they are created. The current page contains everything that the page builder has accounted for in its data structures, as described above, while the contribution list contains other things that have been generated by other parts of T<sub>E</sub>X but have not yet been seen by the page builder. The contribution list starts at *link* (*contrib head* ), and it ends at the current node in T<sub>E</sub>X's vertical mode.

When T<sub>E</sub>X has appended new material in vertical mode, it calls the procedure *build\_page*, which tries to catch up by moving nodes from the contribution list to the current page. This procedure will succeed in its goal of emptying the contribution list, unless a pag[e br](#page-365-0)eak is discovered, i.e., unless the current page has grown to the point where the optimum next page break has been determined. In the latter case, the nodes after the optimum break will go back onto the contribution list, and control will effectively pass to the user's output routine.

We make  $type(page\_head) = glue-node$  $type(page\_head) = glue-node$  $type(page\_head) = glue-node$ , so that an initial glue node on the current page will not be considered a valid breakpoint.

*⟨*Initialize the special list heads and constant nodes 838 *⟩* +*≡*  $type(page\_head) \leftarrow glue\_node; \; subtype(page\_head) \leftarrow normal;$  $type(page\_head) \leftarrow glue\_node; \; subtype(page\_head) \leftarrow normal;$  $type(page\_head) \leftarrow glue\_node; \; subtype(page\_head) \leftarrow normal;$ 

**1043.** The global variable *output\_active* is true during the time the user's output routine is driving T<sub>E</sub>X. *⟨* Global variables 13 *⟩* +*≡ output active* : *boolean*; *{* are we in the midst of an output routine? *}*

**1044.**  $\langle$  Set initial values of key variables  $23 \rangle + \equiv$  $output\_active \leftarrow false; insert\_penalties \leftarrow 0;$ 

**1045.** The page builde[r is](#page-96-0) rea[dy to](#page-461-0) start a fresh page if we initialize the following state variables. (However, the page insertion list is initialized elsewhere.)

*⟨* Start a new current page 1045 *⟩ ≡*  $page$  *contents*  $\leftarrow$  *empty*;  $page$  *page\_tail*  $\leftarrow$  *page\_head*;  $link$  ( $page$ )  $\leftarrow$   $null$ ;  $last\_glue \leftarrow max\_halfword$ ;  $last\_penalty \leftarrow 0$ ;  $last\_kern \leftarrow 0$ ;  $last\_node\_type \leftarrow -1$ ;  $page\_depth \leftarrow 0$ ;  $page\_max\_depth \leftarrow 0$ 

This code is used in sections 241 and 1071.

**1046.** At certain times box 255 is supposed to be void (i.e., *null*), or an insertion box is supposed to be ready to accept a vertical list. If not, an error message is printed, and the following subroutine flushes the unwanted contents, reporting them to the user.

**procedure**  $box\_error(n:$  *eight\_bits*);

**begin** *error* ; *begin diagnostic*; *print nl*("The␣following␣box␣has␣been␣deleted:");  $show\_box(box(n));$   $end\_diagnostic(true);$   $fush\_node\_list(box(n));$   $box(n) \leftarrow null;$ **end**;

<span id="page-453-0"></span>

**1047.** The following procedure guarantees that a given box register does not contain an \hbox.

```
procedure ensure_x vbox(n: eight\_bits);var p: pointer ; { the box register contents }
  begin p \leftarrow box(n);if p \neq null then
     if type(p) = \textit{hlist-node} then
       begin print err ("Insertions␣can␣only␣be␣added␣to␣a␣vbox");
       help3 ("Tut<sub>□</sub>tut:<sub>□</sub>You´re<sub>□</sub>trying<sub>□</sub>to<sub>□</sub>\insert<sub>□</sub>into<sub>□</sub>a")
        ("\box␣register␣that␣now␣contains␣an␣\hbox.")
        ("Proceed,␣and␣I´ll␣discard␣its␣present␣contents."); box error (n);
       end;
  end;
```
**1048.** TEX is not always in vertical mode at the time *build page* is called; the current mode reflects what T<sub>E</sub>X should return to, after the contribution list has been emptied. A call on *build\_page* should be immediately followed by '**goto** *big switch* ', which is TEX's central control point.

**define** *contribute* = 80 { go here to link a node into the current page }

*⟨* Declare the procedure called *fire up* 1066 *⟩*

**procedure** *build page* ; *{* append contributions to the current page *}*

**label** *exit, done , done1 , continue , contribute , update heights* ;

**var** *p*: *pointer* ; *{* the node being appended *}*

*q, r*: *pointer* ; *{* nodes being examined *}*

*b, c*: *integer* ; *{* badness and cost of current page *}*

pi: *integer*; { penalty to be added to the badness }

*n*: *min quarterword . . biggest reg* ; *{* insertion box number *}*

*delta , h, w*: *scaled* ; *{* sizes used for insertion calculations *}*

**begin if**  $(link(contrib\_head) = null) \vee output\_active$  **then return**;

**repeat** *continue*:  $p \leftarrow link (contrib\_head);$ 

*⟨* Update the values of *last glue* , *last penalty* , and *last kern* 1050 *⟩*;

*⟨* Move node *p* to the current page; if it is time for a page break, put the nodes following the break back onto the contribution list, and **return** to the user's output routine if there is one 1051 *⟩*;

**until**  $link(contrib\_head) = null;$ 

*⟨* Make the contribution list empty by setting its tail to *contrib head* 1049 *⟩*; *exit*: **end**;

**1049. define**  $contrib\_tail \equiv nest[0].tail\_field$  {tail of the contribution list}

*⟨* Make the contribution list empty by setting its tail to *contrib head* 1049 *⟩ ≡*

**if**  $nest\_ptr = 0$  **then**  $tail \leftarrow contrib\_head$  {vertical mode}

 $\{ \text{else } \text{contrib\_tail} \leftarrow \text{contrib\_head} \ \{ \text{other modes} \}$ 

This code is used in section 1048.

# <span id="page-454-0"></span>456 PART 45: THE PAGE BUILDER **X**<sub>E</sub>TEX</sub> §1050

**1050.**  $\langle \text{Update the values of } last\_glue, last\_penalty, \text{and } last\_ken \space 1050 \rangle \equiv$ **if**  $last\_glue \neq max\_halfword$  **then**  $delete\_glue\_ref (last\_glue);$  $last\_penalty \leftarrow 0; last\_kern \leftarrow 0; last\_node\_type \leftarrow type(p) + 1;$ **if**  $type(p) = queue\_node$  **then begin**  $last\_glue \leftarrow Glue\_ptr(p); \text{ } add\_glue\_ref (last\_glue);$  $last\_glue \leftarrow Glue\_ptr(p); \text{ } add\_glue\_ref (last\_glue);$  $last\_glue \leftarrow Glue\_ptr(p); \text{ } add\_glue\_ref (last\_glue);$ **end else begin**  $last\_glue \leftarrow max\_halfword;$ **if**  $type(p) = penalty\_node$  **then**  $last\_penalty \leftarrow penalty(p)$ **else if**  $type(p) = kern\_node$  **then**  $last\_kern \leftarrow width(p);$ **end**

This code is used in section 1048.

**1051.** The code here is an example of a many-way switch into routines that merge together in different places. Some people call this unstructured programming, but the author doesn't see much wrong with it, as long as the various labels h[ave a](#page-455-0) well-understood meaning.

- *⟨* Move node *p* to the current page; if it is time for a page break, put the nodes following the break back onto the contribution list, and **return** to the user's output routine if there is one  $1051$   $\geq$ 
	- *⟨*If the current page is empty and node *p* is to be deleted, **goto** *done1* ; otherwise use node *p* to update the state of the current page; if this node is an insertion, **goto** *contribute* ; otherwise if this node is not a le[gal b](#page-456-0)reakpoint, **goto** *contribute* or *update heights* ; otherwise set *pi* to the penalty associated with this breakpoint  $1054$ ;
- *⟨* Check if node *p* is a new champion breakpoint; then if it is time for a page break, prepare for output, and either fire up the user's output routine and **return** or ship out the page and **goto** *done* 1059 *⟩*;

**if**  $(type(p) < glue\_node) \vee (type(p) > kern\_node)$  **then goto** *contribute*;

*update heights* : *⟨* Updat[e the](#page-453-0) current page measurements with respect to the glue or kern specified by node *p* 1058 *⟩*;

*contribute* : *⟨* Make sure that *page max depth* is not exceeded 1057 *⟩*;

*⟨* Link node *p* into the current page and **goto** *done* 1052 *⟩*;

*done1* : *⟨* Recycle node *p* 1053 *⟩*;

```
done :
```
This code is used in section 1048.

**1052.**  $\langle$  Link node *p* into the current page and **goto** *done* 1052 $\rangle \equiv$  $link(page\_tail) \leftarrow p; page\_tail \leftarrow p; link(contrib\_head) \leftarrow link(p); link(p) \leftarrow null; \textbf{goto} \textit{done}$ This code is used in section 1051.

**1053.**  $\langle$  Recycle node  $p \neq 1053 \rangle \equiv$  $link($ *contrib\_head* $)$   $\leftarrow$  *link* $(p)$ ; *link* $(p)$   $\leftarrow$  *null*; **if** *saving\_vdiscards*  $> 0$  **then begin if**  $page\_disc = null$  **then**  $page\_disc \leftarrow p$  **else**  $link(tail\_page\_disc) \leftarrow p$ ;  $tail\_page\_disc \leftarrow p$ ; **end else**  $\text{flux}_{\text{node\_list}}(p)$ This code is used in section 1051.

<span id="page-455-0"></span>

**1054.** The title of this section is already so long, it seems best to avoid making it more accurate but still longer, by mentioning the fact that a kern node at the end of the contribution list will not be contributed until we know its successor.

*⟨*If the current page is empty and node *p* is to be deleted, **goto** *done1* ; otherwise use node *p* to update the state of the current page; if this node is an insertion, **goto** *contribute* ; otherwise if this node is not a legal breakpoint, **goto** *contribute* or *update heights* ; otherwise set *pi* to the pen[alty a](#page-580-0)ssociated with this breakpoint  $1054$   $\equiv$ **case** *type* (*p*) **of**

 $hlist-node, vlist-node, rule-node: if page_counts < box{i} there$  **then** 

*⟨*Initialize the current page, insert the \topskip glue ahead of *p*, and **goto** *continue* 1055 *⟩* **else** *⟨*Prepare to move a box or rule node to the current page, then **goto** *contribute* 1056 *⟩*; *whatsit\_node*:  $\langle$  Prepare to move whatsit *p* to the current page, then **goto** *contribute* 1424 $\rangle$ ;  $glue-node:$  **if**  $page$ *contents*  $\lt$  *box\_there* **then** goto *done1* **else if**  $precedes_break(page\_tail)$  **then**  $pi \leftarrow 0$ **else goto** *update heights* ;  $kern\_node$ : **if**  $page\_contents < box\_there$  **then goto**  $done1$ **else if**  $link(p) = null$  **then return else if**  $type(link(p)) = queue-node$  **then**  $pi \leftarrow 0$ **else goto** *upd[ate](#page-454-0) heights* ; *penalty\_node*: **if**  $page$ *contents*  $\lt$  *box\_there* **then goto** *done1* **else**  $pi \leftarrow penalty(p);$ *mark node* : **goto** *contribute* ; *ins node* : *⟨* Append an insertion to the current page and **goto** *contribute* 1062 *⟩*; **othercases** *confusion*("page") **endcases** This code is used in section 1051.

**1055.**  $\langle$ Initialize the current page, insert the \topskip glue ahead of *p*, and **goto** *continue* 1055 $\rangle \equiv$ **begin if**  $page\_contents = empty$  **then**  $freeze\_page\_species(box\_there)$  $\textbf{else}$  *page\_contents*  $\leftarrow$  *box\_there*;  $q \leftarrow new\_skip\_param(top\_skip\_code);$  { now  $temp\_ptr = glue\_ptr(q)$  } **if** *XeTeX upwards* **then begin if**  $width(temp\_ptr) > depth(p)$  **then**  $width(temp\_ptr) \leftarrow width(temp\_ptr) - depth(p)$ **else**  $width(temp\_ptr) \leftarrow 0;$ **end else begin if**  $width(temp\_ptr) > height(p)$  **then**  $width(temp\_ptr) ← width(temp\_ptr) – height(p)$ **else**  $width(temp\_ptr) \leftarrow 0;$ **end**;  $link(q) \leftarrow p$ ;  $link(contrib\_head) \leftarrow q$ ; **goto** *continue*; **end**

This code is used in section 1054.

**1056.**  $\langle$  Prepare to move a box or rule node to the current page, then **goto** *contribute* 1056 $\rangle \equiv$ **begin**  $page\_total \leftarrow page\_total + page\_depth + height(p); page\_depth \leftarrow depth(p);$  **goto**  $contribute;$ **end**

This code is used in section 1054.

**1057.**  $\langle$  Make sure that *page\_max\_depth* is not exceeded 1057 $\rangle \equiv$ **if**  $page\_\textit{depth} > page\_\textit{max\_\textit{depth}}$  **then begin**  $page\_total \leftarrow page\_total + page\_depth - page\_mark$  $page\_depth \leftarrow page\_max\_depth;$ **end**;

This code is used in section 1051.

# <span id="page-456-0"></span>458 PART 45: THE PAGE BUILDER **X**<sub>E</sub>TEX</sub> §1058

**1058.** *⟨* Update the current page measurements with respect to the glue or kern specified by node *p* 1058 *⟩ ≡* **if**  $type(p) = kern-node$  **then**  $q \leftarrow p$ 

**else** begin  $q \leftarrow glue\_ptr(p);$  $page\_so\_far[2 + stretch\_order(q)] \leftarrow page\_so\_far[2 + stretch\_order(q)] + stretch(q);$  $page\_shrink \leftarrow page\_shrink + shrink(q);$ **if**  $(\textit{shrink\_order}(q) ≠ \textit{normal}) \land (\textit{shrink}(q) ≠ 0)$  **then begin** *print err* ("Infinite␣glue␣shrinkage␣found␣on␣current␣page"); *help4* ("The␣page␣about␣to␣be␣output␣contains␣some␣infinitely")  $("shrinkable_\grule, \grule{0.2em}{0.2em}\text{!}\;s'.\grule{0.2em}{0.2em}\text{!}\;s'.\grule{0.2em}{0.2em}\text{!}\;s'.\grule{0.2em}{0.2em}\text{!}\;s'.\grule{0.2em}{0.2em}\text{!}\;s'.\grule{0.2em}{0.2em}\text{!}\;s'.\grule{0.2em}{0.2em}\text{!}\;s'.\grule{0.2em}{0.2em}\text{!}\;s'.\grule{0.2em}{0.2em}\text{!}\;s'.\grule{0.2em}{0.2em}\text{!}\;s'.\g$ ("Such␣glue␣do[esn](#page-454-0)´t␣belong␣there;␣but␣you␣can␣safely␣proceed,")  $("since<sub>u</sub>the<sub>u</sub>offensive<sub>u</sub>shrinkability<sub>u</sub>has<sub>u</sub>been<sub>u</sub>made<sub>u</sub>finite."); *error*;  $r \leftarrow new\_spec(q)$ ;$  $shrink\_\norder(r) \leftarrow normal$ ;  $delete\_\nglue\_\nref(q)$ ;  $glue\_\nptr(p) \leftarrow r$ ;  $q \leftarrow r$ ; **end**; **end**;

 $page\_total \leftarrow page\_total + page\_depth + width(q); page\_depth \leftarrow 0$ This code is used in section 1051.

**1059.**  $\langle$  Check if node p is a new champion breakpoint; then if it is time for a page break, prepare for output, and either fire up the user's output routine and **return** or ship out the page and **goto**  $\langle$  *done*  $\langle 1059 \rangle \equiv$ 

```
if pi < inf\_penalty then
  begin \langle Compute the badness, b, of the current page, using awful bad if the box is too full 1061 \rangle;
  if b < awful bad then
     if pi < eject_penalty then c \leftarrow pielse if b < \inf bad then c \leftarrow b + pi + \inf insert_penalties
       else c ← deplorable
  else c ← b;
  if insert_penalties \geq 10000 then c \leftarrow \text{awful\_bad};
  stat if tracing_pages > 0 then \langle Display the page break cost 1060\rangle;
  tats
  if c \leq least_page_cost then
     begin best_page_break \leftarrow p; best_size \leftarrow page_goal; least_page_cost \leftarrow c; r \leftarrow link(page_ins_head);
     while r \neq page\_ins\_head do
       begin best_{\text{in}}\text{sn}(r) \leftarrow last_{\text{in}}\text{sn}(r); r \leftarrow link(r);end;
     end;
  if pi \leq eject\_penalty) then
     begin \text{fire\_up}(p); { output the current page at the best place }
     if output active then return; { user's output routine will act }
     goto done ; { the page has been shipped out by default output routine }
     end;
  end
```
This code is used in section 1051.

<span id="page-457-0"></span>

```
1060. \langle Display the page break cost 1060 \rangle \equivbegin begin diagnostic; print nl("%"); print("␣t="); print totals ;
  print(" \sqcup g="); print\_scaled(page\_goal);
  print("<sub>\sqcup</sub>b=");
  if b = awful\_bad then print\_char("**") else print\_int(b);print("\Box p="); print(j); print("\Box c=");
  if c = awful\_bad then print\_char("**") else print\_int(c);if c \leq least_page_cost then print\_char("#");
  end diagnostic(false );
  end
```
This code is used in section 1059.

**1061.**  $\langle$  Compute the [badn](#page-456-0)ess, *b*, of the current page, using *awful bad* if the box is too full 1061  $\rangle \equiv$ **if**  $page\_total < page\_goal$  **then if**  $(page\_so\_far[3] ≠ 0) ∨ (page\_so\_far[4] ≠ 0) ∨ (page\_so\_far[5] ≠ 0)$  **then**  $b ← 0$ **else**  $b \leftarrow$  *badness*( $page\_goal - page\_total, page\_so\_far[2]$ ) **else if**  $page\_total - page\_goal > page\_shrink$  **then**  $b ← awful\_bad$ **else** *b ← badness* (*page total − page goal , page shrink* ) This code is used in section 1059.

```
1062. \langle Append an insertion to the current page and goto contribute 1062\rangle \equivbegin if page\_contents = empty then freeze\_page\_species(inserts\_only);n \leftarrow subtype(p); r \leftarrow page\_ins\_head;while n \geq subtype(\text{link}(r)) do r \leftarrow \text{link}(r);n \leftarrow qo(n);
  if subtype(r) \neq qi(n) then \langle Create a page insertion node with subtype(r) = qi(n), and include the glue
          correction for box n in the current page state 1063;
  if type(r) = split\_up then insert\_penalties \leftarrow insert\_penalties + float\_cost(p)else begin last_ins\_ptr(r) \leftarrow p; delta \leftarrow page\_goal - page\_total - page\_depth + page\_shrink;{ this much room is left if we shrink the maximum }
     if count(n) = 1000 then h \leftarrow height(p)else h \leftarrow x\text{-}over\text{-}n(\text{height}(p), 1000) * count(n); {this much room is needed }
     if ((h ≤ 0) ∨ (h ≤ delta )) ∧ (height(p) + height(r) ≤ dimen(n)) then
        begin page\_goal \leftarrow page\_goal - h; height(r) \leftarrow height(r) + height(p);
        end
     else \langle Find the best way to split the insertion, and change type(r) to split\_up 1064\rangle;
     end;
  goto contribute ;
  end
```
This code is used in section 1054.

<span id="page-458-0"></span>**1063.** We take note of the value of  $\skip n$  and the height plus depth of  $\boxtimes n$  only when the first \insert *n* node is encountered for a new page. A user who changes the contents of \box *n* after that first \insert *n* had better be either extremely careful or extremely lucky, or both.

 $\langle$  Create a page insertion node with  $subtype(r) = qi(n)$ , and include the glue correction for box *n* in the current page state 1063 *⟩ ≡*

**begin**  $q \leftarrow get\_node(page\_ins\_node\_size);$   $link(q) \leftarrow link(r);$   $link(r) \leftarrow q; r \leftarrow q;$   $subtype(r) \leftarrow qi(n);$  $type(r) \leftarrow inserting$ ;  $ensure_vvbox(n)$ ; **if**  $box(n) = null$  **then**  $height(r) \leftarrow 0$  $\textbf{else } height(r) \leftarrow height(box(n)) + depth(box(n));$  $best_{\text{in}}*_{\text{in}}*_{\$  $q \leftarrow skip(n);$ **if**  $count(n) = 1000$  **then**  $h \leftarrow height(r)$ **else**  $h \leftarrow x\_over_n(\mathit{height}(r), 1000) * count(n);$  $page\_goal \leftarrow page\_goal - h - width(q);$  $page\_so\_far[2 + stretch\_order(q)] \leftarrow page\_so\_far[2 + stretch\_order(q)] + stretch(q);$  $page\_shrink \leftarrow page\_shrink + shrink(q);$ **if**  $(\textit{shrink\_order}(q) ≠ \textit{normal}) \land (\textit{shrink}(q) ≠ 0)$  **then begin**  $print_error("Infinite_{\text{I}}_g$  $print_error("Infinite_{\text{I}}_g$  $print_error("Infinite_{\text{I}}_g$ glue  $j$ shrinkage  $j$ inserted  $j$ from  $j$ ");  $print\_esc("skip")$ ;  $print\_int(n)$ ; *help3* ("The␣correction␣glue␣for␣page␣breaking␣with␣insertions") ("must␣have␣finite␣shrinkability.␣But␣you␣may␣proceed,") ("since␣the␣offensive␣shrinkability␣has␣been␣made␣finite."); *error* ; **end**;

This code is used in section 1062.

**end**

**1064.** Here is the code that will split a long footnote between pages, in an emergency. The current situation deserves to be recapitulated: Node *p* is an insertion into box *n*; the insertion will not fit, in its entirety, either because it would make the total contents of box *n* greater than \dimen *n*, or because it would make the incremental amount of growth *h* greater than the available space *delta* , or both. (This amount *h* has been weighted by the insertion scaling factor, i.e., by **\count** *n* over 1000.) Now we will choose the best way to break the vlist of the insertion, using the same criteria as in the \vsplit operation.

 $\langle$  Find the best way to split the insertion, and change *type*  $(r)$  to *split\_up* 1064 $\rangle ≡$ **begin if**  $count(n) \leq 0$  **then**  $w \leftarrow max\_dimen$ **else begin**  $w \leftarrow page\_goal - page\_total - page\_depth$ ; **if**  $count(n) \neq 1000$  **then**  $w \leftarrow x\_over_n(w, count(n)) * 1000;$ **end**; **if**  $w > dimen(n) - height(r)$  **then**  $w \leftarrow dimen(n) - height(r);$  $q \leftarrow vert\_break(ins\_ptr(p), w, depth(p));$  height $(r) \leftarrow height(r) + best\_height\_plus\_depth;$ **stat if**  $tracing\text{-}pages > 0$  **then**  $\langle$  Display the insertion split cost 1065 $\rangle$ ; **tats** if  $count(n) \neq 1000$  t[hen](#page-457-0)  $best\_height\_plus\_dept$   $\leftarrow x\_over_n(best\_height\_plus\_depth, 1000) * count(n);$  $page\_goal \leftarrow page\_goal - best\_height\_plus\_depth; type(r) \leftarrow split\_up; broken\_ptr(r) \leftarrow q;$  $broken_{\text{in}}(r) \leftarrow p$ ; **if**  $q = null$  **then** *insert\_penalties*  $\leftarrow$  *insert\_penalties* + *eject\_penalty* **else if**  $type(q) = penalty\_node$  **then**  $insert\_penalties \leftarrow insert\_penalties + penalty(q);$ **end**

This code is used in section 1062.

<span id="page-459-0"></span>

```
1065. \langle Display the insertion split cost 1065 \equivbegin begin diagnostic; print nl("%␣split"); print int(n); print("␣to␣"); print scaled (w);
  print char (","); print scaled (best height plus depth );
  print("\_p=");
  if q = null then int\_int(eject\_penalty)else if type(q) = penalty-node then print(int(penalty(q))else print char ("0");
  end diagnostic(false );
  end
```
This code is used in section 1064.

**1066.** When the page builder has looked at as much material as could appear before the next page break, it makes its decision. The break that gave minimum badness will be used to put a completed "page" into box 255, with insertions appended to their other boxes.

We also set the values of *top\_mark*, *first\_mark*, and *bot\_mark*. The program uses the fact that *bot\_mark*  $\neq$ *null* implies  $first\_mark \neq null$ ; it also knows that  $bot\_mark = null$  implies  $top\_mark = first\_mark = null$ .

The *fire up* subroutine prepares to output the current page at the best place; then it fires up the user's output routine, if there is one, or it simply ships out the page. There is one parameter, *c*, which represents the node that was being contributed to the page when the decision to force an output was made.

```
⟨ Declare the procedure called fire up 1066 ⟩ ≡
procedure \text{fire\_up}(c: \text{pointer});label exit;
  var p, q, r, s: pointer; { nodes being examined and/or changed }
    prev_p: pointer; { predecessor of p }
    n: min quarterword . . biggest reg ; { insertion box number }
    wait: boolean; { should the present insertion be held over? }
    save vbadness : integer ; { saved value of vbadness }
    save vfuzz : scaled ; { saved value of vfuzz }
     save split top skip: pointer ; { saved value of split top skip }
  begin ⟨ Set the value of output penalty 1067 ⟩;
  if sa\_mark \neq null then
    if do\_marks (fire\_up\_init, 0, sa\_mark) then sa\_mark ← null;
  if bot\_mark \neq null then
    begin if top\_mark \neq null then delete\_token\_ref(top\_mark);
     top\_mark \leftarrow bot\_mark; add_token_ref(top_mark); delete_token_ref(first_mark); first_mark \leftarrow null;
    end;
  ⟨Put the optimal current page into box 255, update first mark and bot mark , append insertions to their
       boxes, and put the remaining nodes back on the contribution list 1068 ⟩;
  if sa\_mark \neq null then
    if do\_marks (fire\_up\_done, 0, sa\_mark) then sa\_mark \leftarrow null;
  if (top\_mark \neq null) ∧ (first\_mark = null) then
    begin first\_mark \leftarrow top\_mark; token\_ref(top\_mark);
    end;
  if output_routine \neq ull then
    if dead\_cycles > max\_dead\_cycles then
       ⟨Explain that too many dead cycles have occurred in a row 1078 ⟩
    else ⟨ Fire up the user's output routine and return 1079 ⟩;
  ⟨Perform the default output routine 1077 ⟩;
exit: end;
```
This code is used in section 1048.

# <span id="page-460-0"></span>462 PART 45: THE PAGE BUILDER **X**<sub>E</sub>TEX</sub> §1067

```
1067. output\_penalty \space \text{1067} \rangle \equiv
```

```
if type(best\_page\_break) = penalty\_node then
  begin geq word define (int base + output penalty code , penalty (best page break ));
  penalty(best\_page\_break) \leftarrow inf\_penalty;end
else geq-word-define(int-base + output-penalty-code, inf-penalty)
```
This code is used in section 1066.

**1068.** As the page is finally being prepared for output, pointer *p* runs through the vlist, with *prev\_p* trailing behind; pointer *q* is the tail of a list of insertions that are being held over for a subsequent page.

*⟨*Put the optimal current page into box 255, update *first mark* and *bot mark* , append insert[ions](#page-461-0) to their boxes, and put the remaining nodes back on the contribution list  $1068$   $\equiv$ **if**  $c = best\_page\_break$  **then**  $best\_page\_break$   $\leftarrow null$ ;  $\{c \text{ not yet linked in }\}$ 

*⟨*Ensure that box 255 is empty before output 1069 *⟩*;

*insert\_penalties*  $\leftarrow 0$ ; {this will count the number of insertions held over }

 $save\_split\_top\_skip \leftarrow split\_top\_skip;$ 

**if** *holding\_inserts*  $\leq 0$  **then**  $\langle$  Prepare all the boxes involved in insertions to act as queues 1072  $\rangle$ ;

 $q \leftarrow hold\_head; link(q) \leftarrow null; prev\_p \leftarrow page\_head; p \leftarrow link(\text{prev\_p});$ 

**while**  $p \neq best\_page\_break$  **do** 

**begin if**  $type(p) = ins\_node$  **then** 

**begin if** *holding\_inserts*  $\leq 0$  **then**  $\langle$  Either insert the material specified by node p into the appropriate box, or hold it for the next page; also delete node  $p$  from the current page 1074 $\rangle$ ; **end**

**else if**  $type(p) = mark\_node$  **then** 

**if**  $mark\_class(p) \neq 0$  **then**  $\langle$  [U](#page-461-0)pdate the current marks for *fire\_up* 1641  $\rangle$ **else** *⟨* Update [the v](#page-459-0)alues of *first mark* and *bot mark* 1070 *⟩*;  $\text{prev\_p} \leftarrow p; \ p \leftarrow \text{link}(\text{prev\_p});$ 

### **end**;

 $split\_top\_skip \leftarrow save\_split\_top\_skip$ ;  $\langle$  Break the current page at node p, put it in box 255, and put the remaining nodes on the contribution list 1071 *⟩*;

*⟨* Delete the page-insertion nodes 1073 *⟩*

This code is used in section 1066.

**1069.**  $\langle$  Ensure that box 255 is empty before output  $1069$   $\equiv$ 

```
if box(255) \neq null then
  begin print err (""); print esc("box"); print("255␣is␣not␣void");
  help2 ("You␣shouldn´t␣use␣\box255␣except␣in␣\output␣routines.")
  ("Proceed,␣and␣I´ll␣discard␣its␣present␣contents."); box error (255);
  end
```
This code is used in section 1068.

**1070.**  $\langle \text{Update the values of } \text{first\_mark} \text{ and } \text{bot\_mark} \text{ 1070} \rangle \equiv$ **begin if**  $first\_mark = null$  **then begin**  $first\_mark \leftarrow mark\_ptr(p);$   $add\_token\_ref(first\_mark);$ **end**; **if**  $bot$ *mark*  $\neq$  *null* **then**  $delete\_token\_ref (bot\_mark);$  $bot\_mark \leftarrow mark\_ptr(p); add\_token\_ref(bot\_mark);$ **end**

This code is used in section 1068.

<span id="page-461-0"></span>

**1071.** When the following code is executed, the current page runs from node *link* (*page head* ) to node *prev p*, and the nodes from *p* to *page tail* are to be placed back at the front of the contribution list. Furthermore the heldover insertions appear in a list from *link* (*hold head* ) to *q*; we will put them into the current page list for safekeeping while the user's output routine is active. We might have *q* = *hold head* ; and  $p = null$  if and only if  $prev\_p = page\_tail$ . Error messages are suppressed within *vpackage*, since the box might appear to be overfull or underfull simply because the stretch and shrink from the \skip registers for inserts are not actually present in the box.

*⟨* Break the current page at node *p*, put it in box 255, and put the remaining nodes on the contribution  $\text{list } 1071$   $\equiv$ 

**if**  $p \neq null$  **then begin if**  $link($ *contrib\_head* $) = null$  **then if**  $nest\_ptr = 0$  **then**  $tail \leftarrow page\_tail$  $\mathbf{else}$  *contrib\_tail*  $\leftarrow$  *page\_tail*;  $\lim_{\lambda \to \infty}$   $\lim_{\lambda \to \infty}$  *link* (*contrib\_head*);  $\lim_{\lambda \to \infty}$  *link* ( $\lim_{\lambda \to \infty}$  *link* ( $\lim_{\lambda \to \infty}$  *null*; **end**;  $save\_vbadness \leftarrow vbadness; vbadness \leftarrow inf\_bad; save\_vfuzz \leftarrow vfuzz; vfuzz \leftarrow max\_dimen;$ *{* inhibit error messages *}*  $box(255) \leftarrow vpackage(link(page\_head), best\_size, exactly, page\_max\_depth); vbadness \leftarrow save\_vbadness;$  $v \textit{fuzz} \leftarrow \textit{save\_v}\textit{fuzz};$ **if**  $last\_glue \neq max\_halfword$  $last\_glue \neq max\_halfword$  $last\_glue \neq max\_halfword$  **then**  $delete\_glue\_ref (last\_glue);$  $\langle$  Start a new current page 1045 $\rangle$ ;  $\{$  this sets *last\_glue*  $\leftarrow$  *max\_halfword*  $\rangle$ **if**  $q \neq hold$  **head then begin**  $link(page\_head) \leftarrow link(hold\_head);$   $page\_tail \leftarrow q;$ **end**

This code is used in section 1068.

**1072.** If many insertions are supposed to go into the same box, we want to know the position of the last node in that box, so that we don't need to waste time when linking further information into it. The *last ins ptr* fields of the page insertion nodes are therefore used for this purpose during the packaging phase.

*⟨*Prepare all the boxes involved in insertions to act as queues 1072 *⟩ ≡*

 $\mathbf{begin} r \leftarrow link(\mathit{page\_ins\_head});$ **while**  $r \neq page\_ins\_head$  **do begin if**  $best_{\text{in}} \text{sn}(r) \neq null$  **then begin**  $n \leftarrow qo(subtype(r));$  *ensure\_vbox* (*n*); **if**  $\mathit{box}(n) = \mathit{null}$  **then**  $\mathit{box}(n) \leftarrow \mathit{new\_null} \text{-}box;$  $p \leftarrow box(n) + list\_offset;$ **while**  $link(p) \neq null$  $link(p) \neq null$  **do**  $p \leftarrow link(p)$ ;  $last\_ins\_ptr(r) \leftarrow p;$ **end**;  $r \leftarrow link(r);$ **end**; **end**

This code is used in section 1068.

```
1073. \langlege-insertion nodes 1073 \equivr \leftarrow link(page\_ins\_head);while r \neq page\_ins\_head do
     begin q \leftarrow link(r); free-node(r, page_inspace_size); r \leftarrow q;
     end;
  link(page\_ins\_head) \leftarrow page\_ins\_headThis code is used in section 1068.
```
**1074.** We will set *best\_ins\_ptr*  $\leftarrow null$  and package the box corresponding to insertion node *r*, just after making the final insertion into that box. If this final insertion is '*split up*', the remainder after splitting and pruning (if any) will be carried over to the next page.

*⟨*Either insert the material specified by node *p* into the appropriate box, or hold it for the next page; also delete node *p* from the current page  $1074$   $\equiv$ 

 $\mathbf{begin} r \leftarrow link(\mathit{page\_ins\_head});$ **while**  $subtype(r) \neq subtype(p)$  **do**  $r \leftarrow link(r);$ **if**  $\text{best} \text{-} \text{ins}\text{-} \text{ptr}(r) = \text{null}$  **then**  $\text{wait} \leftarrow \text{true}$ **else begin**  $wait$  ←  $false$ ;  $s$  ←  $last_{\text{Lins\_ptr}}(r)$ ;  $link(s)$  ←  $ins_{\text{Lptr}}(p)$ ; **if**  $best_{\text{ins\_ptr}}(r) = p$  **then**  $\langle$  Wrap up the box specified by node *r*, splitting node *p* if called for; set  $wait \leftarrow true$  if node *p* holds a remainder after splitting  $1075$ **else begin while**  $link(s) \neq null$  **do**  $s \leftarrow link(s)$ ;  $last_{\text{in}}$  $last_{\text{in}}$  $last_{\text{in}}$ *ins*  $\text{ptr}(r) \leftarrow s$ ; **end**; **end**; *⟨*Either append the insertion node *p* after node *q*, and remove it from the current page, or delete  $node(p)$  1076 $\rangle$ ;

#### **end**

This code is used in section 1068.

**1075.**  $\langle$  Wrap up the box specified by node *r*, splitting node *p* if called for; set *wait*  $\leftarrow$  *true* if node *p* holds a remainder after splitting 1075 *⟩ ≡*

**begin if**  $type(r) = split\_up$  **then** 

**if**  $(broken_in s(r) = p) \land (broken\_ptr(r) \neq null)$  **then begin while**  $link(s) \neq broken\_ptr(r)$  **do**  $s \leftarrow link(s)$ ;

 $link(s) \leftarrow null; split\_top\_skip \leftarrow split\_top\_ptr(p); ins\_ptr(p) \leftarrow prune\_page\_top(broken\_ptr(r), false);$ **if**  $ins\_ptr(p) \neq null$  **then** 

**begin** temp\_ptr  $\leftarrow$  vpack(ins\_ptr(p), natural); height(p)  $\leftarrow$  height(temp\_ptr) + depth(temp\_ptr);  $free\_node(temp\_ptr, box\_node\_size); wait \leftarrow true;$ 

**end**;

```
end;
```
*best\_ins\_ptr*( $r$ )  $\leftarrow null$ ;  $n \leftarrow qo(subtype(r))$ ;  $temp\_ptr \leftarrow list\_ptr(box(n))$ ;  $free\_node(box(n), box\_node\_size); box(n) \leftarrow vpack(temp\_ptr, natural);$ 

## **end**

This code is used in section 1074.

**1076.** *⟨*Either append the insertion node *p* after node *q*, and remove it from the current page, or delete  $node(p)$  1076 $\rangle \equiv$  $link(prev_p) \leftarrow link(p); link(p) \leftarrow null;$ **if** *wait* **then begin**  $link(q) \leftarrow p$ ;  $q \leftarrow p$ ; *incr* (*insert\_penalties*); **end else begin**  $delete\_glue\_ref(split\_top\_ptr(p))$ ;  $free\_node(p, ins\_node\_size)$ ;

**end**;

 $p \leftarrow prev_p$ 

This code is used in section 1074.

<span id="page-463-0"></span>

**1077.** The list of heldover insertions, running from *link* (*page head* ) to *page tail* , must be moved to the contribution list when the user has specified no output routine.

*⟨*Perform the default output routine 1077 *⟩ ≡*  $\mathbf{begin} \text{if } link(page\_head) \neq null \text{ then}$ **begin if**  $link(contrib\_head) = null$  **then if**  $nest\_ptr = 0$  **t[hen](#page-459-0)**  $tail \leftarrow page\_tail$  **else**  $contrib\_tail \leftarrow page\_tail$  $\mathbf{else} \ \ link(\ page\_tail) \leftarrow link(\ \ control\_head);$  $\{link(contrib\_head) \leftarrow link(page\_head); \text{ } link(page\_head) \leftarrow null; \text{ } page\_tail \leftarrow page\_head;$ **end**; *flush\_node\_list*( $page\_{disc}$ );  $page\_{disc} \leftarrow null$ ;  $ship\_{out}$  ( $box(255)$ );  $box(255) \leftarrow null$ ; **end**

This code is used in section 1066.

```
1078. \langletoo many dead cycles have occurred in a row 1078 \rangle \equivbegin print err ("Output␣loop−−−"); print int(dead cycles ); print("␣consecutive␣dead␣cycles");
 help3 ("I´ve␣concluded␣that␣your␣\output␣is␣awry;␣it␣never␣does␣a")
  ("\shipout,␣so␣I´m␣shipping␣\box255␣out␣myself.␣Next␣time")
  ("increase␣\maxdeadcycles␣if␣you␣want␣me␣to␣be␣more␣patient!"); error ;
```
**end**

This code is used in section 1066.

**1079.**  $\langle$  Fire up the us[er's](#page-459-0) output routine and **return**  $1079 \geq$ **begin**  $output\_active \leftarrow true$ ;  $incr(dead\_cycles)$ ;  $push\_nest$ ;  $mode \leftarrow -vmode$ ; *prev depth ← ignore depth* ; *mode line ← −line* ; *begin token list*(*output routine , output text*); *new save level*(*output group*); *normal paragraph* ; *scan left brace* ; **return**; **end**

This code is used in section 1066.

**1080.** When the user's output routine finishes, it has constructed a vlist in internal vertical mode, and TEX will do the following:

```
⟨ Resume the page builder after an output routine has come to an end 1080 ⟩ ≡
  begin if (loc \neq null) ∨ ((token_type \neq output.text) ∧ (token_type \neq backed_up)) then
     ⟨ Recover from an unbalanced output routine 1081 ⟩;
  end token list; { conserve stack space in case more outputs are triggered }
  end_{\mathcal{A}} end_graf ; unsave ; output_{\mathcal{A}} ctive \leftarrow false; insert_{\mathcal{A}} penalties \leftarrow 0;
  ⟨Ensure that box 255 is empty after output 1082 ⟩;
  if tail \neq head then { current list goes after heldover insertions }
    begin link(page\_tail) \leftarrow link(head); page\_tail \leftarrow tail;end;
  if link(page\_head) \neq null then { and both go before heldover contributions }
    begin if rib\_head) = null then contrib\_tail \leftarrow page\_tail;
     link(page\_tail) \leftarrow link(contrib\_head); link(contrib\_head) \leftarrow link(page\_head); link(page\_head) \leftarrow null;page\_tail \leftarrow page\_head;end;
  f{ush\_node\_list}(page\_disc); page\_disc \leftarrow null; pop\_nest; build\_page;
```
**end**

This code is used in section 1154.

```
1081. \langle Recover from an unbalanced output routine 1081\rangle \equivbegin print err ("Unbalanced␣output␣routine");
  help2 ("Your␣sneaky␣output␣routine␣has␣problematic␣{´s␣and/or␣}´s.")
  ("I␣can´t␣handle␣that␣very␣well;␣good␣luck."); error ;
  repeat get token;
  until loc = null;end \{ loops forever if reading from a file, since null = min\_halfword \leq 0This code is used in section 1080.
1082. \langle Ensure that box 255 is empty after output 1082 \rangle \equivif box(255) \neq null hen
    begin print err ("Output␣routine␣didn´t␣use␣all␣of␣"); print esc("box"); print int(255);
```
 $help3("Your □\output□commands□should□empty□\boxtimes255,")$  $("e.g.,<sub>□</sub>by<sub>□</sub>saying<sub>□</sub>\shtipout\boxtimes255'.")$ ("Proceed;␣I´ll␣discard␣its␣present␣contents."); *box error* (255); **end**

This code is used in section 1080.

**1083. The chief executive.** We come now to the *main control* routine, which contains the master switch that causes all the various pieces of T<sub>EX</sub> to do their things, in the right order.

In a sense, this is the grand climax of the program: It applies all the tools that we have worked so hard to construct. In another sense, this is the messiest part of the program: It necessarily refers to other pieces of code all over the place, so that a person can't fully understand what is going on without paging back and forth to be reminded of conventions that are defined elsewhere. We are now at the hub of the web, the central nervous system that touches most of the other parts and ties them together.

The structure of *main control* itself is quite simple. There's a label called *big switch* , at which point the next token of input is fetched using *get\_x\_token*. Then the program branches at high speed into one of about 100 possible directions, based on the value of the current mode and the newly fetched command code; the sum  $abs(model) + curcmd$  indicates what to do next. For example, the case '*vmode* + *letter*' arises when a letter occurs in vertical mode (or internal vertical mode); this case leads to instructions that initialize a new paragraph and enter horizontal mode.

The big **case** statement that contains this multiway switch has been labeled *reswitch* , so that the program can **goto** *reswitch* when the next token has already been fetched. Most of the cases are quite short; they call an "action procedure" that does the work for that case, and then they either **goto** *reswitch* or they "fall through" to the end of the **case** statement, which returns control back to *big switch* . Thus, *main control* is not an extremely large procedure, in spite of the multiplicity of things it must do; it is small enough to be handled by Pascal compilers that put severe restrictions on procedure size.

One case is singled out for special treatment, because it accounts for most of TEX's activities in typical applications. The process of reading simple text and converting it into *char node* records, while looking for ligatures and kerns, is part of TEX's "inner loop"; the whole program runs efficiently when its inner loop is fast, so this part has been written with particular care.

# <span id="page-466-0"></span>468 PART 46: THE CHIEF EXECUTIVE **X**<sub>E</sub>TEX §1084

**1084.** We shall concentrate first on the inner loop of *main control* , deferring consideration of the other cases until later.

**define**  $big\_switch = 60$  { go here to branch on the next token of input } **define**  $main\_loop = 70$  {go here to typeset a string of consecutive characters } **define** *collect\_native* = 71 { go here to collect characters in a "native" font string } **define** *collected* = 72 **define**  $main\_loop\_wrap = 80$  { go here to finish a character or ligature } **define**  $main\_loop\_move = 90$  { go here to advance the ligature cursor } **define**  $main\_loop\_move\_lig = 95$  {same, when advancing past a generated ligature } **define**  $main\_loop\_look ahead = 100$  { go here to bring in another character, if any } **define**  $main\_lig\_loop = 110$  { go here to check for ligatures or kerning } **define** *append\_normal\_space* = 120 { go here to append a normal space between words } **define**  $pdfbox\_crop = 1 \{ pdf\_box\_type \text{ passed to find\_pic\_file} \}$  $pdfbox\_crop = 1 \{ pdf\_box\_type \text{ passed to find\_pic\_file} \}$  $pdfbox\_crop = 1 \{ pdf\_box\_type \text{ passed to find\_pic\_file} \}$ **define**  $pdfbox_model = 2$ **define**  $pdfbox\_bled = 3$ **define**  $pdfbox\_trim = 4$ **define**  $pdfbox\_art = 5$ **define**  $pdfbox\_none = 6$ *⟨* Declare action procedures for use by *main control* 1097 *⟩ ⟨* Declare the procedure called *handle right brace* 1122 *⟩* **procedure** *main control* ; *{* governs TEX's activities *}* **label** big-switch, reswitch, main-loop, main-loop-w[rapup](#page-467-0), main-loop-move, main-loop-move  $+1$ ,  $main\_loop\_move + 2, main\_loop\_move\_lig, main\_loop\_look ahead, main\_loop\_look ahead + 1,$  $main\_lig\_loop$ ,  $main\_lig\_loop + 1$ ,  $main\_lig\_loop + 2$ ,  $collect\_native$ ,  $collected$ ,  $append\_normal\_space$ ,  $exit;$ **var** *t*: *integer* ; *{* general-purpose temporary variable *}* **begin if**  $every\_job \neq null$  **then**  $begin\_token\_list(every\_job, every\_job\_text$ ); *big switch* : *get x token*; *reswitch*:  $\langle$  Give diagnostic information, if requested 1085 $\rangle$ ; **case**  $abs(model) + cur\_cmd$  of *hmode* + *letter , hmode* + *other char , hmode* + *char given*: **goto** *main loop*; *hmode* + *char\_num*: **begin** *scan\_usv\_num*; *cur\_chr*  $\leftarrow$  *cur\_val*; **goto**  $main\_loop$ ; **end**;  $h$ *mode* + *no\_boundary*: **begin**  $get_x$ *token*; if  $(cur\_cmd = letter) \vee (cur\_cmd = other\_char) \vee (cur\_cmd = char\_given) \vee (cur\_cmd = char\_num)$ **then**  $cancel\_boundary \leftarrow true;$ **goto** *reswitch* ; **end**; **othercases begin if**  $abs(model) = hmode$  **then**  $check-for-post(char_toks(big-switch);$ **case**  $abs(model) + curcmd$  **of**  $h$ *mode* + *spacer*: **if**  $space_factor = 1000$  **then goto**  $append\_normal\_space$ **else** *app space* ;  $h$ *mode* + *ex\_space*,  $mmode + ex\_space$ : **goto**  $append\_normal\_space$ ; *⟨* Cases of *main control* that are not part of the inner loop 1099 *⟩* **end end endcases**; *{* of the big **case** statement *}* **goto** *big switch* ; *main loop*:  $\langle$  Append character *cur chr* and the following characters (if any) to the current hlist in the current font; **goto** *reswitch* when a non-character has been fetched 1088 *⟩*;

```
append normal space : check for post char toks (big switch );
```
*⟨* Append a normal inter-word space to the current list, then **goto** *big switch* 1095 *⟩*; *exit*: **end**;

<span id="page-467-0"></span>

**1085.** When a new token has just been fetched at *big\_switch*, we have an ideal place to monitor T<sub>E</sub>X's activity.

```
⟨ Give diagnostic information, if requested 1085 ⟩ ≡
 if nterrupt} \neq 0 then
    if OK to interrupt then
      begin back input; check interrupt; goto big switch ;
      end;
 debug if panicking then check mem(false ); gubed
```
**if**  $tracing\_commands > 0$  **then**  $show\_cur\_cmd\_chr$ 

This code is used in section 1084.

**1086.** The following part of the program was first written in a structured manner, according to the philosophy that "premature optimization is the root of all evil." Then it was rearranged into pieces of spaghetti so that the most common actions could proceed with little or no redundancy.

The original unoptimized form of this algorithm resembles the *reconstitute* procedure, which was described earlier in connection with hyphenation. Again we have an implied "cursor" between characters *cur\_l* and *cur r* . The main difference is that the *lig stack* can now contain a charnode as well as pseudo-ligatures; that stack is now usua[lly](#page-8-0) nonempty, because the next character of input (if any) has been appended to it. In *main control* we have

 $cur_r =$  $\int$  *character* (*lig\_stack*), if *lig\_stack* > *null*; *font bchar* [*cur font*]*,* otherwise;

except when *character* (*lig stack* ) = *font false bchar* [*cur font*]. Several additional global variables are needed.

*⟨* Global variables 13 *⟩* +*≡ main f* : *internal font number* ; *{* the current font *} main i* : *four quarters* ; *{* character information bytes for *cur l } main j* : *four quarters* ; *{* ligature/kern command *}*  $main\_k$ :  $font\_index$ ;  $\{index\ into\ font\_info\}$ *main p*: *pointer* ; *{* temporary register for list manipulation *} main pp, main ppp*: *pointer* ; *{* more temporary registers for list manipulation *} main h* : *pointer* ; *{* temp for hyphen offset in native-font text *} is hyph* : *boolean*; *{* whether the last char seen is the font's hyphenchar *} space class* : *integer* ; *prev class* : *integer* ; *main s* : *integer* ; *{* space factor value *} bchar* : *halfword* ; *{* boundary character of current font, or *non char } false bchar* : *halfword* ; *{* nonexiste[nt](#page-12-0) character matching *bchar* , or *non char } cancel boundary* : *boolean*; *{* should the left boundary be ignored? *} ins disc*: *boolean*; *{* should we insert a discretionary node? *}*

**1087.** The boolean variables of the main loop are normally false, and always reset to false before the loop is left. That saves us the extra work of initializing each time.

*⟨* Set initial values of key variables 23 *⟩* +*≡*

ligature\_present  $\leftarrow$  false; cancel\_boundary  $\leftarrow$  false; lft\_hit  $\leftarrow$  false; rt\_hit  $\leftarrow$  false; ins\_disc  $\leftarrow$  false;
<span id="page-468-0"></span>**1088.** We leave the *space factor* unchanged if *sf code* (*cur chr* ) = 0; otherwise we set it equal to *sf code* (*cur chr* ), except that it should never change from a value less than 1000 to a value exceeding 1000. The most common case is  $sf\_code(cur\_chr) = 1000$ , so we want that case to be fast.

The overall structure of the main loop is presented here. Some program labels are inside the individual sections.

```
define \text{adjust\_space\_factor} \equivmain\_s \leftarrow sf\_code(cur\_chr) \mod "10000;if main\_s = 1000 then space\_factor \leftarrow 1000else if main\_s < 1000 then
             begin if main_s > 0 then space_factor \leftarrow main_s;
             end
          else if space_factor < 1000 then space_factor \leftarrow 1000else space_factor \leftarrow main_sdefine check\_for\_inter\_char\_toks(\#) \equiv \{ \text{check for a spacing token list, go to # if found, or big-switch in } \}case of the initial letter of a run }
        cur\_ptr \leftarrow null; space\_class \leftarrow sf\_code(cur\_chr) div "10000;if XeTeXinter_{char}\_i z kens_en ∧ space_class ≠ char_class_ignored then
          begin \{\text{class } 4096 = \text{ ignored (for combining marks etc)}\}if prev{\_}class = char{\_}class{\_}boundary then
             begin { boundary }
             if (s\text{tate} ≠ \text{token\_list}) ∨ (token\_type ≠ \text{backed\_up\_char}) then
               begin find sa element(inter char val , char class boundary ∗ char class limit + space class ,
                     false );
               if (cur\_ptr \neq null) \land (sa\_ptr(cur\_ptr) \neq null) then
                  begin if cur\_cmd \neq letter then cur\_cmd \leftarrow other\_char;
                  cur\_tok \leftarrow (cur\_cmd * max\_char\_val) + cur\_chr; back\_input;token\_type \leftarrow backed\_up\_char; begin\_token\_list(sa\_ptr(cur\_ptr), inter\_char\_textgoto big switch ;
                  end
               end
             end
          else begin find sa element(inter char val , prev class ∗ char class limit + space class , false );
             if (cur\_ptr \neq null) \land (sa\_ptr(cur\_ptr) \neq null) then
                begin if cur\_cmd \neq letter then cur\_cmd \leftarrow other\_char;
                cur\_tok \leftarrow (cur\_cmd * max\_char\_val) + cur\_chr; back\_input; token\_type \leftarrow back\_up\_char;begin token list(sa ptr (cur ptr ), inter char text); prev class ← char class boundary ;
               goto #;
               end;
             end;
          prev\_class \leftarrow space\_class;end
\text{define } check\_for\_post\_char\_toks(\#) \equivif XeTeX inter_char_tokens_en \land (space_class \neq char_class_ignored) \land (prev_class \neqchar class boundary ) then
             \mathbf{begin} prev_class \leftarrow char_class_boundary;
             find sa element(inter char val , space class ∗ char class limit + char class boundary , false );
                  { boundary }
             if (cur\_ptr \neq null) \land (sa\_ptr(cur\_ptr) \neq null) then
               begin if cur\_cs = 0 then
                  begin if cur\_cmd = char\_num then cur\_cmd \leftarrow other\_char;
                  cur\_tok \leftarrow (cur\_cmd * max\_char\_val) + cur\_chr;end
```

```
\textbf{else} \ \textit{cur\_tok} \leftarrow \textit{cs\_token\_flag} + \textit{cur\_cs};back input; begin token list(sa ptr (cur ptr ), inter char text); goto #;
                  end;
               end
⟨ Append character cur chr and the following characters (if any) to the current hlist in the current font;
       goto reswitch when a non-character has been fetched 1088 \equivprev\_class \leftarrow char\_class\_boundary; {boundary}
     { added code for native font support }
  if is native font(cur font) then
    begin if mode > 0 then
       if language \neq change then fix\_language;
     main\_h \leftarrow 0; \ main\_f \leftarrow cur\_font; \ native\_len \leftarrow 0;collect native : adjust space factor ; check for inter char toks (collected );
    if (cur_{\text{c}} \cdot \text{c} h r > r<sup>r</sup>FFFF) then
       begin \textit{native\_room}(2); \textit{append\_native}((\textit{cur\_chr} - \textit{"10000}) \text{div } 1024 + \textit{"D800});
       append native ((cur chr − ˝10000) mod 1024 + ˝DC00);
       end
    else begin \textit{native\_room}(1); \textit{append\_native}(\textit{cur\_chr});end;
     is_hyph \leftarrow (cur_chr = hyphen_char [main_f]) \vee (XeTeX_dash_break_en \wedge ((cur_chr = "2014) \vee (cur_chr =
          ˝2013)));
    if (main_h = 0) \land is_hyph then main_h \leftarrow native_len;
             { try to collect as many chars as possible in the same font }
     get next;
    if (cur\_cmd = letter) \vee (cur\_cmd = other\_char) \vee (cur\_cmd = char\_given) then goto collect\_native;x token;
    if (cur\_cmd = letter) \vee (cur\_cmd = other\_char) \vee (cur\_cmd = char\_given) then goto collect\_native;
    if cur\_cmd = char\_num then
       begin scan\_usv\_num; cur\_chr \leftarrow cur\_val; goto collect\_native;
       end;
     check for post char toks (collected );
  collected: if (font_mapping[\text{main} f] \neq 0) then
       begin main\_k \leftarrow apply\_mapping(font\_mapping[main\_f], native\_text, native\_len); native\_len \leftarrow 0;\text{matrix\_room}(\text{main\_k}); \text{main\_h} \leftarrow 0;for main\_p \leftarrow 0 to main\_k - 1 do
          begin append native (mapped text[main p]);
          if (main h = 0) ∧ ((mapped text[main p] = hyphen char [main f ]) ∨ (XeTeX dash break en ∧
                  ((mapped\_text[main\_p] = "2014) \vee (mapped\_text[main\_p] = "2013))) then
             main_h \leftarrow native_l.
          end
       end;
    if tracing\_lost\_chars > 0 then
       begin temp\_ptr \leftarrow 0;
       while temp\_ptr < nature\_len do
          begin main\_k \leftarrow native\_text{}[temp\_ptr]; incr(temp\_ptr);
          if (main k ≥ ˝D800) ∧ (main k < ˝DC00) then
             \text{begin } \text{main\_} k \leftarrow \text{"10000} + (\text{main\_} k - \text{"D800}) * 1024;main\_k \leftarrow main\_k + native\_text[temp\_ptr] - "DC00; incr(temp\_ptr);end;
          if map\_char\_to\_glyph(main\_f, main\_k) = 0 then char\_warning(main\_f, main\_k);
          end
       end;
```
 $main\_k \leftarrow native\_len; main\_pp \leftarrow tail;$ **if**  $mode = hmode$  **then begin**  $main\_ppp \leftarrow head$ ; { find node preceding tail, skipping discretionaries }  $\mathbf{while} \ (main\_ppp \neq main\_pp) \land \ (link (main\_ppp) \neq main\_pp) \ \mathbf{do}$ **begin if**  $(\neg i s \text{-} \textit{char} \text{-} \textit{node}(\textit{main}\text{-} \textit{ppp})) \land (\textit{type}(\textit{main}\text{-} \textit{ppp}) = \textit{disc}\text{-} \textit{node})$  then **begin**  $temp\_ptr \leftarrow main\_ppp$ ; **for**  $main\_p \leftarrow 1$  **to**  $replace\_count(temp\_ptr)$  **do**  $main\_ppp \leftarrow link(maxin\_ppp);$ **end**; **if**  $main\_ppp \neq main\_pp$  **then**  $main\_ppp \leftarrow link(maxn\_ppp)$ ; **end**;  $temp\_ptr \leftarrow 0;$ **repeat if**  $main_h = 0$  **then**  $main_h \leftarrow main_k$ ; **if**  $is\_native\_word\_node(main\_pp) \wedge (native\_font(main\_pp) = main\_f) \wedge (main\_ppp \neq$  $main\_pp$ )  $\land$   $(\neg is\_char\_node(\text{main\_ppp}))$   $\land$   $(type(\text{main\_ppp}) \neq disc\_node)$  then **begin** *{* make a new temp string that contains the concatenated text of *tail* + the current word/fragment *}*  $main\_k \leftarrow main\_h + native\_length(maxin\_pp);$   $native\_room(maxin\_k);$  $save\_native\_len \leftarrow native\_len;$ **for**  $main\_p \leftarrow 0$  **to**  $native\_length(maxin\_pp) - 1$  **do** *append native* (*get native char* (*main pp, main p*)); **for**  $main\_p \leftarrow 0$  **to**  $main\_h - 1$  **do**  $append\_native(intv=text{t}temp\_ptr + main\_p));$  $do\_local$ *e\_linebreaks* (*save\_native\_len*,  $main_k$ );  $native\_len \leftarrow save\_native\_len;$ *{* discard the temp string *}*  $main\_k \leftarrow native\_len - main\_h - temp\_ptr;$ *{* and set *main k* to remaining length of new word *}*  $temp\_ptr \leftarrow main\_h$ ; { pointer to remaining fragment }  $main\_h \leftarrow 0;$  $\mathbf{while} \ (main_h < main_k) \land (native_t \cdot text[temp_p + main_h]) \neq$  $h$ yphen\_char $[main_f] \wedge ((\neg Xe \text{ } TeX \text{ } data \text{ } h\text{ } break\text{ } en) \vee ((native\_text{ }[temp\_ptr + main\_h] \neq b])$  $\langle$ "2014)  $\land$  (*native\_text* [temp\_ptr + main\_h]  $\neq$  "2013))) **do** *incr* (*main\_h*); *{* look for next hyphen or end of text *}* **if**  $(main_h \lt main_h \lt main_h)$  **then**  $incr(main_h);$  {remove the preceding node from the list }  $\{link(\textit{main\_ppp}) \leftarrow link(\textit{main\_pp})\}; \ \textit{link}(\textit{main\_pp}) \leftarrow null; \ \textit{fush\_node\_list}(\textit{main\_pp})\};$  $main\_pp \leftarrow tail;$  $\mathbf{while} \ (link(\textit{main\_ppp}) \neq \textit{main\_pp}) \ \mathbf{do} \ \ \textit{main\_ppp} \leftarrow \textit{link}(\textit{main\_ppp});$ **end else begin** *do locale linebreaks* (*temp ptr , main h* ); *{* append fragment of current word *}*  $temp\_ptr \leftarrow temp\_ptr + main\_h; \{ \text{ advance pt to remaining fragment } \}$  $main\_k \leftarrow main\_k - main\_k; \{ \text{ decrement remaining length } \}$  $main\_h \leftarrow 0$ ;  $\mathbf{while} \left( \textit{main\_h} \leq \textit{main\_k} \right) \wedge \left( \textit{native\_text} \left( \textit{temp\_ptr} + \textit{main\_h} \right) \neq \emptyset \right)$  $h$ yphen\_char $|main.f|$ )  $\land$  ( $\neg$ *XeTeX\_dash\_break\_en*)  $\lor$  (( $na$ tive\_text $|temp\_ptr + main\_h| \neq$  $\langle$ "2014)  $\land$  (*native\_text* [temp\_ptr + main\_h]  $\neq$  "2013))) **do**  $\operatorname{incr}(\operatorname{main\_h})$ ; *{* look for next hyphen or end of text *}* **if**  $(main\_h < main\_k)$  **then**  $incr(main\_h);$ **end**; **if**  $(main_k ≥ 0) ∨ is_hyph$  **then begin** *tail append* (*new disc*); *{* add a break if we aren't at end of text (must be a hyphen), or if last char in original text was a hyphen *}*  $main\_pp \leftarrow tail;$ **end**; **until**  $main_k = 0$ :

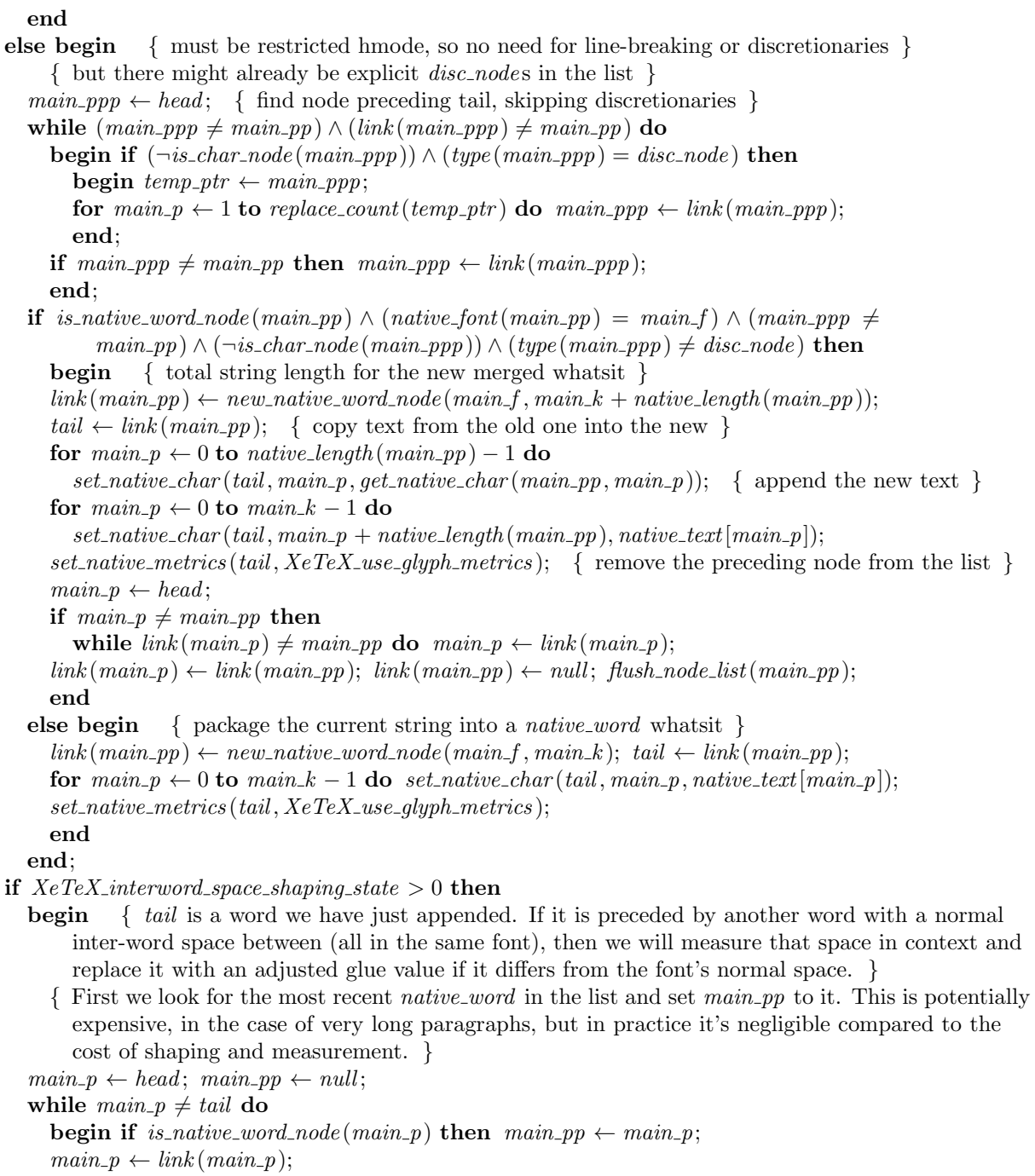

**end**;

**if**  $(main\_pp \neq null)$  **then** 

```
begin { check if the font matches; if so, check the intervening nodes }
```
**if**  $(native\_{font}font(main\_{pt}) = main\_{font} f)$  **then** 

**begin**  $main\_p \leftarrow link(main\_pp);$ 

*{* Skip nodes that should be invisible to inter-word spacing, so that e.g., '\nobreak\ '

doesn't prevent contextual measurement. This loop is guaranteed to end safely because it'll eventually hit *tail* , which is a *native word* node, if nothing else intervenes. *}*

**while**  $node\_is\_invisible\_to\_interval\_space(main\_p)$  **do**  $main\_p \leftarrow link(main\_p);$ 

**if**  $\neg$ *is −is -char\_node* (*main\_p*)  $\land$  (*type* (*main\_p*) = *glue\_node*) **then** 

**begin** *{* We found a glue node: we might have an inter-word space to deal with. Again, skip nodes that should be invisible to inter-word spacing. We leave *main p* pointing to the glue node;  $main\_pp$  is the preceding word.  $\}$ 

```
main\_ppp \leftarrow link(main\_p);
```

```
while node\_is\_invisible\_to\_interval\_space (main\_ppp) do main\_ppp \leftarrow link (main\_ppp);
```

```
if main\_ppp = tail then
```
- **begin** *{* We found a candidate inter-word space! Collect the characters of both words, separated by a single space, into a *native word* node and measure its overall width. *}*  $temp\_ptr \leftarrow new\_native\_word\_node(main\_f, native\_length(main\_pp) + 1 + native\_length(tail));$  $main_k \leftarrow 0$ ;
- **for** *t ←* 0 **to** *native length* (*main pp*) *−* 1 **do begin**  $set\_native\_char(temp\_ptr, main\_k, get\_native\_char(main\_pp, t))$ ;  $inc(main\_k)$ ; **end**;
- $set\_native\_char(temp\_ptr, main\_k, "\_")$ ;  $incr(main\_k)$ ;
- **for**  $t \leftarrow 0$  **to**  $\textit{native\_length}(\textit{tail}) 1$  **do**

**begin**  $set\_native\_char(temp\_ptr, main\_k, get\_native\_char(tail, t));$   $incr(maxn\_k);$ **end**;

*set native metrics* (*temp ptr , XeTeX use glyph metrics* ); *{* The contextual space width is the difference between this width and the sum of the two words measured separately. *}*  $t \leftarrow width(temp\_ptr) - width(main\_pp) - width(tail);$ 

```
free node (temp ptr , native size (temp ptr )); { If the desired width differs from the font's
```

```
default word space, we will insert a suitable kern after the existing glue. Because kerns
are discardable, this will behave OK during line breaking, and it's easier than actually
modifying/replacing the glue node. }
```

```
if t \neq \text{width}(font\text{-}glue \mid \text{main\_}f \mid) then
```

```
begin temp\_ptr \leftarrow new\_kern(t - width(font\_glue \mid main\_f));
```

```
subtype(temp\_ptr) \leftarrow space\_adjustment; link(temp\_ptr) \leftarrow link(main\_p);
```
 $link(maxip) \leftarrow temp\_ptr;$ 

**end end**

```
end
```

```
end
```
**end**

```
end;
```

```
if cur\_ptr \neq null then goto big_switch
else goto reswitch ;
```
**end**; *{* End of added code for native fonts *}*

```
adjust space factor ;
```

```
check{\ } for inter_char_toks (big_switch); main f \leftarrow curfont; bothar \leftarrow font \text{ }bot.
```
 $false\_bchar \leftarrow font\_false\_bchar \left[ main\_f \right];$ 

```
if mode > 0 then
```

```
if language \neq change then fix\_language;
```

```
fast.get\_avail(lig\_stack); font(lig\_stack) \leftarrow main_f; curl \leftarrow qi(cur_chr); character(lig\_stack) \leftarrow cur_l;
cur_q \leftarrow tail;
```
**if** *cancel boundary* **then**

**begin**  $cancel_boundary \leftarrow false$ ;  $main_k \leftarrow non\_address$ ;

**end**

 $\mathbf{else} \ \ \mathit{main\_k} \leftarrow \ \mathit{bchar\_label}[\mathit{main\_f}];$ 

**if**  $main\&= non\_address$  **then goto**  $main\&>loop\> move + 2$ ; { no left boundary processing }  $cur_r \leftarrow cur_l$ ;  $cur_l \leftarrow non_{char}$ ; goto  $main_{lg\_loop} + 1$ ; { begin with cursor after left boundary }

*main loop wrapup*: *⟨* Make a ligature node, if *ligature present*; insert a null discretionary, if

appropriate 1089 *⟩*;

- *main loop\_move*:  $\langle$ If the cursor is immediately followed by the right boundary, **goto** *reswitch*; if it's followed by a[n inv](#page-474-0)alid character, **goto** *big switch* ; otherwise move the cursor one step to the right and **goto**  $main\_lig\_loop \ 1090$  $main\_lig\_loop \ 1090$  $main\_lig\_loop \ 1090$   $\rangle$ ;
- *main loop lookahead*:  $\langle$  Look ahead for another character, or leave *lig\_stack* empty if there's none there 1092 $\rangle$ ; *main lig loop*:  $\langle$ If there's a ligature/kern command relevant to *cur l* and *cur r*, adjust the text

appropriately; exit to  $main\_loop\_wrapup$  1093;

*main loop move lig* : *⟨* Move the cursor past a pseudo-ligature, then **goto** *main loop lookahead* or  $main\_lig\_loop \ 1091$  $\}$ 

This code is used in section 1084.

**1089.** If  $link(cur_q)$  is nonnull when *wrapup* is invoked,  $cur_q$  points to the list of characters that were consumed while building the ligature character *cur*<sub>*l*</sub>.

A discretionary break is not inserted for an explicit hyphen when we are in restricted horizontal mode. In particular, this avoids putting discretionary nodes inside of other discretionaries.

**define**  $pack\_lig(\textbf{\#}) \equiv \{$  the parameter is either *rt\_hit* or *false*  $\}$ **begin**  $main\_p \leftarrow new\_ligature(main\_f, cur\_l, link(cur\_q));$ **if** *lft hit* **then begin**  $subtype(main_p) \leftarrow 2$ ; *lft\_hit*  $\leftarrow false$ ; **end**; **if** # **then if**  $lig\_stack = null$  **then begin**  $\text{incr}( \text{subtype}(\text{main\_p}))$ ;  $\text{rt\_hit} \leftarrow \text{false}$ ; **end**;  $link(cur_q) \leftarrow main\_p$ ;  $tail \leftarrow main\_p$ ;  $liquid\_program\_p$ ;  $liquidture\_present \leftarrow false$ ; **end define**  $wrapup(\#) \equiv$ **if**  $cur_l *conclar*$  **then begin if**  $link(cur_q) > null$  **then if**  $character(tail) = qi(hyphen\_char[\text{main\_}f])$  **then**  $ins\_disc \leftarrow true;$ **if** *ligature\_present* **then**  $pack\_lig$  (#); **if** *ins disc* **then begin**  $ins\_disc \leftarrow false$  $ins\_disc \leftarrow false$  $ins\_disc \leftarrow false$ ; **if**  $\text{mode} > 0$  **then**  $\text{tail\_append}(\text{new\_disc})$ ; **end**; **end**

*⟨* Make a ligature node, if *ligature present*; insert a null discretionary, if appropriate 1089 *⟩ ≡ wrapup*(*rt hit*)

This code is used in section 1088.

# <span id="page-474-0"></span>476 PART 46: THE CHIEF EXECUTIVE **X**<sub>E</sub>TEX §1090

**1090.**  $\langle$ If the cursor is immediately followed by the right boundary, **goto** *reswitch*; if it's followed by an invalid character, **goto** *big switch* ; otherwise move the cursor one step to the right and **goto**  $main\_lig\_loop$  1090 $\rangle \equiv$ 

**if**  $lig\_stack = null$  **then goto** *reswitch*;

 $cur_q \leftarrow tail$ ;  $cur_l \leftarrow character(iiq\_stack);$ 

*main*  $loop{\text{-}move + 1$ : **if**  $\neg$ *is*  $char{\text{-}node}(lig{\text{-}stack})$  **then goto**  $main{\text{-}loop{\text{-}move\_lig}}$ ;

 $main\_loop\_move + 2$ : if  $(cur\_chr < font\_bc[main\_f]) \vee (cur\_chr > font\_ec[main\_f])$  then **begin** *char warning* (*main f , cur chr* ); *free avail*(*lig stack* ); **goto** *big switch* ; **end**;

 $main_i \leftarrow char_info(maxin_f)(cur_l);$ 

 $\mathbf{if}$   $\neg$ *char\_exists* (*main\_i*) **then begin** *char warning* (*main f , cur chr* ); *free avail*(*lig stack* ); **goto** *big switch* ; **end**;

 $link(tail) \leftarrow lig\_stack; tail \leftarrow lig\_stack \{main\_loop\_look ahead \text{ is next }\}$ 

This code is used in section 1088.

**1091.** Here we are at *main loop\_move\_lig*. When we begin this code we have  $cur_q = tail$  and  $cur_l =$ *character* (*lig stack* ).

 $\langle$  Move the cursor past a pseudo-ligature, then **goto** *main*<sub>-loop</sub>-lookahead or *main*<sub>-lig-loop 1091  $\rangle$  ≡</sub>  $main\_p \leftarrow lig\_ptr(lig\_stack);$ **if**  $main\_p > null$  **then**  $tail\_append(maxin\_p)$ ; {append a single character}  $temp\_ptr \leftarrow lig\_stack \leftarrow link(temp\_ptr); free\_node(temp\_ptr, small\_node\_size);$  $main_i \leftarrow char_info(max_i) (cur_i); \iota{}^{i}qature\_present \leftarrow true;$  $main_i \leftarrow char_info(max_i) (cur_i); \iota{}^{i}qature\_present \leftarrow true;$ **if**  $liq\_stack = null$  **then if** *main p > null* **then goto** *main loop lookahead* **else**  $cur_r \leftarrow \text{bchar}$  $else \text{ } cur\_r \leftarrow \text{} character(\text{lig\_stack});$ **goto** *main lig loop* This code is used in section 1088.

**1092.** The result of \char can participate in a ligature or kern, so we must look ahead for it.

*⟨* Look ahead for another character, or leave *lig stack* empty if there's none there 1092 *⟩ ≡ get next*; *{* set only *cur cmd* and *cur chr* , for speed *}*

**if**  $cur\_cmd = letter$  **then goto**  $main\_loop\_look ahead + 1;$ 

**if**  $cur\_cmd = other\_char$  **then goto**  $main\_loop\_look ahead + 1$ ;

**if**  $cur\_cmd = char\_given$  **then goto**  $main\_loop\_look ahead + 1$ ;

```
x\_token; {now expand and set cur_cmd, cur_chr, cur_tok }
```
**if**  $cur\_cmd = letter$  **then goto**  $main\_loop\_look ahead + 1$ ;

**if**  $cur\_cmd = other\_char$  **then goto**  $main\_loop\_look ahead + 1$ ;

- **if**  $cur\_cmd = char\_given$  **then goto**  $main\_loop\_look ahead + 1$ ;
- **if**  $cur\_cmd = char_number$  **then**

**begin**  $scan\_char\_num$ ;  $cur\_chr \leftarrow cur\_val$ ; goto  $main\_loop\_look ahead + 1$ ; **end**;

**if**  $cur\_cmd = no\_boundary$  $cur\_cmd = no\_boundary$  **then**  $bchar \leftarrow non\_char;$ 

 $cur_r \leftarrow \text{bchar}$ ;  $\text{lig\_stack} \leftarrow \text{null}$ ; **goto**  $\text{main\_lig\_loop}$ ;

*main loop lookahead* + 1: *adjust space factor* ; *check for inter char toks* (*big switch* );

 $fast.get\_avail(liq\_stack)$ ;  $font(liq\_stack) \leftarrow main\_f$ ;  $cur_r \leftarrow qi(cur_chr)$ ;  $character(liq\_stack) \leftarrow cur_r$ ; **if**  $cur-r = false\_{bchar}$  **then**  $cur-r \leftarrow non\_{char}$  {this prevents spurious ligatures}

This code is used in section 1088.

**1093.** Even though comparatively few characters have a lig/kern program, several of the instructions here count as part of TEX's inner loop, since a potentially long sequential search must be performed. For example, tests with Computer Modern Roman showed that about 40 per cent of all characters actually encountered in practice had a lig/kern program, and that about four lig/kern commands were investigated for every such character.

At the beginning of this code we have  $main_i = char_info(max_i f)(cur_i l)$ .

*⟨*If there's a ligature/kern command relevant to *cur l* and *cur r* , adjust the text appropriately; exit to  $main\_loop\_wrapup$  1093 $\rangle \equiv$ 

**if**  $char\_tag(maxin\_i) \neq lig\_tag$  **then goto**  $main\_loop\_wrapup$ ;

**if**  $cur_r = non_{char}$  **then goto**  $main_{loop\_wrapup}$ ;

 $main\_k \leftarrow lig\_kern\_start(main\_f)(main\_i); main\_j \leftarrow font\_info[main\_k].qqqq;$  $main\_k \leftarrow lig\_kern\_start(main\_f)(main\_i); main\_j \leftarrow font\_info[main\_k].qqqq;$  $main\_k \leftarrow lig\_kern\_start(main\_f)(main\_i); main\_j \leftarrow font\_info[main\_k].qqqq;$ 

**if**  $skip\_byte(maxin\_j) \leq stop\_flag$  **then goto**  $main\_lig\_loop + 2$ ;

 $main \& \leftarrow lig \&ern\_restart(main\_f)(main\_j);$ 

 $main\_lig\_loop + 1: main\_j \leftarrow font\_info[main\_k].qqqq;$ 

 $main\_lig\_loop + 2$ : **if**  $next\_char(min_j) = cur_r$  **then** 

**if**  $skip_b$   $skip_b$   $skip_b$   $skip_b$   $skip_b$   $from$   $flag$  **then**  $\langle$  Do ligature or kern command, returning to *main lig loop* or  $main\_loop\_wrapup$  $main\_loop\_wrapup$  $main\_loop\_wrapup$  or  $main\_loop\_move$  1094;

**if**  $skip\_byle(main\_j) = qi(0)$  **then**  $incr(main\_k)$ 

**else begin if**  $skip\_byle(maxin\_j) ≥ stop\_flag$  **then goto**  $main\_loop\_wrapup$ ;  $main\_\&\leftarrow main\_\&+qo(\text{skip\_byte}(\text{main\_j}))+1;$ **end**;

 $\gcd$  *main\_lig\_loop* + 1

This code is used in section 1088.

# <span id="page-476-0"></span>478 PART 46: THE CHIEF EXECUTIVE **X**<sub>E</sub>TEX §1094

**1094.** When a ligature or kern instruction matches a character, we know from *read font info* that the character exists in the font, even though we haven't verified its existence in the normal way.

This section could be made into a subroutine, if the code inside *main control* needs to be shortened.

*⟨* Do ligature or kern command, returning to *main lig loop* or *main loop wrapup* or *main loop move* 1094 *⟩ ≡* **begin if**  $op\_byte(main\_j) \geq kern\_flag$  **then begin**  $w$ rapup $(rt$ <sub>-</sub>hit);  $tail$   $t$ ail<sub>-</sub> $append(new\text{-}kern(char\text{-}kern(\text{main-}f)(\text{main-}j)))$ ; **goto**  $main\text{-}loop\text{-}move$ ; **end**; **if**  $cur_l = non_{char}$  **then**  $lft\_hit \leftarrow true$ **else if**  $lig\_stack = null$  **then**  $rt\_hit \leftarrow true$ ; *check interrupt*; *{* allow a way out in case there's an infinite ligature loop *}* **case**  $op\_byte(main\_j)$  of  $qi(1), qi(5)$ : **begin**  $cur_l \rightarrow \text{rem\_byte}(\text{main}_j); \{=:|, =:|\}$  $main \rightarrow char.info(main f)(cur l);$  *ligature\_present*  $\leftarrow true;$ **end**;  $qi(2), qi(6)$ : **begin**  $cur_r r \leftarrow rem_b yte(main_j);$  {|=:, |=:>} **if**  $lig\_stack = null$  **then**  $\{ right boundary character is being consumed \}$ **begin**  $lig\_stack \leftarrow new\_lig\_item(cur_r);$   $bchar \leftarrow non\_char;$ **end else if**  $is\_char\_node(lig\_stack)$  **then**  $\{link(lig\_stack) = null\}$ **begin**  $main\_p \leftarrow lig\_stack; lig\_stack \leftarrow new\_lig\_item(curr_r); lig\_ptr(lig\_stack) \leftarrow main\_p;$ **end**  $\textbf{else}$  *character* (*lig\_stack*)  $\leftarrow cur_r$ ; **end**;  $qi(3)$ : **begin**  $cur_r \leftarrow rem_byte(main_j);$  {|=:|}  $main\_p \leftarrow lig\_stack; i, \, lig\_stack \leftarrow new\_lig\_item(cur_r); \, link(lig\_stack \leftarrow main_r;$ **end**; *qi*(7)*, qi*(11): **begin** *wrapup*(*false* ); *{* |=:|>, |=:|>> *}*  $cur_q \leftarrow tail; \ cur_l \leftarrow rem_byte(\text{main}.j); \text{main.}i \leftarrow char_info(\text{main}.f)(\text{cur}.l);$  $$ **end**; **othercases begin**  $cur_l \rightarrow \text{rem\_byte}(\text{main\_j});$  ligature\_present  $\leftarrow \text{true};$  {=:} **if**  $lig\_stack = null$  **then goto**  $main\_loop\_wrapup$ **else goto**  $main\_loop\_move + 1$ ; **end endcases**; **if**  $op\_byte(main\_j) > qi(4)$  **then if**  $op\_byte(main\_i) \neq qi(7)$  **then goto**  $main\_loop\_wrapup$ ; **if**  $cur_l *l non-char*$  **then goto**  $main_l$  *lig<sub>-loop</sub>*;  $main_k \leftarrow \text{bchar\_label}[\text{main\_f}];$  goto  $main\_lig\_loop + 1;$ **end**

This code is used in section 1093.

<span id="page-477-0"></span>

**1095.** The occurrence of blank spaces is almost part of T<sub>E</sub>X's inner loop, since we usually encounter about one space for every five non-blank characters. Therefore *main control* gives second-highest priority to ordinary spaces.

When a glue parameter like **\spaceskip** is set to '0pt', we will see to it later that the corresponding glue specification is precisely *zero\_qlue*, not merely a pointer to some specification that happens to be full of zeroes. Therefore it is simple to test whether a glue parameter is zero or not.

*⟨* Append a normal inter-word space to the current list, then **goto** *big switch* 1095 *⟩ ≡*

**if**  $space\_skip = zero\_glue$  $space\_skip = zero\_glue$  **then begin**  $\langle$  Find the glue specification,  $main\_p$ , for text spaces in the current font 1096 $\rangle$ ;  $temp\_ptr \leftarrow new\_glue(main\_p);$ **end**  $\mathbf{else} \ \mathit{temp\_ptr} \leftarrow \mathit{new\_param\_glue}(\mathit{space\_skip\_code});$  $link(tail) \leftarrow temp\_ptr$ ;  $tail \leftarrow temp\_ptr$ ; **goto**  $big\_switch$ 

This code is used in section 1084.

**1096.** Having *font\_glue* allocated for each text font saves both time and memory. If any of the three spacing parameters are subsequently changed by the use of \fontdimen, the *find font dimen* procedure deallocates the *font\_qlue* specification allocated here.

 $\langle$  Find the glue specification, *main\_p*, for text spaces in the current font 1096 $\rangle \equiv$ 

 $\mathbf{begin}[c] \mathbf{begin}[c] \mathbf{form} \mathbf{form} \end{bmatrix}$ 

**if**  $main_p = null$  **then begin**  $main\_p \leftarrow new\_spec(zero\_glue);$   $main\_k \leftarrow param\_base[cur\_font] + space\_code;$  $width(main_p) \leftarrow font_info[main_k].sc; \{that's space(curfont) \}$  $stretch(main_p) \leftarrow font_info[main_k + 1].sc; \{ and space\_stretch(cur_font) \}$  $shrink(main_p) \leftarrow fort_info[main_k + 2].sc; \{ and space-shrink(curfont) \}$  $font\_glue[cur\_font] \leftarrow main\_p;$ **end**; **end**

This code is used in sections 1095 and 1097.

**1097.**  $\langle$  Declare action procedures for use by *main\_control* 1097 $\rangle \equiv$ 

**procedure**  $app\_space$ ; {handle spaces when  $space\_factor \neq 1000$ } **var** *q*: *pointer* ; *{* glue node *}*

**begin if**  $(space_factor \ge 2000) \wedge (xspace_skip \neq zero_glue)$  then  $q \leftarrow new\_param_glue(xspace_skip\_code)$ **else begin if**  $space\_skip \neq zero\_glue$  **then**  $main\_p \leftarrow space\_skip$ **else**  $\langle$  Find the glue specification,  $main\_p$ , for text spaces in the current font 1096 $\rangle$ ;  $main\_p \leftarrow new\_spec(\textit{main\_p});$  $main\_p \leftarrow new\_spec(\textit{main\_p});$  $main\_p \leftarrow new\_spec(\textit{main\_p});$  $main\_p \leftarrow new\_spec(\textit{main\_p});$  $main\_p \leftarrow new\_spec(\textit{main\_p});$  $main\_p \leftarrow new\_spec(\textit{main\_p});$  $main\_p \leftarrow new\_spec(\textit{main\_p});$  $main\_p \leftarrow new\_spec(\textit{main\_p});$ 

*⟨* [Mo](#page-494-0)[dify](#page-495-0) t[he g](#page-495-0)l[ue sp](#page-496-0)[ecific](#page-497-0)[ation in](#page-498-0) *m[ain](#page-499-0) p* [acc](#page-501-0)[ordin](#page-502-0)[g to t](#page-503-0)[he space f](#page-504-0)[actor](#page-505-0) [1098](#page-505-0) *⟩*[;](#page-506-0)

 $q \leftarrow new\_glue(\textit{main\_p}); \textit{glue\_ref\_count}(\textit{main\_p}) \leftarrow null;$  $q \leftarrow new\_glue(\textit{main\_p}); \textit{glue\_ref\_count}(\textit{main\_p}) \leftarrow null;$  $q \leftarrow new\_glue(\textit{main\_p}); \textit{glue\_ref\_count}(\textit{main\_p}) \leftarrow null;$  $q \leftarrow new\_glue(\textit{main\_p}); \textit{glue\_ref\_count}(\textit{main\_p}) \leftarrow null;$  $q \leftarrow new\_glue(\textit{main\_p}); \textit{glue\_ref\_count}(\textit{main\_p}) \leftarrow null;$  $q \leftarrow new\_glue(\textit{main\_p}); \textit{glue\_ref\_count}(\textit{main\_p}) \leftarrow null;$  $q \leftarrow new\_glue(\textit{main\_p}); \textit{glue\_ref\_count}(\textit{main\_p}) \leftarrow null;$  $q \leftarrow new\_glue(\textit{main\_p}); \textit{glue\_ref\_count}(\textit{main\_p}) \leftarrow null;$  $q \leftarrow new\_glue(\textit{main\_p}); \textit{glue\_ref\_count}(\textit{main\_p}) \leftarrow null;$  $q \leftarrow new\_glue(\textit{main\_p}); \textit{glue\_ref\_count}(\textit{main\_p}) \leftarrow null;$  $q \leftarrow new\_glue(\textit{main\_p}); \textit{glue\_ref\_count}(\textit{main\_p}) \leftarrow null;$  $q \leftarrow new\_glue(\textit{main\_p}); \textit{glue\_ref\_count}(\textit{main\_p}) \leftarrow null;$  $q \leftarrow new\_glue(\textit{main\_p}); \textit{glue\_ref\_count}(\textit{main\_p}) \leftarrow null;$  $q \leftarrow new\_glue(\textit{main\_p}); \textit{glue\_ref\_count}(\textit{main\_p}) \leftarrow null;$ 

**end**;

 $link(tail) \leftarrow q$ ;  $tail \leftarrow q$ ;

**end**;

```
See also sections 1101, 1103, 1104, 1105, 1108, 1114, 1115, 1118, 1123, 1124, 1129, 1133, 1138, 1140, 1145, 1147, 1149, 1150,
     1153, 1155, 1157, 1159, 1164, 1167, 1171, 1173, 1177, 1181, 1183, 1185, 1189, 1190, 1192, 1196, 1205, 1209, 1213, 1214,
     1217, 1219, 1226, 1228, 1230, 1235, 1245, 1248, 1254, 1265, 1324, 1329, 1333, 1342, 1347, 1356, 1403, and 1439.
This code is used in section 1084.
```

```
1098. \langle \text{Modify the glue specification in } \textit{main\_p} \text{ according to the space factor 1098} \rangle \equivif space(cur-font);<br>if space(cur-font);stretch(main\_p) \leftarrow xn\_over\_d(\text{stretch}(main\_p),\text{space\_factor},1000);shrink(main_p) \leftarrow xn_{\text{}}\text{over}_d(shrink(main_p), 1000, space_{\text{}}\text{factor})This code is used in section 1097.
```
# <span id="page-478-0"></span>480 PART 46: THE CHIEF EXECUTIVE **X**<sub>E</sub>TEX §1099

**1099.** Whew—that covers the main loop. We c[an n](#page-184-0)ow proceed at a leisurely pace through the other combinations of possibilities.

**define**  $any$   $mode$  (#)  $\equiv$   $vmode$  + #,  $h$  $mode$  + #,  $mmode$  + # { for mode-independent commands }

*⟨* Cases of *main control* that are not part of the inner loop 1099 *⟩ ≡ any mode* (*relax* )*, vmode* + *spacer , mmode* + *spacer , mmode* + *no boundary* : *do nothing* ;  $any$ *mode*(*ignore\_spaces*): **begin if**  $cur$ *cur\_chr* = 0 **then begin**  $\langle$  Get the next non-blank non-call token  $440$ ; **goto** *reswitch* ; **end else begin**  $t \leftarrow \text{scanner\_status}$ ;  $\text{scanner\_status} \leftarrow \text{normal}$ ;  $\text{get\_next}$ ;  $\text{scanner\_status} \leftarrow t$ ; **if**  $cur\_cs <$  *hash\_base* **then**  $cur\_cs \leftarrow prim\_lookup(cur\_cs - single\_base)$  $else \text{ } cur\_\text{c} \leftarrow prim\_\text{lookup}(\text{text}(\text{cur}\_\text{c} s));$ **if**  $cur\_cs \neq underlined\_primitive$  **then begin**  $cur\_cmd \leftarrow prim\_eq\_type(cur\_cs); cur\_chr \leftarrow prim\_equiv(cur\_cs);$  $cur\_cmd \leftarrow prim\_eq\_type(cur\_cs); cur\_chr \leftarrow prim\_equiv(cur\_cs);$  $cur\_cmd \leftarrow prim\_eq\_type(cur\_cs); cur\_chr \leftarrow prim\_equiv(cur\_cs);$  $cur\_tok \leftarrow cs\_token\_flag + prim\_eqtb\_base + cur\_cs$ ; goto  $result$ ); **end**; **end**; **end**;  $vmode + stop:$  **if** *its\_all\_[over](#page-466-0)* **then return**; { this is the only way out } *⟨* Forbidden cases detected in *main control* 1102 *⟩ any mode* (*mac param*): *report illegal case* ;

Math-only cases in non-math modes, or vice versa  $1100$  *}*: *insert\_dollar\_sign*;

*⟨* Cases of *main control* that build boxes and lists 1110 *⟩*

*⟨* Cases of *main control* that don't depend on *mode* 1264 *⟩*

*⟨* Cases of *main control* that are for extensions to TEX <sup>1402</sup> *⟩*

This code is used in section 1084.

**1100.** Here is a list of cases where the user has probably gotten into or out of math mode by mistake. TFX will insert a dollar sign and rescan the current token.

**define**  $non\_math(\textbf{#}) \equiv vmode + \textbf{#}, hmode + \textbf{#}$ 

*⟨* Math-only cases in non-math modes, or vice versa 1100 *⟩ ≡*

 $non-math(sup-mark), non-math(sub-mark), non-math(math\_char_{num}), non-math(math\_given),$  $non-math(XeTeX_{math,jwen}), non-math(math.comp), non-math(delim-num), non-math(left-right),$ *non math* (*above* )*, non math* (*radical*)*, non math* (*math [style](#page-477-0)* )*, non math* (*math choice* )*, non math* (*vcenter* )*, non math* (*non script*)*, non math* (*mkern*)*, non math* (*limit switch* )*,*  $non-math(mskip)$ ,  $non-math(math\_accel)$ ,  $mmode + endv$ ,  $mmode + par\_end$ ,  $mmode + stop$ ,  $mmode + vskip$ ,  $mmode + uv, mmode + un_vbox$ ,  $mmode + valign$ ,  $mmode + hrule$ 

This code is used in section 1099.

**1101.**  $\langle$  Declare action procedures for use by *main\_control* 1097 $\rangle$  +=

**procedure** *insert dollar sign*;

**begin**  $\text{back}_\text{input}$ ;  $\text{cur}_\text{tok} \leftarrow \text{math}_\text{shift}\text{token} + \text{m}$ ;  $\text{print}_\text{err}(\text{missing}_\text{old}$  inserted"); *help2* ("I´ve␣inserted␣a␣begin−math/end−math␣symbol␣since␣I␣think") ("you␣left␣one␣out.␣Proceed,␣with␣fingers␣crossed."); *ins error* ; **end**;

<span id="page-479-0"></span>

**1102.** When erroneous situations arise, T<sub>E</sub>X usually issues an error message specific to the particular error. For example, '\noalign' should not appear in any mode, since it is recognized by the *align peek* routine in all of its legiti[mate](#page-494-0) [app](#page-497-0)eara[nces](#page-506-0); a special error message is given when '\noalign' occurs elsewhere. But sometimes the most ap[propr](#page-478-0)iate error message is simply that the user is not allowed to do what he or she has attempted. For example, '\moveleft' is allowed only in vertical mode, and '\lower' only in non-vertical modes. Such cases are enumerated here and in the other sections referred to under 'See also *. . .* .'

*⟨* Forbidden cases detected in *main control* 1102 *⟩ ≡*

 $v$ *mode* +  $v$ *move*,  $h$ *mode* +  $h$ *move*,  $m$ *mode* +  $h$ *move*,  $any$  $any$ *mode* (*last\_item*)*,* See also sections 1152, 1165, and 1198.

This code is used in section 1099.

**1103.** The '*you cant*' procedure prints a line saying that the current command is illegal in the current mode; it identifies these things symbolically.

*⟨* Declare action procedures for use by *main control* 1097 *⟩* +*[≡](#page-477-0)*

**procedure** *you cant*;

**begin** *print err* ("You␣can´t␣use␣`"); *print cmd chr* (*cur cmd , cur chr* ); *print*("´␣in␣"); *print mode* (*mode* ); **end**;

**1104.** *⟨* Declare action procedures for use by *main control* 1097 *⟩* +*≡* **procedure** *report illegal case* ;

```
begin you cant; help4 ("Sorry,␣but␣I´m␣not␣programmed␣to␣handle␣this␣case;")
("I´ll␣just␣pretend␣that␣you␣didn´t␣ask␣for␣it.")
("If<sub>□</sub>you<sup>2</sup>re<sub>□</sub>in<sub>□</sub>the<sub>□</sub>wrong<sub>□</sub>mode<sub>□</sub>you<sub>□</sub>might<sub>□</sub>be<sub>□</sub>able<sub>□</sub>to")("return␣to␣the␣right␣one␣by␣typing␣`I}´␣or␣`I$´␣or␣`I\par´.");
error ;
end;
```
**1105.** Some operations are allowed only in privileged modes, i.e., in cases that *mode >* 0. The *privileged* function is used to detect violations of this rule; it issues an error message and returns *false* if the current *mode* is negative.

```
⟨ Declare action procedures for use by main control 1097 ⟩ +≡
function privileged : boolean;
  begin if \textit{mode} > 0 then \textit{privileged} \leftarrow \textit{true}else begin report_illegal_case; \text{privileged} \leftarrow \text{false};
     end;
```
**end**;

**1106.** Either \dump or \end will cause *main control* to enter the e[ndga](#page-103-0)me, since both of them have '*stop*' as their command code.

*⟨*Put each of TEX's primitives into the hash table <sup>252</sup> *⟩* +*≡ primitive* ("end"*, stop,* 0); *primitive* ("dump"*, stop,* 1);

**1107.**  $\langle$  Cases of *print\_cmd\_chr* for symbolic printing of primitives 253  $\rangle$  += *stop*: **if**  $chr\_code = 1$  **then**  $print\_esc("dump")$  **else**  $print\_esc("end")$ ;

<span id="page-480-0"></span>**1108.** We don't want to leave *main control* immediately when a *stop* command is sensed, because it may be necessary to invoke an \output routine several times before things really grind to a halt. (The output routine might even say '\gdef\end{...}', to prolong the life of the job.) Therefore *its all over* is *true* only when the current page and contribution list are empty, and when the last output was not a "dead cycle."

*⟨* Declare action procedures for use by *main control* 1097 *⟩* +*≡* **function** *its all over* : *boolean*; *{* do this when \end or \dump occurs *}* **label** *exit*; **begin if** *privileged* **then begin if**  $(\text{page\_head} = \text{page\_tail}) \land (\text{head} = \text{tail}) \land (\text{dead\_cycles} = 0)$  **then**  $begin{aligned} \n\text{begin} \nits\_all\_over \leftarrow true; \text{return}; \n\end{aligned}$ **end**; *back input*; *{* we will try to end again after ejecting residual material *}*  $tail$   ${angle}$  ( ${new\_null\_box}$ );  $width(tail) \leftarrow hsize$ ;  $tail$   ${append}$  ( ${new\_glue}$  ( $fill\_glue$ )); *tail append* (*new penalty* (*−*´*10000000000* )); *build page* ; *{* append \hbox to \hsize{}\vfill\penalty−'10000000000 *}* **end**;  $its\_all\_over \leftarrow false;$ *exit*: **end**;

<span id="page-481-0"></span>**1109. Building boxes and lists.** The most important parts of *main\_control* are concerned with T<sub>E</sub>X's chief mission of box-making. We need to control the activities that put entries on vlists and hlists, as well as the activities that convert those lists into boxes. All of the necessary machinery has already been developed; it remains for us to "push the buttons" at the right times.

**1110.** As an introduction to these routines, let's consider one of the simplest cases: What happens when '\hrule' occurs in vertical mode, or '\vrule' in horizontal mode or math mode? The code in *main control* is short, since the *scan rule spec* routine already does most of what is required; thus, there is no need for a special action procedure.

Note that baselineskip calculations are disabled after a rule in vertical mode, by setting *prev depth ← ignore depth* .

*⟨* Ca[ses o](#page-505-0)f *[mai](#page-508-0)n [con](#page-511-0)[trol](#page-512-0)* [that](#page-515-0) [build](#page-515-0) [boxes and](#page-516-0) [lists](#page-517-0) [1110](#page-518-0) *[⟩ ≡](#page-520-0)*  $v$ *mode* +  $h$ *rule*,  $h$ *mode* +  $v$ *rule*,  $m$ *mode* +  $v$ *rule*: **begin**  $tail$  *append* (*scan\_rule\_spec*); **if**  $abs(model) = vmode$  **then**  $prev\text{-}depth \leftarrow{} ignore\text{-}depth$ **else if**  $abs(model) = hmode$  **then**  $space_factor \leftarrow 1000$ ; **end**; See also sections 1111, 1117, 1121, 1127, 1144, 1146, 1148, 1151, 1156, 1158, 1163, 1166, 1170, 1176, 1180, 1184, 1188, 1191,

1194, 1204, 1208, 1212, 1216, 1218, 1221, 1225, 1229, 1234, 1244, and 1247.

This code is used in section 1099.

**1111.** The processing of things like \hiskip and \vskip is slightly more complicated. But the code in *main\_control* is very short, since it simply calls on the action routine *append\_glue*. Similarly, \kern activates *append kern*.

*⟨* Cases of *main control* that build boxes and lists 1110 *⟩* +*≡ vmode* + *vskip, hmode* + *hskip, mmode* + *hskip, mmode* + *mskip*: *append glue* ;  $any$  *mode* (*kern*)*,*  $mmode + m$  *ikern*: *append krn*;

**1112.** The *hskip* and *vskip* command codes are used for control sequences like \hss and \vfil as well as for \hskip and \vskip. The difference is in the value of *cur chr* .

**define**  $\hat{h} \cdot \text{code} = 0$  {identifies \histand \vf[il](#page-103-0) *}* **define**  $\text{fill} \text{code} = 1$  {identifies \hill and \vfill } **define**  $ss\_code = 2$  {identifies \hss and \vss } **define**  $\text{fil} \text{neg} \text{code} = 3 \{ \text{identifies \h/ifilinear and \v/ifilinear} \}$ **define**  $skip\_code = 4$  {identifies \hskip and \vskip } **define**  $mskip\_code = 5$  {**identifies** \mskip }

*⟨*Put each of TEX's primitives into the hash table <sup>252</sup> *⟩* +*≡*

*primitive* ("hskip"*, hskip, skip code* );

*primitive* ("hfil"*, hskip, fil code* ); *primitive* ("hfill"*, hskip, fill code* );

*primitive* ("hss"*, hskip, ss code* ); *primitive* ("hfilneg"*, hskip, fil neg code* );

*primitive* ("vskip"*, vskip, skip code* );

*primitive* ("vfil"*, vskip, fil code* ); *primitive* ("vfill"*, vskip, fill code* );

*primitive* ("vss"*, vskip, ss code* ); *primitive* ("vfilneg"*, vskip, fil neg code* );

*primitive* ("mskip"*, mskip, mskip code* );

*primitive* ("kern"*, kern, explicit*); *primitive* ("mkern"*, mkern, mu glue* );

```
1113. \langle Cases of print_cmd_chr for symbolic printing of primitives 253 \rangle +=
hskip: case chr code of
```

```
skip code : print esc("hskip");
  fil\_code: print\_esc("hfill");fill\_code: print\_esc("hfill");
  ss code : print esc("hss");
  othercases print esc("hfilneg")
  endcases;
vskip: case chr code of
  skip code : print esc("vskip");
  fil\_code: print\_esc("vfill");fill code : print esc("vfill");
  ss code : print esc("vss");
  othercases print esc("vfilneg")
  endcases;
mskip: print esc("mskip");
kern: print esc("kern");
```

```
mkern: print esc("mkern");
```
**1114.** All the work relating to glue creation has been relegated to the following subroutine. It does not call *build page* , because it is used in at least one place where that would be a mistake.

```
⟨ Declare action procedures for use by main control 1097 ⟩ +≡
```

```
procedure append glue ;
  var s: small number ; { modifier of skip command }
  \mathbf{begin}\ns \leftarrow \textit{cur}\_ \textit{chr};case s of
  \text{fil\_code: } cur\_val \leftarrow \text{fil\_glue};\text{full\_code: } cur\_val \leftarrow \text{fill\_glue};ss\_code: cur\_val \leftarrow ss\_glue;\text{fill} neg_code : \text{cur}_\text{-} \text{val} \leftarrow \text{fill} neg_glue;
  skip\_code: scan\_glue(glue\_val);mskip code : scan glue (mu val);
  end; {now cur_val points to the glue specification }
  tail\_append(new\_glue(cur\_val));if s > skip\_code then
     begin decr (glue ref count(cur val));
     if s > skip\_code then subtype(tail) \leftarrow mu\_glue;
     end;
  end;
1115. \langle Declare action procedures for use by main_control 1097\rangle +=
procedure append kern;
```

```
var s: quarterword ; { subtype of the kern node }
begin s \leftarrow cur_{chr}; scan_dimen(s = mu_{glue}, false, false); tail_append(new_kern(cur_val));
subtype(tail) \leftarrow s;end;
```
<span id="page-483-0"></span>

**1116.** Many of the actions related to box-making are triggered by the appearance of braces in the input. For example, when the user says '\hbox to 100pt{*⟨* hlist*⟩*}' in vertical mode, the information about the box size (100pt, *exactly* ) is put onto *save stack* with a level boundary word just above it, and  $cur\_group \leftarrow adjusted\_hbox\_group$ ; T<sub>EX</sub> enters restricted horizontal mode to process the hlist. The right brace eventually causes *save stack* to be restored to its former state, at which time the information about the box size (100pt, *exactly* ) is available once again; a box is packaged and we leave restricted horizontal mode, appending the new box to the current list of the enclosing mode (in this case to the current list of vertical mode), followed by any vertical adjustments that were removed from the box by *hpack* .

The next few sections of the program are there[fore](#page-481-0) concerned with the treatment of left and right curly braces.

**1117.** If a left brace occurs in the middle of a page or paragraph, it simply introduces a new level of grouping, and the matching right brace will not have such a drastic effect. Such grouping affects neither the mode nor the current list.

*⟨* Cases of *main control* that build boxes and lists 1110 *⟩* +*≡ non math* (*left brace* ): *new save level*(*simple group*); *any mode* (*begin group*): *new save level*(*semi simple group*);  $any$  *mode*(*end\_group*): **if**  $cur$ *group* = *semi\_simple\_group* **then** *unsave* **else** *off save* ;

**1118.** We have to deal with errors in which brace[s an](#page-477-0)d such things are not properly nested. Sometimes the user makes an error of commission by inserting an extra symbol, but sometimes the user makes an error of omission. TEX can't always tell one from the other, so it makes a guess and tries to avoid getting into a loop.

The *off save* routine is called when the current group code is wrong. It tries to insert something int[o the](#page-484-0) user's input that will help clean off the top level.

*⟨* Declare action procedures for use by *main control* 1097 *⟩* +*≡* **procedure** *off save* ;

**var** *p*: *pointer* ; *{* inserted token *}*

**begin if**  $cur_grow = bottom\_level$  **then**  $\langle$  Drop current token and complain that it was unmatched 1120 $\rangle$ **else begin** *back input*; *p ← get avail* ; *link* (*temp head* ) *← p*; *print err* ("Missing␣");

*⟨*Prepare to insert a token that matches *cur group*, and print what it is 1119 *⟩*;

 $print("$ <sub>il</sub>inserted");  $ins\_list(link(temp\_head))$ ;

*help5* ("I<sup>'</sup>ve<sub></sub>inserted<sub>□</sub>something<sub>□</sub>that<sub>□</sub>you<sub>□</sub>may<sub>□</sub>have<sub>□</sub>forgotten.")

 $(\text{``(See, the, 'inverted, text')}above.)")$ 

("With␣luck,␣this␣will␣get␣me␣unwedged.␣But␣if␣you")

("really␣didn´t␣forget␣anything,␣try␣typing␣`2´␣now;␣then")

("my␣insertion␣and␣my␣current␣dilemma␣will␣both␣disappear."); *error* ;

**end**;

**end**;

# <span id="page-484-0"></span>486 PART 47: BUILDING BOXES AND LISTS X<sub>HTE</sub>X  $\S1119$

**1119.** At this point,  $\text{link}(temp\_head) = p$ , a pointer to an empty one-word node.

*⟨*Prepare to insert a token that matches *cur group*, and print what it is 1119 *⟩ ≡* **case** *cur group* **of**  $semisimple-group: \textbf{begin} \n \text{info}(p) \leftarrow cs\_token\_flag + frozen\_end\_group; \n \text{print\_esc("endgroup");$ **end**; *math\_shift\_group*: **begin**  $info(p) \leftarrow math\_shift\_token + "\$ ;  $print\_char(""\$ ; **end**;  $math_{\text{math-left-group:}} \text{begin} input \rightarrow \text{begin} (p) \leftarrow \text{c}stoken\_flag + \text{frozen\_right}; \quad link(p) \leftarrow \text{get\_avail}; \ p \leftarrow \text{link}(p);$  $math_{\text{math-left-group:}} \text{begin} input \rightarrow \text{begin} (p) \leftarrow \text{c}stoken\_flag + \text{frozen\_right}; \quad link(p) \leftarrow \text{get\_avail}; \ p \leftarrow \text{link}(p);$  $math_{\text{math-left-group:}} \text{begin} input \rightarrow \text{begin} (p) \leftarrow \text{c}stoken\_flag + \text{frozen\_right}; \quad link(p) \leftarrow \text{get\_avail}; \ p \leftarrow \text{link}(p);$  $info(p) \leftarrow other\_token + "."; print\_esc("right.");$ **end**; **othercases begin**  $info(p)$  ←  $right\_brace\_token$  + "}";  $print\_char("}$ "); **end endcases** This code is used in section 1118. **1120.**  $\langle$  Drop current token and complain that it was unmatched 1120 $\rangle \equiv$ 

```
begin print err ("Extra␣"); print cmd chr (cur cmd , cur chr );
help1 ("Things␣are␣pretty␣mixed␣up,␣but␣I␣think␣the␣worst␣is␣over.");
error ;
end
```
This code is used in section 1118.

**1121.** The routine for a *right-brace* character branches into many subcases, since a variety of things may happen, depending on *cur-group*. Some types of groups are not supposed to be ended by a right brace; error messages are given in hopes of pinpointing the problem. Most branches of this routine will be filled in later, when we are ready to understand them; meanwhile, we must prepare ourselves to deal with such errors.

*⟨* Cases of *main control* that build boxes and lists 1110 *⟩* +*≡ any mode* (*right brace* ): *handle right brace* ;

```
1122. \langle Declare the procedure called handle_right_brace 1122\rangle \equivprocedure handle right brace ;
  var p, q: pointer; { for short-term use }
    d: scaled ; { holds split max depth in insert group }
     f: integer ; { holds floating penalty in insert group }
  begin case cur group of
  simple group: unsave ;
  bottom level : begin print err ("Too␣many␣}´s");
     help2 ("You~ve<sub>□</sub>closed<sub>□</sub>more<sub>□</sub>groups<sub>□</sub>than<sub>□</sub>you<sub>□</sub>opened.")
    ("Such␣booboos␣are␣generally␣harmless,␣so␣keep␣going."); error ;
    end;
  semi simple group, math shift group, math left group: extra right brace ;
  ⟨ Cases of handle right brace where a right brace triggers a delayed action 1139 ⟩
  othercases confusion("rightbrace")
  endcases;
  end;
```
This code is used in section 1084.

```
1123. \langle Declare action procedures for use by main_control 1097\rangle +=
procedure extra right brace ;
  begin print err ("Extra␣},␣or␣forgotten␣");
  case cur group of
  semi simple group: print esc("endgroup");
  math shift group: print char ("$");
  math left group: print esc("right");
  end;
  help5 ("I^ve<sub>□</sub>deleted<sub>□</sub>a</u>_group-closing<sub>□</sub>symbol<sub>□</sub>because<sub>□</sub>it<sub>□</sub>seems<sub>□</sub>to<sub>□</sub>be")
  ("spurious,␣as␣in␣`$x}$´.␣But␣perhaps␣the␣}␣is␣legitimate␣and")
  ("you␣forgot␣something␣else,␣as␣in␣`\hbox{$x}´.␣In␣such␣cases")
  forgotten<sub>□</sub>and<sub>□</sub>the")("deleted␣material,␣e.g.,␣by␣typing␣`I$}´."); error ; incr (align state );
  end;
```
**1124.** Here is where we clear the parameters that are supposed to revert to their default values after every paragraph and when internal vertical mode is entered.

*⟨* Declare action procedures for use by *main control* 1097 *⟩* +*≡* **procedure** *normal paragraph* ;

**begin if**  $looseness \neq 0$  **then**  $eq\_word\_define(int\_base + looseness\_code, 0);$ 

**if**  $hang\_indent \neq 0$  **then**  $eq\_word\_define$  ( $dimen\_base + hang\_indent\_code, 0)$ ;

**if**  $hang_{\textit{a}} after \neq 1$  **then**  $eq_{\textit{a}} word_{\textit{a}} define(int_{\textit{b}} ase + hang_{\textit{a}} after_{\textit{c}} code, 1);$ 

**if**  $par\_shape\_ptr \neq null$  **then**  $eq\_define(par\_shape\_loc, shape\_ref, null);$ 

**if** inter\_line\_penalties\_ptr  $\neq$  null **then** eq\_define(inter\_line\_penalties\_loc, shape\_ref, null); **end**;

# 488 PART 47: BUILDING BOXES AND LISTS **X**<sub>E</sub>TEX</sub>  $\frac{1125}{125}$

**1125.** Now let's turn to the question of how \hbox is treated. We actually need to consider also a slightly larger context, since constructions like '\setbox3=\hbox...' and '\leaders\hbox...' and '\lower3.8pt\hbox...' are supposed to invoke quite different actions after the box has been packaged. Conversely, constructions like '\setbox3=' can be followed by a variety of different kinds of boxes, and we would like to encode such things in an efficient way.

In other words, there are two problems: to represent the context of a box, and to represent its type.

The first problem is solved by putting a "context code" on the *save stack* , just below the two entries that give the dimensions produced by *scan spec*. The context code is either a (signed) shift amount, or it is a large integer  $\geq$  *box\_flag*, where *box\_flag* =  $2^{30}$ . Codes *box\_flag* through *global\_box\_flag* - 1 represent '\setbox0' through '\setbox32767'; codes *global box flag* through *ship out flag −* 1 represent '\global\setbox0' through '\global\setbox32767'; code *ship out flag* represents '\shipout'; and codes *leader flag* through *leader flag* + 2 represent '\leaders', '\cleaders', and '\xleaders'.

The second problem is solved by giving the command code *make box* to all control sequences that produce a box, and by using the following *chr code* values to distinguish between them: *box code* , *copy code* , *last box code* , *vsplit code* , *vtop code* , *vtop code* + *vmode* , and *vtop code* + *hmode* , where the latter two are used to denote \vbox and \hbox, respectively.

**define**  $box_{flag} \equiv '10000000000 \quad \{ \text{context code for ' \setminus \text{setbox0'} } \}$ **define**  $global-box$   $flag \equiv '10000100000$  { context code for '\global\setbox0' } **define**  $\text{ship\_out\_flag} \equiv \text{10000200000}$  {context code for '\shipout' } **define**  $\text{leader\_flag} \equiv \text{'10000200001}$  {context [code](#page-103-0) for '\leaders' } **define**  $box\_code = 0 \{ chr\_code \ for \ 'box'}$ **define**  $copy\_code = 1 \{ chr\_code \text{ for } \c{copy'}\}$ **define**  $last\_box\_code = 2 \{ chr\_code \ for \ 'lastbox' \}$ **define**  $vsplit\_code = 3 \{ chr\_code \text{ for 'vsplit'} \}$ **define**  $vtop\_code = 4$  {  $chr\_code$  for '\vtop'}  $\langle$  Put each of T<sub>E</sub>X's primitives into the hash table 252  $\rangle$  +≡ *primitive* ("moveleft"*, hmove ,* 1); *primitive* ("moveright"*, hmove ,* 0); *primitive* ("raise"*, vmove ,* 1); *primitive* ("lower"*, vmove ,* 0);

*primitive* ("box"*, make box , box code* ); *primitive* ("copy"*, make box , copy code* );

*primitive* ("lastbox"*, make box , last box code* ); *primitive* ("vsplit"*, make box , vsplit code* );

 $primitive$  ("vtop",  $make\_box$ ,  $vtop\_code$ );

*primitive* ("vbox"*, make box , vtop code* + *vmode* ); *primitive* ("hbox"*, make box , vtop code* + *hmode* );

 $primitive("shipout", leader.ship, a\_ leaders - 1);$   ${ship.out flag = leader_flag - 1}$ 

*primitive* ("leaders"*, leader ship, a leaders* ); *primitive* ("cleaders"*, leader ship, c leaders* );

*primitive* ("xleaders"*, leader ship, x leaders* );

<span id="page-487-0"></span>

```
1126. \langle Cases of print_cmd_chr for symbolic printing of primitives 253 \rangle +=
hmove: if chr\_code = 1 then print\_esc("movelet") else print\_esc("moveright");vmove: if chr\_code = 1 then print\_esc("raise") else print\_esc("lower");make box : case chr code of
  box\_code: print\_esc("box");copy code : print esc("copy");
  last box code : print esc("lastbox");
  vsplit\_code: \, print\_esc("vsplit");vtop code : print esc("vtop");
  vtop\_code + vmode: print\_esc("vbox");othercases print esc("hbox")
  endcases;
leader_ship: if chr\_{code} = a\_{\text{leaders}} then print\_{esc}("leading")else if leads then print\_esc("cleans")else if chr\_code = x\_leads then print\_esc("x leaders")else print esc("shipout");
```
**1127.** Constructions that require a box are started by calling *scan box* with a specified context code. The *scan box* routine verifies that a *make box* command comes next and then it calls *begin box* .

*⟨* Cases of *main control* that build boxes and lists 1110 *⟩* +*≡ vmode* + *hmove , hmode* + *vmove , mmode* + *vmove* : **begin** *t ← cur chr* ; *scan normal dimen*; **if**  $t = 0$  **then**  $scan\_box(cur\_val)$  **else**  $scan\_box(-cur\_val);$ **end**;  $any$  *mode* (*leader\_[shi](#page-8-0)p*):  $scan$  *box* (*leader\_flag*  $-$  *a\_leaders*  $+$  *cur\_chr*);  $any$ *mode* (*make\_box*): *begin\_box* (0);

**1128.** The global variable *cur box* will point to a newly made box. If the box is void, we will have  $cur\_box = null$ . Otherwise we will have  $type(cur\_box) = \textit{hlist}\_node$  or  $\textit{vlist}\_node$  or  $\textit{rule}\_node$ ; the  $\textit{rule}\_node$ case can occur only with leaders.

*⟨* Global variables 13 *⟩* +*≡ cur box* : *pointer* ; *{* box to be placed into its context *}*

**1129.** The *box end* procedure does the right thing with *cur box* , if *box context* represents the context as explained above.

```
⟨ Declare action procedures for use by main control 1097 ⟩ +≡
procedure box end (box context : integer );
  var p: pointer ; { ord noad for new box in math mode }
     a: small number ; { global prefix }
  begin if \text{box\_context} < \text{box\_flag} then
      ⟨ Append box cur box to the current list, shifted by box context 1130 ⟩
  else if \text{box\_context} < \text{ship\_out\_flag} then \langle \text{Store\_cur\_box} \text{ in a box register 1131} \rangleelse if cur_box \neq null then
           if \text{box\_context} > \text{ship\_out\_flag} then \langle \text{Append} \text{ a new leader node that uses \text{ }cur\_box 1132} \rangleelse ship out(cur box );
  end;
```
**1130.** The global variable *adjust tail* will be non-null if and only if the current box might include adjustments that should be appended to the current vertical list.

*⟨* Append box *cur box* to the current list, shifted by *box context* 1130 *⟩ ≡* **begin if**  $cur_box \neq null$  **then**  $\text{begin shift\_amount}(cur\_box) \leftarrow box\_context;$ **if**  $abs(model) = vmode$  **then begin if**  $pre\_adjust\_tail \neq null$  **then begin if**  $pre\_adjust\_head \ne pre\_adjust\_tail$  **then**  $append\_list(pred)(pre\_adjust\_tail);$  $pre\_adjust\_tail \leftarrow null;$ **end**;  $append\_to\_vlist(cur\_box);$ **if**  $\text{adjust}\_\text{tail}\neq\text{null}$  **then begin if** *adjust head ̸*= *adjust tail* **then** *append list*(*adjust head* )(*adjust tail*);  $adjust\_tail \leftarrow null;$ **end**; **if**  $mode > 0$  **then**  $build\_page;$ **end else begin if**  $abs(model) = hmode$  **then**  $space_factor \leftarrow 1000$ **else begin**  $p \leftarrow new\_nod$ ;  $math_{turb}(\textit{nucleus}(p)) \leftarrow sub\_box$ ;  $info(\textit{nucleus}(p)) \leftarrow cur\_box$ ;  $cur_box \leftarrow p$ ; **end**;  $link(tail) \leftarrow cur\_box; tail \leftarrow cur\_box;$ **end**; **end**; **end** This code is used in section 1129. **1131.**  $\langle$  Store *cur\_box* in a box register 1131  $\rangle \equiv$ **begin if**  $\text{box\_context} < \text{global\_box\_flag}$  **then begin**  $cur\_val \leftarrow box\_context - box\_flag; a \leftarrow 0;$ **end else begin**  $cur\_val$  ←  $box\_context$  *–*  $global\_box\_flag$ ;  $a$  ← 4; **end**; **if**  $cur\_val < 256$  $cur\_val < 256$  **then**  $define(box\_base + cur\_val, box\_ref, cur\_box)$ **else** *sa def box* ; **end** This code is used in section 1129. **1132.**  $\langle$  Append a new leader node that uses  $cur_box$  1132 $\rangle \equiv$ **begin**  $\langle$  Get the next non-blank non-relax non-call token 438 $\rangle$ ; if  $((cur\_cmd = hskip) \wedge (abs(model) \neq vmode)) \vee ((cur\_cmd = vskip) \wedge (abs(model) = vmode))$  then **begin**  $append\_glue$ ;  $subtype(tail) \leftarrow box\_context - (leader\_flag - a\_leads);$  $\text{leader\_ptr}(\text{tail}) \leftarrow \text{cur\_box};$ **end else begin** *print err* (["Le](#page-487-0)aders␣not␣followed␣by␣proper␣glue");  $help3("You□should□say□`\leq\:s□`&box□`or□rule>>.")$ ("I␣found␣the␣<box␣or␣rule>,␣but␣there´s␣no␣suitable") ("<hskip␣or␣vskip>,␣so␣I´m␣ignoring␣these␣leaders."); *back error* ; *flush node list*(*cur box* ); **end**; **end** This code is used in section 1129.

<span id="page-489-0"></span>**1133.** Now that we can see what eventually happens to boxes, we can consider the first steps in their creation. The *begin box* routine is called when *box context* is a context specification, *cur chr* specifies the type of box desired, and  $cur\_cmd = make\_box$ .

*⟨* Declare action procedures for use by *main control* 1097 *⟩* +*≡*

**procedure** *begin box* (*box context* : *integer* );

**label** *exit, done* ;

**var**  $p, q$ :  $pointer$ ; {run through the current list}

*r*: *pointer*; { running behind  $p$  }

*fm*: *boolean*; *{* a final \beginM \endM node pair? *}*

*tx* : *pointer* ; *{* effective tail node *}*

*m*: *quarterword* ; *{* the length of a replacement list *}*

*k*: *halfword* ; *{* 0 or *vmode* or *hmode }*

*n*: *halfword* ; *{* a box number *}*

**begin case** *cur chr* **of**

*box code* : **begin** *scan register num*; *fet[ch](#page-490-0) box* (*cur box* ); *change box* (*null*);

*{* the box becomes void, at the same level *}*

**end**;

 $copy\_code$ : **begin**  $scan\_register\_num$ ;  $fetch\_box(q)$ ;  $cur\_box \leftarrow copy\_node\_list(q)$ ; **end**;

*last box code* : *⟨*If the current list ends with a box node, delete it from the list and make *cur box* point to it; otherwise set  $cur_box \leftarrow null$  1134 $\rangle$ ;

*vsplit code* : *⟨* Split off part of a vertical box, make *cur box* point to it 1136 *⟩*;

**othercases** *⟨*Initiate the construction of an hbox or vbox, then **return** 1137 *⟩*

**endcases**;

*box end* (*box context*); *{* in simple cases, we use the box immediately *} exit*: **end**;

<span id="page-490-0"></span>**1134.** Note that the condition  $\neg is\_char\_node(tail)$  implies that *head*  $\neq tail$ , since *head* is a one-word node. **define**  $fetch{\text{-}reffective{\text{-}}t}$   $f(x) \equiv \{ \text{ and } \text{top} \text{ and } \text{pair} \}$ 

```
q \leftarrow head; p \leftarrow null;\textbf{repeat } r \leftarrow p; \ p \leftarrow q; \ fm \leftarrow false;if \negis-char-node(q) then
                if type(q) = disc node then
                   begin for m \leftarrow 1 to replace_count(q) do p \leftarrow link(p);
                   if p = tx then #;
                   end
                else if (type(q) = math-node) ∧ (subtype(q) = begin_Mcode) then fm ← true;
              q \leftarrow link(p);until q = tx; {found r. .p. .q = tx }
           q \leftarrow link(tx); link(p) \leftarrow q; link(tx) \leftarrow null;if q = null then
             if fm then confusion("tail1")
              else tail \leftarrow pelse if fm then \{r \cdot .p = \text{begin} M \cdot .q = \text{end}M \}begin tail \leftarrow r; link(r) \leftarrow null; flush\_node\_list(p); end
  define check{\text{.} effective\_tail}(#) \equiv \text{find\_effective\_tail} eTeX
  \mathbf{define} \, \mathit{fetch{\text{-}}\mathit{effective{\text{-}}\mathit{tail}} \equiv \mathit{fetch{\text{-}}\mathit{effective{\text{-}}\mathit{tail}} \cdot \mathit{rex}⟨If the current list ends with a box node, delete it from the list and make cur box point to it; otherwise set
        cur_box \leftarrow null 1134\rangle \equivbegin cur\_box \leftarrow null;if abs(model) = mmode then
     begin you cant; help1 ("Sorry;␣this␣\lastbox␣will␣be␣void."); error ;
     end
  else if (mode = vmode ) ∧ (head = tail) then
        begin you cant; help2 ("Sorry...I␣usually␣can´t␣take␣things␣from␣the␣current␣page.")
        ("This␣\lastbox␣will␣therefore␣be␣void."); error ;
        end
     else begin check effective tail(goto done );
        if \negis char_node(tx) then
           if (type(tx) = hlist-node) \vee (type(tx) = vlist-node) then
              ⟨ Remove the last box, unless it's part of a discretionary 1135 ⟩;
     done : end;
  end
This code is used in section 1133.
```
**1135.**  $\langle$  Remove the last box, unless it's part of a discretionary 1135  $\rangle \equiv$ **begin**  $fetch{\text{-}}effective{\text{-}}tail(\textbf{goto} \text{ done}); cur{\text{-}}box \leftarrow tx; shift{\text{-}}amount(cur{\text{-}}box) \leftarrow 0;$ **end**

This code is used in section 1134.

```
1136. Here we deal with things like '\vsplit 13 to 100pt'.
```

```
⟨ Split off part of a vertical box, make cur box point to it 1136 ⟩ ≡
  begin scan_reqister_num; n \leftarrow cur\_val;
  if ¬scan keyword ("to") then
    begin print err ("Missing␣`to´␣inserted");
    help2 ("I´m␣working␣on␣`\vsplit<box␣number>␣to␣<dimen>´;")
    ("will␣look␣for␣the␣<dimen>␣next."); error ;
    end;
  scan\_normal\_dimen; cur\_box \leftarrow vsplit(n, cur\_val);
  end
This code is used in section 1133.
```
**1137.** Here is where we enter restricted horizontal mode or internal vertical mode, in order to make a box.

```
⟨Initiate the construction of an hbox or vbox, then return 1137 ⟩ ≡
  begin k \leftarrow cur\_chr - vtop\_code; saved(0) \leftarrow box\_context;if k = hmode then
    if (box context < box flag ) ∧ (abs (mode ) = vmode ) then scan spec(adjusted hbox group, true )
    else scan spec(hbox group, true )
  else begin if k = vmode then scan_spec(vbox_group, true)
    else begin scan\_spec(vtop\_group, true); k \leftarrow vmode;end;
     normal paragraph ;
    end;
  push\_nest; mode \leftarrow -k;
  if k = vmode then
    begin prev\text{-}depth \leftarrow{} ignore\text{-}depth;if every\_vbox \neq null then begin\_token\_list(every\_vbox, every\_vbox\_text):end
  else begin tor \leftarrow 1000;if every\_hbox \neq null then begin\_to~\text{begin} t\neq 0 \text{array}}\n    . token_list(every_hbox, every_hbox_text);
    end;
  return;
  end
This code is used in section 1133.
1138. \langle Declare action procedures for use by main_control 1097\rangle +=
procedure scan box (box context : integer ); { the next input should specify a box or perhaps a rule }
  begin \langle Get the next non-blank non-relax non-call token 438\rangle;
  if cur\_cmd = make\_box then begin<i>begin} begin\_box</i> (box\_context)else if (box context ≥ leader flag ) ∧ ((cur cmd = hrule ) ∨ (cur cmd = vrule )) then
       begin cur_box \leftarrow scan\_rule\_spec; box\_end(box\_context);end
    else begin
       print err ("A␣<box>␣was␣supposed␣to␣be␣here");
       help3 ("I␣was␣expecting␣to␣see␣\hbox␣or␣\vbox␣or␣\copy␣or␣\box␣or")
       ("something␣like␣that.␣So␣you␣might␣find␣something␣missing␣in")
       ("your␣output.␣But␣keep␣trying;␣you␣can␣fix␣this␣later."); back error ;
       end;
```
**end**;

<span id="page-492-0"></span>**1139.** When the right brace occurs at the end of an \hbox or \vbox or \vtop construction, the *package* routine comes into action. We might also have to finish a paragraph that hasn't ended.

*⟨* Cases of *handle right brace* where a *right brace* triggers a delayed action 1139 *⟩ ≡ hbox group*: *package* (0);  $adjusted\_hbox\_group:$  $adjusted\_hbox\_group:$  $adjusted\_hbox\_group:$  [be](#page-499-0)[gin](#page-504-0) a[djus](#page-504-0)t\_[tail](#page-516-0)  $\leftarrow$  adjust\_[head](#page-520-0); pre\_adjust\_tail  $\leftarrow$  pre\_adjust\_head; package(0); **end**;  $vbox-group:$  **begin** *end\_[graf](#page-484-0)*;  $package(0)$ ; **end**; *vtop group*: **begin** *end graf* ; *package* (*vtop code* ); **end**; See also sections 1154, 1172, 1186, 1187, 1222, 1227, and 1240. This code is used in section 1122. **1140.**  $\langle$  Declare action procedures for use by *main\_control* 1097 $\rangle$  += **procedure** *package* (*c* : *small number* ); **var** *h*: *scaled* ; *{* height of box *} p*: *pointer* ; *{* first node in a box *} d*: *scaled* ; *{* max depth *} u, v*: *integer* ; *{* saved values for upwards mode flag *}* **begin**  $d$  ←  $box\_max\_depth$ ;  $u$  ←  $Xe$ TeX<sub>-</sub>upwards\_state;  $unsave$ ;  $save\_ptr$  ←  $save\_ptr$  – 3;  $v \leftarrow Xe$  *TeX\_upwards\_state*;  $Xe$  *TeX\_upwards\_state*  $\leftarrow u$ ; **if**  $mode = −h$  *mode* **then**  $cur$  *box*  $←$   $h$  *pack* ( $link$  (*head*)*, saved*(2)*, saved*(1)) **else begin**  $cur\_box \leftarrow vpackage(link(head), saved(2), saved(1), d);$ **if**  $c = vtop-code$  **then**  $\langle$  Readjust the height and depth of *cur box*, for  $\forall$ *r* top 1141  $\rangle$ ; **end**;  $Xe$ *FeX\_upwards\_state*  $\leftarrow v$ ; *pop\_nest*; *box\_end*(*saved*(0)); **end**;

**1141.** The height of a '\vtop' box is inherited from the first item on its list, if that item is an *hlist node* , *vlist node* , or *rule node* ; otherwise the \vtop height is zero.

*⟨* Readjust the height and depth of *cur box* , for \vtop 1141 *⟩ ≡* **begin**  $h \leftarrow 0$ ;  $p \leftarrow list\_ptr(cur\_box)$ ; **if**  $p \neq null$  **then if**  $type(p) \leq rule\_node$  **then**  $h \leftarrow height(p);$  $depth(cur_{\text{max}}) \leftarrow depth(cur_{\text{max}}) - h + height(cur_{\text{max}});$  $depth(cur_{\text{max}}) \leftarrow depth(cur_{\text{max}}) - h + height(cur_{\text{max}});$  $depth(cur_{\text{max}}) \leftarrow depth(cur_{\text{max}}) - h + height(cur_{\text{max}});$   $height(cur_{\text{max}}) \leftarrow h;$ **end**

This code is used in section 1140.

**1142.** A paragraph begins when horizontal-mode material occurs i[n ve](#page-103-0)rtical mode, or when the paragraph is explicitly started by '\indent' or '\noindent'.

*⟨*Put each of TEX's primitives into the hash table <sup>252</sup> *⟩* +*≡ primitive* ("indent"*, start par ,* 1); *primitive* ("noindent"*, start par ,* 0);

**1143.**  $\langle$  Cases of *print\_cmd\_chr* for symbolic printing of primitives 253  $\rangle$  += *start\_par*: **if**  $chr\_{code} = 0$  **then**  $print\_{esc}("noindent")$  **else**  $print\_{esc}("indent")$ ;

**1144.**  $\langle$  Cases of *main\_control* that build boxes and lists 1110  $\rangle$  +=

 $vmode + start\_par: new\_graf(cur\_chr > 0);$ 

```
de + letter, \nu mode + other_{char}, \nu mode + char_{num}, \nu mode + char_{given}, \nu mode + math_{shift},vmode + un<sub>n</sub>hbox, vmode + vrule, vmode + accent, vmode + discretion, vmode + hskip,
       vmode + value valigned, vmode + ex\_space, vmode + no\_boundary:
  begin back input; new graf (true );
```
**end**;

**1145.**  $\langle$  Declare action procedures for use by *main\_control* 1097 $\rangle$  +=

**function** *norm min*(*h* : *integer* ): *small number* ;

**begin if**  $h \leq 0$  **then**  $norm\_min \leftarrow 1$  **else if**  $h \geq 63$  **then**  $norm\_min \leftarrow 63$  **else**  $norm\_min \leftarrow h$ ; **end**;

**procedure** *new graf* (*indented* : *boolean*);

**begin**  $prev\_graf \leftarrow 0$ ;

**if** (*mode* = *vmode* ) *∨* (*head ̸*= *tail*) **then** *tail append* (*new param glue* (*par skip code* ));

 $push\_nest$ ;  $mode \leftarrow hmode$ ;  $space_factor \leftarrow 1000$ ;  $set\_cur\_lang$ ;  $clang \leftarrow cur\_lang$ ;

 $prev\_graf \leftarrow (norm\_min(left\_hypermin) * 100 + norm\_min(right\_hypermin)) * 200000 + cur\_lang;$ **if** *indented* **then**

**begin**  $tail \leftarrow new\_null\_box$ ;  $link(head) \leftarrow tail$ ;  $width(tail) \leftarrow par\_indent$ ; **end**;

- **if**  $every\_par \neq null$  **then**  $begin\_token\_list(every\_par, every\_par\_text$ );
- **if**  $nest\_ptr = 1$  **then**  $build\_page$ ; { put  $par\_skip$  glue on [curre](#page-477-0)nt page} **end**;

**1146.**  $\langle$  Cases of *main\_control* that build boxes and lists 1110  $\rangle$  + $\equiv$  $h$ *mode* + *start\_par ,*  $mmode + start\_par$  *: indent\_in\_hmode*;

```
1147. \langle Declare action procedures for use by main_control 1097\rangle +=
procedure indent in hmode ;
  var p, q: pointer ;
  \begin{cases} begin if cur\_chr > 0 then \{\hat{}begin p \leftarrow new\_null\_box; width(p) \leftarrow par\_indent;
     if abs(model) = hmode then space_factor \leftarrow 1000else begin q \leftarrow new\_nod; math\_y (nucleus(q)) \leftarrow sub\_box; info(nucleus(q)) \leftarrow p; p \leftarrow q;
        end;
     tail append (p);
     end;
  end;
```
**1148.** A paragraph ends when a *par end* command is sensed, or when we are in horizontal mode when reaching the right brace of vertical-mode routines like \vbox, \insert, or \output.

*⟨* Cases of *main control* that build boxes and lists 1110 *⟩* +*≡*  $vmode + par\_end$ : **begin**  $normal\_paragn$ ; **if**  $mode > 0$  **then**  $build\_page$ ; **end**;  $h$ *mode* + *par\_end*: **begin if**  $\textit{align\_state} < 0$  **then**  $\textit{off\_save}$ ; *{* this tries to recover from an alignment that didn't end properly *} end\_graf*; {this takes us to the enclosing mode, if  $\text{mode} > 0$  } **if**  $mode = vmode$  **then**  $build\_page;$ **end**;

*hmode* + *stop, hmode* + *vskip, hmode* + *hrule , hmode* + *un vbox , hmode* + *halign*: *head for vmode* ;

```
1149. \langle Declare action procedures for use by main_control 1097\rangle +=
procedure head for vmode ;
  begin if mode < 0 then
    if cur\_cmd \neq hrule then off\_saveelse begin print err ("You␣can´t␣use␣`"); print esc("hrule");
      print("´␣here␣except␣with␣leaders");
      help2 ("To␣put␣a␣horizontal␣rule␣in␣an␣hbox␣or␣an␣alignment,")
      ("you␣should␣use␣\leaders␣or␣\hrulefill␣(see␣The␣TeXbook)."); error ;
      end
  else begin back input; cur tok ← par token; back input; token type ← inserted ;
    end;
  end;
```
**1150.**  $\langle$  Declare action procedures for use by *main\_control* 1097 $\rangle$  += **procedure** *end graf* ; **begin if** *mode* = *hmode* **then**

```
begin if head = tail then pop\_nest { null paragraphs are ignored }
  else line break (false );
  if LR\_save \neq null then
     \textbf{begin} \text{ } \# \textbf{right} list(LR_save); LR_save \leftarrow \textbf{null};end;
   normal_paragraph; error\_count \leftarrow 0;
  end;
end;
```
**1151.** Insertion and adjustment and mark nodes [are c](#page-479-0)onstructed by the following pieces of the program.

*⟨* Cases of *main control* that build boxes and lists 1110 *⟩* +*≡*  $any$  *mode* (*[inse](#page-477-0)rt*)*,*  $h$ *mode* + *vadjust, mmode* + *vadjust*: *begin insert\_or\_adjust*; *any mode* (*mark* ): *make mark* ;

```
1152. \langle Forbidden cases detected in main_control 1102\rangle +=
  vmode + vadjust,
```

```
1153. \langle Declare action procedures for use by main_control 1097\rangle +=
procedure begin insert or adjust;
  begin if cur\_cmd = validity then cur\_val \leftarrow 255else begin scan eight bit int;
    if cur\_val = 255 then
       begin print err ("You␣can´t␣"); print esc("insert"); print int(255);
       help1 ("I´m␣changing␣to␣\insert0;␣box␣255␣is␣special."); error ; cur val ← 0;
       end;
    end;
  saved(0) \leftarrow cur\_val;if (cur\_cmd = validity) \land scan\_keyword("pre") then  saved(1) \leftarrow 1else saved(1) \leftarrow 0;
  save\_ptr \leftarrow save\_ptr + 2; new\_save\_level(inset\_group); scan\_left\_order; normal\_paragnaph; push\_nest;
  mode \leftarrow -vmode; prev\_{depth} \leftarrow iqmore\_{depth};
  end;
```
<span id="page-495-0"></span>

**1154.**  $\langle$  Cases of *handle\_right\_brace* where a *right\_brace* triggers a delayed action 1139  $\rangle$  + $\equiv$  $insert\_group: \textbf{begin} \text{ } end\_graf; \text{ } q \leftarrow split\_top\_skip; add\_glue\_ref(q); \text{ } d \leftarrow split\_max\_depth;$  $f \leftarrow$  *floating\_penalty*; *unsave*; *save\_ptr*  $\leftarrow$  *save\_ptr*  $-2$ ; *{* now *saved* (0) is the insertion number, or 255 for *vadjust }*  $p \leftarrow vpack(link(head), natural); pop\_nest;$ **if**  $saved(0) < 255$  **then begin** tail\_append(get\_node(ins\_node\_size)); type(tail)  $\leftarrow$  ins\_node; subtype(tail)  $\leftarrow$  qi(saved(0));  $height(tail) \leftarrow height(p) + depth(p); ins_prr(tail) \leftarrow list_pr(p); split\_top_prr(tail) \leftarrow q;$  $depth(tail) \leftarrow d; float\_cost(tail) \leftarrow f;$ **end else begin**  $tail\_append(qet-node(small\_node\_size))$ ;  $type(tail) \leftarrow adjust-node$ ;  $adjust\_pre(tail) \leftarrow saved(1);$  {the *subtype* is used for *adjust\_pre* }  $adjust\_ptr(tail) \leftarrow list\_ptr(p);$   $delete\_glue\_ref(q);$ **end**;  $free\_node(p, box\_node\_size);$ **if**  $nest\_ptr = 0$  **then**  $build\_page$ ; **end**; *output\_group*:  $\langle$  Resume the page builder after an output routine has come to an end 1080 $\rangle$ ; **1155.**  $\langle$  Declare action procedures for use by *main\_control* 1097 $\rangle$  += **procedure** *make mark* ; **var** *p*: *pointer* ; *{* new node *} c*: *halfword* ; *{* the mark class *}* **begin if**  $cur\_chr = 0$  **then**  $c \leftarrow 0$ **else begin** *scan\_register\_num*;  $c \leftarrow cur\_val$ ; **end**;  $p \leftarrow scan\_toks(false, true); p \leftarrow get\_node(small, node\_size); mark\_class(p) \leftarrow c; type(p) \leftarrow mark\_node;$  $p \leftarrow scan\_toks(false, true); p \leftarrow get\_node(small, node\_size); mark\_class(p) \leftarrow c; type(p) \leftarrow mark\_node;$  $p \leftarrow scan\_toks(false, true); p \leftarrow get\_node(small, node\_size); mark\_class(p) \leftarrow c; type(p) \leftarrow mark\_node;$  $subtype(p) \leftarrow 0$ ; {the *subtype* is not used }  $mark\_{ptr}(p) \leftarrow def_{r}ref$ ;  $link(tail) \leftarrow p$ ;  $tail \leftarrow p$ ;

```
end;
```
**1156.** Penalty nodes get into a list via the *break penalty* command.

*⟨* Cases of *main control* that build boxes and lists 1110 *⟩* +*≡ any mode* (*break penalty* ): *append penalty* ;

```
1157. \langle Declare action procedures for use by main_control 1097 \rangle +=
procedure append penalty ;
  begin scan int; tail append (new penalty (cur val));
  if mode = vmode then build\_page;
  end;
```
**1158.** The *remove item* command removes a penalty, kern, or glue node if it appears at the tail of the current list, using a brute-force linear scan. Like \lastbox, this command is not allowed in vertical mode (except internal vertical mode), since the current list in vertical mode is sent to the page builder. But if we happen to be able to implement it in vertical mode, we do.

*⟨* Cases of *main control* that build boxes and lists 1110 *⟩* +*≡ any mode* (*remove item*): *delete last*;

<span id="page-496-0"></span>**1159.** When *delete\_last* is called, *cur\_chr* is the *type* of node that will be deleted, if present.

```
⟨ Declare action procedures for use by main control 1097 ⟩ +≡
procedure delete last;
  label exit;
  var p, q: pointer; {run through the current list}
     r: pointer; { running behind p }
     fm: boolean; { a final \beginM \endM node pair? }
     tx : pointer ; { effective tail node }
     m: quarterword ; { the length of a replacement list }
  begin if (mode = wmode) \wedge (tail = head) then
     ⟨ Apologize for inability to do the operation now, unless \unskip follows non-glue 1160 ⟩
  else begin check effective tail(return);
     if \negis-char-node(tx) then
       if type(tx) = cur\_chr then
          begin fetch effective tail(return); flush node list(tx );
          end;
     end;
exit: end;
1160. ⟨ Apologize for inability to do the operation now, unless \unskip follows non-glue 1160 ⟩ ≡
  begin if (cur\_chr \neq glue\_node) \vee (last\_glue \neq max\_halfword) then
     begin you cant; help2 ("Sorry...I␣usually␣can´t␣take␣things␣from␣the␣current␣page.")
     ("Try␣`I\vskip−\lastskip´␣instead.");
     if cur chr = kern node then help line [0] ← ("Try␣`I\kern−\lastkern´␣instead.")
     else if cur\_chr \neq glue\_node then
          help\_line[0] \leftarrowtput<sub>1</sub>routine<sub>11</sub>do<sub>11</sub>it.");
     error ;
     end;
  end
This code is used in section 1159.
1161. \langle Put each of T<sub>E</sub>X's primitives into the hash table 252 \rangle +=
  primitive ("unpenalty", remove item, penalty node );
  primitive ("unkern", remove item, kern node );
  primitive ("unskip", remove item, glue node );
  primitive ("unhbox", un hbox , box code );
  primitive ("unhcopy", un hbox , copy code );
  primitive ("unvbox", un vbox , box code );
  primitive ("unvcopy", un vbox , copy code );
1162. \langle Cases of print_cmd_chr for symbolic printing of primitives 253 \rangle +\equivremove_item: if chr\_{code} = glue\_{node} then print\_{esc}("unskip")else if chr_{\mathit{c}ode} = \textit{kern\_node} then print_{\mathit{esc}}("unknown"')else print esc("unpenalty");
un\_hbox: if chr\_code = copy\_code then "unhcopy")else print esc("unhbox");
un_v, vbox: if chr \text{ } code = copy \text{ } copy \text{ } code then print\text{ } env \text{ } copy \text{ } \text{ } \text{ } \text{ } \text{ } (x_0, y_0) \text{ } \text{ } \text{ } (x_0, y_0) \text{ } \text{ } (x_0, y_0) \text{ } \text{ } (x_0, y_0) \text{ } (x_0, y_0) \text{ } (x_0, y_0) \text{ } (x_0, y_0) \text{ } (x_0, y_0) \text{ } (
```

```
else print esc("unvbox");
```
**1163.** The *un hbox* and *un vbox* commands unwrap one of the 256 current boxes.

*⟨* Cases of *main control* that build boxes and lists 1110 *⟩* +*≡*  $vmode + un_vvbox, hmode + un_hbox, mmode + un_hbox; u_nbox: unpackage;$ 

<span id="page-497-0"></span>

**1164.**  $\langle$  Declare action procedures for use by *main\_control* 1097 $\rangle$  += **procedure** *unpackage* ; **label** *done , exit*; **var** *p*: *pointer* ; *{* the box *} r*: *pointer* ; *{* to remove marginal kern nodes *} c*:  $box\_code$   $\ldots$   $copy\_code$ ; {should we copy?} **begin if**  $cur\_chr > copy\_code$  **then**  $\langle$  Handle saved items and **goto** *done* 1674 $\rangle$ ;  $c \leftarrow cur_{\mathcal{L}} \cdot \text{char}$ ;  $scan_{\mathcal{L}} \cdot \text{register\_num}$ ;  $fetch_{\mathcal{L}} \cdot \text{box}(p)$ ; **if**  $p = null$  **then return**; **if**  $(abs(model) = mmode) ∨ ((abs(model) = vmode) ∧ (type(p) ≠ vlist-node)) ∨$  $((\text{abs}(\text{mode}) = \text{hmode}) \land (\text{type}(p) \neq \text{hlist\_node}))$  then **begin** *print err* ("Incompatible␣list␣can´t␣be␣unboxed"); *help3* ("Sorry, <sub>□</sub>Pandora.<sub>□</sub>(You<sub>□</sub>sneaky<sub>□</sub>devil.)") ("I␣refuse␣to␣unbox␣an␣\hbox␣in␣vertical␣mode␣or␣vice␣versa.")  $("And<sub>1</sub>, I<sub>1</sub>, can't<sub>1</sub>open<sub>1</sub>, any<sub>1</sub>, boxes<sub>1</sub>, in<sub>n</sub>, math<sub>1</sub>, mode."$ *error* ; **return**; **end**; **if**  $c = copy\_code$  **then**  $link(tail) \leftarrow copy\_node\_list(list\_ptr(p))$ **else begin**  $link(tail)$  ←  $list\_ptr(p)$ ;  $change\_box(null)$ ;  $free\_node(p, box\_node\_size)$ ; **end**;  $done$ : while  $link(tail) \neq null$  do  $\mathbf{begin}[r]$   $r \leftarrow link(tail);$ **if**  $\neg$ *is*  $\neg$ *is*  $char$   $\neg$ *node*  $(r)$   $\wedge$   $(type(r) = margin\_ker$   $node)$  **then be[gin](#page-479-0)**  $link(tail) \leftarrow link(r)$ ;  $free\_node(r, margin\_kern\_node\_size)$ ; **end**;  $tail \leftarrow link(tail);$ **end**; *exit*: **end**;

**1165.**  $\langle$  Forbidden cases detected in *main\_control* [110](#page-481-0)2  $\rangle$  +=  $vmode + ital\_corr$ ,

**1166.** Italic corrections are converted to kern nodes when the *ital corr* command follows a character. In math mode the same effect is achieved by appending a kern of zero here, since italic corrections are supplied later.

*⟨* Cases of *main control* that build boxes and lists 1110 *⟩* +*≡ hmode* + *ital corr* : *append italic correction*;  $mmode + ital\_corr: tail\_append(new\_kern(0));$ 

```
1167. \langle Declare action procedures for use by main_control 1097\rangle +=
procedure append italic correction;
  label exit;
  var p: pointer ; { char node at the tail of the current list }
     f: internal\_font_number; {the font in the char_node }
  begin if tail \neq head then
    begin if is\_char\_node(tail) then p \leftarrow tailelse if type(tail) = lighture-node then p \leftarrow lig(char(tail)else if (type(tail) = whatsit-node)then
            begin if is native word subtype (tail) then
               begin tail.append(new_kern(get\_native\_static\_correction(tail))); subtype(tail) \leftarrow explicit;end
            else if (subtype(tail) = glyph-node)then
                 begin tail append (new kern(get native glyph italic correction(tail)));
                 subtype(tail) \leftarrow explicit;end;
            return;
            end
         else return;
     f \leftarrow font(p); \; tail.append(new\_\textit{kern}(char\_ italic(f)(char\_info(f)(character(p)))));subtype(tail) \leftarrow explicit;end;
exit: end;
```
**1168.** Discretionary nodes are easy in the common case '\−', but in [the](#page-103-0) general case we must process three braces full of items.

*⟨*Put each of TEX's primitives into the hash table <sup>252</sup> *⟩* +*≡ primitive* ("−"*, discretionary ,* 1); *primitive* ("discretionary"*, discretionary ,* 0);

**1169.**  $\langle$  Cases of *print\_cmd\_chr* for symbolic printing of primitives 253  $\rangle$  +=  $discretionary$ : **if**  $chr\_{code} = 1$  **then**  $print\_{esc}(" -")$  **else**  $print\_{esc}("discretionary")$ ;

**1170.**  $\langle$  Cases of *main\_control* that build boxes an[d lis](#page-477-0)ts 1110  $\rangle$  += *hmode* + *discretionary , mmode* + *discretionary* : *append discretionary* ;

**1171.** The space factor does not change when we append a discretionary node, but it starts out as 1000 in the subsidiary lists.

*⟨* Declare action procedures for use by *main control* 1097 *⟩* +*≡* **procedure** *append discretionary* ; **var** *c*: *integer* ; *{* hyphen character *}* **begin** *tail append* (*new disc*); **if**  $cur\_chr = 1$  **then**  $\mathbf{begin}[c] c \leftarrow \text{hyper\_char}[\text{cur\_font}];$ **if**  $c \geq 0$  **then if**  $c \leq bi \textit{q} \textit{q} \textit{e} \textit{f}$  **c**  $t \text{ then } pre\textit{b} \textit{r} \textit{e}$  *x*  $t \text{ (tail)} \leftarrow new\textit{c} \textit{h} \textit{a} \textit{r} \textit{f} \textit{c}$  *c*  $t \text{ (in } c \text{)}$ ; **end**  $\text{else }\text{begin}\n incr(save\_ptr); \: saved(-1) \leftarrow 0; \: new\_save\_level(disc\_group); \: scan\_left\_trace; \: push\_nest;$  $mode ← -hmode; space_factor ← 1000;$ **end**; **end**;

<span id="page-499-0"></span>

**1172.** The three discretionary lists are constructed somew[hat a](#page-477-0)s if they were hboxes. A subroutine called *build discretionary* handles the transitions. (This is sort of fun.)

*⟨* Cases of *handle right brace* where a *right brace* triggers a delayed action 1139 *⟩* +*≡ disc group*: *build discretionary* ;

**1173.**  $\langle$  Declare action procedures for use by *main\_control* 1097  $\rangle$  +=

**procedure** *build discretionary* ; **label** *done , exit*; **var**  $p, q$ :  $pointer$ ; { for link manipulation } *n*: *integer* ; *{* length of discretionary list *}* **begin** *unsave* ; *⟨*Prune the current list, if necessary, until it contains only *char node* , *kern node* , *hlist node* , *vlist node* , *rule node*, and *ligature node* items; set *n* to the length of the list, and set *q* to the list's tail 1175  $\rangle$ ;  $p \leftarrow link(head)$ ;  $pop\_nest$ ; **case** *saved* (*−*1) **of** 0:  $pre\_break(tail) \leftarrow p$ ; 1:  $post\_break(tail) \leftarrow p;$ 2: *⟨* Attach list *p* to the current list, and record its length; then finish up and **return** 1174 *⟩*; **end**; *{* there are no other cases *}*  $\frac{1}{2}$  *incr*(*saved*(-1)); *new\_save\_level*(*disc\_group*); *scan\_left\_brace*; *push\_nest*; *mode*  $\leftarrow$  -*hmode*;  $space_factor \leftarrow 1000;$ *exit*: **end**;

**1174.**  $\langle$  Attach list *p* to the current list, and record its length; then finish up and **return** 1174 $\rangle \equiv$ **begin if**  $(n > 0) \land (abs(model) = mmode)$  **then begin** *print err* ("Illegal␣math␣"); *print esc*("discretionary"); *help2* ("Sorry:␣The␣third␣part␣of␣a␣discretionary␣break␣must␣be") ("empty,␣in␣math␣formulas.␣I␣had␣to␣delete␣your␣third␣part."); *flush node list*(*p*); *n ←* 0; *error* ; **end**  $\textbf{else } link(tail) \leftarrow p$ ; **if**  $n \leq max\text{-}quarterword$  **then**  $replace\text{-}count(tail) \leftarrow n$ **else begin** *print err* ("Discretionary␣list␣is␣too␣long"); *help2* ("Wow−−−I␣never␣thought␣anybody␣would␣tweak␣me␣here.") ("You␣can´t␣seriously␣need␣such␣a␣huge␣discretionary␣list?"); *error* ; **end**; **if**  $n > 0$  **then**  $tail \leftarrow q$ ; *decr* (*save ptr* ); **return**; **end**

This code is used in section 1173.

**1175.** During this loop,  $p = link(q)$  and there are *n* items preceding *p*.

*⟨*Prune the current list, if necessary, until it contains only *char node* , *kern node* , *hlist node* , *vlist node* , *rule\_node*, and *ligature\_node* items; set *n* to the length of the list, and set *q* to the list's tail 1175  $\rangle \equiv$ 

 $q \leftarrow head; p \leftarrow link(q); n \leftarrow 0;$ **while**  $p \neq null$  **do begin if**  $\neg$ *is\_char\_node*(*p*) **then if**  $type(p) > rule\_node$  **then if**  $type(p) \neq \text{kern\_node}$  **then if**  $type(p) \neq \text{ligature-node}$  **then if**  $(type(p) \neq \text{whatsit-node}) \vee (\neg \text{is\_native\_word\_subtype}(p) \wedge (\text{subtype}(p) \neq \text{glyph-node}))$  then **begin** *print err* ("Improper␣discretionary␣list"); *help1* ("Discretionary<sub>□</sub>lists<sub>□</sub>must<sub>□</sub>contain<sub>□</sub>only<sub>□</sub>boxes<sub>□</sub>and<sub>□</sub>kerns."); *error* ; *begin diagnostic*; *print nl*(["Th](#page-499-0)e␣following␣discretionary␣sublist␣has␣been␣deleted:"); *show box* (*p*);  $end\_diagnostic(true)$ ;  $fush\_node\_list(p)$ ;  $link(q) \leftarrow null$ ; goto  $done$ ; **end**;  $q \leftarrow p$ ;  $p \leftarrow link(q)$ ;  $incr(n)$ ; **end**;

*done* :

This code is used in section 1173.

1176. We need only one more thing to complete the horizontal mode routines, namely the **\accent** primitive.

*⟨* Cases of *main control* that build boxes and lists 1110 *⟩* +*≡ hmode* + *accent*: *make accent*;

<span id="page-501-0"></span>

**1177.** The positioning of accents is straightforwar[d bu](#page-477-0)t tedious. Given an accent of width *a*, designed for characters of height *x* and slant *s*; and given a character of width *w*, height *h*, and slant *t*: We will shift the accent down by  $x - h$ , and we will insert kern nodes that have the effect of centering the accent over the character and shifting the accent to the right by  $\delta = \frac{1}{2}(w - a) + h \cdot t - x \cdot s$ . If either character is absent from the font, we will simply use the other, without shifting.

*⟨* Declare action procedures for use by *main control* 1097 *⟩* +*≡* **procedure** *make accent*; **var**  $s, t$ :  $real$ ; {amount of slant }  $p, q, r: pointer; \{ character, box, and kern nodes\}$ *f*: *internal font number* ; *{* relevant font *}*  $a, h, x, w, delta, lsb, rsb$ : *scaled*; { heights and widths, as explained above } *i*: *four quarters* ; *{* character information *}* **begin** *scan\_char\_num*;  $f \leftarrow cur\_font$ ;  $p \leftarrow new\_character(f, cur\_val)$ ; **if**  $p \neq null$  **then begin**  $x \leftarrow x \text{.} height(f); s \leftarrow slant(f)/float\_constant(65536);$ **if** *is\_native\_font* $(f)$  **then begin**  $a \leftarrow width(p);$ **if**  $a = 0$  **then**  $\varphi(t) = \varphi(t)$  *addressof* (*f,cur cur xall , addressof* (*lsb*)*, addressof* (*rsb*)) **end else**  $a \leftarrow char\_width(f)(char\_info(f)(char\_error(p)));$ *do assignments* ; *⟨* Create a character node *q* for the next character, but set *q ← null* if problems arise 1178 *⟩*; **if**  $q \neq null$  **then**  $\langle$  Append the accent with appropriate kerns, then set  $p \leftarrow q$  1179 $\rangle$ ; *link* (*tail*) *← p*; *tail ← p*; *space factor ←* 1000; **end**; **end**; **1178.**  $\langle$  Create a character node *q* for the next character, but set *q*  $\leftarrow$  *null* if problems arise 1178 $\rangle \equiv$  $q \leftarrow null$ ;  $f \leftarrow cur\_font$ ;

**if**  $(\text{cur-cmd} = \text{letter}) \vee (\text{cur-cmd} = \text{other}\text{-} \text{char}) \vee (\text{cur-cmd} = \text{char}\text{-} \text{given})$  **then begin**  $q \leftarrow new-character(f, cur-chr); cur-val \leftarrow cur-chr$ **end else if**  $cur\_cmd = char\_num$  **then begin** *scan\_char\_num*;  $q \leftarrow new\_character(f, cur\_val);$ **end**

**else** *back input*

This code is used in section 1177.

<span id="page-502-0"></span>**1179.** The kern nodes appended here must be distinguished from other kerns, lest they be wiped away by the hyphenation algorithm or by a previous line break.

The two kerns are computed with (machine-dependent) *real* arithmetic, but their sum is machineindependent; the net effect is machine-independent, because the user cannot remove these nodes nor access them via \lastkern.

 $\langle$  Append the accent with appropriate kerns, then set *p*  $\leftarrow$  *q* 1179  $\rangle$  ≡ **begin**  $t \leftarrow slant(f)/float\_constant(65536);$ 

**if** *is\_native\_font* $(f)$  **then** 

**begin**  $w \leftarrow width(q)$ ;  $get\_native\_char\_height\_depth(f, cur\_val, addressof(h), addressof(delta))$ *{* using delta as scratch space for the unneeded depth value *}*

**end**

else begin  $i \leftarrow char.info(f)(character(g))$ :  $w \leftarrow char-width(f)(i)$ :  $h \leftarrow char-height(f)(height\_depth(i))$ **end**;

**if**  $h \neq x$  **then** { the accent must be shifted up or down } **begin**  $p \leftarrow$  *hpack*( $p$ , *natural*); *shift\_amount*( $p$ )  $\leftarrow$   $x - h$ ; **end**;

**if** *is\_n[a](#page-501-0)tive\_font* $(f) \wedge (a = 0)$  **then**  $\{$  special case for non-spacing marks  $\}$  $delta \leftarrow round((w - lsb + rsb)/float\_constant(2) + h*t - x*s)$ 

**else**  $delta \gets round((w - a)/float\_constant(2) + h * t - x * s);$  $r \leftarrow new\text{-}kern(\text{delta}); \text{subtype}(r) \leftarrow acc\text{-}kern; \text{link}(\text{tail}) \leftarrow r; \text{link}(r) \leftarrow p;$ *tail*  $\leftarrow$  *new\_kern*( $-a$  *− delta*); *subtype*(*tail*)  $\leftarrow$  *acc\_kern*; *link*( $p$ )  $\leftarrow$  *tail*;  $p \leftarrow q$ ;

**end**

This code is used in section 1177.

**1180.** When '\cr' or '\span' or a tab mark com[es thr](#page-481-0)ough the scanner into *main control* , it might be that the user has foolishly inserted one of them into something that has nothing to do with alignment. But it is far more likely that a left brace or right brace has been omitted, since *get next* takes actions appropriate to alignment only when '\cr' or '\span' or tab marks occur with  $\alpha = 0$ . The following program attempts to make an appropriate recovery.

*⟨* Cases of *main control* that build boxes and lists 1110 *⟩* +*≡ any mode* (*car ret*)*, any mode* (*tab mark* ): *align error* ; *any mode* (*no align*): *no align error* ; *any mode* (*omit*): *omit error* ;

**1181.**  $\langle$  Declare action procedures for use by *main\_control* 1097 $\rangle$  += **procedure** *align error* ;

```
begin if abs(align\_state) > 2 then
```
*⟨*Express consternation over the fact that no alignment is in progress 1182 *⟩*

**else begin** *back input*; **if**  $\textit{align-state} < 0$  **then begin** *print err* ("Missing␣{␣inserted"); *incr* (*align state* ); *cur tok ← left brace token* + "{"; **end else begin**  $print_error("Missing_\text{u}{}_\text{t}^{\text{}}_\text{u}^{\text{}}_\text{u}^$ **end**; *help3* ("I´ve␣put␣in␣what␣seems␣to␣be␣necessary␣to␣fix") ("the␣current␣column␣of␣the␣current␣alignment.") ("Try␣to␣go␣on,␣since␣this␣might␣almost␣work."); *ins error* ; **end**; **end**;

```
1182. \langleExpress consternation over the fact that no alignment is in progress 1182\rangle \equivbegin print err ("Misplaced␣"); print cmd chr (cur cmd , cur chr );
  if cur\_tok = tab\_token + "k" then
    begin help6 ("I␣can´t␣figure␣out␣why␣you␣would␣want␣to␣use␣a␣tab␣mark")
    ("here. \_If_{\perp}you_{\perp}just_{\perp}want_{\perp}ampersand, \_\perpthe_{\perp}remedy_{\perp}is")("simple:␣Just␣type␣`I\&´␣now.␣But␣if␣some␣right␣brace")
    ("up␣above␣has␣ended␣a␣previous␣alignment␣prematurely,")
    ("you´re␣probably␣due␣for␣more␣error␣messages,␣and␣you")
    (\texttt{"might_\tiny{U}try_\tiny{U}typing_\tiny{U}`S`_\tiny{IDOW_\tiny{U}just_\tiny{U}to_\tiny{U}see_\tiny{U}what_\tiny{U}is_\tiny{U}salvageable.");end
  else begin help5 ("I␣can´t␣figure␣out␣why␣you␣would␣want␣to␣use␣a␣tab␣mark")
    ("or␣\cr␣or␣\span␣just␣now.␣If␣something␣like␣a␣right␣brace")
    ("up␣above␣has␣ended␣a␣previous␣alignment␣prematurely,")
    ("you´re␣probably␣due␣for␣more␣error␣messages,␣and␣you")
    ("might␣try␣typing␣`S´␣now␣just␣to␣see␣what␣is␣salvageable.");
    end;
  error ;
  end
```
This code is used in section 1181.

**1183.** The help messages here contain a little white lie, since \noalign and \omit are allowed also after  $\forall$  noalign $\{ \ldots \}'$ .

```
⟨ Declare action procedures for use by main control 1097 ⟩ +≡
```
**procedure** *no align error* ;

```
begin print err ("Misplaced␣"); print esc("noalign");
  help2 ("I␣expect␣to␣see␣\noalign␣only␣after␣the␣\cr␣of")
  ("an␣alignment.␣Proceed,␣and␣I´ll␣ignore␣this␣case."); error ;
  end;
procedure omit error ;
  begin print err ("Misplaced␣"); print esc("omit");
  help2 ("I␣expect␣to␣see␣\omit␣only␣after␣tab␣marks␣or␣the␣\cr␣of")
  ("an␣alignment.␣Proceed,␣and␣I´ll␣ignore␣this␣case."); error ;
  end;
```
**1184.** We've now covered most of the abuses of \halign and \valign. Let's take a look at what happens when they are used correctly.

*⟨* Cases of *main control* that build boxes and lists 1110 *⟩* +*≡ vmode* + *halign*: *init align*; *hmode* + *valign*:  $\langle$  Cases of *main\_control* for  $h$ *mode* + *valign* 1513 $\rangle$ *init align*; *mmode* + *halign*: **if** *privileged* **then if**  $cur_qrow = math\_shift_qrow$  **then**  $init\_align$ **else** *off save* ;  $vmode + endv, hmode + endv: do\_endv;$
**1185.** An *align group* code is supposed to remain on the *save stack* during an entire alignment, until *fin align* removes it.

A devious user might force an *endv* command to occur just about anywhere; we must defeat such hacks.

*⟨* Declare action procedures for use by *main control* 1097 *⟩* +*≡* **procedure** *do endv* ;

**begin**  $base\_ptr \leftarrow input\_ptr; input\_stack[base\_ptr] \leftarrow cur\_input;$ while (input\_stack [base\_ptr].index\_field  $\neq$  v\_template)  $\wedge$  (input\_stack [base\_ptr].loc\_field =  $null) \wedge (input\_stack[base\_ptr].state\_field = token\_list)$  **do**  $decr(base\_ptr);$ **if**  $(\text{input\_stack}[\text{base\_ptr}]\cdot \text{index\_field} \neq v\text{.template}) \vee (\text{input\_stack}[\text{base\_ptr}]\cdot \text{loc\_field} \neq v\text{.}$  $null) \vee (input\_stack[base\_ptr] .state\_field \neq token\_list)$  **then** 

```
fatal error ("(interwoven␣alignment␣preambles␣are␣not␣allowed)");
```

```
if cur\_group = align\_group then
  begin end graf ;
  if fin col then fin row;
  end
else off save ;
end;
```
**1186.**  $\langle$  Cases of *handle\_right\_brace* where a *right\_brace* triggers a delayed action [1139](#page-492-0)  $\rangle$  + $\equiv$  $align$  *group*: **begin**  $back\_input$ ;  $cur\_tok \leftarrow cs\_token\_flag + frozen\_cr$ ;  $print\_err("Missing")$ ; *print esc*("cr"); *print*("␣inserted"); *help1* ("I´m␣guessing␣that␣you␣meant␣to␣end␣an␣alignment␣here."); *ins error* ; **end**;

**1187.**  $\langle$  Cases of *handle\_right\_[bra](#page-481-0)ce* where a *right\_brace* triggers a delayed action 1139  $\rangle$  + $\equiv$ *no align group*: **begin** *end graf* ; *unsave* ; *align peek* ; **end**;

**1188.** Finally, \endcsname is not supposed to get through to *main control* .

*⟨* Cases of *main control* that build boxes and lists 1110 *⟩* +*≡ any mode* (*end cs name* ): *cs error* ;

```
1189. \langle Declare action procedures for use by main_control 1097 \rangle +=
procedure cs error ;
  begin print err ("Extra␣"); print esc("endcsname");
```

```
help1 ("I´m␣ignoring␣this,␣since␣I␣wasn´t␣doing␣a␣\csname."); error ;
end;
```
<span id="page-505-0"></span>

**1190. Building math lists.** The routines that T<sub>E</sub>X uses to create mlists are similar to those we have just seen for the generation of hlists and vlists. But it is necessary to make "noads" as well as nodes, so the reader should review the discussion of math mode data structures before trying to make sense out of the following program.

Here is a little routine that needs to be done whenever a subformula is about to be processed. The parameter is a code like *math group*.

*⟨* Declare action procedures for use by *main control* 1097 *⟩* +*≡* **procedure**  $push\_math(c: group\_code);$ **begin**  $push\_nest$ ;  $mode \leftarrow -mmode$ ;  $incompleat\_nod \leftarrow null$  $incompleat\_nod \leftarrow null$  $incompleat\_nod \leftarrow null$ ;  $new\_save\_level(c)$ ; **end**;

**1191.** We get into math mode from horizontal mode when [a '](#page-477-0)\$' (i.e., a *math shift* character) is scanned. We must check to see whether this '\$[' is](#page-622-0) immediately followed by another, in case display math mode is called for.

*⟨* Cases of *main control* that build boxes and lists 1110 *⟩* +*≡*  $h$ *mode* + *math\_shift*: *init\_math*;

**1192.**  $\langle$  Declare action procedures for use by *main\_control* 1097  $\rangle$  += *⟨* Declare subprocedures for *init math* 1544 *⟩*

**procedure** *init math* ;

**label** *reswitch , found , not found , done* ;

**var** *w*: *scaled*; { new or partial *pre\_display\_size* }

- *j*: *pointer* ; *{* prototype box for display *}*
- *x*: *integer* ; *{* new *pre display direction }*
- *l*: *scaled* ; *{* new *display width }*
- *s*: *scaled* ; *{* new *display indent }*
- *p*: *pointer* ; *{* current node when calculating *pre display size }*
- *q*: *pointer* ; *{* glue specification when calculating *pre display size }*
- *f*: *internal font number* ; *{* font in current *char node }*
- *n*: *integer* ; *{* scope of paragraph shape specification *}*
- *v*: *scaled* ; *{ w* plus possible glue amount *}*
- *d*: *scaled*; {increment to  $v$  }

```
begin get\_token; \{ get\_x\_token would fail on \ifmmode!}
```

```
if (cur\_cmd = math\_shift) ∧ (mode > 0) then \langle Go into display math mode 1199 \rangle
```

```
else begin back input; ⟨ Go into ordinary math mode 1193 ⟩;
```
**end**;

**end**;

**1193.**  $\langle$  Go into ordinary math mode 1193 $\rangle \equiv$ 

**begin**  $push\_math(math(math,math\_shift\_group);$   $eq\_word\_define(int\_base + cur\_fam\_code, -1);$ **if**  $every\_math \neq null$  $every\_math \neq null$  $every\_math \neq null$  **then**  $begin\_to$ **end**

This code is used in sections 1192 and 1196.

**1194.** We get into ordinary math mode from display math mode when '\eqno' or '\leqno' appears. In such cases *cur chr* will be 0 or 1, respectively; the value of *cur chr* is placed onto *save stack* for safe keeping.

*⟨* Cases of *main control* that build boxes and lists 1110 *⟩* +*≡*  $mmode + eq \nightharpoonup$  *no*: **if**  $privileged$  **then** 

**if**  $cur\_group = math\_shift\_group$  **then**  $start\_eq\_no$ **else** *off save* ;

# <span id="page-506-0"></span>508 PART 48: BUILDING MATH LISTS **X**<sub>E</sub>TEX</sub>  $\frac{1195}{2}$

**1195.**  $\langle$  Put each of T<sub>E</sub>X's primitives into the hash [tab](#page-477-0)le 252  $\rangle$  += *primitive* ("eqno"*, eq no,* 0); *primitive* ("leqno"*, eq no,* 1);

**1196.** When TEX is in display math mode, *cur group* = *math shift group*, so it is not necessary for the *start eq no* procedure to test for this condition.

*⟨* Declare action procedures for use by *main control* 1097 *⟩* +*≡* **procedure** *start eq no*; **begin**  $saved(0) \leftarrow cur\_chr$ ;  $incr(save\_ptr)$ ;  $\langle$  Go [into](#page-479-0) ordinary math mode 1193 $\rangle$ ; **end**;

**1197.**  $\langle$  Cases of *print\_cmd\_chr* for symbolic printing of primitives 253  $\rangle$  + $\equiv$ *eq\_no*: **if**  $chr_{\text{c}ode} = 1$  **then**  $print_{\text{c}esc}("{\text{leq}}m)$  **else**  $print_{\text{c}esc}("{\text{eq}}m)$ ;

**1198.**  $\langle$  Forbidden cases detected in *main\_control* 1102 $\rangle$  +=  $non-math(eq<sub>-</sub>no)$ ,

**1199.** When we enter display math mode, we n[eed t](#page-621-0)o call *line break* to process the partial paragraph that has just been interrupted by the display. Then we can set the proper values of *display width* and *display indent* and *pre display size* .

*⟨* Go into display math mode 1199 *⟩ ≡*

**begin**  $j$  ←  $null$ ;  $w$  ←  $-$ *max\_dimen*;

**if**  $head = tail$  **then**  $\{\ \to\infty\$  or '\$\$ \$\$' }

*⟨*Prepare for display after an empty paragraph 1543 *⟩*

**else begin** *line break* (*true* );

*⟨* Calculate the natural width, *w*, by which the characters of the final line extend to the right of the reference point, plus two ems; or set  $w \leftarrow max\_dimen$  if the non-blank information on that line is affected by stretching or shrinking 1200 *⟩*;

**end**; *{* now we are in vertical mode, working on the list that will contain the display *}*

*⟨* Calculate the length, *l*, and the shift amount, *s*, of the display lines 1203 *⟩*;

 $push\_math(path\_shift\_group);$   $mode \leftarrow mode;$   $eq\_word\_define(int\_base + cur\_fam\_code, -1);$ 

 $eq$  *eq\_word\_define* ( $dimen\_base + pre\_display\_size\_code, w$  $dimen\_base + pre\_display\_size\_code, w$  $dimen\_base + pre\_display\_size\_code, w$ );  $LR\_box \leftarrow j$ ;

**if**  $eTeX\_ex$  **then**  $eq\_word\_define(int\_base + pre\_display\_direction\_code, x);$ 

 $eq_{\sim} word_{\sim} define(dimen_{\sim} base + display_{\sim} + display_{\sim} (q, u)$  and  $d = (dimen_{\sim} base + display_{\sim} + display_{\sim} -)$ 

**if** *every display ̸*= *null* **then** *begin token list*(*every display , every display text*);

**if**  $nest\_ptr = 1$  **then**  $build\_page$ ;

**end**

This code is used in section 1192.

**1200.** *⟨* Calculate the natural width, *w*, by which the characters of the final line extend to the right of the reference point, plus two ems; or set  $w \leftarrow max\_dimen$  if the non-blank information on that line is affected by stretching or shrinking 1200 *⟩ ≡*

*⟨*Prepare for display after a non-empty paragraph 1545 *⟩*;

**while**  $p \neq null$  **do** 

**begin**  $\langle$  Let *d* be the natural width of node *p*; if the node is "visible," **goto** *found*; if the node is glue that stretches or shrinks, set  $v \leftarrow max\_dimen$  1201 $\rangle$ ;

**if**  $v < max\_dimen$  **then**  $v \leftarrow v + d;$ **goto** *not found* ; *found*: **if**  $v < max\_dimen$  **then begin**  $v \leftarrow v + d$ ;  $w \leftarrow v$ ; **end else begin**  $w \leftarrow max\_dimen$ ; **goto**  $done$ ; **end**;  $not\_found: p \leftarrow link(p);$ **end**; *done* : *⟨* Finish the natural width computation 1546 *⟩*

This code is used in section 1199.

**1201.** *⟨* Let *d* be the natural width of node *p*; if the node is "visible," **goto** *found* ; if the node is glue that stretches or shrinks, set  $v \leftarrow max\_dimen$  1201 $\rangle \equiv$ 

*reswitch*: **if** *is\_char\_node*(*p*) **then begin**  $f \leftarrow font(p); d \leftarrow char\_width(f)(char\_info(f)(character(p)))$ ; **goto** *found*; **end**; **case** *type* (*p*) **of** *hlist\_node*, *vlist\_node*, *rule\_node*: **begin**  $d \leftarrow width(p)$ ; **goto** *found*; **end**; *ligature node* : *⟨* Make node *p* look like a *char node* and **goto** *reswitch* 692 *⟩*;  $kern\_node: d \leftarrow width(p);$  $margin\_\textit{kern\_node}: d \leftarrow \textit{width}(p);$ *⟨* Cases of 'Let *d* be the natural width' that need special treatment 1547 *⟩ glue* node:  $\langle$  Let *d* be the natural width of this glue; if stretching or shrinking, set  $v \leftarrow max\_dimen$ ; goto *found* in the case of leaders  $1202$ ; *whatsit\_node*:  $\langle$  Let *d* be the width of the whatsit *p*, and **goto** *found* if "visible" 1421); **othercases**  $d \leftarrow 0$ **endcases**

This code is used in section 1200.

## 510 PART 48: BUILDING MATH LISTS **X**<sub>E</sub>TEX</sub>  $\frac{51202}{x}$

**1202.** We need to be careful that *w*, *v*, and *d* do not depend on any *glue set* values, since such values are subject to system-dependent rounding. System-dependent numbers are not allowed to infiltrate parameters like *pre\_display\_size*, since T<sub>E</sub>X82 is supposed to make the same decisions on all machines.

*⟨* Let *d* be the natural width of this glue; if stretching or shrinking, set *v ← max dimen*; **goto** *found* in the case of leaders  $1202$   $\equiv$ 

**begin**  $q \leftarrow$  *glue\_ptr*(*p*);  $d \leftarrow width(q);$ **if**  $glue\_sign(just\_box) = stretching$  **then begin if**  $(g\leq \text{order}(just\_box) = stretch\_order(q)) \land (stretch(q) \neq 0)$  **then**  $v \leftarrow \text{max\_dimen}$ ; **end else if**  $glue\_sign(just\_box) = shrinking$  **then begin if**  $(\text{glue-order}(\text{just-box}) = \text{shrink-order}(q)) \wedge (\text{shrink}(q) \neq 0)$  **then**  $v \leftarrow \text{max\_dimen}$ ; **end**; **if**  $subtype(p) \geq a\_leads$  **then goto**  $found$ ; **end**

This code is used in section 1201.

**1203.** A displayed equation is considered to be three lines long, so we calculate the length and offset of line number  $prev\_graf + 2$ .

*⟨* Calculate the length, *l*, and the shift amount, *s*, of the display lines 1203 *⟩ ≡* **if**  $par\_shape\_ptr = null$  **then if**  $(hang\_indent \neq 0) \land (((hang\_after \geq 0) \land (prev\_graf + 2 > hang\_after)) \lor$  $(\text{prev\_graf} + 1 < -\text{hang\_after})\$  **then begin**  $l \leftarrow \text{hsize } - \text{abs}(\text{hang\_indent});$ **if** hang\_indent > 0 **then**  $s \leftarrow hang\_indent$ **else**  $s \leftarrow 0$ ; **end else begin**  $l \leftarrow \text{hsize}; s \leftarrow 0;$ **end else begin** *n ← info*(*[par](#page-506-0) shape ptr* ); **if**  $prev\_graf + 2 \geq n$  **then**  $p \leftarrow par\_shape\_ptr + 2 * n$ **else**  $p \leftarrow par\_shape\_ptr + 2 * (prev\_graf + 2);$  $s \leftarrow mem[p-1].sc; l \leftarrow mem[p].sc;$ **end** This code is used in section 1199.

**1204.** Subformulas of math formulas cause a new level of math mode to be entered, on the semantic nest as well as the save stack. These subformulas arise in several ways: (1) A left brace by itself indicates the beginning of a subformula that will be put into a box, thereby freezing its glue and preventing line breaks. (2) A subscript or superscript is treated as a subfor[mula](#page-481-0) if it is not a single character; the same applies to the nucleus of things like **\underline.** (3) The **\left** primitive initiates a subformula that will be terminated by a matching \right. The group codes placed on *save stack* in these three cases are *math group*, *math group*, and *math left group*, respectively.

Here is the code that handles case (1); the other cases are not quite as trivial, so we shall consider them later.

*⟨* Cases of *main control* that build boxes and lists 1110 *⟩* +*≡ mmode* + *left brace* : **begin** *tail append* (*new noad* ); *back input*; *scan math* (*nucleus* (*tail*)); **end**;

<span id="page-509-0"></span>

**1205.** Recall that the *nucleus* , *subscr* , and *supscr* [fiel](#page-477-0)ds in a noad are broken down into subfields called *math type* and either *info* or (*fam, character* ). The job of *scan math* is to figure out what to place in one of these principal fields; it looks at the subformula that comes next in the input, and places an encoding of that subformula into a given word of *mem*.

```
define fam_in_range \equiv ((cur_fam \geq 0) \land (cur_fam < number\_math, families))⟨ Declare action procedures for use by main control 1097 ⟩ +≡
procedure scan math (p : pointer );
  label restart, reswitch , exit;
  var c: integer ; { math character code }
  begin restart: ⟨ Get the next non-blank non-relax non-call token 438 ⟩;
reswitch : case cur cmd of
  letter, other_char, char_given: begin c \leftarrow ho(math\_code(cur\_chr));if is_active_math_char(c) then
       begin \langle Treat cur_chr as an active character 1206 \rangle;
       goto restart;
       end;
     end;
  char_num: begin scan\_char\_num; cur\_chr \leftarrow cur\_val; cur\_cmd \leftarrow char\_given; goto resulth;
     end;
  math_char_num: if cur\_chr = 2 then
       begin { \Umathchar }
       scan\_math\_class\_int; c \leftarrow set\_class\_field (cur\_val); scan\_math\_fam\_int;
       c \leftarrow c + set\_family\_field(cur\_val); \quad scan\_usv\_num; \quad c \leftarrow c + cur\_val;end
     else if cur\_chr = 1 then
          begin { \Umathcharnum }
          scan\_xetex\_math\_char\_int; c \leftarrow cur\_val;
          end
       else begin scan fifteen bit int;
          c ← set class field (cur val div ˝1000) + set family field ((cur val mod ˝1000) div ˝100) +
                (cur val mod ˝100);
          end;
  math_given: begin c \leftarrow set\_class\_field(cur\_chr \textbf{ div } "1000) + set\_family\_field((cur\_chr \textbf{ mod } "1000) \textbf{ div } "1000)(7100) + (cur\_chr \mod 7100);end;
  XeTeX math given: c \leftarrow cur_{\mathcal{L}}chr;
  delim_number: begin if cur_-chr = 1 then
       begin { \Udelimiter <class> <fam> <usv> }
        scan\_math\_class\_int; c \leftarrow set\_class\_field(cur\_val); scan\_math\_fam\_int;c \leftarrow c + set\_family\_field(cur\_val); \quad scan\_usv\_num; \quad c \leftarrow c + cur\_val;end
     else begin { \delimiter <27−bit delcode> }
       scan_delimiter_int; c \leftarrow cur\_val div \text{'10000}; {get the 'small' delimiter field }
       c ← set class field (c div ˝1000) + set family field ((c mod ˝1000) div ˝100) + (c mod ˝100);
             { and convert it to a X<sub>T</sub>T<sub>F</sub>X mathchar code }
       end;
     end;
  othercases ⟨ Scan a subformula enclosed in braces and return 1207 ⟩
  endcases;
  math_{\text{math,type}}(p) \leftarrow \text{math\_}(\text{char}; \text{character}(p) \leftarrow \text{q}(c \mod \text{``10000});if (is_lvar_family(c)) \wedge fam_in_range then plane_and_fam_field(p) ← cur_famelse plane\_and\_fam\_field(p) \leftarrow (math\_fam\_field(c));
```
# <span id="page-510-0"></span>512 PART 48: BUILDING MATH LISTS X<sub>H</sub>TEX  $\S$ 1205

 $plane\_and\_fam\_field(p) \leftarrow plane\_and\_fam\_field(p) + (math\_char\_field(c) \div 10000) *$   $*100;$ *exit*: **end**;

**1206.** An active chara[cter](#page-509-0) tha[t is a](#page-512-0)n *outer\_call* is allowed here.

*⟨* Treat *cur chr* as an active character 1206 *⟩ ≡* **begin**  $cur\_cs \leftarrow cur\_chr + active\_base$ ;  $cur\_cmd \leftarrow eq\_type(cur\_cs)$ ;  $cur\_chr \leftarrow equiv(cur\_cs)$ ;  $x\_token$ ; *back input*; **end**

This code is used in sections 1205 and 1209.

**1207.** The pointer *p* i[s pla](#page-509-0)ced on *save stack* while a complex subformula is being scanned.

*⟨* Scan a subformula enclosed in braces and **return** 1207 *⟩ ≡* **begin** *back input*; *scan left brace* ;  $saved(0) \leftarrow p; \; \mathit{incr}(save\_ptr); \; \mathit{push\_math}(\mathit{math\_group}); \; \mathbf{return};$ **end**

This code is used in section 1205.

**1208.** The simplest math formula is, of course, '\$ \$', when no noads are generated. The next simplest cases involve a single character, e.g., '\$x\$'. Even though such cases may not seem to be very interesting, the reader can perhaps understand how happy the author was when '\$x\$' was first properly typeset by T<sub>E</sub>X. The code in this section was used.

*⟨* Cases of *main control* that build boxes and lists 1110 *⟩* +*≡*  $mmode + letter, mmode + other_{char}, mmode + char_{given}: set_{math\_char}(ho(math_{code}(cur_{chr})))$  $mmode + char_number$  begin scan\_char\_num; cur\_chr  $\leftarrow cur\_val$ ; set\_math\_char(ho(math\_code(cur\_chr))); **end**;  $mmode + math\_char\_num:$  **if**  $cur\_chr = 2$  **then begin** *{* \Umathchar *}*  $scan\_math.class\_int; t \leftarrow set\_class\_field(cur\_val); scan\_math\_fam\_int; t \leftarrow t + set\_family\_field(cur\_val);$ *scan\_usv\_num*;  $t \leftarrow t + cur\_val$ ;  $set\_math\_char(t)$ ; **end else if**  $cur\_chr = 1$  **then begin** *{* \Umathcharnum *} scan xetex math char int*; *set math char* (*cur val*); **end else begin** *scan fifteen bit int*; *set math char* (*set class field* (*cur val* **div** ˝1000) + *set family field* ((*cur val* **mod** ˝1000) **div** ˝100) +  $(cur\_val \mod "100))$ ; **end**;  $\ldots$  mmode + math\_given: begin set\_math\_char(set\_class\_field(cur\_chr div "1000)+set\_family\_field((cur\_chr mod  $(71000)$  div  $(7100) + (cur_{\textit{a}} \cdot \text{cm}^2)$   $(100)$ ; **end**;  $mmode + XeTeX_math\_given: set\_math\_chain\_char(cur\_chr);$  $mmode + delim_number$  **begin if**  $cur\_chr = 1$  **then begin** *{* \Udelimiter *}*  $scan\_math\_class\_int; t \leftarrow set\_class\_field(cur\_val); scan\_math\_fam\_int; t \leftarrow t + set\_family\_field(cur\_val);$ *scan\_usv\_num*;  $t \leftarrow t + cur\_val$ ;  $set\_math\_char(t)$ ; **end else begin** *scan\_delimiter\_int*; *cur\_val*  $\leftarrow$  *cur\_val* **div**  $\hat{10000}$ ; { discard the large delimiter code } *set math char* (*set class field* (*cur val* **div** ˝1000) + *set family field* ((*cur val* **mod** ˝1000) **div** ˝100) + (*cur val* **mod** ˝100)); **end**; **end**;

<span id="page-512-0"></span>**1209.** The *set math char* procedure creates a new noad appropriate to a given math code, and appends it to the current mlist. However, if the math code is sufficiently large, the *cur [chr](#page-510-0)* is treated as an active character and nothing is appended.

*⟨* Declare action procedures for use by *main control* 1097 *⟩* +*≡* **procedure** *set math char* (*c* : *integer* ); **var** *p*: *pointer*; { the new noad } *ch* : *UnicodeScalar* ; **begin if** *is\_active\_math\_char* (*c*) **then**  $\langle$  Treat *cur\_chr* as an active character 1206 $\rangle$ **else begin**  $p \leftarrow new\_nod$ ;  $math\_ty = math\_ty = math\_char$ ;  $ch \leftarrow math\_char\_field(c)$ ;  $character(nucleus(p)) \leftarrow qi(ch \mod "10000); plane_and_fam_field(nucleus(p)) \leftarrow math_fand_f(cl);$ **if**  $is\_var_family(c)$  **then begin if**  $\{am_in\_range$  **then**  $plane\_and\_fam\_field(\n nucleus(p)) \leftarrow cur\_fam$ ;  $type(p) \leftarrow ord\_$ *noad* $;$ **end**  $\mathbf{else} \text{ type}(p) \leftarrow \text{ord\_} \text{nod} + \text{math\_} \text{class\_field}(c);$  $plane\_and\_fam\_field(nucleus(p)) \leftarrow plane\_and\_fam\_field(nucleus(p)) + (ch \div 10000) *$  "100;  $link(tail) \leftarrow p$ ;  $tail \leftarrow p$ ; **end**; **end**;

**1210.** Primitive math operators like \mathop and \underline are given the command code *math comp*, supplemented by the noad type that they generate.

*⟨*Put each of TEX's primitives into the hash table <sup>252</sup> *⟩* +*≡*

```
primitive ("mathord", math comp, ord noad ); primitive ("mathop", math comp, op noad );
primitive ("mathbin", math comp, bin noad ); primitive ("mathrel", math comp, rel noad );
primitive ("mathopen", math comp, open noad ); primitive ("mathclose", math comp, close noad );
primitive ("mathpunct", math comp, punct noad ); primitive ("mathinner", math comp, inner noad );
primitive ("underline", math comp, under noad ); primitive ("overline", math comp, over noad );
primitive ("displaylimits", limit switch , normal); primitive ("limits", limit switch , limits );
primitive ("nolimits", limit switch , no limits );
```
**1211.**  $\langle$  Cases of *print\_cmd\_chr* for symbolic printing of primitives 253  $\rangle$  +=

```
math comp: case chr code of
  ord noad : print esc("mathord");
  op noad : print esc("mathop");
  bin noad : print esc("mathbin");
  rel noad : print esc("mathrel");
  open noad : print esc("mathopen");
  close noad : print esc("mathclose");
  punct noad : print esc("mathpunct");
  inner noad : print esc("mathinner");
  under noad : print esc("underline");
  othercases print esc("overline")
  endcases;
limit\_switch: if chr\_code = limits then print\_esc("limits")else if chr\_code = no\_limits then print\_esc("nolimits")
```

```
else print esc("displaylimits");
```
**1212.**  $\langle$  Cases of *main\_control* that build boxes and lists 1110  $\rangle$  + $\equiv$ 

- $mmode + math\_comp: \textbf{begin} \{text{ } tail\_append(new\_nod); \text{ } type (tail) \leftarrow cur\_chr; \text{ } scan\_math(nucleus(tail)); \end{}}$ **end**;
- $mmode + limit \_ switch: math\_limit \_ switch;$

**1213.**  $\langle$  Declare action procedures for use by  $main\_control$  1097 $\rangle$  + $\equiv$ **procedure** *math limit switch* ; **label** *exit*; **begin if**  $head \neq tail$  **then if**  $type(tail) = op$  *noad* **then**  $\mathbf{begin} \text{ }$  *subtype*(*tail*)  $\leftarrow \text{ } \text{curl} \text{ } \text{curl}$ ; **return**; **end**; *print err* ("Limit␣controls␣must␣follow␣a␣math␣operator");  $help1("I^m_\sqcup ignoring_\upsilon this_\upsilon isplaced_\upsilon\llbracket \texttt{inits_\upsilon} \texttt{non} \texttt{inits_\upsilon} \texttt{common} \texttt{or} \texttt{inimits_\upsilon}$ *exit*: **end**;

<span id="page-514-0"></span>**1214.** Delimiter fields of noads are filled in by the *scan delimiter* routine. The first parameter of this procedure is the *mem* address where the delimiter is to be placed; the second tells if this delimiter follows \radical or not.

```
⟨ Declare action procedures for use by main control 1097 ⟩ +≡
procedure scan delimiter (p : pointer ; r : boolean);
  begin if r then
     begin if cur\_chr = 1 then
       begin { \Uradical }
       cur\_vall \leftarrow "40000000; {extended delimiter code flag}
       scan\_math; cur\_val1 \leftarrow cur\_val1 + cur\_val * 00000; scan\_usv\_num;cur\_val \leftarrow cur\_val1 + cur\_val;end
     else { radical }
     scan delimiter int;
     end
  else begin ⟨ Get the next non-blank non-relax non-call token 438 ⟩;
     case cur cmd of
     letter, other_char: begin cur\_val \leftarrow del\_code(cur\_chr);end;
     delim_num: if cur\_chr = 1 then
          begin { \Udelimiter }
          cur\_vall \leftarrow <sup>"</sup>40000000; {extended delimiter code flag}
          scan math class int; { discarded }
          scan\_math_fam\_int; cur\_val1 \leftarrow cur\_val1 + cur\_val * "200000; scan\_usv\_num;
          cur\_val \leftarrow cur\_val1 + cur\_val;end
       else scan delimiter int; { normal delimiter }
     othercases begin cur\_val \leftarrow -1;
       end;
     endcases;
     end;
  if cur\_val < 0 then
     begin \langle Report that an invalid delimiter code is being changed to null; set cur val \langle 0 1215\rangle;
     end;
  if cur val ≥ ˝40000000 then
     begin { extended delimiter code, only one size }
     small_plane_and_fam_field (p) \leftarrow ((cur_val mod \degree200000) div \degree10000) * \degree100 \degree { plane }
     +(cur val div ˝200000) mod ˝100; { family }
     small_{\sim} field (p) \leftarrow qi(cur-val mod \degree10000); large-plane-and-fam-field (p) \leftarrow 0;
     large\_char\_field(p) \leftarrow 0;end
  else begin { standard delimiter code, 4-bit families and 8-bit char codes }
     small_plane_and_fam_field(p) \leftarrow (cur_val div \measuredangle4000000) mod 16;
     small_char_field(p) \leftarrow qi((cur\_val \textbf{ div } '10000) \textbf{ mod } 256);large_plane_and_fam_field(p) \leftarrow (cur_val div 256) mod 16; large_char_field(p) \leftarrow qi(cur_val mod 256);
     end;
```
**end**;

<span id="page-515-0"></span>

**1215.**  $\langle$  Report that an invalid delimiter code is being changed to null; set *cur val*  $\langle$  0 1215 $\rangle \equiv$ **begin** *print err* ("Missing␣delimiter␣(.␣inserted)"); *help6* ("I<sub></sub>was<sub>□</sub>expecting<sub>□</sub>to<sub>□</sub>see<sub>□</sub>something<sub>□</sub>like<sub>□</sub>`(´<sub>□</sub>or<sub>□</sub>`\{´<sub>□</sub>or") ("`\}´␣here.␣If␣you␣[ty](#page-514-0)ped,␣e.g.,␣`{´␣instead␣of␣`\{´,␣you") ("should␣probably␣delete␣the␣`{´␣by␣typing␣`1´␣now,␣so␣that") ("braces␣don´t␣get␣unbalanced.␣Otherwise␣just␣p[roce](#page-481-0)ed.")  $("Acceptable \_\delta\`$ ("nonnegative,␣or␣you␣can␣use␣`\delimiter␣<delimiter␣code>´."); *back error* ; *cur val ←* 0; **end** This code is used in section 1214. **1216.**  $\langle$  Cases of *main\_control* that build boxes and lists 1110  $\rangle$  + $\equiv$ *mmode* + *radical* : *math radical* ; **1217.** *⟨* Declare action procedures for use by *main control* 1097 *⟩* +*≡* **procedure** *math radical* ; **begin**  $tail\_append(qet\_node(radical\_load\_size))$ ;  $type(tail) \leftarrow radical\_nodal$ ;  $subtype(tail) \leftarrow normal$ ;  $mem[nucleus(tail)].hh \leftarrow empty\_field; mem[subscr(tail)].hh \leftarrow empty\_field;$  $mem[supscr(tail)].hh \leftarrow empty\_field; scan\_delimiter(left\_delimiter(tail), true); scan\_math(nucleus(tail));$  $mem[supscr(tail)].hh \leftarrow empty\_field; scan\_delimiter(left\_delimiter(tail), true); scan\_math(nucleus(tail));$  $mem[supscr(tail)].hh \leftarrow empty\_field; scan\_delimiter(left\_delimiter(tail), true); scan\_math(nucleus(tail));$ **end**; **1218.**  $\langle$  Cases of *main\_control* that build boxes and lists 1110  $\rangle$  + $\equiv$  $mmode + accent, mmode + math\_accelt: math\_ac;$ **1219.**  $\langle$  Declare action procedures for use by *main\_control* 1097 $\rangle$  += **procedure** *math ac*; **var** *c*: *integer* ; **begin if**  $cur$ *cur* =  $account$  **then**  $\langle$  Complain that the user should have said \mathaccent 1220  $\rangle$ ;  $tail$ ,  $append(qet-node(accent(node.size));$  *type* $(tail)$   $\leftarrow$  *accent*  $node;$  *subtype* $(tail)$   $\leftarrow$  *normal*;  $mem[nucleus(tail)]$ *.hh*  $\leftarrow empty_{field}$ ;  $mem[subset(tail)]$ *.hh*  $\leftarrow empty_{field}$ ;  $mem[supscr(tail)]$ .*hh*  $\leftarrow empty$  *field*;  $math_type(cacent\_chr(tail)) \leftarrow math\_char$ ; **if**  $cur\_chr = 1$  **then begin if**  $scan\_keyword("fixed")$  **then**  $subtype(tail) \leftarrow fixed\_acc$ **else if** *scan keyword* ("bottom") **then begin if**  $scan\_keyword("fixed")$  **then**  $subtype(tail) \leftarrow bottom\_acc + fixed\_acc$  $\textbf{else } subtype(tail) \leftarrow bottom\_acc;$ **end**;  $scan\_math\_class\_int$ ;  $c \leftarrow set\_class\_field$  ( $cur\_val$ );  $scan\_math\_fam\_int$ ;  $c \leftarrow c + set\_family\_field(cur\_val); \quad scan\_usv\_num; \quad cur\_val \leftarrow cur\_val + c;$ **end else begin** *scan fifteen bit int*;  $cur\_val \leftarrow set\_class\_field(cur\_val \ div \ ^"1000) + set\_family\_field((cur\_val \ mod \ ^"1000) \ div \ ^"100) +$ (*cur val* **mod** ˝100); **end**;  $character(\text{accept\_chr}(\text{tail})) \leftarrow qi(\text{cur\_val} \text{ mod } \text{``10000});$ **if**  $(is_lvar-family(cur_val)) \wedge fam_in_range$  then plane\_and\_fam\_field(accent\_chr(tail))  $\leftarrow cur_fam$ **else**  $plane\_and\_fam\_field$  ( $accept\_chr(tail)$ ) ←  $math\_fam\_field$  ( $cur\_val$ );  $plane$  *and*  $fam$   $field$  ( $accept$   $char$ ) +  $plane$   $and$   $fam$   $field$  ( $accept$   $tail$ )) + (*math char field* (*cur val*) **div** ˝10000) *∗* ˝100; *scan math* (*nucleus* (*tail*)); **end**;

**1220.**  $\langle$  Complain tha[t the](#page-515-0) user should have said \mathaccent 1220  $\rangle \equiv$ **begin** *print err* ("Please␣use␣"); *print esc*("mathacce[nt"](#page-481-0)); *print*("␣for␣accents␣in␣math␣mode"); *help2*("I´m<sub>□</sub>changing<sub>□</sub>\accent<sub>□</sub>to<sub>□</sub>\mathaccent<sub>□</sub>here;<sub>□</sub>wish<sub>□</sub>me<sub>□</sub>luck.") ("(Accents␣are␣not␣the␣same␣in␣formulas␣as␣they␣are␣in␣text.)"); *error* ; **end**

This code is used in section 1219.

**1221.**  $\langle$  Cases of *main\_control* that build boxes and lists 1110  $\rangle$  + $\equiv$ 

 $mmode + veenter: \textbf{begin} score(rcenter\_group, false); normal\_paramph; push\_nest; mode \leftarrow -vmode;$  $prev\_depth \leftarrow{} ignore\_depth;$ 

**if** *every vbox ̸*= *null* **then** *begin token list*(*every vbox , every vbox text*); **end**;

**1222.**  $\langle$  Cases of *handle\_right\_brace* where a *right\_brace* triggers a delayed action 1139  $\rangle$  + $\equiv$ *vcenter\_group*: **begin**  $end_{\mathcal{G}}$ *raf*;  $unsave$ ;  $save\_ptr \leftarrow save\_ptr - 2$ ;  $p \leftarrow vpack(link(head), saved(1), saved(0)); pop.nest; tail.append(new-noad); type(tail) \leftarrow vcenter-noad;$ 

 $math_{\text{math-type}}(nucleus(tail)) \leftarrow sub\_box; \text{info}(nucleus(tail)) \leftarrow p;$ **end**;

**1223.** The routine that inserts a *style node* holds no surprises.

*⟨*Put each of TEX's primitives into the hash table <sup>252</sup> *⟩* +*≡ primitive* ("displaystyle"*, math style , display style* ); *primitive* ("textstyle"*, math style , text style* ); *primitive* ("scriptstyle"*, math style , script style* ); *primitive* ("scriptscriptstyle"*, math style , script script style* );

**1224.**  $\langle$  Cases of *print\_cmd\_chr* for symbolic printing of primitives 253  $\rangle$  + $\equiv$ *math style* : *print style* (*chr code* );

**1225.**  $\langle$  Cases of *main\_control* that build boxes and lists 1110  $\rangle$  + $\equiv$ 

 $mmode + math\_style: tail\_append(new\_style(cur\_chr));$ 

 $mmode + non\_script: \textbf{begin} \text{ } tail\_append(new\_glue(zero\_glue)); \text{ } subtype(tail) \leftarrow cond\_math\_glue;$  $mmode + non\_script: \textbf{begin} \text{ } tail\_append(new\_glue(zero\_glue)); \text{ } subtype(tail) \leftarrow cond\_math\_glue;$  $mmode + non\_script: \textbf{begin} \text{ } tail\_append(new\_glue(zero\_glue)); \text{ } subtype(tail) \leftarrow cond\_math\_glue;$ **end**;

*mmode* + *math choice* : *append choices* ;

**1226.** The routine that scans the four mlists of a **\mathchoice** is very much like the routine that builds discretionary nodes.

*⟨* Declare action procedures for use by *main control* 1097 *⟩* +*≡* **procedure** *append choices* ; **begin**  $tail\_append(new\_choice);$   $incr(save\_ptr);$   $saved(-1) \leftarrow 0; \ push\_math(math\_choice\_group);$ *scan left brace* ;

**end**;

**1227.**  $\langle$  Cases of *handle\_right\_brace* where a *right\_brace* triggers a delayed action 1139  $\rangle$  + $\equiv$ *math choice group*: *build choices* ;

<span id="page-517-0"></span>

```
1228. \langle Declare action procedures for use by main_control 1097\rangle +=
⟨ Declare the function called fin mlist 1238 ⟩
procedure build choices ;
  label exit;
  var p: pointer; {the current mlist}
  begin unsave; p \leftarrow \text{fin\_mlist}(\text{null});case saved (−1) of
  0: display\_mlist(tail) \leftarrow p;1: text\_matrix(tail) \leftarrow p;
  2: script\_mlist(tail) \leftarrow p;
  3: begin script\_strict\_mlist(tail) \leftarrow p; decr(save\_ptr); return;
     end;
  end; { there are no other cases }
  \frac{1}{2} incr(\text{saved}(-1)); \text{push\_math}(\text{math\_choose\_group}); \text{scan\_left\_space};
```

```
exit: end;
```
**1229.** Subscripts and superscripts are attached to the pr[eviou](#page-477-0)s nucleus by the action procedure called *sub\_sup*. We use the facts that  $sub\_mark = sup\_mark + 1$  and  $subscr(p) = super(p) + 1$ .

```
⟨ Cases of main control that build boxes and lists 1110 ⟩ +≡
mmode + sub-mark, <br/>mmode + sup-mark: sub-sup;
```

```
1230. \langle Declare action procedures for use by main_control 1097\rangle +=
procedure sub sup;
  var t: small number ; { type of previous sub/superscript }
     p: pointer; { field to be filled by scan_math }
  begin t \leftarrow empty; p \leftarrow null;
  if tail \neq head then
     if scripts allowed (tail) then
        \mathbf{begin}(p \rightarrow p) \leftarrow \text{supscr}(\text{tail}) + \text{cur}\text{-}\text{cmd} - \text{sup}\text{-}\text{mark}; \quad \{\text{supscr} \text{ or } \text{subscr}\}t \leftarrow math\_type(p);
        end;
  if (p = null) \vee (t \neq empty) then \langle Insert a dummy noad to be sub/superscripted 1231 \rangle;
  scan\_math(p);
  end;
1231. \langle Insert a dummy noad to be sub/superscripted 1231 \rangle \equiv\text{begin } tail\_append(new\_nod); p \leftarrow super(tail) + cur\_cmd - sup\_mark; \{ superor \space subscr \}if t \neq \text{empty} then
     \text{begin if } cur\_cmd = sup\_mark \text{ then}begin print err ("Double␣superscript");
        help1("I<sub>□</sub>treat<sub>□</sub>'x^1^2`<sub>□</sub>essentially<sub>□</sub>like<sub>□</sub>'x^1{}^2'.");
        end
     else begin print err ("Double␣subscript");
        help1 ("I␣treat␣`x_1_2´␣essentially␣like␣`x_1{}_2´.");
        end;
      error ;
     end;
  end
```
This code is used in section 1230.

<span id="page-518-0"></span>**1232.** An operation like '\over' causes the current mlist to go into a state of suspended animation: *incompleat noad* points to a *fraction noad* that contains the mlist-so-far as its numerator, while the denominator is yet to come. Finally when the mlist is finished, the denominator will go into the incompleat fraction noad, and that noad will become the whol[e fo](#page-103-0)rmula, unless it is surrounded by '\left' and '\right' delimiters.

```
define above\_code = 0 \{ ' \lq book' \}define over\_code = 1 \{ 'over' \}define atop\_code = 2 { '\atop' }
  define \text{delimited} \text{code} = 3 \ \{ ' \text{above} \text{with} \text{delims'}, \text{etc.} \} \langle Put each of T<sub>E</sub>X's primitives into the hash table 252 \rangle +≡
  primitive ("above", above , above code );
  primitive ("over", above , over code );
  primitive ("atop", above , atop code );
  primitive ("abovewithdelims", above , delimited code + above code );
  primitive ("overwithdelims", above , delimited code + over code );
  primitive ("atopwithdelims", above, delimited_code + atop.code);
1233. \langle Cases of print_cmd_chr for symbolic printing of primitives 253 \rangle +\equivabove : case chr code of
  over code : print esc("over");
  atop code : print esc("atop");
  delimited code + above code : print esc("abovewithdelims");
  delimited\_code + over\_code: print\_esc("overwidthdelims");delimited\_code + atop\_code: print\_esc("atopwidthdelims");othercases print esc("above")
```

```
endcases;
```

```
1234. \langle Cases of main_control that build boxes and lists 1110 \rangle +\equivmmode + above : math fraction;
```
**1235.**  $\langle$  Declare action procedures for use by *main\_control* 1097 $\rangle$  += **procedure** *math fraction*;

**var** *c*: *small number* ; *{* the type of generalized fraction we are scanning *}*

**begin**  $c \leftarrow cur_{\mathcal{L}}chr$ ;

**if**  $incompleteat$ *noad* $\neq null$  **<b>then** 

```
⟨Ignore the fraction operation and complain about this ambiguous case 1237 ⟩
```
**else begin** *incompleat noad ← get node* (*fraction noad size* ); *type* (*incompleat noad* ) *← fract[ion](#page-519-0) noad* ;  $subtype(incomplete1, noad) \leftarrow normal; math_type(numerator(incomplete1, noad)) \leftarrow sub\_mlist;$  $info(numerator(incompleteat\_nod)) \leftarrow link(head);$  $mem [denominator(incomplex1-noad)].$ *hh*  $\leftarrow empty_field;$  $mem[left\_delimeter(incomplex\_noad)]$ .*qqqq*  $\leftarrow null\_delimeter$ ;  $mem[right\_delimiter(incomplex\_noad)]$ . $qqqq \leftarrow null\_delimiter;$  $link(head) \leftarrow null$ ;  $tail \leftarrow head$ ;  $\langle$  Use code *c* to distinguish between generalized fractions 1236 *\*; **end**;

**end**;

<span id="page-519-0"></span>

**1236.**  $\langle$  Use code *c* to distinguish between generalized fractions 1236  $\rangle \equiv$ **if** *c ≥ delimited code* **then begin** *scan delimiter* (*left delimiter* (*incompleat noad* )*, false* ); *scan delimiter* (*right delimiter* (*incompleat noad* )*, false* ); **end**; **case** *c* **mod** *delimited [code](#page-518-0)* **of**  $above\_code: \textbf{begin} \text{ } scan\_normal\_dimension; \text{ } this \text{ } this \text{ } (incomplete\_nod) \leftarrow cur\_val;$ **end**;  $over-code:$  *thickness* (*incompleat\_noad*)  $\leftarrow$  *default\_code*;  $atop c, c, d$  *code*:  $thickness(incompleteat\_noad) \leftarrow 0;$ **end** *{* there are no other cases *}* This code is used in section 1235.

**1237.**  $\langle$  Ignore the fraction operation and complain about this ambiguous case 1237  $\rangle ≡$ **begin if**  $c \geq \text{delimited\_code}$  **then begin** *scan delimiter* (*garbage , false* ); *scan delimiter* (*garbage , false* ); **end**; **if**  $c \mod \text{delimited\_code} = \text{above\_code} \text{ then } \text{scan\_normal\_dimension}$  $c \mod \text{delimited\_code} = \text{above\_code} \text{ then } \text{scan\_normal\_dimension}$  $c \mod \text{delimited\_code} = \text{above\_code} \text{ then } \text{scan\_normal\_dimension}$ *print err* ("Ambiguous;␣you␣need␣another␣{␣and␣}");  $help3("I^m_{\alpha_1}$ ignoring<sub>1</sub>this<sub>1</sub>fraction<sub>11</sub>specification<sub>111</sub>since<sub>1111</sub>don<sup> $\tau$ </sup>") ("know␣whether␣a␣construction␣like␣`x␣\over␣y␣\over␣z´") ("means␣`{x␣\over␣y}␣\over␣z´␣or␣`x␣\over␣{y␣\over␣z}´."); *error* ; **end**

This code is used in section 1235.

**1238.** At the end of a math formula or subformula, the *fin mlist* routine is called upon to return a pointer to the newly completed mlist, and to pop the nest back to the enclosing semantic level. The parameter to *fin mlist*, if not null, points to a *right noad* that ends the current mlist; this *right noad* has not yet been appended.

```
⟨ Declare the function called fin mlist 1238 ⟩ ≡
function \text{fin\_mlist}(p : \text{pointer}): \text{pointer};
   var q: pointer ; { the mlist to return }
   begin if \text{incomplete} t \text{ -} \text{load} \neq \text{null} then \langle \text{Complete the incomplete model } 1239 \rangleelse begin link(tail) \leftarrow p; q \leftarrow link(head);
      end;
   pop\_nest; fin\_mlist \leftarrow q;
   end;
```

```
This code is used in section 1228.
```

```
1239. \langle Compleat the incompleat noad 1239 \rangle \equivbegin math_{math_type} (denominator (incompleat_noad)) \leftarrow sub\_mlist;info(denominator(incomplete1~nod)) \leftarrow link(head);if p = null then q \leftarrow incomplete\_nodelse begin q \leftarrow info(numerator(incompleat\_nod));if (type(q) \neq left\_nod) \vee (delim\_ptr = null) then confusion("right");
     info(numerator(incomplex1, nod)) \leftarrow link(delim\_ptr); link(delim\_ptr) \leftarrow incomplex1, load;link(incompleteat\_nod) \leftarrow p;end;
  end
```
This code is used in section 1238.

# 522 PART 48: BUILDING MATH LISTS **X**<sub>E</sub>TEX</sub>  $\frac{1240}{1240}$

**1240.** Now at last we're ready to see what happens when a right brace occurs in a math formula. Two special cases are simplified here: Braces are effectively removed when they surround a single Ord without sub/superscripts, or when they surround an accent that is the nucleus of an Ord atom.

*⟨* Cases of *handle right brace* where a *right brace* triggers a delayed action 1139 *⟩* +*≡ math group*: **begin** *unsave* ; *decr* (*save ptr* );  $math_{x}$  *math\_type*( $saved(0)$ )  $\leftarrow$   $sub\_mlist$ ;  $p \leftarrow fin\_mlist(null)$ ;  $info(saved(0)) \leftarrow p$ ; **if**  $p \neq null$  **then if**  $link(p) = null$  **then if**  $type(p) = ord\_nod$  **then begin if**  $\textit{math_type}(\textit{subscr}(p)) = \textit{empty}$  **then if**  $\textit{math\_type}(\textit{supscr}(p)) = \textit{empty}$  **then begin**  $mem[saved(0)].hh \leftarrow mem[nucleus(p)].hh; free-node(p, nod a_size);$ **end**; **end else if**  $type(p) = accent\_nod$  **then if**  $saved(0) = nucleus(tail)$  **then** 

**if**  $type(tail) = ord\_nod$  **then**  $\langle$  Replace the tail of the list by  $p$  1241);

**end**;

**1241.**  $\langle$  Replace the tail of the list by  $p \neq 1241$   $\rangle \equiv$ **begin**  $q \leftarrow head;$ **while**  $link(q) \neq tail$  **do**  $q \leftarrow link(q)$ ;  $link(q) \leftarrow p$ [;](#page-103-0) *free\_node* (*tail*, *noad\_size*); *tail*  $\leftarrow p$ ; **end**

This code is used in section 1240.

**1242.** We have dealt with all constructions of math mode except '[\le](#page-103-0)ft' and '\right', so the picture is completed by the following sections of the program.

*⟨*Put each of TEX's primitives into the h[ash t](#page-611-0)able <sup>252</sup> *⟩* +*≡ primitive* ("left"*, left right, left noad* ); *primitive* ("right"*, left right, right noad* );  $text(frozen\_right) \leftarrow \text{``right''}; \text{ } eqtb[frozen\_right] \leftarrow eqtb[cur\_val];$ 

**1243.**  $\langle$  Cases of *print\_cmd\_chr* for symbolic printing of primitives 253  $\rangle$  + $\equiv$ *left\_right*: **if**  $chr\_{code} = left\_{node} + \theta$  **then**  $print\_{esc}("left")$ *⟨* Cases of *left right* for *print cmd chr* 1508 *⟩* **else** *print esc*("right");

**1244.**  $\langle$  Cases of *main\_control* that build boxes and lists 1110  $\rangle$  +=  $mmode + left\_right: \\math>mathleft; \\$ 

**1245.**  $\langle$  Declare action procedures for use by *main\_control* 1097 $\rangle$  += **procedure** *math left right*; **var**  $t: small_number$ ;  $\{ left\_nod \text{ or } right\_nod \}$ *p*: *pointer* ; *{* new noad *} q*: *pointer* ; *{* resulting mlist *}* **begin**  $t \leftarrow cur_{\mathcal{L}}$ **if**  $(t ≠ left\_nod) ∧ (cur\_group ≠ math\_left\_rowp)$  **then**  $\langle Try\space to\space reconer\space from\space mismatched \right.\langle right\space 1246 \rangle\langle right\space 1246 \rangle\langle right\space 1246 \rangle\langle right\space 1246 \rangle\langle right\space 1246 \rangle\langle right\space 1246 \rangle\langle right\space 1246 \rangle\langle right\space 1246 \rangle\langle right\space 1246 \rangle\langle right\space 1246 \rangle\langle right\space 1246 \rangle\langle right\space 1246 \rangle\langle right\space 1246 \rangle\langle right\space 1246$ **else begin**  $p \leftarrow new\_nod$ ;  $type(p) \leftarrow t$ ;  $scan\_delimiter(delimiter(p), false)$ ; **if**  $t = middle\_nod$  **then begin**  $type(p) \leftarrow right\_nod;$   $subtype(p) \leftarrow middle\_nod;$ **end**; **if**  $t = left$  *noad* **then**  $q \leftarrow p$ **else begin**  $q \leftarrow \text{fin\_mlist}(p)$ ;  $\text{unsave}$ ; {end of  $\text{math\_left-group}$ } **end**; **if**  $t \neq \text{right\_$ *noad* $$ **then begin**  $push\_math(math([mathparrow] = \mathit{q}, \mathit{link}(\mathit{head}) \leftarrow q; \mathit{tail} \leftarrow p; \mathit{delim\_ptr} \leftarrow p;$ **end else begin** *tail append* (*new noad* ); *type* (*tail*) *← inner noad* ; *math type* (*nucleus* (*tail*)) *← sub mlist*;  $info(nucleus(tail)) \leftarrow q;$ **end**; **end**; **end**; **1246.**  $\langle$  Try to recover from mismatched  $\langle$  right 1246 $\rangle \equiv$ **begin if**  $cur\_group = math\_shift\_group$  **then begin** *scan delimiter* (*garbage , false* ); *print err* ("Extra␣"); **if**  $t = middle\_nod$  **then begin** *print esc*("middle"); *help1* ("I´m␣ignoring␣a␣\middle␣that␣had␣no␣matching␣\left."); **end else begin** *print esc*("right"); *help1* ("I´m␣ignoring␣a␣\right␣that␣had␣no␣matching␣\left."); **end**; *error* ; **end else** *off save* ; **end**

This code is used in section 1245.

**1247.** Here is the only way out of math mode.

*⟨* Cases of *main control* that build boxes and lists 1110 *⟩* +*≡*  $mmode + math\_shift$ : **if**  $cur\_group = math\_shift\_group$  **then**  $after\_math$ **else** *off save* ;

# <span id="page-522-0"></span>524 PART 48: BUILDING MATH LISTS **X**<sub>E</sub>TEX</sub>  $\frac{1248}{ }$

**1248.**  $\langle$  Declare action procedures for use by *main\_control* 1097 $\rangle$  += *⟨* Declare subprocedures for *after math* 1555 *⟩* **procedure** *after math* ; **var** *l*: *boolean*; *{* '\leqno' instead of '\eqno' *} danger* : *boolean*; *{* not enough symbol fonts are present *} m*: *integer* ; *{ m[mode](#page-523-0)* or *−mmode } p*: *pointer* ; *{* the formula *} a*: *pointer* ; *{* box containing equation number *} ⟨* Local variables for finishing a displa[yed fo](#page-523-0)rmula 1252 *⟩* **begin**  $\text{danger} \leftarrow \text{false}$ ;  $\langle$  Retrieve the prototype box 1553 $\rangle$ ; *⟨* Check that the necessary fonts for math symbols are present; if not, flush the current math lists and set  $danger \leftarrow true \; 1249$ ;  $m \leftarrow mode; l \leftarrow false; p \leftarrow fin\_mlist(null); \{ this pops the nest \}$ **if**  $\textit{mode} = -m$  $\textit{mode} = -m$  $\textit{mode} = -m$  **then**  $\{ \text{end of equation number} \}$ **begin** *⟨* Check that another \$ follows 1251 *⟩*;  $cur\_mlist \leftarrow p$ ;  $cur\_style \leftarrow text\_style$ ;  $mlist\_penalties \leftarrow false$ ;  $mlist\_to\_hlist$ ;  $a \leftarrow$  *hpack* (*link* (*temp\_head*), *natural*);  $set\_box\_lr(a)(dlist)$ ;  $unsave$ ;  $decr(save\_ptr)$ ;  $\{ \text{now } cur\_group = math\_shift\_group \}$ **if**  $saved(0) = 1$  **then**  $l \leftarrow true$ ;  $danger \leftarrow false$ ;  $\langle$  Retrieve the prot[otyp](#page-523-0)e box 1553 $\rangle$ ; *⟨* Check that the necessary fonts for math symbols are pres[ent;](#page-523-0) if not, flush the current math lists and set *danger*  $\leftarrow$  *true* [1249](#page-524-0)  $\rangle$ ;  $m \leftarrow mode; p \leftarrow fin\_mlist(null);$ **end else**  $a \leftarrow null;$ **if**  $m < 0$  **then**  $\langle$  Finish math in text 1250 $\rangle$ **else begin if**  $a = null$  **then**  $\langle$  Check that another \$ follows 1251 $\rangle$ ; *⟨* Finish displayed math 1253 *⟩*; **end**; **end**;

<span id="page-523-0"></span>**1249.** *⟨* Check that the necessary fonts for math symbols are present; if not, flush the current math lists and set *danger*  $\leftarrow$  *true* 1249  $\rangle \equiv$ 

**if** ((*font params* [*fam fnt*(2 + *text size* )] *< total mathsy params* ) *∧* (*¬is new mathfont*(*fam fnt*(2 +  $text{if } (a + b \cdot x + b \cdot x)$ )))  $\vee ((font\_\n{partial f\mathit{m\_fnt}(2 + script\_size)) \lt total\_mathy\_params}) \wedge$  $(\neg$ *is*  $new\_mathfont{font}({\text{fam\_fit}(2 + script\_size}))) \lor (({\text{font\_params}({\text{fam\_fit}(2 + script\_size}))) \lor (({\text{font\_params}({\text{fam\_fit}(2 + script\_size}))) \land (({\text{font\_params}({\text{fam\_fit}(2 + script\_size}))) \land (({\text{fam\_max}({\text{fam\_fast}(2 + script\_size}))) \land (({\text{fam\_max}({\text{fam\_max}(2 + script\_size}))) \land (({\text{fam\_max}(2 + script\_size}))) \land (({\text{fam\_max}(2 + script\_size}))) \land (({\text{fam\_max}(2 + script\_size$  $total\_mathsy\_params$   $\land$   $(\neg$ *is*  $new\_mathfont{font{font{font{font{ \n!}}} (fam\_fnt(2 + script\_script\_size))))$  **then begin** *print err* ("Math␣formula␣deleted:␣Insufficient␣symbol␣fonts");  $help3("Sorry, □but□I□can't□type set□math□unless□\texttt{textfont□2")}$ ("and␣\scriptfont␣2␣and␣\scriptscriptfont␣2␣have␣all") ("the␣\fontdimen␣values␣needed␣in␣math␣symbol␣fonts."); *error* ; *flush math* ; *danger ← true* ; **end** else if  $((font_params [fam_fnt(3 + text_size)] < total_mather_params) \wedge (\neg is_new_mathfont(fam_fnt(3 +$  $text_size$  ()))  $\lor$  ((*font\_params* [*fam\_fnt*(3 + *script\_size*)]  $\lt$  *total\_mathex\_params*)  $\land$  $(\neg i \cdot s \cdot new\_math from (fam\_Int(3 + script\_size))) \vee ((font\_params[fam\_Int(3 + script\_size)) \leq$  $total\_mathex\_params$   $\land$   $(\neg is\_new\_mathfont{font{font }(\nmathcal{f}an\_fnt(3 + script\_script\_size))))$  then **begin** *print err* (["Mat](#page-522-0)h␣f[ormu](#page-522-0)la␣deleted:␣Insufficient␣extension␣fonts");  $help3("Sarry, ∪but ∪I□can´t□type set□math□unless□\texttt{textfont□3"})$ ("and␣\scriptfont␣3␣and␣\scriptscriptfont␣3␣have␣all") ("the␣\fontdimen␣values␣needed␣in␣math␣extension␣fonts."); *error* ; *flush math* ;  $danger \leftarrow true;$ **end**

This code is used in sections 1248 and 1248.

**1250.** The *unsave* is done after everything else here; hence an appearance of '\mathsurround' inside of '\$...\$' affects the spacing at these particular \$'s. This is consistent with the conventions of '\$\$...\$\$', since '\abovedisplayskip' inside a display affects the space above that display.

```
⟨ Finish math in text 1250 ⟩ ≡
  begin tail.append(new\_math(math\_surround, before); cur\_mlist \leftarrow p; cur\_style \leftarrow text\_style; ev\_text\_style \leftarrowmlist\_penalties \leftarrow (mode > 0); mlist\_to\_hlist; link(tail) \leftarrow link(temp\_head);while link(tail) \neq null do tail \leftarrow link(tail);
  tail\_append(new\_math(math\_surround, after)); space_factor \leftarrow 1000; unsave;end
```
This code is used in section 1248.

**1251.** T<sub>E</sub>X gets to the following part of the program when the first ' $\mathbf{\hat{s}}'$  ending a display has been scanned.

```
⟨ Check that another $ follows 1251 ⟩ ≡
 begin get x token;
 \textbf{if} ift} hen
   begin print err ("Display␣math␣should␣end␣with␣$$");
   help2 ("The␣`$´␣that␣I␣just␣saw␣supposedly␣matches␣a␣previous␣`$$´.")
   ("So␣I␣shall␣assume␣that␣you␣typed␣`$$´␣both␣times."); back error ;
   end;
 end
```
This code is used in sections 1248, 1248, and 1260.

# <span id="page-524-0"></span>526 PART 48: BUILDING MATH LISTS **X**<sub>E</sub>TEX</sub>  $\frac{1252}{31252}$

**1252.** We have saved the worst for last: The fussiest part of math mode processing occurs when a displayed formula is being centered and placed with an optional equation number.

*⟨* Local variables for finishing a displayed formula 1252 *⟩ ≡ b*: *pointer* ; *{* box containing the equation *} w*: *scaled* ; *{* width of the equation *} z*: *scaled* ; *{* width of the line *} e*: *scaled* ; *{* width of equation number *} q*: *scaled* ; *{* width of equation number plus space to separate from equation *} d*: *scaled* ; *{* [displ](#page-625-0)acement of equation in the line *} s*: *scaled* ; *{* move the l[ine r](#page-522-0)ight this much *} g1 , g2* : *small number* ; *{* glue parameter codes for before and after *} r*: *pointer* ; *{* kern node used to position the display *} t*: *pointer* ; *{* tail of adjustment list *}*  $pre\_t$ :  $pointer$ ; {tail of pre-adjustment list}

See also section 1552.

This code is used in section 1248.

**1253.** At this time *p* points to the mlist for the formula; *a* is either *null* or it points to a box containing the equation number; and we are in vertical mode (or internal vertical mode).

### *⟨* Finish displayed math 1253 *⟩ ≡*

```
cur\_mlist \leftarrow p; cur\_style \leftarrow displaystyle \leftarrow</math> display: <math>glise</math>; <math>mlist\_penalties \leftarrow false</math>; <math>mlist\_to\_hlist</math>; <math>p \leftarrow link(temp\_head)</math>;adjust\_tail \leftarrow adjust\_head; pre\_adjust\_tail \leftarrow pre\_adjust\_head; b \leftarrow hpack(p, natural); p \leftarrow list\_ptr(b);t \leftarrow adjust\_tail; adjust\_tail \leftarrow null;
pre\_t \leftarrow pre\_adjust\_tail; pre\_adjust\_tail \leftarrow null;
w \leftarrow width(b); z \leftarrow display; d isplay_width; s \leftarrow display; d isplay_indent;
if pre\_display\_divlection < 0 then s \leftarrow -s - z;
if (a = null) \vee danger then
  begin e \leftarrow 0; q \leftarrow 0;
  end
else begin e \leftarrow width(a); q \leftarrow e + math_quad(text_size);end;
if w + q > z then \langlele; if there is an equation number that should
        e by itself, set e \leftarrow 0 1255\rangle;
⟨ Determine the displacement, d, of the left edge of the equation, with respect to the line size z, assuming
     that l = false 1256\rangle;
⟨ Append the glue or equation number preceding the display 1257 ⟩;
⟨ Append the display and perhaps also the equation number 1258 ⟩;
⟨ Append the glue or equation number following the display 1259 ⟩;
⟨ Flush the prototype box 1554 ⟩;
```
*resume after display*

This code is used in section 1248.

**1254.**  $\langle$  Declare action pr[oce](#page-201-0)dures for use by *main\_control* 1097 $\rangle$  += **procedure** *resume after display* ;

 $\text{begin if } \text{cur-group} \neq \text{math\_shift-group} \text{ then } \text{confusion("display");}$  $u$ *nsave*;  $prev\_\text{and} \leftarrow prev\_\text{and} + 3$ ;  $push\_\text{nest}$ ;  $mode \leftarrow hmode$ ;  $space\_\text{factor} \leftarrow 1000$ ;  $set\_\text{cur}\_\text{an}$ ;  $clanq \leftarrow cur\_lang$ ;  $prev\_graf \leftarrow (norm\_min(left\_hypermin) * 100 + norm\_min(right\_hypermin)) * 200000 + cur\_lang;$ *⟨* Scan an optional space 477 *⟩*; **if**  $nest\_ptr = 1$  **then**  $build\_page$ ; **end**;

**1255.** The user can force the equation number to go on a separate line by causing its width to be zero.

*⟨* Squeeze the equation as much as possible; if there is an equation number that should go on a separate line by itself, set  $e \leftarrow 0$  1255  $\rangle \equiv$ 

```
begin if (e \neq 0) \land ((w - total\textit{shrink} \text{[normal]} + q \leq z) \lor(total\_shrink[fil] \neq 0) \vee (total\_shrink[fill] \neq 0) \vee (total\_shrink[fill] \neq 0) then
      begin \text{free-node}(b, \text{box-node\_size}); b \leftarrow \text{hpack}(p, z - q, \text{exactly});
      end
   else begin e \leftarrow 0;
      if w > z then
         begin \text{free-node}(b, \text{box-node\_size}); b \leftarrow \text{hpack}(p, z, \text{exactly});end;
      end;
   w \leftarrow width(b);
   end
This code is used in section 1253.
```
**1256.** We try first to center the display without regard to the existence of the equation number. If that would make it too close (where "too close" means that the space between display and equation number is less than the width of the equation number), we either center it in the remaining space or move it as far from the equation number as possible. The latter alternative is taken only if the display begins with glue, since we assume that the user put glue there to control the spacing precisely.

*⟨* Determine the displacement, *d*, of the left edge of the equation, with respect to the line size *z*, assuming that  $l = false$  1256)  $\equiv$ 

 $set\_box\_lr(b)(dlist); d \leftarrow half(z - w);$ **if**  $(e > 0) ∧ (d < 2 * e)$  **[th](#page-524-0)en** {**too** close} **begin**  $d \leftarrow \text{half}(z - w - e);$ **if**  $p \neq null$  **then if**  $\neg$ *is*-*char*-*node*(*p*) **then if**  $type(p) = glue-node$  **then**  $d \leftarrow 0$ ; **end**

This code is used in section 1253.

**1257.** If the equation number is set on a line by itself, either before or after the formula, we append an infinite penalty so that no page break will separate the display from its number; and we use the same size and displacement for all three potential lines of the display, even though '\parshape' may specify them differently.

```
⟨ Append the glue or equation number preceding the display 1257 ⟩ ≡
  tail append (new penalty (pre display penalty ));
  if (d + s \le pre\_displaysize) \lor l then { not enough clearance }
     begin g1 \leftarrow above\_display\_skip\_color, g2 \leftarrow below\_display\_skip\_color, g2 \leftarrow below\_display\_skip\_color.
     end
  else begin g1 ← ve_display_short_skip_code; g2 ← below_display_short_skip_code;
     end;
  if l \wedge (e = 0) then {it follows that type(a) = \textit{hlist}\text{-}\textit{node} }
     begin app\_display(j, a, 0); tail\_append(new\_penalty(inf\_penalty));end
  else tail\_append(new\_param\_glue(g1))This code is used in section 1253.
```
<span id="page-526-0"></span>**1258.**  $\langle$  Append the display and perhaps also the equation number 1258  $\rangle \equiv$ 

**if**  $e \neq 0$  **then begin**  $r \leftarrow new\_kern(z-w-e-d);$ **if** *l* **then begin**  $link(a) \leftarrow r$ ;  $link(r) \leftarrow b$ ;  $b \leftarrow a$ ;  $d \leftarrow 0$ ; **end else begin**  $link(b) \leftarrow r$ ;  $link(r) \leftarrow a$ ; **end**;  $b \leftarrow hpack(b, natural);$ **end**;  $app\_display(j, b, d)$ 

This code is used in section 1253.

**1259.** *⟨* Append the glue or equation number following the display 1259 *⟩ ≡* **if**  $(a ≠ null) ∧ (e = 0) ∧ ¬l$  **then** 

**begin**  $tail.append(new\_penalty(inf\_penalty))$ ;  $app\_display(j, a, z - width(a)); q2 \leftarrow 0$ ; **end**;

- **if**  $t \neq adjust-head$  **then** { migrating material comes after equation number } **begin**  $link(tail) \leftarrow link(\text{adjust}\text{-}\text{head}); \text{tail} \leftarrow t;$ **end**;
- **if**  $pre_t \neq pre\_adjust\_head$  $pre_t \neq pre\_adjust\_head$  **then begin**  $link(tail) \leftarrow link(pre\_adjust\_head); tail \leftarrow pre\_t;$ **end**; *tail append* (*new penalty* (*post display penalty* )); **if**  $g2 > 0$  **then**  $tail\_append(new\_param\_glue(g2))$

**1260.** When **\halign** appears in a d[ispla](#page-523-0)y, the alignment routines operate essentially as they do in vertical mode. Then the following program is activated, with *p* and *q* pointing to the beginning and end of the resulting list, and with *aux save* holding the *prev depth* value.

*⟨* Finish an alignment in a display 1260 *⟩ ≡*

```
begin do assignments ;
  if cur\_{end} \neq math> <i>mathb>h</i> \neq</math> <i>h</i>else ⟨ Check that another $ follows 1251 ⟩;
  flush node list(LR box ); pop nest; tail append (new penalty (pre display penalty ));
  tail\_append(new\_param\_glue(above\_display\_skip\_skip\_color=cole)); link(tail) \leftarrow p;
  if p \neq null then tail \leftarrow q;
  tail append (new penalty (post display penalty )); tail append (new param glue (below display skip code ));
  prev\text{-}depth \leftarrow aux\text{-}save\text{-}sc; \text{}resume\text{-}after\text{-}display;end
This code is used in section 860.
```

```
1261. \langle Pontificate about improper alignment in display 1261 \equivbegin print err ("Missing␣$$␣inserted");
 help2 ("Displays␣can␣use␣special␣alignments␣(like␣\eqalignno)")
 ("only␣if␣nothing␣but␣the␣alignment␣itself␣is␣between␣$$´s."); back error ;
 end
```
This code is used in section 1260.

This code is used in section 1253.

**1262. Mode-independent processing.** The long *main control* procedure has now been fully specified, except for certain activities that are independent of the current mode. These activities do not change the current vlist or hlist or mlist; if they change anything, it is the value of a parameter or the meaning of a control sequence.

Assignments to values in *eqtb* can be global or lo[cal.](#page-103-0) Furthermore, a control sequence can be defined to be '\long', '\protected', or '\outer', and it might or might not be expanded. The prefixes '\global', '\long', '\protected', and '\outer' can occur in any order. Therefore we assign binary numeric codes, making it possible to accumulate the union of all specified prefixes by adding [the](#page-103-0) corresponding codes. (Pascal's **set** operations could also have been used.)

```
⟨Put each of TEX's primitives into the hash table 252 ⟩ +≡
  primitive ("long", prefix , 1); primitive ("outer", prefix , 2); primitive ("global", prefix , 4);
  primitive ("def", def, 0); primitive ("gdef", def, 1); primitive ("edef", def, 2); primitive ("xdef", def, 3);
```
**1263.**  $\langle$  Cases of *print\_cmd\_chr* for symbolic printing of primitives 253  $\rangle$  +=

```
prefix: if chr_{\mathcal{L}} code = 1 then print_{\mathcal{L}}esc("long")else if chr\_code = 2 then print\_esc("outer")⟨ Cases of prefix for print cmd chr 1582 ⟩
else print esc("global");
def: if chr_{\mathcal{L}} code = 0 then print_{\mathcal{L}} esc("def")else if chr\_{code} = 1 then print\_{esc}("gdef")else if chr\_code = 2 then print\_esc("edef")else print esc("xdef");
```
**1264.** Every prefix, and every command code that might or might not be prefixed, calls the action procedure *prefixed command* . This routine accumulates a sequence of prefixes until coming to a non-prefix, then it carries out the command.

*⟨* Cases of *main control* that don't depend on *mode* 1264 *⟩ ≡*

 $any-mode (toks\_register), any-mode (assign\_toks), any\_mode (assign\_int), any\_mode (assign\_dimen),$ 

*any mode* (*assign glue* )*, any mode* (*assign mu glue* )*, any mode* (*assign font dimen*)*,*  $any-mode (assign_{\textit{font} \_}), any\_mode (set_{\textit{aux}}), any\_mode (set_{\textit{prev\_graf}}), any\_mode (set_{\textit{page\_dimen}}),$  $any-mode (assign_{\textit{font} \_}), any\_mode (set_{\textit{aux}}), any\_mode (set_{\textit{prev\_graf}}), any\_mode (set_{\textit{page\_dimen}}),$  $any-mode (assign_{\textit{font} \_}), any\_mode (set_{\textit{aux}}), any\_mode (set_{\textit{prev\_graf}}), any\_mode (set_{\textit{page\_dimen}}),$  $any-mode (assign_{\textit{font} \_}), any\_mode (set_{\textit{aux}}), any\_mode (set_{\textit{prev\_graf}}), any\_mode (set_{\textit{page\_dimen}}),$  $any-mode (assign_{\textit{font} \_}), any\_mode (set_{\textit{aux}}), any\_mode (set_{\textit{prev\_graf}}), any\_mode (set_{\textit{page\_dimen}}),$  $any-mode (assign_{\textit{font} \_}), any\_mode (set_{\textit{aux}}), any\_mode (set_{\textit{prev\_graf}}), any\_mode (set_{\textit{page\_dimen}}),$  $any-mode (assign_{\textit{font} \_}), any\_mode (set_{\textit{aux}}), any\_mode (set_{\textit{prev\_graf}}), any\_mode (set_{\textit{page\_dimen}}),$  $any-mode (assign_{\textit{font} \_}), any\_mode (set_{\textit{aux}}), any\_mode (set_{\textit{prev\_graf}}), any\_mode (set_{\textit{page\_dimen}}),$  $any-mode (assign_{\textit{font} \_}), any\_mode (set_{\textit{aux}}), any\_mode (set_{\textit{prev\_graf}}), any\_mode (set_{\textit{page\_dimen}}),$  $any-mode (assign_{\textit{font} \_}), any\_mode (set_{\textit{aux}}), any\_mode (set_{\textit{prev\_graf}}), any\_mode (set_{\textit{page\_dimen}}),$  $any-mode (assign_{\textit{font} \_}), any\_mode (set_{\textit{aux}}), any\_mode (set_{\textit{prev\_graf}}), any\_mode (set_{\textit{page\_dimen}}),$  $any-mode (set-page-int), any-mode (set-box-dimen), any-mode (set.shape), any-mode (defcode),$  $any-mode (set-page-int), any-mode (set-box-dimen), any-mode (set.shape), any-mode (defcode),$  $any-mode (set-page-int), any-mode (set-box-dimen), any-mode (set.shape), any-mode (defcode),$  $any-mode(XeTeX\_def\_code), any\_mode(def\_family), any\_mode(set\_font), any\_mode(def\_font),$  $any\_{mode}(register)$ ,  $any\_{mode}(advance)$ ,  $any\_{mode}(multiple)$ ,  $any\_{mode}(divide)$ ,  $any\_{mode}(divide)$ ,  $any\_{mode}(prefix)$ ,  $any-mode(left), any-mode(shorthand\_def), any-mode(read_to_c s), any-mode(df), any-mode(set\_box),$ *any mode* (*hyph data* )*, any mode* (*set interaction*): *prefixed command* ;

See also sections 1322, 1325, 1328, 1330, 1339, and 1344.

This code is used in section 1099.

<span id="page-528-0"></span>**1265.** If the user says, e.g., '\global\global', the redundancy is silently accepted.

*⟨* Declare action procedures for use by *main control* 1097 *⟩* +*≡ ⟨* Declare subprocedures for *prefixed command* 1269 *⟩* **procedure** *prefixed command* ; **label** *done , exit*; **var** *a*: *small number* ; *{* accumulated prefix codes so far *} f*: *internal font number* ; *{* identifies a font *} j*: *halfword* ; *{* index into a \parshape specification *}*  $k:$  *font\_index*; {index into *font\_info* } *p, q*: *pointer* ; *{* for temporary short-term use *} n*: *integer* ; *{* ditto *} e*: *boolean*; { should a definition be expanded? or was **\let** not done? } **begin**  $a \leftarrow 0$ ; **while**  $cur\_cmd = prefix \ do$ **begin if**  $\neg odd(a \textbf{div} \text{curl} \textbf{curl})$  **then**  $a \leftarrow a + \text{curl} \text{curl}$ ; *⟨* Get the next non-blank non-relax no[n-ca](#page-529-0)ll token 438 *⟩*; **if**  $cur\_cmd \leq max\_non\_prefixed\_command$  **then**  $\langle$  Discard erroneous prefixes and **return** 1266 $\rangle$ ; **if**  $tracing\_commands > 2$  $tracing\_commands > 2$  $tracing\_commands > 2$  **then if** *eTeX ex* **then** *show cur cmd chr* ; **end**; *⟨* Discard the prefixes \long and \outer if they are irrel[evant](#page-546-0) 1267 *⟩*; *⟨* Adjust for the setting of \globaldefs 1268 *⟩*; **case** *cur cmd* **of** *⟨* Assignments 1271 *⟩* **othercases** *confusion*("prefix") **endcases**; *done* : *⟨*Insert a token saved by \afterassignment, if any 1323 *⟩*; *exit*: **end**; **1266.**  $\langle$  Discard erroneous prefixes and **return** 1266  $\rangle \equiv$ **begin** *print err* ("You␣can´t␣use␣a␣prefix␣with␣`"); *print cmd chr* (*cur cmd , cur chr* ); *print char* ("´"); *help1* ("I´ll␣pretend␣you␣didn´t␣say␣\long␣or␣\outer␣or␣\global."); **if** *eTeX ex* **then** *help line* [0] *←* "I´ll␣pretend␣you␣didn´t␣say␣\long␣or␣\outer␣or␣\global␣or␣\protected.";

*back error* ; **return**;

**end**

This code is used in section 1265.

<span id="page-529-0"></span>

```
1267. \langle Discard the prefixes \langle long and \langle outer if they are irrelevant 1267 \rangle ≡
  if a \geq 8 then
     begin j \leftarrow protected\_token; a \leftarrow a - 8;
     end
  else j ← 0;
  if (\text{cur\_cmd} \neq \text{def}) \land ((\text{a mod } 4 \neq 0) \lor (\text{j} \neq 0)) then
     begin print err ("You␣can´t␣use␣`"); print esc("long"); print("´␣or␣`"); print esc("outer");
     help1("I^1l_\Box\texttt{pretend_\cup\texttt{you_\Box}didn^t_\Box\texttt{say_\Box}\texttt{long_\Box}or_\Box\texttt{\_outer_\Box}here.");if eTeX ex then
        begin help line [0] ← "I´ll␣pretend␣you␣didn´t␣say␣\long␣or␣\outer␣or␣\protected␣here.";
        print("^{\prime}\cupor\cup<sup>'</sup>"); print\_esc("protected");
        end;
     print("´␣with␣`"); print cmd chr (cur cmd , cur chr ); print char ("´"); error ;
     end
```
This code is used in section 1265.

**1268.** The previous routine does not have to adjust a so that a **mod**  $4 = 0$ , since the following routines test for the \global prefix as follows.

```
define global \equiv (a \geq 4)define \ define (\#) \equivif global then geq define (#) else eq define (#)
  \text{define} word\_define(\#) \equivif global then geqword_define(\#) else eqword_define(\#)\text{define} \text{ word\_define1} (#) \equivif global then geq word\_defined (#) else eq\_word\_defined (#)
⟨ Adjust for the setting of \globaldefs 1268 ⟩ ≡
  if global\_defs \neq 0 en
    if global\_defs < 0 then
       begin if global then a \leftarrow a - 4;
       end
    else begin if \neg global then a \leftarrow a + 4;
       end
```
This code is used in section 1265.

<span id="page-530-0"></span>**1269.** When a control sequence is to be defined, by **\def** or **\let** or something similar, the *get\_r\_token* routine will substitute a special control sequence for a token that is not redefinable.

```
⟨ Declare subprocedures for prefixed command 1269 ⟩ ≡
procedure get r token;
  label restart;
  begin restart: repeat get token;
  until cur\_tok \neq space\_token;if (cur\_{cs} = 0) \vee (cur\_{cs} > \text{frozen}\_{control\_{sequ} \neq 0) then
     begin print err ("Missing␣control␣sequence␣inserted");
     help5("Please<sub>□</sub>don't<sub>□</sub>say<sub>□</sub>\def\<sub>□</sub>cs{...}',<sub>□</sub>say<sub>□</sub>\def\<sub>□</sub>cs{...}'.")(\texttt{"I`ve$\textsc{_\textsc{ \textbf{1}}$} \texttt{inserted$\textsc{_\textbf{1}}$} \texttt{inaccessible$\textsc{_\textbf{1}}$} \texttt{centrol$\textsc{_\textbf{1}}$} \texttt{sequence$\textsc{_\textbf{1}}$} \texttt{that$\textsc{_\textbf{1}}$} \texttt{your"})("definition␣will␣be␣completed␣without␣mixing␣me␣up␣too␣badly.")
     ("You␣can␣recover␣graciously␣from␣this␣error,␣if␣you´re")
     ("careful;␣see␣exercise␣27.2␣in␣The␣TeXbook.");
     if cur\_cs = 0 then back\_input;
     ror; goto restart;
     end;
  end;
See also sections 1283, 1290, 1297, 1298, 1299, 1300, 1301, 1311, and 1319.
```

```
This code is used in section 1265.
```
**1270.**  $\langle$ Initialize table entries (done by INITEX only) 189  $\rangle$  +=  $text(frozen\_protection) \leftarrow$  $text(frozen\_protection) \leftarrow$  $text(frozen\_protection) \leftarrow$  "[inac](#page-533-0)[cess](#page-534-0)[ible](#page-535-0)"[;](#page-537-0)

**1271.** Here's an exa[mple o](#page-528-0)f the way many of the following routines operate. (Unfortunately, they aren't all as simple as this.)

```
⟨ Assignments 1271 ⟩ ≡
set font: define (cur font loc, data , cur chr );
See also sections 1272, 1275, 1278, 1279, 1280, 1282, 1286, 1288, 1289, 1295, 1296, 1302, 1306, 1307, 1310, and 1318.
This code is used in section 1265.
```
**1272.** When a *def* command has been scanned, *cur chr* is odd if the definition is supposed to be global, and  $cur\_chr \geq 2$  if the definition is supposed to be expanded.

*⟨* Assignments 1271 *⟩* +*≡ def*: **begin if**  $odd$  (*cur\_chr*)  $\land$   $\neg global$   $\land$  (*global\_defs*  $\geq$  0) **then**  $a \leftarrow a + 4$ ;  $e \leftarrow (cur_{\text{-}}chr \geq 2);$   $get_{\text{-}}r_{\text{-}}token;$   $p \leftarrow cur_{\text{-}}cs;$   $q \leftarrow scan_{\text{-}}toks(true, e);$ **if**  $j \neq 0$  **then begin**  $q \leftarrow qet\_avail$ ;  $info(q) \leftarrow j$ ;  $link(q) \leftarrow link (def\_ref)$  $link(q) \leftarrow link (def\_ref)$ ;  $link (def\_ref) \leftarrow q$ ; **end**;  $define(p, call + (a \textbf{ mod } 4), def\_ref);$ **end**;

**1273.** Both \let and \futurelet share the command code *let*.

```
⟨Put each of TEX's primitives into the hash table 252 ⟩ +≡
 primitive ("let", let, normal);
 primitive ("futurelet", let, normal + 1);
```

```
1274. \langle Cases of print_cmd_chr for symbolic printing of primitives 253 \rangle +=
let: if chr\_code \neq normal then print\_esc("futurelet") else print\_esc("let");
```
<span id="page-531-0"></span>**§1275** X<sub>T</sub>T<sub>E</sub>X **PART 49: MODE-INDEPENDENT PROCESSING** 533

```
1275. ⟨ Assignments 1271 ⟩ +≡
let: begin n \leftarrow cur\_chr; get\_r\_token; p \leftarrow cur\_cs;
  if n = normal then
     begin repeat get token;
     until cur\_cmd \neq spacer;
     if cur\_tok = other\_token + "=" thenbegin get token;
        if cur\_cmd = spacer then get\_token;end;
     end
  else begin get\_token; q \leftarrow cur\_tok; get\_token; back\_input; cur\_tok \leftarrow q; back\_input;
           { look ahead, then back up }
     end; { note that back_input doesn't affect cur_cmd, cur_chr }
  if cur\_cmd \geq call then add\_token\_ref(cur\_chr)else if (cur\_cmd = register) \vee (cur\_cmd = tokens\_register) then
        if (\text{cur}\text{-}chr < mem\text{-}bot) \vee (\text{cur}\text{-}chr > lo\text{-}mem\text{-}stat\text{-}max) then \text{add}\text{-}sa\text{-}ref(\text{cur}\text{-}chr);define(p, cur\_cmd, cur\_chr);end;
```
**1276.** A \chardef creates a control sequence whose *cmd* is *char given*; a \mathchardef creates a control sequence whose *cmd* is *math given*; and the corresponding *chr* is the character code or math code. A \countdef or \dimendef or \skipdef or \muskipdef creates a control sequence whose *cmd* is *assign int* or *. . .* or *assign mu glue* , and the corresponding *chr* is the *eqtb* location of the internal register in question.

```
define char\_def\_code = 0 {shorthand\_def for \chardef}
 define \text{math\_char\_def\_code} = 1 \ \{ \text{short.char\_def} \}define count\_def\_code = 2 \quad \{ shorthand\_def \} for \count defdefine dimen\_def\_code = 3 { shorthand\_def\dimendef }
 define skip\_def\_code = 4 {shorthand\_def for \skipdef}
 define mu skip def code = 5 { shorthand def for \muskipdef }
 define toks\_def\_code = 6 {shorthand\_def for \toksdef}
 define Xe TeX_math_char_num_def_code = 8
 define XeTeX\_math\_chat\_def\_code = 9 \langle Put each of T<sub>E</sub>X's primitives into the hash table 252 \rangle +≡
  primitive ("chardef", shorthand def , char def code );
 primitive ("mathchardef", shorthand def , math char def code );
 primitive ("XeTeXmathcharnumdef", shorthand def , XeTeX math char num def code );
 primitive ("Umathcharnumdef", shorthand def , XeTeX math char num def code );
 primitive ("XeTeXmathchardef", shorthand def , XeTeX math char def code );
 primitive ("Umathchardef", shorthand def , XeTeX math char def code );
 primitive ("countdef", shorthand def , count def code );
 primitive ("dimendef", shorthand def , dimen def code );
 primitive ("skipdef", shorthand def , skip def code );
 primitive ("muskipdef", shorthand def , mu skip def code );
 primitive ("toksdef", shorthand def , toks def code );
```
# 534 PART 49: MODE-INDEPENDENT PROCESSING X<sub>T</sub>T<sub>E</sub>X  $\S1277$

**1277.**  $\langle$  Cases of *print\_cmd\_chr* for symbolic printing of primitives 253  $\rangle$  + $\equiv$ *shorthand def* : **case** *chr code* **of** *char def code* : *print esc*("chardef"); *math char def code* : *print esc*("mathchardef"); *XeTeX math char def code* : *print esc*("Umathchardef"); *XeTeX math char num def code* : *print esc*("Umathcharnumdef"); *count def code* : *print esc*("countdef"); *dimen def code* : *print esc*("dimendef"); *skip def code* : *print esc*("skipdef"); *mu skip def code* : *print esc*("muskipdef"); **othercases** *print esc*("toksdef") **endcases**; *char given*: **begin** *print esc*("char"); *print hex* (*chr code* ); **end**; *math given*: **begin** *print esc*("mathchar"); *print hex* (*chr code* ); **end**; *XeTeX math given*: **begin** *print esc*("Umathchar"); *print hex* (*math class field* (*chr code* )); *print hex* (*math fam field* (*chr code* )); *print hex* (*math char field* (*chr code* )); **end**;

<span id="page-533-0"></span>

**1278.** We temporarily define *p* to be *relax* , so that an occurrence of *p* while scanning the definition will simply stop the scanning instead of producing an "undefined control sequence" error or expanding the previous meaning. This allows, for instance, '\chardef\foo=123\foo'.

*⟨* Assignments 1271 *⟩* +*≡*

shorthand\_def: begin  $n \leftarrow cur_{chr}$ ; get\_r\_token;  $p \leftarrow cur_{cs}$ ; define(p, relax, 256); scan\_optional\_equals; **case** *n* **of**

 $char\_def\_code$ : **begin**  $scan\_usv\_num$ ;  $define(p, char\_given, cur\_val)$ ;

### **end**;

*math char def code* : **begin** *scan fifteen bit int*; *define* (*p, math given, cur val*); **end**;

 $XeTeX_math_{char}num_{def_{code}}$  begin scan\_xetex\_math\_char\_int; define(p,  $XeTeX_math_{given}$ , cur\_val); **end**;

 $XeTeX_math\_char\_def\_code: \textbf{begin} xan\_math>csan\_mathzan}: n \leftarrow set\_class\_field(cur\_val); \textbf{scan\_math\_fam\_int}:$  $n \leftarrow n + set\_family\_field(cur\_val);$  scan\_usv\_num;  $n \leftarrow n + cur\_val;$  define(p, XeTeX\_math\_qiven, n); **end**;

**othercases begin** *scan register num*;

**if**  $cur\_val > 255$  then

**begin**  $j \leftarrow n - count\_def\_code$ ; { $int\_val$  ...  $box\_val$ } **if**  $j > mu\_val$  **then**  $j \leftarrow tok\_val$ ; {int\_val ...  $mu\_val$  or  $tok\_val$ }  $find\_sa\_element(i, cur\_val, true); add\_sa\_ref(cur\_ptr);$ **if**  $j = tok\_val$  **then**  $j \leftarrow \text{toks\_register}$  **else**  $j \leftarrow \text{register}$ ;  $define(p, j, cur\_ptr);$ 

**end**

```
else case n of
```

```
count\_def\_code: define(p, assign\_int, count\_base + cur\_val);dimen\_def\_code: define(p, assign\_dimen, scaled\_base + cur\_val);skip\_step\_def\_code: define(p, assign\_glue, skip\_base + cur\_val);mu\_skip\_def\_code: define(p, assign\_mu\_glue, mu\_skip\_base + cur\_val);efine(p, assign\_toks, toks\_base + cur\_val);end; { there are no other cases }
```
### **end endcases**;

**end**;

**1279.** *⟨* Assignments 1271 *⟩* +*≡*

```
read_to_cs: begin j \leftarrow cur_{chr}; scan_int; n \leftarrow cur_{val};
 if ¬scan keyword ("to") then
    begin print err ("Missing␣`to´␣inserted");
    help2 ("You␣should␣have␣said␣`\read<number>␣to␣\cs´.")
    ("I´m␣going␣to␣look␣for␣the␣\cs␣now."); error ;
    end;
  get\_r\_token; p \leftarrow cur\_cs; read\_toks(n, p, j); define(p, call, cur\_val);
 end;
```
<span id="page-534-0"></span>**1280.** The token-list parameters, **\output** and **\everypar**, etc., receive their values in the following way. (For safety's sake, we place an enclosing pair of braces around an \output list.)

*⟨* Assignments 1271 *⟩* +*≡ toks\_register*, *assign\_toks*: **begin**  $q \leftarrow cur\_{cs}; e \leftarrow false;$ *{* just in case, will be set *true* for sparse array elements *}* **if**  $cur\_cmd = toks\_register$  **then if**  $cur\_chr = mem\_bot$  **then begin** *scan register num*; **if**  $cur\_val > 255$  **then begin**  $\text{find\_sa\_element}(\text{tok\_val}, \text{cur\_val}, \text{true}); \text{ cur\_chr} \leftarrow \text{cur\_ptr}; \text{ } e \leftarrow \text{true};$ **end**  $\mathbf{else} \quad \text{cur}\_\text{chr} \leftarrow \text{toks}\_\text{base} + \text{cur}\_\text{val};$ **end else** *e ← true* **else if**  $cur\_chr = XeTeX\_inter\_char\_loc$  **then begin**  $scan\_char\_class\_not\_ignore$ ;  $cur\_ptr \leftarrow cur\_val$ ;  $scan\_char\_class\_not\_ignore$ ;  $find\_sa\_element(inter\_char\_val, cur\_ptr * char\_class\_limit + cur\_val, true); cur\_chr \leftarrow cur\_ptr;$  $find\_sa\_element(inter\_char\_val, cur\_ptr * char\_class\_limit + cur\_val, true); cur\_chr \leftarrow cur\_ptr;$  $find\_sa\_element(inter\_char\_val, cur\_ptr * char\_class\_limit + cur\_val, true); cur\_chr \leftarrow cur\_ptr;$  $e \leftarrow true;$ **end**;  $p \leftarrow cur_{\mathcal{L}}$  *cur*  $\leq$  *h*  $\leq$  *f*  $\leq$  *f p* = *every par loc* or *output routine loc* or  $\dots$  } *scan optional equals* ; *⟨* Get the next non-blank non-relax non-call token 438 *⟩*; **if**  $cur\_cmd \neq left\_brace$  **then**  $\langle$  If the right-hand side is a token parameter or token register, finish the assignment and **goto** *done* 1281 *⟩*; *back\_input*;  $cur\_cs \leftarrow q$ ;  $q \leftarrow scan\_toks(false, false)$ ; **if**  $link(def-ref) = null$  **then**  $\{empty\}$  list: revert to the default *}* **begin**  $sa\_define(p, null)(p, undefined\_cs, null);$   $free\_avail(det\_ref);$ **end else begin if**  $(p = output\_routine\_loc) \land \neg e$  **then** {enclose in curlies} **begin**  $link(q) \leftarrow qet_avail; q \leftarrow link(q); info(q) \leftarrow right_0 + qet_0, q \leftarrow qet_0, q \leftarrow qet_$ *info*(*q*) *← left brace token* + "{"; *link* (*q*) *← link* (*def ref* ); *link* (*def ref* ) *← q*; **end**;  $sa\_define(p, def\_ref)(p, call, def\_ref);$ **end**; **end**;

<span id="page-535-0"></span>

**1281.** *⟨*If the right-hand side is a token parameter or token register, finish the assignment and **goto**  $done \ 1281$   $\equiv$ 

```
if (cur\_cmd = toks\_register) \vee (cur\_cmd = assign\_toks) then
     begin if cur\_cmd = toks\_register then
       if cur\_chr = mem\_bot then
          begin scan register num;
          if cur\_val < 256 then q \leftarrow equiv(toks\_base + cur\_val)else begin find sa element(tok val , cur val , false );
            if cur\_ptr = null then q \leftarrow nullelse q \leftarrow sa\_ptr(cur\_ptr);end;
          end
       else q \leftarrow sa\_ptr(cur\_chr)else if cur\_chr = XeTeX_{\textit{.}}inter_{\textit{.}}char_{\textit{.}}loc then
          begin scan\_char\_class\_not\_ignore; cur\_ptr \leftarrow cur\_val; scan\_char\_class\_not\_ignore;
          find\_sa\_element(inter\_char\_val, cur\_ptr * char\_class\_limit + cur\_val, false);if cur\_ptr = null then q \leftarrow nullelse q \leftarrow sa\_ptr(cur\_ptr);end
       ur\_chr);if q = null then sa\_define(p, null)(p, undefined\_cs, null)else begin add\_token\_ref(q); sa\_define(p,q)(p, call,q);end;
     goto done ;
     end
This code is used in section 1280.
```
**1282.** Similar routines are used to assign values to the numeric parameters.

*⟨* Assignments 1271 *⟩* +*≡*  $assign\_int: \text{begin } p \leftarrow cur\_chr; \text{scan\_optional\_equals;} \text{scan\_int; word\_define}(p, cur\_val);$ **end**;  $assign\_dimen: \textbf{begin } p \leftarrow cur\_chr; \text{scan\_optional\_equals; scan\_normal\_dimen; word\_define(p, cur\_val);}$ **end**;

 $assignment:  $q$  is a *sigma to sigma g to circ to to circ to to circ to to circ to to circ to to co to co to co to co to co to*$ **if**  $n = \text{assign\_mu\_glue}$  **then**  $\text{scan\_glue}(\text{mu\_val})$  $\text{scan\_glue}(\text{mu\_val})$  $\text{scan\_glue}(\text{mu\_val})$  **else**  $\text{scan\_glue}(\text{glue\_val})$ ;  $trap\_zero\_glue$ ;  $define(p, glue\_ref, cur\_val)$ ; **end**;

**1283.** When a glue register or parameter becomes zero, it will always point to *zero glue* because of the following procedure. (Exception: The tabskip glue isn't trapped while preambles are being scanned.)

```
⟨ Declare subprocedures for prefixed command 1269 ⟩ +≡
procedure trap zero glue ;
```

```
begin if (width(cur\_val) = 0) \wedge (stretch(cur\_val) = 0) \wedge (shrink(cur\_val) = 0) then
  begin add\_glue\_ref(zero\_glue); delete\_glue\_ref(cur\_val); cur\_val \leftarrow zero\_glue;end;
```
**end**;

# 538 PART 49: MODE-INDEPENDENT PROCESSING X<sub>H</sub>T<sub>E</sub>X  $\S1284$

**1284.** The various character code tables are changed by the *def code* commands, and the font families are declared by *def family* .

*⟨*Put each of TEX's primitives into the hash table <sup>252</sup> *⟩* +*≡ primitive* ("catcode"*, def code , cat code base* ); *primitive* ("mathcode"*, def code , math code base* ); *primitive* ("XeTeXmathcodenum"*, XeTeX def code , math code base* ); *primitive* ("Umathcodenum"*, XeTeX def code , math code base* );  $primitive$  ("XeTeXmathcode",  $Xe$ TeX<sub>-</sub> $def\_code$ ,  $math$ ,  $mathcode>code\_base + 1$ );  $primitive$  ("Umathcode",  $Xe$   $TeX$ <sub>-</sub> $def$ <sub>-</sub> $code$ ,  $math$ ,  $math$ ,  $code$ - $base + 1$ ); *primitive* ("lccode"*, def code , lc code base* ); *primitive* ("uccode"*, def code , uc code base* ); primitive ("sfcode", def\_code, sf\_code\_base); primitive ("XeTeXcharclass", XeTeX\_def\_code, sf\_code\_base); *primitive* ("delcode"*, def code , del code base* ); *primitive* ("XeTeXdelcodenum"*, XeTeX def code , del code base* ); *primitive* ("Udelcodenum"*, XeTeX def code , del code base* );  $primitive$  ("XeTeXdelcode",  $Xe$ TeX<sub>-</sub> $def\_{code},$   $\{del\}$ <sub>-</sub> $code$ ,  $\{del\}$ <sub>-</sub> $code$ ,  $base + 1$ );  $primitive$  ("Udelcode",  $Xe$   $TeX$ <sub>-</sub> $def$ <sub>-</sub> $code$ ,  $del$ <sub>- $code$ </sub>  $base + 1$ ); *primitive* ("textfont"*, def family , math font base* ); *primitive* ("scriptfont"*, def family , math font base* + *script size* ); *primitive* ("scriptscriptfont"*, def family , math font base* + *script script size* ); **1285.**  $\langle$  Cases of *print\_cmd\_chr* for symbolic printing of primitives 253  $\rangle$  +=  $def\_code:$  **if**  $chr\_code = cat\_code\_base$  **then**  $print\_esc("catcode")$ **else if**  $chr\_code = math\_code\_base$  **then**  $print\_esc("mathcode")$ **else if**  $chr\_{code} = lc\_{code}$  *code\_base* **then**  $print\_{esc}("lccode")$ **else if**  $chr_{\text{c}ode} = uc_{\text{c}ode}$  *base* **then**  $print_{\text{c}esc}("uccode")$ **else if**  $chr\_code = sf\_code\_base$  **then**  $print\_esc("stcode")$ **else** *print esc*("delcode");  $XeTeX\_{def\_{code}}code$ : if  $chr\_{code} = sfcode\_{base}$  then  $print\_{esc}("XeTeX\_{charge})$ **else if**  $chr_{\text{c}ode} = math_{\text{c}ode}$  *base* **then**  $print_{\text{c}esc}("Unathcodenum")$ **else if**  $chr\_code = math\_code\_base + 1$  **then**  $print\_esc("Unathcode")$ **else if**  $chr\_code = del\_code\_base$  **then**  $print\_esc("Udelcodenum")$ **else** *print esc*("Udelcode");

*def family* : *print size* (*chr code − math font base* );

<span id="page-537-0"></span>

**1286.** The different types of code values have different legal ranges; the following program is careful to check each case properly.

*⟨* Assignments 1271 *⟩* +*≡*  $XeTeX\_{def\;code}:$  **begin if**  $cur\_{chr} = sf\_{code}$ **begin**  $p \leftarrow cur_{chr}$ ; scan\_usv\_num;  $p \leftarrow p + cur_{val}$ ;  $n \leftarrow sf_{code}(cur_{val}) \mod$  "10000; *scan optional equals* ; *scan char class* ; *define* (*p, data , cur val ∗* ˝10000 + *n*); **end else if**  $cur\_chr = math\_code\_base$  **then begin**  $p \leftarrow cur_{chr}$ ; *scan\_usv\_num*;  $p \leftarrow p + cur_{val}$ ; *scan\_optional\_equals*;  $scan\_xetex\_math\_char\_int;$   $define(p, data, hi(cur\_val));$ **end else if**  $cur\_chr = math\_code\_base + 1$  **then begin**  $p \leftarrow cur\_chr - 1$ ;  $scan\_usv\_num$ ;  $p \leftarrow p + cur\_val$ ;  $scan\_optional\_equals$ ;  $scan\_math\_class\_int; n \leftarrow set\_class\_field(cur\_val); scan\_math\_fam\_int;$  $n \leftarrow n + set\_family\_field(cur\_val); scan\_usv\_num; n \leftarrow n + cur\_val; define(p, data, hi(n));$ **end else if**  $cur\_chr = del\_code\_base$  **then begin**  $p \leftarrow cur_{\text{c}} \leftarrow err$ ; *scan\_usv\_num*;  $p \leftarrow p + cur_{\text{c}} \leftarrow var_{\text{c}}$  *scan\_optional\_equals*; *scan\_int*; *{ scan xetex del code int*; !!FIXME!! *}*  $word\_define(p, hi(cur\_val));$ **end else begin**  $p \leftarrow cur\_chr - 1$ ; *scan\_usv\_num*;  $p \leftarrow p + cur\_val$ ; *scan\_optional\_equals*; *n ←* ˝40000000; *{* extended delimiter code flag *} scan math fam int*; *n ← n* + *cur val ∗* ˝200000; *{* extended delimiter code family *} scan\_usv\_num*;  $n \leftarrow n + \text{cur\_val}$ ; {extended delimiter code USV}  $word\_define(p, hi(n));$ **end**; **end**; *def code* : **begin** *⟨* Let *n* be the largest legal code value, based on *cur chr* 1287 *⟩*;  $p \leftarrow cur_{\text{c}} \leftarrow r$  ;  $scan_{\text{c}} \leftarrow pr$   $p + cur_{\text{c}} \leftarrow r$  *al* :  $scan_{\text{c}} \leftarrow car_{\text{c}} \leftarrow r$  *scan\_optional\_equals* ;  $scan_{\text{c}} \leftarrow r$ **if**  $((\text{cur-val}\leq 0) \land (p \leq \text{del\_code\_base})) \lor (\text{cur-val} > n)$  **then begin** *print err* ("Invalid␣code␣("); *print int*(*cur val*); **if** *p < del code base* **then** *print*("),␣should␣be␣in␣the␣range␣0..") **else** *print*("),␣should␣be␣at␣most␣");  $print(int(n); help1("I^m<sub>l</sub> goinging<sub>l</sub>to<sub>l</sub>use<sub>l</sub>O<sub>l</sub>insted<sub>l</sub>of<sub>l</sub>that<sub>l</sub>illegal<sub>l</sub>code<sub>l</sub>value."$  $error$ ;  $cur\_val \leftarrow 0$ ; **end**; **if** *p < math code base* **then begin if**  $p > sf\text{-}code\text{-}base$  **then begin**  $n \leftarrow \text{equiv}(p) \textbf{div}^{\prime\prime} 10000; \text{ define } (p, data, n * \text{'10000} + \text{cur\_val});$ **end else**  $define(p, data, cur_val)$ **end else if** *p < del code base* **then begin if**  $cur\_val = "8000$  **then**  $cur\_val \leftarrow active\_math$ **else**  $cur\_val \leftarrow set\_class\_field$  ( $cur\_val$  **div**  $\degree$ 1000) +  $set\_family\_field$  (( $cur\_val$  **mod**  $\degree$ 1000) **div**  $\degree$ 100) +  $(cur\_val \mod "100);$  {!!FIXME!! check how this is used }  $define(p, data, hi(cur\_val));$ **end else** *word\_define*  $(p, cur\_val);$ **end**;

```
1287. \langle Let nargest legal code value, based on cur_chr 1287\rangle \equivif cur\_chr = cat\_code\_base then n \leftarrow max\_char\_codeelse if ath\_code\_base then n \leftarrow '100000else if cur\_chr = sf\_code\_base then n \leftarrow \textit{'777777}else if cur\_chr = del\_code\_base then n \leftarrow \textit{'777777777}else n ← biggest usv
This code is used in section 1286.
```

```
1288. ⟨ Assignments 1271 ⟩ +≡
```

```
def_family: begin p \leftarrow cur_chr; scan\_math, pn = p + cur\_val; scan\_optional\_equals;scan\_font\_ident; define(p, data, cur\_val);end;
```
**1289.** Next we consider changes to T<sub>E</sub>X's nu[meri](#page-530-0)c registers.

```
⟨ Assignments 1271 ⟩ +≡
register , advance , multiply , divide : do register command (a);
```

```
1290. We use the fact that register \lt advance \lt multiply \lt divide.
```

```
⟨ Declare subprocedures for prefixed command 1269 ⟩ +≡
procedure do register command (a : small number );
  label found , exit;
  var l, q, r, s: pointer; { for list manipulation }
    p: int\_val \dots mu\_val; \{ \text{ type of register involved } \}e: boolean; { does l refer to a sparse array element? }
    w: integer ; { integer or dimen value of l }
  begin q \leftarrow cur\_cmd; e \leftarrow false; {just in case, will be set ue for sparse array elements }
  ⟨ Compute the register location l and its type p; but return if invalid 1291 ⟩;
  if q = register then scan_optional_equals
  else if scan\_keyword("by") then do\_nothinging; {optional 'by'}
  arith\_error \leftarrow false;if q < multiply then \langle Compute result of register or advance, put it in cur val 1292\rangleelse \langle Compute result of multiply or divide, put it in cur_val 1294\rangle;
  if arith error then
    begin print err ("Arithmetic␣overflow");
    help2 ("I␣can´t␣carry␣out␣that␣multiplication␣or␣division,")
    ("since␣the␣result␣is␣out␣of␣range.");
    if p \geq glue_val then delete\_glue\_ref(cur\_val);error ; return;
    end;
  if p < glue_val then sa_word_define(l, cur_val)
  else begin trap\_zero\_glue; sa\_define(l, cur\_val)(l, glue\_ref, cur\_val);
    end;
exit: end;
```
**1291.** Here we use the fact that the consecutive codes *int val . . mu val* and *assign int . . assign mu glue* correspond to each other nicely.

 $\langle$  Compute the register location *l* and its type *p*; but **return** if invalid  $1291$   $\equiv$ **begin if**  $q \neq \text{register}$  **then begin** *get x token*; **if**  $(cur\_cmd \geq assign\_int) \land (cur\_cmd \leq assign\_mu\_glue)$  **then begin**  $l \leftarrow cur\_chr$ ;  $p \leftarrow cur\_cmd - assign\_int$ ; **goto** *found*; **end**; **if**  $cur\_cmd \neq register$  **then begin** *print err* ("You␣can´t␣use␣`"); *print cmd chr* (*cur cmd , cur chr* ); *print*("´␣after␣"); *print cmd chr* (*q,* 0); *help1* ("I´m␣forgetting␣what␣you␣said␣and␣not␣changing␣anything."); *error* ; **return**; **end**; **end**; **if**  $(cur\_chr < mem\_bot) \vee (cur\_chr > lo\_mem\_stat\_max)$  **then begin**  $l \leftarrow cur\_chr$ ;  $p \leftarrow sa\_type(l)$ ;  $e \leftarrow true$ ; **end else begin**  $p \leftarrow cur\_chr - mem\_bot$ ; *scan\_reqister\_num*; **if**  $cur\_val > 255$  then  $\mathbf{begin}(p, \text{cur\_val}, \text{true}); l \leftarrow \text{cur\_ptr}; e \leftarrow \text{true};$ **end else case** *p* **of**  $int\_val: l \leftarrow cur\_val + count\_base;$  $dimensional: l \leftarrow cur\_val + scaled\_base;$  $glue\_val: l \leftarrow cur\_val + skip\_base;$  $mu\_val: l \leftarrow cur\_val + mu\_skip\_base;$  $mu\_val: l \leftarrow cur\_val + mu\_skip\_base;$  $mu\_val: l \leftarrow cur\_val + mu\_skip\_base;$ **end**; *{* there are no other cases *}* **end**; **end**; *found*: **if**  $p <$  *glue\_val* **then if** *e* **then**  $w \leftarrow$  *sa\_int*(*l*) **else**  $w \leftarrow$  *eqtb*[*l*]*.int* **else if**  $e$  **then**  $s \leftarrow sa\_ptr(l)$  **else**  $s \leftarrow equiv(l)$ This code is used in section 1290. **[12](#page-540-0)92.**  $\langle$  Compute result of *register* or *advance*, put it in *cur*-val 1292 $\rangle \equiv$ **if**  $p <$  *qlue\_val* **then begin if**  $p = int\_val$  **[th](#page-538-0)en** *scan\_int* **else** *scan\_normal\_dimen*; **if**  $q = advance \textbf{then} \quad cur\_val \leftarrow cur\_val + w;$ **end else begin** *scan glue* (*p*); **if**  $q = advance$  **then**  $\langle$  Compute the sum of two glue specs 1293 $\rangle$ ; **end** This code is used in section 1290.
## 542 PART 49: MODE-INDEPENDENT PROCESSING X<sub>H</sub>T<sub>E</sub>X  $\S1293$

```
1293. \langle Compute the sum of two glue specs 1293 \equivbegin q \leftarrow new\_spec(cur\_val); r \leftarrow s; delete\_glue\_ref(cur\_val); width(q) \leftarrow width(q) + width(r);if stretch(q) = 0 then stretch\_order(q) \leftarrow normal;if stretch\_order(q) = stretch\_order(r) then stretch(q) \leftarrow stretch(q) + stretch(r)else if (\text{stretch\_order}(q) < \text{stretch\_order}(r)) \wedge (\text{stretch}(r) \neq 0) then
         begin stretch(q) \leftarrow stretch(r); stretch\_order(q) \leftarrow stretch\_order(r);end;
  if \textit{shrink}(q) = 0 then \textit{shrink\_order}(q) \leftarrow \textit{normal};
  if shrink\_order(q) = shrink\_order(r) then shrink(q) \leftarrow shrink(q) + shrink(r)else if (\text{shrink-order}(q) < \text{shrink-order}(r)) \land (\text{shrink}(r) \neq 0) then
         begin shrink(q) \leftarrow shrink(r); shrink\_order(q) \leftarrow shrink\_order(r);end;
   cur\_val \leftarrow q;
  end
This code is used in section 1292.
1294. \langle Compute result of multiply or divide, put it in cur_val 1294 \rangle \equivbegin scan int;
  if p < glue_val then
     if q = multiply then
         if p = int\_val then cur\_val \leftarrow mult\_integers(w, cur\_val)\mathbf{else} \quad \textit{cur_val} \leftarrow \textit{nx} \textit{plus}\textit{y}(w, \textit{cur_val}, 0)\mathbf{else} \quad \textit{cur_val} \leftarrow x \textit{over\_n}(w, \textit{cur_val})else begin r \leftarrow new\_spec(s);if q = multiply then
         begin width(r) \leftarrow nx\_plus_y(width(s), cur\_val, 0);</math> <math>stretch(r) \leftarrow nx\_plus_y(stretch(s), cur\_val, 0);</math>shrink(r) \leftarrow nx\_plus_y(shrink(s), cur\_val, 0);end
     else begin width(r) \leftarrow x_{\text{over\_n}}(width(s), cur\_val); stretch(r) \leftarrow x_{\text{over\_n}}(stretch(s), cur\_val);shrink(r) \leftarrow x\_over_n(shrink(s), cur\_val);end;
      cur\_val \leftarrow r;
     end;
```
**end**

This code is used in section 1290.

**1295.** The processing of boxes is somewhat different, because we may need to scan and create an entire box before we actually change the value of the old one.

```
⟨ Assignments 1271 ⟩ +≡
set box : begin scan register num;
  if global_{\text{total}} then n \leftarrow global_{\text{total}} flag + cur val else n \leftarrow box_{\text{total}} flag + cur val ;
  scan optional equals ;
  if set\_box\_allowed then scan\_box(n)else begin print err ("Improper␣"); print esc("setbox");
    help2 ("Sorry,␣\setbox␣is␣not␣allowed␣after␣\halign␣in␣a␣display,")
    ("or␣between␣\accent␣and␣an␣accented␣character."); error ;
    end;
  end;
```
**1296.** The *s[pace](#page-530-0) factor* or *prev depth* settings are changed when a *set aux* command is sensed. Similarly, *prev graf* is changed in the presence of *set prev graf* , and *dead cycles* or *insert penalties* in the presence of *set page int*. These definitions are always global.

When some dimension of a box register is changed, the change isn't exactly global; but T<sub>E</sub>X does not look at the \global switch.

```
⟨ Assignments 1271 ⟩ +≡
set aux : alter aux ;
set prev graf : alter prev graf ;
set page dimen: alter page so far ;
set page int: alter integer ;
set box dimen: alter box dimen;
1297. \langle Declare subprocedures for prefixed_command 1269 \rangle +=
procedure alter aux ;
  var c: halfword ; { hmode or vmode }
  begin if cur\_chr \neq abs(model) then report\_ilegal\_caseelse begin c \leftarrow cur\_chr; scan_optional_equals;
    if c = vmode then
       begin scan_normal_dimen; prev\text{-}depth \leftarrow cur\text{-}val;end
    else begin scan int;
       if (cur\_val \le 0) ∨ (cur\_val > 32767) then
          begin print_error ("Bad<sub>i</sub>space<sub>i</sub>factor");
          help1 ("I␣allow␣only␣values␣in␣the␣range␣1..32767␣here."); int error (cur val);
          end
       else space_factor \leftarrow cur\_val;
       end;
    end;
  end;
1298. \langle Declare subprocedures for prefixed_command 1269 \rangle +=
procedure alter prev graf ;
  var p: 0 . . nest size ; { index into nest }
  begin nest[nest\_ptr] \leftarrow cur\_list; p \leftarrow nest\_ptr;while abs(nest[p].mode\_field) \neq vmode do decr(p);scan optional equals ; scan int;
  if cur\_val < 0 then
    begin print err ("Bad␣"); print esc("prevgraf");
    help1 ("I␣allow␣only␣nonnegative␣values␣here."); int error (cur val);
    end
  else begin nest[p].pq\_field \leftarrow cur\_val; cur\_list \leftarrow nest[nest\_ptr];
    end;
  end;
1299. \langle Declare subprocedures for prefixed_command 1269 \rangle +=
procedure alter page so far ;
  var c: 0 \, . \, . \, 7; { index into page_so_far }
  begin c \leftarrow cur_{\cdot} \text{chr}; scan_optional_equals; scan_normal_dimen; page_so_far [c] \leftarrow cur_{\cdot} val;
  end;
```
## 544 PART 49: MODE-IN[DEPE](#page-611-0)NDENT PROCESSING X<sub>H</sub>T<sub>E</sub>X  $\S$ 1300

```
1300. \langle Declare subprocedures for prefixed_command 1269 \rangle +=
procedure alter integer ;
```

```
var c: small number ; { 0 for \deadcycles, 1 for \insertpenalties, etc. }
  begin c \leftarrow cur_{\mathcal{L}} \cdot \text{tr}; scan_optional_equals; scan_int;
  if c = 0 then dead\_cycles \leftarrow cur\_val⟨ Cases for alter integer 1506 ⟩
\mathbf{else} insert_penalties \leftarrow \text{cur}_\text{-} \text{val};
```
**end**;

**1301.**  $\langle$  Declare subprocedures for *prefixed\_command* 1269  $\rangle$  += **procedure** *alter box dimen*; **var** *c*: *small number* ; *{ width offset* or *height offset* or *depth offset } b*: *pointer* ; *[{](#page-530-0)* box register *}* **begin**  $c \leftarrow cur_{\text{c}} \cdot \text{c} \cdot \text{c} \cdot \text{a} \cdot \text{b} \cdot \text{c} \cdot \text{b} \cdot \text{c} \cdot \text{d} \cdot \text{b} \cdot \text{c} \cdot \text{c} \cdot \text{b} \cdot \text{c} \cdot \text{b} \cdot \text{c} \cdot \text{b} \cdot \text{c} \cdot \text{c} \cdot \text{c} \cdot \text{c} \cdot \text{d} \cdot \text{c} \cdot \text{d} \cdot \text{d} \cdot \text{d} \cdot \text{c} \cdot \text{d} \cdot \text{c} \cdot \text{$ **if**  $b \neq null$  **then**  $mem[b + c]$ *.sc*  $\leftarrow cur\_val$ ;

**end**;

**1302.** Paragraph shapes are set up in the obvious way.

*⟨* Assignments 1271 *⟩* +*≡*  $set\_shape$ : **begin**  $q \leftarrow cur\_chr$ ;  $scan\_optional\_equals$ ;  $scan\_int$ ;  $n \leftarrow cur\_val$ ; **if**  $n \leq 0$  **then**  $p \leftarrow null$ **else** if  $q > par\_shape\_loc$  **then begin**  $n \leftarrow (cur\_val \textbf{ div } 2) + 1$ ;  $p \leftarrow get\_node(2*n+1)$ ;  $info(p) \leftarrow n$ ;  $n \leftarrow cur\_val$ ;  $mem[p+1].int \leftarrow n$ ; { number of penalties } **for**  $j \leftarrow p + 2$  **to**  $p + n + 1$  **do begin** *scan\_int*;  $mem[j].int \leftarrow cur\_val$ ; { penalty values } **end**; **if**  $\neg odd(n)$  **then**  $mem[p+n+2].int \leftarrow 0$ ; {unused} **end else begin**  $p \leftarrow get\_node(2*n+1); info(p) \leftarrow n;$ **for**  $i \leftarrow 1$  **to**  $n$  **do begin** *scan\_normal\_dimen*;  $mem[p+2 * j-1].sc \leftarrow cur\_val$ ; {indentation }  $scan\_normal\_dimensioner$ ;  $mem[p+2 * j].sc \leftarrow cur\_val$ ; {width} **end**; **end**;  $define(q, shape\_ref, p);$ **end**;

**1303.** Here's something that isn't quite so obvi[ous.](#page-103-0) It guarantees that *info*(*par\_shape\_ptr*) can hold any positive *n* for which  $get\_node(2*n+1)$  doesn't overflow the memory capacity.

*⟨* Check the "constant" values for consistency 14 *⟩* +*≡* **if**  $2 * max\_halfword < mem\_top - mem\_min$  **then**  $bad \leftarrow 41$ ;

**1304.** New hyphenation data is loaded by the *hyph data* command.

  $\langle$  Put each of T<sub>E</sub>X's primitives into the hash table 252  $\rangle$  +≡ *primitive* ("hyphenation"*, hyph data ,* 0); *primitive* ("patterns"*, hyph data ,* 1);

**1305.**  $\langle$  Cases of *print\_cmd\_chr* for symbolic printing of primitives 253  $\rangle$  + $\equiv$  $h y ph\_data$ : **if**  $chr\_code = 1$  **then**  $print\_esc("patterns")$ **else** *print esc*("hyphenation");

```
1306. ⟨ Assignments 1271 ⟩ +≡
```

```
h y p h_d a t a: if cur_c c h r = 1 then
    begin init new patterns ; goto done ; tini
    print err ("Patterns␣can␣be␣loaded␣only␣by␣INITEX"); help0 ; error ;
    repeat get token;
    until cur\_cmd = right\_brace { flush the patterns }
    return;
    end
  else begin new hyph exceptions ; goto done ;
    end;
```
**1307.** All of T<sub>E</sub>X's parameters are kept in *eqtb* except the font information, the interaction mode, and the hyphenation tables; these are strictly global.

```
⟨ Assignments 1271 ⟩ +≡
assign\_font\_dimen: begin\_find\_font\_dimen(true); k \leftarrow cur\_val; scan\_optional\_equals; scan\_normal\_dimen;font\_info[k].sc \leftarrow cur\_val;end;
assignment: \nbegin{align*}\n  \text{begin} \n  \text{if } n \leftarrow \text{curl}, \text{if } n \leftarrow \text{curl}, \text{if } n \leftarrow \text{curl}.\n \end{align*}if n < lp code base then
     begin scan optional equals ; scan int;
     if n = 0 then hyphen\_char[f] \leftarrow cur\_val else skew\_char[f] \leftarrow cur\_val;
     end
  else begin if is native font(f) then scan\_glyph_number(f) {for native fonts, the value is a glyph id }
     else scan char num; { for tfm fonts it's the same like pdftex }
     p \leftarrow cur\_val; scan\_optional\_equals; scan\_int;
     case n of
     lp\_code\_base: set\_cp\_code(f, p, left\_side, cur\_val);rp\_code\_base: set\_cp\_code(f, p, right\_side, cur\_val);
     endcases;
     end;
  end;
1308. \langle Put each of T<sub>E</sub>X's primitives into the hash table 252 \rangle +=
```
*primitive* ("hyphenchar"*, assign font int,* 0); *primitive* ("skewchar"*, assign font int,* 1);  $primitive("1pcode", assignfont-int, lpcode base); primitive("1pcode", assignfont-int, rpcode\_base);$ 

**1309.**  $\langle$  Cases of *print\_cmd\_chr* for symbolic printing of primitives 253  $\rangle$  += *assign font int*: **case** *chr code* **of** 0:  $print\_esc("hyperlinear");$ 1:  $print\_esc("skewchar");$  $print\_esc("skewchar");$  $print\_esc("skewchar");$ *lp code base* : *print esc*("lpcode"); *rp code base* : *print esc*("rpcode"); **endcases**;

**1310.** Here is where the information for a new font gets loaded.

```
⟨ Assignments 1271 ⟩ +≡
def_{\mathcal{I}}(a): new_{\mathcal{I}}(a);
```
## <span id="page-544-0"></span>546 PART 49: MODE-INDEPENDENT PROCESSING X<sub>T</sub>IEX  $\S$ 1311

```
1311. \langle Declare subprocedures for prefixed_command 1269 \rangle +=
procedure new font(a : small number );
  label common ending ;
  var u: pointer ; { user's font identifier }
     s: scaled ; { stated "at" size, or negative of scaled magnification }
     f: internal font number ; { runs through existing fonts }
     t: str number ; { name for the frozen font identifier }
     old setting : 0 . . max selector ; { holds selector setting }
     flushable string : str number ; { string not yet referenced }
  begin if job_name = 0 then open_log_file; {avoid confusing texput with the font name}
  get\_r\_token; u \leftarrow cur\_cs;
  if u \geq hash\_base then t \leftarrow text(u)else if u \geq single\_base then
       if u = null \text{ } c \text{ } s then t \leftarrow "FONT" else t \leftarrow u - single \text{ } baseelse begin old setting ← selector ; selector ← new string ; print("FONT"); print(u − active base );
       selector \leftarrow old\_setting; str\_room(1); t \leftarrow make\_string;
       end;
  define (u, set font, null font); scan optional equals ; scan file name ;
  ⟨ Scan the font size specification 1312 ⟩;
  ⟨If this font has already been loaded, set f to the internal font number and goto common ending 1314 ⟩;
  f \leftarrow \text{read\_font\_info}(u, \text{cur\_name}, \text{cur\_area}, s);common_ending: define(u, set_font, f); eqtb[font_id_base + f| \leftarrow eqtb[u]; font_id_text(f) \leftarrow t;
```

```
1312. \langle Scan the font size specification 1312\rangle \equivname_in\_progress \leftarrow true; \{ this keeps cur_name from being changed \}if scan\_keyword("at") then \langle Put the (positive) 'at' size into s 1313\rangleelse if scan keyword ("scaled") then
       begin scan_int; s \leftarrow -\text{cur}_\text{-} \text{val};
       if (cur\_val \le 0) ∨ (cur\_val > 32768) then
          begin print err ("Illegal␣magnification␣has␣been␣changed␣to␣1000");
          help1 ("The␣magnification␣ratio␣must␣be␣between␣1␣and␣32768."); int error (cur val);
          s ← −1000;
          end;
       end
     else s ← −1000;
  name_in\_progress \leftarrow falseThis code is used in section 1311.
1313. \langle Put the (positive) 'at' size into s 1313\rangle \equivbegin scan_normal_dimen; s \leftarrow cur\_val;
  if (s ≤ 0) ∨ (s ≥ '1000000000) then
     begin print err ("Improper␣`at´␣size␣("); print scaled (s); print("pt),␣replaced␣by␣10pt");
     help2("I<sub>□</sub>can<sub>□</sub>only<sub>□</sub>handle<sub>□</sub>fonts<sub>□</sub>at<sub>□</sub>positive<sub>□</sub>sizes<sub>□</sub>that<sub>□</sub>are")
```

```
("less␣than␣2048pt,␣so␣I´ve␣changed␣what␣you␣said␣to␣10pt."); error ; s ← 10 ∗ unity ;
end;
```
**end**

**end**;

This code is used in section 1312.

**1314.** When the user gives a new identifier to a font that was previously loaded, the new name becomes the font identifier of record. Font names 'xyz' and 'XYZ' are considered to be different.

*⟨*If this font has already been loaded, set *f* to the internal font number and **goto** *common ending* 1314 *⟩ ≡*  $f$ *lushable\_string*  $\leftarrow str\_ptr-1$ ;

**for**  $f \leftarrow$  *font\_base* + 1 **to** *font\_ptr* **do**  $\text{begin if } str\_eq\_str(font\_name[f],$ cur\_name)  $\wedge (((cur_area = \cdots) \wedge is_naitivefont(f)) \vee str_eq_str(font_area[f], cur_area))$  then **begin if** *cur name* = *flushable string* **then begin**  $\text{fush\_string}$ ;  $\text{cur\_name} \leftarrow \text{font\_name}[f]$ ; **end**; **if** *s >* 0 **then begin if**  $s = font_size[f]$  **then goto** *common\_ending*; **end else if**  $font_size[f] = xn-over_d(font_size[f], -s, 1000)$  **then goto**  $common_ending;$ **end**; *{* could be a native font whose "name" ended up partly in area or extension *} append str* (*cur area* ); *append str* (*cur name* ); *append str* (*cur ext*); **if**  $str\_eq\_str(font\_name[f], make\_string)$  **then begin** *flush string* ; **if** *is\_native\_font* $(f)$  **then begin if** *s >* 0 **then begin if**  $s = font_size[f]$  **then goto** *common\_ending*; **end else if**  $font\_size[f] = xn\_over_d (font\_size[f], -s, 1000)$  $font\_size[f] = xn\_over_d (font\_size[f], -s, 1000)$  $font\_size[f] = xn\_over_d (font\_size[f], -s, 1000)$  **then goto**  $common\_ending;$ **end end else** *flush string* ; **end** This code is used in section 1311. **1315.**  $\langle$  Cases of *print\_cmd\_chr* for symbolic printing of primitives 253  $\rangle$  +=  $setfont$ : **begin**  $print("select<sub>u</sub>font<sub>u</sub>)$ ;  $font_name\_str \leftarrow font_name[chr\_code]$ ; **if** *is native font*(*chr code* ) **then begin**  $\textit{quote\_char} \leftarrow \text{""}$ "; **for**  $n \leftarrow 0$  **to** *length* (*font\_name\_str*) – 1 **do if**  $str\_pool[str\_start\_macro(font_name\_str) + n] = """"$  **then**  $quote\_char \leftarrow "$ *print char* (*quote char* ); *slow print*(*font name str* ); *print char* (*quote char* ); **end else** *slow print*(*font name str* ); **if**  $font\_size[chr\_code] \neq font\_disize[chr\_code]$  **then begin**  $print("_\text{I}at_{\text{I}}")$ ;  $print\_scaled(font\_size[chr\_code])$ ;  $print("pt")$ ; **end**; **end**;

**1316.**  $\langle$  Put each of T<sub>E</sub>X's primitives into the hash table  $252$   $\rangle$  += *primitive* ("batchmode"*, set interaction, batch mode* ); *primitive* ("nonstopmode"*, set interaction, nonstop mode* ); *primitive* ("scrollmode"*, set interaction, scroll mode* ); *primitive* ("errorstopmode"*, set interaction, error stop mode* );

```
1317. \langle Cases of print_cmd_chr for symbolic printing of primitives 253 \rangle +=
set interaction: case chr code of
```

```
batch mode : print esc("batchmode");
nonstop mode : print esc("nonstopmode");
scroll mode : print esc("scrollmode");
othercases print esc("errorstopmode")
endcases;
```

```
1318. ⟨ Assignments 1271 ⟩ +≡
set interaction: new interaction;
```

```
1319. \langle Declare subprocedures for prefixed_command 1269 \rangle +=
```

```
procedure new interaction;
```

```
in print\ln; interaction \leftarrow cur\nchr; \langleInitialize the print selector based on interaction 79\rangle;
if log\_ opened then selector \leftarrow selector + 2;
end;
```
**1320.** The \afterassignment command [pu](#page-12-0)ts a token into the global variable *after token*. This global variable is examined just after every assignment has been performed.

*⟨* Global variables 13 *⟩* +*≡ after token*: *halfword* ; *{* zero, or a saved token *}*

**1321.**  $\langle$  Set initial values of key variables  $23 \rangle + \equiv$  $after\_token \leftarrow 0;$ 

```
1322. \langle Cases of main_control that don't depend on mode 1264 \rangle +=
any mode(after assignment): begin get = t ofter = token \leftarrow cur = tok;
  end;
```

```
1323. \langleInsert a token saved by \{\text{atterassignment, if any } 1323}\equivif after\_token \neq 0 then
     begin tok \leftarrow after\_token; back\_input; after\_token \leftarrow 0;
     end
```
This code is used in section 1265.

**1324.** Here is a procedure that might be called 'Get the next [non](#page-184-0)-blank non-relax non-call non-assignment token'.

*⟨* Declare action procedures for use by *main control* 1097 *⟩* +*≡* **procedure** *do assignments* ; **label** *exit*; **begin loop begin**  $\langle$  Get the next non-blank non-relax non-call token [438](#page-527-0) $\rangle$ ; **if**  $cur\_cmd \leq max\_non\_prefixed\_command$  **then return**;  $set\_box\_allowed \leftarrow false$ ;  $prefixed\_command; set\_box\_allowed \leftarrow true$ ; **end**; *exit*: **end**;

**1325.**  $\langle$  Cases of *main\_control* that don't depend on *mode* 1264 $\rangle$  += *any mode* (*after group*): **begin** *get token*; *save for after* (*cur tok* ); **end**;

<span id="page-547-0"></span>

**1326.** Files for \read are opened and closed by the *in stream* command.

  $\langle$  Put each of T<sub>E</sub>X's primitives into the hash table 252  $\rangle$  +≡ *primitive* ("openin"*, in stream,* 1); *primitive* ("closein"*, in [stre](#page-527-0)am,* 0);

```
1327. \langle Cases of print_cmd_chr for symbolic printing of primitives 253 \rangle +\equivin\_stream: if chr\_code = 0 then print\_esc("closein")else print esc("openin");
```

```
1328. \langle Cases of main_control that don't depend on mode 1264\rangle +=
any mode (in stream): open or close in;
```

```
1329. \langle Declare action procedures for use by main_control 1097\rangle +=
procedure open or close in;
  var c: 0 . . 1; { 1 for \openin, 0 for \closein }
     n: 0 . . 15; { stream number }
  begin c \leftarrow cur_{\mathit{c}} \cdot \textit{chr}; scan_{\mathit{c}} \cdot \textit{bit\_int}; n \leftarrow cur_{\mathit{c}} \cdot \textit{val};
  if \text{read\_open}[n] \neq \text{closed} then
     begin u\_close (read_file [n]); read_open [n] \leftarrow closed;
     end;
  if c \neq 0 then
     begin scan optional equals ; scan file name ;
     if cur\_ext = "" then cur\_ext \leftarrow "...tex";
     pack cur name ;
     if a\_open\_in(\text{read\_file}[n]) then just\_open};end;
  end;
```
**1330.** The user can issue messages to the terminal, regardless of the current mode.

*⟨* Cases of *main control* that don't depend on *mode* 1264 *⟩* +*≡ any mode* (*message* ): *issue message* ;

**1331.**  $\langle$  Put each of T<sub>EX</sub>'s primitives into the hash table  $252 \rangle$  + $\equiv$ *primitive* ("message"*, message ,* 0); *primitive* ("errmessage"*, [me](#page-477-0)ssage ,* 1);

```
1332. \langle Cases of print_cmd_chr for symbolic printing of primitives 253 \rangle +\equivmessage: if \text{ } chr\_code = 0 \text{ } then \text{ } print\_esc("message")else print esc("errmessage");
```

```
1333. \langle Declare action procedures for use by main_control 1097 \rangle +=
procedure issue message ;
```

```
var old setting : 0 . . max selector ; { holds selector setting }
```
*c*: 0 *. .* 1; *{* identifies \message and \[errm](#page-548-0)essage *}*

```
s: str number ; { the message }
```

```
begin c \leftarrow cur \textit{chr}; \textit{link}(garbage) \leftarrow scan \textit{toks}(\textit{false}, \textit{true}); \textit{old}\textit{.setting} \leftarrow selector;
```

```
selector \leftarrow new\_string; token_show(def_ref); selector \leftarrow old\_setting; flush_list(def_ref); str_room(1);
s \leftarrow make\_string;
```

```
if c = 0 then \langlePrint string s on the terminal 1334\rangle
```

```
else ⟨Print string s as an error message 1337 ⟩;
```

```
flush string ;
```
**end**;

<span id="page-548-0"></span>550 PART 49: MODE-INDEPENDENT PROCESSING X<sub>H</sub>T<sub>E</sub>X  $\S$ 1334

```
1334. \langle Print string son the terminal 1334 \rangle \equivbegin if term\_offset + length(s) > max\_print\_line - 2 then print\_lnelse if (term\_offset > 0) ∨ (file\_offset > 0) then print\_char("□");
  slow\_{print(s)}; update\_{terminal};
  end
```
This code is used in section 1333.

**1335.** If \errmessage occurs often in *scr[oll](#page-12-0) mode* , without user-defined \errhelp, we don't want to give a long help message each time. So we give a verbose explanation only once.

*⟨* Global variables 13 *⟩* +*≡*

*long help seen*: *boolean*; *{* has the long \errmessage help been used? *}*

**1336.**  $\langle$  Set initial values of key variables  $23 \rangle + \equiv$  $long_{\text{}^{h}$ *elp\_seen*  $\leftarrow$  *false*;

```
1337. \langle Print string s as an error message 1337\rangle \equivbegin print_error(""); slow\_print(s);
  if err_{\perp} help \neq null then use_{\perp}err_help \leftarrow true
  else if long help seen then help1 ("(That␣was␣another␣\errmessage.)")
     else begin if interaction < error\_stop\_mode then long\_help\_seen < + true;
       help4 ("This<sub>□</sub>error<sub>□</sub>message<sub>□</sub>was<sub>□</sub>generated<sub>□</sub>by<sub>□</sub>an<sub>□</sub>\errmessage")
        ("command,␣so␣I␣can´t␣give␣any␣explicit␣help.")
        ("Pretend␣that␣you´re␣Hercule␣Poirot:␣Examine␣all␣clues,")
       ("and␣deduce␣the␣truth␣by␣order␣and␣method.");
       end;
  error; use_error \rightarrow false;
  end
This code is used in section 1333.
```
**1338.** The *error* routine calls on *give err help* if help is requested from the *err help* parameter.

```
procedure give err help;
  begin token show(err help);
  end;
```
**1339.** The \uppercase and \lowercase commands are [imp](#page-103-0)lemented by building a token list and then changing the cases of the letters in it.

*⟨* Cases of *main control* that don't depend on *mode* 1264 *⟩* +*≡ any mode* (*case shift*): *shift case* ;

**1340.**  $\langle$  Put each of T<sub>E</sub>X's primitives into the hash table  $252$   $\rangle$  += *primitive* ("lowercase"*, case shift, lc code base* ); *primitive* ("uppercase"*, case shift, uc code base* );

**1341.**  $\langle$  Cases of *print\_cmd\_chr* for symbolic printing of primitives 253  $\rangle$  +=  $case\_shift:$  **if**  $chr\_code = lc\_code\_base$  **then**  $print\_esc("lowercase")$ **else** *print esc*("uppercase");

*§*1342 X TEEX PART 49: MODE-INDEPENDENT PROCESSING 551

**1342.**  $\langle$  Declare action procedures for use by *main\_control* 1097 $\rangle$  += **procedure** *shift case* ; **var** *b*: *pointer*;  $\{lc\_code\_base \text{ or } uc\_code\_base \}$ *p*: *pointer* ; *{* runs through the token list *} t*: *halfword* ; *{* token *} c*: *integer* ; *{* character code *}* **begin**  $b \leftarrow cur\_chr$ ;  $p \leftarrow scan\_toks(false, false)$ ;  $p \leftarrow link (def\_ref)$ ; **while**  $p \neq null$  **do begin**  $\langle$  Change the case of the token in *p*, if a change is appropriate 1343 $\rangle$ ;  $p \leftarrow$  *link*  $(p)$ ; **end**;  $back_list(link(def-ref));$  *free\_avail* $(def-ref);$  {omit reference count } **end**;

**1343.** When the case of a *chr code* changes, we don't change the *cmd* . We also change active characters, using the fact that  $cs\_token\_flag + active\_base$  is a multiple of 256.

*⟨* Change the case of the token in *p*, if a change is appropriate 1343 *⟩ ≡*  $t \leftarrow info(p)$ ; **if**  $t < cs\_token\_flag + single\_base$  **then begin**  $c \leftarrow t \mod max_{\text{max\_char\_val}}$ ; **if**  $equiv(b+c) \neq 0$  $equiv(b+c) \neq 0$  $equiv(b+c) \neq 0$  **then**  $info(p) \leftarrow t - c + equiv(b+c);$ **end** This code is used in section 1342.

**1344.** We come finally to the last pieces missing from *main control* , namely the '\show' commands that are useful when debugging.

*⟨* Cases of *main control* that don't depend on *mode* 1264 *⟩* +*≡ any mode* (*xray* ): *show whatever* ;

```
1345. define show\_code = 0 \{ \lambda show \}define \; show\_box\_code = 1 \; {\showbox{\thinspace b}}define show\_the\_code = 2 \{ \show the \}define show\_lists\_code = 3 \{ \showlists \}
```
*⟨*Put each of TEX's primitives into the hash table <sup>252</sup> *⟩* +*≡ primitive* ("show"*, xray , show code* ); *primitive* ("showbox"*, xray , show box code* ); *primitive* ("showthe"*, xray , show the code* ); *primitive* ("showlists"*, xray , show lists code* );

**1346.**  $\langle$  Cases of *print\_cmd\_chr* for symbolic printing of primitives 253  $\rangle$  += *xray* : **case** *chr code* **of**  $show\_box\_code$ :  $print\_esc$ ("showbox"); *show the code* : *print esc*("showthe"); *show lists code* : *print esc*("showlists"); *⟨* Cases of *xray* for *print cmd chr* 1486 *⟩* **othercases** *print esc*("show") **endcases**;

```
1347. \langle Declare action procedures for use by main_control 1097\rangle +=
procedure show whatever ;
  label common ending ;
  var p: pointer ; { tail of a token list to show }
    t: small number ; { type of conditional being shown }
    m: normal . . or code ; { upper bound on fi or else codes }
    l: integer ; { line where that conditional began }
    n: integer...\fi nesting }
  begin case cur chr of
  show lists code : begin begin diagnostic; show activities ;
    end;
  show_box_code: \langle Show the current contents of a box 1350\rangle;
  show_code: \langle Show the current meaning of a token, then goto common_ending 1348\rangle;
     ⟨ Cases for show whatever 1487 ⟩
  othercases ⟨ Show the current value of some parameter or register, then goto common ending 1351 ⟩
  endcases;
  ⟨ Complete a potentially long \show command 1352 ⟩;
common ending : if interaction < error stop mode then
    begin help0 ; decr (error count);
    end
  else if tracing\_online > 0 then
      begin
      help3("This□is<sub>□</sub>is<sub>□</sub>entropy`t<sub>□</sub>an□error□message;□I`m□just□\showing□something.")("Type␣`I\show...´␣to␣show␣more␣(e.g.,␣\show\cs,")
       ("\showthe\count10, \_\\showbox255, \_\\showlists).");
      end
    else begin
      help5 ("This␣isn´t␣an␣error␣message;␣I´m␣just␣\showing␣something.")
       ("Type␣`I\show...´␣to␣show␣more␣(e.g.,␣\show\cs,")
       ("\showthe\count10, \thinspace\text{thowbox255, \thinspace\text{thowlists}}).")("And␣type␣`I\tracingonline=1\show...´␣to␣show␣boxes␣and")
       ("lists␣on␣your␣terminal␣as␣well␣as␣in␣the␣transcript␣file.");
      end;
  error ;
  end;
1348. \langle Show the current meaning of a token, then goto common_ending 1348\rangle \equivbegin get token;
  if interaction = error\_stop-mode then wake\_up\_terminal;
```
 $print\_nl$ <sup>(" $>_{\sqcup}$ ");</sup> **if**  $cur\_cs \neq 0$  **then begin**  $sprint_csc(cur_ccs)$ ;  $print\_char("="")$ ; **end**; *print meaning* ; **goto** *common ending* ; **end**

This code is used in section 1347.

```
1349. \langle Cases of print_cmd_chr for symbolic printing of primitives 253 \rangle +=
undefined cs : print("undefined");
call, long\_call, outer\_call, long\_outer\_call: begin n \leftarrow cmd - call;
  if info(link(chr_code)) = protected\_token then n \leftarrow n + 4;
  if odd(n \textbf{ div } 4) then print\_esc("protected");if odd(n) then print\_esc("long");if odd(n \textbf{ div } 2) then print\_esc("outer");if n > 0 then print\_char("<sub>u</sub>");
  print("macro");
  end;
end template : print esc("outer␣endtemplate");
```

```
1350. \langle Show the current contents of a box 1350 \rangle \equivbegin scan register num; fetch box (p); begin diagnostic; print nl(">␣\box"); print int(cur val);
  print\_char("="");
  if p = null then print("void") else show\_box(p);end
This code is used in section 1347.
```
**1351.**  $\langle$  Show the curr[ent v](#page-550-0)alue of some parameter or register, then **goto** *common\_ending* 1351 $\rangle \equiv$ **begin**  $p \leftarrow \text{the}\_\text{toks}$ ; **if**  $interaction = error\_stop\_mode$  **then**  $wake\_up\_terminal$ ; *print nl*(">␣"); *token show*(*temp head* ); *flush list*(*link* (*temp head* )); **goto** *common ending* ; **end**

This code is used in section 1347.

**1352.**  $\langle$  Complete a p[otent](#page-550-0)ially long \show command 1352 $\rangle \equiv$ *end diagnostic*(*true* ); *print err* ("OK"); **if**  $selector = term\_and\_log$  **then if**  $\text{tracing\_online} < 0$  **then**  $\phi$  **begin**  $selector \leftarrow term-only; print("\_\text{G}$  $\phi$ <sub>r</sub> $\theta$ <sub>L</sub> $\theta$ <sub>L</sub> $\theta$ <sub>L</sub> $\theta$ <sub>L</sub> $\theta$ <sup>1</sup>);  $selector \leftarrow term_and_log;$ **end**

This code is used in section 1347.

<span id="page-552-0"></span>**1353. Dumping and undumping the tables.** After INITEX has seen a collection of fonts and macros, it can write all the necessary information on an auxiliary file so that production versions of TEX are able to initialize their memory at high speed. The present section of the program takes care of such output and input. We shall c[ons](#page-8-0)ider simultaneously the processes of storing and restoring, so that the inverse relation between them is clear.

The global variable *format ident* is a string that is printed right after the *banner* line when TEX is ready to start. For INITEX this string says simp[ly](#page-12-0) ' (INITEX)'; for other versions of T<sub>E</sub>X it says, for example, ' (preloaded format=plain 1982.11.19)', showing the year, month, and day that the format file was created. We have *format\_ident* = 0 before  $T_{\text{F}}X$ 's tables are loaded.

```
⟨ Global variables 13 ⟩ +≡
format ident: str number ;
```
- **1354.**  $\langle$  Set initial values of key variables  $23 \rangle + \equiv$ *format\_ident*  $\leftarrow 0$ ;
- **1355.**  $\langle$ Initialize table entries (done by INITEX only) 189  $\rangle$  +=  $format\_ident \leftarrow "\sqcup$ (INITEX)";

```
1356. \langle Declare action procedures for use by main_control 1097\rangle +=
  init procedure store fmt file ;
  label found1 , found2 , done1 , done2 ;
  var j, k, l: integer}
    p, q: pointer ; { all-purpose pointers }
    x: integer ; { something to dump }
    w: four quarters ; { four ASCII codes }
  begin ⟨If dumping is not allowed, abort 1358 ⟩;
   ⟨ Create the format ident, open the format file, and inform the user that dumping has begun 1382 ⟩;
   ⟨ Dump constants for consistency check 1361 ⟩;
   Dump the string pool 1363;
   Dump the dynamic memory 1365 \rangle;
   Dump the table of equivalents 1367;
   ⟨ Dump the font information 1374 ⟩;
   ⟨ Dump the hyphenation tables 1378 ⟩;
   ⟨ Dump a couple more things and the closing check word 1380 ⟩;
  ⟨ Close the format file 1383 ⟩;
  end;
  tini
```
<span id="page-553-0"></span>

**1357.** Corresponding to the procedure that dumps a format file, we have a function that reads one in. The function returns *false* if the dumped f[orm](#page-234-0)at is incompatible with the present T<sub>E</sub>X table sizes, etc.

**define** *bad\_fmt* = 6666 {\squad \squad \squad \squad \squad \squad \squad \squad \squad \squad \squad \squad \squad \squad \squad \squad \squad \squad \squad \squad \squad \squad \squad \squad \squad \squad \squad \squa  $\text{define}$  *too\_small*(#)  $\equiv$ **begin** *wake up terminal* ; *wterm ln*(´−−−!␣Must␣increase␣the␣´*,* #); **goto** *bad fmt*; **end** *⟨* Declare the function called *open fmt file* 559 *⟩* **function** *load fmt file* : *boolean*; **label** *bad fmt, exit*; **var**  $j, k$ : *integer*; { all-purpose [indic](#page-556-0)es } *p, q*: *pointer* ; *{* all-purpose poi[nters](#page-557-0) *} x*: *integer* ; *{* something und[ump](#page-559-0)ed *} w*: *four quarters* ; *{* four ASCII [cod](#page-561-0)es *}* **begin** *⟨* Undump constants for consistency check 1362 *⟩*; *⟨* Undump the string pool 1364 *⟩*; *<u>Undump</u>* the dynamic memory  $1366$ ; *⟨* Undump the table of equivalents 1368 *⟩*; *⟨* Undump the font information 1375 *⟩*; *⟨* Undump the hyphenation tables 1379 *⟩*; *⟨* Undump a couple more things and the closing check word 1381 *⟩*;  $load\_fmt\_file \leftarrow true$ ; **return**; { it worked!} *bad fmt*: *wake up terminal* ; *wterm ln*(´(Fatal␣format␣file␣error;␣I´´m␣stymied)´);  $load\_fmt\_file \leftarrow false;$ *exit*: **end**;

**1358.** The user is not allowed to dump a format file unless *save ptr* = 0. This condition implies that *cur level* = *level one* , h[ence](#page-552-0) the *xeq level* array is constant and it need not be dumped.

*⟨*If dumping is not allowed, abort 1358 *⟩ ≡* **if**  $save\_ptr \neq 0$  **then begin** *print err* ("You␣can´t␣dump␣inside␣a␣group"); *help1* ("`{...\dump}´␣is␣a␣no−no."); *succumb* ; **end**

This code is used in section 1356.

**1359.** Format files consist of *memory word* items, and we use the following macros to dump words of different types:

```
\text{define } \textit{dump\_wd}(#) \equivbegin fmt f\neq\#; put(fmt file); end
   (\texttt{\#}) \equivbegin fmt<sub>-file</sub>\uparrow.int \leftarrow #; put(fmt<sub>file</sub>); end
   \text{define } \textit{dump\_hh}(\texttt{\#}) \equivbegin fmt<sub>-f</sub>ile<sup>\uparrow</sup>, hh \leftarrow #; put(fmt<sub>-f</sub>ile); end
   \text{define } \textit{dump\_qqqq}(\texttt{\#}) \equivbegin fmt<sub>-</sub>file<sup>†</sup>,qqqq<sup>\leftarrow</math> #; <math>put(fmt<sub>-</sub>file); end</sup>
⟨ Global variables 13 ⟩ +≡
```
*fmt file* : *word file* ; *{* for input or output of format information *}*

<span id="page-554-0"></span>**1360.** The inverse macros are slightly more complicated, since we need to check the range of the values we are reading in. We say ' $undump(a)(b)(x)$ ' to read an integer value x that is supposed to be in the range  $a \leq x \leq b$ . System error messages should be suppressed when undumping.

 $\text{define } undump\_wd(\texttt{\#}) \equiv$ **begin**  $get(fmt\text{-}file);$   $# \leftarrow fmt\text{-}file\uparrow;$  **end**  $\text{define } undump\_int(\texttt{\#}) \equiv$ **begin**  $get(fmt\_\text{file})$ ;  $\# \leftarrow fmt\_\text{file}\uparrow\_\text{init}$ ; **end**  $\text{define } undump\_hh(\texttt{\#}) \equiv$ **begin**  $get(fmt\_\text{file}); \# \leftarrow \text{fmt}\_\text{file}\uparrow\_\text{hh}; \text{end}$  $\text{define } undump\_qqqq(\texttt{\#}) \equiv$ **begin**  $get(fmt\_\text{file})$ ;  $\# \leftarrow \_\text{fmt\_\text{file}\uparrow.\text{qqqq}}$ ; **end define**  $\text{undump\_end\_end}(\#) \equiv # \leftarrow x$ ; **end define**  $\text{undump\_end}(\textbf{#}) \equiv (x > \textbf{#})$  **then goto** *bad\_fmt* **else**  $\text{undump\_end\_end}$ **define**  $\text{undump}(\textbf{\#}) \equiv$ **begin**  $undump\_int(x);$ **if**  $(x < \#) \vee \text{undump\_end}$ **define**  $undump_size\_end\_end(*) \equiv too\_small(*)$  **else**  $undump\_end\_end$  $\text{define}$  *undump\_size\_end*(#)  $\equiv$ **if**  $x > #$  **then**  $undump_size.end.end$  $\text{define } undump\_size(\texttt{\#}) \equiv$ **begin**  $undump\_int(x);$ **if**  $x < \#$  **then** g[oto](#page-599-0) *bad\_fmt*; *undump size end*

**1361.** The next few sections of the program should make it clear how we use the dump/undump macros.

*⟨* Dump constants for consistency check 1361 *⟩ ≡*  $dump\_int$  ( $@$ ); *⟨* Dump the *ε*-TEX st[ate](#page-552-0) <sup>1464</sup> *⟩ dump int*(*mem bot*); *dump int*(*mem top*); *dump int*(*eqtb size* ); *dump int*(*hash prime* );  $dump\_int(hyph\_size)$ This code is used in section 1356.

<span id="page-555-0"></span>

**1362.** Sections of a WEB pr[ogra](#page-600-0)m that are "commented out" still contribute strings to the string pool; therefore INITEX and T<sub>EX</sub> will have the same strings. (And it is, of course, a good thing that they do.)

*⟨* Undump constants for consistency check 1362 *⟩ ≡*  $x \leftarrow fmt_file \uparrow .int;$ **if**  $x \neq \emptyset$  **then goto** *bad\_fmt*; { check that strings are the same } *⟨* Undump the *ε*-TEX state <sup>1465</sup> *⟩*  $undump\_int(x);$ **if**  $x \neq mem\_bot$  **then goto** *bad\_fmt*;  $undump\_int(x);$ **if**  $x \neq mem\_top$  **then goto** *bad\_fmt*;  $undump\_int(x);$ **if**  $x \neq \text{eq}t\text{b}$  *size* **then goto** *bad\_fmt*;  $undump\_int(x)$ ; **if**  $x \neq hash\_prime$  **then goto** *bad\_fmt*;  $undump\_int(x);$ **if**  $x \neq hyph\_size$  **then goto** *bad\_fmt* This code is used in section 1357. **1363.** define  $dump\_four\_ASCII \equiv w.b0 \leftarrow qi(so(str\_pool[k]))$ ;  $w.b1 \leftarrow qi(so(str\_pool[k+1]))$ ;  $w.b2 \leftarrow qi(so(str\_pool[k+2]))$ ;  $w.b3 \leftarrow qi(so(str\_pool[k+3]))$ ;  $dump\_qqqq(w)$ *⟨* Dump the string pool 1363 *⟩ ≡*  $dump\_int(pool\_ptr);$   $dump\_int(str\_ptr);$ for  $k \leftarrow 0$  to  $str\_ptr$  do  $dump\_int(str\_start[k])$ ;  $k \leftarrow 0$ ; **while**  $k + 4 <$  *pool\_ptr* **[do](#page-552-0) begin**  $dump\_{four}\_\text{A}SCH; k \leftarrow k+4;$ **end**;  $k \leftarrow pool\_ptr-4$ ; *dump\_four\_ASCII*; *print\_ln*; *print\_int*(*str\_ptr*); *print*("␣strings␣of␣total␣length␣"); *print int*(*pool ptr* ) This code is used in section 1356. **1364. define**  $\text{undump\_four\_ASCII} \equiv \text{undump\_qqqq}(w); \text{ str\_pool}[k] \leftarrow \text{si}(qo(w.b0));$ 

 $str\_pool[k+1] \leftarrow si(qo(w.b1)); str\_pool[k+2] \leftarrow si(qo(w.b2)); str\_pool[k+3] \leftarrow si(qo(w.b3))$ *⟨* Undump the string pool 1364 *⟩ ≡ undump size* (0)(*pool size* )(´string␣pool␣size´)(*pool ptr* );  $undump_size(0)(max\_strings)( $\text{max}_{\sqcup} \text{strings'})(str\_ptr);$$ **for**  $k \leftarrow 0$  **to** *str\_ptr* **[do](#page-553-0)**  $\text{undump}(0)(\text{pool\_ptr})(\text{str\_start}[k])$ ;  $k \leftarrow 0$ ; **while**  $k + 4 <$  *pool\_ptr* **do begin** *undump*\_four\_ASCII;  $k \leftarrow k+4$ ; **end**;  $k \leftarrow pool\_ptr-4$ ; undump\_four\_ASCII; init\_str\_ptr  $\leftarrow str\_ptr$ ; init\_pool\_ptr  $\leftarrow pool\_ptr$ This code is used in section 1357.

<span id="page-556-0"></span>**1365.** By sorting the list of available spaces in the variable-size portion of *mem*, we are usually able to get by without having to dump very much of the dynamic memory.

We recompute *var\_used* and  $dyn\_used$ , so that INITEX dumps valid information even when it has not been gathering statistics.

*⟨* Dump the dynamic memory 1365 *⟩ ≡*

 $sort_$ *avail*;  $var\_used \leftarrow 0$ ;  $dump\_int(lo\_mem\_max)$ ;  $dump\_int(rover)$ ; **if** *eTeX ex* **then for**  $k \leftarrow int\_val$  **to**  $inter\_char\_val$  **do**  $dump\_int(sa\_root[k])$ ;  $p \leftarrow \text{mem\_bot}; q \leftarrow \text{rover}; x \leftarrow 0;$ **repeat for**  $k \leftarrow p$  **to**  $q + 1$  **do**  $dump\_wd(mem[k])$ ;  $x \leftarrow x + q + 2 - p$ ; var\_used  $\leftarrow$  var\_used  $+ q - p$ ;  $p \leftarrow q + node\_size(q)$ ;  $q \leftarrow$  rlink(q); **until**  $q = rover$ ;  $var\_used \leftarrow var\_used + lo\_mem\_max - p$ ;  $dyn\_used \leftarrow mem\_end + 1 - hi\_mem\_min$ ; **for**  $k \leftarrow p$  **to** *lo\_mem\_max* **do**  $dump\_wd(mem[k])$ ;  $x \leftarrow x + \text{lo\_mem\_max} + 1 - p$ ;  $\text{dump\_int}(\text{hi\_mem\_min})$ ;  $\text{dump\_int}(\text{avail})$ ; **for**  $k \leftarrow hi\_mem\_min$  **to**  $mem\_end$  **do**  $dump\_wd(mem[k])$ ;  $x \leftarrow x + \text{mem\_end} + 1 - \text{hi\_mem\_min}; p \leftarrow \text{avail};$ **while**  $p \neq null$  **do begin**  $decr(dyn\_used); p \leftarrow link(p);$  $decr(dyn\_used); p \leftarrow link(p);$  $decr(dyn\_used); p \leftarrow link(p);$ **end**;  $dump\_int(var\_used);$   $dump\_int(dyn\_used);$   $print\_ln;$   $print\_int(x);$ *print*("␣memory␣locations␣dumped;␣current␣usage␣is␣"); *print int*(*var used* ); *print char* ("&");  $print\_int$  (*dyn\_used*)

This code is used in section 1356.

**1366.**  $\langle$  Undump the dynamic memory 1366 $\rangle \equiv$  $u$ <sup>*ndump*( $lo$ *\_mem\_stat\_max* + 1000)( $hi$ *\_mem\_stat\_min* - 1)( $lo$ *\_mem\_max*);</sup>  $undump(lo_{mem\_stat\_max + 1)(lo_{mem\_max)(rover);$ **if** *eTeX ex* **then for**  $k \leftarrow int\_val$  **to**  $inter\_char\_val$  **do**  $undump(null)(lo\_mem\_max)(sa\_root[k]);$  $p \leftarrow \text{mem\_bot}; q \leftarrow \text{rover};$ **repeat for**  $k \leftarrow p$  **to**  $q + 1$  **do**  $undump\_wd(mem[k])$ ;  $p \leftarrow q + node\_size(q);$ **if**  $(p > log - 10 \text{ m} \cdot \text{m} \cdot \text{m} \cdot \text{m} \cdot \text{s}$   $\vee$   $((q ≥ rlink(q)) ∧ (rlink(q) ≠ rover))$  **then goto**  $bad\_fmt$ ;  $q \leftarrow$   $\text{rlink}(q)$ ; **until**  $q = rover;$ for  $k \leftarrow p$  to *lo\_mem\_max* do *undump\_wd*(*mem*[*k*]); **if**  $mem\_min < mem\_bot - 2$  **then**  $\{ make more low memory available\}$ **begin**  $p \leftarrow \text{link}(rover); q \leftarrow \text{mem\_min} + 1; \text{link}(mem\_min) \leftarrow \text{null}; \text{info}(mem\_min) \leftarrow \text{null};$ *{* we don't use the bottom word *}*  $rlink(p) \leftarrow q$ ;  $\text{link}(rover) \leftarrow q$ ;  $rlink(q) \leftarrow rover$  $rlink(q) \leftarrow rover$  $rlink(q) \leftarrow rover$ ;  $link(q) \leftarrow p$ ;  $link(q) \leftarrow empty\_flag$ ;  $node\_size(q) \leftarrow mem\_bot - q$ ; **end**;  $u$ ndump( $lo$ <sub>-</sub>*mem*<sub>-</sub>*max* + 1)( $hi$ <sub>-</sub>*mem*<sub>-</sub>*stat*<sub>-</sub>*min*)( $hi$ <sub>-</sub>*mem*<sub>-</sub>*min*);  $u$ *ndump*( $null$ )( $mem\_top$ ))( $avail$ );  $mem\_end \leftarrow mem\_top$ ; **for**  $k \leftarrow hi\_mem\_min$  **to**  $mem\_end$  **do**  $undump\_wd(mem[k])$ ; *undump int*(*var used* ); *undump int*(*dyn used* ) This code is used in section 1357.

<span id="page-557-0"></span>

```
1367. \langlele of equivalents 1367\rangle \equiv⟨ Dump regions 1 to 4 of eqtb 1369 ⟩;
  ⟨ Dump regions 5 and 6 of eqtb 1370 ⟩;
  dump\_int(par\_loc); dump\_int(write\_loc);⟨ Dump the hash table 1372 ⟩
This code is used in section 1356.
```
**1368.**  $\langle$  Undump the [table](#page-553-0) of equivalents  $1368 \rangle \equiv$ *⟨* Undump regions 1 to 6 of *eqtb* 1371 *⟩*;  $undump(hash\_base)(frozen\_control\_sequence)(par\_loc);$   $par\_token \leftarrow cs\_token\_flag + par\_loc;$ *undump*(*hash base* )(*frozen control sequence* )(*write loc*); *⟨* Undump the hash table 1373 *⟩* This code is used in section 1357.

**1369.** The table of equivalents usually contains repeated information, so we dump it in compressed form: The sequence of  $n+2$  values  $(n, x_1, \ldots, x_n, m)$  in the format file represents  $n+m$  consecutive entries of *eqtb*, with *m* extra copies of  $x_n$ , namely  $(x_1, \ldots, x_n, x_n, \ldots, x_n)$ .

*⟨* Dump regions 1 to 4 of *eqtb* 1369 *⟩ ≡*  $k \leftarrow active\_base;$ **repeat**  $j \leftarrow k$ ; **while**  $j < int\_base - 1$  **do begin if**  $(\text{equiv}(j) = \text{equiv}(j+1)) \wedge (\text{eq_type}(j) = \text{eq_type}(j+1)) \wedge (\text{eq-level}(j) = \text{eq-level}(j+1))$ **then goto** *found1* ;  $incr(j);$ **end**;  $l \leftarrow int\_base$ ; goto  $done1$ ;  $\{j = int\_base - 1\}$ *found1*:  $incr(j)$ ;  $l \leftarrow j$ ; **while**  $j < int\_base - 1$  **do begin if**  $\text{(equiv)}(j) \neq \text{equiv}(j+1) \vee \text{(eq_type(j)} \neq \text{eq_type(j+1)}) \vee \text{(eq-level}(j) \neq \text{eq-level}(j+1))$ **then goto** *done1* ;  $incr(j);$ **end**;  $done1: dump\_int(l-k);$ **while** *k < l* **do begin**  $dump_wd$  (*eqtb*  $|k|$ );  $\text{incr}(k)$ ; **end**;  $k \leftarrow j + 1$ ;  $dump\_int(k - l)$ ; **until**  $k = int\_base$ This code is used in section 1367.

```
1370. \langle Dump regions 5 and 6 of eqtb 1370\rangle \equivrepeat j \leftarrow k;
     while j < eqtb_size do
        begin if eqtb[j].int = eqtb[j+1].int then goto found2;
        incr(i);
        end;
     l \leftarrow \text{eqtb\_size} + 1; goto \text{done2}; \{j = \text{eqtb\_size}\}found2: incr(j); l \leftarrow j;
     while j < eqtb_size do
        begin if \operatorname{eq}(\textit{t}[j].\textit{int} \neq \operatorname{eq}(\textit{t}[j+1].\textit{int} \text{ then } \textbf{goto} \text{ done2};incr(i);
        end;
  );while k < l do
        begin dump_wd (eqtb[k]); incr(k);
        end;
     k \leftarrow j + 1; dump\_int(k - l);
  until k > eqtb\_sizeThis code is used in section 1367.
```

```
1371. \langle Undump regions 1 to 6 of eqtb 1371\rangle \equivk \leftarrow active\_base;repeat undump\_int(x);if (x < 1) \vee (k + x > \text{eqtb\_size} + 1) then goto bad_fmt;
     for j \leftarrow k to k + x - 1 do \text{undump\_wd}(\text{eqtb}[j]);k \leftarrow k + x; undump_int(x);
     if (x < 0) \vee (k + x > \text{eq}t_{\text{L}} \text{size} + 1) then goto bad_fmt;
     for j \leftarrow k to k + x - 1 do \epsilon qtb[j] \leftarrow \epsilon qtb[k-1];k \leftarrow k + x;until k > eqtb\_size
```
This code is used in section 1368.

**1372.** A different scheme is used to compress the hash table, since its lower region is usually sparse. When  $text(p) \neq 0$  for  $p \leq hash\_used$ , we output two words, p and  $hash[p]$ . The hash table is, of course, densely packed for  $p \geq hash\_used$ , so the remaining entries are output in a block.

*⟨* Dump the hash table 1372 *⟩ ≡* **for**  $p \leftarrow 0$  **to** *prim\_size* **do**  $dump_hh(prim[p]);$  $dump\_int(hash-used);$   $cs\_count \leftarrow frozen\_control\_sequence -1 - hash\_used;$ **for**  $p \leftarrow$  *hash\_base* **to** *hash\_used* **do if**  $text{ } text(p) \neq 0$  $text{ } text(p) \neq 0$  $text{ } text(p) \neq 0$  **then begin**  $dump\_int(p);$   $dump\_hh(hash[p]);$   $incr(cs\_count);$ **end**; **for**  $p \leftarrow hash\_used + 1$  **to** *undefined\_control\_sequence*  $-1$  **do**  $dump_{}_-hh(hash[p]);$  $dump\_int(cs\_count);$ *print ln*; *print int*(*cs count*); *print*("␣multiletter␣control␣sequences") This code is used in section 1367.

<span id="page-559-0"></span>

**1373.**  $\langle$  Undump the hash table  $1373 \rangle \equiv$ **for**  $p \leftarrow 0$  **to** *prim\_size* **[do](#page-557-0)** *undump\_hh*( $\text{prim}[p]$ );  $u$ ndump( $hash\_base$ )( $frozen\_control\_sequence$ )( $hash\_used$ );  $p \leftarrow hash\_base - 1$ ; **repeat**  $\text{undump}(p+1)(\text{hash} \text{-} \text{used})(p); \text{undump} \text{-} \text{hh}(\text{hash}[p]);$ **until**  $p = hash\_used$ ; **for**  $p \leftarrow hash\_used + 1$  **to** *undefined\_control\_sequence*  $-1$  **do** *undump\_hh*(*hash*[*p*]);  $undump\_int(cs\_count)$ This code is used in section 1368.

**1374.**  $\langle$  Dump the font information 1374 $\rangle \equiv$ *dump int*(*fmem ptr* ); for  $k \leftarrow 0$  to  $\text{fmem\_ptr} - 1$  do  $\text{dump\_wd}(\text{font\_info}[k])$ ; *dump int*(*font ptr* ); **for**  $k \leftarrow nullfont$  **to** *font\_ptr* **do**  $\langle$  Dump the array info for internal font number  $k$  1376 $\rangle$ ;  $print\_ln;$   $print\_int(fmem\_ptr - 7);$   $print("_www\_of\_of\_front\_info\_for\_");$  $print\_int (font\_ptr - font\_base); print("$ <sub></sub> $preloaded<sub>□</sub>font");$ **if**  $font\_ptr \neq font\_base + 1$  **then**  $print\_char("s")$ 

This code is used in section 1356.

```
1375. \langleont information 1375\rangle \equivundump_size(7)(font_mean_size)(\texttt{`font_name} \rightarrow \texttt{`})for k \leftarrow 0 to fmem\_ptr - 1 do undump\_wd(font\_info[k]);
   undump_size (font\_base)(font\_max)(\text{font\_max})(\text{font\_max})(font\_ptr);for k \leftarrow null font to font_ptr do \langle Undump the array info for internal font number k 1377 \rangle
```
This code is used in section 1357.

```
1376. \langle Dump the array info for internal font number k 1376\rangle \equivbegin dump\_qqq (font\_check[k]); dump\_int (font\_size[k]); dump\_int (font\_disc[k]);
  dump\_int(font\_params[k]);
  dump\_int(hyphen\_char[k]); dump\_int(skew\_char[k]);
  dump\_int(font\_name[k]); dump\_int(font\_area[k]);
  dump\_int(font\_bc[k]); dump\_int(font\_ec[k]);
  dump\_int(char\_base[k]); dump\_int(width\_base[k]); dump\_int(height\_base[k]);
  dump\_int(depth\_base[k]); dump\_int(italic\_base[k]); dump\_int(lig\_kern\_base[k]);
  dump\_int(kern\_base[k]); dump\_int(xten\_base[k]); dump\_int(param\_base[k]);
  dump\_int(font\_glue[k]);dump\_int(bchar\_label[k]); dump\_int(font\_delta[k]); dump\_int(font\_dthe[k]); dump\_int(font\_false\_bchar[k]);
  print\_nl("\font"); print\_esc(font\_id\_text(k)); print\_char("="");
  print-file name(font_name[k], font_area[k], "");if font\_size[k] \neq font\_disize[k] then
    begin print(" _\sqcup \texttt{at}_\sqcup"). print\_scaled(font\_size[k]); print(" \texttt{pt}").end;
  end
```
This code is used in section 1374.

## <span id="page-560-0"></span>562 PART 50: DUMPING AND UNDUMPING THE TABLES X<sub>HTE</sub>X  $\S 1377$

```
1377. \langle Undump the array info for internal font number k 1377\rangle \equiv\text{begin } undump_qqqq (font_check [k]);
  undump\_int(font\_size[k]); undump\_int(font\_size[k]);
  undump(min.halfword)(max.halfword)(font_params[k]);undump\_int(hyphen\_char[k]); undump\_int(skew\_char[k]);
  undump(0)(str\_ptr)(font_name[k]); undump(0)(str\_ptr)(font-area[k]);\text{undump}(0)(255)(\text{font\_bc}[k]); \text{undump}(0)(255)(\text{font\_ec}[k]);
  undump\_int(char\_base[k]); undump\_int(width\_base[k]); undump\_int(height\_base[k]);
  undump<sub></sub> int se[k]); undump<sub>i</sub>int (iddic\_base[k]); undump<sub>i</sub>int (lig\_kern\_base[k]);
  undump<sub></sub> int(kern\_base[k]); undump<sub>i</sub>int(kten\_base[k]); undump<sub>i</sub>int(param\_base[k]);
  undump(min\_halfword)(lo_mean\_max)(font_glue[k]);undump(0)(fmem_ptr - 1)(bchar_label|k|); undump(min-quarterword)(non-char)(font_bchar[k]);
  undump(min\_quarterword)(non\_char)(font\_false\_bchar[k]);end
This code is used in section 1375.
1378. \langle Dump the hyphenation tables 1378 \rangle \equivdump int(hyph count);
  for k \leftarrow 0 to hyph_size do
     if hwh\text{-}word[k] \neq 0 then
       begin dump\_int(k); dump\_int(hyph\_word[k]); dump\_int(hyph\_list[k]);end;
  print ln; print int(hyph count); print("␣hyphenation␣exception");
  if h y ph\_count \neq 1 then print\_char("s");
  if trie not ready then init trie ;
  dump\_int(trie\_max); dump\_int(hyph\_start);for k \leftarrow 0 to trie_max do dump\_{hh}(trie[k]);
  dump\_int(max\_hyph\_char); dump\_int(trie\_op\_ptr);for k \leftarrow 1 to trie_op_ptr do
     begin dump\_int(hyf\_distance[k]); dump\_int(hyf\_num[k]); dump\_int(hyf\_next[k]);
     end;
  print nl("Hyphenation␣trie␣of␣length␣"); print int(trie max ); print("␣has␣");
  print\_int(trie\_op\_ptr); print("\_\_op");if trie\_op\_ptr \neq 1 then print\_char("s");
  print("<sub>□</sub>out<sub>□</sub>of<sub>□</sub>"); print(int(trie\_op_size);</sub>
  for k \leftarrow \text{biggest}\_\text{lang} downto 0 do
     if trie\_used[k] > min\_quarterword then
       begin print_nl("_{\sqcup\sqcup\sqcup}); print_in{t(qo(tree)}\leq k|k|)); print("_{\sqcup}for_{\sqcup}language_{\sqcup}); print_in{k});
        dump\_int(k); dump\_int(qo(trie\_used[k]));
       end
This code is used in section 1356.
```
<span id="page-561-0"></span>

**1379.** Only "nonempty" parts of *op start* need to be restored.

*⟨* Undump the hyphenation tables 1379 *⟩ ≡*  $undump(0)(hyph_size)(hyph_count);$ **for**  $k \leftarrow 1$  **to**  $h y ph\_count$  **do begin**  $\text{undump}(0)(\text{hyph\_size})(j); \text{undump}(0)(\text{str\_ptr})(\text{hyph\_word}[j]);$  $undump(min-halfword)(max_halfword)(hyph_list[j]);$ **end**;  $u$ ndump\_size(0)( $true\_size$ )( $\text{'true\_size'}$ )(*j*);  $\text{init } \text{trie\_max} \leftarrow j; \text{tini} \text{undump}(0)(j)(h y ph\_start);$ **for**  $k \leftarrow 0$  **to** *j* **do** *undump\_hh*(*trie*[ $k$ ]); *undump int*(*max hyph char* );  $undump\_size(0)(trie\_op\_size)(\text{'true\_op\_size'})(j);$  init  $trie\_op\_ptr \leftarrow j;$  tini **for**  $k \leftarrow 1$  **to** *j* **do begin**  $undump(0)(63)(hyf\_distance[k])$ ; { a *small\_number* }  $undump(0)(63)(hyf_{1}num[k])$ ;  $undump(min_{1}quarterword)(max_{1}quarterword)(hyf_{1}next[k])$ ; **end**; **init for**  $k \leftarrow 0$  **to** *biggest\_lang* **do** *trie\_used*[ $k$ ]  $\leftarrow min\_quarterword$ ; **tini**  $k \leftarrow \text{biggest\_lang} + 1;$ **while**  $j > 0$  **do begin**  $undump(0)(k-1)(k)$ ;  $undump(1)(j)(x)$ ; **init**  $trie\_used(k) \leftarrow qi(x)$ ; **tini**  $j \leftarrow j - x$ ;  $op\_start[k] \leftarrow qo(j)$ ; **end**; **init** *trie not ready ← false* **tini** This code is used in section [1357.](#page-552-0)

**1380.** We have already printed a lot of statistics, so we set *tracing\_stats*  $\leftarrow$  0 to prevent them from appearing again.

*⟨* Dump a couple more things and the closing check word 1380 *⟩ ≡*  $dump\_int(interation);$  $dump\_int(interation);$   $dump\_int(format\_ident);$   $dump\_int(69069);$   $tracing\_stats \leftarrow 0$ 

This code is used in section 1356.

**1381.**  $\langle$  Undump a couple more things and the closing check word  $1381$   $\equiv$  $u$ ndump( $batch$  *mode*)( $error$  *stop mode*)( $interaction$ );  $u$ ndump(0)( $str$  *ptr*)( $format$  *ident*);  $u$ ndump<sub></sub>  $int(x)$ ; **if**  $(x ≠ 69069) ∨ *eof (fmt_file)*$  **then goto** *bad\_fmt* This code is used in section 1357.

**1382.** *⟨* Create the *format ident*, open the format file, and inform the user that dumping has  $\text{begin } 1382 \rangle \equiv$ 

 $selector \leftarrow new\_string$ ;  $print(" \cup (predoded \cup format=");$   $print(job_name);$   $print\_char(" \cup");$ *print int*(*year* ); *print char* ("."); *print int*(*month* ); *print char* ("."); *print int*(*day* ); *print char* (")"); **if**  $\text{interaction} = \text{batch}\text{-} \text{mode}$  $\text{interaction} = \text{batch}\text{-} \text{mode}$  $\text{interaction} = \text{batch}\text{-} \text{mode}$  **then**  $\text{selector} \leftarrow \text{log}\text{-} \text{only}$  $\textbf{else} \ \ \textit{selector} \ \leftarrow \ \textit{term\_and\_log};$  $str\_room(1)$ ;  $format\_ident \leftarrow make\_string$ ;  $pack\_job\_name(format\_extension)$ ;  $\mathbf{while} \neg w\text{-}open\_\text{-}out(\text{fmt}\_\text{-file})\ \mathbf{do}\ \text{prompt}\_\text{-file\_\text{-}name}(\text{``format}\_\text{-file}\_\text{-name''},\text{format}\_\text{-extension});$ *print nl*("Beginning␣[to](#page-552-0)␣dump␣on␣file␣"); *slow print*(*w make name string* (*fmt file* )); *flush string* ;  $print\_nl("")$ ;  $slow\_print(format\_ident)$ 

This code is used in section 1356.

**1383.**  $\langle$  Close the format file 1383 $\rangle \equiv$ *w close* (*fmt file* )

This code is used in section 1356.

### <span id="page-562-0"></span>564 PART 51: THE MAIN PROGRAM X<sub>SI</sub>TEX §1384

**1384.** The main program. This is it: the part of T<sub>E</sub>X that executes all those procedures we have written.

Well—almost. Let's leave space for a few more routines that we may have forgotten.

*⟨* Last-minute procedures 1387 *⟩*

**1385.** We have noted that there are two versions of T<sub>E</sub>X82. One, called INITEX, has to be run first; it initializes everything from scratch, without reading a format file, and it has the capability of dumping a format file. The other one is called 'VIRTEX'; it is a "virgin" program that needs to input a format file in order to get started. VIRTEX typically has more memory capacity than INITEX, because it does not need the space consumed by the auxiliary hyphenation tables and the numerous calls on *primitive* , etc.

The VIRTEX program cannot read a format file instantaneously, of course; the best implementations therefore allow for production versions of TEX that not only avoid the loading routine for Pascal object code, they also have a format file pre-loaded. This is impossible to do if we stick to standard Pascal; but there is a simple way to fool many systems into avoiding the initialization, as follows: (1) We declare a global integer variable called *ready already* . The probability is negligible that this variable holds any particular value like 314159 when VIRTEX is first loaded. (2) After we have read in a format file and initialized everything, we set *ready already ←* 314159. (3) Soon VIRTEX will print '\*', waiting for more input; and at this point we interrupt the program and save its core image in some form that the operating system can reload speedily. (4) When that core image is activated, the program starts again at the beginning; but now *ready already* = 314159 and all the other global variables have their initial values too. The former chastity has vanished!

In other words, [if](#page-8-0) we allow ourselves to test the condition *ready already* = 314159, before *ready already* has been assigned a value, we can avoid the lengthy initialization. Dirty tricks rarely pay off so handsomely.

On systems that allow such preloading, the standard program called TeX should be the one that has plain format preloaded, since that agrees with *The TEXbook*. Other versions, e.g., AmSTeX, should also be provided for commonly used formats.

*⟨* Global variables 13 *⟩* +*≡ ready already* : *integer* ; *{* a sacrifice of purity for economy *}*

<span id="page-563-0"></span>

1386. Now this is really it: T<sub>E</sub>X starts and ends here.

The initial test involving *ready already* should [be](#page-9-0) deleted if the Pascal runtime system is smart enough to detect such a "mistake."

**begin** *{ start here }*  $history \leftarrow \text{fatal_error}$ ; { in case we quit during initialization }  $t\text{-}open\_out$ ; { open the terminal for output } **if**  $ready\_already = 314159$  **then goto**  $start_of_TEX$ ; *⟨* Check the "constant" values for consistency 14 *⟩* **if** *bad >* 0 **then begin** *wterm ln*(´Ouch−−−my␣internal␣constants␣have␣been␣clobbered!´*,* ´−−−case␣´*, bad* : 1); **goto** *final end* ; **end**; *initialize* ; *{* set global variables to their st[art](#page-25-0)ing values *}* **init if**  $\neg get\_strings\_started$  **then goto** *final\_end*[;](#page-566-0) *init prim*; *{* call *primitive* for each primitive *}*  $init\_str\_ptr \leftarrow str\_ptr$ ;  $init\_pool\_ptr \leftarrow pool\_ptr$ ;  $fix\_date\_and\_time$ ; **tini**  $ready\_already \leftarrow 314159;$ *start\_of\_TEX* :  $\langle$ Initialize the output routines  $55$  }; *⟨* Get the first line of input and prepare to start 1391 *⟩*;  $history \leftarrow spots; \{ ready to go!\}$ *main control* ; *{* come to life *} final cleanup*; *{* prepare for death *} end of TEX* : *close files and terminate* ; *final\_end*:  $ready\_already \leftarrow 0;$ **end**.

**1387.** Here we do whatever is needed to complete T<sub>E</sub>X's job gracefully on the local operating system. The code here might come into play after a fatal error; it must therefore consist entirely of "safe" operations that cannot produce error messages. For example, it would be a mistake to call *str room* or *make string* at this time, because a call on *over[flow](#page-587-0)* might lead to an infinite loop. (Actually there's one way to get error messages, via *prepare mag* ; but that can't cause infinite recursion.)

If *final cleanup* is bypassed, this program doesn't bother to close [the i](#page-564-0)nput files that may still be open.

```
⟨ Last-minute procedures 1387 ⟩ ≡
procedure close files and terminate ;
  var k: integer ; { all-purpose index }
  begin ⟨ Finish the extensions 1441 ⟩;
  new\_line\_char \leftarrow -1;
  stat if tracing\_stats > 0 then \langle Output statistics about this job 1388\rangle; tats
  wake_up_terminal; \langle Finish the DVI file 680\rangle;
  if log opened then
    begin cr; alog\_file); selector \leftarrow selector - 2;
    if only then
       begin print nl("Transcript␣written␣on␣"); slow print(log name ); print char (".");
       end;
    end;
  end;
See also sections 1389, 1390, and 1392.
This code is used in section 1384.
```
<span id="page-564-0"></span>**1388.** The present section goes directly to the log file instead of using *print* commands, because there's no need for these strings to take up *str pool* memory when a non-**stat** version of TEX is being used.

*⟨* Output statistics about this job 1388 *⟩ ≡* **if** *log opened* **then begin** *wlog ln*(´␣´); *wlog ln*(´Here␣is␣how␣much␣of␣TeX´´s␣memory´*,* ´␣you␣used:´);  $wlog($ <sup>'</sup> $\lrcorner$ <sup>'</sup>,  $str\_ptr - init\_str\_ptr : 1,$ <sup>'</sup> $\lrcorner$ string<sup>'</sup>); **if**  $str\_ptr \neq init\_str\_ptr + 1$  **then**  $wlog('s')$ ;  $wlog\_ln($   $\lceil \tfrac{\text{out}}{\text{out}} \rceil$ ,  $max\_strings - init\_str\_ptr : 1)$ ; *wlog ln*(´␣´*, pool ptr − init pool ptr* : 1*,* ´␣string␣characters␣out␣of␣´*, pool size − init pool ptr* : 1);  $wlog ln(\Delta x)$ ,  $\log m = max - 1$ ,  $m = min + 1$ ,  $m = min - 1$ ,  $m = min + 2 : 1$ , ´␣words␣of␣memory␣out␣of␣´*, mem end* + 1 *− mem min* : 1); *wlog ln*(´␣´*, cs count* : 1*,* ´␣multiletter␣control␣sequences␣out␣of␣´*, hash size* : 1); *wlog* (´␣´*, fmem ptr* : 1*,* ´␣words␣of␣font␣info␣for␣´*, font ptr − font base* : 1*,* ´␣font´); **if**  $font\_ptr \neq font\_base + 1$  **then**  $wlog('s')$ ; *wlog ln*(´,␣out␣of␣´*, font mem size* : 1*,* ´␣for␣´*, font max − font base* : 1); *wlog* (´␣´*, hyph count* : 1*,* ´␣hyphenation␣exception´); **if**  $h y ph\_count \neq 1$  **[then](#page-563-0)**  $w log('s')$ ;  $wlog\_ln($   $\lceil \text{Out\_of\_} \rceil$  ,  $hyph\_size$  : 1); *wlog ln*(´␣´*, max in stack* : 1*,* ´i,´*, max nest stack* : 1*,* ´n,´*, max param stack* : 1*,* ´p,´*,*  $max_buf\_stack + 1:1, 5, \ldots, max\_save\_stack + 6:1, 5 \text{ s }_a$ stack $_{\text{upositions}}\text{ s }_a$  $stack\_size: 1, i, \text{ } \text{ } n$ ,  $next\_size: 1, i, \text{ } n$ ,  $name\_size: 1, i, \text{ } p$ ,  $select\_size: 1, i, \text{ } s$ ;

### **end**

This code is used in section 1387.

<span id="page-565-0"></span>

**1389.** We get to the *final cleanup* routine when \end or \dump has been scanned and *its all over*.

*⟨* Last-minute procedures 1387 *⟩* +*≡* **procedure** *final cleanup*; **label** *exit*; **var** *c*:  $small_number$ ; { 0 for \end, 1 for \dump } **begin**  $c \leftarrow cur_{\mathcal{L}}$ **if**  $c \neq 1$  **then**  $new\_line\_char$  ← −1; **if**  $job_name = 0$  **then**  $open\_log_file$ ; **while**  $input\_ptr > 0$  **do if**  $state = token\_list$  **then**  $end\_token\_list$  **else**  $end\_file\_reading;$ **while**  $open\_params > 0$  **do begin**  $print("_1)$ ");  $decr(open\_params);$ **end**; **if**  $cur\_level > level\_one$  **then begin** *print nl*("("); *print esc*("end␣occurred␣"); *print*("inside␣a␣group␣at␣level␣");  $print\_int(cur\_level - level\_one); print\_char("")$ ; **if** *eTeX ex* **then** *show save groups* ; **end**; **while**  $cond\_ptr \neq null$  **do begin**  $print_n(l''("))$ ;  $print\_esc("end]$ ,  $occurred_{\perp}")$ ;  $print("when_{\perp}")$ ;  $print\_cmd\_chr(if\_test, cur\_if)$ ; **if** *if*<sub>-line</sub>  $\neq$  0 **then begin** *print*("␣on␣line␣"); *print int*(*if line* ); **end**;  $print("$ <sub>*uwas*  $\mu$ </sub> *incomplete*)"); *if\_line*  $\leftarrow$  *if\_line\_field*(*cond\_ptr*); *cur\_if*  $\leftarrow$  *subtype*(*cond\_ptr*);  $temp\_ptr \leftarrow cond\_ptr$ ;  $cond\_ptr \leftarrow link(cond\_ptr)$ ;  $free\_node(temp\_ptr, if\_node\_size)$ ; **end**; **if** *history*  $\neq$  *spotless* **then if**  $((\textit{history} = \textit{warning}\textit{-}issue) \lor (\textit{interaction} < \textit{error}\textit{-stop}\textit{-}mode))$  **then if**  $selector = term\_and\_log$  **then begin**  $selector \leftarrow term\_only$ ; *print nl*("(see␣the␣transcript␣file␣for␣additional␣information)");  $selector \leftarrow term\_and\_log$ ; **end**; **if**  $c = 1$  **then begin init for**  $c \leftarrow top\_mark\_code$  **to**  $split\_bot\_mark\_code$  **do if**  $cur\_mark[c] \neq null$  **then**  $delete\_token\_ref(cur\_mark[c])$ ; **if**  $sa\_mark \neq null$  **then if**  $do\_marks$  ( $destroy\_marks$ , 0*,*  $sa\_mark$ ) **then**  $sa\_mark \leftarrow null$ ; **for**  $c \leftarrow last\_box\_code$  **to** *vsplit\_code* **do**  $\text{ {f} lush\_node\_list}(disc\_ptr[c])$ ; **if**  $last\_glue \neq max\_halfword$  **t[hen](#page-563-0)**  $delete\_glue\_ref (last\_glue);$ *store fmt file* ; **return**; **tini** *print nl*("(\dump␣is␣performed␣only␣by␣INITEX)"); **return**; **end**; *exit*: **end**; **1390.** *⟨* Last-minute procedures 1387 *⟩* +*≡* **init procedure** *init prim*; *{* initialize all the primitives *}*

**begin**  $no\_new\_control\_sequence \leftarrow false$ ;  $first \leftarrow 0$ ;

*⟨*Put each of TEX's primitives into the hash table <sup>252</sup> *⟩*;

 $no\_new\_control\_sequence \leftarrow true;$ 

**end**; **tini**

<span id="page-566-0"></span>568 PART 51: THE MAIN PROGRAM X<sub>H</sub>TEX §1391

**1391.** When we begin the fo[llowi](#page-592-0)ng [cod](#page-159-0)e, T<sub>E</sub>X's tables may still contain garbage; the strings might not even be present. Thus we must proceed cautiously to get bootstrapped in.

But when we finish this part of the program, TEX is ready to call on the *main control* routine to do its work.

*⟨* Get the first line of input and prepare to start 1391 *⟩ ≡* **begin** *⟨*Initialize the input routines 361 *⟩*; *⟨*Enable *ε*-TEX, if requested <sup>1451</sup> *⟩* **if**  $(format\_ident = 0) \vee (buffer[loc] = "&")$  **then begin if**  $format\_ident \neq 0$  **then**  $initialize$ ;  $\{ \text{erase preloaded format} \}$ **if** *¬open fmt file* **then goto** *final end* ; **if** *¬load fmt file* **then begin** *w close* (*fmt file* ); **goto** *final end* ; **end**;  $w\_close$  ( $fmt\_file$ ); **while**  $(loc < limit) ∧ (buffer[loc] = "□")$  **do**  $incr(loc);$ **end**; **if** *eTeX ex* **then** *wterm ln*(´[en](#page-356-0)tering␣extended␣mode´); **if** *end line char inactive* **then** *decr* (*limit*)  $else$   $buffer$ <sup>[limit]</sup> ←  $end$ <sup>-line\_char</sup>; *fix date and time* ;  $random\_seed \leftarrow (microseconds * 1000) + (epochs seconds * \textbf{mod } 1000000);$  $random\_seed \leftarrow (microseconds * 1000) + (epochs seconds * \textbf{mod } 1000000);$  $random\_seed \leftarrow (microseconds * 1000) + (epochs seconds * \textbf{mod } 1000000);$ *init randoms* (*random seed* ); *⟨* Compute the magic offset 813 *⟩*; *⟨*Initialize the print *selector* based on *interaction* 79 *⟩*; **if**  $(loc < limit) ∧ (cat\_code(buffer[loc]) ≠ escape)$  **then**  $start\_input$ ; {\input assumed } **end** This code is used in section 1386.

<span id="page-567-0"></span>**1392. Debugging.** Once T<sub>E</sub>X is working, you should be able to diagnose most errors with the \show commands and other diagnostic features. But for the initial stages of debugging, and for the revelation of really deep mysteries, you can compile T<sub>EX</sub> with a few more aids, including the Pascal runtime checks and its debugger. An additional routine called *debug-help* will also come into play when you type 'D' after an error message; *debug\_help* also occurs just before a fatal error causes T<sub>E</sub>X to succumb.

The interface to *debug-help* is primitive, but it is good enough when used with a Pascal debugger that allows you to set breakpoints and to read variables and change their values. After getting the prompt 'debug #', you type eithe[r a n](#page-563-0)egative number (this exits *debug help*), or zero (this goes to a location where you can set a breakpoint, thereby entering into dialog with the Pascal debugger), or a positive number *m* followed by an argument *n*. The meaning of *m* and *n* will be clear from the program below. (If  $m = 13$ , there is an additional argument, *l*.)

**define**  $breakpoint = 888$  {place where a breakpoint is desirable }

```
⟨ Last-minute procedures 1387 ⟩ +≡
 debug procedure debug help; { routine to display various things }
 label breakpoint, exit;
 var k, l, m, n: integer ;
 begin clear terminal ;
 loop
    begin wake up terminal ; print nl("debug␣#␣(−1␣to␣exit):"); update terminal ; read (term in, m);
    if m < 0 then return
    else if m = 0 then
         begin goto breakpoint;
           { go to every declared label at least once }
      breakpoint: m \leftarrow 0; \ \texttt{@} \ \texttt{BREAKPOINT} \ \texttt{^`@}end
      else begin read (term in, n);
         case m of
         ⟨ Numbered cases for debug help 1393 ⟩
         othercases print("?")
         endcases;
         end;
    end;
exit: end;
 gubed
```
- **1393.**  $\langle$  Numbered cases for *debug\_help* 1393 $\rangle \equiv$
- 1:  $print\_word(mem[n]);$  {display  $mem[n]$  in all forms }
- 2:  $print\_int(int(o(n));$
- 3:  $print\_int$  ( $link(n)$ );
- 4:  $print\_word(\text{eq}t\{b[n]\};$
- 5:  $print\_word(font\_info[n]);$
- 6:  $print\_word(save\_stack[n]);$
- 7:  $show\_box(n)$ ; {show a box, abbreviated by  $show\_box\_depth$  and  $show\_box\_breadth$ }
- 8: **begin**  $\text{breadth} \_\text{max}$  ← 10000;  $\text{depth}\_\text{threshold}$  ←  $\text{pool}\_\text{size}$   $\text{pool}\_\text{ptr}$  10;  $\text{show}\_\text{node}\_\text{list}(n);$ *{* show a box in its entirety *}*

**end**;

9: *show token list*(*n, null ,* 1000);

10:  $slow\text{-}print(n);$ 

- 11: *check\_mem*( $n > 0$ ); { check wellformedness; print new busy locations if  $n > 0$ }
- 12:  $search\_mem(n);$  { look for pointers to *n* }
- 13: **begin**  $read(term_in, l); print\_cmd\_chr(n, l);$  $read(term_in, l); print\_cmd\_chr(n, l);$  $read(term_in, l); print\_cmd\_chr(n, l);$
- **end**;
- 14: **for**  $k \leftarrow 0$  **to** *n* **do**  $print(buffer[k])$ ;
- 15: **begin**  $font\_in\_short\_display \leftarrow null\_font; short\_display(n);$ **end**;
- 16:  $panicking \leftarrow \neg panicking;$

This code is used in section 1392.

**1394. Extensions.** The program above includes a bunch of "hooks" that allow further capabilities to be added without upsetting TEX's basic structure. Most of these hooks are concerned with "whatsit" nodes, which are intended to be used for special purposes; whenever a new extension to T<sub>E</sub>X involves a new kind of whatsit node, a corresponding change needs to be made to the routines below that deal with such nodes, but it will usually be unnecessary to make many changes to the other parts of this program.

In order to demonstrate how extensions can be made, we shall treat '\write', '\openout', '\closeout', '\immediate', '\special', and '\setlanguage' as if they were extensions. These commands are actually primitives of TEX, and they should appear in all implementations of the system; but let's try to imagine that they aren't. Then the program below illustrates how a person could add them.

Sometimes, of course, an extension will require changes to T<sub>EX</sub> itself; no system of hooks could be complete enough for all conceivable extensions. The features associated with '\write' are almost all confined to the following paragraphs, but there are small parts of the *print ln* and *print char* procedures that were introduced specifically to \write characters. Furthermore one of the token lists recognized by the scanner is a *write text*; and there are a few other miscellaneous places where we have already provided for some aspect of \write. The goal of a TEX extender should be to minimize alterations to the standard parts of the program, and to avoid them completely if possible. He or she should also be quite sure that there's no easy way to accomplish the desired goals with the standard features that T<sub>E</sub>X already has. "Think thrice before extending," because that may save a lot of work, and it will also keep incompatible extensions of TEX from proliferating.

**1395.** First let's consider the format of whatsit nodes that are used to represent the data associated with \write and its relatives. Recall that a whatsit has *type* = *whatsit node* , and the *subtype* is supposed to distinguish different kinds of whatsits. Each node occupies two or more words; the exact number is immaterial, as long as it is readily determined from the *subtype* or other data.

We shall introduce five *subtype* values here, corresponding to the control sequences **\openout**, **\write**, \closeout, \special, and \setlanguage. The second word of I/O whatsits has a *write stream* field that identifies the write-stream number (0 to 15, or 16 for out-of-range and positive, or 17 for out-of-range and negative). In the case of \write and \special, there is also a field that points to the reference count of a token list that should be sent. In the case of \openout, we need three words and three auxiliary subfields to hold the string numbers for name, area, and extension.

**define**  $write\_node\_size = 2$  {number of words in a write/whatsit node} **define**  $open\_node\_size = 3$  {number of words in an open/whatsit node } **define**  $open node = 0$  {  $subtype$  in whatsits that represent files to \openout } **define**  $write\_node = 1$  {  $subtype$  in whatsits that represent things to  $\text{write}$ } **define**  $close\_node = 2$  {  $subtype$  in whatsits that represent streams to \closeout } **define**  $special-node = 3$  {  $subtype$  in whatsits that represent \special things } **define** *latespecial\_node* = 4 { *subtype* in whatsits that represent \special things } **define** *language\_node* = 5  $\{subtype \text{ in what} \text{ s.t. } \text{ that change the current language } \}$ **define**  $what\_{lang}(\textbf{\#}) \equiv link(\textbf{\#} + 1)$  {language number, in the range 0...255 } **define**  $what\_lm(\textbf{#}) \equiv type(\textbf{#}+1)$  { minimum left fragment, in the range 1..63} **define**  $what_r dm(\textbf{#}) \equiv subtype(\textbf{#}+1)$  {minimum right fragment, in the range 1..63} **define**  $write\_tokens(\textbf{\#}) \equiv link(\textbf{\#} + 1)$  {reference count of token list to write } **define**  $write\_stream(\textbf{\#}) \equiv info(\textbf{\#} + 1)$  { stream number (0 to 17) } **define**  $open_name(\textbf{\#}) \equiv link(\textbf{\#} + 1)$  {string number of file name to open } **define**  $open\_area(\textbf{\#}) \equiv info(\textbf{\#} + 2)$  {string number of file area for *open\_name* } **define**  $open\_ext{}(\#) \equiv link(\# + 2)$  {string number of file extension for *open\_name* }

**572** PART 53: E[XT](#page-8-0)ENSIONS  $X \text{F} \text{F} \text{F}$   $\text{F}$   $\text{F}$   $\text{F}$   $\text{F}$   $\text{F}$   $\text{F}$   $\text{F}$   $\text{F}$   $\text{F}$   $\text{F}$   $\text{F}$   $\text{F}$   $\text{F}$   $\text{F}$   $\text{F}$   $\text{F}$   $\text{F}$   $\text{F}$   $\text{F}$   $\text{F}$   $\text{F}$   $\text{F}$ 

**1396.** The sixteen possible \write streams are represented by the *write file* array. The *j*th file is open if and only if  $write\_open[j] = true$ . The last two streams are special;  $write\_open[16]$  represents a stream number greater than 15, while *write open*[17] repre[sen](#page-12-0)ts a negative stream number, and both of these variables are always *false* .

*⟨* Global variables 13 *⟩* +*≡ write\_file* :  $\textbf{array}$  [0 . . 15] **of**  $\alpha$ *lpha\_file*; *write\_open*:  $\text{array}$  [0 . . 17] **of** *boolean*;

**1397.**  $\langle$  Set initial values of key variables  $23 \rangle + \equiv$ **for**  $k \leftarrow 0$  **to** 17 **do** *write\_open*[ $k$ ]  $\leftarrow$  *false*;

**1398.** Extensions might introduce new command codes; but it's best to use *extension* with a modifier, whenever possible, so that *main\_control* stays the same.

**define**  $immediate\_code = 5$  { command modifier for \immediate } **define**  $set\$  *language\_code* = 6 { command modifier for \setlanguage } **define**  $\textit{pdftex\_first\_extension\_code} = 7$ **define**  $pdf\_save\_pos\_node \equiv pdftex\_first\_extension\_code + 16$  $\text{define } reset\_timer\_code \equiv pdftex\_first\_extension\_code + 26$  $\text{define set\_random\_seed\_code} \equiv \text{pdftex\_first\_extension\_code} + 28$ **define**  $pic\$ *file*  $code = 41$  { command modifie[r for](#page-103-0)  $\XeTeXpicfile$ , skipping codes pdfTeX might use } **define**  $pdf_{file\_code} = 42 \{ command modifier for \XeTeXpdffile}$ **define**  $qlyph\_code = 43$  { command modifier for  $\XeTeXglyph$  } **define**  $XeTeX$  *input\_encoding\_extension\_code* = 44 **define**  $XeTeX_default\_encoding\_extension\_code = 45$ **define** *XeTeX linebreak locale extension code* = 46 *⟨*Put each of TEX's primitives into the hash table <sup>252</sup> *⟩* +*≡ primitive* ("openout"*, extension, open node* );  $primitive$  ("write",  $extension, write\_node$ );  $write\_loc \leftarrow cur\_val;$ *primitive* ("closeout"*, extension, close node* ); *primitive* ("special"*, extension, special node* ); *primitive* ("immediate"*, extension, immediate code* ); *primitive* ("setlanguage"*, extension, set language code* ); *primitive* ("resettimer"*, extension, reset timer code* ); *primitive* ("setrandomseed"*, extension, set random seed code* );

**1399.** The \XeTeXpicfile and \XeTeXpdffile primitives are only defined in extended mode.

*⟨* Generate all *ε*-TEX primitives <sup>1399</sup> *⟩ ≡ primitive* ("[XeTeX](#page-593-0)[picf](#page-600-0)[ile"](#page-603-0)*, [exte](#page-603-0)[nsion](#page-604-0), [pic](#page-604-0) [file](#page-605-0) c[ode](#page-609-0)* ); *pr[imiti](#page-644-0)[ve](#page-645-0)* ("[XeTeX](#page-645-0)[pdff](#page-663-0)ile"*, [ext](#page-663-0)ension, pdf file code* ); *primitive* ("XeTeXgly[ph"](#page-592-0)*, extension, glyph code* ); *primitive* ("XeTeXlinebreaklocale"*, extension, XeTeX linebreak locale extension code* ); *primitive* ("XeTeXinterchartoks"*, assign toks , XeTeX inter char loc*);

*primitive* ("pdfsavepos"*, extension, pdf save pos node* );

See also sections 145[2,](#page-8-0) 1467, 1473, 1476, 1479, 1482, 1485, 1494, 1496, 1499, 1502, 1507, 1511, 1558, 1570, 1573, 1581, 1589, 1612, 1616, 1620, 1672, and 1675.

This code is used in section 1451.

**1400.** The variable *write loc* just introduced is used to provide an appropriate error message in case of "runaway" write texts.

*⟨* Global variables 13 *⟩* +*≡ write loc*: *pointer* ; *{ eqtb* address of \write *}*

<span id="page-571-0"></span>

```
1401. \langle Cases of print_cmd_chr for symbolic printing of primitives 253 \rangle +=
extension: case chr code of
  open node : print esc("openout");
  write node : print esc("write");
  close node : print esc("closeout");
  special node : print esc("special");
  immediate code : print esc("immediate");
  set language code : print esc("setlanguage");
  pdf save pos node : print esc("pdfsavepos");
  reset timer code : print esc("resettimer");
  set random seed code : print esc("setrandomseed");
  pic file code : print esc("XeTeXpicfile");
  pdf file code : print esc("XeTeXpdffile");
  glyph code : print esc("XeTeXglyph");
  XeTeX linebreak locale extension code : print esc("XeTeXlinebreaklocale");
  XeTeX input encoding extension code : print esc("XeTeXinputencoding");
  XeTeX default encoding extension code : print esc("XeTeXdefaultencoding");
  othercases print("[unknown␣extension!]")
  endcases;
```
**1402.** When an *extension* command occurs in *main cont[rol](#page-477-0)* , in any mode, the *do extension* routine is called.

*⟨* Cases of *main control* that are for extensio[ns to](#page-572-0) TEX <sup>1402</sup> *⟩ ≡ any mode* (*extension*): *do extension*; This code is used in section 1099.

**1403.**  $\langle$  Declare action procedures f[or us](#page-572-0)e by *main\_control* 1097 $\rangle$  += *⟨* Declare procedures needed in *do e[xten](#page-572-0)sion* 1404 *⟩* **procedure** *do extension*; **var**  $i, j, k$ :  $integer$  $integer$ ; { all-purpose integers } *p, q, r*: *pointer* ; *{* all-purpose pointers *}* **begin case** *cur chr* **of** *open node* : *⟨*Implement \openout 1406 *⟩*; *write node* : *⟨*Implement \write 1407 *⟩*; *close node* : *⟨*Implement \closeout 1408 *⟩*; *special node* : *⟨*Implement \special 1409 *⟩*; *immediate code* : *⟨*Implement \immediate [1438](#page-587-0) *⟩*; *set language code* : *⟨*Implement \setl[angua](#page-587-0)ge 1440 *⟩*; *pdf save pos node* : *⟨*Implement \pdfsavepos 1450 *⟩*; *reset timer code* : *⟨*Implement \resettimer 1414 *⟩*; *set random seed code* : *⟨*Implement \setrandomseed 1413 *⟩*; *pic file code* : *⟨*Implement \XeTeXpicfile 1442 *⟩*; *pdf file code* : *⟨*Implement \XeTeXpdffile 1443 *⟩*; *glyph code* : *⟨*Implement \XeTeXglyph 1444 *⟩*; *XeTeX input encoding extension code* : *⟨*Implement \XeTeXinputencoding 1446 *⟩*; *XeTeX default encoding extension code* : *⟨*Implement \XeTeXdefaultencoding 1447 *⟩*; *XeTeX linebreak locale extension code* : *⟨*Implement \XeTeXlinebreaklocale 1448 *⟩*; **othercases** *confusion*("ext1") **endcases**; **end**;

<span id="page-572-0"></span>**1404.** Here is a subroutine that creates a whatsit node having a given *subtype* and a given number of words. It initializes [only](#page-588-0) the [first](#page-597-0) word of the whatsit, and appends it to the current list.

*⟨* Declare procedures ne[eded](#page-571-0) in *do extension* 1404 *⟩ ≡* **procedure** *new whatsit*(*s* : *small number* ; *w* : *small number* ); **var**  $p$ :  $pointer$ ; {the new node} **begin**  $p \leftarrow get\_node(w);$   $type(p) \leftarrow whatsit\_node;$   $subtype(p) \leftarrow s;$   $link(tail) \leftarrow p; tail \leftarrow p;$ **end**; See also sections 1405, 1445, and 1456.

This code is used in section 1403.

**1405.** The next subroutine uses *cur\_chr* to decide what sort of whatsit is involved, and also inserts a *write stream* number.

```
⟨ Declare procedures needed in do extension 1404 ⟩ +≡
procedure new write whatsit(w : small number );
  \text{begin } new\_whatsit(cur\_chr, w);if w \neq write\_node\_size then scan\_four\_bit\_intelse begin scan int;
    if cur\_val < 0 then cur\_val < 17else if cur\_val > 15 then cur\_val \leftarrow 16;
    end;
  write\_stream(tail) \leftarrow cur\_val;end;
1406. ⟨Implement \openout 1406 ⟩ ≡
  begin new write whatsit(open node size ); scan optional equals ; scan file name ;
```
 $open_name(tail) \leftarrow cur_name; open-area(tail) \leftarrow cur-area; open ext(tail) \leftarrow cur\_ext;$ **end**

This code is used in section 1403.

**1407.** When '\write [12{.](#page-571-0)..}' appears, we scan the token list '{...}' without expanding its macros; the macros will be expanded later when this token list is rescanned.

```
⟨Implement \write 1407 ⟩ ≡
  begin k \leftarrow cur\_{cs}; new\_write\_whatsit(write\_node\_size);cur\_cs \leftarrow k; p \leftarrow scan\_toks(false, false); write\_tokens(tail) \leftarrow def\_ref;end
```
This code is used in section 1403.

**1408.** *⟨*Implement \closeout 1408 *⟩ ≡*  $\mathbf{begin} \mathbf{p} \in \mathbf{p} \in \mathbf{p} \in \mathbf{p} \text{ and } \mathbf{p} \in \mathbf{p} \text{ and } \mathbf{p} \in \mathbf{p} \text{ and } \mathbf{p} \in \mathbf{p} \text{ and } \mathbf{p} \in \mathbf{p} \text{ and } \mathbf{p} \in \mathbf{p} \text{ and } \mathbf{p} \in \mathbf{p} \text{ and } \mathbf{p} \in \mathbf{p} \text{ and } \mathbf{p} \in \mathbf{p} \text{ and } \mathbf{p} \in \mathbf{p} \text{ and } \mathbf{p} \in$ **end**

This code is used in section 1403.

<span id="page-573-0"></span>**1409.** When '\special{...}' appears, we expand the macros in the token list as in \xdef and \mark. When marked with shipout, we keep tokens unexpanded for now.

```
⟨Implement \special 1409 ⟩ ≡
  begin if scan keyword ("shipout") then
     begin new\_whatsit(latespecial-node, write-node_size); write\_stream(tail) \leftarrow null;p \leftarrow scan\_toks (false, false); write_tokens (tail) \leftarrow def_{\mathcal{I}}ref;
     end
  else begin new\_whatsit (special_node, write_node_size); write_stream (tail) \leftarrow null;
     p \leftarrow scan\_toks(false, true); write_tokens(tail) \leftarrow def\_ref;end;
  end
This code is used in section 1403.
1410. define call\_func(\textbf{\#}) \equivbegin if # \neq 0 then do_nothing
              end
  define \text{Hushable}(\textbf{#}) \equiv (\textbf{#} = str\_ptr-1)\text{define } max\_integer \equiv \text{``7FFFFFF} \quad \{2^{31} - 1\}procedure \text{flux} h \text{-} \text{str}(s : \text{str\_number}); { flush a string if possible }
  begin if \text{f} flushable(s) then \text{f} flush_string;
  end;
function tokens_to_string(p: pointer): str_number; {return a string from tokens list }
  begin if selector = new string then
     pdf error ("tokens", "tokens_to_string()␣called␣while␣selector␣=␣new_string");
   old.setting \leftarrow selector; selector \leftarrow new\_string; show\_token\_list(link(p), null, pool\_size - pool\_ptr);selector \leftarrow old_settings; tokens_to_string \leftarrow make_string;end;
procedure scan pdf ext toks ;
  begin call func(scan toks (false , true )); { like \special }
  end;
procedure compare strings ; { to implement \strcmp }
  label done ;
  var s1, s2: str_number; i1, i2, j1, j2: pool\_pointer; save\_cur\_cs: pointer;
  begin save_cur_cs \leftarrow cur_cs; call_func(scan_toks(false, true)); s1 \leftarrow tokens_to_string(def_ref);
  delete token ref (def ref ); cur cs ← save cur cs ; call func(scan toks (false , true ));
  s2 \leftarrow \text{tokens\_to\_string}(\text{def\_ref}); \text{ delete\_token\_ref}(\text{def\_ref}); \text{ if } \leftarrow \text{str\_start\_macro}(s1);j1 \leftarrow str\_start\_macro(s1 + 1); i2 \leftarrow str\_start\_macro(s2); j2 \leftarrow str\_start\_macro(s2 + 1);while (i1 \lt i1) \wedge (i2 \lt i2) do
     begin if str\_pool[i1] < str\_pool[i2] then
        begin cur\_val \leftarrow -1; goto done;
        end;
     if str\_pool[i1] > str\_pool[i2] then
        \mathbf{begin} \text{ } \text{defin} \text{ } \text{cur}\text{-} \text{val} \leftarrow 1; \text{ } \text{goto} \text{ } \text{done};end;
     incr(i1); incr(i2);
     end;
  if (i1 = j1) ∧ (i2 = j2) then cur\_val ← 0else if i1 \leq j1 then cur\_val \leftarrow 1else cur\_val ← −1;
done: \, flush\_str(s2): \, flush\_str(s1): \, cur\_val\_level \leftarrow int\_val;end;
```
## 576 PART 53: EXTENSIONS **X**<sub>E</sub>TEX **§**1411

**1411.**  $\langle$  Declare procedures that need to be declared forward for pdfTEX 1411  $\rangle \equiv$ **function** *get microinterval* : *integer* ; **var** *s, m*: *integer* ; *{* seconds and microseconds *}* **begin** *seconds and m[icro](#page-76-0)s* (*s, m*); **if**  $(s − epochseconds) > 32767$  **then**  $get\_microinterval ← max\_integer$ **else if** (*microseconds > m*) **then** *get microinterval ←* ((*s−*1*−epochse[con](#page-12-0)ds* )*∗*65536)+(((*m*+1000000*−microseconds* )*/*100)*∗*65536)*/*10000 **else** *get microinterval ←* ((*s − epochseconds* ) *∗* 65536) + (((*m − microseconds* )*/*100) *∗* 65536)*/*10000; **end**;

This code is used in section 198.

```
1412. \langle Set initial values of key variables 23 \rangle + \equivseconds and micros (epochseconds , microseconds ); init start time ;
```
**1413.** Negative rando[m se](#page-571-0)ed values are silently converted to positive ones

```
⟨Implement \setrandomseed 1413 ⟩ ≡
  begin scan int;
  if cur\_val < 0 then \nneg negate (cur\_val);
  random\_seed \leftarrow cur\_val; init\_random(s) (random\_seed);
  end
```
This code is used in section 1403.

# **1414.**  $\langle$ Implement \resettimer  $1414 \rangle \equiv$ **begin** *seconds and micros* (*epochseconds , microseconds* ); **end**

This code is used in section 1403.

**1415.** Each new type of node that appears in our data structure must be capable of being displayed, copied, destroyed, and so on. The routines that we need for write-oriented whatsits are somewhat like those for mark nodes; other extensions might, of course, involve more subtlety here.

```
⟨ Basic printing procedures 57 ⟩ +≡
procedure print\_write\_whatsit(s: str\_number; p: pointer);\text{begin } print_esc(s);
  if write\_stream(p) < 16 then print\_int(write\_stream(p))else if write\_stream(p) = 16 then print\_char("*)else print char ("−");
  end;
procedure print native word (p : pointer );
  var i, c, cc: integer ;
  begin for i \leftarrow 0 to \textit{native\_length}(p) - 1 do
    begin c \leftarrow get\_native\_char(p, i);if (c ≥ "D800) \land (c ≤ "DBFF) then
       begin if i < native_length (p) - 1 then
         begin cc \leftarrow get\_native\_char(p, i + 1);if (cc ≥ ˝DC00) ∧ (cc ≤ ˝DFFF) then
            begin c \leftarrow "10000 + (c - "D800) * "400 + (cc - "DC00); print\_char(c); incr(i);end
         else print(".");
         end
       else print(".");
       end
    else print\_char(c);
    end
  end;
```
578 PART 53: EXTENSIONS **X**<sub>E</sub>TEX §1416

```
1416. \langle Display the whatsit node p \neq 1416 \equivcase subtype (p) of
  open node : begin print write whatsit("openout", p); print char ("=");
    print_{\mathcal{I}}file_name (open_name (p), open_area (p), open_ext (p));
    end;
  write node : begin print write whatsit("write", p); print mark (write tokens (p));
    end;
  close node : print write whatsit("closeout", p);
  special node : begin print esc("special"); print mark (write tokens (p));
    end;
  latespecial node : begin print esc("special"); print("␣shipout"); print mark (write tokens (p));
    end;
  language-node: \textbf{begin} \text{ print} = sec("setlanguage"); \text{ print} = int(what.lang(p)); \text{ print}("\text{u}(Nyphenmin\text{u}");print\_int(what\_lhm(p)); print\_char(","'); print\_int(what\_rhm(p)); print\_char(")");end;
  pdf save pos node : print esc("pdfsavepos");
  native_word_node, native_word_node_AT: begin print_esc(font_id_text(native_font(p))); print_char("\");
    print\_native\_word(p);end;
  glyph-node: begin \ print\_esc(font_id\_text(native\_font(p))); \ print("uglyph#"); \ print(int(native\_glyph(p));end;
  pic\_node, pdf\_node: begin if subtype(p) = pic\_node then print\_esc("XeTeXpicfile")else print esc("XeTeXpdffile");
    print("□"""");
    for i \leftarrow 0 to th\_length(p) − 1 do print\_visible\_char(pic\_path\_byte(p, i));print("""");
    end;
  othercases print("whatsit?")
  endcases
```
This code is used in section 209.

**1417.** Picture nodes are tricky in that they are variable size.

**define**  $total\_pic\_node\_size$  (#)  $\equiv$  ( $pic\_node\_size$  + ( $pic\_path\_length$  (#) +  $sizeof$  ( $memory\_word$ ) − 1) **div** *sizeof* (*memory word* ))

*⟨* Make a partial copy of the whatsit node *p* and make *r* point to it; set *words* to the number of initial words not yet copied  $1417$   $\equiv$ 

**case** *subtype* (*p*) **of**

 $open\_node$ : **begin**  $r \leftarrow get\_node(open\_node\_size)$ ;  $words \leftarrow open\_node\_size$ ; **end**;

- *write node , special node , latespecial node* : **begin** *r ← get node* (*write node size* );  $add\_token\_ref(write\_tokens(p)); words \leftarrow write\_node\_size;$ **end**;
- $close$ ,  $node$ ,  $language-node$ ,  $begin$   $r \leftarrow get-node(smallnode_size);$   $words \leftarrow small-node_size;$ **end**;
- native\_word\_node, native\_word\_node\_AT: begin words  $\leftarrow$  native\_size(p);  $r \leftarrow$  get\_node(words); **while**  $words > 0$  **do**

**begin**  $decr(words);$   $mem[r+words] \leftarrow mem[p+words];$ 

### **end**;

 $naitive\_glyph\_info\_ptr(r) \leftarrow null\_ptr;$   $naitive\_glyph\_count(r) \leftarrow 0;$   $copy\_native\_glyph\_info(p,r);$ **end**;

- $q \text{d} \text{yph} \text{.} \text{node}: \text{begin } r \leftarrow q \text{et} \text{.} \text{node}(q \text{lyph} \text{.} \text{node} \text{.} \text{size}); \text{words} \leftarrow q \text{lyph} \text{.} \text{node} \text{.} \text{size};$ **end**;
- $pic\_node, pdf\_node$ : **b[egin](#page-89-0)**  $words \leftarrow total\_pic\_node\_size(p); r \leftarrow get\_node(words);$  $words \leftarrow total\_pic\_node\_size(p); r \leftarrow get\_node(words);$  $words \leftarrow total\_pic\_node\_size(p); r \leftarrow get\_node(words);$ **end**;

 $pdf\_save\_pos\_node: r \leftarrow get\_node(small\_node\_size);$ **othercases** *confusion*("ext2") **endcases**

This code is used in sections 232 and 1544.

```
1418. \langle Wipe out the whatsit node p and goto done 1418\rangle \equivbegin case subtype (p) of
  open node : free node (p, open node size );
  write node , special node , latespecial node : begin delete token ref (write tokens (p));
    free\_node(p, write\_node\_size); goto done;end;
  close node , language node : free node (p, small node size );
  native_word_node, native_word_node_AT: begin free_native_glyph_info(p); free_node(p, native_size(p));
    end;
  glyph\_node: free\_node(p, glyph\_node\_size);
  ee\_node(p, total\_pic\_node\_size(p));pdf save pos node : free node (p, small node size );
  othercases confusion("ext3")
  endcases;
  goto done ;
  end
This code is used in section 228.
```
580 PART 53: EXTENSIONS **X**<sub>S</sub>TEX §1419

**1419.**  $\langle$  Incorporate a [wha](#page-300-0)tsit node into a vbox 1419 $\rangle \equiv$ **begin if**  $(subtype(p) = pic-node) \vee (subtype(p) = pdf-node)$  **then begin**  $x \leftarrow x + d + height(p); d \leftarrow depth(p);$ **if**  $width(p) > w$  **then**  $w \leftarrow width(p);$ **end**; **end** This code is used in section 711.

**1420.**  $\langle$  Incorporate a whatsit node into an hbox  $1420 \rangle \equiv$ **begin case** *subtype* (*p*) **of** *native word node , native word node AT* : **begin** *{* merge with any following word fragments in same font, discarding discretionary breaks *}* **if**  $(q ≠ r + list\_offset) \land (type(q) = disc\_node)$  **then**  $k ← replace\_count(q)$ **else**  $k$  ← 0; **while**  $(link(q) \neq p)$  **do begin**  $decr(k); q \leftarrow link(q);$  { bring q up in preparation for deletion of nodes starting at p } **if**  $type(q) = disc\_node$  **then**  $k \leftarrow replace\_count(q);$ **end**;  $pp \leftarrow link(p)$ ;  $restart:$  **if**  $(k \leq 0) \land (pp \neq null) \land (\neg is\_char\_node(pp))$  **then begin if**  $(type(pp) = whatsit-node) \wedge (is_native-word.subtype(pp)) \wedge (nativefont(pp) = nativefont(p))$ **then begin**  $pp \leftarrow link(pp)$ ; **goto** *restart*; **end else if**  $(type(pp) = disc\_node)$  **then begin**  $ppp \leftarrow link(pp);$ **if**  $is\_native\_word\_node(ppp) \wedge (native\_font(ppp) = native\_font(p))$  **then begin**  $pp \leftarrow link(ppp)$ ; **goto** *restart*; **end end end**; *{* now pp points to the non-*native word* node that ended the chain, or null *} {* we can just check type(p)=*whatsit node* below, as we know that the chain contains only discretionaries and *native\_word* nodes, no other whatsits or *char\_nodes* } **if**  $(pp \neq link(p))$  **then begin** *{* found a chain of at least two pieces starting at p *}*  $total\_chars \leftarrow 0; p \leftarrow link(q); \{ the first fragment \}$ **while**  $(p \neq pp)$  **do begin if**  $(type(p) = whatsit-node)$  **then**  $total{\_}class \leftarrow total{\_}class + native{\_}length(p);$ *{* accumulate char count *}*  $ppp \leftarrow p$ ; { remember last node seen }  $p \leftarrow link(p);$  { point to next fragment or discretionary or terminator } **end**;  $p \leftarrow link(q);$  { the first fragment again }  $pp \leftarrow new\_native\_word\_node(native\_font(p), total\_chars);$  { make new node for merged word }  $subtype(pp) \leftarrow subtype(p); link(q) \leftarrow pp; \{ link$  to preceding material *}*  $link(pp) \leftarrow link(pp)$ ; { attach remainder of hlist to it }  $link(ppp) \leftarrow null; \{$  and detach from the old fragments  $\}$ *{* copy the chars into new node *} total\_chars*  $\leftarrow 0$ ; *ppp*  $\leftarrow p$ ; **repeat if**  $(type(pp) = whatsit\_node)$  **then for**  $k \leftarrow 0$  **to**  $\textit{native\_length}(ppp) - 1$  **do begin** *set native char* (*pp, total chars , get native char* (*ppp, k*)); *incr* (*total chars* ); **end**;  $ppp \leftarrow link (ppp);$ **until**  $(ppp = null)$ ;  $f$ *lush\_node\_list* $(p)$ ; { delete the fragments }  $p \leftarrow link(q);$  { update p to point to the new node } *set native metrics* (*p, XeTeX use glyph metrics* ); *{* and measure it (i.e., re-do the OT layout) *}* **end**; *{* now incorporate the *native word* node measurements into the box we're packing *}* **if**  $height(p) > h$  **then**  $h \leftarrow height(p);$ 

**582** PART 53: EXTENSIONS  $X \text{F1}E X = \S 1420$ 

**if**  $depth(p) > d$  **then**  $d \leftarrow depth(p);$  $x \leftarrow x + width(p);$ **end**;  $glyph\_node$ ,  $pic\_node$ ,  $pdf\_node$ : **begin if**  $height(p) > h$  **then**  $h \leftarrow height(p)$ ; **if**  $depth(p) > d$  **th[en](#page-295-0)**  $d \leftarrow depth(p);$  $x \leftarrow x + width(p);$ **end**; **othercases** *do nothing* **endcases**; **end**

This code is used in section 691.

**1421.**  $\langle$  Let *d* be the [width](#page-507-0) of the whatsit *p*, and **goto** *found* if "visible" 1421 $\rangle \equiv$ 

**if**  $(is\_native\_word\_subtype(p)) \vee (subtype(p) = glyph\_node) \vee (subtype(p) = pic\_node) \vee (subtype(p) =$ *pdf node* ) **then begin**  $d \leftarrow width(p)$ ; **goto** *found*; **end else**  $d \leftarrow 0$ 

This code is used in section 1201.

```
1422. define adv\_past\_linebreak(\textbf{\#}) \equiv \textbf{if} \; subtype(\textbf{\#}) = language\_node \textbf{ then}begin cur lang ← what lang (#); l hyf ← what lhm(#); r hyf ← what rhm(#); set hyph index ;
             end
          else if ive\_word\_subtype(\#)) \vee (subtype(\#) = qlyph\_node) \vee (subtype(\#) =pic\_node \vee (subtype (#) = pdf\_node) then
                begin act\_width \leftarrow act\_width + width(\texttt{\#});end
```
 $\langle$  Advance past a whatsit node in the *line break* loop 1422  $\rangle \equiv adv\text{-}past\text{-}linebreak(cur\text{-}p)$ This code is used in section [914.](#page-412-0)

**1423. define**  $adv$  *past\_prehyph*( $\#$ )  $\equiv$  **if**  $subtype(\#) = language$  *node* **then begin** *cur lang ← what lang* (#); *l hyf ← what lhm*(#); *r hyf ← what rhm*(#); *set hyph index* ; **end**

 $\langle$  Advance past a whatsit node in the pre-hyphenation loop 1423 $\rangle \equiv adv\_{past}$ This code is used in section 949.

**1424.**  $\langle$  Prepare to m[ove w](#page-455-0)hatsit *p* to the current page, then **goto** *contribute* 1424 $\rangle \equiv$ **begin if**  $(subtype(p) = pic-node) \vee (subtype(p) = pdf-node)$  **then begin**  $page\_total \leftarrow page\_total + page\_depth + height(p);$   $page\_depth \leftarrow depth(p);$ **end**; **goto** *contribute* ; **end**

This code is used in section 1054.

```
1425. \langleit p in vert break loop, goto not found 1425\rangle \equivbegin if (subtype(p) = pic-node) \vee (subtype(p) = pdf-node) then
     begin cur\text{-}height \leftarrow cur\text{-}height + prev\text{-}dp + height(p); prev\text{-}dp \leftarrow depth(p);end;
  goto not found ;
  end
This code is used in section 1027.
```
**1426.**  $\langle$  Output the whatsit node *p* in a vlist  $1426$   $\equiv$ **begin case** *subtype* (*p*) **of**  $glyph\_node$ : **begin**  $cur_v \leftarrow cur_v + height(p)$ ;  $cur_h \leftarrow left\_edge$ ;  $synch_k$ ;  $synch_v$ ; *{* Sync DVI state to TeX state *}*  $f \leftarrow native\_font(p);$ **if**  $f \neq \text{d}vi\_f$  **then**  $\langle$  Change font  $\text{d}vi\_f$  to  $f$  659 $\rangle$ ;  $div\_{out}(set\_glyphs);$   $div\_{four}(0);$  { width } *dvi two*(1); *{* glyph count *}*  $dvi$  *four* (0); { x-offset as fixed point }  $dvi\_four(0);$  { y-offset as fixed point }  $div{.}two(native\_glyph(p)); \quad cur{.}v \leftarrow cur{.}v + depth(p); \quad cur{.}h \leftarrow left\_edge;$ **end**; pic\_node, pdf\_node: begin save\_h  $\leftarrow$  dvi\_h; save\_v  $\leftarrow$  dvi\_v; cur\_v  $\leftarrow$  cur\_v + height(p); pic\_out(p);  $dvi_h \leftarrow save_h$  $dvi_h \leftarrow save_h$  $dvi_h \leftarrow save_h$ ;  $dviv \leftarrow save_v$ ;  $cur_v \leftarrow save_v + depth(p)$ ;  $cur_h \leftarrow left\_edge;$ **end**; *pdf save pos node* : *⟨* Save current position to *pdf last x pos* , *pdf last y pos* 1427 *⟩*; **othercases**  $out\_what(p)$ **endcases end**

This code is used in section 669.

```
1427. \langle Save current position to pdf_last_x_pos, pdf_last_y_pos 1427\rangle \equivbegin pdf\_last_x\_pos \leftarrow cur_h + 4736286; pdf\_last_y\_pos \leftarrow cur_page\_height - cur_y - 4736286;
  end
```
This code is used in sections 1426 and 1430.

**1428.**  $\langle$  Calculate pag[e di](#page-275-0)mensions and margins  $1428$   $\equiv$  $cur\_h\_offset \leftarrow h\_offset + (unity * 7227)/100$ ;  $cur\_v\_offset \leftarrow v\_offset + (unity * 7227)/100$ ; **if**  $pdf\_page\_width \neq 0$  **t[hen](#page-8-0)**  $cur\_page\_width \leftarrow pdf\_page\_width$ **else**  $cur\_page\_width \leftarrow width(p) + 2 * cur\_h\_offset;$ **if**  $pdf\_page\_height \neq 0$  **then**  $cur\_page\_height \leftarrow pdf\_page\_height$ **else**  $cur\_page\_height \leftarrow height(p) + depth(p) + 2 * cur\_v\_offset$ This code is used in section 653.

**1429.**  $\langle$  Global variables 13  $\rangle$  += *cur page width* : *scaled* ; *{* width of page being shipped *} cur page height*: *scaled* ; *{* height of page being shipped *} cur h offset*: *scaled* ; *{* horizontal offset of page being shipped *} cur v offset*: *scaled* ; *{* vertical offset of page being shipped *}*

584 PART 53: EXTENSIONS X<sub>T</sub>T<sub>E</sub>X  $\S$ 1430

```
1430. \langle Output the whatsit node p in an hlist 1430 \rangle \equivbegin case subtype (p) of
   native word node , native word node AT , glyph node : begin synch h ; synch v ;
             { Sync DVI state to TeX state }
       f \leftarrow native\_font(p);if f \neq \text{d}vi\_f then \langle Change font \text{d}vi\_f to f 659\rangle;
      if subtype(p) = glyph\_node then
          begin div\_out(set\_glyphs); div\_four(width(p)); div\_two(1); { glyph count }
          div_{\text{f}}our(0); { x-offset as fixed point }
          div_{\text{f}}our(0); { y-offset as fixed point }
          dvi\_two(native\_qlyph(p)); \quad cur\_h \leftarrow cur\_h + width(p);end
      else begin if subtype(p) = native\_word\_node\_AT then
             begin if (\textit{native\_length}(p) > 0) \lor (\textit{native\_glyph\_info\_ptr}(p) \neq \textit{null\_ptr}) then
                 \mathbf{begin}(1) \quad \mathbf{begin}(1) \quad \mathbf{begin}(1) \quad \mathbf{begin}(1) \quad \mathbf{begin}(1) \quad \mathbf{begin}(1) \quad \mathbf{begin}(1) \quad \mathbf{array}(1) \quad \mathbf{array}(1) \quadfor k \leftarrow 0 to len - 1 do
                    \text{begin } \textit{d}v\textit{i}. \textit{two} (\textit{get\_native\_char}(p,k));end;
                 len \leftarrow make\_xdv_glyph\_array\_data(p);for k \leftarrow 0 to len - 1 do div\_out(xdv\_buffer\_byte(k));end
             end
          else begin if \textit{native\_glyph\_info\_ptr}(p) \neq \textit{null\_ptr} then
                 begin div\_out(set\_glyphs); len \leftarrow make\_xdv\_glyph\_array\_data(p);
                 for k \leftarrow 0 to len - 1 do div\_out(xdv\_buffer\_byte(k));end
             end;
          cur_h \leftarrow cur_h + width(p);end;
       dvi_h \leftarrow \text{curl}.end;
   pic_node, pdf_node: begin save_h \leftarrow dvi_h; save_v \leftarrow dvi_v; cur_v \leftarrow base_line; edge \leftarrow cur_h + width(p);
      save_h; dviv \leftarrow save_v; cur_h \leftarrow edge; cur_v \leftarrow base\_line;end;
   pdf save pos node : ⟨ Save current position to pdf last x pos , pdf last y pos 1427 ⟩;
   othercases out\_what(p)endcases
   end
This code is used in section 660.
```
<span id="page-583-0"></span>

**1431.** After all this preliminary shuffling, we come finally to the routines that actually send out the requested data. Let's do \special first (it's easier).

*⟨* Declare procedures needed in *hlist out*, *vlist out* 1431 *⟩ ≡* **procedure** *special out*(*p* : *pointer* ); **var** *old setting* : 0 *. . max selector* ; *{* holds print *selector }*  $k: pool\_pointer$ ; {index into *str\_pool* } *h*: *halfword* ; *q, r*: *pointer* ; *{* temporary variables for list manipulation *} old mode* : *integer* ; *{* saved *mode }* **begin**  $synch_h$ ;  $synch_v$ ;  $\text{doning\_special} \leftarrow \text{true}; \text{ old\_setting} \leftarrow \text{selector};$ **if**  $subtype(p) = \text{latespecial-node}$  **then begin**  $\langle$ Expand macros in the token list and make *link* (*def\_ref*) point to the result 1434 $\rangle$ ;  $h \leftarrow def_{\mathcal{I}} f$ **end**  $\mathbf{else} \ \mathbf{h} \leftarrow \textit{write\_tokens}(p);$  $selector \leftarrow new\_string; show\_token\_list(link(h), null, pool\_size - pool\_ptr); selector \leftarrow old\_setting;$  $str\_room(1);$ **if**  $cur\_length < 256$  **then begin** *dvi out*(*xxx1* ); *dvi out*(*cur length* ); **end else begin** *dvi out*(*xxx4* ); *dvi four* (*cur length* ); **end**; **for**  $k \leftarrow str\_start\_macro(str\_ptr)$  $k \leftarrow str\_start\_macro(str\_ptr)$  $k \leftarrow str\_start\_macro(str\_ptr)$  $k \leftarrow str\_start\_macro(str\_ptr)$  $k \leftarrow str\_start\_macro(str\_ptr)$  $k \leftarrow str\_start\_macro(str\_ptr)$  **[to](#page-619-0)**  $pool\_ptr-1$  **do**  $div\_out(so(str\_pool[k]))$ ;  $pool\_ptr \leftarrow str\_start\_macro(str\_ptr);$  {erase the string } **if**  $subtype(p) = \text{latespecial-node}$  **then**  $\text{fpush\_list}(\text{def\_ref});$  $\phi$ *doing\_special*  $\leftarrow$  *false*; **end**; See also sections 1433, 1436, 1529, and 1533. This code is used in section 655.

1432. To write a token list, we must run i[t th](#page-73-0)rough T<sub>E</sub>X's scanner, expanding macros and **\the** and \number, etc. This might cause runaways, if a delimited macro parameter isn't matched, and runaways would be extremely confusing since we are calling on T<sub>E</sub>X's scanner in the middle of a \shipout command. Therefore we will put a dummy control sequence as a "stopper," right after the token list. This control sequence is artificially defined to be \outer.

*⟨*Initialize table entries (done by INITEX only) 189 *⟩* +*≡*

 $text(*end*_write) \leftarrow "endwrite"; eq-level(*end*_write) \leftarrow level<sub>one</sub>; eq_type(*end*_write) \leftarrow outer<sub>call</sub>;$  $equiv$  (*end\_write*)  $\leftarrow null$ ;

# <span id="page-584-0"></span>586 PART 53: EXTENSIONS **X**<sub>E</sub>TEX</sub> §1433

**1433.**  $\langle$  Declare procedures needed in *hlist\_out*, *vlist\_out* 1431  $\rangle$  += **procedure** *write out*(*p* : *pointer* ); **var** *old setting* : 0 *. . max selector* ; *{* holds print *selector } old mode* : *integer* ; *{* saved *mode } j*: *small number* ; *{* write stream number *} k*: *integer* ; *q, r*: *pointer* ; *{* temporary variables for list manipulation *}* **begin**  $\langle$  Expand macros in the token list and make *link* (*def\_ref*) point to the result 1434 $\rangle$ ;  $old\_setting \leftarrow selector; j \leftarrow write\_stream(p);$ **if**  $write\_open[j]$  **then**  $selector \leftarrow j$ **else begin** *{* write to the terminal if file isn't open *}* **if**  $(j = 17) ∧ (selector = term\_and\_log)$  **then**  $selector ← log\_only$ ;  $print\_nl$ <sup>("")</sup>; **end**;  $token\_show(def-ref); print\_ln; flush\_list(def-ref); selector \leftarrow old\_setting;$ **end**;

**1434.** The final line of this routine is slightly subtle; at least, the author didn't think about it until getting burnt! There is a used-up token list on the stack, namely the one that contained *end write token*. (We insert this artificial '\endwrite' to prevent runaways, as explained above.) If it were not removed, and if there were numerous writes on a single page, the stack would overflow.

 $\text{define end\_write\_token} \equiv \text{cs\_token\_flag} + \text{end\_write}$ 

*⟨*Expand macros in the token list and make *link* (*def ref* ) point to the result 1434 *⟩ ≡*  $q \leftarrow get\_avail$ ;  $info(q) \leftarrow right\_brace = token + "}'$ ;  $r \leftarrow get\_avail; link(q) \leftarrow r; info(r) \leftarrow end\_write\_token; ins\_list(q);$ *begin token list*(*write tokens* (*p*)*, write text*);  $q \leftarrow get\_avail; info(q) \leftarrow left\_brace = \{ \text{#} \{ \text{#} \} \}$   $\mathcal{F} \{ \text{#} \{ \text{#} \} \}$   $\mathcal{F} \{ \text{#} \{ \text{#} \} \}$ *{* now we're ready to scan '{*⟨*token list*⟩*} \endwrite' *}*  $old\_mode \leftarrow mode; mode \leftarrow 0;$  {disable \prevdepth, \spacefactor, \lastskip, \prevgraf }  $cur\_cs \leftarrow write\_loc; q \leftarrow scan\_toks(false, true);$  {expand macros, etc. } *get token*; **if**  $cur$  *tok*  $\neq$  *end*  $cur$ *texter* **then**  $\langle$  Recover from an unbalanced write command 1435  $\rangle$ ;  $mode \leftarrow old$  *mode*;  $end$  *token list* { conserve stack space } This code is used in sections 1431 and 1433.

**1435.**  $\langle$  Recover from an unbalanced write command 1435 $\rangle \equiv$ **begin** *print err* ("Unbalanced␣write␣command"); *help2* ("On␣this␣page␣there´s␣a␣\write␣with␣fewer␣real␣{´s␣than␣}´s.") ("I␣can´t␣handle␣that␣very␣well;␣good␣luck."); *error* ; **repeat** *get token*;  $u$ *until*  $cur\_tok = end\_write\_token;$ **end**

This code is used in section 1434.

<span id="page-585-0"></span>

```
1436. The out what procedure takes care of outputting whatsit nodes for vlist out and hlist out.
⟨ Declare procedures needed in hlist out, vlist out 1431 ⟩ +≡
procedure pic out(p : pointer );
  var old setting : 0 . . max selector ; { holds print selector }
     i: integer; k: pool_pointer; { index into str_pool }
  begin synch_h; synch_v; old\_setting \leftarrow selector; selector \leftarrow new\_string; print("pdf:image_{\sqcup}");
  print("matrix<sub>u</sub>"); print<sub>scaled</sub> (pic_transform1 (p)); print("<sub>u</sub>"); print_scaled (pic_transform2 (p));
  print(" \sqcup"); print\_scaled(pic\_transform3(p)); print(" \sqcup"); print\_scale(pic\_transform4(p)); print(" \sqcup");
  print\_scaled (pic\_transform5(p)); print(" \sqcup"); print\_scaled (pic\_transform6(p)); print(" \sqcup");
  print("page\cup"); print(pic\_page(p)); print("\cup");
  case pic\_pdf\_box(p) of
  pdfbox crop: print("pagebox␣cropbox␣");
  pdfbox media : print("pagebox␣mediabox␣");
  pdfbox bleed : print("pagebox␣bleedbox␣");
  pdfbox art: print("pagebox␣artbox␣");
  pdfbox trim: print("pagebox␣trimbox␣");
  others : do nothing ;
  endcases; print("(");
  for i \leftarrow 0 to pic\_path\_length(p) − 1 do print\_visible\_char(pic\_path\_byte(p, i));print(")"); selector \leftarrow old_settings;
  if cur\_length < 256 then
     begin dvi out(xxx1 ); dvi out(cur length );
     end
  else begin dvi out(xxx4); dvi four(cur length);
     end;
  for k \leftarrow str\_start\_macro(str\_ptr) to pool\_ptr - 1 do div\_out(so(str\_pool[k]));
  pool\_ptr \leftarrow str\_start\_macro(str\_ptr); {erase the string }
  end;
procedure out what(p : pointer );
  var j: small number ; { write stream number }
  begin case subtype (p) of
  open node , write node , close node : ⟨ Do some work that has been queued up for \write 1437 ⟩;
  special node , latespecial node : special out(p);
  language node : do nothing ;
  othercases confusion("ext4")
  endcases;
  end;
```
1437. We don't implement \write inside of leaders. (The reason is that the number of times a leader box appears might be different in different implementations, due to machine-dependent rounding in the glue calculations.)

```
⟨ Do some work that has been queued up for \write 1437 ⟩ ≡
  if ¬doing leaders then
     begin j \leftarrow write\_stream(p);
     if subtype(p) = write\_node then write\_out(p)else begin if write\_open[j] then a\_close(write\_file[j]);
       if subtype(p) = close-node then write\_open[j] \leftarrow falseelse if j < 16 then
             begin cur_name \leftarrow open_name(p); \quad cur-area \leftarrow open-area(p); \quad cur\_ext \leftarrow open ext(p);if cur\_ext = "" then cur\_ext \leftarrow "...tex";
             pack cur name ;
             while \neg a\_open\_out(write\_file[j]) do prompt\_file\_name("output\_file\_name", ".text");write\_open[j] \leftarrow true;end;
       end;
     end
This code is used in section 1436.
```
**1438.** The presence of '\immediate' causes the *do extension* procedure to descend to one level of recursion. Nothing happens unless \immediate is followed by '\openout', '\write', or '\closeout'.

```
⟨Implement \immediate 1438 ⟩ ≡
  begin get x token;
  if (cur cmd = extension) ∧ (cur chr ≤ close node ) then
    begin p \leftarrow tail; extension; {append a whatsit node }
    out\_what(tail); { do the action immediately }
    f{ush\_node\_list(tail)}; tail \leftarrow p; link(p) \leftarrow null;
    end
  else back input;
  end
```
This code is used in section 1403.

**1439.** The **language** extension is somewhat different. We need a subroutine that comes into play when a character of a non-*clang* language is being appended to the current paragraph.

```
⟨ Declare action procedures for use by main control 1097 ⟩ +≡
procedure fix language ;
  var l: ASCII code ; { the new current language }
  begin if language \leq 0 then l \leftarrow 0else if language > 255 then l \leftarrow 0else l \leftarrow language;
  if l \neq \text{clang} then
     begin new\_whatsit (language_node, small_node_size); what\_lang(tail) \leftarrow l; clang \leftarrow l;
     what\_lim(tail) \leftarrow norm\_min(teft\_hyper\_min); what\_trm(tail) \leftarrow norm\_min(right\_hyper\_min);end;
  end;
```
**1440.** *⟨*Implement \setlanguage 1440 *⟩ ≡* **if**  $abs(model) \neq hmode$  **then**  $report$ *illegal\_case* **else begin** *new whatsit*(*language node , small node size* ); *scan int*; **if**  $cur\_val \leq 0$  **then**  $clang \leftarrow 0$  $clang \leftarrow 0$ **else if**  $cur\_val > 255$  **then**  $clang \leftarrow 0$  $else \; clang \leftarrow cur\_val;$  $what\_lang(tail) \leftarrow clang$ ;  $what\_lhm(tail) \leftarrow norm\_min(left\_hypermin);$  $what\_rhm(tail) \leftarrow norm\_min(right\_hyphen\_min);$ **end** This code is used in section [1403.](#page-563-0)

**1441.**  $\langle$  Finish the extensions  $1441 \rangle \equiv$ *terminate font manager* ; **for**  $k \leftarrow 0$  **to** 15 **do if**  $write\_open[k]$  $write\_open[k]$  $write\_open[k]$  **then**  $a\_close(write\_file[k])$ This code is used in section 1387.

```
1442. ⟨Implement \XeTeXpicfile 1442 ⟩ ≡
  if abs(model) = mmode then reportillegal caseelse load picture (false )
This code is used in section 1403.
```
**1443.** *⟨*Implement \XeTeXpdffile 1443 *⟩ ≡* **if**  $abs(model) = mmode$  **then**  $report$ *illegal*  $case$ **else** *load picture* (*true* ) This code is used in section 1403.

```
1444. \langleImplement \XeTeXglyph 1444\rangle \equivbegin if abs(model) = vmode then
     begin back input; new graf (true );
     end
  else if abs(model) = mmode then report illegal caseelse begin if is native font(cur font) then
          begin new whatsit(glyph node , glyph node size ); scan int;
          if (cur\_val < 0) ∨ (cur\_val > 65535) then
             begin print err ("Bad␣glyph␣number");
             help2 ("A␣glyph␣number␣must␣be␣between␣0␣and␣65535.")
             ("I<sub>U</sub> changed<sub>U</sub>this<sub>U</sub>one<sub>U</sub>to<sub>U</sub>zero."); int_error(<i>cur_val</i>); <i>cur_val</i> <math>\leftarrow 0;</math>end;
          naitive\_font(tail) \leftarrow cur\_font; native\_qlyph(tail) \leftarrow cur\_val;set native glyph metrics (tail , XeTeX use glyph metrics );
          end
       else not native font error (extension, glyph code , cur font);
       end
```
### **end**

This code is used in section 1403.

590 PART 53: EXTENSIONS  $X \text{FIF} \sim \S 1445$ 

**1445.** Load a picture file and handle following keywords.

 $\text{define } calc\_min\_and\_max \equiv$ **begin** *xmin ←* 1000000*.*0; *xmax ← −xmin*; *ymin ← xmin*; *ymax ← xmax* ; **for**  $i \leftarrow 0$  **to** 3 **do begin if**  $x \text{Coord}( \text{corners}[i]) < x \text{min}$  **then**  $x \text{min} \leftarrow x \text{Coord}( \text{corners}[i])$ ; **if**  $x \text{Coord}( \text{corners}[i]) > x \text{ max}$  **then**  $x \text{ max} \leftarrow x \text{Coord}( \text{corners}[i])$ ; **if**  $y$ *Coord* (*corners* [*i*])  $\lt$  *ymin* **then**  $y$ *min*  $\leftarrow$   $y$ *Coord* (*corners* [*i*]); **if**  $y$ Coord(corners[i])  $> y$  *max* **then**  $y$  *max*  $\leftarrow y$ Coord(corners[i]); **end**; **end define** *update corners ≡* **for**  $i \leftarrow 0$  **to** 3 **do** *transform\_point*(*addressof*(*corners* [*i*]), *addressof*(*t2*))  $\text{define } do\_size\_requests \equiv$ **begin** *{* calculate current width and height *} calc min and max* ; **if**  $x\_size\_req = 0.0$  **then begin** make\_scale(addressof(t2), y\_size\_req/(ymax - ymin), y\_size\_req/(ymax - ymin)); **end else if**  $y\_size\_req = 0.0$  **then begin** make\_scale(addressof(t2), x\_size\_req/(xmax - xmin), x\_size\_req/(xmax - xmin)); **end** else begin  $make-scale(addressof(t2), x_size_reg/(xmax - xmin), y_size_reg/(ymax - ymin));$  $make-scale(addressof(t2), x_size_reg/(xmax - xmin), y_size_reg/(ymax - ymin));$  $make-scale(addressof(t2), x_size_reg/(xmax - xmin), y_size_reg/(ymax - ymin));$ **end**;  $update\_corners$ ;  $x\_size\_req \leftarrow 0.0$ ;  $y\_size\_req \leftarrow 0.0$ ;  $transform\_concat(\textit{addressof}(t), \textit{addressof}(t2));$ **end** *⟨* Declare procedures needed in *do extension* 1404 *⟩* +*≡* **procedure** *load picture* (*is pdf* : *boolean*); **var** *pic path* : *↑char* ; *bounds* : *real rect*; *t, t2* : *transform*; *corners* : **array** [0 *. .* 3] **of** *real point*;  $x\_size\_req, y\_size\_req: real; check\_keywords: boolean; xmin, xmax, ymin, ymax: real; i: small_number;$ *page* : *integer* ; *pdf box type* : *integer* ; *result*: *integer* ; **begin** *{* scan the filename and pack into *name of file }*  $scan\_file\_name; pack\_cur\_name; pdf\_box\_type \leftarrow 0; page \leftarrow 0;$ **if** *is pdf* **then begin if** *scan keyword* ("page") **then**  $\text{begin }$  *scan\_int*;  $page \leftarrow cur\_val$ ; **end**;  $pdf_box_type \leftarrow pdfbox\_none;$ **if**  $scan\_keyword("crop")$  **then**  $pdf\_box\_type \leftarrow pdfbox\_crop$ **else if**  $scan\_keyword("median")$  **then**  $pdf\_box\_type \leftarrow pdfbox\_median$ **else if**  $scan\_keyword("blead")$  **then**  $pdf\_box\_type \leftarrow pdfbox\_bleed$ **else if**  $scan\_keyword("trim")$  **then**  $pdf\_box\_type \leftarrow pdfbox\_trim$ **else if**  $scan\_keyword("art")$  **then**  $pdf\_box\_type \leftarrow pdfbox\_art;$ **end**; *{* access the picture file and check its size *}* **if**  $pdf\_box\_type = pdfbox\_none$  **then**  $result \leftarrow find\_pic\_file(addressof(pic\_path), addressof(bounds), pdfbox\_crop, page)$ **else**  $result \leftarrow find\_pic\_file(addressof(pic\_path), addressof(bounds), pdf\_box\_type, page);$ *setPoint*(*corners* [0]*, xField* (*bounds* )*, yField* (*bounds* )); *setPoint*(*corners* [1]*, xField* (*corners* [0])*, yField* (*bounds* ) + *htField* (*bounds* )); *setPoint*(*corners* [2]*, xField* (*bounds* ) + *wdField* (*bounds* )*, yField* (*corners* [1]));  $setPoint(corners[3], xField(corners[2]), yField(corners[0])), x_size_reg \leftarrow 0.0; y_size-reg \leftarrow 0.0;$ *{* look for any scaling requests for this picture *}*

```
make\_identity(\textit{addressof}(t)); \textit{check\_keywords} \leftarrow true;while check keywords do
  begin if scan keyword ("scaled") then
    begin scan int;
    if (x\_size\_req = 0.0) \land (y\_size\_req = 0.0) then
       begin make_scale(addressof(t2), float(cur_val)/1000.0, float(cur_val)/1000.0); update_corners;
       transform\_concat(\textit{addressof}(t), \textit{addressof}(t2));end
    end
  else if scan keyword ("xscaled") then
       begin scan int;
       if (x\_size\_req = 0.0) \land (y\_size\_req = 0.0) then
         begin make\_scale(addressof(t2), float(cur\_val)/1000.0, 1.0); update\_corners;transform\_concat(\textit{addressof}(t), \textit{addressof}(t2));end
       end
    else if scan keyword ("yscaled") then
         begin scan int;
         if (x\_size\_req = 0.0) \wedge (y\_size\_req = 0.0) then
            begin make\_scale(addressof(t2), 1.0, float(cur\_val)/1000.0); update\_corners;transform\_concat(\textit{addressof}(t), \textit{addressof}(t2));end
         end
       else if scan keyword ("width") then
            begin scan normal dimen;
            if cur\_val \leq 0 then
              begin print err ("Improper␣image␣"); print("size␣("); print scaled (cur val);
              print("pt)␣will␣be␣ignored");
              help2 ("I␣can´t␣scale␣images␣to␣zero␣or␣negative␣sizes,")
              ("so␣I´m␣ignoring␣this."); error ;
              end
            \textbf{else } x\_size\_req \leftarrow Fix2D(\textit{cur\_val});end
         else if scan keyword ("height") then
              begin scan normal dimen;
              if cur\_val \leq 0 then
                 begin print err ("Improper␣image␣"); print("size␣("); print scaled (cur val);
                 print("pt)␣will␣be␣ignored");
                 help2 ("I␣can´t␣scale␣images␣to␣zero␣or␣negative␣sizes,")
                 ("so␣I´m␣ignoring␣this."); error ;
                 end
              else y\_size\_req \leftarrow Fix2D(cur\_val);end
            else if scan keyword ("rotated") then
                 begin scan decimal ;
                 if (x\_size\_req \neq 0.0) \vee (y\_size\_req \neq 0.0) then do_size_requests;
                 make rotation(addressof (t2 ), Fix2D(cur val) ∗ 3.141592653589793/180.0);
                 update corners ; calc min and max ; setPoint(corners [0], xmin, ymin);
                 setPoint(corners [1], xmin, ymax ); setPoint(corners [2], xmax , ymax );
                 setPoint(corners [3], xmax , ymin); transform concat(addressof (t), addressof (t2 ));
                 end
              else check_keywords \leftarrow false;
```
592 PART 53: EXTENSIONS **SUMPLE 2018** 2019 **EXTENSIONS** 

### **end**;

```
if (x\_size\_req \neq 0.0) \vee (y\_size\_req \neq 0.0) then do\_size\_requests;
   calc.min_and_max; make_translation(addressof(t2), -xmin * 72/72.27, -ymin * 72/72.27);
   transform\_concat(\textit{addressof}(t), \textit{addressof}(t2));if result = 0 then
      begin new whatsit(pic node ,
            pic\_node\_size + (strlen(pic\_path) + sizeof(memory\_word) - 1) div sizeof(memory\_word);
      if is pdf then
         \mathbf{begin}\n    \text{is a} \text{display that } \mathbf{p} \leftarrow \text{display that } \mathbf{p} \leftarrow \text{display that } \mathbf{p} \leftarrow \text{display that } \mathbf{p} \leftarrow \text{display that } \mathbf{p} \leftarrow \text{display that } \mathbf{p} \leftarrow \text{display that } \mathbf{p} \leftarrow \text{display that } \mathbf{p} \leftarrow \text{display that } \mathbf{p} \leftarrow \text{display that } \mathbf{p} \leftarrow \text{display that } \mathbf{p} \leftarrow \text{display that } \mathbf{p} \leftarrow \text{display that } \mathbf{p} \leftarrow \text{display that } \mathbf{pend;
      pic\_path.length(tail) \leftarrow strlen(pic\_path); pic\_page(tail) \leftarrow page; pic\_pdf\_box(tail) \leftarrow pdf\_box.type;width (tail) ← D2Fix (xmax − xmin); height(tail) ← D2Fix (ymax − ymin); depth (tail) ← 0;
      pic\_transform1 (tail) \leftarrow D2Fix(aField(t)); pic\_transform2 (tail) \leftarrow D2Fix(bField(t));pic\_transform3(tail) \leftarrow D2Fix(cField(t)); pic\_transform4(tail) \leftarrow D2Fix(dField(t));pic\_transform5(tail) \leftarrow D2Fix(xField(t)); pic\_transform6(tail) \leftarrow D2Fix(yField(t));\textit{memory}(address of (mem[tail + pic-node_size]), pic.path, strlen(pic.path)); \textit{libc-free}(pic.path);end
   else begin print err ("Unable␣to␣load␣picture␣or␣PDF␣file␣´");
      print file name (cur name , cur area , cur ext); print("´");
      if result = −43 then
         begin { Mac OS file not found error }
         help2 ("The␣requested␣image␣couldn´t␣be␣read␣because")
         ("the<sub>□</sub>file<sub>□</sub>was<sub>□</sub>not<sub>□</sub>found.");
         end
      else begin { otherwise assume GraphicImport failed }
         help2 ("The<sub>□</sub>requested<sub>□</sub>image<sub>□</sub>couldn<sup>-t</sup>□be<sub>□</sub>read<sub>□</sub>because")
         ("it␣was␣not␣a␣recognized␣image␣format.");
         end;
      error ;
      end;
   end;
1446. ⟨Implement \XeTeXinputencoding 1446 ⟩ ≡
   begin scan and pack name ; { scan a filename-like arg for the input encoding }
   i \leftarrow get\text{-}encoding\text{-}mode\text{-}and\text{-}info(\text{addressof}(j)); {convert it to mode and encoding values}
   if i = XeTeX input_mode_auto then
      begin print err ("Encoding␣mode␣`auto´␣is␣not␣valid␣for␣\XeTeXinputencoding");
      help2 ("You␣can´t␣use␣`auto´␣encoding␣here,␣only␣for␣\XeTeXdefaultencoding.")
      ("I'1l_{ij}ignore_{ij}this_{ij}and_{ij}leave_{ij}the_{ij}current_{ij}encoding_{ij}unchanged.");
      error ;
      end
```
**else**  $set$ *input*  $file$ *encoding* (*input*  $file$  [*in*  $open$ ]*, i, j*); { apply them to the current input file } **end**

This code is used in section 1403.

# **1447.** *⟨*Implement \X[eTeX](#page-571-0)defaultencoding 1447 *⟩ ≡*

```
begin scan and pack name ; { scan a filename-like arg for the input encoding }
i \leftarrow get_encoding_mode_and_info(addressof(j)); { convert it to mode and encoding values}
XeTeX\_\text{default} input_mode \leftarrow i; { store them as defaults for new input files }
XeTeX\_{default\_input\_encoding} \leftarrow i;
end
```

```
This code is used in section 1403.
```
**1448.** *⟨*Implement \XeTeXlinebreaklocale 1448 *⟩ ≡* **begin** *scan file name* ; *[{](#page-8-0)* scan a filename-like arg for the locale name *}* **if**  $length(cur_name) = 0$  **then**  $XeTeX$  *linebreak*  $locale \leftarrow 0$ **else**  $XeTeX$  *linebreak locale* ←  $cur_name$ ; {we ignore the area and extension!} **end**

This code is used in section 1403.

**1449.**  $\langle$  Global variables 13  $\rangle$  += *pdf last x pos* : *integer* ; *pdf last y pos* : *integer* ;

**1450.** *⟨*Implement \pdfsavepos 1450 *⟩ ≡* **begin** *new whatsit*(*pdf save pos node , small node size* ); **end**

This code is used in section 1403.

**1451.** The extended features of  $\varepsilon$ -T<sub>E</sub>X. The program has two modes of operation: (1) In T<sub>E</sub>X compatibility mode it fully deserves the name TEX and there are neither extended features nor additional primitive commands. There are, however, a few modifications that would be legitimate in any implementation of TEX such as, e.g., preventing inadequate results of the glue to DVI unit conversion during *ship out*. (2) In extended mode there are additional primitive commands and the extended features of  $\varepsilon$ -T<sub>E</sub>X are available.

The distinction between these two modes of operation initially takes place [when](#page-570-0) a 'virgin' eINITEX starts without reading a format file. Later on the values of all *ε*-T<sub>E</sub>X state variables are inherited when eVIRTEX (or eINITEX) reads a format file.

The code below is designed to work for cases wh[ere '](#page-646-0)**init** *. . .* **tini**' is a run-time switch.

 $\langle$  Enable  $\varepsilon$ -T<sub>E</sub>X, if requested 1451  $\rangle \equiv$ **init if**  $(buffer[loc] = "\n") \land (format_ident = "\n$ (INITEX)") **then** 

**begin**  $no\_new\_control\_sequence \leftarrow false$ ;  $\langle$  Generate all  $\varepsilon$ -TEX primitives 1399  $\rangle$ *incr* (*loc*); *eTeX m[ode](#page-566-0) ←* 1; *{* enter extended mode *} ⟨*Initialize variables for *ε*-TEX extended mode <sup>1624</sup> *⟩* **end**; **tini**

**if**  $\neg no\_new\_control\_sequence$  **then** { just entered extended mode ?}  $no_new\_control\_sequence \leftarrow true$  **else** 

This code is used in section 1391.

**1452.** The  $\varepsilon$ -T<sub>E</sub>X features available in extended mode are grouped into two categories: (1) Some of them are permanently enabled and have no semantic effect as long as none of the additional primitives are executed. (2) The remaining  $\varepsilon$ -T<sub>E</sub>X features are optional and can be individually enabled and disabled. For each optional feature there is an  $\varepsilon$ -T<sub>E</sub>X state variable named \...state; the feature is enabled, resp. disabled by assigning a positive, resp. non-positive value to that integer.

 $\text{define } e \textit{T}eX \textit{.} state \textit{.} base = int \textit{.} base + e \textit{T}eX \textit{.} state \textit{.} code$ **define**  $e \, \text{TeV}$   $\text{state}(\#) \equiv \text{eq} \, \text{td} \, \text{let } \text{TeV}$   $\text{state} \, \text{base} + \# \, \text{int}$  { an  $\varepsilon$ -T<sub>E</sub>X state variable } **define**  $eTeX\_version\_code = eTeX\_int \ \{code for \def\exists y \in X\}$ *⟨* Generate all *ε*-TEX primitives <sup>1399</sup> *⟩* +*≡ primitive* ("lastnodetype"*, last item, last node type code* ); *primitive* ("eTeXversion"*, last item, eTeX version code* ); *primitive* ("eTeXrevision"*, convert, eTeX revision code* ); *primitive* ("XeTeXversion"*, last item, XeTeX version code* ); *primitive* ("XeTeXrevision"*, convert, XeTeX revision code* ); *primitive* ("XeTeXcountglyphs"*, last item, XeTeX count glyphs code* ); *primitive* ("XeTeXcountvariations"*, last item, XeTeX count variations code* ); *primitive* ("XeTeXvariation"*, last item, XeTeX variation code* ); *primitive* ("XeTeXfindvariationbyname"*, last item, XeTeX find variation by name code* ); *primitive* ("XeTeXvariationmin"*, last item, XeTeX variation min code* ); *primitive* ("XeTeXvariationmax"*, last item, XeTeX variation max code* ); *primitive* ("XeTeXvariationdefault"*, last item, XeTeX variation default code* ); *primitive* ("XeTeXcountfeatures"*, last item, XeTeX count features code* ); *primitive* ("XeTeXfeaturecode"*, last item, XeTeX feature code code* ); *primitive* ("XeTeXfindfeaturebyname"*, last item, XeTeX find feature by name code* ); *primitive* ("XeTeXisexclusivefeature"*, last item, XeTeX is exclusive feature code* ); *primitive* ("XeTeXcountselectors"*, last item, XeTeX count selectors code* ); *primitive* ("XeTeXselectorcode"*, last item, XeTeX selector code code* ); *primitive* ("XeTeXfindselectorbyname"*, last item, XeTeX find selector by name code* ); *primitive* ("XeTeXisdefaultselector"*, last item, XeTeX is default selector code* ); *primitive* ("XeTeXvariationname"*, convert, XeTeX variation name code* ); *primitive* ("XeTeXfeaturename"*, convert, XeTeX feature name code* ); *primitive* ("XeTeXselectorname"*, convert, XeTeX selector name code* ); *primitive* ("XeTeXOTcountscripts"*, last item, XeTeX OT count scripts code* ); *primitive* ("XeTeXOTcountlanguages"*, last item, XeTeX OT count languages code* ); *primitive* ("XeTeXOTcountfeatures"*, last item, XeTeX OT count features code* ); *primitive* ("XeTeXOTscripttag"*, last item, XeTeX OT script code* ); *primitive* ("XeTeXOTlanguagetag"*, last item, XeTeX OT language code* ); *primitive* ("XeTeXOTfeaturetag"*, last item, XeTeX OT feature code* ); *primitive* ("XeTeXcharglyph"*, last item, XeTeX map char to glyph code* ); *primitive* ("XeTeXglyphindex"*, last item, XeTeX glyph index code* ); *primitive* ("XeTeXglyphbounds"*, last item, XeTeX glyph bounds code* ); *primitive* ("XeTeXglyphname"*, convert, XeTeX glyph name code* ); *primitive* ("XeTeXfonttype"*, last item, XeTeX font type code* ); *primitive* ("XeTeXfirstfontchar"*, last item, XeTeX first char code* ); *primitive* ("XeTeXlastfontchar"*, last item, XeTeX last char code* ); *primitive* ("XeTeXpdfpagecount"*, last item, XeTeX pdf page count code* );

## <span id="page-594-0"></span>596 PART 53A: THE EXTENDED FEATURES OF *ε*-T<sub>E</sub>X *δ* 1453 *x<sub>HTE</sub>X* §1453

**1453.**  $\langle$  Cases of *last\_item* for *print\_cmd\_chr* 1453 $\rangle \equiv$ *last node type code* : *print esc*("lastnodetype"); *eTeX version code* : *print esc*("eTeXversion"); *XeTeX version code* : *print esc*("XeTeXversion"); *XeTeX count glyphs code* : *print esc*("XeTeXcountglyphs"); *XeTeX count variations code* : *print esc*("XeTeXcountvariations"); *XeTeX variation code* : *print esc*("XeTeXvariation"); *XeTeX find variation by name code* : *print esc*("XeTeXfindvariationbyname"); *XeTeX variation min code* : *print esc*("XeTeXvariationmin"); *XeTeX variation max code* : *print esc*("XeTeXvariationmax"); *XeTeX variation default code* : *print esc*("XeTeXvariationdefault"); *XeTeX count features code* : *print esc*("XeTeXcountfeatures"); *XeTeX feature code code* : *print esc*("XeTeXfeaturecode"); *XeTeX find feature by name code* : *print esc*("XeTeXfindfeaturebyname"); *XeTeX is exclusive feature code* : *print esc*("XeTeXisexclusivefeature"); *XeTeX count selectors code* : *print esc*("XeTeXcountselectors"); *XeTeX selector code code* : *print esc*("XeTeXselectorcode"); *XeTeX find selector by name code* : *print esc*("XeTeXfindselectorbyname"); *XeTeX is default selector code* : *print esc*("XeTeXisdefaultselector"); *XeTeX OT count scripts code* : *print esc*("XeTeXOTcountscripts"); *XeTeX OT count languages code* : *print esc*("XeTeXOTcountlanguages"); *XeTeX OT count features code* : *print esc*("XeTeXOTcountfeatures"); *XeTeX OT script code* : *print esc*("XeTeXOTscripttag"); *XeTeX OT language code* : *print esc*("XeTeXOTlanguagetag"); *XeTeX OT feature code* : *print esc*("XeTeXOTfeaturetag"); *XeTeX map char to glyph code* : *print esc*("XeTeXcharglyph"); *XeTeX glyph i[ndex](#page-603-0) [code](#page-603-0)* : *[pri](#page-604-0)nt [esc](#page-605-0)*(["Xe](#page-636-0)[TeXg](#page-644-0)lyp[hinde](#page-645-0)x"); *XeTeX glyph bounds co[de](#page-191-0)* : *print esc*("XeTeXglyphbounds"); *XeTeX font type code* : *print esc*("XeTeXfonttype"); *XeTeX first char code* : *print esc*("XeTeXfirstfontchar"); *XeTeX last char code* : *print esc*("XeTeXlastfontchar"); *XeTeX pdf page count code* : *print esc*("XeTeXpdfpagecount"); See also sections 1474, 1477, 1480, 1483, 1590, 1613, and 1617.

This code is used in section 451.

<span id="page-595-0"></span>

**1454.**  $\langle$  Cases for fetching an integer value  $1454 \rangle \equiv$  $e$ *FeX\_version\_code*:  $cur\_val \leftarrow e$ *TeX\_version*;  $Xe$  *<i>TeX\_version\_code*:  $cur\_val \leftarrow Xe$  *TeX\_version*;  $XeTeX_count_qlyphs_code: **begin** *is canfont_ident*;  $n \leftarrow cur_val$ ;$ if is\_aat\_font(n) then  $cur_val \leftarrow aat\_font\_get(m - XeTeX\_int, font\_layout\_engine[n])$ else if is\_otgr\_font(n) then  $cur_val \leftarrow ot\_font\_get(m - XeTeX\_int, font\_layout\_engine[n])$ **else**  $cur\_val \leftarrow 0$ ; **end**;  $XeTeX_count_f$  *features\_code* : **begin**  $scan_f$  *font\_ident*;  $n \leftarrow cur_val$ ; if is\_aat\_font(n) then  $cur_val \leftarrow aat\_font\_get(m - XeTeX_in t, font\_layout\_engine[n])$ else if is\_qr\_font(n) then cur\_val  $\leftarrow$  ot\_font\_get(m – XeTeX\_int, font\_layout\_engine[n]) **else**  $cur\_val \leftarrow 0$ ; **end**; *XeTeX variation code , XeTeX variation min code , XeTeX variation max code ,*  $XeTeX$  *variation\_default\_code*,  $XeTeX$  *count\_variations\_code*: **begin**  $scan\_font\_ident; n \leftarrow cur\_val;$  $cur\_val \leftarrow 0; \{ \text{Deprecated } \}$ **end**; *XeTeX feature code code , XeTeX is exclusive feature code , XeTeX count selectors code* : **begin**  $scan\_font\_ident; n \leftarrow cur\_val;$ **if**  $is$ -aat-font $(n)$  **then begin** scan\_int;  $k \leftarrow cur\_val$ ; cur\_val  $\leftarrow$  aat\_font\_qet\_1 (m - XeTeX\_int, font\_layout\_engine [n], k); **end else if** *is\_gr\_font* $(n)$  **then begin** scan\_int;  $k \leftarrow cur\_val$ ;  $cur\_val \leftarrow ot\_font\_get\_1(m - XeTeX\_int, font\_layout\_engine[n], k)$ ; **end else begin**  $not\_aat\_gr\_font\_error(last\_item, m, n); \quad cur\_val \leftarrow -1;$ **end**; **end**;  $XeTeX$   $selector \textcolor{red}{.code \text{.code}}, XeTeX$  *is*  $default \textcolor{red}{.selector \text{.code}}$  **begin**  $scan \textcolor{red}{.font \text{.}\text{ident}}$ ;  $n \leftarrow cur \textcolor{red}{.}\text{val}$ ; **if**  $is\_aat\_font(n)$  **then begin** *scan\_int*;  $k \leftarrow cur\_val$ ; *scan\_int*;  $cur\_val \leftarrow a \text{at\_font\_get\_2}(m - \text{Xe}\text{~Text\_int}, font\_layout\_engine[n], k, cur\_val);$ **end else if**  $is\_gr\_font(n)$  **then begin** *scan\_int*;  $k \leftarrow cur\_val$ ; *scan\_int*;  $cur\_val \leftarrow ot\_font\_get\_2(m - Xe \, \textit{Text\_int}, font\_layout\_engine[n], k, cur\_val);$ **end else begin**  $not$ -aat-qr-font-error (last-item, m, n);  $cur$ -val  $\leftarrow -1$ ; **end**; **end**;  $XeTeX$ <sub>-f</sub>ind\_variation\_by\_name\_code: **begin**  $scan\_font\_ident; n \leftarrow cur\_val;$ **if**  $is\_aat\_font(n)$  **then begin** scan\_and\_pack\_name; cur\_val  $\leftarrow$  aat\_font\_get\_named(m - XeTeX\_int, font\_layout\_engine[n]); **end else begin**  $not\_aat\_font\_error(last\_item, m, n); \quad cur\_val \leftarrow -1;$ **end**; **end**;  $XeTeX$  *find feature by name code*: **begin**  $scan$  *font ident*;  $n \leftarrow cur$  *val*; **if**  $is\_aat\_font(n)$  **then begin** scan\_and\_pack\_name; cur\_val  $\leftarrow$  aat\_font\_get\_named(m - XeTeX\_int, font\_layout\_engine[n]); **end else if**  $is\_gr\_font(n)$  **then** 

**begin** scan\_and\_pack\_name; cur\_val  $\leftarrow$  gr\_font\_get\_named(m - XeTeX\_int, font\_layout\_engine[n]); **end else begin**  $not$ -*aat*-*gr*-*font*-*error* (*last*-*item,m,n*);  $cur$ -*val*  $\leftarrow -1$ ; **end**; **end**; *XeTeX find selector by name code* : **begin** *scan font ident*; *n ← cur val* ; **if**  $is\_aat\_font(n)$  **then begin** *scan\_int*;  $k \leftarrow cur\_val$ ; *scan\_and\_pack\_name*;  $cur\_val \leftarrow aat\_font\_get\_named\_1(m - XeTeX\_int, font\_layout\_engine[n], k);$ **end else if**  $is\_gr\_font(n)$  **then begin** *scan\_int*;  $k \leftarrow cur\_val$ ; *scan\_and\_pack\_name*;  $cur\_val \leftarrow gr\_font\_get\_named\_1(m - Xe \, \text{TeV\_int}, font\_layer \, \text{length}[n], k);$ **end else begin**  $not\_aat\_gr\_font\_error(last\_item, m, n); \quad cur\_val \leftarrow -1;$ **end**; **end**;  $XeTeX_0T_1\text{-}count\_scripts\_code$ : **begin**  $scan\_font\_ident$ ;  $n \leftarrow cur\_val$ ; if is\_ot\_font(n) then  $cur\_val \leftarrow ot\_font\_get(m - XeTeX\_int, font\_layout\_engine[n])$ **else begin**  $cur\_val \leftarrow 0$ ; **end**; **end**;  $XeTeX_0T_1\text{.}count_1\text{.}languages\text{.}code$ ,  $XeTeX_0T_1\text{.}script\text{.}code$ : **begin**  $scan_1\text{.}font_1\text{.}iteri$ ;  $n \leftarrow cur_1\text{.}interi$ **if**  $is\_ot\_font(n)$  **then begin** scan\_int; cur\_val  $\leftarrow$  ot\_font\_get\_1 (m – XeTeX\_int, font\_layout\_engine[n], cur\_val); **end else begin**  $not\_ot\_font\_error(last\_item, m, n); \quad cur\_val \leftarrow -1;$ **end**; **end**;  $XeTeX_0T_1\text{-}count_f$  *features\_code*,  $XeTeX_0T_1\text{-}language\_code$ : **begin**  $scan_f\text{-}f$  *ident*;  $n \leftarrow cur\_val$ ; **if**  $is\_ot\_font(n)$  **then begin** *scan\_int*;  $k \leftarrow cur\_val$ ; *scan\_int*;  $cur\_val \leftarrow ot\_font\_get\_2(m - Xe \, \textit{Text\_int}, font\_layout\_engine[n], k, cur\_val);$ **end else begin**  $not\_ot\_font\_error(last\_item, m, n); \quad cur\_val \leftarrow -1;$ **end**; **end**;  $XeTeX$  *OT feature code*: **begin**  $scan$  *font ident*;  $n \leftarrow cur$  *val*; **if**  $is\_ot\_font(n)$  **then begin** *scan\_int*;  $k \leftarrow cur\_val$ ; *scan\_int*;  $kk \leftarrow cur\_val$ ; *scan\_int*;  $cur\_val \leftarrow ot\_font\_get\_3(m - XeTeX\_int, font\_layout\_engine[n], k, kk, cur\_val);$ **end else begin**  $not\_ot\_font\_error(last\_item, m, n); \quad cur\_val \leftarrow -1;$ **end**; **end**; *XeTeX map char to glyph code* : **begin if** *is native font*(*cur font*) **then begin** *scan\_int*;  $n \leftarrow cur\_val$ ;  $cur\_val \leftarrow map\_char\_to\_glyph(cur\_font, n)$ **end else begin**  $not\_native\_font\_error $last\_item, m, cur\_font); curl \leftarrow 0$$ **end end**; *XeTeX glyph index code* : **begin if** *is native font*(*cur font*) **then**

```
\mathbf{begin} \mathbf{c} \mathbf{c} \mathbf{end
   else begin not\_native\_font\_error<math>last\_item, m, cur\_font); curl \leftarrow 0end
   end;
XeTeX font_type_code: begin scan font_ident; n \leftarrow cur_val;
   if is\_aat\_font(n) then cur\_val \leftarrow 1else if is\_ot\_font(n) then cur\_val \leftarrow 2else if is\_gr\_font(n) then cur\_val \leftarrow 3else cur\_val \leftarrow 0;
   end;
XeTeX first char code , XeTeX last char code: begin scan font ident; n \leftarrow cur val;
   if is native font(n) then cur val ← get font char range (n, m = XeTeX first char code )
   else begin if m = XeTeX first char code then cur\_val \leftarrow font cont bc[n]
      \mathbf{else} \quad \text{cur\_val} \leftarrow \text{font\_ec}[n];end
   end;
val \leftarrow pdf\_last\_x\_pos;pdf\_last\_y\_pos\_code: cur\_val \leftarrow pdf\_last\_y\_pos;
XeTeX pdf begin scan_and.pack_name; cur_val \leftarrow count.pdf file pages;end;
See also sections 1475, 1478, and 1614.
This code is used in section 458.
1455. Slip in an extra procedure here and there....
⟨Error handling procedures 82 ⟩ +≡
procedure scan and pack name ; forward ;
1456. \langle Declare procedures needed in do_extension 1404\rangle +\equivprocedure scan and pack name ;
   begin scan file name ; pack cur name ;
   end;
1457. \langle Declare the procedure called print_cmd_chr 328 \rangle +\equivprocedure not aat font error (cmd , c : integer ; f : integer );
   begin print err ("Cannot␣use␣"); print cmd chr (cmd , c); print("␣with␣"); print(font name [f]);
   print(";␣not␣an␣AAT␣font"); error ;
   end;
procedure not aat gr font error (cmd , c : integer ; f : integer );
   \mathbf{begin} \mathbf{p}(\mathbf{r}) = \mathbf{p}(\mathbf{r}) + \mathbf{p}(\mathbf{r}) + \mathbf{p}(\mathbf{r}) = \mathbf{p}(\mathbf{r}) + \mathbf{p}(\mathbf{r}) + \mathbf{p}(\mathbf{r}) = \mathbf{p}(\mathbf{r}) + \mathbf{p}(\mathbf{r}) + \mathbf{p}(\mathbf{r}) + \mathbf{p}(\mathbf{r}) + \mathbf{p}(\mathbf{r}) + \mathbf{p}(\mathbf{r}) + \mathbf{p}(\mathbf{r}) + \mathbf{p}(\mathbf{r}) + \mathbf{p}(\mathbf{r}) + \mathbf{p}print(";␣not␣an␣AAT␣or␣Graphite␣font"); error ;
   end;
procedure not\_ot\_font\_error(cmd, c: integer; f: integer);begin print err ("Cannot␣use␣"); print cmd chr (cmd , c); print("␣with␣"); print(font name [f]);
   print(";␣not␣an␣OpenType␣Layout␣font"); error ;
   end;
procedure not_native_font_error(cmd,c: integer; f: integer);
   begin print err ("Cannot␣use␣"); print cmd chr (cmd , c); print("␣with␣"); print(font name [f]);
   print(";␣not␣a␣native␣platform␣font"); error ;
   end;
```
<span id="page-598-0"></span>**1458.**  $\langle$  Cases for fetching a dimension value  $1458$   $\equiv$ 

*XeTeX glyph bounds code* : **begin if** *is native font*(*cur font*) **then begin** *scan\_int*;  $n \leftarrow cur\_val$ ; { which edge: 1=left, 2=top, 3=right, 4=bottom } **if**  $(n < 1) \vee (n > 4)$  **then begin** *print err* ("\\XeTeXglyphbounds␣requires␣an␣edge␣index␣from␣1␣to␣4;");  $print_nl("I_\text{u}don't_\text{u}know_\text{u}anything_\text{u}about_\text{u}edge_\text{u}$ ");  $print_in(n); error; cur_val \leftarrow 0;$ **end else begin** *scan int*; *{* glyph number *}*  $cur\_val \leftarrow get\_qlyph\_bounds(cur\_font, n, cur\_val);$  $cur\_val \leftarrow get\_qlyph\_bounds(cur\_font, n, cur\_val);$  $cur\_val \leftarrow get\_qlyph\_bounds(cur\_font, n, cur\_val);$ **end end else begin**  $not\_native\_font\_error $last\_item, m, cur\_font); curl \leftarrow 0$$ **end end**; See also sections 1481, 1484, and 1615.

This code is used in section 458.

**1459.**  $\langle$  Cases of *convert* for *print\_cmd\_chr* 1459 $\rangle \equiv$ *XeTeX revision code* : *print esc*("XeTeXrevision"); *XeTeX variation name [code](#page-213-0)* : *print esc*("XeTeXvariationname"); *XeTeX feature name code* : *print esc*("XeTeXfeaturename"); *XeTeX selector name code* : *print esc*("XeTeXselectorname"); *XeTeX glyph name code* : *print esc*("XeTeXglyphname"); *XeTeX Uchar code* : *print esc*("Uchar"); *XeTeX Ucharcat code* : *print esc*("Ucharcat"); This code is used in section 504.

**1460.**  $\langle$  Cases of 'Scan the argument for command  $c'$  1460 $\rangle \equiv$ *XeTeX revision code* : *do nothing* ;  $XeTeX\_variation\_name\_code$ : **begin**  $scan\_font\_ident$ ;  $fnt \leftarrow cur\_val$ ; **if** *is aat font*(*fnt*) **then begin** *scan\_int*;  $arg1 \leftarrow cur\_val$ ;  $arg2 \leftarrow 0$ ; **end else** *not aat font error* (*convert, c, fnt*); **end**;  $XeTeX<sub>z</sub> feature<sub>z</sub> name<sub>z</sub> code: **begin** is a *can<sub>z</sub> font<sub>z</sub> ident*; *fat*  $\leftarrow$  *cur<sub>z</sub>val*;$ **if**  $is\_aat\_font(fnt) \vee is\_gr\_font(fnt)$  **then begin** *scan\_int*;  $arg1 \leftarrow cur\_val$ ;  $arg2 \leftarrow 0$ ; **end else** *not aat gr font error* (*convert, c, fnt*); **end**;  $XeTeX_{\mathcal{S}}elector_{\mathcal{S}}name_{\mathcal{S}}code$ : **begin**  $scan_{\mathcal{S}}font_{\mathcal{S}}ident$ ;  $fnt \leftarrow cur_{\mathcal{S}}val$ ; **if**  $is\_aat\_font(fnt) \vee is\_gr\_font(fnt)$  **then begin** *scan\_int*;  $arg1 \leftarrow cur\_val$ ;  $scan\_int$ ;  $arg2 \leftarrow cur\_val$ ; **end else** *not aat gr font error* (*convert, c, fnt*); **end**;  $XeTeX$  *glyph\_name\_code*: **[b](#page-215-0)egin**  $scan\_font\_ident$ ;  $fnt \leftarrow cur\_val$ ; **if** *is native font*(*fnt*) **then begin** *scan\_int*;  $arg1 \leftarrow cur\_val$ ; **end else**  $not\_native\_font\_error(convert, c, fnt);$ **end**; This code is used in section 506. **1461.**  $\langle$  Cases of 'Print the result of command  $c'$  1461 $\rangle \equiv$ *XeTeX revision code* : *print*(*XeTeX revision*); *XeTeX variation name [code](#page-217-0)* : **if** *is aat font*(*fnt*) **then**  $a$ *aat\_print\_font\_name*  $(c,$  *font\_layout\_engine*  $[$ *fnt* $]$ *, arg1, arg2* $)$ ; *XeTeX feature name code , XeTeX selector name code* : **if** *is aat font*(*fnt*) **then**  $a$ *aat\_pri[n](#page-8-0)t\_font\_name*  $(c,$  *font\_layout\_engine*  $[$ *fnt* $]$ *, arg1, arg2* $)$ else if  $is.gr_font(fnt)$  then  $gr_print_font_name(c, font-layout_engine[fnt], arg1, arg2);$ *XeTeX glyph name code* : **if** *is native font*(*fnt*) **then** *print glyph name* (*fnt, arg1* );

```
This code is used in section 507.
```
**1462. define**  $eTeX\_ex \equiv (eTeX\_mode = 1)$  { is t[his e](#page-646-0)xtended mode? }

*⟨* Global variables 13 *⟩* +*≡ eTeX mode* : 0 *. .* 1; *{* identifies compatibility and extended mode *}*

**1463.**  $\langle$ Initialize table entries (done by INITEX only) 189  $\rangle$  +=  $eTeX$ <sub>*mode*</sub>  $\leftarrow$  0; {initially we are in compatibility mode} *⟨*Initialize variables for *ε*[-T](#page-554-0)EX compatibility mode <sup>1623</sup> *⟩*

```
1464. \langle Dump the \varepsilon-T<sub>E</sub>X state 1464\rangle \equivdump\_int(eTeX<sub>mode);</sub>
```
*{* in a deliberate change from e-TeX, we allow non-zero state variables to be dumped *}* See also section 1569.

This code is used in section 1361.

<span id="page-600-0"></span>602 PART 53A: THE EXTENDED FEATURES OF  $\varepsilon$ -T<sub>E</sub>X **Fig. 2**  $\frac{1465}{2}$ 

```
1465. \langle Undump the \varepsilon-T<sub>E</sub>X state 1465\rangle \equivmode}});if eTeX ex then
    begin \langleInitialize variables for \varepsilon-TEX extended mode 1624\rangleend
  else begin ⟨Initialize variables for ε-TEX compatibility mode 1623 ⟩
    end;
```
This code is used in section 1362.

**1466.** The *eTeX enabled* function simply returns its first argument as result. This argument is *true* if an optional *ε*-TEX feature is currently enabled; otherwise, if the argument is *false* , the function gives an error message.

```
\langle Declare \varepsilon-T<sub>E</sub>X procedures for use by main_control 1466 \rangle \equiv
```

```
function eTeX<sub>-</sub>enabled(b : boolean; j : quarterword; k : halfword): boolean;
  begin if \neg b then
     \text{begin} print_errmproper<sub>\sqcup</sub>"); print_cmd_chr(j, k);
     help1 ("Sorry,␣this␣optional␣e−TeX␣feature␣has␣been␣disabled."); error ;
     end;
  eTeX<sub>-</sub>enabled \leftarrow b;
  end;
See also sections 1489 and 1505.
```
This code is used in section 863.

**1467.** First we implement the additional  $\varepsilon$ -T<sub>E</sub>X parameters in the table of equivalents.

```
⟨ Generate all ε-TEX primitives 1399 ⟩ +≡
 primitive ("everyeof", assign toks , every eof loc);
 primitive ("tracingassigns", assign int, int base + tracing assigns code );
 primitive ("tracinggroups", assign int, int base + tracing groups code );
 primitive ("tracingifs", assignment, int\_base + tracing\_ifs\_code);
 primitive ("tracingscantokens", assign int, int base + tracing scan tokens code );
 primitive ("tracingnesting", assign int, int base + tracing nesting code );
 primitive ("predisplaydirection", assign int, int base + pre display direction code );
 primitive ("lastlinefit", assign int, int base + last line fit code );
 primitive ("savingvdiscards", assign int, int base + saving vdiscards code );
 primitive ("savinghyphcodes", assign int, int base + saving hyph codes code );
```
**1468. define**  $every\_eof \equiv equiv(every\_eof\_loc)$ 

 $\langle$  Cases of *assign\_toks* for *print\_cmd\_chr* 1468  $\rangle \equiv$ *every eof loc*: *print esc*("everyeof"); *XeTeX inter char loc*: *print esc*("XeTeXinterchartoks"); This code is used in section 257.

```
1469. \langle Cases for print_param 1469\rangle \equivtracing assigns code : print esc("tracingassigns");
tracing groups code : print esc("tracinggroups");
tracing ifs code : print esc("tracingifs");
tracing scan tokens code : print esc("tracingscantokens");
tracing nesting code : print esc("tracingnesting");
pre display direction code : print esc("predisplaydirection");
last line fit code : print esc("lastlinefit");
saving vdiscards code : print esc("savingvdiscards");
saving hyph codes code : print esc("savinghyphcodes");
See also section 1510.
This code is used in section 263.
```
**1470.** In order to handle \everyeof we need an array *eof seen* of boolean variables.

*⟨* Global variables 13 *⟩* +*≡*  $e$ *of*  $a$  *seen***: array**  $[1 \t ... \t max.in\_open]$  **of**  $b$ *oolean*;  $\{ \text{has } \text{e}$  been seen? $\}$  **1471.** The *print group* procedure prints the current level of grouping and the name corresponding to *cur group*.

```
\langle Declare ε-T<sub>E</sub>X procedures for tracing and input 314 \rangle +≡
procedure print group(e : boolean);
  label exit;
  begin case cur group of
  bottom level : begin print("bottom␣level"); return;
    end;
  simple-group, semisimple-group: begin if cur-group = semi-simple-group then print("semi<sub>1</sub>");
    print("simple");
    end;
  hbox_group, adjusted_hbox_group: begin if cur_qrowp = adjusted\_hbox\_group then print("adjusted\_hbox\_group;
    print("hbox");
    end;
  vbox group: print("vbox");
  vtop group: print("vtop");
  align_{\mathcal{G}} group, no\_align_{\mathcal{G}} c open if cur_{\mathcal{G}} cur = no\_align_{\mathcal{G}} then print("no<sub>u</sub>);
    print("align");
    end;
  output group: print("output");
  disc group: print("disc");
  insert group: print("insert");
  vcenter group: print("vcenter");
  math group, math choice group, math shift group, math left group: begin print("math");
    if cur\_group = math\_choice\_group then print(" \cup choice")else if cur_group = math\_shift_group then print("\text{__shift''})else if cur\_group = math\_left\_group then print(" \textcolor{red}{\sqcup} \textcolor{red}{let} t");end;
  end; { there are no other cases }
  print("␣group␣(level␣"); print int(qo(cur level)); print char (")");
  if saved(-1) ≠ 0 then
    begin if e then print("␣entered␣at␣line␣")
    else print("␣at␣line␣");
    print\_int(saved(-1));end;
exit: end;
```
**1472.** The *group trace* procedure is called when a new level of grouping begins (*e* = *false* ) or ends  $(e = true)$  with *saved*  $(-1)$  containing the line number.

```
\langle Declare ε-T<sub>E</sub>X procedures for tracing and input 314 \rangle +≡
  stat procedure group trace (e : boolean);
  begin begin diagnostic; print char ("{");
  if e then print("leaving<sub>□</sub>)else print("entering␣");
  print\_group(e); print\_char("}"); end\_diagnostic(false);end;
  tats
```
<span id="page-603-0"></span>

**1473.** The \currentgrouplevel and \currentgrouptype commands return the current level of grouping and the type of the current group respectively.

**define**  $current\_group\_level\_code = eTeX\_int + 1$  $current\_group\_level\_code = eTeX\_int + 1$  {code for \currentgrouplevel} **define**  $current\_group\_type\_code = eTeX\_int + 2$  {code for \currentgrouptype}

*⟨* Generate all *ε*-TEX primitives <sup>1399</sup> *⟩* +*≡*

*primitive* ("currentgrouplevel"*, last item, current group level code* ); *primitive* ("currentgrouptype"*, last item, [curr](#page-595-0)ent group type code* );

**1474.**  $\langle$  Cases of *last\_item* for *print\_cmd\_chr* 1453  $\rangle$  += *current group level code* : *print esc*("currentgrouplevel"); *current group type code* : *print esc*("currentgrouptype");

**1475.**  $\langle$  Cases for fetching an integer value 1454  $\rangle$  +=  $current\_group\_level\_code: \, cur\_val \leftarrow cur\_level - level\_one;$  $current\_group\_type\_code: cur\_val \leftarrow cur\_group;$ 

**1476.** The \currentiflevel, [\c](#page-570-0)urrentiftype, and \currentifbranch commands return the current level of conditionals and the type and branch of the current conditional.

**define**  $current_f-level\_code = eTeX\_int + 3$  {code for \currentiflevel} **define**  $current\_if\_type\_code = eTeX\_int + 4 \quad \{\text{code for \texttt{\&current}if type}\}$ **define**  $current_if\_branch\_code = eTeX\_int + 5$  $current_if\_branch\_code = eTeX\_int + 5$  {code for \currentifbranch}

```
⟨ Generate all ε-TEX primitives 1399 ⟩ +≡
```

```
primitive ("currentiflevel", last item, current if level code );
primitive ("currentiftype", last item, current if type code );
primitive ("currentifbranch", last item, current if branch code );
```

```
1477. \langle Cases of last_item for print_cmd_chr 1453 \rangle +=
current if level code : print esc("currentiflevel");
current if type code : print esc("currentiftype");
current if branch code : print esc("currentifbranch");
```

```
1478. \langle Cases for fetching an integer value 1454 \rangle +\equivcurrent_if_level_code: begin q \leftarrow cond\_ptr; cur\_val \leftarrow 0;
   while q \neq null do
      begin \text{incr}( \text{cur}_\text{-} \text{val}); q \leftarrow \text{link}(q);end;
   end;
current\_if\_type\_code: if cond\_ptr = null then cur\_val \leftarrow 0else if cur\_if < unless <code>code</code> then <code>cur\_val < \leftarrow cur\_if + 1</code>else cur\_val ← −(cur\_if − unless\_code + 1);
current\_if\_branch\_code: if (if\_limit = or\_code) \vee (if\_limit = else\_code) then cur\_val \leftarrow 1else if if<sub>-l</sub>imit = f<sub>i</sub>-code then cur\_val \leftarrow -1else cur\_val \leftarrow 0;
```
<span id="page-604-0"></span>1479. The \f[ontch](#page-570-0)arwd, \fontcharht, \fontchardp, and \fontcharic commands return information about a character in a font.

 $\text{define } font\_char\_wd\_code = eTeX\_dim \ \{code for \forall \text{fontcharwd} \}$ **define**  $font\_char\_ht\_code = eTeX_dim + 1$  {code for \fontcharht} **define**  $font\_char\_dp\_code = eTeX\_dim + 2$  {code for \fontchardp} **define**  $font\_char\_ic\_code = eTeX\_dim + 3$  {code for \fontcharic } *⟨* Generate all *ε*-TEX primitives <sup>1399</sup> *⟩* +*≡*

*primitive* ("fontcharwd"*, last item, font char wd code* ); *primitive* ("fontcharht"*, last item, font char ht code* ); *primitive* ("fontchardp"*, last item, font char dp code* ); *primitive* ("fontcharic"*, last item, font char ic code* );

**1480.**  $\langle$  Cases of *last\_item* for *print\_cmd\_chr* [1453](#page-598-0)  $\rangle$  += *font char wd code* : *print esc*("fontcharwd"); *font char ht code* : *print esc*("fontcharht"); *font char dp code* : *print esc*("fontchardp"); *font char ic code* : *print esc*("fontcharic");

```
1481. \langle Cases for fetching a dimension value 1458 \rangle +\equiv
```

```
font_{\textit{char-wd\_code}}, font_{\textit{char-ht\_code}}, font_{\textit{char-dp\_code}}, font_{\textit{char-ic\_code}}; best, \text{begin}, scan_{\textit{form}}, can_{\textit{font\_ident}};
  q \leftarrow cur\_val; scan\_usv\_num;
  if is_native_font(q) then
     begin case m of
     font\_char\_wd\_code: cur\_val \leftarrow getnativecharwd(q, cur\_val);font\_char\_ht\_code: cur\_val \leftarrow getnativecharht(q, cur\_val);font\_char\_dp\_code: cur\_val \leftarrow getnativechardp(q, cur\_val);font\_char\_ic\_code: cur\_val \leftarrow getnativecharic(q, cur\_val);end; { there are no other cases }
     end
  else begin if (font bc[q] ≤ cur val) ∧ (font ec[q] ≥ cur val) then
        \mathbf{begin} i \leftarrow char\_info(q)(qi(cur\_val));case m of
        font_char_wd_code: cur\_val \leftarrow char\_width(q)(i);font\_char\_ht\_code: \ cur\_val \leftarrow char\_height(q)(height\_depth(i));font\_char\_dp\_code: \; cur\_val \leftarrow char\_depth(q)(height\_depth(i));font\_char\_ic\_code: cur\_val \leftarrow char\_italic(q)(i);end; { there are no other cases }
        end
     else cur\_val \leftarrow 0:
     end
  end;
```
**1482.** The \parshapedimen, [\par](#page-570-0)shapeindent, and \parshapelength commands return the indent and length parameters of the current **\parshape** specification.

```
define par\_shape\_length\_code = eTeX\_dim + 4 {code for \parshapelength}
 define par\_shape\_indent\_code = eTeX\_dim + 5 {code for \parshapeindent }
 define par\_shape\_dimen\_code = eTeX\_dim + 6 {code for \parshapedimen}
⟨ Generate all ε-TEX primitives 1399 ⟩ +≡
 primitive ("parshapelength", last item, par shape length code );
 primitive ("parshapeindent", last item, par shape indent code );
 primitive ("parshapedimen", last item, par shape dimen code );
```
<span id="page-605-0"></span>*§*1483 X TEEX PART 53A: THE EXTENDED FEATURES OF *ε*-TEX 607

```
1483. \langle Cases of last_item for print_cmd_chr 1453\rangle +=
par shape length code : print esc("parshapelength");
par shape indent code : print esc("parshapeindent");
par shape dimen code : print esc("parshapedimen");
```

```
1484. \langle Cases for fetching a dimension value 1458 \rangle +\equivpar shape length code , par shape indent code , par shape dimen code : begin
        q \leftarrow cur\_chr - par\_shape\_length\_code; scan\_int;if (\text{par\_shape\_ptr} = \text{null}) \vee (\text{cur\_val} \leq 0) then \text{cur\_val} \leftarrow 0else begin if q = 2 then
        begin q \leftarrow cur\_val \mod 2; cur\_val \leftarrow (cur\_val + q) \textbf{div } 2;
        end;
     if cur\_val > info(par\_shape\_ptr) then cur\_val \leftarrow info(par\_shape\_ptr);cur\_val \leftarrow mem[par\_shape\_ptr + 2 * cur\_val - q].sc;end;
   cur\_val\_level \leftarrow dimen\_val;end;
```
1485. The \showgroups command displays all currently active grouping levels.

```
gro= 4 \; { \showgroups }
```

```
⟨ Generate all ε-TEX primitives 1399 ⟩ +≡
 primitive ("showgroups", xray , show groups );
```

```
1486. \langle Cases of xray for print_cmd_chr 1486\rangle \equivshow groups : print esc("showgroups");
See also sections 1495 and 1500.
This code is used in section 1346.
```

```
1487. \langle Cases for show_whatever 1487\rangle \equivshow groups : begin begin diagnostic; show save groups ;
  end;
See also section 1501.
```
This code is used in section 1347.

```
1488. \langle Types in the outer block 18 \rangle +=
  save\_pointer = 0... save\_size; {index into save\_stack}
```
<span id="page-606-0"></span>**1489.** The modifications of T<sub>E</sub>X required for the display produced by the *show\_save\_groups* procedure were first discussed by Donald E. Knuth in *TUGboat* **11**, 165–170 and 499–511, 1990.

In order to understand a group type we also have to know its mode. Since unrestricted horizontal modes are not associated with grouping, they are skipped when traversing the semantic nest.

*⟨* Declare *ε*-TEX procedures for use by *main control* <sup>1466</sup> *⟩* +*≡* **procedure** *show save groups* ; **label** *found1 , found2 , found , done* ; **var** *p*: 0 *. . nest size* ; *{* index into *nest } m*: *−mmode . . mmode* ; *{* mode *} v*: *save pointer* ; *{* saved value of *save ptr } l*: *quarterword* ; *{* saved value of *cur level } c*: *group code* ; *{* saved value of *cur group } a*: *−*1 *. .* 1; *{* to keep track of alignments *} i*: *integer* ; *j*: *quarterword* ; *s*: *str number* ; **begin**  $p \leftarrow nest\_ptr$ ;  $nest[p] \leftarrow cur\_list$ ; { put the top level into the array }  $v \leftarrow save\_ptr; l \leftarrow cur\_level; c \leftarrow cur\_group; save\_ptr \leftarrow cur\_boundary; decr(cur\_level);$  $a \leftarrow 1$ ;  $print\_nl("")$ ;  $print\_ln$ ; **loop begin** *print nl*("###␣"); *print group*(*true* ); **if**  $cur_group = bottom\_level$  **then goto** *done*;  $\mathbf{repeat} \ m \leftarrow nest[p].mode\_field;$ **if**  $p > 0$  **then**  $decr(p)$ **else**  $m \leftarrow vmode;$ **until**  $m \neq hmode$ ;  $print("\_(");$ **case** *cur group* **of**  $simple-group: \textbf{begin} \textit{incr}(p); \textbf{goto} \textit{found2};$ **end**; *hbox\_group*, *adjusted\_hbox\_group*:  $s \leftarrow$  "hbox";  $vbox\_group: s \leftarrow "vbox";$  $vtop\_group: s \leftarrow "vtop";$ *align\_group*: **if**  $a = 0$  **then begin if**  $m = -v$ *mode* **then**  $s \leftarrow$  "halign" **else** *s ←* "valign";  $a \leftarrow 1$ ; **goto** *found1*; **end else begin if**  $a = 1$  **then**  $print("align__entry")$ **else** *print esc*("cr"); **if**  $p > a$  **then**  $p \leftarrow p - a$ ;  $a \leftarrow 0$ ; **goto** *found*; **end**; *no\_align\_group*: **begin**  $\text{incr}(p)$ ;  $a \leftarrow -1$ ;  $\text{print\_esc}("noalign")$ ; goto  $\text{found2}$ ; **end**; *output group*: **begin** *print esc*("output"); **goto** *found* ; **end**; *math group*: **goto** *found2* ;  $disc\_group$ ,  $math, math\_choice\_group$ : **begin if**  $cur\_group = disc\_group$  **then**  $print\_esc$  ("discretionary") **else** *print esc*("mathchoice"); **for**  $i \leftarrow 1$  **to** 3 **do if**  $i \leq saved(-2)$  **then**  $print("{}$ { }"); **goto** *found2* ; **end**;

 $insert\_group:$  **begin if**  $saved(-2) = 255$  **then**  $print\_esc("vadjust")$ 

```
else begin{bmatrix} print\_esc("insert"); print\_int(int(saved(-2)); \end{bmatrix})end;
       goto found2 ;
       end;
     vcenter_group: begin s \leftarrow "vcenter"; goto found1;
       end;
     semi simple group: begin incr (p); print esc("begingroup"); goto found ;
       end;
     math_shift_group: begin if m = \text{mmode} then \text{print\_char}("\$")else if nest[p].mode_field = mmode then
            begin print\_cmd\_chr(eq\_no, saved(-2)); goto found;
            end;
       print char ("$"); goto found ;
       end;
     math left_group: begin if type(nest[p+1].eTeX_aux_field) = left~nod then print\_esc("left")else print esc("middle");
       goto found ;
       end;
     end; { there are no other cases }
     ⟨ Show the box context 1491 ⟩;
  found1 : print_esc(s); \langle Show the box packaging info 1490\rangle;
  found2: print\_char("{\text{f}}");
  found: print\_char(")"); decr(cur\_level); cur\_group \leftarrow save\_level(save\_ptr);
     save\_ptr \leftarrow save\_index(save\_ptr)end;
done: save\_ptr \leftarrow v; cur\_level \leftarrow l; cur\_group \leftarrow c;
  end;
1490. \langle Show the box packaging info 1490 \rangle \equivif saved(-2) ≠ 0 n
     begin print\_char("<sub>□</sub>");
     if saved(-3) = exactly then print("to")else print("spread");
     print\_scaled (saved(-2)); print("pt");
     end
This code is used in section 1489.
```

```
1491. \langle Show the box context 1491\rangle \equivi ← saved (−4);
  if i \neq 0 then
    if i < box_flag then
       begin if abs(nest[p].mode-field) = vmode then j \leftarrow hmoveelse j ← vmove;
       if i > 0 then print\_cmd\_chr(j, 0)else print\_cmd\_chr(j, 1);print\_scaled(abs(i)); print("pt");end
    else if i < ship_out_flag then
         begin if lobal\_box\_flag} then
            begin print\_esc("global"); i \leftarrow i - (global-box\_flag - box\_flag);end;
         print\_esc("setbox"); print\_int(i - box\_flag); print\_char("="");end
       else print cmd chr (leader ship, i − (leader flag − a leaders ))
```
This code is used [in se](#page-633-0)[ction](#page-636-0) 1489[.](#page-639-0)

**1492.** The *scan gener[al](#page-186-0) text* procedure is much like *scan toks* (*false , false* ), but will be invoked via *expand* , i.e., recursively.

*⟨* Declare *ε*-TEX procedures for scanning <sup>1492</sup> *⟩ ≡* **procedure** *scan general text*; *forward* ; See also sections 1583, 1592, and 1597. This code is used in section 443.

<span id="page-609-0"></span>

```
1493. The token list (balanced text) created by scan general text begins at link (temp head ) and ends at
cur_val . (If cur\_val = temp\_head, the list is empty.)
⟨ Declare ε-TEX procedures for token lists 1493 ⟩ ≡
procedure scan general text;
  label found ;
  var s: normal . . absorbing ; { to save scanner status }
     w: pointer ; { to save warning index }
     d: pointer; { to save def_ref }
     p: pointer ; { tail of the token list being built }
     q: pointer ; { new node being added to the token list via store new token }
     unbalance : halfword ; { number of unmatched left braces }
  begin s \leftarrow \text{scanner\_status}; w \leftarrow \text{warning}; d \leftarrow \text{def\_ref}; \text{scanner\_status} \leftarrow \text{absorbing};
  warning_index \leftarrow cur_cs; def_ref \leftarrow get_avail; token_ref_count(def_ref) \leftarrow null; p \leftarrow def_ref;
  scan left brace ; { remove the compulsory left brace }
  unbalance \leftarrow 1;
  loop begin get token;
     if cur\_tok < right\_brace limit then
       if cur\_cmd < right\_brace then incr(unbalance)else begin decr (unbalance );
          if unbalance = 0 then goto found;
          end;
     store new token(cur tok );
     end;
found: ); free\_avail (def-ref); {discard reference count }
  if q = null then cur\_val \leftarrow temp\_head else cur\_val \leftarrow p;
  link(temp\_head) \leftarrow q; scanner\_status \leftarrow s; warning\_index \leftarrow w; def\_ref \leftarrow d;
  end;
See also section 1564.
This code is used in section 499.
```
1494. The \showtokens command displ[ays a](#page-605-0) token list.

**define**  $show\_tokens = 5$  { \showtokens, must be odd! } *⟨* Generate all *ε*-TEX primitives <sup>1399</sup> *⟩* +*≡ primitive* ("showtokens"*, xray , show tokens* );

**1495.**  $\langle$  Cases of *xray* for *print\_cmd\_chr* 1486 $\rangle$  += *show tokens* : *print esc*("showt[okens](#page-570-0)");

**1496.** The \unexpanded primitive prevents expansion of tokens much as the result from \the applied to a token variable. The \detokenize primitive converts a token list into a list of character tokens much as if the token list were written to a file. We use the fact that the command modifiers for \unexpanded and \detokenize are odd whereas those for \the and \showthe are even.

*⟨* Generate all *ε*-TEX primitives <sup>1399</sup> *⟩* +*≡ primitive* ("unexpand[ed"](#page-131-0)*, the ,* 1); *primitive* ("detokenize"*, the , show tokens* );

**1497.**  $\langle$  Cases of the for print\_cmd\_chr 1497 $\rangle \equiv$ **else if**  $chr_{\mathit{c}ode} = 1$  **then**  $print_{\mathit{esc}}('unexpanded")$ **else** *print esc*("detokenize") This code is used in section 296.

```
1498. ⟨ Handle \unexpanded or \detokenize and return 1498 ⟩ ≡
  if odd (cur chr ) then
     \mathbf{begin} \infty \leftarrow cur\_chr; \, scan\_general\_text;
```
**if**  $c = 1$  **then**  $the \textit{-}$   $toks \leftarrow cur\textit{-}val$ **else begin**  $\textit{old}\text{-}setting \leftarrow \textit{selector}$  $\textit{old}\text{-}setting \leftarrow \textit{selector}$  $\textit{old}\text{-}setting \leftarrow \textit{selector}$ ;  $\textit{selector} \leftarrow \textit{new}\text{-}string$ ;  $b \leftarrow \textit{pool}\text{-}ptr$ ;  $p \leftarrow \textit{get}\text{-}avail$ ;  $link(p) \leftarrow link(temp\_head);$   $token\_show(p);$   $flux[ip];$   $selector \leftarrow old\_setting;$  $the\_toks \leftarrow str\_toks(b);$ **end**; **return**; **end**

This code is used in section 500.

1499. The **\showifs** command displays [all c](#page-605-0)urrently active conditionals.

```
define show\_ifs = 6 \{ \showifs \}⟨ Generate all ε-TEX primitives 1399 ⟩ +≡
 primitive ("showifs", xray , show ifs );
```

```
1500. \langle Cases of xray for print_cmd_chr 1486\rangle +=
show ifs : print esc("showifs");
```
### **1501.**

```
\text{define } print\_if\_line(\texttt{\#}) \equivif # \neq 0 then
                       begin print("␣entered␣on␣line␣"); print int(#);
                       end
⟨ Cases for show whatever 1487 ⟩ +≡
show ifs : begin begin diagnostic; print nl(""); print ln;
   if cond\_ptr = null then
       begin print nl("###␣"); print("no␣active␣conditionals");
       end
   else begin p \leftarrow cond\_ptr; n \leftarrow 0;
       repeat \text{incr}(n); p \leftarrow \text{link}(p); until p = \text{null};
       p \leftarrow cond\_ptr; t \leftarrow cur\_if; l \leftarrow if\_line; m \leftarrow if\_limit;\mathbf{r} = \mathbf{r} + \mathbf{r} + \mathbfif m = \text{fi\_code} then \text{print\_esc}("else");
           print\_if\_line(l); decr(n); t \leftarrow subtype(p); l \leftarrow if\_line\_field(p); m \leftarrow type(p); p \leftarrow link(p);until p = null;
       end;
   end;
```
**1502.** The \interac[tion](#page-191-0)mode primitive allows to query and set the interaction mode.

*⟨* Generate all *ε*-TEX primitives <sup>1399</sup> *⟩* +*≡ primitive* ("interactionmode"*, set page int,* 2);

**1503.**  $\langle$  Cases of *set\_p[age](#page-192-0)\_int* for *print\_cmd\_chr* 1503 $\rangle \equiv$ **else if**  $chr\_code = 2$  **then**  $print\_esc("interactionmode")$ This code is used in section 451.

**1504.**  $\langle$  Cases for 'Fetch the *dead\_cycles* or the *insert\_penalties*' 1504 $\rangle \equiv$ **else if**  $m = 2$  **then**  $cur\_val \leftarrow interaction$ This code is used in section 453.

```
1505. \langle Declare \varepsilon-T<sub>E</sub>X procedures for use by main_control 1466 \rangle +\equivprocedure new interaction; forward ;
```

```
1506. \langle Cases for alter_integer 1506\rangle \equivelse if c = 2 then
    begin if (cur\_val < batch mode) \lor (cur\_val > error\_stop mode) then
       begin print_error("Bad<sub>□</sub>interaction<sub>□</sub>mode");
       0=batch, \sqcup 1=nonstop, \sqcup 2=scrroll, \sqcup and")("3=errorstop.␣Proceed,␣and␣I´ll␣ignore␣this␣case."); int error (cur val);
       end
    else begin cur\_chr \leftarrow cur\_val; new\_interaction;
       end;
    end
```
This code is used in section 1300.

**1507.** The *middle* feature of  $\varepsilon$ -T<sub>E</sub>X allows one ore several  $\mid$  delimiters to appear between  $\left| \right|$ and \right.

*⟨* Generate all *ε*-TEX pri[mitiv](#page-520-0)es <sup>1399</sup> *⟩* +*≡ primitive* ("middle"*, left right, middle noad* );

**1508.**  $\langle$  Cases of *left\_right* for *print\_cmd\_chr* 1508 $\rangle \equiv$ **else if**  $chr\_code = middle\_nod$  **then**  $print\_esc("middle")$ This code is used in section 1243.
**1509.** In constructions such as

```
\hbox to \hsize{
    \hskip 0pt plus 0.0001fil
     ...
    \hfil\penalty−200\hfilneg
     ...}
```
the stretch components of \hfil and \hfilneg compensate; they may, however, get modified in order to prevent arithmetic overflow during *hlist out* when each of them is multiplied by a large *glue set* value.

Since this "glue rounding" depends on state variables *cur g* and *cur glue* and T<sub>E</sub>X--X<sub>E</sub>T is supposed to emulate the behaviour of  $T_{F}X - X_{F}T$  (plus a suitable postprocessor) as close as possible the glue rounding cannot be postponed until (segments of) an hlist has been reversed.

The code below is invoked after the effective width, *rule\_wd*, of a glue node has been computed. The glue node is either converted into a kern node or, for leaders, the glue specification is replaced by an equivalent rigid one; the subtype of the glue node remains unchanged.

*⟨* Handle a glue node for mixed direction typesetting 1509 *⟩ ≡* **if**  $(((g\_sign = stretching) \land (stretch\_order(g) = g\_order)) \lor ((g\_sign = shrinking) \land (shrink\_order(g) = g\_order))$ *g order* ))) **then begin** *fast delete glue ref* (*g*); **if**  $subtype(p) < a$  *leaders* **then begin**  $type(p) \leftarrow \text{kern-node}; \text{ width}(p) \leftarrow \text{ rule\_wd};$ **end**  $\mathbf{else}$  **begin**  $g \leftarrow get\_node(glue\_spec\_size);$  $g \leftarrow get\_node(glue\_spec\_size);$  $g \leftarrow get\_node(glue\_spec\_size);$  $g \leftarrow get\_node(glue\_spec\_size);$  $g \leftarrow get\_node(glue\_spec\_size);$  $stretch\_order(g) \leftarrow fill + 1; shrink\_order(g) \leftarrow fill + 1;$  {will never match }  $width(g) \leftarrow rule\_wd; stretch(g) \leftarrow 0; shrink(g) \leftarrow 0; glue\_ptr(p) \leftarrow g;$ **end**; **end**

This code is used in sections 663 and 1537.

**1510.** The optional *TeXXeT* feature of *ε*-T<sub>E</sub>X contains the code for mixed left-to-right and right-to-left typesetting. This code is inspired by but different from TEX-X<sub>S</sub>T as presented by Donald E. Knuth and Pierre MacKay in *TUGboat* **8**, 14–25, 1987.

In order to avoid confusion with  $T_{F}X - X_{F}T$  the present implementation of mixed direction typesetting is called TEX--XET. It differs from TEX- $X \n\pi T$  in several important aspects: (1) Right-to-left text is reversed explicitly by the *ship out* routine and is written to a normal DVI file without any *begin reflect* or *end reflect* commands; (2) a *math node* is (ab)used instead of a *whatsit node* to record the \beginL, \endL, \beginR, and \endR text direction primitives in order to keep the influence on the line breaking algorithm for pure leftto-right text as small as possible; (3) right-to-left text interrupted by a displayed equation is automatically resumed after that equation; and (4) the *valign* command code with a non-zero command modifier is (ab)used for the text direction primitives.

Nevertheless there is a subtle difference between T<sub>E</sub>X and T<sub>E</sub>X--X<sub>E</sub>T that may influence the line breaking algorithm for pure left-to-right text. When a paragraph containing math mode material is broken into lines TEX may generate lines where math mode material is not enclosed by properly nested \mathon and \mathoff nodes. Unboxing such lines as part of a new paragraph may have the effect that hyphenation is attempted for 'words' originating from math mode or that hyphenation is inhibited for words originating from horizontal mode.

In T<sub>EX</sub>--X<sub>E</sub>T additional \beginM, resp. \endM math nodes are supplied at the start, resp. end of lines such that math mode material inside a horizontal list always starts with either \mathon or \beginM and ends with \mathoff or \endM. These additional nodes are transparent to operations such as \unskip, \lastpenalty, or \lastbox but they do have the effect that hyphenation is never attempted for 'words' originating from math mode and is never inhibited for words originating from horizontal mode.

 $\text{define}$   $\text{TeV}Xe \text{T}_\textit{.state} \equiv e \text{TeV}_\textit{.state} (\text{TeV}Xe \text{T}_\textit{.code})$ **define**  $TeXXeT_en \equiv (TeXXeT-state > 0)$  {is TEX--XET enabled?} **define**  $Xe$ *TeX\_upwards\_state*  $\equiv e$ *TeX\_state*( $Xe$ *TeX\_upwards\_code*) **define**  $XeTeX_upwards \equiv (XeTeX_upwards\_state > 0)$ **define**  $XeTeX_$ *use\_glyph\_metrics\_state*  $\equiv eTeX_$ *state* ( $XeTeX_$ *use\_glyph\_metrics\_code*) **define**  $Xe$ <sup>*TeX\_use\_glyph\_metrics*  $\equiv (Xe$ <sup>*TeX\_use\_glyph\_metrics\_state*  $> 0$ )</sup></sup> **define** *XeTeX inter char tokens state ≡ eTeX state* (*XeTeX inter char tokens code* ) **define**  $XeTeX\text{.}inter\text{-}char\text{-}token\text{-}con\text{ }=(XeTeX\text{.}inter\text{-}char\text{-}token\text{-}state>0)$ **define**  $XeTeX\_dash\_break\_state \equiv eTeX\_state(XeTeX\_dash\_break\_code)$ **define**  $XeTeX\_dash\_break\_en \equiv (XeTeX\_dash\_break\_state > 0)$ **define**  $XeTeX$  *input\_normalization\_state*  $\equiv eTeX$  *state* ( $XeTeX$  *input\_normalization\_code*)  $\text{define } Xe$ <sup>*TeX\_tracing\_fonts\_state*  $\equiv e$ *TeX\_state*( $Xe$ *TeX\_tracing\_fonts\_code)*</sup> **define**  $XeTeX$  *interw[ord](#page-601-0)*  $space$  *shaping*  $state \equiv eTeX$   $state(XeTeX$  *interword*  $space$  *space*  $shape$   $)$  $\text{define } X \in T \in X \text{ -} generate \text{ -} actual \text{ .} text \text{ -} state \equiv e \text{ } T \in X \text{ -} state(X \in T \in X \text{ -} generate \text{ -} actual \text{ .} text \text{ -} code)$ **define**  $XeTeX$  *generate\_actual\_text\_en*  $\equiv (XeTeX)$  *generate\_actual\_text\_state*  $> 0$ ) **define** *XeTeX default input mode ≡ eTeX state* (*XeTeX default input mode code* ) **define**  $XeTeX\_\_\_\_\_$  *input\_encoding*  $\equiv eTeX\_\_\_\_$  ( $XeTeX\_\_\_\_$  *input\_encoding\_code*)  $\text{define } Xe$ TeX\_hyphenatable\_length  $\equiv e$ TeX\_state(XeTeX\_hyphenatable\_length\_code) *⟨* Cases for *print param* 1469 *⟩* +*≡ suppress fontnotfound error code* : *print esc*("suppressfontnotfounderror");  $e \textit{TeX}_\textit{}.state\_code + \textit{TeXXeT}_\textit{}.code: \textit{print\_esc}(\texttt{"TextXeTstate"});$ *eTeX state code* + *XeTeX upwards code* : *print esc*("XeTeXupwardsmode");  $eTeX<sub>z</sub> state<sub>z</sub> code + XeTeX<sub>z</sub> as follows: *equation of*  $e$  is *finite* (where  $e$  is *nonlinear* (where  $e$  is *nonlinear*),  $e$  is *nonlinear* (where  $e$  is *nonlinear* (where  $e$  is *nonlinear* (where  $e$  is *nonlinear* (where  $e$  is *nonlinear* (where  $e$  is$ *eTeX state code* + *XeTeX inter char tokens code* : *print esc*("XeTeXinterchartokenstate"); *eTeX state code* + *XeTeX dash break code* : *print esc*("XeTeXdashbreakstate"); *eTeX state code* + *XeTeX input normalization code* : *print esc*("XeTeXinputnormalization"); *eTeX state code* + *XeTeX tracing fonts code* : *print esc*("XeTeXtracingfonts"); *eTeX state code* + *XeTeX interword space shaping code* : *print esc*("XeTeXinterwordspaceshaping"); *eTeX state code* + *XeTeX generate actual text code* : *print esc*("XeTeXgenerateactualtext"); *eTeX state code* + *XeTeX hyphenatable length code* : *print esc*("XeTeXhyphenatablelength");

```
1511. \langle Generate all \varepsilon-T<sub>E</sub>X primitives 1399 \rangle +=
  primitive ("suppressfontnotfounderror", assign int, int base + suppress fontnotfound error code );
  primitive ("TeXXeTstate", assign int, eTeX state base + TeXXeT code );
  primitive ("XeTeXupwardsmode", assign int, eTeX state base + XeTeX upwards code );
  primitive ("XeTeXuseglyphmetrics", assign int, eTeX state base + XeTeX use glyph metrics code );
  primitive ("XeTeXinterchartokenstate", assign int, eTeX state base + XeTeX inter char tokens code );
  primitive ("XeTeXdashbreakstate", assign int, eTeX state base + XeTeX dash break code );
  primitive ("XeTeXinputnormalization", assign int, eTeX state base + XeTeX input normalization code );
  primitive ("XeTeXtracingfonts", assign int, eTeX state base + XeTeX tracing fonts code );
  primitive ("XeTeXinterwordspaceshaping", assign int,
       eFeX_state_base + XeFeX_interword_space_shaping_code);
  primitive ("XeTeXgenerateactualtext", assign int, eTeX state base + XeTeX generate actual text code );
  primitive ("XeTeXhyphenatablelength", assign\_int, eTeX<sub>\rightarrow</sub>state\rightarrowbase + XeTeX\rightarrowhyphenatable\rightarrowlength\rightarrowcode);
  primitive ("XeTeXinputencoding", extension, XeTeX input encoding extension code );
  primitive ("XeTeXdefaultencoding", extension, XeTeX default encoding extension code );
  primitive ("beginL", valign, begin L code ); primitive ("endL", valign, end L code );
  primitive ("beginR", valign, begin R code ); primitive ("endR", valign, end R code );
```
**1512.**  $\langle$  Cases of *valign* for *print\_cmd\_chr* 1512 $\rangle \equiv$ 

**else case** *chr code* **of**  $begin.$ *l.code*:  $print\_esc$  $print\_esc$ ("beginL");  $end\_L\_code$ :  $print\_esc$ ("endL"); *begin R code* : *print esc*("beginR"); **othercases** *print esc*("endR") **endcases** This code is used in section 296.

**1513.**  $\langle$  Cases of *main\_[con](#page-503-0)trol* for  $h$ *mode* + *valign* 1513 $\rangle \equiv$ **if**  $cur\_chr > 0$  **then begin if**  $e$ *TeX\_enabled*(*TeXXeT\_en, cur\_cmd, cur\_chr*) **then**  $tail\_append(new\_math(0, cur\_chr))$ ; **end else**

This code is used in section [1184](#page-81-0).

**1514.** An hbox with subtype dlist will never be reversed, even when embedded in right-to-left text.

*⟨* Display if this box is never to be reversed 1514 *⟩ ≡* **if**  $(type(p) = \textit{hlist-node}) \land (\textit{box\_lr}(p) = \textit{dlist})$  **then**  $\textit{print}(", \textit{qdisplay})$ This code is used in section 210.

**1515.** A number of routines are based on a stack of one-word nodes whose *info* fields contain *end M code* , *end L code* , or *end R code* . The top of the stack is pointed to by *LR ptr* .

When the stack manipulation macros of this section are used below, variable *LR ptr* might be the global variable declared here for *hpack* and *ship out*, or might be local to *post line break* .

 $\det$ **m**  $put$   $LR$  (#)  $\equiv$ **begin**  $temp\_ptr \leftarrow get\_avail$ ;  $info(temp\_ptr) \leftarrow #$ ;  $link(temp\_ptr) \leftarrow LR\_ptr$ ;  $LR\_ptr \leftarrow temp\_ptr;$ **end**  $\text{define } push\_LR(\textbf{\#}) \equiv put\_LR(\text{end}\_LR\_type(\textbf{\#}))$  $\det$ **me**  $pop$  *LR*  $\equiv$ **begin**  $temp\_ptr \leftarrow LR\_ptr$ ;  $LR\_ptr \leftarrow link(temp\_ptr)$ ;  $free\_avail(temp\_ptr)$ ; **end** *⟨* Global variables 13 *⟩* +*≡*  $LR$ -ptr: pointer; { stack of LR codes for *hpack*, *ship*-out, and *init*-math } *LR problems* : *integer* ; *{* counts missing begins and ends *}*

*cur dir* : *small number* ; *{* current text direction *}*

```
1516. \langle Set initial values of key variables 23 \rangle + \equivLR\_ptr \leftarrow null; LR\_problems \leftarrow 0; cur\_dir \leftarrow left_to\_right;
```
**1517.** *⟨*Insert LR nodes at the beginning of the current line and adjust the LR stack based on LR nodes in this line  $1517$   $\equiv$ 

**begin**  $q \leftarrow link$  (*temp\_head*); **if**  $LR\_ptr \neq null$  **then begin**  $temp\_ptr \leftarrow LR\_ptr; r \leftarrow q;$  ${\bf repeat}$  *s*  $\leftarrow new\_math(0, begin\_LR\_type(info(temp\_ptr))); link(s) \leftarrow r; r \leftarrow s;$  $temp\_ptr \leftarrow link (temp\_ptr);$ **until**  $temp\_ptr = null;$  $link(temp\_head) \leftarrow r$ ; **end**; **while**  $q \neq cur\_break(cur_p)$  $q \neq cur\_break(cur_p)$  $q \neq cur\_break(cur_p)$  **do begin if**  $\neg$ *is char\_node*(*q*) **then if**  $type(q) = math-node$  **then**  $\langle$  Adjust the LR stack for the *post\_line\_break* routine 1518 $\rangle$ ;  $q \leftarrow link(q);$ **end**; **end**

This code is used in section 928.

**1518.**  $\langle$  Adjust the LR [sta](#page-403-0)[ck fo](#page-404-0)r the *post\_line\_break* routine 1518 $\rangle \equiv$ **if**  $end\_LR(q)$  **then** begin if  $LR\_ptr \neq null$  then **if**  $info(LR\_ptr) = end\_LR\_type(q)$  **then**  $pop\_LR$ ; **end else**  $push\_LR(q)$ This code is used in sections 927, 929, and 1517.

<span id="page-616-0"></span>**1519.** We use the fact that *q* now points to the node with \rightskip glue.

*⟨*Insert LR nodes at the end of the current line 1519 *⟩ ≡*

**if**  $LR\_ptr \neq null$  **then begin**  $s \leftarrow temp\_head; r \leftarrow link(s);$ **while**  $r \neq q$  **do begin**  $s \leftarrow r$ ;  $r \leftarrow link(s)$ ; **end**;  $r \leftarrow LR_{\text{-}}ptr;$ **while**  $r \neq null$  **do begin** temp\_ptr  $\leftarrow$  new\_math $(0, info(r));$  link(s)  $\leftarrow$  temp\_ptr; s  $\leftarrow$  temp\_ptr; r  $\leftarrow$  link(r); **end**;  $link(s) \leftarrow q$ ; **end**

This code is used in section 928.

**1520.**  $\langle$  Initialize the LR stack  $1520 \rangle \equiv$  $put\_LR(before)$  {this will never match } This code is used in sections 689, 1524, and 1545.

**1521.**  $\langle$  Adjust the L[R sta](#page-295-0)ck for the *hpack* routine 1521 $\rangle \equiv$ **if**  $end\_LR(p)$  **then if**  $info(LR\_ptr) = end\_LR\_type(p)$  **then**  $pop\_LR$ **else begin**  $\text{incr}(LR\text{-}problems); \text{ type}(p) \leftarrow \text{kern\_node}; \text{ subtype}(p) \leftarrow \text{explicit};$ **end else**  $push\_LR(p)$ This code is used in section 691.

```
1522. \langle Check for LR anomalies at the end of hpack 1522\rangle \equivbegin if info(LR\_ptr) \neq before then
    begin while link(q) \neq null do q \leftarrow link(q);
    repeat temp\_ptr \leftarrow q; q \leftarrow new\_math(0, info(LR\_ptr)); link(temp\_ptr) \leftarrow q;
       LR problems \leftarrow LR problems + 10000; pop LR;
    until info(LR\_ptr) = before;end;
  if LR-problems > 0 then
    begin ⟨ Report LR problems 1523 ⟩;
    goto common ending ;
    end;
  pop\_LR;
  if LR\_ptr \neq null then confusion("LR1");
  end
This code is used in section 689.
```
**1[523](#page-621-0).**  $\langle$  Report LR problems 1523 $\rangle \equiv$ **begin** *print ln*; *print nl*("\endL␣or␣\endR␣problem␣("); *print int*(*LR problems* **div** 10000); *print*("␣missing,␣"); *print int*(*LR problems* **mod** 10000); *print*("␣extra");  $LR$ <sub>-problems</sub>  $\leftarrow$  0; **end**

This code is used in sections 1522 and 1541.

<span id="page-617-0"></span>

```
1524. \langleInitialize hlist_out for mixed direction typesetting 1524\rangle \equivif eTeX ex then
    begin \langle Initialize the LR stack 1520\rangle;
    if box\_lr(this\_box) = dlist then
       if cur\_dir = right\_to\_left then
          begin cur\_dir \leftarrow left\_to\_right; cur\_h \leftarrow cur\_h - width(this\_box);end
       else set\_box\_lr(this\_box)(0);if (cur dir = right to left) ∧ (box lr (this box ) ̸= reversed ) then
       ⟨ Reverse the complete hlist and set the subtype to reversed 1531 ⟩;
    end
```
This code is used in section 655.

**1525.**  $\langle$  Finish *hlist\_out* for mixed direction typesetting 1525 $\rangle \equiv$ **if** *eTeX ex* **then begin**  $\langle$  Check for LR anomalies at the end of *hlist\_out* 1528 $\rangle$ ; **if**  $\mathbf{b} \circ x \cdot \mathbf{h}$  (*this\_box*) = *dlist* **then**  $\mathbf{c} \circ \mathbf{u} \circ \mathbf{f}$  *dir*  $\leftarrow$  *right\_to\_left*; **end**

This code is used in section 655.

```
1526. \langleh node in hlist_out 1526\rangle \equivbegin if eTeX\_ex then \langle Adjust the LR stack for the hlist_out routine; if necessary reverse an hlist
         segment and goto reswitch 1527 ⟩;
  cur_h \leftarrow cur_h + width(p);end
```
This code is used in section 660.

**1527.** Breaking a paragraph into lines while T<sub>E</sub>X--X<sub>E</sub>T is disabled may result in lines whith unpaired math nodes. Such hlists are silently accepted in the absence of text direction directives.

**define**  $LR\_dir(\textbf{\#}) \equiv (subtype(\textbf{\#}) \textbf{div } R\_code)$  { text direction of a 'math node' }

*⟨* Adjust the LR stack for the *hlist out* routine; if necessary reverse an hlist segment and **goto**  $resultch$  1527 $\rangle \equiv$ 

**begin if**  $end\_LR(p)$  **then if**  $info(LR\_ptr) = end\_LR\_type(p)$  **then**  $pop\_LR$ **else begin if**  $subtype(p) > L\_code$  **then**  $incr(LR\_problems);$ **end else begin**  $push\_LR(p);$ **if**  $LR\_dir(p) \neq cur\_dir$  **then**  $\langle$  Reverse an hlist segment and **goto** *reswitch* 1532 $\rangle$ ; **end**;  $type(p) \leftarrow \text{kern\_node};$ **end** This code is used in section 1526.

**1528.**  $\langle$  Check for LR anomalies at the end of *hlist\_out* 1528 $\rangle \equiv$ **begin while**  $info(LR\_ptr) \neq before$ **do begin if**  $info(LR\_ptr) > L\_code$  **then**  $LR\_problems \leftarrow LR\_problems + 10000;$  $pop\_LR;$ **end**;  $pop$ <sub>- $LR$ ;</sub> **end**

This code is used in section 1525.

**1529. define**  $edge = stylenode \{ a stylenode \space node \space node \space node \}$ **define**  $edge\_size = style\_node\_size \{number of words in an edge node\}$ **define**  $edge\_dist(\textbf{\#}) \equiv depth(\textbf{\#})$ *{* new *left edge* position relative to *cur h* (after *width* has been taken into account) *} ⟨* Declare procedures needed in *hlist out*, *vlist out* 1431 *⟩* +*≡* **function**  $new\_edge(s: small_number; w: scaled): pointer;$  {create an edge node } **var** *p*: *pointer* ; *{* the new node *}* **begin**  $p \leftarrow get\_node$  (edge\_node\_size); type(p)  $\leftarrow edge\_node$ ; subtype(p)  $\leftarrow s$ ; width(p)  $\leftarrow w$ ;

 $edge\_dist(p) \leftarrow 0;$  {the *edge\_dist* field will be set later }  $new\_edge \leftarrow p$ ;

**end**;

**1530.**  $\langle$  Cases of *hlist\_out* that arise in mixed direction text only 1530  $\rangle \equiv$ edge\_node: **begin**  $cur.h \leftarrow cur.h + width(p)$ ;  $left\_edge \leftarrow cur.h + edge\_dist(p)$ ;  $cur\_dir \leftarrow subtype(p)$ ; **end**;

This code is used in section 660.

**1531.** We detach the hlist, start a new one consisting of just one kern node, append the reversed list, and set the width of the ker[n no](#page-617-0)de.

*⟨* Reverse the complete hlist and set the subtype to *reversed* 1531 *⟩ ≡* **begin** save\_h  $\leftarrow$  cur\_h; temp\_ptr  $\leftarrow$  p; p  $\leftarrow$  new\_kern(0); link(prev\_p)  $\leftarrow$  p; cur\_h  $\leftarrow$  0;  $link(p) \leftarrow reverse(this-box, null, cur_g, cur_g, will)$ ;  $width(p) \leftarrow -cur_h$ ;  $cur_h \leftarrow save_h$ ; *set box lr* (*this box* )(*reversed* ); **end**

This code is used in section 1524.

**1532.** We detach the remainder of the hlist, replace the math node by an edge node, and append the reversed hlist segment to it; the tail of the reversed segment is another edge node and the remainder of the original list is attached to it.

*⟨* Reverse an hlist segme[nt an](#page-617-0)d **goto** *reswitch* 1532 *⟩ ≡*

**begin** save\_h  $\leftarrow$  cur\_h; temp\_ptr  $\leftarrow$  link(p); rule\_wd  $\leftarrow$  width(p); free\_node(p, small\_node\_size);  $cur\_dir \leftarrow reflected; p \leftarrow new\_edge(cur\_dir, rule\_wd); link(prev\_p) \leftarrow p;$  $cur_h \leftarrow cur_h - left\_edge + rule\_wd; link(p) \leftarrow reverse(this\_box, new\_edge(reflected, 0), cur_q, cur_g, ev)$  $edge\_dist(p) \leftarrow cur\_h$ ;  $cur\_dir \leftarrow reflected$ ;  $cur\_h \leftarrow save\_h$ ; goto  $result$ ; **end**

This code is used in section 1527.

<span id="page-619-0"></span>

**1533.** The *reverse* function defined here is respo[nsibl](#page-583-0)e to reverse the nodes of an hlist (segment). The first parameter *this box* is the enclosing hlist node, the second parameter *t* is to become the tail of the reversed list, and the global variable *temp\_ptr* is the head of the list to be reversed. Finally *cur\_g* and *cur\_glue* are the current glue rounding state variables, to be updated by this function. We remove nodes from the original list and add them to the head of the new one.

*⟨* Declare procedures needed in *hlist out*, *vlist out* 1431 *⟩* +*≡*

**function**  $reverse(this\_box, t: pointer; var cur_q: scaled; var cur_qlue: real): pointer;$ 

**label** *reswitch , next p, done* ;

**var**  $l: pointer$ ; {the new list}

*p*: *pointer* ; *{* the current node *}*

*q*: *pointer* ; *{* the next node *}*

*g order* : *glue ord* ; *{* applicable order of infinity for glue *}*

*g sign*: *normal . . shrinking* ; *{* selects type of glue *}*

*glue temp*: *real* ; *{* glue value before rounding *}*

*m, n*: *halfword* ; *{* count of unmatched math nodes *}*

**begin** g\_order  $\leftarrow$  glue\_order (this\_box); g\_sign  $\leftarrow$  glue\_sign(this\_box);  $l \leftarrow t$ ;  $p \leftarrow temp\_ptr$ ;

 $m \leftarrow min\_halfword; n \leftarrow min\_halfword;$ 

**loop begin while**  $p \neq null$  **do**  $\langle$  Move node p to the new list and go to the next node; or **goto** *done* if the end of the reflected segment has been reached 1534 *⟩*;

**if**  $(t = null) \land (m = min\_halfword) \land (n = min\_halfword)$  **then goto** *done*;

 $p \leftarrow new\_math(0, info(LR\_ptr));$   $LR\_problems \leftarrow LR\_problems + 10000;$ *{* manufacture one missing math node *}*

**end**;

 $done: reverse \leftarrow l;$ 

**end**;

**1534.** *⟨* Move node *p* to the new list and go to the next node; or **goto** *done* if the end of the reflected segment has been reached 1534 *⟩ ≡*

*reswitch*: **if** *is\_char\_node*( $p$ ) **then repeat**  $f \leftarrow font(p): c \leftarrow character(p): cur.h \leftarrow cur.h + char-width(f)(char.info(f)(c)); q \leftarrow link(p):$  $link(p) \leftarrow l$ ;  $l \leftarrow p$ ;  $p \leftarrow q$ ; **until**  $\neg$ *is char\_node* (*p*) **else** *⟨* Move the non-*char node p* to the new list 1535 *⟩*

This code is used in section 1533.

**1535.**  $\langle$  Move the non-*char\_node p* to the new list 1535  $\rangle \equiv$ **begin**  $q \leftarrow link(p)$ ; **case** *type* (*p*) **of** *hlist\_node*, *vlist\_node*, *rule\_node*, *kern\_node*: *rule\_wd*  $\leftarrow$  *width*(*p*); *⟨* Cases of *reverse* that need special treatment 1536 *⟩ edge node* : *confusion*("LR2"); **othercases goto** *next p* **endcases**;  $cur_h \leftarrow cur_h + rule\_wd;$  $next\_p: link(p) \leftarrow l$ ; **if**  $type(p) = kern\_node$  **then if**  $(\text{rule\_wd} = 0) \lor (l = \text{null})$  **then begin**  $\text{free-node}(p, \text{small-node\_size}); p \leftarrow l;$ **end**;  $l \leftarrow p$ ;  $p \leftarrow q$ ; **end**

This code is used in section 1534.

## <span id="page-620-0"></span>**622** PART 53A: THE EXTENDED FEATURES OF *ε*-T<sub>E</sub>X *S***<sub>1</sub> T<sub>E</sub>**X *§*<sup>1536</sup>

**1536.** Need to measure *[na](#page-619-0)tive word* and picture nodes when reversing!

*⟨* Cases of *reverse* that need special treatment 1536 *⟩ ≡*

 $whatsit\_node$ : **if**  $(is\_native\_word\_subtype(p)) \vee (subtype(p) = glyph\_node) \vee (subtype(p) =$  $pic\_node$   $\vee$   $(subtype(p) = pdf\_node)$  **then**  $rule\_wd \leftarrow width(p)$ 

else goto  $next\_p$ ;

See also sections 1537, 1538, and 1539. This code is used in section 1535.

**1537.** Here we compute the effective width of a glue node as in *hlist\_out*.

*⟨* Cases of *reverse* that need special treatment 1536 *⟩* +*≡ glue node* : **begin** *round glue* ; *⟨* Handle a glue node for mixed direction typesetting 1509 *⟩*; **end**;

**1538.** A ligature node is replaced by a char node.

*⟨* Cases of *reverse* that need special treatment 1536 *⟩* +*≡*  $l$ *igature\_node*: **begin**  $flush\_node\_list(liq\_ptr(p))$ ;  $temp\_ptr \leftarrow p$ ;  $p \leftarrow qet\_avail$ ;  $mem[p] \leftarrow mem[ig_{\textit{c}}char(temp_{\textit{p}}ptr)];\ link(p) \leftarrow q;\ free\_node(temp_{\textit{p}}ptr,small\_node\_size);$  goto reswitch; **end**;

**1539.** Math nodes in an inner reflected segment are modified, those at the outer level are changed into kern nodes.

```
⟨ Cases of reverse that need special treatment 1536 ⟩ +≡
math>math\_node: \text{begin } \text{rule} \text{100} \\ \text{begin } \text{rule} \text{111} \end{array}if end\_LR(p) then
     if info(LR\_ptr) \neq end\_LR\_type(p) then
       begin type(p) \leftarrow kern\_node; incr(LR\_problems);end
     else begin pop LR;
       if n > min\_halfword then
          begin decr(n); decr(subtype(p)); {change after into before }
          end
       \textbf{else} begin type(p) \leftarrow \textit{kern-node};if m > min\_halfword then decr(m)else ⟨ Finish the reversed hlist segment and goto done 1540 ⟩;
          end;
       end
  else begin push\_LR(p);
     if (n > min\_halfword) \vee (LR\_dir(p) \neq cur\_dir) then
       begin \text{incr}(n); \text{incr}( \text{subtype}(p)); {change before into after }
       end
     else begin type(p) \leftarrow \text{kern-node}; incr(m);
       end;
     end;
  end;
```
<span id="page-621-0"></span>

**1540.** Finally we hav[e fou](#page-620-0)nd the end of the hlist segment to be reversed; the final math node is released and the remaining list attached to the edge node terminating the reversed segment.

*⟨* Finish the reversed hlist segment and **goto** *done* 1540 *⟩ ≡*

**begin** free\_node(p, small\_node\_size);  $link(t) \leftarrow q$ ;  $width(t) \leftarrow rule\_wd$ ;  $edge\_dist(t) \leftarrow -cur_h - rule\_wd$ ; **goto** *done* ;

**end**

This code is used in section 1539.

**1541.**  $\langle$  Check for LR anomalies at the end of *ship\_out* 1541 $\rangle \equiv$ **begin if**  $LR$  *problems*  $> 0$  $> 0$  **then begin** *⟨* Report LR problems 1523 *⟩*;  $print\_char(")")$ ;  $print\_ln$ ; **end**; **if**  $(LR_1ptr ≠ null) ∨ (cur\_dir ≠ left_to\_right)$  **then**  $confusion("LR3");$ **end**

This code is used in section 676.

**1542.** Some special actions are [requ](#page-623-0)ired for displayed equation in paragraphs with mixed direction texts. First of all we have to set the text direction preceding the display.

 $\langle$  Set the value of *x* to the text direction before the display  $1542$   $\equiv$ **if**  $LR\_save = null$  **then**  $x \leftarrow 0$ **else if**  $info(LR\_save) \geq R\_code$  **then**  $x \leftarrow -1$  **else**  $x \leftarrow 1$ 

This code is used in sections 1543 and 1545.

**1543.**  $\langle$  Prepare for display after an empty paragraph  $1543$   $\equiv$ **begin** *pop\_nest*;  $\langle$  Set the value of *x* to the text direction before the display 1542  $\rangle$ ; **end**

This code is used in section 1199.

**1544.** When calculating the natural width, *w*, of the final line preceding the display, we may have to copy all or part of its hlist. We copy, however, only those parts of the original list that are relevant for the computation of *pre display size* .

*⟨* Declare subprocedures for *init math* 1544 *⟩ ≡* **procedure**  $just\_copy(p, h, t: pointer);$ **label** *found , not found* ; **var** *r*: *pointer* ; *{* current node being fabricated for new list *} words* : 0 *. .* 5; *{* number of words remaining to be copied *}* **begin while**  $p \neq null$  **do begin**  $words \leftarrow 1$ ; {this setting occurs in more branches than any other } **if** *is\_char\_node*(*p*) **then**  $r \leftarrow get\_avail$ **else case** *type* (*p*) **of** *hlist\_node*, *vlist\_node*: **begin**  $r \leftarrow get\_node(box\_node\_size)$ ;  $mem[r+6] \leftarrow mem[p+6]$ ;  $mem[r+5] \leftarrow mem[p+5]$ ; {copy the last two words }  $words \leftarrow 5$ ;  $list\_ptr(r) \leftarrow null$ ; {this affects  $mem[r+5]$ } **end**;  $rulenode:$  **begin**  $r \leftarrow get-node(\text{rule-node} \leq size);$  *words*  $\leftarrow rule-node_size;$ **end**; *ligature\_node*: **begin**  $r \leftarrow get\_avail$ ; {only *font* and *character* are needed }  $mem[r] \leftarrow mem[ig\_char(p)];$  goto *found*; **end**;  $kern\_node, math\_node:$  **begin**  $r \leftarrow get\_node(small\_node.size);$  $r \leftarrow get\_node(small\_node.size);$  $r \leftarrow get\_node(small\_node.size);$  *words*  $\leftarrow small\_node_size;$ **end**;  $glue\_node$ : **begin**  $r \leftarrow get\_node(small\_node\_size)$ ;  $add\_glue\_ref(glue\_ptr(p))$ ;  $glue\_ptr(r) \leftarrow glue\_ptr(p); \ leader\_ptr(r) \leftarrow null;$ **end**; *whatsit node* : *⟨* Make a partial copy of the whatsit node *p* and make *r* point to it; set *words* to the number of initial words not yet copied  $1417$ ; **othercases goto** *not found* **endcases**; **while**  $words > 0$  **do begin**  $decr(words);$   $mem[r+words] \leftarrow mem[p+words];$ **end**; *found*:  $link(h) \leftarrow r$ ;  $h \leftarrow r$ ;  $not\_found: p \leftarrow link(p);$ **end**;  $link(h) \leftarrow t$ ; **end**; See also section 1549. This code is used in section 1192.

<span id="page-623-0"></span>

**1545.** When the final line ends with R-text, the value *w* refers to the line reflected with respect to the left edge of the enclosing vertical list.

*⟨*Prepare for display after a non-empty paragraph 1545 *⟩ ≡* **if**  $eTeX\_ex$  **then**  $\langle$  Let  $j$  be the prototype box for the display 1551 $\rangle$ ;  $v \leftarrow shift\_amount(just\_box)$ ;  $\langle$  Set the value of *x* to the text direction before the display 1542  $\rangle$ ; **if**  $x > 0$  **then begin**  $p \leftarrow list\_ptr(just\_box)$ ;  $link(temp\_head) \leftarrow null$  $link(temp\_head) \leftarrow null$  $link(temp\_head) \leftarrow null$ ; **end** else begin  $v \leftarrow -v - width(just-box); p \leftarrow new\_math(0, begin\_L-code); link(temp\_head) \leftarrow p;$  $just\_copy(list\_ptr(just\_box), p, new\_math(0, end\_L\_code)); curl + \leftarrow right\_to\_left;$ **end**;  $v \leftarrow v + 2 * quad(cur\_font);$ **if**  $TeXXeT_en$  **then**  $\langle$ Initialize the LR stack 1520 $\rangle$ This code is used in section 1200. **1546.**  $\langle$  Finish the natural width computation  $1546$   $\equiv$ **if** *TeXXeT en* **then begin while**  $LR\_ptr \neq null$  **do**  $pop\_LR$ ; **if** *LR\_problems*  $\neq 0$  **then begin**  $w \leftarrow max\_dimen$ ;  $LR\_problems \leftarrow 0$ ; **end**;

**end**;

 $cur\_dir \leftarrow left\_to\_right;$   $flush\_node\_list(link(temp\_head))$ This code is used in section 1200.

**1547.** In the presence of text direction directives we assume that any [LR p](#page-624-0)roblems have been fixed by the *hpack* routine. If the final line contains, however, text direction directives while T<sub>E</sub>X--X<sub>E</sub>T is disabled, then we set  $w \leftarrow max\_dimen$ .

*⟨* Cases of 'Let *d* be the natural width' that need special treatment 1547 *⟩ ≡ math\_node*: **begin**  $d \leftarrow width(p);$ **if**  $TeXXeT_en$  **then**  $\langle$  Adjust the LR stack for the *init\_math* routine 1548  $\rangle$ **else if**  $subtype(p) \geq L\_code$  $subtype(p) \geq L\_code$  $subtype(p) \geq L\_code$  **then begin**  $w \leftarrow max\_dimen$ ; **goto**  $done$ ; **end**; **end**;  $edge node: \textbf{begin} \ d \leftarrow \textit{width}(p); \ \textit{cur\_dir} \leftarrow \textit{subtype}(p);$ **end**;

This code is used in section 1201.

```
1548. \langle Adjust the LR stack for the init_math routine 1548\rangle \equivif end\_LR(p) then
     begin if info(LR\_ptr) = end\_LR\_type(p) then pop\_LRelse if subtype(p) > L\_code then
          begin w \leftarrow max\_dimen; goto done;
          end
     end
  else begin );if LR\_dir(p) \neq cur\_dir then
       begin just\_reverse(p); p \leftarrow temp\_head;end;
     end
This code is used in section 1547.
1549. \langle Declare subprocedures for init_math 1544\rangle +=
procedure just reverse (p : pointer );
  label found , done ;
  var l: pointer; {the new list}
     t: pointer ; { tail of reversed segment }
     q: pointer ; { the next node }
     m, n: halfword ; { count of unmatched math nodes }
  begin m \leftarrow min\_halfword; n \leftarrow min\_halfword;if link(temp\_head) = null then
     begin just\_copy(link(p), temp\_head, null); q \leftarrow link(temp\_head);end
  else begin q ← link(p); link(p) ← null; flush_node_list(link(temp_head));
     end;
  t \leftarrow new\_edge(cur\_dir, 0); l \leftarrow t; \quad cur\_dir \leftarrow reflected;while q \neq null do
     if is\_char\_node(q) then
       repeat p \leftarrow q; q \leftarrow link(p); link(p) \leftarrow l; l \leftarrow p;
       until \negis char_node(q)
     else begin p \leftarrow q; q \leftarrow link(p);
       if type(p) = math-node then \langle Adjust the LR stack for the just reverse routine 1550 \rangle;
       link(p) \leftarrow l; \ l \leftarrow p;end;
  goto done ;
found: width(t) \leftarrow width(p); link(t) \leftarrow q; free\_node(p, small\_node\_size);done: link(temp\_head) \leftarrow l;end;
```

```
1550. \langle Adjust the LR stack for the just_reverse routine 1550\rangle \equivif end\_LR(p) then
    if info(LR\_ptr) \neq end\_LR\_type(p) then
       begin type(p) \leftarrow kern\_node; incr(LR\_problems);end
    else begin pop LR;
       if n > min\_halfword then
         begin decr(n); decr(subtype(p)); {change after into before }
         end
       else begin if m > min\_halfword then decr(m) else goto found;
         type(p) \leftarrow \text{kern\_node};end;
       end
  else begin push\_LR(p);
    if rd) \vee (LR\_dir(p) \neq cur\_dir) then
       begin incr(n); incr(subtype(p)); {change before into after }
       end
    else begin type(p) \leftarrow \text{kern-node}; \text{incr}(m);end;
    end
This code is used in section 1549.
```
**1551.** The prototype box is an hlist node with the width, glue set, and shift amount of *just box* , i.e., the last line preceding the display. Its hlist reflects the current **\leftskip** and **\rightskip**.

 $\langle$  Let *j* be the prototype box for the display  $1551$   $\equiv$ **begin if**  $right\_skip = zero\_glue$  **then**  $j \leftarrow new\_kern(0)$ **else**  $j$  ←  $new\_param\_glue(right\_skip\_code);$ **if**  $left\_skip = zero\_glue$  **[th](#page-623-0)en**  $p \leftarrow new\_kern(0)$  $\mathbf{else}~p \leftarrow new\_param\_glue(\mathit{left\_skip\_code}\right);$  $link(p) \leftarrow j$ ;  $j \leftarrow new\_null\_box$ ; width $(j) \leftarrow width(just\_box)$ ; shift\_amount(j)  $\leftarrow shift\_amount(just\_box)$ ;  $list\_ptr(j) \leftarrow p$ ; glue\_order(j)  $\leftarrow$  glue\_order(just\_[box](#page-524-0)); glue\_sign(j)  $\leftarrow$  glue\_sign(just\_box);  $glue\_set(j) \leftarrow glue\_set(just\_box)$ ; **end**

This code is used in section 1545.

**1552.** At the end of a [disp](#page-522-0)laye[d equ](#page-522-0)ation we retrieve the prototype box.

*⟨* Local variables for finishing a displayed formula 1252 *⟩* +*≡ j*: *pointer* ; *{* prototype box *}*

**1553.**  $\langle$  Retrieve the [proto](#page-524-0)type box 1553 $\rangle \equiv$ 

**if**  $mode = mnode$  **then**  $j \leftarrow LR_{\text{-}}box$ 

This code is used in sections 1248 and 1248.

**1554.**  $\langle$  Flush the prototype box  $1554 \rangle \equiv$  $f$ *lush\_node\_list* $(j)$ 

This code is used in section 1253.

<span id="page-626-0"></span>**1555.** The *app display* procedure used to append the displayed equation and/or equation number to the current vertical list has three parameters: the prototype box, the hbox to be appended, and the displacement of the hbox in the display line.

*⟨* Declare subprocedures for *after math* 1555 *⟩ ≡* **procedure**  $app\_display(j, b : pointer; d : scaled);$ **var** *z*: *scaled* ; *{* width of the line *} s*: *scaled* ; *{* move the line right this much *} e*: *scaled* ; *{* distance fro[m rig](#page-627-0)ht edge of box to end of line *} x*: *integer* ; *{ pre display direction }*  $p, q, r, t, u$ : *pointer*; { for list manipulation } **begin**  $s \leftarrow display$  *display\_indent*;  $x \leftarrow pre\_display\_div}(x)$  *direction*; **if**  $x = 0$  **then**  $shift\_amount(b) \leftarrow s + d$  $shift\_amount(b) \leftarrow s + d$  $shift\_amount(b) \leftarrow s + d$ **else begin**  $z \leftarrow display$  *display\_width*;  $p \leftarrow b$ ;  $\langle$  Set up the hlist for the display line 1556  $\rangle$ ; *⟨*Package the display line 1557 *⟩*; **end**;  $append\_to\_vlist(b);$ **end**; This code is used in section 1248.

**1556.** Here we construct the hlist for the display, starting with node *p* and ending with node *q*. We also set *d* and *e* to the amount of kerning to be added before and after the hlist (adjusted for the prototype box).

```
⟨ Set up the hlist for the display line 1556 ⟩ ≡
  if x > 0 then e \leftarrow z - d - width(p)else begin e \leftarrow d; d \leftarrow z - e - width(p);
     end;
  if j \neq null then
     begin b \leftarrow copy\_node\_list(j); height(b) \leftarrow height(p); depth(b) \leftarrow depth(p); s \leftarrow s - shift\_amount(b);
     d \leftarrow d + s; e \leftarrow e + \text{width}(b) - z - s;
     end;
  if \text{box\_lr}(p) = \text{dlist} then q \leftarrow p {display or equation number}
  else begin { display and equation number }
     r \leftarrow list\_ptr(p); free_node (p, box\_node\_size);if r = null then \text{confusion}("LR4");if x > 0 then
        begin p \leftarrow r;
        repeat q \leftarrow r; r \leftarrow link(r); {find tail of list}
        until r = null;
        end
     else begin p \leftarrow null; q \leftarrow r;
        repeat t \leftarrow \text{link}(r); \text{link}(r) \leftarrow p; p \leftarrow r; r \leftarrow t; {reverse list}
        until r = null;
        end;
     end
```
This code is used in section 1555.

<span id="page-627-0"></span>

**1557.** In the presence of a prototype box we use its shift amount and width to adjust the values of kerning and add these values to the glue nodes inserted to cancel the **\leftskip** and **\rightskip**. If there is no prototype box (because the display is preceded by an empty paragraph), or if the skip parameters are zero, we just add kerns.

The *cancel glue* macro creates and links a glue node that is, together with another glue node, equivalent to a given amount of kerning. We can use *j* as temporary pointer, since all we need is  $j \neq null$ .

**define**  $cancel\_glue(#) ≡ j ← new\_skip\_param(#); cancel\_glue\_cont$ **define**  $cancel\_glue\_cont(\textbf{\#}) \equiv link(\textbf{\#}) \leftarrow j$ ;  $cancel\_glue\_cont\_cont$ **define**  $cancel\_glue\_cont\_cont(#) ≡ link(j) ← #; cancel\_glue\_end$ **define**  $cancel\_glue\_end$  (#)  $\equiv j$  ←  $glue\_ptr$  (#);  $cancel\_glue\_end\_end$  $\text{define} \; \text{cancel\_glue\_end\_end}(\#) \equiv \text{stretch\_order}(\text{temp\_ptr}) \leftarrow \text{stretch\_order}(j);$  $shrink\_order(temp\_ptr) \leftarrow shrink\_order(j); width(temp\_ptr) \leftarrow # - width(j);$  $stretch(temp\_ptr) \leftarrow -stretch(j); shrink(temp\_ptr) \leftarrow -shrink(j)$ *⟨*Package the display line 1557 *⟩ ≡* **if**  $j = null$  **then begin**  $r \leftarrow new\text{.}kern(0); t \leftarrow new\text{.}kern(0);$  {the widths will be set later } **end else begin**  $r \leftarrow list\_ptr(b); t \leftarrow link(r);$ **end**;  $u \leftarrow new\_math(0, end\_M\_code);$ **if**  $type(t) = glue-node$  **then**  $\{t \in \text{rightskip} \}$ **begin**  $cancel\_glue(right\_skip\_code)(q)(u)(t)(e);$   $link(u) \leftarrow t;$ **end else begin**  $width(t) \leftarrow e$ ;  $link(t) \leftarrow u$ ;  $link(q) \leftarrow t$ ; **end**;  $u \leftarrow new\_math(0, begin\_M\_code);$ **if**  $type(r) = glue-node$  **then**  $\{r \text{ is } \text{leftskip} \text{ glue} \}$ **begin**  $cancel\_glue(left\_skip\_code)(u)(p)(r)(d);$   $link(r) \leftarrow u;$ **end else begin**  $width(r) \leftarrow d$ ;  $link(r) \leftarrow p$ ;  $link(u) \leftarrow r$ ; **if**  $j = null$  **then begin**  $b \leftarrow \text{hpack}(u, \text{natural}); \text{ shift\_amount}(b) \leftarrow s;$ **end else**  $list\_ptr(b) \leftarrow u$ ; **end** This code is used in section 1555.

**1558.** The *scan-tokens* [fe](#page-176-0)ature of  $\varepsilon$ -T<sub>E</sub>X defines the **\scantokens** primitive.

*⟨* Generate all *ε*-TEX primitives <sup>1399</sup> *⟩* +*≡ primitive* ("scantokens"*, input,* 2);

**1559.**  $\langle$  Cases of *input* [for](#page-176-0) *print\_cmd\_chr* 1559 $\rangle \equiv$ **else if**  $chr\_code = 2$  **then**  $print\_esc("scantokens")$ This code is used in section 411.

**1560.**  $\langle$  Cases for *input* 1560 $\rangle \equiv$ **else if**  $cur\_chr = 2$  **then**  $pseudo\_start$ This code is used in section 412.

<span id="page-628-0"></span>**1561.** The global variable *pseudo files* is [us](#page-12-0)ed to maintain a stack of pseudo files. The *info* field of each pseudo file points to a linked list of variable size nodes representing lines not yet processed: the *info* field of the first word contains the size of this node, all the following words contain ASCII codes.

*⟨* Global variables 13 *⟩* +*≡ pseudo files* : *pointer* ; *{* stack of pseudo files *}*

```
1562. \langlenitia valuf key variables 23 \rangle + \equivpseudo_{\text{f}}\hat{i}|es \leftarrow null;
```
**1563.** The *pseudo start* procedure initiates readi[ng fr](#page-609-0)om a pseudo file.

*⟨* Declare *ε*-TEX procedures for expanding <sup>1563</sup> *⟩ ≡*

**procedure** *pseudo start*; *forward* ;

See also sections 1621, 1626, and 1630.

This code is used in section 396.

**1564.**  $\langle$  Declare  $\varepsilon$ -TEX procedures for token lists 1493  $\rangle$  + $\equiv$ **procedure** *pseudo start*;

**var** *old setting* : 0 *. . max selector* ; *{* holds *selector* setting *} s*: *str number* ; *{* string to be converted into a pseudo file *}*  $l, m: pool\_pointer; \{ indices into str\_pool\}$  $l, m: pool\_pointer; \{ indices into str\_pool\}$  $l, m: pool\_pointer; \{ indices into str\_pool\}$  $p, q, r: pointer; \{$  for list construction  $\}$ *w*: *four quarters* ; *{* four ASCII codes *} nl , sz* : *integer* ; **begin** *scan\_general\_text*; *old\_setting*  $\leftarrow$  *selector*; *selector*  $\leftarrow$  *new\_string*; *token\_show*(*temp\_head*);  $selector \leftarrow old\_setting$ ;  $flush\_list(link(temp\_head))$ ;  $str\_room(1)$ ;  $s \leftarrow make\_string$ ; *⟨* Convert string *s* into a new pseudo file 1565 *⟩*;

*flush string* ; *⟨*Initiate input from new pseudo file 1566 *⟩*;

**end**;

<span id="page-629-0"></span>

**1565.**  $\langle$  Convert string *s* into a new pseudo file 1565 $\rangle \equiv$  $str\_pool[pool\_ptr] \leftarrow si("{\sqcup"}\right); l \leftarrow str\_start\_macro(s); nl \leftarrow si(new\_line\_char); p \leftarrow get\_avail; q \leftarrow p;$ **while**  $l <$  *pool\_ptr* **do begin**  $m \leftarrow l$ ; **while**  $(l < pool\_ptr) \land (str\_pool[l] \neq nl)$  **do**  $incr(l);$ *sz* ←  $(l - m + 7)$  div 4; **if**  $sz = 1$  **then**  $sz \leftarrow 2$ ;  $r \leftarrow get\_node(sz);$   $link(q) \leftarrow r;$   $q \leftarrow r;$   $info(q) \leftarrow hi(sz);$ **while** *sz >* 2 **do begin**  $decr(sz)$ ;  $incr(r)$ ;  $w.b0 \leftarrow qi(so(str\_pool[m]))$ ;  $w.b1 \leftarrow qi(so(str\_pool[m+1]))$ ;  $w.b2 \leftarrow qi(so(str\_pool[m+2]))$ ;  $w.b3 \leftarrow qi(so(str\_pool[m+3]))$ ;  $mem[r].qqq \leftarrow w; m \leftarrow m+4$ ; **end**;  $w.b0 \leftarrow qi("\sqcup")$ ;  $w.b1 \leftarrow qi("\sqcup")$ ;  $w.b2 \leftarrow qi("\sqcup")$ ;  $w.b3 \leftarrow qi("\sqcup")$ ; **if**  $l > m$  **then**  $\mathbf{begin}(w.b0 \leftarrow qi(\text{so}(\text{str\_pool}[m]))$ ; **if**  $l > m + 1$  **then**  $\text{begin } w.b1 \leftarrow qi(so(str\_pool[m+1]);$ **if**  $l > m + 2$  **then**  $\text{begin } w.b2 \leftarrow qi(so(str\_pool[m+2]))$ ; **if**  $l > m+3$  **then**  $w.b3 \leftarrow qi(so(str\_pool[m+3]))$ ; **end**; **end**; **end**;  $mem[r+1].qqqq \leftarrow w;$ **if**  $str\_pool[l] = nl$  **then**  $incr(l);$ **end**;  $info(p) \leftarrow link(p);$   $link(p) \leftarrow pseudo_{\text{f}} \infty;$   $pseudo_{\text{f}} \infty \leftarrow p$ This code is used in section 1564. **1566.**  $\langle$ Initiate input from new pseudo file 1566 $\rangle \equiv$ 

*begin file reading* ; *{* set up *cur file* and new level of input *}*  $line \leftarrow 0$ ;  $limit \leftarrow start$ ;  $loc \leftarrow limit + 1$ ; {force line read} **if**  $\text{tracing\_scan\_tokens} > 0$  $\text{tracing\_scan\_tokens} > 0$  $\text{tracing\_scan\_tokens} > 0$  **then begin if**  $term\_offset > max\_print\_line - 3$  **then**  $print\_ln$ **else if**  $(term\_offset > 0) \lor (file\_offset > 0)$  **then**  $print\_char("[]")$ ;  $name \leftarrow 19; print("C<sub>□</sub>"); incr(open parents); update-terminal;$ **end else** *name ←* 18 This code is used in section 1564.

**1567.** Here we read a line from the current pseudo file into *buffer* .

 $\langle$  Declare *ε*-T<sub>E</sub>X procedures for tracing and input 314  $\rangle$  +≡ **function** *pseudo input*: *boolean*; *{* inputs the next line or returns *false }* **var** *p*: *pointer* ; *{* current line from pseudo file *} sz*: *integer*; { size of node  $p$  } *w*: *four quarters* ; *{* four ASCII codes *} r*: *pointer* ; *{* loop index *}* **begin**  $last \leftarrow first$ ; { cf. Matthew 19:30}  $p \leftarrow info(pseudo_{\textit{files}});$ **if**  $p = null$  **then**  $pseudo\_input \leftarrow false$ **else begin** *info*(*pseudo files* ) *← link* (*p*); *sz ← ho*(*info*(*p*)); **if**  $4 * sz - 3 > \text{buf}.\text{size} - \text{last}$  **then**  $\langle$  Report overflow of the input buffer, and abort 35 $\rangle$ ;  $last \leftarrow first$ ; **for**  $r \leftarrow p + 1$  **to**  $p + sz - 1$  **do begin**  $w \leftarrow mem[r].qqq; buffer[last] \leftarrow w.b0; buffer[last + 1] \leftarrow w.b1; buffer[last + 2] \leftarrow w.b2;$  $bufferu = \{last + 3\} \leftarrow w.b3; last \leftarrow last + 4;$ **end**; **if**  $last > max_b$  *buf\_stack* **then**  $max_b$  *buf\_stack*  $\leftarrow$  *last* + 1; **while** (*last* > *first*) ∧ (*buffer* [*last* − 1] = "□") **[do](#page-139-0)** *decr* (*last*);  $free\_node(p, sz);$   $pseudo\_input \leftarrow true;$ **end**; **end**;

**1568.** When we are done with a pseudo file we 'close' it.

*⟨* Declare *ε*-TEX procedures for tracing and input <sup>314</sup> *⟩* +*≡* **procedure** *pseudo close* ; *{* close the top level pseudo file *}* **var** *p, q*: *pointer* ; **begin**  $p \leftarrow link(pseudo_{\text{file}}); q \leftarrow info(pseudo_{\text{file}}); free_{\text{available}}(pseudo_{\text{file}}); pseudo_{\text{file}} \leftarrow p;$ **while**  $q \neq null$  **do begin**  $p \leftarrow q$ ;  $q \leftarrow link(p)$ ; *free\_node*  $(p, ho(info(p)))$ ; **end**; **end**;

**1569.**  $\langle$  Dump the  $\varepsilon$ -T<sub>E</sub>X state 1464 $\rangle$  + $\equiv$ **while**  $pseudo_{\text{f}}$ *files*  $\neq null$  **do**  $pseudo_{\text{f}}$ *close*; {flush pseudo files }

**1570.**  $\langle$  Generate all  $\varepsilon$ -T<sub>E</sub>X primitives 1399  $\rangle$  +=  $primitive$  ("readline",  $read\_to\_cs$ , 1);

**1571.**  $\langle$  Cases of *read* for *print\_cmd\_chr* 1571 $\rangle \equiv$ **else** *print esc*("readline") This code is used in section 296.

```
1572. \langle Handle \text{readline} and goto done 1572\rangle \equivif j = 1 then
    begin while \text{loc} \leq \text{limit} do \{ current line not yet finished \}begin buffer[loc]; incr(loc);
       if cur chr = "␣" then cur tok ← space token else cur tok ← cur chr + other token;
       store new token(cur tok );
       end;
    goto done ;
    end
```
This code is used in section 518.

**1573.** Here we define the add[ition](#page-570-0)al conditionals of  $\varepsilon$ -TEX as well as the \unless prefix.

```
\text{define } if\_def\_code = 17 \quad \{\text{`ifdefined'}\}define if_c s_c o d e = 18 \{ ' \ifc \space \}define if\_font\_char\_code = 19 \{ ' \iffont' \iffont' \iffontdefine if_in\_csname\_code = 20 \{ 'diffincname' \}⟨ Generate all ε-TEX primitives 1399 ⟩ +≡
  primitive ("unless", expand after , 1);
  primitive ("ifdefined", if test, if def code ); primitive ("ifcsname", if test, if cs code );
  primitive ("iffontchar", if_test, if_font_char_code); primitive ("ifincsname", if_test, if_in_csname_code);
```

```
1574. \langle Cases of expandafter for print_cmd_chr 1574\rangle \equivelse print esc("unless")
This code is used in section 296.
```

```
1575. \langle Cases of iffor print_cmd_chr 1575\rangle \equivif def code : print esc("ifdefined");
if cs code : print esc("ifcsname");
if font char code : print esc("iffontchar");
if in csname code : print esc("ifincsname");
This code is used in section 523.
```
**1576.** The result of a boolean condition is reversed when the conditional is preceded by **\unless.** 

```
⟨ Negate a boolean conditional and goto reswitch 1576 ⟩ ≡
 begin get token;
 if (cur\_cmd = if\_test) \land (cur\_chr \neq if\_case\_code) then
    begin ur\_chr \leftarrow cur\_chr + unless\_code; goto result;
    end;
 print err ("You␣can´t␣use␣`"); print esc("unless"); print("´␣before␣`");
 print\_cmd\_chr(cur\_cmd, cur\_chr); print\_char("");
 help1 ("Continue,␣and␣I´ll␣forget␣that␣it␣ever␣happened."); back error ;
 end
```
This code is used in section 399.

## 634 PART 53A: THE EXTENDED FEATURES OF *ε*-T<sub>E</sub>X *S* TEEX *§1577*

1577. The conditional **\ifdefined** tests if a control sequence is defined.

We need to reset *scanner\_status*, since \outer control sequences are allowed, but we might be scanning a macro definition or pre[amb](#page-227-0)le.

*⟨* Cases for *conditional* 1577 *⟩ ≡*

 $if\_def\_code: \textbf{begin} \text{ } save\_scanner\_status \leftarrow scanner\_status; \text{ } scanning\_scanner\_status \leftarrow normal; \text{ } get\_next;$  $b \leftarrow (cur\_cmd \neq undefind\_cs); \; scanner\_status \leftarrow save\_scanner\_status;$ **end**;

See also sections 1578 and 1580.

This code is used in section 536.

1578. The conditional \ifcsname is equivalent to {\expandafter }\expandafter \ifdefined \csname, except that no new control sequence will be entered into the hash table (once all tokens preceding the mandatory \endcsname have been expanded).

*⟨* Cases for *conditional* 1577 *⟩* +*≡ if*<sub>-cs</sub>-code: **begin**  $n \leftarrow get\_avail$ ;  $p \leftarrow n$ ; { head of the list of characters }  $e \leftarrow i s \cdot in\_csname; i s \cdot in\_csname \leftarrow true;$ **repeat** *get x token*; **if**  $cur\_cs = 0$  **then**  $store\_new\_token(cur\_tok);$ **until**  $cur\_cs \neq 0$ ; **if**  $cur\_cmd \neq end\_cs\_name$  **then**  $\langle$  Complain about missing \endcsname 407};  $\langle$  Look up the characters of list *n* in the hash table, and set *cur\_cs* 1579 $\rangle$ ;  $f{u}sh\_list(n); b \leftarrow (eq\_type(cur\_cs) \neq undefind\_cs); is\_in\_csname \leftarrow e;$ **end**; **1579.**  $\langle$  Look up the characters of list *n* in the hash table, and set *cur\_cs* 1579 $\rangle \equiv$ 

 $m \leftarrow \text{first: } p \leftarrow \text{link}(n);$ **while**  $p \neq null$  **do begin if**  $m > max_b$ *buf\_stack* **<b>then begin**  $max_b{b}$  *stack*  $\leftarrow$  *m* + 1; **if**  $max_b t = \frac{b}{s}$  *size* **then**  $overflow("buffer; size", \textit{buf\_size})$ ; **end**;  $buffer[m] \leftarrow info(p) \mod max\_char\_val; \; incr(m); \; p \leftarrow link(p);$ **end**; if  $m > first + 1$  then  $cur_c s \leftarrow id\_lookup(first, m - first)$  {no\_new\_control\_sequence is true} **else if**  $m =$  *first* **then**  $cur\_cs \leftarrow null\_cs$  { the list is empty }  $e$ **lse**  $cur\_cs \leftarrow single\_base + buffer[first]$  {the list has length one } This code is used in section 1578.

**1580.** The conditional \iffontchar tests the existence of a character in a font.

```
⟨ Cases for conditional 1577 ⟩ +≡
if\_in\_csname\_code: b \leftarrow is\_in\_csname;if<sub>-</sub>font<sub>-</sub>char<sub>-</sub>code: begin scan<sub>-</sub>font<sub>-</sub>ident; n \leftarrow cur-val; scan<sub>-</sub>usv<sub>-</sub>num;
  if is\_native\_font(n) then b \leftarrow (map\_char\_to\_glyph(n, cur\_val) > 0)else begin if (font\_bc[n] \leq cur\_val) \land (font\_ec[n] \geq cur\_val) then
         b \leftarrow char\_exists(char\_info(n)(qi(cur\_val)))else b \leftarrow false:
      end;
  end;
```
**1581.** The *protected* feature of *ε*-T<sub>E</sub>X defines the \protected prefix command for macro definitions. Such macros are protected against expansions when lists of expanded tokens are built, e.g., for \edef or during \write.

*⟨* Generate all *ε*-TEX pri[mitiv](#page-527-0)es <sup>1399</sup> *⟩* +*≡ primitive* ("protected"*, prefix ,* 8);

```
1582. \langle Cases of prefix for hr 1582\rangle \equivelse if chr_{\text{c}ode} = 8 then print_{\text{c}esc}("protected")This code is used in section 1263.
```
**1583.** The *get x or protected* procedure is like *get x token* except that protected macros are not expanded.

```
⟨ Declare ε-TEX procedures for scanning 1492 ⟩ +≡
procedure get x or protected ; { sets cur cmd , cur chr , cur tok , and expands non-protected macros }
  label exit;
  begin loop begin get token;
    if cur\_cmd \leq max\_command then return;
    if (cur\_cmd \geq call) \land (cur\_cmd < end\_template) then
      if info(link(cur_{chr})) = protected\_token then return;
    expand ;
    end;
exit: end;
```
**1584.** A group entered (or a conditional started) in one file may end in a different file. Such slight anomalies, although perfectly legitimate, may cause errors that are difficult to locate. In order to be able to give a warning message when such anomalies occur, *ε*-TEX uses the *grp stack* and *if stack* arrays to record the initial *cur boundary* and *cond ptr* values for each input file.

```
⟨ Global variables 13 ⟩ +≡
grp\_stack: array [0 \t ... max_in\_open] of save\_pointer; {initial cur\_boundary}
if_stack: \text{array} [0 . max_in_open] \text{of} pointer; {initial cond_ptr }
```
**1585.** When a group ends that was apparently e[nter](#page-139-0)ed in a different input file, the *group warning* procedure is invoked in order to update the *grp stack* . If moreover \tracingnesting is positive we want to give a warning message. The situation is, however, somewhat complicated by two facts: (1) There may be *grp stack* elements without a corresponding \input file or \scantokens pseudo file (e.g., error insertions from the terminal); and (2) the relevant information is recorded in the *name field* of the *input stack* only loosely synchronized with the *in open* variable indexing *grp stack* .

```
\langle Declare ε-T<sub>E</sub>X procedures for tracing and input 314 \rangle +≡
procedure group warning ;
  var i: 0.. max_in\_open; {index into grp\_stack}
     w: boolean; { do we need a warning? }
  begin base\_ptr \leftarrow input\_ptr; input\_stack[base\_ptr] \leftarrow cur\_input; {store current state}
  i \leftarrow in\_open; \ w \leftarrow false;while (qrp\_stack[i] = cur\_boundary) \wedge (i > 0) do
     begin \langle Set variable w to indicate if this case should be reported 1586\rangle;
     grp\_stack[i] \leftarrow save\_index(save\_ptr); decr(i);end;
  if w then
     begin print_nl("Warning:<sub>1</sub>end<sub>1</sub>of<sub>1</sub>"); print_{q}roup(true); print_{q}<sub>1</sub>d<sub>1</sub>\alpha<sub>1</sub>different<sub>1</sub>file"); print_{n};
     if tracing\_nesting > 1 then show\_context;
     if history = spotless then history \leftarrow warning_issued;
     end;
  end;
```
**1586.** This code scans the input stack in order to determine the type of the current input file.

*⟨* Set variable *w* to indicate if thi[s cas](#page-635-0)e should be reported 1586 *⟩ ≡* **if**  $tracing\_nesting > 0$  **then begin while** (input\_stack [base\_ptr].state\_field = token\_list)  $\vee$  (input\_stack [base\_ptr].index\_field > i) **do** *decr* (*base ptr* ); **if**  $input\_stack[base\_ptr]$ *.hame\_field*  $> 17$  **then**  $w \leftarrow true$ ; **end**

This code is used in sections 1585 and 1587.

<span id="page-635-0"></span>

**1587.** When a conditional ends that was apparently started in a different input file, the *if warning* procedure is invoked in order to update the *if stack* . If moreover \tracingnesting is positive we want to give a warning message (with the same complications as above).

*⟨* Declare *ε*-TEX procedures for tracing and input <sup>314</sup> *⟩* +*≡* **procedure** *if warning* ; **var** *i*: 0 *. . max in open*; *{* index into *if stack } w*: *boolean*; *{* do we need a warning? *}* **begin**  $base\_ptr \leftarrow input\_ptr; input\_stack|base\_ptr| \leftarrow cur\_input;$  {store current state }  $i \leftarrow in\_open; w \leftarrow false;$ **while**  $if\_stack[i] = cond\_ptr$  **do begin**  $\langle$  Set variable *w* to indicate if this case should be reported 1586 $\rangle$ ;  $if\_stack[i] \leftarrow link(cond\_ptr);$   $decr(i);$ **end**; **if** *w* **then begin** *print nl*("Warning:␣end␣of␣"); *print cmd chr* (*if test, cur if* ); *print if line* (*if line* ); *print*("␣of␣a␣different␣file"); *print ln*; **if**  $tracing\_nesting > 1$  **then**  $show\_context$ ; **if** history = spotless **then** history  $\leftarrow$  warni[ng](#page-139-0)\_issued; **end**; **end**;

**1588.** Conversely, the *file warning* procedure is invoked when a file ends and some groups entered or conditionals started while reading from that file are still incomplete.

```
\langle Declare ε-T<sub>E</sub>X procedures for tracing and input 314 \rangle +≡
procedure file warning ;
  var p: pointer; { saved value of save_ptr or cond_ptr }
     l: quarterword ; { saved value of cur level or if limit }
     c: quarterword ; { saved value of cur group or cur if }
     i: integer ; { saved value of if line }
  begin p \leftarrow save\_ptr; l \leftarrow cur\_level; c \leftarrow cur\_group; save\_ptr \leftarrow cur\_boundary;
  while qrp\_stack [in<sub>-</sub>open] \neq save_ptr do
     begin decr (cur level); print nl("Warning:␣end␣of␣file␣when␣"); print group(true );
     print("<sub>\text{ }is\text{ }incomplete");</sub>
     cur\_group \leftarrow save\_level(save\_ptr); \; save\_ptr \leftarrow save\_index(save\_ptr)end;
  save\_ptr \leftarrow p; cur\_level \leftarrow l; cur\_group \leftarrow c; {restore old values}
  p \leftarrow cond\_ptr; l \leftarrow if\_limit; c \leftarrow cur\_if; i \leftarrow if\_line;while if\_stack[in_open] \neq cond_ptr do
     begin print nl("Warning:␣end␣of␣file␣when␣"); print cmd chr (if test, cur if );
     if if<sub>-l</sub>imit = f<sub>-</sub>code then print\_esc("else");print if line (if line ); print("␣is␣incomplete");
     if line \leftarrow if line field (cond_ptr); cur_if \leftarrow subtype (cond_ptr); if limit \leftarrow type (cond_ptr);
     cond\_ptr \leftarrow link(cond\_ptr);end;
   cond\_ptr \leftarrow p; if\_limit \leftarrow l; cur\_if \leftarrow c; if\_line \leftarrow i; { restore old values }
  print ln;
  if tracing\_nesting > 1 then show\_context;
  if history = spotless then history \leftarrow warning_issued;
  end;
```
<span id="page-636-0"></span>**1589.** Here are the additional  $\varepsilon$ -T<sub>E</sub>X primitives for expressions.

*⟨* Generate all *ε*-TEX primitives <sup>1399</sup> *⟩* +*≡*  $primitive$  ("numexpr",  $last\_item$ ,  $eTeX\_expr - int\_val + int\_val$ );  $primitive$  ("dimexpr",  $last\_item$ ,  $eTeX\_expr - int\_val + dimen\_val$ );  $primitive$  ("glueexpr",  $last\_item$ ,  $eTeX\_expr - int\_val + glue\_val$ );  $primitive("muexpr", last-item, eTeX\_expr - int_val + mu_val);$ 

**1590.**  $\langle$  Cases of *last\_item* for *print\_cmd\_chr* 1453  $\rangle$  +=  $e$  $TeX$ *<sub>-</sub>* $expr - int\_val + int\_val$ *:*  $print\_esc$ ("numexpr");  $e$  $TeX$ *<sub>-</sub>* $expr - int\_val + dimen\_val$ *:*  $print\_esc$ ("dimexpr");  $e$  $TeX$ *<sub>-</sub>* $expr - int\_val + glue\_val$ *:*  $print\_esc$ ("glueexpr");  $e$  $TeX$ *<sub>-</sub>* $expr - int\_val + mu\_val$ *:*  $print\_esc$ ("muexpr");

**1591.** This code for reducing *cur val [level](#page-645-0)* and/or negating the result is similar to the one for all the other cases of *scan something internal* , with the difference that *scan expr* has already increased the reference count of a glue specification.

```
⟨Process an expression and return 1591 ⟩ ≡
  begin if m < eTeX_mu then
    begin case m of
       ⟨ Cases for fetching a glue value 1618 ⟩
    end; { there are no other cases }
    cur\_val\_level \leftarrow glue\_val;end
  else if m < eTeX_expr then
      begin case m of
         ⟨ Cases for fetching a mu value 1619 ⟩
       end; { there are no other cases }
       cur\_val\_level \leftarrow \mu \cup val;
       end
    else begin cur\_val\_level \leftarrow m - eTeX\_expr + int\_val; scan\_expr;
       end;
  while cur val level > level do
    begin if cur\_val\_level = queue\_val then
       begin m \leftarrow cur\_val; cur\_val \leftarrow width(m); delete\_glue\_ref(m);
       end
    else if cur\_val\_level = mu\_val then mu\_error;
    decr (cur val level);
    end;
  if negative then
    if cur\_val\_level \geq glue\_val then
       begin val; cur\_val \leftarrow new\_spec(m); delete\_glue\_ref(m);
       ⟨ Negate all three glue components of cur val 465 ⟩;
       end
    else negate (cur val);
  return;
  end
```
This code is used in section 458.

**1592.**  $\langle$  Declare  $\varepsilon$ -T<sub>E</sub>X procedures for scanning 1492  $\rangle$  += **procedure** *scan expr* ; *forward* ;

<span id="page-637-0"></span>

**1593.** The *scan expr* procedure scans and evaluates an expression.

*⟨* Declare procedures needed for expressions 1593 *⟩ ≡ ⟨* Declare subprocedures for *scan expr* 1604 *⟩* procedure *scan\_expr*; { scans and evaluates an expression } **label** *restart, continue , found* ; **var** *a, b*: *boolean*; *{* saved values of *arith error } l*: *small number* ; *{* type of expression *} r*: *small number* ; *{* state of expression so far *} s*: *small number* ; *{* state of term so far *} o*: *small number* ; *{* next operation or type of next factor *} e*: *integer* ; *{* expression so far *} t*: *integer* ; *{* term so far *} f*: *integer* ; *{* current factor *} n*: *integer* ; *{* numerator of combined multiplication and division *} p*: *pointer* ; *{* top of expression stack *} q*: *pointer* ; *{* for stack manipulations *}* **begin**  $l \leftarrow cur\_val\_level$ ;  $a \leftarrow arith\_error$ ;  $b \leftarrow false$ ;  $p \leftarrow null$ ;  $incr(expand\_depth\_count)$ ; **if**  $expand\_{depth\cdot count \geq expand\_{depth}$  then  $overflow("expansion, depth", expand\_{depth});$ *⟨* Scan and evaluate an expression *e* of type *l* 1594 *⟩*; *decr* (*expand depth count*); **if** *b* **then begin**  $print_error$ ("Arithmetic<sub>□</sub>overflow");  $help2$ ("I<sub>□</sub>can´t<sub>□</sub>evaluate<sub>□</sub>this<sub>□</sub>expression,") ("since␣the␣result␣is␣out␣of␣range."); *error* ; **if**  $l \geq$  *glue\_val* **then begin**  $delete\_glue\_ref(e); e \leftarrow zero\_glue; add\_glue\_ref(e);$  $delete\_glue\_ref(e); e \leftarrow zero\_glue; add\_glue\_ref(e);$ **end else**  $e \leftarrow 0$ ; **end**;  $$ **end**; See also section 1598. This code is used in section 496.

<span id="page-638-0"></span>**1594.** Evaluating an expression is a recursive process: When the left parenthesis of a subexpression is scanned we descend to the next level of recursion; the previous level is resumed with the matching right parenthesis.

```
define expr\_none = 0 \{ (seen, or ( \langle expr \rangle )\text{ seen } } \}define expr\_add = 1 \quad \{ ( \langle expr \rangle + seen \} )define expr\_sub = 2 \quad \{ (\langle expr \rangle - seen \}define expr\_mult = 3 \quad \{ \langle term \rangle \cdot \text{seen} \}define expr\_div = 4 \quad \{ \langle term \rangle / \text{ seen} \}define \exp r \cdot \text{scale} = 5 \quad \{ \langle \text{term} \rangle \cdot \langle \text{factor} \rangle / \text{seen} \}⟨ Scan and evaluate an expression e of type l 1594 ⟩ ≡
tart: r \leftarrow expr\_none; e \leftarrow 0; s \leftarrow expr\_none; t \leftarrow 0; n \leftarrow 0;
continue: if s = \text{expr\_none} then o \leftarrow l else o \leftarrow \text{int\_val};
   ⟨ Scan a factor f of type o or start a subexpression 1596 ⟩;
found: \langle Scan the next operator and set o 1595\rangle;
  arith_error \leftarrow b; \langle Make sure that f is in the proper range 1601\rangle;
  case s of
      ⟨ Cases for evaluation of the current term 1602 ⟩
  end; { there are no other cases }
  if o > expr\_sub then s \leftarrow o else \langle Evaluate the current expression 1603\rangle;
  b \leftarrow \text{arith\_error};
  if o \neq expr\_none then goto continue;
  if p \neq null then \langle Pop the expression stack and goto found 1600 \rangleThis code is used in section 1593.
1595. \langle Scan the next operator and set o 1595\rangle \equiv⟨ Get the next non-blank non-call token 440 ⟩;
  if cur\_tok = other\_token + "+" then o \leftarrow expr\_addelse if cur\_tok = other\_token + "−" then o ← expr\_subelse if cur\_tok = other\_token + "*" then o \leftarrow expr\_multelse if cur\_tok = other\_token + "\prime" then o \leftarrow expr\_divelse begin o \leftarrow expr\_none;
              if p = null then
                 \mathbf{begin} \text{if} \text{cur}\_\text{cm} d \neq \text{relax} \text{ then } \text{back}\_\text{input};end
              else if cur\_tok \neq other\_token + "" then
                    begin print err ("Missing␣)␣inserted␣for␣expression");
                    help1 ("I␣was␣expecting␣to␣see␣`+´,␣`−´,␣`*´,␣`/´,␣or␣`)´.␣Didn´t."); back error ;
                    end;
              end
This code is used in section 1594.
1596. \langle Scan a factor f of type o or start a subexpression 1596 \equiv⟨ Get the next non-blank non-call token 440 ⟩;
  if cur\_tok = other\_token + "(" then <math>\langle</math>Push the expression stack and <b>goto</b> restart 1599);
```
*back input*;

**if**  $o = int\_val$  **then** *scan\_int* 

**else if**  $o = dimen_val$  **then** *scan\_normal\_dimen* 

**else if**  $o = queue\_val$  **then** *scan\_normal\_qlue* 

**else** *scan mu glue* ;

 $f \leftarrow cur\_val$ 

This code is used in section 1594.

<span id="page-639-0"></span>

```
1597. \langle Declare \varepsilonnning 1492 \rangle +\equivprocedure scan normal glue ; forward ;
procedure scan mu glue ; forward ;
```
**1598.** Here we declare two trivial procedures in order to avoid mutually recursive procedures with parameters.

*⟨* Declare procedures needed for expressions 1593 *⟩* +*≡* **procedure** *scan normal glue* ; **begin** *scan glue* (*glue val*); **end**; **procedure** *scan mu glue* ; **begin** *scan glue* (*mu val*); **end**;

**1599.** Parenthesized subexpressions can be inside expressions, and this nesting has a stack. Seven local variables represent the top of the expression stack: *p* points to pushed-down entries, if any; *l* specifies the type of expression currently beeing evaluated; *e* is the expression so far and *r* is the state of its evaluation; *t* is the term so far and *s* is the state of its evaluation; finally *n* is the numerator for a combined multiplication and division, if any.

**define**  $expr\_node\_size = 4$  { number of words in stack entry for subexpressions } **define**  $expr\_e\_field(\#) \equiv mem[# + 1].int$  { saved expression so far } **define**  $expr\_t\_field(\#) \equiv mem[# + 2].int$  {saved term so far } **define**  $expr\_n\_field(\#) \equiv mem[# + 3].int \{ saved numerator\}$ 

*⟨*Push the expression stack and **goto** *restart* 1599 *⟩ ≡*

**begin**  $q \leftarrow get\_node(exp\_node\_size)$ ;  $link(q) \leftarrow p$ ;  $type(q) \leftarrow l$ ;  $subtype(q) \leftarrow 4*s + r$ ;  $expr{\text{-}}\mathit{field}(q) \leftarrow e; \; expr{\text{-}}\mathit{t}\text{-}\mathit{field}(q) \leftarrow t; \; expr{\text{-}}\mathit{n}\text{-}\mathit{field}(q) \leftarrow n; \; p \leftarrow q; \; l \leftarrow o; \; \textbf{goto} \; restart;$ **end**

This code is used in section [1596.](#page-638-0)

**1600.**  $\langle$  Pop the expression stack and **goto** *found* 1600  $\rangle \equiv$ 

**begin**  $f \leftarrow e$ ;  $q \leftarrow p$ ;  $e \leftarrow expr\_e\_field(q)$ ;  $t \leftarrow expr\_t\_field(q)$ ;  $n \leftarrow expr\_n\_field(q)$ ;  $s \leftarrow subtype(q)$  div 4;  $r \leftarrow subtype(q) \mod 4; l \leftarrow type(q); p \leftarrow link(q); free-node(q, expr-node_size); \textbf{goto} found;$ **end**

This code is used in section 1594.

<span id="page-640-0"></span>**1601.** We want to make sure that each term and (intermediate) result is in the proper range. Integer values must not exceed *infinity*  $(2^{31} – 1)$  in absolute value, dimensions must not exceed *max dimen*  $(2^{30} – 1)$ . We avoid the absolute value of an integer, because this might fail for the value  $-2^{31}$  using 32-bit arithmetic.

**define**  $num\_error(\textbf{\#}) \equiv \{ clear a number or dimension and set *arith\_error* \}$ **begin**  $arith\_error \leftarrow true; \mathbf{\#} \leftarrow 0;$ **end define**  $glue_error(\textbf{\#}) \equiv \{ clear a glue spec and set *arith_error* \}$ **begin**  $arith\_error \leftarrow true$ ;  $delete\_glue\_ref(\texttt{\#})$ ;  $\texttt{\#} \leftarrow new\_spec(zero\_glue)$ ; **end**  $\langle$  Make sure that *f* is in the proper range  $1601$   $\equiv$ **if**  $(l = int\_val) \vee (s > expr\_sub)$  **then begin if**  $(f > \text{infinity}) \vee (f < -\text{infinity})$  **then**  $\text{num\_error}(f)$ ; **end else if**  $l = dimen\_val$  **[the](#page-638-0)n begin if**  $abs(f) > max\_dimen$  **then**  $num\_error(f);$ **end else begin if**  $(abs(width(f)) > max_dimen) \vee (abs(stretch(f)) > max_dimen) \vee$  $(abs(shrink(f)) > max_dimen)$  **then**  $glue_error(f);$ **end**

This code is used in section 1594.

**1602.** Applying the factor *f* to the partial term *t* (with the operator *s*) is delayed until the next operator *o* has been scanned. Here we handle the first factor of a partial term. A glue spec has to be copied unless the next operator is a right parenthesis; this allows us later on to simply modify the glue components.

**define**  ${normalize\_glue(\texttt{\#}) \equiv}$ **if**  $stretch(\textbf{#}) = 0$  **then**  $stretch\_order(\textbf{#}) \leftarrow normal$ ; **if**  $shrink(\textbf{\#}) = 0$  $shrink(\textbf{\#}) = 0$  $shrink(\textbf{\#}) = 0$  $shrink(\textbf{\#}) = 0$  $shrink(\textbf{\#}) = 0$  **t[hen](#page-642-0)**  $shrink\_order(\textbf{\#}) \leftarrow normal$ *⟨* Cases for evaluation of [the](#page-638-0) current term 1602 *⟩ ≡*  $expr\_none:$  **if**  $(l \geq glue\_val) \land (o \neq expr\_none)$  **then begin**  $t \leftarrow new\_spec(f);$  delete\_glue\_ref(f); normalize\_glue(t); **end else**  $t$  ←  $f$ ; See also sections 1606, 1607, and 1609. This code is used in section 1594.

**1603.** When a term *t* has been completed it is copied to, added to, or subtracted from the expression *e*.

 $\text{define } expr\_add\_sub(\textbf{#}) \equiv add\_or\_sub(\textbf{#}, r = expr\_sub)$  $\text{define } expr_a(\textbf{\#}) \equiv expr_a\text{,} \text{add}_s\text{,} \text{sub}(\textbf{\#}, \text{max}_d \text{,} \text{d} \text{,} \text{b} \text{)}$ *⟨*Evaluate the current expression 1603 *⟩ ≡* **begin**  $s \leftarrow expr\_none;$ **if**  $r = \text{expr\_none}$  $r = \text{expr\_none}$  $r = \text{expr\_none}$  **then**  $e \leftarrow t$ **else if**  $l = int\_val$  **then**  $e \leftarrow expr\_add\_sub(e, t, infinity)$ **else if**  $l = dimen\_val$  **then**  $e \leftarrow expr_a(e, t)$ **else** *⟨* Compute the sum or difference of two glue specs 1605 *⟩*;  $r \leftarrow o$ ; **end** This code is used in section 1594.

<span id="page-641-0"></span>

**1604.** The function  $add\_or\_sub(x, y, max\_answer, negative)$  computes the sum (for *negative* = *false*) or difference (for *negative*  $= true$ ) of *x* and *y*, provided the absolute value of the result does not exceed  $max\_answer$ .

*⟨* Declare subprocedures for *scan expr* 1604 *⟩ ≡* **function**  $add\_or\_sub(x, y, max\_answer : integer; negative : boolean): integer;$ **var** *a*: *integer* ; *{* the answer *}* **begin if** *ne[gativ](#page-642-0)e* **t[hen](#page-643-0)**  $\n{negative(y)}$ ; **if**  $x \geq 0$  **then if**  $y \leq max\_answer - x$  $y \leq max\_answer - x$  $y \leq max\_answer - x$  **then**  $a \leftarrow x + y$  **else**  $num\_error(a)$ **else if**  $y$  ≥ −*max\_answer* − *x* **then**  $a \leftarrow x + y$  **else**  $num\_error(a);$  $add\_or\_sub \leftarrow a$ ; **end**;

See also sections 1608 and 1610.

This code is used in section 1593.

**1605.** We know that  $stretch\_order(e) > normal$  implies  $stretch(e) \neq 0$  and  $shrink\_order(e) > normal$  $\text{implies } shrink(e) \neq 0.$ 

*⟨* Compute the sum or difference of two glue specs 1605 *⟩ ≡* **begin**  $width(e) \leftarrow expr_a(width(e), width(t));$ **if**  $stretch_{\text{c}}(e) = stretch_{\text{c}}\text{order}(t)$  **then**  $stretch(e) \leftarrow expr_{\text{c}}\text{a}(stretch(e), stretch(t))$ **else if**  $(\text{stretch\_order}(e) < \text{stretch\_order}(t)) \land (\text{stretch}(t) \neq 0)$  **then begin**  $stretch(e) \leftarrow stretch(t);$   $stretch_1(e) \leftarrow stretch_2$ **end**; **if**  $\textit{shrink-order}(e) = \textit{shrink-order}(t)$  $\textit{shrink-order}(e) = \textit{shrink-order}(t)$  $\textit{shrink-order}(e) = \textit{shrink-order}(t)$  **then**  $\textit{shrink}(e) \leftarrow \textit{expr}_a(\textit{shrink}(e), \textit{shrink}(t))$ **else if**  $(\textit{shrink-order}(e) < \textit{shrink-order}(t)) \land (\textit{shrink}(t) \neq 0)$  **then begin**  $shrink(e) \leftarrow shrink(t); shrink-order(e) \leftarrow shrink-order(t);$ **end**;  $delete\_glue\_ref(t);$  *normalize\_glue*(*e*); **end**

This code is used in section 1603.

**1606.** If a multiplication is followed by a division, the two operations are combined into a 'scaling' operation. Otherwise the term *t* is multiplied by the factor *f*.

**define**  $expr_m(\textbf{\#}) \equiv \textbf{\#} \leftarrow nx\_plus_y(\textbf{\#}, f, 0)$ *⟨* Cases for evaluation of the current term 1602 *⟩* +*≡*  $expr\_mult:$  **if**  $o = expr\_div$  **then begin**  $n \leftarrow f$ ;  $o \leftarrow expr\_scale$ ; **end else if**  $l = int\_val$  **then**  $t \leftarrow mult\_integers(t, f)$ **else if**  $l = dimen\_val$  **then**  $expr\_m(t)$ **else begin**  $expr_m(width(t));$  $expr_m(width(t));$  $expr_m(width(t));$   $expr_m(stheth(t));$   $expr_m(shrink(t));$ **end**;

**1607.** Here we divide the term *t* by the factor *f*.

**define**  $expr_d(\textbf{#}) \equiv \textbf{#} \leftarrow quotient(\textbf{#}, f)$ 

*⟨* Cases for evaluation of the current term 1602 *⟩* +*≡*

*expr\_div*: **if**  $l <$  *glue\_val* **then**  $exp r_d(t)$ 

**else begin**  $expr_d(width(t));$   $expr_d(stheth(t));$   $expr_d(stheth(t));$ **end**;

<span id="page-642-0"></span>**1608.** The function *quotient*(*n, d*) computes the rounded quotient  $q = \lfloor n/d + \frac{1}{2} \rfloor$ , when *n* and *d* are positive.

*⟨* Declare subprocedures for *scan expr* 1604 *⟩* +*≡* **function** *quotient*(*n, d* : *integer* ): *integer* ; var *negative*: *boolean*; { should the answer be negated? } *a*: *integer* ; *{* the answer *}* **begin if**  $d = 0$  **then**  $num\_error(a)$ **else begin if**  $d > 0$  **then**  $negative \leftarrow false$ **else begin** *negate* (*d*); *negative ← true* ; **end**; **if** *n <* 0 **then begin**  $\nneg$ *negate* $(n)$ ;  $\nneg$ *negative* ; **end**;  $a \leftarrow n$  div  $d; n \leftarrow n - a * d; d \leftarrow n - d;$  {avoid certain compiler optimizations!} **if**  $d + n \geq 0$  **then** *incr*(*a*); **if**  $negative$  **then**  $negative(a);$ **end**;  $quotient \leftarrow a;$ **end**;

**1609.** Here the term *t* is multiplied by the quotient *n/f*.

 $\text{define } expr\_s(\texttt{\#}) \equiv \texttt{\#} \leftarrow \text{fract}(\texttt{\#}, n, f, \text{max\_dimen})$ *⟨* Cases for evaluation of the current term 1602 *⟩* +*≡*  $\textit{expr\_scale}:$  **if**  $l = \textit{int\_val}$  **then**  $t \leftarrow \textit{fract}(t, n, f, \textit{infinity})$ **else if**  $l = dimen\_val$  **then**  $expr_s(t)$ **else begin**  $expr_s(width(t));$   $expr_s(stretch(t));$   $expr_s(shrink(t));$ **end**;

<span id="page-643-0"></span>

**1610.** Finally, the function  $frac(x, n, d, max\_answer)$  computes the integer  $q = \lfloor xn/d + \frac{1}{2}\rfloor$ , when  $x, n$ , and *d* are positive and the result does [not e](#page-641-0)xceed *max\_answer*. We can't use floating point arithmetic since the routine must produce identical results in all cases; and it would be too dangerous to multiply by *n* and then divide by *d*, in separate operations, since overflow might well occur. Hence this subroutine simulates double precision arithmetic, somewhat analogous to METAFONT's *make fraction* and *take fraction* routines.

**define**  $\{ \text{oo} \text{-} \text{big} = 88 \}$  {go here when the result is too big }

```
⟨ Declare subprocedures for scan expr 1604 ⟩ +≡
function fract(x, n, d, max\_answer : integer): integer;label found , found1 , too big , done ;
  var negative: boolean; { should the answer be negated? }
    a: integer ; { the answer }
    f: integer ; { a proper fraction }
    h: integer; {smallest integer such that 2 * h \ge d}
    r: integer ; { intermediate remainder }
    t: integer ; { temp variable }
  begin if d = 0 then goto too_big;
  a ← 0;
  if d > 0 then \nneg negative \leftarrow false
  else begin negate (d); negative ← true ;
    end;
  if x < 0 then
    begin \nnegnegate (x); \nnegnegative :
    end
  else if x = 0 then goto done;
  if n < 0 then
    begin \nnegnegate(n); \nnegnegative;
    end;
  t \leftarrow n div d:
  if t > max\_answer div x then goto too\_big;
  a \leftarrow t * x; \; n \leftarrow n - t * d;if n = 0 then goto found;
  t \leftarrow x div d;
  if nswer - a) div n then goto too\_big;
  a \leftarrow a + t * n; \ x \leftarrow x - t * d;if x = 0 then goto found;
  if x < n then
    begin t \leftarrow x; x \leftarrow n; n \leftarrow t;
    end; { now 0 < n \leq x < d}
  \langle Compute f = \lfloor xn/d + \frac{1}{2}\rfloor 1611\rangleif f > (max\_answer - a) then goto too_big;
  a \leftarrow a + f;found: if negative then \nneg negate (a);
  goto done ;
too\_big: num\_error(a);done: fract \leftarrow a;
  end;
```
<span id="page-644-0"></span>**1611.** The loop here preserves the following invariant relations between  $f, x, n$ , and  $r:$  (i)  $f + |(x n + (r +$  $(d)$ / $(d)$  =  $\lfloor x_0 n_0/d + \frac{1}{2} \rfloor$ ; (ii)  $-d \le r < 0 < n \le x < d$ , where  $x_0$ ,  $n_0$  are the original values of x and n.

Notice that the computation specifies  $(x - d) + x$  instead of  $(x + x) - d$ , because the latter could overflow.  $\langle$  Compute  $f = \lfloor xn/d + \frac{1}{2}\rfloor 1611 \rangle \equiv$ 

```
f \leftarrow 0; r \leftarrow (d \mathbf{div} 2) - d; h \leftarrow -r;
  loop begin if odd (n) then
        begin r \leftarrow r + x;
        if r \geq 0 then
           begin r \leftarrow r - d; incr(f);
           end;
        end;
     n \leftarrow n div 2;
     if n = 0 then goto found1;
     if x < h then x \leftarrow x + xelse begin t \leftarrow x - d; x \leftarrow t + x; f \leftarrow f + n;
        if x < n then
           begin if x = 0 then goto found1;
           t \leftarrow x; x \leftarrow n; n \leftarrow t;
           end;
        end;
     end;
found1 :
This code is used in section 1610.
```
1612. The \gluestretch, \glueshrink, \gluestretchorder, and \glueshrinkorder commands return the stretch and shrink compone[nts a](#page-570-0)nd their orders of "infinity" of a glue specification.

 $define$   $glue\_stretch\_order\_code = eTeX\_int + 6$  {code for \gluestretchorder} **define**  $glue\_{shrink\_{order\_{code}}code = eTeX\_{int} + 7$  {code for \glueshrinkorder} **define**  $glue\_stretch\_code = eTeX\_dim + 7$  {code for \gluestretch} **define**  $glue\_shrink\_code = eTeX\_dim + 8$  {code for \glueshrink } *⟨* Generate all *ε*-TEX primitives <sup>1399</sup> *⟩* +*≡*

*primitive* ("gluestretchorder"*, last item, glue stretch order code* ); *primitive* ("glueshrinkorder"*, last item, glue shrink order code* ); *primitive* ("gluestretch"*, last item, glue stretch code* ); *primitive* ("glueshrink"*, last item, glue shrink code* );

**1613.**  $\langle$  Cases of *last\_item* for *print\_cmd\_chr* [14](#page-595-0)53  $\rangle$  += *glue stretch order code* : *print esc*("gluestretchorder"); *glue shrink order code* : *print esc*("glueshrinkorder"); *glue stretch code* : *print esc*("gluestretch"); *glue shrink code* : *print esc*("glueshrink");

```
1614. \langle Cases for fetching an integer value 1454 \rangle +=
glue_stretch_order_code, glue_shrink_order_code: begin scan\_normal\_glue; q \leftarrow cur\_val;
  if m = glue\_stretch\_order\_code then cur\_val \leftarrow stretch\_order(q)else \, cur\_val \leftarrow shrink\_order(q);delete\_glue\_ref(q);end;
```
<span id="page-645-0"></span>*§*1615 X TEEX PART 53A: THE EXTENDED FEATURES OF *ε*-TEX 647

**1615.**  $\langle$  Cases for fetching a dimension value  $1458$   $\rangle$  +=  $glue\_stretch\_code, glue\_shrink\_code: begin scan\_normal\_glue; q \leftarrow cur\_val;$ **if**  $m = glue\_stretch\_code$  **then**  $cur\_val \leftarrow stretch(q)$ **else**  $cur\_val \leftarrow shrink(q);$  $delete\_glue\_ref(q);$ **end**;

**1616.** The \mutoglue and \gluetomu commands convert "math" glue into normal glue and vice versa; they allow to manipulate math glue with  $\qquad$ lu[estr](#page-594-0)etch etc.

define  $mu\_to\_glue\_code = eTeX\_glue$  {code for \mutoglue } **define**  $glue_to_mu_code = eTeX_mu$  {code for \gluetomu }

*⟨* Generate all *ε*-TEX primitives <sup>1399</sup> *⟩* +*≡* primitive ("mutoglue", last\_item, mu\_to\_qlue\_code); primitive ("gluetomu", last\_item, qlue\_to\_mu\_code);

**1617.**  $\langle$  Cases of *last\_i[tem](#page-636-0)* for *print\_cmd\_chr* 1453  $\rangle$  += *mu to glue code* : *print esc*("mutoglue"); *glue to mu code* : *print esc*("gluetomu");

```
1618. \langlehing a glue value 1618 \rangle \equivmu to glue code : scan mu glue ;
This code is used in section 1591.
```
**1619.**  $\langle$  Cases for fetching a mu value  $1619$   $\equiv$ *glue to mu code* : *scan normal glue* ; This code is used in section 1591.

**1620.** *ε*-T<sub>E</sub>X (in extended mode) supports 32768 (i.e.,  $2^{15}$ ) count, dimen, skip, muskip, box, and token registers. As in T<sub>E</sub>X the first 256 registers of each kind are realized as arrays in the table of equivalents; the additional registers are realized as tree structures built from variable-size nodes with individual registers existing only when needed. Default values are used for nonexistent registers: zero for count and dimen values, *zero glue* for glue (skip and muskip) values, void for boxes, and *null* for token lists (and current marks discussed below).

Similarly there are 32768 mark classes; the command  $\max s$  creates a mark node for a given mark class  $0 \le n \le 32767$  (where **\marks0** [is s](#page-570-0)ynonymous to **\mark**). The page builder (actually the *fire up* routine) and the *vsplit* routine maintain the current values of *top\_mark*, *first\_mark*, *bot\_mark*, *split\_first\_mark*, and *split bot mark* for each mark class. They are accessed as \topmarks*n* etc., and \topmarks0 is again synonymous to \topmark. As in TEX the five current marks for mark class zero are realized as *cur mark* array. The additional current marks are again realized as tree structure with individual mark classes existing only when needed.

*⟨* Generate all *ε*-TEX primitives <sup>1399</sup> *⟩* +*≡*

*primitive* ("marks"*, mark , marks code* ); *primitive* ("topmarks"*, top bot mark , top mark code* + *marks code* ); *primitive* ("firstmarks"*, top bot mark , first mark code* + *marks code* );  $primitive$  ("bot[mar](#page-628-0)ks",  $top\_bot\_mark$ ,  $bot\_mark\_code + marks\_code$ ); *primitive* ("splitfirstmarks"*, top bot mark , split first mark code* + *marks code* ); *primitive* ("splitbotmarks"*, top bot mark , split bot mark code* + *marks code* );

**1621.** The *scan register num* procedure scans a register number that must not exceed 255 in compatibility mode resp. 32767 in extended mode.

*⟨* Declare *ε*-TEX procedures for expanding <sup>1563</sup> *⟩* +*≡* **procedure** *scan register num*; *forward* ;

**1622.**  $\langle$  Declare procedures that scan restricted classes of integers  $467$   $\rangle$  +=

**procedure** *scan register num*;

**begin** *scan int*;

```
if (cur\_val < 0) \vee (cur\_val > max\_reg\_num) then
  begin print err ("Bad␣register␣code");
  line)changed<sub>□</sub>this
<sub>1</sub>one
<sub>1</sub>to
<sub>1</sub>zero."); int\_error(cur\_val); cur\_val \leftarrow 0;
  end;
end;
```
**1623.**  $\langle$  Initialize varia[bles](#page-592-0) for  $\varepsilon$ -T<sub>E</sub>X compatibility mode 1623 $\rangle \equiv$  $max\_reg\_num \leftarrow 255; \ max\_reg\_help\_line \leftarrow "A_U \texttt{register} \textcolor{red}{_\textit{L}} \texttt{number}_\textit{L} \texttt{must}_\textit{L} \texttt{be}_\textit{L} \texttt{between}_\textit{L} \texttt{0}_\textit{L} \texttt{and}_\textit{L} \texttt{255.} \texttt{"};$ This code is used in sections 14[63](#page-8-0) and 1465.

**1624.**  $\langle$  Initialize variables for  $\varepsilon$ -T<sub>E</sub>X extended mode 1624 $\rangle \equiv$ 

*max reg num ←* 32767; *max reg help line ←* "A␣register␣number␣must␣be␣between␣0␣and␣32767."; This code is used in sections 1451 and 1465.

**1625.**  $\langle$  Global variables 13  $\rangle$  +≡

*max reg num*: *halfword* ; *{* largest allowed register number *} max reg help line* : *str number* ; *{* first line of help message *}*

<span id="page-647-0"></span>

**1626.** There are eight almost identical doubly linked trees, one for the sparse array of the up to 32512 additional registers of each kind, one for inter-character token lists at specified class transitions, and one for the sparse array of the up to 32767 additional mark classes. The root of each such tree, if it exists, is an index node containing 64 pointers to subtrees for  $64<sup>4</sup>$  consecutive array elements. Similar index nodes are the starting points for all nonempty subtrees for  $64^3$ ,  $64^2$ , and  $64$  consecutive array elements. These four levels of index nodes are followed by a fifth level with nodes for the individual array elements.

Each index node is 33 words long. The pointers to the 64 possible subtrees or nodes are kept in the *info* and *link* fields of the last 32 words. (It would be both elegant and efficient to declare them as array, unfortunately Pascal doesn't allow this.)

The fields in the first word of each index node and in the nodes for the array elements are closely related. The *link* field points to the next lower index node and the *sa index* field contains four bits (one hexadecimal digit) of the register number or mark class. For the lowest index node the *link* field is *null* and the *sa index* field indicates the type of quantity (*int val* , *dimen val* , *glue val* , *mu val* , *box val* , *tok val* , *inter char val* or *mark val*). The *sa used* field in the index nodes counts how many of the 64 pointers are non-null.

The *sa index* field in the nodes for array elements contains the six bits plus 64 times the type. Therefore such a node represents a count or dimen register if and only if *sa index < dimen val limit*; it represents a skip or muskip register if and only if  $dimen_val-limit \leq sa_index \lt mu_val-limit$ ; it represents a box register if and only if  $mu\_val\_limit \leq sa\_index < box\_val\_limit$ ; it represents a token list register if and only if  $box\_val$  *limit*  $\leq$  *sa\_index*  $\lt$  *tok\_val\_limit*; finally it represents a mark class if and only if *tok\_val\_limit*  $\leq$ *sa index* .

The *new index* procedure creates an index node (returned in *cur ptr* ) having given contents of the *sa index* and *link* fields.

**define**  $box\_val \equiv 4$  {the additional box registers } **define**  $mark\_val = 7$  {the additional mark classes}  $\text{define } \text{dimen\_val\_limit} = "80 \ \ \{2^6 \cdot (\text{dimen\_val} + 1) \}$  $\text{define } mu\_val\_limit = "100 \quad \{2^6 \cdot (mu\_val + 1)\}$ define  $box\_val\_limit = "140 \{2^6 \cdot (box\_val + 1)\}$  $box\_val\_limit = "140 \{2^6 \cdot (box\_val + 1)\}$  $box\_val\_limit = "140 \{2^6 \cdot (box\_val + 1)\}$ **define**  $tok\_val\_limit = "180 \{2^6 \cdot (tok\_val + 1)\}$ **define**  $index\_node\_size = 33$  { size of an index node } **define**  $sa\_index \equiv type \{a \text{ four-bit address or a type or both}\}$ **define**  $sa\_used \equiv subtype \{$  count of non-null pointers  $\}$ *⟨* Declare *ε*-TEX procedures for expanding <sup>1563</sup> *⟩* +*≡* **procedure** *new index* (*i* : *quarterword* ; *q* : *pointer* ); **var**  $k$ : *small\_number*;  $\{loop\ index\}$ **begin**  $cur\_ptr \leftarrow get\_node(index\_node\_size);$   $sa\_index(cur\_ptr) \leftarrow i;$   $sa\_used(cur\_ptr) \leftarrow 0;$  $link(cur\_ptr) \leftarrow q$ ; **for**  $k \leftarrow 1$  **to**  $\text{index-node\_size} - 1$  **do** { clear all 64 pointers }  $mem[cur\_ptr + k] \leftarrow sa\_null;$  $mem[cur\_ptr + k] \leftarrow sa\_null;$  $mem[cur\_ptr + k] \leftarrow sa\_null;$ 

**end**;

**1627.** The roots of the eight trees for the additional registers and mark classes are kept in the *sa root* array. The first seven locations must be dumped and undumped; the last one is also known as *sa mark* .

**define**  $sa\_mark \equiv sa\_root[mark\_val]$  $sa\_mark \equiv sa\_root[mark\_val]$  $sa\_mark \equiv sa\_root[mark\_val]$  {root for mark classes} *⟨* Global variables 13 *⟩* +*≡ sa\_root*: **array** [*int\_val .. mark\_val*] **of** *pointer*; { roots of sparse arrays} *cur ptr* : *pointer* ; *{* value returned by *new index* and *find sa element } sa null* : *memory word* ; *{* two *null* pointers *}*

**1628.**  $\langle$  Set initial values of key variables  $23 \rangle + \equiv$  $sa\_mark \leftarrow null;$   $sa\_null.hh.h \leftarrow null;$   $sa\_null.hh.rh \leftarrow null;$
650 PART 53A: THE EXTENDED FEATURES OF  $\varepsilon$ -T<sub>E</sub>X **Fig. 2**  $\frac{1629}{1629}$ 

**1629.**  $\langle$ Initialize table entries (done by INITEX only) 189  $\rangle$  + $\equiv$ **for**  $i \leftarrow int\_val$  **to**  $inter\_char\_val$  **do**  $sa\_root[i] \leftarrow null;$ 

<span id="page-649-0"></span>**1630.** Given a type *t* and a twenty-four-bit number *n*, the *find sa element* procedure returns (in *cur ptr* ) a pointer to the node for the corresponding array element, or *null* when no such element exists. The third parameter *w* is set *true* if the element must exist, e.g., because it is about to be modified. The procedure has two main branches: one follows the existing tree structure, the other (only used when *w* is *true* ) creates the missing nodes.

We use macros to extract the six-bit pieces from a twenty-four-bit register number or mark class and to fetch or store one of the 64 pointers from an index node. (Note that the *hex dig* macros are mis-named since the conversion from 4-bit to 6-bit fields for  $X_{\text{F}}$  $\text{Tr}X$ !)

```
define if\_cur\_ptr\_is\_null\_then\_return\_or\_goto(\textbf{\#}) \equiv \{ some tree element is missing \}begin if cur\_ptr = null then
                if w then goto # else return;
             end
   define hex\_\text{dig1}(\texttt{\#}) \equiv \texttt{\# div} "40000 { the fourth lowest 6-bit field }
   define hex\_\text{dig2}(\texttt{\#}) \equiv (\texttt{\# div } \degree 1000) \text{ mod } \degree 40 {the third lowest 6-bit field }
   define hex\_dig\mathcal{I}(\#) \equiv (\# \textbf{div}^{\prime\prime}40) \mod 40 {the second lowest 6-bit field }
   define hex\_dig \{ (\#) \equiv \# \mod <sup>7</sup>40 \{ \text{the lowest 6-bit field } \}define get\_sa\_ptr \equivif odd(i) then cur\_ptr \leftarrow link(q + (i \textbf{div } 2) + 1)else cur\_ptr \leftarrow info(q + (i \textbf{ div } 2) + 1)\{ set \, \textit{cur\_ptr} \, \text{ to the pointer indexed by } i \, \text{from index node } q \}\text{define } put\_sa\_ptr(\texttt{\#}) \equivif odd(i) then link(q + (i \textbf{ div } 2) + 1) \leftarrow 4else info(q + (i \textbf{ div } 2) + 1) \leftarrow # {store the pointer indexed by i in index node q }
   \text{define } add\_sa\_ptr \equivbegin sa\_ptr(cur\_ptr); incr(sa\_used(q));end {\{ \text{add } \text{cur\_ptr} \text{ as the pointer indexed by } i \text{ in index node } q \}}
   define delete\_sa\_ptr \equivbegin put\_sa\_ptr(null); decr(sa\_used(q));end { delete the pointer indexed by i in index node q }
⟨ Declare ε-TEX procedures for expanding 1563 ⟩ +≡
procedure find sa element(t : small number ; n : halfword ; w : boolean);
             { sets cur val to sparse array element location or null }
   label not found , not found1 , not found2 , not found3 , not found4 , exit;
   var q: pointer ; { for list manipulations }
      i: small number ; { a six bit index }
   \mathbf{begin} \mathbf{p} \leftarrow \mathbf{p} \leftarrow \mathbf{p} \q \leftarrow cur\_ptr; i \leftarrow hex\_dig1(n); get\_sa\_ptr; if\_cur\_ptr\_is\_null\_then\_return\_or\_goto(not\_found1);q \leftarrow cur\_ptr; i \leftarrow hex\_dig2(n); get\_sa\_ptr; if\_cur\_ptr\_is\_null\_then\_return\_or\_goto(not\_found2);q \leftarrow cur\_ptr; i \leftarrow hex\_dig3(n); get\_sa\_ptr; if\_cur\_ptr\_is\_null\_then\_return\_or\_goto(not\_found3);q \leftarrow cur\_ptr; i \leftarrow hex\_dig4(n); get\_sa\_ptr;
   if (cur\_ptr = null) \wedge w then goto not\_found4;
   return;
not\_found: new\_index(t, null); { create first level index node }
   sa\_root[t] \leftarrow cur\_ptr; q \leftarrow cur\_ptr; i \leftarrow hex\_dig1(n);not\_found1: new\_index(i, q); {create second level index node }
   add\_sa\_ptr; q \leftarrow cur\_ptr; i \leftarrow hex\_dig2(n);
not\_found2: new\_index(i, q); {create third level index node }
   add\_sa\_ptr; q \leftarrow cur\_ptr; i \leftarrow hex\_dig3(n);
not\_found3: new\_index(i, q); {create fourth level index node }
   add\_sa\_ptr; q \leftarrow cur\_ptr; i \leftarrow hex\_dig4(n);
not_found4 : \langle Create a new array element of type t with index i 1631 \rangle;
```
<span id="page-650-0"></span> $link(cur\_ptr) \leftarrow q$ ;  $add\_sa\_ptr$ ; *exit*: **end**;

**1631.** The array elements for registers are subject to grouping and have an *sa lev* field (quite analogous to *eq level*) instead of *sa used* . Since saved values as well as shorthand definitions (created by e.g., \countdef) refer to the location of the respective array element, we need a reference count that is kept in the *sa ref* field. An array element can be deleted (together with all references to it) when its *sa ref* value is *null* and its value is the default value.

Skip, muskip, box, and token registers use two word nodes, their values are stored in the *sa ptr* field. Count and dimen registers use three word nodes, their values are stored in the *sa int* resp. *sa dim* field in the third word; the *sa ptr* field is used under the name *sa num* to store the register number. Mark classes use four word nodes. The last three words contain the five types of current marks

**define**  $sa\_lev \equiv sa\_used$  {grouping level for the current value} **define** *pointer\_node\_size* = 2 { size of an element with a pointer value } **define**  $sa\_type(\textbf{\#}) \equiv (sa\_index(\textbf{\#}) \textbf{ div } 64)$  { type part of combined type/index } **define**  $sa_{\text{r}}ref(\text{#}) \equiv info(\text{#}+1)$  { reference count of a sparse array element } **define**  $sa\_ptr(\textbf{\#}) \equiv link(\textbf{\#} + 1)$  { a pointer value } **define**  $word\_node\_size = 3$  { size of an element with a word value } **define**  $sa\_num \equiv sa\_ptr$  { the register number} **define**  $sa\_int(\#) \equiv mem[# + 2].int$  { an integer } **define**  $sa\_dim(\textbf{\#}) \equiv mem[\textbf{\#}+2].sc$  { a dimension (a somewhat esotheric distinction) } **define**  $mark\_class\_node\_size = 4$  { size of an element for a mark class }  $\text{define } fetch\_box(\#) \equiv \{ \text{ fetch } box(cur\_val) \}$ **if**  $cur\_val < 256$  **then**  $# \leftarrow box(cur\_val)$ **else begin** *find sa element*(*box val , cur val , false* ); **if**  $cur\_ptr = null$  **then**  $# \leftarrow null$  **else**  $# \leftarrow sa\_ptr(cur\_ptr);$ **end** *⟨* Create a new array element of type *t* with index *i* 1631 *⟩ ≡* **if**  $t = mark\_val$  **then** { $a mark class$ } **begin**  $cur\_ptr \leftarrow get\_node(mark\_class\_node\_size)$ ;  $mem[cur\_ptr + 1] \leftarrow sa\_null$ ;  $mem[cur\_ptr + 2] \leftarrow sa\_null;$   $mem[cur\_ptr + 3] \leftarrow sa\_null;$ **end else begin if**  $t \leq dimen\_val$  **then** { a count or dimen register } **begin**  $cur\_ptr \leftarrow get\_node(word\_node_size);$   $sa\_int(cur\_ptr) \leftarrow 0;$   $sa\_num(cur\_ptr) \leftarrow n;$ **end else begin**  $cur\_ptr \leftarrow get\_node(pointer\_node\_size);$ **if**  $t \leq mu\_val$  **then** { a skip or muskip register } **begin**  $sa\_ptr(cur\_ptr) \leftarrow zero\_glue$ ;  $add\_glue\_ref(zero\_glue)$ ; **end else**  $sa\_ptr(cur\_ptr) \leftarrow null$  $sa\_ptr(cur\_ptr) \leftarrow null$  $sa\_ptr(cur\_ptr) \leftarrow null$ ; { a box or token list register } **end**;  $sa\_ref(cur\_ptr) \leftarrow null;$  { all registers have a reference count } **end**;  $sa\_index(cur\_ptr) \leftarrow 64 * t + i$ ;  $sa\_lev(cur\_ptr) \leftarrow level\_one$ This code is used in section 1630.

<span id="page-651-0"></span>

**1632.** The *delete\_sa\_ref* procedure is called when a pointer to an array element representing a register is being removed; this means that the reference count should be decreased by one. If the reduced reference count is *null* and the register has been (globally) assigned its default value the array element should disappear, possibly together with some index nodes. This procedure will never be used for mark class nodes.

**define**  $add\_sa\_ref(\#) \equiv incr(sa\_ref(\#))$  {increase reference count } **define**  $change\_box(\textbf{\#}) \equiv \{ change\, box(cur\_val), \text{ the } eq\_level \text{ stays the same}\}$ **if**  $cur\_val < 256$  **then**  $box(cur\_val) \leftarrow \text{\#}$  **else**  $set\_sa\_box(\text{\#})$  $\text{define } set\_sa\_box(\#) \equiv$ **begin** *find sa element*(*box val , cur val , [fa](#page-139-0)lse* ); **if**  $cur\_ptr \neq null$  **then begin**  $sa\_ptr(cur\_ptr) \leftarrow$  #;  $add\_sa\_ref(cur\_ptr);$   $delete\_sa\_ref(cur\_ptr);$ **end**; **end**  $\langle$  Declare *ε*-T<sub>E</sub>X procedures for tracing and input 314  $\rangle$  +≡ **procedure**  $delete\_sa\_ref(q:pointer);$  {reduce reference count } **label** *exit*; **var** *p*: *pointer* ; *{* for list manipulations *} i*: *small number* ; *{* a four bit index *} s*: *small number* ; *{* size of a node *}* **begin**  $decr$  (*sa\_ref* (*q*)); **if**  $sa_{\text{f}}(q) \neq null$  **then return**; **if**  $sa\_index(q) < dimension\_val\_limit$  **then if**  $sa\_int(q) = 0$  **then**  $s \leftarrow word\_node\_size$ **else return else begin if**  $sa\_index(q) < mu\_val\_limit$  **then if**  $sa\_ptr(q) = zero\_glue$  **then**  $delete\_glue\_ref(zero\_glue)$ **else return** else if  $sa\_ptr(q) \neq null$  then return;  $s \leftarrow pointer\_node\_size$ ; **end**; **repeat**  $i \leftarrow \text{hex\_dig4}(s_{a\_index}(q)); p \leftarrow q; q \leftarrow \text{link}(p); free\_node(p, s);$ **if**  $q = null$  **then** { the whole tree has been freed }  $\mathbf{begin} \{bmatrix}$  *sa\_root* $[i] \leftarrow null;$  **return**; **end**;  $delete\_sa\_ptr$ ;  $s \leftarrow index\_node\_size$  $s \leftarrow index\_node\_size$  $s \leftarrow index\_node\_size$ ; { node *q* is an index node } **until**  $sa\_used(q) > 0;$ *exit*: **end**;

**1633.** The *print sa num* procedure prints the register number corresponding to an array element.

*⟨* Basic printing procedures 57 *⟩* +*≡* **procedure**  $print\_sa\_num(q : pointer);$  {print register number} **var** *n*: *halfword* ; *{* the register number *}* **begin if**  $sa\_index(q) < dimen\_val\_limit$  **then**  $n \leftarrow sa\_num(q)$  {the easy case} else begin  $n \leftarrow hex\_dig/(sa\_index(q));$   $q \leftarrow link(q);$   $n \leftarrow n + 64 * sa\_index(q);$   $q \leftarrow link(q);$ *n* ← *n* + 64 *\** 64 *\** (*sa\_index* (*q*) + 64 *\* sa\_index* (*link* (*q*))); **end**;  $print(int(n))$ ; **end**;

<span id="page-652-0"></span>**1634.** Here is a procedure that displays the contents of an array element symbolically. It is used under similar circumstances as is *restore trace* (together with *show eqtb*) for the quantities kept in the *eqtb* array.

```
\langle Declare ε-T<sub>E</sub>X procedures for tracing and input 314 \rangle +≡
  stat procedure show\_sa(p: pointer; s: str_number);var t: small number ; { the type of element }
  begin begin_diagnostic; print\_char("{\n1}); print(s); print\_char("{\n1});
  if p = null then print\_char("?") {this can't happen}
  else begin t \leftarrow \text{sa\_type}(p);
    if t < boxval then print\_cmd\_chr(register, p)else if t = box\_val then
         \text{begin } print_esc("box"); \text{print\_sa\_num}(p);
         end
       else if t = tok\_val then print\_cmd\_chr(toks\_register, p)else print\_char("?"); {this can't happen either }
    print\_char("="");
    if t = int\_val then print\_int(s_{a\_int}(p))else if t = dimen\_val then
         \text{begin } print_scaled (sa_dim(p)); print("pt");
         end
       else begin p \leftarrow sa\_ptr(p);if t = glue\_val then print\_spec(p, "pt")else if t = mu\_val then print\_spec(p, "mu")else if t = box\_val then
                 if p = null then print("void")else begin depth\_threshold \leftarrow 0; breadth\_max \leftarrow 1; show\_node\_list(p);
                   end
              else if t = tok\_val then
                   begin if p \neq null then show_token_list(link(p), null, 32);
                   end
                 else print\_char("?"); {this can't happen either}
         end;
    end;
  print char ("}"); end diagnostic(false );
  end;
  tats
```
**1635.** Here we compute the pointer to the current mark of type t and mark class  $cur_val$ .

 $\langle$  Compute the mark po[inte](#page-178-0)r for mark type *t* and class *cur val* 1635  $\rangle$  ≡ **begin** *find sa element*(*mark val , cur val , false* ); **if**  $cur\_ptr \neq null$  **then if**  $odd(t)$  **then**  $cur\_ptr \leftarrow link(cur\_ptr + (t \textbf{div } 2) + 1)$ **else**  $cur\_ptr \leftarrow info(cur\_ptr + (t \textbf{ div } 2) + 1);$ **end** This code is used in section 420.

<span id="page-653-0"></span>

**1636.** The current marks for all mark classes are maintained by the *vsplit* and *fire\_up* routines and are finally destroyed (for INITEX only) by the *final cleanup* routine. Apart from updating the current marks when mark nodes are encountered, these routines perform certain actions on all existing mark classes. The recursive *do marks* procedure walks through the whole tree or a subtree of existing mark class nodes and preforms certain actions indicted by its first parameter *a*, the action code. The second parameter *l* indicates the level of recursion (at most four); the third parameter points to a nonempty tree or subtree. The result is *true* if the complete tree or subtree has been deleted.

**define**  $vsplit\_init \equiv 0$  { action code for  $vsplit$  initialization } **define**  $\text{fire\_up\_init} \equiv 1 \quad \{\text{action code for } \text{fire\_up\_initialization}\}$ **define**  $\hat{f}$ *fre\_up\_done*  $\equiv 2$  { action code for  $\hat{f}$ *fre\_up* completion } **define**  $destroy\_marks \equiv 3$  { action code for *final\_cleanup* }  $\text{define } sa\_top\_mark(\text{#}) \equiv info(\text{#} + 1) \quad \{\ \ \ \ \ \ \ \ \ \ \ \$  $\text{define } sa\_first\_mark(\#) \equiv link(\# + 1) \quad \{\text{firstmarks } n\}$  $\text{define } sa\_bot\_mark(\#) \equiv info(\# + 2) \quad \{\text{botmarks } n\}$  $\text{define } sa\_split\_first\_mark(\#) \equiv link(\# + 2) \quad \{\ \text{splitfirst\_mark}\}$  $\text{define } sa\_split\_bot\_mark(\#) \equiv info(\# + 3) \quad \{ \text{splitbotmarks } n \}$ *⟨* Declare the function called *do marks* 1636 *⟩ ≡* **function**  $do\_marks(a, l: small_number; q: pointer): boolean;$ **var** *i*: *small number* ; *{* a four bit index *}* **begin if**  $l < 4$  **then**  $\{q$  is an index node } **begin for**  $i \leftarrow 0$  **to** 15 **do begin** *get sa ptr* ; **if**  $cur\_ptr \neq null$  **then if**  $do\_marks(a, l + 1, cur\_ptr)$  **then**  $delete\_sa\_ptr;$ **end**; **if**  $sa\_used(q) = 0$  **then begin**  $\text{free-node}(q, \text{index-node\_size}); q \leftarrow \text{null};$ **end**; **end else** *{ q* is the node for a mark class *}* **begin case** *a* **of** *⟨* Cases for *do marks* 1637 *⟩* **end**; *{* there are no other cases *}* **if**  $sa\_bot\_mark(q) = null$  $sa\_bot\_mark(q) = null$  **then if**  $sa\_split\_bot\_mark(q) = null$  **then begin**  $\text{free-node}(q, \text{mark_class-node\_size}); q \leftarrow \text{null};$ **end**; **end**;  $do\_marks \leftarrow (q = null);$ **end**; This code is used in section 1031.

**1637.** At th[e sta](#page-654-0)r[t of](#page-654-0) the *[vsplit](#page-655-0)* routine the existing *split fist mark* and *split bot mark* are discarded.

*⟨* Cases for *do marks* 1637 *⟩ ≡*  $vsplit\_init$ : **if**  $sa\_split\_first\_mark(q) \neq null$  **then begin**  $delete\_token\_ref(sa\_split\_first\_mark(q));$   $sa\_split\_first\_mark(q) \leftarrow null;$  $delete\_token\_ref(sa\_split\_bot\_mark(q));$   $sa\_split\_bot\_mark(q) \leftarrow null;$ **end**; See also sections 1639, 1640, and 1642.

This code is used in section 1636.

## <span id="page-654-0"></span>**656** PART 53A: THE EXTENDED FEATURES OF *ε*-TEX *x***<sub>4TE</sub>X** *§*<sup>1638</sup>

**1638.** We use again the fact that *split\_first\_mark* = *null* if and only if *split\_bot\_mark* = *null*.

*⟨* Update the current marks for *vsplit* 1638 *⟩ ≡*  $\mathbf{begin} \n (1) \quad \text{for } \mathbf{p} \in \mathbb{R}$  *find\_sa\_element*( $mark\_val$ ,  $mark\_class(p)$ ,  $true$ ); **if**  $sa\_split\_first\_mark(cur\_ptr) = null$  $sa\_split\_first\_mark(cur\_ptr) = null$  $sa\_split\_first\_mark(cur\_ptr) = null$  **then begin**  $sa\_split\_first\_mark(cur\_ptr) \leftarrow mark(p); add\_token\_ref(maxk\_ptr(p));$ **end else** *delete token ref* (*sa split bot mark* (*cur ptr* ));  $sa\_split\_bot\_mark(cur\_ptr) \leftarrow mark\_ptr(p); add\_token\_ref(maxk\_ptr(p));$ **end**

This code is used in secti[on](#page-653-0) 1033.

**1639.** At the start of the *fire up* routine the old *top mark* and *first mark* are discarded, whereas the old *bot mark* becomes the new *top mark* . An empty new *top mark* token list is, however, discarded as well in order that mark class nodes can eventually be released. We use again the fact that  $bot\_mark \neq null$  implies *first\_mark*  $\neq$  *null*; it also knows that *bot\_mark* = *null* implies *top\_mark* = *first\_mark* = *null*.

*⟨* Cases for *do marks* 1637 *⟩* +*≡*  $\hat{f}$ *fire\_up\_init*: **if** *sa\_bot\_mark*(*q*)  $\neq$  *null* **then begin if**  $sa\_top\_mark(q) \neq null$  **then**  $delete\_token\_ref(sa\_top\_mark(q));$  $delete\_token\_ref(sa\_first\_mark(q));$   $sa\_first\_mark(q) \leftarrow null;$ **if**  $link(sa\_bot\_mark(q)) = null$  **then** { an empty token list } **begin**  $delete\_token\_ref(sa\_bot\_mark(q));$  $delete\_token\_ref(sa\_bot\_mark(q));$  $delete\_token\_ref(sa\_bot\_mark(q));$   $sa\_bot\_mark(q) \leftarrow null;$ **end else**  $add\_token\_ref(sa\_bot\_mark(q));$  $sa\_top\_mark(q) \leftarrow sa\_bot\_mark(q);$ **end**; **1640.**  $\langle$  Cases for *do\_marks* 1637 $\rangle$  + $\equiv$  $free\_up\_done$ : **if**  $(sa\_top\_mark(q) \neq null) \land (sa\_first\_mark(q) = null)$  **then begin**  $sa\_first\_mark(q) \leftarrow sa\_top\_mark(q); add\_token\_ref(sa\_top\_mark(q));$ **end**;

**1641.**  $\langle$  Update the current marks for *fire\_up* 1641 $\rangle \equiv$ **begin** *find sa element*(*mark val , mark class* (*p*)*, true* ); **if**  $sa\_first\_mark(cur\_ptr) = null$  $sa\_first\_mark(cur\_ptr) = null$  $sa\_first\_mark(cur\_ptr) = null$  **then begin**  $sa\_first\_mark(cur\_ptr) \leftarrow mark\_ptr(p); add\_token\_ref(maxk\_ptr(p));$ **end**;

**if**  $sa\_bot\_mark(cur\_ptr) \neq null$  **then**  $delete\_token\_ref(sa\_bot\_mark(cur\_ptr))$ ;  $sa\_bot\_mark(cur\_ptr) \leftarrow mark\_ptr(p); \text{ } add\_token\_ref(maxk\_ptr(p));$ **end**

This code is used in section 1068.

<span id="page-655-0"></span>

**1642.** Here we use the fact that the five current mark pointers in a mark class node occupy the same locations as the the first five pointers of an index node. For systems using a run-time switch to distinguish between VIRTEX and INITEX, the codewords '**init** *. . .* **tini**' surrounding the following piece of code should be removed.

*⟨* Cases for *do marks* 1637 *⟩* +*≡* **init** *destroy\_marks*: **for**  $i \leftarrow top\_mark\_code$  **to** *split\_bot\_mark\_code* **do begin** *get sa ptr* ; **if**  $cur\_ptr \neq null$  **then begin** *delete token ref* (*cur ptr* ); *put sa ptr* (*null*); **end**; **end**; **tini**

**1643.** The command code *register* is used for '\count', '\dimen', etc., as well as for references to sparse array elements defined by '\countdef', etc.

 $\langle$  Cases of *register* for *print\_cmd\_chr* 1643  $\rangle$  ≡ **begin if**  $chr_{code} < mem_{bot} \vee (chr_{code} > lo_{mem\_stat\_max})$  then  $cmd \leftarrow sa_{type}(chr_{code})$ **else begin** *cmd ← chr code − mem bot*; *chr code ← null* ; **end**; **if**  $cmd = int\_val$  $cmd = int\_val$  $cmd = int\_val$  **then**  $print\_esc("count")$ **else if**  $cmd = dimen_val$  **then**  $print\_esc("dimen")$ **else if**  $cmd = glue\_val$  **then**  $print\_esc("skip")$ **else** *print esc*("muskip"); **if**  $chr\_code \neq null$  **then**  $print\_sa\_num(chr\_code);$ **end** This code is used in section 446.

**1644.** Similarly the c[omm](#page-131-0)and code *toks register* is used for '\toks' as well as for references to sparse array elements defined by '\toksdef'.

 $\langle$  Cases of *toks\_register* for *print\_cmd\_chr* 1644 $\rangle$  ≡ **begin** *print esc*("toks"); **if**  $chr\_code \neq mem\_bot$  **then**  $print\_sa\_num(char\_code);$ **end**

This code is used in section 296.

**1645.** When a shorth[and](#page-135-0) definition for an element of one of the sparse arrays is destroyed, we must reduce the reference count.

*⟨* Cases for *eq destroy* 1645 *⟩ ≡* toks\_register, register: if  $(\text{equiv-field}(w) < \text{mem\_bot}) \vee (\text{equiv-field}(w) > \text{lo\_mem\_stat\_max})$  then  $delete\_sa\_ref(equiv\_field(w));$ 

This code is used in s[ect](#page-8-0)ion 305.

**1646.** The task to maintain (change, save, and restore) register values is essentially the same when the register is realized as sparse array element or entry in *eqtb*. The global variable *sa chain* is the head of a linked list of entries saved at the topmost level *sa level* ; the lists for lowel levels are kept in special save stack entries.

*⟨* Global variables 13 *⟩* +*≡ sa chain*: *pointer* ; *{* chain of saved sparse array entries *} sa level* : *quarterword* ; *{* group level for *sa chain }*

<span id="page-656-0"></span>**1647.**  $\langle$  Set initial values of key variables  $23 \rangle + \equiv$  $sa\_chain \leftarrow null; \; sa\_level \leftarrow level\_zero;$ 

**1648.** The individual saved items are kept in pointer or word nodes similar to those used for the array elements: a word node with value zero is, however, saved as pointer node with the otherwise impossible *sa index* value *tok val limit*.

**define**  $sa\_loc \equiv sa\_ref$  { location of saved item }

```
\langle Declare ε-T<sub>E</sub>X procedures for tracing and input 314 \rangle +≡
procedure sa\_save(p: pointer); { saves value of p }
  var q: pointer ; { the new save node }
     i: quarterword ; { index field of node }
  begin if cur\_level \neq sa\_level then
     begin check_full_save_stack; save_type(save_ptr) \leftarrow restore_sa; save_level(save_ptr) \leftarrow sa_level;
     save\_index(save\_ptr) \leftarrow sa\_chain; incr(save\_ptr); sa\_chain \leftarrow null; sa\_level \leftarrow cur\_level;end;
  i \leftarrow \text{sa}\_{\text{index}}(p);if i < dimen val limit then
     begin if sa\_int(p) = 0 then
        begin q \leftarrow get\_node(pointer\_node\_size); i \leftarrow tok\_val\_limit;end
     else begin q ← get node (word node size ); sa int(q) ← sa int(p);
        end;
     sa\_ptr(q) \leftarrow null;end
  else begin q ← get node (pointer node size ); sa ptr (q) ← sa ptr (p);
     end;
  sa\_loc(q) \leftarrow p; sa\_index(q) \leftarrow i; sa\_lev(q) \leftarrow sa\_lev(p); link(q) \leftarrow sa\_chain; sa\_chain \leftarrow q; add\_sa\_ref(p);
  end;
```

```
1649. \langle Declare \varepsilon-TEX procedures for tracing and input 314 \rangle +=
procedure sa_destroy(p : pointer); { destroy value of p}
  begin if sa\_index(p) < mu\_val\_limit then delete\_glue\_ref(sa\_ptr(p))else if sa\_ptr(p) \neq null then
       if sa\_index(p) < box\_val\_limit then fllash\_node\_list(sa\_ptr(p))else delete\_token\_ref(sa\_ptr(p));end;
```
<span id="page-657-0"></span>

**1650.** The procedure *sa def* assigns a new value to sparse array elements, and saves the former value if appropriate. This procedure is used only for skip, muskip, box, and token list registers. The counterpart of *sa def* for count and dimen registers is called *sa w def* .

```
\text{define } sa\_define \ (\#) \equivif e then
               if global then gsa\_{def}(\textbf{#}) else sa\_{def}(\textbf{#})else define
  \text{define } sa\_def\_box \equiv \{ assign \; cur\_box \; to \; box \; (cur\_val) \}begin find sa element(box val , cur val , true );
          if global then gsa\_def(cur\_ptr, cur\_box) else sa\_def(cur\_ptr,cur\_box);
          end
  \text{define } sa\_word\_define (\#) \equivif e then
               if global then gsa_w \cdot def (#) else sa_w \cdot def (#)
             else word define (#)
\langle Declare ε-T<sub>E</sub>X procedures for tracing and input 314 \rangle +≡
procedure sa\_def(p:pointer; e: halfword); {new data for sparse array elements }
  begin add\_sa\_ref(p);
  if sa\_ptr(p) = e then
     begin stat if tracing\_assigns > 0 then show\_sa(p, "reassigning");tats
     sa\_destroy(p);end
  else begin stat if tracing\_assigns > 0 then show\_sa(p, "changing");tats
     if sa\_lev(p) = cur\_level then sa\_destroy(p) else sa\_save(p);
     sa\_lev(p) \leftarrow cur\_level; \ sa\_ptr(p) \leftarrow e;stat if \text{tracing} assigns > 0 then \text{show}_s(a(p, "into");tats
     end;
  delete\_sa\_ref(p);end;
procedure sa\_w\_def(p: pointer; w: integer);begin add\_sa\_ref(p);
  if sa\_int(p) = w then
     begin stat if tracing\_assigns > 0 then show\_sa(p, "reassigning");tats
     end
  else begin stat if tracing\_{assigns} > 0 then show\_{sa}(p, "changing");tats
     if sa\_lev(p) \neq cur\_level then sa\_save(p);
     sa\_lev(p) \leftarrow cur\_level; \; sa\_int(p) \leftarrow w;stat if \text{tracing}\_assigns > 0 \text{ then } \text{show}\_sa(p, \text{"into"});tats
     end;
  delete\_sa\_ref(p);end;
```
<span id="page-658-0"></span>**1651.** The *sa def* and *sa w def* routines take care of local definitions. Global definitions are done in almost the same way, but there is no need to save old values, and the new value is associated with *level one* .

```
\langle Declare ε-T<sub>E</sub>X procedures for tracing and input 314 \rangle +≡
procedure gsa\text{.}def(p:pointer; e: halfword); { global sa\text{.}def }
  begin add\_sa\_ref(p);
  stat if \text{tracing}\text{-}assigns > 0 then \text{show}\text{-}sa(p, \text{``globally}\text{''}(\text{changing''});
  tats
  sa\_destroy(p); sa\_lev(p) \leftarrow level\_one; sa\_ptr(p) \leftarrow e;stat if \text{tracing}\_assigns > 0 \text{ then } \text{show}\_sa(p, \text{"into"});tats
   delete\_sa\_ref(p);end;
procedure gsa_w\textit{def}(p:pointer; w:integer); { global sa_w\textit{def}}
  begin add\_sa\_ref(p);
  stat if tracing\_assigns > 0 then show\_sa(p, "globally\_\text{cl}anging");tats
  sa\_lev(p) \leftarrow level\_one; \; sa\_int(p) \leftarrow w;stat if \text{tracing} assigns > 0 then into");tats
   delete\_sa\_ref(p);end;
```
**1652.** The *sa restore* procedure restores the sparse array entries pointed at by *sa chain*

```
\langle Declare ε-T<sub>E</sub>X procedures for tracing and input 314 \rangle +≡
procedure sa restore ;
  var p: pointer ; { sparse array element }
  begin repeat p \leftarrow sa\_loc(sa\_chain);if sa\_lev(p) = level\_one then
       begin if sa\_index(p) > dimen\_val\_limit then sa\_destroy(sa\_chain);stat if tracing\_restores > 0 then show\_sa(p, "retaining");tats
       end
     else begin if sa\_index(p) < dimen\_val\_limit then
          if sa\_index(sa\_chain) < dimen\_val\_limit then sa\_int(p) \leftarrow sa\_int(sa\_chain)else sa\_int(p) \leftarrow 0else begin sa\_destroy(p); sa\_ptr(p) \leftarrow sa\_ptr(sa\_chain);
          end;
       sa\_lev(p) \leftarrow sa\_lev(sa\_chain);stat if tracing\_restores > 0 then show\_sa(p, "restoring");tats
       end;
     delete\_sa\_ref(p); p \leftarrow sa\_chain; sa\_chain \leftarrow link(p);if sa\_index(p) < dimension\_value\_limit then free\_node(p, word\_node\_size)else free node (p, pointer node size );
  until sa\_chain = null;
  end;
```
<span id="page-659-0"></span>

**1653.** When the [va](#page-8-0)lue of *last line fit* is positive, the last line of a (partial) paragraph is treated in a special way and we need additional fields in the active nodes.

**define**  $active\_node\_size\_extended = 5$  {number of words in extended active nodes } **define**  $active\_short(\#) \equiv mem[# + 3].sc \{ shortfall \}$  of this line } **define**  $active\_glue(\textbf{\#}) \equiv mem[\textbf{\#} + 4].sc$  { corresponding glue stretch or shrink } *⟨* Global variables 13 *⟩* +*≡ last line fill* : *pointer* ; *{* the *par fill skip* glue node of the new paragraph *} do last line fit*: *boolean*; *{* special algorithm for last line of paragraph? *} active node size* : *small number* ; *{* number of words in active nodes *} fill width*: **array**  $[0 \, . \, . \, 2]$  **of** *scaled*; {infinite stretch components of *par\_fill\_skip* } best\_pl\_short:  $array$  [very\_loose\_fit .. tight\_fit] of scaled; {shortfall corresponding to minimal\_demerits }  $best\_pl\_glue$ : **array**  $[very\_loose\_fit]$ .  $tight\_fit]$  of  $scaled$ ;  $\{corresponding glue stretch or shrink\}$ 

**1654.** The new algorithm for the last line requires that the stretchability of *par fill skip* is infinite and the stretchability of *left skip* plus *right skip* is finite.

*⟨* Check for special treatment of last line of paragraph 1654 *⟩ ≡*  $do\_last\_line\_fit \leftarrow false$ ;  $active\_node\_size \leftarrow active\_node\_size\_normal$ ;  $\{$  just in case  $\}$ **if**  $last\_line\_fit > 0$  **then begin**  $q \leftarrow glue\_ptr(last\_line\_fill);$ **if** (*stretch* (*q*) *>* 0) *[∧](#page-380-0)* (*stretch order* (*q*) *> normal*) **then if** (*background* [3] = 0) *∧* (*background* [4] = 0) *∧* (*background* [5] = 0) **then begi[n](#page-383-0)** do\_last\_line\_fit  $\leftarrow$  true; active\_node\_size  $\leftarrow$  active\_node\_size\_extended; fill\_width [0]  $\leftarrow$  0; *fill width* [1] *←* 0; *fill width* [2] *←* 0; *fill width* [*stretch order* (*q*) *−* 1] *← stretch* (*q*); **end**; **end**

This code is used in section 875.

**1655.**  $\langle$  Other local variables for *try\_break* 878  $\rangle$  + $\equiv$ *g*: *scaled* ; *{* glue stretch or shrink of test line, adjustment for last line *}*

**1656.** Here we initial[ize](#page-397-0) the additional fields of the first active node representing the beginning of the paragraph.

*⟨*Initialize additional fields of the first active node 1656 *⟩ ≡* **begin**  $active\_short(q) \leftarrow 0$ ;  $active\_glue(q) \leftarrow 0$ ;

**end**

This code is used in section 912.

<span id="page-660-0"></span>**1657.** Here we compute the adjustment *g* and badness *b* for a line from *r* to the end of the paragraph. When any of the criteria for adjustment is violated we fall through to the normal algorithm.

The last line must be too short, and have infinite stretch entirely due to *par fill skip*.

*⟨*Perform computations for last line and **goto** *found* 1657 *⟩ ≡* **begin if**  $(\textit{active\_short}(r) = 0) \lor (\textit{active\_glue}(r) \leq 0)$  **then goto**  $\textit{not\_found}$ ; *{* previous line was neither stretched nor shrunk, or was infinitely bad *}* **if**  $(\text{cur}_\text{}active\_width[3] ≠ \text{fill\_width}[0]) \lor (\text{cur}_\text{}active\_width[4] ≠ \text{fill\_width}[1]) \lor$  $(cur\_active\_width[5] \neq fill\_width[2])$  then goto  $not\_found$ ; *{* infinite stretch of this line not entirely due to *par fill skip }* **if**  $active\_short(r) > 0$  **then**  $g \leftarrow cur\_active\_width[2]$ **else**  $q \leftarrow cur\_active\_width[6];$ **if**  $g \leq 0$  **then goto** *not found*; { no finite stretch resp. no shrink }  $arith\_error \leftarrow false; g \leftarrow \text{frac}(g, \text{active\_short}(r), \text{active\_glue}(r), \text{max\_dimension};$ **if**  $last\_line\_fit < 1000$  **then**  $g \leftarrow \text{frac}(g, \text{last\_line\_fit}, 1000, \text{max\_dimen})$ ; **if** *arith error* **then if**  $active\_short(r) > 0$  $active\_short(r) > 0$  **then**  $g \leftarrow max\_dimen$  **else**  $g \leftarrow -max\_dimen$ ; **if** *g >* 0 **then** *⟨* Set the value of *b* to the badness of the last line for stretching, compute the corresponding  $\int \frac{f}{t} \, ds$ , and **goto**  $\int$ *found* 1658  $\}$ **else if** *g <* 0 **then** *⟨* Set the value of *b* to the badness of the last line for shrinking, compute the corresponding  $\int f \, ds$ , and **goto**  $\int f \, du$  1659  $\rangle$ ; *not found* : **end**

This code is used in section 900.

**1658.** These badness computations are rather similar to those of the standard algorithm, with the adjustment amount *g* replacing the *shortfall* .

*⟨* Set the value of *b* to the badness of the last line for stretching, compute the corresponding *fit class* , and  $\phi$ **goto** *found* 1658  $\rangle \equiv$ 

**begin if**  $g > shortfall$  **then**  $g \leftarrow shortfall$ ; **if** *g >* 7230584 **then if**  $cur\_active\_width[2] < 1663497$  **then begin**  $b \leftarrow \inf_{\mathcal{A}} b \in \text{Int}_{\mathcal{A}} \times \text{Int}_{\mathcal{A}} \times \$ **end**;  $b \leftarrow$  *badness*  $(g, \text{cur}_\text{}active\_width[2])$ ; **if** *b >* 12 **then if**  $b > 99$  **then**  $\int$ *fit\_class*  $\leftarrow$  *very\_loose\_fit*  $\textbf{else}$   $\textit{fit}\text{-}\textit{class} \leftarrow \textit{loose}\text{-}\textit{fit}$  $\textbf{else} \text{ } \hat{f}t_{\textbf{1}}\textbf{else} \leftrightarrow \textbf{decent}_{\textbf{1}}\hat{f}t$ ; **goto** *found* ; **end** This code is used in section 1657.

**1659.** *⟨* Set the value of *b* to the badness of the last line for shrinking, compute the corresponding *fit class* , and **goto** *found*  $1659$   $\equiv$ 

**begin if**  $-q > cur\_active\_width[6]$  **then**  $q ← -cur\_active\_width[6]$ ;  $b \leftarrow badness(-g, cur\_active\_width[6]);$ **if**  $b > 12$  **then**  $\int$ *fit*  $\int$ *class*  $\leftarrow$  *decent*  $\int$ *fit*; **goto** *found* ; **end** This code is used in section 1657.

<span id="page-661-0"></span>

**1660.** Vanishing values of *shortfall* and *g* indicate that the last line is not adjusted.

*⟨* Adjust the additional [data](#page-390-0) for last line 1660 *⟩ ≡* **begin if**  $cur\_p = null$  **then**  $shortfall \leftarrow 0$ ; **if**  $shortfall > 0$  **then**  $g \leftarrow cur\_active\_width[2]$ **else if**  $shortfall < 0$  **then**  $g \leftarrow cur\_active\_width[6]$ **else**  $q \leftarrow 0$ ; **end**

This code is used in section [899.](#page-392-0)

**1661.** For each feasible break we record the shortfall and glue stretch or shrink (or adjustment).

*⟨* Store additional data for this feasible break 1661 *⟩ ≡*  $\mathbf{begin}[b]{l} \mathbf{begin}[b]{l} \mathbf{begin}[b]{l} \mathbf{begin}[b{bmatrix} \mathbf{right} \end{bmatrix} \leftarrow shortfall; best\_pl\_glue[ft\_class] \leftarrow g;$ **end**

This code is used in section [903.](#page-388-0)

**1662.** Here we save these data in the active node representing a potential line break.

*⟨* Store additional data in the new active node 1662 *⟩ ≡* **begin** active\_short(q)  $\leftarrow$  best\_pl\_short[fit\_class]; active\_glue(q)  $\leftarrow$  best\_pl\_glue[fit\_class]; **end**

This code is used in section 893.

```
1663. \langleal data in the new active node 1663 \equivbegin print(" \textsf{u} \textsf{s} = "); print\_scaled(active\_short(q));if cur\_p = null then print("\sqcup a="\sqcup"') else print("\sqcup g="\sqcup"');
  print\_scaled (active\_glue(q));
  end
```
This code is used in section 894.

**1664.** Here we either reset *do last line fit* or adjust the *par fill skip* glue.

*⟨* Adjust the final line of [the](#page-396-0) paragraph 1664 *⟩ ≡*

**if**  $active\_short(best\_bet) = 0$  **then**  $do\_last\_line\_fit \leftarrow false$ **else begin** *q ← new spec*(*glue ptr* (*last line fill*)); *delete glue ref* (*glue ptr* (*last line fill*));  $width(q) \leftarrow width(q) + active\_short(best\_bet) - active\_glue(best\_bet); streetch(q) \leftarrow 0;$  $glue\_ptr(last\_line\_fill) \leftarrow q;$ **end**

This code is used in section 911.

**1665.** When reading \patterns while \savinghyphcodes is positive the current *lc code* values are stored together with the hyphenation patterns for th[e cu](#page-73-0)rrent language. They will later be used instead of the *lc code* values for hyphenation purposes.

The *lc* code values are stored in the linked trie analogous to patterns  $p_1$  of length 1, with  $hyph$  *root* = *trie*  $r[0]$  replacing *trie root* and *lc code* ( $p_1$ ) replacing the *trie op* code. This allows to compress and pack them together with the patterns with minimal changes to the existing code.

**define**  $hyph\_root \equiv trie\_r[0]$  { root of the linked trie for  $hyph\_codes$ }

*⟨*Initialize table entries (done by INITEX only) 189 *⟩* +*≡*

 $XeTeX_hyphenatable_length \leftarrow 63;$  { for backward compatibility with standard TeX by default }

<span id="page-662-0"></span>**1666.** *⟨* Store hyphenation codes for current language 1666 *⟩ ≡* **begin**  $c \leftarrow cur\_lang$ ; *first\_child*  $\leftarrow false$ ;  $p \leftarrow 0$ ; **repeat**  $q \leftarrow p$ ;  $p \leftarrow \text{trie\_r}[q]$ ; **until**  $(p = 0) \vee (c \leq so(trie_c[p]))$  $(p = 0) \vee (c \leq so(trie_c[p]))$  $(p = 0) \vee (c \leq so(trie_c[p]))$ ; **if**  $(p = 0) \vee (c < so (trie_c[p]))$  **then** *⟨*Insert a new trie node between *q* and *p*, and make *p* point to it 1018 *⟩*;  $q \leftarrow p$ ; { now node *q* represents *cur\_lang* } *⟨* Store all current *lc code* values 1667 *⟩*; **end**

This code is used in section 1014.

**1667.** We store all nonzero *lc code* values, overwriting any previously stored values (and possibly wasting a few trie nodes that were used previously and are not needed now). We always store at leas[t on](#page-440-0)e *lc code* value such that *hyph index* (defined below) will not be zero.

*⟨* Store all current *lc code* values 1667 *⟩ ≡*  $p \leftarrow \text{trie\_l}[q]; \text{ first\_child} \leftarrow \text{true};$ **for**  $c \leftarrow 0$  **to** 255 **do if** (*lc code* (*c*) *>* 0) *∨* ((*c* = 255) *∧ first child* ) **then begin if**  $p = 0$  **then**  $\langle$  Insert a new trie node between *q* and *p*, and make *p* point to it 1018  $\rangle$ **else**  $\text{trie}_c[p] \leftarrow \text{si}(c);$ *trie*\_ $o[p]$  ←  $qi(lc\_code(c));$   $q \leftarrow p;$   $p \leftarrow trie\_r[q];$  *first\_child* ← *false*; **end**; **if** *first\_child* **then**  $trie\_l[q] \leftarrow 0$  **else**  $trie\_r[q] \leftarrow 0$ 

This code is used in section 1666.

**1668.** We must avoid [to "](#page-441-0)take" location 1, in order to distinguish between *lc code* values and patterns.

*⟨*Pack all stored *hyph codes* 1668 *⟩ ≡* **begin if**  $trie\text{-}root = 0$  **then for**  $p \leftarrow 0$  **to** 255 **do** *trie\_min*[ $p$ ]  $\leftarrow$   $p + 2$ ;  $first\_fit(hyph\_root);$   $trie\_pack(hyph\_root);$   $hyph\_start \leftarrow trie\_ref(hyph\_root);$ **end**

This code is used in section 1020.

**1669.** The global variable *hyph index* will point to the hyphenation codes for the current language.

**define**  $set\_hyph\_index \equiv \{ set \; hyph\_index \; for \; current \; language \}$ **if**  $trie\_char(hyph\_start + cur\_lang) \neq qi(cur\_lang)$  **then**  $hyph\_index \leftarrow 0$ *{* [no](#page-8-0) hyphenation codes for *cur lang }*  $\mathbf{else} \; hyph\_index \leftarrow trie\_link(hyph\_start + cur\_lang)$ **define**  $set\_lc\_code(\#) \equiv \{ set \; hc[0] \text{ to hyphenation or lc code for # } \}$ **if**  $(hyph\_index = 0) ∨ ((#) > 255)$  **then**  $hc[0] ← lc\_code(#)$ **else if**  $\text{trie\_char}(hyph\text{-}index + 1) \neq qi(1)$  **then**  $hc[0] \leftarrow 0$ **else**  $hc[0] \leftarrow qo(trie_op(hyph_index + 1))$ *⟨* Global variables 13 *⟩* +*≡ hyph start*: *trie pointer* ; *{* root of the packed trie for *hyph codes } hyph index* : *trie pointer* ; *{* pointer to hyphenation codes for *cur lang }*

<span id="page-663-0"></span>

**1670.** When *sa[vin](#page-8-0)g\_vdiscards* is positive then the glue, kern, and penalty nodes removed by the page builder or by \vsplit from the top of a vertical list are saved in special lists instead of being discarded.

**d[e](#page-12-0)fine**  $tail\_page\_disc \equiv disc\_ptr[copy\_code]$  { last item removed by page builder } **define**  $page\_disc \equiv disc\_ptr[last\_box\_code]$  { first item removed by page builder } **define**  $split\_disc \equiv disc\_ptr[vsplit\_code]$  {first item removed by \vsplit } *⟨* Global variables 13 *⟩* +*≡*  $disc\_ptr$ :  $array$   $[copy\_code$  *... vsplit\_code*  $]$  **of**  $pointer$ ;  $\{$  list pointers  $\}$ 

**1671.**  $\langle$  Set initial values of k[ey va](#page-570-0)riables  $23 \rangle + \equiv$  $page\_disc \leftarrow null; split\_disc \leftarrow null;$ 

1672. The \pagediscards and \splitdiscards commands share the command code  $un_vbox$  with \unvbox and \unvcopy, they are distinguished by their *chr code* values *last box code* and *vsplit code* . These *chr code* values are larger than *box code* and *copy code* .

*⟨* Generate all *ε*-TEX primitives <sup>1399</sup> *⟩* +*≡ primitive* ("pagedisc[ards](#page-496-0)"*, un vbox , last box code* ); *primitive* ("splitdiscards"*, un vbox , vsplit code* );

```
1673. \langle Cases of un_vbox for print_cmd_chr 1673\rangle \equivelse if chr\_code = last\_box\_code then print\_esc("pagediscards")else if plit\_code then print\_esc("splitdiscards")This code is used in section 1162.
```
**1674.**  $\langle$  Handle saved items and **goto** *done* 1674 $\rangle \equiv$  $\mathbf{begin}[t] \mathbf{begin}[t] \mathbf{begin}[t] \mathbf{begin}[t] \mathbf{begin}[t] \mathbf{begin[t] \mathbf{begin[t] \mathbf{bold[}% \mathbf{bold[}% \mathbf$ **end**

This code is used in section 1164.

**1675.** The \interlinepenal[ties](#page-570-0), \clubpenalties, \widowpenalties, and \displaywidowpenalties commands allow to define arrays of penalty values to be used instead of the corresponding single values.

 $\text{define } inter\_line\_penalties\_ptr \equiv \text{equiv} (inter\_line\_penalties\_loc)$ **define**  $club\_penalties\_ptr \equiv equiv(club\_penalties\_loc)$ **define**  $widow{v}$  *widow\_penalties\_ptr*  $\equiv$  *equiv* ( $widow{v}$ *penalties\_loc*) **define**  $display\_window\_penalties\_ptr \equiv equiv(display\_window\_penalties\_loc)$ *⟨* Generate all *ε*-TEX primitives <sup>1399</sup> *⟩* +*≡ primitive* ("interlinepenalties"*, set shape , inter line penalties loc*); *primitive* ("clubpenalties"*, set shape , club penalties loc*);

*primitive* ("widowpenalties"*, set shape , widow penalties loc*);

*primitive* ("displaywidowpenalties"*, set shape , display widow penalties loc*);

**1676.**  $\langle$  Cases of *set\_s[hape](#page-131-0)* for *print\_cmd\_chr* 1676 $\rangle \equiv$ *inter line penalties loc*: *print esc*("interlinepenalties"); *club penalties loc*: *print esc*("clubpenalties"); *widow penalties loc*: *print esc*("widowpenalties"); *display widow penalties loc*: *print esc*("displaywidowpenalties"); This code is used in section 296.

<span id="page-664-0"></span>**1677.**  $\langle$  Fetch a penalties array element  $1677 \rangle \equiv$ **begin** *scan int*; **if**  $(\text{equiv}(m) = \text{null}) \lor (\text{cur\_val} < 0)$  $(\text{equiv}(m) = \text{null}) \lor (\text{cur\_val} < 0)$  **then**  $\text{cur\_val} \leftarrow 0$ **else begin if**  $cur\_val$  >  $penalty$  ( $equiv(wm)$ ) **then**  $cur\_val$   $\leftarrow$   $penalty$  ( $equiv(wm)$ );  $cur\_val \leftarrow penalty\left(\text{equiv}(m) + \text{cur\_val}\right);$ **end**; **end** This code is used in section 457.

**1678. System-dependent changes.** This section should be replaced, if necessary, by any special modifications of the program that are necessary to make TEX work at a particular installation. It is usually best to design your change file so that all changes to previous sections preserve the section numbering; then everybody's version will be consistent with the published program. More extensive changes, which introduce new sections, can be inserted here; then only the index itself will get a new section number.

**668** PART 55: INDEX *§***<sub>1679</sub>** *§<sub>1679</sub> <i>§***<sub>1679</sub>** *§***<sub>1679</sub>** 

**1679. Index.** Here is where you can find all uses of each identifier in the program, with underlined entries pointing to where the identifier was defined. If the identifier is only one letter long, however, you get to see only the underlined entries. *All references are to section numbers instead of page numbers.*

Th[is i](#page-18-0)n[dex](#page-238-0) also lists error messages and other aspects of [the](#page-497-0) p[rogra](#page-499-0)[m tha](#page-502-0)[t you](#page-508-0) [migh](#page-541-0)t [wan](#page-541-0)t [to look up](#page-587-0) som[e da](#page-77-0)[y. Fo](#page-78-0)[r ex](#page-79-0)a[mpl](#page-154-0)e[, the](#page-169-0) [ent](#page-392-0)r[y for](#page-457-0) ["syste](#page-575-0)m dependencie[s" lis](#page-587-0)t[s all](#page-587-0) s[ection](#page-608-0)[s that](#page-640-0) should receive special atten[tion](#page-143-0) from people who are installing TEX in a new operating e[nv](#page-70-0)[iron](#page-150-0)[m](#page-83-0)[ent](#page-150-0)[.](#page-502-0) [A](#page-161-0) [l](#page-502-0)i[st o](#page-218-0)f [vario](#page-609-0)us things that can't [hap](#page-171-0)pen appears under "this can't happen". Approximately 40 sections ar[e liste](#page-493-0)[d und](#page-500-0)[er "inner lo](#page-515-0)op"; thes[e a](#page-37-0)[cco](#page-30-0)unt for about 60% of T<sub>E</sub>X's running time, exclusive of [inpu](#page-91-0)[t and](#page-129-0) [ou](#page-131-0)[tpu](#page-129-0)t.

\*\* : [37](#page-392-0), 569. \* : [200,](#page-388-0) 202, 204, 343, 390, 904, 1060, 1415. −> : [3](#page-22-0)[24.](#page-42-0)  $\Rightarrow$  : [39](#page-309-0)3[.](#page-322-0) ??? : [63](#page-538-0). ? : 87.  $@: 904.$ @@ : 894. *a*: [47,](#page-486-0) 106, [126](#page-487-0), [244,](#page-487-0) [311,](#page-488-0) [5](#page-282-0)[53,](#page-508-0) [554](#page-285-0), [55](#page-608-0)[8](#page-285-0), [595,](#page-612-0) [633](#page-300-0), 733, 749, 765, 781, [796](#page-235-0), [112](#page-238-0)9, [11](#page-239-0)77, 1248, 1265, 1290, 1[311](#page-14-0), [148](#page-23-0)9, [15](#page-239-0)93, [16](#page-547-0)04, 1608, 1610, 1636. A  $$ *a close* : [28,](#page-202-0) 51, 1387, 1437, 1441. *a leaders* : 173, [21](#page-245-0)5, [66](#page-317-0)3, 665, 672, 674, 698, 713, 1125, 1126, [112](#page-595-0)7, 1132, 1202, 1491, 1509. *a make name string* : [560,](#page-595-0) 569, 572. *a open in*: 27, 51, 572, [132](#page-595-0)9. *a open out*: 27, [569,](#page-595-0) 1437. *A token*: 479. *aat font flag* : 5[84,](#page-595-0) 7[44.](#page-317-0) *aat font get*: 1454. *aat font get [na](#page-50-0)[med](#page-52-0)* : [1454.](#page-599-0) *aat font [get](#page-249-0) [nam](#page-251-0)ed [1](#page-251-0)* : [14](#page-252-0)[54.](#page-253-0) *aat font [get](#page-91-0) 1* : [14](#page-478-0)[54.](#page-518-0) *aat font get 2* : 145[4.](#page-518-0) *aat get font [metric](#page-518-0)s* : [74](#page-518-0)[4.](#page-519-0) *aat print font name* : 146[1.](#page-101-0) *ab vs cd* : 126, 131. *abort*: 595, 599, 600, 603, 604, [605](#page-101-0), [606](#page-102-0)[,](#page-103-0) [608](#page-103-0), [610.](#page-525-0) *above* : 234, 1100, [1232,](#page-101-0) [1233](#page-375-0), 1234. \above primitive: 1232. *above code* : 1232, 1233, [1236](#page-101-0), [12](#page-102-0)[37.](#page-103-0) *above display short skip*: 250, [862.](#page-518-0) \abov[edi](#page-32-0)[splayshortsk](#page-52-0)i[p](#page-82-0) pr[imit](#page-94-0)i[ve:](#page-97-0) [252.](#page-98-0) *above [di](#page-192-0)s[play](#page-203-0) [short](#page-227-0) [skip](#page-272-0) [code](#page-298-0)* : [25](#page-301-0)0, [25](#page-329-0)1, [25](#page-337-0)2, [12](#page-351-0)[5](#page-191-0)7. *above [di](#page-351-0)s[play](#page-352-0) [skip](#page-383-0)*: [25](#page-385-0)0, [86](#page-389-0)[2.](#page-393-0) \ab[ovedi](#page-466-0)[splay](#page-481-0)s[kip](#page-488-0) p[rimit](#page-488-0)i[ve:](#page-490-0) [25](#page-433-0)[2.](#page-491-0) *above display skip code* : 250, 251, 252, 1257, 1260. \abovewithdelims primitive: 1232. *abs* : 70, 129, 130, 131, 212, 237, 244, 245, 452, 456, 482, 536, 646, 705, 717, 761, 780, 801, 802, 803, 879, 884, 897, 907, 998, 1002, 1083, 1084, 1110, 1130, 1132, 1134, 1137, 1147, *adjust*: 611.

1164, 11[74,](#page-307-0) 1[181,](#page-311-0) 1[203,](#page-338-0) [1297,](#page-515-0) 1298, 1440, 1442, 1443, 1444, [14](#page-307-0)[91,](#page-309-0) 1[601.](#page-311-0) *abso[rbing](#page-515-0)* : [335](#page-520-0), 336, 369, 508, 1493. *acc kern*: 179, 21[7,](#page-307-0) 11[79.](#page-312-0) *accent*: 234, 295, 2[96,](#page-314-0) 1[144,](#page-338-0) 1176, 1218, 1219. \accent pr[imit](#page-398-0)i[ve:](#page-398-0) [295.](#page-399-0) *accent chr* : 729, 7[38,](#page-465-0) 781, 1219. *accent n[oad](#page-72-0)* : [729](#page-377-0), [732](#page-381-0), [738](#page-387-0), [740](#page-391-0), [776](#page-393-0), [781](#page-394-0), [809](#page-396-0), [1219](#page-397-0), [12](#page-397-0)4[0.](#page-400-0) *accent noad s[ize](#page-99-0)* : [729](#page-100-0), [740](#page-122-0), [809](#page-122-0), [12](#page-122-0)1[9.](#page-127-0) *acce[ntBa](#page-201-0)[seHe](#page-210-0)[ight](#page-229-0)*: [742](#page-510-0), [781.](#page-544-0) *act width* : 9[14,](#page-90-0) 9[15,](#page-163-0) 9[16,](#page-210-0) 9[17,](#page-215-0) 9[19,](#page-229-0) 1422. action proce[dure:](#page-659-0) [1083](#page-659-0). *active* : 187, 8[67,](#page-443-0) 877, [891](#page-445-0), [902,](#page-445-0) 908, 909, 911, 912, 913, 921, [922,](#page-107-0) [923](#page-199-0). *active base* : 246, [248,](#page-388-0) [278,](#page-393-0) [279,](#page-397-0) [281,](#page-397-0) [292,](#page-659-0) 2[93,](#page-659-0) 383, 476, 499, 541, 1206, 13[11,](#page-659-0) 13[43,](#page-659-0) 1369, 1371. *active char* : 233, 374, 49[9,](#page-377-0) 506, [54](#page-659-0)1. *active glue* : 1[653,](#page-659-0) [1656,](#page-659-0) [1657,](#page-660-0) [1662,](#page-661-0) [1663,](#page-661-0) [1664.](#page-661-0) *active height*: [102](#page-378-0)4, [10](#page-379-0)[29,](#page-381-0) 1[030.](#page-387-0) *active [m](#page-399-0)ath [ch](#page-443-0)ar* : 258, 469, 1286. *active node size* : [893,](#page-400-0) [908,](#page-400-0) [912,](#page-401-0) 913, 1653, 1654. *active node s[ize](#page-317-0) extended* : 1653, 1654. *active node size [norm](#page-164-0)al* : 867, 1654. *active short*: [1653](#page-88-0), [165](#page-89-0)6, [16](#page-196-0)[57,](#page-370-0) 1[662,](#page-404-0) [1663,](#page-454-0) [1664.](#page-495-0) *active [wid](#page-535-0)t[h](#page-622-0)* : 8[71,](#page-637-0) 872, [877](#page-650-0), 891, 909, 912, 914, 916, 102[4.](#page-640-0) *actual loosen[ess](#page-649-0)* : 920, 921, 923. *actual size* : [744.](#page-531-0) *add delims to*: [377](#page-88-0). *add [glue](#page-531-0) r[ef](#page-535-0)* : 2[29,](#page-577-0) 232, [464](#page-654-0), [850,](#page-654-0) [929,](#page-654-0) 1[050,](#page-654-0) 1154, 1283, 1[544,](#page-291-0) [1593](#page-291-0), [163](#page-297-0)1[.](#page-300-0) *add or sub* : [160](#page-317-0)[3,](#page-325-0) 16[04.](#page-340-0) *add sa [pt](#page-590-0)r* : [16](#page-590-0)30. *add sa ref* : 1[275,](#page-110-0) 1[278,](#page-385-0) [1632](#page-393-0), 1648, 1650, 1651. *add token ref* : 229, 232, [353,](#page-116-0) 1033, 1066, 1070, 1275, 1281, 1417, [16](#page-110-0)[38,](#page-114-0) 1[639,](#page-116-0) 1640, 1641. *addition[al](#page-256-0)* : 683, 684, 699, 714. *addressof* : 744, 751, 783, 793, 1177, 1179, 1445, 1446, 1447. *adj demerits* : 262, 884, 907. \adjdemerits primitive: 264. *adj demerits code* : 262, 263, 264.

*adjust head* : [18](#page-292-0)7, [936](#page-292-0), [937](#page-294-0), [1130](#page-295-0), [113](#page-296-0)9, [12](#page-367-0)5[3,](#page-406-0) 1259. *adju[st](#page-406-0) no[de](#page-488-0)* : 1[64,](#page-492-0) 172, [201](#page-524-0), 209, 228, 232, 656, 686, 691, 697, 773, 809, [87](#page-134-0)7, [914,](#page-483-0) [945,](#page-491-0) 952, [11](#page-492-0)54. *adjust [pre](#page-602-0)* : [164](#page-606-0), 223, 697, 1154. *adjust ptr* : 164, 223, [228](#page-580-0), 232, 697, 1154. *adjust space factor* : [108](#page-580-0)8, 1092. *adjust tail* : [68](#page-92-0)[6,](#page-129-0) 6[87,](#page-131-0) 6[89,](#page-527-0) 691, [697](#page-538-0), [844](#page-538-0), [936,](#page-539-0) 937, 1130, 1139, [1253](#page-129-0). *adjusted hbox group*: [299](#page-423-0), [111](#page-424-0)6, 1137, 1139, 1471, [148](#page-588-0)9. *adv past [lin](#page-67-0)e[brea](#page-84-0)k* : [14](#page-523-0)[22.](#page-620-0) *adv past prehyph* : [142](#page-91-0)3[.](#page-129-0) *advance* : 235, 295, 296, 1264, [1289](#page-129-0)[,](#page-546-0) 1290, 1292. \advance pri[miti](#page-91-0)v[e:](#page-129-0) 2[95.](#page-131-0) *advance major tail* : 968, [971](#page-129-0)[.](#page-546-0) *aField* : 144[5.](#page-521-0) *after* : 171, [218,](#page-546-0) 1[250,](#page-546-0) 1[539,](#page-546-0) 1[550.](#page-546-0) *after a[ssign](#page-249-0)[men](#page-250-0)t*: [2](#page-251-0)3[4,](#page-256-0) 29[5,](#page-317-0) 296, 1322. \afterassig[nment](#page-502-0) [prim](#page-502-0)itive: 295. *after group*: [234,](#page-134-0) [295,](#page-358-0) [296](#page-361-0), [132](#page-366-0)5[.](#page-369-0) \af[tergr](#page-602-0)o[up](#page-606-0) primitive: 295. *after math* : [124](#page-72-0)7, [12](#page-360-0)4[8.](#page-362-0) *after token*: [132](#page-360-0)[0,](#page-361-0) 13[21,](#page-364-0) 1[322,](#page-368-0) [1323.](#page-479-0) *aire*: 595, [596](#page-360-0), [598](#page-360-0), [611](#page-360-0), 744. *align error* : 1180, 11[81.](#page-360-0) *align group*: [29](#page-38-0)9, [81](#page-152-0)6, [82](#page-158-0)2, [83](#page-158-0)9, [84](#page-158-0)[8,](#page-159-0) 11[85,](#page-161-0) 1[186,](#page-162-0) [1471](#page-164-0), [14](#page-168-0)[89.](#page-181-0) *align [hea](#page-222-0)d* [:](#page-360-0) 1[87,](#page-360-0) 8[18,](#page-360-0) 8[25.](#page-361-0) *align [pee](#page-365-0)k* [:](#page-365-0) 8[21,](#page-366-0) 8[22,](#page-485-0) 833, [84](#page-493-0)7, [110](#page-502-0)2, [1187](#page-502-0). *align ptr* : [818](#page-150-0), [819](#page-150-0), [820](#page-161-0)[.](#page-362-0) *align stack node size* : 818, 820. *align st[ate](#page-249-0)* : [92,](#page-254-0) 3[39,](#page-254-0) 354, 355, 356, 361, 369, 372, 377, 38[7,](#page-13-0) 4[28,](#page-14-0) [429](#page-14-0), [430,](#page-16-0) 4[37,](#page-23-0) [476](#page-25-0), [510](#page-149-0), [517](#page-235-0), [518](#page-570-0), 521, 818, [819,](#page-200-0) [820,](#page-200-0) 822, 825, 831, 832, 833, 836, 837, [839](#page-541-0), [1123](#page-541-0), 1148, 1180, 1181. *aligning* : 335, 336, [36](#page-541-0)9, [825](#page-542-0), 837. alignment of r[ules w](#page-541-0)i[th ch](#page-542-0)aracters: 625. *alpha* : 595, 606, [607.](#page-541-0) *alpha file* : 25, 27, [28,](#page-541-0) 31, [32](#page-541-0), 50, 54, 334, 560, 1396. *alpha token*: 472, [474](#page-519-0). *alter aux* : 12[96,](#page-427-0) 1297. *alter box d[imen](#page-562-0)*: 1296, 1301. *alter integer* : [12](#page-478-0)96, [13](#page-479-0)[00.](#page-481-0) *alter [page](#page-494-0) [so](#page-495-0) far* : [12](#page-495-0)[96,](#page-502-0) 12[99.](#page-504-0) *alter [prev](#page-547-0) [graf](#page-547-0)* : [1296](#page-548-0), [1298](#page-549-0). Ambiguous... : [1237.](#page-163-0) Amble, Ole: 979. AmSTeX : 1385. *any mode* : 1099, 1102, 1111, 1117, 1121, 1127, 1151, 1156, 1158, 1180, 1188, 1264, 1322, 1325, 1328, 1330, 1339, 1344, 1402. *any state plus* : 374, 375, 377.

*app display* : 1257, 12[58,](#page-498-0) 12[59,](#page-498-0) 1555. *app\_space*: 1[084,](#page-481-0) 1[097.](#page-482-0) *append char* : 42, 44, 52, [58,](#page-497-0) 2[06,](#page-498-0) 221, 287, 551, 560, 656, [734,](#page-481-0) 7[37,](#page-482-0) 744, 993. *append charn[ode](#page-63-0) to [t](#page-368-0)*: [962](#page-406-0), [965.](#page-488-0) *append choices* : [1225](#page-63-0), 1226. *append discretio[nar](#page-29-0)y* : [11](#page-468-0)70, 1171. *append glue* : 1111, 11[14,](#page-466-0) 1132. *append italic corr[ection](#page-495-0)*: [116](#page-495-0)6, 1167. *append kern*: [1](#page-20-0)1[11,](#page-545-0) 1115. *append list*: 164, [847,](#page-233-0) [936,](#page-234-0) 1130. *append list end* : [164](#page-302-0). *append native* : [60,](#page-317-0) 1[088.](#page-468-0) *append normal space* : 10[84.](#page-279-0) *append penalty* : [115](#page-231-0)6, [1157.](#page-232-0) *append str* : 44, 1314. *append [to](#page-214-0) n[ame](#page-599-0)* : [554,](#page-599-0) 558. *append [to](#page-214-0) vli[st](#page-599-0)*: 7[21,](#page-599-0) 847, 936, 1130, 1555. *apply mappin[g](#page-43-0)* : [744,](#page-43-0) [1088](#page-44-0). *apply [tfm](#page-205-0) [fon](#page-207-0)t [map](#page-538-0)p[ing](#page-637-0)* : [658.](#page-638-0) *area delimiter* : 548, 550, [551,](#page-538-0) [552.](#page-637-0) Argument of  $x$  ha[s...](#page-383-0): [4](#page-390-0)[29.](#page-391-0) *arg1* : 5[05,](#page-317-0) 1460, 1461. *arg2* : 505, 1[460](#page-11-0), [146](#page-228-0)1. *arith error* : [108](#page-11-0), [10](#page-11-0)9, [11](#page-12-0)[0,](#page-15-0) 1[11,](#page-15-0) 1[16,](#page-16-0) [118](#page-19-0), [19](#page-20-0)8, [4](#page-25-0)82, [488](#page-27-0), [49](#page-28-0)5, [12](#page-142-0)[90,](#page-179-0) 1[593,](#page-234-0) [1594](#page-310-0), [160](#page-432-0)1, [165](#page-435-0)7[.](#page-436-0) Ari[thmet](#page-438-0)i[c ov](#page-438-0)e[rflow](#page-586-0): 1290, 1593. *artificial demeri[ts](#page-92-0)* : [878,](#page-121-0) [899,](#page-121-0) [902,](#page-187-0) [903,](#page-527-0) 90[4.](#page-533-0) *asce[nt](#page-535-0)*: 744. ASCII code: 17, 5[38.](#page-92-0) *ASCII code* : 18, [19,](#page-92-0) [20,](#page-187-0) [29,](#page-527-0) 30, [31,](#page-543-0) 38, [42](#page-543-0), [54,](#page-543-0) 58, 59, 3[22,](#page-92-0) 4[23,](#page-103-0) 5[58,](#page-103-0) 73[4,](#page-187-0) 99[7,](#page-363-0) 10[04,](#page-527-0) 1007, [1013,](#page-533-0) [1014,](#page-535-0) 1439. *assign dimen*[:](#page-92-0) 2[35,](#page-116-0) 2[74,](#page-117-0) 2[75,](#page-187-0) [447,](#page-527-0) 1[264,](#page-531-0) 1[278,](#page-533-0) [1282.](#page-535-0) *assign font dimen*[:](#page-92-0) 2[35,](#page-103-0) 2[95,](#page-103-0) 29[6,](#page-187-0) 447, [12](#page-527-0)64, [130](#page-531-0)7. *assign [fon](#page-533-0)t [int](#page-535-0)*: [235,](#page-539-0) 447, 1264, 1307, 1308, 1309. *assign glue* : [235](#page-92-0), [252](#page-105-0), [253](#page-106-0), [447](#page-108-0), [830](#page-157-0), [126](#page-187-0)[4,](#page-189-0) [1278,](#page-527-0) [1282](#page-533-0). *assign int*: 2[35,](#page-136-0) 2[64,](#page-136-0) 2[65,](#page-137-0) 447, 1264, 1276, 1278, 1[282,](#page-544-0) 1291, 1467, 1511. *assign mu glue* : 2[35,](#page-518-0) 252, 253, 447, 1264, 1276, 1278, 1[282,](#page-518-0) 1[291.](#page-518-0) *assign toks* : 235, 256, 257, 2[59,](#page-518-0) 353, 447, 449, 1264, 1278, [1280](#page-203-0), [128](#page-205-0)1, [13](#page-205-0)9[9,](#page-206-0) 1467. *assign trace* : 307, 308, 30[9.](#page-350-0) at : 1312. \atop primitive: 1232. *atop code* : 1232, 1233, 1236. \atopwithdelims primitive: 1232. *attach fraction*: 482, 488, 489, 491.

*attach hkern to new hlist*: 800, 806, 807.

*attach s[ign](#page-56-0)*: [48](#page-56-0)2, [48](#page-56-0)[4,](#page-57-0) 4[90.](#page-57-0) *auto\_breaking*[:](#page-384-0)  $\frac{910}{911}$  $\frac{910}{911}$  $\frac{910}{911}$ , 9[11,](#page-384-0) 9[14,](#page-385-0) 9[16.](#page-391-0) *aux* : [238](#page-445-0), [239](#page-445-0), [242,](#page-451-0) [848,](#page-456-0) 8[60.](#page-457-0) *aux field* : 2[38,](#page-314-0) 2[39,](#page-322-0) 2[44,](#page-336-0) 8[23.](#page-343-0) *aux save* : 8[48,](#page-314-0) 860, 1260. *ava[il](#page-172-0)* : [140,](#page-210-0) 1[42,](#page-211-0) 1[43,](#page-214-0) 1[44,](#page-226-0) 145, [18](#page-234-0)9, [19](#page-249-0)3, [136](#page-267-0)5, [13](#page-302-0)66. AVA[IL l](#page-321-0)[ist](#page-322-0) [clob](#page-326-0)b[ere](#page-326-0)d[...](#page-328-0): [19](#page-383-0)[3.](#page-443-0) *awful [bad](#page-542-0)* : [881](#page-549-0), [882,](#page-600-0) [883,](#page-626-0) 8[84,](#page-637-0) 902, 922, 1024, 1028, [10](#page-14-0)[29,](#page-249-0) 1[041,](#page-288-0) 1059, 1060, 1061. *axis height*: 742, 749, [779](#page-235-0), [790](#page-237-0), 791, 793, 810. *axisHeight*: [7](#page-14-0)4[2.](#page-251-0) *b*: 396, 499, [50](#page-14-0)0, 505, 533, 558, 595, 633, 721, 748, 749, [752](#page-159-0), [754](#page-175-0), [758](#page-181-0), [878](#page-184-0), [10](#page-189-0)2[4,](#page-201-0) 10[48,](#page-202-0) 1[252,](#page-219-0) [1301](#page-220-0), [134](#page-228-0)[2,](#page-256-0) 14[66,](#page-363-0) 1[555,](#page-488-0) 1[593.](#page-491-0) *b cl[ose](#page-526-0)* : [28,](#page-528-0) 595, [680](#page-631-0). *b make name [stri](#page-137-0)[ng](#page-158-0)* : [560,](#page-158-0) [567.](#page-159-0) *b op[en](#page-175-0) in*: [2](#page-176-0)7, [59](#page-176-0)[8.](#page-181-0) *b op[en](#page-203-0) o[ut](#page-204-0)*: [27.](#page-206-0) *back [error](#page-480-0)* : [35](#page-483-0)7, [407,](#page-493-0) [430,](#page-494-0) 4[37,](#page-501-0) 449, [476](#page-502-0), [480,](#page-504-0) 511, [514,](#page-505-0) [538,](#page-508-0) 6[12,](#page-510-0) 831, [11](#page-510-0)32, [11](#page-530-0)[38,](#page-531-0) 12[15,](#page-534-0) 12[51,](#page-546-0) [1261,](#page-586-0) [1266](#page-587-0), [1576](#page-638-0), [1595.](#page-638-0) *back input*: [31](#page-157-0)[1,](#page-158-0) 35[5,](#page-161-0) 35[6,](#page-185-0) 357, [40](#page-549-0)0, 401, 402, 406, 409, [41](#page-151-0)[3,](#page-153-0) 42[9,](#page-153-0) 43[9,](#page-154-0) 4[41,](#page-157-0) 4[49,](#page-158-0) 4[77,](#page-158-0) 4[78,](#page-463-0) 482, 487, 490, [49](#page-151-0)6, [561](#page-154-0), [836,](#page-468-0) 1085, 1088, 1101, 1108, 11[18,](#page-378-0) 1[144,](#page-379-0) [1149](#page-380-0), [117](#page-385-0)[8,](#page-396-0) 11[81,](#page-397-0) [1186,](#page-659-0) 1192, 1204, [1206](#page-172-0), 1207, 1269, 1275, 1280, 1323, 1438, 1444, [15](#page-72-0)[95,](#page-172-0) 1[596.](#page-185-0) *back li[st](#page-142-0)*: [353,](#page-143-0) 355, 367, 441, 1342. *backed [up](#page-8-0)*[:](#page-9-0) 3[37,](#page-53-0) 3[41,](#page-140-0) 3[42,](#page-233-0) 3[44,](#page-542-0) 353, [354](#page-563-0), 355, 1080. *backed up char* : [337,](#page-439-0) 344, 1088. *background* : 871, [872,](#page-541-0) 875, 885, 911, 912, 1654. *backup backup*: 396. *backup head* : 1[87,](#page-188-0) 396, [441](#page-197-0). BAD : 323, 324. *bad* : 13, 14, 133, 3[20,](#page-215-0) 557, 1303, 1386. Bad \patterns : 10[15.](#page-215-0) Bad \prevgraf : [1](#page-75-0)298. Bad character code : 467, [46](#page-611-0)8. Bad delcode : [448](#page-80-0). Bad delimiter [code](#page-188-0) : [47](#page-199-0)1. Bad dump len[gth](#page-199-0) : 506. Bad file offset: 50[6.](#page-197-0) Bad flag...:  $195$ . Bad inte[racti](#page-553-0)[on mo](#page-554-0)[de](#page-555-0) : 1[506.](#page-556-0) Bad link.[..](#page-23-0) : [2](#page-24-0)0[8.](#page-24-0) Bad math[char](#page-249-0) : 448, 470. Bad number : 469. Bad register code : 467, 1622. Bad space factor: 1297. *bad fmt*: 1357, 1360, 1362, 1366, 1371, 1381. *bad pool* : 51, 52, 53. *bad tfm*: 595.

*bad utf8 wa[rnin](#page-276-0)g* [:](#page-280-0) 7[44.](#page-280-0) *badness* : [112](#page-37-0), [70](#page-37-0)2, [70](#page-152-0)9, [71](#page-153-0)[6,](#page-282-0) [72](#page-153-0)[0,](#page-582-0) [87](#page-154-0)6, [900](#page-504-0), [901,](#page-634-0) [1029,](#page-634-0) [1061,](#page-635-0) 1658, 1659. \badness pri[mitiv](#page-101-0)e: [4](#page-119-0)5[0.](#page-302-0) *badness code* : 450, 458. *banner* : 2, 65, 571, [13](#page-68-0)5[3.](#page-101-0) *base line* : 65[5,](#page-34-0) 6[61,](#page-34-0) [662](#page-38-0), [666,](#page-39-0) 1[430](#page-40-0). *base [ptr](#page-546-0)* : [88,](#page-561-0) 89, [340](#page-561-0), [341,](#page-611-0) 342, 343, 1185, 1585, 1586, 1587. *basel[ine](#page-240-0) s[kip](#page-240-0)*: [250](#page-241-0), [273](#page-243-0), [72](#page-249-0)1[.](#page-251-0) \baseline[skip](#page-249-0) [prim](#page-255-0)[itive](#page-256-0): 252. *baseline [skip](#page-249-0) [code](#page-255-0)* : [1](#page-256-0)7[3,](#page-415-0) 25[0,](#page-416-0) 25[1,](#page-418-0) 2[52,](#page-418-0) 7[21.](#page-419-0) *batch [mo](#page-423-0)[de](#page-424-0)* : [77,](#page-424-0) [79,](#page-467-0) 90, [94,](#page-468-0) 96, [97](#page-474-0), [570,](#page-474-0) [1316,](#page-476-0) 1317, 13[81,](#page-245-0) 1[382,](#page-246-0) [1506](#page-256-0). \ba[tchmo](#page-559-0)de [pr](#page-560-0)imitive: 13[16.](#page-420-0) *bc*: 575, 57[6,](#page-47-0) 578, [58](#page-48-0)0, [59](#page-48-0)5, 600, 601, 605, 611. *bch label* : [5](#page-67-0)9[5,](#page-84-0) 60[8,](#page-523-0) 61[1.](#page-616-0) *bcha[r](#page-625-0)* : 595, 608, 611, 954, 956, 959, 960, 962, 965, 967, [9](#page-5-0)7[0,](#page-5-0) 971, 1086, 1088, 1091, 1092, 1094. *bchar label* : [584](#page-487-0), [587,](#page-489-0) 6[11,](#page-491-0) 963, 970, 1088, 1094, 1376, 1377. *be c[arefu](#page-227-0)l* [:](#page-230-0) 1[16,](#page-249-0) 1[17,](#page-258-0) 1[18.](#page-286-0) *befo[re](#page-380-0)* : [171,](#page-396-0) [218,](#page-451-0) 1[250,](#page-452-0) 1[520,](#page-457-0) 1[522,](#page-459-0) 1[528,](#page-500-0) [1539,](#page-550-0) [1550.](#page-551-0) **begin**: 7, 8. *begin box* : 1[127,](#page-91-0) [1133](#page-129-0), [113](#page-131-0)8[.](#page-483-0) *begin diagnostic*: 80, 271, [314](#page-129-0), 329, 353, 434, 435, 537, 544, 595, 616, [676,](#page-494-0) [679,](#page-494-0) 705, 717, 744, 874, 911, [1041](#page-67-0), [1046](#page-614-0), [1060,](#page-614-0) [1065,](#page-623-0) 1175, 1347, 1350, 1472, [148](#page-67-0)7, [1501](#page-615-0), 1634. *begin file r[eading](#page-490-0)* : 82, 91, 358, 518, 572, 1566. *begin group*: 2[34,](#page-67-0) 2[95,](#page-490-0) 296, [111](#page-627-0)7. \begingroup [prim](#page-231-0)[itive](#page-232-0): [29](#page-235-0)[5.](#page-236-0) *begin insert or adjust*[:](#page-155-0) 1[151,](#page-156-0) [1153](#page-156-0). *begin L code* : [171,](#page-67-0) [1511,](#page-614-0) [1512,](#page-614-0) 1545. *begin LR type* : [171](#page-613-0), 1517. *begin M* : 1134. *begin [M](#page-365-0) [code](#page-365-0)* : [17](#page-368-0)[1,](#page-157-0) [113](#page-463-0)[4,](#page-169-0) [155](#page-466-0)[7](#page-170-0)[.](#page-468-0) *begin [nam](#page-505-0)e* : [5](#page-506-0)47, [55](#page-516-0)0, [561,](#page-584-0) 562, 566[.](#page-491-0) *begin pseudoprint*: 3[46,](#page-614-0) 348, 349. *begin R code* : 171, 1511, [1512.](#page-561-0) *begin reflect*: 1510. *begin token list*: 353, 389, [39](#page-101-0)2, 420, 424, 822, 836, 837, 847, 1079, 1084, 1088, 1[137,](#page-103-0) 1145, 1193, 1199, 1221, 1434. \beginL primitive: [151](#page-101-0)1. Beginning to dump...:  $1382$ . \beginR primitive: 1511.

*below display short skip*: 250.

\belowdisplayshortskip primitive: 252.

*below display short skip code* : 250, 251, 252, 1257. *below display skip*: 250.

\belowdisplaysk[ip](#page-448-0) [pr](#page-401-0)[imitiv](#page-456-0)[e](#page-402-0): [252.](#page-460-0) *below display [skip](#page-659-0) c[ode](#page-661-0)* : [250,](#page-661-0) 251, 252, 1257, 1260. *best bet*: 920, [92](#page-384-0)2, [92](#page-388-0)3, [92](#page-392-0)5, 926, 1664. *best height plus [dept](#page-659-0)h* : [1025,](#page-661-0) 1028, 1064, 1065. *best ins ptr* : [10](#page-384-0)[35,](#page-388-0) 1[059,](#page-392-0) [1063,](#page-443-0) [1072,](#page-445-0) [1074,](#page-448-0) 1075. *best line* : [920,](#page-448-0) 9[22,](#page-456-0) 923, [92](#page-461-0)5, 938. *best pa[ge](#page-249-0) br[eak](#page-254-0)* : [103](#page-254-0)4, 1059, 1067, 1068. *best pl gl[ue](#page-588-0)* : 1653, 1661, 1662. *best pl line* : 881, [893](#page-316-0), [903](#page-346-0). *best pl short*: 16[53,](#page-316-0) 1[661,](#page-346-0) 1662. *best place* : 881, [893,](#page-316-0) 9[03,](#page-346-0) 1024, 1028, 1034. *best size* : 1034, [1059](#page-316-0), [107](#page-346-0)1. *beta* : 595, 606, [607.](#page-316-0) *bField* : 144[5.](#page-92-0) *big op [spa](#page-468-0)[cing1](#page-474-0)* : [743](#page-474-0), [795.](#page-477-0) *big op spacing2* : 7[43,](#page-240-0) 795. *big op spacing3* [:](#page-8-0) [743](#page-11-0), [79](#page-11-0)[5.](#page-19-0) *big op [spa](#page-435-0)[cing4](#page-498-0)* : 743, 795. *big op spacing5* [:](#page-8-0) [743,](#page-409-0) [795](#page-426-0). *big s[witch](#page-561-0)* : 235, 262, 1048, 1083, 1084, 1085, 1088, 10[90,](#page-8-0) [1092](#page-119-0), [109](#page-122-0)[5.](#page-453-0) BigEndian or[der](#page-8-0): [5](#page-11-0)[75.](#page-31-0) *bigg[est](#page-229-0) ch[ar](#page-235-0)* : [12,](#page-538-0) 18, 19, 38, 63, 289, 468, 949, 1006, [11](#page-281-0)71. *biggest lang* [:](#page-305-0) 12, [94](#page-309-0)0, [97](#page-311-0)5, [98](#page-312-0)8, [997](#page-333-0), [999](#page-333-0), [137](#page-353-0)8, [1379](#page-355-0). *biggest reg* : [1](#page-512-0)2, [273](#page-110-0), [281,](#page-355-0) 1048, 1066. *biggest usv* : 12, 18, 67, 382, [38](#page-116-0)5, 468, 469, 476, 541, 561, 1287. *billion*: 663[.](#page-118-0) *bin noad* : [7](#page-14-0)[24,](#page-16-0) [732](#page-18-0), [73](#page-21-0)[8,](#page-22-0) 7[40,](#page-22-0) [771](#page-27-0), [7](#page-29-0)[72,](#page-35-0) [805](#page-36-0), [809,](#page-43-0) [121](#page-44-0)0, [12](#page-44-0)1[1.](#page-47-0) *bin [op](#page-123-0) pe[nalty](#page-137-0)* : [2](#page-153-0)6[2,](#page-169-0) 80[9.](#page-172-0) \bi[nopp](#page-203-0)e[nal](#page-208-0)ty [p](#page-214-0)r[imit](#page-218-0)i[ve:](#page-226-0) [264.](#page-232-0) *bin [op](#page-245-0) pe[nalty](#page-249-0) [code](#page-257-0)* : [2](#page-266-0)6[2,](#page-276-0) 26[3,](#page-283-0) 26[4.](#page-291-0) *blank [lin](#page-322-0)e* [:](#page-330-0) 2[71.](#page-332-0) *bool[ean](#page-395-0)*: [27,](#page-402-0) [31,](#page-415-0) 37, [45](#page-419-0), [46,](#page-435-0) 47, [58,](#page-438-0) [61,](#page-442-0) 80, [83,](#page-452-0) 100, [108,](#page-459-0) [110,](#page-467-0) 1[11,](#page-479-0) 116, [118](#page-480-0), [190](#page-489-0), [192,](#page-493-0) [198,](#page-496-0) 2[71,](#page-514-0) [282,](#page-522-0) [311,](#page-528-0) 3[41,](#page-538-0) 391, [396](#page-548-0), [397](#page-553-0), [441,](#page-570-0) [447,](#page-588-0) 4[74,](#page-600-0) [482,](#page-601-0) [496,](#page-602-0) 5[05,](#page-602-0) 508, [533](#page-630-0), [551](#page-634-0), [559,](#page-635-0) [562,](#page-637-0) 5[67,](#page-641-0) [584,](#page-642-0) 5[95,](#page-643-0) 613, [62](#page-649-0)8, [655](#page-653-0), [667,](#page-659-0) 684, 721, 744, 749, [762,](#page-214-0) [769,](#page-215-0) 839, 863, 873, 876, 877, 878, 9[10,](#page-259-0) 9[25,](#page-260-0) 9[53,](#page-263-0) 9[61,](#page-264-0) 1[004,](#page-264-0) [101](#page-266-0)4, [10](#page-286-0)2[2,](#page-287-0) 1043, 1066, 1086, 1105, 1108, [11](#page-207-0)33, 1145, 1159, 1214, 1[248,](#page-243-0) 1265, 1290, 1335, 1357, 1396, 1445, 1466, 1470, 1[471,](#page-177-0) [1472](#page-177-0), [1567](#page-459-0), [1585](#page-460-0), [1587](#page-645-0), [1593](#page-654-0), 1604, 1608, 1610, 1630, 1636, 1653. *boolvar* : 505, 506. *bop*: 619, 621, 622, 624, 626, 628, 676, 678. Bosshard, Hans Rudolf: 493. *bot*: 581. *bot mark* : 416, 417, 1066, 1070, 1620, 1639.

\botmark pri[miti](#page-153-0)ve: 418. *bot mark [code](#page-588-0)* : 416, 418, 419, 1620. \botmar[ks](#page-266-0) primitive: 1620. *bottom\_[acc](#page-105-0)*: [7](#page-107-0)[29,](#page-452-0) 12[19.](#page-453-0) *bott[om](#page-462-0) lev[el](#page-463-0)* : 2[99,](#page-464-0) 302, [31](#page-650-0)1, [111](#page-651-0)8, [112](#page-657-0)2, 1471, 1489. *bottom line* [:](#page-105-0) 3[41.](#page-107-0) *bounds* : 1[445.](#page-486-0) bowels: 628. *box* : [256](#page-491-0), 258, 1046, 1047, 1063, 1069, 1071, 1072, 1075, [1077,](#page-487-0) [1082,](#page-489-0) [1631,](#page-491-0) [1632,](#page-492-0) 1650. \box primi[tive:](#page-452-0) [1125.](#page-453-0) *box base* : [256,](#page-486-0) [258,](#page-487-0) 2[59,](#page-488-0) [281](#page-460-0), [11](#page-491-0)[3](#page-464-0)[1.](#page-540-0) *box code* : [1](#page-62-0)1[25,](#page-274-0) 1[126,](#page-614-0) 1[133,](#page-617-0) 1[161,](#page-617-0) 1[164,](#page-626-0) [1672](#page-608-0). *box context*: 11[29,](#page-119-0) 1[130,](#page-492-0) 1131, 1132, 1133, 1137, 1138. *box end* : 1129, 1133, [113](#page-119-0)8, [11](#page-121-0)40. *box error* : [104](#page-66-0)6, [10](#page-67-0)47, 1069, 1082. *box flag* : 1125, [112](#page-62-0)9, [11](#page-62-0)3[1,](#page-87-0) 11[37,](#page-89-0) 1[295,](#page-294-0) 1[491.](#page-299-0) *box l[r](#page-328-0)* : [157,](#page-333-0) [652,](#page-346-0) [1514](#page-350-0), [1524](#page-446-0), [1525,](#page-462-0) [1556.](#page-495-0) *box [max](#page-525-0) d[epth](#page-622-0)* : [273,](#page-626-0) 1140. \boxmaxd[epth](#page-93-0) [pri](#page-107-0)[mitiv](#page-135-0)e: [27](#page-488-0)4. *box max de[pth](#page-448-0) cod[e](#page-451-0)* : 2[73,](#page-455-0) 27[4.](#page-455-0) *box node* : [169](#page-533-0), [170.](#page-647-0) *box node size* : [157,](#page-647-0) [158,](#page-656-0) 228, 232, 689, 710, 758, 770, 795, 800, 1[031,](#page-460-0) 1075, 1154, 1164, 1[255,](#page-207-0) 1544, 1556. *box ref* : [236](#page-465-0), 258, 305, 1131. *box there* : 10[34,](#page-79-0) 1[041,](#page-80-0) [1054](#page-85-0), [105](#page-108-0)[5.](#page-110-0) *box val* : [1](#page-17-0)2[78,](#page-277-0) 1626, 1631, 1632, 1634, 1650. *box val lim[it](#page-17-0)*: 1626, 1649.  $\text{box255}$  is [not](#page-377-0) [void](#page-381-0):  $1069$  $1069$ . bp : [49](#page-402-0)3. brain: 1083. *breadth max* : [20](#page-381-0)[7,](#page-91-0) [20](#page-385-0)[8,](#page-129-0) [22](#page-388-0)[4,](#page-131-0) [25](#page-388-0)[9,](#page-495-0) [26](#page-393-0)2, 1393, 1634. *break* : 34, 6[56.](#page-378-0) *break [in](#page-387-0)*: [34](#page-387-0). *break node* : [867,](#page-567-0) 877, 893, 903, 904, 911, 912, 925, 926[.](#page-449-0) *break penalty* : 2[34,](#page-110-0) 2[95,](#page-407-0) 296, 1156. *break type* : 877, 885, 893, 8[94,](#page-116-0) 907. *break width* : 871, 872, [88](#page-110-0)5, [88](#page-114-0)6, [88](#page-116-0)8, 889, 890, 891, 892, [927](#page-449-0). *breakpoint*[:](#page-7-0) 1[392](#page-15-0)[.](#page-16-0) *brok[en](#page-159-0) ins* [:](#page-162-0) [1035](#page-171-0), [104](#page-172-0)[0,](#page-17-0) [10](#page-176-0)[6](#page-33-0)[4,](#page-234-0) [10](#page-53-0)[75.](#page-236-0) *broken [pe](#page-630-0)n[alty](#page-632-0)* : 262, 938. \brokenpenalty primitive: 264. *broken penalty code* : 262, 263, 264. *broken ptr* : 1035, 1064, 1075. *buf size* : 11, 30, 31, 35, 75, 133, 294, 345, 358, 361, 371, 393, 396, 408, 559, 565, 569, 1388,

1567, 1579.

672 [PA](#page-568-0)[RT 55:](#page-592-0) [INDEX](#page-630-0) *§*<sub>[1679](#page-538-0)</sub> *§*<sub>51679</sub> *§*<sub>51679</sub>

- *buffer* : 30, 31, [36,](#page-516-0) 37, [45,](#page-517-0) 75, 87, 91, 92, 286, 287, 288, 294, 332, 3[33,](#page-499-0) 345, [348](#page-499-0), 361, 371, 373, 382, 384, 385, 386, 3[90,](#page-322-0) 3[92,](#page-340-0) 3[93,](#page-344-0) 396, 408, 518, 519, [55](#page-369-0)8, [55](#page-374-0)9, [565](#page-452-0), [566,](#page-453-0) [569,](#page-463-0) [573,](#page-480-0) 1[391,](#page-482-0) [1393,](#page-488-0) [1451](#page-493-0), [1567](#page-493-0), [1572](#page-495-0), [1579](#page-495-0).
- Buff[er si](#page-538-0)ze exceeded : 35.
- *build choices* : [1](#page-16-0)227, 1228.
- *build discr[etio](#page-13-0)[nar](#page-14-0)y* [:](#page-14-0) [1172](#page-235-0), [117](#page-237-0)3[.](#page-240-0)
- *build [open](#page-53-0)[type](#page-54-0) [asse](#page-54-0)[mbly](#page-61-0)* : [74](#page-66-0)9, [78](#page-67-0)3, [79](#page-99-0)3[.](#page-123-0)
- *build [pag](#page-243-0)e* [:](#page-243-0) [848,](#page-246-0) [860,](#page-247-0) [1042](#page-247-0), [104](#page-251-0)8, [10](#page-268-0)8[0,](#page-306-0) 11[08,](#page-306-0) [1114](#page-317-0), [1130](#page-426-0), [1145](#page-437-0), [1148](#page-555-0), [1154](#page-555-0), [1157](#page-629-0), [1199](#page-630-0), 1254.
- by : [129](#page-53-0)0[.](#page-54-0)
- *bypa[ss](#page-243-0) eo[ln](#page-243-0)*: [31.](#page-247-0)
- *byte [file](#page-426-0)* : [25,](#page-437-0) [27,](#page-555-0) 28, [560,](#page-555-0) [567,](#page-629-0) 5[74.](#page-630-0)
- *b0* : [132](#page-53-0), [135,](#page-54-0) [136,](#page-54-0) [155](#page-66-0), [169](#page-243-0), [170,](#page-243-0) [247,](#page-247-0) [283](#page-247-0), [298,](#page-251-0) [580,](#page-268-0) [581,](#page-306-0) [585,](#page-306-0) [589,](#page-317-0) [591,](#page-555-0) 5[99,](#page-555-0) 638, [725](#page-629-0), [727,](#page-630-0) 744, [975,](#page-53-0) [1012](#page-54-0), [136](#page-54-0)3, [13](#page-66-0)6[4,](#page-243-0) 15[65,](#page-243-0) 1[567.](#page-247-0)
- *b1* : [132](#page-306-0), [135](#page-306-0), [136](#page-317-0), [155](#page-555-0), [169,](#page-555-0) [170,](#page-629-0) 2[47,](#page-630-0) 283, 298, [58](#page-22-0)[0,](#page-31-0) 5[81,](#page-36-0) [589,](#page-64-0) [591,](#page-128-0) [599,](#page-135-0) [638,](#page-142-0) [725,](#page-162-0) [727,](#page-211-0) [744,](#page-214-0) [975,](#page-232-0) [101](#page-233-0)2, [13](#page-234-0)[63,](#page-249-0) 1[364,](#page-258-0) [1565](#page-258-0), [156](#page-266-0)[7.](#page-291-0)
- *b2* : [132](#page-310-0), [135](#page-317-0), [13](#page-322-0)6, [16](#page-326-0)9, [580,](#page-326-0) 58[1,](#page-338-0) 58[9,](#page-344-0) 5[91,](#page-409-0) 5[99,](#page-422-0) [638,](#page-436-0) [725,](#page-438-0) 727, [74](#page-438-0)4, [136](#page-453-0)3, [136](#page-459-0)4, [156](#page-492-0)5, [156](#page-495-0)[7.](#page-497-0)
- *b3* : [132,](#page-498-0) [135,](#page-505-0) [136,](#page-509-0) 1[69,](#page-512-0) 580, [581](#page-515-0), [591](#page-518-0), [599,](#page-541-0) [638,](#page-541-0) [725,](#page-542-0) [727,](#page-542-0) 7[44,](#page-547-0) 13[63,](#page-547-0) 13[64,](#page-549-0) 15[65,](#page-565-0) 15[67.](#page-606-0)
- *c*: 47, 67, [86,](#page-68-0) 1[66,](#page-83-0) 2[94,](#page-282-0) 3[04,](#page-285-0) 3[22,](#page-486-0) 371, [50](#page-487-0)0, 505, 551, 554, 558, 595, [616,](#page-486-0) 618, 628, 684, 733, 734, 736, [74](#page-422-0)4, [749](#page-424-0), 752, 754, 755, 781, 793, 942, 966, 1007, 1013, 1014, [104](#page-588-0)8, 1066, 1140, 1155, 1164, 1[171,](#page-93-0) 1[190,](#page-100-0) [1205](#page-135-0), [120](#page-143-0)9, [121](#page-172-0)9, [12](#page-177-0)3[5,](#page-178-0) 12[97,](#page-181-0) 1299, [1300](#page-181-0), [130](#page-220-0)1, [13](#page-229-0)[29,](#page-530-0) 1333, [13](#page-531-0)42, [13](#page-533-0)89, [14](#page-534-0)89, [158](#page-535-0)8.
- *c lea[ders](#page-551-0)* : [173,](#page-633-0) 216, 665, 674, 1125, 1126.
- \cleaders [prim](#page-573-0)itive: 1125.
- *c loc*: 966, 970.
- *calc min and [max](#page-627-0)* : [144](#page-466-0)[5.](#page-467-0)
- *call* : 236, 249, 3[05,](#page-627-0) 326, 396, 414, 421, 429, 430, 513, 542, 1272, [127](#page-627-0)5, 1279, 1280, 1281, 1349, 1583.
- *call func*: 1410.
- *cancel boundary* : [10](#page-221-0)84, 1086, 1087, 1088.

*cancel glue* : [155](#page-317-0)7.

*cancel gl[ue](#page-317-0) cont*: 1557.

- *cancel glue [co](#page-90-0)nt [co](#page-107-0)n[t](#page-162-0)*: [1557](#page-164-0).
- *canc[el](#page-364-0) glue [en](#page-364-0)d* [:](#page-365-0) 1[557.](#page-502-0)
- *cancel glue end e[nd](#page-12-0)* : [15](#page-23-0)[57.](#page-90-0)
- cannot \re[ad](#page-91-0) : [519.](#page-548-0)
- *cap height*: 744[.](#page-309-0)

*cap ht*: 744.

- *car ret*: 233, 258, 372, 377, 825, 828, 829, 831, 832, 833, 836, 1180.
- *carriage return*: 22, 49, 233, 258, 266, 393. *case shift*: 234, 1339, 1340, 1341.
- *cast to ushort*: 733, 765.
- *cat*: [371](#page-207-0), [384,](#page-575-0) 385, 386, 499, 505, 506. *cat co[de](#page-165-0)* : 256, 258, 262, 292, 371, 373, 384,
- 38[5,](#page-165-0) 386, 1391.
- \catcode [prim](#page-588-0)itive: 1284.
- *cat c[ode](#page-512-0) base* : 256, 258, 259, 261, 1284, 1285, 1287.
- *cc*: 382, 141[5.](#page-446-0)
- cc : 493.
- *ccc*: 3[82.](#page-11-0)
- *cccc*: 382.
- *cField* : 14[45.](#page-246-0)
- *ch* : 1209.
- 
- *change\_box*: 1031, 11[33,](#page-187-0) 1[164,](#page-468-0) 1632.
- *change if limit*: 532, [53](#page-187-0)3, [544](#page-468-0).
- *char* : 19, 26, 59, [169](#page-187-0), [555](#page-189-0), [569](#page-197-0), [1445](#page-468-0)[.](#page-534-0)
- \char primitive: 295[.](#page-531-0)
- *char base* : 585, [587,](#page-531-0) [589,](#page-532-0) 601, [60](#page-533-0)5, 611, 1376, 1377.
- *char box* : 7[52,](#page-247-0) 7[53,](#page-295-0) 7[54,](#page-325-0) 7[81.](#page-326-0)
- *char class bounda[ry](#page-247-0)* : 447, 1088.
- *char class ign[ored](#page-247-0)* : [4](#page-255-0)47, [10](#page-256-0)[88.](#page-258-0)
- *char [clas](#page-340-0)s [lim](#page-344-0)it*[:](#page-349-0) 4[47,](#page-474-0) 449, [46](#page-632-0)7, 1088, 1280, 1281.
- \chardef pr[imit](#page-91-0)i[ve:](#page-187-0) [1276](#page-430-0)[.](#page-466-0)
- *char [def](#page-501-0) c[ode](#page-509-0)* : [1276,](#page-511-0) [1277,](#page-531-0) [1278.](#page-532-0)
- *char depth* : [589,](#page-247-0) [694,](#page-295-0) [751,](#page-325-0) [752,](#page-326-0) [755,](#page-326-0) [1481.](#page-502-0)
- *char depth end* : [589.](#page-247-0)
- *char exists* : [58](#page-241-0)9, [60](#page-246-0)8, [611,](#page-247-0) 61[8,](#page-248-0) 75[1,](#page-253-0) 76[5,](#page-255-0) 7[81,](#page-256-0) [784,](#page-258-0) [793](#page-279-0), [799](#page-295-0), [109](#page-325-0)0, [15](#page-326-0)8[0.](#page-326-0)
- *char [give](#page-331-0)[n](#page-338-0)*: 2[34,](#page-340-0) 4[47,](#page-344-0) 9[89,](#page-386-0) 1[084,](#page-387-0) [1088](#page-398-0), [109](#page-398-0)2, [11](#page-399-0)44, [1178](#page-400-0), [12](#page-420-0)05, [12](#page-474-0)08, [12](#page-474-0)76, [12](#page-475-0)77, [12](#page-476-0)7[8.](#page-498-0)
- *char [heigh](#page-502-0)t*: [5](#page-507-0)89, [694](#page-604-0), [751,](#page-619-0) [752,](#page-632-0) 755, 1179, 1481. *char height end* : [58](#page-247-0)9.
- *char info*: 578, [585,](#page-240-0) [589,](#page-241-0) [590,](#page-242-0) 592, 605, 608, 611, 618, 658, [69](#page-247-0)4, [75](#page-326-0)1, [75](#page-327-0)2, [75](#page-344-0)5, [75](#page-349-0)7, [758](#page-498-0), [765](#page-604-0), 767, 781, 784, [79](#page-247-0)3, 889, 890, 914, 915, 918, 919, 963, [10](#page-248-0)[90,](#page-341-0) 1[091,](#page-348-0) 1[093,](#page-420-0) [1094,](#page-476-0) 1167, 1177,
	- 1179, 1201, [1481](#page-248-0), 1534, 1580.
- *char info end* [:](#page-61-0) 5[89.](#page-64-0)
- *char [info](#page-294-0) [wor](#page-347-0)d* [:](#page-404-0) 5[76,](#page-419-0) 5[78,](#page-465-0) 5[79.](#page-498-0)
- *char italic*: [589](#page-91-0), [752](#page-129-0), [757](#page-131-0), [793](#page-430-0), [799,](#page-466-0) [1167,](#page-468-0) [1481.](#page-474-0)
- *char [italic](#page-493-0) [end](#page-501-0)* : [589.](#page-509-0)
- *char kern*: [59](#page-293-0)2, 785, 797, 963, 1094.
- *char kern e[nd](#page-247-0)* : [592](#page-253-0).
- *char [nod](#page-347-0)e* [:](#page-420-0) 1[56,](#page-475-0) 165, 167, 187, 202, 583, 628, 658, 689, 796, 9[29,](#page-258-0) 9[61,](#page-258-0) 1[083,](#page-317-0) [1167](#page-331-0), [1192](#page-468-0), [1420](#page-474-0).
- *char num*: [234,](#page-247-0) [295,](#page-279-0) 2[96,](#page-295-0) 9[89,](#page-326-0) 1[084,](#page-327-0) [1088](#page-328-0), [109](#page-340-0)2, [1144](#page-386-0), [11](#page-387-0)78, [1205,](#page-398-0) 1[208.](#page-399-0)
- *char [pw](#page-507-0)*: [688.](#page-604-0)
- *char tag* : 589, 605, 751, 753, 784, 785, 793, 796, 963, 1093.
- *char warning* : 616, 618, 744, 765, 1088, 1090.
- *char width* : 589, 658, 694, 752, 757, 758, 784, 889, 890, 914, 915, 918, 919, 1177, 1179, 1201, 1481, 1534.
	-

*char [widt](#page-502-0)h [end](#page-507-0)* : [589](#page-509-0). *character* : 156, 165, 166, 20[0,](#page-12-0) 2[02,](#page-23-0) 232, 618, 658, 688, 694, [72](#page-24-0)3, [72](#page-241-0)4, [725](#page-264-0), 729, 733, 752, 758, 765, 767, 793, 796, [797,](#page-253-0) [889,](#page-255-0) 890, 914, 915, 918, 919, 949, 950, 951, [956,](#page-332-0) [961,](#page-333-0) [962,](#page-335-0) [964,](#page-349-0) 965, 1086, 1088, 1089, 1090, [1091](#page-490-0), [1092](#page-496-0), 1094, 1167, 1177, 1179, 1201, 1[205,](#page-255-0) [1209](#page-255-0), 1219, 1534, 1544. character set dependencies: [23,](#page-468-0) [49.](#page-474-0) check sum: 53, 577, 624. *check byte range* : 605, 608. *check dimensions* : 769, [77](#page-135-0)0, [77](#page-135-0)6, [79](#page-136-0)[8.](#page-137-0) *check effective tail* [:](#page-40-0) 1[134,](#page-158-0) [1159](#page-163-0). *check [exis](#page-476-0)tence* : 608, 609. *check for inter char [tok](#page-588-0)s* : 1088, 1092. *check for post [cha](#page-73-0)r [tok](#page-74-0)s* : [10](#page-467-0)84, [10](#page-568-0)88. *check for tfm [fon](#page-276-0)t [map](#page-277-0)ping* : 598. *check full save stack* : [303](#page-160-0), [304](#page-164-0), [306](#page-166-0), [310,](#page-166-0) [1648](#page-168-0). *check [in](#page-170-0)t[errup](#page-176-0)t*: 100, 354, 373, 797, 965, 1085, 1094. *check keywords* : 144[5.](#page-61-0) *check mem*: [190,](#page-308-0) [192,](#page-308-0) [1085](#page-309-0), [139](#page-312-0)[3.](#page-334-0) *check next*: 6[55,](#page-334-0) 656. *check [out](#page-11-0)er [v](#page-12-0)a[lid](#page-12-0)it[y](#page-531-0)* : 366, 381, 383, 384, 387, 392, 4[09.](#page-145-0) *check shrin[kage](#page-103-0)* : [8](#page-106-0)[7](#page-362-0)[3,](#page-117-0) 87[5,](#page-121-0) 91[6.](#page-131-0) Chi[nese](#page-186-0) [char](#page-187-0)a[cter](#page-191-0)s: [1](#page-213-0)5[6,](#page-224-0) 6[21.](#page-225-0) *choice [no](#page-482-0)d[e](#page-486-0)* : 7[30,](#page-487-0) 731, [732](#page-492-0), [740,](#page-496-0) [773,](#page-498-0) [805.](#page-506-0) *choose [ml](#page-516-0)i[st](#page-518-0)*: 7[74.](#page-520-0) *chr* : [19,](#page-543-0) [20,](#page-545-0) 23, [127](#page-546-0)[6.](#page-547-0) *chr [cmd](#page-551-0)* : [328,](#page-571-0) [829.](#page-609-0) *chr [code](#page-655-0)* : [253,](#page-655-0) [257,](#page-663-0) 2[65,](#page-663-0) 275, 296, 328, 411, 419, 445, [44](#page-95-0)7, [45](#page-96-0)1, [50](#page-374-0)4, [523](#page-468-0), [527,](#page-493-0) [829,](#page-524-0) 1[038,](#page-586-0) [1107,](#page-587-0) 1113, 1[125,](#page-330-0) [1126](#page-335-0), [114](#page-336-0)3, [11](#page-337-0)6[2,](#page-338-0) 11[69,](#page-341-0) 1[197,](#page-342-0) [1211](#page-344-0), [1224](#page-345-0), [123](#page-351-0)3, [12](#page-351-0)4[3,](#page-352-0) 1263, 1274, 1277, 1285, 1305, 1309, 1315, 1317, 13[27,](#page-35-0) [133](#page-37-0)2, [13](#page-159-0)4[1,](#page-163-0) 1343, 1346, 1349, 1401, [149](#page-17-0)7, [15](#page-159-0)0[3,](#page-236-0) 15[08,](#page-567-0) 1512, 1559, 1582, 1643, 1[644,](#page-74-0) [1672](#page-74-0), [167](#page-74-0)3. *clang* : 238, [239,](#page-142-0) 860, 1088, 1145, 1254, 1439, 1440. *clean bo[x](#page-14-0)* : 763, 777, 778, 780, 781, 786, 788, 793, 794, 801, 802, 803. *clear for error prompt*: [82](#page-547-0), [8](#page-35-0)7, [3](#page-36-0)[60,](#page-563-0) 37[6.](#page-563-0) *clear terminal* [:](#page-305-0) 3[4,](#page-309-0) 36[0,](#page-311-0) 56[5,](#page-312-0) 13[92.](#page-333-0) *clob[bered](#page-355-0)* : [192](#page-512-0), [193,](#page-512-0) 194. CLOBBERED : [323.](#page-569-0) *close* : [28](#page-577-0)[.](#page-585-0) *close files and terminate* : [8](#page-570-0)2, 85, 1386, 1387. \closein primitive: 1326. *close noad* : 724, 732, 738, 740, 771, 805, 809, 810, 1210, 1211. *close node* : 1395, 1398, 1401, 1403, 1416, 1417, 1418, 1436, 1437, 1438. \closeout primitive: 1398.

*closed* : 515, [516,](#page-110-0) 5[18,](#page-407-0) 520, [521](#page-116-0), 536, 1329. *clr* : 780, 787, 789, [790](#page-110-0), [800](#page-114-0), [801](#page-116-0), 802, 803. \clu[bpen](#page-207-0)alties primitive: 1675. *club pe[nalti](#page-145-0)es [loc](#page-531-0)*: [256](#page-549-0), [1675](#page-551-0), [1676](#page-597-0). *club penalties [pt](#page-172-0)r* : 938, 1675. *club penalty* : 2[62,](#page-466-0) 93[8.](#page-468-0) \clubpena[lty](#page-466-0) p[rimiti](#page-468-0)ve: 264. *club penalty c[ode](#page-260-0)* : 262, 263, 264. cm : 493. *cmd* : 328, [127](#page-90-0)6, [13](#page-107-0)43, [13](#page-164-0)49, 1457, 1643. *co backup*: 396. *colle[ct](#page-299-0) n[ative](#page-299-0)* : [10](#page-301-0)[84,](#page-302-0) 1[088.](#page-302-0) *colle[cted](#page-550-0)* : [1084](#page-550-0), [1088](#page-551-0). *COLORED*: 621[.](#page-215-0) *combine two deltas* : [908.](#page-286-0) *comment*: 233, [258,](#page-435-0) [377.](#page-435-0) *common ending* : 15, 533, 535, [54](#page-338-0)4, 689, 702, 708, 709, 710, 716, [719](#page-68-0), [720](#page-83-0), [944](#page-335-0), [956,](#page-516-0) 1311, 1314, 1347, [1348](#page-146-0), [135](#page-159-0)1, [15](#page-170-0)2[2.](#page-224-0) *com[pare](#page-226-0) [strin](#page-226-0)g[s](#page-227-0)* : [506,](#page-230-0) [1410.](#page-565-0) Com[plete](#page-635-0)d [box.](#page-635-0).. : 676. *compress trie* : [10](#page-172-0)[03,](#page-173-0) 1[006.](#page-226-0) *compute ot [mat](#page-40-0)h [acc](#page-47-0)[ent](#page-87-0) p[os](#page-89-0)* : [781.](#page-137-0) *cond [ma](#page-300-0)th [glu](#page-333-0)e* [:](#page-336-0) 1[73,](#page-349-0) 2[15,](#page-355-0) 7[75,](#page-356-0) 1[225.](#page-366-0) *cond [ptr](#page-386-0)* : [32](#page-387-0)[9,](#page-398-0) 3[58,](#page-399-0) 3[92,](#page-400-0) 5[24,](#page-402-0) 5[25,](#page-442-0) 5[30,](#page-444-0) 53[1,](#page-455-0) [532,](#page-484-0) [533,](#page-490-0) 5[35,](#page-519-0) 544, [13](#page-524-0)89, [14](#page-528-0)[78,](#page-571-0) 15[01,](#page-577-0) 15[84,](#page-577-0) [1587,](#page-585-0) [1588](#page-616-0). *conditional* : 396, 399, 5[33.](#page-200-0) *confusion*: [99](#page-9-0), [11](#page-36-0)[6,](#page-37-0) 2[28,](#page-37-0) [232](#page-38-0), [31](#page-39-0)1, [53](#page-179-0)2, [66](#page-180-0)8, [697](#page-181-0), [711,](#page-181-0) [771,](#page-181-0) [779,](#page-182-0) [798,](#page-218-0) [809,](#page-218-0) [814,](#page-219-0) [839](#page-322-0), [846](#page-325-0), [848](#page-361-0), [889,](#page-364-0) [890,](#page-375-0) [914,](#page-381-0) [918,](#page-384-0) [919,](#page-390-0) [925,](#page-412-0) [1022](#page-418-0), [102](#page-420-0)7, [105](#page-421-0)4, [1122](#page-422-0), [1134](#page-453-0), [1239](#page-455-0), [1254](#page-637-0), [1265](#page-638-0), 1403, 1417, 1418, 1436, 1522, [15](#page-72-0)3[5,](#page-96-0) 15[41,](#page-97-0) 1[556.](#page-452-0) *cont[inent](#page-454-0)al [poin](#page-454-0)t [toke](#page-455-0)n*: [47](#page-461-0)2, [482.](#page-463-0) *continue* : 15, [86,](#page-453-0) [87,](#page-461-0) 88, [92,](#page-463-0) 93, [42](#page-463-0)3, 426, 427, 428, 429, [431](#page-453-0), [508,](#page-454-0) [509,](#page-455-0) 5[11,](#page-455-0) 749, [75](#page-457-0)1, [822](#page-580-0), 832, 86[3,](#page-172-0) 877, [88](#page-173-0)0, [89](#page-214-0)9, 949, 960, 963, 964, 965, 1048, 1055, 1593, 1594. *contrib he[ad](#page-93-0)* : [187](#page-172-0), [241](#page-173-0), [244](#page-212-0), [104](#page-213-0)[2,](#page-214-0) [10](#page-147-0)[48,](#page-593-0) 10[49,](#page-599-0) 1052, 1053, 1055, 10[71,](#page-387-0) 1077, 1080. *contrib tail* : 1049, [1071](#page-486-0), 1077, 1080. *contribute* : [1048](#page-486-0), [1051](#page-487-0), [1054](#page-489-0), [1056,](#page-496-0) [1062,](#page-496-0) [1424.](#page-497-0) *conv [toks](#page-663-0)* : [396](#page-663-0), 399, 505. conventions for represen[ting](#page-66-0) s[tacks](#page-577-0): 330. *convert*: 236, 3[96,](#page-71-0) 3[99,](#page-88-0) 5[03,](#page-88-0) 50[4,](#page-89-0) 505, [145](#page-489-0)2, [146](#page-497-0)0. *conv[ert](#page-626-0) to break width* : 891. \copy primitive: 1125. *copy code* : 1125, 1126, 1133, 1161, 1162, 1164, 1670, 1672. *copy native glyph info*: 169, 1417. *copy node list*: 186, 229, 230, 232, 1133, 1164,

1556.

674 PART [55: I](#page-110-0)[NDEX](#page-117-0) **§**<sup>[16](#page-229-0)79</sup>

*copy to cur active* : [8](#page-531-0)77, [90](#page-532-0)[9](#page-531-0)[.](#page-533-0) *corners* : 1445. *count*: 262, [461,](#page-217-0) [676,](#page-381-0) 678, 1040, 1062, 1063, 1064. \count primitiv[e:](#page-362-0) 445. *count base* [:](#page-362-0) 2[62,](#page-362-0) 2[65,](#page-365-0) 2[68,](#page-366-0) 1[278,](#page-366-0) 1291. \countdef primiti[ve:](#page-362-0) 1276. *count def co[de](#page-362-0)* : [1276](#page-364-0), [127](#page-365-0)7, 1278. *count pdf fi[le](#page-308-0) pa[ges](#page-321-0)* : 1454. *cp skipable* : 50[7,](#page-321-0) 87[7.](#page-335-0)

- \cr primit[ive:](#page-123-0) [828](#page-124-0).
- *cr code* : [828,](#page-504-0) 8[29,](#page-504-0) [837,](#page-125-0) [839,](#page-558-0) 8[40.](#page-559-0)
- \crcr pri[mitiv](#page-93-0)[e:](#page-129-0) 8[28.](#page-131-0)
- *cr cr code* : 828, 833, [83](#page-129-0)7.
- *cramped* : 730, [745](#page-140-0).
- *cra[mped](#page-168-0) [style](#page-168-0)* : [7](#page-171-0)[45,](#page-173-0) [7](#page-140-0)[77,](#page-174-0) [7](#page-142-0)[80,](#page-174-0) [7](#page-160-0)[81.](#page-175-0)
- *cs c[ount](#page-177-0)*: [28](#page-200-0)2, [28](#page-201-0)5, [28](#page-210-0)7, [13](#page-211-0)[72,](#page-229-0) 1[373,](#page-362-0) [1388.](#page-468-0)
- *cs e[rror](#page-484-0)* : [1188](#page-504-0), [1189](#page-530-0).
- *cs name* : 236, 295, [29](#page-378-0)6, [39](#page-379-0)6, [39](#page-381-0)[9.](#page-384-0)
- \cs[name](#page-387-0) [pri](#page-390-0)[mitive:](#page-391-0) 2[95.](#page-393-0)
- *cs token flag* [:](#page-360-0) 3[19,](#page-360-0) [320,](#page-360-0) [323,](#page-362-0) [364,](#page-362-0) [366,](#page-362-0) [367,](#page-363-0) [369,](#page-364-0) [387,](#page-365-0) [388,](#page-365-0) [395,](#page-366-0) [401,](#page-366-0) [402,](#page-367-0) 4[03,](#page-367-0) 4[06,](#page-368-0) 409, 413, 414, 415, 4[74,](#page-231-0) 4[76,](#page-232-0) 4[99,](#page-236-0) 50[1,](#page-236-0) 54[1,](#page-239-0) 828, [108](#page-544-0)8, [109](#page-545-0)9, [1119,](#page-572-0) [1186,](#page-586-0) [1269,](#page-588-0) 1343, 1368, 1434.
- *cur active width* [:](#page-134-0) 8[71,](#page-134-0) 8[72,](#page-134-0) 8[77,](#page-135-0) 8[80,](#page-138-0) 8[85,](#page-159-0) 8[91,](#page-170-0) [892,](#page-606-0) 8[99,](#page-633-0) 900, [901](#page-634-0), [908,](#page-635-0) 1657, 1658, 1659, 1660.
- *cur align*: [818](#page-487-0), [819,](#page-487-0) [820,](#page-488-0) 8[25,](#page-488-0) 826, [82](#page-488-0)7, [831](#page-489-0), [834,](#page-490-0) [836,](#page-490-0) 8[37,](#page-491-0) 8[39,](#page-491-0) 840, [843](#page-492-0), [844,](#page-492-0) [846.](#page-657-0)
- *cur area* : [547,](#page-377-0) [552,](#page-381-0) [564,](#page-388-0) [565,](#page-403-0) [572,](#page-403-0) [1311](#page-404-0), [131](#page-615-0)4, 140[6,](#page-331-0) 1[437,](#page-331-0) [1445](#page-331-0).
- *cur bound[ary](#page-38-0)* : [30](#page-143-0)[0,](#page-144-0) 3[0](#page-338-0)[1,](#page-146-0) 3[02,](#page-160-0) 3[04,](#page-161-0) 3[12,](#page-162-0) 3[58,](#page-163-0) [3](#page-353-0)[92,](#page-164-0) [1489](#page-164-0), [15](#page-164-0)[84,](#page-165-0) 1[585,](#page-166-0) [1588](#page-166-0)[.](#page-167-0)
- *cur [box](#page-169-0)* : [1128,](#page-171-0) 11[29,](#page-173-0) 1[130,](#page-174-0) [113](#page-174-0)1, [11](#page-176-0)3[2,](#page-177-0) 11[33,](#page-177-0) [1134](#page-178-0), [1135](#page-178-0), [11](#page-179-0)[36,](#page-184-0) 1[138,](#page-185-0) [1140](#page-187-0), [114](#page-189-0)1, [16](#page-193-0)[50.](#page-195-0)
- *cur [brea](#page-214-0)k* [:](#page-217-0) 8[69,](#page-218-0) 8[77,](#page-219-0) 8[93,](#page-220-0) 9[27,](#page-220-0) [928,](#page-221-0) [929,](#page-225-0) [1517](#page-225-0).
- *cur c*[:](#page-227-0) 7[65,](#page-227-0) 7[66,](#page-229-0) 7[67,](#page-229-0) 7[81,](#page-230-0) 7[93,](#page-230-0) 79[6,](#page-230-0) 79[7,](#page-235-0) 79[9,](#page-256-0) 805.
- *cur [chr](#page-363-0)* : [92,](#page-364-0) [326](#page-365-0), [327](#page-430-0), [329,](#page-430-0) [362,](#page-439-0) 3[67,](#page-466-0) 371, [37](#page-468-0)3, [378](#page-474-0), [379,](#page-474-0) 3[81,](#page-478-0) 382, [38](#page-479-0)3, [384,](#page-481-0) [385,](#page-482-0) 3[86,](#page-482-0) 387, [38](#page-484-0)8, [389](#page-487-0), [390,](#page-489-0) 3[94,](#page-491-0) 395, [39](#page-493-0)9, [402,](#page-493-0) [403,](#page-495-0) 4[12,](#page-496-0) 414, [41](#page-496-0)5, [420](#page-497-0), [421,](#page-498-0) 4[23,](#page-501-0) 437, [44](#page-503-0)1, [447,](#page-505-0) [449,](#page-506-0) 4[58,](#page-509-0) 462, [47](#page-510-0)6, [500](#page-511-0), [505,](#page-512-0) 5[07,](#page-512-0) 509, [51](#page-513-0)1, [513,](#page-514-0) [514,](#page-515-0) 5[18,](#page-516-0) 529, [53](#page-518-0)0, [533](#page-521-0), [535,](#page-528-0) [536,](#page-528-0) 5[41,](#page-529-0) 542, [543](#page-530-0), [544](#page-530-0), [545,](#page-531-0) [561,](#page-533-0) 6[12,](#page-533-0) [830,](#page-534-0) 8[33,](#page-535-0) 837, [98](#page-535-0)9, [991](#page-537-0), [1016,](#page-538-0) [1084](#page-538-0), [1088](#page-539-0), [1090](#page-541-0), [1092,](#page-541-0) [1099,](#page-542-0) [1103,](#page-542-0) [1112,](#page-542-0) [1114,](#page-543-0) [1115](#page-543-0), [1120](#page-546-0), [1127](#page-547-0), [1133,](#page-547-0) [1137,](#page-549-0) [1144,](#page-550-0) [1147,](#page-565-0) [1155,](#page-571-0) [1159](#page-572-0), [1160](#page-586-0), [1164](#page-605-0), [1171,](#page-610-0) [1178,](#page-611-0) [1182,](#page-614-0) [1194,](#page-627-0) [1196,](#page-631-0) [1205](#page-631-0), [1206](#page-633-0), [1208](#page-663-0), 1209, [121](#page-38-0)2, [121](#page-94-0)[3,](#page-143-0) 12[14,](#page-144-0) 1[219,](#page-146-0) [1225](#page-160-0), [1235](#page-161-0), [124](#page-162-0)5, 1265, 1266, 1267, 1271, 1272, 1275, 1278, 1279, 1280, 1281, 1282, 1286, 1287, 1288, 1291, 1297, 1299, 1300, 1301, 1302, 1306, 1307, 1319, 1329, 1333, 1342, 1347, 1389, 1403, 1405, 1438, 1484, 1498, 1506, 1513, 1560, 1572, 1576, 1583, 1674.
- *cur cmd* : 92, 237, 326, 327, 329, 362, 367, 371,

[372,](#page-365-0) [373,](#page-366-0) [374,](#page-430-0) [378,](#page-439-0) 379, [38](#page-465-0)1, [383](#page-466-0), [384,](#page-468-0) 3[87,](#page-474-0) 388, [390,](#page-478-0) 3[94,](#page-479-0) 395, [396](#page-484-0), [399,](#page-488-0) [400,](#page-489-0) [402,](#page-491-0) 403, [40](#page-494-0)6, [414](#page-494-0), [415,](#page-501-0) [420,](#page-503-0) 4[21,](#page-505-0) 437, [438](#page-509-0), [440](#page-510-0), [441,](#page-514-0) [447,](#page-515-0) 4[49,](#page-517-0) [462,](#page-517-0) [474,](#page-523-0) 4[76,](#page-526-0) 477, [478](#page-528-0), [482](#page-528-0), [487,](#page-529-0) [490,](#page-531-0) 4[96,](#page-534-0) [498,](#page-535-0) [509,](#page-535-0) 5[12,](#page-538-0) 513, [514](#page-539-0), [518](#page-543-0), [529,](#page-546-0) [536,](#page-586-0) 5[41,](#page-609-0) [542,](#page-614-0) 5[61,](#page-631-0) 6[12,](#page-632-0) 825, [830](#page-632-0), [831,](#page-633-0) [832,](#page-638-0) 833, 836, 837, [839](#page-144-0), [989](#page-160-0), [101](#page-160-0)5, [10](#page-160-0)8[3,](#page-161-0) 10[84,](#page-161-0) 1[088,](#page-162-0) [1092](#page-164-0), [1099](#page-166-0), [110](#page-166-0)3, [1120,](#page-168-0) 11[32,](#page-168-0) 1[133,](#page-171-0) [1138](#page-174-0), [114](#page-174-0)9, [11](#page-175-0)53, [1178](#page-176-0), [118](#page-176-0)2, [1192,](#page-177-0) 12[05,](#page-179-0) 1[206,](#page-180-0) [1214](#page-185-0), [121](#page-217-0)9, [12](#page-218-0)30, [1231](#page-227-0), [125](#page-229-0)1, [12](#page-361-0)[60,](#page-468-0) 1265, [12](#page-478-0)66, [12](#page-510-0)67, [12](#page-530-0)75, [128](#page-530-0)0, [1281,](#page-531-0) [1282,](#page-533-0) [1290,](#page-533-0) [1291,](#page-534-0) [1306](#page-544-0), [1324](#page-550-0), [1438](#page-572-0), [1493](#page-573-0), [1513,](#page-584-0) [1576,](#page-609-0) [1577,](#page-632-0) [1578,](#page-632-0) 1583, 1595.

- *cur cs* : [327,](#page-274-0) [362,](#page-280-0) [363,](#page-281-0) [366,](#page-282-0) [367,](#page-284-0) [368,](#page-284-0) [371,](#page-286-0) [381,](#page-615-0) [383,](#page-615-0) [384,](#page-617-0) 3[86,](#page-617-0) 387, [388](#page-617-0), [395](#page-618-0), [402,](#page-618-0) [403,](#page-620-0) 4[06,](#page-621-0) [408,](#page-623-0) 4[13,](#page-623-0) 4[14,](#page-623-0) 415, [423](#page-624-0), [425,](#page-624-0) [441,](#page-625-0) 507, 508, 536, [542,](#page-231-0) [822,](#page-232-0) [1088](#page-236-0), [109](#page-236-0)9, [12](#page-239-0)[06,](#page-249-0) 1[269,](#page-250-0) [1272,](#page-545-0) [1275,](#page-547-0) [1278,](#page-572-0) [1279,](#page-586-0) [1280,](#page-588-0) 1311, 1348, 1407, 1410, 143[4,](#page-331-0) 1[493,](#page-331-0) [1578](#page-338-0), [157](#page-341-0)[9.](#page-342-0)
- *cur [dir](#page-348-0)* : [652](#page-349-0), [661](#page-351-0), [664](#page-351-0), [666](#page-352-0), [670](#page-353-0), 671, 675, 1515, 1516, [1524](#page-110-0), [1525](#page-509-0), [1527](#page-512-0), [1530,](#page-515-0) 1532, 1539, 1541, 1545, 1546, [154](#page-110-0)7, [15](#page-114-0)[48,](#page-116-0) 1[549,](#page-505-0) 1[550.](#page-506-0)
- *cur ext*: [547](#page-149-0), [552,](#page-159-0) [564,](#page-170-0) [565](#page-239-0), [572,](#page-239-0) [595,](#page-629-0) 596, 1314, 1329, [1406](#page-105-0), [14](#page-107-0)3[7,](#page-248-0) 1[445.](#page-248-0)
- *cur f* : [7](#page-477-0)65, [76](#page-498-0)7, [781](#page-501-0), [785,](#page-501-0) [789,](#page-587-0) 7[90,](#page-595-0) 793, [795](#page-598-0), [796,](#page-623-0) 797, 799, [801,](#page-105-0) [802,](#page-107-0) [803](#page-108-0), [805](#page-108-0).
- *cur fam*: [2](#page-276-0)[62,](#page-281-0) 1[205,](#page-283-0) [1209](#page-285-0), [1219](#page-612-0).
- *cur fam co[de](#page-276-0)* : [262,](#page-281-0) [263,](#page-283-0) [264,](#page-285-0) [1193,](#page-612-0) [1199.](#page-618-0)
- *cur [file](#page-619-0)* : 334, 359, 392, 572, 573, 1566.
- *cur font*: 2[56,](#page-134-0) 2[58,](#page-134-0) 59[3,](#page-134-0) 594, [61](#page-135-0)2, [10](#page-137-0)8[6,](#page-138-0) 10[88,](#page-369-0) 1096, [1098,](#page-483-0) [1171,](#page-483-0) [1177,](#page-483-0) [1178,](#page-484-0) [1444](#page-484-0), [1454](#page-484-0), [1458](#page-485-0), [1545](#page-503-0).
- *cur [font](#page-504-0) l[oc](#page-505-0)*: 2[56,](#page-506-0) 258, [259](#page-521-0), [260](#page-521-0), [1271](#page-521-0).
- *cur g* : [6](#page-602-0)55, [66](#page-603-0)3, [667,](#page-606-0) [672,](#page-635-0) 1509, 1531, 1532, 1533. *cur glue* : [6](#page-274-0)[55,](#page-275-0) 6[63,](#page-275-0) 6[67,](#page-276-0) 6[72,](#page-279-0) 1[509,](#page-280-0) [153](#page-280-0)1, [15](#page-281-0)3[2,](#page-282-0)
- [1533](#page-282-0)[.](#page-283-0) *cur [group](#page-617-0)*: [300](#page-618-0), [301](#page-618-0), [302,](#page-618-0) [304,](#page-618-0) [311,](#page-619-0) 3[12,](#page-619-0) 84[8,](#page-621-0) 1116, 1117, [111](#page-581-0)8, [111](#page-581-0)9, 1121, 1122, 1123, 1184, 1185, 1[194,](#page-360-0) [1196](#page-360-0), [124](#page-360-0)5, [12](#page-364-0)4[6,](#page-368-0) 1247, 1248, 1254, 1471, 14[75,](#page-443-0) 1[489,](#page-444-0) 1[588.](#page-444-0)
- *cur h* : [6](#page-580-0)52, 653, 654, 655, 658, 660, 661, 664, 665, 666, [66](#page-331-0)7, [67](#page-331-0)0, [67](#page-331-0)1, [67](#page-338-0)5, [142](#page-341-0)[6,](#page-344-0) 14[27,](#page-347-0) 1[430,](#page-348-0) [1524](#page-349-0), 1526, [15](#page-146-0)2[9,](#page-160-0) 15[30,](#page-224-0) 1[531,](#page-224-0) [1532](#page-225-0), [153](#page-225-0)4, [153](#page-565-0)5, [154](#page-603-0)0.
- *cur h [offs](#page-610-0)et*: [1](#page-635-0)4[28,](#page-635-0) 1429.
- *cur head* : 8[18,](#page-402-0) 8[19,](#page-406-0) 820, 834, 847.
- *cur height*: [10](#page-17-0)[24,](#page-18-0) [102](#page-38-0)6, [10](#page-147-0)2[7,](#page-147-0) 10[28,](#page-153-0) 1[029,](#page-157-0) [1030](#page-157-0), [1425](#page-238-0)[.](#page-504-0)
- *cur i* : [765](#page-419-0), [766](#page-419-0), [767,](#page-420-0) [781,](#page-421-0) [785,](#page-422-0) [793,](#page-467-0) 7[96,](#page-468-0) 797, [799](#page-473-0).
- *cur if* : 329, 366, 524, 525, 530, 531, 1389, 1478, 1501, 1587, 1588.
- *cur indent*: 925, 937.
- *cur input*: 35, 36, 91, 331, 332, 341, 351, 352, 569, 1185, 1585, 1587.
- *cur l* : 961, 962, 963, 964, 965, 1086, 1088, 1089,

[1090,](#page-553-0) [1091](#page-565-0), [1093](#page-602-0), [1094](#page-603-0)[.](#page-606-0) *cur lang* : [939](#page-402-0), [940](#page-406-0), [977,](#page-407-0) 978, 984, [988](#page-635-0), [993,](#page-656-0) [998,](#page-657-0) 1017, [114](#page-96-0)5, [12](#page-96-0)5[4,](#page-97-0) 14[22,](#page-97-0) [1423](#page-192-0), [1666,](#page-541-0) [1669.](#page-606-0) *cur length* : [41](#page-360-0), [206](#page-360-0), [208](#page-360-0), [287](#page-362-0), [289](#page-363-0), [551](#page-366-0), [560](#page-366-0), [65](#page-367-0)3, 656, 67[8,](#page-143-0) 73[4,](#page-177-0) 744, [14](#page-178-0)[31,](#page-565-0) 14[36.](#page-645-0) *cur level* : [300,](#page-330-0) [301,](#page-330-0) [302,](#page-332-0) [304,](#page-349-0) [307,](#page-522-0) 3[08,](#page-523-0) 310, [31](#page-524-0)1, 1358, [138](#page-321-0)9, [147](#page-330-0)1, [14](#page-334-0)[75,](#page-335-0) 1[489,](#page-356-0) 1588, 1648, 1650. *cur line* : 9[25,](#page-231-0) 9[37,](#page-232-0) 9[38.](#page-236-0) *cur [list](#page-545-0)*: [239,](#page-572-0) 2[42,](#page-586-0) 243, [244](#page-588-0), [456,](#page-591-0) [12](#page-239-0)[98,](#page-544-0) 14[89.](#page-544-0) *cur loop*: 8[18,](#page-172-0) 8[19,](#page-200-0) 8[20,](#page-202-0) 8[25,](#page-203-0) 8[31,](#page-205-0) 8[40,](#page-208-0) 841, 842. *cur mar[k](#page-378-0)* : [326,](#page-380-0) [416,](#page-381-0) [420,](#page-383-0) [1389](#page-384-0), [162](#page-385-0)[0.](#page-386-0) *cur [mlis](#page-390-0)t*: [762,](#page-391-0) 7[63,](#page-392-0) 7[69,](#page-392-0) 7[98,](#page-392-0) 1[248,](#page-393-0) [1250](#page-393-0), [125](#page-393-0)[3.](#page-395-0) *cur [mu](#page-396-0)*: [746](#page-397-0), [76](#page-398-0)2, [77](#page-398-0)3, [775,](#page-399-0) 81[4.](#page-400-0) *cur [nam](#page-403-0)e* [:](#page-404-0) 5[47,](#page-409-0) [552,](#page-416-0) [564,](#page-417-0) [565,](#page-580-0) 5[72,](#page-615-0) 13[11,](#page-661-0) 1[312,](#page-661-0) 1314, 1406, 1[437,](#page-581-0) 1[445,](#page-581-0) 1[448.](#page-581-0) *cur order* : 396, [473,](#page-581-0) 4[81,](#page-581-0) 482, 489, 497. *cur p*: 871, 87[6,](#page-360-0) 87[7,](#page-360-0) 878, [88](#page-360-0)1, [88](#page-364-0)5, [88](#page-368-0)7, 888, 893, 899, 900, [901,](#page-360-0) [903,](#page-360-0) [904,](#page-360-0) [905,](#page-364-0) [906,](#page-367-0) 9[07,](#page-368-0) 908, 910, 911, [913,](#page-178-0) 9[14,](#page-189-0) 9[15,](#page-195-0) 9[16,](#page-468-0) 917, [920](#page-533-0), [925,](#page-534-0) 9[26,](#page-535-0) 927, [928,](#page-539-0) 9[29,](#page-647-0) 943, [95](#page-647-0)6, [957](#page-649-0), [1422,](#page-650-0) [1517](#page-651-0), [1660](#page-652-0), [1663](#page-653-0). *cur [page](#page-654-0) h[eight](#page-654-0)*: [142](#page-655-0)7, [142](#page-657-0)8, 1429. *cur page [wid](#page-419-0)t[h](#page-419-0)* : [1428](#page-421-0), [142](#page-422-0)9[.](#page-468-0) *cur [pre](#page-474-0) he[ad](#page-476-0)* : 818, 819, 820, 834, 847. *cur pre [tail](#page-419-0)* : [81](#page-419-0)8, [81](#page-420-0)9, [82](#page-421-0)0, [83](#page-422-0)4, [844](#page-467-0), [847.](#page-468-0) *cur [ptr](#page-474-0)* : [420,](#page-475-0) 4[49,](#page-476-0) 461, 1088, 1278, 1280, 1281, 1291, [162](#page-418-0)6, [16](#page-419-0)[27,](#page-420-0) 16[30,](#page-421-0) 1631, 1632, 1635, 1636, 163[8,](#page-266-0) 16[41,](#page-274-0) 1[642,](#page-276-0) [165](#page-283-0)0[.](#page-287-0) *cur q* : 96[1,](#page-314-0) 9[62,](#page-316-0) 9[64,](#page-321-0) 9[65,](#page-330-0) 1[088,](#page-331-0) [1089](#page-331-0), [10](#page-335-0)9[0,](#page-336-0) [1091](#page-337-0), [10](#page-342-0)[94.](#page-343-0) *cur r* : 961, [96](#page-360-0)2, [96](#page-360-0)3, [96](#page-360-0)4, [96](#page-365-0)5, [10](#page-367-0)8[6,](#page-368-0) 1088, 1091, 1092, [1093](#page-321-0), [1094.](#page-330-0) *cur [rh](#page-336-0)* : [960,](#page-337-0) [962,](#page-338-0) [963,](#page-341-0) [964.](#page-342-0) *cur s* [:](#page-345-0) 6[29,](#page-349-0) 6[52,](#page-350-0) 6[55,](#page-351-0) 6[67,](#page-351-0) 6[78,](#page-352-0) 6[80.](#page-353-0) *cur [size](#page-355-0)* : [74](#page-356-0)2, [743](#page-522-0), [746,](#page-523-0) 7[62,](#page-524-0) 765, 766, 775, 779, 780, 7[88,](#page-360-0) 7[90,](#page-360-0) 7[91,](#page-360-0) 7[92,](#page-364-0) 7[93,](#page-367-0) 80[1,](#page-368-0) 802, 803, 810. *cur span*: [8](#page-38-0)[18,](#page-137-0) 8[19,](#page-144-0) 8[20,](#page-158-0) 8[35,](#page-158-0) 8[44,](#page-159-0) 8[46.](#page-160-0) *cur [style](#page-172-0)* : [74](#page-173-0)6, [76](#page-173-0)2, [76](#page-174-0)3, [76](#page-174-0)9, [77](#page-175-0)0, [77](#page-176-0)3, [77](#page-176-0)4, [77](#page-177-0)7, [778,](#page-177-0) [780,](#page-180-0) [781,](#page-181-0) [786,](#page-181-0) [788,](#page-181-0) [789,](#page-182-0) [790,](#page-182-0) [792](#page-184-0), [793](#page-184-0), [794,](#page-185-0) [798,](#page-200-0) [800,](#page-201-0) [801,](#page-201-0) [802,](#page-201-0) [803,](#page-202-0) [805,](#page-203-0) [808](#page-204-0), [810](#page-218-0), [811,](#page-219-0) [814,](#page-219-0) [124](#page-220-0)8, [12](#page-221-0)5[0,](#page-225-0) 12[53.](#page-228-0) *cur [tail](#page-468-0)* : [818,](#page-474-0) [819,](#page-478-0) 8[20,](#page-478-0) 834, [844](#page-494-0), [847](#page-502-0). *cur [tok](#page-530-0)* : [92,](#page-531-0) 311, [327](#page-546-0), [355,](#page-546-0) [356,](#page-546-0) 3[57,](#page-584-0) 366, [39](#page-584-0)4, [395](#page-609-0), [396,](#page-631-0) 4[00,](#page-632-0) 401, [40](#page-633-0)2, [403](#page-638-0), [406,](#page-638-0) 409, 413, 414, 415, [426](#page-274-0), [42](#page-275-0)7, [42](#page-276-0)8, [42](#page-280-0)9, [43](#page-280-0)1, [43](#page-282-0)[3,](#page-283-0) 43[7,](#page-284-0) 43[9,](#page-284-0) [441,](#page-284-0) [474](#page-285-0), [475](#page-285-0), [476](#page-286-0), [478](#page-287-0), [479,](#page-581-0) [482,](#page-581-0) 4[87,](#page-582-0) 509, 511, 512, [514,](#page-581-0) 5[18,](#page-581-0) 529, 538, 541, 831, 832, 1088, 1092, 1099, 1101, 1149, 1181, 1182, 1186, 1269, 1275, 1322, 1323, 1325, 1434, 1435, 1493, 1572, 1578, 1583, 1595, 1596. *cur\_v*: 652, 654, 655, 661, 662, 666, 667, 669, 670, 671, 673, 674, 675, 678, 1426, 1427, 1430. *cur v offset*: 1428, 1429.

*cur [val](#page-256-0)* : [294](#page-257-0), [295](#page-257-0), [364](#page-257-0), [396](#page-291-0), [420](#page-362-0), [444](#page-363-0), [447](#page-430-0), [448,](#page-446-0) [449,](#page-466-0) 4[53,](#page-468-0) 454, [455](#page-474-0), [457,](#page-482-0) [458,](#page-482-0) [459,](#page-487-0) 460, [46](#page-488-0)1, [463](#page-491-0), [464,](#page-494-0) 4[65,](#page-495-0) 467, [468](#page-495-0), [469,](#page-501-0) [470,](#page-501-0) [471,](#page-502-0) 472, [47](#page-509-0)3, [474](#page-511-0), [476,](#page-514-0) [478,](#page-515-0) 4[79,](#page-515-0) 481, [482](#page-519-0), [483](#page-520-0), [485,](#page-533-0) [486,](#page-533-0) 4[88,](#page-534-0) [490,](#page-535-0) [492,](#page-535-0) 4[93,](#page-535-0) 495, [496](#page-537-0), [497](#page-538-0), [498,](#page-538-0) [500,](#page-539-0) 5[01,](#page-539-0) [506,](#page-540-0) [507,](#page-540-0) 5[17,](#page-540-0) 526, [536](#page-541-0), [538](#page-541-0), [539,](#page-541-0) [544,](#page-542-0) 5[88,](#page-542-0) [612,](#page-542-0) [613,](#page-543-0) 6[14,](#page-544-0) 615, [684](#page-544-0), [828](#page-547-0), [830,](#page-551-0) [989,](#page-570-0) 1[031,](#page-572-0) [1084,](#page-573-0) [1088,](#page-574-0) [1092,](#page-587-0) [1114,](#page-587-0) [1115](#page-588-0), [1127](#page-595-0), [1131](#page-598-0), [1136](#page-599-0), [1153,](#page-603-0) [1155,](#page-603-0) [1157,](#page-604-0) [1177,](#page-605-0) [1178](#page-609-0), [1179](#page-610-0), [1205](#page-610-0), [1208](#page-611-0), [1214,](#page-632-0) [1215,](#page-636-0) [1219,](#page-637-0) [1236,](#page-638-0) [1242](#page-644-0), [1278](#page-645-0), [1279](#page-646-0), [1280](#page-649-0), [1281,](#page-650-0) [1282,](#page-651-0) [1283,](#page-652-0) [1286,](#page-657-0) [1288,](#page-664-0) 1290, 1291, 1292, 1293, 1294, [129](#page-172-0)[5,](#page-186-0) 12[97,](#page-187-0) 1[298,](#page-189-0) [1299](#page-192-0), [1300](#page-192-0), [130](#page-192-0)1, [1302](#page-192-0), [130](#page-193-0)7, [1312,](#page-195-0) 13[13,](#page-196-0) 1[329,](#page-200-0) [1350](#page-204-0), [139](#page-204-0)8, [14](#page-206-0)05, [1410](#page-208-0), [141](#page-211-0)3, [14](#page-211-0)[40,](#page-573-0) 14[44,](#page-605-0) 14[45,](#page-636-0) 1454, [14](#page-637-0)58, 1460, 1475, [1478](#page-186-0), [1481](#page-188-0), [1484](#page-514-0), 1493, 1498, 1504, 1506, 1580, 1[591,](#page-402-0) 1[593,](#page-406-0) 1596, 1614, 1615, 1622, 1630, 1631, 1632, [1635](#page-448-0), 1650, 1677. *cur val level* : 396, 444, 447, 449, 4[53,](#page-253-0) 454, 455, 457, 458, 461, 463, 464, 473, [484,](#page-603-0) 486, 490, 496, 500, 501, 1410, 1[484,](#page-603-0) 1[591,](#page-603-0) 1[593.](#page-603-0) *cur val1* : 444, 448, 1214. *cur width* : 925, 937. current page: 1034. *current character being [worked](#page-603-0) [on](#page-603-0)*: [605.](#page-603-0) \currentgrouplevel primitiv[e:](#page-603-0) 1473. *current group level cod[e](#page-603-0)* : 1[473,](#page-603-0) 1[474,](#page-603-0) 1475. \currentgrouptype primitiv[e:](#page-603-0) 1473. *current group type cod[e](#page-603-0)* : 1[473,](#page-603-0) 1[474,](#page-603-0) 1475. \currentif[bran](#page-172-0)ch primitive: 1476. *current if br[anch](#page-172-0) code* : 1476, 1477, 1478. \cu[rren](#page-44-0)[tifl](#page-76-0)[evel](#page-78-0) [pri](#page-79-0)[mitiv](#page-124-0)[e:](#page-162-0) 1[476.](#page-200-0) *curr[ent](#page-302-0) if [lev](#page-322-0)el [cod](#page-375-0)e* [:](#page-383-0) 1[476,](#page-402-0) [147](#page-433-0)7, [147](#page-443-0)[8](#page-249-0)[.](#page-484-0) \cu[rrent](#page-505-0)[iftyp](#page-524-0)e [prim](#page-609-0)[itive:](#page-626-0) [147](#page-642-0)6[.](#page-643-0) *current if [typ](#page-271-0)e [code](#page-271-0)* : 1476, 1477, 1478. *cv backup*: [39](#page-522-0)6[.](#page-523-0) *cvl bac[kup](#page-93-0)*: [396](#page-107-0). *d*: 111, 198, 202, 203, 286, 37[1,](#page-71-0) 47[4,](#page-73-0) 59[5,](#page-88-0) 689, [71](#page-274-0)0, [721,](#page-376-0) [749,](#page-442-0) 8[63,](#page-449-0) 878, [925](#page-549-0), [998,](#page-622-0) 1024, 1122, 1140, 1[192,](#page-110-0) 1[252](#page-117-0), [1493](#page-275-0), [1555](#page-561-0), 1608, 1610. *d fixed* : 644, 64[5.](#page-116-0) *danger* : 1[248,](#page-110-0) [1249](#page-114-0), [125](#page-116-0)3. *data* : [23](#page-207-0)6, 258, 1271, 1286, 1288. data structu[re as](#page-381-0)[sump](#page-390-0)[tions](#page-391-0): 186, 189, 230, 652, 864, 1022, [10](#page-192-0)[35,](#page-266-0) 1[343,](#page-266-0) [1544](#page-286-0). *day* : [262](#page-480-0), [267,](#page-541-0) [653,](#page-542-0) 1382. \day primitive: 264. *day code* : 262, 263, 264. dd : 493. *deactivate* : 877, 899, 902. *dead cycles* : 453, 628, 629, 676, 1066, 1078, 1079, 1108, 1296, 1300. \deadcycles primitive: 450.

676 PART [55](#page-5-0)[: IN](#page-37-0)[DEX](#page-40-0) *§*<sub>2679</sub> S<sub>3</sub>679

**debug**: 7, [9,](#page-376-0) [82](#page-20-0)[,](#page-384-0) [88](#page-31-0), [9](#page-33-0)[7](#page-391-0), [1](#page-38-0)[3](#page-391-0)[6,](#page-38-0) [1](#page-397-0)[90,](#page-39-0) [19](#page-39-0)[1](#page-660-0), [1](#page-39-0)[9](#page-660-0)[2,](#page-42-0) [197](#page-51-0)[,](#page-10-0) [108](#page-56-0)[5](#page-20-0), [13](#page-56-0)[92.](#page-57-0) deb[ug](#page-118-0) #:  $1392$  $1392$ . *debug [he](#page-158-0)l[p](#page-159-0)*: [82,](#page-159-0) 88, [97](#page-164-0), [1392.](#page-168-0) deb[uggin](#page-182-0)[g:](#page-192-0) 7, [88,](#page-195-0) [100,](#page-201-0) [136,](#page-214-0) [190,](#page-219-0) [208,](#page-221-0) 1[085](#page-225-0), [1392](#page-230-0). *dece[nt](#page-238-0) fit*: [8](#page-239-0)6[5,](#page-252-0) 88[2,](#page-256-0) 900, [90](#page-268-0)1, [91](#page-276-0)2, [16](#page-283-0)[58,](#page-286-0) 1[659.](#page-288-0) *decr* : [1](#page-289-0)6, [42](#page-328-0), [44,](#page-329-0) [68,](#page-371-0) 75, [90](#page-373-0), [92,](#page-381-0) [93,](#page-386-0) 94, [96](#page-393-0), [106](#page-399-0), [128,](#page-405-0) [142,](#page-424-0) [143,](#page-424-0) [145,](#page-428-0) [201,](#page-428-0) [203,](#page-431-0) [226,](#page-433-0) 2[27,](#page-434-0) 231, [24](#page-440-0)3, [271,](#page-482-0) [287,](#page-499-0) 2[90,](#page-502-0) 311, [312](#page-504-0), [341](#page-517-0), [352,](#page-520-0) [354,](#page-522-0) 3[55,](#page-541-0) [356,](#page-550-0) [359,](#page-556-0) 3[61,](#page-565-0) 377, [386](#page-566-0), [387](#page-577-0), [390,](#page-579-0) [392,](#page-606-0) 4[28,](#page-609-0) [433,](#page-610-0) [456,](#page-620-0) 4[63,](#page-622-0) 476, [505](#page-625-0), [512](#page-629-0), [518,](#page-630-0) [529,](#page-634-0) 5[44,](#page-634-0) [569,](#page-635-0) 5[73,](#page-635-0) 6[03,](#page-636-0) 611, [637](#page-637-0), [655,](#page-649-0) [667,](#page-651-0) 676, 680, 6[81,](#page-92-0) 7[59,](#page-527-0) 760, [851](#page-527-0), [856,](#page-527-0) [877,](#page-529-0) [888,](#page-530-0) 906, 917, 931, 969, 970, [984,](#page-527-0) 985, 994, 998, 1002, 1019, 1114, [1174](#page-92-0), [118](#page-187-0)1, [118](#page-527-0)5, [122](#page-536-0)8, [124](#page-536-0)0, [1248](#page-537-0), 1298, 1347, 13[65,](#page-92-0) 1[389,](#page-187-0) [1391](#page-256-0), [1417](#page-527-0), [1420](#page-536-0), [1489](#page-536-0), [1493](#page-538-0), 1501, [1539](#page-92-0), [154](#page-129-0)4, [15](#page-131-0)[50,](#page-187-0) 1[565,](#page-256-0) [1567,](#page-527-0) [1585,](#page-543-0) 1586, 1587, [158](#page-150-0)8, [15](#page-150-0)[91,](#page-215-0) 15[93,](#page-218-0) 1[630,](#page-221-0) [1632.](#page-438-0) *def* : [235](#page-530-0), [1262](#page-534-0), [1263](#page-547-0), [1264](#page-549-0), [1267,](#page-572-0) [1272.](#page-573-0) \def [prim](#page-583-0)[itive:](#page-584-0) [1262](#page-609-0). *def code* : 235, [44](#page-306-0)7, [126](#page-312-0)4, [12](#page-341-0)[84,](#page-519-0) 1285, 1286. *def family* : 235, 447, [612,](#page-110-0) [1264](#page-256-0), [128](#page-317-0)4, 1285, 1288. *def font*: 235, 295, 296, 447, 612, [126](#page-116-0)4, 1310. *def ref* : 335, 336, 506, 50[8,](#page-110-0) 5[17,](#page-114-0) 1[014,](#page-116-0) 1155, 1272, 128[0,](#page-209-0) 1333, 1342, 1407, 1409, 1410, 1431, 1433, 1493. *defa[ult](#page-341-0) co[de](#page-342-0)* : [725,](#page-352-0) 739, [787](#page-306-0), [123](#page-316-0)[6.](#page-335-0) *default hyphen char* : [2](#page-110-0)6[2,](#page-256-0) 61[1,](#page-317-0) 744. \defaulthyphenchar primitive: [2](#page-116-0)64. *default hyphen char code* : [2](#page-110-0)6[2,](#page-114-0) 26[3,](#page-116-0) 264. *default rule* : [49](#page-267-0)8. *default r[ule](#page-488-0) thi[cknes](#page-529-0)s* : [72](#page-530-0)5, [74](#page-530-0)3, [777](#page-531-0), [778,](#page-533-0) [780,](#page-533-0) [787,](#page-535-0) [789,](#page-537-0) 8[03.](#page-538-0) *default skew char* : 262, [611,](#page-316-0) [744](#page-544-0). \defaultskewchar p[rimi](#page-316-0)tive: 264. *default skew char cod[e](#page-316-0)* : 262, 263, 264. defecation: 633. *define* : 1131, 1268, [1271](#page-314-0), [12](#page-314-0)72, 1275, 1278, 1279, 1282, 1286, 1288, [13](#page-314-0)02, 1311, 1650. *define mathex access[or](#page-260-0)* : [743](#page-263-0). *define mat[hex](#page-150-0) b[ody](#page-150-0)* : [743](#page-161-0)[.](#page-218-0) *define mat[hex](#page-110-0) e[nd](#page-117-0)* : [743](#page-187-0). *define mathsy accessor* : [74](#page-536-0)[2.](#page-188-0) *define mathsy b[ody](#page-110-0)* : [742](#page-117-0). *define [ma](#page-536-0)t[hsy](#page-537-0) en[d](#page-538-0)* : 742. *define native font*: 621, 622, 638. *defining* : 335, 336, 369, 508, 517. *del code* : 262, 266, 447, 448, 1214. \delcode primitive: 1284. *del code base* : 262, 266, 268, 447, 448, 1284, 1285, 1286, 1287.

*delete glue ref* : [227](#page-649-0), [228,](#page-651-0) [305,](#page-653-0) 486, 500, 613, 775, 850, 864, [874,](#page-651-0) 9[29,](#page-655-0) 10[30,](#page-657-0) 10[50,](#page-658-0) 10[58,](#page-658-0) 1071, 1076, 1154, 12[83,](#page-86-0) 1[290,](#page-87-0) [1293](#page-135-0), [138](#page-158-0)9, [15](#page-215-0)91, [15](#page-446-0)93, [1601,](#page-447-0) [1602,](#page-459-0) [1605,](#page-460-0) [1614,](#page-565-0) [1615](#page-573-0), [1632](#page-577-0), [1649](#page-653-0), [1664](#page-654-0). *delete [las](#page-654-0)t*: [11](#page-654-0)58, [11](#page-655-0)5[9.](#page-656-0) *delete q* : 769, 808, [8](#page-35-0)1[1.](#page-35-0) *delete sa ptr* : [16](#page-90-0)[30,](#page-129-0) 1[632,](#page-131-0) [1636.](#page-478-0) *delete sa ref* [:](#page-95-0) 1[632,](#page-96-0) [1645,](#page-519-0) [1650,](#page-521-0) 1651, 1652. *delete token ref* : [226](#page-518-0), [228,](#page-518-0) [305,](#page-519-0) 3[54,](#page-519-0) 506, 1031, 1033, 1066, 1070, 1389, 1410, [1418](#page-314-0), 1637, 1638, 1639, 1[641,](#page-307-0) [1642](#page-311-0), [164](#page-355-0)[9.](#page-521-0) *deletions allowed* : 80, 81, [88](#page-129-0), 89, 102, 366, 376. *delim num*: 233, [295,](#page-110-0) [296,](#page-355-0) 1100, 1205, 1208, 1214. *delim ptr* : 238, 239, 1239, 124[5.](#page-116-0) *delimited code* : 1232, [1233](#page-110-0), [123](#page-114-0)6, [12](#page-116-0)37. *delimitedSubFormula[Min](#page-119-0)[Heigh](#page-355-0)t*: 742. *delimiter* : 729, 738, 810, 1245. \delimiter primitive: [295.](#page-119-0) *delimiter [fact](#page-314-0)or* [:](#page-343-0) 262, 810. \delimit[erfa](#page-314-0)[ctor](#page-343-0) primitive: 264. *delimiter [fa](#page-43-0)c[tor](#page-332-0) c[ode](#page-333-0)* : [26](#page-335-0)2, [26](#page-336-0)3, [26](#page-336-0)[4.](#page-337-0) *deli[miter](#page-341-0) [sho](#page-342-0)r[tfall](#page-343-0)* : [273,](#page-343-0) 8[10.](#page-344-0) \de[limi](#page-352-0)[ters](#page-355-0)h[ortf](#page-453-0)a[ll](#page-457-0) pr[imitiv](#page-458-0)[e:](#page-501-0) 27[4.](#page-502-0) *delimiter sho[rtfal](#page-378-0)l [cod](#page-383-0)e* : [2](#page-384-0)7[3,](#page-387-0) 27[4.](#page-387-0) *deli[m1](#page-397-0)* : [742](#page-400-0), [792.](#page-401-0) *delim2* : 742, 79[2.](#page-378-0) *delta* : 1[07,](#page-341-0) 7[69,](#page-343-0) 7[71,](#page-355-0) 776, 778, 779, 780, 781, 786, 787, [789](#page-341-0), [790,](#page-343-0) [791,](#page-355-0) 792, 793, 794, 798, 799, 800, 8[03,](#page-260-0) 81[0,](#page-263-0) 10[48,](#page-264-0) 1062, 1064, 1177, 1179. *delta node* [:](#page-204-0) 8[70,](#page-207-0) 878, 880, 891, 892, 908, 909, 913, 922, [923](#page-321-0). *delta node size* : [87](#page-306-0)[0,](#page-342-0) [89](#page-309-0)1, [892,](#page-312-0) 90[8,](#page-342-0) 909, [91](#page-518-0)3[.](#page-519-0) *delta1* : 7[87,](#page-314-0) 7[90,](#page-342-0) 810. *delta2* : 7[87,](#page-314-0) 7[90,](#page-342-0) 810. *den*: 621, 6[23,](#page-445-0) 6[26.](#page-456-0) *denom*: [485](#page-209-0), 493. *denom s[tyle](#page-62-0)* : [74](#page-62-0)5, [788.](#page-63-0) *den[omin](#page-82-0)[ator](#page-209-0)* : [72](#page-247-0)5, [73](#page-280-0)2, [73](#page-280-0)[9,](#page-281-0) 74[0,](#page-283-0) 78[8,](#page-284-0) 12[35,](#page-284-0) 1[239.](#page-285-0) *den[om1](#page-288-0)* : [74](#page-294-0)2, [78](#page-295-0)[8.](#page-296-0) *den[om2](#page-326-0)* : [74](#page-327-0)2, [78](#page-333-0)8[.](#page-334-0) *depl[orab](#page-342-0)le* [:](#page-343-0) 1[028,](#page-343-0) [1059](#page-344-0). dep[th](#page-358-0):  $498$ . *dept[h](#page-455-0)* : 1[57,](#page-458-0) 158, [160](#page-458-0), [161,](#page-462-0) [162,](#page-492-0) 1[69,](#page-495-0) 170, [210](#page-578-0), [213,](#page-579-0) [214,](#page-580-0) 4[98,](#page-580-0) 589, [660](#page-581-0), [662,](#page-581-0) [664,](#page-588-0) 6[67,](#page-618-0) 669, [670](#page-626-0), 673, 679, 689, [693](#page-246-0), [698](#page-246-0), [710](#page-247-0), [712,](#page-252-0) [721,](#page-254-0) [730,](#page-317-0) [747,](#page-559-0) 749, [752,](#page-560-0) 756, 770, 773, 774, 778, 779, 780, 783, 789, 790, 791, 793, 794, 795, 800, 802, 803, 816, 817, 849, 854, 858, 877, 1023, 1027, 1055, 1056, 1063, 1064, 1075, 1141, 1154, 1419, 1420, 1424, 1425, 1426, 1428, 1445, 1529, 1556. *depth base* : 585, 587, 589, 601, 606, 744, 1376, 1377.

*depth index* : 5[78,](#page-565-0) 58[9.](#page-653-0) *depth offset*: 157, 450, 8[17,](#page-609-0) [1301](#page-655-0). *depth thr[eshold](#page-588-0)* : 207, 208, 224, 259, 262, 734, 1[393](#page-25-0), [1634.](#page-31-0) *descent*: 744. *dest*: 169. *destroy [mark](#page-119-0)s* : [1](#page-195-0)3[89,](#page-457-0) 16[36,](#page-458-0) 1642. \detokenize primi[tive:](#page-186-0) 1496. *dField* : 1445[.](#page-99-0) *dig* : [54](#page-122-0), [68,](#page-485-0) 69, [71,](#page-506-0) 106, 487. *digit sensed* : 1014, 10[15,](#page-531-0) 1016. \dimexpr primiti[ve:](#page-531-0) 1[589.](#page-532-0) *dimen*: 273, [461](#page-119-0), 1062, 1064[.](#page-533-0) \dimen primi[tive](#page-119-0): 445. *dimen base* : [246](#page-186-0), [26](#page-186-0)2, [27](#page-187-0)3, [27](#page-189-0)4, [27](#page-190-0)[5,](#page-191-0) 27[6,](#page-191-0) 27[7,](#page-192-0) [278,](#page-192-0) [112](#page-193-0)4, [11](#page-194-0)9[9.](#page-195-0) \di[mende](#page-539-0)f [pri](#page-605-0)[mitive](#page-636-0): [127](#page-636-0)[6.](#page-638-0) *dimen [def](#page-642-0) [code](#page-647-0)* : [1276](#page-650-0), [1277](#page-652-0), [1278](#page-655-0). *dimen par* : 273. *dimen pars* : 273. dimen\_val: [44](#page-3-0)4, [445](#page-54-0), [447](#page-75-0), [449](#page-80-0), [450](#page-82-0), [451](#page-139-0), [452](#page-374-0), [454,](#page-562-0) 455, 458, [45](#page-402-0)9, [46](#page-403-0)1, [46](#page-404-0)2, [46](#page-404-0)3, [48](#page-407-0)4, 490, 500, 1291, 14[84,](#page-134-0) 1[589,](#page-498-0) 1[590,](#page-499-0) 1[596,](#page-499-0) 1[601,](#page-602-0) 1[603,](#page-606-0) 1606, 1609, 1[626,](#page-64-0) [1631](#page-68-0), [163](#page-78-0)4, [16](#page-81-0)4[3.](#page-87-0) *dim[en](#page-355-0) val [lim](#page-376-0)it*[:](#page-377-0) 1[626,](#page-381-0) [1632](#page-392-0), [163](#page-393-0)3, [16](#page-398-0)4[8,](#page-404-0) 1[652.](#page-417-0) Dim[ensi](#page-423-0)o[n to](#page-468-0)o [larg](#page-490-0)e: [4](#page-579-0)95. dirty Pasc[al:](#page-565-0) 3, [136,](#page-663-0) 1[97,](#page-663-0) 208, 212, 315, 860, 1385. *disc break* : [925,](#page-386-0) [928,](#page-386-0) [929,](#page-399-0) [930,](#page-399-0) 938. *disc group*: 29[9,](#page-91-0) 11[71,](#page-493-0) 11[72,](#page-498-0) 11[73,](#page-498-0) 14[71,](#page-498-0) 1489. *disc node* : 167, 172, 201, 209, 228, 2[32,](#page-499-0) 773, 809, 865, 867, 877, 904, [906,](#page-498-0) 914, 929, 957, 968, 1088, 1134, 1420. *disc ptr* : 1389, [1670](#page-119-0), [16](#page-369-0)7[4.](#page-505-0) *disc width* : 887, 888, 917, 9[18.](#page-121-0) *discretionary* : 234, 1[144,](#page-119-0) [116](#page-121-0)8, [1169](#page-506-0), 1170. Discretionary list is too [lon](#page-512-0)g: 1174.  $\text{discretionary primitive: } \underline{1168}.$  $\text{discretionary primitive: } \underline{1168}.$  $\text{discretionary primitive: } \underline{1168}.$  $\text{discretionary primitive: } \underline{1168}.$  $\text{discretionary primitive: } \underline{1168}.$  $\text{discretionary primitive: } \underline{1168}.$  $\text{discretionary primitive: } \underline{1168}.$  $\text{discretionary primitive: } \underline{1168}.$  $\text{discretionary primitive: } \underline{1168}.$  $\text{discretionary primitive: } \underline{1168}.$ Display math[...w](#page-308-0)[ith](#page-310-0) [\\$](#page-334-0)\$:  $1251$ . *display indent*: 273, 848, 1[192,](#page-516-0) 1199, [12](#page-524-0)53, 1555. \displayindent primitive: 274. *display indent code* : 273, 27[4,](#page-105-0) 11[99.](#page-663-0) \displaylimits primitive: [1210](#page-407-0)[.](#page-663-0) *display mlist*: 731, 737, [740](#page-110-0), [774](#page-375-0), [805](#page-407-0), 1228. *display style* : 730, 736, 774, 1223, [1253](#page-116-0). \displaystyle primitive: [1223](#page-110-0). \displaywidow[pena](#page-119-0)[lties](#page-505-0) [prim](#page-506-0)i[tive:](#page-524-0) [1675](#page-626-0). *display widow penalties loc*: 256, 1675, 1676. *display widow penalties ptr* : 938, 1675. *display widow penalty* : 262, 862, 938. \displaywidowpenalty primitive: 264. *display widow penalty code* : 262, 263, 264. *display width* : 273, 1192, 1199, 1253, 1555.

\displ[aywi](#page-274-0)[dth](#page-372-0) [prim](#page-522-0)[i](#page-129-0)[tive:](#page-525-0) [274.](#page-614-0) *display width [cod](#page-378-0)e* [:](#page-381-0) 2[73,](#page-384-0) 2[74,](#page-385-0) 1[199.](#page-387-0) *displ[ayO](#page-394-0)[perat](#page-397-0)o[rMin](#page-443-0)[Height](#page-451-0)*: 742, 793. **div**: 104, 665, 6[74.](#page-369-0) *divide* : 2[35,](#page-503-0) 295, [296](#page-504-0), 1264, 1289, 1290. \divide primi[tive:](#page-571-0) [295.](#page-571-0) *dlist*: 652, 855, [1248](#page-388-0), [125](#page-388-0)6, [15](#page-390-0)[14,](#page-391-0) 1[524,](#page-392-0) 1[525,](#page-396-0) [1556](#page-397-0). *do all [six](#page-659-0)* : [871](#page-659-0), [877,](#page-661-0) 880, 885, 891, 892, 908, 909, 912, 1024, [1041](#page-317-0). *do assignme[nts](#page-446-0)* : [848,](#page-459-0) 1[177,](#page-565-0) 1[260,](#page-653-0) 1324. *do endv* : 11[84,](#page-10-0) [118](#page-17-0)[5.](#page-26-0) *do e[xten](#page-168-0)s[ion](#page-215-0)*: [14](#page-239-0)[02,](#page-253-0) 1[403,](#page-271-0) [1438](#page-272-0)[.](#page-273-0) *do l[ast](#page-300-0) li[ne](#page-310-0) fit*[:](#page-333-0) 8[93,](#page-335-0) 8[94,](#page-353-0) 8[99,](#page-355-0) 9[00,](#page-385-0) [903,](#page-398-0) [911,](#page-410-0) [912,](#page-414-0) [1653,](#page-478-0) [1654](#page-538-0), [1664](#page-573-0). *do locale linebreaks* : 7[44,](#page-538-0) 10[88.](#page-538-0) *do marks* : 1031, [1066,](#page-588-0) 1389, 1636. *do nothing* : 16, [34](#page-266-0), [57,](#page-266-0) 5[8,](#page-282-0) 88, [20](#page-286-0)1, [228](#page-586-0), 305, 374, 387, 506, 5[73,](#page-28-0) [604](#page-29-0), [645](#page-29-0), [647,](#page-583-0) 648, 660, 669, 691, 71[1,](#page-9-0) 7[34,](#page-22-0) [771](#page-24-0), [776,](#page-87-0) [805](#page-137-0), [809](#page-138-0), [885](#page-153-0), [914,](#page-177-0) [945](#page-179-0), [952](#page-182-0), [1099](#page-200-0), [129](#page-202-0)0, [14](#page-203-0)[10,](#page-205-0) 1[420,](#page-207-0) [1436](#page-218-0), [146](#page-218-0)[0.](#page-219-0) *do r[egist](#page-221-0)er [co](#page-225-0)[mma](#page-235-0)n[d](#page-236-0)* : [1289](#page-237-0), [129](#page-239-0)0[.](#page-249-0) *do s[ize](#page-273-0) re[ques](#page-286-0)t[s](#page-287-0)* : [1445.](#page-288-0) *doing [lea](#page-354-0)[ders](#page-355-0)* : [62](#page-361-0)8, [62](#page-362-0)9, [66](#page-375-0)6, [67](#page-381-0)5, [14](#page-385-0)3[7.](#page-396-0) *doing [sp](#page-402-0)e[cial](#page-404-0)* : [59](#page-410-0), [61,](#page-418-0) [62,](#page-420-0) 1[431.](#page-422-0) done: [15](#page-443-0), [47,](#page-445-0) 53, [228](#page-446-0), [311,](#page-447-0) [312,](#page-453-0) 3[41,](#page-454-0) 414, [42](#page-454-0)3, [431](#page-456-0), [474,](#page-489-0) [479,](#page-490-0) 4[82,](#page-490-0) 488, [493](#page-497-0), [508](#page-499-0), [509,](#page-500-0) [511,](#page-505-0) 5[17,](#page-507-0) [518,](#page-528-0) [529,](#page-535-0) 5[61,](#page-543-0) 565, [566](#page-573-0), [572](#page-577-0), [595,](#page-606-0) [602,](#page-619-0) 6[11,](#page-621-0) [651,](#page-623-0) 6[76,](#page-624-0) 6[78,](#page-624-0) 679, [740](#page-631-0), [744,](#page-643-0) [769,](#page-663-0) 781, 784, 808, 809, 822, [82](#page-332-0)5, [86](#page-333-0)3, [87](#page-333-0)7, [88](#page-335-0)5, [91](#page-349-0)1, 921, 925, 929, 944, [960](#page-332-0), [963](#page-333-0), [965](#page-334-0), [985](#page-334-0), [101](#page-349-0)4, 1015, 1024, [1](#page-9-0)0[28,](#page-74-0) 1[031,](#page-74-0) [1033](#page-179-0), [1048](#page-182-0), [105](#page-203-0)1, [10](#page-204-0)5[2,](#page-218-0) 1059, [1133](#page-218-0), [113](#page-338-0)4, [11](#page-341-0)[35,](#page-361-0) 11[64,](#page-363-0) 1[173,](#page-375-0) [1175](#page-381-0), [119](#page-391-0)2, [12](#page-402-0)00, [1265](#page-403-0), [128](#page-409-0)1, [13](#page-410-0)0[6,](#page-412-0) 14[10,](#page-414-0) 1[418,](#page-438-0) 1[489,](#page-440-0) 15[33,](#page-453-0) 1540, [1547,](#page-454-0) [1548,](#page-455-0) [1549,](#page-552-0) [1572,](#page-557-0) 1610, 1674. *done with [n](#page-9-0)[oad](#page-74-0)* : [769](#page-74-0), [770](#page-203-0), [771](#page-207-0), [776](#page-207-0), [798](#page-218-0)[.](#page-220-0) *done [wit](#page-364-0)h [nod](#page-375-0)e* [:](#page-412-0) 7[69,](#page-552-0) 770, [773](#page-558-0), 774, 798. *done1* : [15,](#page-9-0) [192](#page-375-0), [193](#page-411-0), [423](#page-413-0), [433](#page-413-0), 482, 487, 508, 509, [78](#page-9-0)1, [78](#page-375-0)5, [82](#page-414-0)2, 831, 863, 877, 900, 925, 927, [94](#page-9-0)3, [94](#page-375-0)5, [94](#page-398-0)9, [95](#page-399-0)2, 1014, 1019, 1048, 1051, [1](#page-9-0)0[54,](#page-375-0) 1[356,](#page-410-0) 1369. *done2* : 15, 19[2,](#page-93-0) 19[4,](#page-124-0) 48[2,](#page-168-0) 493, [49](#page-173-0)4, 508, 513, 822, 832, [863](#page-46-0), [949](#page-48-0), [135](#page-49-0)6, 1370. *done3* : 15, 863, 946, [950,](#page-517-0) 951. *done4* : 15, 863, 952. done5: 15, 863, 914, 91[7.](#page-110-0) done6: 15, 863, 945. *dont expand* : 236, 285, 387, 401. *double* : 115, 117, 123. Double subscript:  $1231$ . Double superscript: 1231. *double hyphen demerits* : 262, 907. \doublehyphendemerits primitive: 264.

678 P[ART](#page-260-0) 5[5: IN](#page-263-0)[DEX](#page-270-0) *§*<sub>2679</sub> S<sub>3</sub>679

*double hy[phen](#page-260-0) [demerits](#page-272-0) code* : 262, 263, 264. Doubly f[ree](#page-260-0) [loca](#page-272-0)tion... : 194. *down ptr* : 641, [642](#page-190-0), 643, 651. *downdate [wid](#page-40-0)th* : 908. *down1* : 621, 622, 643, 645, [646,](#page-565-0) 649, 650, 652. *down2* : 621, 630, [646.](#page-479-0) *down3* : 621, 646. *down4* : 6[21,](#page-553-0) 64[6.](#page-558-0) \dp primiti[ve:](#page-553-0) 4[50.](#page-554-0) dry [rot:](#page-558-0) [99.](#page-558-0) \dump...onl[y by](#page-553-0) [INITE](#page-555-0)X: [1](#page-559-0)389. \dump pri[mitive:](#page-553-0) [1106](#page-556-0)[.](#page-557-0) *dump four ASCII* : 13[63.](#page-440-0) *dump hh* : [13](#page-266-0)[59,](#page-267-0) 1[372,](#page-267-0) [1378](#page-267-0). *dump int*: 1[359](#page-7-0), [13](#page-9-0)61, [13](#page-266-0)[63,](#page-267-0) 1[365,](#page-267-0) [1367](#page-267-0), [136](#page-267-0)9, [1370](#page-270-0), [137](#page-273-0)2, [13](#page-273-0)7[4,](#page-288-0) 1376, 1378, 1380, 1464. *dump q[qqq](#page-274-0)* : [135](#page-275-0)9, [1363,](#page-279-0) 1[376.](#page-581-0) *dump wd* : [1](#page-237-0)3[59,](#page-266-0) 1[365,](#page-267-0) [1369](#page-267-0), [137](#page-287-0)0, [13](#page-288-0)74. Duplicate [pat](#page-259-0)tern: 1017. *dvi buf* : 630, [631](#page-268-0), [633](#page-279-0), [634,](#page-289-0) 643, 649, 650. *dvi buf size* [:](#page-268-0) 1[1,](#page-268-0) 14, [63](#page-272-0)0, [63](#page-275-0)1, [63](#page-280-0)2, [63](#page-284-0)[4,](#page-287-0) 63[5,](#page-288-0) [643,](#page-581-0) [649,](#page-582-0) 6[50,](#page-583-0) 68[0.](#page-585-0) *dvi f* : 652, [65](#page-266-0)3, [65](#page-267-0)8, [65](#page-267-0)9, [14](#page-267-0)2[6,](#page-273-0) 1430. *dvi file* : [56](#page-274-0)7, [62](#page-275-0)8, [63](#page-276-0)1, [63](#page-279-0)3, [67](#page-280-0)8, [680](#page-280-0)[.](#page-282-0) DVI [file](#page-284-0)s: [6](#page-286-0)1[9.](#page-581-0) *dvi font def* : [6](#page-266-0)3[8,](#page-267-0) 65[9,](#page-267-0) 681. *dvi four* : [636,](#page-266-0) [638,](#page-267-0) [646,](#page-267-0) [653,](#page-267-0) [662,](#page-267-0) 671, 678, 680, 1426, 1430, 1431, [14](#page-268-0)36. *dvi gone* : [630,](#page-266-0) [631,](#page-267-0) [632,](#page-267-0) [634,](#page-267-0) [648.](#page-268-0) *dvi h* [:](#page-273-0) 6[52,](#page-276-0) 6[53,](#page-283-0) 6[55,](#page-287-0) 6[58,](#page-288-0) 661, 662, [66](#page-270-0)6, [66](#page-270-0)[7,](#page-273-0) 670, 675, [1426](#page-237-0), 1430. *dvi index* : [63](#page-267-0)[0,](#page-268-0) 63[1,](#page-268-0) 63[3.](#page-268-0) *dvi l[imit](#page-276-0)*: [630,](#page-279-0) 631, [63](#page-280-0)2, [63](#page-283-0)[4,](#page-284-0) 63[5.](#page-287-0) *dvi [native](#page-582-0) [font](#page-583-0) d[ef](#page-585-0)* : 638. *dvi offset*: [63](#page-268-0)0, [63](#page-276-0)1, [63](#page-283-0)2, 634, 637, 641, 643, 649, 650, [655,](#page-266-0) [667,](#page-267-0) [678,](#page-267-0) [680](#page-267-0). *dvi [open](#page-283-0) [out](#page-287-0)*: [567](#page-288-0). *dvi out*: 6[34,](#page-267-0) 636, 637, 638, 639, 645, 646, 653, 655, [658,](#page-268-0) [659,](#page-581-0) 662, [66](#page-582-0)7, 671, 678, 680, 1426, 143[0,](#page-274-0) 14[31,](#page-275-0) [1436](#page-276-0). *dvi [pop](#page-581-0)*: [637,](#page-582-0) 655, 667. *dvi ptr* : 6[30,](#page-55-0) 6[31,](#page-56-0) 63[2,](#page-56-0) 63[4,](#page-57-0) 63[5,](#page-57-0) 637, [64](#page-73-0)3, [65](#page-287-0)5, [667,](#page-556-0) 6[78,](#page-556-0) 680. *dvi swap*: [63](#page-588-0)4. *dvi [two](#page-136-0)*: [63](#page-137-0)6, [14](#page-226-0)[26,](#page-232-0) 1[430.](#page-233-0) *dvi v* : [6](#page-602-0)52, [65](#page-602-0)3, [655](#page-626-0), [661,](#page-637-0) [666,](#page-657-0) [6](#page-524-0)[67,](#page-658-0) [670,](#page-528-0) 6[75,](#page-538-0) 1426, 1430. *dyn used* : 139, 142, 143, 144, 145, 189, 677, 1365, 1366. *D2Fix* : 1445. *e*: 307, 309, 533, 553, 554, 565, 1252, 1265, 1290, 1471, 1472, 1555, 1593, 1650, 1651.

*easy line* : [867,](#page-274-0) [883,](#page-618-0) 8[95,](#page-618-0) 896, [898](#page-619-0). *ec*: 575, 57[6,](#page-28-0) 578, 580, 595, 600, 601, 605, 611. \edef pri[mitiv](#page-13-0)[e:](#page-31-0) [1262](#page-54-0). *edge* : [6](#page-270-0)[55,](#page-294-0) 6[61,](#page-322-0) 6[64,](#page-326-0) 6[67,](#page-326-0) 6[73,](#page-452-0) 14[30.](#page-453-0) *edge dist*: 152[9,](#page-70-0) 15[30,](#page-381-0) 1[532,](#page-383-0) [154](#page-390-0)0[.](#page-393-0) *edge [node](#page-444-0)* : [652](#page-445-0), [1529](#page-456-0), [1530](#page-458-0), [1535](#page-459-0), 1547. *edge node [size](#page-46-0)* : [152](#page-47-0)[9.](#page-48-0)  $eight\_bit\_p$ : 59. *eight bits* : 25, 68, [134,](#page-190-0) [327,](#page-191-0) [584,](#page-193-0) 595, 618, 631, 64[3,](#page-6-0) 689, 749, 752, 755, 1046, 1047. *eject penalty* : 182, [877](#page-224-0), 879, 899, 907, 921, 1024, 1026, 1[028,](#page-224-0) [1059](#page-224-0), [106](#page-226-0)4, [106](#page-603-0)5. *el gor[do](#page-206-0)*: 115, 116, 118. \elapsedtime [prim](#page-260-0)itive: 450. *elapsed time [cod](#page-260-0)e* : 450, 451, 458. **else**: 10. \else primitive: 5[26.](#page-119-0) *else code* : 524, 526, 533, 1478. em : 490. *EMBOL[DE](#page-10-0)N* [:](#page-192-0) [621.](#page-304-0) *emb[olden](#page-344-0)*[:](#page-346-0) 6[21.](#page-347-0) Eme[rgenc](#page-451-0)[y sto](#page-452-0)p : [9](#page-455-0)[7](#page-349-0)[.](#page-457-0) *emergency stretch* : 273, 8[76,](#page-222-0) [9](#page-517-0)[11.](#page-239-0) \emergencys[tretch](#page-306-0) p[rimit](#page-307-0)i[ve:](#page-341-0) [274.](#page-515-0) *emergency st[retch](#page-57-0) [code](#page-58-0)* : [2](#page-59-0)7[3,](#page-68-0) 2[74.](#page-73-0) *empty* : 16, [455](#page-590-0), [723,](#page-590-0) 727, 729, 734, 765, 766, 781, 79[3,](#page-5-0) [79](#page-5-0)5, [7](#page-6-0)96, 798, 799, 800, 807, 1034, 1040, 1041, 1045, 1055, 1062, 1230, [123](#page-18-0)1, [12](#page-33-0)40. empty line at end of file:  $521, 573$  $521, 573$ . *empty field* : 726, [727,](#page-479-0) 728, 786, 1217, 1219, 1235. *empty flag* : 1[46,](#page-91-0) 1[48,](#page-129-0) 1[52,](#page-131-0) 1[74,](#page-175-0) 1[89,](#page-504-0) 13[66.](#page-632-0) *encoding* : 1446, 1447. **end**: 7, 8, 10. End [of](#page-230-0) [file](#page-249-0) [on](#page-258-0) [the](#page-286-0) [term](#page-288-0)[inal](#page-298-0)[:](#page-157-0) [3](#page-301-0)[7,](#page-183-0) [75](#page-317-0)[.](#page-183-0) (\e[nd oc](#page-451-0)[curre](#page-452-0)[d...\)](#page-457-0):  $1389$  $1389$ . \end primitive: [1106](#page-159-0). *end cs [na](#page-565-0)me* : 234, 295, 296, 406, 1188, 1578. \endcsname [pri](#page-463-0)[mitive:](#page-492-0) [295](#page-493-0). *end [diagn](#page-504-0)o[stic](#page-516-0)*: 271, 314, 329, 353, 434, 435, 537, 544, 595, [616](#page-91-0), [676](#page-129-0), [679](#page-131-0), [705,](#page-483-0) 717, 744, 874, 911, 1041, 1046, 1060, 1[065,](#page-129-0) 1175, 1352, 1472, 1634. *end file reading* : 359, [360,](#page-176-0) 390, 392, 518, 572, 1389. *end graf* : 1080, [1](#page-38-0)1[39,](#page-110-0) [1148](#page-117-0), [115](#page-148-0)0, [11](#page-156-0)5[4,](#page-160-0) 11[85,](#page-169-0) [1187](#page-170-0), [12](#page-221-0)2[2.](#page-238-0) *end group*: 234, 295, 296, [111](#page-116-0)7. \endgroup primitive: 295. \endinput primitive:  $410$ . *end L code* : 171, 1511, 1512, 1515, 1545. *end line char* : 91, 262, 266, 333, 348, 362, 390, 392, 518, 569, 573, 1391.

\endlinechar primitive: 264.

*end [line](#page-624-0) c[har](#page-490-0) code* : 262, 263, 264. *end line char [inac](#page-67-0)ti[ve](#page-193-0)* : [390,](#page-615-0) 3[92,](#page-627-0) 518, 573, 1391. *end LR*: 171, [2](#page-90-0)1[8,](#page-140-0) 1[518,](#page-141-0) [1521](#page-143-0), [1527,](#page-180-0) 15[39,](#page-181-0) 1548, 1550. *end [LR](#page-218-0) t[ype](#page-219-0)* : [171](#page-221-0), [151](#page-140-0)5, [15](#page-179-0)[18,](#page-180-0) 1[521,](#page-180-0) 1[527,](#page-181-0) [1539](#page-181-0), 1548, 1[550.](#page-231-0) *end M* : 1134. *end M code* : [17](#page-4-0)[1,](#page-276-0) [4](#page-36-0)[58,](#page-277-0) [15](#page-563-0)15, 1557. *end match* : [233,](#page-67-0) [319,](#page-614-0) 321, [32](#page-615-0)4, 425, 426, 428. *end match to[ken](#page-613-0)*: 319, 423, 425, 426, 427, 428, 509, 5[11,](#page-72-0) 5[17.](#page-358-0) *end name* : 547, [55](#page-93-0)2, [5](#page-172-0)[6](#page-362-0)[1,](#page-176-0) [56](#page-366-0)[6.](#page-177-0) *end node run*: 655, [656.](#page-362-0) *end of TEX* : 6, [85](#page-158-0), [138](#page-158-0)6[.](#page-168-0) *end R [cod](#page-584-0)e* : 171, 1511, 1515. *end reflect*: [151](#page-100-0)[0.](#page-583-0) *end span*: 187, [81](#page-583-0)6, 8[27,](#page-584-0) 841, 845, 849, 851. *end template* : 236, [396](#page-584-0), [409,](#page-584-0) 414, 828, 1349, 1583. *end template [to](#page-6-0)ken*: 828, 832, 838. *end token list*: 354, [35](#page-614-0)5, 387, 424, 1080, 1389, 1434. *end write* : 248, [14](#page-362-0)[32,](#page-614-0) 1434. \endwr[ite](#page-90-0): [14](#page-145-0)3[2.](#page-176-0) *end [write](#page-478-0) t[oken](#page-503-0)*: [143](#page-504-0)4, [14](#page-177-0)3[5.](#page-358-0) **endcases**: 10. \endL primiti[ve:](#page-453-0) [1](#page-237-0)[511.](#page-458-0) \endR [p](#page-13-0)ri[mi](#page-16-0)t[ive](#page-24-0): [15](#page-251-0)1[1.](#page-255-0) endtempla[te](#page-159-0) : [828](#page-170-0). *endv* : [23](#page-16-0)[3,](#page-24-0) 328, 409, [414](#page-601-0), 816, 828, 830, 839, 1[100,](#page-259-0) [1184](#page-260-0), [118](#page-263-0)[5.](#page-264-0) *ensure dvi open*: [5](#page-290-0)[67,](#page-566-0) 65[3.](#page-574-0) *ensure vbox* : [1047,](#page-136-0) [1063](#page-137-0), [107](#page-175-0)[2.](#page-363-0) *eof* : 26, 31, [52,](#page-135-0) [599,](#page-136-0) [610,](#page-137-0) [1381](#page-138-0). *eof seen*: [358](#page-99-0), [392](#page-100-0), [147](#page-103-0)[0.](#page-107-0) *eoln*: [3](#page-136-0)1, [52](#page-137-0)[.](#page-138-0) *eop*: 619, 621, [62](#page-99-0)[2,](#page-362-0) 6[24,](#page-446-0) 678, [68](#page-557-0)[0.](#page-583-0) *epochsec[onds](#page-91-0)* : [68](#page-505-0)2, [139](#page-506-0)1, [141](#page-506-0)1, [141](#page-506-0)2, [141](#page-606-0)4. *eq define* : 307, 308, [309](#page-506-0), 406, 830, 1124, 1268. *eq destroy* : [305,](#page-136-0) 30[7,](#page-136-0) 309, 313. *eq level* : [247](#page-93-0), [248](#page-99-0), [254](#page-100-0), [258](#page-100-0), [262](#page-103-0), [279](#page-107-0), [285](#page-122-0), [294](#page-124-0), [307,](#page-128-0) [309,](#page-129-0) [313,](#page-132-0) [828,](#page-136-0) [1031](#page-137-0), [136](#page-164-0)9, [1432,](#page-166-0) 1[631,](#page-168-0) [1632](#page-168-0). *eq le[vel](#page-175-0) fi[eld](#page-179-0)* : [247](#page-180-0)[.](#page-362-0) *eq no*: 234, 1[194,](#page-99-0) [1195](#page-135-0), [119](#page-510-0)7, [119](#page-557-0)8, [148](#page-583-0)[9.](#page-632-0) \eqno primitive: [11](#page-136-0)[95.](#page-137-0) *eq save* : 306, 307, [308](#page-529-0). *eq type* : 236, 247, 248, 249, 254, 258, 279, 285, 294, 295, 297, 307, 309, 381, 383, 384, 387, 388, 406, 423, 425, 828, 1206, 1369, 1432, 1578. *eq type field* : 247, 305. *eq word define* : 308, 309, 1124, 1193, 1199, 1268. *eq word define1* : 1268.

- *eqtb*: [2](#page-375-0), [137,](#page-520-0) [188,](#page-527-0) 2[46,](#page-531-0) 247, [248](#page-539-0), [249](#page-543-0), [250,](#page-544-0) [254,](#page-557-0) [256,](#page-558-0) 2[58,](#page-558-0) 262, [266](#page-568-0), [268,](#page-570-0) [273,](#page-593-0) 2[76,](#page-652-0) 277, [278](#page-655-0), 279, 281, 2[83,](#page-99-0) 29[2,](#page-119-0) 294, [29](#page-121-0)5, [29](#page-122-0)6, [297](#page-122-0), [298](#page-122-0), [300,](#page-554-0) 302, [304,](#page-555-0) 3[05,](#page-558-0) 306, [307](#page-558-0), 308, 309, 311, 312, 313, 314, 315, [316](#page-99-0), [319](#page-100-0), [321](#page-100-0), [327](#page-101-0), [328](#page-103-0), [335](#page-104-0), [337](#page-105-0), [362](#page-107-0), [363](#page-108-0), [384,](#page-108-0) [423,](#page-109-0) [447](#page-122-0), [448,](#page-122-0) [508,](#page-124-0) [526](#page-128-0), [583](#page-129-0), [588,](#page-132-0) [744,](#page-135-0) [828](#page-136-0), [862,](#page-137-0) [1242](#page-164-0), [126](#page-166-0)2, [12](#page-166-0)[76,](#page-168-0) 12[91,](#page-168-0) 1[307](#page-187-0), [1311](#page-188-0), [136](#page-189-0)9, [1370](#page-230-0), [137](#page-256-0)[1,](#page-362-0) 13[93,](#page-510-0) 14[00,](#page-535-0) 14[52,](#page-537-0) 16[34,](#page-539-0) 16[46.](#page-549-0) *eqtb [size](#page-557-0)* : [246,](#page-583-0) [273,](#page-600-0) 2[76,](#page-663-0) 278, [27](#page-664-0)9, 280, 1361, 1362, 1[370,](#page-99-0) [1371](#page-135-0). *equiv* : 24[7,](#page-36-0) 2[48,](#page-105-0) 2[49,](#page-548-0) 250, [254](#page-548-0), 255, 256, 258, 259, 260, 261, 279, 281, [285](#page-105-0), 294, 295, 297, 305, 307, 309, 381, [383](#page-105-0), 384, 387, 388, 447, 448, 449, 543, 612, 828, 1206, [1281,](#page-547-0) 1286, 1291, 1343, 136[9,](#page-34-0) 1[432](#page-34-0), [1468,](#page-35-0) [1675,](#page-36-0) 1[677](#page-38-0)[.](#page-39-0) *equiv [fie](#page-159-0)ld* [:](#page-161-0) [247,](#page-163-0) [305,](#page-175-0) [315,](#page-182-0) [164](#page-185-0)5[.](#page-187-0) *err [help](#page-202-0)*: [83](#page-205-0), [256](#page-206-0), [13](#page-207-0)3[7,](#page-207-0) 1[338.](#page-215-0) \er[rhel](#page-230-0)p [pr](#page-234-0)i[mitiv](#page-238-0)[e:](#page-250-0) 2[56.](#page-252-0) *err [help](#page-364-0) l[oc](#page-366-0)*: [256](#page-380-0). \er[rmess](#page-445-0)[age](#page-446-0) p[rimiti](#page-452-0)[ve:](#page-456-0) 1[331.](#page-458-0) *error* : [7](#page-483-0)6, [79,](#page-484-0) [80,](#page-484-0) 82, [83,](#page-485-0) 86, [92](#page-490-0), [95,](#page-491-0) 97, [102](#page-494-0), [125,](#page-494-0) [357,](#page-496-0) 3[68,](#page-497-0) 376, [404](#page-499-0), [432,](#page-500-0) [442,](#page-503-0) [447,](#page-503-0) 448, [45](#page-504-0)2, [462](#page-513-0), [479,](#page-516-0) 4[89,](#page-517-0) 491, [494](#page-519-0), [495,](#page-521-0) [506,](#page-523-0) [510,](#page-529-0) 511, [52](#page-533-0)1, [535](#page-537-0), [545,](#page-538-0) [558,](#page-539-0) 5[70,](#page-540-0) 596, [602](#page-543-0), [614](#page-544-0), [679,](#page-548-0) [766,](#page-548-0) 8[24,](#page-550-0) [832,](#page-584-0) 8[40,](#page-588-0) 874, [99](#page-590-0)0, [991,](#page-597-0) [1014,](#page-598-0) [1015,](#page-600-0) [1016,](#page-637-0) 1017, 1030, 1032, 1046, [105](#page-110-0)8, [10](#page-153-0)63, 1078, 1081, 1104, 1118, 1120, 1122, 1123, 1134, [1136](#page-116-0), 1149, 1153, 1160, 1164, 1174, 1175, [11](#page-110-0)[82,](#page-114-0) 1[183,](#page-116-0) 1189, 1213, 1220, 123[1,](#page-35-0) 1[237](#page-35-0), [12](#page-36-0)4[6,](#page-38-0) 1[249,](#page-494-0) 1[267,](#page-550-0) 1279, 1286, 1290, 1[291](#page-7-0), [12](#page-9-0)9[5,](#page-25-0) 1[306](#page-27-0), [131](#page-150-0)3, [13](#page-153-0)[37,](#page-155-0) 1[338,](#page-155-0) [1347](#page-156-0), 1435, 1445, 1446, 1[457](#page-35-0), [14](#page-36-0)[58,](#page-40-0) 1466, 1593. *error context lines* [:](#page-34-0) 2[62,](#page-34-0) [34](#page-34-0)1[.](#page-36-0) \er[rorco](#page-548-0)[ntextlines](#page-550-0) [prim](#page-551-0)i[tive:](#page-561-0) [264.](#page-565-0) *error context lines code* : 262, [263](#page-545-0), 264. *error co[unt](#page-14-0)*: 80, 81, 86, 90, 1150, 1347. *error line* [:](#page-90-0) 11, [14](#page-107-0), [54,](#page-163-0) 58, [33](#page-566-0)6, 341, 345, 346, 347. *error message [issu](#page-110-0)e[d](#page-117-0)* : [80,](#page-117-0) 86, 99. *error stop mode* : 76, 77, [78,](#page-116-0) 86, 87, 97, 102, 1316, 1337, 1347, 13[48,](#page-110-0) 1[351,](#page-114-0) [1381](#page-116-0), 1389, 1506. \erro[rsto](#page-142-0)pmode primitive: 1316. *erstat*: [27](#page-80-0). *escape* : 233, [25](#page-95-0)8, [37](#page-96-0)4, [1391.](#page-96-0) *escape char* : 262, [26](#page-95-0)6, [26](#page-96-0)[9.](#page-606-0) \escapechar primi[tive](#page-212-0): 264. *escape char code* : 2[62,](#page-212-0) 263, 264. ETC : 322. etc : 208. *eTeX aux* : 238, 239, 241, 242. *eTeX aux field* : 238, 239, 1489. *etex convert base* : 503.
- *etex\_convert\_codes*: 503.
- *eTeX dim*: 450, 1479, 1482, 1612.

**680** PART [55: I](#page-190-0)[NDEX](#page-636-0) *§***<sub>1679</sub>** *§<sub>1679</sub> <i>§***<sub>1679</sub>** *§***<sub>1679</sub>** 

*eTeX enabl[ed](#page-190-0)* : [1466,](#page-593-0) [1513.](#page-603-0) *eTeX ex* : 210, [304](#page-110-0), 307, 308, 312, 356, 571, 616, 663, 676, 1[199,](#page-110-0) 1265, 1266, 1267, 1365, 1366, 1389, 1391, [146](#page-592-0)2, [146](#page-599-0)5, [152](#page-599-0)4, [152](#page-599-0)5, [152](#page-600-0)6, 1545. *eTeX expr* : [45](#page-190-0)0, [158](#page-636-0)9, [1590](#page-645-0), 1591. *eTeX glue* : 450, [45](#page-105-0)8, [16](#page-107-0)[16.](#page-108-0) *eTeX int*: [450,](#page-105-0) [1452](#page-107-0), [147](#page-108-0)3, 1476, 1612. *etex int base* : 2[62](#page-2-0). *etex int pars* : 262. *eTeX mode* : 1451, 1[462,](#page-212-0) [1463](#page-213-0), [146](#page-215-0)4, [14](#page-217-0)[65.](#page-593-0) *eTeX mu*: 4[50,](#page-593-0) 15[91,](#page-613-0) 1616. *etex pen base* : 256, [25](#page-593-0)8, [259](#page-614-0). *etex pens* : 256, 2[58,](#page-110-0) 2[59.](#page-593-0) *eTeX revision*: 2, [50](#page-110-0)7. \eTeXrevision p[rimit](#page-151-0)ive: 1452. *eTeX revisi[on](#page-105-0) code* : 503, 504, 506, 507, 1452. *eTeX state* : 14[52,](#page-105-0) 1510. *eTeX state base* [:](#page-2-0) [1452,](#page-595-0) 1511. *eTeX state code* : 262, 1452, [15](#page-593-0)10. *eTeX states* : 2, 262[.](#page-190-0) *eTeX text offset*: 337[.](#page-2-0) *etex toks* : [256](#page-105-0). *etex toks base* : 256. *eTeX version*: [2,](#page-105-0) [1454](#page-106-0). \eTeXversion [prim](#page-151-0)[itive](#page-154-0): <u>[14](#page-361-0)52</u>. *eTeX version c[ode](#page-105-0)* : [450,](#page-506-0) 1452, 1453, 1454. *eTeX version string* : 2. *every cr* : 256, 822, [84](#page-105-0)[7.](#page-106-0) \everycr primitive: [2](#page-151-0)5[6.](#page-154-0) *every cr loc*: [2](#page-170-0)56, [257](#page-600-0). *every cr text*: 337, 344, [822](#page-600-0), 847. *every display* : [256](#page-105-0), [119](#page-151-0)[9.](#page-600-0) \everydisplay [prim](#page-151-0)[itiv](#page-154-0)e: [25](#page-170-0)6. *every display [loc](#page-105-0)*: [256,](#page-491-0) 257. *every display text*: 337, [344](#page-105-0), 1199. *every eof* : 392, [146](#page-105-0)8[.](#page-106-0) \everyeof primi[tive:](#page-151-0) [146](#page-154-0)[7.](#page-491-0) *every eof loc*[:](#page-105-0) 2[56,](#page-466-0) 337, 1467, 1468. *every eof text*: 337, 34[4,](#page-105-0) 392. *every hbox* : 2[56,](#page-105-0) 1[137.](#page-106-0) \everyhbox pri[miti](#page-151-0)v[e:](#page-154-0) 2[56.](#page-466-0) *every hbox loc*[:](#page-105-0) 256, [25](#page-505-0)7. *every hbox text*: 337, 3[44,](#page-105-0) 1137. *every job* : 256, [1084](#page-105-0). \everyjob primit[ive:](#page-151-0) [256](#page-154-0). *every job loc*[:](#page-105-0) 2[56,](#page-493-0) 257. *every job text*: 337, 344, 1084. *every math* : 256, 1193. \everymath primitive: 256. *every math loc*: 256, 257. *every math text*: 337, 344, 1193. *every par* : 256, 1145.

\everypar prim[i](#page-105-0)[tive:](#page-151-0) [25](#page-154-0)6[.](#page-491-0) *every [par](#page-206-0) loc*: 256, 257, 337, 12[80.](#page-516-0) *every par text*: 337, [34](#page-64-0)4, [11](#page-110-0)4[5.](#page-399-0) *every vbox* : 256, 1137, 1221. \everyvbox primitive: [256.](#page-110-0) *every vbox [loc](#page-91-0)*: [256](#page-129-0), [257](#page-131-0). *every vbox [tex](#page-291-0)t*: [3](#page-291-0)[37,](#page-328-0) 3[44,](#page-406-0) 11[37,](#page-446-0) 12[21.](#page-461-0) ex : [490](#page-525-0). *ex hyp[hen](#page-9-0) [pen](#page-10-0)[alty](#page-18-0)* [:](#page-22-0) [167](#page-27-0), [26](#page-28-0)2, [9](#page-30-0)1[7.](#page-32-0) \ex[hyph](#page-80-0)e[npe](#page-136-0)n[alty](#page-136-0) [pri](#page-142-0)[mitiv](#page-162-0)e: [2](#page-179-0)6[4.](#page-185-0) *ex h[yphe](#page-211-0)n [penalty](#page-226-0) c[ode](#page-234-0)* : [26](#page-258-0)2, [263](#page-270-0), [26](#page-273-0)4[.](#page-294-0) *ex s[pace](#page-347-0)* : [23](#page-366-0)4, [29](#page-381-0)[5,](#page-410-0) 29[6,](#page-429-0) 10[84,](#page-433-0) 1[144.](#page-434-0) *exac[tly](#page-459-0)* : [683,](#page-466-0) 6[84,](#page-480-0) 7[58,](#page-489-0) 937, [103](#page-496-0)1, [10](#page-497-0)71, [11](#page-498-0)[16,](#page-499-0) [1255,](#page-509-0) [1490](#page-513-0). *exit*: [15,](#page-567-0) [16,](#page-602-0) 37, [47,](#page-633-0) 58, [59](#page-649-0), [63,](#page-651-0) 73, 86, 126, 147, 208, [307,](#page-168-0) [308,](#page-172-0) [322,](#page-173-0) [371,](#page-174-0) [423,](#page-175-0) [441,](#page-177-0) [447,](#page-177-0) [496,](#page-200-0) [500,](#page-211-0) [532](#page-220-0), [533](#page-226-0), [559](#page-230-0), [618](#page-363-0), [643,](#page-608-0) [651,](#page-633-0) 689, 710, 796, 839, 8[77,](#page-93-0) 9[44,](#page-129-0) 9[88,](#page-131-0) 9[98,](#page-172-0) 1[002,](#page-173-0) [1031,](#page-631-0) 1048, 1066, 1084, 1108, 1133, [115](#page-129-0)9, 1164, 1167, 1173, 1205, 1213, [1228](#page-637-0), 1265, 1290, 1324, 1357, 1389, 1392, 1471, 1583, [1630](#page-637-0), 1632. *expand* : 388, 396, 400, [402](#page-212-0), 405, 414, 415, 473, 502, 513, 53[3,](#page-212-0) 545, [83](#page-213-0)0, [14](#page-215-0)92, 1583. *expand aft[er](#page-70-0)* : [236,](#page-329-0) [295,](#page-385-0) [296,](#page-398-0) [396,](#page-399-0) 3[99,](#page-403-0) 1[573.](#page-481-0) \ex[panda](#page-498-0)f[ter](#page-616-0) primitive: 295. *expand d[epth](#page-640-0)* : [1593](#page-641-0). *expand depth [count](#page-638-0)*: 1593. \expanded pri[mitive](#page-640-0): 503. *expanded [code](#page-641-0)* : 503, 504, 506. *explicit*: [179,](#page-638-0) 7[60,](#page-638-0) 885, [91](#page-641-0)4, [916](#page-641-0), 927, 1112, 1167, 15[21.](#page-639-0) *expr a* : [1603,](#page-641-0) 1605[.](#page-639-0) *expr add* : [1594,](#page-638-0) [1595.](#page-638-0) *expr add sub* : [160](#page-639-0)3[.](#page-639-0) *expr d* : 1607. *expr div* : 1[594,](#page-638-0) 1[595,](#page-638-0) 1[606,](#page-640-0) 1[607.](#page-640-0) *expr e fi[eld](#page-642-0)* : 1599, 1600. *expr m*: 16[06.](#page-638-0) *expr mult*: [159](#page-638-0)4, [159](#page-638-0)[5,](#page-641-0) [160](#page-640-0)[6](#page-642-0)[.](#page-640-0) *expr n field* : [1599](#page-639-0), [1600](#page-639-0). *expr node [size](#page-243-0)* : [1](#page-327-0)5[99,](#page-327-0) 1600. *expr none* : 15[94,](#page-231-0) 1[595,](#page-232-0) [1602](#page-232-0), [160](#page-232-0)3.  $expr_s: 1609.$  $expr_s: 1609.$ *expr scale* [:](#page-243-0) 1[594,](#page-327-0) 1[606](#page-327-0), 1609. *expr\_sub*: <u>[15](#page-242-0)94</u>, 15[95,](#page-325-0) 1[601,](#page-326-0) 1603. *expr t fiel[d](#page-243-0)* : [1599](#page-327-0), [1600](#page-327-0). *ext bot*: 581, 756, 757. *ext delimiter* : 548, 550, 551, 552. *ext mid* : 581, 756, 757. *ext\_rep*: <u>581</u>, 756, 757.

*ext tag* : 579, 604, 751, 753. *ext top*: 581, 756, 757.

*exten*: 579. *exten [base](#page-587-0)* : [58](#page-614-0)[5](#page-91-0), [587,](#page-570-0) [601,](#page-570-0) 6[08,](#page-571-0) 609, [61](#page-571-0)1, [756](#page-586-0), 1376, 1377. *extend* : 621. *EXTEND*: 621. *extensible reci[pe](#page-230-0)* : 576, [581](#page-504-0). *extension*: 234, 13[98,](#page-521-0) 1399, 1401, 1402, 1438, 1444, 15[11.](#page-227-0) extensions to T<sub>E</sub>X:  $2, 168, 1394$  $2, 168, 1394$ . Extra \else: 545. Extra \endcsname : 1189. Extra \fi:  $545$  $545$ . Extra \mid[dle.](#page-359-0): [1](#page-365-0)2[46.](#page-365-0) Extra \or:  $535, 545$ . Extra \righ[t.](#page-244-0): [1246](#page-248-0)[.](#page-317-0) Extra  $\}$ , or for[gott](#page-244-0)e[n x](#page-248-0): [112](#page-477-0)3. Extra alignment [tab](#page-160-0)...:  $840$ . Ext[ra](#page-14-0) $x: 1120$  $x: 1120$  $x: 1120$  $x: 1120$  $x: 1120$ . *extra [inf](#page-257-0)o*[:](#page-258-0) 8[17,](#page-258-0) [836,](#page-266-0) [837,](#page-268-0) [839,](#page-293-0) [840.](#page-294-0) *extra\_[rig](#page-322-0)ht\_[brace](#page-326-0)* : [112](#page-326-0)2, [1123.](#page-328-0) *extra [spac](#page-484-0)e* : [5](#page-498-0)82, [59](#page-501-0)3, [744](#page-505-0), [1098](#page-528-0)[.](#page-544-0) *extra s[pace](#page-14-0) [co](#page-16-0)d[e](#page-18-0)* : [58](#page-21-0)[2,](#page-22-0) 5[93.](#page-22-0) eyes [an](#page-38-0)[d m](#page-39-0)[outh](#page-41-0): [362.](#page-44-0) *f*: [27,](#page-74-0) 2[8,](#page-76-0) 31, [11](#page-128-0)6, [11](#page-135-0)8, [16](#page-137-0)[6,](#page-139-0) 48[2,](#page-146-0) 5[60,](#page-153-0) 5[95,](#page-157-0) 6[12,](#page-159-0) [613,](#page-159-0) [616,](#page-159-0) [618](#page-160-0), [628](#page-163-0), [638,](#page-169-0) [688](#page-170-0), [689](#page-171-0), [742,](#page-172-0) [743,](#page-176-0) [744](#page-183-0), [749,](#page-183-0) [752,](#page-185-0) [754](#page-189-0), [755](#page-194-0), [758,](#page-195-0) [759](#page-200-0), [760](#page-201-0), [781,](#page-202-0) [878,](#page-202-0) [910](#page-203-0), [1122](#page-203-0), [116](#page-204-0)[7,](#page-206-0) 11[77,](#page-207-0) 1[192,](#page-208-0) [126](#page-208-0)5, [13](#page-211-0)1[1,](#page-222-0) 15[93,](#page-227-0) [1610](#page-227-0). *false* [:](#page-228-0) 27, [31](#page-229-0), [37,](#page-230-0) [45,](#page-231-0) 4[6,](#page-232-0) 47, [51](#page-234-0), [58,](#page-235-0) [59,](#page-236-0) 62, [80](#page-239-0), [84,](#page-246-0) [92,](#page-249-0) [93,](#page-258-0) 1[02,](#page-266-0) 1[10,](#page-317-0) 1[11,](#page-322-0) 1[16,](#page-330-0) 1[19,](#page-331-0) 1[91,](#page-349-0) 1[92,](#page-361-0) [193,](#page-366-0) [194,](#page-380-0) [198,](#page-380-0) [294](#page-381-0), [304](#page-385-0), [311,](#page-390-0) [314](#page-391-0), [329](#page-396-0), [341,](#page-404-0) [353,](#page-405-0) [357](#page-416-0), [358,](#page-418-0) [361,](#page-421-0) [366,](#page-422-0) [376,](#page-435-0) 391, [39](#page-436-0)2, [395](#page-438-0), [398,](#page-439-0) 4[08,](#page-439-0) 434, [435,](#page-440-0) 4[41,](#page-441-0) 449, [45](#page-442-0)9, [461,](#page-451-0) [474,](#page-452-0) 4[75,](#page-457-0) 479, [48](#page-459-0)1, [482](#page-462-0), [483,](#page-462-0) 4[84,](#page-463-0) 490, [49](#page-467-0)5, [496,](#page-467-0) [497,](#page-468-0) 5[00,](#page-473-0) 520, [53](#page-476-0)6, [537](#page-479-0), [540,](#page-480-0) 5[42,](#page-482-0) 544, [54](#page-490-0)7, [551,](#page-494-0) [559,](#page-495-0) 5[61,](#page-516-0) 563, [57](#page-519-0)3, [586](#page-519-0), [595,](#page-521-0) 6[16,](#page-521-0) 629, [74](#page-522-0)4, [749,](#page-524-0) [763,](#page-534-0) 7[65,](#page-535-0) 798, [82](#page-538-0)2, [839](#page-544-0), [874,](#page-546-0) 8[76,](#page-547-0) 877, [88](#page-548-0)5, [899,](#page-548-0) [902,](#page-549-0) 9[11,](#page-553-0) 929, [93](#page-561-0)5, [956](#page-565-0), [960,](#page-570-0) [964,](#page-570-0) 9[65,](#page-572-0) 10[05,](#page-573-0) 10[08,](#page-573-0) 10[14,](#page-583-0) 1[015,](#page-584-0) 1[016,](#page-586-0) [1017,](#page-587-0) [1020,](#page-588-0) [1022,](#page-592-0) [1041,](#page-600-0) [1044,](#page-602-0) [1060](#page-608-0), [1065](#page-630-0), [1074](#page-632-0), [1075,](#page-634-0) [1080,](#page-635-0) [1085,](#page-637-0) [1087,](#page-641-0) [1088,](#page-642-0) [1089](#page-643-0), [1094](#page-650-0), [1105](#page-651-0), [1108,](#page-652-0) [1115,](#page-652-0) [1134,](#page-659-0) [1150,](#page-660-0) [1155,](#page-661-0) [1221,](#page-662-0) [1236,](#page-662-0) 1237, 1245, 12[46,](#page-467-0) 1248, [12](#page-468-0)53, [128](#page-474-0)0, 1281, 1290, 1312, 13[24,](#page-304-0) 1[333,](#page-305-0) [1336](#page-306-0), [1337](#page-307-0), [134](#page-309-0)2, [13](#page-331-0)5[7,](#page-331-0) 13[79,](#page-347-0) 1390,

[1396](#page-348-0), [1397](#page-509-0), 1407, 1409, 1410, 1431, 1434, 1437, 1442, 1445, 1[451,](#page-116-0) 1466, 1472, 1492, 1567, 1580, 1585, [1587](#page-105-0), [159](#page-314-0)3, [16](#page-316-0)[04,](#page-325-0) 1[608,](#page-331-0) [1610](#page-337-0), [1631](#page-523-0), 1632, 1634, 1635, [1654](#page-509-0), [1657](#page-512-0), [1664](#page-515-0), 1666, 1667.

*false bchar* : 1086, 1088, 1092.

- *fam*: 723, 724, 725, 729, 733, 765, 766, 796, 797, 1205.
- \fam primitive: 264.
- *fam fnt*: 256, 742, 743, 750, 765, 780, 1249.
- *fam in range* : 1205, 1209, 1219.

*fast delete glue ref* [:](#page-35-0) [227](#page-35-0), [22](#page-36-0)[8,](#page-40-0) 1[509.](#page-563-0) *fast get [ava](#page-251-0)il* [:](#page-252-0) 1[44,](#page-254-0) 40[5,](#page-255-0) 1088, 1092. *fast store [new](#page-317-0) token*: 405, 433, 499, 501. Fatal format f[ile](#page-317-0) error: 1357. *fatal error* : 75, 97, 354, [39](#page-2-0)0, 519, 565, 570, 830, 837, [83](#page-331-0)9, [11](#page-331-0)[85.](#page-338-0) *fatal error [stop](#page-192-0)*: [80](#page-215-0), [81,](#page-228-0) [86,](#page-446-0) 97, [1386](#page-489-0). *fbyte* : [59](#page-551-0)9, [603](#page-650-0), 606, 610. *featLen*: 744. *featureNameP*: 744. Ferguson, Michael [John:](#page-400-0) 2[.](#page-401-0) *fetch* : [765,](#page-287-0) 767, 781, 785, 793, 796, 799, 805. *fetch b[ox](#page-251-0)* : [454](#page-251-0), [506,](#page-252-0) [540,](#page-254-0) [1031](#page-255-0), 1133, 1164, 1301, 1350, 1631. *fetch effe[ctive](#page-224-0) [tail](#page-224-0)* : [11](#page-225-0)3[4,](#page-225-0) 11[35,](#page-226-0) 1[159.](#page-227-0)  $fetch\_effective\_tail\_e \, TeX$  $fetch\_effective\_tail\_e \, TeX$  $fetch\_effective\_tail\_e \, TeX$  $fetch\_effective\_tail\_e \, TeX$  $fetch\_effective\_tail\_e \, TeX$  : 1134. *fewest dem[erits](#page-93-0)* : [92](#page-146-0)0, [92](#page-172-0)2, [92](#page-173-0)3[.](#page-224-0) *fflus[h](#page-225-0)* : 6[78.](#page-230-0) *fget*: [599,](#page-205-0) 600, 603, 606, 610. \fi [prim](#page-62-0)[itive](#page-68-0): [52](#page-73-0)[6.](#page-79-0) *fi code* : [524,](#page-481-0) 5[26,](#page-482-0) 527, [529](#page-482-0), 533, 535, 544, 545, 1478, [150](#page-72-0)[1,](#page-73-0) 15[88.](#page-482-0) *fi or else* : 23[6,](#page-481-0) 329, [396](#page-482-0), 399, 524, 526, 527, 529, 545, [134](#page-72-0)[7.](#page-73-0) fil : 489. *fil* : 157, 174, 189, 203, 489, 6[90,](#page-222-0) 701, 707, 1255. *fil code* : 1112, 1113, [1114](#page-231-0). *fil glue* : 187, 1[89,](#page-7-0) [111](#page-13-0)[4.](#page-233-0) *fil neg code* : [1112](#page-25-0), [11](#page-26-0)[14.](#page-27-0) *fil neg glue* : [187](#page-249-0), [189](#page-250-0), [111](#page-251-0)4. File ended w[hile](#page-170-0) [scan](#page-635-0)ning...:  $368$ . File [end](#page-62-0)[ed w](#page-68-0)i[thin](#page-73-0) [\re](#page-294-0)[ad](#page-297-0) :  $521$ . *file name [quote](#page-481-0) [char](#page-482-0)* : [548,](#page-482-0) 550, 596. *file name [size](#page-72-0)* : [11](#page-73-0), [26,](#page-480-0) 554, [55](#page-482-0)7, 558, 560. *file offset*: [54,](#page-659-0) 55, [57,](#page-659-0) 58, [66](#page-660-0), 572, 676, 1334, 1566. *file op[ened](#page-62-0)* : [5](#page-68-0)9[5,](#page-79-0) 5[96,](#page-205-0) 5[98.](#page-294-0) *file warning* [:](#page-360-0) 3[92,](#page-364-0) 1[588.](#page-369-0) *fill* : 157, [17](#page-360-0)4, [18](#page-366-0)9, [690,](#page-504-0) [701,](#page-504-0) 707, 1255. *fill code* : [1112,](#page-517-0) [1113,](#page-519-0) [1114.](#page-520-0) *fill glue* : [187](#page-360-0), [189](#page-368-0), [1108](#page-504-0), 1114. *fill width* : [16](#page-276-0)5[3,](#page-280-0) 1[654,](#page-281-0) [1657](#page-283-0). *filll* : 157, 174, [203,](#page-563-0) [489,](#page-563-0) 690, [70](#page-565-0)1, [707](#page-653-0), 1255, 1509. *fin align*: [82](#page-4-0)[1,](#page-17-0) 8[33,](#page-159-0) 8[48,](#page-563-0) 11[85.](#page-566-0) *fin col* : 821, 839, 1185[.](#page-110-0) *fin mlist*: 1228, 1238, 1240, 1245, 1[248.](#page-116-0) *fin row*: 821, 847, 1185. *fin rule* : 655, 660, 664, 667, 669, 673. *final cleanup*: 1386, 1387, 1389, 1636. *final end* : 6, 35, 361, 1386, 1391. *final hyphen demerits* : 262, 907. \finalhyphendemerits primitive: 264.

*final hyphen demerits code* : 262, 263, 264.

*final pass* : 8[76,](#page-466-0) 90[2,](#page-70-0) [91](#page-588-0)[1,](#page-381-0) 92[1.](#page-405-0) *find effective tail* : 4[58.](#page-70-0) *find effective tail [eTeX](#page-189-0)* : [4](#page-195-0)[58,](#page-381-0) [113](#page-468-0)[4.](#page-533-0) *find [font](#page-535-0) d[imen](#page-539-0)*: [459](#page-647-0), [613,](#page-649-0) 1[096,](#page-650-0) 1[307.](#page-651-0) *find [nativ](#page-654-0)e [font](#page-654-0)*: [744](#page-657-0). *find pic [file](#page-231-0)* : 1084, 1445. *find protchar le[ft](#page-379-0)*: [181,](#page-380-0) 877, 935. *find protc[har](#page-456-0) ri[ght](#page-459-0)*: [181,](#page-645-0) 8[77,](#page-653-0) 92[9.](#page-654-0) *find sa element*: [44](#page-459-0)9, [46](#page-653-0)1, [108](#page-654-0)8, 1278, 1280, 1281, 12[91,](#page-459-0) 16[27,](#page-653-0) 16[30,](#page-654-0) 1631, 1632, 1635, 1638, 1641, 1[650.](#page-161-0) fingers: 5[46.](#page-16-0) *finite [sh](#page-159-0)[r](#page-15-0)[ink](#page-159-0)* : [873](#page-159-0), [874](#page-169-0)[.](#page-18-0) *fire [up](#page-239-0)*: [1059,](#page-565-0) [1066,](#page-630-0) [1620,](#page-632-0) 1636, 1639. *fire up done* : [10](#page-438-0)66, [16](#page-440-0)36, [16](#page-440-0)[40.](#page-662-0) *fire up init*: [10](#page-25-0)6[6,](#page-155-0) 16[36,](#page-155-0) [1639](#page-156-0). *firm up the [line](#page-436-0)* : [37](#page-437-0)0, [392](#page-441-0), [393,](#page-662-0) 573. *first*: 30, 31, [35,](#page-388-0) [36,](#page-389-0) 3[7,](#page-406-0) 75, 87, 91, 92, 294, 358, 359, [36](#page-177-0)1, [39](#page-177-0)0, [392](#page-459-0), [393,](#page-460-0) [408,](#page-645-0) 5[18,](#page-654-0) 566, 573, 1390, 1567, 15[79.](#page-178-0) *first child* : 1014, [101](#page-177-0)7, [1018,](#page-178-0) 1[666,](#page-645-0) 1667. *first count*: 54, 345, 346, [347.](#page-645-0) *first fit*: 1007, 1011, 1[020,](#page-317-0) 1668. *first inde[nt](#page-70-0)*: [895](#page-381-0), [897,](#page-396-0) 937. *first mark* : 416, [41](#page-11-0)7, 1066, 1070, 1620, 1639. \firstmark [prim](#page-388-0)[itive](#page-389-0): [41](#page-389-0)[8.](#page-406-0) *first mark code* : 416, 4[18,](#page-314-0) 419, 1620. \firstma[rks](#page-383-0) [prim](#page-385-0)i[tive:](#page-388-0) [162](#page-388-0)[0.](#page-391-0) *first [math](#page-660-0) [fontd](#page-660-0)i[men](#page-661-0)*: [744.](#page-661-0) *first p*: [181,](#page-377-0) [877,](#page-388-0) [911.](#page-393-0) *first text char* : 19. *first width* : 8[95,](#page-468-0) 897, [898](#page-586-0), 937. *firstMathV[alueR](#page-240-0)[ecor](#page-241-0)d* [:](#page-244-0) 7[42.](#page-244-0) *fit class* : [878,](#page-307-0) [884,](#page-515-0) 893, 894, 900, 901, 903, 907, 1658, [165](#page-588-0)9, 1661, 1662. *fitness* : [86](#page-260-0)7, 893, 907, 912. *fix date and time* : 267, 1386, [13](#page-314-0)91. *fix lang[uage](#page-45-0)* : [1](#page-54-0)[088,](#page-82-0) [1439](#page-277-0). *fix word* : 576, [577,](#page-45-0) [582,](#page-82-0) [583](#page-276-0), [606](#page-281-0). *fixed acc*: [729,](#page-63-0) [1219](#page-82-0). *Fix2D*: 1445. *flags* : 621. *flattenedAccentBaseHei[ght](#page-110-0)*: [742](#page-114-0)[.](#page-116-0) *float*: 113, [136](#page-20-0), [212](#page-79-0), [656](#page-84-0), [663,](#page-310-0) [672,](#page-311-0) 749, 857, 1445. *float consta[nt](#page-57-0)*: [113,](#page-86-0) [212,](#page-158-0) 6[55,](#page-175-0) 6[63,](#page-181-0) 6[67,](#page-185-0) 11[77,](#page-370-0) 1179. *float [cos](#page-416-0)t*: [16](#page-438-0)2, [214](#page-494-0), [1062,](#page-547-0) [1154.](#page-551-0) *floating penalty* : 162, 262, 1122, 1154. \floatingpenalty primitive: 264. *floating penalty code* : 262, 263, 264. *flush char* : 42, 206, 221, 734, 737. *flush list*: 145, 226, 354, 406, 430, 441, 849, 956, 1014, 1150, 1333, 1351, 1431, 1433,

[1498,](#page-586-0) [1564](#page-620-0), [1578](#page-623-0). *flush math* : [761](#page-573-0), 824, 1249. *flush node list*[:](#page-20-0) 2[25,](#page-128-0) [228,](#page-215-0) 3[05,](#page-239-0) 6[56,](#page-317-0) 6[77,](#page-545-0) 740, [761](#page-547-0), [774,](#page-561-0) 7[75,](#page-573-0) 786, [84](#page-628-0)8, 864, 927, 931, 956, 957, 972, 1[022,](#page-215-0) 1[031,](#page-573-0) 1046, 1053, 1077, 1080, 1088, 1132, 1134, 1[159,](#page-544-0) 1[174,](#page-545-0) 1175, 1260, 1389, 1420, 1[438,](#page-489-0) 1[538,](#page-490-0) 1[546,](#page-496-0) 1549, 1554, 1649. *flush str* : [1410](#page-194-0). *flush [str](#page-257-0)i[ng](#page-257-0)* : [44,](#page-317-0) [294,](#page-559-0) 5[06,](#page-559-0) 572, [744](#page-560-0), [1314](#page-564-0), 1333, 1382, [141](#page-234-0)0, [156](#page-553-0)4[.](#page-554-0) *flus[hable](#page-561-0)* : [506,](#page-566-0) 1410. *flusha[ble](#page-214-0) st[ring](#page-599-0)* : [1311](#page-599-0), 1314. *fm*: 1133, [113](#page-260-0)4, [1](#page-263-0)1[59.](#page-268-0) *fmem ptr* : [45](#page-260-0)9, 584, 587, 601, 604, 605, 611, 613, 614, 6[15,](#page-260-0) 744, 1374, 1375, 1377, 1388. *fmt file* : [559,](#page-260-0) 1359, 1360, 1362, 1381, 1382, 1383, 13[91.](#page-260-0) *fnt*: 5[05,](#page-260-0) 1[460,](#page-263-0) [1461](#page-279-0). *fnt def1* [:](#page-260-0) 621, 622, 638. *fnt def2* [:](#page-260-0) 621. *fnt def3* [:](#page-260-0) 621. *fnt def4* [:](#page-61-0) 6[21.](#page-64-0) *fnt [num](#page-258-0) 0* [:](#page-279-0) [621,](#page-293-0) [622,](#page-295-0) [659.](#page-304-0) *fnt1* : [621,](#page-398-0) 6[22,](#page-399-0) [659.](#page-400-0) *fnt2* : [62](#page-468-0)1[.](#page-474-0) *fnt3* : 621. *fnt4* : 621. *font*: 156, 165, 166, 200, [20](#page-257-0)2, 219, 232, 297, 583, 618, 658, 688, 694, 723, 752, [758,](#page-250-0) 767, 889, 890, 914, 915, 918, 919, 949, 95[0,](#page-252-0) 951, 956, 962, 965, 1088, 1092, 11[67,](#page-129-0) 1201, 1534, 1544. font metric [files](#page-245-0): [57](#page-246-0)[4.](#page-256-0) font [para](#page-559-0)[meters](#page-560-0): 742, 743. Font x ha[s o](#page-7-0)n[ly](#page-8-0)[...](#page-53-0):  $614$ [.](#page-77-0) Font  $x=xx$  n[ot l](#page-279-0)[oada](#page-289-0)[ble.](#page-317-0)[..](#page-545-0): [596.](#page-559-0) Font x=x[x no](#page-245-0)[t lo](#page-246-0)[aded](#page-256-0)[...](#page-258-0):  $602$  $602$ [.](#page-325-0) \font [pr](#page-559-0)i[mitiv](#page-560-0)e: [29](#page-595-0)5[.](#page-604-0) *font area* : 5[84,](#page-245-0) 5[87,](#page-246-0) [611,](#page-256-0) [638,](#page-413-0) [639,](#page-413-0) [744,](#page-424-0) [1314,](#page-467-0) [1376,](#page-468-0) [1377](#page-559-0). *font base* : 11, [12](#page-8-0), 133, 156, 200, 202, 248, 258, 583, 586, 638, 659, 681, 744, [131](#page-604-0)4, 1374, 1375, 1388. *font bc*: 584, 587, [611,](#page-604-0) 6[18,](#page-604-0) 744, [751](#page-604-0), 765, 1090, 1376, 1377, 1454, 1481, [15](#page-604-0)80. *font bchar* : 584, 5[87,](#page-604-0) 611, [950](#page-604-0), [951,](#page-604-0) 969, 1086, 1088, 1376, 1377. *font biggest*: 12. \fontchardp primitive: 1479. *font char dp code* : 1479, 1480, 1481. \fontcharht primitive: 1479. *font char ht code* : 1479, 1480, 1481. \fontcharic primitive: 1479.

*font char ic code* : 1479, 1480, 1481.

\fo[ntcha](#page-545-0)r[wd](#page-559-0) pr[imitiv](#page-560-0)[e:](#page-246-0) 1[479.](#page-252-0) *font char [wd](#page-245-0) c[ode](#page-246-0)* : [14](#page-256-0)7[9,](#page-258-0) 14[80,](#page-317-0) 1[481.](#page-325-0) *font [check](#page-559-0)* : [58](#page-560-0)4, [603](#page-595-0), [638,](#page-604-0) 7[44,](#page-632-0) 1376, 1377. *font def length* [:](#page-317-0) 638. \fontdimen prim[itive](#page-245-0): [29](#page-246-0)5[.](#page-256-0) *font [dsize](#page-559-0)* : [507](#page-560-0), 584, 587, 603, 638, 744, 1314, 1315, 1376, 1377. *font ec*: 58[4,](#page-317-0) 587, 611, 618, 744, 751, 765, 1090, 1376, 1[377,](#page-245-0) [1454](#page-246-0), [148](#page-256-0)1, [15](#page-257-0)[80.](#page-277-0) *font [engin](#page-477-0)e* : [74](#page-559-0)[4.](#page-560-0) *font false bcha[r](#page-100-0)* : [584,](#page-108-0) [587,](#page-123-0) [611,](#page-189-0) [1086](#page-244-0), [108](#page-544-0)8, 1376, 137[7.](#page-78-0) *font [featu](#page-559-0)re [war](#page-576-0)ning* [:](#page-108-0) 7[44.](#page-123-0) *font flags* : 744. *font [glue](#page-397-0)* : [584](#page-568-0), 587, 611, 613, 656, 744, 1088, 1096, 13[76,](#page-244-0) [1377](#page-245-0). *font id base* [:](#page-7-0) [248,](#page-194-0) [260,](#page-244-0) [282,](#page-245-0) [449,](#page-246-0) [583,](#page-246-0) 1[311.](#page-247-0) *font [id](#page-248-0) te[xt](#page-249-0)*: [201](#page-252-0), [260](#page-253-0), [28](#page-254-0)2, [297,](#page-255-0) 61[4,](#page-255-0) 1[311,](#page-257-0) [1376](#page-314-0), [14](#page-316-0)1[6.](#page-317-0) *font [in](#page-477-0) sh[ort](#page-528-0) dis[play](#page-543-0)* : [199,](#page-559-0) [200,](#page-559-0) 2[01,](#page-568-0) 219, 705, 912, 1393. *font index* : 583, [584,](#page-277-0) 5[95,](#page-317-0) 960, 1086, 1265. *font info*: 11, [459,](#page-256-0) [583,](#page-279-0) [584,](#page-317-0) [585,](#page-468-0) 587, 589, 592, 593, 595, 601, 604, 6[06,](#page-317-0) 608, 609, 610, 613, 615, 742, 74[3,](#page-7-0) 7[44,](#page-53-0) 7[56,](#page-77-0) 78[5,](#page-78-0) 79[6,](#page-244-0) 963, [10](#page-246-0)8[6,](#page-252-0) 1093, [1096](#page-317-0), [1265](#page-559-0), [1307](#page-564-0), 1374, 1375, 1393. *font layout engin[e](#page-7-0)* : [584](#page-244-0), [744](#page-252-0), [145](#page-257-0)4, [14](#page-317-0)[61.](#page-559-0) *font letter sp[ace](#page-217-0)* : [656](#page-245-0), [744](#page-246-0). *font [mapping](#page-545-0)* : [611,](#page-559-0) 6[58,](#page-560-0) 7[44,](#page-256-0) [108](#page-597-0)[8.](#page-258-0) *font mapping warning* : [744](#page-212-0). *font max* : 11, 1[33,](#page-212-0) 2[00,](#page-213-0) 2[02,](#page-215-0) 5[83,](#page-217-0) 586, 601, 744, 1375, [1388](#page-145-0). *font mem size* : [1](#page-245-0)1, [583](#page-246-0), [601](#page-256-0), [615](#page-257-0), [744](#page-257-0), [137](#page-257-0)5, [13](#page-317-0)88. *font [name](#page-523-0)* : [50](#page-559-0)7, [584](#page-560-0), 587, 611, 616, 639, 744, 1314, [1315](#page-245-0), [137](#page-246-0)[6,](#page-252-0) 13[77,](#page-256-0) 1[457.](#page-257-0) \fo[ntnam](#page-559-0)e [prim](#page-559-0)[itive:](#page-564-0) 503. *font name [code](#page-217-0)* : [50](#page-245-0)3, [50](#page-246-0)4, [50](#page-252-0)6, [50](#page-268-0)7[.](#page-317-0) *font [name](#page-545-0) [str](#page-559-0)* : [328,](#page-560-0) 505, 507, 1315. *font params* : [5](#page-317-0)84, 587, 611, 613, 614, 615, 744, 1249, 1[376,](#page-245-0) [137](#page-246-0)7[.](#page-279-0) *font ptr* : 58[4,](#page-314-0) 587, 601, 611, 613, 681, 744, 1314, 1374, [137](#page-544-0)5, 1388. *font size* : 507, [58](#page-83-0)4, 587, 603, 638, 744, 1314, 1315, 1376, 1377. *font slant*: [744](#page-159-0). *font used* : 584, 586, [659](#page-233-0), [681](#page-234-0), 744. *fontdimen*: 742. FONTx : 1311. for accent: 217. Forbidden control sequence... : 368. *force eof* : 361, 391, 392, 412. *format area length* : 555, 559.

*for[mat](#page-310-0) d[efaul](#page-330-0)t [leng](#page-361-0)t[h](#page-369-0)* : [555,](#page-597-0) [5](#page-172-0)[57,](#page-608-0) [558,](#page-186-0) [559](#page-611-0)[.](#page-275-0) *for[mat](#page-636-0) ext [lengt](#page-639-0)h* : [55](#page-645-0)5, 558, 559. *format e[xte](#page-9-0)[nsion](#page-58-0)*: [555,](#page-59-0) 5[64,](#page-124-0) 1[382.](#page-126-0) *for[mat](#page-179-0) id[ent](#page-180-0)*: [35,](#page-181-0) [65,](#page-203-0) 5[71,](#page-206-0) 1[353,](#page-218-0) [1354](#page-218-0), [135](#page-219-0)5, [13](#page-234-0)80, [1381](#page-270-0), [13](#page-271-0)8[2,](#page-273-0) 13[91,](#page-273-0) 1[451.](#page-273-0) *forw[ard](#page-340-0)* : [82](#page-344-0), [244,](#page-381-0) [311,](#page-390-0) [370,](#page-410-0) [396,](#page-427-0) [443](#page-428-0), [654](#page-429-0), [734](#page-431-0), [735,](#page-436-0) [763,](#page-436-0) 8[22,](#page-505-0) 848, [14](#page-507-0)55, [14](#page-507-0)[92,](#page-508-0) 15[05,](#page-538-0) 15[63,](#page-539-0) [1592,](#page-580-0) [1597](#page-606-0), [1621](#page-609-0). *foun[d](#page-639-0)* : 15, [147](#page-643-0), [150,](#page-660-0) [151,](#page-660-0) 286, 289, 371, 384, 386, 423, [426](#page-9-0), [428](#page-410-0), [48](#page-415-0)2, [490](#page-552-0), [508,](#page-557-0) [510,](#page-606-0) [512,](#page-643-0) 5[59,](#page-644-0) 643, [645](#page-9-0), [648](#page-410-0), [649](#page-416-0), [650,](#page-552-0) [684,](#page-558-0) 7[49,](#page-606-0) 751, 763, 783, 793, [877,](#page-54-0) 899, 944, 977, 985, 988, 995, 1007, 1009, [119](#page-54-0)2, [12](#page-187-0)0[0,](#page-244-0) 12[01,](#page-245-0) 1[202,](#page-247-0) [1290](#page-247-0), [129](#page-249-0)1, [1421](#page-294-0), [1489,](#page-306-0) 14[93,](#page-322-0) 1[544,](#page-326-0) [154](#page-326-0)9, [15](#page-331-0)5[0,](#page-338-0) 15[93,](#page-344-0) [1594](#page-418-0), [1600,](#page-467-0) [1610](#page-501-0), [1658](#page-552-0), [1659](#page-553-0). *found1* : [15,](#page-642-0) [944,](#page-643-0) 955, [13](#page-660-0)56, 1369, 1489, 1610, 1611. *found2* : [15,](#page-46-0) 9[44,](#page-47-0) 956, 1356, 1370, 1489. *four choices* : [135.](#page-46-0) *four quarters* : [135](#page-46-0), [447](#page-49-0), [583](#page-52-0), [584](#page-49-0), [589](#page-50-0), 590, 595, 689, 725, 72[6,](#page-46-0) 749, [75](#page-306-0)2, [75](#page-307-0)5, [767](#page-309-0), [781](#page-312-0), [793](#page-335-0), 960, [1086](#page-355-0), [1177](#page-518-0), [1356](#page-518-0), 1357, 1564, 1567. *fract*: 1609, 1610, [1657](#page-306-0). *fraction*: 114, [116](#page-46-0). *fraction four* : [114](#page-321-0), [115](#page-321-0), [120](#page-336-0), [123](#page-343-0), 124. *fraction half* : 115, 120, 131. *fraction noad* : 114, 725, 729, 732, 740, 776[,](#page-314-0) 809, 1232, 1235. *fraction noad size* : 725, 740, 8[09,](#page-314-0) [12](#page-314-0)[35.](#page-343-0) *fraction one* : 114, 115, 116, 117, 1[18,](#page-314-0) 1[28,](#page-343-0) 129. *fraction rule* : 747, 748, 778, 791. *fractionDenomDisplayStyleG[apMi](#page-314-0)n*[:](#page-343-0) 742, 790. *fractionDenominatorDisplay[Style](#page-314-0)ShiftDown* : 742. *fractionDenominatorGap[Min](#page-314-0)*: 742, 790. *fractio[nDe](#page-73-0)[nomi](#page-74-0)n[atorShift](#page-74-0)[Down](#page-75-0)*: [7](#page-75-0)42. *fractionNu[mDisp](#page-56-0)[layS](#page-87-0)t[yleG](#page-88-0)[apM](#page-97-0)i[n](#page-183-0)*: [742,](#page-204-0) [790.](#page-215-0) *fract[ionN](#page-424-0)[umer](#page-474-0)a[torDi](#page-534-0)[splayS](#page-549-0)[tyleSh](#page-609-0)[iftUp](#page-615-0)*: [742](#page-630-0). *fractionNumeratorGap[Min](#page-66-0)*: [742,](#page-577-0) 790. *fractionNu[merat](#page-59-0)[orSh](#page-86-0)i[ftUp](#page-87-0)*: [74](#page-135-0)[2.](#page-225-0) *fract[ionR](#page-317-0)[uleT](#page-328-0)[hickn](#page-331-0)[ess](#page-333-0)* : [742](#page-338-0). *free* : [19](#page-349-0)0, [19](#page-350-0)2, [19](#page-354-0)3, [19](#page-360-0)4, [19](#page-371-0)5, [19](#page-393-0)[6.](#page-394-0) *free [avai](#page-421-0)l* : [14](#page-446-0)3, [228](#page-461-0), [230,](#page-462-0) [243,](#page-462-0) 4[34,](#page-468-0) 487, [506](#page-474-0), [820,](#page-495-0) [969,](#page-497-0) 1[090,](#page-520-0) 1[280,](#page-520-0) 1[342,](#page-525-0) 1[493,](#page-565-0) 15[15,](#page-577-0) 15[68.](#page-618-0) *free [nativ](#page-619-0)e [glyph](#page-620-0) [info](#page-621-0)*: [169,](#page-624-0) [1418.](#page-626-0) *free [node](#page-639-0)* : [152](#page-651-0), [227,](#page-653-0) 2[28,](#page-658-0) 305, 531, 651, 697, 740, 744, 758, 764, [770](#page-322-0), [781](#page-338-0), [783](#page-344-0), 793, 795, 797, 799, 800, 808, [820,](#page-451-0) [851,](#page-455-0) 9[08,](#page-457-0) 909, 913, 956, 964, 1031, 1073, 1075, 1076, 1088, 1091, 1154, 1164, 1240, 1241, 1255, 1389, 1418, 1532, 1535, 1538, 1540, 1549, 1556, 1567, 1568, 1600, 1632, 1636, 1652. *free ot assembly* : 749, 781, 793. *freeze page specs* : 1041, 1055, 1062.

684 PART 55: IN[DEX](#page-100-0) *§*<sub>2679</sub> S<sub>3</sub>679

*frozen control [sequ](#page-100-0)e[nce](#page-176-0)* : [24](#page-177-0)8, [28](#page-362-0)5, 1269, 1368, 1372, [1373](#page-100-0). *frozen cr* : 248, [3](#page-160-0)[69,](#page-100-0) [8](#page-224-0)[28,](#page-127-0) 1[186.](#page-127-0) *frozen dont expand* [:](#page-100-0) 2[48,](#page-124-0) 2[85,](#page-174-0) 4[01.](#page-200-0) *frozen end group*: [248,](#page-100-0) [295,](#page-530-0) [1119.](#page-530-0) *frozen end tem[plat](#page-100-0)e* : [2](#page-129-0)[48,](#page-174-0) 4[09,](#page-176-0) 828. *frozen endv* : [248,](#page-100-0) [409,](#page-484-0) 4[14,](#page-520-0) 828. *frozen fi* : 248, 366, 526. *frozen null f[ont](#page-317-0)*: 248, 292, 293, 588. *frozen primitive* : 248, 2[85,](#page-530-0) 402, 474. *froz[en](#page-22-0) p[rote](#page-80-0)c[tion](#page-249-0)*: [24](#page-266-0)8, [12](#page-294-0)6[9,](#page-299-0) 12[70.](#page-322-0) *froz[en](#page-344-0) rel[ax](#page-659-0)* : 248, 295, 403, 413. *frozen rig[ht](#page-276-0)*: [248,](#page-277-0) [1119](#page-281-0), [124](#page-283-0)[2.](#page-285-0) Fuchs, D[avid](#page-276-0) [Ray](#page-277-0)[mon](#page-281-0)d: [2](#page-283-0), [619](#page-285-0), [627.](#page-612-0) *full name* : [74](#page-72-0)[4.](#page-211-0) \fu[turel](#page-547-0)et primitive: 1273. *g*: 47, 208, 595, 6[28,](#page-527-0) 689, 710, 749, 759, 781, 793, 16[55.](#page-137-0) *g order* : 655, 656, [66](#page-137-0)3, [66](#page-139-0)7, [672](#page-460-0), [1509](#page-529-0), 1533. *g sign*: 655, 656, [663,](#page-529-0) 667, 672, 1509, 1533. *garba[ge](#page-13-0)* : [18](#page-15-0)[7,](#page-16-0) 5[02,](#page-17-0) [505,](#page-222-0) [506,](#page-239-0) [1014](#page-251-0), [1237](#page-554-0), 1246, 1333. \gd[ef](#page-161-0) p[rimit](#page-173-0)[i](#page-56-0)[ve:](#page-174-0) [1262](#page-175-0)[.](#page-88-0) *geq [defin](#page-326-0)e* [:](#page-360-0) 3[09,](#page-363-0) 8[30,](#page-364-0) 1[268.](#page-367-0) *geq [word](#page-484-0) d[efine](#page-530-0)* : [309](#page-534-0), [318,](#page-584-0) 1[067,](#page-609-0) 1[268.](#page-610-0) *geq [word](#page-620-0) d[efine1](#page-622-0)* : [12](#page-629-0)6[8.](#page-632-0) *get*: 26, 29, [31,](#page-194-0) 33, [52](#page-293-0)0, 573, 599, 1360. *get avail* : 142, 144, 230, 231, [242,](#page-590-0) [355,](#page-590-0) 356, 367, 369, 401, 402, 405, [40](#page-595-0)6, 487, 508, 517, 618, 752, 820, 831, [832,](#page-598-0) 842, 962, 965, 992, 1118, 1119, 1272, 1280, 1434, 14[93,](#page-317-0) 1498, 1515, 1538, 1544, 15[65,](#page-193-0) 1[578.](#page-574-0) *get cp code* : 460, [68](#page-277-0)8[.](#page-411-0) *get [encod](#page-579-0)ing [mo](#page-582-0)de and info*: 1446, 1447. *get font char range* : 1454. *get glyph bounds* : 1458. *get input normaliz[ation](#page-338-0) [stat](#page-349-0)e* [:](#page-353-0) [744](#page-501-0). *get microinterval* : 458, 1411. *get native char* : 656, 947, [957,](#page-498-0) 1088, 1415, 1420, 1430. *get native char height depth* [:](#page-314-0) 1179. *get native char s[ideb](#page-411-0)e[aring](#page-412-0)s* : 1177. *get native glyph* : 78[1,](#page-293-0) 799, 805. *get native [glyp](#page-35-0)h [ita](#page-144-0)l[ic](#page-160-0) co[rrect](#page-160-0)i[on](#page-161-0)*: [116](#page-162-0)7[.](#page-168-0) *get [nativ](#page-171-0)e [ita](#page-171-0)l[ic](#page-172-0) co[rrec](#page-173-0)t[ion](#page-177-0)*: [11](#page-177-0)6[7.](#page-178-0) *get [nativ](#page-227-0)e [ma](#page-229-0)[thex](#page-291-0) [param](#page-468-0)*: [74](#page-474-0)[3.](#page-478-0) *get native mathsy param*: 742. *get native usv* : 946, 949. *get native word cp*: 688. *get next*: 80, 327, 362, 366, 370, 371, 387, 390,

394, 395, 396, 401, 414, 415, 421, 423, 513, 529, 536, 542, 683, 1088, 1092, 1099, 1180, 1577.

*get node* : 147, 153, [158,](#page-325-0) [161,](#page-340-0) [166,](#page-344-0) 167, 171, 175, 176, 177, 180, 183, 2[32,](#page-338-0) 530, 643, 688, 689, 710, 728, 730, 731, 744, [749](#page-317-0), [759](#page-337-0), [781](#page-338-0), [799](#page-342-0), [820](#page-343-0), [846,](#page-344-0) [891,](#page-351-0) [892,](#page-351-0) [893,](#page-352-0) 912, 968, 1063, 1154, 1155, 1217, 1219, 1235, 1[302,](#page-344-0) [1303](#page-349-0), 1404, 1417, 1509, 1529, 1544, 15[65,](#page-352-0) 1[599,](#page-354-0) [1626](#page-354-0), 1631, 1648. *get ot assembly ptr* : [751,](#page-325-0) [783,](#page-340-0) [793.](#page-344-0) *get ot math accent pos* [:](#page-363-0) 7[81.](#page-363-0) *get ot math c[onstan](#page-530-0)t*: [7](#page-530-0)[44,](#page-531-0) 780, [781](#page-533-0), [789,](#page-533-0) [790,](#page-544-0) 793, 801, [802](#page-649-0), [803.](#page-653-0) *get ot math ital corr* : 7[93,](#page-23-0) [799.](#page-563-0) *get ot math [kern](#page-35-0)*: [80](#page-38-0)[4,](#page-22-0) [80](#page-171-0)6, [80](#page-171-0)[7.](#page-173-0) *get ot [m](#page-180-0)[ath](#page-182-0) v[arian](#page-201-0)t*[:](#page-204-0) [751,](#page-215-0) [783,](#page-218-0) [793.](#page-218-0) *get [prea](#page-221-0)[mble](#page-363-0) t[oken](#page-464-0)*: [830](#page-505-0), [831,](#page-530-0) [832.](#page-531-0) *get r [toke](#page-546-0)n*: [1](#page-550-0)2[69,](#page-584-0) 12[72,](#page-584-0) 12[75,](#page-609-0) 12[78,](#page-631-0) [12](#page-543-0)[79,](#page-633-0) [1311.](#page-546-0) *get sa ptr* : 1630, 1636, [164](#page-317-0)2. *get strings started* : [47,](#page-364-0) [51,](#page-366-0) 1[386.](#page-633-0) *get token*: 80, [82](#page-171-0), [92,](#page-172-0) [394,](#page-175-0) 3[95,](#page-177-0) 4[00,](#page-177-0) 4[01,](#page-184-0) 4[02,](#page-184-0) 403, [426,](#page-184-0) [433,](#page-185-0) [476,](#page-201-0) [487,](#page-201-0) 5[06,](#page-202-0) 5[08,](#page-204-0) 5[09,](#page-211-0) 5[11,](#page-220-0) 5[12,](#page-229-0) 514, [518,](#page-235-0) [830,](#page-362-0) [1081](#page-430-0), [1192](#page-439-0), [1269](#page-465-0), [1275](#page-466-0), [1306](#page-505-0), [1322](#page-523-0), [1325,](#page-539-0) [1348,](#page-586-0) [1434,](#page-632-0) [1435,](#page-633-0) 1493, 1576, 1583. *get tracing fonts state* : 744[.](#page-229-0) *get x or protected* : [8](#page-215-0)33, 839, 1583. *get x token*: [394,](#page-215-0) 396, 406, 414, 415, 436, 438, 440, 441, 47[7,](#page-215-0) 478, 479, 487, 500, 514, 541, 561, 828, [98](#page-215-0)9, 1015, 1083, 1084, 1192, 1251, 1291, 14[38,](#page-215-0) 1578, 1583. *get x token or acti[ve](#page-604-0) char* : 541. *getcreationdate* : [506.](#page-604-0) *getfiledump*: 506. *getfilemoddate* : [506.](#page-604-0) *getfilesize* : 50[6.](#page-35-0) *getmd5s[um](#page-529-0)*: [506.](#page-530-0) *getnativechardp*: 1[481.](#page-99-0) *getnativecharht*: 148[1.](#page-527-0) *getnativecharic*: [1481](#page-486-0). *getnativechar[wd](#page-110-0)* : [148](#page-363-0)[1.](#page-529-0) *give err help*: 82, 93, 94, [133](#page-116-0)[8.](#page-530-0) *global* : 1268, 12[72,](#page-110-0) 1[295,](#page-114-0) 1[650](#page-116-0). global definitio[ns:](#page-70-0) [247,](#page-381-0) [309,](#page-396-0) 313, 1651. \global p[rimit](#page-99-0)i[ve:](#page-100-0) [1262](#page-101-0). *global [bo](#page-122-0)x [flag](#page-363-0)* : 1125, 1131, [12](#page-103-0)9[5,](#page-103-0) 14[91.](#page-103-0) *global defs* : [262](#page-402-0), [830](#page-404-0), 1268, 1272. \globaldefs [prim](#page-640-0)itive: 264. *global defs code* : 262, [263,](#page-636-0) 264. *global prev p*: 181, 877, 911. *glue base* : 246, 248, 250, 252, 253, 254, 255, 278, 830. *glue break* : 925, 929. *glue error* : 1601.

\glueexpr primitive: 1589.

- *glue node* : [173,](#page-62-0) [176,](#page-71-0) 1[77,](#page-82-0) 201, 209, 228, 232, 458, 507, 6[56,](#page-68-0) 6[60,](#page-202-0) 6[69,](#page-276-0) 6[91,](#page-283-0) 71[1,](#page-292-0) 74[9,](#page-294-0) 77[3,](#page-299-0) 775, [805,](#page-366-0) [809,](#page-619-0) 864, 865, 877, 885, 904, 910, 914, 927, 929, [945](#page-62-0), [952](#page-62-0), [956](#page-71-0), [957](#page-82-0), [10](#page-82-0)2[2,](#page-276-0) 10[26,](#page-283-0) 1[027,](#page-297-0) [1042](#page-297-0), [105](#page-298-0)0, [10](#page-300-0)[51,](#page-301-0) 10[54,](#page-301-0) 1[088,](#page-322-0) [1160](#page-359-0), [116](#page-367-0)1, [11](#page-370-0)62, [1201](#page-372-0), [12](#page-373-0)5[6,](#page-373-0) 15[37,](#page-374-0) 1[544,](#page-508-0) 1[557.](#page-619-0)
- *glue offset*: [15](#page-101-0)7, [18](#page-356-0)4, 212.
- *glue ord* : [174,](#page-101-0) 481, 655, 667, 685, 689, 710, 839, [1533.](#page-68-0)
- *glue [orde](#page-193-0)r* [:](#page-277-0) 1[57,](#page-281-0) 1[58,](#page-285-0) 1[84,](#page-296-0) 2[11,](#page-300-0) 2[12,](#page-302-0) 65[5,](#page-322-0) 66[7,](#page-335-0) 699, [700,](#page-364-0) [706,](#page-366-0) [714,](#page-367-0) [715,](#page-370-0) [718,](#page-371-0) [749,](#page-373-0) [817,](#page-376-0) [844](#page-381-0), [849](#page-386-0), [855,](#page-399-0) [857](#page-404-0), [858,](#page-442-0) [859,](#page-445-0) 1[202,](#page-454-0) 1[533,](#page-455-0) 1[551.](#page-456-0)
- *glue [par](#page-612-0)* : [250,](#page-622-0) [814.](#page-627-0)
- *glue pars* : [250.](#page-45-0)
- *glue ptr* : [173](#page-93-0), [176](#page-103-0), [177](#page-135-0), [201](#page-363-0), [215,](#page-535-0) [216,](#page-538-0) 228, 232, 458, 656, 6[63,](#page-68-0) 6[72,](#page-69-0) 6[98,](#page-69-0) 7[13,](#page-69-0) 7[21,](#page-69-0) 7[49,](#page-73-0) 7[75,](#page-86-0) [834,](#page-88-0) [841,](#page-103-0) [843,](#page-356-0) [850,](#page-477-0) 8[51,](#page-482-0) 857, 864, 877, 886, 916, 9[29,](#page-62-0) 1[023,](#page-62-0) [1030](#page-71-0), [105](#page-82-0)0, [10](#page-277-0)[55,](#page-281-0) 1[058,](#page-285-0) [1202](#page-297-0), [1509](#page-297-0), [154](#page-298-0)[4,](#page-300-0) 15[57,](#page-301-0) 1[654,](#page-301-0) [1664](#page-322-0).
- *glue [rati](#page-374-0)o*: [11](#page-508-0)3, [132](#page-612-0), [135,](#page-625-0) 157, 212.
- *glue ref* : 236, [25](#page-71-0)4, [30](#page-82-0)5, [83](#page-367-0)0, [12](#page-368-0)[82,](#page-370-0) 1[290.](#page-373-0)
- *glue ref count*: 174, 175, [176,](#page-644-0) 177, 178, 189, 227, 229, 254, 814, [1097](#page-644-0), [1114](#page-644-0).
- *glue set*: 157, 158, 184, 212, 6[56,](#page-644-0) 663, 672, 699, 700, 706, 714, 715, [718,](#page-644-0) 7[49,](#page-644-0) 855, [85](#page-644-0)7, 858, 859, 1[202,](#page-62-0) [1509](#page-62-0), [155](#page-71-0)[1.](#page-82-0)
- *glue [shri](#page-297-0)[nk](#page-298-0)* : [184,](#page-300-0) [211,](#page-301-0) [844,](#page-301-0) [847,](#page-322-0) 8[49,](#page-359-0) 8[58,](#page-367-0) 8[59.](#page-370-0)
- \gl[uesh](#page-372-0)r[ink](#page-373-0) [prim](#page-373-0)[itive](#page-374-0): [161](#page-508-0)[2.](#page-619-0)
- *glue shrink code* : [1](#page-68-0)[612,](#page-69-0) [1613](#page-72-0), [161](#page-73-0)[5.](#page-86-0)
- \glueshrinko[rde](#page-71-0)r [pri](#page-82-0)[mitiv](#page-367-0)[e:](#page-368-0) 1[612.](#page-370-0)
- *glue shrink order code* : 16[12,](#page-644-0) 1613, 1[614.](#page-373-0)
- *glue sign*: 157, 158, [184](#page-644-0), [211,](#page-644-0) [212,](#page-645-0) 655, 667, 699, 700, 706, 714, 715, 718, 749, [817,](#page-644-0) 844, 849, 855, 857, 858, 859, 1[202,](#page-644-0) 1[533,](#page-644-0) 1[551.](#page-644-0)
- *glue spec size* [:](#page-276-0) 1[74,](#page-281-0) 1[75,](#page-283-0) 1[87,](#page-285-0) 1[89,](#page-619-0) 227, 759, 1509.
- *glue stretch* : 184, 211, [844,](#page-645-0) 847, 849, 858, 859.
- \gluestretch pri[mitiv](#page-645-0)e: [1612.](#page-645-0)
- *glue stretch [cod](#page-186-0)e* [:](#page-186-0) 1[612](#page-187-0), [161](#page-190-0)3, [161](#page-191-0)[5.](#page-193-0)
- \gl[uest](#page-196-0)[retc](#page-204-0)[hord](#page-208-0)[er](#page-211-0) p[rimi](#page-363-0)t[ive:](#page-482-0) [1612.](#page-535-0)
- *glue [stretc](#page-539-0)h [ord](#page-540-0)er [cod](#page-636-0)e* : [1612,](#page-636-0) 16[13,](#page-637-0) 16[14.](#page-638-0)
- *glue [temp](#page-640-0)*: [655](#page-641-0), [663,](#page-647-0) [667,](#page-652-0) 6[72,](#page-655-0) 1533.
- \gluetomu [primit](#page-570-0)i[ve:](#page-570-0) 1[616.](#page-571-0)
- *glue to mu co[de](#page-66-0)* : 1616, 1617, 1619.
- *glue val* : 444, [44](#page-66-0)[5,](#page-277-0) 44[7,](#page-322-0) 45[0,](#page-338-0) 4[51,](#page-349-0) 4[58,](#page-386-0) 4[61,](#page-387-0) 4[63,](#page-399-0) [464,](#page-400-0) [486,](#page-498-0) 4[96,](#page-500-0) 500, [830](#page-576-0), [1114](#page-577-0), [1282](#page-577-0), [1290](#page-579-0), [1291](#page-580-0), [1292,](#page-580-0) [1294,](#page-581-0) [1589,](#page-582-0) [1590,](#page-587-0) [1591,](#page-620-0) 1593, 1596, 1598, 1602, 1607, 1626, 1634, 1643.
- *glyph code* : 1398, 1399, 1401, 1403, 1444.
- *glyph count*: 169.
- *glyph node* : 169, 656, 749, 781, 799, 889, 890, 918, 919, 1167, 1175, 1416, 1417, 1418, 1420, 1421, 1422, 1426, 1430, 1444, 1536.
- *glyph node size* : 169, [749,](#page-595-0) 781, 783, 793, 799, 1417, 1418, 144[4.](#page-599-0) goal height : 10[40,](#page-317-0) 1041. **goto**: 35, 8[5.](#page-134-0) *gr* : 132, 135, [13](#page-135-0)6, [15](#page-138-0)7[.](#page-602-0) *gr font get named* [:](#page-138-0) 1[454.](#page-634-0) *gr font get [nam](#page-138-0)ed [1](#page-159-0)* : [145](#page-159-0)[4.](#page-170-0) *gr print f[ont](#page-657-0) na[me](#page-658-0)* : 1461. *graphite war[ning](#page-657-0)* : [744.](#page-658-0) *group code* [:](#page-5-0) 299, 301, 304, 684, 1190, 1489. *group trace* : 304, 312, 147[2.](#page-2-0) *group w[arnin](#page-54-0)g* : 312, 1585. *grp s[tack](#page-524-0)* : [312,](#page-525-0) 358, 361, 392, 1584, 1585, 1588. *gsa d[ef](#page-524-0)* : 1[650,](#page-525-0) 1[651.](#page-526-0) *gsa [w](#page-88-0) def* [:](#page-124-0) 1[650,](#page-126-0) [1651](#page-294-0). **gub[ed](#page-434-0)**: [7.](#page-436-0) Gui[bas, L](#page-501-0)[eonid](#page-583-0)a[s Ioan](#page-622-0)[nis:](#page-643-0) 2. *gzFile* : 1[35.](#page-119-0) *g1* : 1252, 1257. *g2* : 1252, 125[7,](#page-119-0) 12[59.](#page-121-0) *h*: 2[30,](#page-409-0) [286,](#page-409-0) [289,](#page-410-0) [689,](#page-411-0) [710](#page-411-0), [781](#page-412-0), [983](#page-415-0), [98](#page-416-0)8, [99](#page-417-0)[8,](#page-422-0) 10[02,](#page-42-0) 1[007,](#page-322-0) [1020](#page-336-0), [1024](#page-337-0), [103](#page-338-0)1, [10](#page-342-0)4[8,](#page-343-0) 11[40,](#page-344-0) 1145, [1177](#page-345-0), [1431](#page-525-0), 1544, 1610. *h offset*: [273,](#page-266-0) [653,](#page-267-0) [679,](#page-267-0) [1428](#page-267-0). \hoffset primi[tive](#page-7-0): [2](#page-9-0)[74.](#page-153-0) *h offset [code](#page-46-0)* : [2](#page-49-0)7[3,](#page-50-0) 27[4.](#page-52-0) *ha* : 940, 9[43,](#page-45-0) 9[45,](#page-53-0) 9[46,](#page-54-0) 9[47,](#page-55-0) 94[9,](#page-59-0) 953, [95](#page-128-0)6, [95](#page-136-0)7, [96](#page-137-0)6. *half* : [1](#page-137-0)0[4,](#page-137-0) 74[9,](#page-144-0) 7[79,](#page-145-0) 7[80,](#page-147-0) 7[81,](#page-160-0) 7[89,](#page-162-0) 7[90,](#page-172-0) 7[93,](#page-179-0) [794,](#page-187-0) [125](#page-210-0)6[.](#page-218-0) *half [buf](#page-369-0)* : [63](#page-377-0)0, [63](#page-381-0)1, [63](#page-383-0)2, [63](#page-384-0)4, [63](#page-388-0)5[.](#page-400-0) *half [erro](#page-415-0)r [line](#page-418-0)* : [1](#page-419-0)1, [14,](#page-446-0) [341,](#page-467-0) 345, [34](#page-489-0)6, [347](#page-495-0). *halfp*: [11](#page-541-0)5, [12](#page-546-0)0, [124](#page-549-0), [129.](#page-583-0) *half[word](#page-646-0)* : [112,](#page-649-0) [132,](#page-651-0) 1[35,](#page-657-0) 137, [152](#page-658-0), 294, 307, 309, 310, [311](#page-91-0), [327](#page-129-0), [328](#page-131-0), [330,](#page-493-0) [363,](#page-503-0) 371, 396, 423, 447, 499, 508, 5[17,](#page-129-0) 584, 595, 612, 723, 839, 848, 869, 877, 8[78,](#page-484-0) 881, [89](#page-484-0)5, 920, 925, 940, 954, 960, [96](#page-110-0)1, [10](#page-117-0)3[1,](#page-388-0) 10[86,](#page-389-0) 1[133,](#page-485-0) 1[155,](#page-508-0) 1265, 1297, 1320, 1342, 14[31,](#page-116-0) 1466, 1493, 1533, 1549, 1625, 1630, 1[633,](#page-110-0) [1650](#page-114-0), [165](#page-116-0)[1.](#page-485-0) *halign*: 234, [295,](#page-119-0) [296,](#page-388-0) [1148](#page-389-0), [118](#page-389-0)[4.](#page-485-0) \halign primitive: 295. *handle right brace* : [11](#page-119-0)2[1,](#page-121-0) 11[22.](#page-485-0) *hang after* : 262, 266, [895](#page-388-0), 897, 1124, 1203. \hanga[fter](#page-108-0) [primitiv](#page-123-0)[e:](#page-124-0) 2[64.](#page-125-0) *hang after c[ode](#page-99-0)* : [262](#page-100-0), [263](#page-123-0), [264](#page-123-0), [11](#page-124-0)2[4.](#page-127-0) *hang [ind](#page-174-0)[ent](#page-227-0)*: [273,](#page-478-0) [895,](#page-544-0) 8[96,](#page-557-0) 897, [112](#page-558-0)4, [120](#page-559-0)[3](#page-127-0). \hangindent primitive: 274. *hang indent code* : 273, 274, 1124. hanging indentation: 895. *hash* : 260, 282, 284, 286, 287, 289, 1372, 1373.
- *hash base* : 246, 248, 282, 284, 286, 292, 293, 402, 403, 536, 1099, 1311, 1368, 1372, 1373.
**686** PART [55:](#page-123-0) I[NDE](#page-124-0)[X](#page-220-0) **§** *§***<sub>[167](#page-361-0)9</sub> S** *§<sub>1679</sub> S<sub>\$</sub>§<sup>1679</sup>* 

*hash [brac](#page-409-0)e* [:](#page-413-0) [50](#page-110-0)[8,](#page-413-0) [51](#page-297-0)[1.](#page-298-0) *hash is full* : 282, 287. *hash prime* : 12, [14,](#page-110-0) [286,](#page-114-0) [288,](#page-116-0) 1361, 1362. *hash size* : 12, 14, [248,](#page-486-0) 287, 288, 1388. *hash used* : [282,](#page-134-0) [285,](#page-135-0) [287,](#page-491-0) 1[372,](#page-492-0) 1[373.](#page-602-0) *hb*: <u>[940](#page-409-0)</u>, [950](#page-409-0), [951](#page-411-0), [953](#page-412-0), [956](#page-413-0). *hbad[ness](#page-426-0)* : [2](#page-427-0)6[2,](#page-428-0) 70[2,](#page-428-0) 7[08,](#page-429-0) 7[09.](#page-430-0) \hb[adnes](#page-440-0)s [prim](#page-440-0)[itive:](#page-662-0) 264. *hbadness [cod](#page-418-0)e* [:](#page-418-0) 2[62,](#page-419-0) 2[63,](#page-420-0) 264. \hbox [pr](#page-294-0)i[miti](#page-295-0)v[e:](#page-322-0) 1[125.](#page-325-0) *hbox gr[oup](#page-95-0)*: [29](#page-96-0)9, [30](#page-96-0)4, [11](#page-96-0)3[7,](#page-97-0) 11[39,](#page-193-0) 1[471,](#page-329-0) [1489](#page-361-0)[.](#page-367-0) *hc*: [940](#page-368-0), [942](#page-372-0), [946](#page-374-0), [949](#page-375-0), [950](#page-376-0), [951,](#page-463-0) [953,](#page-468-0) 954, [97](#page-480-0)3, [974,](#page-490-0) 9[77,](#page-492-0) 984, [985](#page-493-0), [988,](#page-494-0) [991,](#page-495-0) 9[93,](#page-496-0) 10[14,](#page-498-0) 1016, [1017,](#page-499-0) [1019](#page-500-0), [1669](#page-506-0). *hcha[r](#page-519-0)* : 9[59,](#page-519-0) 960, [962](#page-520-0), [963.](#page-521-0) *hd* : 689, 6[94,](#page-95-0) 7[49,](#page-96-0) 7[51,](#page-97-0) 752, 755. *head* : 238, 239, [241,](#page-493-0) 242, [24](#page-494-0)3, 458, 761, 824, 844, 847, [853](#page-241-0), 860, 862, 864, 1080, 1088, 1108, 1134, 1140, 1145, 11[50](#page-3-0), 1154, 1159, 1167, 1173, [1175,](#page-62-0) 1[199,](#page-63-0) [121](#page-63-0)3, [12](#page-63-0)[22,](#page-66-0) 1[230,](#page-67-0) [1235](#page-81-0)[,](#page-82-0) [1238](#page-82-0), [12](#page-209-0)[39,](#page-247-0) 1[241,](#page-280-0) [1245](#page-280-0)[.](#page-281-0) *head [fiel](#page-286-0)d* [:](#page-287-0) 2[38,](#page-288-0) [239,](#page-294-0) [244.](#page-295-0) *head [for](#page-322-0) [vmode](#page-326-0)* : [1148](#page-327-0), [114](#page-333-0)[9.](#page-334-0) *head[er](#page-339-0)* : [577](#page-340-0). Hed[rick,](#page-351-0) [Cha](#page-352-0)[rles](#page-358-0) [Lock](#page-359-0)e[:](#page-367-0) 3[.](#page-370-0) *heig[ht](#page-373-0)*: [157,](#page-374-0) [158,](#page-381-0) [160,](#page-442-0) 161, [16](#page-444-0)2, [169,](#page-449-0) [170,](#page-451-0) 2[10,](#page-455-0) 213, [214,](#page-455-0) 4[98,](#page-457-0) 589, [66](#page-458-0)0, [662,](#page-458-0) [664,](#page-462-0) 6[67,](#page-492-0) 669, [67](#page-495-0)0, [673](#page-578-0), [675,](#page-579-0) 6[78,](#page-580-0) 679, [68](#page-580-0)9, [693,](#page-581-0) [698,](#page-581-0) 7[12,](#page-588-0) 714, [721](#page-626-0), 747, 749, 7[52,](#page-209-0) 754, 756, 770, 773, 778, 779, 780, 781, 782, 783, [786](#page-246-0), [789,](#page-246-0) [790,](#page-247-0) [791,](#page-252-0) [793,](#page-254-0) 7[94,](#page-317-0) 7[95,](#page-559-0) 800, [801,](#page-560-0) 803, 816, 817, 844, 849, 852, 854, 855, 857, 858, 859, [877,](#page-247-0) [1023](#page-295-0), [102](#page-325-0)7, [1035,](#page-326-0) 1[040,](#page-502-0) 1[055,](#page-604-0) 1056, 1062, [106](#page-241-0)3, [10](#page-247-0)64, 1075, 1141, 1154, 1419, 1420, 1424, [14](#page-62-0)2[5,](#page-190-0) 14[26,](#page-191-0) 1[428,](#page-359-0) [1445,](#page-542-0) 1556. height: 498. *height base* : 585, [587,](#page-326-0) 5[89,](#page-327-0) 601, [606,](#page-451-0) 744, 1376, 1377. *height dept[h](#page-36-0)* [:](#page-36-0) [58](#page-36-0)[9](#page-39-0), [694,](#page-39-0) [75](#page-160-0)1, [752](#page-496-0), [755,](#page-528-0) [1179,](#page-529-0) 1481. *height i[nde](#page-36-0)x* : [57](#page-543-0)8, [589](#page-550-0). *height o[ffse](#page-36-0)t*[:](#page-40-0) [157](#page-40-0), [450](#page-139-0), [451](#page-185-0), [817](#page-195-0), [130](#page-205-0)1[.](#page-215-0) *heig[ht](#page-227-0) plus [de](#page-228-0)[pth](#page-230-0)* : [755,](#page-438-0) [757.](#page-439-0) hel[d ove](#page-490-0)[r for](#page-494-0) [next](#page-500-0) [output](#page-504-0):  $1040$ . *help [line](#page-528-0)* : [83,](#page-529-0) 93, [94](#page-537-0), [366,](#page-539-0) [1160,](#page-541-0) [1266,](#page-541-0) [1267.](#page-544-0) *help [ptr](#page-553-0)* : [83,](#page-600-0) 84, [93,](#page-631-0) [94.](#page-638-0) *help0* : [83,](#page-34-0) [13](#page-36-0)0[6,](#page-38-0) [134](#page-39-0)7[.](#page-40-0) *help1* [:](#page-187-0) [83,](#page-188-0) 9[7,](#page-197-0) 99, [31](#page-198-0)8, [44](#page-199-0)2, [46](#page-199-0)2, [48](#page-200-0)[9,](#page-201-0) 50[6,](#page-202-0) 5[21,](#page-207-0) 535, 538, 545, 1014, 1015, 1016, 1017, 1120, 1134, 1153, 1175, 1186, 1189, 1213, 1231, 1246, 1266, 1267, 1286, 1291, 1297, 1298, 1312, 1337, 1358, 1466, 1576, 1595. *help2* : 76, 83, 92, 93, 98, 99, 125, 318, 376, 407,

447, 448, 467, 468, 469, 470, 471, 476, 479, 495,

[506,](#page-491-0) 5[10,](#page-497-0) 511, [61](#page-502-0)2, [614](#page-519-0), [679,](#page-523-0) [990,](#page-550-0) 991, 1032, 106[9,](#page-36-0) 1[081](#page-39-0), [110](#page-161-0)1, [11](#page-182-0)2[2,](#page-184-0) 11[34,](#page-191-0) 1[136,](#page-206-0) [1149](#page-252-0), [116](#page-331-0)0, [1174,](#page-445-0) [1183,](#page-456-0) [1220,](#page-479-0) [1251,](#page-548-0) 1261, 1279, 1290, 1295, 131[3,](#page-36-0) 1[435,](#page-175-0) 1[444,](#page-250-0) [1445](#page-380-0), [1446](#page-483-0), [1506,](#page-485-0) [1593,](#page-503-0) 1622. *help3* : [7](#page-530-0)6, [83,](#page-550-0) 102, 366, 430, 449, 480, 514, 824, 831, [83](#page-36-0)2, [84](#page-181-0)0, [10](#page-207-0)[47,](#page-503-0) 10[63,](#page-515-0) 1078, 1082, 1132, 1138, 1164, 1181, 12[37,](#page-564-0) 1249, 1347. *help4* : 83, [93,](#page-649-0) 368, 432, 437, 452, 491, 602, 766, 1030, [1058,](#page-649-0) 1104, 1337. *help5* : 83, [404,](#page-649-0) 596, 874, 1118, 1123, 1182, 1269, [1347.](#page-649-0) *help6* : 83, [429,](#page-649-0) [494,](#page-651-0) 1[182,](#page-651-0) 1215. Here is how mu[ch..](#page-165-0).:  $1388$ . *hex dig* : 16[30.](#page-200-0) *hex [dig1](#page-409-0)* : [16](#page-411-0)3[0.](#page-412-0) *hex [dig2](#page-421-0)* : [16](#page-422-0)[30.](#page-424-0) *hex dig3* : 1630. *hex dig4* : 1630, 1632, [1633](#page-481-0). *hex to cur chr* : 38[2.](#page-481-0) *hex toke[n](#page-119-0)*: [472,](#page-298-0) 478. *hf* :  $\frac{940}{947}$ , 947, 949, [950,](#page-121-0) 951, 956, 957, 962, 963, 964, 965, [96](#page-119-0)9, [97](#page-121-0)0. \hfil [pr](#page-53-0)i[miti](#page-54-0)v[e:](#page-54-0) [1112](#page-56-0). \hf[ilne](#page-99-0)g [pr](#page-123-0)i[mitiv](#page-133-0)[e:](#page-307-0) 1[112.](#page-341-0) \hf[ill](#page-520-0) p[rimiti](#page-553-0)v[e:](#page-554-0)  $1112$ . *hfuzz* [:](#page-54-0) 2[73,](#page-107-0) 7[08.](#page-537-0) \hfuzz primit[ive:](#page-55-0) [274](#page-56-0). *hfuzz [cod](#page-73-0)e* [:](#page-74-0) 2[73,](#page-74-0) [274.](#page-75-0) *hh* : [132,](#page-556-0) [135,](#page-564-0) 136, 140, 155, 170, 208, 239, 245, 247, 283, 298, [728,](#page-72-0) [786](#page-73-0), [1217](#page-556-0), 1219, 1235, 1240, 1359, 1360, [16](#page-72-0)[28.](#page-73-0) *hi* : 134, [25](#page-35-0)8, [1](#page-35-0)2[86,](#page-36-0) [1565.](#page-40-0) *hi m[em](#page-634-0) mi[n](#page-635-0)*: 1[38,](#page-635-0) 140, 142, [147](#page-118-0), [148,](#page-563-0) 1[56,](#page-565-0) 189, 190, 192, [19](#page-62-0)3, [19](#page-62-0)6, [19](#page-62-0)7, [20](#page-63-0)2, [323](#page-68-0), [677](#page-71-0), [136](#page-78-0)5, [1366](#page-81-0), [13](#page-81-0)8[8.](#page-87-0) *hi m[em](#page-280-0) s[tat](#page-284-0) m[in](#page-291-0)*: [187](#page-294-0), [189](#page-295-0), [136](#page-300-0)6[.](#page-304-0) *hi m[em](#page-373-0) s[tat](#page-375-0) u[sage](#page-381-0)* : [18](#page-386-0)7, [18](#page-387-0)[9.](#page-398-0) *hist[ory](#page-444-0)* : [80,](#page-453-0) 81, [86,](#page-455-0) [97,](#page-487-0) 99, [271](#page-490-0), [138](#page-492-0)6, [138](#page-497-0)[9,](#page-507-0) [1585,](#page-525-0) [1587](#page-614-0), [1588](#page-619-0). *hlist node* : [15](#page-266-0)7, [15](#page-273-0)8, [15](#page-274-0)9, [16](#page-275-0)0, [17](#page-276-0)[2,](#page-279-0) 18[4,](#page-280-0) 20[1,](#page-282-0) [209,](#page-283-0) [210](#page-284-0), [228](#page-286-0), [232](#page-286-0), [506](#page-287-0), [540](#page-310-0), [652](#page-585-0), [654,](#page-612-0) [655,](#page-620-0) 660, 669, [68](#page-70-0)3, [68](#page-70-0)9, [69](#page-381-0)1, 711, 723, 749, 855, 858, 862, 877, [889](#page-70-0), [890](#page-381-0), 914, 918, 919, 1022, 10[27,](#page-36-0) 1047, 1054, 1128, 1134, 1141, 1164, 1201, 12[57,](#page-36-0) 1514, 1535, 1544. *hlist o[ut](#page-36-0)*: 628, 651, 652, 654, 655, 658, 661, 666, 667, 670, 675, 676, 678, 735, 1436, 1509, 1537. *hlist stack* : 179, 181, 877. *hlist stack level* : 181, 877.

- *hlp1* : 83.
- *hlp2* : 83.
- *hlp3* : 83.

 $hlp4$ : 83.  $hlp5:$ 83.  $hlp6: 83.$ hmode:  $\frac{237}{244}$ , 450, 536, 834, 835, 844, 847, 1084, 1088, 1099, 1100, 1102, 1110, 1111, 1125, 1127, 1130, 1133, 1137, 1140, 1145, 1146, 1147, 1148, 1150, 1151, 1163, 1164, 1166, 1170, 1171, 1173, 1176, 1184, 1191, 1254, 1297, 1440, 1489. hmove: 234, 1102, 1125, 1126, 1127, 1491. hn:  $940, 946, 950, 951, 952, 955, 957, 966, 967$ 969, 970, 971, 973, 977, 984, 985. ho: 134, 261, 447, 448, 1205, 1208, 1567, 1568. hold\_head:  $\frac{187}{336}$ , 827, 831, 832, 842, 856, 959, 960, 967, 968, 969, 970, 971, 1068, 1071. holding\_inserts:  $262, 1068$ . \holdinginserts primitive: 264. holding\_inserts\_code:  $262, 263, 264$ . horiz:  $749$ . hpack: 187, 262, 683, 684, 685, 686, 689, 703, 752, 758, 763, 770, 780, 792, 798, 800, 844, 847, 852, 854, 937, 1116, 1140, 1179, 1248, 1253, 1255, 1258, 1515, 1547, 1557. hrule: 234, 295, 296, 498, 1100, 1110, 1138, 1148, 1149. \hrule primitive: 295. *hsize*:  $\frac{273}{5}$ , 895, 896, 897, 1108, 1203. \hsize primitive: 274. *hsize\_code*:  $273, 274$ . hskip: 234, 1111, 1112, 1113, 1132, 1144. \hskip primitive: 1112. hss primitive: 1112. \ht primitive:  $450$ .  $htField: 1445.$ hu:  $940, 942, 946, 950, 951, 954, 956, 959, 961,$ 962, 964, 965, 966, 969, 970. Huge page...:  $679$ . hyf: 953, 955, 957, 959, 962, 963, 967, 968, 973, 974, 977, 978, 986, 1014, 1015, 1016, 1017, 1019. hyf\_bchar: 940, 946, 950, 951, 956.  $h y f_{\text{z}} char: 940, 949, 957, 967, 969.$ hyf\_distance: 974, 975, 976, 978, 997, 998, 999, 1378, 1379. hyf\_next: 974, 975, 978, 997, 998, 999, 1378, 1379. hyf<sub>-node</sub>: 966, 969. hyf\_num:  $974, 975, 978, 997, 998, 999, 1378, 1379.$ hyph\_codes: 1665, 1669. hyph\_count: 980, 982, 994, 1378, 1379, 1388. hyph\_data: 235, 1264, 1304, 1305, 1306. *hyph\_index*: 988, 1667, <u>1669</u>. hyph\_list: <u>980</u>, 982, 983, 986, 987, 988, 994, 995, 1378, 1379. hyph\_pointer: 979, 980, 981, 983, 988.

hyph\_root: 1006, 1012, 1020, 1665, 1668. hyph\_size: 12, 979, 982, 984, 987, 993, 994, 1361, 1362, 1378, 1379, 1388. hyph\_start: 1378, 1379, 1668, 1669. hyph\_word: 980, 982, 983, 985, 988, 994, 995, 1378, 1379. hyphen\_char: 179, 460, 584, 587, 611, 744, 939, 949, 1088, 1089, 1171, 1307, 1376, 1377. \hyphenchar primitive: 1308 hyphen\_passed: 957, 959, 960, 963, 967, 968. hyphen\_penalty:  $167, 262, 917$ . \hyphenpenalty primitive: 264. hyphen\_penalty\_code:  $262, 263, 264$ .  $hyphenatable_length-limit: 12, 105, 940, 944, 953,$ 954, 966, 988, 1014. hyphenate:  $943, 944$ . hyphenated: 867, 868, 877, 894, 907, 917, 921. Hyphenation trie...:  $1378$ . \hyphenation primitive: 1304.  $h1: 793.$  $h2:793.$ *i*:  $\frac{19}{44}$ ,  $\frac{129}{129}$ ,  $\frac{345}{447}$ ,  $\frac{505}{505}$ ,  $\frac{623}{689}$ ,  $\frac{744}{781}$ 793, 954, 1177, 1403, 1415, 1489, 1585, 1587, 1588, 1626, 1630, 1632, 1636, 1648. I can't find file x: 565. I can't find PLAIN...:  $559$ . I can't go on...:  $99$ . I can't read TEX. POOL: 51. I can't write on file x:  $565$ .  $id\_byte: 623, 653, 680.$ *id\_lookup*:  $\frac{286}{294}$ , 294, 384, 386, 408, 1579. *ident\_val:* 444, 449, 500, 501. \ifcase primitive: 522. *if*\_case\_code:  $522, 523, 536, 1576$ . *if\_cat\_code*:  $\underline{522}$ , 523, 536. \ifcat primitive: 522 \if primitive: 522. *if\_char\_code:*  $522, 536, 541$ .  $if\_code: 524, 530, 545.$ *if\_cs\_code*:  $1573$ , 1575, 1578. \ifcsname primitive: 1573.  $if\_cur\_ptr\_is\_null\_then\_return\_or\_goto:$  1630. *if\_def\_code*:  $1573, 1575, 1577$ . \ifdefined primitive: 1573. \ifdim primitive: 522. *if*\_dim\_code:  $\frac{522}{523}$ , 536. \ifeof primitive: 522.  $if_{ee}of_{code}: 522, 523, 536.$ \iffalse primitive: 522. *if\_false\_code*:  $\underline{522}$ , 523, 536. \iffontchar primitive: 1573. *if\_font\_char\_code:* 1573, 1575, 1580.

\ifhbox primitive: [522.](#page-223-0) *if hbox code* : [522,](#page-223-0) [523,](#page-224-0) [536,](#page-227-0) 540. \ifhmode primitive: [5](#page-223-0)22. *if hmode code* [:](#page-223-0) 5[22,](#page-224-0) 5[23,](#page-227-0) 5[36.](#page-228-0) \ifincsn[ame](#page-224-0) [prim](#page-224-0)[itive](#page-225-0): [15](#page-225-0)[73.](#page-226-0) *if in [csna](#page-610-0)me [cod](#page-635-0)e* : 1573, 1575, 1580. \ifinner [pr](#page-146-0)i[miti](#page-224-0)v[e:](#page-224-0) 5[22.](#page-225-0) *if in[ner](#page-635-0) co[de](#page-635-0)* : 522, 523, 536. \ifnum prim[itive](#page-224-0): [522.](#page-225-0) *if int code* : 522, 523, [536](#page-223-0), 538. *if limit*: 524, 52[5,](#page-223-0) 53[0,](#page-224-0) 531, [53](#page-227-0)2, 533, 545, 1478, 1501, 158[8.](#page-224-0) *if line* : 329, 524, 5[25,](#page-223-0) 530, 531, 1389, 1501, 1587, 15[88.](#page-223-0) *if line field* : 524, [530,](#page-224-0) [531,](#page-227-0) [138](#page-223-0)9, 1501, 1588. \ifmmode primitiv[e:](#page-223-0) 5[22.](#page-224-0) *if mmode [code](#page-159-0)* : [52](#page-159-0)[2,](#page-170-0) 52[3,](#page-225-0) 53[6.](#page-633-0) *if node s[ize](#page-93-0)* : [524](#page-146-0), [530](#page-160-0), [531](#page-172-0), [13](#page-173-0)8[9.](#page-223-0) \if[odd](#page-228-0) [primi](#page-565-0)ti[ve:](#page-610-0) [522.](#page-631-0) *if odd code* : 522, 52[3,](#page-223-0) 536. \ifprimitive [pr](#page-223-0)i[mitiv](#page-224-0)[e:](#page-227-0) 522. *if primitive code* : 52[2,](#page-223-0) 523, 536. *if stack* : 358, [361](#page-223-0), [392](#page-224-0), [531](#page-227-0), 1584, 1587, 1588. *if test*: 236, 329, 366, [396](#page-223-0), 399, 522, 523, 529, 533, 538, 1389, 1[501,](#page-223-0) [1573](#page-224-0), [157](#page-227-0)6, 1587, 1588. \iftrue primitive: [522](#page-223-0). *if true code* : [522,](#page-223-0) [523,](#page-224-0) [536.](#page-227-0) \ifvbox pri[mitiv](#page-225-0)e: [52](#page-635-0)2. *if vbox code* : 522, [52](#page-223-0)3, 536. \ifvmode [prim](#page-223-0)[itive](#page-224-0): [52](#page-227-0)2. *if vmode [code](#page-90-0)* : [52](#page-107-0)[2,](#page-160-0) 52[3,](#page-163-0) 53[6.](#page-215-0) \ifvoid primi[tive](#page-95-0): [52](#page-96-0)[2.](#page-98-0) *if void [cod](#page-491-0)e* : [5](#page-494-0)22, [52](#page-516-0)3, 536, 540. *if warning* : 53[1,](#page-91-0) 15[87.](#page-124-0) \ifx primitive: 522. *ifx code* : 522, 523, 536. *ignore*: 233, 258, 362, 375, [506.](#page-499-0) *ignore depth* : 238, 241, 245, 721, [835,](#page-220-0) 1079, 1110, 1137, 1153, 1221. *ignore spaces* : 234, 285, [295,](#page-215-0) 296, 402, 447, 1099. \ignorespaces primitiv[e:](#page-570-0) 295. Illegal magnifi[catio](#page-570-0)[n...](#page-571-0) : [318](#page-571-0), 1312. Illegal math [\di](#page-127-0)sc... : 1174. Illegal parameter [numbe](#page-614-0)r... : 514. Illegal unit of me[asure](#page-614-0) : 489, 491, 494. *illegal Ucharcat catc[ode](#page-614-0)* : 506. \immediate primitive: 1398. *immediate code* : 1398, 1401, 1403. IMPOSSIBLE : 292. Improper \beginL : 1513. Improper \beginR : 1513. Improper \endL : 1513.

Improper \endR : 1513. Improper \halign... : 82[4.](#page-544-0) Improper \hyphenation[.](#page-500-0)..: 990. Impr[oper](#page-207-0) \prevdepth : 452. Improper [\se](#page-138-0)t[box](#page-149-0) : [12](#page-154-0)[95.](#page-159-0) Imp[roper](#page-590-0) [\spa](#page-634-0)c[efac](#page-635-0)t[or](#page-635-0) : 4[52.](#page-159-0) Improper 'at' [size...](#page-147-0): 1313. Improper a[lpha](#page-91-0)[betic cons](#page-547-0)t[ant](#page-547-0) : 476. Improper discr[etion](#page-530-0)ary list: 1175. in : 493. *in open*: 312, 334, 343, 3[58,](#page-497-0) [359,](#page-185-0) 361, 392, 531, 1446, 1585, 1587, 1588. *in state record* : 3[30,](#page-95-0) 3[31.](#page-96-0) *in st[ream](#page-518-0)*: [234](#page-519-0), [1326](#page-519-0), [1327](#page-519-0), [132](#page-329-0)[8.](#page-361-0) inaccessible : 1270. Incomp[ati](#page-10-0)[ble](#page-16-0) [gl](#page-18-0)[ue](#page-20-0) [units](#page-20-0) : [4](#page-21-0)[42.](#page-22-0) Inc[omp](#page-31-0)[ati](#page-32-0)b[le](#page-32-0) [lis](#page-33-0)[t..](#page-36-0)[.](#page-39-0) : [116](#page-41-0)[4.](#page-48-0) Inc[ompa](#page-69-0)[tibl](#page-75-0)[e ma](#page-76-0)[gnif](#page-80-0)[icat](#page-88-0)[ion](#page-96-0) : [31](#page-124-0)[8.](#page-125-0) *inco[mple](#page-137-0)at [no](#page-143-0)[ad](#page-146-0)* : [238](#page-153-0), [239](#page-153-0), [761](#page-157-0), [824](#page-158-0), [11](#page-158-0)9[0,](#page-159-0) 1[232,](#page-163-0) [1235](#page-164-0), [12](#page-165-0)[36,](#page-166-0) 1[238,](#page-167-0) [1239.](#page-168-0) Inc[ompl](#page-181-0)[ete](#page-182-0) [\if.](#page-182-0)[..](#page-183-0): [366](#page-184-0). *incr* : [1](#page-218-0)6, [31](#page-219-0), [37,](#page-219-0) [42,](#page-225-0) 4[3,](#page-232-0) 44, [45](#page-233-0), [46,](#page-234-0) [53,](#page-237-0) 58, [60](#page-239-0), [63,](#page-257-0) [69,](#page-267-0) [71,](#page-269-0) 74, [75](#page-276-0), [86,](#page-283-0) [94,](#page-287-0) 1[02,](#page-288-0) [117,](#page-291-0) [142,](#page-317-0) [144,](#page-327-0) [176,](#page-340-0) [177,](#page-344-0) [195,](#page-368-0) [198](#page-388-0), [208,](#page-402-0) [229,](#page-411-0) [242](#page-412-0), [286](#page-413-0), [287,](#page-413-0) [304,](#page-421-0) [306](#page-422-0), [310,](#page-423-0) [324,](#page-424-0) [329](#page-427-0), [341,](#page-428-0) [342,](#page-428-0) [351](#page-430-0), [355](#page-431-0), [356,](#page-431-0) [358,](#page-431-0) [373](#page-433-0), [377,](#page-436-0) 3[82,](#page-437-0) 384, [385](#page-439-0), [386,](#page-440-0) [387,](#page-440-0) [390,](#page-441-0) 392, [40](#page-451-0)8, [426](#page-462-0), [429,](#page-463-0) 4[31,](#page-468-0) 433, [434](#page-473-0), [437,](#page-475-0) [441,](#page-485-0) [476,](#page-498-0) 487, [48](#page-499-0)9, [499](#page-500-0), [510,](#page-502-0) 5[11,](#page-506-0) 512, [529](#page-510-0), [552,](#page-516-0) [554,](#page-517-0) [559,](#page-557-0) 566, [57](#page-558-0)2, [615](#page-558-0), [634,](#page-566-0) 6[39,](#page-573-0) 655, [667](#page-575-0), [678,](#page-579-0) [680,](#page-592-0) [684,](#page-603-0) 744, [75](#page-606-0)7, [783](#page-609-0), [793,](#page-610-0) 8[46,](#page-616-0) 893, [925](#page-617-0), [946,](#page-620-0) [949,](#page-625-0) [950,](#page-629-0) 951, [96](#page-629-0)4, [965](#page-631-0), [968,](#page-632-0) 9[69,](#page-637-0) 977, [984](#page-642-0), [985,](#page-644-0) [991,](#page-649-0) 9[93,](#page-651-0) 994, [995](#page-656-0), 998, 1008, 10[10,](#page-27-0) 1016, 1017, 1018, 1020, 1040, 1076, 1079, 1088, 1089, [1093](#page-492-0), 1123, 1171, 1173, 1175, 1181, 1196, 12[07,](#page-493-0) 1226, [12](#page-493-0)28, 1369, 1370, 1372, 1391, 1[410,](#page-493-0) 1415, 1420, 1451, 1478, 1489, 1493, 1501, [1521,](#page-147-0) 15[27,](#page-148-0) 1[539,](#page-149-0) [1550](#page-151-0), [156](#page-154-0)5, [15](#page-159-0)66, [15](#page-159-0)72, [1579](#page-159-0), [159](#page-170-0)3, 1608, 1611, 1630, 1632, 1648. *incr offset*: [58.](#page-147-0) \indent primitiv[e:](#page-647-0) 1[1](#page-504-0)[42.](#page-651-0) *indent [in](#page-202-0) h[mod](#page-203-0)e* : [1](#page-205-0)146, 1147[.](#page-653-0) *indented* : [11](#page-45-0)[45.](#page-70-0) *inde[x](#page-456-0)* : 330, [33](#page-461-0)2, [333](#page-660-0), 334, 337, 343, 358, 359, 361, 392[.](#page-70-0) *index [field](#page-456-0)* : [33](#page-460-0)0, [332](#page-525-0), [1185](#page-526-0), 1586. *index node size* : 1626, 1632, 163[6.](#page-380-0) *inf* : [481](#page-458-0), 482, 488. *inf bad* : 112, 182, 899, 900, 901, 904, 911, 1028, 1059, 1071, 1658. *inf penalty* : 182, 809, 815, 864, 877, 879, 1028, 1059, 1067, 1257, 1259.

Infinite glue shrinkage... : 874, 1030, 1058, 1063.

*infinity*: 479, 1601, 1603, 1609. info: 140, 146, 148, 162, 163, 179, 189, 197, 226, 259, 305, 321, 323, 355, 356, 367, 369, 387, 388, 401, 402, 405, 408, 423, 425, 426, 427, 428, 431, 434, 457, 487, 501, 513, 543, 641, 644, 645, 646, 647, 648, 649, 650, 651, 723, 731, 734, 735, 740, 763, 777, 778, 779, 780, 781, 786, 793, 798, 805, 816, 817, 820, 827, 831, 832, 838, 841, 842, 845, 846, 849, 851, 869, 895, 896, 979, 986, 992, 1035, 1119, 1130, 1147, 1203, 1205, 1222, 1235, 1239, 1240, 1245, 1272, 1280, 1302, 1303, 1343, 1349, 1366, 1393, 1395, 1434, 1484, 1515, 1517, 1518, 1519, 1521, 1522, 1527, 1528, 1533, 1539, 1542, 1548, 1550, 1561, 1565, 1567, 1568, 1579, 1583, 1626, 1630, 1631, 1635, 1636. init:  $8, 47, 50, 153, 294, 939, 988, 996, 997,$ 1001, 1004, 1306, 1356, 1379, 1386, 1389, 1390, 1451, 1642 *init\_align*: 821, 822, 1184. *init\_col:* 821, 833, 836, 839. *init\_cur\_lang*: 864, 939, 940.  $init\_l_h yf: 864, 939, 940.$  $init_lft: 953, 956, 959, 962.$ *init\_lig*:  $\frac{953}{956}$ , 956, 959, 962. *init\_list*: 953, 956, 959, 962. *init\_math*: 1191, 1192, 1515. *init\_pool\_ptr:* 39, 42, 1364, 1386, 1388. *init\_prim*: 1386, 1390.  $init\_r_hyf: 864, 939, 940.$ *init\_randoms:* 129, 1391, 1413. *init\_row:* 821, 833, 834. init\_span: 821, 834, 835, 839.  $init\_start\_time: 1412.$  $init\_str\_ptr$ : 39, 43, 552, 1364, 1386, 1388.  $init\_terminal: 37, 361.$ *init\_trie*: 939, 1020, 1378. INITEX: 8, 11, 12, 47, 50, 138, 1353, 1385, 1636, 1642. *initialize*: 4, 1386, 1391. inner loop: 31, 116, 117, 120, 134, 142, 143, 144, 145, 147, 149, 150, 152, 228, 354, 355, 371, 372, 373, 387, 395, 414, 433, 441, 589, 633, 647, 658, 691, 694, 695, 880, 883, 899, 900, 915, 1084, 1088, 1089, 1090, 1093, 1095. inner\_noad: 724, 725, 732, 738, 740, 776, 809, 812, 1210, 1211, 1245. *input*: 236, 396, 399, 410, 411, 1558. \input primitive: 410. *input\_file*: 334, 1446. \inputlineno primitive: 450. *input\_line\_no\_code:* 450, 451, 458.  $input\_ln$ : 30, 31, 37, 58, 75, 392, 520, 521, 573.

*input\_ptr*: 331, 341, 342, 351, 352, 360, 361, 390, 569, 1185, 1389, 1585, 1587. *input\_stack*: 88, 89, 331, 341, 351, 352, 569, 1185, 1585, 1586, 1587. *ins\_disc*: 1086, 1087, 1089. *ins\_error*: 357, 366, 429, 1101, 1181, 1186, 1269. ins\_list: 353, 369, 502, 505, 506, 1118, 1434. *ins\_node:* 162, 172, 201, 209, 228, 232, 656, 686, 691, 773, 809, 877, 914, 945, 952, 1022, 1027, 1035, 1040, 1054, 1068, 1154. ins\_node\_size: 162, 228, 232, 1076, 1154.  $ins_1$  ptr:  $\frac{162}{214}$ , 228, 232, 1064, 1074, 1075, 1154. *ins\_the\_toks:*  $396, 399, 502$ . *insert:* 234, 295, 296, 1151. insert>:  $91$ . \insert primitive: 295.  $insert\_dollar\_sign: 1099, 1101.$ insert\_group: 299, 1122, 1153, 1154, 1471, 1489. *insert\_penalties:* 453, 1036, 1044, 1059, 1062, 1064, 1068, 1076, 1080, 1296, 1300. \insertpenalties primitive: -450. *insert\_relax:* 412, 413, 545. *insert\_token*: 298, 310, 312. inserted: 337, 344, 353, 354, 357, 413, 1149. *inserting*:  $\frac{1035}{1063}$ . Insertions can only...:  $1047$ . *inserts\_only:* 1034, 1041, 1062. *int*: 132,  $\frac{135}{136}$ , 136, 162, 164, 182, 212, 239, 245, 262, 266, 268, 304, 308, 309, 447, 448, 524, 641, 744, 768, 817, 820, 867, 1291, 1302, 1359, 1360, 1362, 1370, 1452, 1599, 1631. *int\_base:* 246, 256, 258, 262, 264, 265, 266, 268, 278, 279, 280, 298, 313, 318, 1067, 1124, 1193, 1199, 1369, 1452, 1467, 1511.  $int_error: 95, 318, 448, 467, 468, 469, 470, 471,$ 506, 1297, 1298, 1312, 1444, 1506, 1622.  $int\_par$ : 262.  $int\_pars: 262$  $int\_val$ : 444, 445, 447, 448, 450, 451, 452, 453, 456, 457, 458, 460, 461, 462, 463, 467, 473, 474, 484, 496, 500, 1278, 1290, 1291, 1292, 1294, 1365, 1366, 1410, 1589, 1590, 1591, 1594, 1596, 1601, 1603, 1606, 1609, 1626, 1627, 1629, 1634, 1643. *integer*:  $3, 13, 19, 40, 44, 45, 47, 54, 59, 61, 63,$ 67, 69, 70, 71, 73, 86, 95, 98, 100, 104, 105, 106, 109, 110, 111, 112, 113, 114, 116, 118, 121, 123, 126, 128, 129, 130, 131, 132, 135, 139, 147, 169, 183, 188, 197, 198, 199, 200, 202, 203, 204, 207, 208, 224, 237, 238, 244, 251, 263, 272, 273, 282, 286, 289, 292, 294, 308, 309, 316, 322, 328, 329, 334, 338, 339, 341, 345, 396, 444, 447, 474, 482, 485, 505, 517, 524, 528, 529, 533, 553, 554,

## 690 PART 55: INDEX

558, 584, 585, 595, 613, 616, 628, 631, 636, 637, 638, 643, 651, 652, 655, 667, 676, 682, 684, 685, 688, 689, 703, 733, 736, 741, 742, 743, 744, 749, 752, 759, 760, 762, 767, 769, 781, 793, 796, 800, 812, 876, 877, 878, 881, 920, 925, 940, 944, 948, 966, 976, 1020, 1024, 1034, 1036, 1048, 1066, 1084, 1086, 1122, 1129, 1133, 1138, 1140, 1145, 1171, 1173, 1192, 1205, 1209, 1219, 1248, 1265, 1290, 1342, 1347, 1356, 1357, 1385, 1387, 1392, 1403, 1411, 1415, 1431, 1433, 1436, 1445, 1449, 1457, 1489, 1515, 1555, 1564, 1567, 1588, 1593, 1604, 1608, 1610, 1650, 1651. *inter\_char\_text:* 337, 344, 1088. *inter\_char\_val:* 444, 449, 1088, 1280, 1281, 1365, 1366, 1626, 1629. \interlinepenalties primitive: 1675. inter\_line\_penalties\_loc: 256, 1124, 1675, 1676.  $inter\_line\_penalties\_ptr:$  938, 1124,  $\underline{1675}$ .  $inter\_line\_penalty: 262, 938.$ \interlinepenalty primitive: 264.  $inter\_line\_penalty\_code: 262, 263, 264.$ interaction: 75, 76, 77, 78, 79, 86, 87, 88, 90, 94, 96, 97, 102, 390, 393, 519, 565, 1319, 1337, 1347, 1348, 1351, 1380, 1381, 1382, 1389, 1504. \interactionmode primitive: 1502 *internal\_font\_number*: 467, 583, 584, 585, 595, 612, 613, 616, 618, 638, 652, 688, 689, 744, 749, 752, 754, 755, 758, 767, 780, 781, 793, 800, 878, 910, 940, 1086, 1167, 1177, 1192, 1265, 1311. *interrupt*:  $100, 101, 102, 1085$ . Interruption: 102. interwoven alignment preambles...:  $354,$ 830, 837, 839, 1185. Invalid code:  $506$ , 1286. invalid\_char: 233, 258, 374.  $invalid\_code: 22, 258.$  $is\_aat\_font: 584, 1454, 1460, 1461.$ *is\_active\_math\_char:* 258, 448, 469, 1205, 1209. *is\_bottom\_acc*: 729, 781, 783. is\_char\_node: 156, 200, 209, 228, 231, 458, 507, 656, 658, 668, 688, 691, 711, 758, 763, 764, 800, 853, 864, 877, 885, 889, 890, 914, 915, 916, 918, 919, 927, 929, 945, 949, 950, 952, 956, 1088, 1090, 1094, 1134, 1159, 1164, 1167, 1175, 1201, 1256, 1420, 1517, 1534, 1544, 1549.  $is\_empty: 146, 149, 194, 195.$  $is\_glyph\_node:$   $656, 688, 781, 793, 800, 806, 807.$  $is\_gr\_font: 584, 1454, 1460, 1461.$ *is\_hex:* 382, 385. *is\_hyph*:  $1086$ , 1088. *is\_in\_csname*: 397, 398, 406, 1578, 1580. *is\_native\_font:* 460, 507, 584, 638, 752, 765, 781,

799, 1088, 1177, 1179, 1307, 1314, 1315, 1444, 1454, 1458, 1460, 1461, 1481, 1580. is\_native\_word\_node: 656, 688, 943, 956, 1088, 1420. *is\_native\_word\_subtype:* 169, 656, 889, 890, 918, 919, 949, 1167, 1175, 1420, 1421, 1422, 1536. is\_new\_mathfont: 584, 742, 743, 780, 781, 789, 790, 793, 799, 801, 802, 803, 805, 1249.  $is\_ot\_font: 584, 749, 751, 793, 1454.$ *is\_otgr\_font*:  $584, 1454$ . *is\_pdf*:  $1445$ . is\_running: 160, 202, 662, 671, 854.  $is\_unless: 533.$  $is\_valid\_pointer: 804, 805.$ *is\_var\_family:* 258, 1205, 1209, 1219.  $is OpenTypeMathFont: 584, 744.$ *issue\_message:* 1330, 1333.  $ital\_corr$ :  $234, 295, 296, 1165, 1166.$ italic correction: 578. *italic base:* 585, 587, 589, 601, 606, 1376, 1377.  $italic\_index$ : 578.  $its\_all\_over$ : 1099, 1108, 1389.  $i1: 1410.$  $i2: 1410.$  $j:$  45, 46, 63, 73, 74, 129, 286, 289, 294, 345, 396, 505, 517, 554, 558, 559, 655, 676, 942, 954, <u>960, 988, 1020, 1192, 1265, 1356, 1357, 1403,</u> 1433, 1436, 1466, 1489, 1552, 1555.  $j$ -random: 114, 128, 130, 131. Japanese characters: 156, 621. Jensen, Kathleen: 10.  $jj: 129$ job aborted: 390. job aborted, file error...:  $565$ . job\_name: 96, 506, 507, 562, 563, 564, 567, 569, 572, 676, 1311, 1382, 1389. \jobname primitive: 503 job\_name\_code: 503, 506, 507.  $jump_0ut: 85, 86, 88, 97.$  $just_{\text{1}}box: 862, 936, 937, 1202, 1545, 1551.$ just\_copy: 1544, 1545, 1549. just\_open: 515, 518, 1329. *just\_reverse:* 1548, 1549.  $i1: 1410.$  $j2:1410.$ k:  $\underline{45}$ ,  $\underline{46}$ ,  $\underline{68}$ ,  $\underline{69}$ ,  $\underline{71}$ ,  $\underline{73}$ ,  $\underline{75}$ ,  $\underline{106}$ ,  $\underline{123}$ ,  $\underline{128}$ ,  $\underline{129}$ , 188, 286, 289, 294, 371, 393, 441, 485, 499,  $554, 558, 560, 565, 569, 595, 623, 633, 638,$ 643, 655, 676, 688, 689, 744, 748, 960, 983, 988, 1014, 1020, 1133, 1265, 1356, 1357, 1387, 1392, 1403, 1431, 1433, 1466, 1626.

 $kern: 234, 580, 1111, 1112, 1113.$ 

\kern primitive: 1112. kern\_base: 585, 587, 592, 601, 608, 611, 1376, 1377.  $kern\_base\_offset: 592, 601, 608.$  $kern\_break: 914.$  $\textit{kern}_{\textit{-}}\textit{flag}: \quad \underline{580}, \ 785, \ 797, \ 963, \ 1094.$ kern\_node: 179, 180, 209, 228, 232, 458, 656, 660, 669, 691, 711, 764, 773, 775, 805, 809, 877, 885, 889, 890, 904, 914, 916, 918, 919, 927, 929, 945, 949, 950, 952, 1022, 1026, 1027, 1030, 1050, 1051, 1054, 1058, 1160, 1161, 1162, 1175, 1201, 1509, 1521, 1527, 1535, 1539, 1544, 1550.  $kk: 447, 485, 487, 1454.$ Knuth, Donald Ervin: 2, 90, 735, 861, 939, 979, 1051, 1208, 1434, 1489, 1510. 59, 131, 286, 289, 294, 306, 311, 322, 329,  $l^{\cdot}$ 345, 529, 532, 569, 637, 651, 710, 744, 877, 878, 954, 998, 1007, 1014, 1192, 1248, 1290, 1347, 1356, 1392, 1439, 1489, 1533, 1549, 1564, 1588, 1593, 1636. L\_code: 171, 201, 218, 914, 949, 952, 1527, 1528, 1547, 1548. Lhyf: 939, 940, 943, 952, 955, 957, 977, 1422, 1423. language: 262, 988, 1088, 1439. language primitive: 264. language\_code: 262, 263, 264. language\_node: 1395, 1416, 1417, 1418, 1422, 1423, 1436, 1439, 1440.  $large\_attempt: 749.$ large\_char: 725, 733, 739, 749.  $large_{\text{-}char_{\text{-}}field: 725, 1214.}$ large\_fam: 725, 733, 739, 749.  $large\_plane\_and\_fam\_field:$  725, 1214. last: 30, 31, 35, 36, 37, 75, 87, 91, 92, 361, 390, 393, 518, 559, 566, 1567. *last\_active:* 867, 868, 880, 883, 892, 902, 908, 909, 911, 912, 913, 921, 922, 923. last\_badness: 458, 685, 687, 689, 702, 706, 709, 710, 716, 718, 720. last\_bop: 628, 629, 678, 680. \lastbox primitive: 1125. last\_box\_code: 1125, 1126, 1133, 1389, 1670, 1672, 1673.  $last_{.}$  alue: 458, 1036, 1045, 1050, 1071, 1160, 1389.  $last_ins\_ptr$ : 1035, 1059, 1062, 1072, 1074.  $last\_item: 234, 447, 450, 451, 1102, 1452, 1454,$ 1458, 1473, 1476, 1479, 1482, 1589, 1612, 1616.  $last\_kern: 458, 1036, 1045, 1050.$ \lastkern primitive: 450.  $last\_leftmost\_char: 181, 688, 935.$ *last\_line\_fill*: 864, 1653, 1654, 1664.  $last\_line\_fit: \quad 262, 1653, 1654, 1657.$ \lastlinefit primitive: 1467.

 $last\_line\_fit\_code: 262, 1467, 1469.$  $last\_node\_type: 458, 1036, 1045, 1050.$ \lastnodetype primitive: 1452.  $last\_node\_type\_code: \quad 450, 458, 1452, 1453.$  $last\_nonblank: 31.$  $last\_penalty: 458, 1036, 1045, 1050.$ \lastpenalty primitive: 450  $last\_rightmost\_char: 181, 688, 929.$ \lastskip primitive: 450. *last\_special\_line*: 895, 896, 897, 898, 937.  $last\_text\_char: 19$ .  $lastMathConstant: 742, 744.$  $lastMathValueRecord: 742.$ latespecial\_node: 1395, 1409, 1416, 1417, 1418, 1431, 1436.  $lc_{\text{}}code: 256, 258, 939, 949, 1016, 1665, 1667,$ 1668, 1669. \lccode primitive: 1284. lc\_code\_base: 256, 261, 1284, 1285, 1340, 1341, 1342.  $lccode: 946.$  $leader\_box: 655, 664, 666, 667, 673, 675.$ leader\_flag: 1125, 1127, 1132, 1138, 1491.  $leader\_ht: 667, 673, 674, 675.$ leader\_ptr:  $173, 176, 177, 216, 228, 232, 664, 673,$ 698, 713, 864, 1132, 1544. leader\_ship:  $234, 1125, 1126, 1127, 1491.$ leader\_wd: 655, 664, 665, 666. leaders:  $1437.$ Leaders not followed by...:  $1132$ . \leaders primitive: 1125. least\_cost: 1024, 1028, 1034. least\_page\_cost: 1034, 1041, 1059, 1060. left primitive: 1242. left\_brace: 233, 319, 324, 328, 377, 387, 437, 506, 508, 825, 1117, 1204, 1280. left\_brace\_limit: 319, 355, 356, 426, 428, 433, 511. left\_brace\_token: 319, 437, 1181, 1280, 1434. *left\_delimiter:* 725, 738, 739, 780, 792, 1217, 1235, 1236.  $left-edge: 655, 665, 667, 670, 671, 675, 1426,$ 1529, 1530, 1532. left\_hyphen\_min:  $262$ , 1145, 1254, 1439, 1440. lefthyphenmin primitive: 264.  $left\_hyper\_min\_code: 262, 263, 264.$ \leftmarginkern primitive: 503.  $left\_margin\_kern\_code: 503, 504, 506, 507.$ left\_noad: 238, 729, 732, 738, 740, 768, 770, 771, 776, 808, 809, 810, 1239, 1242, 1243, 1245, 1489. *left\_pw*:  $688, 877, 935$ .

left\_right:  $234$ , 1100, 1242, 1243, 1244, 1507.

 $left\_side: 179, 209, 460, 507, 688, 935, 1307.$ 

692 [PA](#page-276-0)[RT 55](#page-317-0): [INDE](#page-582-0)[X](#page-317-0) *[§](#page-389-0)*<sub>2</sub> S<sub>3</sub>679

*left [skip](#page-269-0)*: [25](#page-428-0)[0,](#page-20-0) [87](#page-431-0)[5](#page-22-0), [928](#page-545-0), [935,](#page-548-0) [1](#page-126-0)[551,](#page-591-0) [16](#page-217-0)5[4.](#page-239-0) \leftskip primi[tive](#page-388-0): 252. *left skip code* : 250, [251,](#page-506-0) 252, 507, 935, 1551, 1557. *left to [rig](#page-92-0)ht*: [6](#page-527-0)52, [15](#page-530-0)16, [15](#page-530-0)24, [15](#page-531-0)41, 1546. *len*: 655, 744, 1[430.](#page-530-0) *length* : [40,](#page-90-0) [44,](#page-107-0) 4[6,](#page-127-0) 16[9,](#page-140-0) 2[86,](#page-141-0) 2[89,](#page-143-0) 5[07,](#page-145-0) 5[72,](#page-164-0) 6[38,](#page-166-0) [639,](#page-168-0) [985](#page-430-0), [995,](#page-439-0) [1315,](#page-465-0) [1334,](#page-466-0) [1448.](#page-468-0) leng[th of](#page-501-0) [lines:](#page-509-0) [895.](#page-511-0) \leqno primi[tive:](#page-140-0) [119](#page-202-0)5. *let*: 2[35,](#page-186-0) 1[264,](#page-187-0) [1273](#page-189-0), [127](#page-191-0)4, [12](#page-195-0)[75.](#page-208-0) \let primitive: <u>[127](#page-133-0)3</u>. *letter* : 233, [25](#page-99-0)8, [29](#page-103-0)2, [31](#page-107-0)9, [32](#page-122-0)1, [32](#page-124-0)4, [328](#page-128-0), [377](#page-134-0), [384](#page-136-0), [386,](#page-136-0) [989](#page-137-0), [101](#page-137-0)5, [10](#page-137-0)8[3,](#page-138-0) 10[84,](#page-362-0) [1088,](#page-553-0) [1092,](#page-565-0) [1144,](#page-583-0) [1178,](#page-603-0) [1205](#page-650-0), [1208](#page-658-0), [1214.](#page-658-0) *letter token*: [31](#page-99-0)[9,](#page-100-0) 47[9.](#page-134-0) *level* : [4](#page-240-0)[44,](#page-249-0) 44[7,](#page-251-0) 44[9,](#page-252-0) 45[2,](#page-255-0) 46[2,](#page-256-0) 496, 1591. *level bou[ndar](#page-418-0)[y](#page-419-0)* : [298,](#page-419-0) [300,](#page-421-0) [304,](#page-422-0) [312.](#page-467-0) *level [one](#page-53-0)* : [24](#page-54-0)7, [25](#page-54-0)4, [25](#page-56-0)8, [28](#page-67-0)0, [28](#page-96-0)5, [29](#page-98-0)4, [30](#page-123-0)2, [30](#page-123-0)7, [308,](#page-240-0) [309](#page-240-0), [310](#page-249-0), [311](#page-251-0), [313](#page-252-0), [828,](#page-252-0) [135](#page-306-0)8, [138](#page-435-0)9, [143](#page-647-0)2, 1475, 1631, 1651, 1[65](#page-2-0)[2.](#page-426-0) *level zero*: [24](#page-66-0)7, [248](#page-588-0), 302, 306, 310, 1647. *lf* : 575, [595,](#page-64-0) [600,](#page-64-0) [601,](#page-84-0) [610,](#page-89-0) [611.](#page-293-0) *lft h[it](#page-398-0)*: [960,](#page-399-0) [961,](#page-400-0) [962,](#page-413-0) [964,](#page-416-0) [965,](#page-498-0) 1[087,](#page-620-0) 1[089,](#page-622-0) [1094](#page-387-0). *lh* : 132, [135,](#page-242-0) [136,](#page-243-0) [140,](#page-245-0) 170, 239, 245, 282, 283, 575, 576, 5[95,](#page-246-0) 6[00,](#page-246-0) 6[01,](#page-248-0) 6[03,](#page-252-0) 7[27,](#page-254-0) 1[004,](#page-255-0) [1628](#page-256-0). Lian[g, Fr](#page-559-0)a[nklin](#page-560-0) Mark: 2, 973. *libc free* : 169, 1445[.](#page-240-0) *lig char* : 165, 16[6,](#page-248-0) 2[19,](#page-341-0) 2[32,](#page-347-0) 6[88,](#page-420-0) 6[92,](#page-475-0) 889, 890, 914, 918, 919, 951, [95](#page-248-0)6, 1167, 1538, 1544. *lig kern*: 579, [580,](#page-248-0) [584.](#page-341-0) *lig kern [base](#page-64-0)* : [58](#page-64-0)5, [58](#page-78-0)7, [59](#page-84-0)[2,](#page-87-0) [60](#page-420-0)[1,](#page-89-0) [60](#page-475-0)[6,](#page-412-0) 6[08,](#page-413-0) 6[11,](#page-416-0) [1376](#page-419-0), [13](#page-421-0)7[7.](#page-422-0) *lig kern co[mmand](#page-419-0)* : [576,](#page-421-0) [580.](#page-422-0) *lig k[ern](#page-474-0) re[start](#page-474-0)*: [592,](#page-474-0) [785,](#page-476-0) 796, [963](#page-467-0), [1093](#page-468-0). *lig kern r[esta](#page-242-0)rt [en](#page-253-0)d* [:](#page-341-0) 5[92.](#page-347-0) *lig kern st[art](#page-72-0)*: [592](#page-279-0), [785,](#page-295-0) 796, 963, 1093. *lig ptr* : 165, 1[66,](#page-64-0) 2[01,](#page-64-0) 21[9,](#page-68-0) 22[8,](#page-78-0) 232, [94](#page-81-0)9, [95](#page-87-0)1, [95](#page-89-0)6, [961,](#page-280-0) [964](#page-293-0), [965](#page-295-0), [109](#page-347-0)1, [10](#page-386-0)[94,](#page-387-0) [1538](#page-398-0). *lig s[tack](#page-412-0)* : [96](#page-413-0)[1,](#page-414-0) 9[62,](#page-416-0) 9[64,](#page-498-0) 965, [10](#page-500-0)[86,](#page-507-0) 10[88,](#page-620-0) 1[089,](#page-622-0) 1090, 1091, 1[092,](#page-418-0) [1094](#page-419-0). *lig t[ag](#page-473-0)* : 5[79,](#page-474-0) 604, [785](#page-476-0), 796, 963, 1093. *lig trick* [:](#page-147-0) 1[87,](#page-147-0) 6[58,](#page-148-0) 6[92.](#page-151-0) *ligat[ure](#page-164-0) [node](#page-164-0)* : [16](#page-164-0)5, [16](#page-165-0)[6,](#page-166-0) 17[2,](#page-167-0) 2[01,](#page-168-0) 2[09,](#page-169-0) 2[28,](#page-170-0) 2[32,](#page-171-0) [660,](#page-221-0) [688,](#page-222-0) [691,](#page-239-0) [796,](#page-239-0) [889,](#page-566-0) 890, [91](#page-629-0)4, [918](#page-631-0), 919, 945, 949, 950, 952, 956, 1167, 1175, 1201, [15](#page-513-0)38, 1544. *ligature pres[ent](#page-17-0)*: [9](#page-38-0)[60,](#page-147-0) 9[61,](#page-147-0) 9[62,](#page-238-0) 964, 965, 1087, 1089, 1091, 1094. *limit*: 330, 332, 333, 337, 348, 358, 360, 361, 373, 378, 380, 381, 382, 384, 385, 386, 390, 392, 393, 518, 521, 572, 573, 1391, 1566, 1572. Limit controls must follow...: 1213. *limit field* : 35, 91, 330, 332, 569.

*limi[ts](#page-450-0)* : 7[24,](#page-494-0) 738, [776](#page-506-0), 793, 1210, 1211. \limits p[rimi](#page-400-0)t[ive:](#page-401-0) 1210. *line* : 88, 242, [304,](#page-377-0) [329,](#page-377-0) [334,](#page-384-0) 3[43,](#page-384-0) 3[58,](#page-388-0) 3[59,](#page-388-0) 36[1,](#page-389-0) 392, [458,](#page-397-0) [529,](#page-400-0) [530,](#page-400-0) [573,](#page-401-0) 705, 717, 744, 1079, 1566. *line break* : 1[81,](#page-110-0) 1[87,](#page-393-0) 862, 863, 876, 887, 896, 910, 911, 914, 924, 94[3,](#page-116-0) 988, 1021, 1024, 1036, 1150, 11[99.](#page-110-0) *line diff* : [920,](#page-101-0) [923.](#page-119-0) *line number* : 867, 868, [881](#page-103-0), 883, 893, 894, 898, 912, 920, 9[22,](#page-68-0) 9[23.](#page-69-0) *line penalty* : 2[62,](#page-119-0) 90[7.](#page-302-0) \linepenalty primitive: 2[64.](#page-121-0) *line penalty code* : 26[2,](#page-119-0) 26[3,](#page-121-0) 264. *line\_skip*: [250,](#page-149-0) 2[73.](#page-154-0) \lineskip [prim](#page-383-0)i[tive:](#page-389-0) [252](#page-390-0)[.](#page-159-0) *line skip code* : [173,](#page-317-0) 176, 250, 251, 252, 721. *line skip limit*: [273,](#page-317-0) 721. \line[skiplimi](#page-56-0)t [pr](#page-56-0)i[miti](#page-57-0)v[e:](#page-57-0) 2[74.](#page-57-0) *line [skip](#page-61-0) [limi](#page-61-0)t [cod](#page-62-0)e* [:](#page-63-0) 2[73,](#page-63-0) [274.](#page-63-0) *line [stac](#page-75-0)k* [:](#page-76-0) 3[34,](#page-77-0) [343,](#page-78-0) [358,](#page-78-0) [359.](#page-80-0) *line [widt](#page-97-0)h* [:](#page-100-0) [878,](#page-108-0) [898,](#page-142-0) [899.](#page-143-0) *line[break](#page-161-0) [nex](#page-168-0)t*[:](#page-168-0) 7[44.](#page-172-0) *line[break](#page-180-0) [star](#page-181-0)t*[:](#page-181-0) 7[44.](#page-182-0) *link* : [1](#page-211-0)4[0,](#page-214-0) 1[42,](#page-215-0) 1[43,](#page-217-0) 1[44,](#page-220-0) 1[45,](#page-224-0) 1[46,](#page-225-0) 1[47,](#page-225-0) 1[48,](#page-226-0) [152,](#page-230-0) [155,](#page-270-0) [156,](#page-270-0) [157](#page-271-0), [162,](#page-272-0) [163,](#page-273-0) [164](#page-277-0), [165](#page-279-0), [174,](#page-279-0) [189,](#page-280-0) [193](#page-283-0), [197,](#page-294-0) [198,](#page-295-0) [200](#page-295-0), [201,](#page-295-0) [202,](#page-296-0) [208](#page-298-0), [228](#page-300-0), [230,](#page-302-0) [238,](#page-304-0) [240](#page-308-0), [244,](#page-317-0) [249,](#page-321-0) [259](#page-322-0), [322,](#page-326-0) [325,](#page-328-0) [329](#page-329-0), [336](#page-330-0), [349,](#page-330-0) [353,](#page-331-0) [356](#page-333-0), [369,](#page-334-0) [387,](#page-335-0) [388](#page-336-0), [396,](#page-337-0) [401,](#page-338-0) [402](#page-339-0), [405](#page-343-0), [408,](#page-343-0) [423,](#page-346-0) [424](#page-347-0), [425,](#page-348-0) [428,](#page-349-0) [430](#page-349-0), [431,](#page-350-0) [434,](#page-352-0) [441](#page-353-0), [458](#page-354-0), [487,](#page-355-0) [499,](#page-356-0) [501](#page-357-0), [502,](#page-360-0) [505,](#page-360-0) [506](#page-362-0), [507,](#page-362-0) [513,](#page-363-0) [524](#page-364-0), [530](#page-364-0), [531,](#page-365-0) [532,](#page-366-0) [543](#page-366-0), [641,](#page-367-0) [643,](#page-367-0) [645](#page-367-0), [647,](#page-367-0) [651,](#page-368-0) [656](#page-368-0), [657](#page-370-0), [658,](#page-370-0) [660,](#page-371-0) [668](#page-371-0), [689,](#page-372-0) [691,](#page-372-0) [692](#page-372-0), [694,](#page-373-0) [697,](#page-373-0) [708](#page-374-0), [711](#page-375-0), [721,](#page-376-0) [723,](#page-377-0) [731](#page-377-0), [744,](#page-378-0) [748,](#page-381-0) [749](#page-383-0), [754,](#page-385-0) [758,](#page-386-0) [761](#page-387-0), [762](#page-387-0), [763,](#page-388-0) [764,](#page-391-0) [770](#page-392-0), [774,](#page-393-0) [775,](#page-393-0) [778](#page-394-0), [780,](#page-395-0) [781,](#page-396-0) [782](#page-397-0), [791](#page-397-0), [792,](#page-398-0) [795,](#page-398-0) [796](#page-399-0), [797,](#page-400-0) [798,](#page-400-0) [799,](#page-401-0) [800,](#page-402-0) 8[03,](#page-403-0) 8[05,](#page-403-0) 8[08,](#page-404-0) 8[09,](#page-404-0) 8[14,](#page-405-0) 815, [818,](#page-405-0) [820,](#page-405-0) [826,](#page-405-0) [827,](#page-405-0) 8[31,](#page-407-0) 8[32,](#page-409-0) 8[34,](#page-410-0) 8[38,](#page-411-0) 8[39,](#page-411-0) 841, [842,](#page-412-0) [843,](#page-413-0) [844,](#page-413-0) [845,](#page-414-0) 8[46,](#page-416-0) 8[47,](#page-417-0) 8[49,](#page-418-0) 8[50,](#page-418-0) 8[51,](#page-419-0) 852, [853,](#page-419-0) [854,](#page-421-0) [855,](#page-422-0) [856,](#page-423-0) 8[57,](#page-423-0) 8[60,](#page-424-0) 8[62,](#page-424-0) 8[64,](#page-424-0) 8[67,](#page-425-0) 869, [870,](#page-428-0) [877,](#page-430-0) [878,](#page-438-0) 8[85,](#page-442-0) 888, [891](#page-442-0), [892,](#page-443-0) [893,](#page-444-0) 902, [90](#page-447-0)5, [906,](#page-448-0) 9[08,](#page-449-0) 909, [910](#page-451-0), [911,](#page-452-0) [912,](#page-452-0) [913,](#page-453-0) 914, [91](#page-454-0)5, [917](#page-454-0), [921,](#page-455-0) [922,](#page-455-0) 9[23,](#page-456-0) 925, [927](#page-457-0), [928](#page-458-0), [929,](#page-460-0) [930,](#page-461-0) 9[31,](#page-461-0) [932,](#page-461-0) [933,](#page-462-0) 9[34,](#page-462-0) 935, [938](#page-462-0), [943](#page-463-0), [945,](#page-463-0) [946,](#page-468-0) 9[47,](#page-473-0) [949,](#page-474-0) [950,](#page-474-0) 9[51,](#page-476-0) 952, [956](#page-477-0), [957](#page-477-0), [959,](#page-483-0) [960,](#page-484-0) 9[61,](#page-488-0) [962,](#page-490-0) [964,](#page-492-0) 9[65,](#page-493-0) 967, [968](#page-495-0), [969](#page-495-0), [970,](#page-497-0) [971,](#page-499-0) 9[72,](#page-499-0) [986,](#page-500-0) [992,](#page-501-0) 1[014,](#page-502-0) 1[022,](#page-507-0) 1[023,](#page-512-0) 1[024,](#page-516-0) 1[027,](#page-518-0) 1[033,](#page-519-0) 1034, 1035, 1040, 1042, 1045, 1048, 1052, 1053, 1054, 1055, 1059, 1062, 1063, 1068, 1071, 1072, 1073, 1074, 1075, 1076, 1077, 1080, 1088, 1089, 1090, 1091, 1094, 1095, 1097, 1118, 1119, 1130, 1134, 1140, 1145, 1154, 1155, 1164, 1173, 1174, 1175, 1177, 1179, 1200, 1209, 1222, 1235, 1238,

*limit [swi](#page-395-0)t[ch](#page-396-0)* : [234,](#page-398-0) [1100](#page-401-0)[,](#page-375-0) [121](#page-409-0)[0,](#page-375-0) [12](#page-429-0)[11,](#page-380-0) [12](#page-442-0)1[2.](#page-443-0)

[1239,](#page-628-0) [1240,](#page-629-0) [1241,](#page-630-0) [1245,](#page-630-0) [1248,](#page-632-0) [1250](#page-633-0), [1253](#page-635-0), [1258](#page-635-0), [1259,](#page-639-0) [1260,](#page-639-0) [1272,](#page-647-0) [1280,](#page-649-0) [1333,](#page-650-0) [1342](#page-651-0), [1349](#page-651-0), [1351](#page-652-0), [1365,](#page-652-0) [1366,](#page-653-0) [1389,](#page-654-0) [1393,](#page-656-0) [1395,](#page-658-0) [1404,](#page-663-0) 1410, 1420, 1431, 1[434,](#page-62-0) [1438](#page-276-0), [147](#page-277-0)8, [14](#page-294-0)9[3,](#page-359-0) 14[98,](#page-461-0) 15[01,](#page-579-0) 1515, 1517, [151](#page-62-0)9, [15](#page-62-0)2[2,](#page-81-0) 15[31,](#page-87-0) 1[532,](#page-89-0) [1534](#page-217-0), [153](#page-276-0)5, [15](#page-277-0)38, [1540](#page-280-0), [154](#page-283-0)[4,](#page-284-0) 15[45,](#page-297-0) 1[546,](#page-298-0) [154](#page-298-0)9, [15](#page-299-0)5[1,](#page-301-0) 15[56,](#page-301-0) [1557](#page-322-0), [1564](#page-326-0), [156](#page-326-0)[5,](#page-328-0) 15[67,](#page-331-0) 1[568,](#page-338-0) [157](#page-339-0)9, [15](#page-340-0)8[3,](#page-343-0) 15[87,](#page-344-0) [1588](#page-346-0), [1599](#page-372-0), [160](#page-381-0)0, [162](#page-446-0)6, [163](#page-447-0)0, [163](#page-462-0)1, [163](#page-492-0)2, [163](#page-495-0)3, [163](#page-497-0)4, [1635,](#page-524-0) [1636](#page-622-0), [1639](#page-623-0), [1648,](#page-625-0) [1652](#page-626-0), [1674](#page-627-0). *list offset*: 157, 6[55,](#page-95-0) 6[56,](#page-96-0) 689, 817, 1072, 1420. *list ptr* : [157,](#page-242-0) [158](#page-253-0), [210](#page-253-0), [228](#page-325-0), [232,](#page-340-0) [507](#page-344-0), 655, 656, [661,](#page-124-0) [667,](#page-125-0) [670,](#page-436-0) 700, [70](#page-437-0)5, 706, 710, 715, 718, 749, 752, [75](#page-57-0)4, [75](#page-58-0)8, [76](#page-59-0)4, [78](#page-59-0)1, [78](#page-59-0)2, [78](#page-60-0)3, [791](#page-64-0), [793](#page-68-0), [795](#page-73-0), [855,](#page-74-0) [877,](#page-360-0) [1031](#page-377-0), [103](#page-377-0)3, [107](#page-556-0)5, 1141, 1154, 1164, 1253, 1544, [15](#page-55-0)4[5,](#page-56-0) 15[51,](#page-58-0) 1[556,](#page-58-0) [1557](#page-73-0). *list [state](#page-74-0) [reco](#page-75-0)rd* [:](#page-75-0) 2[38,](#page-75-0) 2[39.](#page-79-0) *list t[ag](#page-560-0)* : [579,](#page-564-0) 604, 605, 751, [784,](#page-287-0) [793.](#page-556-0) *ll* : 286, 287, 1007, [101](#page-72-0)[0.](#page-73-0) *llink* : [14](#page-556-0)6, [148](#page-655-0), [149,](#page-655-0) 151, 152, 153, 167, 173, 189, 194, 820, [867,](#page-553-0) 8[69,](#page-566-0) 1366. *lo mem max* : 138, [14](#page-249-0)2, [14](#page-317-0)7, 148, 189, 190, 192, 194, 195, [196,](#page-587-0) [197,](#page-587-0) 2[04,](#page-588-0) 677, 1365, 1366, 1377, 1388. *lo mem stat max* : 187, [189,](#page-317-0) 461, 1275, 1291, 1366, 1643, 1[645.](#page-317-0) *load fmt file* : 1357, 139[1.](#page-317-0) *load native font*: 595, [744](#page-317-0). *load [picture](#page-18-0)* : [1](#page-38-0)4[42,](#page-147-0) [1443](#page-147-0), [144](#page-148-0)5[.](#page-151-0) *load [tfm](#page-156-0) [font](#page-157-0) [mapping](#page-158-0)* : [611](#page-159-0). *load[ed](#page-164-0) font [de](#page-164-0)[sign](#page-165-0) s[ize](#page-166-0)* : [744](#page-168-0). *load[ed](#page-173-0) fo[nt](#page-174-0) fla[gs](#page-179-0)* : [744](#page-221-0). *loaded [fon](#page-566-0)t [lette](#page-592-0)r [spac](#page-629-0)e* : [74](#page-631-0)4. *loaded font [m](#page-17-0)a[pp](#page-18-0)i[ng](#page-147-0)* : [744.](#page-147-0) *loc*: 36, 37, [91,](#page-99-0) [330,](#page-101-0) [332,](#page-103-0) [333,](#page-105-0) [337,](#page-122-0) 342, 344, 348, 349, 3[53,](#page-270-0) 3[55,](#page-270-0) 3[56,](#page-273-0) [358,](#page-273-0) [360,](#page-273-0) [361,](#page-273-0) 373, 378, 380, [381](#page-25-0), [38](#page-25-0)[2,](#page-34-0) 3[84,](#page-238-0) 3[86,](#page-563-0) 387, 388, 390, 392, 401, 40[2,](#page-237-0) 424, [51](#page-238-0)8, [559](#page-563-0), 572, 573, 1080, 1081, 1391, [145](#page-25-0)[1,](#page-26-0) 1[566](#page-27-0), [15](#page-31-0)7[2.](#page-34-0) *loc [field](#page-561-0)* : [35,](#page-584-0) 36, 330, 332, 1185. *local base* : [246](#page-39-0), [25](#page-40-0)0, [254](#page-236-0), [256](#page-236-0), [278](#page-238-0). *locat[ion](#page-563-0)*: [641,](#page-564-0) 643, 648, 649, 650, 6[51.](#page-238-0) *log\_file* : 54, 56, 79, 569, 1387. *log name* : 567, 5[69,](#page-527-0) 1387. *log only* : [54,](#page-93-0) 5[7,](#page-135-0) 58, [66](#page-172-0), [79](#page-178-0), [102](#page-179-0), [390](#page-180-0), [56](#page-182-0)[9,](#page-551-0) 1382, 1433. *log opened* : 96, 97, [562,](#page-165-0) 563, 569, 570, 1319, 1387, 1388. Logarithm...replaced by  $0: 125$ . \long primitive: 1262. *long call* : 236, 305, 396, 421, 423, 426, 433, 1349. *long help seen*: 1335, 1336, 1337. *long hex to cur chr* : 382.

*long outer [c](#page-376-0)[all](#page-110-0)* : [236](#page-389-0), [305](#page-400-0), [396](#page-401-0), [421,](#page-485-0) 423, 1349. *long state* : 369, 421, 425, [42](#page-116-0)6, 429, 430, 433. **loop**: 15, 16. Loose  $\hbox{\tt hbox...}: 702.$  $\hbox{\tt hbox...}: 702.$  $\hbox{\tt hbox...}: 702.$  $\hbox{\tt hbox...}: 702.$  $\hbox{\tt hbox...}: 702.$ Loose  $\forall x \ldots$  [716.](#page-486-0) *loose fit*: 865, 882, 900, [1658](#page-548-0). *looseness* : 262, 896, 921, 923, [112](#page-314-0)4. \looseness primitiv[e:](#page-314-0) 264. *looseness code* : 262, [263,](#page-543-0) 264, 1124. *lower* : 371, [373.](#page-70-0) \low[er](#page-266-0) p[rimi](#page-282-0)t[ive:](#page-285-0) 1125. \low[erc](#page-266-0)a[se](#page-282-0) p[rimit](#page-285-0)ive: 1340. *lowerLimi[tBas](#page-95-0)[eline](#page-96-0)[DropM](#page-506-0)[in](#page-526-0)*: 7[42.](#page-625-0) *lowerLimi[tGap](#page-617-0)[Min](#page-620-0)*: [742.](#page-624-0) \lpcode primi[tive:](#page-615-0) [1308](#page-615-0). *lp c[ode](#page-617-0) bas[e](#page-619-0)* : 1[79,](#page-620-0) 460, [130](#page-621-0)[7,](#page-616-0) [130](#page-623-0)[8,](#page-616-0) [130](#page-625-0)[9.](#page-616-0) *lq*: <u>628</u>, [665](#page-402-0), [674.](#page-615-0) *lr* : [628,](#page-616-0) [665,](#page-617-0) 6[74.](#page-617-0) *LR [box](#page-624-0)* : [238,](#page-625-0) 239, 11[99,](#page-619-0) 12[60,](#page-620-0) 15[53.](#page-621-0) *LR dir* : 1[527,](#page-95-0) [1539](#page-96-0), [154](#page-402-0)8, [155](#page-494-0)[0.](#page-621-0) *LR p[roblem](#page-501-0)s* : [1](#page-502-0)515, 1516, 1521, 1522, 1523, 1527, [1528](#page-276-0), [153](#page-281-0)3, [1539,](#page-282-0) 1[541,](#page-283-0) [1546](#page-285-0), [155](#page-285-0)[0.](#page-286-0) *LR [ptr](#page-22-0)* : [9](#page-31-0)2[5,](#page-71-0) 15[15,](#page-94-0) 1[516,](#page-97-0) [1517](#page-142-0), [1518](#page-155-0), [151](#page-179-0)9, [15](#page-187-0)21, [1522](#page-200-0), [15](#page-221-0)2[7,](#page-226-0) 15[28,](#page-256-0) 1[533,](#page-294-0) [1539](#page-299-0), [15](#page-322-0)4[1,](#page-328-0) 15[46,](#page-329-0) [1548,](#page-489-0) [1550](#page-496-0). *LR [save](#page-619-0)* : [238,](#page-624-0) [239,](#page-628-0) 925, 1150, 1542. *lsb* : 1177, [11](#page-67-0)79. *lx* : 655, [664](#page-46-0), 665, 666, 667, 673, 674, 675. *m*: 47, [69,](#page-46-0) [183,](#page-49-0) [237,](#page-50-0) [244,](#page-52-0) 322, 345, 423, 447, 474, 517, [533](#page-90-0), [612](#page-141-0), [689](#page-143-0), [710](#page-145-0), [749](#page-164-0), [759](#page-218-0), [760](#page-219-0), [1133](#page-220-0), [11](#page-363-0)59, [12](#page-364-0)[48,](#page-478-0) 1347, 1392, 1411, 1489, 1533, 1549, 1[564.](#page-613-0) *M\_code* : [171](#page-151-0)[.](#page-154-0) *m exp*: 114. *m log* : 114, [123](#page-218-0), [125](#page-219-0), [131.](#page-177-0) *mac pa[ram](#page-110-0)*: [23](#page-117-0)3, [32](#page-139-0)1, [32](#page-206-0)4, [32](#page-260-0)8, [37](#page-263-0)7, [50](#page-264-0)9, [51](#page-264-0)2, [514,](#page-275-0) [831,](#page-288-0) 832, 1099. MacKay, Pierre: [151](#page-116-0)0. *macro*: 337, [34](#page-110-0)4, [34](#page-114-0)9, [35](#page-116-0)3, [35](#page-139-0)4, 424. *macro call* : [3](#page-139-0)2[1,](#page-139-0) 396, [41](#page-139-0)4, 416, 421, 422, 423, 425. *macro def* : 5[08,](#page-356-0) 5[12.](#page-356-0) *mag* : 262, 266, [318](#page-465-0), [492,](#page-466-0) [621,](#page-467-0) [623,](#page-476-0) 6[24,](#page-477-0) 62[6,](#page-479-0) [653,](#page-480-0) [680.](#page-481-0) \mag [pri](#page-563-0)[mitive:](#page-566-0) [264](#page-570-0). *mag code* : [26](#page-317-0)2, [26](#page-467-0)3, [264](#page-468-0), [318.](#page-473-0) *mag [set](#page-475-0)*: [316,](#page-476-0) 317, 318. *magic offset*: 812, 813, 814. *main control* : 1083, 1084, 1086, 1094, 1095, 1106, 1108, 1109, 1110, 1111, 1180, 1188, 1262, 1344, 1386, 1391, 1398, 1402. *main f* : 744, 1086, 1088, 1089, 1090, 1091, 1092, 1093, 1094.

694 PART 55: [INDE](#page-466-0)[X](#page-410-0) *§*<sub>2679</sub> S<sub>3</sub>679

*main h* : 10[86,](#page-466-0) 1088. *main [i](#page-474-0)* : 1086, 1090, 1[091,](#page-466-0) 1[093,](#page-468-0) 1[094.](#page-474-0) *main j* : 1086, 10[93,](#page-466-0) 10[94.](#page-468-0) *main k* : 1086, 1088, [1093](#page-466-0), [1094](#page-468-0), [1096](#page-474-0). *main lig loop*: 1084, [108](#page-466-0)8, [1091](#page-468-0), [1092](#page-475-0), [1093](#page-476-0), 1094. *main loop*: [10](#page-467-0)8[4.](#page-468-0) *main [loop](#page-477-0) [looka](#page-477-0)h[ead](#page-477-0)* : 1084, 1088, 1090, 1091, 1092. *main loop m[ove](#page-467-0)* : [1084](#page-468-0), 1088, 1090, 1094. *main loop [mov](#page-467-0)e [lig](#page-468-0)* : 1084, 1088, 1090, 1091. *main loop wr[apu](#page-422-0)p*: [1](#page-423-0)0[84,](#page-424-0) 1[088,](#page-425-0) 1093, 1094. *main p*: 1086, [108](#page-500-0)8, [108](#page-501-0)9, 1091, 1094, 1095, 1096, 1[097,](#page-91-0) [1098.](#page-486-0) *main\_pp*: [108](#page-268-0)6, 1088. *main ppp*: [1086](#page-46-0), [108](#page-47-0)[8.](#page-52-0) *main\_s*: 1086, [1088](#page-46-0). *major tail* : 966, [968](#page-588-0), 971, 972. *make accent*: 11[76,](#page-355-0) 1[177.](#page-355-0) *make box* : 2[34,](#page-494-0) 11[25,](#page-495-0) 1126, 1127, 1133, 1138. *make font def* : 638[.](#page-335-0) *make frac*: 114, 116, [13](#page-235-0)1. *make fracti[on](#page-335-0)*: [114](#page-344-0), 776, 777, 787, 1610. *make identi[ty](#page-335-0)* : [1445](#page-347-0). *make left rig[ht](#page-335-0)*: [809,](#page-335-0) 810. *make mark* : 1[151,](#page-335-0) [1155](#page-335-0). *make math acce[nt](#page-588-0)*: 776, 781. *make name s[tring](#page-588-0)* : 560. *make op*: 776, [793](#page-349-0). *make ord* : 77[6,](#page-20-0) [796](#page-24-0). *make [ov](#page-431-0)e[r](#page-544-0)* : 7[76,](#page-545-0) 77[7.](#page-547-0) *make radical* : 776, [777](#page-588-0), 780. *make rotation*: [14](#page-335-0)[45.](#page-336-0) *make scale* : 1445. *make scripts* : [798,](#page-335-0) [800.](#page-336-0) *make string* : 43, 52, 287, 505, [50](#page-582-0)6, 552, 560, 744, 993, 1311, 1314, [133](#page-197-0)3, [138](#page-317-0)2, [13](#page-325-0)87, [14](#page-468-0)10, [15](#page-595-0)64. *make [tran](#page-632-0)slation*: 1445. *make under* : 776, 7[78.](#page-197-0) *make utf16 na[me](#page-317-0)* : [560.](#page-468-0) *make vcenter* : 776, [779](#page-317-0). *make xdv glyph ar[ray](#page-317-0) data* : 1430. *map char to gl[yph](#page-70-0)* : 467, 744, 751, 1088, 1454, 1580. *map [glyp](#page-293-0)h [to](#page-295-0) i[ndex](#page-497-0)* : [467](#page-507-0), 1454. *mapped text*: 744, 1088[.](#page-70-0) *mappin[gNam](#page-91-0)[eLen](#page-129-0)*: [7](#page-131-0)4[4.](#page-494-0) *mappingNameP*: 744. *margin char* : 179. *margin kern node* : 179, 209, 228, 232, 507, 660, 688, 691, 1164, 1201. *margin kern node size* : 179, 228, 232, 688, 1164. *mark* : 234, 295, 296, 1151, 1620.

\mark pri[mitive](#page-63-0): [2](#page-84-0)9[5.](#page-87-0) *mark [clas](#page-654-0)s* : [16](#page-654-0)3, 222, 1033, 1068, 1155, 1638, 1641. *mark class n[ode](#page-151-0) s[ize](#page-154-0)* : [163](#page-157-0)1, [16](#page-178-0)36. *mark node* : [163](#page-647-0), [172,](#page-647-0) [201,](#page-650-0) [209,](#page-652-0) 2[28,](#page-654-0) 232, [656](#page-654-0), 686, 691, 773, 8[09,](#page-645-0) 877, 914, 945, 952, 1022, 1027, 103[3,](#page-143-0) 10[54,](#page-177-0) [1068](#page-178-0), [115](#page-178-0)5[.](#page-645-0) *mark ptr* : 16[3,](#page-162-0) 222, 228, 232, 1033, 1070, 1155, 1638, [16](#page-90-0)[41.](#page-140-0) *mark text*: [337,](#page-142-0) [344,](#page-143-0) [353,](#page-179-0) [420.](#page-180-0) *mark val* : 16[26,](#page-140-0) 1[627,](#page-180-0) 1[631,](#page-180-0) [1635](#page-181-0), [163](#page-181-0)[8,](#page-219-0) 1641. \marks pri[mitive:](#page-150-0) 1[620.](#page-161-0) *marks code* : 326, 416, 419, 4[20,](#page-523-0) 1620. mastication: [371.](#page-515-0) *match* : 233, [319,](#page-91-0) [321,](#page-129-0) [322,](#page-131-0) [324,](#page-478-0) 425, [42](#page-515-0)6. *match chr* : 322, 324, 423, [42](#page-129-0)5, 434. *match token*: 319, 425, [426](#page-512-0), 427, 428, 511. *matching* : 3[35,](#page-304-0) [336,](#page-310-0) [369,](#page-330-0) [425.](#page-331-0) Mat[h fo](#page-347-0)[rmul](#page-348-0)a [de](#page-349-0)l[eted](#page-353-0)[...](#page-509-0): [1249](#page-512-0). *math ac*: 1218, 1219. *math accent*: 234, 295, 296, [110](#page-531-0)0, 1218. \mathaccent primiti[ve:](#page-531-0) 2[95.](#page-532-0) \mathbin primiti[ve:](#page-107-0)  $1210$ . *math [cha](#page-515-0)r* : [72](#page-532-0)3, 734, 763, [765,](#page-199-0) 7[67,](#page-509-0) 781, [785](#page-512-0), 793, 796, 797, 798, [805](#page-91-0), [120](#page-129-0)[5,](#page-131-0) 12[09,](#page-478-0) 12[19.](#page-509-0) \mathchar pri[miti](#page-91-0)[ve:](#page-129-0) [295.](#page-131-0) \mathchardef primitive: [127](#page-129-0)6. *math char def code* : [127](#page-134-0)6, [127](#page-516-0)7, [127](#page-516-0)[8.](#page-517-0) *math [cha](#page-606-0)r field* : 258, 448, 469, 1205, 1209, 1219, 1277. *math char num*: 234, 2[95,](#page-512-0) 296, 1100, 1205, 1208. *math choice* : [23](#page-105-0)4, [29](#page-107-0)5, [29](#page-110-0)[6,](#page-187-0) 11[00,](#page-188-0) 1[225.](#page-509-0) \mathchoice primitive: [29](#page-536-0)5. *math choice group*[:](#page-105-0) 2[99,](#page-109-0) 1[226,](#page-187-0) [1227](#page-188-0), [1228](#page-536-0), [1471](#page-536-0), [1489.](#page-537-0) *math class fie[ld](#page-91-0)* : [258,](#page-478-0) 4[48,](#page-512-0) 12[09,](#page-512-0) 12[77.](#page-512-0) \mathclose pri[mitiv](#page-188-0)e: [12](#page-509-0)[10.](#page-512-0) *math code* : 256, [258](#page-105-0), [262](#page-107-0), [447](#page-108-0), [448,](#page-536-0) 1[205,](#page-536-0) [12](#page-532-0)08. \mathcode primitiv[e:](#page-8-0) 1284. *math code base* : [256](#page-518-0), [261,](#page-518-0) 447, 448, 1284, 1285, 1286, 12[87.](#page-91-0) *math [com](#page-532-0)p*: [23](#page-533-0)4, 1100, 1210, 1211, 1212. *math fam fie[ld](#page-328-0)* : [448,](#page-335-0) [1205](#page-356-0), 1209, 1219, 1277. *math font base* [:](#page-134-0) 2[56,](#page-505-0) 258, [260](#page-508-0), [1284](#page-510-0), [1285](#page-520-0). *math [font](#page-606-0) biggest*: 12. *math fraction*: 1234, 12[35.](#page-512-0) *math given*: [234](#page-329-0), [447](#page-334-0), 1100, 1205, 1208, 1276, 1277, 1278. *math glue* : 759, 775, 814. *math group*: 299, 1190, 1204, 1207, 1240, 1471, 1489. \mathinner primitive: 1210. *math kern*: 760, 773.

*math [left](#page-490-0) [group](#page-613-0)*: [238](#page-615-0), [299,](#page-620-0) [1119,](#page-622-0) [1122,](#page-623-0) [1123,](#page-624-0) 1204, 1245, 1471, 148[9.](#page-512-0) *math left right*: 1244, [1245.](#page-512-0) *math limit switch* : 12[12,](#page-512-0) 1213. *math node* : 171, 172, 201, [20](#page-512-0)9, 228, 232, 458, 660, 691, 865, [877](#page-314-0), [885](#page-321-0), [914,](#page-524-0) 927, 929, 949, 952, 1134, 1510, [1517](#page-515-0), [1539](#page-515-0), 1544, 1547, 1549. \mathop primitive: [1210.](#page-512-0) \mathopen [prim](#page-90-0)i[tive:](#page-140-0) [121](#page-143-0)[0.](#page-145-0) \ma[thord](#page-505-0) [prim](#page-521-0)i[tive:](#page-523-0) [1210.](#page-526-0) \mathpunct primi[tive:](#page-134-0) [1210](#page-484-0). *math [qua](#page-505-0)d* : [74](#page-505-0)2, [746](#page-506-0), [1253](#page-506-0). *math [radi](#page-524-0)c[al](#page-602-0)* : 1[216,](#page-606-0) 1217. \mathrel primitiv[e:](#page-140-0) 1[210.](#page-478-0) *math shift*: 233, [31](#page-356-0)9, [32](#page-356-0)4, 328, 377, 1144, 1191, 1192, 12[47,](#page-91-0) 1[251,](#page-478-0) 1[260.](#page-516-0) *math shift group*: [29](#page-119-0)9, [111](#page-523-0)9, 1122, 1123, 1184, 1193, 1194, 1196, 1199, [124](#page-121-0)6, 1247, 1248, 1254, 1471, 1489. *math shift token*: [31](#page-304-0)9, [11](#page-347-0)[01,](#page-348-0) 1[119.](#page-349-0) *math spacing* [:](#page-304-0) 8[12,](#page-306-0) 8[13.](#page-307-0) *math [sty](#page-335-0)l[e](#page-336-0)* : [234,](#page-337-0) [1100](#page-338-0), [1223,](#page-341-0) 12[24,](#page-344-0) 1[225.](#page-346-0) *math [surroun](#page-349-0)d* [:](#page-350-0) [273,](#page-353-0) [1250](#page-354-0). \ma[thsur](#page-515-0)[round](#page-516-0) [prim](#page-517-0)i[tive:](#page-518-0) [274.](#page-519-0) *math surround c[ode](#page-314-0)* : [273](#page-337-0), [274.](#page-351-0) *math text [char](#page-316-0)* : 723, 796, 797, 798, 799. *math type* : 723, [72](#page-314-0)5, 729, 734, 740, 763, 765, 766, 777, [778,](#page-314-0) 780, 781, 785, 786, 793, 795, 796, 797, 798, [79](#page-322-0)9, 800, 805, 807, 1130, 1147, 1205, 1209, 1219, 1222, [12](#page-43-0)30, [12](#page-641-0)35, [12](#page-643-0)39, 1240, 1245. *math x height*: [742](#page-15-0), [7](#page-16-0)8[0,](#page-159-0) 80[1,](#page-176-0) 8[02,](#page-564-0) 80[3.](#page-630-0) *mathex* : 743. *mathLeading* :  $\frac{742}{.}$ *mat[hsy](#page-177-0)* : [742](#page-210-0). *max* : 749. *max [ans](#page-174-0)[wer](#page-177-0)* : [109](#page-177-0)[,](#page-92-0) [160](#page-220-0)[4,](#page-93-0) [16](#page-363-0)[10.](#page-633-0) *max buf [stack](#page-332-0)* : [3](#page-333-0)0, [31](#page-334-0), [361](#page-354-0), [408,](#page-355-0) [1388](#page-355-0), 1567, 1579. *max char code* : 2[33,](#page-110-0) 3[33,](#page-117-0) 3[71,](#page-459-0) 374, 1287. *max char val* : 319, 323, 387, [395](#page-116-0), 402, 408, 414, 415, 499, 1088, 13[43,](#page-110-0) 1[579.](#page-114-0) *max comman[d](#page-119-0)* : [235,](#page-448-0) 236, [23](#page-451-0)7, 245, 388, 396, 400, 402, 414, 415, 513, [830](#page-121-0), 1583. max<sub>-</sub>d: 769, 770, [773](#page-119-0), [808](#page-121-0), 809, 810. *max dead cycl[es](#page-192-0)* : [262,](#page-207-0) [266,](#page-288-0) [1066](#page-299-0). \ma[xdead](#page-506-0)[cycle](#page-507-0)s [prim](#page-508-0)[itive:](#page-623-0) [264.](#page-623-0) *max [dead](#page-640-0) [cycles](#page-642-0) [code](#page-660-0)* : 262, 263, 2[64.](#page-624-0) *max depth* : 273, 1034, 1041. \maxdepth primitive: 274. *max depth code* : 273, 274. *max dimen*: 455, 495, 679, 710, 1064, 1071, 1199, 1200, 1202, 1546, 1547, 1548, 1601,

1603, 1609, 1657.

*max group code* : [299](#page-70-0).

- max<sub>-</sub>h: 628, 629, [67](#page-409-0)9, [68](#page-409-0)0, [76](#page-413-0)9, [77](#page-416-0)0, 77[3,](#page-424-0) 80[8,](#page-427-0) [809,](#page-436-0) [810.](#page-437-0)
- *max halfword* : 11, 14, 132, [13](#page-8-0)3, [13](#page-408-0)5, [14](#page-409-0)6, [14](#page-410-0)7, [14](#page-411-0)8, [153,](#page-413-0) [154,](#page-413-0) [319,](#page-425-0) [320,](#page-430-0) [458,](#page-430-0) [868,](#page-439-0) 896, 898, 1036, 1045, 1050, [10](#page-7-0)[71,](#page-9-0) 1[160,](#page-149-0) [1303](#page-159-0), [1377,](#page-601-0) [1379,](#page-633-0) 1389.
- *max [hlist](#page-634-0) s[tack](#page-635-0)* : 179, 181, 877.
- *max hyph char* : [94](#page-147-0)0, [94](#page-157-0)1, [95](#page-159-0)0, [951](#page-564-0), 956, 970, 977, 1008, 1010, [101](#page-573-0)6, [102](#page-574-0)0, 1378, 1379.
- *max hyphenatab[le](#page-92-0) le[ngth](#page-187-0)* : [12](#page-200-0), [939](#page-203-0), [943](#page-206-0), [944](#page-208-0), 946, 950, 951, 972, [99](#page-96-0)1, [99](#page-96-0)2, [10](#page-96-0)[16.](#page-564-0)
- *max in open*: 11, 14, 334, 3[58,](#page-91-0) 1[470,](#page-528-0) [1584,](#page-546-0) 1585, 1587.
- *max in stack* : 3[31,](#page-7-0) [351](#page-9-0), [36](#page-25-0)[1](#page-159-0), [1](#page-27-0)[3](#page-179-0)[88.](#page-34-0)
- *max [inte](#page-286-0)g[er](#page-548-0)* : [1410,](#page-629-0) 1411.
- *max internal* [:](#page-266-0) 2[35,](#page-266-0) 4[47,](#page-276-0) 4[74,](#page-283-0) 4[82,](#page-288-0) 490, 496.
- *max nest stack* : 2[39,](#page-7-0) [241](#page-8-0), [242](#page-53-0), [138](#page-53-0)[8.](#page-54-0)
- *max [non](#page-367-0) [prefi](#page-368-0)[xed](#page-433-0) c[omma](#page-499-0)[nd](#page-561-0)* : 234, 1265, 1324.
- *max param stack* : [338,](#page-646-0) 3[61,](#page-646-0) 424, [13](#page-646-0)8[8.](#page-646-0)
- *max print line* : [11,](#page-646-0) [14,](#page-646-0) 54, [58,](#page-646-0) [76,](#page-646-0) 202, 572, 676, 1334, 1[566.](#page-134-0)
- *max push* : 62[8,](#page-25-0) 6[29,](#page-118-0) [6](#page-134-0)[55,](#page-153-0) [6](#page-135-0)[67,](#page-211-0) [6](#page-564-0)[80.](#page-214-0)
- *max [quar](#page-544-0)t[erwor](#page-547-0)d* : [11](#page-583-0), [12,](#page-584-0) 1[32,](#page-585-0) 133, [135](#page-628-0), 179, 304, 845, 846, [99](#page-7-0)8, [1](#page-19-0)[174](#page-20-0), [137](#page-53-0)[9.](#page-232-0)
- *max reg [help](#page-266-0) l[ine](#page-266-0)* : [162](#page-288-0)2, [16](#page-288-0)23, 1624, 1625.
- *max reg num*[:](#page-46-0) 1622, 1623, 1624, 1625.
- *max save stack* : 301, [302](#page-212-0), 303, 1388.
- *max selector* : [54,](#page-212-0) 2[72,](#page-213-0) 3[41,](#page-215-0) 5[00,](#page-217-0) 505, 569, 676,
- 1311, 1333, [143](#page-101-0)1, 1433, 1436, 1564.
- *max strings* : 11, 38, 43, [133](#page-103-0), 552, 560, 1364, 1388. *max\_v*: 628, 629, 6[79,](#page-101-0) 6[80.](#page-102-0)
- *maxdim[en](#page-7-0)*: [1](#page-8-0)[14.](#page-55-0)
- \me[anin](#page-61-0)g [pr](#page-62-0)i[mitive:](#page-63-0) [503.](#page-66-0)
- *mea[ning](#page-72-0) [code](#page-72-0)* : [503,](#page-73-0) 5[04,](#page-74-0) 5[06,](#page-75-0) 5[07.](#page-80-0)
- *med [mu](#page-89-0) [skip](#page-99-0)*: [25](#page-101-0)[0.](#page-135-0)
- \me[dmus](#page-303-0)[kip](#page-304-0) [prim](#page-306-0)i[tive](#page-307-0): [25](#page-307-0)[2.](#page-330-0)
- *med [mu](#page-360-0) [skip](#page-360-0) [code](#page-367-0)* : [250,](#page-376-0) 25[1,](#page-377-0) 2[52,](#page-378-0) 8[14.](#page-378-0) *mem*[:](#page-387-0) 1[1,](#page-388-0) 12, [13](#page-389-0)7, [138](#page-389-0), [140](#page-393-0), [14](#page-394-0)6, [148](#page-406-0), [153](#page-427-0), [155](#page-508-0),
	- [156,](#page-509-0) 1[57,](#page-514-0) 162, [164](#page-515-0), [169,](#page-515-0) [170,](#page-518-0) [174,](#page-520-0) 175, [18](#page-542-0)2, [184](#page-542-0), [187,](#page-556-0) 1[88,](#page-556-0) 189, [190](#page-568-0), [192,](#page-577-0) [197,](#page-588-0) [208,](#page-605-0) 212, [22](#page-620-0)9, [231](#page-622-0), [232,](#page-629-0) 2[47,](#page-630-0) 250, [305](#page-639-0), [321,](#page-647-0) [421,](#page-650-0) 4[54,](#page-659-0) 524, 641, 692, 722, 72[3,](#page-7-0) 7[25,](#page-8-0) [728](#page-9-0), [729](#page-53-0), [763](#page-55-0), [768](#page-58-0), [786](#page-58-0), [797](#page-72-0), [817](#page-73-0), [818,](#page-129-0) [820,](#page-186-0) [845,](#page-189-0) [864,](#page-195-0) 8[66,](#page-531-0) 867, [870](#page-534-0), [871,](#page-535-0) [880,](#page-539-0) 891, [892,](#page-554-0) [895,](#page-555-0) 8[96,](#page-556-0) 898, [908](#page-556-0), [909,](#page-655-0) [937,](#page-655-0) 9[79,](#page-655-0) 1203,
	- 1205, 1[214,](#page-55-0) [1217](#page-56-0), [121](#page-56-0)9, [12](#page-73-0)3[5,](#page-73-0) 12[40,](#page-74-0) 1[301,](#page-74-0) [1302](#page-75-0), [1365](#page-75-0), [136](#page-77-0)[6,](#page-78-0) 13[93,](#page-80-0) 1[417,](#page-142-0) [1445](#page-352-0), [1484](#page-556-0), [1538](#page-556-0), [1544](#page-564-0), 1565, 1567, 1599, 1626, 1631, 1653.
- *mem bot*: 11, 12, 14, 133, 138, 147, 148, 187, 189, 295, 445, 449, 461, 1275, 1280, 1281, 1291, 1361, 1362, 1365, 1366, 1643, 1644, 1645.
- *mem end* : 138, 140, 142, 189, 190, 192, 193, 196, 197, 200, 202, 208, 323, 804, 1365, 1366, 1388.

696 [PA](#page-542-0)[RT 55:](#page-556-0)[INDEX](#page-564-0) X TEEX *§*1679

mem\_[max](#page-554-0): [11,](#page-555-0) [12,](#page-556-0) 14, 132, 133, 138, 142, 146, 147, 1[90,](#page-66-0) 1[91.](#page-588-0) *mem\_min*: <u>11</u>, 12, [133,](#page-287-0) 138, 142, 147, 190, 191, 192, 194, 1[95,](#page-53-0) 1[96,](#page-54-0) 1[97,](#page-54-0) 2[00,](#page-55-0) 2[04,](#page-80-0) 2[08,](#page-95-0) 8[04,](#page-97-0) [1303](#page-99-0), [13](#page-122-0)6[6,](#page-133-0) 13[88.](#page-134-0) *mem [top](#page-553-0)*: [11,](#page-577-0) 12, [14](#page-588-0), [133,](#page-647-0) 138, 187, 189, 1303, 1361, [1362](#page-91-0), [1366](#page-547-0). *memcpy* : 169, 1445. Memory usage[...](#page-264-0): 677. *memory word* : [132](#page-290-0), [135,](#page-566-0) [136,](#page-574-0) 1[38,](#page-574-0) 208, [238](#page-574-0), 244, 24[7,](#page-243-0) 279, 298, 301, 305, 583, 584, 744, 848, 1359, [141](#page-38-0)7, [14](#page-148-0)[45,](#page-159-0) 1[627.](#page-163-0) *message* : [234](#page-611-0), 1330, 1331, 1332. \message primitive: [133](#page-611-0)1. METAFONT: [625.](#page-95-0) *micros[econ](#page-322-0)ds* : 682, [139](#page-307-0)1, [141](#page-521-0)1, [141](#page-521-0)2, [1414.](#page-611-0) *mid* : 581. *mid [line](#page-464-0)* : [91,](#page-560-0) 3[33,](#page-561-0) [358,](#page-53-0) [374](#page-619-0)[,](#page-53-0) [377,](#page-620-0) [382,](#page-624-0) [3](#page-55-0)[83,](#page-625-0) [384.](#page-105-0) *middle* : 1507. \middle [pri](#page-322-0)mitive: 1507. *middle noad* : 238, [72](#page-8-0)9, [12](#page-53-0)4[5,](#page-53-0) 12[46,](#page-54-0) 1[507,](#page-54-0) [1508](#page-61-0). *min*: [7](#page-62-0)4[9.](#page-63-0) *min [half](#page-248-0)[word](#page-252-0)* : [11](#page-256-0), [132](#page-283-0), [133](#page-294-0), [134](#page-299-0), [135](#page-306-0), [137](#page-312-0), [256](#page-325-0), [1081](#page-327-0), [137](#page-327-0)7, [13](#page-367-0)[79,](#page-370-0) 1[533,](#page-371-0) [1539](#page-373-0), [1549](#page-426-0), [1550.](#page-427-0) *min [inte](#page-432-0)r[nal](#page-433-0)* : [23](#page-433-0)4, [447](#page-434-0), [474,](#page-437-0) 4[82,](#page-440-0) 490, [49](#page-440-0)6[.](#page-440-0) *min [o](#page-453-0)*: 7[49.](#page-459-0) *min quarterword* : [12,](#page-384-0) 1[32,](#page-384-0) 1[33,](#page-385-0) 1[34,](#page-388-0) [135,](#page-392-0) [156,](#page-659-0) 158, 162, 211, 24[7,](#page-384-0) 3[04,](#page-384-0) 5[84,](#page-384-0) 5[85,](#page-385-0) 5[89,](#page-391-0) 5[91,](#page-392-0) 592, 601, [61](#page-422-0)1, [66](#page-424-0)7, [689](#page-424-0), 710, 727, 739, 750, 756, [757](#page-208-0), 844, 849, 851, 856, 974, 977, 978, 997, 998, 9[99,](#page-503-0) 1000, 1012, 1017, 1018, 1019, 1048, 1066, 1[377,](#page-503-0) 1378, 1379. *minimal demerits* : 881, [882,](#page-503-0) 884, 893, 903, 1653. *minimum demerits* : [881,](#page-503-0) 882, 883, 884, 902, 903. *minor tail* : 966, 969, [970](#page-503-0). minus : 497. Misplaced &: 1182. Misplaced \cr: 1182. Misplaced \noalign: [1183.](#page-478-0) Misplaced \omit: 1183. Misplaced \span: 1182. Missing ) inserted: 159[5.](#page-175-0) Missing = inserted:  $538$ . Missing # inserted...[:](#page-184-0)  $831$ . Missing \$ inserted: [1101,](#page-484-0) [1119.](#page-502-0) Missing \cr inserted: 1[186.](#page-491-0) Missing \endcsname...: 407. Missing \endgroup inserted: 1119. Missing \right. inserted: 1119. Missing { inserted : 437, 510, 1181. Missing } inserted: 1119, 1181. Missing 'to' inserted: 1136.

Missing  $'to' \ldots$ : 12[79.](#page-189-0) Missing [\\$\\$](#page-91-0) i[nser](#page-478-0)t[ed](#page-481-0): [1261.](#page-481-0) Missing character: [61](#page-481-0)6. Missing [cont](#page-95-0)r[ol..](#page-96-0)[.](#page-97-0):  $1269$ . Missin[g de](#page-332-0)l[imi](#page-354-0)ter... : 1215. Missing font i[dentifie](#page-330-0)r[:](#page-332-0) 6[12.](#page-349-0) Mis[sing](#page-524-0) number... : 449, 480. *mkern*: 234, 1[100,](#page-310-0) [1111](#page-330-0), [111](#page-330-0)2, [1113.](#page-332-0) \mk[ern](#page-354-0) [primit](#page-522-0)i[ve:](#page-523-0)  $1112$ . *ml fie[ld](#page-207-0)* : 238, 239, 244. *mlist*: 7[69,](#page-94-0) 8[08.](#page-95-0) *mlist [pen](#page-369-0)[altie](#page-372-0)s* [:](#page-374-0) 7[62,](#page-466-0) 763, [769](#page-478-0), [798,](#page-478-0) [1248,](#page-479-0) [1250,](#page-481-0) [1253.](#page-481-0) *mlist [to](#page-498-0) hl[ist](#page-499-0)*: [735,](#page-503-0) 7[62,](#page-505-0) 763, [76](#page-505-0)8, [769](#page-506-0), [777,](#page-508-0) [798,](#page-511-0) [808,](#page-512-0) [1248,](#page-515-0) [1250,](#page-515-0) [1253.](#page-516-0) mm : [493](#page-521-0). *mmode* : [237,](#page-94-0) [238,](#page-95-0) [239,](#page-96-0) [244,](#page-96-0) [536,](#page-96-0) [761,](#page-146-0) [823,](#page-191-0) [824,](#page-192-0) [848,](#page-193-0) [855](#page-227-0), [860](#page-329-0), [108](#page-361-0)4, [10](#page-361-0)[99,](#page-364-0) 1[100,](#page-364-0) [110](#page-365-0)2, [11](#page-367-0)[10,](#page-368-0) [1111](#page-371-0), [112](#page-372-0)[7,](#page-373-0) 11[34,](#page-373-0) 1[146,](#page-374-0) [1151,](#page-463-0) [1163,](#page-465-0) [1164](#page-466-0), [1166](#page-468-0), [1170,](#page-473-0) [1174,](#page-479-0) [1184,](#page-479-0) [1190,](#page-481-0) [1194](#page-488-0), [1199](#page-488-0), [1204](#page-490-0), [1208](#page-491-0), [1212,](#page-492-0) [1216,](#page-493-0) [1218,](#page-493-0) [1221,](#page-493-0) [1225](#page-494-0), [1229](#page-494-0), [1234](#page-494-0), [1244](#page-495-0), [1247,](#page-496-0) [1248](#page-497-0), [1442](#page-498-0), [1443](#page-499-0), [1444](#page-499-0), [1489](#page-505-0), [1553](#page-505-0). *mode* : [2](#page-516-0), [237,](#page-522-0) [238,](#page-523-0) 2[39,](#page-524-0) 241, [24](#page-541-0)2, [329](#page-583-0), [452,](#page-584-0) [456,](#page-584-0) [458,](#page-587-0) 5[36,](#page-587-0) 761, [823](#page-587-0), [824,](#page-587-0) [833,](#page-590-0) 8[34,](#page-590-0) 835, [844](#page-625-0), 847, 852, 855, [856](#page-95-0), [857](#page-96-0), [860](#page-97-0), [1079](#page-192-0), [108](#page-369-0)3, [10](#page-372-0)84, [10](#page-541-0)88, [1089,](#page-606-0) [1103,](#page-608-0) 1105, 1110, 1130, 1132, 1134, 1137, 1140, 11[45,](#page-95-0) 1[147,](#page-96-0) [114](#page-96-0)8, [11](#page-96-0)4[9,](#page-149-0) 11[50,](#page-371-0) 1[153](#page-375-0), [1157](#page-463-0), 1159, [116](#page-110-0)4, [11](#page-117-0)[71,](#page-275-0) 11[73,](#page-561-0) 1174, 1190, 1192, 1199, 1221, 1248, 1250, [12](#page-116-0)54, 1297, 1431, 1433, 1434, 1440, 144[2,](#page-110-0) 14[43,](#page-114-0) 1[444,](#page-116-0) 1446, 1447, 1553. *mode field* [:](#page-238-0) 2[38,](#page-238-0) 239, 244, 456, 848, 855, 1298, 1489, 149[1.](#page-231-0) *mode line* : 238, 2[39,](#page-232-0) 2[41,](#page-486-0) 24[2,](#page-237-0) 334, 852, 863, 1079. *month* : 262, [26](#page-276-0)7, [65](#page-280-0)3, [13](#page-281-0)[82.](#page-283-0) \month primitive: 264. *month code* : [26](#page-270-0)2, [263](#page-271-0), [264](#page-274-0)[.](#page-486-0) *months* : 569, 571. *more na[me](#page-91-0)* : [547,](#page-478-0) [551,](#page-481-0) 5[61,](#page-481-0) 56[6.](#page-482-0) \moveleft primitiv[e:](#page-481-0) 1125. *move past*: [655,](#page-481-0) 6[60,](#page-482-0) 663, 667, 669, 672. \moverig[ht](#page-270-0) p[rimi](#page-272-0)t[ive:](#page-273-0) 1125. *movement*[:](#page-4-0) 643, 645, 652. *move[ment](#page-202-0) [node](#page-203-0) [size](#page-204-0)* : [64](#page-205-0)1, [64](#page-206-0)3, [651.](#page-208-0) *mskip*[:](#page-206-0) 234, 1100, 1111, 1112, 1113. \mskip pri[mitiv](#page-185-0)[e:](#page-195-0)  $1112$ . *mskip code* : 1112, 1[114.](#page-636-0) *mstate* : 643, 647, 648. **mtype:** 4. *mu*: 481, 482, 484, 488, 490, 496, 497.  $mu: 491.$ *mu error* : 442, 463, 484, 490, 496, 1591. \muexpr primitive: 1589.

- *mu glue* : 173, [179](#page-101-0), [217](#page-103-0), [458,](#page-531-0) [760,](#page-533-0) [775,](#page-539-0) 1112, 1114, 1115. *mu mult*: 759, 76[0.](#page-531-0) *mu skip*: 250, 46[1.](#page-645-0)
- \muskip [primitive](#page-186-0): [44](#page-187-0)[5.](#page-193-0)
- *mu [skip](#page-204-0) [base](#page-206-0)* : [25](#page-208-0)0, [253](#page-211-0), [255,](#page-482-0) [1278,](#page-533-0) [1291.](#page-535-0)
- \mu[skipd](#page-539-0)ef [pr](#page-636-0)i[mitiv](#page-636-0)e: [12](#page-636-0)[76.](#page-639-0)
- *mu skip def co[de](#page-647-0)* : 1[276,](#page-651-0) 1[277,](#page-656-0) 1278.
- \mutoglue pri[mitiv](#page-43-0)e: 1616.
- *mu to glue code* : [1](#page-43-0)6[16,](#page-540-0) 16[17,](#page-641-0) 1618.
- *mu val* : 4[44,](#page-92-0) [445,](#page-129-0) [447,](#page-131-0) [458,](#page-527-0) 4[61,](#page-538-0) 463, [464](#page-538-0), [484](#page-540-0), 486, 490, 496, 500, [111](#page-129-0)4, 1278, 1282, 1290, 1291, 1589, 1590, 1591, [159](#page-553-0)8, 1626, 1631, 1634.
- *mu [val](#page-22-0) [lim](#page-31-0)it*[:](#page-32-0) [1626,](#page-32-0) 1[632](#page-39-0), [16](#page-40-0)[49.](#page-43-0)
- *mult [and](#page-48-0) [add](#page-69-0)* : [1](#page-69-0)0[9.](#page-76-0)
- *mult [inte](#page-142-0)[gers](#page-145-0)* : [10](#page-146-0)9, [12](#page-155-0)9[4,](#page-179-0) 16[06.](#page-221-0)
- *mult[iply](#page-234-0)* : [23](#page-257-0)5, [29](#page-317-0)5, [29](#page-322-0)6, [126](#page-328-0)4, [12](#page-329-0)[89,](#page-344-0) 1[290,](#page-366-0) [1294](#page-369-0).
- \mu[ltip](#page-418-0)l[y](#page-429-0) pr[imit](#page-433-0)i[ve:](#page-446-0) 2[95.](#page-452-0)
- Mus[t inc](#page-489-0)[rease](#page-499-0) [the](#page-505-0)  $x: 1357$  $x: 1357$  $x: 1357$ .
- *n*: [47,](#page-624-0) 69, [70,](#page-637-0) [71,](#page-642-0) 73, [95,](#page-643-0) 98, [109](#page-649-0), [110,](#page-651-0) 111, 116, 118, [176](#page-147-0), [178](#page-147-0), [198](#page-148-0), [200](#page-149-0), [208](#page-151-0), [251](#page-153-0), [263](#page-154-0), [273](#page-154-0), [278](#page-157-0), [322,](#page-159-0) [328](#page-159-0), [329](#page-159-0), [34](#page-161-0)5, [42](#page-169-0)3, [51](#page-170-0)[7,](#page-179-0) 5[33,](#page-221-0) 5[53,](#page-239-0) 5[54,](#page-629-0) 558, [613,](#page-314-0) 744, 749, 759, 760, 793, 839, 848, 960, 988, [998,](#page-37-0) 1[031,](#page-147-0) [1046](#page-147-0), [1047](#page-634-0), [1048](#page-634-0), 1066, 1133, 1173, 119[2,](#page-176-0) 12[65,](#page-235-0) 1[329,](#page-236-0) [1347](#page-236-0), [1392](#page-544-0), 1533, 1549, 1593, [1](#page-13-0)[608](#page-23-0), [1610](#page-233-0), [163](#page-234-0)[0,](#page-235-0) 16[33.](#page-317-0)
- *name* : 330, 332, [33](#page-13-0)3, [33](#page-235-0)4, 337, 341, 343, 344, 353, 358, 359, 3[61,](#page-13-0) [367](#page-14-0), [390](#page-23-0), [392](#page-233-0), [424,](#page-234-0) [518,](#page-235-0) 5[72,](#page-236-0) 1566. *NA[ME](#page-249-0)* : [742](#page-317-0).
- *name field* : 88, [89,](#page-13-0) [330,](#page-235-0) 332, 1585, 1586. *name in prog[ress](#page-197-0)* : 412, 561, 562, 563, 1312.
- *name [leng](#page-322-0)th* : 26, 51, 554, 558, 560, 744.
- *name length16* [:](#page-317-0) 26, 560.
- *name of file* : [26,](#page-66-0) [27,](#page-78-0) [51,](#page-277-0) 5[54,](#page-293-0) 5[58,](#page-317-0) 5[60,](#page-322-0) 5[65,](#page-338-0) [595,](#page-349-0) [744](#page-354-0), [144](#page-354-0)5[.](#page-412-0)
- *name [of](#page-582-0) fil[e16](#page-587-0)* : 26, 560.
- *nameoffile* : 467.
- *nat*: 749.
- *nati[ve](#page-354-0) ch[ar](#page-354-0)* : [744.](#page-576-0)
- *native font*: 169, 2[01,](#page-66-0) 6[56,](#page-317-0) 6[88,](#page-577-0) 744, 749, 781, 799, 806, 807, 949, [10](#page-66-0)8[8,](#page-293-0) 1[416,](#page-317-0) [1420,](#page-577-0) [1426,](#page-582-0) 1430, 1444.
- *native font t[ype](#page-29-0) [flag](#page-29-0)* : [744](#page-468-0).
- *native glyph* : [169,](#page-66-0) [688,](#page-277-0) [749,](#page-317-0) [781,](#page-411-0) [783,](#page-411-0) [793,](#page-412-0) [799,](#page-417-0) [806,](#page-468-0) 8[07,](#page-575-0) 14[16,](#page-579-0) 14[26,](#page-582-0) 1430, 1444. *native glyph count*: [1](#page-66-0)6[9,](#page-317-0) 744, 1417.
- *native glyph info ptr* : 169, 688, 744, 1417, 1430.
- *native glyph info size* : 169.
- *native len*: 60, 61, 1088.
- *native length* : 169, 656, 744, 946, 947, 949, 957, 1088, 1415, 1420, 1430.
- *native node size* : 169, 744.
- *§*1679 X TEEX [PART](#page-411-0) [55: IN](#page-468-0)[DEX](#page-579-0) [697](#page-620-0)
	- *native [room](#page-577-0)*: 60, [108](#page-579-0)[8.](#page-582-0)
	- *native size* : 169, 744, [781,](#page-66-0) [799,](#page-78-0) [1088,](#page-317-0) [1417](#page-576-0), [1418](#page-577-0).
	- *native [tex](#page-577-0)t*: [60](#page-579-0), [61,](#page-582-0) 62, 744, 1088.
	- *native text [siz](#page-291-0)e* : [6](#page-321-0)0, [61](#page-328-0), [62.](#page-330-0)
	- *nati[ve](#page-343-0) w[ord](#page-349-0)* : [169](#page-350-0), [656](#page-352-0), [781](#page-367-0), [946](#page-368-0)[,](#page-333-0) [108](#page-372-0)[8,](#page-336-0) [1420](#page-446-0), [1536](#page-462-0).
	- *native [wo](#page-495-0)rd [nod](#page-502-0)e* : [16](#page-522-0)9, [201](#page-524-0), [656,](#page-526-0) [744,](#page-627-0) 957, 1416, 1[417,](#page-240-0) [141](#page-240-0)8, [14](#page-249-0)2[0,](#page-251-0) 14[30.](#page-252-0)
	- *native [wo](#page-240-0)rd [no](#page-240-0)[de](#page-249-0) AT* [:](#page-251-0) 1[69,](#page-252-0) 2[01,](#page-253-0) 744, 1416, 1417, 1418, [1](#page-10-0)4[20,](#page-31-0) [1430](#page-43-0).
	- *natu[ral](#page-51-0)* : [683](#page-76-0), [748](#page-196-0), [758](#page-196-0)[,](#page-43-0) [763](#page-200-0)[,](#page-44-0) [770](#page-203-0)[,](#page-44-0) [778](#page-208-0)[,](#page-47-0) [780](#page-361-0), [781,](#page-574-0) [792,](#page-636-0) 7[98,](#page-641-0) 800, [80](#page-642-0)3, [844,](#page-643-0) 847, 854, 1031, 1075, 1154, [1179](#page-44-0), [124](#page-47-0)8, [1253,](#page-48-0) 1[258,](#page-187-0) [1557](#page-196-0).
	- *nd* : [575](#page-203-0), [576](#page-208-0), [595](#page-636-0), [600,](#page-641-0) [601,](#page-642-0) 6[04.](#page-643-0)
	- *ne*: 5[75,](#page-95-0) 5[76,](#page-96-0) 5[95,](#page-96-0) 6[00,](#page-97-0) [601,](#page-97-0) [604.](#page-98-0)
	- *nega[te](#page-369-0)* : [16,](#page-372-0) [69,](#page-453-0) 107, [109](#page-541-0), [110,](#page-606-0) [111,](#page-608-0) [11](#page-187-0)6, [11](#page-192-0)[9,](#page-361-0) 127, 1[98,](#page-96-0) 4[64,](#page-96-0) 4[65,](#page-96-0) 4[74,](#page-97-0) 4[82,](#page-97-0) 4[96,](#page-192-0) 8[23,](#page-361-0) 1[413,](#page-369-0) [1591](#page-372-0), [1604](#page-453-0), [1608](#page-461-0), [1610](#page-463-0).
	- *nega[tive](#page-524-0)* : [110,](#page-541-0) [116,](#page-606-0) 118, 119, [447](#page-493-0), [464,](#page-495-0) [474,](#page-506-0) 475, 482, 4[96,](#page-7-0) [1591](#page-96-0), [160](#page-96-0)4, [16](#page-97-0)[08,](#page-187-0) 1[610.](#page-541-0)
	- *nest*: 238, 239, [242,](#page-258-0) [243,](#page-258-0) [244,](#page-349-0) [245,](#page-424-0) [447,](#page-498-0) 4[56,](#page-501-0) 823, [848,](#page-501-0) 855, 1049, 1298, 1489, 1491.
	- *nest ptr* : 239, [24](#page-308-0)1, [242](#page-516-0), 243, 244, 456, 823, 848, 855, 1049, 1071, 1077, 1[145,](#page-387-0) 1154, 1199, 1254, 1298, 1489.
	- *nest size* : [11,](#page-64-0) 2[39,](#page-417-0) 2[42,](#page-468-0) 24[4,](#page-387-0) [447](#page-473-0), [1298](#page-498-0), 1388, 1489.
	- *new charact[er](#page-618-0)* : 6[17,](#page-618-0) 618, [79](#page-624-0)9, 969, 1171, 1177, 1178.
	- *new choice* : [7](#page-69-0)[3](#page-543-0)[1,](#page-69-0) [12](#page-544-0)[26.](#page-322-0)
	- *new [delt](#page-373-0)a [from](#page-477-0) [break](#page-477-0) [width](#page-480-0)* [:](#page-328-0) [89](#page-482-0)[2](#page-356-0)[.](#page-516-0)
	- *new delta to [brea](#page-493-0)k [widt](#page-493-0)h* : [89](#page-587-0)1.
	- *new disc*: [167,](#page-332-0) [957,](#page-333-0) [1088](#page-341-0), [108](#page-343-0)9, [117](#page-344-0)[1.](#page-345-0)
	- *new [edge](#page-350-0)* : [15](#page-355-0)[29,](#page-357-0) 1532, 1549.
	- *new font*: 1310, 1311.
	- *new glue* : 1[77,](#page-647-0) 178, [749](#page-647-0)[,](#page-429-0) [758,](#page-649-0) 814, 834, 841, 843, 857, 1095, 10[97,](#page-546-0) 11[08,](#page-546-0) 11[14,](#page-611-0) 12[25.](#page-611-0)
	- *new graf* : [1144](#page-70-0), [114](#page-321-0)[5,](#page-328-0) 14[44.](#page-336-0)
	- *new [hlis](#page-348-0)t*: [7](#page-349-0)[68,](#page-350-0) 7[70,](#page-352-0) 7[87,](#page-421-0) [792,](#page-468-0) [7](#page-338-0)[93,](#page-476-0) [79](#page-339-0)[4,](#page-482-0) [79](#page-343-0)[8,](#page-497-0) [800,](#page-498-0) [810,](#page-502-0) 8[15.](#page-526-0)
	- *new hyph exce[ption](#page-64-0)s* : [9](#page-422-0)[8](#page-618-0)[8,](#page-476-0) [1306.](#page-625-0)
	- *new index* : 1[626,](#page-64-0) [1627](#page-421-0), [1630](#page-473-0).
	- *new intera[ction](#page-148-0)*: [1](#page-159-0)3[18,](#page-163-0) 1[319,](#page-163-0) [1505](#page-163-0), [150](#page-164-0)[6.](#page-221-0)
	- *new kern*: 180, [74](#page-30-0)8, [75](#page-110-0)8, [77](#page-118-0)8, [781](#page-563-0), [782,](#page-565-0) [791,](#page-629-0) [795](#page-239-0), 797, 799, 800, 803, 964, [108](#page-116-0)8, 1094, 1115, 1166, 1167, 1179, 1258, [153](#page-110-0)1, [15](#page-114-0)[51,](#page-116-0) 1557.
	- *new lig item*: 166, [965](#page-293-0), [109](#page-404-0)[4.](#page-405-0)
	- *new ligature* : 166, 964, 1089.
	- *new line* : 333, 361, 373, 374, 375, 377, 518, 572.
	- *new line char* : 63, 262, 270, 1387, 1389, 1565.
	- \newlinechar primitive: 264.
	- *new line char code* : 262, 263, 264.
	- *new margin kern*: 688, 929, 935.

- *new [math](#page-512-0)* : [171](#page-512-0), [1250](#page-516-0), [1513](#page-517-0), [1517](#page-521-0), 1519, 1522, 1533, 1545, [15](#page-62-0)5[7.](#page-322-0) *new [nati](#page-362-0)[ve](#page-366-0) ch[arac](#page-373-0)t[er](#page-461-0)* : 7[44,](#page-480-0) 752, [781](#page-493-0), [799,](#page-493-0) [805,](#page-625-0) 957.
- *new native word n[ode](#page-69-0)* : [65](#page-69-0)6, [74](#page-302-0)4, [94](#page-317-0)7, [95](#page-362-0)7, [10](#page-376-0)[88,](#page-405-0) [1420](#page-405-0)[.](#page-477-0)
- *new noad* : 728, [763](#page-438-0), [786,](#page-543-0) 797, 1130, 1147, 1204, 1209, 1212, [12](#page-71-0)[22,](#page-317-0) 1[231,](#page-357-0) [1245](#page-376-0)[.](#page-407-0)
- *new [null](#page-525-0) b[ox](#page-526-0)* : 1[58,](#page-526-0) 749, 752, 756, 763, 791, 794, 827, 841, 8[57,](#page-46-0) 10[72,](#page-51-0) 1[108,](#page-52-0) 1145, 1147, 1551.
- *new param [glue](#page-63-0)* : [17](#page-209-0)6, [17](#page-298-0)8, [72](#page-321-0)1, 744, 826, 864, 934, 935, 1095, 1[097,](#page-135-0) [1145](#page-291-0), [1257](#page-361-0), [125](#page-364-0)9, [12](#page-366-0)60, [15](#page-463-0)51.
- *new [patte](#page-483-0)r[ns](#page-494-0)* : [1014,](#page-498-0) [1306.](#page-499-0)
- *new penalty* : 183, [74](#page-69-0)4, [815](#page-302-0), [864](#page-442-0), [938,](#page-455-0) 1[108,](#page-627-0) 1157, 1257, [1259](#page-69-0), [126](#page-69-0)[0.](#page-196-0)
- *new [randoms](#page-477-0)* : [114,](#page-540-0) [128,](#page-540-0) 1[29.](#page-636-0)
- *new rule* : 1[61,](#page-25-0) [498](#page-26-0), [70](#page-27-0)8, [74](#page-211-0)[7.](#page-214-0)
- *new [save](#page-544-0) l[evel](#page-547-0)* : [304,](#page-561-0) [684,](#page-573-0) [822,](#page-583-0) 8[33,](#page-585-0) 839, [10](#page-610-0)[79,](#page-628-0) 1117, 1[153,](#page-308-0) [1171,](#page-516-0) 1173, 1190.
- *new skip para[m](#page-432-0)*: [178,](#page-433-0) [721,](#page-433-0) [1023,](#page-440-0) 1055, 1557.
- *new spec*: 175, [178](#page-572-0), [464,](#page-572-0) [497,](#page-573-0) 749, [87](#page-586-0)4, [1030](#page-587-0), [1058](#page-587-0), [1096,](#page-588-0) [1097,](#page-591-0) 1293, 1294, 1591, 1601, 1602, 1664.
- *new string* : 54, 57, [58,](#page-572-0) 5[00,](#page-572-0) 505, [50](#page-572-0)6, [653](#page-572-0), 678, 13[11,](#page-123-0) 1[333,](#page-123-0) 1[382,](#page-124-0) [1410](#page-125-0), 1431, 1436, 1498, 1564. *new style* : [730,](#page-402-0) [1225](#page-402-0).
- *new trie op*: [99](#page-243-0)7, [99](#page-341-0)8, [99](#page-348-0)9, [10](#page-420-0)[19.](#page-475-0)
- *new what[sit](#page-276-0)*: [140](#page-280-0)4, [14](#page-281-0)0[5,](#page-283-0) 14[09,](#page-283-0) 1[439,](#page-284-0) [1440](#page-284-0), [144](#page-285-0)4,
- [1445,](#page-619-0) [1450.](#page-619-0)
- *new write what[sit](#page-51-0)*: [1405](#page-52-0), [140](#page-52-0)6, 1407, 1408.
- *next*: [28](#page-240-0)2, [28](#page-240-0)4, [28](#page-249-0)6, [28](#page-251-0)[7.](#page-252-0)
- *next [brea](#page-240-0)k* [:](#page-240-0) 9[25,](#page-249-0) 9[26.](#page-251-0)
- *next [cha](#page-10-0)r* : 580, 785, 797, [96](#page-252-0)3, [10](#page-253-0)93.
- *next\_[p](#page-240-0)*: 6[55,](#page-240-0) 6[60,](#page-249-0) 6[64,](#page-251-0) 6[67,](#page-252-0) 6[68,](#page-255-0) 669, 671, 673, [153](#page-30-0)3, [1535,](#page-240-0) 1[536.](#page-243-0)
- *next [ran](#page-256-0)d[om](#page-628-0)*: [128,](#page-629-0) 130, 131.
- *nh* : [575,](#page-153-0) [576,](#page-153-0) 595, 600, 601, 604.
- *ni* : 575, 576, 595, 600, [601](#page-288-0), 604.
- **nil**: 16.
- *nk* : 575, 576, 595, 6[00,](#page-129-0) 601, 608.
- *nl* : 63, 575, 576, [580](#page-502-0), [595,](#page-503-0) 600, 601, 604, 608, 611, 1564, 1[565.](#page-134-0) *nn*: 341, 342. No [pages](#page-493-0) of output: 680.
- *no align*: 234, 295, 296, [833,](#page-129-0) 1180. \noalign pri[mitiv](#page-381-0)e: [2](#page-385-0)9[5.](#page-385-0)
- *no align error* [:](#page-93-0) 1[180,](#page-129-0) [118](#page-131-0)3[.](#page-172-0) *no align group*: 299, 8[16,](#page-129-0) 833, 1187, 1471, 1489.
- *no boundary* : 234, 295, 296, 1084, 1092, 1099,
- 1144.
- \noboundary primitive: 295. *no break yet*: 877, 884, 885. *no expand* : 236, 295, 296, 396, 399.
- \noexpand primitive: 295.

698 [PA](#page-579-0)RT [55:](#page-307-0) I[NDE](#page-330-0)[X](#page-341-0) X TE[E](#page-124-0)X *§*[167](#page-128-0)9

- *no new cont[rol](#page-304-0) s[eque](#page-307-0)[nce](#page-312-0)* : [282](#page-348-0), [284](#page-355-0), [286,](#page-520-0) [289,](#page-520-0) 294, 395, [40](#page-317-0)8, 1390, 1451, 1579. *no pdf output*: 567, 568, 678. *no p[rint](#page-468-0)*: 54, 57, 58, 79, 102. *no shrink error yet*[:](#page-79-0) 8[73,](#page-81-0) 8[74,](#page-82-0) 8[75.](#page-83-0) *no tag* : 579, 604. *noad size* : [723](#page-57-0), [728,](#page-58-0) [740,](#page-59-0) [797,](#page-59-0) [809,](#page-59-0) 1[240,](#page-73-0) [1241](#page-74-0). *node* : [744.](#page-556-0) *node is [invi](#page-249-0)s[ible](#page-250-0) to [in](#page-251-0)t[erwo](#page-256-0)rd [sp](#page-317-0)ace* : 656, 657, 1088. *node list dis[play](#page-245-0)* : [2](#page-246-0)0[6,](#page-256-0) 21[0,](#page-411-0) 214, [21](#page-413-0)6, [22](#page-413-0)1, [22](#page-415-0)[3.](#page-419-0) *node [r](#page-420-0) st[ays](#page-421-0) a[ctiv](#page-422-0)e* [:](#page-424-0) 8[78,](#page-424-0) 8[99,](#page-424-0) 9[02.](#page-467-0) *node [size](#page-474-0)* : [146](#page-475-0), [148,](#page-476-0) [149,](#page-560-0) 150, 152, 189, 194, 1365, 1366.
- *nom*: 595, [596,](#page-478-0) [5](#page-68-0)[98,](#page-483-0) [611,](#page-381-0) [74](#page-506-0)[4.](#page-403-0)

*no e[xpan](#page-171-0)d [fla](#page-176-0)g* : [38](#page-565-0)8, [513](#page-592-0), [541.](#page-632-0)

\noindent [pr](#page-25-0)i[mit](#page-26-0)i[ve:](#page-27-0) [11](#page-34-0)[42.](#page-41-0) *no limits* : 724, 1210, [12](#page-379-0)1[1.](#page-380-0) \nolimi[ts](#page-242-0) pr[imit](#page-253-0)ive: 1210.

*no extenders* : [749.](#page-237-0)

- *non address* : [58](#page-91-0)4, [58](#page-129-0)7, [61](#page-131-0)1, [963](#page-478-0), [970,](#page-516-0) 1088.
- *non char* : 584, 587, 611, [94](#page-129-0)6, [95](#page-335-0)0, 951, 954, 962,
- 963, 964, [96](#page-272-0)5, [969](#page-273-0), 970, 971, 1086, 1088, 1089, 1092, 1093, [109](#page-127-0)4, 1377.
- *non discardab[le](#page-439-0)* : 172, 877, 927.
- *non\_math*: 1100, 111[7,](#page-32-0) 1[198.](#page-42-0)
- *non script*: 234, [2](#page-34-0)[95,](#page-38-0) [296,](#page-169-0) [1100](#page-171-0)[,](#page-44-0) [122](#page-221-0)[5.](#page-545-0)
- \nonscript primitive: 295, [77](#page-545-0)5.
- *none s[een](#page-259-0)*: [647](#page-260-0), [64](#page-263-0)8[.](#page-264-0)
- NONEXISTENT : [2](#page-493-0)9[2.](#page-524-0)
- Nonletter: [101](#page-46-0)6[.](#page-52-0)
- *nonnegati[ve](#page-62-0) int[eger](#page-62-0)* : [7](#page-68-0)3, [10](#page-68-0)5, [111](#page-69-0), [198.](#page-70-0)
- *non[stop](#page-79-0) [mode](#page-82-0)* [:](#page-83-0) 77, [90](#page-83-0), [390](#page-150-0), [393](#page-159-0), [519](#page-160-0), [131](#page-173-0)[6,](#page-174-0) 13[17.](#page-200-0) \no[nsto](#page-203-0)[pmod](#page-215-0)e [pr](#page-218-0)i[miti](#page-220-0)[ve:](#page-221-0) [1316](#page-222-0).
- *nop*: [61](#page-276-0)[9,](#page-277-0) 6[21,](#page-281-0) 6[22,](#page-283-0) 6[24,](#page-285-0) [626.](#page-294-0)
- *norm [mi](#page-298-0)n*[:](#page-298-0) 1[145,](#page-298-0) [1254](#page-299-0), [143](#page-300-0)9, [1440.](#page-301-0)
- *norm [ra](#page-302-0)n[d](#page-305-0)* : [114,](#page-307-0) [131,](#page-311-0) [507.](#page-322-0)
- *nor[mal](#page-370-0)* : [157](#page-373-0), [158](#page-374-0), [173](#page-379-0), [174](#page-380-0), [177](#page-381-0), [179](#page-410-0), [180](#page-412-0), [189](#page-413-0),
	- [203,](#page-414-0) [212,](#page-445-0) 2[15,](#page-452-0) 217, [335](#page-456-0), [361,](#page-458-0) [366,](#page-478-0) 4[01,](#page-512-0) 402, [473](#page-515-0), [482,](#page-515-0) 5[06,](#page-518-0) 508, [515](#page-525-0), [517,](#page-530-0) [520,](#page-530-0) [524,](#page-531-0) 525, [53](#page-540-0)6, [542](#page-550-0),
	- [655,](#page-609-0) 6[56,](#page-619-0) 663, [667](#page-632-0), [672,](#page-640-0) [690,](#page-641-0) 6[99,](#page-659-0) 700, 701, 702, 706, 707, 708, 709, 714, [715,](#page-212-0) 716, 718, 719,
	- 720, 724, 728, 738, [74](#page-212-0)9, [75](#page-213-0)9, [77](#page-215-0)5, [79](#page-217-0)3, 825,
	- 849, 858, 859, [873,](#page-361-0) 8[74,](#page-364-0) 8[77,](#page-365-0) 9[45,](#page-463-0) 949, [95](#page-485-0)0,
	- [952,](#page-491-0) 1[030,](#page-493-0) 1[042,](#page-494-0) 1[058,](#page-494-0) 1[063,](#page-516-0) 1099, 1210, 1217,
	- 1219, 1235, 1[255,](#page-640-0) 1[273,](#page-641-0) 1274, 1275, 1293, 1347, 1493, 1533, 1577, 1602, 1605, 1654.
- \normaldeviate primitive: 503. *normal deviate code* : 503, 504, 506, 507. *normal paragraph* : 822, 833, 835, 1079, 1124, 1137, 1148, 1150, 1153, 1221.
- *normalize glue* : 1602, 1605.

normalize\_selector: 82, 96, 97, 98, 99, 198, 911. Not a letter:  $991.$ not\_aat\_font\_error: 1454, 1457, 1460.  $not\_aat\_gr\_font\_error: 1454, 1457, 1460.$ not\_exp: 371, 382. not\_found: 15, 45, 46, 482, 490, 595, 605, 643, 647, 648, 877, 944, 984, 985, 988, 995, 1007, 1009, 1024, 1026, 1027, 1192, 1200, 1425, 1544, 1630, 1657.  $not\_found1$ :  $15, 988, 1630.$  $not\_found2$ :  $\frac{15}{16}$ , 1630.  $not\_found3$ : 15, 1630.  $not\_found \{$ :  $\frac{15}{16}$ , 1630. not\_native\_font\_error: 1444, 1454, 1457, 1458, 1460.  $not\_ot\_font\_error: 1454, 1457.$ notexpanded:  $: 285.$  $np: 575, 576, 595, 600, 601, 610, 611.$ nucleus: 723, 724, 725, 728, 729, 732, 738, 740, 763, 768, 777, 778, 779, 780, 781, 785, 786, 793, 794, 796, 797, 798, 799, 805, 1130, 1147, 1204, 1205, 1209, 1212, 1217, 1219, 1222, 1240, 1245. null: 137, 138, 140, 142, 144, 145, 147, 148, 157, 158, 166, 167, 173, 174, 175, 176, 177, 178, 189, 193, 194, 198, 201, 202, 208, 226, 227, 228, 230, 236, 238, 241, 242, 244, 245, 248, 249, 258, 259, 305, 322, 325, 329, 336, 337, 342, 344, 355, 361, 387, 388, 392, 405, 408, 416, 417, 420, 424, 425, 426, 431, 434, 441, 444, 449, 454, 457, 461, 487, 499, 501, 506, 507, 508, 513, 517, 524, 525, 532, 540, 543, 584, 587, 611, 613, 618, 642, 647, 651, 655, 656, 657, 661, 667, 670, 687, 688, 689, 691, 696, 697, 700, 706, 708, 710, 715, 718, 723, 727, 731, 734, 744, 749, 758, 761, 762, 763, 764, 769, 774, 775, 781, 796, 798, 799, 800, 805, 808, 809, 814, 815, 819, 822, 824, 825, 831, 832, 837, 838, 839, 840, 842, 844, 845, 847, 849, 852, 853, 854, 855, 860, 869, 877, 885, 888, 894, 895, 896, 898, 900, 904, 905, 906, 907, 911, 912, 913, 915, 917, 920, 925, 926, 927, 929, 930, 931, 932, 933, 935, 936, 937, 938, 943, 949, 951, 956, 957, 960, 961, 962, 964, 965, 967, 968, 969, 970, 971, 972, 982, 986, 989, 1022, 1023, 1024, 1026, 1027, 1031, 1032, 1033, 1035, 1045, 1046, 1047, 1048, 1052, 1053, 1054, 1063, 1064, 1065, 1066, 1068, 1069, 1070, 1071, 1072, 1074, 1075, 1076, 1077, 1080, 1081, 1082, 1084, 1086, 1088, 1089, 1090, 1091, 1092, 1094, 1096, 1097, 1124, 1128, 1129, 1130, 1133, 1134, 1137, 1141, 1145, 1150, 1164, 1175, 1177, 1178, 1185, 1190, 1193, 1199, 1200, 1203, 1221, 1228, 1230, 1235, 1238, 1239, 1240, 1248, offs:  $744$ . 1250, 1253, 1256, 1259, 1260, 1280, 1281, 1301, OK:  $1352$ . PART 55: INDEX 699

1302, 1337, 1342, 1350, 1365, 1366, 1389, 1393, 1408, 1409, 1410, 1420, 1431, 1432, 1438, 1478, 1484, 1493, 1501, 1516, 1517, 1518, 1519, 1522, 1531, 1533, 1535, 1541, 1542, 1544, 1545, 1546, 1549, 1556, 1557, 1562, 1567, 1568, 1569, 1579, 1593, 1594, 1595, 1620, 1626, 1627, 1628, 1629, 1630, 1631, 1632, 1634, 1635, 1636, 1637, 1638, 1639, 1640, 1641, 1642, 1643, 1647, 1648, 1649, 1652, 1660, 1663, 1671, 1674, 1677. null delimiter: 266, 1119. null\_character: 590, 591, 765, 766. null\_code:  $22, 258$ . null\_cs: 248, 292, 293, 384, 408, 1311, 1579. null\_delimiter: 726, 727, 1235. null\_delimiter\_space:  $273, 749$ . \nulldelimiterspace primitive:  $274.$  $null\_delimiter\_space\_code: 273, 274.$ null\_flag: 160, 161, 498, 693, 827, 841, 849. null\_font: 258, 587, 588, 595, 612, 653, 705, 744, 749, 750, 765, 805, 912, 1311, 1374, 1375, 1393. \nullfont primitive: 588. null\_list: 14, 187, 414, 828. null\_ptr: 169, 688, 744, 1417, 1430. num: 485, 493, 621, 623, 626. num\_error: 1601, 1604, 1608, 1610. \numexpr primitive: 1589.  $num\_font\_dimensions: 744.$ *num\_style*:  $745, 788$ .  $number: 742.$ Number too big:  $479$ . \number primitive: 503. number\_code: 503, 504, 506, 507.  $number\_fonts: 12.$  $number\_math_families: 12, 469, 1205.$  $number\_math\_fonts: \underline{12}, 256, 258.$ number\_regs: 12, 250, 256, 258, 262, 273. number\_usvs: 12, 248, 256, 258, 262, 266, 940. numerator: 725, 732, 739, 740, 788, 1235, 1239. num1: 742, 788. num2: 742, 788. num3: 742, 788.  $nw: 575, 576, 595, 600, 601, 604.$  $nx_{\text{p}}lus_{\text{y}}$ :  $\underline{109}$ , 490, 759, 1294, 1606.  $o: 294, 643, 689, 710, 839, 848, 1593.$  $octal\_token: 472, 478.$ odd: 66, 104, 120, 171, 219, 539, 783, 802, 914, 951, 955, 957, 962, 963, 967, 968, 1265, 1272, 1302, 1349, 1498, 1611, 1630, 1635. off\_save: 1117, 1118, 1148, 1149, 1184, 1185, 1194, 1246, 1247.

700 PAR[T 55:](#page-60-0) IND[E](#page-145-0)X *[§](#page-164-0)*<sub>2</sub> S<sub>3</sub>679

*OK [so](#page-258-0) far* [:](#page-275-0) [4](#page-118-0)[74,](#page-286-0) [4](#page-118-0)[79.](#page-287-0) *OK to [int](#page-584-0)[errupt](#page-585-0)*: [92,](#page-610-0) [100,](#page-628-0) 101, [102](#page-547-0), [357,](#page-573-0) [1085.](#page-583-0) *old l* : [877,](#page-91-0) [883,](#page-129-0) [898](#page-131-0). *old mode* : 1431, [1433,](#page-129-0) 1434. *old rover* : 1[53.](#page-502-0) *old setting* : 271, [27](#page-72-0)2, [34](#page-365-0)1, [342](#page-365-0), 500, 505, 506, 569, 616, 653, 676, 678, 1311, [1333](#page-364-0), 1410, 1431, [1433](#page-322-0), 1436, 1498, 1564. *omit*: 23[4,](#page-243-0) 29[5,](#page-248-0) 29[6,](#page-341-0) 8[36,](#page-348-0) 83[7,](#page-420-0) 1[180.](#page-422-0) \omit pri[mitiv](#page-305-0)[e:](#page-309-0) 2[95.](#page-311-0) *omit [err](#page-353-0)o[r](#page-355-0)* : [1180,](#page-512-0) [1183.](#page-512-0) *omit templ[ate](#page-426-0)* : [187](#page-426-0), [837](#page-427-0), [838](#page-433-0). Only one # [is a](#page-569-0)[llowe](#page-572-0)[d...](#page-576-0):  $832$ . *oo*: 749. *op byte* : 580, [592,](#page-234-0) [785,](#page-566-0) 797, 963, 965, 1094. *op noad* : 724, 732, [738,](#page-547-0) 740, 769, 771, 776, 793, 805, 809, [121](#page-35-0)[0,](#page-39-0) 1[211,](#page-169-0) [1213](#page-215-0). *op s[tart](#page-239-0)*: [97](#page-286-0)4, [975,](#page-544-0) [978,](#page-565-0) 999, 1379. *open area* : 1[395,](#page-569-0) 1[406,](#page-572-0) 1[416,](#page-576-0) [1437.](#page-586-0) *open ext*: 1[395,](#page-305-0) [1406](#page-309-0), [141](#page-311-0)6, [14](#page-312-0)3[7.](#page-333-0) *open [fmt](#page-354-0) [file](#page-355-0)* : [559](#page-355-0), [1391](#page-512-0). \openin pri[mitiv](#page-569-0)e: [13](#page-570-0)2[6.](#page-571-0) *open [log](#page-577-0) fil[e](#page-585-0)* : 82, 96, 390, 506, 567, 569, 570, 572, 676, 13[11,](#page-569-0) 13[89.](#page-572-0) *open name* : 1395, [1406](#page-547-0), [1416](#page-547-0), 1437. *open noad* : 724, 732, [738,](#page-570-0) 740, 771, 776, 805, 808, 809, [810,](#page-149-0) [1210](#page-159-0), [12](#page-170-0)1[1.](#page-239-0) *open node* : 139[5,](#page-224-0) 1398, 1401, 1403, 1416, 1417, 1418, [1436.](#page-224-0) *open [nod](#page-12-0)e [size](#page-317-0)* : 1395, 1406, 1417, 1418. *open or close [in](#page-304-0)*: [13](#page-305-0)[28,](#page-307-0) 1[329.](#page-307-0) \op[enou](#page-333-0)t [pr](#page-335-0)i[miti](#page-347-0)v[e:](#page-348-0) 1[398.](#page-353-0) *open [parens](#page-512-0)* : 3[34,](#page-512-0) 361, [392](#page-520-0), 572, 1389, 1566. \or pri[miti](#page-79-0)ve: 526. *or code* : 524, 526, 5[27,](#page-61-0) 5[35,](#page-260-0) 544, 1347, 1478. *ord* : 20, 744. *ord noad* : 7[23,](#page-317-0) 724, 728, 729, 732, 738, 740, 771, 772, 776, [796,](#page-595-0) 797, 805, 809, 812, 813, 1129, 1209, 1210, [121](#page-595-0)1, 1240. *order* : 203. oriental charac[ters:](#page-595-0) 156, 621. *ot assembly ptr* : 749, [75](#page-317-0)1, 781, 783, 793. *ot font flag* : 744. *ot font get*: 14[54.](#page-322-0) *ot font get 1* : 1454. *ot font get 2* : 1454. *ot font get 3* : 1454. *ot get font metrics* : 744. *ot min connector overlap*: 749. *ot part count*: 749. *ot part end connector* : 749. *ot part full advance* : 749.

*ot p[art](#page-210-0) gl[yph](#page-214-0)* : [74](#page-235-0)[9](#page-107-0)[.](#page-430-0) *ot p[art](#page-493-0) is [extend](#page-501-0)[er](#page-509-0)* : 7[49.](#page-511-0) *ot part start c[onne](#page-140-0)[ctor](#page-184-0)* : [74](#page-200-0)9[.](#page-201-0) *otgr [font](#page-484-0) [flag](#page-531-0)* : [584,](#page-631-0) 7[44.](#page-638-0) *other A token*: [4](#page-6-0)79. *other ch[ar](#page-6-0)* : [233,](#page-585-0) 258, 319, 321, 324, 328, 377, 479, 499, 505, 561, 989, [10](#page-563-0)15, 1084, 1088, 1092, 1144, 11[78,](#page-90-0) 1[205,](#page-140-0) [1208](#page-141-0), [121](#page-143-0)[4.](#page-168-0) *other token*: 319, [439](#page-140-0), [472,](#page-220-0) 475, 479, 499, 538, 1119, 1[275,](#page-581-0) 1[572,](#page-582-0) [1595,](#page-585-0) [1596.](#page-586-0) othercases: 10. *others* : 10, [143](#page-93-0)[6.](#page-135-0) Ouc[h...](#page-178-0)[clob](#page-180-0)b[ere](#page-181-0)d [:](#page-362-0) 1[386.](#page-510-0) *out param*: 233, 319, [321](#page-276-0), [324](#page-282-0), [387](#page-283-0), [506](#page-286-0). *out para[m](#page-4-0) token*: 319, 514. *out what*: 1426, 1[430,](#page-463-0) 1436, 1438. \outer primitive: 1262. *outer\_call*: 236, 305, 369, [381](#page-288-0), 383, 384, 387, 396, 421, 425, 430, 82[8,](#page-105-0) 1206, 1349, 1432. *outer doing lea[ders](#page-192-0)* : [655](#page-298-0), [666](#page-301-0), [667,](#page-451-0) [675.](#page-452-0) *outp[ut](#page-453-0)*: 4[.](#page-456-0) Output loop... : 10[78.](#page-236-0) Output routine d[idn't us](#page-237-0)[e...](#page-288-0): 1082. Output writte[n on](#page-134-0) [x](#page-463-0): [680.](#page-495-0) \output primiti[ve:](#page-110-0) 256. *output active* : 455, 705, 717, [10](#page-116-0)40, 1043, 1044, 1048, 1059, 1079, [108](#page-110-0)[0.](#page-114-0) *output file extens[ion](#page-105-0)*: [564,](#page-459-0) [567,](#page-463-0) [568](#page-116-0)[.](#page-460-0) *output file name* : 5[67,](#page-105-0) 5[68,](#page-106-0) [680.](#page-107-0) *output group*: [29](#page-151-0)9, [10](#page-154-0)[79,](#page-157-0) 1[154,](#page-463-0) 1[471,](#page-463-0) 1489. *output penalty* : 2[62.](#page-518-0) \outputpen[alty](#page-518-0) [primi](#page-518-0)t[ive:](#page-519-0) 264. *output penalty [co](#page-307-0)[de](#page-309-0)* : [262,](#page-311-0) [263,](#page-312-0) [264,](#page-335-0) [1067](#page-355-0)[.](#page-512-0) *output routine* : 256, 1066, 10[79.](#page-518-0) *output rou[tine](#page-321-0) l[oc](#page-335-0)*: [256,](#page-337-0) 257, 258, 337, 353, 1280. *output text*: 337, 344, [353,](#page-314-0) 1079, 1080. \over primitive: 1232. *over code* : 1232, 123[3,](#page-314-0) 1236. *over noad* : [7](#page-17-0)2[9,](#page-20-0) 7[32,](#page-20-0) [738](#page-40-0), [740](#page-56-0), [776](#page-58-0), [809](#page-96-0), [121](#page-125-0)[0.](#page-126-0) \ov[erwi](#page-128-0)[thdelims](#page-135-0) [pri](#page-157-0)[mitiv](#page-159-0)[e:](#page-176-0) 1[232.](#page-179-0) *over[bar](#page-433-0)* : [748,](#page-436-0) [777,](#page-440-0) [780.](#page-563-0) *overbarExtraAscender* : [74](#page-5-0)[2.](#page-43-0) *overbarRuleThickness* : [742](#page-298-0). *overbarVerticalGap*: 7[42.](#page-302-0) *overflow*: 35, 42, [43](#page-391-0), 98, 142, 147, 242, 287, 290, 294, 303, 3[04,](#page-119-0) 3[51,](#page-298-0) 3[58,](#page-369-0) 4[08,](#page-371-0) 424, 552, 615, 994, 998, 1008, 1018, 1387, 1579, 1593. overflow in arithmetic: 9, 108. Overfull \hbox... : 708. Overfull \vbox... : 719. overfull boxes: 902.

*overfull rule* : 273, 708, 848, 852.

\ov[erfu](#page-97-0)[llru](#page-124-0)[le](#page-126-0) p[rimi](#page-127-0)t[ive:](#page-127-0) [274](#page-136-0). *over[full](#page-139-0) r[ule](#page-142-0) c[ode](#page-143-0)* : [273](#page-146-0), [274](#page-150-0). \ov[erli](#page-172-0)n[e](#page-179-0) pr[imit](#page-185-0)i[ve:](#page-187-0) [1210](#page-204-0). *p*: [116,](#page-226-0) [118,](#page-226-0) [142,](#page-258-0) 1[45,](#page-270-0) 1[47,](#page-273-0) 1[52,](#page-276-0) 1[53,](#page-283-0) 1[58,](#page-286-0) 1[61,](#page-294-0) 166, [167,](#page-299-0) [171,](#page-302-0) [175,](#page-307-0) [176,](#page-308-0) 1[77,](#page-308-0) 1[78,](#page-309-0) 1[80,](#page-310-0) 1[83,](#page-317-0) 1[92,](#page-321-0) 197, [198,](#page-321-0) [200,](#page-322-0) [202,](#page-326-0) [204,](#page-326-0) 2[08,](#page-328-0) 2[24,](#page-328-0) 2[26,](#page-329-0) 2[27,](#page-330-0) 2[28,](#page-332-0) 230, [244,](#page-336-0) [286,](#page-338-0) [289,](#page-341-0) [292,](#page-344-0) 2[93,](#page-347-0) 3[06,](#page-350-0) 3[07,](#page-360-0) 3[08,](#page-361-0) 3[09,](#page-365-0) 311, [314,](#page-366-0) [322](#page-368-0), [325](#page-369-0), [329](#page-380-0), [336](#page-418-0), [345](#page-429-0), [353,](#page-434-0) [355,](#page-435-0) [366,](#page-436-0) [396,](#page-437-0) [423,](#page-438-0) 4[41,](#page-438-0) 447, [485](#page-441-0), [499](#page-442-0), [500,](#page-443-0) [508,](#page-453-0) 5[17,](#page-453-0) [532,](#page-459-0) [533,](#page-483-0) 6[18,](#page-484-0) 643, [651](#page-487-0), [655](#page-489-0), [667,](#page-492-0) [676,](#page-493-0) 6[89,](#page-495-0) [710,](#page-496-0) [721,](#page-497-0) 7[28,](#page-498-0) 730, [731](#page-499-0), [733](#page-501-0), [734,](#page-505-0) [744,](#page-509-0) 7[47,](#page-512-0) [748,](#page-514-0) [749,](#page-517-0) 7[52,](#page-517-0) 754, [758](#page-519-0), [759](#page-521-0), [760,](#page-522-0) [763,](#page-528-0) 7[69,](#page-538-0) [778,](#page-541-0) [781,](#page-549-0) 7[87,](#page-550-0) 793, [796](#page-552-0), [800](#page-553-0), [820,](#page-571-0) [822,](#page-572-0) 8[35,](#page-575-0) [839,](#page-583-0) [847,](#page-584-0) 848, [87](#page-585-0)4, [960](#page-606-0), [988,](#page-609-0) [1002,](#page-618-0) [1003,](#page-619-0) [1007,](#page-622-0) [1011,](#page-624-0) [1013,](#page-626-0) [1014,](#page-628-0) [1020,](#page-630-0) [1022,](#page-630-0) [1024](#page-635-0), [1047](#page-637-0), [1048](#page-651-0), [1066,](#page-652-0) [1118,](#page-656-0) [1122,](#page-656-0) [1129,](#page-657-0) [1133,](#page-658-0) [1140,](#page-658-0) 1147, 1155, 1[159,](#page-661-0) 1164, 1167, 1173, 1177, 1192, 1205, 1209, 1214, 1228, 1[230,](#page-297-0) [1238](#page-298-0), [124](#page-298-0)5, [12](#page-301-0)[48,](#page-371-0) 1[265,](#page-375-0) 1290, 1298, 1342, 1347, [135](#page-234-0)6, [135](#page-234-0)7, 1403, 1404, 1415, 1431, 1433, 1[436,](#page-236-0) [1489](#page-236-0), [1493](#page-239-0), [1529](#page-547-0), [1533](#page-586-0), 1544, [1549,](#page-588-0) [1555,](#page-597-0) 1564, 1567, 1568, 1588, 1593, 1632, 1634, 1648, [1649](#page-233-0), [165](#page-236-0)0, [16](#page-239-0)[51,](#page-249-0) 1[652.](#page-251-0)  $p_{-1}$ : 1665. *pack begin [line](#page-473-0)* : [703](#page-236-0), [704](#page-237-0), [705,](#page-238-0) [717,](#page-561-0) 852, 863. *pack buffe[red](#page-492-0) na[me](#page-492-0)* : 558, 559. *pack cur name* : 564, [5](#page-11-0)6[5,](#page-19-0) [572](#page-19-0), [1329](#page-434-0), 1437, 1445, 1456. *pack file [na](#page-149-0)[me](#page-588-0)* : 554, [564](#page-11-0), 572, 595, 598. *pack job name* : [564](#page-192-0), [567](#page-448-0), [569,](#page-451-0) [1382.](#page-451-0) *pack [lig](#page-455-0)* : [1089.](#page-457-0) *package* : 11[39,](#page-450-0) 11[40.](#page-451-0) *packed [AS](#page-457-0)[CII](#page-458-0) co[de](#page-580-0)* : 18, 38, 39, 1001. *packed UTF16 code* : 18[.](#page-450-0) *page* : 334, [1445](#page-454-0). *page contents* : 4[55,](#page-463-0) 10[34,](#page-463-0) 1[040,](#page-663-0) 10[41,](#page-663-0) 1045, 1054, 1055, 1062. *page depth* : 1036, 1041, 1045, [1056,](#page-450-0) 1057, 1058, 1062, 1064, 1424. \pagedepth [prim](#page-448-0)[itive:](#page-450-0) [1037](#page-451-0). *page [disc](#page-457-0)*: [105](#page-457-0)3, [107](#page-458-0)7, [1080](#page-458-0), [1670,](#page-451-0) [1671.](#page-456-0) \pagediscards primiti[ve:](#page-450-0) 1672. \pagefilst[retc](#page-72-0)h [pr](#page-96-0)i[mitiv](#page-448-0)e: [10](#page-451-0)[37.](#page-452-0) \pa[gefil](#page-461-0)[lstre](#page-463-0)t[ch](#page-463-0) pri[mitiv](#page-480-0)e: 1037. \pagefilllstr[etch](#page-72-0) [prim](#page-449-0)i[tive:](#page-451-0) [1037](#page-456-0) *page [goal](#page-461-0)* : [103](#page-462-0)4, 1036, 1040, 1041, 1059, 1060, 1061, 1062, 1063, [106](#page-449-0)[4.](#page-458-0) \pagegoal primitive: 1037. *page head* : 187, 241, 1034, 1040, 1042, 1045, 1068, 1071, 1077, 1080, 1108. *page ins head* : 187, 1035, 1040, 1059, 1062, 1072, 1073, 1074. *page ins node size* : 1035, 1063, 1073.

*page [loc](#page-458-0)*: [676,](#page-541-0) 678. *page max de[pth](#page-149-0)* : 1034, 1036, 1041, 1045, 1057, 1071. *page shrink* : [1](#page-96-0)[036,](#page-448-0) 10[39,](#page-451-0) 1[0](#page-450-0)[58,](#page-452-0) 10[61,](#page-454-0) 1062, [10](#page-455-0)63. \pa[geshr](#page-461-0)[ink](#page-463-0) pr[imitiv](#page-463-0)e: [10](#page-480-0)37. *page so far* : [455](#page-450-0), [1036](#page-451-0), [1039](#page-455-0), [1041](#page-455-0), [1058](#page-456-0), [1061](#page-457-0), [1063,](#page-457-0) [1299](#page-458-0). *page stack* : 334. \pagestret[ch](#page-73-0) p[rimi](#page-73-0)ti[ve:](#page-467-0) [1037.](#page-568-0) *page tail* : 241, 1[034,](#page-160-0) 1040, 1045, 1052, 1054, 1071, [107](#page-90-0)7, [10](#page-160-0)8[0,](#page-160-0) 11[08.](#page-478-0) *page total* : 1[036,](#page-101-0) [1039](#page-376-0), [1056](#page-659-0), [1057](#page-659-0), [105](#page-660-0)8, [106](#page-661-0)1, 1062, 1064, 1424. \pagetotal primi[tive:](#page-101-0) [103](#page-102-0)[7.](#page-103-0) *panicking*: [190,](#page-119-0) [191,](#page-493-0) 1[085,](#page-493-0) 1393. \par primitive: 364. *par end* : 233, 36[4,](#page-119-0) 365, [110](#page-121-0)0, 1148. *par fill sk[ip](#page-160-0)*: [250,](#page-160-0) [864,](#page-164-0) [1653,](#page-557-0) [1654,](#page-557-0) 1657, 1664. \parfillskip primitiv[e:](#page-129-0) 252. *par fill skip code* : 250, 251, [252,](#page-604-0) 864. *par indent*: 273, 1145, [1147](#page-604-0). \parindent primitive: 274. *par indent code* : 273, [274.](#page-604-0) *par loc*: 363, 364, 381, 1367, [1368.](#page-604-0) \parshape primitive: [295.](#page-604-0) \parshapedimen [pr](#page-105-0)i[miti](#page-107-0)v[e:](#page-108-0) [1](#page-605-0)[482.](#page-129-0) *par [shape](#page-485-0) [dimen](#page-542-0) code* : 1482, 1483, [1484](#page-131-0). \parshapeinde[nt](#page-105-0) p[rimit](#page-107-0)i[ve:](#page-108-0) [148](#page-192-0)2 *par [shap](#page-389-0)e [ind](#page-406-0)e[nt](#page-485-0) cod[e](#page-508-0)* : 1[482,](#page-542-0) 1[483,](#page-605-0) 1484. \parshape[leng](#page-101-0)[th](#page-493-0) primitive: 1482. *par shape length code* : [14](#page-103-0)82, 1483, 1484. *par shape loc*: [256](#page-101-0), [258](#page-102-0), [259](#page-103-0), [295,](#page-493-0) 296, 457, 1124, 1[302.](#page-160-0) *par shape ptr* : 256, 258, 259, 45[7,](#page-181-0) 862, 895, 896, 898, [937](#page-241-0), [112](#page-244-0)4, [120](#page-248-0)3, 1303, 1484. *par skip*: 250, [1145.](#page-246-0) \pa[rski](#page-257-0)p [pr](#page-257-0)i[miti](#page-314-0)v[e:](#page-316-0) [252.](#page-317-0) *par skip code* : [2](#page-248-0)50, 251, 252, [114](#page-477-0)[5.](#page-559-0) *par token*: [363,](#page-152-0) [364,](#page-157-0) 3[69,](#page-158-0) 4[26,](#page-159-0) 4[29,](#page-179-0) 433, 1149, 1368. Paragraph e[nde](#page-7-0)[d be](#page-152-0)[fore](#page-179-0)[..](#page-564-0).: 430. *param*: 577, [582,](#page-151-0) [593.](#page-152-0) *param base* : [585,](#page-151-0) [587,](#page-157-0) [593,](#page-158-0) [601,](#page-169-0) 609, 610, 611, 613, 615, [74](#page-151-0)2, [743](#page-154-0), [744](#page-169-0), 1096, 1376, 1377. *param end* : 593. *param ptr* : 338, 353, 354, 361, 4[24.](#page-219-0) *param size* : [11](#page-4-0), [3](#page-5-0)[38,](#page-6-0) [424](#page-14-0), [13](#page-14-0)8[8.](#page-17-0) *param stack* : 337, 338, 354, 389, 422, 423, 424. *param start*: 337, 353, 354, 389. *parameter* : 337, 344, 389. parameters for symbols: 742, 743. Parameters...consecutively: 511. Pascal-H:  $\frac{3}{9}$ , 4, 9, 10, 27, 28, 33, 34.

Pascal: 1, 10, 735, 81[2.](#page-542-0) *pass number* : 869, 893, [912](#page-40-0). *pass text*: [39](#page-110-0)6, [529](#page-171-0), 535, 544, [54](#page-41-0)5. *passive* : 869, 893, 89[4,](#page-116-0) 912, 913. *passive node si[ze](#page-110-0)* : [869,](#page-114-0) [893,](#page-116-0) 913. Patt[erns](#page-207-0) can be...: 1306. \patterns pr[imitiv](#page-466-0)e: [13](#page-588-0)04. *pause for instructions* : 100, [102](#page-212-0). *pausing* : 262, 393. \pausing [prim](#page-76-0)i[tive:](#page-215-0) [264](#page-381-0). *pausing code* : [262,](#page-570-0) [263,](#page-570-0) 2[64.](#page-571-0) pc : 493. *pdf box type* : 1084, [1445](#page-212-0)[.](#page-213-0) \creationdate primitive: [50](#page-212-0)3. *pdf creation date code* : [503](#page-212-0), [504](#page-213-0), [506](#page-215-0). *pdf error* : 198, 506, 8[77,](#page-212-0) 1410. *pdf file code* : 1398, [13](#page-212-0)9[9,](#page-213-0) 14[01,](#page-215-0) 1403. \filedump pri[mitive](#page-581-0): [503](#page-591-0). *pdf file dump code* : 503, 5[04,](#page-190-0) 506. \filemoddate primi[tive](#page-190-0): [50](#page-191-0)3[.](#page-595-0) *pdf file mod date [code](#page-581-0)* : [50](#page-591-0)3, [504](#page-595-0), 506. \filesize primitive: 503[.](#page-190-0) *pdf file size code* : 5[03,](#page-190-0) 5[04,](#page-191-0) 5[06.](#page-595-0) *pdf last x pos* : 1427, 14[49,](#page-212-0) 1454. \pdflastxpos primiti[ve:](#page-212-0) [450.](#page-213-0) *pdf last x p[os](#page-67-0) co[de](#page-386-0)* : [450,](#page-387-0) [451,](#page-399-0) [1454](#page-400-0). *pdf l[ast](#page-577-0) y [pos](#page-578-0)* : [1427,](#page-579-0) [1449,](#page-580-0) [1454.](#page-580-0) \pd[flast](#page-581-0)[ypos](#page-582-0) p[rimit](#page-588-0)i[ve:](#page-620-0) 450. *pdf last y pos code* [:](#page-119-0) 4[50,](#page-287-0) 4[51,](#page-581-0) 1454. \mdfivesum primitive: 503. *pdf mdfive sum code* : [503](#page-119-0), [504](#page-121-0), 506. *pdf node* : 170, [889,](#page-119-0) [890,](#page-287-0) [918,](#page-581-0) 919, 1416, 1417, 1418, 1419, 1420, 1421, [142](#page-121-0)2, 1424, 1425, 1426, 1430, 1445, [153](#page-119-0)[6.](#page-121-0) *pdf page height*: 273, 678, [142](#page-570-0)8. \pdfpageheight pr[imitive:](#page-570-0) 27[4.](#page-571-0) *pdf [page](#page-577-0) h[eight](#page-577-0) c[ode](#page-581-0)* : [273,](#page-582-0) 2[74.](#page-591-0) *pdf page width* : 2[73,](#page-214-0) 678, 1428. \pdfpagewidth primitive: [27](#page-190-0)4. *pdf page width code* : [273,](#page-190-0) [274.](#page-191-0) \pdfsavepos primiti[ve:](#page-212-0) 1399. *pdf save pos node* : [13](#page-212-0)[98,](#page-213-0) 1[399,](#page-215-0) [1401](#page-217-0), 1403, 1416, 1417, 14[18,](#page-466-0) 14[26,](#page-585-0) 14[30,](#page-588-0) 1450. *pdf scan ext to[ks](#page-466-0)* : 5[05.](#page-585-0) \shellescape [prim](#page-466-0)[itive:](#page-585-0) [450.](#page-588-0) *pdf shell escape [code](#page-466-0)* : [450](#page-585-0), [451,](#page-588-0) 458. \strcmp primitive: 503. *pdf strcmp code* : 503, 504, 506, 507. *pdfbox art*: 1084, 1436, 1445. *pdfbox bleed* : 1084, 1436, 1445. *pdfbox crop*: 1084, 1436, 1445. *pdfbox media* : 1084, 1436, 1445.

*pdfbox none* : 1084, 1[445.](#page-190-0) *pdfbox [trim](#page-332-0)*: [1](#page-355-0)0[84,](#page-357-0) 1[436,](#page-402-0) [144](#page-407-0)5. *pdftex conv[ert](#page-495-0) codes* : 503. *pdftex first [expa](#page-332-0)nd [co](#page-357-0)de* : 503. *pdftex first [ext](#page-70-0)[ensio](#page-71-0)n [cod](#page-84-0)e* [:](#page-108-0) 1[398.](#page-193-0) *pdftex [firs](#page-444-0)t [rint](#page-454-0) [code](#page-455-0)* : [450.](#page-458-0) *pdftex last item codes* : [45](#page-129-0)0. *pen*: 769, 809, [81](#page-70-0)5, [92](#page-71-0)5, [93](#page-81-0)8[.](#page-87-0) pen[alties](#page-334-0): [11](#page-355-0)[56.](#page-357-0) *pena[lties](#page-403-0)* : [76](#page-410-0)[9,](#page-414-0) 81[5.](#page-442-0) *pena[lty](#page-459-0)* : [182,](#page-460-0) 1[83,](#page-496-0) 220, 259, 458, 864, 914, 938, 1027, [105](#page-95-0)0, [10](#page-96-0)5[4,](#page-97-0) 10[64,](#page-98-0) 1[065,](#page-192-0) [1067,](#page-541-0) 1677. \pen[alty](#page-381-0) [pri](#page-383-0)[mitiv](#page-390-0)e: [2](#page-392-0)9[5.](#page-393-0) *pena[lty](#page-445-0) no[de](#page-453-0)* : 1[82,](#page-455-0) 183, [20](#page-456-0)9, [228](#page-457-0), 232, 458, 656, 773, 809, [815,](#page-570-0) 8[64,](#page-570-0) 865, [87](#page-571-0)7, [885](#page-571-0), 904, 914, 927, 9[45,](#page-67-0) 9[52,](#page-386-0) 1[022,](#page-387-0) 1[027,](#page-399-0) [1050](#page-400-0), [1054](#page-576-0), [1064](#page-577-0), [1065,](#page-577-0) [1067](#page-578-0), [1161](#page-579-0). *pg fi[eld](#page-581-0)* : [238,](#page-582-0) 2[39,](#page-588-0) 244, [245](#page-620-0), 456, 1298. *pi* : 877, 879, [899,](#page-67-0) [904,](#page-577-0) 9[07,](#page-588-0) 1024, 1026, 1027, 1028, [1048](#page-581-0), [1054](#page-582-0), [1059](#page-585-0), 1060. *pic file code* [:](#page-67-0) 1[398,](#page-585-0) 1[399,](#page-588-0) 1401, 1403. *pic node* : [170,](#page-588-0) 889, 890, 918, 919, 1416, 1417, 1418, 1419, [142](#page-576-0)0, [142](#page-585-0)1, 1422, 1424, 1425, 1426, 1430, [1445](#page-67-0), [1536](#page-576-0). *pic node size* : [17](#page-67-0)0, [141](#page-585-0)7, [144](#page-588-0)[5.](#page-577-0) *pic out*: 1426, 1[430,](#page-67-0) [1436.](#page-585-0) *pic page* : 170, 1[436,](#page-67-0) [1445.](#page-585-0) *pic path* : 1445. *pic path byte* : 1[416,](#page-67-0) [1436.](#page-585-0) *pic path length* : [170,](#page-67-0) [1416,](#page-585-0) [1417,](#page-588-0) 1436, 1445. *pic pdf box* : 170, [14](#page-67-0)36, [14](#page-585-0)4[5.](#page-588-0) *pic trans[form](#page-233-0)1* [:](#page-234-0) 1[70,](#page-562-0) 1436, 1445. *pic transform2* : 170, [143](#page-304-0)6, [14](#page-309-0)4[5.](#page-331-0) *pic t[ransf](#page-512-0)o[rm3](#page-515-0)* : 170, 1436, 1445. *pic transform4* : 170, 143[6,](#page-2-0) [1445](#page-375-0). *pic transform5* : 1[70,](#page-169-0) 1[436,](#page-236-0) 1445. *pic transform6* : 170, 1436, 144[5.](#page-516-0) plain : 5[56,](#page-250-0) 559, 1385. *plane a[nd](#page-208-0) fam field* : 723, 733, 765, 797, 1205, 1209, 12[19.](#page-200-0) Plass, Mi[chae](#page-55-0)l [Fre](#page-55-0)[d](#page-200-0)[erick](#page-56-0)[:](#page-203-0) [2](#page-56-0), [861](#page-57-0). Ple[ase](#page-60-0) [type](#page-62-0)[...](#page-63-0): [39](#page-64-0)0, [56](#page-64-0)[5.](#page-66-0) Ple[ase](#page-69-0) [use](#page-70-0) [\mat](#page-70-0)[hacc](#page-71-0)[ent.](#page-73-0)[..](#page-74-0): [122](#page-75-0)[0.](#page-76-0) PLt[oTF](#page-86-0): [59](#page-87-0)[6.](#page-88-0) plus [:](#page-127-0) 4[97.](#page-135-0) *point [tok](#page-146-0)[en](#page-150-0)*: [472](#page-150-0), [474](#page-152-0), [482](#page-157-0), [48](#page-158-0)7[.](#page-160-0) *pointer* : 137, 138, 140, 142, 145, 146, 147, 152, 153, 158, 161, 166, 167, 169, 171, 175, 176, 177, 178, 180, 181, 183, 190, 192, 197, 198, 224, 226, 227, 228, 230, 238, 244, 278, 282, 283, 286, 289,

293, 305, 306, 307, 308, 309, 311, 314, 325, 327, 329, 335, 336, 338, 353, 355, 363, 366, 396, 416,

*pp*: 689, 1420.

[422,](#page-355-0) [423,](#page-360-0) [441,](#page-360-0) [447,](#page-361-0) 4[85,](#page-365-0) 4[96,](#page-366-0) 4[98,](#page-368-0) 4[99,](#page-369-0) 5[00,](#page-375-0) 505, [508,](#page-377-0) [517,](#page-380-0) [524,](#page-380-0) [532,](#page-381-0) 5[33,](#page-383-0) 5[84,](#page-384-0) 5[95,](#page-395-0) 6[18,](#page-400-0) 6[28,](#page-402-0) 641, [643,](#page-409-0) [651,](#page-415-0) [655,](#page-415-0) [667,](#page-418-0) [676,](#page-419-0) [686,](#page-422-0) 6[88,](#page-427-0) 6[89,](#page-429-0) 6[95,](#page-442-0) 710, [721,](#page-443-0) 7[28,](#page-446-0) 730, [73](#page-448-0)1, [733,](#page-450-0) [734,](#page-453-0) 7[44,](#page-453-0) 747, [74](#page-459-0)8, [749](#page-467-0), [752,](#page-477-0) [754,](#page-483-0) 7[58,](#page-484-0) 759, [760](#page-487-0), [762](#page-487-0), [763,](#page-489-0) [765,](#page-492-0) 7[69,](#page-493-0) [777,](#page-495-0) [778,](#page-496-0) 7[79,](#page-497-0) 780, [781](#page-498-0), [787](#page-499-0), [793,](#page-501-0) [796,](#page-505-0) 8[00,](#page-509-0) [810,](#page-512-0) [818,](#page-514-0) 8[20,](#page-517-0) 822, [835](#page-517-0), [839](#page-519-0), [847,](#page-521-0) [848,](#page-522-0) 8[62,](#page-524-0) [869,](#page-528-0) [874,](#page-538-0) 8[76,](#page-542-0) 877, [878](#page-544-0), [881](#page-549-0), [910,](#page-550-0) [920,](#page-552-0) 9[25,](#page-553-0) [940,](#page-570-0) [953,](#page-571-0) 9[54,](#page-572-0) 960, [961](#page-573-0), [966,](#page-575-0) [980,](#page-583-0) [988,](#page-584-0) 1[022,](#page-585-0) [1024,](#page-609-0) [1031,](#page-615-0) [1034,](#page-618-0) [1036,](#page-619-0) [1047,](#page-622-0) [1048](#page-624-0), [1066](#page-625-0), [1086](#page-626-0), [1097,](#page-628-0) [1118,](#page-628-0) [1122,](#page-630-0) [1128,](#page-630-0) [1129,](#page-633-0) [1133](#page-635-0), [1140](#page-637-0), [1147](#page-647-0), [1155,](#page-647-0) [1159,](#page-649-0) [1164,](#page-651-0) [1167,](#page-651-0) [1173,](#page-652-0) [1177](#page-653-0), [1192](#page-655-0), [1205](#page-656-0), [1209,](#page-656-0) [1214,](#page-657-0) [1228,](#page-658-0) [1230,](#page-658-0) [1238,](#page-659-0) [1245,](#page-663-0) 1248, 1252, 1265, 1290, 1301, [13](#page-650-0)11, [134](#page-651-0)2, [134](#page-656-0)7, [135](#page-658-0)6, 1357, 1400, 1403, 1[404,](#page-548-0) 1410, 1415, 1431, 1433, 1436, 1493, [151](#page-22-0)[5,](#page-23-0) 15[29,](#page-23-0) [1533,](#page-24-0) 1544, 1549, 1552, 1555, 1561, 15[64,](#page-7-0) [156](#page-23-0)7, 1568, 1584, 1588, 1593, 1626, 1627, 163[0,](#page-19-0) 16[32,](#page-19-0) [163](#page-20-0)[3,](#page-21-0) 1[634](#page-22-0), [16](#page-30-0)3[6,](#page-32-0) 1[646](#page-32-0), [164](#page-128-0)8, [1649](#page-185-0), [165](#page-210-0)0, [16](#page-211-0)[51,](#page-214-0) 1[652,](#page-231-0) [1653](#page-233-0), [167](#page-268-0)0[.](#page-286-0) *poin[ter](#page-429-0) n[ode](#page-573-0) siz[e](#page-583-0)* : 1[631,](#page-585-0) 1[632,](#page-628-0) 1648, 1652. Poirot, He[rcu](#page-19-0)l[e:](#page-19-0) [13](#page-20-0)3[7.](#page-20-0) *pool [file](#page-85-0)* : [47](#page-125-0), [50,](#page-210-0) [51,](#page-211-0) 52, [53](#page-214-0)[.](#page-20-0) *pool [nam](#page-277-0)e* [:](#page-287-0) 1[1,](#page-317-0) 5[1.](#page-555-0) *pool [point](#page-573-0)e[r](#page-583-0)* : 38, [39,](#page-585-0) [44,](#page-610-0) 45, [46,](#page-629-0) 63, 73, 74, 294, 441, 4[99,](#page-7-0) [500](#page-19-0), [50](#page-20-0)[5,](#page-24-0) 5[48,](#page-27-0) [554,](#page-85-0) [638,](#page-215-0) [676,](#page-235-0) [983,](#page-555-0) [988,](#page-564-0) 1[410,](#page-568-0) 1[431,](#page-573-0) 1[436,](#page-583-0) 1564. *pool pt[r](#page-259-0)* : [38,](#page-260-0) 39, [41](#page-263-0), [42,](#page-264-0) [43,](#page-268-0) 44, [47](#page-271-0), [48,](#page-288-0) 52, 58, 74, 224, 287, 49[9,](#page-360-0) 50[0,](#page-369-0) 505, 506, 551, 560, 653, 656, 678, [74](#page-157-0)4, [13](#page-158-0)[63,](#page-159-0) 1364, 1386, 1388, 1393, 1410, 1431, [14](#page-421-0)3[6,](#page-422-0) 1498, 1565. *pool size* : [11,](#page-615-0) 38, [42](#page-615-0), [52,](#page-616-0) 58, [224,](#page-616-0) [506,](#page-617-0) 5[60,](#page-617-0) 1364, [1388,](#page-620-0) [1393](#page-623-0), [1410](#page-624-0), [1431.](#page-625-0) *pop*: 620, [621](#page-97-0), [622,](#page-367-0) [626,](#page-368-0) [637,](#page-374-0) [644,](#page-376-0) [680.](#page-463-0) *pop [align](#page-494-0)[ment](#page-495-0)*: [820,](#page-499-0) [848.](#page-516-0) *pop input*: [352](#page-381-0), 354, 359. *pop lig sta[ck](#page-44-0)* : [964,](#page-76-0) 965. *pop LR*[:](#page-259-0) 1[515,](#page-260-0) [1518](#page-263-0), [152](#page-264-0)1, [15](#page-265-0)[22,](#page-288-0) 1527, 1528, 1539, 1[546,](#page-64-0) [1548](#page-78-0), [1550](#page-84-0)[.](#page-87-0) *pop [nest](#page-393-0)*: [24](#page-404-0)3, [84](#page-405-0)4, [84](#page-424-0)7, [860](#page-499-0), 8[64,](#page-89-0) 1[080,](#page-381-0) [1140](#page-386-0), 1150, 1154, 1[173](#page-402-0), [1222](#page-404-0), [123](#page-405-0)8, 1260, 1543. *pop node* : 877. *positive* : 111, 198. *post*: 619, 621, 622, 626, [627,](#page-110-0) [680.](#page-114-0) *post break* : 167, [201](#page-401-0), [221](#page-402-0), [228,](#page-615-0) 232, [877](#page-116-0), 888, 906, 9[30,](#page-260-0) 9[32,](#page-263-0) 9[70,](#page-264-0) 1[173.](#page-265-0) *post [disc](#page-294-0) b[reak](#page-579-0)* : 925, 929, 932. *post display penalty* : 262, 1259, 1260. \postdisplaypenalty primitive: 264. *post display penalty code* : 262, 263, 264. *post line break* : 924, 925, 1515. *post post*: 621, 622, 626, 627, 680.

*ppp*: 689, [1420](#page-64-0). *pre*: [61](#page-404-0)9, [62](#page-405-0)1, 622, [65](#page-417-0)[3.](#page-424-0) *pre adjust head* : 187, [936](#page-110-0), [937,](#page-505-0) [1130,](#page-524-0) [1139](#page-626-0), 1253, 1259. *pre adjust tail* : 689, 691, 6[95,](#page-110-0) 6[96,](#page-506-0) 697, [84](#page-600-0)4, [936](#page-601-0), 937, 1130, 1139, [125](#page-110-0)3[.](#page-525-0) *pre break* : 167, 201, 221, 228, 232, [87](#page-116-0)7, 906, 917, 929, 930, 933, 957, 96[9,](#page-110-0) 11[71,](#page-114-0) 1[173.](#page-116-0) *pre display directi[on](#page-119-0)*: [262,](#page-505-0) [1192,](#page-506-0) [1253,](#page-508-0) [1555.](#page-525-0) \predisplaydirection primi[tive:](#page-121-0) 1467. *pre display direction co[de](#page-119-0)* : [262,](#page-121-0) [1199,](#page-506-0) 1467, 1469. *pre dis[play](#page-524-0) pe[nalty](#page-524-0)* : [262](#page-526-0), 1257, 1260. \predispl[aype](#page-358-0)n[alty](#page-361-0) primitive: 264. *pre display [pena](#page-360-0)l[ty](#page-360-0) co[de](#page-360-0)* : [262](#page-362-0), [263](#page-364-0), [264](#page-370-0). *pre display size* : 273, [1192](#page-275-0), 1199, 1202, [1257](#page-371-0), 1544. \predisplaysize [p](#page-68-0)r[imit](#page-399-0)i[ve:](#page-444-0) 2[74.](#page-455-0) *pre displ[ay](#page-92-0) size [cod](#page-527-0)e* : [2](#page-527-0)73, [27](#page-527-0)4, [119](#page-528-0)[9.](#page-633-0) *pre t*: 1252, 1253, [1259.](#page-527-0) preamble: 816, [82](#page-139-0)[2.](#page-206-0) *preamble* : 818, [81](#page-110-0)9, [82](#page-380-0)0, [82](#page-396-0)5, 834, 849, 852. preamble of DVI file: 653. *precedes break* : 172, [91](#page-110-0)6, [10](#page-114-0)[27,](#page-116-0) 1054. *prefix* : 235, [126](#page-377-0)2, [12](#page-388-0)6[3,](#page-388-0) 12[64,](#page-402-0) 1[265,](#page-402-0) 1581. *prefixed com[mand](#page-467-0)* : [126](#page-468-0)4, 1265, 1324. *prepare mag* : [31](#page-95-0)8, [49](#page-96-0)2, [65](#page-96-0)[3,](#page-191-0) 68[0,](#page-302-0) 13[87.](#page-361-0) *pret[oleran](#page-463-0)[ce](#page-481-0)* : 2[62,](#page-491-0) 8[76,](#page-494-0) 91[1.](#page-516-0) \pretolerance primitiv[e:](#page-190-0) 264. *pretolerance [cod](#page-443-0)e* : [2](#page-444-0)62, [26](#page-444-0)3, [264](#page-445-0). *prev break* : [869](#page-95-0), [893](#page-96-0), [89](#page-96-0)4, [92](#page-96-0)5, [92](#page-192-0)[6.](#page-375-0) *prev [clas](#page-402-0)s* [:](#page-407-0) 1[086,](#page-493-0) 1[088.](#page-508-0) *prev depth* : 238, 239, 2[41,](#page-129-0) 452, 721, 823, 834, 835, 1079, [11](#page-322-0)10, 1137, 1153, 1221, 1260, 1296, 1297. \prevde[pth](#page-70-0) [prim](#page-276-0)i[tive:](#page-277-0) [450](#page-279-0). *prev [dp](#page-442-0)*: [1024,](#page-442-0) [1026,](#page-443-0) [1027,](#page-444-0) 1[028,](#page-459-0) 1[030,](#page-460-0) 1[425.](#page-461-0) *prev [graf](#page-462-0)* : [238](#page-618-0), [239,](#page-618-0) 241, 242, 456, 862, 864, 912, 925, 938, [114](#page-383-0)5, [12](#page-384-0)[03,](#page-387-0) 12[54,](#page-387-0) 1[296.](#page-393-0) \prevgr[af](#page-381-0) p[rimi](#page-383-0)t[ive:](#page-384-0) [295.](#page-387-0) *prev o*: 749. *prev p*: [181](#page-395-0), [655](#page-409-0), [656,](#page-412-0) 658, 660, 910, 911, 916, 1022, [1023](#page-317-0), 1024, 1027, 1066, 1068, 1071, 10[76,](#page-123-0) 1[531,](#page-123-0) [1532](#page-126-0). *prev prev r* : [87](#page-123-0)8, [880](#page-126-0), 891, 892, 908. *prev\_r* : 877, 8[78,](#page-123-0) 88[0,](#page-128-0) 891, 892, 893, 899, 902, 908. *prev rightmost*: 198, [50](#page-123-0)7, 877, 929. *prev s* : 910, 9[43,](#page-123-0) [949.](#page-128-0) *prevOffs* : 744. *prim*: 283, 284, 290, 1372, 1373. *prim base* : 283, 289. *prim eq level* : 283, 294. *prim eq level field* : 283.

*prim eq type* : 283, 294, 402, 403, 536, 1099.

*prim eq type field* : 283.

704 PART 5[5: IN](#page-123-0)[DEX](#page-126-0) *§*<sub>2</sub> S<sub>[1679](#page-528-0)</sub> *§*<sup>3</sup><sub>51679</sub> *§*<sup>3</sup><sub>51679</sub> *§*<sup>3</sup>

*prim eqtb*: [294.](#page-123-0) *prim eqtb base* [:](#page-123-0) [24](#page-123-0)[8,](#page-126-0) [28](#page-126-0)[3,](#page-127-0) [292,](#page-126-0) 293, 403, 1099. *prim equiv* : [28](#page-100-0)3, [29](#page-123-0)4, [40](#page-123-0)[2,](#page-124-0) 40[3,](#page-126-0) 53[6,](#page-127-0) 1[099.](#page-558-0) *prim equiv [field](#page-123-0)* : [28](#page-123-0)3[.](#page-126-0) *prim is full* : [28](#page-123-0)3, [29](#page-124-0)0[.](#page-126-0) *prim lookup*[:](#page-128-0) 289, 294, 402, 403, 536, 1099. *prim next*: [283](#page-103-0), [284](#page-105-0), [289](#page-116-0), [29](#page-121-0)0[.](#page-128-0) *prim [pri](#page-160-0)[me](#page-176-0)* : [283,](#page-178-0) [289,](#page-186-0) [291.](#page-190-0) *prim [siz](#page-362-0)e* : [24](#page-450-0)8, [283](#page-479-0), [284,](#page-481-0) 2[85,](#page-486-0) [29](#page-212-0)0, [291](#page-492-0), [1372](#page-496-0), [1373](#page-498-0). *prim [text](#page-506-0)*: [283](#page-512-0), [284,](#page-516-0) [289,](#page-518-0) 290, [29](#page-520-0)2, [293](#page-527-0). *prim [used](#page-531-0)* : [28](#page-536-0)3, [285](#page-542-0), [290.](#page-543-0) *prim [val](#page-549-0)* : [294.](#page-562-0) *pri[mitive](#page-603-0)* : [252](#page-604-0), [256,](#page-604-0) [264,](#page-605-0) 2[74,](#page-609-0) 294, [29](#page-609-0)5, [296](#page-610-0), [328,](#page-610-0) [364,](#page-611-0) [410,](#page-614-0) 4[18,](#page-627-0) 445, [450](#page-630-0), [503](#page-631-0), [522,](#page-633-0) [526,](#page-636-0) 5[88,](#page-644-0) [828,](#page-645-0) 1[037,](#page-645-0) 1[106,](#page-663-0) 1[112,](#page-663-0) 1125, 1142, 1161, 1168, 1195, 1210, 1223, 1[232,](#page-129-0) 1242, 1262, 1273, 1276, 1284, 1304, 1308, 1316, 1326, [133](#page-174-0)1, 1340, 1345, 1385, [1386](#page-123-0), 1398, 1399, 1452, 1467, 1473, 147[6,](#page-25-0) 1[479](#page-30-0), [14](#page-30-0)[82,](#page-31-0) [1485,](#page-32-0) 1[494](#page-33-0), [14](#page-34-0)[96,](#page-37-0) [149](#page-37-0)9, [1](#page-38-0)[502](#page-39-0), [150](#page-39-0)[7,](#page-40-0) 1[511](#page-40-0), [155](#page-50-0)8, [15](#page-76-0)7[0,](#page-78-0) 15[73,](#page-79-0) 1[581,](#page-79-0) [1589](#page-80-0), [161](#page-81-0)2, [1616](#page-81-0), [1620,](#page-82-0) 1[672,](#page-82-0) [1675](#page-82-0)[.](#page-83-0) \pr[imit](#page-85-0)[ive](#page-94-0) [prim](#page-97-0)i[tive](#page-98-0): [29](#page-102-0)[5.](#page-108-0) \pr[imit](#page-127-0)[ive](#page-139-0) [prim](#page-139-0)i[tive](#page-143-0) [\(inte](#page-145-0)[rnal](#page-146-0)i[zed\)](#page-150-0): [40](#page-156-0)[2.](#page-157-0) *pri[mitive](#page-161-0) [size](#page-161-0)* : [2](#page-171-0)[83.](#page-175-0) *print*[:](#page-206-0) 5[4,](#page-207-0) 63, [64,](#page-211-0) [66,](#page-215-0) 72, [74](#page-217-0), [75,](#page-227-0) [77,](#page-230-0) 88, [89](#page-236-0), [90,](#page-238-0) 93, [95,](#page-238-0) 9[8,](#page-249-0) 99, [12](#page-250-0)5, [19](#page-252-0)8, [201](#page-257-0), [203](#page-258-0), [204](#page-275-0), [208](#page-286-0), [209](#page-287-0), [210,](#page-287-0) [211,](#page-288-0) [212,](#page-297-0) [213,](#page-298-0) 2[14,](#page-298-0) 2[16,](#page-301-0) 2[17,](#page-301-0) 2[18,](#page-302-0) 2[19,](#page-310-0) 221, [223,](#page-310-0) [237,](#page-312-0) [244,](#page-317-0) [245,](#page-331-0) [251,](#page-361-0) [259,](#page-388-0) 2[60,](#page-392-0) 2[63,](#page-430-0) 2[73,](#page-446-0) 277, [292,](#page-451-0) 3[14,](#page-451-0) 318, [32](#page-451-0)4, [328,](#page-457-0) [329,](#page-459-0) 3[36,](#page-460-0) 347, [35](#page-463-0)3, [366](#page-479-0), [368,](#page-483-0) 3[69,](#page-494-0) 393, [40](#page-504-0)7, [429,](#page-516-0) [430,](#page-529-0) 4[32,](#page-537-0) 434, [46](#page-539-0)2, [489](#page-544-0), [491,](#page-544-0) [494,](#page-545-0) 5[00,](#page-551-0) 506, [507](#page-551-0), [537](#page-551-0), [544,](#page-555-0) [565,](#page-556-0) 5[69,](#page-558-0) [571,](#page-559-0) [595,](#page-559-0) 5[96,](#page-560-0) 602, [614](#page-561-0), [616](#page-564-0), [653,](#page-565-0) [676,](#page-567-0) 6[77,](#page-568-0) [678,](#page-571-0) [680,](#page-575-0) 7[02,](#page-576-0) 705, [708](#page-585-0), [716](#page-588-0), [717,](#page-597-0) [719,](#page-599-0) 7[34,](#page-602-0) [736,](#page-602-0) [739,](#page-606-0) 7[44,](#page-607-0) 766, [824](#page-608-0), [894,](#page-610-0) [904,](#page-614-0) [990,](#page-616-0) 1[032,](#page-629-0) [1039,](#page-631-0) [1040,](#page-634-0) [1041,](#page-635-0) [1060,](#page-635-0) [1065,](#page-652-0) [1069,](#page-661-0) 1078, 1103, 1118, 1149, [11](#page-32-0)[86,](#page-77-0) 1[220,](#page-78-0) [1267](#page-145-0), [128](#page-258-0)6, [12](#page-309-0)[91,](#page-331-0) 1311, 1313, 1315, [1349](#page-249-0), 1350, 1352, 1363, 1365, 1372, 1374, 13[76,](#page-27-0) [137](#page-28-0)[8,](#page-30-0) 13[82,](#page-30-0) [1388,](#page-31-0) 1[389](#page-31-0), [1392,](#page-32-0) [139](#page-32-0)3, [140](#page-32-0)[1,](#page-36-0) 1[415](#page-39-0), [1416,](#page-40-0) [1436](#page-43-0), [144](#page-54-0)5, [1457,](#page-75-0) 1[461,](#page-77-0) [1471](#page-78-0), [1472](#page-78-0), [1489,](#page-79-0) 14[90,](#page-81-0) 1[491,](#page-82-0) [150](#page-82-0)1, [15](#page-82-0)1[4,](#page-83-0) 15[23,](#page-83-0) [1566](#page-83-0), [1576](#page-84-0), [158](#page-84-0)5, [15](#page-84-0)[87,](#page-97-0) 1[588,](#page-98-0) [1634](#page-100-0), [166](#page-104-0)3[.](#page-108-0) *print [AS](#page-109-0)[CII](#page-117-0)* : [72,](#page-121-0) [200,](#page-122-0) [202,](#page-122-0) [328,](#page-127-0) [616,](#page-127-0) 7[33,](#page-131-0) [766.](#page-139-0) *print [c](#page-139-0) st[ring](#page-143-0)* : [59](#page-143-0)[5.](#page-145-0) *print [cha](#page-170-0)r* [:](#page-178-0) 5[8,](#page-217-0) 59, [63](#page-230-0), [64,](#page-238-0) 6[7,](#page-239-0) 68, [69,](#page-250-0) [70,](#page-258-0) 7[1,](#page-275-0) 73, [74,](#page-286-0) 8[6,](#page-287-0) 95, [98](#page-288-0), [99,](#page-309-0) 1[07,](#page-331-0) 1[36,](#page-388-0) 1[96,](#page-392-0) 1[97,](#page-429-0) 2[00,](#page-457-0) 201, [202,](#page-459-0) 2[03,](#page-484-0) 204, [21](#page-485-0)0, [212,](#page-528-0) [213,](#page-529-0) 2[14,](#page-545-0) 215, [21](#page-548-0)6, [217](#page-550-0), 218, 219, 222, 244, 245, 249, 255, 259, 260, 261, 268, 277, 278, 281, 292, 293, 296, 314, 315, 324, 326, 328, 329, 336, 343, 347, 348, 392, 419, 507, 544, 571, 572, 596, 616, 653, 676, 677, 680, 733, 766, 894, 904, 987, 1060, 1065, 1119, 1123, 1266, 1267, 1315, 1334, 1348,

- [1349,](#page-610-0) [1350,](#page-631-0) [1365,](#page-635-0) [1374,](#page-635-0) [1376,](#page-652-0) 1378, 1382, 1387, 1389, [1394](#page-127-0), [141](#page-142-0)5, [14](#page-154-0)1[6,](#page-183-0) 1471, 1472, 1489, 1490, 1491, 1541, 1566, [15](#page-32-0)7[6,](#page-80-0) 16[34.](#page-310-0) *print cmd chr* : [249,](#page-309-0) [259,](#page-311-0) [296,](#page-312-0) 326, 328, 329, 353, 366, 45[2,](#page-34-0) 4[62,](#page-34-0) [538](#page-40-0), [54](#page-40-0)5, [11](#page-40-0)[03,](#page-41-0) 1[120,](#page-50-0) [1182](#page-76-0), [126](#page-139-0)6, [1267](#page-160-0), [129](#page-161-0)[1,](#page-163-0) 13[89,](#page-175-0) 1[393,](#page-175-0) [145](#page-181-0)7, [14](#page-181-0)6[6,](#page-182-0) 14[89,](#page-184-0) [1491](#page-185-0), [1501](#page-187-0), [15](#page-188-0)[76,](#page-189-0) 1[587,](#page-191-0) [1588](#page-195-0), [163](#page-197-0)[4.](#page-198-0) *print [cs](#page-201-0)* : [29](#page-202-0)2, [32](#page-202-0)3, [34](#page-205-0)4, [43](#page-206-0)5[.](#page-207-0) *print [cur](#page-219-0)[rent](#page-220-0) s[trin](#page-222-0)g* [:](#page-227-0) 74, [20](#page-228-0)8, [73](#page-230-0)[4.](#page-236-0) *print [del](#page-257-0)i[mite](#page-288-0)r* [:](#page-331-0) 7[33,](#page-361-0) 7[38,](#page-363-0) 7[39.](#page-364-0) *print [err](#page-430-0)* : [76](#page-438-0), [77,](#page-439-0) 97, [98,](#page-439-0) [99,](#page-440-0) 102, [12](#page-445-0)5, [198](#page-446-0), [318,](#page-453-0) [366,](#page-456-0) 3[68,](#page-458-0) 376, [404](#page-460-0), [407,](#page-463-0) [429,](#page-464-0) [430,](#page-464-0) 432, [43](#page-478-0)7, [442](#page-479-0), [447,](#page-483-0) 4[48,](#page-484-0) 449, [452](#page-484-0), [462,](#page-485-0) [467,](#page-488-0) [468,](#page-491-0) 469, [47](#page-491-0)0, [471](#page-494-0), [476,](#page-494-0) [479,](#page-497-0) 4[80,](#page-499-0) 489, [491](#page-500-0), [494](#page-502-0), [495,](#page-503-0) [506,](#page-503-0) 5[10,](#page-504-0) [511,](#page-504-0) [514,](#page-513-0) 5[21,](#page-515-0) 535, [538](#page-516-0), [545](#page-517-0), [565,](#page-519-0) [596,](#page-521-0) 6[12,](#page-523-0) [614,](#page-523-0) [679,](#page-526-0) 7[66,](#page-528-0) 824, [831](#page-529-0), [832](#page-530-0), [840,](#page-533-0) [874,](#page-537-0) 9[90,](#page-538-0) [991,](#page-539-0) [1014,](#page-540-0) [1015,](#page-541-0) [1016,](#page-541-0) [1017,](#page-543-0) [1030,](#page-544-0) [1032,](#page-544-0) [1047,](#page-548-0) [1058,](#page-551-0) [1063,](#page-553-0) [1069,](#page-584-0) [1078,](#page-587-0) [1081](#page-588-0), [1082](#page-590-0), [1101](#page-597-0), [1103](#page-598-0), [1118,](#page-600-0) [1120,](#page-611-0) [1122,](#page-631-0) [1123,](#page-637-0) [1132,](#page-638-0) [1136,](#page-646-0) 1138, 1149, 1153, 1[164](#page-31-0), [11](#page-38-0)[74,](#page-78-0) 11[75,](#page-78-0) 1[181,](#page-81-0) [1182](#page-81-0), [118](#page-82-0)3, [11](#page-82-0)86, [1189](#page-83-0), [1213,](#page-83-0) 12[15,](#page-84-0) 1[220,](#page-84-0) [123](#page-84-0)1, [12](#page-84-0)3[7,](#page-85-0) 12[46,](#page-102-0) [1249](#page-103-0), [1251](#page-104-0), [126](#page-106-0)1, [1266,](#page-108-0) 12[67,](#page-109-0) 1[269,](#page-114-0) [1279](#page-117-0), [128](#page-117-0)6, [12](#page-119-0)90, [1291](#page-121-0), [129](#page-121-0)5, [1297,](#page-127-0) 12[98,](#page-131-0) 1[306,](#page-132-0) [1312](#page-142-0), [131](#page-142-0)3, [13](#page-143-0)37, [1352](#page-157-0), [135](#page-160-0)8, [14](#page-175-0)[35,](#page-176-0) 14[44,](#page-178-0) 1[445,](#page-191-0) [1446](#page-195-0), [145](#page-213-0)7, [14](#page-222-0)58, [1466](#page-224-0), [150](#page-225-0)6, [15](#page-227-0)[76,](#page-257-0) 1[593,](#page-309-0) [1595](#page-310-0), [1622.](#page-311-0) *print [esc](#page-313-0)*: [6](#page-361-0)7, [90](#page-362-0), [201](#page-366-0), [202](#page-392-0), [209](#page-430-0), [210,](#page-438-0) [213,](#page-439-0) [214,](#page-446-0) [215,](#page-450-0) 2[16,](#page-451-0) 217, [218](#page-458-0), [220,](#page-460-0) [221,](#page-464-0) [222,](#page-479-0) 223, [25](#page-482-0)1, [253](#page-484-0), [255,](#page-485-0) [257,](#page-487-0) 2[59,](#page-492-0) 260, [261](#page-494-0), [263](#page-494-0), [265,](#page-496-0) [268,](#page-498-0) 2[73,](#page-499-0) [275,](#page-503-0) [277,](#page-504-0) 2[92,](#page-504-0) 293, [296](#page-506-0), [297](#page-512-0), [322,](#page-516-0) [323,](#page-518-0) 3[24,](#page-520-0) [353,](#page-521-0) [365,](#page-527-0) 4[07,](#page-529-0) 411, [419](#page-530-0), [451](#page-532-0), [462,](#page-536-0) [504,](#page-540-0) 5[21,](#page-541-0) [523,](#page-542-0) [527,](#page-543-0) 5[35,](#page-546-0) 614, [733](#page-547-0), [736](#page-547-0), [737,](#page-548-0) [738,](#page-549-0) 7[39,](#page-551-0) [741,](#page-559-0) [824,](#page-565-0) 829, [84](#page-571-0)0, [904](#page-575-0), [990,](#page-576-0) [1014,](#page-594-0) [1015,](#page-598-0) [1032,](#page-600-0) [1038,](#page-601-0) [1040,](#page-603-0) [1063,](#page-603-0) [1069,](#page-604-0) [1082](#page-605-0), [1107](#page-605-0), [1113](#page-606-0), [1119](#page-608-0), [1123,](#page-609-0) [1126,](#page-609-0) [1143,](#page-610-0) [1149,](#page-610-0) [1153](#page-610-0), [1162](#page-611-0), [1169](#page-613-0), [1174](#page-614-0), [1183,](#page-627-0) [1186,](#page-630-0) [1189,](#page-631-0) [1197,](#page-631-0) [1211](#page-631-0), [1220](#page-633-0), [1233](#page-635-0), [1243](#page-636-0), [1246,](#page-644-0) [1263,](#page-645-0) [1267,](#page-652-0) [1274,](#page-655-0) [1277,](#page-655-0) [1285,](#page-663-0) [1295,](#page-663-0) 1298, 1305, 1309, 1317, [1327](#page-309-0), [133](#page-310-0)2, [13](#page-311-0)41, 1346, 1349, 1376, 1389, 1[401,](#page-217-0) [1415](#page-232-0), [141](#page-236-0)6, [14](#page-250-0)53, [145](#page-559-0)9, [146](#page-576-0)8, [1469,](#page-588-0) 1474, 1477, 1480, 1483, 1486, 1489, 1491, 1495, 1497, 1500, [1501](#page-78-0), [150](#page-81-0)3, [15](#page-84-0)08, 1510, 1512, 1559, 15[71,](#page-79-0) 1[574,](#page-79-0) [1575](#page-82-0), [157](#page-82-0)6, 1582, 1588, 1590, 1613, 1617, 1634, [16](#page-599-0)43, 1644, 1673, 1676. *print fam and [char](#page-602-0)* : [733](#page-602-0), [734,](#page-606-0) [738.](#page-634-0) *print file na[me](#page-32-0)* : [50](#page-309-0)7, [553](#page-532-0), 565, 596, [1376,](#page-635-0) 1416, 1445.
- *print font a[nd](#page-31-0) [cha](#page-37-0)r* [:](#page-39-0) [202](#page-40-0), [209](#page-43-0), [219](#page-54-0)[.](#page-74-0)
- *print glue* : 203, 204, 211, 212.
- *print glyph name* : 1461.
- *print group*: 1471, 1472, 1489, 1585, 1588.
- *print hex* : 71, 733, 1277.
- *print if line* : 329, 1501, 1587, 1588.
- *print int*: 69, 88, 95, 98, 107, 136, 193, 194, 195,

196, 197, 211, 214, 220, 221, 222, 244, 245, 253, 255, 257, 259, 260, 261, 265, 268, 275, 277, 281, 315, 318, 329, 343, 366, 434, 500, 506, 507, 544, 571, 595, 596, 614, 653, 676, 677, 680, 702, 705, 709, 716, 717, 720, 733, 744, 766, 894, 904, 987, 1040, 1060, 1063, 1065, 1078, 1082. 1153, 1286, 1350, 1363, 1365, 1372, 1374, 1378, 1382, 1389, 1393, 1415, 1416, 1436, 1458, 1471, 1489, 1491, 1501, 1523, 1633, 1634.  $print\_lc\_hex: 59.$  $print_length\_param: 273, 275, 277.$ print\_ln:  $57, 58, 59, 63, 65, 66, 75, 90, 93, 94, 136,$ 208, 224, 244, 262, 271, 326, 336, 344, 347, 360, 390, 393, 435, 519, 569, 572, 676, 677, 702, 705, 708, 709, 716, 717, 719, 720, 734, 1040, 1319, 1334, 1363, 1365, 1372, 1374, 1378, 1394, 1433, 1489, 1501, 1523, 1541, 1566, 1585, 1587, 1588.  $print\_locs: 192.$ print\_mark: 202, 222, 1416. print\_meaning:  $326, 507, 1348$ . print\_mode:  $237, 244, 329, 1103.$  $print\_native\_word: 201, 1415, 1416.$ print\_nl:  $66$ , 77, 86, 88, 89, 94, 193, 194, 195, 196, 197, 244, 245, 271, 281, 315, 318, 329, 336, 341, 343, 344, 353, 390, 434, 565, 569, 595, 616, 676, 677, 679, 680, 702, 708, 709, 716, 719, 720, 744, 894, 904, 905, 911, 987, 1040, 1041, 1046, 1060, 1065, 1175, 1348, 1350, 1351, 1376, 1378, 1382, 1387, 1389, 1392, 1433, 1458, 1489, 1501, 1523, 1585, 1587, 1588. print\_param: 263, 265, 268.  $print_{plus}: 1039$ .  $print\_plus\_end:$  1039  $print_{raw\_char:}$  58, 59.  $print\_roman\_int$ : 73, 507.  $print_{\text{rule}}\_{sim1.133cm} 202, 213.$ print\_sa\_num: 1633, 1634, 1643, 1644. print\_scaled: 107, 125, 136, 202, 203, 204, 209, 210, 214, 217, 218, 245, 277, 500, 507, 595, 596, 678, 708, 719, 739, 1039, 1040, 1041, 1060, 1065, 1313, 1315, 1376, 1436, 1445, 1490, 1491, 1634, 1663. *print\_size*: 741, 766, 1285. print\_skip\_param: 215, 251, 253, 255. print\_spec: 204, 214, 215, 216, 255, 500, 1634. print\_style: 732, 736, 1224.  $print\_subsidiary\_data:$   $734, 738, 739.$ print\_the\_digs:  $68, 69, 71$ . print\_totals: 244, 1039, 1040, 1060. print\_two:  $70, 571, 653$ .  $print\_utf8\_str: 744.$ print\_visible\_char: 58, 59, 64, 347, 744, 1416, 1436.

print\_word:  $136, 1393$ .  $print\_write\_whatsit:$  1415, 1416. printed\_node: 869, 904, 905, 906, 912. privileged: 1105, 1108, 1184, 1194. prompt\_file\_name: 565, 567, 570, 572, 1382, 1437. prompt\_input: 75, 87, 91, 390, 393, 519, 565.  $protected: 1581.$ \protected primitive: 1581. protected\_token: 319, 423, 513, 1267, 1349, 1583. prune\_movements:  $651, 655, 667$ . prune\_page\_top: 1022, 1031, 1075. *pseudo:* 54, 57, 58, 59, 63, 346. *pseudo\_close*: 359, 1568, 1569. *pseudo\_files*: 1561, 1562, 1565, 1567, 1568, 1569.  $pseudo\_input: 392, 1567.$ pseudo\_start: 1560, 1563, 1564. *pstack*: 422, 424, 430, 434. pt: 488. *ptmp*: 925, 929. *ptr*: 169. punct\_noad: 724, 732, 738, 740, 771, 796, 805, 809, 1210, 1211. *push*: 620, 621, 622, 626, 628, 637, 644, 652, 655, 667.  $push\_alignment: 820, 822.$ *push\_input:* 351, 353, 355, 358. push\_LR: 1515, 1518, 1521, 1527, 1539, 1548, 1550.  $push\_math:$ 1190, 1193, 1199, 1207, 1226, 1228, 1245. push\_nest: 242, 822, 834, 835, 1079, 1137, 1145, 1153, 1171, 1173, 1190, 1221, 1254.  $push\_node: \quad \underline{877}$ . put: 26, 29, 1359.  $put\_LR: 1515, 1520.$ put\_rule: 621, 622, 671. put\_sa\_ptr:  $1630, 1642$ . put1:  $621$ . 621.  $put2:$  $put3:$ 621.  $put4:$ 621. q: 116, 118, 126, 145, 147, 152, 153, 166, 175, 176,  $197, 228, 230,$ 244, 177, 192,  $305.$  $322, 345,$  $366, 396,$  $\frac{423}{441}, \frac{447}{485}, \frac{485}{496},$ 498, 499 500 508. 517, 532, 533, 643, 655, 689. 748. 749, 752, 755, 763, 769, 777, 778, 779, 780. 781, 787, 793, 796, 800, 810, 839, 848, 874. 878, 910, 925, 954, 960, 988, 1002, 1007, 1011, 1013, 1014, 1022, 1024, 1048, 1066, 1097, 1122 1133, 1147, 1159, 1173, 1177, 1192, 1238, 1245, 1290, 1356, 1357, 1403, 1431, 1433 1252, 1265, 1493, 1533, 1549, 1555, 1564, 1568, 1593, 1626 1630, 1632, 1633, 1636, 1648.

706 [PA](#page-604-0)[RT 55:](#page-629-0)[INDE](#page-632-0)[X](#page-78-0) *§*<sub>2</sub> S<sub>3</sub>679

- *qi* : [134](#page-268-0), [580](#page-274-0), [584](#page-279-0), [599](#page-309-0), [605](#page-325-0), [608](#page-331-0), [611](#page-331-0), [618](#page-338-0), [652](#page-341-0), [658,](#page-347-0) [797,](#page-349-0) [805,](#page-353-0) [961,](#page-412-0) [962,](#page-413-0) [965,](#page-413-0) [967,](#page-416-0) [977,](#page-420-0) [1012](#page-427-0), [1013](#page-433-0), [1035](#page-449-0), [1062](#page-451-0), [1063](#page-457-0), [1088](#page-461-0), [1089](#page-462-0), [1092](#page-475-0), [1093](#page-555-0), [1094,](#page-560-0) [1154,](#page-561-0) [1205,](#page-602-0) [1209,](#page-662-0) 1214, 1219, 1363, 1379, 14[81,](#page-53-0) 1[565,](#page-54-0) [1580](#page-54-0), [166](#page-66-0)[7,](#page-246-0) 16[69.](#page-247-0)
- *qo*: [134](#page-306-0), [184](#page-327-0), [200](#page-341-0), [202](#page-347-0), [211](#page-420-0), [214,](#page-475-0) [589,](#page-518-0) 605, [61](#page-553-0)1, [638,](#page-554-0) 6[52,](#page-629-0) 658, [73](#page-630-0)3, 751, 765, 766, 781, 785, 796, [79](#page-244-0)9, [80](#page-248-0)5, [94](#page-293-0)9, [95](#page-317-0)0, [951](#page-623-0), 956, 963, 977, 999, 10[35,](#page-244-0) 10[40,](#page-248-0) 1062, 1072, 1075, 1093, 1364, 1378, 1379, [14](#page-53-0)[71,](#page-54-0) 1[669.](#page-64-0)
- *qqqq* : [1](#page-136-0)[32,](#page-137-0) 13[5,](#page-137-0) 13[6,](#page-145-0) 16[9,](#page-147-0) 585, [58](#page-157-0)9, [60](#page-266-0)4, [60](#page-304-0)8, [60](#page-322-0)9, [725,](#page-326-0) [756](#page-326-0), [785](#page-344-0), [796](#page-350-0), [963](#page-402-0), [109](#page-426-0)3, [12](#page-432-0)[35,](#page-433-0) 1[359,](#page-434-0) [1360,](#page-438-0) [1565](#page-482-0), [1567](#page-489-0).
- *quad* : [58](#page-647-0)2, [593](#page-655-0), [688,](#page-656-0) 744, 1545.
- *quad code* : [582,](#page-145-0) [593.](#page-214-0)
- *quarterword* : 132, [13](#page-249-0)5, 166, 279, 294, 301, 306, 307, 3[09,](#page-641-0) 311, [328](#page-642-0), 330, 353, 628, 723, 749, 7[54,](#page-249-0) 7[55,](#page-251-0) 7[93,](#page-253-0) 8[00,](#page-255-0) 9[25,](#page-256-0) 975, 997, 998, 1001, [101](#page-45-0)4, [11](#page-50-0)[15,](#page-57-0) 1[133,](#page-58-0) [1159](#page-60-0), [146](#page-88-0)6, [14](#page-97-0)8[9,](#page-172-0) 1[588,](#page-179-0) [1626](#page-187-0), [16](#page-211-0)4[6,](#page-221-0) 16[48.](#page-226-0)
- *quote [ch](#page-332-0)a[r](#page-338-0)* : [328,](#page-347-0) [505,](#page-366-0) [507,](#page-369-0) [1315](#page-381-0).
- *quoted [file](#page-436-0)[name](#page-441-0)* : [595](#page-442-0)[.](#page-443-0)
- *quot[ient](#page-501-0)*: [1607](#page-514-0), [1608](#page-524-0)[.](#page-538-0)
- *qw*: [595](#page-626-0), [599,](#page-628-0) [605,](#page-630-0) 6[08,](#page-637-0) 61[1.](#page-643-0)
- *r*: 112, [126,](#page-67-0) [145,](#page-84-0) [147,](#page-617-0) 1[53,](#page-621-0) 230, 244, 396, 423, 447, [500,](#page-422-0) [517,](#page-423-0) 5[33,](#page-425-0) 655, 689, 710, 749, 763, 769, [78](#page-408-0)1, [79](#page-409-0)6, [83](#page-409-0)9, [84](#page-414-0)8, [87](#page-415-0)7, [91](#page-417-0)0, [92](#page-427-0)5, [954](#page-580-0), [1007,](#page-580-0) 1020, 1022, 1024, 1048, 1066, 1133, 1159, 1177, [12](#page-332-0)1[4,](#page-333-0) 12[52,](#page-333-0) 1[290,](#page-333-0) [1403](#page-354-0), [143](#page-356-0)1, [14](#page-357-0)33, 1544, 1555, [156](#page-91-0)4, [15](#page-129-0)[67,](#page-131-0) 1[593,](#page-478-0) 1[610.](#page-515-0) *R code* : 171, 218, 15[27,](#page-129-0) 1542.
- *r count*: 966, [968](#page-306-0), [972](#page-309-0).
- *r hyf* : 939, 940, 9[43,](#page-306-0) 9[52,](#page-312-0) [955,](#page-355-0) [957,](#page-515-0) 977, 1422, 1423.
- *r type* : 769, 770, 771, 772, 808, [814,](#page-314-0) [815](#page-337-0).
- *radical* : 234, 295, 296, [110](#page-314-0)0, 1216. \radical primitive: 295[.](#page-314-0) *radical noad* : 725, 732, 73[8,](#page-314-0) 740, 776, 809, 1217.
- *radical noad size* : 725, [740](#page-314-0), [809](#page-337-0), 1217. *radicalDegreeBottom[Raise](#page-314-0)[Perc](#page-337-0)ent*: 742.
- *radical[Displa](#page-172-0)[ySty](#page-200-0)l[eVer](#page-200-0)t[icalG](#page-200-0)[ap](#page-201-0)*: [742](#page-202-0), [780](#page-203-0). *radicalExtraAs[cende](#page-172-0)r* : 742.
- *radicalKernAfterDeg[ree](#page-486-0)* : 742.
- *radicalKernBeforeDegree* : [74](#page-240-0)2.
- *radicalRuleThic[knes](#page-46-0)s* [:](#page-193-0) 7[42,](#page-566-0) 78[0.](#page-574-0)
- *radicalVerticalGap*:  $742$ , [780](#page-190-0).
- *radix* : 396, 472, 473, 474, 478, 479, 482.
- *radix backup*: 396.
- \raise primitive: 1125.
- Ramshaw, Lyle Harold: 574.
- *random\_seed*: 114, 458, 1391, 1413.
- \randomseed primitive: 450.

*randoms* : 114, 128, 129, [13](#page-630-0)0, 131. *rbrace ptr* [:](#page-24-0) 423, 433, 434. *read* : 52, 5[3,](#page-220-0) 1[392,](#page-220-0) [1393](#page-221-0). \read primiti[ve:](#page-251-0) [295.](#page-251-0) *read file* : 5[15,](#page-92-0) 5[20,](#page-129-0) 5[21,](#page-131-0) 1[329.](#page-527-0) *read font in[fo](#page-148-0)*: [595,](#page-221-0) [599,](#page-533-0) 1094, 1311. \readline pri[mitive](#page-562-0): [157](#page-563-0)0. *read ln*[:](#page-3-0) [52.](#page-45-0) *read [open](#page-502-0)*: [515](#page-588-0)[,](#page-53-0) [516,](#page-619-0) 518, [52](#page-82-0)0, [52](#page-276-0)1, [536](#page-283-0), [1329](#page-501-0). *read sixteen*: [599,](#page-502-0) 600, 603. *read to cs* : 23[5,](#page-297-0) 295, [29](#page-298-0)6, [12](#page-301-0)6[4,](#page-301-0) 12[79,](#page-373-0) 1[570.](#page-374-0) *read [toks](#page-501-0)* : [333,](#page-502-0) 517, 1279. *ready already* : 1385, [13](#page-54-0)8[6.](#page-82-0) *real* : 3, 113, [13](#page-588-0)2, 208, 212, 655, 667, 1177, 1179, [1445,](#page-588-0) 1533. real ad[ditio](#page-328-0)n: [1](#page-342-0)1[79.](#page-345-0) real division: [700](#page-418-0), [70](#page-418-0)6, [71](#page-423-0)5, [718,](#page-424-0) 8[58,](#page-424-0) 8[59,](#page-467-0) 1177, [117](#page-35-0)9[.](#page-35-0) real [mul](#page-184-0)t[iplic](#page-185-0)[ation](#page-226-0): [1](#page-236-0)[3](#page-77-0)[6,](#page-266-0) [2](#page-79-0)[12,](#page-275-0) [6](#page-85-0)[63,](#page-310-0) [6](#page-87-0)[72,](#page-330-0) [8](#page-88-0)[57,](#page-330-0) [1](#page-172-0)[179.](#page-332-0) *real [poin](#page-349-0)t*: [14](#page-435-0)[45.](#page-437-0) *real rect*: [1445](#page-179-0). *rebox* : 758, 788, [794.](#page-68-0) *reco[nstit](#page-151-0)u[te](#page-650-0)* : 9[59,](#page-651-0) 960, 967, 969, 970, 971, 1086. recursion: [80,](#page-274-0) [82,](#page-618-0) 199, [206](#page-624-0), 224, 228, 229, 396, 436, 4[41,](#page-92-0) 5[33,](#page-186-0) 5[62,](#page-186-0) 6[28,](#page-187-0) 654, [73](#page-527-0)4, [762,](#page-531-0) [763,](#page-533-0) 768, [798,](#page-538-0) 1[003,](#page-538-0) 1[011,](#page-539-0) 1[013,](#page-652-0) 1[387,](#page-655-0) 1[438,](#page-655-0) 1492. *ref count*: [423](#page-305-0), [424](#page-309-0), [435](#page-311-0). refer[ence](#page-357-0) [count](#page-512-0)s: [17](#page-512-0)4, 226, 227, 229, 305, 321, 337, 163[1,](#page-110-0) 16[32.](#page-305-0) *reflected* : 652, 1532, 154[9.](#page-116-0) *register* : 235, 445, [44](#page-110-0)6, [44](#page-114-0)7, [12](#page-116-0)64, 1275, 1278, 128[9,](#page-90-0) 12[90,](#page-129-0) 1[291,](#page-131-0) [1634](#page-168-0), [164](#page-174-0)3, [16](#page-175-0)4[5.](#page-184-0) *rel [noad](#page-229-0)* : [724](#page-478-0), [732,](#page-533-0) [738,](#page-638-0) 740, 771, 805, 8[09,](#page-220-0) 815, 1210, 121[1.](#page-129-0) *rel penalty* : 262, 724, [80](#page-317-0)9. \relpenal[ty](#page-243-0) pr[imit](#page-247-0)i[ve:](#page-248-0) [264.](#page-253-0) *rel p[enal](#page-344-0)ty [co](#page-348-0)de* [:](#page-422-0) 2[62,](#page-476-0) 263, 264. *relax* : 233, [295,](#page-43-0) [296,](#page-44-0) [388,](#page-44-0) [403,](#page-206-0) [406,](#page-207-0) [438,](#page-241-0) [513,](#page-242-0) [541,](#page-243-0) [1099](#page-328-0), [127](#page-329-0)8, 1595. \relax primit[ive:](#page-91-0) [295.](#page-495-0) *release [fon](#page-243-0)t engine* : 744. *rem byte* : 580, [589](#page-64-0), [592](#page-78-0), [60](#page-84-0)5, [75](#page-381-0)1, [75](#page-386-0)6, [78](#page-393-0)[4,](#page-399-0) [793,](#page-404-0) [797](#page-405-0), [965](#page-425-0), [1094](#page-468-0). *remainder* : 108, 1[10,](#page-478-0) 111, [492](#page-479-0), [493](#page-479-0), [578,](#page-541-0) [579,](#page-587-0) [580,](#page-587-0) 7[59,](#page-587-0) 7[60.](#page-587-0) *remove item*: 234, 1158, 1161, 1162. *rep*: 581.

*random seed [co](#page-220-0)[de](#page-222-0)* [:](#page-249-0) [4](#page-222-0)[50,](#page-251-0) [4](#page-547-0)[51,](#page-476-0) 4[58.](#page-544-0)

- *replace count*: 167, 201, 221, 877, 888, 906, 917, 930, 931, 972, 1088, 1134, 1174, 1420.
- *report illegal case* : 1099, 1104, 1105, 1297, 1440, 1442, 1443, 1444.

 $requires\_units: 482$  $reset: 26, 27, 33.$  $reset_OK: 27.$ \resettimer primitive: 1398. reset\_timer\_code: 1398, 1401, 1403. restart: 15, 147, 148, 371, 376, 387, 389, 390, 392, 403, 414, 447, 474, 689, 796, 797, 830, 833, 837, 863, 946, 1205, 1269, 1420, 1593, 1594, 1599.  $restore\_cur\_string: 505, 506.$ restore\_old\_value: 298, 306, 312. restore\_sa: 298, 312, 1648. *restore\_trace:* 307, 313, 314, 1634. restore\_zero: 298, 306, 308.  $restricted shell: 458.$ result: 45, 46, 1445. resume\_after\_display: 848, 1253, 1254, 1260. reswitch: 15, 371, 373, 382, 396, 402, 498, 655, 658, 689, 691, 692, 769, 771, 988, 989, 1083, 1084, 1088, 1090, 1099, 1192, 1201, 1205, 1532, 1533, 1534, 1538, 1576. return: 15, 16. return\_sign:  $126$ , 127. *reverse:* 3, 1531, 1532, 1533. *reversed:*  $652, 1524, 1531.$ *rewrite*: 26, 27, 33.  $rewrite\_OK: 27.$  $rgba: 621.$ rh: 132, 135, 136, 140, 170, 239, 245, 247, 260, 282, 283, 298, 727, 975, 1012, 1628. \right primitive: 1242. right\_brace: 233, 319, 324, 328, 377, 387, 423, 476, 509, 512, 833, 989, 1015, 1121, 1306, 1493.  $right\_brace\_limit: 319, 355, 356, 426, 433, 434,$ 509, 512, 1493. right\_brace\_token: 319, 369, 1119, 1181, 1280, 1434. right\_delimiter: 725, 739, 792, 1235, 1236. right\_hyphen\_min: 262, 1145, 1254, 1439, 1440. \righthyphenmin primitive: 264.  $right\_hyphen\_min\_code$ : 262, 263, 264. \rightmarginkern primitive: 503.  $right\_margin\_kern\_code: 503, 504, 506, 507.$ right\_noad: 729, 732, 738, 740, 768, 770, 771, 808, 809, 810, 1238, 1242, 1245.  $right\_ptr: 641, 642, 643, 651.$  $right_pw: 688, 877, 929.$ right\_side: 179, 460, 507, 688, 929, 1307. right\_skip: 250, 875, 928, 929, 1551, 1654. \rightskip primitive: 252.  $right\_skip\_code: 250, 251, 252, 507, 929, 934,$ 1551, 1557.

 $right_to-left: 652, 661, 664, 666, 670, 671, 675,$ 1524, 1525, 1545.  $rightskip: 929.$  $right1: 621, 622, 643, 646, 652.$ *right2*:  $621, 646$ . *right3*:  $621, 646$ .  $right4: 621, 646.$  $rlink: 146, 147, 148, 149, 151, 152, 153, 154, 167,$ 173, 189, 194, 820, 867, 869, 1365, 1366. \romannumeral primitive: 503. roman\_numeral\_code: 503, 504, 506, 507. round: 3, 136, 212, 656, 663, 672, 749, 857, 1179.  $round\_decimals: 106, 107, 487.$  $round\_glue: 663, 1537.$ round\_xn\_over\_d:  $198,688$ . rover: 146, 147, 148, 149, 150, 151, 152, 153, 154, 189, 194, 1365, 1366. \rpcode primitive: 1308.  $rp\_code\_base:$   $179, 460, 1307, 1308, 1309.$  $rsb: 1177, 1179.$  $rt\_hit$ : 960, 961, 964, 965, 1087, 1089, 1094. rule\_dp:  $628, 660, 662, 664, 669, 671, 673.$ rule\_ht:  $628, 660, 662, 664, 669, 671, 672, 673, 674.$ rule\_node: 160, 161, 172, 201, 209, 228, 232, 660, 664, 669, 673, 691, 693, 711, 712, 773, 809, 853, 889, 890, 914, 918, 919, 1022, 1027, 1054, 1128, 1141, 1175, 1201, 1535, 1544. rule\_node\_size: 160, 161, 228, 232, 1544. *rule\_save*: 848, 852. rule\_thickness: 780. rule\_wd:  $628, 660, 662, 663, 664, 665, 669, 671,$ 673, 1509, 1532, 1535, 1536, 1539, 1540. rules aligning with characters: 625. run: 877. runaway:  $142, 336, 368, 430, 521.$ Runaway...:  $336$ . *rval*: 742, 743.  $s: \underline{44}, \underline{45}, \underline{46}, \underline{58}, \underline{59}, \underline{63}, \underline{66}, \underline{67}, \underline{97}, \underline{98}, \underline{99}, \underline{107},$ 112, 147, 152, 171, 203, 204, 289, 294, 314,  $423, 441, 505, 508, 517, 564, 565, 595, 676,$ 684, 689, 710, 730, 741, 749, 763, 769, 781, 839, 848, 878, 910, 925, 954, 988, 1020, 1022 1041, 1066, 1114, 1115, 1177, 1192, 1252, 1290. 1311, 1333, 1404, 1411, 1415, 1489, 1493, 1529,  $1555, 1564, 1593, 1632, 1634.$  $s_{\text{max}}$ : 749. *sa*: 781. sa\_bot\_mark: 1636, 1639, 1641. sa\_chain: 298, 312, 1646, 1647, 1648, 1652.  $sa\_def: 1650, 1651.$  $sa\_def\_box: 1131, 1650.$ 

sa\_define: 1280, 1281, 1290, 1650.

708 PART 55: INDEX

 $sa\_destroy: 1649, 1650, 1651, 1652.$ *sa\_dim*: <u>1631</u>, 1634.  $sa\_first\_mark: 1636, 1639, 1640, 1641.$  $sa\_index: 1626, 1631, 1632, 1633, 1648, 1649, 1652.$ sa\_int: 461, 1291, 1631, 1632, 1634, 1648, 1650, 1651, 1652.  $sa\_lev: 1631, 1648, 1650, 1651, 1652.$ sa\_level: 298, 312, 1646, 1647, 1648. sa\_loc: 1648, 1652. sa\_mark: 1031, 1066, 1389, 1627, 1628. sa\_null: 1626, 1627, 1628, 1631. sa\_num: 1631, 1633. sa\_ptr: 449, 461, 1088, 1281, 1291, 1631, 1632, 1634, 1648, 1649, 1650, 1651, 1652. sa\_ref: 1631, 1632, 1648. *sa\_restore*: 312, 1652 sa\_root: 1365, 1366, <u>1627</u>, 1629, 1630, 1632. sa\_save: 1648, 1650. sa\_split\_bot\_mark: 1636, 1637, 1638. sa\_split\_first\_mark: 1636, 1637, 1638. sa\_top\_mark: 1636, 1639, 1640. sa\_type: 461, 1291, 1631, 1634, 1643. sa\_used: 1626, 1630, 1631, 1632, 1636.  $sa_w\_{def}: 1650, 1651.$ sa\_word\_define: 1290, 1650.  $save\_{cond\_ptr}: 533, 535, 544.$  $save\_cs\_ptr: 822, 825.$ *save\_cur\_cs*:  $441, 1410$ .  $save\_cur\_string: 505, 506.$  $save\_cur\_val: 485, 490.$  $save\_def\_ref: 505, 506.$ save\_f: 793, 795, 800, 801, 802, 803, 805. save\_for\_after: 310, 1325.  $save.h$ : 655, 661, 665, 666, 667, 670, 675, 1426, 1430, 1531, 1532. save\_index: 298, 304, 306, 310, 312, 1489, 1585, 1588, 1648. save\_level: 298, 299, 304, 306, 310, 312, 1489, 1588, 1648. save\_link: 878, 905. *save\_loc*: 655, 667. save\_native\_len:  $61, 1088$ . save\_pointer: 1488, 1489, 1584. save\_ptr:  $298, 301, 302, 303, 304, 306, 310, 312,$ 313, 315, 684, 852, 1140, 1153, 1154, 1171, 1174, 1196, 1207, 1222, 1226, 1228, 1240, 1248, 1358, 1489, 1585, 1588, 1648. save\_scanner\_status: 396, 401, 402, 423, 505, 506,  $529, 533, 536, 542, 1577.$ save\_size: 11, 133, 301, 303, 1388, 1488.  $save\_split\_top\_skip: 1066, 1068.$ 

save\_stack: 229, 298, 300, 301, 303, 304, 305, 306, 307, 311, 312, 313, 315, 330, 406, 524, 684, 816, 1116, 1125, 1185, 1194, 1204, 1207, 1393, 1488. *save\_style:* 763, 769, 798. save\_type: 298, 304, 306, 310, 312, 1648.  $save_v: 655, 661, 666, 667, 670, 674, 675, 1426,$ 1430.  $save\_vbadness: 1066, 1071.$  $save\_vfuzz: 1066, 1071.$ save\_warning\_index:  $423, 505, 506$ . saved: 304, 684, 852, 1137, 1140, 1153, 1154, 1171, 1173, 1196, 1207, 1222, 1226, 1228, 1240, 1248, 1471, 1472, 1489, 1490, 1491.  $saved\_chr: 505, 506.$  $saved\_math\_style: 800, 805.$ saving\_hyph\_codes:  $262, 1014$ . \savinghyphcodes primitive: 1467. saving\_hyph\_codes\_code:  $262$ , 1467, 1469. saving\_vdiscards: 262, 1031, 1053, 1670. \savingvdiscards primitive: 1467 saving\_vdiscards\_code:  $262$ , 1467, 1469.  $sc: 132, 135, 136, 157, 174, 184, 189, 239, 245, 273,$ 276, 277, 447, 454, 459, 585, 587, 589, 592, 593, 606, 608, 610, 615, 742, 743, 744, 823, 870, 871, 880, 891, 892, 896, 898, 908, 909, 937, 1096, 1203, 1260, 1301, 1302, 1307, 1484, 1631, 1653. scaled: 105, 106, 107, 108, 109, 110, 111, 112, 114, 130, 132, 135, 171, 174, 180, 198, 202, 203, 481, 482, 485, 488, 583, 584, 595, 620, 628, 643, 652, 655, 667, 685, 688, 689, 710, 721, 742, 743, 744, 747, 748, 749, 755, 758, 759, 760, 762, 769, 778, 779, 780, 781, 787, 793, 800, 810, 839, 848, 871, 877, 878, 887, 895, 925, 960, 1024, 1025, 1031, 1034, 1036, 1048, 1066, 1122, 1140, 1177, 1192, 1252, 1311, 1429, 1529, 1533, 1555, 1653, 1655. scaled:  $1312$ . scaled\_base: 273, 275, 277, 1278, 1291. scan\_and\_pack\_name: 467, 1446, 1447, 1454, 1455, 1456. scan\_box: 1127, 1138, 1295.  $scan\_char\_class: 467, 1286.$  $scan\_char\_class\_not\_ignore: 449, 467, 1280, 1281.$ scan\_char\_num: 460, 467, 468, 989, 1092, 1177, 1178, 1205, 1208, 1307.  $scan\_decimal: 483, 1445.$ scan\_delimiter: 1214, 1217, 1236, 1237, 1245, 1246. scan\_delimiter\_int: 471, 1205, 1208, 1214. scan\_dimen: 444, 474, 481, 482, 483, 496, 497, 1115.  $scan\_eight\_bit\_int: 467, 1153.$ 

scan\_expr: 1591, 1592, 1593.

scan\_fifteen\_bit\_int: 470, 1205, 1208, 1219, 1278.

*scan file na[me](#page-186-0)* : [295](#page-208-0), [364](#page-363-0), [561,](#page-482-0) [562,](#page-535-0) [572,](#page-539-0) 1[311,](#page-639-0) 1329, 1406, 1445, [14](#page-194-0)4[8,](#page-197-0) 14[56.](#page-543-0) *scan font i[dent](#page-186-0)*: [44](#page-186-0)9, [46](#page-196-0)[0,](#page-197-0) 50[6,](#page-198-0) 61[2,](#page-199-0) 61[3,](#page-199-0) 12[88,](#page-200-0) [1307](#page-200-0), [14](#page-200-0)[54,](#page-202-0) 1[460,](#page-203-0) [1481](#page-208-0), [158](#page-215-0)[0.](#page-228-0) *scan [four](#page-495-0) [bit](#page-533-0) int*: [46](#page-535-0)9, [536](#page-537-0), [1329](#page-539-0), [140](#page-540-0)5[.](#page-541-0) *scan [gene](#page-542-0)ral [tex](#page-542-0)t*: [14](#page-543-0)[92,](#page-544-0) 14[93,](#page-572-0) 14[98,](#page-574-0) 1[564.](#page-587-0) *scan [glue](#page-588-0)* : [444](#page-595-0), [496,](#page-598-0) [830,](#page-599-0) 1[114,](#page-605-0) 1[282,](#page-638-0) 1[292,](#page-646-0) 1[598.](#page-664-0) *scan glyph num[ber](#page-72-0)* : [460](#page-185-0), [467](#page-197-0), [1307.](#page-205-0) *scan [int](#page-207-0)*: [44](#page-208-0)3, [44](#page-209-0)[4,](#page-215-0) 46[6,](#page-291-0) 467, [46](#page-491-0)8, [469](#page-494-0), [470,](#page-515-0) [471,](#page-533-0) [472,](#page-538-0) 4[74,](#page-544-0) 481, [482](#page-573-0), [496,](#page-588-0) 506, 538, 539, 544, 613, 1157, 1279, [1282](#page-184-0), [1286](#page-218-0), [129](#page-291-0)2, [12](#page-364-0)9[4,](#page-429-0) 12[97,](#page-438-0) 1298, [1300,](#page-463-0) [1302,](#page-494-0) [1307,](#page-498-0) [1312,](#page-499-0) [1405,](#page-510-0) [1413](#page-516-0), [1440](#page-517-0), [1444](#page-609-0), 1445, 14[54,](#page-508-0) 14[58,](#page-509-0) 14[60,](#page-512-0) 14[84,](#page-515-0) 15[96,](#page-515-0) 16[22,](#page-517-0) 1677. *scan keyword* : 187, 4[41,](#page-199-0) [467,](#page-509-0) 488, [48](#page-511-0)9, [490](#page-514-0), [491,](#page-515-0) [493,](#page-533-0) 4[97,](#page-537-0) 498, 506, 684, 1136, 1153, 1219, 1279, 1290, 1312, 1409, [14](#page-199-0)[45.](#page-256-0) *scan [left](#page-515-0) b[race](#page-533-0)* : [437,](#page-537-0) [508,](#page-538-0) 684, [833,](#page-509-0) [988,](#page-511-0) [1014,](#page-514-0) 1079, 1153, [1171](#page-638-0), [1173](#page-639-0), [1207,](#page-639-0) [1226,](#page-645-0) 1228, 1493. *scan math* : 1204, 12[05,](#page-203-0) 1[212,](#page-209-0) 1[217,](#page-228-0) [1219](#page-291-0), [1230](#page-487-0). *scan [math](#page-491-0) [class](#page-519-0) [int](#page-519-0)*: [469,](#page-535-0) [1205,](#page-539-0) [1208,](#page-541-0) [1214,](#page-541-0) [1219,](#page-542-0) [1278,](#page-542-0) [1286](#page-543-0). *scan math fam int*: [469](#page-638-0), [612,](#page-639-0) [1205,](#page-639-0) [1208,](#page-644-0) [1214,](#page-645-0) [1219,](#page-645-0) 1278, 1286, 1288. *scan mu glue* : 1596, [1597](#page-184-0), [159](#page-363-0)8, [161](#page-533-0)[8.](#page-534-0) *scan [norm](#page-537-0)al [dimen](#page-538-0)*: [482,](#page-540-0) [498,](#page-541-0) 5[38,](#page-541-0) 684, [11](#page-541-0)[27,](#page-542-0) [1136,](#page-542-0) [1236,](#page-542-0) [1237,](#page-543-0) [1282,](#page-544-0) [1292,](#page-547-0) [1297,](#page-572-0) 1299, 1301, 1302, 1307, 13[13,](#page-215-0) 1[445,](#page-573-0) 1596. *scan normal glue* : [1596](#page-178-0), [159](#page-189-0)7, [15](#page-192-0)[98,](#page-195-0) 1[614,](#page-215-0) [1615](#page-228-0), [1619.](#page-489-0) *scan [optio](#page-540-0)[nal](#page-542-0) eq[uals](#page-551-0)* : [439,](#page-645-0) 8[30,](#page-646-0) 1278, 1280, 1282, 1286, 1288, [1290](#page-209-0), [1295](#page-481-0), [1297](#page-491-0), 1298, 1299, 1300, 1301, 1302, 1307, 1311, [1329,](#page-186-0) 1[406.](#page-187-0) *scan [pdf](#page-204-0) [ext](#page-204-0) to[ks](#page-206-0)* : [506](#page-208-0), [141](#page-211-0)0[.](#page-636-0) *scan register [num](#page-291-0)*[:](#page-358-0) 4[20,](#page-361-0) 4[49,](#page-486-0) 454, [46](#page-491-0)1, [506](#page-516-0), 540, 1133, 1136, [115](#page-627-0)5, 1164, 1278, 1280, 1281, 1291, 1295, 1301, 1350, 1621, [16](#page-627-0)22. *scan rule sp[ec](#page-141-0)*: [498,](#page-210-0) [1110](#page-218-0), [1138](#page-438-0)[.](#page-495-0) *scan [some](#page-547-0)[thing](#page-549-0) i[ntern](#page-572-0)[al](#page-573-0)* : 4[43,](#page-573-0) 444, [447](#page-584-0), [466,](#page-608-0) [474](#page-534-0), 484, 486, 4[90,](#page-187-0) 4[96,](#page-188-0) 5[00,](#page-198-0) 15[91.](#page-215-0) *scan [spec](#page-509-0)*: [684](#page-511-0), [816,](#page-514-0) [822,](#page-515-0) 1[125,](#page-533-0) 1[137,](#page-537-0) [1221.](#page-604-0) *scan tokens* : 1558. \scantokens primitive: 1[558.](#page-199-0) *scan [toks](#page-537-0)* : 321, 499, 508, 1014, 1155, 1272, 1280, 1333, 1342, [1407](#page-187-0), [140](#page-188-0)9, [14](#page-189-0)10, [14](#page-191-0)[34,](#page-192-0) 14[92.](#page-194-0) *scan [usv](#page-194-0) [num](#page-195-0)*: [44](#page-197-0)7, 448, 468, 506, 1084, 1088, 1205, 1208, 1214, [121](#page-187-0)9, 1278, 1286, 1481, 1580. *scan xetex del code int*: 1286. *scan xetex math char int*: 469, 1205, 1208, 1278, 1286. *scanned result*: 447, 448, 449, 452, 456, 459, 460, 462, 467. *scanned result end* : 447. *scanner st[atus](#page-350-0)* : [33](#page-351-0)5, [33](#page-351-0)6, [36](#page-352-0)1, [36](#page-353-0)6, 369, 396, 401, 402, 423, [425](#page-350-0), [505](#page-351-0), [506](#page-351-0), [508](#page-352-0), [517](#page-353-0), 529, 533, 536, 542, [825,](#page-308-0) [837,](#page-311-0) [109](#page-312-0)9, [149](#page-334-0)[3,](#page-353-0) 15[77.](#page-517-0) *script c*: 8[00,](#page-350-0) 8[05.](#page-353-0) *script f* : 800, 801, 802, 803, 80[5.](#page-536-0) \scriptfont primit[ive:](#page-308-0) [128](#page-311-0)[4.](#page-312-0) *script g* : 800, 801, [80](#page-8-0)[2,](#page-108-0) 80[3,](#page-350-0) 80[5.](#page-523-0) *script head* : 800, 8[01,](#page-308-0) 8[02,](#page-310-0) 8[03,](#page-334-0) 8[05.](#page-516-0) *script mlist*: 731, 737, 740, 774, [805,](#page-516-0) 1228. *script ptr* : [800](#page-8-0), [805](#page-108-0)[.](#page-313-0) \scriptscrip[tfon](#page-119-0)t [pr](#page-351-0)i[miti](#page-351-0)v[e:](#page-352-0) 1284. *script script mlist*: 731, 7[37,](#page-121-0) 740, 774, 805, 1228. *script script size* : [12,](#page-119-0) 2[60,](#page-121-0) 800, 1249, 1284. *script script s[tyle](#page-308-0)* : [73](#page-310-0)0, [73](#page-321-0)6, [77](#page-321-0)4, [122](#page-334-0)[3.](#page-350-0) \sc[ripts](#page-516-0)criptstyle primitive: 1223. *script size* : 12, 260, 741, 7[46,](#page-516-0) 750, 800, 1249, 1284. *script space* : 273, 801, 8[02,](#page-314-0) 803. \scriptspace p[rimit](#page-307-0)i[ve:](#page-517-0) 274. *script space code* : 273, 274. *script style* : [730](#page-33-0), [73](#page-34-0)6, [7](#page-37-0)4[5,](#page-38-0) 7[46,](#page-40-0) [774,](#page-236-0) 8[00,](#page-545-0) 814, [1223.](#page-546-0) \scriptstyle primitive: [1223](#page-545-0). *scriptPercentS[caleD](#page-73-0)[own](#page-75-0)*: [74](#page-122-0)[2.](#page-568-0) *scripts allowed* : [729](#page-388-0), [12](#page-389-0)3[0.](#page-389-0) *scriptScriptPe[rcen](#page-380-0)t[Scale](#page-396-0)[Dow](#page-398-0)n*: 742. *scroll mode* : 7[5,](#page-388-0) 77, [88](#page-389-0), [90](#page-389-0), [97,](#page-389-0) [565,](#page-406-0) 1316, 1317, 1335. \scrollmode primiti[ve](#page-2-0): 1316. *search mem*: 190, 197, 281, 1393[.](#page-565-0) *second [inde](#page-52-0)nt*: 895, 896, 897, 937. *second pass* [:](#page-25-0) [876](#page-25-0), [91](#page-26-0)[1,](#page-27-0) 9[14.](#page-28-0) *seco[nd](#page-39-0) [widt](#page-39-0)h* [:](#page-41-0) 8[95,](#page-118-0) 8[96,](#page-153-0) 8[97,](#page-153-0) [89](#page-30-0)[8,](#page-155-0) [9](#page-31-0)3[7.](#page-169-0) *seco[nds](#page-214-0) a[nd](#page-215-0) [micro](#page-238-0)s* [:](#page-238-0) 1[411,](#page-275-0) [1412](#page-286-0), [141](#page-287-0)[4.](#page-544-0) Sed[gewick](#page-547-0), [Rob](#page-551-0)e[rt:](#page-561-0) 2[.](#page-563-0) see [the](#page-584-0) [trans](#page-585-0)c[ript](#page-610-0) [file.](#page-628-0)..: 1389. *seed* : 129. *selec[tor](#page-602-0)* : [54,](#page-606-0) 55, 57, 58, 59, 63, 66, 75, 79, 90, 94, [96,](#page-377-0) 1[02,](#page-388-0) [271,](#page-388-0) 3[41,](#page-392-0) 342, 346, 390, 500, 505, [506,](#page-92-0) [569,](#page-187-0) [570,](#page-190-0) [653,](#page-191-0) [676,](#page-191-0) [678,](#page-527-0) 1[311,](#page-541-0) 1319, 1333, [135](#page-92-0)2, [13](#page-129-0)[82,](#page-131-0) 1[387,](#page-527-0) 1[389,](#page-540-0) 1410, 1431, 1433, 1436, 1498, [15](#page-129-0)64. *semi simple group*[:](#page-35-0) [299](#page-35-0), [1117](#page-540-0), [1119](#page-546-0), 1122, 1123, 1471, 1489. *serial* : 869, [89](#page-274-0)3, [89](#page-372-0)4, [90](#page-373-0)[4.](#page-522-0) *set aux* : 235, 4[47,](#page-274-0) 450, 451, 452, 1264, 1296. *set box* : 235, 295, 296, 1264, 1[295.](#page-385-0) \setbox primitive: 295. *set box allowed* : 80, 81, 1295, 1324. *set box dimen*: 235, 447, 450, 451, 1264, 1296. *set box lr* : 652, 855, 856, 1248, 1256, 1524, 1531. *set box lr end* : 652. *set break width to background* : 885.

*set char 0* : [62](#page-419-0)[1,](#page-429-0) [62](#page-421-0)[2,](#page-438-0) [65](#page-422-0)[8.](#page-493-0) *set class field* : 2[58,](#page-107-0) 1[205,](#page-509-0) 1[208,](#page-511-0) 1[219,](#page-515-0) [1278,](#page-533-0) [1286.](#page-537-0) *set conver[sion](#page-92-0)*: [49](#page-187-0)3[.](#page-246-0) *set [conver](#page-545-0)sion end* : 493. *set cp code* : 1307. *set cur lang* : 988, [1014](#page-45-0), [114](#page-62-0)5, [12](#page-297-0)5[4.](#page-297-0) *set [cur](#page-301-0) r* : [96](#page-301-0)2, [96](#page-373-0)4, [96](#page-374-0)5. *set family fi[eld](#page-260-0)* : [258](#page-263-0), [1205,](#page-581-0) [1208,](#page-582-0) 1219, 1278, 1286. *set font*: 235, 4[47,](#page-443-0) 588, 612, 1264, 1271, 1311, 1315. *set glue ratio one* : 113, [706,](#page-590-0) 718, 858, 859. *set glue ratio zero*[:](#page-92-0) 1[13,](#page-527-0) 158, [69](#page-545-0)9, [700](#page-546-0), [706,](#page-546-0) 714, 715, 718, 858, 859. *set glyphs* : 621, 622, 1426, [143](#page-570-0)0. *set height zero*: 10[24.](#page-570-0) *set hyph inde[x](#page-411-0)* : [939,](#page-412-0) [988,](#page-413-0) [1422](#page-413-0), [142](#page-430-0)3, [166](#page-662-0)9. *set input file enc[oding](#page-511-0)* : [144](#page-512-0)6. *set interaction*: [235,](#page-277-0) [1264](#page-317-0), [131](#page-411-0)6, [13](#page-417-0)[17,](#page-468-0) 13[18.](#page-579-0) *set justified native glyphs* : [65](#page-322-0)6[.](#page-338-0) \se[tlan](#page-349-0)g[uage](#page-587-0) primitive: 1398. *set language code* : [1398](#page-66-0), [140](#page-317-0)[1,](#page-411-0) 14[03.](#page-417-0) *set lc code* : 946, [949](#page-92-0), [950](#page-187-0), [951,](#page-450-0) 9[91,](#page-450-0) 16[69.](#page-450-0) *set [math](#page-527-0) c[har](#page-541-0)* : 1208, 1209. *set native char* [:](#page-92-0) 6[56,](#page-187-0) 7[44,](#page-190-0) 9[47,](#page-191-0) 9[57,](#page-527-0) 10[88,](#page-541-0) 14[20.](#page-610-0) *set native glyph metri[cs](#page-451-0)* : 749, 781, 783, 793, 799, 1444. *set native metrics* : 169, [744](#page-570-0), [947,](#page-571-0) [957,](#page-571-0) 1088, 1420. *set page dimen*: 235, 447, 1[036,](#page-570-0) 1037, 1038, 1264, [129](#page-259-0)6[.](#page-260-0) *set page int*: [235](#page-651-0), 447, 450, 451, 1264, 1296, 1502. *set page so [far](#page-92-0) z[ero](#page-108-0)*: [104](#page-129-0)1[.](#page-131-0) *set [prev](#page-663-0) graf* : 235, 295, 296, 447, 1264, 1296. *set random seed code* : [1](#page-260-0)3[98,](#page-263-0) 1[401,](#page-582-0) 1403. \setrandomseed [pri](#page-155-0)[mitiv](#page-156-0)e: [1](#page-156-0)3[98.](#page-156-0) *set rule* : [619](#page-317-0), 621, 622, 662. *set sa box* : [163](#page-588-0)2. *set shape* : 235, [259,](#page-317-0) 295, 296, 447, 1264, 1302, 16[75.](#page-260-0) *set text [and](#page-260-0) glyphs* : 621, 622, 1430. *set trick [co](#page-260-0)unt*: 346, 347, 348, 350. *setLen*: [74](#page-260-0)4. *setPoint*: [14](#page-105-0)4[5.](#page-107-0) *settingNameP*: 744. *set1* : 621, 62[2,](#page-105-0) 6[58.](#page-109-0) *set2* : [62](#page-537-0)1[.](#page-538-0) *set3* : 621. *set4* : 621. *sf code* : 256, 258, 447, 1088, 1286. \sfcode primitive: 1284. *sf code base* : 256, 261, 447, 448, 1284, 1285, 1286, 1287. *shape ref* : 236, 258, 305, 1124, 1302.

*shellenabledp*: [4](#page-548-0)5[8.](#page-549-0) *shift amount*: [15](#page-341-0)[7,](#page-342-0) 158, [18](#page-342-0)4, [21](#page-343-0)0, [66](#page-343-0)1, [66](#page-344-0)6, [67](#page-346-0)0, [675,](#page-350-0) [689,](#page-351-0) [693,](#page-352-0) [710,](#page-354-0) 712, 723, 749, 763, 780, 781, 7[93,](#page-341-0) [794,](#page-342-0) [800,](#page-342-0) [801,](#page-343-0) [803,](#page-343-0) [807,](#page-344-0) [847,](#page-346-0) [854,](#page-350-0) [855,](#page-351-0) [856,](#page-352-0) [937,](#page-354-0) 1130, 1135, 1179, 1545, 1551, 1555, [1556](#page-266-0), [155](#page-286-0)[7.](#page-291-0) *shift [case](#page-592-0)* : [133](#page-613-0)9, [134](#page-615-0)2. *shift down*: 787, 788, [789,](#page-486-0) 790, 791, 793, 795,

- 800, 801, [803,](#page-486-0) 8[06.](#page-487-0)
- *shift up*: 787, [788,](#page-77-0) [789,](#page-77-0) [790](#page-78-0), [791](#page-84-0), [793](#page-298-0), [795](#page-392-0), [800,](#page-568-0) 802, 803, 80[7.](#page-85-0)
- *ship out*: 6[28,](#page-45-0) 6[76,](#page-53-0) 683, 855, 856, 1077, 1129, 1451, [1510](#page-202-0), [151](#page-203-0)5.
- \shipout [prim](#page-383-0)i[tive](#page-390-0):  $1125$ .
- *ship [out](#page-661-0) flag* : 1125, 1129, 1491.
- *short display* : [199,](#page-92-0) 2[00,](#page-527-0) 201, [21](#page-531-0)9, [705](#page-532-0), [905,](#page-533-0) 1393.
- $short\_display\_n: 224$ .
- *short real* : 113, [132](#page-97-0).
- *shortcut*: [481,](#page-79-0) [482.](#page-80-0)
- *shor[tfall](#page-298-0)* : [87](#page-301-0)8, [899](#page-451-0), [900,](#page-452-0) [901,](#page-500-0) [1653,](#page-551-0) [1658,](#page-568-0) 16[60,](#page-288-0) 1661.
- *shorthand def* : 235, [12](#page-110-0)[64,](#page-568-0) 1276, 1277, 1278.
- \show primitive: 1345. *show activities* : 244, 1[347.](#page-110-0)
- *show box* : 206, [208,](#page-549-0) 2[24,](#page-549-0) 244, [24](#page-550-0)5, 262, 676, 679, 705, 717, 104[0,](#page-110-0) 10[46,](#page-568-0) 1175, 1350, 1393.
- \showbox primitive: 1345.
- *show box breadth* : 262, [13](#page-110-0)[93.](#page-114-0)
- \showboxbr[eadth](#page-549-0) [prim](#page-550-0)itive: 2[64.](#page-116-0)
- *show box breadt[h](#page-25-0) co[de](#page-35-0)* : [2](#page-36-0)6[2,](#page-38-0) 2[63,](#page-152-0) [264.](#page-153-0)
- *show [box](#page-238-0) [code](#page-239-0)* : [13](#page-634-0)45, [13](#page-635-0)46, [13](#page-635-0)47.
- *show box depth* : 262, [13](#page-146-0)[93.](#page-173-0)
- \sh[owbox](#page-467-0)d[epth](#page-528-0) primitive: 264.
- *show box de[pth](#page-122-0) c[ode](#page-139-0)* : [262,](#page-652-0) 263, 264.
- *show code* : 1[345,](#page-605-0) 1[347.](#page-605-0)
- *show context*: 54, 82, 86, [92,](#page-605-0) 340, 341, 348, 565, 570, 5[72,](#page-610-0) 15[85,](#page-610-0) 15[87,](#page-610-0) 1588.
- *show cur cmd chr* : 3[29,](#page-610-0) 399, 529, 533, 545, 1085, 1[265.](#page-310-0)
- *show eqtb*: 278, [314,](#page-549-0) [1634.](#page-549-0)
- *show groups* : 1485, 1486, [148](#page-549-0)[7.](#page-550-0)
- \showgroups pr[imit](#page-77-0)i[ve:](#page-78-0) [1485](#page-79-0).
- *show [ifs](#page-108-0)* : [14](#page-309-0)[99,](#page-310-0) 1[500,](#page-310-0) [1501](#page-311-0).
- \showifs [prim](#page-652-0)i[tive:](#page-657-0) [1499.](#page-658-0)
- *show info*: 734, 73[5.](#page-565-0)
- *show lists code* : 1345, [1346](#page-549-0), 1347.
- \showlists primitive: 1345.
- *show node list*: 199, 202, 206, 207, 208, 221, 224, 259, 732, 734, 735, 737, 1393, 1634.
- *show sa* : 1634, 1650, 1651, 1652. *show save groups* : 1389, 1487, 1489.
- \showthe primitive: 1345.

*show the code* : [13](#page-96-0)4[5,](#page-96-0) 13[46.](#page-146-0) *show tok[en](#page-68-0) list*[:](#page-69-0) 2[02,](#page-73-0) 2[49,](#page-79-0) 2[59,](#page-196-0) 3[22,](#page-208-0) 32[5,](#page-277-0) 33[6,](#page-281-0) 349, [350,](#page-285-0) [434,](#page-296-0) [506,](#page-300-0) [1393](#page-328-0), [141](#page-373-0)0, [14](#page-379-0)[31,](#page-380-0) 16[34.](#page-386-0) *show [toke](#page-445-0)[ns](#page-456-0)* : 1[494,](#page-458-0) 1[495,](#page-477-0) 14[96.](#page-477-0) \sh[owtokens](#page-540-0) pr[imitiv](#page-612-0)e:  $1494$  $1494$ . *show [wha](#page-641-0)t[ever](#page-641-0)* : [1344](#page-642-0), [1347](#page-645-0). *shown mode* : [239,](#page-68-0) [241,](#page-73-0) [329](#page-79-0). *shri[nk](#page-296-0)* : [174,](#page-300-0) [175](#page-328-0), [189](#page-373-0), [204](#page-379-0), [465](#page-380-0), [497,](#page-445-0) [656,](#page-456-0) [663,](#page-458-0) [672,](#page-508-0) [698,](#page-540-0) 7[13,](#page-612-0) 759, [857](#page-627-0), [873,](#page-640-0) [875,](#page-641-0) [886,](#page-644-0) 916, 1030, 1[058,](#page-62-0) [1063](#page-82-0), [10](#page-276-0)9[6,](#page-283-0) 1[098,](#page-298-0) [1202](#page-301-0), [1283,](#page-373-0) [1293](#page-374-0), [129](#page-508-0)4, [1509](#page-612-0), [155](#page-619-0)7, 1601, 1602, 1605, [160](#page-19-0)[6,](#page-20-0) 1[607](#page-32-0), [1609](#page-435-0), [1615](#page-440-0)[.](#page-555-0) *shrink [orde](#page-293-0)r* : 174, 189, 204, 497, 656, 663, 672, 698, 713, 7[59,](#page-134-0) 8[57,](#page-483-0) 873, [874](#page-484-0), [1030](#page-602-0), [1058](#page-606-0), 1063, 1202, 1293, 1509, 1557, [1602](#page-132-0), 1605, 1614. *shrinki[ng](#page-498-0)* : 157, 212, 655, 667, 706, 718, 857, 858, 859, [12](#page-129-0)02, 1509, 1533. *si* : 38, [42,](#page-129-0) 73, 1005, 1018, 1364, 1565, 1667. *side* : 688. *sim[ple](#page-201-0) gr[oup](#page-227-0)*: [299](#page-478-0), [1117](#page-544-0)[,](#page-127-0) [1122,](#page-549-0) [1471,](#page-632-0) [14](#page-174-0)8[9.](#page-174-0) Single-char[acter](#page-314-0) primitives: 297.  $\setminus$  - : [116](#page-29-0)8[.](#page-29-0)  $\sqrt{$  : 295.  $\setminus$  : [2](#page-543-0)9[5.](#page-559-0) *single base* : 248, 292, [293,](#page-543-0) 294, 384, 402, 403, 408, 476, 536, 1099, 1311, 1343, [157](#page-314-0)9. *size code* : 742. *sizeof* : [60](#page-101-0), [62,](#page-195-0) [744,](#page-458-0) 1417, 1445. *skew char* : 179, 4[60,](#page-186-0) 584, 587, 611, 744, 785, 1307, [1376](#page-101-0), [137](#page-103-0)7[.](#page-104-0) \skewchar p[rimi](#page-148-0)t[ive:](#page-163-0) [130](#page-163-0)[8](#page-533-0)[.](#page-164-0) *skewedFract[ionH](#page-243-0)[oriz](#page-248-0)[ontal](#page-341-0)[Gap](#page-347-0)*: [74](#page-348-0)[2](#page-164-0)[.](#page-420-0) *skewedFract[ionVe](#page-481-0)[rticalGap](#page-482-0)*: 742. *skip*: 250, 461, 1063. \skip primitiv[e:](#page-531-0) 44[5.](#page-532-0) *skip base* : [250](#page-160-0), [253](#page-225-0), [255](#page-225-0), 1278, 1291. *skip blanks* : [3](#page-150-0)3[3,](#page-150-0) 37[4,](#page-160-0) 37[5,](#page-225-0) 377, 379, 384. *skip byte* : [580](#page-260-0), 592, 785, 796, 797, 963, 1093. *skip cod[e](#page-244-0)* : [1112](#page-248-0), [111](#page-255-0)3, [11](#page-260-0)[14.](#page-317-0) \skipdef p[rimit](#page-244-0)i[ve:](#page-248-0) 1276. *skip def code* : 1276, [12](#page-317-0)77, 1278. *skip line* : 3[66,](#page-30-0) [528](#page-30-0), [5](#page-31-0)2[9.](#page-37-0) *skip[ping](#page-545-0)* : [335,](#page-548-0) [336,](#page-548-0) 3[66,](#page-561-0) 52[9.](#page-563-0) *SLANT* : 62[1.](#page-306-0) *slant*: 582, 593, [610,](#page-306-0) [621,](#page-514-0) 744, 1177, 1179. *slant code* : [582,](#page-306-0) [593](#page-309-0). *slow make string* : 744. *slow print*: 64, 65, 67, 88, 553, 571, 572, 616, 680, 1315, 1334, 1337, 1382, 1387, 1393. *small char* : 725, 733, 739, 749. *small char field* : 725, 1214.

*small fam*: 725, 733, 739, 749, 780.

*small [no](#page-214-0)de [si](#page-221-0)[ze](#page-224-0)* : [163,](#page-225-0) [166,](#page-226-0) [167,](#page-226-0) [171,](#page-234-0) [176,](#page-270-0) [177,](#page-293-0) [180](#page-294-0), [183,](#page-299-0) [228,](#page-308-0) [232,](#page-330-0) [697,](#page-330-0) [764,](#page-332-0) [956,](#page-350-0) [964,](#page-355-0) [968,](#page-381-0) [1091](#page-409-0), [1154](#page-409-0), [1155,](#page-418-0) 14[17,](#page-426-0) 1[418,](#page-429-0) [1439](#page-433-0), [1440](#page-438-0), [1450](#page-443-0), [1532](#page-451-0), [1535,](#page-482-0) [1538](#page-487-0), [1540](#page-492-0), [1544](#page-493-0), [1549](#page-517-0)[.](#page-518-0) *small [num](#page-528-0)[ber](#page-538-0)* : [59,](#page-542-0) 1[05,](#page-542-0) 106, [171](#page-544-0), [176](#page-550-0), [178,](#page-561-0) [294,](#page-565-0) [371,](#page-572-0) 3[96,](#page-572-0) 423, [447](#page-584-0), [472,](#page-585-0) [474,](#page-588-0) [485,](#page-615-0) 496, [49](#page-618-0)9, [500](#page-637-0), [505,](#page-647-0) 5[17,](#page-649-0) 524, [529](#page-651-0), [532,](#page-652-0) [533,](#page-653-0) 5[58,](#page-659-0) 643, 688, 689, 710, 730, 762, 763, 769, [800](#page-306-0), [810](#page-514-0), 877, 940, [942](#page-19-0), [95](#page-21-0)[9,](#page-30-0) 9[60,](#page-32-0) [975](#page-32-0), [988](#page-128-0), [998](#page-185-0), [101](#page-210-0)4, [10](#page-233-0)[24,](#page-269-0) 1[041,](#page-275-0) [1114](#page-287-0), [112](#page-356-0)9, [11](#page-428-0)[40,](#page-436-0) 1145, [12](#page-436-0)30, [12](#page-437-0)35, [12](#page-438-0)45, [125](#page-440-0)2, [1265,](#page-555-0) [1290,](#page-583-0) [1300,](#page-585-0) [1301,](#page-629-0) [1311,](#page-662-0) 1347, 1379, 1389, 1404, 1405, 1433, 1436, 1[445,](#page-234-0) 1515, 1529, 1593, 1626, 1[630,](#page-60-0) [1632,](#page-556-0) 1634, 1636, 1653. *small [pla](#page-43-0)ne [an](#page-263-0)d fam field* : 725, 1214. *so*: [38,](#page-207-0) 45, 63, 73, 74, 294, 441, 499, 554, 639, 653, 678, [81](#page-244-0)4, [98](#page-248-0)5, [10](#page-317-0)0[7,](#page-347-0) 10[09,](#page-349-0) 1[010,](#page-477-0) 1013, 1017, 1363, 1431, 14[36,](#page-70-0) 1[565,](#page-83-0) [1666](#page-277-0). Sorry, I ca[n't f](#page-467-0)[ind..](#page-468-0).: 559. *sort avail* : [153,](#page-244-0) [1365](#page-248-0). sp: 108, 623. sp : [493](#page-468-0). *space* : [5](#page-498-0)[82,](#page-499-0) 593, [744](#page-501-0), [796,](#page-523-0) [799,](#page-524-0) 1[096.](#page-541-0) *space adjustment*: 179, 217, [65](#page-190-0)6, 885, 927, 1088. *space class* : 1[086,](#page-244-0) [1088](#page-248-0). *space code* : 582, 5[93,](#page-244-0) 6[13,](#page-248-0) 1[096.](#page-257-0) *space factor* : [23](#page-101-0)8, [239](#page-477-0), [452,](#page-477-0) 834, 835, 847, 1084, 1088, 1097, 1098, 11[10,](#page-103-0) 1130, 1137, 1145, 1147, 1171, 1173, 1[177,](#page-101-0) [1250](#page-102-0), [125](#page-103-0)4, [129](#page-477-0)6, 1297. \spacefactor [prim](#page-244-0)[itive](#page-248-0): [45](#page-317-0)[0.](#page-477-0) *space shrink* : 582, [593,](#page-244-0) [744,](#page-248-0) 1096. *space shrink c[ode](#page-140-0)* : [582](#page-181-0), [593](#page-210-0), [613.](#page-530-0) *space skip*: 250, 1[095,](#page-314-0) 1097. \spaces[kip](#page-90-0) [prim](#page-91-0)i[tive:](#page-107-0) [252](#page-140-0). *space [ski](#page-161-0)p [cod](#page-163-0)e* [:](#page-164-0) 2[50,](#page-164-0) 2[51,](#page-164-0) 2[52,](#page-166-0) 1[095.](#page-184-0) *space [str](#page-201-0)e[tch](#page-201-0)* : [582](#page-204-0), [593](#page-210-0), [744](#page-214-0), [109](#page-363-0)[6.](#page-364-0) *space [stre](#page-439-0)tch [cod](#page-466-0)e* : [5](#page-478-0)82, [59](#page-531-0)3. *space token*: 319, [427,](#page-362-0) 499, 1269, 1572. *spaceAfterS[cript](#page-362-0)*: [74](#page-362-0)[2.](#page-363-0) *spacer* : 233, [234](#page-71-0), [258](#page-82-0), [319](#page-367-0), [321](#page-370-0), [324](#page-373-0), 328, 333, 367, 375, 37[7,](#page-367-0) 37[8,](#page-368-0) 379, [38](#page-371-0)4, 438, 440, 441, 477, 47[8,](#page-291-0) 487, 499, 505, 831, 833, 839, 989, 1015, [108](#page-49-0)4, [10](#page-49-0)9[9,](#page-50-0) 1275. \span primitive: 828[.](#page-570-0) *span code* : 8[28,](#page-8-0) [829,](#page-168-0) 8[30,](#page-362-0) 837, 839. *span count*: [184,](#page-569-0) 2[11,](#page-570-0) 844, [849](#page-571-0), [856.](#page-571-0) *span [node](#page-577-0) [size](#page-577-0)* : [845,](#page-585-0) 846, 851. *spec code* : 684. *spec log* : 121, 122, 124. \special primitive: 1398. *special char* : 12, 388, 828. *special node* : 1395, 1398, 1401, 1403, 1409, 1416, 1417, 1418, 1436.

*special [ou](#page-655-0)t*: 1431, 1436.  $split: 1065.$ *split bot ma[rk](#page-442-0)* : [416,](#page-446-0) 4[17,](#page-663-0) 10[31,](#page-663-0) 1033, 1620, 1637, 1638. \splitbotmark [prim](#page-177-0)i[tive:](#page-177-0) [418](#page-446-0). *split bot mark code* : 416, 418, [419](#page-178-0), 1389, 1620, 1642. \splitbotmarks primitive: 16[20.](#page-645-0) *split disc*: 1022, [1031](#page-653-0), 1670, 1671. \splitdiscards [prim](#page-63-0)[itive](#page-119-0): [167](#page-446-0)[2.](#page-484-0) *split first mark* : 416, 417, 1[031,](#page-121-0) 1033, 1620, 1638. \splitfirstmark pri[mitiv](#page-119-0)e: [4](#page-121-0)18. *split first mark [cod](#page-63-0)e* [:](#page-82-0) 4[16,](#page-87-0) 4[18,](#page-89-0) 4[19,](#page-462-0) 1[620.](#page-462-0) \splitfirstma[rks](#page-63-0) [prim](#page-101-0)i[tive:](#page-442-0) [1620](#page-446-0). *split [fist](#page-462-0) m[ark](#page-495-0)* : 1637. *split max depth* : 162, 273, [1031](#page-103-0), 1122, 1154. \splitmaxdepth pri[miti](#page-101-0)[ve:](#page-102-0) [274.](#page-103-0) *split max [depth](#page-449-0) [code](#page-451-0)* : [273,](#page-457-0) [274.](#page-458-0) *split top p[tr](#page-35-0)* : [16](#page-35-0)2, [21](#page-118-0)4, [228](#page-563-0), [232,](#page-565-0) [1075,](#page-634-0) [1076,](#page-635-0) [1154](#page-635-0). *split top s[kip](#page-291-0)*: 162, 250, 1022, 1031, 1066, 1068, 1075, [1154](#page-100-0). \sp[litt](#page-220-0)o[psk](#page-221-0)ip [pr](#page-250-0)i[mitiv](#page-550-0)e: 252. *split top skip c[ode](#page-337-0)* : 250, 251, 252, 1023. *split [up](#page-66-0)*: 1035, 1040, 1062, 1064, 1074, 1075. *spotless* : [80,](#page-481-0) 81, [271](#page-482-0), [1386,](#page-482-0) 1389, 1585, 1587, 1588. spread: [684](#page-72-0). *sprint cs* : 249, 293, [36](#page-147-0)8, 429, 430, 432, 507, 514, 519, 596, 1[348.](#page-322-0) square roots: 780. *src*: 169. *ss code* : 11[12,](#page-7-0) [1113](#page-147-0), [111](#page-152-0)[4.](#page-157-0) *ss glue* : 187, 189, 758, 1114. stack conventions: 330. *stack glue into box* : 749. *stack glyph into [box](#page-314-0)* : [74](#page-342-0)9. *stack into box* : 754, 756. *stack size* : 11, 331, [34](#page-314-0)0, 351, [1388](#page-314-0). *stackBo[ttomDisp](#page-147-0)l[aySt](#page-148-0)y[leSh](#page-151-0)if[tDo](#page-156-0)w[n](#page-156-0)*: [742.](#page-157-0) *stac[kBot](#page-158-0)t[omS](#page-158-0)[hiftDown](#page-159-0)*: [742](#page-159-0)[.](#page-169-0) *stac[kDis](#page-174-0)p[layS](#page-221-0)t[yleG](#page-239-0)[apMin](#page-629-0)*: 742, 789. *stackGap[Min](#page-162-0)*: [742](#page-166-0), [789](#page-167-0). *stackTopDispl[aySty](#page-505-0)l[eShif](#page-506-0)tUp*: 742. *stackTopShif[tUp](#page-147-0)*: [74](#page-147-0)2. *start*: 330, 332, 333, 337, [348](#page-250-0), [349](#page-252-0), 353, 354, 355, 35[6,](#page-4-0) [358,](#page-563-0) 359, 361, 390, 392, 393, 401, 402, 518, [573](#page-172-0), [15](#page-176-0)6[6.](#page-176-0) *start cs* : 371, 384, 385. *start eq no*: 1194, 1196. *start field* : 330, 332. *start font error message* : 596, 602. *start here* : 5, 1386. *start input*: 396, 410, 412, 572, 1391.

**712** PART 55: INDE[X](#page-458-0) *§***<sub>[16](#page-602-0)79</sub>** *§<sub>1679</sub> <i>§***<sub>1679</sub>** *§<sub>1679</sub> start of [TE](#page-38-0)[X](#page-147-0)* : [6,](#page-147-0) 1[386.](#page-148-0) *start [par](#page-159-0)* : [234,](#page-159-0) 1[142,](#page-161-0) [1143](#page-162-0), [114](#page-163-0)4, [1146.](#page-163-0) **stat**: [7](#page-165-0), [139](#page-166-0), [142](#page-166-0), [143](#page-179-0), [144](#page-221-0), [145](#page-239-0), [147](#page-468-0), [152,](#page-565-0) 278, 287, 304, [30](#page-147-0)7, [31](#page-147-0)2, [313](#page-504-0), [314,](#page-634-0) 677, 874, 877, 893, 9[03,](#page-184-0) 911, 1041, 1059, 1064, 1387, 1472, 16[34,](#page-90-0) 1[650,](#page-478-0) [1651,](#page-478-0) [1652.](#page-479-0) *state* : 91, [330,](#page-243-0) [332](#page-248-0), [333](#page-341-0), [337](#page-347-0), [341](#page-348-0), [342](#page-420-0), [353,](#page-475-0) 355, 358, 360, 361, [367,](#page-397-0) 371, 373, 374, 376, 377, 379, 382, 383, 384, [424,](#page-387-0) 518, 572, 1088, 1389. *state field* : 330, [332](#page-552-0), [1185](#page-565-0), 1586. stomach: 436. *stop*: 233, 1099, [1100](#page-175-0)[,](#page-251-0) [110](#page-175-0)[6,](#page-252-0) [11](#page-181-0)[0](#page-253-0)[7,](#page-182-0) [11](#page-255-0)[08,](#page-182-0) [1](#page-255-0)[148.](#page-185-0) *stop [flag](#page-210-0)* : [58](#page-211-0)0, [59](#page-218-0)2, [78](#page-218-0)5, [79](#page-219-0)6, [79](#page-219-0)7, [96](#page-221-0)3, [10](#page-221-0)[93.](#page-609-0) *store [back](#page-631-0)g[round](#page-632-0)* : 912. *store break wi[dth](#page-254-0)* : [891](#page-255-0). *store [fmt](#page-322-0) file* : 1356, 13[89.](#page-255-0) *store four qu[art](#page-21-0)e[rs](#page-124-0)* : 599, 603, 604, 608, 609. *store new t[oken](#page-22-0)*: [4](#page-126-0)0[5,](#page-317-0) 406, [42](#page-545-0)7, 431, 433, 441, 499, 501, [5](#page-2-0)[08,](#page-19-0) 5[09,](#page-19-0) [51](#page-19-0)1, [5](#page-20-0)1[2,](#page-20-0) 5[17,](#page-21-0) [518](#page-22-0), [14](#page-22-0)[93,](#page-31-0) [157](#page-31-0)[2,](#page-36-0) [157](#page-40-0)8[.](#page-40-0) *store [sca](#page-145-0)l[ed](#page-185-0)* : [606](#page-214-0), [608](#page-231-0), [61](#page-233-0)[0.](#page-235-0) *str* : [74](#page-245-0)9[.](#page-249-0) *str eq [buf](#page-573-0)* : [45,](#page-575-0) [286.](#page-606-0) *str eq str* : [46,](#page-19-0) 2[89,](#page-20-0) [744](#page-20-0), [13](#page-20-0)[14.](#page-21-0) *str [numb](#page-123-0)[er](#page-125-0)* : 2, [38](#page-127-0), [39,](#page-128-0) [40,](#page-148-0) 43, [44](#page-185-0), [45,](#page-210-0) [46,](#page-217-0) 4[7,](#page-233-0) 66, [67,](#page-268-0) 8[3,](#page-269-0) 97, [98,](#page-275-0) [99,](#page-277-0) 1[98,](#page-286-0) 2[03,](#page-287-0) 2[04,](#page-317-0) 2[89,](#page-356-0) 29[4,](#page-356-0) 314, [328,](#page-428-0) [441,](#page-428-0) [505,](#page-429-0) [547,](#page-431-0) 5[54,](#page-545-0) 560, [562](#page-555-0), [564,](#page-555-0) [565,](#page-564-0) 567, [584,](#page-573-0) 5[95,](#page-583-0) 744, [980](#page-585-0), [983,](#page-628-0) [988,](#page-629-0) 1311, 1333, 1353, 1410, [1415,](#page-19-0) [148](#page-20-0)9, [1](#page-20-0)5[64,](#page-20-0) [162](#page-22-0)[5,](#page-23-0) 1[634](#page-30-0). *str [pool](#page-126-0)* : [38,](#page-127-0) [39,](#page-214-0) 42, [43](#page-232-0), [44,](#page-235-0) [45,](#page-239-0) 46, [47](#page-275-0), [63,](#page-277-0) [73,](#page-287-0) 74, [282,](#page-317-0) [287,](#page-545-0) [291,](#page-555-0) 2[94,](#page-555-0) 333, [441](#page-560-0), [499](#page-561-0), [507,](#page-561-0) [554,](#page-563-0) [638,](#page-564-0) 6[39,](#page-573-0) 653, [65](#page-583-0)6, [676](#page-585-0), 678, 744, 812, 814, 983, 9[85,](#page-20-0) [988](#page-20-0), [995](#page-79-0), [13](#page-125-0)1[5,](#page-210-0) 1[363,](#page-232-0) [1364](#page-235-0), [138](#page-277-0)[8,](#page-317-0) [1410](#page-431-0), [143](#page-544-0)1, [143](#page-547-0)6, [156](#page-561-0)4, [156](#page-563-0)[5.](#page-583-0) *str ptr* : 3[8,](#page-19-0) 3[9,](#page-19-0) 4[1,](#page-22-0) [43,](#page-123-0) 44, [47](#page-428-0), [48,](#page-429-0) [63,](#page-555-0) 74, [287](#page-555-0), 289, 292, 505, [5](#page-19-0)5[2,](#page-19-0) 5[60,](#page-20-0) [572](#page-20-0), [65](#page-20-0)[3,](#page-21-0) 6[56,](#page-22-0) [678](#page-23-0), [744](#page-30-0), [1](#page-32-0)3[14,](#page-32-0) [1363](#page-125-0), [136](#page-126-0)4, [13](#page-128-0)7[7,](#page-185-0) 1[379,](#page-214-0) 1[381,](#page-217-0) [1386](#page-232-0), [1388](#page-233-0), [14](#page-269-0)1[0,](#page-275-0) 14[31,](#page-277-0) 1[436.](#page-287-0) *str r[oom](#page-545-0)*: [42,](#page-573-0) 44, [206](#page-583-0), [287,](#page-585-0) [499,](#page-629-0) 551, 560, 656, 744, 993, [1311](#page-210-0), [1333](#page-211-0), [138](#page-214-0)2, [13](#page-215-0)[87,](#page-610-0) 1431, 1564. *str start*: 38, [39,](#page-210-0) [47,](#page-214-0) 282, 983, 988, 1363, 1364. *str start [macr](#page-68-0)o*[:](#page-69-0) 3[8,](#page-73-0) 40, [41](#page-79-0), [43,](#page-196-0) [44,](#page-208-0) 45, [46](#page-277-0), [48,](#page-281-0) [63,](#page-285-0) 7[3,](#page-296-0) 74, [28](#page-300-0)7, [28](#page-322-0)9, [294](#page-328-0), [441](#page-373-0), [50](#page-380-0)5, [507](#page-386-0), [552](#page-399-0), [554,](#page-445-0) [639,](#page-456-0) 6[53,](#page-458-0) 656, [678](#page-477-0), [744](#page-477-0), [813,](#page-508-0) [985,](#page-535-0) 9[95,](#page-540-0) [1315,](#page-540-0) [1410](#page-612-0), [1431](#page-627-0), [1436](#page-640-0), [1565](#page-640-0)[.](#page-641-0) *str t[oks](#page-642-0)* : [499,](#page-645-0) 5[00,](#page-659-0) 505, [50](#page-661-0)6, 1498. *str toks cat*: 499, 505. *stretch* : 174, 175, 189, 204, 465, 497, 656, 663, 672, 698, 713, 749, 759, 857, 875, 886, 916, 1030, 1058, 1063, 1096, 1098, 1202, 1283, 1293, 1294, 1509, 1557, 1601, 1602, 1605, 1606, 1607,

1609, 1615, 1654, 1664.

*stretch order* : 174, 189, 204, 4[97,](#page-314-0) 656, 663, 672, 698, 713, 759, 857, 875, [88](#page-314-0)6, 916, 1030, 1058, 1063, 1202, 1293, [150](#page-314-0)9, 1557, 1602, 1605, 1614, 1654. *stretching* : 1[57,](#page-22-0) [656,](#page-555-0) 663, [672](#page-314-0), 700, 715, 749, 857, 858, 859, 1202, [1509](#page-212-0). *stretchStackB[otto](#page-212-0)[mShif](#page-213-0)t[Dow](#page-215-0)n*[:](#page-217-0) 742. *stretchStackGapAb[ove](#page-7-0)[Min](#page-24-0)*: 742. *stretchStack[GapB](#page-249-0)elowMin*: 742. *stretchSt[ackT](#page-588-0)opShiftUp*: 742. string [pool](#page-332-0): [47](#page-333-0), [136](#page-354-0)2[.](#page-355-0) \string pri[miti](#page-71-0)v[e:](#page-308-0) 5[03.](#page-309-0) *string [co](#page-355-0)d[e](#page-516-0)* : 5[03,](#page-618-0) 504, 506, [507](#page-312-0). *string vacancies* : [11](#page-308-0), [52.](#page-308-0) *stringcast*: [59](#page-304-0)[5.](#page-307-0) *strle[n](#page-338-0)*: [1445](#page-344-0). *style*: 769, [77](#page-352-0)0, [80](#page-354-0)8, 809, 810. *style node* : [18](#page-314-0)5, [73](#page-350-0)0, 732, 740, 773, 774, 805, 809, [12](#page-350-0)2[3,](#page-351-0) 15[29.](#page-352-0) *style no[de](#page-350-0) siz[e](#page-351-0)* : [730,](#page-352-0) 7[31,](#page-354-0) 740, 811, 1529. *sub box* : 7[23,](#page-350-0) 7[29,](#page-352-0) 7[34,](#page-354-0) 740, 763, 777, 778, 780, 781, 793, [79](#page-90-0)[8,](#page-143-0) 805, [11](#page-145-0)[30,](#page-164-0) 1[147,](#page-478-0) 1[222.](#page-517-0) *sub cmd* : [804,](#page-304-0) [806.](#page-306-0) *sub [drop](#page-518-0)*: [742,](#page-519-0) [800.](#page-520-0) *sub f* : 800, [80](#page-321-0)1, [80](#page-345-0)3, [80](#page-351-0)[6.](#page-352-0) *sub g* : 8[00,](#page-517-0) 801, [803](#page-517-0), 806. *sub kern*: [80](#page-304-0)[0,](#page-306-0) 8[03,](#page-307-0) 8[06.](#page-307-0) *sub [mar](#page-344-0)k* [:](#page-345-0) 2[33,](#page-346-0) 3[24,](#page-347-0) 3[28,](#page-348-0) [377,](#page-349-0) [1100](#page-349-0), [122](#page-350-0)[9.](#page-351-0) *sub [mlis](#page-354-0)t*: [72](#page-509-0)3, [725](#page-515-0), [734,](#page-515-0) [763,](#page-517-0) 7[81,](#page-517-0) 786, [79](#page-517-0)8, [805](#page-520-0), 1235, 1239, 1240, 1245. *sub style* : 7[45,](#page-349-0) 7[94,](#page-517-0) 801, 803, 805. *sub sup*: 1229, 1230. *subscr* : 723, 725, 7[28,](#page-314-0) 7[29,](#page-351-0) 732, 738, 740, 781, 786, 793, 794, 795, 796, 7[97,](#page-314-0) 79[8,](#page-352-0) 799, 800, 801, 803, 807, [1205](#page-61-0), [121](#page-61-0)7, [121](#page-62-0)9, [12](#page-62-0)[29,](#page-63-0) 1[230,](#page-63-0) [1231](#page-63-0), [1240](#page-64-0). *subs[criptBase](#page-64-0)[lineD](#page-65-0)[rop](#page-66-0)[Min](#page-67-0)*: [742](#page-67-0)[.](#page-68-0) subs[crip](#page-69-0)t[s:](#page-70-0) [798,](#page-70-0) [1229](#page-71-0). *subs[cript](#page-83-0)[ShiftDow](#page-84-0)n*[:](#page-193-0) 7[42.](#page-217-0) *subs[cript](#page-281-0)[Top](#page-282-0)[Max](#page-283-0)* : [74](#page-285-0)2, [80](#page-285-0)[1.](#page-293-0) *subS[uper](#page-304-0)[scrip](#page-305-0)[tGapMin](#page-307-0)*: [742,](#page-308-0) 8[03.](#page-309-0) *subt[ype](#page-329-0)* : [155](#page-334-0), [15](#page-334-0)6, [15](#page-335-0)7, [15](#page-335-0)8, [16](#page-338-0)[1,](#page-340-0) 16[2,](#page-344-0) 16[4,](#page-349-0) 1[65,](#page-353-0) [166,](#page-355-0) [167,](#page-356-0) [168](#page-358-0), [169](#page-364-0), [170,](#page-366-0) [171](#page-367-0), [173](#page-373-0), [174,](#page-377-0) [176,](#page-377-0) [177](#page-378-0), [178,](#page-381-0) [179,](#page-385-0) [180](#page-386-0), [183](#page-387-0), [184,](#page-387-0) [201](#page-387-0), [209](#page-398-0), [214,](#page-399-0) [215,](#page-399-0) [216](#page-400-0), [217,](#page-403-0) [218,](#page-404-0) [219,](#page-410-0) [458,](#page-411-0) 5[07,](#page-412-0) 5[24,](#page-413-0) 5[30,](#page-413-0) 5[31,](#page-414-0) 6[52,](#page-416-0) 656, [663,](#page-417-0) [665,](#page-421-0) [667,](#page-449-0) 6[72,](#page-451-0) 674, [688](#page-452-0), [689,](#page-457-0) [698,](#page-458-0) 710, [71](#page-461-0)3, [723,](#page-462-0) 7[24,](#page-462-0) 728, [72](#page-468-0)9, [730,](#page-473-0) [731,](#page-482-0) 7[32,](#page-482-0) 738, [74](#page-488-0)4, [749](#page-490-0), 760, 773, 774, 775, 776, 781, 783, 793, 799, 805, 811, 814, 816, 834, 841, 843, 857, 867, 868, 870, 877, 885, 889, 890, 891, 892, 914, 916, 918, 919, 927, 929, 945, 947, 949, 950, 951, 952, 956, 957, 964, 1035, 1040, 1042, 1062, 1063, 1072, 1074, 1075, 1088, 1089, 1114, 1115, 1132, 1134,

*§*167[9](#page-373-0) X [T](#page-374-0)E[EX](#page-62-0) [PART](#page-618-0) [55: INDEX](#page-620-0) [713](#page-623-0)

11[54,](#page-314-0) 11[55,](#page-351-0) 1167, 1175, 1179, 1202, 1213, 1217, 12[19,](#page-314-0) 12[25,](#page-352-0) 1235, 1245, 1389, 1395, 1404, 1416, 1417, [141](#page-40-0)8, [1419,](#page-40-0) [1420](#page-76-0), [1421](#page-553-0), 1422, 1423, 1424, 1425, [1426](#page-352-0), [1430](#page-354-0), 1431, 1436, 1437, 1445, 1501, 1509, 15[21,](#page-162-0) 1[527,](#page-165-0) [1529](#page-167-0), 1530, 1536, 1539, 1547, 1548, [1550](#page-314-0), [1588](#page-350-0), 1599, 1600, 1626. *sub1* : [742,](#page-350-0) [801.](#page-351-0) *sub2* : [742,](#page-350-0) [803.](#page-351-0) *succumb* : [97,](#page-350-0) 9[8,](#page-352-0) 99, [19](#page-354-0)8, 1358. *sup cmd* : [804,](#page-90-0) [807.](#page-143-0) *sup [count](#page-517-0)*: [371](#page-517-0), [382,](#page-517-0) 385. *sup drop*: [742,](#page-321-0) [800.](#page-345-0) *sup f* : 800, 802, 807. *sup g* : 800, 802, 807. *sup kern*: 800, 803, 807[.](#page-314-0) *sup mark* : 23[3,](#page-349-0) 324, [32](#page-517-0)8, 371, 374, 385, 1100, 1229, 1230, 123[1.](#page-314-0) *sup style* : 745, 794, 802. *superscriptBaselineDropMax* : [742](#page-110-0). *superscriptBottomMaxWithSubscrip[t](#page-110-0)*: 7[42,](#page-613-0) 803. *supe[rscrip](#page-614-0)tBottomMin*: 742, 802. superscri[pts:](#page-304-0) [798](#page-306-0), [1229.](#page-307-0) *supe[rscr](#page-341-0)i[ptSh](#page-345-0)i[ftUp](#page-346-0)*: [74](#page-347-0)[2.](#page-348-0) *supe[rscriptShift](#page-515-0)[UpCramped](#page-517-0)* : [742](#page-517-0). *suppress [fon](#page-314-0)t[notf](#page-351-0)ound error* : 262, 595. *suppress [fon](#page-314-0)t[notf](#page-351-0)ound error code* : 262, 1510, 15[11.](#page-314-0) *supscr* [:](#page-249-0) 7[23,](#page-254-0) 7[25,](#page-255-0) 728, 729, 732, 738, 740, 781, 786, [794](#page-162-0), [795](#page-163-0), [796,](#page-163-0) [797,](#page-163-0) [798,](#page-164-0) 800, 802, 1205, 1217, [1219](#page-274-0), [122](#page-279-0)9, [12](#page-280-0)3[0,](#page-282-0) 12[31,](#page-284-0) 1[240.](#page-286-0) *sup1* : [74](#page-582-0)2, [80](#page-583-0)2. *sup2* : 742, [8](#page-274-0)0[2.](#page-279-0) *sup3* : [74](#page-582-0)2, [80](#page-583-0)2. *sw*: 595, [606](#page-117-0), [610](#page-118-0). *switch* : 371, [373](#page-117-0), [374](#page-118-0), [376](#page-238-0), 380. *synch h* : [652,](#page-117-0) [658,](#page-118-0) [662,](#page-238-0) 666, 671, 675, 1426, 1430, [1431](#page-117-0), [143](#page-118-0)[6.](#page-238-0) *synch v* : 652, 658, 66[2,](#page-2-0) [66](#page-3-0)[6,](#page-4-0) [67](#page-5-0)0, [6](#page-6-0)[71,](#page-7-0) [675](#page-8-0), [14](#page-11-0)[26,](#page-12-0) [143](#page-12-0)[0,](#page-13-0) 1[431](#page-14-0), [1](#page-14-0)4[36.](#page-16-0) *sys [day](#page-30-0)* : [2](#page-30-0)[67,](#page-34-0) [27](#page-36-0)2, [5](#page-37-0)[71.](#page-40-0) *sys [mon](#page-71-0)t[h](#page-82-0)* : [267,](#page-117-0) [272,](#page-149-0) [571.](#page-154-0) *sys t[ime](#page-232-0)* : [267,](#page-232-0) 2[72,](#page-232-0) 5[71.](#page-232-0) *sys [year](#page-239-0)* : [26](#page-239-0)7, [27](#page-248-0)2, [57](#page-251-0)[1.](#page-265-0) syst[em de](#page-562-0)[pendencies:](#page-563-0) [2,](#page-567-0) 3, 4, [9,](#page-569-0) [10,](#page-655-0) 11, [12,](#page-665-0) 19, 21, [23,](#page-628-0) 26, [27,](#page-629-0) 28, [32,](#page-630-0) 33, 34, 35, 37, 38, 49, 56, [63,](#page-36-0) 6[5,](#page-38-0) 76, [85,](#page-573-0) 88, 100, 113, 116, 132, 134, 135, 186, 212, 267, 334, 343, 358, 520, 546, 547, 548, 549, 550, 551, 552, 553, 554, 555, 556, 558, 560, 572, 573, 592, 599, 627, 631, 633, 846, 1360, 1385, 1386, 1387, 1392, 1394, 1642, 1678. *sz* : 1564, 1565, 1567.

*s1* : 86, 92, 1410.

714 PART 55: INDEX

 $s2$  :  $86, 92, 1410.$  $s3: 86, 92.$  $s4: 86, 92.$  $t$ . 46, 111, 112, 147, 198, 244, 307, 309, 310, 311, 353, 371, 396, 423, 499, 508, 747, 748, 769, 800, 848, 877, 878, 925, 960, 988, 1020, 1024, 1084, 1177, 1230, 1245, 1252, 1311, 1342, 1347, 1533, 1544, 1549, 1555, 1593, 1610, 1630, 1634  $t\_{open\_in}:$  33, 37. t\_open\_out: 33, 1386. tab\_mark: 233, 319, 324, 372, 377, 828, 829, 830, 831, 832, 836, 1180.  $tab\_skip: 250.$ \tabskip primitive: 252  $tab\_skip\_code: 250, 251, 252, 826, 830, 834,$ 841, 843, 857. tab\_token: 319, 1182.  $tag: 578, 579, 589.$ tail: 164, 238, 239, 240, 241, 242, 458, 721, 744, 761, 824, 834, 843, 844, 847, 860, 864, 938, 1049, 1071, 1077, 1080, 1088, 1089, 1090, 1091, 1094, 1095, 1097, 1108, 1114, 1115, 1130, 1132, 1134, 1145, 1150, 1154, 1155, 1159, 1164, 1167, 1171, 1173, 1174, 1177, 1179, 1199, 1204, 1209, 1212, 1213, 1217, 1219, 1222, 1225, 1228, 1230, 1231, 1235, 1238, 1240, 1241, 1245, 1250, 1259, 1260, 1404, 1405, 1406, 1407, 1408, 1409, 1438, 1439, 1440, 1444, 1445, 1674. tail\_append: 240, 744, 834, 843, 864, 1088, 1089, 1091, 1094, 1108, 1110, 1114, 1115, 1145, 1147, 1154, 1157, 1166, 1167, 1171, 1204, 1212, 1217, 1219, 1222, 1225, 1226, 1231, 1245, 1250, 1257, 1259, 1260, 1513. tail\_field: 238, 239, 1049.  $tail\_page\_disc: 1053, 1670$  $take\_{frac}: 118, 130, 131.$  $take\_fraction: 1610.$ tally:  $\frac{54}{5}, 55, 57, 58, 322, 342, 345, 346, 347.$ tats:  $7.$  $temp\_head:$  187, 336, 425, 430, 434, 499, 501, 502, 505, 506, 513, 762, 763, 798, 808, 864, 910, 911, 912, 925, 927, 928, 929, 935, 1022, 1118, 1119, 1248, 1250, 1253, 1351, 1493, 1498, 1517, 1519, 1545, 1546, 1548, 1549, 1564.  $temp\_ptr$ : 137, 178, 654, 655, 661, 666, 667, 670, 675, 678, 721, 734, 735, 1023, 1055, 1075, 1088, 1091, 1095, 1389, 1515, 1517, 1519, 1522, 1531, 1532, 1533, 1538, 1557. term\_and\_log: 54, 57, 58, 75, 79, 96, 271, 569, 1352, 1382, 1389, 1433. *term\_in*:  $\frac{32}{33}$ , 33, 34, 36, 37, 75, 1392, 1393.

 $term\_input: 75, 82.$ 

 $term\_offset: \quad 54, \quad 55, \quad 57, \quad 58, \quad 65, \quad 66, \quad 75, \quad 572,$ 676, 1334, 1566. *term\_only:*  $\underline{54}$ , 55, 57, 58, 75, 79, 96, 570, 1352, 1387, 1389. *term\_out:*  $32, 33, 34, 35, 36, 37, 51, 56.$ terminal\_input: 334, 343, 358, 360, 390, 744.  $terminate\_font\_manager: 1441.$  $test\_char: 960, 963.$  $TEX: \underline{2}, \underline{4}.$ TeX capacity exceeded  $\dots$ : 98. buffer size: 35, 294, 358, 408, 1579. exception dictionary: 994. font memory:  $615$ . grouping levels: 304. hash size:  $287$ . input stack size: 351. main memory size: 142, 147. number of strings:  $43, 552$ . parameter stack size: 424. pattern memory: 1008, 1018. pool size: 42. primitive size: **290.** save size: 303. semantic nest size: 242. text input levels:  $358$ . TEX. POOL check sum...: 53. TEX. POOL doesn't match: 53. TEX. POOL has no check sum: 52. TEX. POOL line doesn't...:  $52$ . *TEX\_area*: 549, 572.  $TEX\_font\_area: 549, 598.$ TEX\_format\_default: 555, 556, 558.  $tex\_int\_pars: 262$ .  $text\_toks: 256.$ The T<sub>F</sub>Xbook: 1, 23, 49, 112, 233, 449, 480, 491, 494, 725, 730, 812, 1269, 1385. TeXfonts:  $549.$ TeXformats:  $11, 556$ . TeXinputs: 549. texput: 35, 569, 1311. text: 282, 284, 285, 286, 287, 292, 293, 294, 295, 402, 403, 526, 536, 588, 828, 1099, 1242, 1270, 1311, 1372, 1432. Text line contains...: 376.  $text_{char}:$  19, 20, 25, 47. \textfont primitive: 1284. text\_mlist:  $\overline{731}$ , 737, 740, 774, 805, 1228.  $text\_size:$  12, 741, 746, 775, 1249, 1253. text\_style: 730, 736, 746, 774, 780, 788, 789, 790, 792, 793, 802, 1223, 1248, 1250. \textstyle primitive: 1223.

§1679 XHTEX

right: 1239.

*TeXX[eT](#page-543-0) code* : 2, 1510, 1511. *TeXXeT en*[:](#page-240-0) 689, 691, 927, 928, 929, 1510, 1513, 1545, [154](#page-240-0)6, [15](#page-249-0)[47.](#page-251-0) *TeXXeT s[tate](#page-250-0)* : 1510. \TeXXeT\_state primitive: 15[11.](#page-36-0) T<sub>E</sub>X8[2:](#page-93-0)  $\frac{1}{1}$ , [10](#page-129-0)3[.](#page-131-0) *tfm*: 1307. TFM files: 574. *tfm file* : [574,](#page-211-0) [595,](#page-211-0) [598,](#page-211-0) [599,](#page-220-0) [610.](#page-551-0) TFtoPL : 596. That makes 100 errors[.](#page-103-0)..:  $86$ . *the* : 236, 295, 296, [396,](#page-101-0) [399,](#page-102-0) [513,](#page-103-0) [1496](#page-356-0). The follow[ing.](#page-306-0)[..de](#page-312-0)[lete](#page-332-0)[d](#page-341-0): [679,](#page-342-0) [1046](#page-343-0), [117](#page-343-0)[5.](#page-519-0) \the primitive: [2](#page-101-0)95. *the toks* : 500, 501, 502, [513,](#page-103-0) 1351, 1498.  $thick_m u$ <sub>skip</sub>:  $250$ . \thickmuskip primiti[ve:](#page-40-0) 252. *thick [mu](#page-47-0) skip code* : 250, 251, 252, 814. *thickness* : [72](#page-369-0)5, 739, 768, 787, 788, 790, 791, 1236. *thin mu skip*[:](#page-89-0) 250. \thinmuskip [pr](#page-137-0)imitive: 252. *thin mu s[kip](#page-386-0) code* : 250, 251, 252, 255, 814. This can['t h](#page-387-0)appen:  $99$ .  $/$ : 11[6.](#page-399-0) align: [848.](#page-400-0) copying: [232.](#page-524-0) curleve[l:](#page-366-0) 311. disc1: [889.](#page-571-0) disc2: [890.](#page-577-0) disc3: [918.](#page-577-0) disc4: [919.](#page-585-0) display: [1254](#page-87-0). end[v:](#page-226-0) 839. ext1: 1403. ext2: [1417](#page-616-0). ext3: [1418](#page-619-0). ext4: [1436](#page-621-0). flushing: [22](#page-333-0)8. if: 532. line brea[king](#page-355-0): 925. LR1: 1[522.](#page-356-0) LR2: [1535.](#page-455-0) LR3: 1541. mlist1: [771.](#page-528-0) mlist2: 7[98.](#page-442-0) mlist3: [809](#page-519-0). mlist4: 814. page: 1054. paragraph: 914. prefix: 1265. pruning: 1022.

tail1: [1134.](#page-276-0) to[o ma](#page-617-0)[ny spans:](#page-618-0) 8[46.](#page-619-0) vcente[r:](#page-226-0) 7[79.](#page-227-0) vertbreak: 10[27.](#page-350-0) vlistout: 6[68.](#page-291-0) vpack: 7[11.](#page-380-0) *this box* : 655, 656, [662](#page-299-0), 663, 667, 671, 672, 1524, 1525, 1531, 15[32,](#page-302-0) 1533. *this if* : 5[33,](#page-376-0) 5[36,](#page-377-0) 5[38,](#page-383-0) 5[40,](#page-384-0) 5[41.](#page-384-0) *this [math](#page-659-0) [style](#page-660-0)* : 800, 805. *three c[odes](#page-110-0)* : [684](#page-117-0)[.](#page-275-0) *threshold* : 876, 89[9,](#page-116-0) 902, 911. Tight  $\hbox{\tt hbox...}$  $\hbox{\tt hbox...}$  $\hbox{\tt hbox...}$ : [7](#page-114-0)0[9.](#page-116-0) Tight  $\forall$ box...: 720. *tight [fit](#page-291-0)*: [865,](#page-491-0) 8[67,](#page-533-0) 878, 881, 882, 884, 901, 1653, [165](#page-186-0)[9.](#page-189-0) *time*: [26](#page-535-0)2, [267](#page-647-0), [653.](#page-652-0) \time primiti[ve:](#page-647-0) 2[64.](#page-656-0) *time co[de](#page-140-0)* : 262, 263, 264. **tini**: <u>8</u>. to : [68](#page-163-0)4, [11](#page-179-0)[3](#page-151-0)[6,](#page-468-0) [12](#page-153-0)[79.](#page-504-0) *tok val* : 444, 449, [45](#page-86-0)2, [46](#page-88-0)[2,](#page-141-0) 50[0,](#page-218-0) [12](#page-634-0)[78,](#page-221-0) 1[280,](#page-447-0) [1281,](#page-609-0) 1626, 1634. *tok val limit*: [1626,](#page-143-0) 1[648.](#page-157-0) toke[n:](#page-584-0) 31[9.](#page-610-0) *token list*: [337,](#page-151-0) [341,](#page-153-0) [342,](#page-153-0) [353,](#page-154-0) [355,](#page-156-0) [360,](#page-157-0) [367,](#page-158-0) [371,](#page-158-0) [376,](#page-159-0) [424,](#page-176-0) [1088](#page-179-0), [118](#page-463-0)5, [1389](#page-468-0), [1586](#page-494-0). *token ref count*: [226,](#page-573-0) 229, 321, 508, 517, 1033, 14[93.](#page-105-0) *token show*: 325, [326,](#page-129-0) 353, 435, 1333, 1338, 1351, 1433, [1498](#page-105-0), [156](#page-106-0)4[.](#page-107-0) *token [type](#page-534-0)* : [33](#page-535-0)7, 341, 342, 344, 349, 353, 354, 355, 357, 413, 424, 10[80,](#page-531-0) 1088, 1149. *tokens to string* : [14](#page-531-0)1[0.](#page-533-0) *toks* : 256. \toks [pr](#page-533-0)i[mitiv](#page-534-0)e: [29](#page-535-0)5[.](#page-652-0) *toks base* : [256](#page-110-0), [257,](#page-117-0) [258](#page-380-0), [259](#page-396-0), 337, 449, 1278, 1280, 1281. \toksdef primi[tive:](#page-110-0) [127](#page-114-0)[6.](#page-116-0) *toks def code* : 1[276,](#page-484-0) 1278. *toks regis[ter](#page-643-0)* : 235, 295, 296, 447, 449, 1264, 1275, 1278, 128[0,](#page-8-0) 1[281](#page-19-0), [16](#page-23-0)3[4,](#page-185-0) 1[644,](#page-245-0) [1645](#page-409-0). *tolerance* : 26[2,](#page-8-0) 2[66,](#page-409-0) 876, 911. \tolerance [pri](#page-8-0)[mitiv](#page-129-0)e: [2](#page-160-0)6[4.](#page-175-0) *tolerance co[de](#page-553-0)* : 2[62,](#page-554-0) 263, 264. Too many  $}$ 's: 1122. *too big* : 1610. *too big char* : 12, 38, 48, 441, 584, 940, 1007.

*too big lang* : 12, 941.

*too big usv* : 12, 295, 364, 406, 541.

rightbra[ce:](#page-300-0) [1](#page-283-0)122.

716 PAR[T 55:](#page-177-0) [INDE](#page-177-0)[X](#page-116-0) *§*<sub>2</sub> S<sub>2</sub> S<sub>3</sub><sup>679</sup>

*top*: 581. *top bot mark* : 236, 326, [39](#page-645-0)6, 399, 418, 419, 420, [1620.](#page-101-0) *top edge* : 667, 674. *top mark* : 416, [41](#page-101-0)7, [106](#page-102-0)[6,](#page-103-0) 16[20,](#page-455-0) 1639. \topmark pr[imit](#page-294-0)i[ve:](#page-579-0) 418. *top mark code* : [416](#page-377-0), [418](#page-388-0), [420](#page-388-0), [138](#page-392-0)9, [16](#page-397-0)2[0,](#page-400-0) 16[42.](#page-401-0) \topmarks primi[tive:](#page-451-0) 1620. *top skip*: 250. \topskip primitive: [252.](#page-314-0) *top skip code* : [250,](#page-266-0) 25[1,](#page-275-0) 25[2,](#page-287-0) 10[55.](#page-288-0) *total chars* : 689, 14[20.](#page-577-0) *total deme[rits](#page-381-0)* : [867](#page-390-0), 893, [894,](#page-577-0) 903, 912, 922, 923. total height [:](#page-292-0) 1[040.](#page-294-0) *total [ma](#page-300-0)t[hex](#page-301-0) p[aram](#page-302-0)s* [:](#page-302-0) 7[43,](#page-367-0) 1[249.](#page-525-0) *total mathsy p[aram](#page-292-0)s* [:](#page-294-0) 7[42,](#page-296-0) 1[249.](#page-297-0) *total [pag](#page-301-0)e[s](#page-301-0)* : 6[28,](#page-367-0) 629, 653, 678, 680. *total pic node size* : 1417, 1[41](#page-2-0)8. *total pw*: 877, 8[99.](#page-110-0) *total shrink* : 685, 690, 698, 7[06,](#page-600-0) 707, 708, 709, 713, 718, 719, 720, [84](#page-110-0)4, [125](#page-600-0)[5.](#page-601-0) *total stretch* : 685, 6[90,](#page-110-0) 6[98,](#page-173-0) 7[00,](#page-226-0) 7[01,](#page-230-0) 7[02,](#page-230-0) 713, [715,](#page-467-0) 7[16,](#page-528-0) 844. Trabb Pardo, Luis Isidoro: 2. *tracing assigns* : 262, 307, [16](#page-110-0)5[0,](#page-114-0) 1[651.](#page-116-0) \tracingassigns [p](#page-110-0)ri[miti](#page-135-0)v[e:](#page-138-0) 1467. *tracing assigns code* : 262, 1[467,](#page-600-0) 1469. *tracing commands* : [262,](#page-110-0) [399,](#page-600-0) 5[33,](#page-601-0) 544, 545, 1085, 12[65.](#page-110-0) \tracingcommands primi[tive:](#page-600-0) 264. *tracing commands [cod](#page-110-0)e* : [26](#page-600-0)2, [263](#page-601-0), 264. *tracing groups* : 262, [30](#page-110-0)4, [31](#page-258-0)[2.](#page-317-0) \tracinggroups primitive: 146[7.](#page-116-0) *tracing groups code* : 262, [14](#page-110-0)[67,](#page-114-0) 1[469.](#page-116-0) *tracing ifs* : 262, [329](#page-110-0), [529](#page-157-0), [533](#page-179-0), [545](#page-183-0). \tracingifs primitive: 146[7.](#page-116-0) *tracing ifs code* : 262, [146](#page-110-0)7, [14](#page-114-0)6[9.](#page-116-0) *tracing lost chars* : [2](#page-110-0)6[2,](#page-170-0) 616, [74](#page-634-0)4, [108](#page-634-0)[8.](#page-635-0) \tracinglostchars primitive: [264](#page-600-0). *tracing lost chars code* : [2](#page-110-0)62, [26](#page-600-0)3, [264](#page-601-0). *tracing macros* : [262](#page-110-0), [35](#page-118-0)3, [423](#page-258-0), [434](#page-550-0). \tracingmacros primitive: [264](#page-116-0). *tracing macros code* : [262](#page-110-0), [263](#page-114-0), [264](#page-116-0). *tracing nesting* : [262](#page-110-0), [392](#page-286-0), [158](#page-288-0)5, 1586, 1587, 1588. \tracingnesting primitive: [14](#page-116-0)67. *tracing nesting code* : [262](#page-110-0), [146](#page-114-0)7, [14](#page-116-0)69. *tracing online* : 262, 271, 616, 1347, 1352. \tracingonline primitive: 264. *tracing online code* : 262, 263, 264. *tracing output*: 262, 676, 679. \tracingoutput primitive: 264. *tracing output code* : 262, 263, 264.

*tracing pages* : 26[2,](#page-110-0) 10[41,](#page-138-0) [1](#page-110-0)[059,](#page-658-0) [10](#page-114-0)64. \tracingpages primitive: 264[.](#page-116-0) *tracing pages code* : 26[2,](#page-110-0) 2[63,](#page-114-0) 2[64.](#page-116-0) *tracing paragraphs* : [262,](#page-110-0) [874,](#page-629-0) 893, 903, 911. \tracingparagraphs primitive: [264.](#page-600-0) *tracing paragraphs code* : [262,](#page-110-0) [263,](#page-600-0) 2[64.](#page-601-0) *tracing restores* [:](#page-55-0) 2[62,](#page-110-0) 3[13,](#page-287-0) 1[652.](#page-561-0) \tracingrestores primitiv[e:](#page-116-0) 264. *tracing restores code* [:](#page-110-0) 2[62,](#page-114-0) 2[63,](#page-116-0) 264. *tracing scan tokens* : 262, 1[566.](#page-563-0) \tracingsc[antok](#page-588-0)ens primitive: 1467. *tracing scan tokens [code](#page-588-0)* : 262, 1467, 1469. *tracing stats* : 139, [262](#page-588-0), 677, 1380, 1387. \tracingstats [prim](#page-535-0)i[tive:](#page-535-0) [264.](#page-538-0) *tracing stats [co](#page-25-0)[de](#page-27-0)* : [26](#page-28-0)2, [26](#page-155-0)3, [26](#page-156-0)4. Transcript [wri](#page-25-0)[tte](#page-27-0)n[...](#page-155-0): [13](#page-155-0)[87.](#page-156-0) *transform*: 1445. *transf[orm](#page-426-0) [conca](#page-426-0)t*[:](#page-426-0) 1[445.](#page-435-0) *tran[sform](#page-438-0) [point](#page-441-0)*: [144](#page-560-0)5[.](#page-561-0) *trap zero gl[ue](#page-435-0)* : 1[282,](#page-436-0) 1[283,](#page-437-0) 1290. *trick buf* : [54](#page-434-0), [58,](#page-434-0) [59,](#page-435-0) 345, [347](#page-436-0). *trick [coun](#page-440-0)t*: [54](#page-440-0), [58,](#page-662-0) 3[45,](#page-662-0) 346, 347. Trickey, Ho[ward We](#page-426-0)l[lingt](#page-427-0)[on:](#page-437-0) 2[.](#page-438-0) *trie* : 974, [975](#page-437-0), [976,](#page-438-0) 1004, 1006, 1007, 1008, 1012, 1013, [1020,](#page-434-0) [1378,](#page-434-0) [1379.](#page-435-0) *trie back* : [1](#page-434-0)0[04,](#page-434-0) 10[08,](#page-435-0) 1[010.](#page-437-0) *trie\_[c](#page-440-0)*: <u>1001</u>, 1002, 1005, 1007, 1009, 1010, 1013, 1017, [1018](#page-426-0), [166](#page-426-0)[6,](#page-427-0) 16[67.](#page-435-0) *trie [char](#page-436-0)* : [974](#page-437-0), [975,](#page-437-0) 9[77,](#page-438-0) 10[12,](#page-662-0) 1013, 1669. *trie fix* : 1[012,](#page-435-0) 1[013.](#page-435-0) *trie hash* : [1001](#page-435-0), [1002](#page-435-0), [1003](#page-436-0), [1004](#page-437-0), [1006](#page-662-0). *trie l* : 1001, [100](#page-434-0)2, [100](#page-435-0)3, 1011, 1013, 1014, 1017, 1018, 1667. *trie [link](#page-560-0)* : [974,](#page-561-0) [975,](#page-408-0) [977,](#page-429-0) [1004,](#page-435-0) [1006,](#page-435-0) [1007,](#page-438-0) [1008,](#page-441-0) 1009, [101](#page-434-0)0, [101](#page-434-0)2, [101](#page-438-0)3, [16](#page-440-0)6[9.](#page-440-0) *trie max* : [1004,](#page-426-0) 10[06,](#page-427-0) 1[008,](#page-427-0) [1012](#page-432-0), [1378](#page-437-0)[,](#page-662-0) [1379.](#page-438-0) *trie [min](#page-661-0)*: [1004](#page-662-0), 1006, 1007, 1010, 1668. *trie node* : 10[02,](#page-432-0) 1[003.](#page-433-0) *trie not ready* : [93](#page-432-0)9, [98](#page-433-0)8, [10](#page-433-0)[04,](#page-435-0) 1005, 1014, 1020, 1378, 13[79.](#page-432-0) *trie o*: 1001, [10](#page-7-0)[02,](#page-426-0) 1[013,](#page-432-0) [1017](#page-433-0), [1018](#page-434-0), [1667](#page-560-0). *trie op*: 974, [97](#page-432-0)5, [97](#page-433-0)7, [97](#page-433-0)8, [997](#page-435-0), 1012, 1013, 1665, [1669.](#page-437-0) *trie op hash* : [997](#page-426-0), [998](#page-426-0), [999](#page-426-0), [1000](#page-434-0), [100](#page-434-0)2, [1006.](#page-435-0) *trie [op](#page-436-0) lan[g](#page-437-0)* : 9[97,](#page-438-0) 998, [999](#page-438-0), [1006](#page-441-0)[.](#page-662-0) *trie op ptr* : [99](#page-434-0)7, [998](#page-435-0), [999,](#page-435-0) [1000,](#page-440-0) 1378, 1379. *trie op size* : 11, 975, 997, 998, 1000, 1378, 1379. *trie op val* : 997, 998, 999, 1006. *trie pack* : 1011, 1020, 1668. *trie pointer* : 974, 975, 976, 1001, 1002, 1003, 1004, 1007, 1011, 1013, 1014, 1020, 1669. *trie ptr* : 1001, 1005, 1006, 1018.

- 1001, 1002, 1003, 1009, 1010, 1011, 1013,  $trie_{-}r$ : 1017, 1018, 1665, 1666, 1667.
- trie\_ref:  $1004$ ,  $1006$ ,  $1007$ ,  $1010$ ,  $1011$ ,  $1013$ ,  $1668$ .
- trie\_root:  $1001$ , 1003, 1005, 1006, 1012, 1020, 1665, 1668.
- *trie\_size*:  $11, 974, 1002, 1004, 1006, 1008, 1018,$ 1379.
- *trie\_taken*:  $1004, 1006, 1007, 1008, 1010.$
- *trie\_used*:  $997, 998, 999, 1000, 1378, 1379.$
- $true: 4, 16, 31, 34, 37, 45, 46, 49, 51, 53, 59, 75,$ 81, 92, 101, 102, 108, 109, 110, 111, 116, 118, 119, 193, 194, 198, 282, 284, 286, 312, 341, 357, 358, 366, 376, 391, 392, 395, 406, 408, 412, 441, 447, 464, 474, 478, 481, 482, 488, 496, 497, 521, 536, 543, 547, 551, 559, 561, 569, 598, 613, 628, 659, 666, 675, 676, 679, 692, 705, 717, 749, 762, 839, 874, 875, 876, 877, 889, 890, 899, 902, 911, 914, 918, 919, 928, 929, 930, 932, 956, 959, 964, 965, 1005, 1010, 1016, 1017, 1046, 1074, 1075, 1079, 1084, 1089, 1091, 1094, 1105, 1108, 1134, 1137, 1144, 1155, 1175, 1199, 1217, 1248, 1249, 1272, 1278, 1280, 1290, 1291, 1307, 1312, 1324, 1333, 1337, 1352, 1357, 1390, 1396, 1409, 1410, 1431, 1434, 1437, 1443, 1444, 1445, 1451, 1466, 1472, 1489, 1567, 1578, 1579, 1585, 1586, 1588, 1601, 1604, 1608, 1610, 1630, 1636, 1638, 1641, 1650, 1654, 1667.
- true:  $488$ .
- *try\_break*: 876, <u>877</u>, 887, 899, 906, 910, 914, 916, 917, 921, 927.
- two:  $\frac{105}{106}$ , 106.
- two\_choices: 135.
- *two\_halves:* 135, 140, 146, 197, 247, 282, 283, 726, 975, 1020.
- $two\_to\_the: \quad \underline{121}, \, 122, \, 124.$
- $tx: \frac{447}{158}, \frac{458}{1133}, \frac{1134}{1135}, \frac{1159}{1159}.$
- *type*: 4, 155, 156, 157, 158, 159, 160, 161, 162, 163, 164, 165, 166, 167, 168, 171, 172, 173, 174, 176, 177, 179, 180, 182, 183, 184, 185, 201, 209, 210, 228, 232, 458, 506, 507, 524, 530, 531, 532, 540, 656, 660, 661, 664, 666, 669, 670, 673, 675, 678, 688, 689, 691, 693, 697, 710, 711, 712, 722, 723, 724, 725, 728, 729, 730, 731, 738, 740, 744, 749, 756, 758, 763, 764, 769, 770, 771, 772, 774, 775, 779, 781, 791, 794, 796, 799, 805, 808, 809, 810, 815, 816, 844, 847, 849, 853, 855, 857, 858, 859, 864, 867, 868, 870, 877, 878, 880, 885, 889, 890, 891, 892, 893, 904, 906, 907, 908, 909, 910, 912, 913, 914, 916, 918, 919, 922, 923, 927, 929, 945, 949, 950, 952, 956, 957, 968, 1022, 1024, 1026, 1027, 1030, 1032, 1033, 1035, 1040, 1042, 1047, 1050, 1051, 1054, 1058, 1062, 1063, 1064,

1065, 1067, 1068, 1075, 1088, 1128, 1134, 1141, 1154, 1155, 1159, 1164, 1167, 1175, 1201, 1209, 1212, 1213, 1217, 1219, 1222, 1235, 1239, 1240, 1245, 1256, 1257, 1395, 1404, 1420, 1489, 1501, 1509, 1514, 1517, 1521, 1527, 1529, 1535, 1539, 1544, 1549, 1550, 1557, 1588, 1599, 1600, 1626. Type  $\text{return}$  to proceed...: 89.  $t2: 1445.$  $u$ :  $73, 111, 131, 198, 423, 505, 595, 749, 839, 848,$ 983, 988, 998, 1140, 1311, 1555.  $u_{\text{}}close: 359, 520, 521, 1329.$ \Udelcode primitive: 1284. \Udelcodenum primitive: 1284. \Udelimiter primitive: 295.  $u$ <sub>make\_name\_string</sub>: 560. \Umathaccent primitive:  $295.$ \Umathchar primitive: 295. \Umathchardef primitive: 1276. \Umathcharnum primitive: 295. \Umathcharnumdef primitive: 1276. \Umathcode primitive: 1284. \Umathcodenum primitive: 1284. u\_part: 816, 817, 827, 836, 842, 849. \Uradical primitive: 295. *u\_template*: 337, 344, 354, 836.  $uc\_code: 256, 258, 441.$ \uccode primitive: 1284 uc\_code\_base: 256, 261, 1284, 1285, 1340, 1342. uc\_hyph: 262, 939, 949. \uchyph primitive: 264. uc\_hyph\_code: 262, 263, 264.  $un\_hbox: 234, 1144, 1161, 1162, 1163.$ \unhbox primitive: 1161. \unhcopy primitive: 1161. \unkern primitive: 1161. \unpenalty primitive: 1161. \unskip primitive: 1161. un\_vbox: 234, 1100, 1148, 1161, 1162, 1163, 1672. \unvbox primitive: 1161. \unvcopy primitive: 1161. unbalance: 423, 425, 430, 433, 508, 512, 1493. Unbalanced output routine: 1081. Unbalanced write...:  $1435$ . Undefined control sequence: 404. undefined\_control\_sequence:  $248$ ,  $258$ ,  $282$ ,  $284$ , 286, 292, 298, 312, 320, 1372, 1373. undefined\_cs:  $\frac{236}{230}$ , 248, 396, 406, 536, 1280, 1281, 1349, 1577, 1578. undefined\_primitive: 283, 289, 402, 403, 536, 1099. under\_noad: 729, 732, 738, 740, 776, 809, 1210, 1211.  $underbar{ExtraDescender: 742}.$ 

 $underbar{Rule}$  Thickness: <u>742</u>.  $underbar{VerticalGap:}$  742. Underfull \hbox...:  $702$ . Underfull  $\forall$ box...: 716. \underline primitive: <u>1210</u>. undump: 1360, 1364, 1366, 1368, 1373, 1377, 1379, 1381, 1465.  $undump\_end: 1360.$  $undump\_end\_end:$  1360.  $undump\_four\_ASCII: 1364.$ undump\_hh: 1360, 1373, 1379. undump\_int: 1360, 1362, 1366, 1371, 1373, 1377, 1379, 1381. undump\_qqqq: 1360, 1364, 1377. undump\_size: 1360, 1364, 1375, 1379.  $undump\_size\_end:$  1360.  $undump\_size\_end\_end:$  1360. undump\_wd: 1360, 1366, 1371, 1375. \unexpanded primitive: 1496. unfloat: 113, 700, 706, 715, 718, 749, 858, 859. unhyphenated: 867, 877, 885, 912, 914, 916.  $unicode\_file: 515, 560.$ *UnicodeScalar*: 18, 86, 371, 505, 551, 554, 744, 942, 966, 1209. *unif\_rand*:  $130, 507$ . \uniformdeviate primitive: 503.  $uniform\_deviate\_code: 503, 504, 506, 507.$ unity: 105, 107, 123, 136, 189, 212, 482, 488, 603, 1313, 1428. \unless primitive: 1573. unless\_code: 522, 523, 533, 1478, 1576. unpackage: 1163, 1164. unsave: 311, 313, 839, 848, 1080, 1117, 1122, 1140, 1154, 1173, 1187, 1222, 1228, 1240, 1245, 1248, 1250, 1254. unset\_node: 184, 201, 209, 210, 228, 232, 458, 691, 711, 724, 730, 731, 816, 844, 847, 849, 853.  $update\_active: 909.$  $update\_adjust\_list: 697$  $update\_corners: \quad \underline{1445}.$ *update\_heights:* 1024, 1026, 1027, 1048, 1051, 1054. update\_prev\_p: 181, 911, 914, 915, 917. update\_terminal: 34, 37, 65, 75, 90, 392, 559, 572, 676, 1334, 1392, 1566.  $update\_width: 880, 908.$ \uppercase primitive: 1340.  $upperLimit BaselineRiseMin: 742.$  $upperLimitGapMin: 742.$ *upwards*: 667, 669, 670, 671, 721. Use of x doesn't match...:  $432$ . use\_err\_help: 83, 84, 93, 94, 1337.  $use\_penalty: 744.$ 

 $use\_skip: 744.$  $usingGraphite: 584.$  $usingOpenType: 584.$ UTF16\_code: 18, 26, 60, 61, 62, 328, 371, 505, 548, 636, 744. UTF8\_code: 18. 73, 111, 198, 423, 485, 749, 758, 779, 787, 793,  $\eta$ : 848, 878, 976, 988, 998, 1014, 1031, 1192, 1489.  $v_{\text{-}}\text{offset:}$  273, 678, 679, 1428. \voffset primitive: 274.  $v_{\text{-}}offset_{\text{-}}code: 273, 274$ . v\_part: 816, 817, 827, 837, 842, 849.  $v_t$ template: 337, 344, 355, 424, 837, 1185. *vacuous:* 474, 478, 479. vadjust: 234, 295, 296, 1151, 1152, 1153, 1154. \vadjust primitive: 295. valign: 234, 295, 296, 1100, 1144, 1184, 1510, 1511.  $\varphi$  primitive:  $295$ . var\_delimiter: 749, 780, 792, 810.  $var_fam\_class: 258.$ var\_used: 139, 147, 152, 189, 677, 1365, 1366.  $vbadness: \quad \underline{262}$ , 716, 719, 720, 1066, 1071. \vbadness primitive: 264 *vbadness\_code*: 262, 263, 264. \vbox primitive: 1125. vbox\_group: 299, 1137, 1139, 1471, 1489. vcenter: 234, 295, 296, 1100, 1221. \vcenter primitive: 295. vcenter\_group: 299, 1221, 1222, 1471, 1489. vcenter\_noad: 729, 732, 738, 740, 776, 809, 1222. vert\_break: 1024, 1025, 1030, 1031, 1034, 1036, 1064. *very\_loose\_fit:*  $865, 867, 878, 881, 882, 884, 900,$ 1653, 1658. *vet\_glue*:  $663, 672$ .  $\forall$ ril primitive:  $1112$ .  $\forall$  vfilneg primitive:  $1112$ . \vfill primitive: 1112. *vfuzz*:  $273, 719, 1066, 1071.$ \vfuzz primitive: 274.  $vfuzz\_code: 273, 274.$ VIRTEX :  $1385$ . virtual memory: 148. Vitter, Jeffrey Scott: 288. vlist\_node: 159, 172, 184, 201, 209, 210, 228, 232, 540, 654, 660, 661, 666, 667, 669, 670, 675, 678, 683, 691, 710, 711, 723, 749, 756, 758, 763, 779, 791, 794, 855, 857, 859, 889, 890, 914, 918, 919, 1022, 1027, 1032, 1054, 1128, 1134, 1141, 1164, 1201, 1535, 1544.

vlist\_out:  $628, 651, 652, 654, 655, 661, 666, 667,$ 670, 675, 676, 678, 735, 1436.

 $237, 241, 450, 451, 452, 456, 458, 536, 823,$  $\emph{vmode}$  : 833, 834, 852, 855, 856, 857, 860, 1079, 1083, 1099, 1100, 1102, 1110, 1111, 1125, 1126, 1127, 1130, 1132, 1133, 1134, 1137, 1144, 1145, 1148, 1152, 1153, 1157, 1159, 1163, 1164, 1165, 1184, 1221, 1297, 1298, 1444, 1489, 1491. *vmove*: 234, 1102, 1125, 1126, 1127, 1491. void\_pointer: 744, 749, 781, 793. *vpack*: 262, 683, 684, 685, 710, 748, 778, 781, 803, 847, 852, 1031, 1075, 1154, 1222. vpackage: 710, 844, 1031, 1071, 1140. *vrule*: 234, 295, 296, 498, 1110, 1138, 1144. \vrule primitive: 295. *vsize*: 273, 1034, 1041. \vsize primitive: <u>274</u>. *vsize\_code*: 273, 274. vskip: 234, 1100, 1111, 1112, 1113, 1132, 1148. \vskip primitive: 1112. vsplit: 1021, 1031, 1032, 1034, 1136, 1620, 1636, 1637. \vsplit needs a \vbox:  $1032$ . \vsplit primitive: 1125. vsplit\_code: 1125, 1126, 1133, 1389, 1670, 1672, 1673. *vsplit\_init*: 1031, 1636, 1637. \vss primitive: 1112. \vtop primitive: 1125. vtop\_code: 1125, 1126, 1137, 1139, 1140. *vtop\_group*: 299, 1137, 1139, 1471, 1489. w: 136, 171, 180, 305, 308, 309, 643, 689, 710, 749, 758, 781, 839, 848, 960, 1048, 1177, 1192, 1252, 1290, 1356, 1357, 1404, 1405, 1493, 1529, 1564, 1567, 1585, 1587, 1630, 1650, 1651. w<sub>close</sub>: 28, 1383, 1391.  $w\_make\_name\_string: 560, 1382.$ *w\_open\_in*: 27, 559. w\_open\_out: 27, 1382. wait: 1066, 1074, 1075, 1076. wake\_up\_terminal: 34, 37, 51, 75, 77, 393, 519, 559, 565, 1348, 1351, 1357, 1387, 1392. Warning: end of file when...:  $1588$ . Warning: end of...:  $1585, 1587$ . *warning\_index:* 335, 361, 368, 423, 424, 429, 430, 432, 435, 506, 508, 514, 517, 822, 825, 1493. *warning\_issued:* 80, 271, 1389, 1585, 1587, 1588.  $warningType: 744.$ was\_free: 190, 192, 196. was\_hi\_min: 190, 191, 192, 196. was\_lo\_max: 190, 191, 192, 196. was\_mem\_end: 190, 191, 192, 196. \wd primitive:  $450$ .  $wdField: 1445.$ 

WEB: 1, 4, 38, 40, 50, 1362. what\_lang: 1395, 1416, 1422, 1423, 1439, 1440. what\_lhm: 1395, 1416, 1422, 1423, 1439, 1440. what\_rhm: 1395, 1416, 1422, 1423, 1439, 1440. whatsit\_node: 168, 172, 201, 209, 228, 232, 656, 660, 669, 691, 711, 744, 749, 773, 781, 799, 809, 889, 890, 914, 918, 919, 945, 949, 952, 1022, 1027, 1054, 1167, 1175, 1201, 1395, 1404, 1420, 1510, 1536, 1544. \widowpenalties primitive: 1675.  $widow\text{-}penalties\text{-}loc:~~256,~1675,~1676.$  $widow\_penalties\_ptr: 938, 1675.$  $widow\_penalty: 262, 862, 938.$ \widowpenalty primitive: 264  $widow\_penalty\_code: 262, 263, 264.$ width:  $498$ . width: 157, 158, 160, 161, 169, 170, 171, 174, 175, 179, 180, 204, 209, 210, 213, 217, 218, 458, 463, 465, 486, 497, 498, 507, 589, 641, 643, 647, 656, 660, 661, 663, 664, 669, 671, 672, 673, 679, 688, 691, 693, 698, 699, 708, 710, 711, 712, 713, 721, 725, 730, 744, 749, 752, 757, 758, 759, 760, 774, 781, 783, 788, 791, 793, 794, 801, 802, 803, 816, 827, 841, 844, 845, 846, 849, 850, 851, 852, 854, 855, 856, 857, 858, 859, 875, 877, 885, 886, 889, 890, 914, 916, 918, 919, 929, 1023, 1030, 1050, 1055, 1058, 1063, 1088, 1096, 1098, 1108, 1145, 1147, 1177, 1179, 1201, 1202, 1253, 1255, 1259, 1283, 1293, 1294, 1419, 1420, 1421, 1422, 1428, 1430, 1445, 1509, 1524, 1526, 1529, 1530, 1531, 1532, 1535, 1536, 1539, 1540, 1545, 1547, 1549, 1551, 1556, 1557, 1591, 1601, 1605, 1606, 1607, 1609, 1664. width\_base: 585, 587, 589, 601, 604, 606, 611, 1376, 1377. width\_index:  $578, 585$ . width\_offset:  $157, 450, 451, 1301$ . Wirth, Niklaus: 10.  $wlog: 56, 58, 571, 1388.$  $wlog_c r$ :  $\underline{56}$ , 57, 58, 571, 1387.  $wlog\_ln: 56, 1388.$ word\_define: 1268, 1282, 1286, 1650.  $word\_define1: \underline{1268}.$ word\_file: 25, 27, 28, 135, 560, 1359. word\_node\_size: 1631, 1632, 1648, 1652. words: 230, 231, 232, 1417, 1544. *wrap\_lig*:  $\frac{964}{965}$ . *wrapup*: 1089, 1094. *write*: 37, 56, 58, 633. \write primitive: 1398.  $write\_dvi: 633, 634, 635.$ *write\_file*: 57, 58, 1396, 1437, 1441.

720 [PART 55:](#page-577-0) I[NDEX](#page-569-0) *[§](#page-570-0)*<sub>2</sub>679

*write ln*: 35, [37,](#page-570-0) [51,](#page-570-0) 56, [57.](#page-584-0) *write loc*: [1367,](#page-584-0) [1368,](#page-586-0) 1398, 1400, 1434. *write node* : 1[395,](#page-569-0) 1[398,](#page-572-0) 1[401,](#page-573-0) 1[403,](#page-575-0) 1[416,](#page-584-0) 1[417,](#page-586-0) 1418, 1[436,](#page-151-0) [1437](#page-154-0). *write node size* : [13](#page-569-0)[95,](#page-572-0) 14[05,](#page-572-0) 14[07,](#page-573-0) 14[08,](#page-576-0) 14[09,](#page-577-0) [1417,](#page-577-0) [1418.](#page-583-0) *write open*[:](#page-257-0) 1396, 1397, 1433, 1437, 1441. *write out*[:](#page-25-0) 1[433](#page-27-0), [14](#page-30-0)37. *write stream*[:](#page-25-0) [139](#page-26-0)5, [14](#page-27-0)05, 1409, 1415, 1433, 1437. *write text*: [33](#page-25-0)[7,](#page-30-0) 3[44,](#page-234-0) 3[53,](#page-553-0) 13[94,](#page-563-0) 14[34.](#page-566-0) *write tokens* : 1395, 14[07](#page-2-0), 1408, 1409, 1416, 1417, 1[418,](#page-260-0) [1431](#page-263-0), [143](#page-269-0)[4.](#page-271-0) *writin[g](#page-260-0)* : [613.](#page-263-0) *wterm*[:](#page-260-0) 56, [58](#page-338-0), [65.](#page-340-0) *wterm [cr](#page-260-0)* : 56, 57, 58. *wterm [ln](#page-260-0)*: 56, 65, 559, 1357, 1386, 1391. Wy[att,](#page-42-0) [Doug](#page-43-0)l[as Kirk:](#page-44-0) [2.](#page-49-0) *w0* : [62](#page-263-0)1, [62](#page-268-0)2, [64](#page-294-0)0, [64](#page-299-0)[5.](#page-322-0) *w1* : [62](#page-338-0)1, [62](#page-341-0)2, [64](#page-344-0)[3.](#page-350-0) *w2* : [621](#page-626-0), [781,](#page-641-0) [783.](#page-643-0) *w3* : 621. *w4* : 621. *x*: 104, [10](#page-317-0)9, 110, 111, 123, 128, 130, 131, 198, 623, 63[6,](#page-68-0) 68[9,](#page-83-0) 71[0,](#page-282-0) 7[49,](#page-486-0) 763, [769](#page-487-0), 778, 780, 781, 787, 793, 800, [1177](#page-486-0), 1192, 1356, 1357, 1555, [1604](#page-44-0), [161](#page-321-0)[0.](#page-328-0) *x he[ight](#page-458-0)*: [582,](#page-540-0) 593, 594, [744,](#page-329-0) [781,](#page-451-0) 1[177.](#page-457-0) *x height code* : [5](#page-588-0)82, 593. *x ht*: 74[4.](#page-171-0) *x leade[rs](#page-12-0)* : [173,](#page-12-0) 2[16,](#page-12-0) [665](#page-19-0), [11](#page-23-0)2[5,](#page-27-0) 1[126.](#page-233-0) \xleaders [p](#page-10-0)rimitive: 1125. *x over n*: [110](#page-588-0), 746, 759, 760, 1040, 1062, 1063, 1064, 1294. *x size req* : [1445](#page-268-0). *x token*: 394, 415, [51](#page-582-0)3, 1088, 1092, 1206. *xchr* : 20, [21,](#page-122-0) [23,](#page-122-0) 24, [38](#page-133-0), [49,](#page-136-0) [58,](#page-137-0) 5[54.](#page-138-0) **xclause**: [16](#page-2-0). *xCoord* : 1445. \xdef primitive: 1262. *xdv buffer* : 638. *xdv buffer byte* : 1430. *xeq level* : 279, 280, 298, 3[08,](#page-190-0) 3[09,](#page-593-0) 313, [135](#page-594-0)[8.](#page-595-0) *XETEX* : 2. *XeT[eX](#page-595-0) banner* : 2. \XeTeXcharclass primitive: [1284](#page-190-0). *XeT[eX](#page-595-0) convert codes* : 503. *XeTeX count features code* : 450, 1452, 1453, 1454. *XeTeX count glyphs code* : 450, 1452, 1453, 1454. *XeTeX count selectors code* : 450, 1452, 1453, 1454. *XeTeX count variations code* : 450, 1452, 1453, 1454.

*XeT[eX](#page-571-0) dash [bre](#page-571-0)ak [cod](#page-614-0)e* : 2, 1510, 1511. *XeTeX dash break en*: 1088, 15[10.](#page-590-0) *XeTeX dash break state* : 1510. \XeTeXdashbreakstate pri[mitive](#page-590-0): [151](#page-613-0)1. *XeTeX def code* : 235, 447, 1264, [12](#page-2-0)[84,](#page-613-0) 1285, 1286. *XeTeX default [enc](#page-190-0)o[ding](#page-193-0) extension code* : 1398, 1401, 1403, 1511. *XeTeX default input encodin[g](#page-212-0)* : [1447,](#page-593-0) 1[510.](#page-598-0) *XeT[eX](#page-599-0) def[ault](#page-599-0) input encoding code* : 2, 1510. *XeTeX default input mode* : 1447, [1510](#page-190-0). *XeT[eX](#page-594-0) def[ault](#page-595-0) input mode code* : 2, 1510. *XeTeX dim*: 450, 458. *XeT[eX](#page-594-0) fea[ture](#page-595-0) code code* : 450, 1452, 1453, 1454. *XeTeX feature name code* : 503, 1452, [14](#page-190-0)[59,](#page-593-0) [1460,](#page-594-0) [1461.](#page-595-0) *XeTeX find feature by n[ame](#page-190-0) [code](#page-593-0)* : [450,](#page-594-0) [1452,](#page-595-0) 1453, 1454. *XeTeX find selector by [name](#page-190-0) [code](#page-593-0)* : [450](#page-594-0), [1452](#page-595-0), 1453, 1454. *XeTeX find variation by name code* [:](#page-2-0) [450,](#page-613-0) [1452,](#page-614-0) 1453, 1454. *XeTeX first char code* : 450, 1452, [1453](#page-613-0), 1454. *XeTeX first expand code* : [503.](#page-570-0) *XeTeX font type code* : 450, [145](#page-190-0)2, [145](#page-593-0)3, [145](#page-594-0)[4.](#page-598-0) \XeTeXgenerateactualte[xt](#page-190-0) p[rimiti](#page-593-0)[ve:](#page-594-0) 1[511.](#page-595-0) *XeTeX generate actual text [cod](#page-212-0)e* : [2,](#page-593-0) [1510,](#page-598-0) [1511.](#page-599-0) *XeT[eX](#page-599-0) generate actual text en*: 744, 1510. *XeTeX generate actual text st[ate](#page-410-0)* : [1510](#page-613-0). \XeTeXglyph primitive: 1399. *XeTeX glyph bounds code* : 450, 1[45](#page-2-0)2, [145](#page-613-0)3, [145](#page-614-0)8. *XeTeX glyph index code* : 450, 1452, 14[53,](#page-570-0) 1454. *XeT[eX](#page-571-0) gly[ph](#page-571-0) na[me](#page-614-0) code* : 503, 1452, 1459, 1460, 1461. *XeTeX hyphenatable length* : 944, [1](#page-2-0)510, 1665. \XeTeXhyphenatableleng[th](#page-2-0) primitive: 1511. *XeTeX hyphenatable length c[od](#page-2-0)e* : 2, 1510, 1511. *XeTeX input encoding extens[io](#page-2-0)n code* : 1398, 1401, 1403, 1511. *XeTeX input mode auto*: [2](#page-2-0), 1446. *XeTeX input mode icu mapping* : [2.](#page-2-0) *XeTeX input mode raw*: 2.  $Xe$ *TeX\_input\_[mod](#page-190-0)e\_[utf16](#page-595-0)be*: *XeTeX input mode utf1[6le](#page-105-0)* : [2.](#page-151-0) *XeT[eX](#page-570-0) inp[ut](#page-600-0) mode utf8* : 2. \XeTeXinputnormalization pri[m](#page-2-0)i[tive:](#page-613-0) [1511](#page-614-0). *XeTeX input normalization co[de](#page-468-0)* : 2, [1510](#page-613-0), 1511. *XeTeX input normalization state* : 744, 1510. *XeTeX int*: 450, 1454. *XeTeX inter char loc*: 256, 337, 449, 1280, 1281, 1399, 1468.

*XeTeX inter char tokens code* : 2, 1510, 1511. *XeTeX inter char tokens en*: 1088, 1510.

*XeT[eX](#page-613-0) inter char tokens state* : 1510. \XeTeXinterchartoks primitive: [1](#page-190-0)3[99.](#page-593-0) \Xe[TeXin](#page-595-0)terwordspaceshaping primitive: 1511. *XeTeX interword space shaping co[de](#page-190-0)* : [2,](#page-593-0) 15[10,](#page-594-0) [1511.](#page-595-0) *XeTeX interword space [shap](#page-190-0)i[ng](#page-593-0) sta[te](#page-594-0)* : 6[55,](#page-595-0) 1088, 1510. *XeTeX is default selector [cod](#page-190-0)e* : 450, 1452, 1453, 1454. *XeTeX is exclusive feature code* : 450, [1452](#page-570-0), 1453, 1454. *XeTeX last char code* : 450, 1452, 1453, [1454](#page-570-0). *XeT[eX](#page-570-0) last [dim](#page-571-0) [codes](#page-571-0)* : 450. *XeTeX last item codes* : 4[50.](#page-110-0) *XeTeX linebreak locale* : 262, 7[44,](#page-317-0) 144[8.](#page-116-0) \XeTeXlinebreaklocale primi[tive:](#page-110-0) [139](#page-114-0)[9.](#page-116-0) *XeTeX linebreak locale [code](#page-101-0)* : [26](#page-317-0)2. *XeTeX linebreak locale extension co[de](#page-103-0)* : 1398, 1399, 1401, 1403. *XeTeX linebreak penalty* : 262, 7[44.](#page-190-0) \Xe[TeXli](#page-595-0)nebreakpenalty primitive: 264. *XeTeX linebreak penalty code* : [26](#page-531-0)2, [263](#page-532-0), [264.](#page-533-0) *XeTeX linebreak skip*: 250, 744. \Xe[TeXli](#page-533-0)nebreakskip primitive: [252.](#page-531-0) *XeTeX linebreak skip [code](#page-91-0)* : [2](#page-187-0)50, [25](#page-478-0)1, [252,](#page-509-0) [744.](#page-511-0) *XeT[eX](#page-532-0) map [cha](#page-533-0)r to glyph code* : 450, 1452, 1453, 1454. *XeT[eX](#page-595-0) math char def code* : 1276, 1277, 1278. *XeTeX math char num def code* : [1276](#page-190-0), [1277](#page-593-0), [1278.](#page-594-0) *XeTeX math given*: 234, 447, [1100](#page-190-0), [1205,](#page-593-0) [1208](#page-594-0), [1277,](#page-595-0) 1278. *XeTeX OT count features [code](#page-190-0)* : [450](#page-593-0), [145](#page-594-0)2, [145](#page-595-0)3, 1454. *XeTeX OT count languag[es](#page-190-0) co[de](#page-593-0)* : [450,](#page-594-0) 1[452,](#page-595-0) 1453, 1454. *XeTeX OT count scripts code* : [4](#page-190-0)50, [14](#page-593-0)52, [14](#page-594-0)53, [1454.](#page-595-0) *XeTeX OT feature code* : 4[50,](#page-570-0) 1452, 1453, 1454. *XeTeX OT language code* [:](#page-110-0) 4[50,](#page-390-0) 1[452,](#page-404-0) [1453](#page-405-0), 1454. *XeTeX OT script code* : 450, 1452, [145](#page-116-0)3, 1454. \XeTeXpdffile primitive: 1[399.](#page-110-0) *XeTeX pdf page c[ou](#page-2-0)nt [code](#page-599-0)* : 450, 1452, 1453, 1454. \XeTeXpicfile pri[miti](#page-203-0)v[e:](#page-203-0) 1399. *XeTeX protrude chars* : 262, [89](#page-190-0)9, [929](#page-593-0), [935.](#page-594-0) \XeTeXprotrudechars primitive: 264. *XeTeX protrude chars code* : 262, 263, 264. *XeTeX revision*: 2, 1461. *XeTeX revision code* : 503, 1452, 1459, 1460, 1461. *xetex scan dimen*: 482, 483. *XeTeX selector code code* : 450, 1452, 1453, 1454.

*XeTeX selector name c[ode](#page-212-0)* : 503, 1452, 1459, 1460, 1461. *XeTeX tracing fon[ts](#page-299-0) co[de](#page-302-0)* [:](#page-212-0) 2, [15](#page-442-0)[10,](#page-217-0) [15](#page-455-0)[1](#page-598-0)[1.](#page-613-0) *XeTeX tracing fonts sta[te](#page-2-0)* : [595](#page-613-0), [744](#page-614-0), 1510. \Uchar primitive: 503. *XeTeX Uchar code* : 503, [50](#page-492-0)6, [507](#page-613-0), 1459. \Ucharcat primitive: 503[.](#page-317-0) *XeT[eX](#page-579-0) Uc[harca](#page-587-0)t [code](#page-613-0)* : 503, 506, 507, 1459. *XeTeX upwards* : 710, 721, 1023, 1055, [15](#page-614-0)10. *XeTeX upwards code* : 2, 1510, [15](#page-2-0)[11.](#page-613-0) \XeTeXupwardsmode primitive: [1511.](#page-613-0) *XeTeX upwards state* : 1140, 1510. *XeTeX use glyph metrics* [:](#page-190-0) 7[44,](#page-593-0) 947, [95](#page-594-0)7, [108](#page-595-0)8, 1420, 1444, 1510. \Xe[TeXus](#page-595-0)eglyphmetrics primi[tive:](#page-190-0) [1511](#page-593-0). *XeTeX use glyph metrics code* [:](#page-190-0) 2, [151](#page-593-0)0, [151](#page-594-0)[1.](#page-595-0) *XeTeX use glyph metrics stat[e](#page-190-0)* : [1510.](#page-593-0) \XeTeXinterchartokenstate [prim](#page-212-0)[itive:](#page-593-0) [1511](#page-598-0). *XeT[eX](#page-599-0) var[iation](#page-599-0) code* : 450, 1452, 1453, 1454. *XeTeX variation [de](#page-2-0)f[ault](#page-595-0) code* : 450, 1452, 1453, 1454. *XeTeX variation max [code](#page-190-0)* : [450](#page-593-0), [1452](#page-594-0), [1453](#page-595-0), 1454. *XeTeX variation min co[de](#page-2-0)* : 450, 1452, 1453, 1454. *XeTeX variation name code* : [503](#page-593-0), 1452, 1459, 1460, [146](#page-588-0)1. *XeTeX ve[rsio](#page-29-0)n*: 2, 1454. \XeTeXversion [prim](#page-66-0)itive: 1452. *XeTeX [versio](#page-588-0)n code* : 450, 1452, 1453, 1454. *XeTeX [versio](#page-588-0)n string* : 2. \XeTeXrevi[sion](#page-44-0) [primitive](#page-206-0): [14](#page-207-0)[52.](#page-252-0) *xFie[ld](#page-477-0)* : 1[445.](#page-545-0) *xmalloc*[:](#page-12-0) [62.](#page-12-0) *xmalloc [arra](#page-218-0)y* : [1](#page-219-0)6[9.](#page-220-0) *xmax* : [144](#page-91-0)[5.](#page-549-0) *xmin*: 14[45.](#page-29-0) *xn over d* : 1[11,](#page-101-0) 4[90,](#page-477-0) 492, 493, 603, 744, 759, 1098, 1314. *xord* : 20, 24, 31, [52,](#page-101-0) [53,](#page-102-0) [558.](#page-103-0) *xpand* : 508, 512, 51[4.](#page-295-0) *xray* : [234,](#page-260-0) [1344](#page-263-0), [134](#page-287-0)5, [134](#page-583-0)[6,](#page-386-0) [148](#page-585-0)[5,](#page-387-0) [1494](#page-398-0), [149](#page-399-0)[9.](#page-400-0) *xrealloc*[:](#page-260-0) 60. *xspace [skip](#page-260-0)*: 250, 1097. \xspac[eski](#page-260-0)p [pr](#page-263-0)i[mitiv](#page-583-0)e: [25](#page-585-0)2. *xspace [sk](#page-260-0)ip code* : 250, 251, 252, 1097. *xtx li[gatu](#page-260-0)re [pre](#page-263-0)[sent](#page-269-0)*: [69](#page-271-0)2, 889, 890, 914, 918, 919. *xxx1* : [62](#page-260-0)1, [62](#page-263-0)2, [67](#page-270-0)8, 1431, 1436. *xxx2* : 621. *xxx3* : 621. *xxx4* : 621, 622, 1431, 1436. *xy* : 621. *x0* : 621, 622, 640, 645. *x1* : 621, 622, 643.
722 [P](#page-344-0)[A](#page-271-0)[RT 5](#page-350-0)[5](#page-271-0)[: IND](#page-641-0)[EX](#page-272-0)

*x2* : 621 [.](#page-271-0) *x3*: <u>621</u>[.](#page-272-0)  $x_4$ : 621. *y*: <u>109, 1[23](#page-588-0), 130, 749, 769, 778, 780, 781, 787,</u> 793, [8](#page-110-0)00, [1](#page-117-0)6[04](#page-275-0). y<sub>-</sub>here: 644, 645, [647](#page-116-0), 648, 649. *y OK* : 644 , [64](#page-110-0)5 , [64](#page-114-0)8 [.](#page-116-0) y\_seen: [647](#page-588-0), 648. *y size re[q](#page-588-0)* : 1445 . *yCoord* : [144](#page-588-0)5 . year: 262, 267, 653, 1382. \year primitive: 264. *year\_code*: 262, 263, [264](#page-553-0). *yField* : 1445 . *ymax* : 1445 . *ymin* : 1445 . You already have  $n$ ine...:  $511$ . You can't \insert255:  $1153$ . You can't dump...:  $1358$ . You can't use  $\hbox{\rm\bf line} \dots: 1149.$ You can't use  $\lceil \log \ldots \rceil$  1[267](#page-37-0). You can't [use](#page-479-0)  $\unless...: 1576.$  $\unless...: 1576.$  $\unless...: 1576.$  $\unless...: 1576.$  $\unless...: 1576.$  $\unless...: 1576.$ You can'[t use a](#page-271-0) [pref](#page-272-0)[ix w](#page-273-0)ith  $x: 1266$ . You [can'](#page-260-0)[t us](#page-263-0)e [x a](#page-266-0)[fter](#page-269-0)  $\ldots$ : 462, 1291. You [can'](#page-260-0)[t us](#page-263-0)e [x i](#page-270-0)[n y](#page-273-0) mode:  $1103$ . You [have](#page-260-0) [to i](#page-266-0)ncrease POOLSIZE: 52. You [want](#page-260-0) to edit file x: 88. *you\_c[ant](#page-260-0)*: 1103, 1104, 1134, 1160. *yz*<sub>-</sub>*[OK](#page-49-0)*: <u>[644](#page-249-0)</u>, [645](#page-322-0), [646](#page-332-0), [648](#page-341-0).  $y0: 621, 622, 630, 640, 645.$  $y0: 621, 622, 630, 640, 645.$  $y0: 621, 622, 630, 640, 645.$  $y0: 621, 622, 630, 640, 645.$  $y0: 621, 622, 630, 640, 645.$  $y0: 621, 622, 630, 640, 645.$  $y0: 621, 622, 630, 640, 645.$  $y0: 621, 622, 630, 640, 645.$  $y0: 621, 622, 630, 640, 645.$ y1: [62](#page-271-0)1, 622, [64](#page-272-0)3, 649[.](#page-273-0) *y2*: <u>621</u>, [63](#page-271-0)0[.](#page-271-0) *y3*: <u>621</u>[.](#page-272-0)  $y4: 621$ . *z*: <u>123</u>, <u>595</u>, [74](#page-72-0)9, [7](#page-103-0)69, 787, 79[3](#page-193-0), 8[00](#page-195-0), 9[76](#page-208-0), 9[81](#page-317-0), [1007](#page-322-0), [10](#page-335-0)[13](#page-370-0), 1[252](#page-381-0), [1555](#page-405-0)[.](#page-477-0) *z he[re](#page-535-0)*: 6[44](#page-625-0), [64](#page-637-0)5, 647, [648](#page-640-0), [650](#page-645-0). *z OK* : 644 , [645](#page-202-0) , [648](#page-204-0) . z\_seen[:](#page-260-0) 6[47](#page-263-0), 6[48](#page-269-0). Zaba[la Sa](#page-260-0)[lelles](#page-263-0), [Ign](#page-270-0)a[cio](#page-273-0) Andrés: 2. zero<sub>-</sub>[glue](#page-260-0): 187, 201, 250, 254, 458, 461, 497, 744, [749](#page-260-0) , 775 , 850 , 877 , 935 , 1095 , 1096 , 1097 , 1225 , [1283](#page-260-0) , 1551 , 1593 , 1601 , 1620 , 1631 , 1632 . zero\_token: 479, 487, 508, 511, 514.  $z0: 621, 622, 640, 645.$ *z*1: 621, 622, 643, 650. *z2* : 621 . *z3*: <u>621</u>. *z4* : 621 .

X TEEX *§*1679

- *⟨* Accumulate the constant until *cur tok* [is no](#page-529-0)t a suitable digi[t](#page-528-0) [479](#page-343-0) *⟩* Used in section [478](#page-341-0).
- *⟨* Add the width of node *s* to *act width* 919 *⟩* Used in section 917.
- *⟨* Add the width of node *s* to *break width* 890 *⟩* Used in section 888.
- *⟨* Add the width o[f nod](#page-617-0)e *s* to *disc width* 918 *⟩* Used in section 917.
- *Adjust for the magnification ratio*  $492$  */ U[sed in](#page-616-0) section 488.*
- *Adjust for the setting of \globaldefs*  $1268$  *Vsed in section*  $1265$ *.*
- *⟨* Adjust *shift up* and *shift down* for the case of a [fract](#page-625-0)ion line 790 *⟩* U[sed in](#page-624-0) section 787.
- *⟨* Adjust *shift up* and *shift down* for the case of no fr[actio](#page-615-0)n line 789 *⟩* Used [in s](#page-403-0)[ectio](#page-404-0)n 787[.](#page-615-0)
- *⟨* Adjust the LR stack for the *hlist out* ro[utine](#page-661-0); if necessary rev[erse](#page-390-0) an hlist segment and **goto** *reswitch* 1527 *⟩* Used in section 1526.
- *⟨* Adjust the LR stack for the *hpack* ro[utine](#page-661-0) 1521 *⟩* Used in section 691.
- *⟨* Adjust the LR stack for the *init math* routine 1548 *⟩* [Us](#page-580-0)ed in section 1547.
- *⟨* Adjust the LR stack for the *just reverse* routine 1550 *⟩* U[sed in](#page-580-0) section 1549.
- *⟨* Adjust the LR stack for the *post line break* routine 1518 *⟩* Used in sections 927, 929, and 1517.
- *Adjust the addit[iona](#page-180-0)l data for last line*  $1660$  *<i>Vsed in section 899.*
- *Adjust the final line of the para[grap](#page-279-0)h*  $1664$  *Used in [section](#page-277-0) 911.*
- *Advance <i>cur\_p* to the node following th[e pr](#page-59-0)esent string of c[hara](#page-59-0)cters 915 *\* Used in section 914.
- *Advance past a whatsit node in the <i>line\_break* lo[op](#page-59-0)  $1422$  *\* Used in sec[tion](#page-59-0) 914.
- *⟨* Advance past a whatsit node in the pre-hyphenation loop 1423 *⟩* Used in section 9[49.](#page-496-0)
- *⟨* Advance *r*; **goto** *found* if the parameter delim[iter](#page-252-0) has been fully m[atch](#page-252-0)ed, [oth](#page-317-0)erwise **goto** *continue* 428 *⟩* Used in section 426.
- *⟨* Advance *q* pa[st ig](#page-421-0)norable nodes 6[57](#page-418-0) *⟩* Used in sections 656, 656, and 656.
- *⟨* Allocate entire node *p* and **goto** *found* 151 *⟩* [Used](#page-488-0) in section 149.
- *⟨* Allocate from the top of node *p* and **go[to](#page-439-0)** *found* 150 *⟩* Used [in se](#page-439-0)ction 149.
- *⟨* Apologize for inability to do the [ope](#page-430-0)ration now, unle[ss](#page-430-0) \unskip follows non-glue 1160 *⟩* Used in section 1159.
- *⟨* Apologize for not loading the font, **goto** *done* 602 *⟩* Used in sections 601 and 7[44.](#page-477-0)
- *⟨* Append a ligature and/or kern to the translation; **goto** *co[ntin](#page-407-0)ue* if the stack [of i](#page-403-0)nserted ligatures is nonempty  $964$  *V* Used in section 960.
- *⟨* Append a new leader node that uses *cur box* 1132 *⟩* Used in section [1129](#page-357-0).
- *⟨* Append a new letter or a hyphen level 1016 *⟩* Used in section 101[5.](#page-488-0)
- *⟨* Append a new letter or hyphen 991 *⟩* Used in section 989.
- *⟨* Append a normal inter-word space to the current list, then **[go](#page-468-0)to** *big switch* 10[95](#page-466-0) *⟩* Used in section 1084.
- *Append a penalty node, if a nonzero penalty is appropria[te](#page-424-0)*  $938$  *Used in secti[on](#page-424-0) 928.*
- *⟨* Append an insertion to the current page and **goto** *c[ontr](#page-356-0)ibute* 1062 *⟩* Use[d in](#page-354-0) section 1054.
- *⟨* Append any *new hlist* entries for *q*, and any appropriate penalties 815 *⟩* Used in section 808.
- *⟨* Append box *cur [box](#page-373-0)* to the current list, shifted by *box context* 1130 *⟩* Used in section 1129.
- *⟨* Append character *cur chr* and the following characters (if [any](#page-502-0)) to the current [hlist](#page-501-0) in the current font;
- **goto** *reswitch* when a non-character has been fetc[hed](#page-362-0) 1088 *⟩* Used in s[ectio](#page-362-0)n 1084.
- *⟨* Append characters of *hu*[*j . .* ] to *major tail* , advancing *j* 971 *[⟩](#page-526-0)* Used in section 970[.](#page-524-0)
- *⟨* Append inter-element spacing based on *r type* and *t* 814 *⟩* [Used](#page-526-0) in section 808.
- *⟨* Append tabskip glue and an empty box to list *u*, and update *s* [an](#page-525-0)d *t* as the protot[ype n](#page-524-0)odes are passed 857 *⟩* Used in section 856.
- $\langle$  Append the accent [with](#page-406-0) appropriate ke[rns,](#page-403-0) then set  $p \leftarrow q$  1179 *\* Used in section 1177.
- *⟨* Append the current tabskip [glue](#page-430-0) to the preamble [list](#page-430-0) 826 *⟩* Used in section 825.
- *⟨* Append the display and perhaps also the equation number 1258 *⟩* Used in section 1253.
- *⟨* Append t[he g](#page-85-0)lue or equation number following the display 1259 *⟩* Used in section 1253.
- *⟨* Append the glue or equation number preceding the display 1257 *⟩* Used in section 1253.
- *⟨* Append the new box to the current vertical list, followed by the list of special nodes taken out of the box by the packager 936 *⟩* Used in section 928.
- $\langle$  Append the value *n* to list  $p$  992  $\rangle$  Used in section 991.
- *⟨* Assign the values *depth threshold ← show box depth* and *breadth max ← show box breadth* 262 *⟩* Used in section 224.

# The S[E](#page-345-0)CTIONS STATE SECTIONS AND MALL SECTIONS SECTIONS SECTIONS SECTIONS AND MALL SECTIONS SECTIONS SECTIONS SECTIONS

- *⟨* Assignments 1271, 1272, 1275, 1278, 1279, 1280, 1282, 1286, 1288, [1289](#page-161-0), 1295, 1296, 1302, [1306](#page-160-0), 1307, 1310, 1318 *⟩* Used in section 1265.
- *⟨* Attach list *p* to the curren[t li](#page-26-0)s[t,](#page-27-0) [and](#page-28-0) [re](#page-30-0)c[ord its lengt](#page-31-0)[h; then](#page-127-0) [finis](#page-232-0)[h up](#page-313-0) [and](#page-575-0) **[retu](#page-651-0)rn** 1174 *⟩* Used in section 1173. *⟨* Attach [subs](#page-461-0)cript OpenType [mat](#page-460-0)h kerning 806 *⟩* Used in sections 801 and 803.
- *⟨* Attach superscript OpenType math kerning 807 *⟩* Used in sections 802 and 803.
- *⟨* Attach the limits to *y* and adjust *height*(*v*), *[dep](#page-401-0)th* (*v*) to account [for](#page-375-0) their presence 795 *⟩* Used in section 794. *⟨* Back up an outer control sequence so th[at it](#page-581-0) can be reread 3[67](#page-275-0) *⟩* Used in section 366.
- *⟨* Basic printing procedures 57, 58, 59, 63, 66, 67, 68, 69, 292, 293, 553, 741, [1415,](#page-508-0) 1633 *⟩* Used in se[ction](#page-506-0) 4.
- *⟨* Break the current page at node *p*, put it in box 255, and put the remaining nodes on the contribution  $list\ 1071$  *V* Used in section 1068.
- *⟨* Break the paragraph at t[he ch](#page-507-0)osen breakpoint[s, ju](#page-506-0)stify the resulting lines to the correct widths, and append them to the current vertical list  $924$  *V* Used in section 863.
- *⟨* Calculate page dimensions and margins 1428 *⟩* Used in section 653.
- *⟨* Calculate the length, *l*, and the shift amount, *s*, of the display lines 1203 *⟩* Used in section 1199.
- *⟨* Calculate the natur[al w](#page-398-0)idth, *w*, by whic[h th](#page-396-0)e characters of the final line extend to the right of the reference point, plus two ems; or set  $w \leftarrow max\_dimen$  if the non-blank information on that line is affected by stretching or shrinking  $1200$  Used in section 1199.
- *⟨* Call the packaging subroutine, setting *just box* to the justified box 937 *⟩* Used in section 928.
- *⟨* Call *try break* if *[cur](#page-88-0) p* is a legal breakpoint; on the second pass, also try to hyphenate the next word, if *cur-p* is a glue node; then advance *cur-p* to the nex[t nod](#page-610-0)e of the paragra[ph](#page-192-0) that could possibly be a legal breakpoint 914 *⟩* Used in section [911.](#page-640-0)
- *⟨* Carry out a ligature replacement, up[datin](#page-598-0)[g th](#page-604-0)e [curs](#page-605-0)[or st](#page-645-0)ructure and poss[ibly](#page-193-0) advancing *j*; **goto** *continue* if the cursor doesn't advanc[e, ot](#page-645-0)herwise **goto** *do[ne](#page-636-0)* 965 *⟩* Used in section 963.
- *⟨* Case statement to copy differ[ent t](#page-645-0)ypes and set *wor[ds](#page-636-0)* to the number of initial words not yet copied 232 *⟩* Used in section 231.
- *⟨* Cases for 'Fetch the *dead cycles* or the *inse[rt](#page-335-0) penalties* ' 1504 *⟩* [Use](#page-333-0)d in section 453.
- *⟨* Cases for evaluation of the current term 1602, 1606, 1607, 1609 *⟩* Used in section 1594.
- *⟨* Cases for fetching a di[mens](#page-611-0)ion value 1458, 14[81,](#page-542-0) 1484, 1615 *⟩* Used in section 458.
- *⟨* Cases for fetching a g[lue value](#page-632-0) [1618](#page-632-0) *⟩* Used in section 1[591](#page-227-0).
- *⟨* Cases for fetching a [mu](#page-653-0) [value](#page-654-0) [1619](#page-654-0) *⟩* [Us](#page-655-0)ed in section 1591.
- *⟨* Cases for fetching an [inte](#page-655-0)ger value 1454, 1[475,](#page-135-0) 1478, 1614 *⟩* Used in section 458.
- *⟨* Cases for noads [that](#page-627-0) can follow a *bin [noa](#page-176-0)d* 776 *⟩* Used in section 771.
- *⟨* Cases for nodes that c[an ap](#page-601-0)[pear](#page-613-0) in an mlist, afte[r w](#page-114-0)hich we **goto** *done with node* 773 *⟩* Used in section 771.
- *⟨* Cases for *alter integer* 15[06](#page-605-0) *⟩* [Used](#page-610-0) in section 1300.
- *⟨* Cases for *conditional* 1577, 1578, 1580 *⟩* Used in section 536.
- *⟨* Cases for *do marks* 1637, 1639, 1640, 1642 *⟩* [Use](#page-599-0)d in section 1636.
- *⟨* Cases for *eq destroy* 1645 *⟩* Used in section 305.
- *⟨* Cases for *input* 1560 *⟩* Used in section 41[2.](#page-600-0)
- *⟨* Cases for *print param* 1469, 1510 *⟩* [Used](#page-598-0) in section 263.
- *Cases for show\_whatever* 1487, 1501  $\}$  U[sed in](#page-631-0) section 1347.
- *Cases* of 'Let *d* be the natural width' that need [spec](#page-312-0)ial treatment 15[47](#page-87-0) *}* Used in section 1201.
- *Cases* of 'Print the result of command *c*' 1461  $\}$  Used in section 507.
- *Cases* of ['Sca](#page-520-0)n the argument [for c](#page-484-0)ommand *c*' 1460 *a* Used in section 506.
- *⟨* Cases of *assign toks* for *print cmd chr* 1468 *⟩* Used in sect[ion](#page-618-0) 257.
- *⟨* Cases of *convert* for *print cmd chr* [145](#page-631-0)9 *⟩* Used in section [50](#page-224-0)4.
- *⟨* Cases of *expandafter* for *print cmd [ch](#page-627-0)r* 1574 *⟩* Used in [sect](#page-176-0)ion 296.
- *Cases of flush\_node\_list* that arise in mlists only  $740$  *\* Used in section 228.
- *⟨* Cases of *handle right brace* where a *right brace* triggers a delayed action 1139, 1154, 1172, 1186, 1187, 1222,
- 1227, 1240 *\* Used in section 1122.
- *⟨* Cases of *hlist out* that arise in mixed direction text only 1530 *⟩* Used in section 660.
- *⟨* Cases of *if test* for *print cmd chr* 1575 *⟩* Used in section 523.
- *⟨* Cases of *input* for *print cmd chr* 1559 *⟩* Used in section 411.
- *⟨* Ca[ses o](#page-496-0)f *[last](#page-497-0) [item](#page-498-0)* [for](#page-500-0) *p[rint](#page-502-0) [cmd](#page-503-0) c[hr](#page-504-0)* 1[453,](#page-505-0) 1[474,](#page-505-0) 1[477,](#page-508-0) 1[480,](#page-511-0) 1[483,](#page-512-0) 1[590,](#page-515-0) 16[13,](#page-515-0) 16[17](#page-516-0) *⟩* [Used](#page-516-0) [in se](#page-517-0)c[tion](#page-518-0) 4[51.](#page-520-0)
- *⟨* Cases of *left right* [for](#page-478-0) *print cmd chr* 1508 *⟩* Used in section 1243.
- *⟨* Cases of *main control* for *hmode* + *valign* 1513 *⟩* [Used](#page-527-0) i[n sec](#page-546-0)t[ion](#page-546-0) 11[84.](#page-547-0)
- *⟨* Cases of *main control* that are for [exte](#page-633-0)nsions to TEX 1[402](#page-527-0) *⟩* Used in section 1099.
- *⟨* Cases of *main control* that are not part of the inner loop 1[099](#page-103-0) *⟩* [U](#page-106-0)s[ed in](#page-117-0) [sect](#page-121-0)[ion](#page-131-0) 1[084.](#page-160-0)
- *⟨* Ca[ses](#page-224-0) of *[m](#page-225-0)[ain](#page-362-0) [contr](#page-450-0)ol* [th](#page-479-0)[at bu](#page-482-0)[ild b](#page-487-0)[oxes](#page-492-0) [and l](#page-496-0)i[sts](#page-498-0) 1[110,](#page-506-0) 1[111,](#page-512-0) 1[117,](#page-516-0) 1[121,](#page-518-0) 1[127,](#page-520-0) 1[144,](#page-527-0) 1[146,](#page-530-0) [1148,](#page-532-0) 1[151,](#page-536-0) [1156,](#page-542-0) [1158,](#page-543-0) [1163,](#page-545-0) [1166](#page-546-0), [1170](#page-547-0), [1176](#page-547-0), [1180](#page-548-0), [1184](#page-549-0), [1188](#page-551-0), [1191](#page-571-0), 1194, 1204, 1208, [1212](#page-145-0), 1216, 1218, 1221, 1225, 1229, 1234, 1244, 1247 *⟩*
	- Used in section 1099.
- *⟨* Cases of *main control* that don't de[pend](#page-655-0) on *mode* 1264, 1[322,](#page-186-0) 1325, 1328, 1330, 1339, 1344 *⟩* Used in section 1099.
- *⟨* Cases of *prefix* for *print cmd chr* 1582 *⟩* Use[d in s](#page-620-0)e[ction](#page-620-0) [1263.](#page-620-0)
- *⟨* Cases of *print cmd chr* for symbolic pri[nting](#page-610-0) of primitives 2[53,](#page-191-0) 257, 265, 275, 296, 365, 411, 419, 446, 451, 504, 523, 527, 829, 1038, 1107, 1113, 1126, 1[143,](#page-663-0) 1162, 1169, 1197, 12[11,](#page-131-0) 1224, 1233, 1243, 1263, 1274, 1277, 1285, 1305, 1309, 1315, 1317, 1327, 1332, 1341, 1346, 1349, 1401 *⟩* Us[ed in](#page-309-0) section 328.
- *⟨* Cases of *read* for *print cmd chr* [157](#page-609-0)1 *⟩* Used in section [29](#page-131-0)6.
- *⟨* Cases of *register* for *print cmd chr* 1643 *⟩* [U](#page-655-0)sed in section 446.
- *⟨* Cases of *reverse* that need special t[reatm](#page-663-0)ent 1536, 1537, 1[538,](#page-496-0) 1539 *⟩* Used in section 1535.
- *⟨* Cases of *set page int* for *print cmd [chr](#page-614-0)* 1503 *⟩* Used in s[ecti](#page-131-0)on 451.
- *⟨* Cases of *set shape* for *print cmd [chr](#page-605-0)* [1676](#page-609-0) *⟩* [Us](#page-610-0)ed in section 296.
- *Cases of show\_node\_list* that aris[e in](#page-163-0) mlists only  $732$  *\* [U](#page-163-0)sed in section 209.
- Cases of *the* for  $print\_cmd\_chr$  1497 *a* Used in section 296[.](#page-273-0)
- *⟨* Cases of *toks register* for *print cmd chr* 1644 *⟩* Used in [sect](#page-273-0)ion 296.
- *⟨* Cases of *un vbox* for *print cmd chr* 1673 *⟩* Used in section 1162.
- *Cases of valign for print\_cmd\_chr* 1512 *aughtion* Used in section 296.
- *⟨* Cases of *xray* for *print [cmd](#page-279-0) chr* 1486, 1495, 1[500](#page-279-0) *⟩* [Us](#page-581-0)ed in [sectio](#page-582-0)n 1346.
- *⟨* Cases where character is ignored 375 *⟩* Used in section 374.
- *⟨* Change buffered instruction to *y* or *w* and **g[oto](#page-163-0)** *found* 649 *⟩* Us[ed in](#page-163-0) section 648.
- *⟨* Change buffered instruction to *z* or *x* and **goto** *found* 650 *⟩* [Used](#page-549-0) in section 648.
- *⟨* Change current mode to *−vmode* for \hali[gn](#page-355-0), *−hmode* for \va[lign](#page-355-0) 823 *⟩* Used in section 822.
- *Change discretionary to compulsory and [set](#page-38-0) <i>disc break*  $\leftarrow \text{true}$  $\leftarrow \text{true}$  $\leftarrow \text{true}$  930 *\* Used in section 929.
- Change font  $div f$  to  $f$  659 *a* Used in sections 658, 1426, and 1430.
- *⟨* Change s[tate](#page-334-0) if necessary, and **goto** *switch* if the current character should be ignored, or **goto** *reswitch* if the current character changes to another  $374$  $374$  Used in section 3[73.](#page-28-0)
- *⟨* Change the case of the token in *p*[, if](#page-75-0) a change is app[ropr](#page-74-0)iate 1343 *⟩* Used in section 1342.
- *⟨* Change the current style and **goto** *delete q* 811 *[⟩](#page-617-0)* Used in section 809.
- *Change the interaction level and return* 90 *a* [Us](#page-616-0)ed in section 88.
- *⟨* Change this node to a style node followed by t[he co](#page-621-0)rrect choice, then **[g](#page-286-0)oto** *done with node* 774 *⟩* Used in section 773.
- $\langle$  Character *s* is the current new-line character 270 *\* Used in sections 59 [and](#page-361-0) 63.
- *Check flags of unavailable nodes*  $195$  *Vsed in section [192.](#page-659-0)*
- *Check for LR anomalies at the end of <i>hlist\_out* 1528 *aust* used in section 1525.
- *Check for LR anomal[ies a](#page-445-0)t the end of <i>hpa[ck](#page-444-0)* 1522 *>* Used in section 689.
- *Check for LR anomalies at the end of <i>ship\_out* 1541 *aughting* Used in section 676.
- *⟨* Check for charlist cycle 605 *⟩* Used in section 604.
- *Check for [imp](#page-454-0)roper alignment in displayed math*  $824$  *<i>Vsed in section* 822.
- *Check for special treatment [of l](#page-74-0)ast line of paragr[aph](#page-74-0)*  $1654$  *Vsed in section 875.*
- *⟨* Check if node *p* is a new cha[mpion](#page-523-0) breakpoint; then **[go](#page-522-0)to** *[do](#page-522-0)ne* if *[p](#page-526-0)* is a forced break or if the page-so-far is already too full 1028 *⟩* Used in section 1026.
- *⟨* Check if node *p* is a new champion breakpoint; then if it is time for a page break, prepare for output, and either fire up the user's output routine and **return** or ship out the page and **goto** *done* 1059 *⟩* Used in section 1051.

*⟨* Check that another \$ follows 1251 *⟩* Used in sections 1248, 1248, and 1260.

*<sup>⟨</sup>* Check single-word *avail* list 193 *⟩* Used in section 192.

- *⟨* Check that nodes after *nat[ive](#page-24-0) word* permit hy[ph](#page-24-0)enation; if not, **goto** *done1* 945 *⟩* Used in section 943.
- *⟨* Check that the necessary fon[ts fo](#page-74-0)r math symbols [are](#page-74-0) present; if not, flush the current math lists and set  $danger \leftarrow true$  1249) Used in sections 1248 and 124[8.](#page-397-0)
- *⟨* Check that the nodes foll[owi](#page-294-0)ng *hb* permit hy[phen](#page-294-0)ati[on a](#page-299-0)nd that at least *l [h](#page-375-0)yf* + *[r](#page-396-0) hyf* letters have been found, otherwise **goto** *done1* 952 *[⟩](#page-138-0)* Used in section 9[43.](#page-137-0)
- *⟨* Check the "constant[" valu](#page-561-0)es for consisten[cy](#page-552-0) 14, 133, 320, 557, 1303 *⟩* Used in section 1386.
- *⟨* Check the pool check sum 53 *[⟩](#page-204-0)* Used in section 52.
- *⟨* Check variable-size *[av](#page-5-0)ail* list 194 *⟩* Us[ed](#page-4-0) in section 192.
- *Clean up the memory by removing the break nodes*  $913$  *<i>Vsed in sections 863 [and](#page-331-0) 911.*
- *Clear dimensions to zero*  $690$  *Vsed i[n se](#page-175-0)ctions* 689 and 710.
- *Clear off top level from <i>save\_stack* 312 *aughting* Used in section 311[.](#page-175-0)
- *⟨* Close the format file 1383 *⟩* Used in section 1356.
- *⟨* Coerce glue to a dimension 486 *⟩* Used in sections 484 [an](#page-195-0)d 490.
- *Compiler directives* 9 *<i>v* Used in section 4.
- *Complain about an undefined f[amily](#page-519-0) and set <i>cur\_i* n[ull](#page-519-0) 766 *\limes* Used in section 765.
- *⟨* Complain about an undefined macro 404 *⟩* U[sed in](#page-551-0) section 399.
- *Complain about missing*  $\end{math}$  **Complain about missing <b>\endcsn[ame](#page-48-0)** 407 *\* Used in se[ction](#page-47-0)s 406 and 1578.
- *⟨* Complain about unknown unit [and](#page-49-0) **goto** *done2* 494 *[⟩](#page-48-0)* Used in section 493.
- *Complain that*  $\theta$  *can't [do t](#page-644-0)his; give zero res[ult](#page-643-0)*  $462$  *Used in section 447.*
- *⟨* Complain that the user should have said \mathaccent [1220](#page-540-0) *⟩* Used in section [1219.](#page-538-0)
- *⟨* Compleat the incompleat noad 1239 *⟩* Used in section 1238[.](#page-539-0)
- *⟨* Complete a potentially long \[sho](#page-341-0)w command 1352 *[⟩](#page-338-0)* Used in section 1347.
- $\langle$  Compute  $f = \left\lfloor 2^{28} (1 + p/q) + \frac{1}{2} \right\rfloor 117$  *\* Used in section 116.
- $\langle$  Compute  $p = \lfloor qf/2^{28} + \frac{1}{2} \rfloor q$  120  $\rangle$  Used in section 118.
- $\langle$  Compute  $f = \left[\frac{xn}{d} + \frac{1}{2}\right]$  1611  $\rangle$  Used in se[ctio](#page-393-0)n 1610.
- *⟨* Compute result of *multiply* or *divide* , put it in *[cu](#page-386-0)r val* 1294 *⟩* Use[d in](#page-385-0) section 1290.
- *⟨* Compute result of *register* [or](#page-125-0) *advance* , put it i[n](#page-124-0) *cur val* 1292 *⟩* Used in section 1290.
- *⟨* Compute the amount of s[kew](#page-356-0) 785 *⟩* Used in sec[tion](#page-566-0) 781.
- *⟨* Compute the badness, *b*, of the current page, using *awful bad* i[f the](#page-652-0) box is too full 1[061](#page-178-0) *⟩* Used in section 1059.
- *⟨* Compute the badness, *b*, using *awful bad* if the box is too full 1029 *⟩* Used in section 1028.
- *Compute th[e de](#page-327-0)merits, <i>d*, from *r* [to](#page-327-0) *cur\_p* 907  $\rangle$  Used in section 903.
- *⟨* Compute the discretionary *b[reak](#page-389-0) width* values 888 *[⟩](#page-384-0)* Used in section 885.
- *⟨* Compute the hash code *h* 288 *⟩* [U](#page-127-0)sed in section 286.
- *⟨* Compute the magic offset 813 *⟩* Used in section 1391.
- *⟨* Compute the mark pointer for mark [type](#page-540-0) *t* and class *cur [val](#page-539-0)* 1635 *⟩* Used in section 420.
- *⟨* Compute the minimum suitable height, *w*, and t[he co](#page-641-0)rresponding nu[mber](#page-640-0) of extension steps, *n*; also set  $width(b) 757$  Used in section 756.
- *⟨* Compute the new line width 898 *⟩* [Use](#page-385-0)d in section 883.
- *⟨* Compute the primitive code *h* 291 *⟩* Used in section 289.
- *Compute the register location <i>l* and its type *p*; but **return** if invalid 1291  $\rangle$  Used in section 1290.
- *Compute the sum of two glue specs*  $1293$  *Vsed in section 1292.*
- *Compute t[he su](#page-381-0)m or difference of two glue specs*  $1605$ *}* Used in section 1603.
- *Compute the trie op code, <i>v*, [an](#page-7-0)d set  $l \leftarrow 0$  1019 *y* Used in section 1017.
- *⟨* Compute the values of *break width* 885 *⟩* Used in section 884.
- *⟨* Consider a node with matching width; **goto** *found* if it's a hit 648 *⟩* Used in section [647](#page-352-0).
- *⟨* Consider the demerits for a line from *r* to *cur p*; deactiv[ate n](#page-351-0)ode *r* if it shou[ld n](#page-350-0)o longer be active; then **goto** *continue* if a line from *r* to *cur\_p* is infeasible, otherwise record a new feasible break 899 *y* Used in section 877.
- *⟨* Constants in the outer block 11 *⟩* Used in section 4.
- *⟨* Construct a box with limits above and below it, skewed by *delta* 794 *⟩* Used in section 793.
- *⟨* Construct a sub/superscript combination box *x*, with the superscript offset by *delta* 803 *⟩* Used in section 800.
- *⟨* Construct a subscript box *x* when there is no superscript 801 *⟩* Used in section 800.
- 
- *⟨* Construct a superscript box *x* 802 *⟩* [Used](#page-182-0) in section 800.
- *⟨* Construct a vlist box for the fraction, ac[cord](#page-333-0)ing to *shift up* [a](#page-180-0)[nd](#page-332-0) *shift [dow](#page-333-0)n* 791 *⟩* Used in section 787.
- *⟨* Construct an extensible charact[er i](#page-195-0)n a new box *b*, [usin](#page-187-0)g recipe *rem byte* (*q*) and font *f* 756 *⟩* Used in section 753.
- *⟨* Contribute an entire group to the current parameter 433 *⟩* Use[d in](#page-349-0) section 426.
- *⟨* Contribute the recently matched tokens [to t](#page-629-0)he current para[meter](#page-628-0), and **goto** *continue* if a partial match is still in effect; but abort if  $s = null$  431 *\* Used in section 4[26.](#page-366-0)
- *⟨* Convert a final *bin noad* to an *ord noad* 772 *⟩* Used [in s](#page-367-0)ections 769 and 771[.](#page-366-0)
- *Convert cur\_val* to [a lo](#page-211-0)wer level  $463$  *\* [Used](#page-211-0) in section 447.
- *⟨* Convert math glue to ordinary glue 775 *⟩* Used in section 773.
- *Convert nucleus* (*q*) to an hlist and attach the sub/super[scri](#page-349-0)pts 798  $\}$  Used i[n sec](#page-349-0)tion 771.
- *⟨* Convert string *s* into a new pseudo file 1565 *⟩* Used in section 1564.
- *⟨* Copy the [tabs](#page-501-0)kip glue between columns 843 *⟩* Used in section 839.
- Copy the templates from node  $cur\_{loop}$  into node  $p \, 842$  $p \, 842$  *\ Used* in section [841.](#page-649-0)
- *⟨* Copy the token list 501 *⟩* Used in section 500.
- *⟨* Create a charact[er n](#page-208-0)ode *p* for *nucleus* (*q*), possibly followed by a kern node for the italic correction, and set *delta* to the italic correction if a subscript is present 799 *⟩* Used in section 798.
- *⟨* Create a character no[de](#page-458-0) *q* for the next ch[arac](#page-457-0)ter, but set *q ← null* if problems arise 1178 *⟩* Used in section 1177.
- *⟨* Create a new array element of type *t* with index *i* 1631 *⟩* Used in section 1630.
- *⟨* Create a new glue specification whose width is *cur val* ; [sca](#page-423-0)n for its stretch [and](#page-423-0) shrink components 497 *⟩* Used in section 496.
- $\langle$  $\langle$  $\langle$  Create a page insertion node with *subtype*  $(r) = qi(n)$ , and include the gl[ue](#page-342-0) correction for box *n* in the current page state 1063 *⟩* Used in section 1062.
- *⟨* Create an active breakpoint representing the beginning of the p[ara](#page-385-0)graph 912 *⟩* Used in section [911](#page-561-0).
- *⟨* Create a[nd ap](#page-552-0)pend a discretionary node as an alternative to the unhyphenated word, and continue to develop both branches until they become equivale[nt](#page-101-0) 968 *⟩* Used in section [96](#page-69-0)7.
- *⟨* Create equal-widt[h bo](#page-393-0)xes *x* and *z* for [the](#page-390-0) numerator and denominator, and compute the default amounts *shift up* and *shift down* by which the[y are](#page-628-0) [displ](#page-645-0)[aced](#page-647-0) [from](#page-649-0) the baseline 788 *[⟩](#page-172-0)* Used in section 787.
- *⟨* Create new active nodes for the best fe[asible](#page-608-0) [brea](#page-633-0)[ks ju](#page-636-0)[st fo](#page-639-0)und 884 *⟩* Used i[n se](#page-186-0)ction 883.
- *⟨* Create the *format ident*, open the forma[t file,](#page-609-0) [and](#page-628-0) inform the user [that](#page-210-0) dumping has begun 1382 *⟩* Used in section 1356.
- *⟨* Cu[rrent](#page-656-0) *[mem](#page-657-0)* [equivale](#page-658-0)nt of glue param[eter](#page-133-0) number *n* 250 *⟩* Used in sections 176 and 178.
- *⟨* Deactivate node *r* 908 *⟩* Used in section 899.
- *⟨* Declare *ε*-TEX procedures for expanding 1563, 1621, [1626](#page-477-0), [1630](#page-478-0) *⟩* [U](#page-479-0)s[ed in sectio](#page-479-0)n [396](#page-480-0).
- *De[clare](#page-487-0) ε*-T<sub>E</sub>[X pro](#page-491-0)[cedu](#page-492-0)[res for sca](#page-493-0)[nning](#page-494-0) [1492](#page-494-0), [1583](#page-494-0), [1592](#page-495-0), [1597](#page-495-0) *S* [U](#page-496-0)s[ed in](#page-497-0) [sectio](#page-498-0)n [443.](#page-498-0)
- *De[clare](#page-504-0) ε*-T<sub>E</sub>X pro[cedu](#page-506-0)[res fo](#page-509-0)[r tok](#page-512-0)[en lis](#page-513-0)ts  $1493, 1564$  $1493, 1564$  $1493, 1564$  $1493, 1564$  *V* [Used i](#page-516-0)[n sect](#page-517-0)i[on](#page-517-0) 49[9.](#page-518-0)
- *⟨* De[clare](#page-547-0) *ε*[-TE](#page-549-0)[X pr](#page-550-0)[ocedu](#page-552-0)[res f](#page-571-0)[or tra](#page-586-0)cing and input [314,](#page-466-0) 1471, 1472, 1567, 1568, 1585, 1587, 1588, 1632, 1634, 1648, 1649, 1650, 1651, 1652 *⟩* Used in section [298](#page-335-0).
- *⟨* Declare *ε*-TEX procedures for use by *main control* 1466, 1489, [15](#page-433-0)[05](#page-434-0) *⟩* [Used](#page-435-0) [in sec](#page-436-0)t[ion](#page-437-0) 86[3.](#page-438-0)
- *⟨* Declare acti[on](#page-432-0) procedures for use by *main control* 1097, 1101, 1103, 1104, 1105, 1108, 1114, 1115, 1118, 1123, 1124, 1129, 1133, 1138, 1140, 1145, 1147, 1149, 1150, 1153, 1155, 1157, 1159, [116](#page-309-0)4, [1167,](#page-310-0) 1171, 1173, 1177, 11[81,](#page-79-0) 1183, 1185, 1189, 1190, 1192, 1196, 1205, 1209, 1213, 1214, [121](#page-637-0)7, [121](#page-639-0)9, 1226, 1228, 1230, [12](#page-208-0)35, 1245, 1248, 1254, 1265, 1324, 1329, 1333, 1342, 1347, 1356, 1403, 1439 *⟩* Used in [sectio](#page-572-0)n [1084](#page-572-0)[.](#page-588-0)
- *⟨* Declare math construction procedures 777, 778, 779, [78](#page-583-0)0, [781](#page-584-0), [787,](#page-585-0) [793,](#page-618-0) 796, [80](#page-619-0)0, 810 *⟩* Used in s[ectio](#page-276-0)n 769.
- *⟨* Declare procedures for preprocessing hyphenation patterns 998, 1[002,](#page-574-0) 1003, 1007, 1011, 10[13,](#page-76-0) 1014, 1020 *⟩* Used in section 996.
- *⟨* Declare procedures needed for displaying the elements of mlists 733, 734, 736 *⟩* Used in section 205.
- *<u>Declare procedures needed for expressions 1593, 1598</del> <i>Vsed in section 496.*</u>
- *⟨* Declare procedures needed in *do extension* 1404, 1405, 1445, 1456 *⟩* Used in section 1403.
- *⟨* Declare procedures needed in *hlist out*, *vlist out* 1431, 1433, 1436, 1529, 1533 *⟩* Used in section 655.
- *⟨* Declare procedures that need to be declared forward for pdfTEX <sup>1411</sup> *⟩* Used in section 198.
- *⟨* Declare p[roced](#page-528-0)ures that scan font-related stu[ff](#page-530-0) 612, 613 *⟩* Used in section 443.
- *⟨* Declare procedures that scan restrict[ed cl](#page-641-0)[asses](#page-642-0) [of in](#page-643-0)tegers 467, 468, 4[69,](#page-637-0) 470, 471, 1622 *⟩* Used in section 443.
- *<u>Declare subprocedures for <i>after\_math* 1[55](#page-326-0)5 *\* [Us](#page-326-0)e[d in](#page-326-0) section 1248.</u>
- *<u>Declare subprocedures for <i>init\_math* 1[544,](#page-258-0) [1549](#page-317-0)</u> *<i>V* Used in section [119](#page-258-0)2.
- *⟨* Declare subprocedures for *line break* [874,](#page-653-0) 877, 925, 944, 996 *⟩* [Use](#page-446-0)d in section 863.
- *⟨* Declare subprocedures for *prefixed c[omm](#page-519-0)and* 1269, 1283, 12[90,](#page-517-0) 1297, 1298, 1299, 1300, 1301, 1311, 1319 *⟩* Used in section 1265.
- *⟨* Declare subprocedures for *scan expr* 16[04,](#page-418-0) 1608, 1610 *⟩* Used [in se](#page-410-0)ction 1593.
- *⟨* Declare subprocedures for *var delimiter* [752](#page-364-0), 754, 755 *⟩* Used [in s](#page-369-0)ection 749.
- *<u>Declare subroutines for <i>new character* [61](#page-459-0)6, 744</u> *Wire Used in s[ection](#page-453-0) 617.*
- *Declare the function called <i>do\_marks* 1636 *\* Use[d in](#page-363-0) section 1031.
- *<u>Declare the function called <i>fin\_mlist* 1238 *\* Use[d in s](#page-484-0)ection 1228.</u>
- *⟨* Declare the function called *open fmt fil[e](#page-365-0)* 559 *⟩* Used in secti[on](#page-364-0) 1357.
- *<u>Declare the function called <i>reconstitute* 9[60](#page-176-0) *>* Used in section 9[44.](#page-172-0)</u>
- *<u>Declare the procedure called <i>align\_peek* [833](#page-179-0) *>* Used in section [848.](#page-172-0)</u>
- *<u>Declare the procedure called <i>fire\_up*  $1066$  *\* [Use](#page-145-0)d [in se](#page-597-0)ction 1048.</u>
- *<u>Declare the procedure called <i>get\_preamble\_token* [8](#page-102-0)30 *>* Used in secti[on](#page-79-0) 822.</u>
- *<i><u>Declare the procedure called <i>handle\_ri[ght](#page-150-0)\_brace* 1122 *\* Use[d in](#page-56-0) section 1084.</u>
- *Declare the procedure called <i>init\_span* 835 *>* [Use](#page-142-0)d in section 834.
- *Declare the procedure called <i>insert\_relax* 413 *a* [U](#page-163-0)sed in section 396.
- *<u>Declare the procedure called <i>macro\_call* 4[23](#page-38-0) *>* Used in section [396](#page-37-0).</u>
- *<u>Declare the procedure called <i>pri[nt](#page-461-0)\_cmd\_chr* 328, 1457 *>* [U](#page-460-0)sed in section 278.</u>
- *<u>Declare the procedure called <i>print\_skip\_param* 251 *\* Used in section 205.</u>
- *<u>Declare the procedure called <i>runaway* 336 *\* Used in section 141.</u>
- *Declare the procedure called <i>show\_token\_list* 322 *>* Used in section 141.
- *Decry the invalid character and <b>goto restart* 376 *a* Used in section 374.
- *Delete*  $c -$  "0" to[kens](#page-525-0) and **goto** *conti[nue](#page-524-0)* 92 *a* Used in section 88.
- Delete the page-insertion no[des](#page-298-0)  $1073$  Used in se[ction](#page-298-0) [106](#page-301-0)8.
- Destroy [the](#page-301-0) *t* nodes foll[owin](#page-367-0)g *[q](#page-297-0)*, and make *r* poin[t to](#page-297-0) the following node 931 *a* Used in section 930.
- *⟨* Determine horizontal glue shrink setting, then **return** or **goto** *common ending* 706 *⟩* Used in section 699.
- *⟨* Determine horizont[al gl](#page-300-0)ue stretch settin[g, t](#page-299-0)hen **return** or **goto** *common ending* 700 *⟩* Used in section 699.
- *⟨* Determine the displacement, *d*, of the left edge of the equation, with respect to the line size *z*, assuming that  $l = false$  12[56](#page-297-0)) Used in section 1[253.](#page-294-0)
- *⟨* Determine the shrink order 707 *⟩* Used in sections 706, 718, and 844.
- Determine the stretch order  $701$  *\* Used in sections 700, 715, and 844.
- *⟨* Determine the value of *height*(*r*) an[d th](#page-528-0)e appropriate gl[ue s](#page-528-0)etting; then **return** or **goto** *common\_ending*  $714$  *\* Used in section 710.
- *⟨* Determine the value of *width* (*r*) and the ap[prop](#page-446-0)riate gl[ue se](#page-529-0)tti[ng; t](#page-446-0)hen **re[turn](#page-528-0)** or **goto** *common ending* 699 *[⟩](#page-85-0)* Used in section 68[9.](#page-81-0)
- *⟨* Determine ver[tica](#page-81-0)l glue shrink sett[ing](#page-81-0), then **return** or **goto** *common ending* 718 *⟩* Used in section 714.
- *⟨* Determine vertical glu[e st](#page-311-0)retch setting, th[en](#page-309-0) **return** or **goto** *common ending* 715 *⟩* Used in section 714. Discard erroneous prefi[xes](#page-84-0) and **return** 1266 *a* Used in section 1265.
- *Discard the prefixes \lo[ng](#page-312-0) and \outer if th[ey a](#page-309-0)re irrelevant*  $1267$  *Used in section 1265.*
- *⟨* Dispense with [triv](#page-83-0)ial cases of void [or b](#page-81-0)ad boxes 1032 *⟩* Used in section 1031.
- Display adjustment *p* 223 *\i* Used in section [209.](#page-614-0)
- Display box  $p$  210  $\rangle$  [U](#page-82-0)sed in section 209.
- *Display choice node*  $p$  *737 <i>a* Used in section 732.
- Display discretionary  $p$  221  $\}$  Used in section 209.
- *Display fraction noad <i>p* 739 *a* Used in section 732.
- *⟨* Display glue *p* 215 *⟩* Used in section 209.
- Display if this box is never to be reversed  $1514$  *V* Used in section 210.
- *⟨* Display insertion *p* 214 *⟩* Used in section 209.
- 
- *⟨* Display kern *p* 217 *⟩* U[sed](#page-311-0) in section 209.
- Display leaders  $p$  [216](#page-84-0)  $\rangle$  Used in section [215.](#page-81-0)
- *⟨* Display ligature *[p](#page-82-0)* 219 *⟩* Used in sec[tion](#page-81-0) 209.
- Display mark  $p$  222  $\}$  Used in section 209.
- Display math node  $p$  218  $\rangle$  [Use](#page-153-0)d in section 209.
- Display node  $p$  209  $\rangle$  Used in se[ction](#page-459-0) 208.
- Display normal noad  $p$  738  $\rangle$  [Use](#page-457-0)d in section 732.
- *Display penalty p* 220 *a* [Use](#page-143-0)d in section 209.
- Display rule  $p$  213  $\rangle$  [Used](#page-227-0) in section 209.
- *Display special fields of the uns[et no](#page-82-0)de <i>p* **211**  $\}$  Use[d in s](#page-81-0)ection 210.
- Display the current context  $342$  *\* Used in section [341.](#page-81-0)
- Display the insertion split cost  $1065$  $1065$  Used in section 1064.
- Display the page break cost  $1060$  Used in section 1059.
- Display the token  $(m, c)$  324 *a* Used in section 323.
- Display the value of  $b$  537  $\rangle$  Used in sec[tion](#page-333-0) 533.
- Display the value of  $glue_set(p)$  212 *\legion* Used in section 210.
- *Display the wha[tsit n](#page-475-0)ode <i>p* 1416 *a* Used in section 209.
- *⟨* Display token *p*, and **re[tur](#page-156-0)n** if there are pr[oble](#page-142-0)ms 323 *⟩* Used in section 322.
- *⟨* Do first-pass processing based on *type* (*q*); **goto** *done [wi](#page-586-0)th noad* if a noa[d ha](#page-585-0)s been fully processed, **goto** *check dimensions* if it has been translated into *new hli[st](#page-484-0)*(*q*), or **goto** *done [with](#page-483-0) node* if a node has been fully processed  $771$  *V* Used in section 770.
- *⟨* Do ligature or kern command, returni[ng to](#page-554-0) *main lig loop* or *[ma](#page-552-0)in loop wrapup* or *main loop move* 1094 *⟩* Used in section 1093.
- *⟨* Do magic computation 350 *⟩* [Used](#page-558-0) in section 322.
- *Do* some work that has [been](#page-599-0) [que](#page-630-0)ued up for **\wri[te](#page-554-0)** 1437 *⟩* Used in section 1436.
- *Drop* current token and complain that it was un[matc](#page-559-0)hed 1120 *aught* Used [in se](#page-559-0)ction 1118.
- *Dump a couple more things [and](#page-556-0) the closing check [wor](#page-552-0)d 1380 <i>aught* Used in section 1356.
- *Dump* constants for consist[ency](#page-559-0) check 1361 *a* Us[ed in](#page-552-0) section 1356.
- Dump regions 1 to 4 of *[eqt](#page-558-0)b*  $1369$  Used in [secti](#page-557-0)on 1367.
- Dump regions 5 and 6 of *eqtb*  $1370$  *\* Used in section [1367.](#page-552-0)
- Dump the *ε*-T<sub>E</sub>X state [1464](#page-555-0), 1569 *a* Used in [sectio](#page-552-0)n 1361.
- *Dump the array info for intern[al fo](#page-557-0)nt number <i>k* 1376 *a* Used in section 1374.
- *Dump* the dynamic memory 1365 */* Used in section 1356.
- *Dump* the f[ont i](#page-462-0)nformation 1374 *a* [U](#page-462-0)sed in section 1356.
- Dump the hash table  $1372$  Used in section 1367.
- *Dump* the hyphenation tables  $1378$  *\ U[sed in](#page-462-0) section 1356.*
- Dump the string pool  $1363$  Used in section 1356.
- *Dump* the table of equivalents 1367 *a* [U](#page-267-0)sed in section 1356.
- *⟨*Either append the insertio[n no](#page-592-0)de *p* after node *q*[, a](#page-566-0)nd remove it from the current page, or delete  $node(p)$  1076 *\* Used in section 1074.
- *⟨*Either insert the material specified by node *p* [int](#page-460-0)o the appropriat[e bo](#page-460-0)x, or hold it for the next page; also delete node  $p$  from the current page  $1074$  [U](#page-436-0)sed in section 1068.
- *Cither process*  $\iota$ **fcase** or set *b* [to](#page-431-0) the value of a b[oole](#page-430-0)an condition 536 *\rightarrow* Used in section 533.
- *<u>Empty</u>* the last bytes out of *dvi\_buf* 635 *\* Used in section 680.
- Enable  $\varepsilon$ -T<sub>E</sub>X, if requested  $1451$  Used in section 1391.
- Ensure that [bo](#page-429-0)x 255 is empty after output  $1082$  *V* Used in section 1080.
- Ensure that box 255 is empty before output  $1069$  *V* Used in section 1068.
- *<u>Ensure that <i>trie\_max*  $\geq h + max_h yph\_char$  1008</u> *Wirellings* used in section 1007.
- Enter a hyphenation exception  $993$  *V* Used in section 989.
- *Charace 1015*  $\frac{1016}{1014}$  *integral of the patterns into a linked trie, until coming to a right brace 1015 >* Used in section 1014.
- *⟨*Enter as many hyphenation exceptions as are listed, until coming to a right brace; then **return** 989 *⟩* Used in section 988.

# 730 NAMES OF THE SECTIONS X<sub>T</sub>IEX

- *⟨*Enter *skip blanks* st[ate,](#page-300-0) emit a space 379 *[⟩](#page-299-0)* Used in section 377.
- *Error handling proce[dur](#page-173-0)es 82, 85, 86, 97, 98, [99](#page-172-0), 1455 <i>Vsed in section 4.*
- Evaluate the current expression  $1603$  Used in section 1594.
- *⟨*Exami[ne no](#page-584-0)de *p* in the hlist, taking account of its effect on the dimensions of the new box, or moving it to the adjustment list; then advan[ce](#page-220-0)  $p$  to the next node  $691$  $691$  *V* Used in section 689.
- *⟨*Examine node *p* in the vlist, taking acc[oun](#page-173-0)t of its effect on [the](#page-173-0) dimensions of the new box; then advance *p* to the next node 711 *⟩* Used in section 710.
- *⟨*Expand a nonmacro 399 *⟩* Used in section 396.
- *⟨*Expand macros in the token list and make *link* (*def ref* ) point to t[he re](#page-503-0)sult 1434 *⟩* Used [in se](#page-502-0)ctions 1431 and 1433.
- *⟨*Expand the next part of the input 513 *⟩* Used in section 5[12.](#page-179-0)
- Expand [the](#page-192-0) token after the next token  $400$  *\* [U](#page-187-0)sed in section 399.
- *⟨*Explain that too many dead cycles have [occ](#page-188-0)urred in a row 1[078](#page-187-0) *⟩* Used in section 1066.
- *⟨*Express astonishment t[hat](#page-194-0) no number was [here](#page-187-0) 480 *⟩* Used in section 478.
- *⟨*Express consternati[on o](#page-194-0)ver the fact that [no](#page-187-0) alignment is in progress 1182 *⟩* Used in section 1181.
- *⟨*Express shock at the missing lef[t bra](#page-664-0)ce; **goto** *found* [510](#page-192-0) *⟩* Used in section 509.
- *Feed the macro [bod](#page-195-0)y and its param[eter](#page-187-0)s to the scanner 424 <i>\* Used in section 423.
- Fetch a box dimension  $454$  *V* Used in section  $447$ .
- *Fetch a character code from some table*  $448$  *<i>Vsed in section 447.*
- *⟨* Fetch a font dimension 459 *⟩* Used in section 447.
- *⟨* Fetch a font integer 460 *⟩* Used in section 4[47.](#page-353-0)
- *Fetch a penalties array element*  $1677$  *<i>Vsed in section 457[.](#page-187-0)*
- *⟨* Fetch a register 461 *⟩* Used in section 447.
- *⟨* Fetch a token list or font [ide](#page-192-0)ntifier, provided [tha](#page-187-0)t *level* = *tok val* 449 *⟩* Used in section 447.
- *⟨* Fetch an internal di[men](#page-192-0)sion and **goto** *a[ttac](#page-187-0)h sign*, or fetch an internal integer 484 *⟩* Used in section 482.
- *Fetch* an item in the current node, if app[rop](#page-191-0)riate  $458$  *V* Used [in se](#page-187-0)ction 447.
- *Fetch first character of a sub/superscript*  $805$  *Vsed in sections [801](#page-400-0), 802, and 803.*
- Fetch something on the *page\_so\_far*  $455$  *\* Used in sect[ion](#page-427-0) 447.
- *⟨* Fetch the *dead cycles* or t[he](#page-396-0) *insert penalties* 4[53](#page-375-0) *⟩* Used in section 447.
- Fetch the  $par\_shape$  size  $457$  Used in section 447.
- Fetch the *prev graf*  $456$  *\* Used in section 447.
- *Fetch the space\_factor* or the *prev\_depth*  $452$  *\* Used in section 447.
- *Find an active node with fewest [deme](#page-526-0)rits*  $922$  *Vsed i[n se](#page-374-0)ction* 921.
- *Find hyphen locations [for t](#page-524-0)he word in <i>hc*, or **[ret](#page-522-0)urn** 977 *aught* Used in section 944.
- Find optimal breakpoints  $911$  *Vsed* in section 863.
- *Find the best active node for the desired looseness*  $923$  *<i>Vsed in secti[on](#page-301-0) 921.*
- Find the best way to spl[it t](#page-164-0)he insertion, and [cha](#page-164-0)nge  $type(r)$  to  $split\_up$  1064 $\rangle$  Used in section 1062.
- *Find the glue specificatio[n,](#page-164-0)*  $main\_p$ *, for text [spac](#page-164-0)es in the current font 1096 <i>and 1095* and 1097.
- *Finish an alignment in a [disp](#page-164-0)lay*  $1260$  *<i>\ Used [in s](#page-164-0)ection 860.*
- *Finish displayed ma[th](#page-523-0)*  $1253$  *Used in secti[on](#page-522-0) 1248.*
- *Finish issuing a di[agno](#page-288-0)stic message for [an o](#page-563-0)verfull or underfull hbox 705*  $\rangle$  *Used in section 689.*
- *Finish issuing a diagn[ostic](#page-587-0) message for an [overf](#page-563-0)ull or underfull vbox 717 / Used in section 710.*
- *Finish line, emit a \par 381 \, Used in [sectio](#page-623-0)n 377.*
- *Finish line, emit a space*  $378$  *Vsed in section 377.*
- *⟨* Finish line, **goto** *switch* 380 *⟩* Used in section 37[7.](#page-617-0)
- *Finish math in text*  $1250$  *<i>Vsed in section 1248*.
- *Finish the DVI file 680 <i>N* Used in section 1387.
- Finish the extensions  $1441$   $\vee$  Used in section 1387.
- *Finish the natural width computation*  $1546$  *<i>Vsed in section 1200.*
- *Finish the reversed hlist segment and goto <i>done* 1540 *aught* Used in section 1539.
- *Finish hlist\_out* for mixed direction typesetting  $1525$  *\* Used in section 655.
- *⟨* Fire up the user's output routine and **return** 1079 *⟩* Used in section 1066.
- *⟨* Fix the reference count, if any, [and](#page-570-0) [nega](#page-593-0)te *[cu](#page-600-0)r [val](#page-603-0)* if *[ne](#page-603-0)[gativ](#page-604-0)e* [464](#page-604-0) *⟩* [U](#page-605-0)s[ed in](#page-609-0) [sectio](#page-609-0)n [447](#page-610-0).
- *⟨* Fl[ush t](#page-630-0)[he bo](#page-631-0)[x fro](#page-633-0)[m me](#page-636-0)[mory](#page-644-0), [showing](#page-645-0) [statistics i](#page-663-0)f requested 677 *⟩* [Us](#page-592-0)ed in section 676.
- *⟨* Flush the prototype box 1554 *⟩* [Use](#page-435-0)d in section 1253.
- *⟨* Forbidden cases detected in *main [co](#page-376-0)[ntro](#page-380-0)l* [11](#page-384-0)0[2,](#page-389-0) 1152, 1165, 1198 *⟩* [Used](#page-375-0) in section 1099.
- *⟨* Generate a *down* or *right* command for *w* and **[retu](#page-566-0)rn** 646 *⟩* Used i[n sect](#page-563-0)ion 643.
- *Generate a y0* or  $z0$  command in orde[r to](#page-184-0) reuse a previous [app](#page-184-0)[eara](#page-201-0)[nce](#page-206-0) [of](#page-228-0) *w* [645](#page-235-0) *}* [Used i](#page-478-0)[n sect](#page-638-0)ion 6[43.](#page-638-0)
- *⟨* Generate all *ε*-TEX primitives 1399, 1452, 1467, 1473, [14](#page-184-0)76, 1479, 1482, 1485, [149](#page-184-0)4, [149](#page-488-0)6, [149](#page-491-0)9, [150](#page-509-0)2, [150](#page-514-0)7, [151](#page-528-0)1, [155](#page-534-0)8,
- 1570, [157](#page-546-0)3, 1581, 1589, 1612, 1616, 1620, 1672, 1675 *⟩* Used in section 1451.
- *⟨* Get ready to compress the trie 1006 *⟩* Used in section 1020.
- *⟨* Get ready to start line breaking 864, 875, 882, [89](#page-168-0)6 *⟩* Used in section [86](#page-168-0)3.
- *⟨* Get the first line of input and [pr](#page-37-0)epare to start 13[91](#page-36-0) *⟩* Used in section 1386.
- *⟨* Get the next non-blank non-call token 440 *[⟩](#page-467-0)* Used in sections 439, [475](#page-466-0), 490, 538, 561, 612, 1099, 1595, and 1596.
- *⟨* Get the next non-blank non-relax n[on-c](#page-430-0)all token 438 *⟩* [Use](#page-430-0)d in sections 437, 1132, 1138, 1205, 1214, 1265, 1280, and 1324.
- *⟨* Ge[t th](#page-79-0)[e ne](#page-96-0)[xt n](#page-118-0)[on-b](#page-122-0)[lank non](#page-123-0)[-sig](#page-134-0)[n to](#page-139-0)[ken;](#page-144-0)[set](#page-147-0) *[nega](#page-149-0)[tive](#page-150-0)* [approp](#page-152-0)[r](#page-43-0)[iate](#page-152-0)[l](#page-46-0)[y](#page-160-0) 475 *[⟩](#page-169-0)* [Use](#page-172-0)[d in](#page-177-0) [s](#page-55-0)[ecti](#page-178-0)[o](#page-56-0)[ns](#page-178-0) 4[7](#page-57-0)[4,](#page-186-0) 4[8](#page-70-0)[2, a](#page-200-0)[nd](#page-202-0) 4[9](#page-77-0)[6.](#page-220-0)
- *⟨* Ge[t th](#page-224-0)[e ne](#page-225-0)[xt token](#page-231-0), [sup](#page-233-0)[pre](#page-236-0)s[sing](#page-237-0) [exp](#page-240-0)[ans](#page-245-0)i[on](#page-246-0) 3[88](#page-247-0) *⟩* [Us](#page-266-0)[ed in](#page-267-0) [sect](#page-270-0)i[on](#page-274-0) 3[87.](#page-290-0)
- *⟨* Ge[t us](#page-375-0)[er's](#page-377-0) [advi](#page-378-0)[ce a](#page-379-0)[nd](#page-380-0) **r[etu](#page-384-0)r[n](#page-386-0)** 87 *[⟩](#page-388-0)* [Used](#page-400-0) [in s](#page-409-0)[ectio](#page-415-0)n [86.](#page-418-0)
- *Gi[ve di](#page-487-0)[agnos](#page-546-0)[tic in](#page-548-0)[form](#page-552-0)[ation](#page-553-0), [if re](#page-562-0)[quested](#page-570-0)*  $1085$  $1085$  *<i>Vsed i[n sec](#page-599-0)t[ion](#page-601-0) 10[84.](#page-615-0)*
- *Gi[ve im](#page-663-0)proper* \hyphen[at](#page-4-0)ion error  $990$  *Vsed in section* 989.
- *⟨* Global variables 13, 20, 26, 30, [32,](#page-506-0) 39, 50, 54, 61, 77, [80,](#page-505-0) 83, 100, 108, 114, 121, 137, 138, 139, 140, 146, 181, 190, 199, 207, 239, 272, 279, 282, 283, 301, [31](#page-505-0)6, 327, 331, 334, 335, [338](#page-505-0), 339, [340](#page-506-0), 363, 391, 397, 416, 421, 422, 444, 472, 481, 515, 524, 528, 547, 548, 555, 562, 567, 574, 584, 585, 590, 628, 631, 641, 652, 682, 685, 686, 695, 703, 726, 762, 767, 812, 818, 862, 869, 871, [873,](#page-370-0) 876, 881, 887, 895, [920](#page-369-0), 940, 953, 959, 961, 975, 980, 997, 1001, 1004, 1025, 1034, 1036, 1043, 1086, 1128, 1320, 1335, 1353, 1359, 1385, 1396, 1400, 1429, 14[49,](#page-58-0) 1462, 1470, 1515, 1[561,](#page-58-0) 1584, 1625, 1627, 1646, 1653, 1669, 1670 *⟩* Used in section 4.
- *⟨* Go into display math mode 1199 *⟩* Used in section 11[92.](#page-610-0)
- *⟨* Go into ordinary math mode 1193 *⟩* Used in sections [1192](#page-612-0) and 1196.
- *⟨* Go through the preamble list, de[term](#page-617-0)ining the colum[n w](#page-280-0)idths and chang[ing](#page-281-0) the [alig](#page-620-0)nrecords to dummy unset boxes  $849$  Used in se[ction](#page-50-0) 848.
- *⟨* Grow more variable-size memory and **[go](#page-663-0)to** *restart* [148](#page-49-0) *⟩* [Use](#page-497-0)d in section 147.
- *⟨* Handle \readline and **goto** *done* 1572 *⟩* Used in section 518.
- *⟨* Handle \unexpanded or \detokenize a[nd](#page-417-0) **return** 1498 *⟩* [Used](#page-416-0) in section 500.
- Handle a glue node for mixed direction typesetting 1509 *and 1537*.
- *<u>Handle a math node in <i>hlist\_out* 1526 *\* Used in section 660.</u>
- Handle non-positive logarithm  $125$  Used in section 123.
- *⟨* Handle s[aved](#page-436-0) items and **goto** *done* 1674 *⟩* Used in section 1164.
- *<sup>* $\vert$ *</sup> Handle situations involving spaces, braces, changes of state 377*  $\rangle$  *Used in section 37[4.](#page-162-0)*
- *⟨* Hyphenate the *native word node* at *ha* 957 *⟩* Used in section [956.](#page-167-0)
- *⟨*If a line number class has ended, [crea](#page-553-0)te new active n[odes](#page-552-0) for the best feasible b[reak](#page-166-0)s i[n th](#page-168-0)at class; then **return** if  $r = last_{{\text{active}}}$ , otherwise compute the new *line\_width* 883  $\}$  Used in section 877.
- *⟨*If all characters of the family fit relative to *h*, then **goto** *found* , otherwise **goto** *not found* 1009 *⟩* U[sed](#page-348-0) in section 1007.
- *⟨*If an alignment [entr](#page-347-0)y has just ende[d, t](#page-415-0)ake appropriate [acti](#page-410-0)on 372 *⟩* Used in section 371.
- *⟨*If an expanded code is present, reduce it and **goto** *start cs* 385 *⟩* Used in sections 384 and 386.
- *⟨*If dumping is not a[llow](#page-399-0)ed, abort 1358 *⟩* [Us](#page-398-0)ed in section 1356.
- $\langle$ If instruction *cur i* is a kern with *cur c*, attach the kern after *q*; or if it is a ligature with *cur c*, combine noads *q* and *p* appropriately; then **return** if the cursor has moved past a noad, or **goto** *restart* 797 *}* Used in section 796.
- *⟨*If no hyphens were found, **return** 955 *⟩* Used in section 944.
- *⟨*If node *cur p* is a legal breakpoint, call *try break* ; then update the active widths by including the glue in  $glue\_ptr(cur\_p)$  916 *\* Used in section 914.

# THE SECTIONS AND SECTIONS ASSESSED AS A SECTION OF THE SECTIONS AND SECTION SECTIONS AND SERVICE OF THE SECTIONS

- *⟨*If node *p* is a le[gal b](#page-381-0)reakpoint, check if this break is the best known, and **goto** *done* if *p* is null or if the page-so-far is already too full to accept more stuff 1026 *⟩* Used in section 1024.
- *⟨*If node *q* is a style [node](#page-490-0), change the styl[e an](#page-489-0)d **goto** *delete q* ; otherwise if it is not a noad, put it into the hlist, advance  $q$ , and **goto** *done*; otherwise set  $s$  to the size of noad  $q$ , set  $t$  to the associated type (*ord noad . . inner noad* ), and set *pen* to the associated penalty 809 *⟩* Used in section 808.
- *⟨*If node *r* is of type *delta node* , update *cur active width* , set *prev r* and *prev prev r* , then **goto** *continue* 880 *⟩* Used in section 87[7.](#page-455-0)
- *⟨*If the current list ends with a box node, delete it from the list and make *cur box* point to it; otherwise set  $cur\_box \leftarrow null$  1134 *\* Used in section 1133.
- *⟨*If the current pa[ge is](#page-468-0) empty and node *p* is to be deleted, **goto** *done1* ; otherwise use node *p* to update the state of the current page; if this node is an insertion, **goto** *contribute* ; otherwise if this node is not a legal breakpoint, **goto** *contribute* or *update heights* ; ot[her](#page-219-0)wise set *pi* to th[e p](#page-218-0)enalty associated with this breakpoint 1054 *⟩* Used in section 1051.
- *⟨*If the cursor is immediately followed by the right boundary, **goto** *reswitch* ; if it's followed by an i[nvalid](#page-535-0) character, **go[to](#page-534-0)** *big switch* ; otherwise move the cursor one step to the right and **goto** *main lig loop* 1090 *⟩* Used in section 1088.
- *⟨*If the next character is a parameter number[, m](#page-428-0)ake *cur tok* a *m[atch](#page-428-0)* token; but if it is a left brace, store '*left brace* , *end match* ', set *hash brace* , and **goto** *done* 511 *⟩* Used in section 509.
- *⟨*If the preamble l[ist](#page-431-0) has been traversed, check that the row has ended 840 *⟩* Used in section 839.
- *⟨*If the right-hand side is a token parameter or token register, finish the assignment and **goto** *done* 1281 *⟩* Used in section 1280.
- *⟨*If the string *hyph word* [*h*] is less than *hc*[1 *. . hn*], **goto** *not found* ; but if the two strings are equal, set *hyf* to the hyphen posi[tions](#page-475-0) and **goto** *found* [985](#page-468-0) *⟩* Used in section 984.
- *⟨*If the string *hyph word* [*h*] is less than or equal to *s*, interchange (*hyph word* [*h*]*, hyph list*[*h*]) with (*s, p*) [99](#page-545-0)5 *⟩* Used in section [994.](#page-544-0)
- *⟨*If there's a ligature or kern at the cursor position, update the data structures, possibly advancing *j*; continue until the [cur](#page-165-0)sor moves 963 *⟩* [Us](#page-163-0)ed in section 960.
- *⟨*If there's a ligature/kern command relevant to *cur l* and *cur r* , adjus[t th](#page-519-0)e text appropria[tely;](#page-518-0) exit to  $main\_loop\_wrapup$  1093 *\* Used in [sectio](#page-590-0)n 1088.
- *⟨*If this font has already b[een](#page-587-0) loaded, set *f* to [the i](#page-571-0)nternal font number and **goto** *common ending* 1314 *⟩* Used in section 1311.
- *⟨*If this *sup mark* starts an expanded [cha](#page-591-0)racter like ^^A or [^^](#page-571-0)df, then **goto** *reswitch* , otherwise set  $state \leftarrow mid\_line 382$  [Used](#page-587-0) in section 374.
- *⟨*Ignore the fraction operatio[n an](#page-587-0)d complain abou[t thi](#page-571-0)s ambiguous case 1237 *⟩* Used in section 1235.
- *<u>Implement \XeTeXdef[aulte](#page-572-0)ncoding 1447</u> [Use](#page-571-0)d in section 1403.*
- *Implement \XeTeXglyph [144](#page-586-0)4}* Used in section [140](#page-571-0)3.
- *Implement \XeTeXin[pute](#page-572-0)ncoding 1446 > [Used](#page-571-0) in section 1403.*
- *Implement \XeTeXlineb[reakl](#page-591-0)ocale 1448 > U[sed in](#page-571-0) section 1403.*
- *Implement \XeTeXpdff[ile](#page-174-0)* 1443 *>* Used in se[ction](#page-173-0) 1403.
- *<u>Imp[le](#page-574-0)ment \XeTeXpicfile 1442 } Used in secti[on](#page-571-0) 1403.*</u>
- *⟨*Implement \closeout 1408 *[⟩](#page-587-0)* Used in section 140[3.](#page-571-0)
- *<u>Implement \immediate 1438 }</del> [U](#page-574-0)sed in section 1403.*</u>
- *<u>Implement \openout [1406](#page-573-0)}</u>* Used in section [1403.](#page-571-0)
- *<u>Implement \pdfsa[vepos](#page-572-0) 1450 }* Used in [sectio](#page-571-0)n 1403.</u>
- *<u>Implement \primitive 402 } Used in se[ction](#page-578-0) 399.</u>*
- *<u>Implement \resettimer 1414 } Used in s[ection](#page-579-0) 1403.*</u>
- *Implement \setlanguage*  $1440$ *}* Used in section 1403.
- *Implement \setrandomseed 1413}* Used in section 1403.
- *<u>Implement \special 1409}</u>* Used in section 1403.
- *<u>Implement \write 1407</u> Used in section 1403.*
- *Incorporate a whatsit node into a vbox 1419 <i>* $\prime$  *Used in section 711.*
- *⟨*Incorporate a whatsit node into an hbox 1420 *⟩* Used in section 691.

*⟨*Incorporate box dimensions into the dimensions of [the](#page-257-0) hbox that will c[onta](#page-257-0)in it 693 *⟩* Used in section 691.

*Incorporate box dimensions into the dimensions of the vbox that will contain it [712](#page-50-0) <i>>* Used in section [711.](#page-49-0)

*⟨*Incorporate character dimensions into the dimen[sions](#page-659-0) of the hbox tha[t w](#page-397-0)ill contain it, then move to the next node  $694$  *V* Used in section 691.

- *⟨*Incorporate glue into the horizontal totals 698 *[⟩](#page-73-0)* [Used](#page-100-0) i[n se](#page-103-0)[ction](#page-107-0) [691.](#page-117-0)
- *Inc[orpo](#page-599-0)[rate](#page-648-0) [glue i](#page-661-0)n[to](#page-5-0) the vertical totals*  $713$  *<i>Vsed in section 711.*
- *Increase the number of [para](#page-616-0)meters in the las[t fo](#page-294-0)nt*  $615$  $615$  *<i>Vsed in section 613.*
- *⟨*Increase *k* until *x* can be multiplied by a factor of 2*−<sup>k</sup>* , and adjust *y* accordingly 124 *⟩* [Used](#page-455-0) in section 123. *Initialize [addi](#page-455-0)tional fields of the first active node*  $1656$  *<i>\* Used in section 912.
- *Initialize for hyphenating a [para](#page-159-0)graph*  $939$  *Vs[ed in](#page-566-0) section* 911.
- *⟨*Initialize table entries (done [by](#page-25-0) [INI](#page-30-0)[TEX](#page-236-0) [onl](#page-237-0)y) 189, 248, 254, 2[58,](#page-563-0) 266, 276, 285, 587, 1000, 1005, 1270, 1355, 1432, 1463, 1629, 1665 *⟩* Used in section 8.
- *⟨*Initialize the LR stack 1520 *⟩* Used in sections 689, 15[24,](#page-365-0) a[nd](#page-367-0) 1[545.](#page-377-0)
- *⟨*Initialize the current page, insert the [\t](#page-275-0)opskip glue ah[ead](#page-287-0) of *p*, and **goto** *continue* 1055 *⟩* Used in section 1054.
- *⟨*Initialize the input routines 361 *⟩* Used in sect[ion](#page-646-0) 1391.
- Initialize the output routines  $55, 65, 563, 568$  $55, 65, 563, 568$  $55, 65, 563, 568$  Used in se[ct](#page-4-0)ion 1386.
- *Initialize the print <i>selector* based on *interaction* 79 *and 13[19](#page-276-0)* and 1391.
- *⟨*Initialize the special list heads and [cons](#page-629-0)tant nodes 838, 8[45,](#page-628-0) 868, 1035, 1042 *⟩* Used in section 189.
- *Initialize variables as <i>ship\_out* begins [653](#page-176-0) *>* Used in section [678.](#page-173-0)
- *⟨*Initialize variables for *ε*-TEX compatibility mode <sup>1623</sup> *⟩* U[sed in](#page-491-0) sections <sup>1463</sup> and [1465.](#page-489-0)
- *⟨*Initialize variables for *ε*-TEX extended mode <sup>1624</sup> *⟩* [Use](#page-221-0)d in sections <sup>1451</sup> a[nd](#page-221-0) 1465.
- *<u>Initialize whatever T<sub>E</sub>X might acce[ss](#page-221-0) 8 <i>>* Used in section [4.](#page-221-0)</u>
- *lainialize hlist\_out* for mixed direction typesetting  $1524$  [U](#page-163-0)sed in section 655.
- *Initiate input from new pseudo file*  $1566$  *<i>Vsed in section 1564.*
- *Initiate o[r te](#page-162-0)rminate input from a file*  $412$  *<i>Vsed in section 399.*
- *⟨*Initiate the construction of an hb[ox o](#page-222-0)r vbox, then **ret[urn](#page-221-0)** 1137 *⟩* Used in section 1133.
- *<u>Input and store tokens from the n[ext](#page-222-0) line of the file 518 <i>y* Used in section 517.</u>
- *<u>Input for \read</u> from the terminal 519 <i>\read* in section 518.
- *⟨*Input fr[om e](#page-615-0)xternal file, **goto** *[re](#page-403-0)start* if no input found 373 *⟩* Used in section 371.
- *⟨*Input from token list, **goto** *restart* if end of l[ist o](#page-616-0)r if a parameter [nee](#page-403-0)ds to be expanded 387 *⟩* Used in section 371.
- $\langle$ Input the first line of *read\_file*  $|m|$  520  $\rangle$  Used in section 5[18.](#page-387-0)
- $\langle$ Input the next line of *read\_file*  $[m]$  521  $\rangle$  Used i[n sect](#page-517-0)ion 518.
- *⟨*Insert LR nodes at the beginning of the current line and a[djus](#page-388-0)t the LR stack [base](#page-385-0)d on LR nodes in this line 1517 *S* Used in section 928.
- *⟨*Insert LR nodes at the end of the curren[t lin](#page-440-0)e 1519 *⟩* Used in [sectio](#page-439-0)n 928.
- *Insert a delta node to prepare for breaks at*  $cur_p$  *891 <i>aught* [U](#page-126-0)sed in section 884.
- *Insert a delta node to prepare for the next active node*  $892$  *<i>V[sed in](#page-440-0) section 884.*
- *<u>Insert a dummy noad to be sub/super[scri](#page-176-0)pted 1231</u> <i>Vse[d in](#page-172-0) section 1230.*
- *⟨*Insert a new active node from *best place* [*fit class* ] to *[cu](#page-546-0)r p* 893 *⟩* Used i[n sect](#page-528-0)ion 884.
- Insert a new control sequence after  $p$ , then m[ake](#page-442-0)  $p$  point to it 287 *a* [Use](#page-442-0)d in section 286.
- *<u>Insert a new pattern into the linked trie 1[017](#page-428-0) Vsed in section [1015](#page-428-0).*</u>
- *Insert a new [p](#page-169-0)rimitive after p, then make p point to it 290 <i>aught* [Used](#page-168-0) in section 289.
- *⟨*Insert a new trie node between *q* and *p*, and make *[p](#page-178-0)* point to it 1018 *⟩* [Us](#page-173-0)ed in sections 1017, 1666, and 1667.
- *Insert a token containing <i>frozen\_endv* 409 *>* [Us](#page-374-0)ed in section 396.
- *Insert a token saved by*  $\a$ *fterassignment, if any 1323 <i>>* Used in section 1265.
- *l*Insert glue for *split\_top\_skip* and set *p* ← *null* 1023 *}* Used in section 1022.
- Insert hyphens as specified in  $hyph_list[h]$  986) Used in section 985.
- *<u>Insert macro parameter and goto <i>restart* 389 *>* Used in section 387.</u>
- *<u>Insert the appropriate mark text into the scanner 420 <i>i* Used in section 399.</u>
- *⟨*Insert the current list into its environment 860 *⟩* Used in section 848.

# 734 NAMES OF THE SECTIONS X<sub>T</sub>IEX

- $\langle$ Insert the pair  $(s, p)$  into the exception table  $994$  Used in section  $993$ .
- *Insert the*  $\langle v_i \rangle$  *template and goto <i>restart* 837 *>* Used in section 37[2.](#page-402-0)
- I[n](#page-4-0)sert token *p* [in](#page-4-0)to T<sub>E</sub>X's input  $356$  Used in section 312.
- Interpret code  $c$  and **re[turn](#page-563-0)** [if done](#page-565-0)  $88$  *\* [U](#page-567-0)sed in section 87.
- *⟨*Introduce new material from the ter[min](#page-366-0)al and **return** 91 *[⟩](#page-366-0)* Used in section 88.
- *Issue an error message if*  $cur\_val = \text{fmem\_ptr}$  *614 <i>\* Used in section 613.
- *⟨* Justify the line e[ndin](#page-282-0)g at breakpoint *[cur](#page-281-0) p*, and append it to the current vertical list, together with associated penalties and other insertions 928 *⟩* Used in section 925.
- *⟨* Labels in the oute[r bl](#page-285-0)ock 6 *⟩* Used in s[ecti](#page-285-0)on 4.
- *⟨* Last-minute procedures 1387, 1389, 1390, 1392 *⟩* Used in section 1384.
- *⟨* Lengthen the preamble periodically [841](#page-507-0) *⟩* Used in section [840.](#page-507-0)
- $\triangle$  Let *cur h* be the position of the first box, and set *leader*  $wd + lx$  to the spacing between corresponding parts of boxes [665](#page-508-0) *⟩* Used in section 6[64.](#page-507-0)
- $\langle$  Let *cur v* be the position of the first box, and set *leader*  $ht + lx$  [to t](#page-580-0)he spacing bet[ween](#page-507-0) corresponding parts of boxes 674 *⟩* Used in section 673.
- *⟨* Let *d* be the natural width of node *p*; if the node is "visi[ble,"](#page-538-0) **goto** *found* ; if [the n](#page-537-0)ode is glue that stretches or shrinks, set  $v \leftarrow max\_dimen \space 1201$  *\* Used in s[ection](#page-454-0) 1200.
- *⟨* Let *d* be the natural width of this glue; if [stre](#page-204-0)tching or shrinki[ng,](#page-203-0) set *v ← max dimen*; **goto** *found* in the case of leaders 1202 *⟩* Used in section 1201.
- *⟨* Let *d* be the width of the whatsit *p*, and **g[oto](#page-155-0)** *found* if "visibl[e"](#page-153-0) 1421 *⟩* Used in section 1201.
- *⟨* Let *j* be the prototype box for t[he d](#page-415-0)[ispl](#page-422-0)[ay](#page-426-0) 1[551](#page-428-0) *⟩* Used in section [1545](#page-410-0).
- *⟨* Let *n* be the largest legal code v[alu](#page-11-0)[e, b](#page-72-0)[ased](#page-427-0) on *cur chr* 1287 *[⟩](#page-4-0)* Used in section 1286.
- *⟨* Link node *p* into the current pag[e an](#page-395-0)[d](#page-409-0) **g[oto](#page-411-0)** *done* 1052 *⟩* Use[d in](#page-375-0) section 1051.
- *<u>Local variables</u>* for dimension calculations  $485$  *V* Used in section  $482$ .
- *⟨* Local variables for finishing a displayed formula 1252, 1552 *⟩* Used in section 1248.
- *<u>Local var[iable](#page-446-0)s for formatting calculations 345 <i>V* Used in section 341.</u>
- *⟨* Local variables for hyphenation 954, 966, 976, 983 *⟩* Used in section 944.
- *⟨* Local variables for initialization 19, 188, 981 *⟩* Used in section 4.
- Local variables for line breaking  $910, 942, 948$  *Vsed in section 863.*
- *⟨* Look ahead for [ano](#page-272-0)ther character, [or le](#page-270-0)ave *lig stack* empty if there's none there 1092 *⟩* Used in section 1088.
- *⟨* Look at all the marks in nodes before the break, and set the final link to *null* at the break 1033 *⟩* Used in section 1031.
- *⟨* Look at the list of characters start[ing](#page-220-0) with *x* in font *g*[; se](#page-219-0)t *f* and *c* whenever a better character is found; **goto** *found* as soon as a large enough variant is encountered 751 *⟩* Used in section 750.
- *⟨* Look at the other stac[k en](#page-428-0)tries until decidi[ng w](#page-427-0)hat sort of DVI command to generate; **goto** *found* if node  $p$  is a "hit"  $647$  Used in section  $643$ .
- $\langle$  $\langle$  $\langle$  Look at the variants of  $(z, x)$ ; set f and c whenever a better char[act](#page-176-0)[er](#page-632-0) is [fou](#page-175-0)nd; **goto** *found* as soon as a large enough variant is encou[ntere](#page-88-0)d 750 *⟩* Used in [sect](#page-88-0)ion 749.
- *⟨* Look for parameter number or ## 514 *⟩* Used in section 512.
- *⟨* Look for the word *hc*[1 *. . hn*] in the exception table, and **goto** *found* (with *hyf* containing the hyphens) if an entry is f[ound](#page-577-0) 984 *⟩* Used in sec[tion](#page-89-0) 977.
- *⟨* Look up the characters of list *n* in the hash table, and set *cur cs* 1579 *⟩* Used in section 1578.
- *⟨* Look up the cha[ract](#page-332-0)ers of list *r* in the hash table, and set *cur cs* 408 *⟩* Used in section 406.
- Make a copy of node  $p$  in node  $r$  231  $\rangle$  [Use](#page-256-0)d in section 230.
- *⟨* Make a ligature node, if *ligature present*; insert a null di[scre](#page-295-0)tionary, if approp[riat](#page-280-0)e [10](#page-295-0)89 *⟩* [Use](#page-507-0)d in section 1088.
- *⟨* Make a partial copy of the whatsit node *p* [an](#page-640-0)d make *r* point t[o it;](#page-638-0) set *words* to the number of initial words not yet copied  $1417$  *Vsed in sections 232 and 1544.*
- *⟨* Make a second pass over the mlist, removing all noads and inserting the proper spacing and penalties 808 *⟩* Used in section 769.
- *⟨* Make final adjustments and **goto** *done* 611 *⟩* Used in section 597.
- *⟨* Make node *p* look like a *char node* and **goto** *reswitch* 692 *⟩* Used in sections 660, 691, and 1201.
- *⟨* Make sure that *f* is in the proper range 1601 *⟩* Used in section 1594.
- 
- *⟨* Make sure that *page max depth* is not exceeded 1057 *⟩* Used in section 1051.
- Make sur[e th](#page-373-0)at  $pi$  is in the proper range  $879$  *V* Used in section 877.
- *⟨* Make the contribution list empty by setting its tail to *contrib head* 1049 *⟩* Used in section 1048[.](#page-373-0)
- *⟨* Make the [firs](#page-373-0)t 256 strings 48 *⟩* Used in section 47.
- *⟨* Make the height of box *y* equal to *h* 782 *⟩* [U](#page-326-0)sed in section 781.
- *⟨* Make the running dimensions in rule *q* [ex](#page-175-0)tend to the boun[dar](#page-173-0)ies of the alignment 854 *⟩* Used in section 853.
- *⟨* Make the unset node *r* into a *vlist node* of height *w*[, se](#page-478-0)tting the glue as [if th](#page-478-0)e height were *t* 859 *⟩* Used in section 856.
- *⟨* Make the unset node *r* into an *hlist node* of width *w*, setting the glue as if the width were *t* [85](#page-371-0)8 *⟩* Used in section 856
- $\langle$  Make variable *b* point to a box for  $(f, c)$  753  $\rangle$  Used in section 749.
- *⟨* Manufacture a control [seq](#page-404-0)uence name 406 *⟩* [U](#page-403-0)sed in section 399.
- *⟨* Math-only cases in non-math modes, or vice versa 1100 *⟩* Used in section [109](#page-477-0)9.
- *⟨* Merge sequences of words usin[g na](#page-285-0)tive fonts and in[ter-](#page-284-0)word spaces into single nodes 656 *⟩* Used in section 655.
- *⟨* Merge the widths in the span nodes of *q* with those of *p*, destroying the span nodes of *q* 851 *⟩* Used in section 849.
- *⟨* Modify the end of the line to reflect the nature of the break and to include \rightskip; also set the proper value of *disc [break](#page-619-0)* 929 *⟩* Used in se[ction](#page-619-0) 928.
- *⟨* Modify the glue specification in *main p* according to the space factor 1098 *⟩* Used [in se](#page-425-0)ction 1097.
- *⟨* Move down or output leaders [672](#page-281-0) *⟩* Used in section [669](#page-280-0).
- *⟨* Move node *p* to the current page; if it is time for a page break, put the nodes following the brea[k ba](#page-413-0)ck onto the cont[ribu](#page-413-0)tion list, and **return** to the user's output routine if there is one 1051 *⟩* Used in section 1048.
- *⟨* Move node *p* to the new list and go to the next node; or **goto** *done* if the end of the reflec[ted s](#page-474-0)egment has been r[each](#page-468-0)ed 1534 *⟩* Used in section 1533.
- *⟨* Move pointer *s* to the en[d of t](#page-437-0)he current list, a[nd se](#page-441-0)t *replace count*(*r*) appropriately 972 *⟩* Used in section 968. *⟨* Move right or output leaders 663 *⟩* Used i[n sect](#page-619-0)ion 660.
- *⟨* Move the characters of a ligature node to *hu* and *hc*; but **goto** *[done](#page-619-0)3* if they are not all letters 951 *⟩* [Use](#page-169-0)d in section 950.
- *⟨* Move the cursor past a pseudo-ligature, then **go[to](#page-631-0)** *main loop lookahe[ad](#page-173-0)* or *main lig loop* 1091 *⟩* Used in section 1088.
- *⟨* Move the data into *trie* 1012 *⟩* Used in section 1020.
- *⟨* Move the non-*char node p* to t[he ne](#page-568-0)w list 1535 *⟩* Us[ed in](#page-567-0) section 1534.
- *⟨* Move to next line of file, or **goto** *res[tart](#page-251-0)* if there is no ne[xt l](#page-251-0)ine, or **return** if a \read line has finished 390 *⟩* Used in section 373.
- *⟨* Negate a boolean condi[tion](#page-284-0)al and **goto** *res[witch](#page-284-0)* 1576 *⟩* Used in section 399.
- *Negate all three glue com[pon](#page-280-0)ents of <i>cur val* [465](#page-280-0) *augusta used in sections 464 and 1591.*
- *Nullify width* (*q*) and the tabskip glue following this column 850  $\}$  Us[ed in](#page-282-0) section 849.
- *Numbered cases for <i>debug\_help* 1393 *\* Used in section 1392.
- *⟨* Open *tfm file* for input and **begin** 5[98](#page-284-0) *⟩* Used in section 5[97.](#page-284-0)
- *⟨* Other local variables for *t[ry](#page-280-0) break* 878, 1655 *⟩* [Us](#page-280-0)ed in section 877.
- *⟨* Output a box in a vlist 670 *⟩* Used in section 669.
- *⟨* Output a box in an hlist 661 *⟩* Used in section 660.
- *Output a leader box at <i>cur\_h*, then advance *cur\_h* by *leader\_wd* + *lx* 666  $\}$  Used in section 664.
- Output a leader [box](#page-276-0) at *cur*<sub>-v</sub>, then advance *cur*<sub>-v</sub> by *leader*- $ht + lx$  675 *\* Used in section 673.
- Output a rule in a vlist, **goto**  $next_p 671$  Used in section 669.
- *⟨* Output a rule in [an](#page-283-0) hlist 662 *⟩* Used in section 660.
- *⟨* Output leaders in a vlist, **goto** *fin rule* if a rule or to *next p* if done 673 *⟩* Used in section 672.
- Output leaders in an hlist, **goto** *fin\_rule* if a rule or to *next\_p* if done  $664$  *\* Used in section 663.
- *Output node p for hlist\_out and move to the next node, maintaining the condition*  $cur_v = \text{baseLine } 658$ Used in section 655.
- *⟨* Output node *p* for *vlist out* and move to the next node, maintaining the condition *cur h* = *left edge* 668 *⟩* Used in section 667.

# 736 NAMES OF THE SECTIONS X<sub>T</sub>IEX

- *⟨* Output statistics about this job 1388 *⟩* [Use](#page-582-0)d in section 1387.
- *⟨* Output the font definitions [for a](#page-662-0)ll fonts that wer[e us](#page-441-0)ed 681 *⟩* Used in section 680.
- Output the font name whose internal [numb](#page-437-0)er is  $f$  639  $\}$  Us[ed in](#page-436-0) section 638.
- *⟨* Output the non-*char node p* for *hlist out* and move to the next no[de](#page-367-0) 660 *⟩* Used in sect[ion](#page-366-0) 658.
- Output the non-*char\_no[de](#page-627-0) p* for *vlist\_out*  $669$  *\* [U](#page-626-0)sed in section 668.
- Output the whatsit node  $p$  in a vlist  $1426$  Used in section 669.
- Output [the](#page-371-0) whatsit node  $p$  [in a](#page-369-0)n hlist  $1430$  *\* Used in section 660.
- *⟨*Pack all stored *hyph codes* 1668 *⟩* Used in section 1020[.](#page-660-0)
- *<u>Pack t[h](#page-463-0)e family into <i>trie* relative to *h* 1010 *y* Used in sect[ion](#page-459-0) 1007.</u>
- *Package an unset box for the current column an[d rec](#page-526-0)ord its width 844 / Used in section 839.*
- Package the display line  $1557$  $1557$  *Vsed in section 155[5.](#page-227-0)*
- *⟨*Package the preamble list, to determine th[e act](#page-639-0)ual ta[bski](#page-230-0)p gl[ue](#page-230-0) [amo](#page-638-0)unts, and let *p* point to this prototype box  $852$  *V* Used in section  $848$ .
- *⟨*Perform computations for last line and **goto** *[fou](#page-411-0)nd* 1657 *⟩* [Used i](#page-461-0)n section 900.
- *Perform the default output routine 1077 <i>Vsed i[n sect](#page-623-0)ion 1066.*
- *Pontificate about improper alignment in displ[ay](#page-621-0)*  $1261$  *<i>\* Used in secti[on](#page-506-0) 1260.
- *Pop the condition stack* 531 *>* Used in sections 533, 535, 544, and 545.
- *⟨*Pop the exp[ress](#page-391-0)ion stack and **go[to](#page-390-0)** *found* 1600 *⟩* Used in section 1594.
- *Prepare a native\_word\_node* for hyphenation  $946$  *Vsed* in section 943.
- $\rho$  Prepare all the boxes involved in insert[ion](#page-455-0)s to act as queues 1072 *\* Used in section 1068.
- *Prepare for display after a non-empty paragraph*  $1545$  */ Used in section [1200](#page-580-0).*
- *Prepare for display after an empty paragraph*  $1543$  *Used in section 11[99.](#page-77-0)*
- *⟨*Prepare to deactivate node *r*, and **goto** *deactivate* [unle](#page-388-0)ss there is a reas[on](#page-388-0) to consider lines of text from *r* to  $cur_p$  902 *y* Used in section 899.
- *⟨*Prepare to insert a token that matches *cur g[roup](#page-661-0)*, [and](#page-392-0) print what [it i](#page-388-0)s 1119 *⟩* Used in section 1118.
- *⟨*Prepare to move a box or rule node to the current page, then **goto** *contribute* 1056 *⟩* Used in section 1054.
- *⟨*Prepare to [move](#page-161-0) whatsit *p* to th[e cu](#page-161-0)rrent page, then **goto** *contribute* 1424 *⟩* Used in section 1054.
- *Print a short indication of th[e co](#page-154-0)ntents of node*  $p$  *[201](#page-153-0) <i>\lega* Used in section 200.
- *Print a symbolic descriptio[n of](#page-75-0) the new break n[ode](#page-74-0)*  $894$  *<i>\ Used in section 893.*
- *Print a symbolic description of thi[s fea](#page-548-0)sible break*  $904$  *<i>Vsed in section 903.*
- $\langle$ *Print additional data in the ne[w ac](#page-548-0)tive node*  $1663$  *[Use](#page-547-0)d in section 894.*
- *⟨*Print either 'definition' or 'use' or 'preamble' [or](#page-238-0) 'text', and inse[rt t](#page-238-0)okens that should lead to recovery 369 *⟩* Used in section 368[.](#page-132-0)
- *⟨*Print location of current line 343 *⟩* Used in secti[on](#page-39-0) 342.
- *Print newly busy locations 196 <i>V* Used in section 192.
- *Print string <i>s* as an error message 1[337](#page-37-0) *a* Used in section [13](#page-37-0)33.
- *Print string <i>s* on the terminal [1334](#page-217-0) *\legion* Used in section [133](#page-214-0)3.
- $\langle$ *Print the banner line, including the date and time 571*  $\rangle$  *U[sed](#page-156-0) in section 569.*
- $\langle$ Print the font identifier [for](#page-154-0) *font*(*p*) 297  $\rangle$  U[sed](#page-153-0) in sections 200 and 202.
- *Print the help information and goto <i>continue* 93 *a* Used in section 88.
- *Print* the list between *[prin](#page-193-0)ted\_node* [and](#page-636-0) *cur\_p*, then set *printed\_node*  $\leftarrow \text{cur}_p 905$  Used in section 904.
- *Print the menu of available options*  $\frac{89}{ }$  *Used in section 88.*
- *Print the result of command <i>c* 5[07](#page-333-0) *a* Used in section 5[05.](#page-332-0)
- *Print two lines using the tricky pseudoprinted inform[ation](#page-580-0) 347 <i>Vsed in se[ction](#page-444-0) 342.*
- *Print type of token list 344 <i>\* Used in section 342.
- *⟨*Process an active-character control sequence and set *state ← mid line* 383 *⟩* Used in section 374[.](#page-500-0)
- *Process an expression and return* 1591  $\}$  Used in section 458.
- *⟨*Process node-or-noad *q* as much as possible in preparation for the second pass of *mlist to hlist*, then move to the next item in the mlist 770 *⟩* Used in section 769.
- *⟨*Process whatsit *p* in *vert break* loop, **goto** *not found* 1425 *⟩* Used in section 1027.
- *⟨*Prune the current list, if necessary, until it contains only *char node* , *kern node* , *hlist node* , *vlist node* ,  $rule-node$ , and *ligature\_node* items; set *n* to the length of the list, and set *q* to the list's tail 1175 *>* Used

in section 1173.

- *⟨*Pr[une](#page-362-0) [unwa](#page-450-0)[nted](#page-479-0) [node](#page-481-0)s [at t](#page-486-0)[he be](#page-492-0)[ginni](#page-496-0)[ng of](#page-498-0) [the n](#page-506-0)[ext l](#page-512-0)[i](#page-105-0)[ne](#page-516-0) 927 *[⟩](#page-518-0)* [Used i](#page-520-0)[n sect](#page-527-0)i[on](#page-530-0) 92[5.](#page-531-0)
- *Ps[eudoprint](#page-547-0) [the l](#page-548-0)i[ne](#page-549-0) 348 <i>* $\langle$  Used in section 342[.](#page-565-0)
- *⟨*Pseudoprint the token list 349 *⟩* Used i[n se](#page-39-0)ction 342.
- *⟨*Push the condition stack 530 *⟩* Used in section 533.
- *⟨*Push the expression stack and **goto** *r[esta](#page-424-0)rt* 1599 *⟩* Used in [sec](#page-423-0)tion 1596.
- *⟨*Put each of TEX's primitives into the hash table 252, 256, 264, [27](#page-424-0)4, 295, 364, 410, 418, [44](#page-423-0)5, 450, 503, 522, 526, 588, 828, 1037, 1106, 1112, 1125, 1142, 1161, 1168, 1195, 1210, 1223, 1232, 1242, 1262, 1273, 12[76,](#page-343-0) 1284, 1304, 1308, 1[316,](#page-341-0) 1326, 1331, 1340, 1345, 1398 *⟩* Used in section 1390.
- *⟨*Put help message on the transcript file 94 *⟩* Used in section 86.
- $\langle$ Put the characters  $hu[i + 1]$ ... ] into post-break $(r)$ , appending to t[his l](#page-460-0)ist and to *major-[tail](#page-459-0)* until synchronization has been achi[eved](#page-544-0)  $970$  *Vsed* in sec[tion](#page-544-0) 968.
- *⟨*Put the characters *hu*[*l . . i*] and a hyp[hen](#page-405-0) into *pre break* (*r*) [96](#page-404-0)9 *⟩* Used in section 968.
- *⟨*Put the fraction into a box with its delimiters, and make *new hlist*(*q*) point to it 792 *⟩* Used in section 787. *⟨*Put the \leftskip glue at the left and detach this line 935 *⟩* Used in sect[ion](#page-251-0) 928.
- *⟨*Put the optimal curre[nt p](#page-254-0)age into box 25[5, u](#page-251-0)pdate *first mark* and *bot mark* , append insertions to their boxes, and put th[e re](#page-253-0)maining nodes b[ack](#page-251-0) on the contribution list 1068 *⟩* Used in section 1066.
- *⟨*Put the (positive) 'at' size into *s* [1313](#page-255-0) *⟩* Used in section [131](#page-251-0)2.
- *⟨*Put the \rightskip g[lue](#page-255-0) after node *q* 934 *[⟩](#page-251-0)* Used in section 929.
- *⟨* Read and check the font dat[a if](#page-255-0) file exists; *abort* [if](#page-251-0) the TFM file is malformed; if there's no room for this font, say so and **goto** *done* ; otherwise *incr* (*font ptr* ) and **goto** *do[ne](#page-170-0)* 597 *⟩* Used in sect[ion](#page-169-0) 595.
- *⟨* Read box dimensions 606 *⟩* Used in section 597.
- *Read cha[rac](#page-23-0)ter data*  $604$  *Vsed in section 597.*
- *Read extensible character recipes [609](#page-239-0) <i>Vsed in section [597](#page-239-0).*
- *Read font parameters*  $610$  *Vsed in section 597.*
- *⟨* Read lig[atu](#page-23-0)re/kern program [6](#page-22-0)08 *⟩* Used in section 597.
- *⟨* Read next line of file [into](#page-252-0) *buffer* , or **goto** *[res](#page-251-0)tart* if the file has ended 392 *⟩* Used in section 390.
- *⟨* Read one string, but ret[urn](#page-251-0) *false* if the stri[ng m](#page-251-0)emory space is getting too tight for comfort 52 *⟩* Used in section 51.
- *⟨* Read the first line of the new file 573 *⟩* Used in section 572.
- *⟨* Read the other strings from [the](#page-392-0) TEX.POOL file [and](#page-390-0) return *true* , or give an error message and return  $false \thinspace 51$  *\* Used in section 47.
- *⟨* Read the TFM header 603 *⟩* Used in section 597.
- *⟨* Read the TFM si[ze fie](#page-454-0)lds 600 *⟩* Used i[n sect](#page-454-0)ion 597.
- *Readjust the height and depth of <i>cur\_box*[, fo](#page-51-0)r  $\v{vtop 1141}$  [Used](#page-50-0) in section 1140.
- *⟨* Reconstitute nodes for the hyphenated w[ord](#page-48-0), inserting discre[tion](#page-48-0)ary hyphens 967 *⟩* Used in section 956.
- *⟨* Record a new feasible break 903 *⟩* Used in section 899.
- *Recover from an unbalanced output routine*  $1081$  *<i>Vsed in section 1080.*
- *⟨* Recover f[rom](#page-410-0) an unbalanced write command 1435 *⟩* Used in section 1434.
- *⟨* Recycle node *p* 1053 *⟩* Used in se[ction](#page-520-0) 1051.
- *Reduce to the case that*  $a, c \geq 0$ *,*  $b, d > 0$  $b, d > 0$  $b, d > 0$  *127 <i>Vsed in [sec](#page-254-0)tion 126.*
- Reduce to the case t[hat](#page-616-0)  $f \ge 0$  and  $q > 0$  119 *\* Use[d in s](#page-621-0)ection 118.
- *Remove the last box, unless it's part of [a d](#page-181-0)iscretionary 1135 <i>>* Used [in s](#page-182-0)ection 1134.
- *⟨* Replace nodes *ha . . hb* by a sequence of nodes that includes the discretion[ary](#page-299-0) hyphens 956 *⟩* [Used](#page-298-0) in section 944.
- *⟨* Replace the tail of the list by *p* 1241 *⟩* Used in se[ctio](#page-181-0)n 1240.
- $\langle \text{Replace } z \text{ by } z' \text{ and compute } \alpha, \beta \text{ to } 607 \rangle$  Used in section 606.
- *Report LR problems*  $1523$  *Vsed in sections*  $1522$  and  $1541$ .
- *Report a runaway argument and abort 430 <i>V* Used in sections 426 and 433.
- *⟨* Report a tight hbox and **goto** *common ending* , if this box is sufficiently bad 709 *⟩* Used in section 706.
- *⟨* Report a tight vbox and **goto** *common ending* , if this box is sufficiently bad 720 *⟩* Used in section 718.
	- *⟨* Report an extra right brace and **goto** *continue* 429 *⟩* Used in section 426.
- *⟨* Report an improper use of the macro and abor[t](#page-17-0) 432 *⟩* Used in section 431.
- *⟨* Report an overfull hbox and **goto** *co[mmo](#page-250-0)n ending* , if this [bo](#page-249-0)x is sufficiently ba[d](#page-515-0) 708 *⟩* Used in section 706.
- *⟨* Report an overfull vbox and **goto** *common [en](#page-207-0)ding* , if this box [is s](#page-203-0)ufficiently bad 719 *⟩* Used in section 718.
- *⟨* Report an underfull hbox and **goto** *common ending* , if t[his](#page-174-0) box is sufficientl[y ba](#page-187-0)d 702 *[⟩](#page-200-0)* Used in section 700.
- *⟨* Report an underfull vbox and **goto** *common ending* , if this box is su[fficien](#page-463-0)tly bad 716 *⟩* U[sed in](#page-495-0) section 715.
- *Report overflow of the inpu[t buff](#page-625-0)er, and abort*  $35$  */ [U](#page-522-0)sed i[n sec](#page-522-0)tions 31 and 1567.*
- *Report that an invalid delimiter code is bein[g cha](#page-618-0)nged to null; set*  $cur\_val \leftarrow 0$  $cur\_val \leftarrow 0$  *1215 <i>>* Used in section 1214. *Report that the font won't be loaded*  $596$  *\ Used in section 5[95.](#page-618-0)*
- *Report that this dimension is out of range*  $495$  *<i>\* Used in section 482.
- *Reset <i>cur* tok for unexpandable primitives, goto resta[rt](#page-581-0) 403 *>* Used in sections [447](#page-581-0) and [474.](#page-582-0)
- *⁄ Resume the page builder after an output routine has come to an [end](#page-166-0) 1080*  $\}$  *Used in s[ecti](#page-163-0)on 1154.*
- *Retrieve the prototype box*  $1553$  *<i>Vsed in sections [1248](#page-638-0) and 1248.*
- *⟨* Reverse an hlist segment [and](#page-201-0) **goto** *reswitch* [1532](#page-200-0) *⟩* Used in section 1527.
- *⟨* Reverse the complete hlist and set the subtype to *reversed* 1531 *⟩* Used in section 1524.
- *Reverse t[he li](#page-180-0)nks of the releva[nt p](#page-180-0)assive nodes, setting <i>cur\_p* to the first breakpoint 926 *\* Used in section 925.
- *Save current p[os](#page-510-0)ition to*  $pdf\_last_x\_pos$ *,*  $pdf\_last_y\_pos$  *1427*  $\}$  *Used in sec[tions](#page-509-0) 1426 and 1430.*
- *⟨* Scan a control sequence and set *state ← skip blanks* or *mid line* 384 *⟩* Used in section 374.
- *⟨* Scan a factor *f* of type *o* or start a subexpression 1596 *⟩* Used in section 1594.
- *Scan a nu[mer](#page-168-0)ic constant*  $478$  *<i>Vsed in section*  $474$ .
- *⟨* Scan a parameter until its delimiter string has [bee](#page-201-0)n found; or, if *s* [=](#page-200-0) *null* , simply scan the delimiter string  $426$  *V* Used in [sect](#page-201-0)ion 425.
- *⟨* Scan a subformula enclosed in braces and **return** 1207 *⟩* Used in secti[on](#page-219-0) 1205.
- *⟨* Scan ahead in the buffer until finding a nonletter; if an e[xpa](#page-218-0)nded code is enc[oun](#page-218-0)tered, reduce it and **goto** *start cs* ; otherwise if a multiletter [cont](#page-638-0)rol sequence is f[ound](#page-637-0), adjust *cur cs* and *loc*, and **goto** *found* 386 *>* Used i[n se](#page-204-0)ction 384.
- *⟨* Scan an alphabetic characte[r co](#page-237-0)de into *cur val* [476](#page-236-0) *⟩* Used in section 474.
- *Scan an optional space*  $477$  *Vsed in sections*  $476, 482, 490,$  and  $1254$ .
- *⟨* Scan and build t[he b](#page-205-0)ody of the token list; **goto** *found* when finished 512 *⟩* Used in section 508.
- *⟨* Scan and build the parameter part of the macro [defin](#page-205-0)ition 509 *⟩* Use[d in](#page-205-0) section 508.
- *⟨* Scan and evaluate an expression *e* of type *l* [159](#page-206-0)4 *⟩* Used in section [15](#page-205-0)93.
- *Scan decimal fraction 487 <i>Vsed in section 482.*
- *⟨* Scan file [nam](#page-205-0)e in the buffer 566 *⟩* Used in section 565.
- *⟨* Scan for all other units and adjust *cur val* and *f* accordingly; **goto** *done* in the case of scaled points 493 *⟩* Used in section 488.
- *⟨* Scan for fil units; **goto** *attach fra[ctio](#page-215-0)n* if found 489 *⟩* [Us](#page-214-0)ed in section 488.
- *⟨* Scan for mu units and **goto** *att[ach](#page-544-0) fraction* 491 *⟩* U[sed in](#page-544-0) section 488.
- *⟨* Scan for units that are internal [dime](#page-638-0)nsions; **goto** *att[ach](#page-638-0) sign* with *cur val* set if found 490 *⟩* Used in section 488.
- *⟨* Scan pream[ble t](#page-180-0)ext until *cur cm[d](#page-179-0)* is *tab mark* or *car ret*, looking for changes in the tabskip glue; append an alignrecord to the preamble list  $827$  Used in s[ectio](#page-362-0)n 825.
- *⟨* Scan the argument for command *c* 506 *⟩* Used in section 505.
- *Scan the font size specification*  $1312$  *Used in section 1311.*
- *Scan the next operator and set*  $o$  *1595 <i>/* Used in section 1594.
- *⟨* Scan the parameters [an](#page-205-0)d make *link* (*r*) [poin](#page-203-0)t to the macro body; but **return** if an illegal \par is detected 425 *⟩* Used in section 423.
- *⟨* Scan the preamble and record it i[n th](#page-429-0)e *preamble* list [825](#page-75-0) *⟩* Used in section 822.
- *Scan the template*  $\langle u_i \rangle$ *, putting the resulting token list in <i>hold head* 831  $\rangle$  Used in section 827.
- *Scan the template*  $\langle v_i \rangle$ *, putting the resulting token list in <i>hold\_head* 832 *>* Used in section 827.
- $\langle$  Scan units and set *curval* to  $x \cdot (cur_{val} + f/2^{16})$ , where there are  $x$  sp per unit; **goto** *attach-sign* if the units are internal 488 *⟩* Used in section 482.
- *⟨* Search *eqtb* for equivalents equal to *p* 281 *⟩* Used in section 197.
- *⟨* Search *hyph list* for pointers to *p* 987 *⟩* Used in section 197.
- *⟨* Search *save stack* for equivalents that point to *p* 315 *[⟩](#page-372-0)* Used in section 197.
- *Select the appropriate case and return or goto <i>common\_[en](#page-373-0)ding*  $544$   $\rangle$  Used [in se](#page-372-0)ction 536.
- *⟨* Set initial values of key variables 23, 24, 62, 78, [81,](#page-372-0) 84, 101, 122, 191, 2[41,](#page-372-0) 280, 284, 302, 317, 398, 417, 473, 516, 525, 556, 586, 591, 629, 632, 642, 687, 696, 704, 727, 819, 941, 982, 1044, 1087, 1321, 1336, 1354, 1397, 1412, 1516, [15](#page-391-0)62, 1628, 1647, 1671 *[⟩](#page-390-0)* Used in section 8.
- *⟨* Set line length parameters in preparation for hanging indentation 897 *⟩* Used in section 896.
- *Set the glue in a[ll th](#page-390-0)e unset boxes of the current list*  $853$ *}* Used in section 848.
- *⟨* Set the glue in node *r* and change it from an unset node 856 *⟩* Used in section 855.
- Set the unset b[ox](#page-660-0) *q* and the unset b[oxes](#page-660-0) in it  $855$  *V* Used in section 853.
- *⟨* Set the value of *b* to the badness for shrinking the line, and compute the corresponding *fit class* 901 *⟩* Used in section 899.
- *⟨* Set the value of *b* to the badn[ess fo](#page-460-0)r stretching the [line,](#page-459-0) and compute the corresponding *fit class* 900 *⟩* Used in section 899.
- *⟨* Set the value of *b* to the badness of the last line for shrink[ing,](#page-419-0) compute the co[rres](#page-418-0)ponding *fit class* , and **goto** *found* 1659 *⟩* Used in section [165](#page-626-0)7.
- *⟨* Set the value of *b* to the badness of the last line for stretchin[g, c](#page-321-0)ompute the corr[espo](#page-330-0)[ndin](#page-332-0)g *[fi](#page-333-0)t [cla](#page-334-0)ss* [,](#page-349-0) [and](#page-353-0) **[got](#page-353-0)o** *[fo](#page-354-0)[und](#page-355-0)* 1658 *[⟩](#page-355-0)* Used in section 1657.
- *⟨* Set the value of *output penalty* 1067 *⟩* Used in [sect](#page-117-0)ion 1066.
- Set the value of *x* to the text direction before the display  $1542$  Used in sections [1543](#page-634-0) and [1545](#page-635-0).
- *⟨* Set up data str[uctu](#page-287-0)res with the cur[sor](#page-286-0) following position *j* 962 *⟩* Used in section 960.
- *Set up the hlist for the display line*  $1556$  $1556$  *<i>\* Used in section 1555.
- *⟨* Set up the values of *cur size* a[nd](#page-104-0) *cur mu*, based on *[cur](#page-122-0) style* 746 *⟩* Used in sections 763, 769, 770, 773, 798, 805, 805, 808, 810, and 811.
- *⟨* Set variable *c* to the current es[cap](#page-117-0)e character 269 *⟩* [Us](#page-122-0)ed in section 67.
- *⟨* Set variable *w* to indicate if thi[s ca](#page-121-0)se should be re[port](#page-122-0)ed 1586 *⟩* Used in sections 1585 and 1587.
- Ship box  $p$  out  $678$  Used [in se](#page-98-0)ction  $676$ .
- Show equivalent *n*, in [regio](#page-608-0)n 1 or  $2\,249$  *\* [Used i](#page-606-0)n section 278.
- Show equivalent *n*, in region  $3 \, 255$  $3 \, 255$  Used in section [278.](#page-606-0)
- Show equivalent *n*, in region  $4\,259$  *\* [Use](#page-551-0)d in section 278.
- Show equivalent *n*, in region  $5\,268$  *\* Used in section 278.
- Show equivalent *n*, in region  $6 \frac{277}{}$  Used in section 278.
- Show the auxiliary field,  $a$  245  $\rangle$  [Used](#page-108-0) in section 244.
- Show the box context  $1491$  *V* Used [in s](#page-109-0)ection 1489.
- *Show the box packaging info*  $1490$  *<i>Vsed in section 1489.*
- *Show the current contents of a box 1350 <i>a* [Used](#page-183-0) in section 1347.
- *⟨* Show the current mea[nin](#page-331-0)g of a token, then **[go](#page-330-0)to** *common ending* 1348 *⟩* Used in section 1347.
- *⟨* Show the current value of some parameter or regist[er, t](#page-227-0)hen **goto** *comm[on](#page-226-0) ending* 1351 *⟩* Used in section 1347.
- Show the font identifier in  $\exp\left[n\right]$  260 *\* Used in section 259.
- Show the halfword code in  $\epsilon qtb[n]$  261 *\le Used* in [sect](#page-413-0)ion 259.
- *Show the status of the current page*  $1040$  *<i>Vsed in section 244.*
- *Show the text of the macro being expanded*  $435$  *<i>Vsed in section 423.*
- *Simplify a trivial box 764 / Used in section 763.*
- *Skip to \else or \fi, then goto <i>common\_ending* 535 *>* Used in se[ction](#page-411-0) 533.
- *⟨* Skip to node *ha* , or **goto** *done1* if no hyphenation should be attempted 949 *⟩* Used in section 943.
- *Skip to node hb, putti[ng le](#page-525-0)tters into <i>hu* and *[hc](#page-524-0)* 950 *aught* Used in section 943.
- Sort *p* into the list startin[g at](#page-452-0) *rover* and advan[ce](#page-96-0) *p* to *[rlink](#page-461-0)* (*p*) 154  $\rangle$  Used in section 153.
- *Sort the hyphenation op tables into proper order*  $999$  *<i>\* Used in section 1006.
- *Split off part of a vertical box, make <i>cur\_box point to it* 1136 *aughting* Used in section 1133.
- *⟨* Split the *native word node* at *l* and link the second part after *ha* 947 *⟩* Used in sections 946 and 946.
- *⟨* Squeeze the equation as much as possible; if there is an equation number that should go on a separate line by itself, set  $e \leftarrow 0$  1255 *\* Used in section 1253.
- *⟨* Start a new current page 1045 *⟩* Used in sections 241 and 1071.
- *⟨* Store additional data for this fe[asibl](#page-662-0)e break 16[61](#page-662-0) *⟩* Used in section 9[03.](#page-438-0)
- *Store additional data in the new active node*  $1662$  *Used in section 893.*
- *Store cur\_box* [in a](#page-181-0) box register  $1131$  $1131$  *\* Used in section 1129.
- *Store maximum values in the <i>h[yf](#page-386-0)* table  $978$  *Vsed i[n se](#page-385-0)ction 977.*
- *Store save\_stack* [*save\_[p](#page-386-0)tr*] in *eqtb*[*p*], unless *eqtb*[*p*] holds a global v[alue](#page-386-0) 313 *}* Used in section 312.
- *Store all current <i>lc\_code* values  $1667$  *Vsed in section 1666.*
- *Store hyphenation codes for current language*  $1666$  *<i>\* Used in section [101](#page-338-0)4.
- *⟨* Store the current token, but **goto** *continue* if it is a [bla](#page-340-0)nk space that [woul](#page-338-0)d become an undelimited parameter  $427$  Used in section  $426$ .
- *⟨* Subtract glue from *break width* 886 *⟩* Used in section [885](#page-161-0).
- *⟨* Subtract the width of node *v* from *break width* 889 *[⟩](#page-230-0)* Used in section 888[.](#page-173-0)
- *⟨* Suppress expansion of t[he n](#page-228-0)ext token 401 *⟩* [Use](#page-227-0)d in section 399.
- *⟨* Swap the subscript and [supe](#page-228-0)rscript into box *[x](#page-227-0)* 786 *⟩* Used in section 781.
- *⟨* Switch to a larger accent if a[vaila](#page-229-0)ble and approp[riate](#page-227-0) 784 *⟩* Used in section 781.
- *⟨* Switch to a larger native-font [acce](#page-230-0)nt if available a[nd a](#page-229-0)ppropriate 783 *⟩* Used in section 781.
- *Tell the user what has ru[n aw](#page-229-0)ay and try to r[ecov](#page-227-0)er 368 <i>augment* Used in section 366.
- *Terminate the current conditional and skip to*  $\{1, 545\}$  *Used in [secti](#page-227-0)on 399.*
- Test box register status  $540$  *V* Used in section 536[.](#page-206-0)
- Test if an integer is odd  $539$  $539$  Used in section 5[36.](#page-206-0)
- Test if two characters match  $541$  *V* Used in section 536.
- Test if two macro texts match  $543$  U[sed](#page-296-0) in section 542.
- Test if two tokens match  $542$  *\* [Us](#page-405-0)ed in section 536.
- Test relation between integer[s or](#page-405-0) dimensions  $538$  *\* [U](#page-404-0)sed in section 536.
- *⟨* The em width for *cur font* 593 *⟩* Use[d in](#page-510-0) section 490.
- *The x-height for <i>cur-font* 594 *\* Used in section 490.
- *Tidy* up t[he](#page-400-0) parameter just s[cann](#page-396-0)ed, and tuck it away  $434$  *V* Used in section 426.
- Transfer node  $p$  to the adjustment list  $697$  Used in section 691.
- Transplant the p[ost-](#page-58-0)break list  $932$  Used in section 930.
- Transplant the pre-break list  $933$  Used in section 930.
- Treat *cur\_chr* as an active character  $1206$  $1206$  *\* Used in sect[ions](#page-238-0) 1205 and 1209.
- *⟨* Try the final line break at the end of [the](#page-409-0) paragraph, and **[got](#page-398-0)o** *done* if the desired breakpoints have been found 921 *⟩* Used in section 911.
- *⟨* Try to allocate within no[de](#page-11-0) *[p](#page-13-0)* a[nd](#page-19-0) [its](#page-42-0) [phys](#page-45-0)[i](#page-521-0)[cal](#page-54-0) [succ](#page-68-0)[esso](#page-95-0)[rs, a](#page-134-0)[nd](#page-147-0) **[goto](#page-244-0)** *[fou](#page-266-0)[nd](#page-426-0)* i[f al](#page-427-0)l[ocat](#page-605-0)ion was possible [1](#page-4-0)49 *⟩* Used in section 147.
- *⟨* Try to break after a discretionary fragme[nt, t](#page-555-0)hen **goto** *do[ne5](#page-561-0)* [917](#page-553-0) *⟩* Used in section 914.
- *⟨* Try to get a different log file n[ame](#page-558-0) 570 *⟩* Used in sect[ion](#page-557-0) 569.
- *⟨* Try to hyphenate the foll[owing](#page-600-0) word 943 *⟩* Us[ed in](#page-555-0) section 914.
- *⟨* Try to recover from mismatched \right 1246 *⟩* Us[ed in](#page-560-0) section 1245.
- *⟨* Types in the outer block 18, 25, [38,](#page-556-0) 105, 113, 135, 174, 2[38,](#page-553-0) 299, 330, 583, 630, 974, 979, 1488 *⟩* Used in section 4.
- *⟨* Undump a couple more things [and](#page-559-0) the closing chec[k wo](#page-553-0)rd 1381 *⟩* Used in section 1357.
- *<u>Indump constants for c[onsis](#page-559-0)tency check 1362 Wirel Used in section 1357.*</u>
- Undump regions 1 to 6 of  $\epsilon q t b$  1[371](#page-561-0) *aught* Used in section 1[368.](#page-553-0)
- *Undump the*  $ε$ *-T<sub>E</sub>X* state [1465](#page-555-0) *a* Used in section [1362](#page-553-0).
- *⟨* Undump the array info for intern[al fo](#page-557-0)nt number *k* 1377 *[⟩](#page-553-0)* Used in section 1375.
- Undump the dynamic memory  $1366$  Used in section 1357.
- *⟨* Undump the font information 1375 *⟩* Used in section 1357.
- *⟨* Undump the hash table 1373 *⟩* Used in section 1368.
- Undump the hyphenation tables  $1379$  Used in section 1357.
- Undump the string pool  $1364$  *\* Used in section 1357.
- Undump the table of equivalents  $1368$  Used in section 1357.
- *⟨* Update the active widths, since the first active node has been deleted 909 *⟩* Used in section 908.
- *⟨* Update the current height and depth measurements wi[th r](#page-393-0)espect to a glue [or k](#page-381-0)ern node *p* 1030 *⟩* Used in section 1026.
- *⟨* Update the current marks for *fire up* 1641 *⟩* Used in section [1068](#page-454-0).
- *⟨* Update the current marks for *vsplit* 1638 *⟩* Used in section 1033.
- *⟨* Update the current page measurements w[ith](#page-368-0) respect to the gl[ue o](#page-367-0)r kern specified by node *p* 1058 *⟩* Used in section 1051.
- *⟨* Update the value of *printed node* for symbolic displays 906 *⟩* Used in section 877.
- Update the values of  $first\_mark$  and  $bot\_mark$  1070  $\rangle$  Used in section 1068.
- *<u>Vpdate the [valu](#page-444-0)es of <i>last\_glue*, *last\_penalty*, and *last\_kern*  $1050$  *\* Used in section 1048.</u>
- Update the values of  $max_h$  and  $max_v$ ; b[ut if](#page-252-0) the page is too [larg](#page-251-0)e, **goto** *done* 679) Used in section 678.
- [U](#page-577-0)pdate width entry for spanned columns  $846$  *V* Used in section 844.
- *⟨* Use code *c* to distinguish between generalized fractions 1236 *⟩* Used in section 1235.
- *⟨* Use node *p* to update the c[urren](#page-462-0)t height and dep[th m](#page-462-0)easurements; if this node is not a legal breakpoint, **goto** *not found* or *update heights*, otherwise set *pi* to the associated penalty at the break  $1027$  *V* Used in section 1026.
- *⟨* Use size fields to allocate font information 601 *⟩* Used in section 597.
- Wipe out the whatsit node  $p$  and **goto** *done* 1418 *a* Used in section 228.
- *⟨*Wrap up the box specified by node *r*, splitting node *p* if called for; set *wait ← true* if node *p* holds a remainder after splitting 1075 *⟩* Used in section 1074.